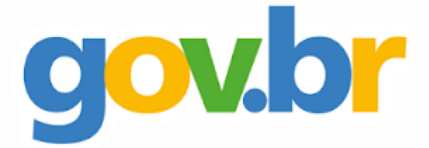

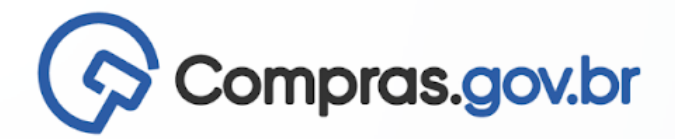

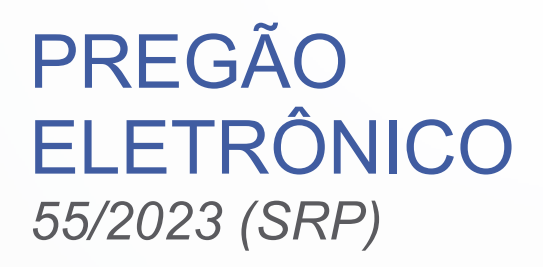

## **CONTRATANTE (UASG)**

(INSTITUTO FEDERAL DE EDUCAÇÃO, CIÊNCIA E TECNOLOGIA DO RIO GRANDE DO SUL - IFRS - (UASG 158141)

## **OBJETO**

Registro de Preços para eventual contratação de serviços de Psicopedagogo e Profissional de Apoio Escolar (cuidador), para atender às necessidades do IFRS.

# **VALOR TOTAL DA CONTRATAÇÃO**

**R\$ 11.460.150,12 (onze milhões e quatrocentos e sessenta mil e cento e cinquenta reais e doze centavos)**

**DATA DA SESSÃO PÚBLICA** Dia **12/01/2024** às **9h (horário de Brasília)**

# **CRITÉRIO DE JULGAMENTO:**

menor preço por grupo

**MODO DE DISPUTA:**

aberto

**PREFERÊNCIA ME/EPP/EQUIPARADAS SIM**

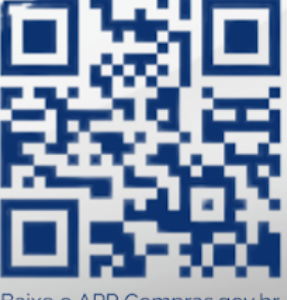

Baixe o APP Compras.gov.br e apresente sua proposta!

## Sumário

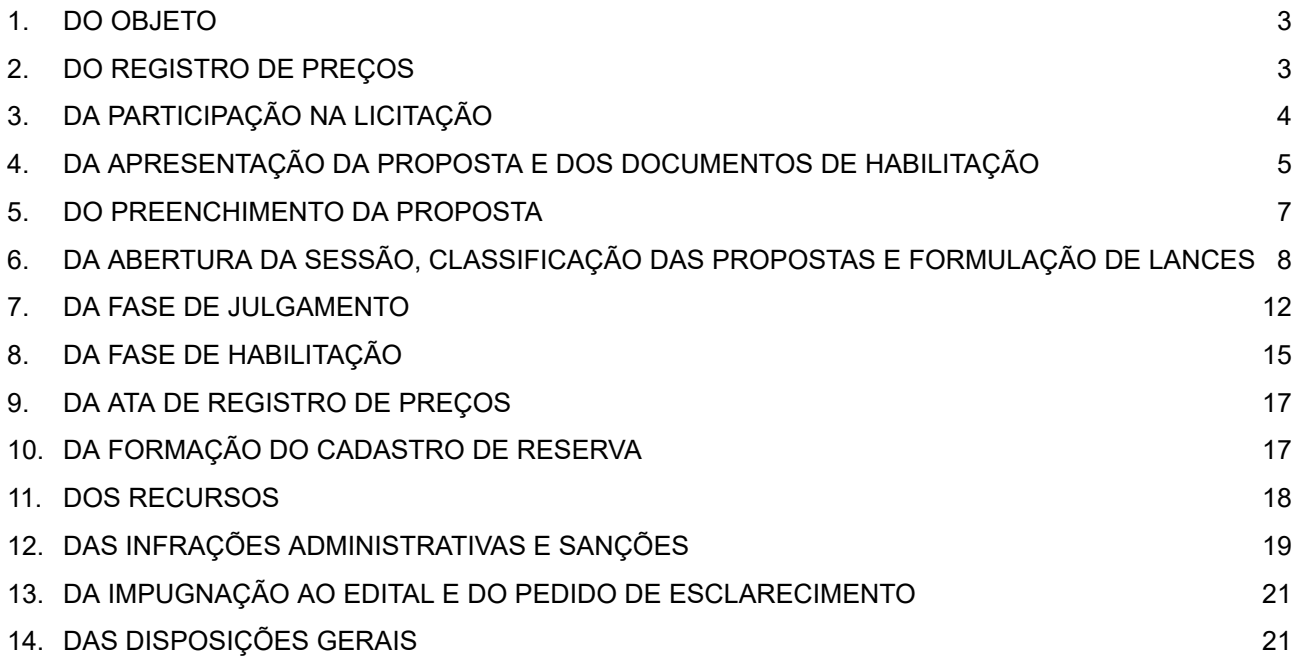

#### **EDITAL**

## *INSTITUTO FEDERAL DE EDUCAÇÃO, CIÊNCIA E TECNOLOGIA DO RIO GRANDE DO SUL - IFRS*

## **PREGÃO ELETRÔNICO Nº 55/2023**

(Processo Administrativo n° 23419.004313/2023-25)

Torna-se público que o Instituto Federal de Educação, Ciência e Tecnologia do Rio Grande do Sul - IFRS, por meio da Coordenadoria de Compras e Licitações, sediado na rua General Osório, 348, centro de Bento Gonçalves/RS, realizará licitação, para registro de preços, na modalidade PREGÃO, na forma ELETRÔNICA, nos termos da Lei nº [14.133,](http://www.planalto.gov.br/ccivil_03/_ato2019-2022/2021/lei/L14133.htm) de 1º de abril de 2021, do Decreto nº 11.462, de 31 de março de 2023, e demais legislação aplicável e, ainda, de acordo com as condições estabelecidas neste Edital.

## **1. DO OBJETO**

- 1.1. O objeto da presente licitação é o registro de preços para eventual contratação dos serviços de Psicopedagogo e Profissional de Apoio Escolar (cuidador), conforme condições, quantidades e exigências estabelecidas neste Edital e seus anexos.
- 1.2. A licitação será dividida em grupos, formados por um ou mais itens, conforme tabela constante do Termo de Referência, facultando-se ao licitante a participação em quantos grupos forem de seu interesse, devendo oferecer proposta para todos os itens que os compõem.

## **2. DO REGISTRO DE PREÇOS**

2.1. As regras referentes aos órgãos gerenciador e participantes, bem como a eventuais adesões são as que constam da minuta de Ata de Registro de Preços.

## **3. DA PARTICIPAÇÃO NA LICITAÇÃO**

- 3.1. Poderão participar deste Pregão os interessados que estiverem previamente credenciados no Sistema de Cadastramento Unificado de Fornecedores - SICAF e no Sistema de Compras do Governo Federal [\(www.gov.br/compras](http://www.gov.br/compras)).
	- 3.1.1. Os interessados deverão atender às condições exigidas no cadastramento no Sicaf até o terceiro dia útil anterior à data prevista para recebimento das propostas.
- 3.2. O licitante responsabiliza-se exclusiva e formalmente pelas transações efetuadas em seu nome, assume como firmes e verdadeiras suas propostas e seus lances, inclusive os atos praticados diretamente ou por seu representante, excluída a responsabilidade do provedor do sistema ou do órgão ou entidade promotora da licitação por eventuais danos decorrentes de uso indevido das credenciais de acesso, ainda que por terceiros.
- 3.3. É de responsabilidade do cadastrado conferir a exatidão dos seus dados cadastrais nos Sistemas relacionados no item anterior e mantê-los atualizados junto aos órgãos responsáveis

pela informação, devendo proceder, imediatamente, à correção ou à alteração dos registros tão logo identifique incorreção ou aqueles se tornem desatualizados.

- 3.4. A não observância do disposto no item anterior poderá ensejar desclassificação no momento da habilitação.
- 3.5. Será concedido tratamento favorecido para as microempresas e empresas de pequeno porte, para o agricultor familiar, o produtor rural pessoa física e para o microempreendedor individual - MEI, nos limites previstos da Lei [Complementar](https://www.planalto.gov.br/ccivil_03/leis/lcp/lcp123.htm) nº 123, de 2006 e do Decreto n.º 8.538, de 2015.
- 3.6. Não poderão disputar esta licitação:
	- 3.6.1. aquele que não atenda às condições deste Edital e seu(s) anexo(s);
	- 3.6.2. autor do anteprojeto, do projeto básico ou do projeto executivo, pessoa física ou jurídica, quando a licitação versar sobre serviços ou fornecimento de bens a ele relacionados;
	- 3.6.3. empresa, isoladamente ou em consórcio, responsável pela elaboração do projeto básico ou do projeto executivo, ou empresa da qual o autor do projeto seja dirigente, gerente, controlador, acionista ou detentor de mais de 5% (cinco por cento) do capital com direito a voto, responsável técnico ou subcontratado, quando a licitação versar sobre serviços ou fornecimento de bens a ela necessários;
	- 3.6.4. pessoa física ou jurídica que se encontre, ao tempo da licitação, impossibilitada de participar da licitação em decorrência de sanção que lhe foi imposta;
	- 3.6.5. aquele que mantenha vínculo de natureza técnica, comercial, econômica, financeira, trabalhista ou civil com dirigente do órgão ou entidade contratante ou com agente público que desempenhe função na licitação ou atue na fiscalização ou na gestão do contrato, ou que deles seja cônjuge, companheiro ou parente em linha reta, colateral ou por afinidade, até o terceiro grau;
	- 3.6.6. empresas controladoras, controladas ou coligadas, nos termos da Lei nº 6.404, de 15 de dezembro de 1976, concorrendo entre si;
	- 3.6.7. pessoa física ou jurídica que, nos 5 (cinco) anos anteriores à divulgação do edital, tenha sido condenada judicialmente, com trânsito em julgado, por exploração de trabalho infantil, por submissão de trabalhadores a condições análogas às de escravo ou por contratação de adolescentes nos casos vedados pela legislação trabalhista;
	- 3.6.8. agente público do órgão ou entidade licitante;
	- 3.6.9. pessoas jurídicas reunidas em consórcio;
	- 3.6.10. sociedades cooperativas, considerando a vedação contida no art. 10 da Instrução Normativa SEGES/MP nº 5, de 2017.
	- 3.6.11. Organizações da Sociedade Civil de Interesse Público OSCIP, atuando nessa condição;
	- 3.6.12. Não poderá participar, direta ou indiretamente, da licitação ou da execução do contrato agente público do órgão ou entidade contratante, devendo ser observadas as situações que possam configurar conflito de interesses no exercício ou após o exercício do cargo ou emprego, nos termos da legislação que disciplina a matéria, conforme  $\S 1^{\circ}$  do [art.](http://www.planalto.gov.br/ccivil_03/_ato2019-2022/2021/lei/L14133.htm#art9%C2%A71)  $9^{\circ}$ da Lei nº [14.133,](http://www.planalto.gov.br/ccivil_03/_ato2019-2022/2021/lei/L14133.htm#art9%C2%A71) de 2021.
- 3.7. O impedimento de que trata o item 3.6.4 será também aplicado ao licitante que atue em substituição a outra pessoa, física ou jurídica, com o intuito de burlar a efetividade da sanção a ela aplicada, inclusive a sua controladora, controlada ou coligada, desde que devidamente comprovado o ilícito ou a utilização fraudulenta da personalidade jurídica do licitante.
- 3.8. A critério da Administração e exclusivamente a seu serviço, o autor dos projetos e a empresa a que se referem os itens 3.6.2 e 3.6.3 poderão participar no apoio das atividades de planejamento da contratação, de execução da licitação ou de gestão do contrato, desde que sob supervisão exclusiva de agentes públicos do órgão ou entidade.
- 3.9. Equiparam-se aos autores do projeto as empresas integrantes do mesmo grupo econômico.
- 3.10. O disposto nos itens 3.6.2 e 3.6.3 não impede a licitação ou a contratação de serviço que inclua como encargo do contratado a elaboração do projeto básico e do projeto executivo, nas contratações integradas, e do projeto executivo, nos demais regimes de execução.
- 3.11.Em licitações e contratações realizadas no âmbito de projetos e programas parcialmente financiados por agência oficial de cooperação estrangeira ou por organismo financeiro internacional com recursos do financiamento ou da contrapartida nacional, não poderá participar pessoa física ou jurídica que integre o rol de pessoas sancionadas por essas entidades ou que seja declarada inidônea nos termos da Lei nº [14.133/2021](http://www.planalto.gov.br/ccivil_03/_ato2019-2022/2021/lei/L14133.htm).
- 3.12. A vedação de que trata o item 3.7.8 estende-se a terceiro que auxilie a condução da contratação na qualidade de integrante de equipe de apoio, profissional especializado ou funcionário ou representante de empresa que preste assessoria técnica.

## **4. DA APRESENTAÇÃO DA PROPOSTA E DOS DOCUMENTOS DE HABILITAÇÃO**

- 4.1. Na presente licitação, a fase de habilitação sucederá as fases de apresentação de propostas e lances e de julgamento.
- 4.2. Os licitantes encaminharão, exclusivamente por meio do sistema eletrônico, a proposta com o preço ou o percentual de desconto, conforme o critério de julgamento adotado neste Edital, até a data e o horário estabelecidos para abertura da sessão pública.
- 4.3. Caso a fase de habilitação anteceda as fases de apresentação de propostas e lances, os licitantes encaminharão, na forma e no prazo estabelecidos no item anterior, simultaneamente os documentos de habilitação e a proposta com o preço ou o percentual de desconto, observado o disposto nos itens 8.1.1 e 8.13.1 deste Edital.
- 4.4. No cadastramento da proposta inicial, o licitante declarará, em campo próprio do sistema, que:
	- 4.4.1. está ciente e concorda com as condições contidas no edital e seus anexos, bem como de que a proposta apresentada compreende a integralidade dos custos para atendimento dos direitos trabalhistas assegurados na Constituição Federal, nas leis trabalhistas, nas normas infralegais, nas convenções coletivas de trabalho e nos termos de ajustamento de conduta vigentes na data de sua entrega em definitivo e que cumpre plenamente os requisitos de habilitação definidos no instrumento convocatório;
	- 4.4.2. não emprega menor de 18 anos em trabalho noturno, perigoso ou insalubre e não emprega menor de 16 anos, salvo menor, a partir de 14 anos, na condição de aprendiz, nos termos do artigo 7°, XXXIII, da [Constituição](https://www.planalto.gov.br/ccivil_03/constituicao/constituicaocompilado.htm#art7);
	- 4.4.3. não possui empregados executando trabalho degradante ou forçado, observando o disposto nos incisos III e IV do art. 1º e no inciso III do art. 5º da [Constituição](https://www.planalto.gov.br/ccivil_03/constituicao/constituicaocompilado.htm) Federal;
- 4.4.4. cumpre as exigências de reserva de cargos para pessoa com deficiência e para reabilitado da Previdência Social, previstas em lei e em outras normas específicas.
- 4.5. O fornecedor enquadrado como microempresa, empresa de pequeno porte deverá declarar, ainda, em campo próprio do sistema eletrônico, que cumpre os requisitos estabelecidos no [artigo](https://www.planalto.gov.br/ccivil_03/leis/lcp/lcp123.htm#art3) 3<sup>°</sup> da Lei [Complementar](https://www.planalto.gov.br/ccivil_03/leis/lcp/lcp123.htm#art3) nº 123, de 2006, estando apto a usufruir do tratamento favorecido estabelecido em seus [arts.](https://www.planalto.gov.br/ccivil_03/leis/lcp/lcp123.htm#art42) 42 a 49, observado o disposto nos §§ 1º ao 3º do [art.](http://www.planalto.gov.br/ccivil_03/_ato2019-2022/2021/lei/L14133.htm#art4%C2%A71) 4º, da Lei n.º [14.133,](http://www.planalto.gov.br/ccivil_03/_ato2019-2022/2021/lei/L14133.htm#art4%C2%A71) de 2021.
	- 4.5.1. nos itens em que a participação não for exclusiva para microempresas e empresas de pequeno porte, a assinalação do campo "não" apenas produzirá o efeito de o licitante não ter direito ao tratamento favorecido previsto na Lei [Complementar](https://www.planalto.gov.br/ccivil_03/leis/lcp/lcp123.htm) nº 123, de 2006, mesmo que microempresa, empresa de pequeno porte ou sociedade cooperativa.
- 4.6. A falsidade da declaração de que trata os itens 4.4 ou 4.6 sujeitará o licitante às sanções previstas na Lei nº [14.133,](http://www.planalto.gov.br/ccivil_03/_ato2019-2022/2021/lei/L14133.htm) de 2021, e neste Edital.
- 4.7. Os licitantes poderão retirar ou substituir a proposta ou, na hipótese de a fase de habilitação anteceder as fases de apresentação de propostas e lances e de julgamento, os documentos de habilitação anteriormente inseridos no sistema, até a abertura da sessão pública.
- 4.8. Não haverá ordem de classificação na etapa de apresentação da proposta e dos documentos de habilitação pelo licitante, o que ocorrerá somente após os procedimentos de abertura da sessão pública e da fase de envio de lances.
- 4.9. Serão disponibilizados para acesso público os documentos que compõem a proposta dos licitantes convocados para apresentação de propostas, após a fase de envio de lances.
- 4.10. Desde que disponibilizada a funcionalidade no sistema, o licitante poderá parametrizar o seu valor final mínimo ou o seu percentual de desconto máximo quando do cadastramento da proposta e obedecerá às seguintes regras:
	- 4.10.1. a aplicação do intervalo mínimo de diferença de valores ou de percentuais entre os lances, que incidirá tanto em relação aos lances intermediários quanto em relação ao lance que cobrir a melhor oferta; e
	- 4.10.2. os lances serão de envio automático pelo sistema, respeitado o valor final mínimo, caso estabelecido, e o intervalo de que trata o subitem acima.
- 4.11.O valor final mínimo ou o percentual de desconto final máximo parametrizado no sistema poderá ser alterado pelo fornecedor durante a fase de disputa, sendo vedado:
	- 4.11.1. valor superior a lance já registrado pelo fornecedor no sistema, quando adotado o critério de julgamento por menor preço; e
- 4.12. O valor final mínimo ou o percentual de desconto final máximo parametrizado na forma do item 4.11 possuirá caráter sigiloso para os demais fornecedores e para o órgão ou entidade promotora da licitação, podendo ser disponibilizado estrita e permanentemente aos órgãos de controle externo e interno.
- 4.13. Caberá ao licitante interessado em participar da licitação acompanhar as operações no sistema eletrônico durante o processo licitatório e se responsabilizar pelo ônus decorrente da perda de negócios diante da inobservância de mensagens emitidas pela Administração ou de sua desconexão.
- 4.14. O licitante deverá comunicar imediatamente ao provedor do sistema qualquer acontecimento que possa comprometer o sigilo ou a segurança, para imediato bloqueio de acesso.

#### **5. DO PREENCHIMENTO DA PROPOSTA**

- 5.1. O licitante deverá enviar sua proposta mediante o preenchimento, no sistema eletrônico, dos seguintes campos:
	- 5.1.1. valor unitário e total do item;
	- 5.1.2. Descrição do objeto, contendo as informações correspondentes à especificação do Termo de Referência;
	- 5.1.3. Quantidade cotada, devendo respeitar os quantitativos apresentados no Termo de Referência;
- 5.2. Todas as especificações do objeto contidas na proposta vinculam o licitante.
	- 5.2.1. O licitante não poderá oferecer proposta em quantitativo inferior ao máximo previsto para contratação.
- 5.3. Nos valores propostos estarão inclusos todos os custos operacionais, encargos previdenciários, trabalhistas, tributários, comerciais e quaisquer outros que incidam direta ou indiretamente na execução do objeto.
- 5.4. Os preços ofertados, tanto na proposta inicial, quanto na etapa de lances, serão de exclusiva responsabilidade do licitante, não lhe assistindo o direito de pleitear qualquer alteração, sob alegação de erro, omissão ou qualquer outro pretexto.
- 5.5. Se o regime tributário da empresa implicar o recolhimento de tributos em percentuais variáveis, a cotação adequada será a que corresponde à média dos efetivos recolhimentos da empresa nos últimos doze meses.
- 5.6. Independentemente do percentual de tributo inserido na planilha, no pagamento serão retidos na fonte os percentuais estabelecidos na legislação vigente.
- 5.7. Na presente licitação, a Microempresa e a Empresa de Pequeno Porte não poderão se beneficiar do regime de tributação pelo Simples Nacional, visto que os serviços serão prestados com disponibilização de trabalhadores em dedicação exclusiva de mão de obra, o que configura cessão de mão de obra para fins tributários, conforme art. 17, inciso XII, da Lei Complementar no 123/2006.
- 5.8. A apresentação das propostas implica obrigatoriedade do cumprimento das disposições nelas contidas, em conformidade com o que dispõe o Termo de Referência, assumindo o proponente o compromisso de executar o objeto licitado nos seus termos, bem como de fornecer os materiais, equipamentos, ferramentas e utensílios necessários, em quantidades e qualidades adequadas à perfeita execução contratual, promovendo, quando requerido, sua substituição.
	- 5.8.1. O prazo de validade da proposta não será inferior a **60 (sessenta)** dias**,** a contar da data de sua apresentação.
	- 5.8.2. Os licitantes devem respeitar os preços máximos estabelecidos nas normas de regência de contratações públicas federais, quando participarem de licitações públicas;
- 5.9. O descumprimento das regras supramencionadas pela Administração por parte dos contratados pode ensejar a responsabilização pelo Tribunal de Contas da União e, após o devido processo legal, gerar as seguintes consequências: assinatura de prazo para a adoção das medidas necessárias ao exato cumprimento da lei, nos termos do art. 71, inciso IX, da [Constituição;](https://www.planalto.gov.br/ccivil_03/constituicao/constituicaocompilado.htm) ou condenação dos agentes públicos responsáveis e da empresa contratada ao pagamento dos

prejuízos ao erário, caso verificada a ocorrência de superfaturamento por sobrepreço na execução do contrato.

- 5.10. Em se tratando de serviços com fornecimento de mão de obra em regime de dedicação exclusiva, o licitante deverá indicar os sindicatos, acordos coletivos, convenções coletivas ou sentenças normativas que regem as categorias profissionais que executarão o serviço e as respectivas datas bases e vigências, com base na Classificação Brasileira de Ocupações – CBO.
- 5.11.Em todo caso, deverá ser garantido o pagamento do salário normativo previsto no instrumento coletivo aplicável ou do salário-mínimo vigente, o que for maior.

## **6. DA ABERTURA DA SESSÃO, CLASSIFICAÇÃO DAS PROPOSTAS E FORMULAÇÃO DE LANCES**

- 6.1. A abertura da presente licitação dar-se-á automaticamente em sessão pública, por meio de sistema eletrônico, na data, horário e local indicados neste Edital.
- 6.2. Os licitantes poderão retirar ou substituir a proposta ou os documentos de habilitação, quando for o caso, anteriormente inseridos no sistema, até a abertura da sessão pública.
- 6.3. O sistema disponibilizará campo próprio para troca de mensagens entre o Pregoeiro e os licitantes.
- 6.4. Iniciada a etapa competitiva, os licitantes deverão encaminhar lances exclusivamente por meio de sistema eletrônico, sendo imediatamente informados do seu recebimento e do valor consignado no registro.
- 6.5. O lance deverá ser ofertado pelo valor unitário do item.
- 6.6. Os licitantes poderão oferecer lances sucessivos, observando o horário fixado para abertura da sessão e as regras estabelecidas no Edital.
- 6.7. O licitante somente poderá oferecer lance de valor inferior ao último por ele ofertado e registrado pelo sistema.
- 6.8. O intervalo mínimo de diferença de valores entre os lances, que incidirá tanto em relação aos lances intermediários quanto em relação à proposta que cobrir a melhor oferta deverá ser de R\$ 1,00 (um real).
- 6.9. O licitante poderá, uma única vez, excluir seu último lance ofertado, no intervalo de quinze segundos após o registro no sistema, na hipótese de lance inconsistente ou inexequível.
- 6.10. O procedimento seguirá de acordo com o modo de disputa adotado.
- 6.11.Caso seja adotado para o envio de lances no pregão eletrônico o modo de disputa "aberto", os licitantes apresentarão lances públicos e sucessivos, com prorrogações.
	- 6.11.1. A etapa de lances da sessão pública terá duração de dez minutos e, após isso, será prorrogada automaticamente pelo sistema quando houver lance ofertado nos últimos dois minutos do período de duração da sessão pública.
	- 6.11.2. A prorrogação automática da etapa de lances, de que trata o subitem anterior, será de dois minutos e ocorrerá sucessivamente sempre que houver lances enviados nesse período de prorrogação, inclusive no caso de lances intermediários.
	- 6.11.3. Não havendo novos lances na forma estabelecida nos itens anteriores, a sessão pública encerrar-se-á automaticamente, e o sistema ordenará e divulgará os lances conforme a ordem final de classificação.
- 6.11.4. Definida a melhor proposta, se a diferença em relação à proposta classificada em segundo lugar for de pelo menos 5% (cinco por cento), o pregoeiro, auxiliado pela equipe de apoio, poderá admitir o reinício da disputa aberta, para a definição das demais colocações.
- 6.11.5. Após o reinício previsto no item supra, os licitantes serão convocados para apresentar lances intermediários.
- 6.12. Após o término dos prazos estabelecidos nos subitens anteriores, o sistema ordenará e divulgará os lances segundo a ordem crescente de valores.
- 6.13. Não serão aceitos dois ou mais lances de mesmo valor, prevalecendo aquele que for recebido e registrado em primeiro lugar.
- 6.14. Durante o transcurso da sessão pública, os licitantes serão informados, em tempo real, do valor do menor lance registrado, vedada a identificação do licitante.
- 6.15. No caso de desconexão com o Pregoeiro, no decorrer da etapa competitiva do Pregão, o sistema eletrônico poderá permanecer acessível aos licitantes para a recepção dos lances.
- 6.16. Quando a desconexão do sistema eletrônico para o pregoeiro persistir por tempo superior a dez minutos, a sessão pública será suspensa e reiniciada somente após decorridas vinte e quatro horas da comunicação do fato pelo Pregoeiro aos participantes, no sítio eletrônico utilizado para divulgação.
- 6.17. Caso o licitante não apresente lances, concorrerá com o valor de sua proposta.
- 6.18. Em relação a itens não exclusivos para participação de microempresas e empresas de pequeno porte, uma vez encerrada a etapa de lances, será efetivada a verificação automática, junto à Receita Federal, do porte da entidade empresarial. O sistema identificará em coluna própria as microempresas e empresas de pequeno porte participantes, procedendo à comparação com os valores da primeira colocada, se esta for empresa de maior porte, assim como das demais classificadas, para o fim de aplicar-se o disposto nos [arts.](https://www.planalto.gov.br/ccivil_03/leis/lcp/lcp123.htm#art44) 44 e 45 da Lei [Complementar](https://www.planalto.gov.br/ccivil_03/leis/lcp/lcp123.htm#art44) nº 123, de 2006, regulamentada pelo [Decreto](https://www.planalto.gov.br/ccivil_03/_ato2015-2018/2015/decreto/d8539.htm) nº 8.538, de 2015.
	- 6.18.1. Nessas condições, as propostas de microempresas e empresas de pequeno porte que se encontrarem na faixa de até 5% (cinco por cento) acima da melhor proposta ou melhor lance serão consideradas empatadas com a primeira colocada.
	- 6.18.2. A melhor classificada nos termos do subitem anterior terá o direito de encaminhar uma última oferta para desempate, obrigatoriamente em valor inferior ao da primeira colocada, no prazo de 5 (cinco) minutos controlados pelo sistema, contados após a comunicação automática para tanto.
	- 6.18.3. Caso a microempresa ou a empresa de pequeno porte melhor classificada desista ou não se manifeste no prazo estabelecido, serão convocadas as demais licitantes microempresa e empresa de pequeno porte que se encontrem naquele intervalo de 5% (cinco por cento), na ordem de classificação, para o exercício do mesmo direito, no prazo estabelecido no subitem anterior.
	- 6.18.4. No caso de equivalência dos valores apresentados pelas microempresas e empresas de pequeno porte que se encontrem nos intervalos estabelecidos nos subitens anteriores, será realizado sorteio entre elas para que se identifique aquela que primeiro poderá apresentar melhor oferta.
- 6.19. Só poderá haver empate entre propostas iguais (não seguidas de lances), ou entre lances finais da fase fechada do modo de disputa aberto e fechado.
- 6.19.1. Havendo eventual empate entre propostas ou lances, o critério de desempate será aquele previsto no art. 60 da Lei nº [14.133,](http://www.planalto.gov.br/ccivil_03/_ato2019-2022/2021/lei/L14133.htm#art60) de 2021, nesta ordem:
	- 6.19.1.1. disputa final, hipótese em que os licitantes empatados poderão apresentar nova proposta em ato contínuo à classificação;
	- 6.19.1.2. avaliação do desempenho contratual prévio dos licitantes, para a qual deverão preferencialmente ser utilizados registros cadastrais para efeito de atesto de cumprimento de obrigações previstos nesta Lei;
	- 6.19.1.3. desenvolvimento pelo licitante de ações de equidade entre homens e mulheres no ambiente de trabalho, conforme regulamento;
	- 6.19.1.4. desenvolvimento pelo licitante de programa de integridade, conforme orientações dos órgãos de controle.
- 6.19.2. Persistindo o empate, será assegurada preferência, sucessivamente, aos bens e serviços produzidos ou prestados por:
	- 6.19.2.1. empresas estabelecidas no território do Estado ou do Distrito Federal do órgão ou entidade da Administração Pública estadual ou distrital licitante ou, no caso de licitação realizada por órgão ou entidade de Município, no território do Estado em que este se localize;
	- 6.19.2.2. empresas brasileiras;
	- 6.19.2.3. empresas que invistam em pesquisa e no desenvolvimento de tecnologia no País;
	- 6.19.2.4. empresas que comprovem a prática de mitigação, nos termos da [Lei](https://www.planalto.gov.br/ccivil_03/_ato2007-2010/2009/lei/l12187.htm#:~:text=LEI%20N%C2%BA%2012.187%2C%20DE%2029%20DE%20DEZEMBRO%20DE%202009.&text=Institui%20a%20Pol%C3%ADtica%20Nacional%20sobre,PNMC%20e%20d%C3%A1%20outras%20provid%C3%AAncias.) nº 12.187, de 29 de [dezembro](https://www.planalto.gov.br/ccivil_03/_ato2007-2010/2009/lei/l12187.htm#:~:text=LEI%20N%C2%BA%2012.187%2C%20DE%2029%20DE%20DEZEMBRO%20DE%202009.&text=Institui%20a%20Pol%C3%ADtica%20Nacional%20sobre,PNMC%20e%20d%C3%A1%20outras%20provid%C3%AAncias.) de 2009.
- 6.20. Encerrada a etapa de envio de lances da sessão pública, na hipótese da proposta do primeiro colocado permanecer acima do preço máximo ou inferior ao desconto definido para a contratação, o pregoeiro poderá negociar condições mais vantajosas, após definido o resultado do julgamento.
	- 6.20.1. Tratando-se de licitação em grupo, a contratação posterior de item específico do grupo exigirá prévia pesquisa de mercado e demonstração de sua vantagem para o órgão ou a entidade e serão observados os seguintes preços unitários máximos como critério de aceitabilidade:
		- 6.20.1.1. O preço unitário do item não poderá ultrapassar o valor de referência.
	- 6.20.2. Não será admitida a previsão de preços diferentes em razão de local de entrega ou de acondicionamento, tamanho de lote ou qualquer outro motivo, visto que foram previstos itens específicos para cada local onde os serviços serão prestados.
	- 6.20.3. A negociação poderá ser feita com os demais licitantes, segundo a ordem de classificação inicialmente estabelecida, quando o primeiro colocado, mesmo após a negociação, for desclassificado em razão de sua proposta permanecer acima do preço máximo definido pela Administração.
	- 6.20.4. A negociação será realizada por meio do sistema, podendo ser acompanhada pelos demais licitantes.
	- 6.20.5. O resultado da negociação será divulgado a todos os licitantes e anexado aos autos do processo licitatório.
- 6.20.6. O pregoeiro solicitará ao licitante mais bem classificado que, no prazo de 2 (duas) horas, envie a proposta adequada ao último lance ofertado após a negociação realizada, acompanhada, se for o caso, dos documentos complementares, quando necessários à confirmação daqueles exigidos neste Edital e já apresentados.
- 6.20.7. É facultado ao pregoeiro prorrogar o prazo estabelecido, a partir de solicitação fundamentada feita no chat pelo licitante, antes de findo o prazo.
- 6.21. Após a negociação do preço, o Pregoeiro iniciará a fase de aceitação e julgamento da proposta.

## **7. DA FASE DE JULGAMENTO**

- 7.1. Encerrada a etapa de negociação, o pregoeiro verificará se o licitante provisoriamente classificado em primeiro lugar atende às condições de participação no certame, conforme previsto no art. 14 da Lei nº [14.133/2021,](http://www.planalto.gov.br/ccivil_03/_ato2019-2022/2021/lei/L14133.htm#art14) legislação correlata e no item 3.7 do edital, especialmente quanto à existência de sanção que impeça a participação no certame ou a futura contratação, mediante a consulta aos seguintes cadastros:
	- 7.1.1. SICAF;
	- 7.1.2. Cadastro Nacional de Empresas Inidôneas e Suspensas CEIS, mantido pela Controladoria-Geral da União [\(https://www.portaltransparencia.gov.br/sancoes/ceis](https://www.portaltransparencia.gov.br/sancoes/ceis)); e
	- 7.1.3. Cadastro Nacional de Empresas Punidas CNEP, mantido pela Controladoria-Geral da União (<https://www.portaltransparencia.gov.br/sancoes/cnep>).
- 7.2. A consulta aos cadastros será realizada em nome da empresa licitante e também de seu sócio majoritário, por força da vedação de que trata o artigo 12 da Lei nº [8.429,](https://www.planalto.gov.br/ccivil_03/leis/l8429.htm#:~:text=%C3%A0s%20seguintes%20comina%C3%A7%C3%B5es%3A-,Art.,n%C2%BA%2012.120%2C%20de%202009).) de 1992.
- 7.3. Caso conste na Consulta de Situação do licitante a existência de Ocorrências Impeditivas Indiretas, o Pregoeiro diligenciará para verificar se houve fraude por parte das empresas apontadas no Relatório de Ocorrências Impeditivas Indiretas. (IN nº [3/2018,](https://www.gov.br/compras/pt-br/acesso-a-informacao/legislacao/instrucoes-normativas/instrucao-normativa-no-3-de-26-de-abril-de-2018#art29) art. 29, *caput*)
	- 7.3.1. A tentativa de burla será verificada por meio dos vínculos societários, linhas de fornecimento similares, dentre outros. (IN nº [3/2018,](https://www.gov.br/compras/pt-br/acesso-a-informacao/legislacao/instrucoes-normativas/instrucao-normativa-no-3-de-26-de-abril-de-2018) art. 29, §1º).
	- 7.3.2. O licitante será convocado para manifestação previamente a uma eventual desclassificação. (IN nº [3/2018,](https://www.gov.br/compras/pt-br/acesso-a-informacao/legislacao/instrucoes-normativas/instrucao-normativa-no-3-de-26-de-abril-de-2018) art. 29, §2º).
	- 7.3.3. Constatada a existência de sanção, o licitante será reputado inabilitado, por falta de condição de participação.
- 7.4. Na hipótese de inversão das fases de habilitação e julgamento, caso atendidas as condições de participação, será iniciado o procedimento de habilitação.
- 7.5. Caso o licitante provisoriamente classificado em primeiro lugar tenha se utilizado de algum tratamento favorecido às ME/EPPs, o pregoeiro verificará se faz jus ao benefício, em conformidade com os itens 3.5.1 e 4.6 deste edital.
- 7.6. Verificadas as condições de participação e de utilização do tratamento favorecido, o pregoeiro examinará a proposta classificada em primeiro lugar quanto à adequação ao objeto e à compatibilidade do preço em relação ao máximo estipulado para contratação neste Edital e em seus anexos, observado o disposto no artigo 29 a 35 da IN SEGES nº 73, de 30 de [setembro](https://www.gov.br/compras/pt-br/acesso-a-informacao/legislacao/instrucoes-normativas/instrucao-normativa-seges-me-no-73-de-30-de-setembro-de-2022#art29) de [2022](https://www.gov.br/compras/pt-br/acesso-a-informacao/legislacao/instrucoes-normativas/instrucao-normativa-seges-me-no-73-de-30-de-setembro-de-2022#art29).
- 7.7. Em se tratando de serviços com fornecimento de mão de obra em regime de dedicação exclusiva, a fim de assegurar o tratamento isonômico entre as licitantes, informa-se que foi utilizada a seguinte convenção coletiva de trabalho (CCT) no cálculo do valor estimado pela Administração:
	- 7.7.1. CCT da FEDERAÇÃO DOS EMPREG.EM ENT.CULT.RECR.DE ASSIST.SOC. DE ORIENT. E FORM. PROF.DO EST. DO RGS, CNPJ n. 05.208.719/0001-36, e SIND ENTID CULT RECR ASSOC ORIENT E FORM PROF EST RS, CNPJ n. 93.013.670/0001-23, NÚMERO DE REGISTRO NO MTE: RS001242/2023. Esta CCT apresenta a data-base da categoria em 1º de abril. Vigência no período de 1º de abril de 2023 a 31 de março de 2024.
		- 7.7.1.1. Para o município de Caxias do Sul foi utilizada a CCT da FEDERAÇÃO DOS EMPREG.EM ENT.CULT.RECR.DE ASSIST.SOC. DE ORIENT. E FORM. PROF.DO MUN DE CAXIAS DO SUL e SIND ENTID CULT RECR ASSOC ORIENT E FORM PROF EST RS, NÚMERO DE REGISTRO NO MTE: RS001405/2023.
	- 7.7.2. O(s) sindicato(s) indicado(s) no subitem acima não é (são) de utilização obrigatória pelos licitantes, mas, ao longo da execução contratual, sempre se exigirá o cumprimento dos acordos, dissídios ou convenções coletivas adotados por cada licitante/contratado.
- 7.8. Será desclassificada a proposta vencedora que:
	- 7.8.1. contiver vícios insanáveis;
	- 7.8.2. não obedecer às especificações técnicas contidas no Termo de Referência;
	- 7.8.3. apresentar preços inexequíveis ou permanecerem acima do preço máximo definido para a contratação;
	- 7.8.4. não tiverem sua exequibilidade demonstrada, quando exigido pela Administração;
	- 7.8.5. apresentar desconformidade com quaisquer outras exigências deste Edital ou seus anexos, desde que insanável.
- 7.9. No caso de bens e serviços em geral, é indício de inexequibilidade das propostas valores inferiores a 50% (cinquenta por cento) do valor orçado pela Administração.
	- 7.9.1. A inexequibilidade, na hipótese de que trata o **caput**, só será considerada após diligência do pregoeiro, que comprove:
		- 7.9.1.1. que o custo do licitante ultrapassa o valor da proposta; e
		- 7.9.1.2. inexistirem custos de oportunidade capazes de justificar o vulto da oferta.
- 7.10. Se houver indícios de inexequibilidade da proposta de preço, ou em caso da necessidade de esclarecimentos complementares, poderão ser efetuadas diligências, para que a empresa comprove a exequibilidade da proposta.
- 7.11.Caso o custo global estimado do objeto licitado tenha sido decomposto em seus respectivos custos unitários por meio de Planilha de Custos e Formação de Preços elaborada pela Administração, o licitante classificado em primeiro lugar será convocado para apresentar Planilha por ele elaborada, com os respectivos valores adequados ao valor final da sua proposta, sob pena de não aceitação da proposta.
- 7.12. Erros no preenchimento da planilha não constituem motivo para a desclassificação da proposta. A planilha poderá́ ser ajustada pelo fornecedor, no prazo indicado pelo sistema, desde

que não haja majoração do preço e que se comprove que este é o bastante para arcar com todos os custos da contratação;

- 7.12.1. O ajuste de que trata este dispositivo se limita a sanar erros ou falhas que não alterem a substância das propostas;
- 7.12.2. Considera-se erro no preenchimento da planilha passível de correção a indicação de recolhimento de impostos e contribuições na forma do Simples Nacional, quando não cabível esse regime.
- 7.13. Para fins de análise da proposta quanto ao cumprimento das especificações do objeto, poderá ser colhida a manifestação escrita do setor requisitante do serviço ou da área especializada no objeto.

## **8. DA FASE DE HABILITAÇÃO**

- 8.1. Os documentos previstos no Termo de Referência, necessários e suficientes para demonstrar a capacidade do licitante de realizar o objeto da licitação, serão exigidos para fins de habilitação, nos termos dos arts. 62 a 70 da Lei nº [14.133,](http://www.planalto.gov.br/ccivil_03/_ato2019-2022/2021/lei/L14133.htm#art62) de 2021.
	- 8.1.1. A documentação exigida para fins de habilitação jurídica, fiscal, social e trabalhista e econômico-financeira, poderá ser substituída pelo registro cadastral no SICAF.
- 8.2. Quando permitida a participação de empresas estrangeiras que não funcionem no País, as exigências de habilitação serão atendidas mediante documentos equivalentes, inicialmente apresentados em tradução livre.
- 8.3. Na hipótese de o licitante vencedor ser empresa estrangeira que não funcione no País, para fins de assinatura do contrato ou da ata de registro de preços, os documentos exigidos para a habilitação serão traduzidos por tradutor juramentado no País e apostilados nos termos do disposto no [Decreto](https://www.planalto.gov.br/ccivil_03/_ato2015-2018/2016/decreto/d8660.htm) nº 8.660, de 29 de janeiro de 2016, ou de outro que venha a substituí-lo, ou consularizados pelos respectivos consulados ou embaixadas.
- 8.4. Os documentos exigidos para fins de habilitação poderão ser apresentados em original, por cópia.
- 8.5. Os documentos exigidos para fins de habilitação poderão ser substituídos por registro cadastral emitido por órgão ou entidade pública, desde que o registro tenha sido feito em obediência ao disposto na Lei nº 14.133/2021.
- 8.6. Será verificado se o licitante apresentou declaração de que atende aos requisitos de habilitação, e o declarante responderá pela veracidade das informações prestadas, na forma da lei (art. [63,](http://www.planalto.gov.br/ccivil_03/_ato2019-2022/2021/lei/L14133.htm#art63) I, da Lei nº [14.133/2021\)](http://www.planalto.gov.br/ccivil_03/_ato2019-2022/2021/lei/L14133.htm#art63).
- 8.7. Será verificado se o licitante apresentou no sistema, sob pena de inabilitação, a declaração de que cumpre as exigências de reserva de cargos para pessoa com deficiência e para reabilitado da Previdência Social, previstas em lei e em outras normas específicas.
- 8.8. O licitante deverá apresentar, sob pena de desclassificação, declaração de que suas propostas econômicas compreendem a integralidade dos custos para atendimento dos direitos trabalhistas assegurados na Constituição Federal, nas leis trabalhistas, nas normas infralegais, nas convenções coletivas de trabalho e nos termos de ajustamento de conduta vigentes na data de entrega das propostas.
- 8.9. A habilitação será verificada por meio do Sicaf, nos documentos por ele abrangidos.
- 8.9.1. Somente haverá a necessidade de comprovação do preenchimento de requisitos mediante apresentação dos documentos originais não-digitais quando houver dúvida em relação à integridade do documento digital ou quando a lei expressamente o exigir. [\(IN](https://www.gov.br/compras/pt-br/acesso-a-informacao/legislacao/instrucoes-normativas/instrucao-normativa-no-3-de-26-de-abril-de-2018#art4) nº [3/2018,](https://www.gov.br/compras/pt-br/acesso-a-informacao/legislacao/instrucoes-normativas/instrucao-normativa-no-3-de-26-de-abril-de-2018#art4) art. 4º, §1º, e art. 6º, §4º).
- 8.10. É de responsabilidade do licitante conferir a exatidão dos seus dados cadastrais no Sicaf e mantê-los atualizados junto aos órgãos responsáveis pela informação, devendo proceder, imediatamente, à correção ou à alteração dos registros tão logo identifique incorreção ou aqueles se tornem desatualizados. (IN nº [3/2018,](https://www.gov.br/compras/pt-br/acesso-a-informacao/legislacao/instrucoes-normativas/instrucao-normativa-no-3-de-26-de-abril-de-2018) art. 7º, *caput*).
	- 8.10.1. A não observância do disposto no item anterior poderá ensejar desclassificação no momento da habilitação. (IN nº 3/2018, art. 7º, [parágrafo](https://www.gov.br/compras/pt-br/acesso-a-informacao/legislacao/instrucoes-normativas/instrucao-normativa-no-3-de-26-de-abril-de-2018) único).
- 8.11.A verificação pelo pregoeiro, em sítios eletrônicos oficiais de órgãos e entidades emissores de certidões constitui meio legal de prova, para fins de habilitação.
	- 8.11.1. Os documentos exigidos para habilitação que não estejam contemplados no Sicaf serão enviados por meio do sistema, em formato digital, no prazo de 2 (duas) horas, prorrogável por igual período, contado da solicitação do pregoeiro.
	- 8.11.2. Na hipótese de a fase de habilitação anteceder a fase de apresentação de propostas e lances, os licitantes encaminharão, por meio do sistema, simultaneamente os documentos de habilitação e a proposta com o preço ou o percentual de desconto, observado o disposto no § 1º do art. 36 e no § 1º do art. 39 da *Instrução [Normativa](https://www.gov.br/compras/pt-br/acesso-a-informacao/legislacao/instrucoes-normativas/instrucao-normativa-seges-me-no-73-de-30-de-setembro-de-2022) SEGES nº 73, de 30 de [setembro](https://www.gov.br/compras/pt-br/acesso-a-informacao/legislacao/instrucoes-normativas/instrucao-normativa-seges-me-no-73-de-30-de-setembro-de-2022) de 2022*.
- 8.12. A verificação no Sicaf ou a exigência dos documentos nele não contidos somente será feita em relação ao licitante vencedor.
	- 8.12.1. Os documentos relativos à regularidade fiscal que constem do Termo de Referência somente serão exigidos, em qualquer caso, em momento posterior ao julgamento das propostas, e apenas do licitante mais bem classificado.
- 8.13. Após a entrega dos documentos para habilitação, não será permitida a substituição ou a apresentação de novos documentos, salvo em sede de diligência, para (Lei [14.133/21,](http://www.planalto.gov.br/ccivil_03/_ato2019-2022/2021/lei/L14133.htm#art64) art. 64, e IN [73/2022,](https://www.gov.br/compras/pt-br/acesso-a-informacao/legislacao/instrucoes-normativas/instrucao-normativa-seges-me-no-73-de-30-de-setembro-de-2022) art. 39, §4º):
	- 8.13.1. complementação de informações acerca dos documentos já apresentados pelos licitantes e desde que necessária para apurar fatos existentes à época da abertura do certame; e
	- 8.13.2. atualização de documentos cuja validade tenha expirado após a data de recebimento das propostas;
- 8.14. Na análise dos documentos de habilitação, a comissão de contratação poderá sanar erros ou falhas, que não alterem a substância dos documentos e sua validade jurídica, mediante decisão fundamentada, registrada em ata e acessível a todos, atribuindo-lhes eficácia para fins de habilitação e classificação.
- 8.15. Na hipótese de o licitante não atender às exigências para habilitação, o pregoeiro examinará a proposta subsequente e assim sucessivamente, na ordem de classificação, até a apuração de uma proposta que atenda ao presente edital, observado o prazo disposto no subitem 8.13.1.
- 8.16. Somente serão disponibilizados para acesso público os documentos de habilitação do licitante cuja proposta atenda ao edital de licitação, após concluídos os procedimentos de que trata o subitem anterior.

8.17. A comprovação de regularidade fiscal e trabalhista das microempresas e das empresas de pequeno porte somente será exigida para efeito de contratação, e não como condição para participação na licitação (art. 4º do Decreto nº [8.538/2015\)](https://www.planalto.gov.br/ccivil_03/_ato2015-2018/2015/decreto/d8538.htm#art4).

## **9. DA ATA DE REGISTRO DE PREÇOS**

- 9.1. Homologado o resultado da licitação, o licitante mais bem classificado terá o prazo de 5 (cinco) dias úteis, contados a partir da data de sua convocação, para assinar a Ata de Registro de Preços, cujo prazo de validade encontra-se nela fixado, sob pena de decadência do direito à contratação, sem prejuízo das sanções previstas na Lei nº 14.133, de 2021.
- 9.2. O prazo de convocação poderá ser prorrogado uma vez, por igual período, mediante solicitação do licitante mais bem classificado ou do fornecedor convocado, desde que:
- (a) a solicitação seja devidamente justificada e apresentada dentro do prazo; e
- (b) a justificativa apresentada seja aceita pela Administração.
- 9.3. A ata de registro de preços será assinada por meio de assinatura digital e disponibilizada no sistema de registro de preços.
- 9.4. Serão formalizadas tantas Atas de Registro de Preços quantas forem necessárias para o registro de todos os itens constantes no Termo de Referência, com a indicação do licitante vencedor, a descrição do(s) item(ns), as respectivas quantidades, preços registrados e demais condições.
- 9.5. O preço registrado, com a indicação dos fornecedores, será divulgado no PNCP e disponibilizado durante a vigência da ata de registro de preços.
- 9.6. A existência de preços registrados implicará compromisso de fornecimento nas condições estabelecidas, mas não obrigará a Administração a contratar, facultada a realização de licitação específica para a aquisição pretendida, desde que devidamente justificada.
- 9.7. Na hipótese de o convocado não assinar a ata de registro de preços no prazo e nas condições estabelecidas, fica facultado à Administração convocar os licitantes remanescentes do cadastro de reserva, na ordem de classificação, para fazê-lo em igual prazo e nas condições propostas pelo primeiro classificado.

## **10. DA FORMAÇÃO DO CADASTRO DE RESERVA**

- 10.1. Após a homologação da licitação, será incluído na ata, na forma de anexo, o registro:
	- 10.1.1. dos licitantes que aceitarem cotar o objeto com preço igual ao do adjudicatário, observada a classificação na licitação; e
	- 10.1.2. dos licitantes que mantiverem sua proposta original
- 10.2. Será respeitada, nas contratações, a ordem de classificação dos licitantes ou fornecedores registrados na ata.
	- 10.2.1. A apresentação de novas propostas na forma deste item não prejudicará o resultado do certame em relação ao licitante mais bem classificado.
	- 10.2.2. Para fins da ordem de classificação, os licitantes ou fornecedores que aceitarem cotar o objeto com preço igual ao do adjudicatário antecederão aqueles que mantiverem sua proposta original.
- 10.3. A habilitação dos licitantes que comporão o cadastro de reserva será efetuada quando houver necessidade de contratação dos licitantes remanescentes, nas seguintes hipóteses:
	- 10.3.1. quando o licitante vencedor não assinar a ata de registro de preços no prazo e nas condições estabelecidos no edital; ou
	- 10.3.2. quando houver o cancelamento do registro do fornecedor ou do registro de preços, nas hipóteses previstas nos art. 28 e art. 29 do Decreto nº 11.462/23.
- 10.4. Na hipótese de nenhum dos licitantes que aceitaram cotar o objeto com preço igual ao do adjudicatário concordar com a contratação nos termos em igual prazo e nas condições propostas pelo primeiro classificado, a Administração, observados o valor estimado e a sua eventual atualização na forma prevista no edital, poderá:
	- 10.4.1. convocar os licitantes que mantiveram sua proposta original para negociação, na ordem de classificação, com vistas à obtenção de preço melhor, mesmo que acima do preço do adjudicatário; ou
	- 10.4.2. adjudicar e firmar o contrato nas condições ofertadas pelos licitantes remanescentes, observada a ordem de classificação, quando frustrada a negociação de melhor condição.

## **11. DOS RECURSOS**

- 11.1.A interposição de recurso referente ao julgamento das propostas, à habilitação ou inabilitação de licitantes, à anulação ou revogação da licitação, observará o disposto no art. [165](http://www.planalto.gov.br/ccivil_03/_ato2019-2022/2021/lei/L14133.htm#art165) da Lei nº [14.133,](http://www.planalto.gov.br/ccivil_03/_ato2019-2022/2021/lei/L14133.htm#art165) de 2021.
- 11.2.O prazo recursal é de 3 (três) dias úteis, contados da data de intimação ou de lavratura da ata.
- 11.3.Quando o recurso apresentado impugnar o julgamento das propostas ou o ato de habilitação ou inabilitação do licitante:
	- 11.3.1. a intenção de recorrer deverá ser manifestada imediatamente, sob pena de preclusão;
	- 11.3.2. o prazo para a manifestação da intenção de recorrer não será inferior a 10 (dez) minutos.
	- 11.3.3. o prazo para apresentação das razões recursais será iniciado na data de intimação ou de lavratura da ata de habilitação ou inabilitação;
	- 11.3.4. na hipótese de adoção da inversão de fases prevista no § 1º do [art.](http://www.planalto.gov.br/ccivil_03/_ato2019-2022/2021/lei/L14133.htm#art17%C2%A71) 17 da Lei nº [14.133,](http://www.planalto.gov.br/ccivil_03/_ato2019-2022/2021/lei/L14133.htm#art17%C2%A71) de 2021, o prazo para apresentação das razões recursais será iniciado na data de intimação da ata de julgamento.
- 11.4.Os recursos deverão ser encaminhados em campo próprio do sistema.
- 11.5.O recurso será dirigido à autoridade que tiver editado o ato ou proferido a decisão recorrida, a qual poderá reconsiderar sua decisão no prazo de 3 (três) dias úteis, ou, nesse mesmo prazo, encaminhar recurso para a autoridade superior, a qual deverá proferir sua decisão no prazo de 10 (dez) dias úteis, contado do recebimento dos autos.
- 11.6.Os recursos interpostos fora do prazo não serão conhecidos.
- 11.7.O prazo para apresentação de contrarrazões ao recurso pelos demais licitantes será de 3 (três) dias úteis, contados da data da intimação pessoal ou da divulgação da interposição do recurso, assegurada a vista imediata dos elementos indispensáveis à defesa de seus interesses.
- 11.8.O recurso e o pedido de reconsideração terão efeito suspensivo do ato ou da decisão recorrida até que sobrevenha decisão final da autoridade competente.
- 11.9.O acolhimento do recurso invalida tão somente os atos insuscetíveis de aproveitamento.
- 11.10. Os autos do processo permanecerão com vista franqueada aos interessados através do e-mail [licitacao@ifrs.edu.br.](mailto:licitacao@ifrs.edu.br)

## **12. DAS INFRAÇÕES ADMINISTRATIVAS E SANÇÕES**

- 12.1. Comete infração administrativa, nos termos da lei, o licitante que, com dolo ou culpa:
	- 12.1.1. deixar de entregar a documentação exigida para o certame ou não entregar qualquer documento que tenha sido solicitado pelo/a pregoeiro/a durante o certame;
	- 12.1.2. Salvo em decorrência de fato superveniente devidamente justificado, não mantiver a proposta em especial quando:
		- 12.1.2.1. não enviar a proposta adequada ao último lance ofertado ou após a negociação;
		- 12.1.2.2. recusar-se a enviar o detalhamento da proposta quando exigível;
		- 12.1.2.3. pedir para ser desclassificado quando encerrada a etapa competitiva; ou
		- 12.1.2.4. deixar de apresentar amostra;
		- 12.1.2.5. apresentar proposta ou amostra em desacordo com as especificações do edital;
	- 12.1.3. não celebrar o contrato ou não entregar a documentação exigida para a contratação, quando convocado dentro do prazo de validade de sua proposta;
		- 12.1.3.1. recusar-se, sem justificativa, a assinar o contrato ou a ata de registro de preço, ou a aceitar ou retirar o instrumento equivalente no prazo estabelecido pela Administração;
	- 12.1.4. apresentar declaração ou documentação falsa exigida para o certame ou prestar declaração falsa durante a licitação
	- 12.1.5. fraudar a licitação
	- 12.1.6. comportar-se de modo inidôneo ou cometer fraude de qualquer natureza, em especial quando:
		- 12.1.6.1. agir em conluio ou em desconformidade com a lei;
		- 12.1.6.2. induzir deliberadamente a erro no julgamento;
		- 12.1.6.3. apresentar amostra falsificada ou deteriorada;
	- 12.1.7. praticar atos ilícitos com vistas a frustrar os objetivos da licitação
	- 12.1.8. praticar ato lesivo previsto no art. 5º da Lei n.º [12.846,](https://www.planalto.gov.br/ccivil_03/_ato2011-2014/2013/lei/l12846.htm#art5) de 2013.
- 12.2. Com fulcro na Lei nº [14.133,](http://www.planalto.gov.br/ccivil_03/_ato2019-2022/2021/lei/L14133.htm) de 2021, a Administração poderá, garantida a prévia defesa, aplicar aos licitantes e/ou adjudicatários as seguintes sanções, sem prejuízo das responsabilidades civil e criminal:
	- 12.2.1. advertência;

12.2.2. multa;

- 12.2.3. impedimento de licitar e contratar e
- 12.2.4. declaração de inidoneidade para licitar ou contratar, enquanto perdurarem os motivos determinantes da punição ou até que seja promovida sua reabilitação perante a própria autoridade que aplicou a penalidade.
- 12.3. Na aplicação das sanções serão considerados:
	- 12.3.1. a natureza e a gravidade da infração cometida.
	- 12.3.2. as peculiaridades do caso concreto
	- 12.3.3. as circunstâncias agravantes ou atenuantes
	- 12.3.4. os danos que dela provierem para a Administração Pública
	- 12.3.5. a implantação ou o aperfeiçoamento de programa de integridade, conforme normas e orientações dos órgãos de controle.
- 12.4. A multa será recolhida em percentual de 0,5% a 30% incidente sobre o valor do contrato licitado, recolhida no prazo máximo de 30 (trinta) dias dias úteis, a contar da comunicação oficial.
	- 12.4.1. Para as infrações previstas nos itens 12.1.1, 12.1.2 e 12.1.3, a multa será de 0,5% a 15% do valor do contrato licitado.
	- 12.4.2. Para as infrações previstas nos itens 12.1.4, 12.1.5, 12.1.6, 12.1.7 e 12.1.8, a multa será de 15% a 30% do valor do contrato licitado.
- 12.5. As sanções de advertência, impedimento de licitar e contratar e declaração de inidoneidade para licitar ou contratar poderão ser aplicadas, cumulativamente ou não, à penalidade de multa.
- 12.6. Na aplicação da sanção de multa será facultada a defesa do interessado no prazo de 15 (quinze) dias úteis, contado da data de sua intimação.
- 12.7. A sanção de impedimento de licitar e contratar será aplicada ao responsável em decorrência das infrações administrativas relacionadas nos itens 12.1.1, 12.1.2 e 12.1.3, quando não se justificar a imposição de penalidade mais grave, e impedirá o responsável de licitar e contratar no âmbito da Administração Pública direta e indireta do ente federativo a qual pertencer o órgão ou entidade, pelo prazo máximo de 3 (três) anos.
- 12.8. Poderá ser aplicada ao responsável a sanção de declaração de inidoneidade para licitar ou contratar, em decorrência da prática das infrações dispostas nos itens 12.1.4, 12.1.5, 12.1.6, 12.1.7 e 12.1.8, bem como pelas infrações administrativas previstas nos itens 12.1.1, 12.1.2 e 12.1.3 que justifiquem a imposição de penalidade mais grave que a sanção de impedimento de licitar e contratar, cuja duração observará o prazo previsto no art. [156,](http://www.planalto.gov.br/ccivil_03/_ato2019-2022/2021/lei/L14133.htm#art156%C2%A75) §5º, da Lei n.º [14.133/2021.](http://www.planalto.gov.br/ccivil_03/_ato2019-2022/2021/lei/L14133.htm#art156%C2%A75)
- 12.9. A recusa injustificada do adjudicatário em assinar o contrato ou a ata de registro de preço, ou em aceitar ou retirar o instrumento equivalente no prazo estabelecido pela Administração, descrita no item 12.1.3, caracterizará o descumprimento total da obrigação assumida e o sujeitará às penalidades e à imediata perda da garantia de proposta em favor do órgão ou entidade promotora da licitação, nos termos do art. 45, §4º da IN [SEGES/ME](https://www.gov.br/compras/pt-br/acesso-a-informacao/legislacao/instrucoes-normativas/instrucao-normativa-seges-me-no-73-de-30-de-setembro-de-2022) n.º 73, de 2022.
- 12.10. A apuração de responsabilidade relacionadas às sanções de impedimento de licitar e contratar e de declaração de inidoneidade para licitar ou contratar demandará a instauração de processo de responsabilização a ser conduzido por comissão composta por 2 (dois) ou mais servidores estáveis, que avaliará fatos e circunstâncias conhecidos e intimará o licitante ou o

adjudicatário para, no prazo de 15 (quinze) dias úteis, contado da data de sua intimação, apresentar defesa escrita e especificar as provas que pretenda produzir.

- 12.11. Caberá recurso no prazo de 15 (quinze) dias úteis da aplicação das sanções de advertência, multa e impedimento de licitar e contratar, contado da data da intimação, o qual será dirigido à autoridade que tiver proferido a decisão recorrida, que, se não a reconsiderar no prazo de 5 (cinco) dias úteis, encaminhará o recurso com sua motivação à autoridade superior, que deverá proferir sua decisão no prazo máximo de 20 (vinte) dias úteis, contado do recebimento dos autos.
- 12.12. Caberá a apresentação de pedido de reconsideração da aplicação da sanção de declaração de inidoneidade para licitar ou contratar no prazo de 15 (quinze) dias úteis, contado da data da intimação, e decidido no prazo máximo de 20 (vinte) dias úteis, contado do seu recebimento.
- 12.13. O recurso e o pedido de reconsideração terão efeito suspensivo do ato ou da decisão recorrida até que sobrevenha decisão final da autoridade competente.
- 12.14. A aplicação das sanções previstas neste edital não exclui, em hipótese alguma, a obrigação de reparação integral dos danos causados.

## **13. DA IMPUGNAÇÃO AO EDITAL E DO PEDIDO DE ESCLARECIMENTO**

- 13.1. Qualquer pessoa é parte legítima para impugnar este Edital por irregularidade na aplicação da Lei nº [14.133,](http://www.planalto.gov.br/ccivil_03/_ato2019-2022/2021/lei/L14133.htm) de 2021, devendo protocolar o pedido até 3 (três) dias úteis antes da data da abertura do certame.
- 13.2. A resposta à impugnação ou ao pedido de esclarecimento será divulgado em sítio eletrônico oficial no prazo de até 3 (três) dias úteis, limitado ao último dia útil anterior à data da abertura do certame.
- 13.3. A impugnação e o pedido de esclarecimento poderão ser realizados por forma eletrônica, para o seguinte e-mail: [licitacao@ifrs.edu.br](mailto:licitacao@ifrs.edu.br).
- 13.4. As impugnações e pedidos de esclarecimentos não suspendem os prazos previstos no certame.
- 13.5. A concessão de efeito suspensivo à impugnação é medida excepcional e deverá ser motivada pelo agente de contratação, nos autos do processo de licitação.
- 13.6. Acolhida a impugnação, será definida e publicada nova data para a realização do certame.

## **14. DAS DISPOSIÇÕES GERAIS**

- 14.1. Será divulgada ata da sessão pública no sistema eletrônico.
- 14.2. Não havendo expediente ou ocorrendo qualquer fato superveniente que impeça a realização do certame na data marcada, a sessão será automaticamente transferida para o primeiro dia útil subsequente, no mesmo horário anteriormente estabelecido, desde que não haja comunicação em contrário, pelo Pregoeiro.
- 14.3. Todas as referências de tempo no Edital, no aviso e durante a sessão pública observarão o horário de Brasília - DF.
- 14.4. A homologação do resultado desta licitação não implicará direito à contratação.
- 14.5. As normas disciplinadoras da licitação serão sempre interpretadas em favor da ampliação da disputa entre os interessados, desde que não comprometam o interesse da Administração, o princípio da isonomia, a finalidade e a segurança da contratação.
- 14.6. Os licitantes assumem todos os custos de preparação e apresentação de suas propostas e a Administração não será, em nenhum caso, responsável por esses custos, independentemente da condução ou do resultado do processo licitatório.
- 14.7. Na contagem dos prazos estabelecidos neste Edital e seus Anexos, excluir-se-á o dia do início e incluir-se-á o do vencimento. Só se iniciam e vencem os prazos em dias de expediente na Administração.
- 14.8. O desatendimento de exigências formais não essenciais não importará o afastamento do licitante, desde que seja possível o aproveitamento do ato, observados os princípios da isonomia e do interesse público.
- 14.9. Em caso de divergência entre disposições deste Edital e de seus anexos ou demais peças que compõem o processo, prevalecerá as deste Edital.
- 14.10. O Edital e seus anexos estão disponíveis, na íntegra, no Portal Nacional de Contratações Públicas (PNCP) e endereço eletrônico: [https://ifrs.edu.br/editais/categorias/pregao-eletronico/.](https://ifrs.edu.br/editais/categorias/pregao-eletronico/)
- 14.11. Integram este Edital, para todos os fins e efeitos, os seguintes anexos:
	- 14.11.1.ANEXO I Termo de Referência;
		- 14.11.1.1. Apêndice do Anexo I Estudo Técnico Preliminar;
	- 14.11.2.ANEXO II Minuta de Termo de Contrato;
	- 14.11.3.ANEXO III Minuta de Ata de Registro de Preços;
	- 14.11.4.ANEXO IV Modelo de Proposta Comercial;
	- 14.11.5.ANEXO V Planilhas de custo e formação de preços elaboradas pela Administração;
	- 14.11.6.ANEXO VI Modelo de declaração de contratos firmados
	- 14.11.7.ANEXO VII Instrumento de Medição de Resultado IMR
	- 14.11.8.ANEXO VIII Modelo de Ordem de Serviço
	- 14.11.9.ANEXO IX Modelo de Ordem de Suspensão

Bento Gonçalves/RS, 21 de dezembro de 2023.

#### **Júlio Xandro Heck**

Reitor

Decreto Presidencial de 11 de fevereiro de 2020,

publicado no DOU de 12 de fevereiro de 2020.

## **INSTITUTO FEDERAL DE EDUCAÇÃO, CIÊNCIA E TECNOLOGIA DO RIO GRANDE DO SUL - IFRS**

(Processo Administrativo n° 23419.004313/2023-25)

ANEXO I - TERMO DE REFERÊNCIA

Pregão Eletrônico nº 55/2023

## **1. CONDIÇÕES GERAIS DA CONTRATAÇÃO**

1.1. Contratação de serviços de Psicopedagogo e Profissional de Apoio Escolar (cuidador), a serem executados com regime de dedicação exclusiva de mão de obra, nos termos da tabela abaixo, conforme condições e exigências estabelecidas neste instrumento.

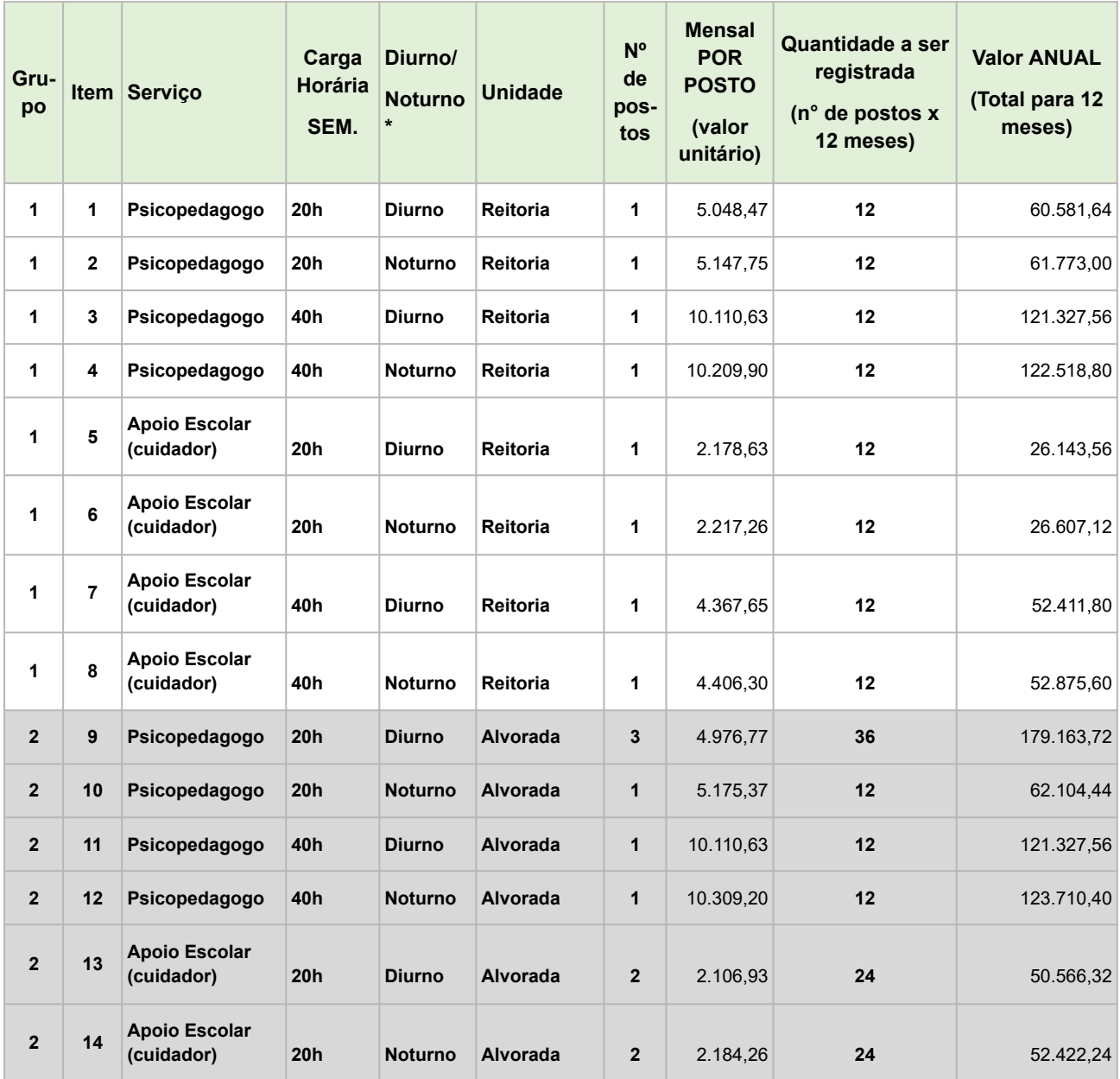

Câmara Nacional de Modelos de Licitações e Contratos da Consultoria-Geral da União Atualização: maio/2023

Página 1 | 30

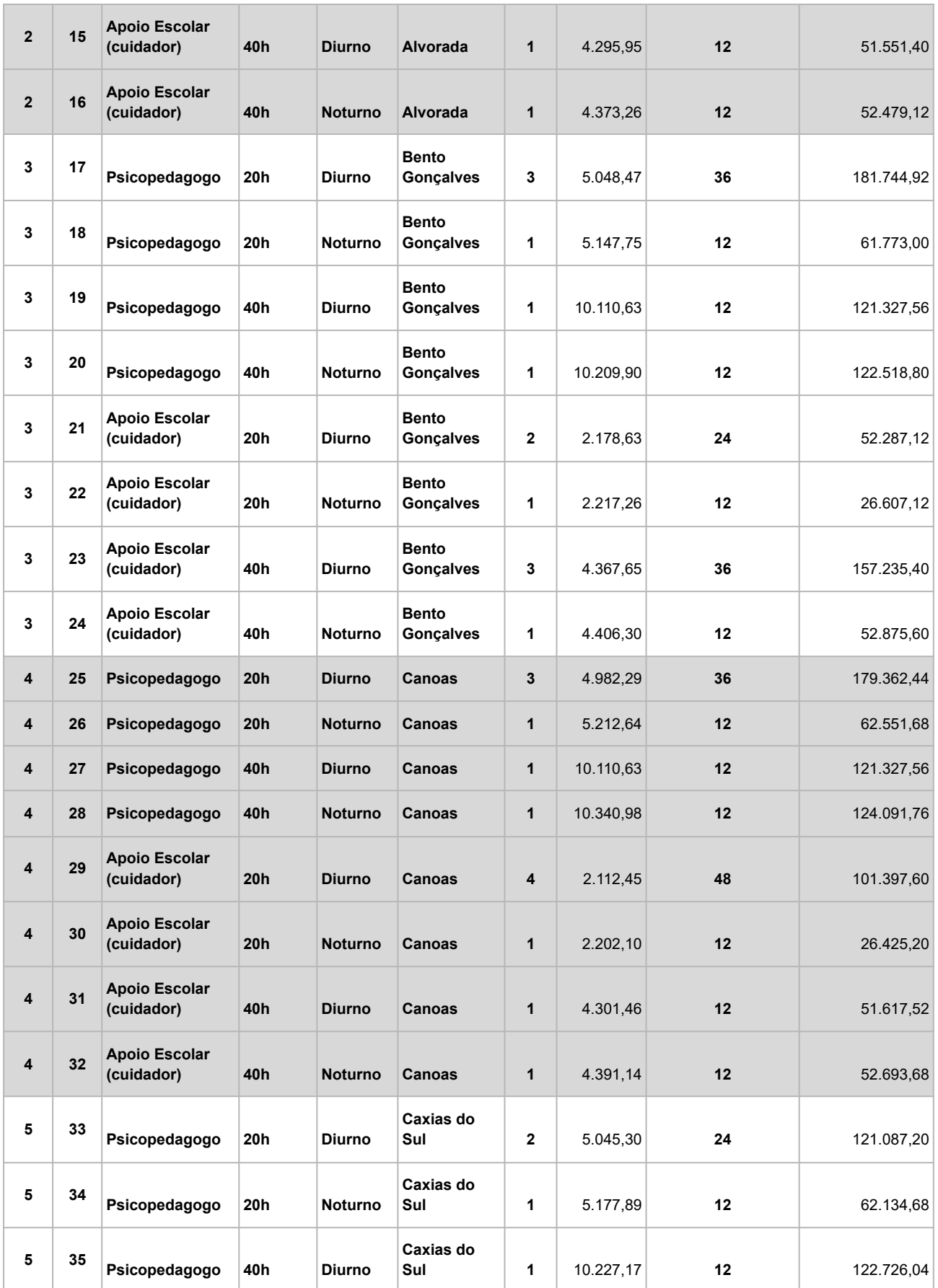

Página 2 | 30

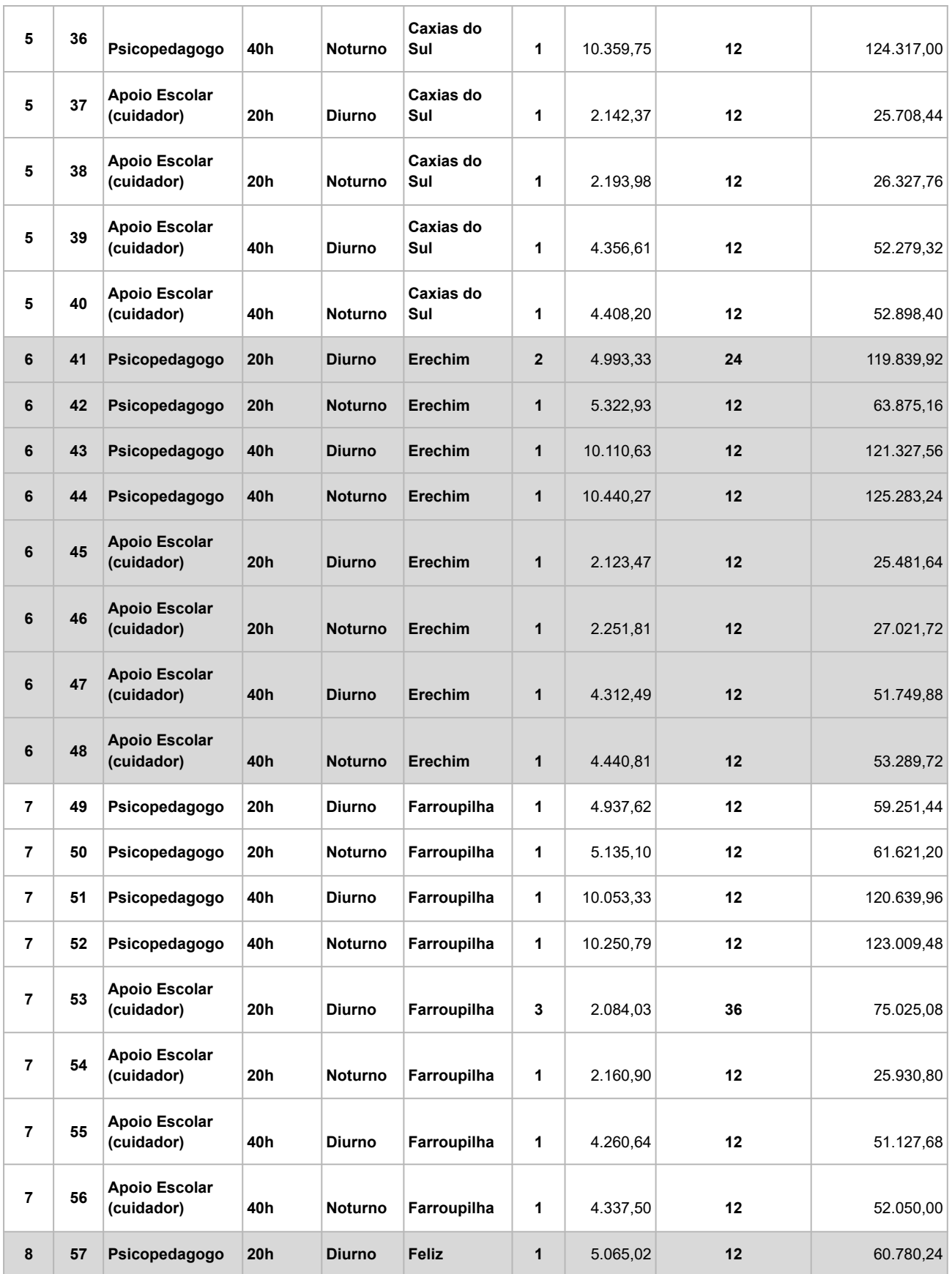

Página 3 | 30

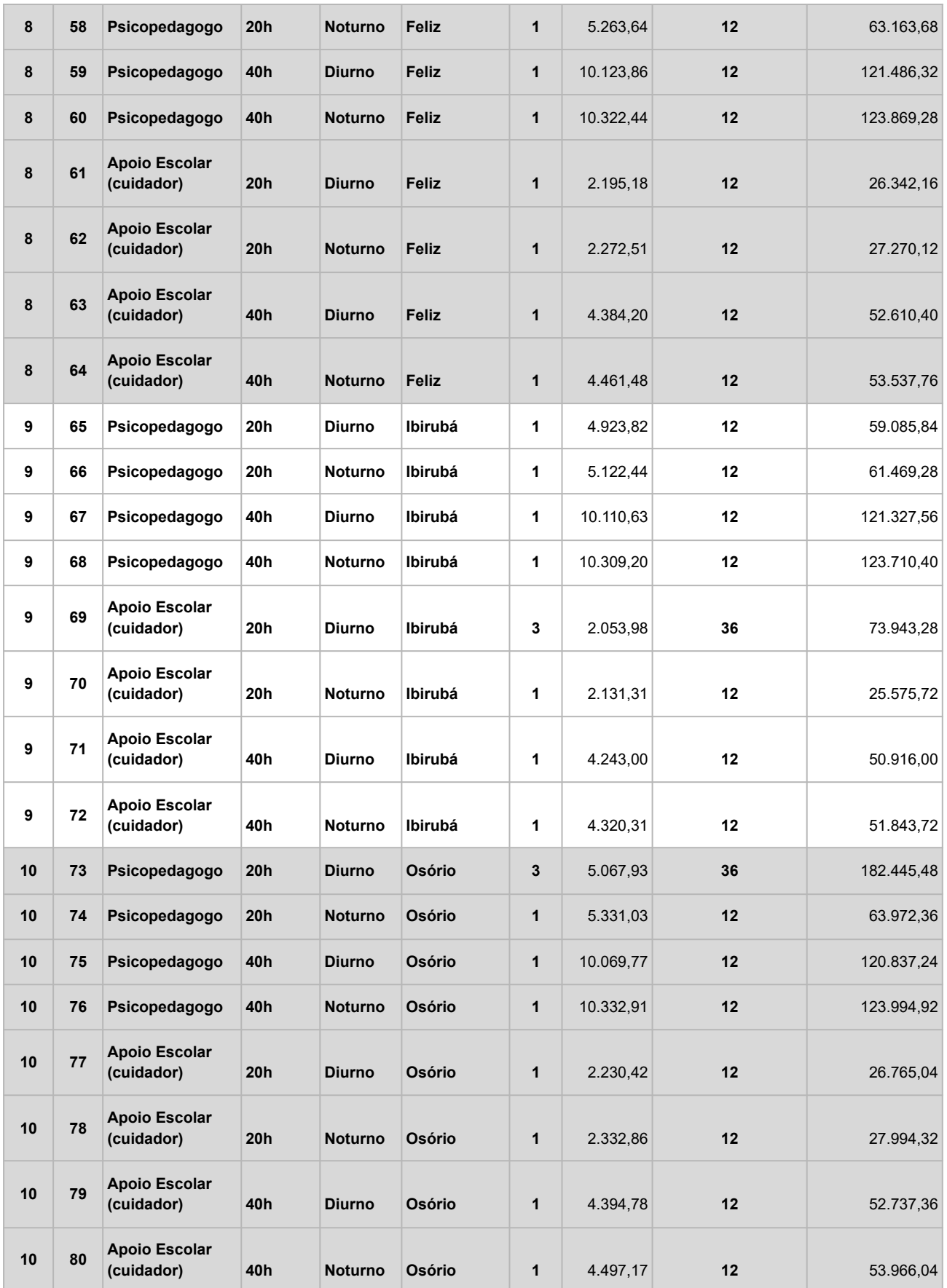

Página 4 | 30

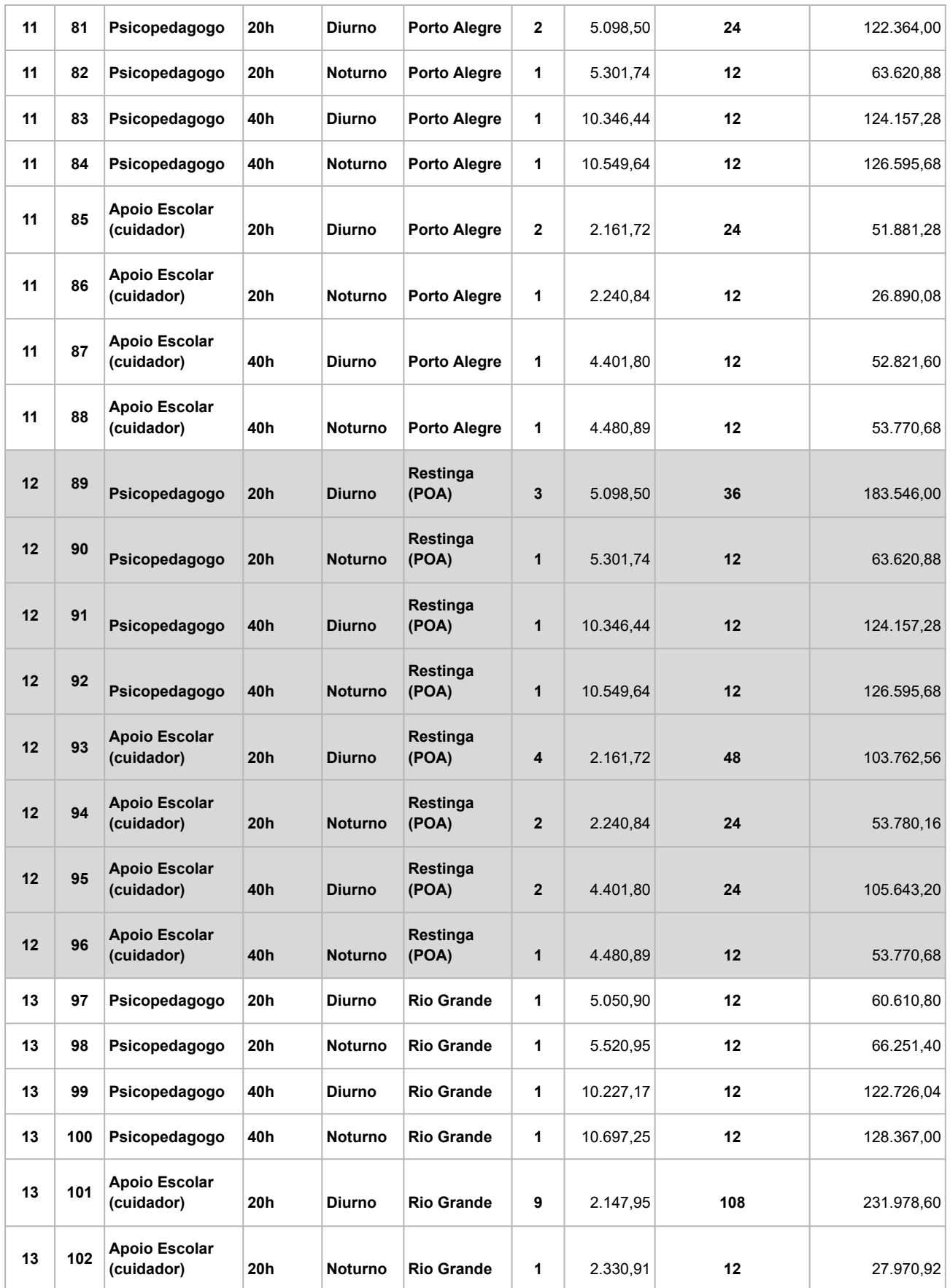

Página 5 | 30

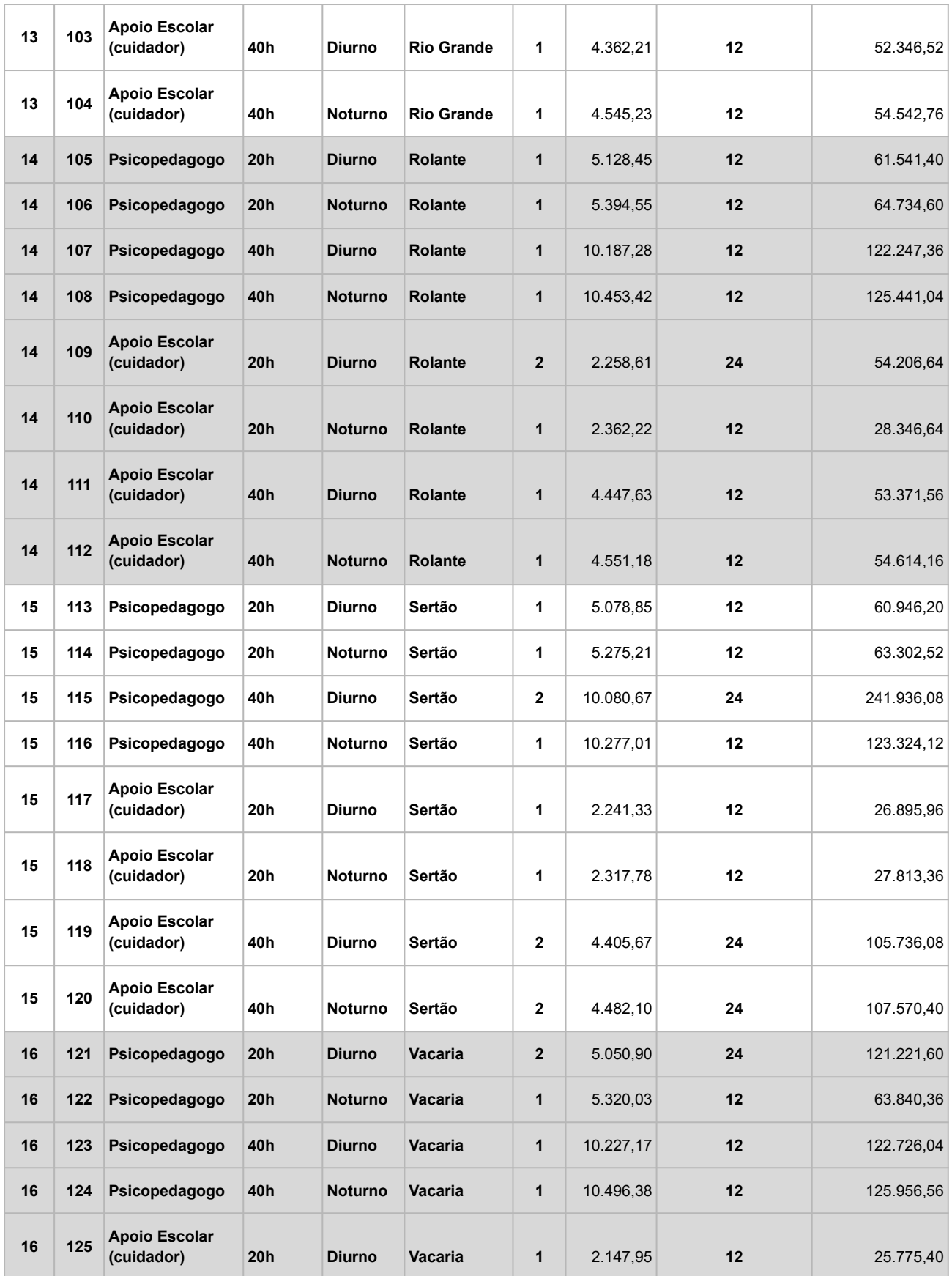

Página 6 | 30

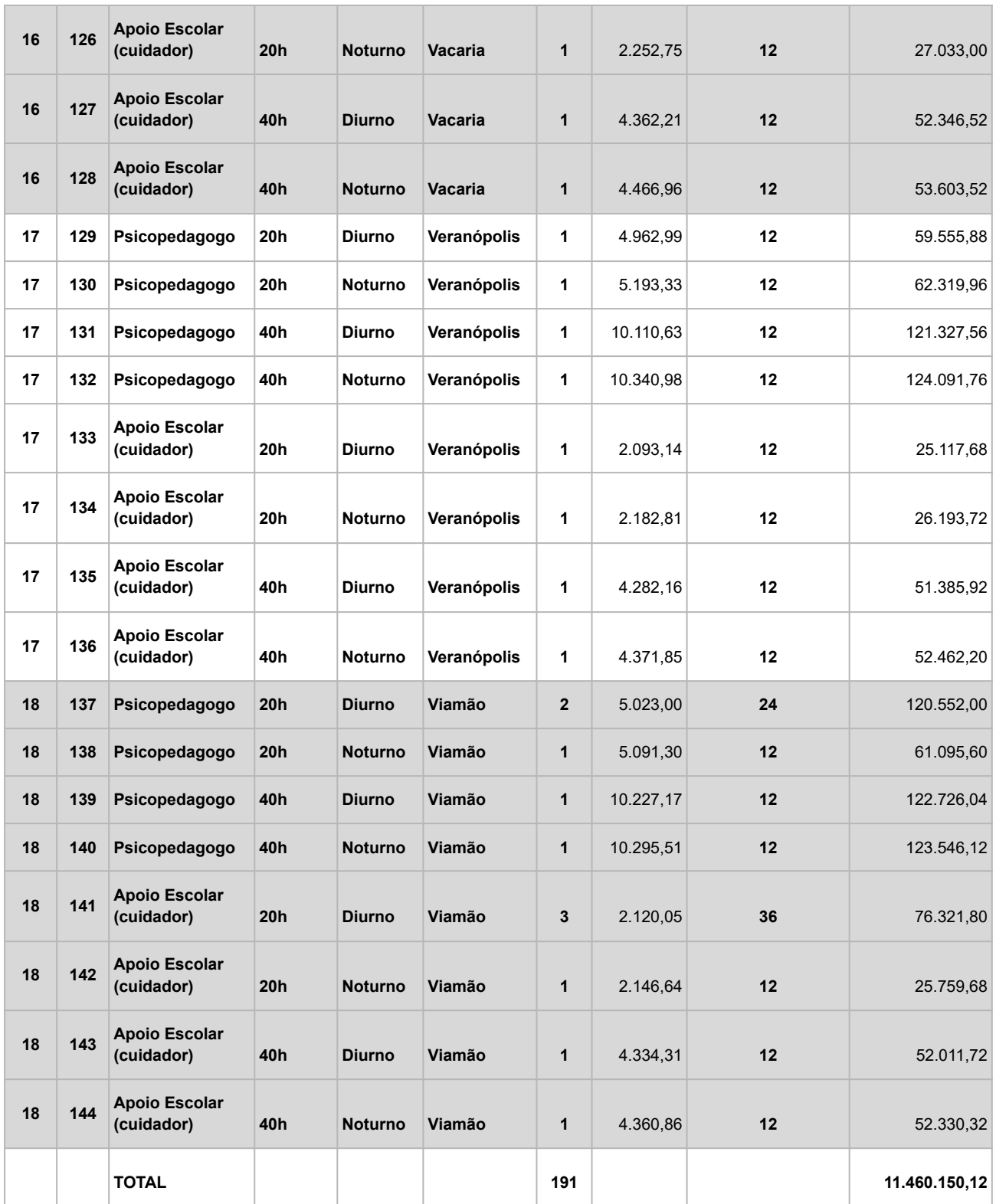

\* O posto "Diurno" não prevê o pagamento de adicional noturno, portanto a prestação dos serviços não excederá as 22h. O posto "Noturno" tem a previsão de pagamento de adicional noturno pelo tempo de prestação dos serviços **além das 22h.**

Câmara Nacional de Modelos de Licitações e Contratos da Consultoria-Geral da União Atualização: maio/2023 Termo de Referência contratação de Serviços com mão de obra – Licitação - Modelo para Pregão Eletrônico Aprovado pela Secretaria de Gestão e Inovação Identidade visual pela Secretaria de Gestão e Inovação

Página 7 | 30

- 1.2. O(s) serviço(s) objeto desta contratação são caracterizados como comuns, conforme justificativa constante do Estudo Técnico Preliminar.
- 1.3. O prazo de vigência da contratação é de 12 MESES contados da data de sua assinatura, prorrogável por até 10 anos, na forma dos artigos 106 e 107 da Lei n° 14.133, de 2021.
- 1.4. O serviço é enquadrado como continuado tendo em vista que sua interrupção compromete a continuidade de suas atividades e cuja contratação deverá estender-se por mais de um exercício financeiro, sendo a vigência plurianual mais vantajosa considerando o Estudo Técnico Preliminar;
- 1.5. O contrato oferece maior detalhamento das regras que serão aplicadas em relação à vigência da contratação.
- 1.6. Para a presente contratação não será permitida a adesão a ata de registro de preços.

## **2. FUNDAMENTAÇÃO E DESCRIÇÃO DA NECESSIDADE DA CONTRATAÇÃO**

- 2.1. A Fundamentação da Contratação e de seus quantitativos encontra-se pormenorizada em tópico específico dos Estudos Técnicos Preliminares, apêndice deste Termo de Referência.
- 2.2. O objeto da contratação não está previsto no Plano de Contratações Anual, conforme justificativa apresentada no Documento de Formalização da Demanda.

## **3. DESCRIÇÃO DA SOLUÇÃO COMO UM TODO CONSIDERADO O CICLO DE VIDA DO OBJETO**

3.1. A descrição da solução como um todo encontra-se pormenorizada em tópico específico dos Estudos Técnicos Preliminares, apêndice deste Termo de Referência.

#### **4. REQUISITOS DA CONTRATAÇÃO**

4.1. O Guia Nacional de Contratações Sustentáveis - AGU estabelece que "em cada caso concreto, o órgão público deve verificar se o objeto a ser licitado comporta a inserção de aspectos de sustentabilidade.". Em consulta junto ao Guia constatamos que não incidem critérios de sustentabilidade para o objeto desta contratação.

#### **Subcontratação**

4.2. Não é admitida a subcontratação do objeto contratual.

## **Garantia da contratação**

- 4.3. Será exigida a garantia da contratação de que tratam os arts. 96 e seguintes da Lei nº 14.133, de 2021, no percentual e condições descritas nas cláusulas do contrato.
- 4.4. Em caso de opção pelo seguro-garantia, a parte adjudicatária terá prazo de um mês, contado da data de homologação da licitação, para sua apresentação, que deve ocorrer antes da assinatura do contrato.
- 4.5. A garantia, nas modalidades caução e fiança bancária, deverá ser prestada em até 10 dias úteis após a assinatura do contrato.
- 4.6. O contrato oferece maior detalhamento das regras que serão aplicadas em relação à garantia da contratação.

#### **Vistoria**

4.7. Não há necessidade de realização de avaliação prévia do local de execução dos serviços.

## **5. MODELO DE EXECUÇÃO DO OBJETO**

#### **Condições de execução**

- 5.1. A execução do objeto seguirá a seguinte dinâmica:
- 5.2. Serviço continuado, com fornecimento de mão de obra em regime de dedicação exclusiva*.*
- 5.3. Para a prestação dos serviços no âmbito do IFRS será exigida a disponibilização de mão de obra dos seguintes profissionais: Psicopedagogo e Cuidador. Sendo as atribuições de cada profissional, descritas a seguir:

#### **5.3.1 Psicopedagogo**

5.3.1.1. CBO: 2394-25.

- 5.3.1.1.1. Serão também aceitos os profissionais vinculados às seguintes CBO: 2394-40 - Neuropsicopedagogo clínico e 2394-45 - Neuropsicopedagogo institucional.
	- 5.3.1.2. O Psicopedagogo será o profissional responsável pelo assessoramento aos estudantes com NEE e auxílio ao NAPNE (Núcleo de Atendimento às Pessoas com Necessidades Educacionais Específicas) na articulação entre os estudantes, a família e as equipes multiprofissionais do IFRS
	- 5.3.1.3. Formação: Formação em nível superior com especialização Psicopedagogia com diploma e/ou certificados de Curso com diplomas e/ou certificados de curso reconhecido pelo MEC ofertado por instituição autorizada.
	- 5.3.1.4. Regime de trabalho: O regime de Trabalho será de 20 ou de 40 horas semanais, a depender do item contratado, nos períodos matutino, vespertino e/ou noturno (até as 22h), de acordo com a necessidade da instituição, podendo ainda ser necessária a participação do profissional em atividades letivas aos finais de semanas, respeitando a carga horária contratada.
	- 5.3.1.5. Competências/atribuições: Realizar intervenção psicopedagógica, visando a solução dos problemas de aprendizagem, tendo por enfoque o indivíduo ou a instituição de ensino público ou privado ou outras instituições onde haja a sistematização do processo de aprendizagem na forma da lei; Realizar diagnóstico e intervenção psicopedagógica, mediante a utilização de instrumentos e técnicas próprios de Psicopedagogia; III – Utilizar métodos, técnicas e instrumentos psicopedagógicos que tenham por finalidade a pesquisa, a prevenção, a avaliação e a intervenção relacionadas com a aprendizagem; Prestar consultoria e assessoria psicopedagógicas, objetivando a identificação, a compreensão e a análise dos problemas no processo de aprendizagem; Desenvolver atividades que ampliem a aprendizagem, através dos jogos e da tecnologia; Buscar a integração dos interesses, raciocínio e informações que fazem com que o aluno atue operativamente nos diferentes níveis de escolaridade; Atuar em diversas áreas, de forma preventiva e terapêutica, para compreender os processos de desenvolvimento e das aprendizagens humanas, recorrendo a várias estratégias objetivando se ocupar dos problemas que podem surgir; Acompanhar o estudante em sala de aula e

Página 9 | 30

se necessário e em contra turno conforme as necessidades específicas de cada estudante atendido por esse serviço; Apoiar o docente com sugestões de acessibilidade para o estudante acompanhado; Valorizar a autonomia do estudante (adultos e adolescente); Desenvolver suas atividades acompanhado pelo NAPNE, docentes, coordenadores de cursos e dirigentes de ensino; Exercer outras atividades inerentes à sua área de atuação que forem deferidas pela Instituição.

#### **5.3.2 Profissional de Apoio Escolar - Cuidador**

5.3.2.1. CBO: 5162

- 5.3.2.2. O Profissional de Apoio escolar será o profissional responsável pelo acompanhamento aos estudantes com NEE e auxílio ao NAPNE (Núcleo de Atendimento às Pessoas com Necessidades Educacionais Específicas) na articulação entre os estudantes, a família e as equipes multiprofissionais do IFRS.
- 5.3.2.3. Formação: Ensino Médio com formação preferencialmente em enfermagem ou cuidador.
- 5.3.2.4. Regime de trabalho: O regime de trabalho será de 20 ou 40 horas semanais, nos períodos matutino, vespertino e/ou noturno (até as 22h), de acordo com a necessidade da instituição, podendo ainda ser necessária a participação do profissional em atividades letivas aos finais de semanas, respeitando a carga horária contratada.
- 5.3.2.5. Atribuições: Acompanhar e auxiliar a pessoa/aluno com deficiência no desenvolvimento das atividades rotineiras, cuidando para que ela tenha suas necessidades básicas satisfeitas, fazendo por ela somente as atividades que ela não consiga fazer de forma autônoma; Atuar como elo entre a pessoa cuidada, a família e a equipe da escola; Escutar, estar atento e ser solidário com a pessoa cuidada; Auxiliar nos cuidados e hábitos de higiene; Estimular e ajudar na alimentação e na constituição de hábitos alimentares; Auxiliar na locomoção; Realizar mudanças de posição para maior conforto da pessoa, dentro ou fora da sala de aula; Manter interlocução com os professores da classe comum, visando atender ao estudante em situações que demandam a movimentação da turma; Comunicar à equipe da escola sobre quaisquer alterações de comportamento da pessoa cuidada que possam ser observadas; Acompanhar outras situações que se fizerem necessárias para a realização das atividades cotidianas da pessoa com deficiência durante a permanência na escola; Acompanhar nos processos seletivos; Acompanhar o estudante do IFRS em sala de aula se necessário e em contraturno conforme as necessidades específicas de cada estudante atendido por esse serviço; Valorizar a autonomia do estudante (adultos e adolescente); Desenvolver suas atividades acompanhado pelo NAPNE, docentes, coordenadores do curso e dirigentes de ensino; Exercer outras atividades inerentes à sua área de atuação que forem deferidas pela instituição.
- 5.4. Início da execução do objeto: 10 dias corridos da emissão da ordem de serviço;

#### **Local e horário da prestação dos serviços**

5.5. Os serviços serão prestados nos endereços das unidades do IFRS:

- 5.5.1 Reitoria: Av. General Osório, nº 348, Centro, Bento Gonçalves/RS CEP 95700-086;
- 5.5.2 Campus Alvorada: Rua Prof. Darcy Ribeiro, nº 121, Bairro Campos Verdes Alvorada/RS - CEP: 94834-413;
- 5.5.3 Campus Bento Gonçalves: Av. Osvaldo Aranha, 540 Juventude da Enologia, Bento Gonçalves - RS, 95700-000;
- 5.5.4 Campus Canoas: Endereço: Rua Dra. Maria Zélia Carneiro de Figueiredo, 870, Bairro Igara III, CEP: 92412-240, Canoas/RS;
- 5.5.5 Campus Caxias do Sul: Rua Avelino Antônio de Souza, 1730, Bairro Nossa Senhora de Fátima, CEP: 95043-700, Caxias do Sul/RS;
- 5.5.6 Campus Erechim: Rua Domingos Zanella n° 104, Bairro: Três Vendas- Erechim/RS CEP: 99713-028;
- 5.5.7 Campus Farroupilha: Av. São Vicente Cinquentenário, Farroupilha RS, 95180-000;
- 5.5.8 Campus Feliz: Rua Princesa Isabel, 60, Bairro Vila Rica, CEP: 95770-000, Feliz/RS;
- 5.5.9 Campus Ibirubá: R. Nelsi Ribas Fritsch, 1111 Esperança, Ibirubá RS, 98200-000;
- 5.5.10 Campus Osório: Rua Santos Dumont, 2127, Bairro Albatroz, CEP: 95520-000, Osório/RS;
- 5.5.11 Campus Porto Alegre: Rua Cel. Vicente, 281, Centro Histórico, CEP: 90030-041, Porto Alegre/RS;
- 5.5.12 Campus Restinga: Rua Alberto Hoffmann, 285 Restinga, CEP: 91791-508, Porto Alegre/RS;
- 5.5.13 Campus Rio Grande: Rua Eng. Alfredo Huck, 475 Centro, Rio Grande RS, CEP 96201-460;
- 5.5.14 Campus Rolante: Rodovia RS 239, km 68, Nº 3505, Rolante RS, 95690-000;
- 5.5.15 Campus Sertão: Rod RS 135, Km 32,5. Distrito Engenheiro Luiz Englert Sertão, RS CEP: 99.170-000;
- 5.5.16 Campus Vacaria: Estrada, R. Eng. João Viterbo de Oliveira Distrito Industrial III, Vacaria - RS, 95200-000;
- 5.5.17 Campus Veranópolis: BR-470, Km 172, 6500, bairro Sapopema, Veranópolis RS, 95330-000
- 5.5.18 Campus Viamão: Av. Sen. Salgado Filho São Lucas, Viamão RS, 94410-970;
- 5.6. Eventualmente, por necessidade do serviço, poderão ocorrer deslocamentos para acompanhamento de alunos em atividades fora das dependências do IFRS, sendo os custos com diárias e passagens ressarcidos pelo Contratante,
- 5.7. O regime de Trabalho será de 20 ou de 40 horas semanais, a depender do item contratado, nos períodos matutino, vespertino e/ou noturno, de acordo com a necessidade da instituição, podendo ainda ser necessária a participação do profissional em atividades letivas aos finais de semanas, respeitando a carga horária contratada.
- 5.8. Os horários de início/fim dos turnos serão definidos conforme necessidade da Contratante, podendo ultrapassar às 22h, sendo neste caso previsto o pagamento de adicional noturno.

#### **Rotinas a serem cumpridas**

- 5.9. A execução contratual observará as rotinas abaixo:
- 5.10. As atividades constantes destes serviços contratados serão desempenhadas nos locais determinados neste Termo de Referência. Poderá haver jornada de trabalho compensatória, conforme a necessidade do *Campus*.
- 5.11. O IFRS enviará à Contratada Ordem de Serviço, com antecedência mínima de 10 (dez) dias, conforme modelo anexo ao edital, onde constará, dentre outras informações, a data para início, o número de postos necessários e os horários da prestação dos serviços.
- 5.12. As atividades serão desempenhadas durante o período letivo do IFRS. Portanto, os serviços serão suspensos durante os períodos de férias escolares e recessos, a critério da Administração.
	- 5.12.1 A Contratada será avisada com antecedência mínima de 10 (dez) dias da suspensão dos serviços.
	- 5.12.2 Anexo ao edital constará Modelo de Ordem de Suspensão.
	- 5.12.3 Durante o período de suspensão da execução dos serviços, ficarão também suspensos os pagamentos à Contratada.
		- 5.12.3.1. Caberá à Contratada, gerenciar as férias dos seus empregados alocados na execução dos serviços para que, de preferência, coincidam com os períodos de férias escolares do IFRS, pois nesta contratação não está previsto o pagamento de profissional substituto.
		- 5.12.3.2. Eventuais períodos de férias concedidos fora do período de recesso escolar serão custeados pela Contratada, inclusive quanto aos custos com a substituição do profissional titular do posto, visando preservar a continuidade da prestação do serviço durante o período letivo.
- 5.13. As funções a serem desempenhadas pelos profissionais encontram-se descritas no item 5.3 deste Termo de Referência.
- 5.14. A Contratada deverá indicar um Preposto, que será responsável pelo acompanhamento direto da execução do contrato.
- 5.15. O Cumprimento aos horários são de responsabilidade do Preposto da empresa cabendo exclusivamente a ele, a reposição de recursos humanos em casos de faltas, interrupção de carga horária ou requisições de serviços suplementares.

#### **Materiais a serem disponibilizados**

5.16. Para a perfeita execução dos serviços, a Contratada deverá responsabilizar-se pelo controle da jornada de trabalho de seus empregados, seja por folha ponto ou outro meio que atenda à legislação vigente. Não será exigida a instalação de relógio ponto.

#### **Informações relevantes para o dimensionamento da proposta**

5.17. A demanda do órgão tem como base as seguintes características:

- 5.17.1 A necessidade de um número de postos que atenda a demanda de cada unidade do IFRS, prevendo-se eventuais necessidades futuras, conforme descrito no item 1 deste Termo de Referência.
- 5.17.2 Os quantitativos de postos previstos são estimados, podendo variar a cada semestre letivo, conforme necessidade de cada *campus* do IFRS, uma vez que dependerão do número de alunos com necessidades específicas matriculados.
- 5.17.3 O contrato será para o período de 12 meses, entretanto os serviços serão suspensos durante as férias escolares, período em que também serão suspensos os pagamentos à Contratada.
- 5.18. A convenção coletiva utilizada para a elaboração das planilhas de custos e formação de preços da Administração foi a seguinte: FEDERAÇÃO DOS EMPREG.EM ENT.CULT.RECR.DE ASSIST.SOC. DE ORIENT. E FORM. PROF.DO EST. DO RGS, CNPJ n. 05.208.719/0001-36, e SIND ENTID CULT RECR ASSOC ORIENT E FORM PROF EST RS, CNPJ n. 93.013.670/0001-23, NÚMERO DE REGISTRO NO MTE: RS001242/2023. Esta CCT apresenta a data-base da categoria em 1º de abril. Vigência no período de 1º de abril de 2023 a 31 de março de 2024.
	- 5.18.1 Para o município de Caxias do Sul foi utilizada a CCT da FEDERAÇÃO DOS EMPREG.EM ENT.CULT.RECR.DE ASSIST.SOC. DE ORIENT. E FORM. PROF.DO MUN DE CAXIAS DO SUL e SIND ENTID CULT RECR ASSOC ORIENT E FORM PROF EST RS, NÚMERO DE REGISTRO NO MTE: RS001405/2023.
- 5.19. A licitante deverá indicar a CCT a qual está vinculada. Esta será a CCT que irá reger a contratação.
- 5.20. A data-base a ser considerada será a da CCT aceita na licitação. Para fins de reajuste de salários serão também considerados os índices percentuais da mesma CCT.

#### **Uniformes**

- 5.21. Os uniformes a serem fornecidos pelo contratado a seus empregados deverão ser condizentes com a atividade a ser desempenhada no órgão contratante, compreendendo peças para todas as estações climáticas do ano, sem qualquer repasse do custo para o empregado, observando o disposto nos itens seguintes:
	- 5.21.1 O uniforme deverá compreender as seguintes peças do vestuário:
		- 5.21.1.1. Camisetas manga curta e manga longa na cor a ser definida pela Contratante. Devendo ser fornecidas, por funcionário, no mínimo quatro peças por ano.
		- 5.21.1.2. Calça na cor a ser definida pela Contratante. Devendo ser fornecidas, por funcionário, no mínimo duas peças por ano.
	- 5.21.2 As peças devem ser confeccionadas com tecido e material de qualidade, seguindo os seguintes parâmetros mínimos:
		- 5.21.2.1. Camisetas em material algodão.
		- 5.21.2.2. Calça de moletom ou de brim.
	- 5.21.3 No caso de empregada gestante, os uniformes deverão ser apropriados para a situação, substituindo-os sempre que estiverem apertados;

5.21.4 Os uniformes deverão ser entregues mediante recibo, cuja cópia, devidamente acompanhada do original para conferência, deverá ser enviada ao servidor responsável pela fiscalização do contrato.

#### **Procedimentos de transição e finalização do contrato**

5.22. Não serão necessários procedimentos de transição e finalização do contrato devido às características do objeto.

#### **6. MODELO DE GESTÃO DO CONTRATO**

- 6.1. O contrato deverá ser executado fielmente pelas partes, de acordo com as cláusulas avençadas e as normas da Lei nº 14.133, de 2021, e cada parte responderá pelas consequências de sua inexecução total ou parcial.
- 6.2. Em caso de impedimento, ordem de paralisação ou suspensão do contrato, o cronograma de execução será prorrogado automaticamente pelo tempo correspondente, anotadas tais circunstâncias mediante simples apostila.
- 6.3. As comunicações entre o órgão ou entidade e a contratada devem ser realizadas por escrito sempre que o ato exigir tal formalidade, admitindo-se o uso de mensagem eletrônica para esse fim.
- 6.4. O órgão ou entidade poderá convocar o preposto da empresa para adoção de providências que devam ser cumpridas de imediato.
- 6.5. Após a assinatura do contrato ou instrumento equivalente, o órgão ou entidade poderá convocar o representante da empresa contratada para reunião inicial para apresentação do plano de fiscalização, que conterá informações acerca das obrigações contratuais, dos mecanismos de fiscalização, das estratégias para execução do objeto, do plano complementar de execução da contratada, quando houver, do método de aferição dos resultados e das sanções aplicáveis, dentre outros.

#### **Preposto**

- 6.6. A Contratada designará formalmente o preposto da empresa, antes do início da prestação dos serviços, indicando no instrumento os poderes e deveres em relação à execução do objeto contratado.
- 6.7. A Contratante poderá recusar, desde que justificadamente, a indicação ou a manutenção do preposto da empresa, hipótese em que a Contratada designará outro para o exercício da atividade.

## **Rotinas de Fiscalização**

6.8. A execução do contrato deverá ser acompanhada e fiscalizada pelo(s) fiscal(is) do contrato, ou pelos respectivos substitutos (Lei nº 14.133, de 2021, art. 117, caput).

#### **Fiscalização Técnica**

- 6.9. O fiscal técnico do contrato acompanhará a execução do contrato, para que sejam cumpridas todas as condições estabelecidas no contrato, de modo a assegurar os melhores resultados para a Administração. (Decreto nº 11.246, de 2022, art. 22, VI);
- 6.10. O fiscal técnico do contrato anotará no histórico de gerenciamento do contrato todas as ocorrências relacionadas à execução do contrato, com a descrição do que for necessário para a

regularização das faltas ou dos defeitos observados. (Lei nº 14.133, de 2021, art. 117, §1º, e Decreto nº 11.246, de 2022, art. 22, II);

- 6.11.Identificada qualquer inexatidão ou irregularidade, o fiscal técnico do contrato emitirá notificações para a correção da execução do contrato, determinando prazo para a correção. (Decreto nº 11.246, de 2022, art. 22, III);
- 6.12. O fiscal técnico do contrato informará ao gestor do contato, em tempo hábil, a situação que demandar decisão ou adoção de medidas que ultrapassem sua competência, para que adote as medidas necessárias e saneadoras, se for o caso. (Decreto nº 11.246, de 2022, art. 22, IV);
- 6.13. No caso de ocorrências que possam inviabilizar a execução do contrato nas datas aprazadas, o fiscal técnico do contrato comunicará o fato imediatamente ao gestor do contrato. (Decreto nº 11.246, de 2022, art. 22, V);
- 6.14. O fiscal técnico do contrato comunicará ao gestor do contrato, em tempo hábil, o término do contrato sob sua responsabilidade, com vistas à tempestiva renovação ou à prorrogação contratual (Decreto nº 11.246, de 2022, art. 22, VII).
- 6.15. A fiscalização técnica dos contratos deve avaliar constantemente através do Instrumento de Medição de Resultado (IMR), conforme previsto no modelo em anexo ao edital para aferição da qualidade da prestação dos serviços, devendo haver o redimensionamento no pagamento com base nos indicadores estabelecidos.
- 6.16. Durante a execução do objeto, fase do recebimento provisório, o fiscal técnico designado deverá monitorar constantemente o nível de qualidade dos serviços para evitar a sua degeneração, devendo intervir para requerer à contratada a correção das faltas, falhas e irregularidades constatadas.
- 6.17. O fiscal técnico do contrato deverá apresentar ao preposto da contratada a avaliação da execução do objeto ou, se for o caso, a avaliação de desempenho e qualidade da prestação dos serviços realizada.
- 6.18. O preposto deverá apor assinatura no documento, tomando ciência da avaliação realizada.
- 6.19. A contratada poderá apresentar justificativa para a prestação do serviço com menor nível de conformidade, que poderá ser aceita pelo fiscal técnico, desde que comprovada a excepcionalidade da ocorrência, resultante exclusivamente de fatores imprevisíveis e alheios ao controle do prestador.
- 6.20. Na hipótese de comportamento contínuo de desconformidade da prestação do serviço em relação à qualidade exigida, bem como quando esta ultrapassar os níveis mínimos toleráveis previstos nos indicadores, além dos fatores redutores, devem ser aplicadas as sanções à contratada de acordo com as regras previstas no ato convocatório.
- 6.21. É vedada a atribuição à contratada da avaliação de desempenho e qualidade da prestação dos serviços por ela realizada.
- 6.22. O fiscal técnico poderá realizar a avaliação diária, semanal ou mensal, desde que o período escolhido seja suficiente para avaliar ou, se for o caso, aferir o desempenho e qualidade da prestação dos serviços.
- 6.23. A fiscalização do contrato, ao verificar que houve subdimensionamento da produtividade pactuada, sem perda da qualidade na execução do serviço, deverá comunicar à autoridade responsável para que esta promova a adequação contratual à produtividade efetivamente realizada, respeitando-se os limites de alteração dos valores contratuais previstos na Lei n. 14.133/2021. (IN05/17 - art. 62)
- 6.24. A conformidade do material/técnica/equipamento a ser utilizado na execução dos serviços deverá ser verificada juntamente com o documento da Contratada que contenha a relação detalhada destes, de acordo com o estabelecido neste Termo de Referência e na proposta, informando as respectivas quantidades e especificações técnicas, tais como: marca, qualidade e forma de uso. (art. 47, §2º, IN05/2017)
- 6.25. A fiscalização da execução dos serviços abrange, ainda, as seguintes rotinas:

6.25.1 Acompanhamento *in loco* das atividades;

- 6.26. A fiscalização de que trata esta cláusula não exclui nem reduz a responsabilidade da Contratada, inclusive perante terceiros, por qualquer irregularidade, ainda que resultante de imperfeições técnicas, vícios redibitórios, ou emprego de material inadequado ou de qualidade inferior e, na ocorrência desta, não implica corresponsabilidade da Contratante ou de seus agentes, gestores e fiscais, de conformidade.
- 6.27. As disposições previstas neste Termo de Referência não excluem o disposto no Anexo VIII da Instrução Normativa SEGES/MP nº 05, de 2017, aplicável no que for pertinente à contratação, por força da Instrução Normativa Seges/ME nº 98, de 26 de dezembro de 2022.
- 6.28. Para efeito de recebimento provisório, ao final de cada período mensal, o fiscal técnico do contrato deverá apurar o resultado das avaliações da execução do objeto e, se for o caso, a análise do desempenho e qualidade da prestação dos serviços realizados em consonância com os indicadores previstos no ato convocatório, que poderá resultar no redimensionamento de valores a serem pagos à contratada, registrando em relatório a ser encaminhado ao gestor do contrato.

#### **Fiscalização Administrativa**

- 6.29. O fiscal administrativo do contrato verificará a manutenção das condições de habilitação da contratada, acompanhará o empenho, o pagamento, as garantias, as glosas e a formalização de apostilamento e termos aditivos, solicitando quaisquer documentos comprobatórios pertinentes, caso necessário (Art. 23, I e II, do Decreto nº 11.246, de 2022).
- 6.30. Caso ocorra descumprimento das obrigações contratuais, o fiscal administrativo do contrato atuará tempestivamente na solução do problema, reportando ao gestor do contrato para que tome as providências cabíveis, quando ultrapassar a sua competência; (Decreto nº 11.246, de 2022, art. 23, IV).
- 6.31. A fiscalização administrativa poderá ser efetivada com base em critérios estatísticos, levando-se em consideração falhas que impactem o contrato como um todo e não apenas erros e falhas eventuais no pagamento de alguma vantagem a um determinado empregado.
- 6.32. Na fiscalização do cumprimento das obrigações trabalhistas e sociais exigir-se-á, dentre outras, as seguintes comprovações:
	- 6.32.1 No caso de empresas regidas pela Consolidação das Leis do Trabalho (CLT):
		- 6.32.1.1. no primeiro mês da prestação dos serviços, a contratada deverá apresentar a seguinte documentação:
		- 6.32.1.1.1. relação dos empregados, contendo nome completo, cargo ou função, horário do posto de trabalho, números da carteira de identidade (RG) e da inscrição no Cadastro de Pessoas Físicas (CPF), com indicação dos responsáveis técnicos pela execução dos serviços, quando for o caso;

Página 16 | 30
- 6.32.1.1.2. Carteira de Trabalho e Previdência Social (CTPS) dos empregados admitidos e dos responsáveis técnicos pela execução dos serviços, quando for o caso, devidamente assinada pela contratada;
- 6.32.1.1.3. exames médicos admissionais dos empregados da contratada que prestarão os serviços; e
	- 6.32.1.2. entrega até o dia trinta do mês seguinte ao da prestação dos serviços ao setor responsável pela fiscalização do contrato dos seguintes documentos, quando não for possível a verificação da regularidade destes no Sistema de Cadastro de Fornecedores (Sicaf):
- 6.32.1.2.1. Certidão Negativa de Débitos relativos a Créditos Tributários Federais e à Dívida Ativa da União (CND);
- 6.32.1.2.2. certidões que comprovem a regularidade perante as Fazendas Estadual, Distrital e Municipal do domicílio ou sede do contratado;
- 6.32.1.2.3. Certidão de Regularidade do FGTS (CRF); e
- 6.32.1.2.4. Certidão Negativa de Débitos Trabalhistas (CNDT).
	- 6.32.1.3. entrega, quando solicitado pelo Contratante, de quaisquer dos seguintes documentos:
- 6.32.1.3.1. extrato da conta do INSS e do FGTS de qualquer empregado, a critério da Administração contratante;
- 6.32.1.3.2. cópia da folha de pagamento analítica de qualquer mês da prestação dos serviços, em que conste como tomador a parte contratante;
- 6.32.1.3.3. cópia dos contracheques dos empregados relativos a qualquer mês da prestação dos serviços ou, ainda, quando necessário, cópia de recibos de depósitos bancários;
- 6.32.1.3.4. comprovantes de entrega de benefícios suplementares (vale-transporte, vale-alimentação, entre outros), a que estiver obrigada por força de lei ou de Convenção ou Acordo Coletivo de Trabalho, relativos a qualquer mês da prestação dos serviços e de qualquer empregado; e
- 6.32.1.3.5. comprovantes de realização de eventuais cursos de treinamento e reciclagem que forem exigidos por lei ou pelo contrato.
	- 6.32.1.4. entrega de cópia da documentação abaixo relacionada, quando da extinção ou rescisão do contrato, após o último mês de prestação dos serviços, no prazo definido no contrato:
	- 6.32.1.5. termos de rescisão dos contratos de trabalho dos empregados prestadores de serviço, devidamente homologados, quando exigível pelo sindicato da categoria;
	- 6.32.1.6. guias de recolhimento da contribuição previdenciária e do FGTS, referentes às rescisões contratuais;
	- 6.32.1.7. extratos dos depósitos efetuados nas contas vinculadas individuais do FGTS de cada empregado dispensado;
	- 6.32.1.8. exames médicos demissionais dos empregados dispensados.
- 6.32.2 Sempre que houver admissão de novos empregados pela contratada, os documentos elencados no item 6.33.1.1 acima deverão ser apresentados.
- 6.32.3 A Administração deverá analisar a documentação solicitada no item 6.33.1.4 acima no prazo de 30 (trinta) dias após o recebimento dos documentos, prorrogáveis por mais 30 (trinta) dias, justificadamente.
- 6.32.4 A cada período de 12 meses de vigência do contrato de trabalho, a contratada deverá encaminhar termo de quitação anual das obrigações trabalhistas, na forma do art. 507-B da CLT, ou comprovar a adoção de providências voltadas à sua obtenção, relativamente aos empregados alocados, em dedicação exclusiva, na prestação de serviços contratados.
- 6.32.5 O termo de quitação anual efetivado deverá ser firmado junto ao respectivo Sindicato dos Empregados e obedecerá ao disposto no art. 507-B, parágrafo único, da CLT.
- 6.32.6 Para fins de comprovação da adoção das providências a que se refere o presente item, será aceito qualquer meio de prova, tais como: recibo de convocação, declaração de negativa de negociação, ata de negociação, dentre outros.
- 6.32.7 Não haverá pagamento adicional pela Contratante à Contratada em razão do cumprimento das obrigações previstas neste item..
- 6.32.8 No caso de sociedades diversas, tais como as Organizações Sociais Civis de Interesse Público (Oscip's) e as Organizações Sociais, será exigida a comprovação de atendimento a eventuais obrigações decorrentes da legislação que rege as respectivas organizações.
- 6.32.9 Os documentos necessários à comprovação do cumprimento das obrigações sociais trabalhistas poderão ser apresentados em original ou por qualquer processo de cópia autenticada por cartório competente ou por servidor da Administração.
- 6.32.10 Em caso de indício de irregularidade no recolhimento das contribuições previdenciárias, os fiscais ou gestores de contratos de serviços com regime de dedicação exclusiva de mão de obra deverão oficiar à Receita Federal do Brasil (RFB).
- 6.32.11 Em caso de indício de irregularidade no recolhimento da contribuição para o FGTS, os fiscais ou gestores de contratos de serviços com regime de dedicação exclusiva de mão de obra deverão oficiar ao Ministério do Trabalho.
- 6.32.12 O descumprimento das obrigações trabalhistas ou a não manutenção das condições de habilitação pelo contratado poderá dar ensejo à rescisão contratual, sem prejuízo das demais sanções.
- 6.32.13 A Administração contratante poderá conceder um prazo para que a contratada regularize suas obrigações trabalhistas ou suas condições de habilitação, sob pena de rescisão contratual, quando não identificar má-fé ou a incapacidade da empresa de corrigir.
- 6.32.14 Caso não seja apresentada a documentação comprobatória do cumprimento das obrigações trabalhistas, previdenciárias e para com o FGTS, a CONTRATANTE comunicará o fato à CONTRATADA e reterá o pagamento da fatura mensal, em valor proporcional ao inadimplemento, até que a situação seja regularizada.
- 6.32.15 Não havendo quitação das obrigações por parte da Contratada no prazo de quinze dias, a Contratante poderá efetuar o pagamento das obrigações diretamente aos empregados da contratada que tenham participado da execução dos serviços objeto do contrato.

Página 18 | 30

- 6.32.16 O sindicato representante da categoria do trabalhador deverá ser notificado pela Contratante para acompanhar o pagamento das verbas mencionadas.
- 6.32.17 Tais pagamentos não configuram vínculo empregatício ou implicam a assunção de responsabilidade por quaisquer obrigações dele decorrentes entre a contratante e os empregados da Contratada.
- 6.32.18 O contrato só será considerado integralmente cumprido após a comprovação, pela Contratada, do pagamento de todas as obrigações trabalhistas, sociais e previdenciárias e para com o FGTS referentes à mão de obra alocada em sua execução, inclusive quanto às verbas rescisórias.
- 6.32.19 A Contratada é responsável pelos encargos trabalhistas, previdenciários, fiscais e comerciais resultantes da execução do contrato.
- 6.32.20 A inadimplência da Contratada, com referência aos encargos trabalhistas, fiscais e comerciais não transfere à Administração Pública a responsabilidade por seu pagamento.
- 6.32.21 A fiscalização administrativa observará, ainda, as diretrizes relacionadas no item 10 do Anexo VIII-B da Instrução Normativa nº 5, de 26 de maio de 2017, cuja incidência se admite por força da Instrução Normativa Seges/Me nº 98, de 26 de dezembro de 2022.
- 6.32.22 Para efeito de recebimento provisório, ao final de cada período mensal, o fiscal administrativo deverá verificar a efetiva realização dos dispêndios concernentes aos salários e às obrigações trabalhistas, previdenciárias e com o FGTS do mês anterior, dentre outros, emitindo relatório que será encaminhado ao gestor do contrato.

## **Gestor do Contrato**

- 6.33. O gestor do contrato coordenará a atualização do processo de acompanhamento e fiscalização do contrato contendo todos os registros formais da execução no histórico de gerenciamento do contrato, a exemplo da ordem de serviço, do registro de ocorrências, das alterações e das prorrogações contratuais, elaborando relatório com vistas à verificação da necessidade de adequações do contrato para fins de atendimento da finalidade da administração. (Decreto nº 11.246, de 2022, art. 21, IV).
- 6.34. O gestor do contrato acompanhará os registros realizados pelos fiscais do contrato, de todas as ocorrências relacionadas à execução do contrato e as medidas adotadas, informando, se for o caso, à autoridade superior àquelas que ultrapassarem a sua competência. (Decreto nº 11.246, de 2022, art. 21, II).
- 6.35. O gestor do contrato acompanhará a manutenção das condições de habilitação da contratada, para fins de empenho de despesa e pagamento, e anotará os problemas que obstem o fluxo normal da liquidação e do pagamento da despesa no relatório de riscos eventuais. (Decreto nº 11.246, de 2022, art. 21, III).
- 6.36. O gestor do contrato emitirá documento comprobatório da avaliação realizada pelos fiscais técnico, administrativo e setorial quanto ao cumprimento de obrigações assumidas pelo contratado, com menção ao seu desempenho na execução contratual, baseado nos indicadores objetivamente definidos e aferidos, e a eventuais penalidades aplicadas, devendo constar do cadastro de atesto de cumprimento de obrigações. (Decreto nº 11.246, de 2022, art. 21, VIII).
- 6.37. O gestor do contrato tomará providências para a formalização de processo administrativo de responsabilização para fins de aplicação de sanções, a ser conduzido pela comissão de que trata o art. 158 da Lei nº 14.133, de 2021, ou pelo agente ou pelo setor com competência para tal, conforme o caso. (Decreto nº 11.246, de 2022, art. 21, X).
- 6.38. O gestor do contrato deverá elaborar relatório final com informações sobre a consecução dos objetivos que tenham justificado a contratação e eventuais condutas a serem adotadas para o aprimoramento das atividades da Administração. (Decreto nº 11.246, de 2022, art. 21, VI).
- 6.39. O gestor do contrato deverá enviar a documentação pertinente ao setor financeiro-, via SIPAC, para a formalização dos procedimentos de liquidação e pagamento, no valor dimensionado pela fiscalização e gestão nos termos do contrato, conforme fluxo de empenho e pagamento de contratos do IFRS

## **7. CRITÉRIOS DE MEDIÇÃO E PAGAMENTO**

- 7.1. A avaliação da execução do objeto utilizará o Instrumento de Medição de Resultado (IMR), conforme previsto em anexo ao edital para aferição da qualidade da prestação dos serviços OU o disposto neste item.
- 7.2. Será indicada a retenção ou glosa no pagamento, proporcional à irregularidade verificada, sem prejuízo das sanções cabíveis, caso se constate que a Contratada:
	- 7.2.1 não produzir os resultados acordados,
	- 7.2.2 deixar de executar, ou não executar com a qualidade mínima exigida as atividades contratadas; ou
	- 7.2.3 deixar de utilizar materiais e recursos humanos exigidos para a execução do serviço, ou utilizá-los com qualidade ou quantidade inferior à demandada.
- 7.3. A utilização do IMR não impede a aplicação concomitante de outros mecanismos para a avaliação da prestação dos serviços.
- 7.4. A aferição da execução contratual para fins de pagamento considerará os critérios definidos no IMR.

### **Do recebimento**

- 7.5. Os serviços serão recebidos provisoriamente, no prazo de 10 (dez) dias, pelos fiscais técnico e administrativo, mediante termos detalhados, quando verificado o cumprimento das exigências de caráter técnico e administrativo. (Art. 140, I, a , da Lei nº 14.133 e Arts. 22, X e 23, X do Decreto nº 11.246, de 2022).
- 7.6. O prazo da disposição acima será contado do recebimento de comunicação de cobrança oriunda do contratado com a comprovação da prestação dos serviços a que se referem a parcela a ser paga.
- 7.7. O fiscal técnico do contrato realizará o recebimento provisório do objeto do contrato mediante termo detalhado que comprove o cumprimento das exigências de caráter técnico. (Art. 22, X, Decreto nº 11.246, de 2022).
- 7.8. O fiscal administrativo do contrato realizará o recebimento provisório do objeto do contrato mediante termo detalhado que comprove o cumprimento das exigências de caráter administrativo. (Art. 23, X, Decreto nº 11.246, de 2022)
- 7.9. O fiscal setorial do contrato, quando houver, realizará o recebimento provisório sob o ponto de vista técnico e administrativo.
- 7.10. Para efeito de recebimento provisório, ao final de cada período mensal:
- 7.10.1 o fiscal técnico do contrato deverá apurar o resultado das avaliações da execução do objeto e, se for o caso, a análise do desempenho e qualidade da prestação dos serviços realizados em consonância

com os indicadores previstos no ato convocatório, que poderá resultar no redimensionamento de valores a serem pagos à contratada, registrando em relatório a ser encaminhado ao gestor do contrato;

- 7.10.2 o fiscal administrativo deverá verificar a efetiva realização dos dispêndios concernentes aos salários e às obrigações trabalhistas, previdenciárias e com o FGTS do mês anterior, dentre outros, emitindo relatório que será encaminhado ao gestor do contrato.
	- 7.11.Será considerado como ocorrido o recebimento provisório com a entrega do termo detalhado ou, em havendo mais de um a ser feito, com a entrega do último.
	- 7.12. O Contratado fica obrigado a reparar, corrigir, remover, reconstruir ou substituir, às suas expensas, no todo ou em parte, o objeto em que se verificarem vícios, defeitos ou incorreções resultantes da execução ou materiais empregados, cabendo à fiscalização não atestar a última e/ou única medição de serviços até que sejam sanadas todas as eventuais pendências que possam vir a ser apontadas no Recebimento Provisório.
	- 7.13. A fiscalização não efetuará o ateste da última e/ou única medição de serviços até que sejam sanadas todas as eventuais pendências que possam vir a ser apontadas no Recebimento Provisório. (Art. 119 c/c art. 140 da Lei nº 14133, de 2021)
	- 7.14. O recebimento provisório também ficará sujeito, quando cabível, à conclusão de todos os testes de campo e à entrega dos Manuais e Instruções exigíveis.
	- 7.15. Os serviços poderão ser rejeitados, no todo ou em parte, quando em desacordo com as especificações constantes neste Termo de Referência e na proposta, sem prejuízo da aplicação das penalidades.
	- 7.16. Quando a fiscalização for exercida por um único servidor, o Termo Detalhado deverá conter o registro, a análise e a conclusão acerca das ocorrências na execução do contrato, em relação à fiscalização técnica e administrativa e demais documentos que julgar necessários, devendo encaminhá-los ao gestor do contrato para recebimento definitivo.
	- 7.17. Os serviços serão recebidos definitivamente no prazo de 10 (dez) dias, contados do recebimento provisório, pelo gestor do contrato após a verificação da qualidade e quantidade do serviço e consequente aceitação mediante termo detalhado, obedecendo os seguintes procedimentos:
		- 7.17.1 Emitir documento comprobatório da avaliação realizada pelos fiscais técnico, administrativo e setorial, quando houver, no cumprimento de obrigações assumidas pelo contratado, com menção ao seu desempenho na execução contratual, baseado em indicadores objetivamente definidos e aferidos, e a eventuais penalidades aplicadas, devendo constar do cadastro de atesto de cumprimento de obrigações, conforme regulamento (art. 21, VIII, Decreto nº 11.246, de 2022).
		- 7.17.2 Realizar a análise dos relatórios e de toda a documentação apresentada pela fiscalização e, caso haja irregularidades que impeçam a liquidação e o pagamento da despesa, indicar as cláusulas contratuais pertinentes, solicitando à CONTRATADA, por escrito, as respectivas correções;
		- 7.17.3 Emitir Termo Detalhado para efeito de recebimento definitivo dos serviços prestados, com base nos relatórios e documentações apresentadas; e
		- 7.17.4 Comunicar a empresa para que emita a Nota Fiscal ou Fatura, com o valor exato dimensionado pela fiscalização.
- 7.17.5 Enviar a documentação pertinente ao setor financeiro, via SIPAC, até o dia 20 de cada mês, para a formalização dos procedimentos de liquidação e pagamento, no valor dimensionado pela fiscalização e gestão.
- 7.18. A contratada deverá emitir as notas fiscais a partir do dia 01 do mês subsequente à prestação do serviço e enviá-las à equipe de fiscalização até o 5º dia útil.
- 7.19. No caso de controvérsia sobre a execução do objeto, quanto à dimensão, qualidade e quantidade, deverá ser observado o teor do art. 143 da Lei nº 14.133, de 2021, comunicando-se à empresa para emissão de Nota Fiscal no que pertine à parcela incontroversa da execução do objeto, para efeito de liquidação e pagamento.
- 7.20. Nenhum prazo de recebimento ocorrerá enquanto pendente a solução, pelo contratado, de inconsistências verificadas na execução do objeto ou no instrumento de cobrança.
- 7.21. O recebimento provisório ou definitivo não excluirá a responsabilidade civil pela solidez e pela segurança do serviço nem a responsabilidade ético-profissional pela perfeita execução do contrato.

#### **Liquidação**

- 7.22. Recebida a Nota Fiscal ou documento de cobrança equivalente, correrá o prazo de dez dias úteis para fins de liquidação, na forma desta seção, prorrogáveis por igual período, nos termos do art. 7º, 32º da Instrução Normativa SEGES/ME nº 77/2022.
- 7.23. O prazo de que trata o item anterior será reduzido à metade, mantendo-se a possibilidade de prorrogação, nos casos de contratações decorrentes de despesas cujos valores não ultrapassem o limite de que trata o inciso II do art. 75 da Lei nº 14.133, de 2021
- 7.24. Para fins de liquidação, o setor competente deve verificar se a Nota Fiscal ou Fatura apresentada expressa os elementos necessários e essenciais do documento, tais como:
	- 7.24.1 o prazo de validade;
	- 7.24.2 a data da emissão;
	- 7.24.3 os dados do contrato e do órgão contratante;
	- 7.24.4 o período respectivo de execução do contrato;
	- 7.24.5 o valor a pagar; e
	- 7.24.6 eventual destaque do valor de retenções tributárias cabíveis.
- 7.25. Havendo erro na apresentação da Nota Fiscal/Fatura, ou circunstância que impeça a liquidação da despesa, esta ficará sobrestada até que o contratado providencie as medidas saneadoras, reiniciando-se o prazo após a comprovação da regularização da situação, sem ônus à contratante;
- 7.26. A Nota Fiscal ou Fatura deverá ser obrigatoriamente acompanhada da comprovação da regularidade fiscal, constatada por meio de consulta *on-line* ao SICAF ou, na impossibilidade de acesso ao referido Sistema, mediante consulta aos sítios eletrônicos oficiais ou à documentação mencionada no art. 68 da Lei nº 14.133/2021.
- 7.27. A Administração deverá realizar consulta ao SICAF para: a) verificar a manutenção das condições de habilitação exigidas no edital; b) identificar possível razão que impeça a participação em licitação, no âmbito do órgão ou entidade, proibição de contratar com o Poder Público, bem como ocorrências impeditivas indiretas (INSTRUÇÃO NORMATIVA Nº 3, DE 26 DE ABRIL DE 2018).

Página 22 | 30

- 7.28. Constatando-se, junto ao SICAF, a situação de irregularidade do contratado, será providenciada sua notificação, por escrito, para que, no prazo de 5 (cinco) dias úteis, regularize sua situação ou, no mesmo prazo, apresente sua defesa. O prazo poderá ser prorrogado uma vez, por igual período, a critério do contratante.
- 7.29. Não havendo regularização ou sendo a defesa considerada improcedente, o contratante deverá comunicar aos órgãos responsáveis pela fiscalização da regularidade fiscal quanto à inadimplência do contratado, bem como quanto à existência de pagamento a ser efetuado, para que sejam acionados os meios pertinentes e necessários para garantir o recebimento de seus créditos.
- 7.30. Persistindo a irregularidade, o contratante deverá adotar as medidas necessárias à rescisão contratual nos autos do processo administrativo correspondente, assegurada ao contratado a ampla defesa.
- 7.31. Havendo a efetiva execução do objeto, os pagamentos serão realizados normalmente, até que se decida pela rescisão do contrato, caso o contratado não regularize sua situação junto ao SICAF.

#### **Prazo de pagamento**

- 7.32. O pagamento será efetuado no prazo máximo de até dez dias úteis, contados da finalização da liquidação da despesa, conforme seção anterior, nos termos da Instrução Normativa SEGES/ME nº 77, de 2022.
- 7.33. No caso de atraso pelo Contratante, os valores devidos ao contratado serão atualizados monetariamente entre o termo final do prazo de pagamento até a data de sua efetiva realização, mediante aplicação do índice IPCA de correção monetária.

#### **Forma de pagamento**

- 7.34. O pagamento será realizado através de ordem bancária, para crédito em banco, agência e conta corrente indicados pelo contratado.
- 7.35. Será considerada data do pagamento o dia em que constar como emitida a ordem bancária para pagamento.
- 7.36. Quando do pagamento, será efetuada a retenção tributária prevista na legislação aplicável.
	- 7.36.1 Independentemente do percentual de tributo inserido na planilha, quando houver, serão retidos na fonte, quando da realização do pagamento, os percentuais estabelecidos na legislação vigente.
- 7.37. O contratado regularmente optante pelo Simples Nacional, nos termos da Lei Complementar nº 123, de 2006, não sofrerá a retenção tributária quanto aos impostos e contribuições abrangidos por aquele regime. No entanto, o pagamento ficará condicionado à apresentação de comprovação, por meio de documento oficial, de que faz jus ao tratamento tributário favorecido previsto na referida Lei Complementar.

## **Cessão de crédito**

- 7.38. É admitida a cessão fiduciária de direitos creditícios com instituição financeira, nos termos e de acordo com os procedimentos previstos na *Instrução Normativa SEGES/ME nº 53*, de 8 de julho de 2020, conforme as regras deste presente tópico.
- 7.39. As cessões de crédito não fiduciárias dependerão de prévia aprovação do contratante.
- 7.40. A eficácia da cessão de crédito, de qualquer natureza, em relação à Administração, está condicionada à celebração de termo aditivo ao contrato administrativo.
- 7.41. Sem prejuízo do regular atendimento da obrigação contratual de cumprimento de todas as condições de habilitação por parte do contratado (cedente), a celebração do aditamento de cessão de crédito e a realização dos pagamentos respectivos também se condicionam à regularidade fiscal e trabalhista do cessionário, bem como à certificação de que o cessionário não se encontra impedido de licitar e contratar com o Poder Público, conforme a legislação em vigor, ou de receber benefícios ou incentivos fiscais ou creditícios, direta ou indiretamente, conforme o art. 12 da Lei nº 8.429, de 1992, nos termos do Parecer JL-01, de 18 de maio de 2020.
- 7.42. O crédito a ser pago à cessionária é exatamente aquele que seria destinado à cedente (contratado) pela execução do objeto contratual, restando absolutamente incólumes todas as defesas e exceções ao pagamento e todas as demais cláusulas exorbitantes ao direito comum aplicáveis no regime jurídico de direito público incidente sobre os contratos administrativos, incluindo a possibilidade de pagamento em conta vinculada ou de pagamento pela efetiva comprovação do fato gerador, quando for o caso, e o desconto de multas, glosas e prejuízos causados à Administração (INSTRUÇÃO NORMATIVA Nº 53, DE 8 DE JULHO DE 2020 e Anexos).
- 7.43. A cessão de crédito não afetará a execução do objeto contratado, que continuará sob a integral responsabilidade do contratado.

## **Conta-Depósito Vinculada**

- 7.44. Para tratamento do risco de descumprimento das obrigações trabalhistas, previdenciárias e com FGTS por parte do contratado, as regras acerca da Conta-Depósito Vinculada a que se refere o Anexo XII da IN SEGES/MP n. 05/2017, aplicável por força do art. 1º da IN SEGES/ME nº 98, de 2022, são as estabelecidas neste Termo de Referência.
- 7.45. Na presente contratação, a conta-depósito vinculada é isenta de tarifas bancárias.
- 7.46. O futuro contratado deve autorizar a Administração contratante, no momento da assinatura do contrato, a fazer o desconto nas faturas e realizar os pagamentos dos salários e demais verbas trabalhistas diretamente aos trabalhadores, bem como das contribuições previdenciárias e do FGTS, quando não demonstrado o cumprimento tempestivo e regular dessas obrigações, até o momento da regularização, sem prejuízo das sanções cabíveis.
- 7.47. Quando não for possível a realização desses pagamentos pela própria Administração (ex.: por falta da documentação pertinente, tais como folha de pagamento, rescisões dos contratos e guias de recolhimento), os valores retidos cautelarmente serão depositados junto à Justiça do Trabalho, com o objetivo de serem utilizados exclusivamente no pagamento de salários e das demais verbas trabalhistas, bem como das contribuições sociais e FGTS decorrentes.
- 7.48. O contratado autorizará o provisionamento de valores para o pagamento das férias, 13º salário e rescisão contratual dos trabalhadores alocados à execução do contrato, bem como de suas repercussões trabalhistas, fundiárias e previdenciárias, que serão depositados pelo contratante em conta-depósito vinculada específica, em nome do prestador dos serviços, bloqueada para movimentação, e que somente serão liberados para o pagamento direto dessas verbas aos trabalhadores, nas condições estabelecidas no item 1.5 do anexo VII-B da IN SEGES/MP n. 05/2017.
- 7.49. O montante dos depósitos da conta vinculada, conforme item 2 do Anexo XII da IN SEGES/MP n. 5/2017 será igual ao somatório dos valores das provisões a seguir discriminadas,

Página 24 | 30

incidentes sobre a remuneração, cuja movimentação dependerá de autorização do órgão ou entidade promotora da contratação e será feita exclusivamente para o pagamento das respectivas obrigações:

- 7.49.1 13º (décimo terceiro) salário;
- 7.49.2 Férias e um terço constitucional de férias;
- 7.49.3 Multa sobre o FGTS e contribuição social para as rescisões sem justa causa; e
- 7.49.4 Encargos sobre férias e 13º (décimo terceiro) salário.
- 7.49.5 Os percentuais de provisionamento e a forma de cálculo serão aqueles indicados no Anexo XII da IN SEGES/MP n. 5/2017.
- 7.50. O saldo da conta-depósito será remunerado pelo índice de correção da poupança pro rata die, conforme definido em Termo de Cooperação Técnica firmado entre o promotor desta contratação e instituição financeira. Eventual alteração da forma de correção implicará a revisão do Termo de Cooperação Técnica.
- 7.51. Os valores referentes às provisões mencionadas neste edital Termo de Referência que sejam retidos por meio da conta-depósito deixarão de compor o valor mensal a ser pago diretamente à empresa que vier a prestar os serviços.
- 7.52. O contratado poderá solicitar a autorização do órgão ou entidade contratante para utilizar os valores da conta-depósito para o pagamento dos encargos trabalhistas previstos nos subitens acima ou de eventuais indenizações trabalhistas aos empregados, decorrentes de situações ocorridas durante a vigência do contrato.
- 7.53. Na situação do subitem acima, a empresa deverá apresentar os documentos comprobatórios da ocorrência das obrigações trabalhistas e seus respectivos prazos de vencimento. Somente após a confirmação da ocorrência da situação pela Administração, será expedida a autorização para a movimentação dos recursos creditados na conta-depósito vinculada, que será encaminhada à Instituição Financeira no prazo máximo de 5 (cinco) dias úteis, a contar da data da apresentação dos documentos comprobatórios pela empresa.
- 7.54. A autorização de movimentação deverá especificar que se destina exclusivamente para o pagamento dos encargos trabalhistas ou de eventual indenização trabalhista aos trabalhadores favorecidos.
- 7.55. O contratado deverá apresentar ao contratante, no prazo máximo de 3 (três) dias úteis, contados da movimentação, o comprovante das transferências bancárias realizadas para a quitação das obrigações trabalhistas.
- 7.56. O saldo remanescente dos recursos depositados na conta-depósito será liberado à respectiva titular no momento do encerramento do contrato, na presença do sindicato da categoria correspondente aos serviços contratados, quando couber, e após a comprovação da quitação de todos os encargos trabalhistas e previdenciários relativos ao serviço contratado, conforme item 15 do Anexo XII da IN SEGES/MP n. 05/2017.

## **8. FORMA E CRITÉRIOS DE SELEÇÃO DO FORNECEDOR E REGIME DE EXECUÇÃO**

#### **Forma de seleção e critério de julgamento da proposta**

8.1. O fornecedor será selecionado por meio da realização de procedimento de LICITAÇÃO, na modalidade PREGÃO, sob a forma ELETRÔNICA, com adoção do critério de julgamento pelo MENOR PREÇO.

## **Regime de Execução**

8.2. O regime de execução do contrato será o de empreitada por preço unitário.

#### **Exigências de habilitação**

8.3. Para fins de habilitação, deverá o licitante comprovar os seguintes requisitos:

## **Habilitação jurídica**

- 8.4. **Empresário individual**: inscrição no Registro Público de Empresas Mercantis, a cargo da Junta Comercial da respectiva sede;
- 8.5. **Microempreendedor Individual - MEI**: Certificado da Condição de Microempreendedor Individual - CCMEI, cuja aceitação ficará condicionada à verificação da autenticidade no sítio https://www.gov.br/empresas-e-negocios/pt-br/empreendedor;
- 8.6. Sociedade empresária, sociedade limitada unipessoal SLU ou sociedade identificada como empresa individual de responsabilidade limitada - EIRELI: inscrição do ato constitutivo, estatuto ou contrato social no Registro Público de Empresas Mercantis, a cargo da Junta Comercial da respectiva sede, acompanhada de documento comprobatório de seus administradores;
- 8.7. **Sociedade empresária estrangeira**: portaria de autorização de funcionamento no Brasil, publicada no Diário Oficial da União e arquivada na Junta Comercial da unidade federativa onde se localizar a filial, agência, sucursal ou estabelecimento, a qual será considerada como sua sede, conforme Instrução Normativa DREI/ME n.º 77, de 18 de março de 2020.
- 8.8. **Sociedade simples**: inscrição do ato constitutivo no Registro Civil de Pessoas Jurídicas do local de sua sede, acompanhada de documento comprobatório de seus administradores;
- 8.9. **Filial, sucursal ou agência de sociedade simples ou empresária**: inscrição do ato constitutivo da filial, sucursal ou agência da sociedade simples ou empresária, respectivamente, no Registro Civil das Pessoas Jurídicas ou no Registro Público de Empresas Mercantis onde opera, com averbação no Registro onde tem sede a matriz;
- 8.10. Os documentos apresentados deverão estar acompanhados de todas as alterações ou da consolidação respectiva.

#### **Habilitação fiscal, social e trabalhista**

- 8.11.Prova de inscrição no Cadastro Nacional de Pessoas Jurídicas ou no Cadastro de Pessoas Físicas, conforme o caso;
- 8.12. Prova de regularidade fiscal perante a Fazenda Nacional, mediante apresentação de certidão expedida conjuntamente pela Secretaria da Receita Federal do Brasil (RFB) e pela Procuradoria-Geral da Fazenda Nacional (PGFN), referente a todos os créditos tributários federais e à Dívida Ativa da União (DAU) por elas administrados, inclusive aqueles relativos à Seguridade Social, nos termos da Portaria Conjunta nº 1.751, de 02 de outubro de 2014, do Secretário da Receita Federal do Brasil e da Procuradora-Geral da Fazenda Nacional.
- 8.13. Prova de regularidade com o Fundo de Garantia do Tempo de Serviço (FGTS);
- 8.14. Prova de inexistência de débitos inadimplidos perante a Justiça do Trabalho, mediante a apresentação de certidão negativa ou positiva com efeito de negativa, nos termos do Título VII-A da Consolidação das Leis do Trabalho, aprovada pelo Decreto-Lei nº 5.452, de 1º de maio de 1943;
- 8.15. Prova de inscrição no cadastro de contribuintes Municipal relativo ao domicílio ou sede do fornecedor, pertinente ao seu ramo de atividade e compatível com o objeto contratual;
- 8.16. Prova de regularidade com a Fazenda Municipal do domicílio ou sede do fornecedor, relativa à atividade em cujo exercício contrata ou concorre;
- 8.17. Caso o fornecedor seja considerado isento dos tributos relacionados ao objeto contratual, deverá comprovar tal condição mediante a apresentação de declaração da Fazenda respectiva do seu domicílio ou sede, ou outra equivalente, na forma da lei.
- 8.18. O fornecedor enquadrado como microempreendedor individual que pretenda auferir os benefícios do tratamento diferenciado previstos na Lei Complementar n. 123, de 2006, estará dispensado da prova de inscrição nos cadastros de contribuintes estadual e municipal.

## **Qualificação Econômico-Financeira**

- 8.19. certidão negativa de insolvência civil expedida pelo distribuidor do domicílio ou sede do licitante, caso se trate de pessoa física, desde que admitida a sua participação na licitação (art. 5º, inciso II, alínea "c", da Instrução Normativa Seges/ME nº 116, de 2021), ou de sociedade simples;
- 8.20. certidão negativa de falência expedida pelo distribuidor da sede do fornecedor Lei nº 14.133, de 2021, art. 69, *caput*, inciso II);
- 8.21. balanço patrimonial, demonstração de resultado de exercício e demais demonstrações contábeis dos 2 (dois) últimos exercícios sociais, comprovando;
	- 8.21.1 índices de Liquidez Geral (LG), Liquidez Corrente (LC), e Solvência Geral (SG) superiores a 1 (um);
	- 8.21.2 capital Circulante Líquido ou Capital de Giro (Ativo Circulante Passivo Circulante) de, no mínimo, 16,66% (dezesseis inteiros e sessenta e seis centésimos por cento) do valor estimado da contratação;
	- 8.21.3 patrimônio líquido de 10% (dez por cento) do valor estimado da contratação;
	- 8.21.4 As empresas criadas no exercício financeiro da licitação deverão atender a todas as exigências da habilitação e poderão substituir os demonstrativos contábeis pelo balanço de abertura;
	- 8.21.5 Os documentos referidos acima limitar-se-ão ao último exercício no caso de a pessoa jurídica ter sido constituída há menos de 2 (dois) anos;
	- 8.21.6 Os documentos referidos acima deverão ser exigidos com base no limite definido pela Receita Federal do Brasil para transmissão da Escrituração Contábil Digital - ECD ao Sped.
- 8.22. Declaração do licitante, acompanhada da relação de compromissos assumidos, conforme modelo em anexo ao edital, de que um doze avos dos contratos firmados com a Administração Pública e/ou com a iniciativa privada vigentes na data apresentação da proposta não é superior ao patrimônio líquido do licitante, observados os seguintes requisitos:
	- 8.22.1 a declaração deve ser acompanhada da Demonstração do Resultado do Exercício (DRE), relativa ao último exercício social; e
	- 8.22.2 caso a diferença entre a declaração e a receita bruta discriminada na Demonstração do Resultado do Exercício (DRE) apresentada seja superior a 10% (dez por cento), para mais ou para menos, o licitante deverá apresentar justificativas.

Página 27 | 30

- 8.23. As empresas criadas no exercício financeiro da licitação deverão atender a todas as exigências da habilitação e poderão substituir os demonstrativos contábeis pelo balanço de abertura. (Lei nº 14.133, de 2021, art. 65, §1º).
- 8.24. O atendimento dos índices econômicos previstos neste item deverá ser atestado mediante declaração assinada por profissional habilitado da área contábil, apresentada pelo fornecedor.

## **Qualificação Técnica**

8.25. Declaração de que o licitante tomou conhecimento de todas as informações e das condições locais para o cumprimento das obrigações objeto da licitação, conforme modelo anexo ao edital;

## **Qualificação Técnico-Operacional**

- 8.26. Comprovação de aptidão para execução de serviço de complexidade tecnológica e operacional equivalente ou superior com o objeto desta contratação, ou com o item pertinente, por meio da apresentação de certidões ou atestados, por pessoas jurídicas de direito público ou privado, ou regularmente emitido(s) pelo conselho profissional competente, quando for o caso.
- 8.27. Para fins da comprovação de que trata este subitem, os atestados deverão dizer respeito a contratos executados com as seguintes características mínimas:
	- 8.27.1 Deverá haver a comprovação da experiência mínima **de 3 (três) anos** na prestação dos serviços, sendo aceito o somatório de atestados de períodos diferentes, não havendo obrigatoriedade de os anos serem ininterruptos;
	- 8.27.2 Comprovação que já executou contrato(s) com um mínimo de 50% (cinquenta por cento) do número de postos de trabalho a serem contratados;
- 8.28. Será admitida, para fins de comprovação de quantitativo mínimo do serviço, a apresentação e o somatório de diferentes atestados de serviços executados de forma concomitante, pois essa situação equivale, para fins de comprovação de capacidade técnico-operacional, a uma única contratação, nos termos do item 10.9 do Anexo VII-A da IN SEGES/MP n. 5/2017, aplicável por força da IN SEGES/ME nº 98/2022.
- 8.29. Os atestados de capacidade técnica podem ser apresentados em nome da matriz ou da filial da empresa licitante.
- 8.30. O licitante disponibilizará todas as informações necessárias à comprovação da legitimidade dos atestados, apresentando, quando solicitado pela Administração, cópia do contrato que deu suporte à contratação, endereço atual da contratante e local em que foram prestados os serviços, entre outros documentos.
- 8.31. Os atestados deverão referir-se a serviços prestados no âmbito de sua atividade econômica principal ou secundária especificadas no contrato social vigente;
- 8.32. Serão aceitos atestados ou outros documentos hábeis emitidos por entidades estrangeiras quando acompanhados de tradução para o português, salvo se comprovada a inidoneidade da entidade emissora.
- 8.33. A apresentação de certidões ou atestados de desempenho anterior emitido em favor de consórcio do qual tenha feito parte será admitido, desde que atendidos os requisitos do art. 67, §§ 10 e 11, da Lei nº 14.133/2021 e regulamentos sobre o tema.

## **9. ESTIMATIVAS DO VALOR DA CONTRATAÇÃO**

- 9.1. O custo estimado total anual da contratação é de R\$ 11.460.150,12 (onze milhões e quatrocentos e sessenta mil e cento e cinquenta reais e doze centavos), conforme custos unitários apostos na tabela do item 1.1.
- 9.2. Por tratar-se de licitação para Registro de Preços, os preços registrados poderão ser alterados ou atualizados em decorrência de eventual redução dos preços praticados no mercado ou de fato que eleve o custo dos serviços registrados, nas seguintes situações:
	- 9.2.1 em caso de força maior, caso fortuito ou fato do príncipe ou em decorrência de fatos imprevisíveis ou previsíveis de consequências incalculáveis, que inviabilizem a execução da ata tal como pactuada, nos termos do disposto na alínea "d" do inciso II do caput do art. 124 da Lei nº 14.133, de 2021;
	- 9.2.2 em caso de criação, alteração ou extinção de quaisquer tributos ou encargos legais ou superveniência de disposições legais, com comprovada repercussão sobre os preços registrados;
	- 9.2.3 serão reajustados os preços registrados, respeitada a contagem da anualidade e o índice previsto para a contratação; ou
	- 9.2.4 poderão ser repactuados, a pedido do interessado, conforme critérios definidos para a contratação.

#### **10. ADEQUAÇÃO ORÇAMENTÁRIA**

- 10.1. As despesas decorrentes da presente contratação correrão à conta de recursos específicos consignados no Orçamento Geral da União.
- 10.2. A contratação será atendida pelo sistema de registro de preços. A indicação da dotação orçamentária fica postergada para o momento da assinatura do contrato.

Bento Gonçalves, 21 de dezembro de 2023.

#### **Andréa Poletto Sonza**

SIAPE: 1102836

Assessora de Ações Afirmativas, Inclusivas e Diversidade - PROEN

#### **Despacho:**

Aprovo os Estudos Preliminares e o Termo de Referência, ANEXO I do Edital do Pregão Eletrônico n° 55/2023, Processo Administrativo n.° 23419.004313/2023-25, o qual tem como objeto a contratação de serviços de Psicopedagogo e Profissional de Apoio Escolar (cuidador), a serem executados com regime de dedicação exclusiva de mão de obra.

Página 29 | 30

Autorizo a realização do procedimento licitatório para a respectiva contratação e posterior celebração do contrato com a(s) empresa(s) vencedora(s) do certame.

A presente contratação justifica-se pela necessidade de atendimento educacional especializado para estudantes com deficiência..

Bento Gonçalves, 21 de dezembro de 2023.

**Júlio Xandro Heck**

Reitor

Decreto Presidencial de 11 de fevereiro de 2020,

publicado no DOU de 12 de fevereiro de 2020.

APÊNDICE: Estudo Técnico Preliminar.

# **Estudo Técnico Preliminar 104/2023**

# **1. Informações Básicas**

Número do processo: 23419.004313/2023-25

## **2. Portaria da Equipe de Planejamento**

Portaria PROAD/IFRS nº 88, de 11 de julho de 2023

## **3. Descrição da necessidade**

Contratação de Pessoa Jurídica para a Prestação de Psicopedagogo e Cuidador para atender aos campi e Reitoria do IFRS.

O IFRS conta com 17 unidades presentes nas cidades de Alvorada, Bento Gonçalves, Canoas, Caxias do Sul, Erechim, Farroupilha, Feliz, Ibirubá, Osório, Porto Alegre, Rio Grande, Rolante, Sertão, Vacaria, Veranópolis e Viamão, contando com 22.763 estudantes regularmente matriculados em 219 cursos.

A cada processo de ingresso, percebe-se o aumento da demanda por atendimento educacional especializado para estudantes com deficiência. Cabe destacar que o IFRS possui como política institucional a reserva de vagas para pessoas com deficiência, contando com provas adaptadas no processo seletivo e regramentos internos que preveem a realização de planos educacionais individualizados e adaptações curriculares para estes estudantes, quando necessário. Contudo, o quadro de servidores efetivos para realizar esse tipo de atendimento é limitado, especialmente em relação aos profissionais de atendimento educacional especializado. O IFRS está ciente de seu papel no processo de escolarização desses alunos de forma a incluí-los nos bancos acadêmicos, ter êxito nesse processo e encaminhamento ao mundo do trabalho. Diante disso, faz-se necessário um acompanhamento desses estudantes com profissionais especializados, conforme destaca a Lei 13.146 ao referir que:

> Art. 28. Incumbe ao poder público assegurar, criar, desenvolver, implementar, incentivar, acompanhar e avaliar:

> I - sistema educacional inclusivo em todos os níveis e modalidades, bem como o aprendizado ao longo de toda a vida;

> II - aprimoramento dos sistemas educacionais, visando a garantir condições de acesso, permanência, participação e aprendizagem, por meio da oferta de serviços e de recursos de acessibilidade que eliminem as barreiras e promovam a inclusão plena;

III - projeto pedagógico que institucionalize o atendimento educacional especializado, assim como os demais serviços e adaptações razoáveis, para atender às características dos estudantes com deficiência e garantir o seu pleno acesso ao currículo em condições de igualdade, promovendo a conquista e o exercício de sua autonomia;

[...]

V - adoção de medidas individualizadas e coletivas em ambientes que maximizem o desenvolvimento acadêmico e social dos estudantes com deficiência, favorecendo o acesso, a permanência, a participação e a aprendizagem em instituições de ensino;

VI - pesquisas voltadas para o desenvolvimento de novos métodos e técnicas pedagógicas, de materiais didáticos, de equipamentos e de recursos de tecnologia assistiva;

VII - planejamento de estudo de caso, de elaboração de plano de atendimento educacional especializado, de organização de recursos e serviços de acessibilidade e de disponibilização e usabilidade pedagógica de recursos de tecnologia assistiva;

[...]

XI - **formação e disponibilização de professores para o atendimento educacional especializado**, de tradutores e intérpretes da Libras, de guias intérpretes e de profissionais de apoio; [...] (BRASIL, 2015, p. 6-7).

Ainda, de acordo com o Decreto 7.611

O atendimento educacional especializado deve integrar a proposta pedagógica da escola, envolver a participação da família para garantir pleno acesso e participação dos estudantes, atender às necessidades específicas das pessoas público-alvo da educação especial, e ser realizado em articulação com as demais políticas públicas (BRASIL, 2011, p. 1).

O Ministério da Educação, por meio do Conselho Nacional de Educação - Câmara de Educação Básica, publicou a Resolução nº 4 de 02/10/09 que Institui Diretrizes Operacionais para o Atendimento Educacional Especializado na Educação Básica, modalidade Educação Especial. Nessa resolução, o artigo 10 afirma que o projeto pedagógico da escola de ensino regular deve institucionalizar a oferta do Atendimento Educacional Especializado prevendo na sua organização outros profissionais da educação, como os que estão sendo solicitados neste documento.

Assim, dadas as limitações nos quadros de servidores das instituições de ensino, em muitos casos a ausência dos profissionais de atendimento ou apoio aos estudantes com deficiência levou à judicialização do pleito, de modo que há farta jurisprudência sobre o dever do estado em garantir o acesso destes estudantes à educação, invocando dispositivos constitucionais e a própria Lei de Diretrizes e Bases da Educação, que são inequívocos sobre o tema. Em regra, com decisões judiciais favoráveis aos reclamantes.

Importante destacar que o orçamento disponibilizado no Projeto de Lei Orçamentária para esta finalidade foi de R\$ 2.554.620 (Ação Orçamentária 2994, Plano Orçamentário 0006), para os anos de 2022 e de 2023. Tal valor foi insuficiente para custear a contratação do quantitativo de profissionais listados acima em 2023, tendo o IFRS que complementar a diferença com recursos de seu próprio orçamento no ano corrente.

No entanto, não há perspectiva de disponibilidade orçamentária adicional para o ano de 2024, o que poderá implicar na necessidade de cortes no quantitativo de profissionais contratados - sem considerar novas necessidades que venham a surgir em decorrência da matrículas de novos estudantes ingressantes no Processo Seletivo 2024 - e, portanto, prejuízo ao atendimento dos estudantes com necessidades educacionais específicas do IFRS.

Para o ano de 2024, não temos o quantitativo total de estudantes, pois o Processo Seletivo do IFRS será realizado no mês de dezembro de 2023, iniciando matrículas em janeiro de 2024. No entanto, considerando-se o quantitativo de cerca de 170 candidatos que solicitaram condições especiais para a realização das provas, estimase que haverá um ingresso significativo de novos estudantes requerendo atendimento educacional especializado. Cabe o destaque de que, por suas condições físicas e/ou intelectuais, em grande parte dos casos, estes estudantes demoram mais tempo para concluírem os cursos, permanecendo um número maior de anos matriculados na instituição.

De acordo com estimativas realizadas, considerando o possível aumento de alunos com deficiência e outras necessidades educacionais específicas, para o ano de 2024, o valor estimado para cobrir os custos com as supramencionadas contratações, é de aproximadamente 5 milhões, metade do valor previsto para recebermos.

# **4. Área requisitante**

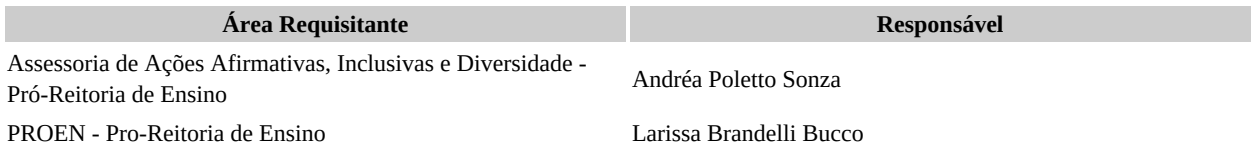

## **5. Descrição dos Requisitos da Contratação**

Para a prestação dos serviços no âmbito do IFRS buscamos a contratação dos seguintes profissionais:

Psicopedagogo: CBO 2394-25.

Descrição Sumária: Implementam, avaliam, coordenam e planejam o desenvolvimento de projetos pedagógicos/instrucionais nas modalidades de

ensino presencial e/ou a distância, aplicando metodologias e técnicas para facilitar o processo de ensino e aprendizagem. Atuam em cursos acadêmicos e /ou corporativos em todos os níveis de ensino para atender as necessidades dos alunos, acompanhando e avaliando os processos educacionais. Viabilizam o trabalho coletivo, criando e organizando mecanismos de participação em programas e projetos educacionais, facilitando o processo comunicativo entre a comunidade escolar e as associações a ela vinculadas.

Cuidador: CBO 5162.

Descrição Sumária: Cuidam de bebês, crianças, jovens, adultos e idosos, a partir de objetivos estabelecidos por instituições especializadas ou responsáveis diretos, zelando pelo bem-estar, saúde, alimentação, higiene pessoal, educação, cultura, recreação e lazer da pessoa assistida.

Os serviços em questão são de natureza continuada, conforme definição trazida no inciso XVI do art. 6º da Lei nº 14.133/2021, uma vez que são necessários ao desempenho das atribuições da Instituição, cuja interrupção compromete a continuidade de suas atividades e cuja contratação deverá estender-se por mais de um exercício financeiro.

Quanto à duração, o contrato terá vigência de 12 (doze) meses e poderá ser prorrogado sucessivamente, respeitada a vigência máxima decenal, conforme dispõe o art. 107 da Lei 14.133/2021, dada a complexidade da contratação, visto a quantidade de campi envolvidos, o número de postos e a demanda sazonal dos serviços contratados, considerando que essa variação da demanda ocorre em função da imprevisibilidade do quantitativo de alunos a serem atendidos a cada período letivo, podendo esse período ser semestral ou anual, a depender do curso ofertado, observando-se que o período letivo, em regra, não se encontra em apenas um ano de vigência contratual.

Destaca-se que não há necessidade de a contratada promover a transição contratual com transferência de conhecimento, tecnologia e técnicas empregadas.

A Classificação Brasileira de Ocupações (CBO) da categoria profissional empregada nos serviços é: Psicopedagogo: CBO 2394-25; Cuidador: CBO 5162.

O fornecimento de mão de obra será em regime de dedicação exclusiva, contratado mediante licitação, na modalidade pregão, em sua forma eletrônica, respeitando as formalidades da Lei 14.133/2021.

Os serviços a serem contratados enquadram-se nos pressupostos do Decreto n° 9.507, de 21 de setembro de 2018, não se constituindo em quaisquer das atividades, previstas no art. 3º do aludido decreto, cuja execução indireta é vedada.

Não será permitida a participação de pessoa física, uma vez que a IN SEGES/ME nº 116, de 2021, estabelece que será ressalvada a participação de pessoas físicas nas licitações ou contratações diretas, "quando a contratação exigir capital social mínimo e estrutura mínima, com equipamentos, instalações e equipe de profissionais ou corpo técnico para a execução do objeto incompatíveis com a natureza profissional da

pessoa física, conforme demonstrado em estudo técnico preliminar". No caso concreto, percebe-se que pessoas físicas não atendem aos requisitos de qualificação econômicofinanceira exigidos no edital.

Não será permitida a participação de cooperativas, visto que estas entidades não reúnem os requisitos necessários para o atendimento das necessidades da Administração. Conforme PARECER n. 00002/2023/DECOR/CGU/AGU, aprovado pelo DESPACHO DE APROVAÇÃO n. 00006/2023/SGPP/CGU/AGU, "...considera-se de difícil superação que as cooperativas, mesmo sob a lógica da nova lei, venham a participar de modo geral dos certames licitatórios para prestar serviços contínuos com regime de dedicação exclusiva de mão de obra, cujas características encontram-se bem delineadas no artigo 6º, XVI, da Lei nº 14.133/2021.

Não será permitida a participação de consórcios, uma vez que estas entidades destoam das características essenciais de uma empresa gestora de mão de obra para prestação de serviços na Administração Pública, tornando impraticável a seleção do fornecedor de maneira isonômica no processo licitatório e também a gestão do contrato.

Será exigido que a empresa apresente atestados que comprovem que gerencia ou gerenciou serviços de terceirização compatíveis com o objeto licitado por período não inferior a 3 (três) anos, referentes a períodos sucessivos não contínuos, não havendo obrigatoriedade de os três anos serem ininterruptos. A administração entende que este período mínimo de três anos de experiência é fundamental para a escolha de fornecedor com capacidade técnica para atender às demandas da instituição.

Não será exigido que o atestado se refira necessariamente às mesmas categorias dos profissionais a serem contratados e sim que seja comprovada a capacidade da empresa em gerenciar contratos de prestação de serviços com características semelhantes com objeto licitado.

A prestação dos serviços não gera vínculo empregatício entre os empregados da Contratada e a Administração Contratante, vedando-se qualquer relação entre esses que caracterize pessoalidade e subordinação direta.

O regime de Trabalho será de 20 ou de 40 horas semanais, a depender do item contratado, nos períodos matutino, vespertino e/ou noturno, de acordo com a necessidade da instituição, podendo ainda ser necessária a participação do profissional em atividades letivas aos finais de semanas, respeitando a carga horária contratada.

Caso haja necessidade de cumprimento de horários em finais de semana ou, ainda, em feriados, a CONTRATADA deverá ser comunicada com 5 (cinco) dias de antecedência para promover os ajustes necessários nos horários dos profissionais contratados, não havendo, para tanto, possibilidade de pagamento de horas extras e outros adicionais.

Os serviços poderão ser, eventualmente, executados aos sábados, para atendimento às atividades acadêmicas, desde que a carga horária semanal de trabalho do

prestador de serviço não ultrapasse as horas previstas para o respectivo posto de trabalho e seja informado à contratada com antecedência mínima de 5 (cinco) dias.

Eventualmente, por necessidade do serviço, poderão ocorrer deslocamentos para acompanhamento de alunos em atividades fora das dependências do IFRS, sendo os custos com diárias e passagens ressarcidos pelo Contratante.

Os horários de início/fim dos turnos serão definidos conforme necessidade da Contratante, podendo ultrapassar às 22h, sendo neste caso previsto o pagamento de adicional noturno.

O horário de execução das atividades poderá ser alterado, desde que haja solicitação formal da Administração do Campus onde o serviço está sendo prestado com antecedência mínima de 5 (cinco) dias.

O objeto a ser contratado enquadra-se na categoria de bens e serviços comuns, definidos na Lei 14.133/2021, art. 6º, inciso XIII, por possuir padrões de desempenho e características gerais e específicas usualmente encontradas no mercado.

Será adotado o instrumento de CONTA VINCULADA como mecanismo de diminuição de riscos da execução do contrato, conforme inciso I do parágrafo 1º do Art. 18 da IN nº 05/2017.

Por ser classificado como serviço comum, a contratação não envolve transferência de conhecimento, tecnologias ou técnicas empregadas, nem licenciamento de direito de uso ou de exploração de criação protegida.

## **6. Levantamento de Mercado**

Já que não há códigos de vagas suficientes para atender os professores e alunos com deficiência (que necessitam desse suporte) na instituição, assim como não há previsão de novo concurso público para preenchimento do quadro de servidores que possa atender ao público destinatário deste pregão, a solução mais adequada é a busca, via pregão, de empresas que fornecem o serviço necessário para este órgão.

Não foram encontrados requisitos que pudessem ensejar a restrição de mercado.

Para levantamento do mercado, inicialmente, foi realizada uma pesquisa no painel de preços do Ministério da Economia (https://paineldeprecos.planejamento.gov.br/), buscando por licitações que contemplassem os objetos: contratação de psicopedagogo e cuidador com dedicação exclusiva de mão de obra, na esfera federal, ano de 2022 e 2023, que pudesse atender à demanda do IFRS. Não obtivemos sucesso nesta pesquisa, provavelmente pelas especificidades dos objetos, que envolvem, notadamente, questões como: a localização de cada campus, pois cada município

possui legislação específica que trata do ISS e também valores de vale transporte diferenciados, o que acaba interferindo nos custos finais das empresas prestadoras de serviços.

Desta forma, optamos pela realização de licitação específica para o nosso órgão.

## **7. Descrição da solução como um todo**

A solução escolhida é a contratação de pessoa jurídica especializada na prestação do serviço necessário através de procedimento licitatório na modalidade pregão SRP. Trata-se de procedimento no qual trará benefícios à Administração, como, por exemplo, a economicidade, sem descurar do atendimento ao interesse público. O serviço é essencial para o atendimento dos alunos que necessitam dos profissionais a serem contratados. Os benefícios à sociedade são diretos e revelamse importantes, pois se trata de ensino e educação.

Optamos pelo Sistema de Registro de Preços (SRP) devido à incerteza quanto à real demanda semestral dos profissionais em cada semestre letivo nos diversos campi do IFRS. Os serviços serão contratados de acordo com o número de alunos com necessidades específicas matriculados.

A contratação será realizada com regime de dedicação exclusiva de mão de obra, de caráter continuado, contemplando a seguinte mão de obra: Psicopedagogo e Cuidador. Esses profissionais deverão exercer suas atribuições nos horários definidos para o posto de serviço ocupado e deverão desenvolver as atividades relacionadas abaixo:

## **Psicopedagogo**

O Psicopedagogo será o profissional responsável pelo assessoramento aos estudantes com NEE e auxílio ao NAPNE (Núcleo de Atendimento às Pessoas com Necessidades Educacionais Específicas) na articulação entre os estudantes, a família e as equipes multiprofissionais do IFRS.

Formação: Formação em nível superior com especialização Psicopedagogia com diploma e/ou certificados de Curso com diplomas e/ou certificados de curso reconhecido pelo MEC ofertado por instituição autorizada.

Regime de trabalho: O regime de Trabalho será de 20 ou 40 horas semanais, nos períodos matutino, vespertino e/ou noturno (até final das aulas de cada campus), de acordo com a necessidade da instituição, podendo ainda ser necessária a participação do profissional em atividades letivas aos finais de semanas, respeitando a carga horária contratada.

Competências/atribuições:

I – Realizar intervenção psicopedagógica, visando a solução dos problemas de aprendizagem, tendo por enfoque o indivíduo ou a instituição de ensino público ou privado ou outras instituições onde haja a sistematização do processo de aprendizagem na forma da lei;

II – Realizar diagnóstico e intervenção psicopedagógica, mediante a utilização de instrumentos e técnicas próprios de Psicopedagogia;

III – Utilizar métodos, técnicas e instrumentos psicopedagógicos que tenham por finalidade a pesquisa, a prevenção, a avaliação e a intervenção relacionadas com a aprendizagem;

IV – Prestar consultoria e assessoria psicopedagógicas, objetivando a identificação, a compreensão e a análise dos problemas no processo de aprendizagem;

V - Desenvolver atividades que ampliem a aprendizagem, através dos jogos e da tecnologia; VI - Buscar a integração dos interesses, raciocínio e informações que fazem com que o aluno atue operativamente nos diferentes níveis de escolaridade;

VII - Atuar em diversas áreas, de forma preventiva e terapêutica, para compreender os processos de desenvolvimento e das aprendizagens humanas, recorrendo a várias estratégias objetivando se ocupar dos problemas que podem surgir;

VIII - Acompanhar o estudante do IFRS em sala de aula e se necessário e em contraturno conforme as necessidades específicas de cada estudante atendido por esse serviço;

IX - Apoiar o docente com sugestões de acessibilidade para o estudante acompanhado;

X- Valorizar a autonomia do estudante (adultos e adolescente);

XI - Desenvolver suas atividades acompanhado pelo NAPNE, docentes, coordenadores de cursos e dirigentes de ensino;

XI - Exercer outras atividades inerentes à sua área de atuação que forem deferidas pela instituição.

## **Profissional de Apoio Escolar - Cuidador**

O Profissional de Apoio escolar será o profissional responsável pelo acompanhamento aos estudantes com NEE e auxílio ao NAPNE (Núcleo de Atendimento às Pessoas com Necessidades Educacionais Específicas) na articulação entre os estudantes, a família e as equipes multiprofissionais do IFRS.

Formação: Ensino Médio com formação preferencialmente em enfermagem ou cuidador

Regime de trabalho: O regime de trabalho será de 20 ou 40 horas semanais, nos períodos matutino, vespertino e/ou noturno (até as 22h), de acordo com a necessidade da instituição, podendo ainda ser necessária a participação do profissional em atividades letivas aos finais de semanas, respeitando a carga horária contratada.

Atribuições:

I - Acompanhar e auxiliar a pessoa/aluno com deficiência no desenvolvimento das atividades rotineiras, cuidando para que ela tenha suas necessidades básicas satisfeitas, fazendo por ela somente as atividades que ela não consiga fazer de forma autônoma;

II - Atuar como elo entre a pessoa cuidada, a família e a equipe da escola;

III - Escutar, estar atento e ser solidário com a pessoa cuidada;

IV - Auxiliar nos cuidados e hábitos de higiene;

V - Estimular e ajudar na alimentação e na constituição de hábitos alimentares;

VI - Auxiliar na locomoção;

VII - Realizar mudanças de posição para maior conforto da pessoa, dentro ou fora da sala de aula;

VIII - Manter interlocução com os professores da classe comum, visando atender ao estudante em situações que demandam a movimentação da turma;

IX -Comunicar à equipe da escola sobre quaisquer alterações de comportamento da pessoa cuidada que possam ser observadas;

X - Acompanhar outras situações que se fizerem necessárias para a realização das atividades cotidianas da pessoa com deficiência durante a permanência na escola.

XI - Acompanhar nos processos seletivos;

XII - Acompanhar o estudante do IFRS em sala de aula se necessário e em contraturno conforme as necessidades específicas de cada estudante atendido por esse servico;

XIII - Valorizar a autonomia do estudante (adultos e adolescente);

XIV - Desenvolver suas atividades acompanhado pelo NAPNE, docentes, coordenadores do curso e dirigentes de ensino;

XV - Exercer outras atividades inerentes à sua área de atuação que forem deferidas pela instituição.

## **8. Estimativa das Quantidades a serem Contratadas**

Os quantitativos estimados são de 191 postos de trabalho, distribuídos da seguinte forma:

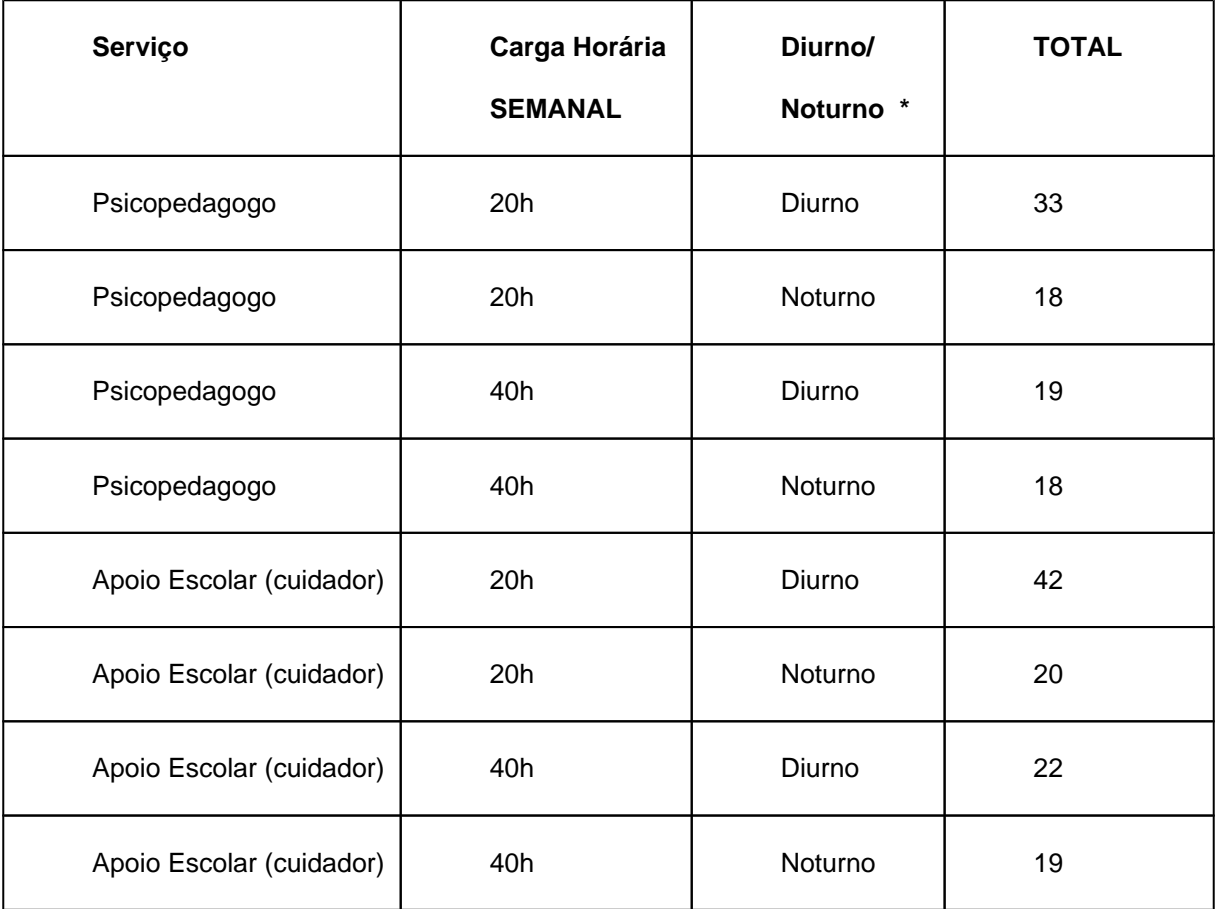

**\* O posto "Diurno" não prevê o pagamento de adicional noturno, portanto a prestação dos serviços não excederá as 22h. O posto "Noturno" tem a previsão de pagamento de adicional noturno pelo tempo de prestação dos serviços além das 22h.**

A demanda de cada unidade do IFRS, bem como os valores correspondentes constam em planilha específica, em anexo a este ETP.

# **9. Estimativa do Valor da Contratação**

**Valor (R\$):** 11.460.150,12

O valor total estimado da contratação será de R\$ 11.460.150,12 (onze milhões e quatrocentos e sessenta mil e cento e cinquenta reais e doze centavos). A estimativa do valor para cada campus encontra-se detalhada em planilha específica, em anexo a este ETP.

A convenção coletiva que será utilizada nesta licitação será a seguinte: FEDERAÇÃO DOS EMPREG.EM ENT.CULT.RECR.DE ASSIST.SOC. DE ORIENT. E FORM. PROF.DO EST. DO RGS, CNPJ n. 05.208.719/0001-36, e SIND ENTID CULT RECR ASSOC ORIENT E FORM PROF EST RS, CNPJ n. 93.013.670 /0001-23, NÚMERO DE REGISTRO NO MTE: RS001242/2023.

No que se refere aos uniformes (calça e camiseta), os preços estimativos informados nas planilhas de custos e formação de preços foram cotados através do Painel de Preços do Ministério da Economia (https://paineldeprecos.planejamento. gov.br) no mês de agosto de 2023. Os relatórios das pesquisas constarão nos autos do processo.

## **10. Justificativa para o Parcelamento ou não da Solução**

A licitação será formada por grupos. Cada grupo corresponderá a uma unidade do IFRS (campus ou Reitoria).

Entende-se que essa é a melhor forma de parcelamento, já que se faz necessário que a empresa que preste um serviço (psicopedagogo) seja a mesma que preste o outro (cuidador) e também a mesma que preste os serviços no regime de 20h e 40h semanais, isso facilita a fiscalização do contrato. Ainda, foi dividido por campus para que cada um possa firmar o seu contrato, assim como as empresas possam enviar propostas para quantos grupos achar conveniente.

Essa forma de divisão continua sendo técnica e economicamente viável sem ofender a perda de escala. Da mesma forma, essa escolha fomenta a competitividade e amplia o aproveitamento do mercado.

## **11. Contratações Correlatas e/ou Interdependentes**

Não se faz necessária contratação/ aquisição correlatas à contratação em apreço.

## **12. Alinhamento entre a Contratação e o Planejamento**

A contratação está alinhada com o PDI, Planejamento Estratégico e incluído no Plano de Ação.

Objetivo do PDI

- Promover ações de formação para a cidadania;
- Fortalecer núcleos de ações afirmativas e assistência estudantil.

Ações do Plano de Ação

Como essa ação é uma ação transversal que envolve o atendimento e apoio educacional de acordo com as demandas do alunado, a mesma se encontra no Plano de Ação do IFRS denominada "Contratação de serviço de atendimento educacional especializado para os campi" no item P5 da Proen, denominado "FORTALECER NÚCLEOS DE AÇÕES AFIRMATIVAS E AE".

## **13. Benefícios a serem alcançados com a contratação**

A Constituição Federal, em seu Artigo 208, inciso III, assegura às pessoas com deficiência o atendimento educacional especializado, preferencialmente na rede regular de ensino. Nesse sentido, o Conselho Nacional do Ministério Público traz que "o atendimento educacional especializado deve ser entendido como o conjunto de técnicas ou estratégias de acessibilidade à educação que tem como objetivo oferecer subsídios para uma efetiva inclusão escolar de alunos com deficiência" (CNMP, 2016).

A Lei nº 9.394/96 – Lei de Diretrizes e Bases da Educação Nacional (LDB) – amplia esse entendimento e a obrigação para o Estado, quando inclui que "atendimento educacional especializado gratuito aos educandos com deficiência, transtornos globais do desenvolvimento e altas habilidades ou superdotação, transversal a todos os níveis, etapas e modalidades, preferencialmente na rede regular de ensino".

A Lei de Acessibilidade nº. 10.098/2000 e o Decreto nº. 5.296/2004, que regulamenta a referida Lei, determinam que as instituições públicas e privadas devem promover a eliminação de barreiras para o atendimento a pessoas com deficiência ou com mobilidade reduzida e estabelecer mecanismos e alternativas técnicas que tornem acessíveis os sistemas de comunicação e a sinalização às pessoas com deficiência sensorial e com dificuldade de comunicação.

Visando assegurar e promover, "em condições de igualdade, o exercício dos direitos e das liberdades fundamentais por pessoa com deficiência, visando à sua inclusão social e cidadania", a Lei 13.146/2015 – Lei Brasileira de Inclusão da Pessoa com Deficiência (Estatuto da Pessoa com Deficiência) – define as barreiras enfrentadas no cotidiano das pessoas com deficiência,

> qualquer entrave, obstáculo, atitude ou comportamento que limite ou impeça a participação social da pessoa, bem como o gozo, a fruição e o exercício de seus direitos à acessibilidade, à liberdade de movimento e de expressão, à comunicação, ao acesso à informação, à compreensão, à circulação com segurança, entre outros [...] (BRASIL, 2015, p. 2).

Assim, é dever da Escola Pública promover os esforços necessários à sua eliminação ou diminuição. Nesse sentido, com essa contratação o IFRS busca assegurar o atendimento aos seus estudantes e à sociedade como um todo; fortalecer as políticas Inclusivas e afirmativas; e desenvolver ações que garantam a inclusão social das pessoas com necessidades educacionais específicas. Conforme prevê a legislação, espera-se romper as diversas barreiras existentes no que tange às condições de acesso e escolarização de estudantes com deficiência ou outras necessidades educacionais específicas.

Denota-se que a legislação (a exemplo do Decreto 7.611/11) estabelece que as instituições federais de ensino devem adotar "medidas de apoio individualizadas e efetivas, em ambientes que maximizem o desenvolvimento acadêmico e social, de acordo com a meta de inclusão plena", provendo "condições de acesso, participação e aprendizagem no ensino regular" e garantindo "serviços de apoio especializados de acordo com as necessidades individuais dos estudantes" (BRASIL, 2011, p. 1-2).

Assim, justifica-se a essencialidade, a economicidade e o interesse público da contratação. A essencialidade se dá pois a contratação é essencial aos alunos e interessados que necessitam do profissional a ser contratado, interferindo positivamente na aprendizagem dos alunos; da mesma forma, a economicidade se vislumbra diante do procedimento licitatório que será adotado - pregão eletrônico, no qual se buscará o menor preço com a melhor qualidade. Por fim, o atendimento ao interesse público acontece, pois o objeto da contratação atenderá as pessoas com deficiência que também são titulares de direitos, entre eles a educação.

## **14. Providências a serem Adotadas**

Realizar a licitação: pregão eletrônico pelo sistema de registro de preços para contratação de pessoa jurídica para a prestação dos serviços de psicopedagogo e cuidador conforme a demanda dos campi e Reitoria do IFRS.

Não haverá necessidade de transição contratual.

## **15. Possíveis Impactos Ambientais**

Consultamos o Guia Nacional de Contratações Sustentáveis, publicado pela Advocacia-Geral da União (AGU) em sua versão mais recente e não foram encontrados critérios de sustentabilidade aplicáveis à presente contratação.

## **16. Declaração de Viabilidade**

Esta equipe de planejamento declara **viável** esta contratação.

## **16.1. Justificativa da Viabilidade**

Esta equipe de planejamento declara VIÁVEL esta contratação com base neste Estudo Técnico Preliminar, consoante o inciso XIII, art 7º da IN 40 de 22 de maio de 2020, da SEGES/ME, uma vez que a solução apresentada é a que melhor atende aos interesses da Administração.

## **17. Responsáveis**

Todas as assinaturas eletrônicas seguem o horário oficial de Brasília e fundamentam-se no §3º do Art. 4º do Decreto nº 10.543, de 13 de novembro de 2020.

Despacho: De acordo.

## **FLAVIO WERLE DE CAMARGO**

Pregoeiro

Despacho: De acordo.

## **ANDREA POLETTO SONZA**

Membro da comissão de contratação

Despacho: De acordo.

## **JONAS BARONIO**

Membro da comissão de contratação

Despacho: De acordo.

## **GREICIMARA VOGT FERRARI**

Membro da comissão de contratação

Despacho: De acordo.

## **LARISSA BRANDELLI BUCCO**

Membro da comissão de contratação

# **Lista de Anexos**

Atenção: Apenas arquivos nos formatos ".pdf", ".txt", ".jpg", ".jpeg", ".gif" e ".png" enumerados abaixo são anexados diretamente a este documento.

Anexo I - planilha\_resumo\_pe55.pdf (197.69 KB)

**Anexo I - planilha\_resumo\_pe55.pdf**

# ANEXO PLANILHA DE CUSTOS E FORMAÇÃO DE PREÇOS

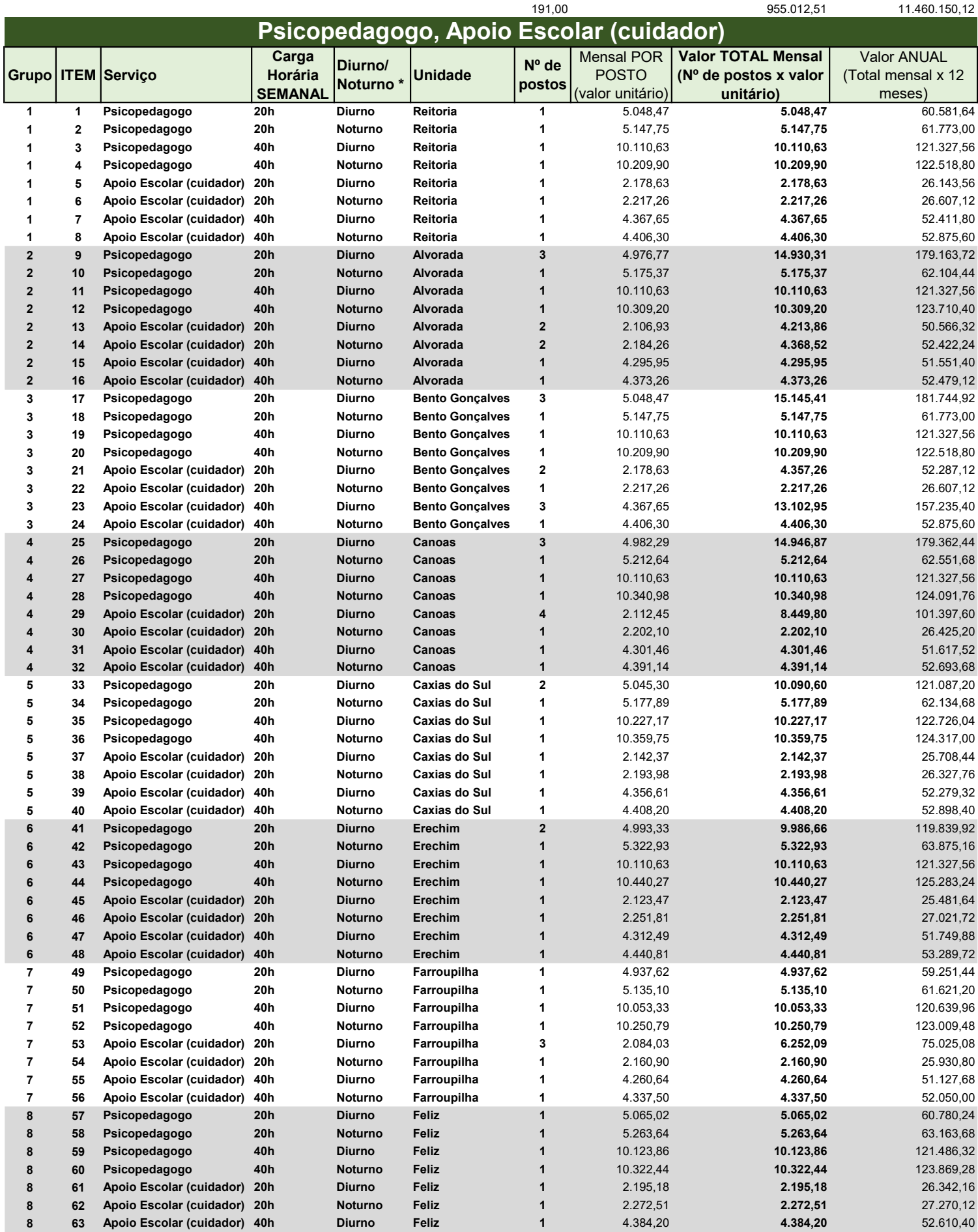

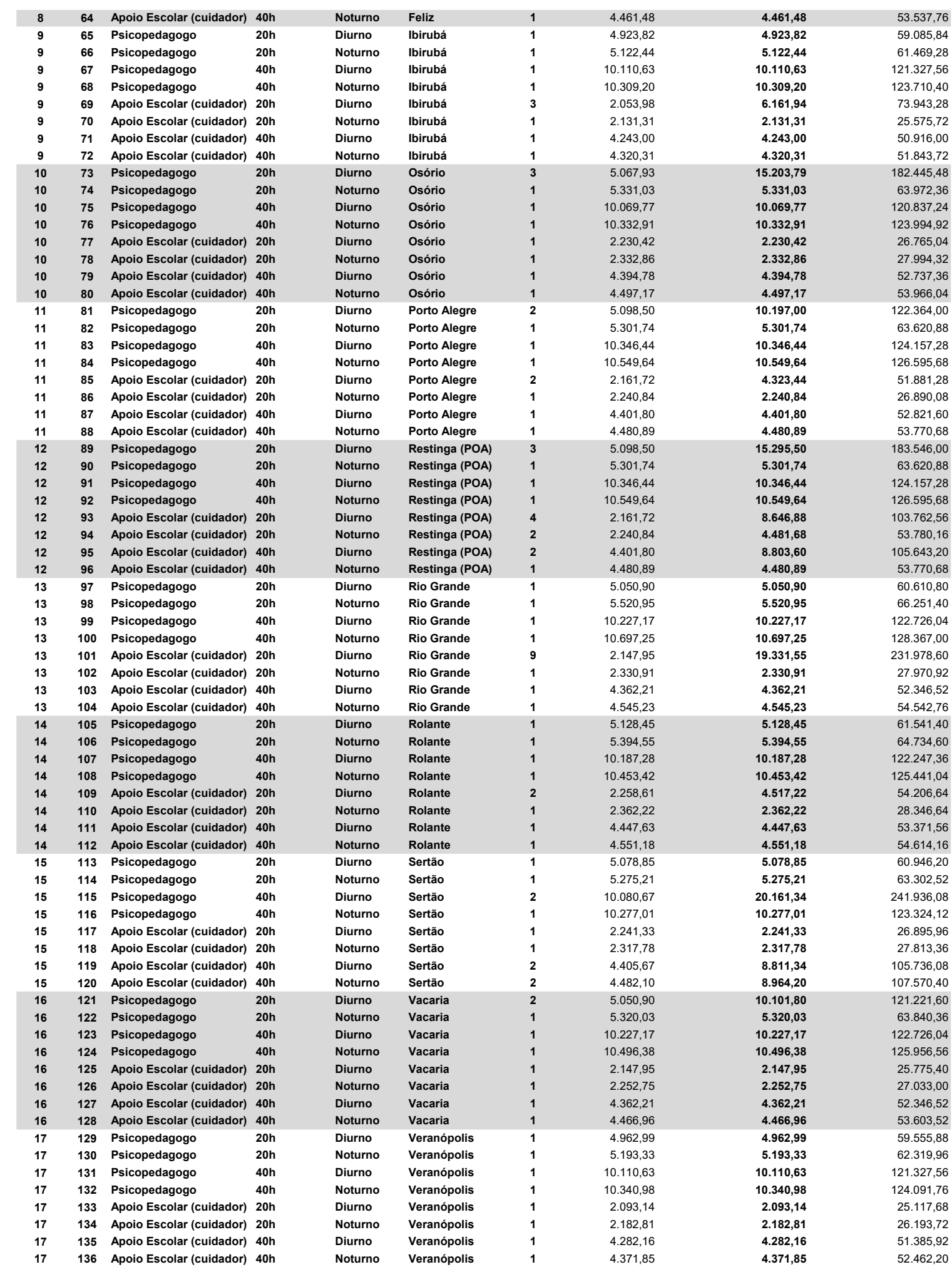

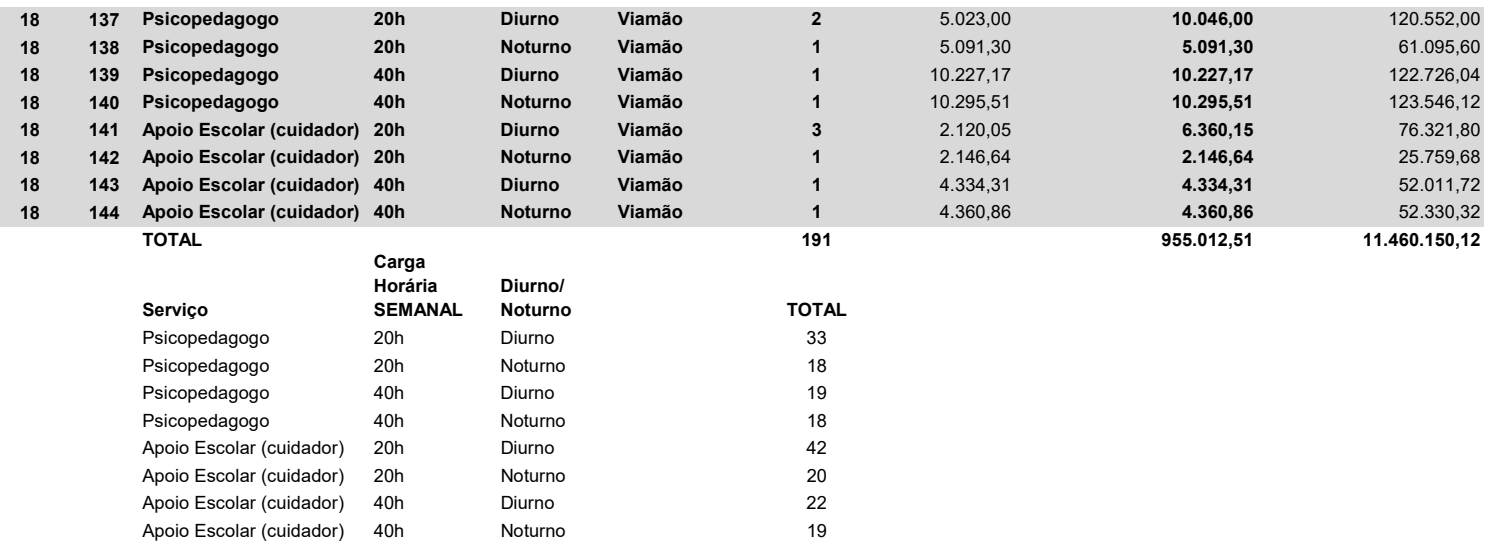

191

Apoio Escolar (cuidador) 40h

## **ANEXO II - MODELO DE TERMO DE CONTRATO Lei nº 14.133, de 1º de abril de 2021 SERVIÇOS CONTÍNUOS COM REGIME DE DEDICAÇÃO EXCLUSIVA DE MÃO DE OBRA – LICITAÇÃO**

#### **INSTITUTO FEDERAL DE EDUCAÇÃO, CIÊNCIA E TECNOLOGIA DO RIO GRANDE DO**

#### **SUL - IFRS**

(Processo Administrativo n° 23419.004313/2023-25)

CONTRATO ADMINISTRATIVO Nº ......../...., QUE FAZEM ENTRE SI A UNIÃO, O INSTITUTO FEDERAL DE EDUCAÇÃO, CIÊNCIA E TECNOLOGIA DO RIO GRANDE DO SUL - IFRS E .............................................................

O Instituto Federal de Educação, Ciência e Tecnologia do Rio Grande do Sul - IFRS, com sede no(a) ....................................................., na cidade de ...................................... /Estado ..., inscrito(a) no CNPJ sob o nº ................................, neste ato representado(a) pelo(a) ......................... (*cargo e nome*), nomeado(a) pela Portaria nº ......, de ..... de ..................... de 20..., publicada no *DOU* de ..... de ............... de ..........., portador da matrícula funcional nº ...................................., doravante denominada CONTRATANTE, e o(a) .............................. inscrito(a) no CNPJ/MF sob o nº ............................, sediado(a) na ..................................., em ............................. doravante denominado CONTRATANTE, e o(a) .............................., *inscrito(a) no CNPJ/MF sob o nº ............................, sediado(a) na* ..................................., *em* ............................. doravante designado CONTRATADO, *neste ato representado(a) por* .................................. (nome e função no contratado), *conforme atos constitutivos da empresa OU procuração apresentada nos autos,* tendo em vista o que consta no Processo nº 23419.000979/2023-12 e em observância às disposições da Lei nº 14.133, de 1º de abril de 2021, e demais legislação aplicável, resolvem celebrar o presente Termo de Contrato, decorrente do *Pregão Eletrônico n. 55/2023*, mediante as cláusulas e condições a seguir enunciadas.

## **1. CLÁUSULA PRIMEIRA – OBJETO (art. 92, I e II)**

1.1. O objeto do presente instrumento é a contratação de serviços contínuos de Psicopedagogo e Profissional de Apoio Escolar (cuidador), a serem executados com regime de dedicação exclusiva de mão de obra, nas condições estabelecidas no Termo de Referência.

#### 1.2. Objeto da contratação:

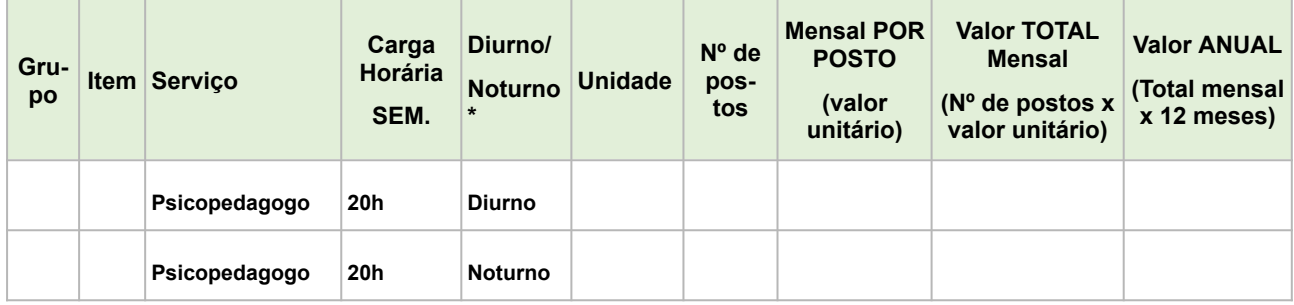

Câmara Nacional de Modelos de Licitações e Contratos da Consultoria-Geral da União Atualização: maio/2023

#### Página 1 | 18

Termo de contrato modelo para Pregão Eletrônico - Serviços contínuos com regime de dedicação exclusiva de mão de obra - Lei nº 14.133, de 2021. Aprovado pela Secretaria de Gestão e Inovação.

Identidade visual pela Secretaria de Gestão e Inovação

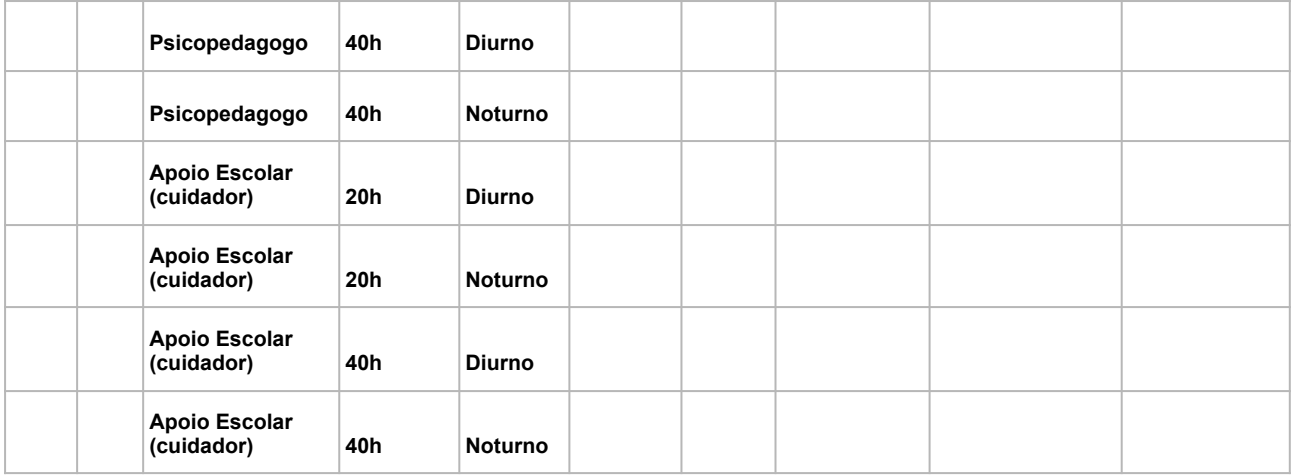

- 1.3. Vinculam esta contratação, independentemente de transcrição:
	- 1.3.1. O Termo de Referência;
	- 1.3.2. O Edital da Licitação;
	- 1.3.3. A Proposta do contratado;
	- 1.3.4. Eventuais anexos dos documentos supracitados.

## **2. CLÁUSULA SEGUNDA – VIGÊNCIA E PRORROGAÇÃO**

- 2.1. O prazo de vigência da contratação é de **12 (doze) meses, contados da data de assinatura do contrato,** prorrogável sucessivamente por até 10 anos, na forma dos artigos 106 e 107 da Lei n° 14.133, de 2021.
- 2.2. A prorrogação de que trata este item é condicionada ao ateste, pela autoridade competente, de que as condições e os preços permanecem vantajosos para a Administração, permitida a negociação com o contratado, atentando, ainda, para o cumprimento dos seguintes requisitos:

a) Estar formalmente demonstrado no processo que a forma de prestação dos serviços tem natureza continuada;

b) Seja juntado relatório que discorra sobre a execução do contrato, com informações de que os serviços tenham sido prestados regularmente;

c) Seja juntada justificativa e motivo, por escrito, de que a Administração mantém interesse na realização do serviço;

- d) Haja manifestação expressa do contratado informando o interesse na prorrogação;
- e) Seja comprovado que o contratado mantém as condições iniciais de habilitação.
- 2.3. O contratado não tem direito subjetivo à prorrogação contratual.
- 2.4. A prorrogação de contrato deverá ser promovida mediante celebração de termo aditivo.
- 2.5. Nas eventuais prorrogações contratuais, os custos não renováveis já pagos ou amortizados ao longo do primeiro período de vigência da contratação deverão ser reduzidos ou eliminados como condição para a renovação.

Página 2 | 18

Termo de contrato modelo para Pregão Eletrônico - Serviços contínuos com regime de dedicação exclusiva de mão de obra - Lei nº 14.133, de 2021. Aprovado pela Secretaria de Gestão e Inovação.
2.6. O contrato não poderá ser prorrogado quando o contratado tiver sido penalizado nas sanções de declaração de inidoneidade ou impedimento de licitar e contratar com poder público, observadas as abrangências de aplicação.

#### **3. CLÁUSULA TERCEIRA – MODELOS DE EXECUÇÃO E GESTÃO CONTRATUAIS (art. 92, IV, VII e XVIII)**

3.1. O regime de execução contratual, os modelos de gestão e de execução, assim como os prazos e condições de conclusão, entrega, observação e recebimento do objeto constam no Termo de Referência, anexo a este Contrato.

#### **4. CLÁUSULA QUARTA – SUBCONTRATAÇÃO**

4.1. Não será admitida a subcontratação do objeto contratual.

#### **5. CLÁUSULA QUINTA - PREÇO**

- 5.1. O valor mensal da contratação é de R\$ *.......... (.....),* perfazendo o valor total de R\$ *....... (....).*
- 5.2. No valor acima estão incluídas todas as despesas ordinárias diretas e indiretas decorrentes da execução do objeto, inclusive tributos e/ou impostos, encargos sociais, trabalhistas, previdenciários, fiscais e comerciais incidentes, taxa de administração, frete, seguro e outros necessários ao cumprimento integral do objeto da contratação.
- **5.3. O valor acima é meramente estimativo, de forma que os pagamentos devidos ao contratado dependerão dos quantitativos dos serviços efetivamente prestados conforme a Ordem de Serviço emitida.**

#### **6. CLÁUSULA SEXTA - PAGAMENTO (art. 92, V e VI)**

6.1. O prazo para pagamento ao contratado e demais condições a ele referentes, inclusive quanto à utilização da Conta-Depósito Vinculada - bloqueada para movimentação, encontram-se definidos no Termo de Referência, anexo a este Contrato.

#### **7. CLÁUSULA SÉTIMA - REPACTUAÇÃO DOS PREÇOS CONTRATADOS (art. 92, V e X)**

- 7.1. Os preços contratados serão repactuados para manutenção do equilíbrio econômico-financeiro, após o interregno de um ano, mediante solicitação do contratado.
- 7.2. O interregno mínimo de 1 (um) ano para a primeira repactuação será contado:

a. Para os custos relativos à mão de obra, vinculados à data-base da categoria profissional: a partir da data de início dos efeitos financeiros do acordo, convenção ou dissídio coletivo de trabalho ao qual a proposta estiver vinculada, relativo a cada categoria profissional abrangida pelo contrato;

b. Para os custos decorrentes do mercado: a partir da apresentação da proposta.

- 7.3. Nas repactuações subsequentes à primeira, o interregno mínimo de 1 (um) ano será contado a partir da data da última repactuação correspondente à mesma parcela objeto da nova solicitação.
- 7.4. Entende-se como última repactuação a data em que iniciados seus efeitos financeiros, independentemente daquela apostilada.
- 7.5. A repactuação poderá ser dividida em tantas parcelas quantas forem necessárias, observado o princípio da anualidade do reajuste de preços da contratação, podendo ser realizada em momentos distintos para discutir a variação de custos que tenham sua anualidade resultante em datas

Página 3 | 18

Termo de contrato modelo para Pregão Eletrônico - Serviços contínuos com regime de dedicação exclusiva de mão de obra - Lei nº 14.133, de 2021. Aprovado pela Secretaria de Gestão e Inovação. Identidade visual pela Secretaria de Gestão e Inovação

diferenciadas, como os decorrentes de mão de obra e os decorrentes dos insumos necessários à execução dos serviços. (art. 135, § 4º, da Lei n.º 14.133/2021).

- 7.6. Quando a contratação envolver mais de uma categoria profissional, a repactuação dos custos contratuais decorrentes da mão de obra poderá ser dividida em tantos quantos forem os acordos, convenções ou dissídios coletivos de trabalho das respectivas categorias. (art. 135, § 5º, da Lei n.º 14.133/2021)
- 7.7. É vedada a inclusão, por ocasião da repactuação, de benefícios não previstos na proposta inicial, exceto quando se tornarem obrigatórios por força de lei, acordo, convenção ou dissídio coletivo de trabalho.
- 7.8. Na repactuação, o contratante não se vinculará às disposições contidas em acordos, convenções ou dissídios coletivos de trabalho que tratem de obrigações e direitos que somente se aplicam aos contratos com a Administração Pública, de matéria não trabalhista, de pagamento de participação dos trabalhadores nos lucros ou resultados do contratado, ou que estabeleçam direitos não previstos em lei, como valores ou índices obrigatórios de encargos sociais ou previdenciários, bem como de preços para os insumos relacionados ao exercício da atividade.(art. 135, §§ 1º e 2º, da Lei n.º 14.133/2021)
- 7.9. Quando a repactuação solicitada se referir aos custos da mão de obra, o contratado efetuará a comprovação da variação dos custos por meio de Planilha de Custos e Formação de Preços, acompanhada da apresentação do novo acordo, convenção ou sentença normativa da categoria profissional abrangida pelo contrato.
	- 7.9.1. A repactuação para reajustamento do contrato em razão de novo Acordo, Convenção ou Dissídio Coletivo de Trabalho deve repassar integralmente o aumento de custos da mão de obra decorrente desses instrumentos.
- 7.10. Quando a repactuação solicitada pelo contratado se referir aos custos decorrentes do mercado, o respectivo aumento será apurado mediante a aplicação do índice de reajustamento **IPCA** com base na seguinte fórmula:

 $R = V (I - I^{\circ}) / I^{\circ}$ , onde:

R = Valor do reajustamento procurado;

V = Valor contratual correspondente à parcela dos custos decorrentes do mercado a ser reajustada;

Iº = índice inicial - refere-se ao índice de custos ou de preços correspondente à data de apresentação da proposta;

I = Índice relativo ao mês do reajustamento

- 7.11. No caso de atraso ou não divulgação do índice de reajustamento, o contratante pagará ao contratado a importância calculada pela última variação conhecida, liquidando a diferença correspondente tão logo seja divulgado o índice definitivo; fica o contratado obrigado a apresentar memória de cálculo referente ao reajustamento de preços do valor remanescente, sempre que este ocorrer.
- 7.12. Nas aferições finais, o índice utilizado para a repactuação dos custos decorrentes do mercado será, obrigatoriamente, o definitivo.
- 7.13. Caso o índice estabelecido venha a ser extinto ou de qualquer forma não possa mais ser utilizado, será adotado, em substituição, o que vier a ser determinado pela legislação então em vigor.

Página 4 | 18

Termo de contrato modelo para Pregão Eletrônico - Serviços contínuos com regime de dedicação exclusiva de mão de obra - Lei nº 14.133, de 2021. Aprovado pela Secretaria de Gestão e Inovação.

- 7.14. Na ausência de previsão legal quanto ao índice substituto, as partes elegerão novo índice oficial, para reajustamento do preço do valor remanescente dos custos decorrentes do mercado, por meio de termo aditivo.
- 7.15. Independentemente do requerimento de repactuação dos custos decorrentes do mercado, o contratante verificará, a cada anualidade, se houve deflação do índice adotado que justifique o recálculo dos custos em valor menor, promovendo, em caso positivo, a redução dos valores correspondentes da planilha contratual.
- 7.16. Os efeitos financeiros da repactuação decorrente da variação dos custos contratuais de mão de obra vinculados aos acordos, às convenções ou aos dissídios coletivos de trabalho retroagirão, quando for o caso, à data do início dos efeitos financeiros do novo acordo, convenção ou sentença normativa que fundamenta a repactuação.
- 7.17. Os novos valores contratuais decorrentes das repactuações poderão se iniciar em data futura, desde que assim acordado entre as partes, sem prejuízo da contagem da anualidade para concessão das repactuações futuras.
- 7.18. Os efeitos financeiros da repactuação ficarão restritos exclusivamente aos itens que a motivaram, e apenas em relação à diferença porventura existente.
- 7.19. O pedido de repactuação deverá ser formulado durante a vigência do contrato e antes de eventual prorrogação ou encerramento contratual, sob pena de preclusão.
- 7.20. Caso, na data da prorrogação contratual, ainda não tenha sido celebrado o novo acordo, convenção ou dissídio coletivo da categoria, ou ainda não tenha sido possível ao contratante ou ao contratado proceder aos cálculos devidos, deverá ser inserida cláusula no termo aditivo de prorrogação para resguardar o direito futuro à repactuação, a ser exercido tão logo se disponha dos valores reajustados, sob pena de preclusão.
- 7.21. A extinção do contrato não configurará óbice para o deferimento da repactuação solicitada tempestivamente, hipótese em que será concedida por meio de termo indenizatório.
- 7.22. O contratante decidirá sobre o pedido de repactuação de preços em até 60 (sessenta) dias*,* contado da data do fornecimento, pelo contratado, da documentação comprobatória da variação dos custos a serem repactuados. (art. 92, § 6º, c/c o art. 135, § 6º)
- 7.23. O prazo referido no subitem anterior ficará suspenso enquanto o contratado não cumprir os atos ou apresentar a documentação solicitada pelo contratante para a comprovação da variação dos custos.
- 7.24. A repactuação de preços será formalizada por apostilamento.
- 7.25. As repactuações não interferem no direito das partes de solicitar, a qualquer momento, a manutenção do equilíbrio econômico dos contratos com base no disposto no art. 124, inciso II, alínea "d", da Lei nº 14.133, de 2021.
- 7.26. O contratado deverá complementar a garantia contratual anteriormente prestada, de modo que se mantenha a proporção inicial em relação ao valor contratado.
- 7.27. A majoração da tarifa de transporte público gera a possibilidade de revisão do item relativo aos valores pagos a título de vale-transporte, constante da Planilha de Custos e Formação de Preços do presente Contrato, desde que comprovada pelo contratado a sua efetiva repercussão sobre os preços contratados.
- 7.28. A revisão dos custos relativos ao vale-transporte será formalizada por apostilamento.

Página 5 | 18

Termo de contrato modelo para Pregão Eletrônico - Serviços contínuos com regime de dedicação exclusiva de mão de obra - Lei nº 14.133, de 2021. Aprovado pela Secretaria de Gestão e Inovação. Identidade visual pela Secretaria de Gestão e Inovação

#### **8. CLÁUSULA OITAVA - OBRIGAÇÕES DO CONTRATANTE (art. 92, X, XI e XIV)**

- 8.1. São obrigações do Contratante:
- 8.2. Exigir o cumprimento de todas as obrigações assumidas pelo Contratado, de acordo com o contrato e seus anexos;
- 8.3. Receber o objeto no prazo e condições estabelecidas no Termo de Referência;
- 8.4. Notificar o Contratado, por escrito, sobre vícios, defeitos ou incorreções verificadas no objeto fornecido, para que seja por ele substituído, reparado ou corrigido, no total ou em parte, às suas expensas;
- 8.5. Acompanhar e fiscalizar a execução do contrato e o cumprimento das obrigações pelo Contratado;
- 8.6. Comunicar a empresa para emissão de Nota Fiscal relativa à parcela incontroversa da execução do objeto, para efeito de liquidação e pagamento, quando houver controvérsia sobre a execução do objeto, quanto à dimensão, qualidade e quantidade, conforme o art. 143 da Lei nº 14.133, de 2021;
- 8.7. Efetuar o pagamento ao Contratado do valor correspondente à execução do objeto, no prazo, forma e condições estabelecidos no presente Contrato e no Termo de Referência;
- 8.8. Aplicar ao Contratado as sanções previstas na lei e neste Contrato;
- 8.9. Não praticar atos de ingerência na administração do contratado, tais como (art. 48 da Lei n.º 14.133/2021):
	- 8.9.1. indicar pessoas expressamente nominadas para executar direta ou indiretamente o objeto contratado;
	- 8.9.2. fixar salário inferior ao definido em lei ou em ato normativo a ser pago pelo contratado;
	- 8.9.3. estabelecer vínculo de subordinação com funcionário do contratado;
	- 8.9.4. definir forma de pagamento mediante exclusivo reembolso dos salários pagos;
	- 8.9.5. demandar a funcionário do contratado a execução de tarefas fora do escopo do objeto da contratação;
	- 8.9.6. prever exigências que constituam intervenção indevida da Administração na gestão interna do contratado.
- 8.10. Cientificar o órgão de representação judicial da Advocacia-Geral da União para adoção das medidas cabíveis quando do descumprimento de obrigações pelo Contratado;
- 8.11. Explicitamente emitir decisão sobre todas as solicitações e reclamações relacionadas à execução do presente Contrato, ressalvados os requerimentos manifestamente impertinentes, meramente protelatórios ou de nenhum interesse para a boa execução do ajuste.
	- 8.11.1. A Administração terá o prazo de 60 (sessenta) dias, a contar da data do protocolo do requerimento para decidir, admitida a prorrogação motivada, por igual período.
- 8.12. Responder eventuais pedidos de reestabelecimento do equilíbrio econômico-financeiro feitos pelo contratado no prazo máximo de 60 (sessenta) dias.
- 8.13. Notificar os emitentes das garantias quanto ao início de processo administrativo para apuração de descumprimento de cláusulas contratuais (§4º, do art. 137, da Lei nº 14.133, de 2021).

Página 6 | 18

Termo de contrato modelo para Pregão Eletrônico - Serviços contínuos com regime de dedicação exclusiva de mão de obra - Lei nº 14.133, de 2021. Aprovado pela Secretaria de Gestão e Inovação.

- 8.14. Comunicar o Contratado na hipótese de posterior alteração do projeto pelo Contratante, no caso do art. 93, §2º, da Lei nº 14.133, de 2021.
- 8.15. A Administração não responderá por quaisquer compromissos assumidos pelo Contratado com terceiros, ainda que vinculados à execução do contrato, bem como por qualquer dano causado a terceiros em decorrência de ato do Contratado, de seus empregados, prepostos ou subordinados.

#### **9. CLÁUSULA NONA - OBRIGAÇÕES DO CONTRATADO (art. 92, XIV, XVI e XVII)**

- 9.1. O Contratado deve cumprir todas as obrigações constantes deste Contrato e de seus anexos, assumindo como exclusivamente seus os riscos e as despesas decorrentes da boa e perfeita execução do objeto, observando, ainda, as obrigações a seguir dispostas:
- 9.2. Manter preposto aceito pela Administração no local da obra ou do serviço para representá-lo na execução do contrato.
	- 9.2.1. A indicação ou a manutenção do preposto da empresa poderá ser recusada pelo órgão ou entidade, desde que devidamente justificada, devendo a empresa designar outro para o exercício da atividade.
- 9.3. Atender às determinações regulares emitidas pelo fiscal do contrato ou autoridade superior (art. 137, II) e prestar todo esclarecimento ou informação por eles solicitados;
- 9.4. Alocar os empregados necessários ao perfeito cumprimento das cláusulas deste contrato, com habilitação e conhecimento adequados, fornecendo os materiais, equipamentos, ferramentas e utensílios demandados, cuja quantidade, qualidade e tecnologia deverão atender às recomendações de boa técnica e a legislação de regência;
- 9.5. Reparar, corrigir, remover, reconstruir ou substituir, às suas expensas, no total ou em parte, no prazo fixado pelo fiscal do contrato, os serviços nos quais se verificarem vícios, defeitos ou incorreções resultantes da execução ou dos materiais empregados;
- 9.6. Responsabilizar-se pelos vícios e danos decorrentes da execução do objeto, de acordo com o Código de Defesa do Consumidor (Lei nº 8.078, de 1990), bem como por todo e qualquer dano causado à Administração ou terceiros, não reduzindo essa responsabilidade a fiscalização ou o acompanhamento da execução contratual pelo Contratante, que ficará autorizado a descontar dos pagamentos devidos ou da garantia, caso exigida no edital, o valor correspondente aos danos sofridos;
- 9.7. Não contratar, durante a vigência do contrato, cônjuge, companheiro ou parente em linha reta, colateral ou por afinidade, até o terceiro grau, de dirigente do contratante ou de agente público que tenha desempenhado função na licitação ou que atue na fiscalização ou gestão do contrato, nos termos do artigo 48, parágrafo único, da Lei nº 14.133, de 2021;
- 9.8. Vedar a utilização, na execução dos serviços, de empregado que seja familiar de agente público ocupante de cargo em comissão ou função de confiança no órgão contratante, nos termos do artigo 7° do Decreto n° 7.203, de 2010;
- 9.9. Quando não for possível a verificação da regularidade no Sistema de Cadastro de Fornecedores SICAF, o contratado deverá entregar ao setor responsável pela fiscalização do contrato, até o dia trinta do mês seguinte ao da prestação dos serviços, os seguintes documentos: 1) prova de regularidade relativa à Seguridade Social; 2) certidão conjunta relativa aos tributos federais e à Dívida Ativa da União; 3) certidões que comprovem a regularidade perante a Fazenda Municipal ou Distrital

Termo de contrato modelo para Pregão Eletrônico - Serviços contínuos com regime de dedicação exclusiva de mão de obra - Lei nº 14.133, de 2021. Aprovado pela Secretaria de Gestão e Inovação.

do domicílio ou sede do contratado; 4) Certidão de Regularidade do FGTS – CRF; e 5) Certidão Negativa de Débitos Trabalhistas – CNDT;

- 9.10. Responsabilizar-se pelo cumprimento das obrigações previstas em Acordo, Convenção, Dissídio Coletivo de Trabalho ou equivalentes das categorias abrangidas pelo contrato, por todas as obrigações trabalhistas, sociais, previdenciárias, tributárias e as demais previstas em legislação específica, cuja inadimplência não transfere a responsabilidade ao Contratante;
- 9.11. Comunicar ao Fiscal do contrato, no prazo de 24 (vinte e quatro) horas, qualquer ocorrência anormal ou acidente que se verifique no local dos serviços.
- 9.12. Prestar todo esclarecimento ou informação solicitada pelo Contratante ou por seus prepostos, garantindo-lhes o acesso, a qualquer tempo, ao local dos trabalhos, bem como aos documentos relativos à execução do empreendimento.
- 9.13. Paralisar, por determinação do Contratante, qualquer atividade que não esteja sendo executada de acordo com a boa técnica ou que ponha em risco a segurança de pessoas ou bens de terceiros.
- 9.14. Promover a guarda, manutenção e vigilância de materiais, ferramentas, e tudo o que for necessário à execução do objeto, durante a vigência do contrato.
- 9.15. Conduzir os trabalhos com estrita observância às normas da legislação pertinente, cumprindo as determinações dos Poderes Públicos, mantendo sempre limpo o local dos serviços e nas melhores condições de segurança, higiene e disciplina.
- 9.16. Submeter previamente, por escrito, ao Contratante, para análise e aprovação, quaisquer mudanças nos métodos executivos que fujam às especificações do memorial descritivo ou instrumento congênere.
- 9.17. Não permitir a utilização de qualquer trabalho do menor de dezesseis anos, exceto na condição de aprendiz para os maiores de quatorze anos, nem permitir a utilização do trabalho do menor de dezoito anos em trabalho noturno, perigoso ou insalubre;
- 9.18. Manter durante toda a vigência do contrato, em compatibilidade com as obrigações assumidas, todas as condições exigidas para habilitação na licitação;
- 9.19. Cumprir, durante todo o período de execução do contrato, a reserva de cargos prevista em lei para pessoa com deficiência, para reabilitado da Previdência Social ou para aprendiz, bem como as reservas de cargos previstas na legislação (art. 116);
- 9.20. Comprovar a reserva de cargos a que se refere a cláusula acima, no prazo fixado pelo fiscal do contrato, com a indicação dos empregados que preencheram as referidas vagas (art. 116, parágrafo único);
- 9.21. Guardar sigilo sobre todas as informações obtidas em decorrência do cumprimento do contrato;
- 9.22. Arcar com o ônus decorrente de eventual equívoco no dimensionamento dos quantitativos de sua proposta, inclusive quanto aos custos variáveis decorrentes de fatores futuros e incertos, devendo complementá-los, caso o previsto inicialmente em sua proposta não seja satisfatório para o atendimento do objeto da contratação, exceto quando ocorrer algum dos eventos arrolados no art. 124, II, d, da Lei nº 14.133, de 2021;
- 9.23. Cumprir, além dos postulados legais vigentes de âmbito federal, estadual ou municipal, as normas de segurança do Contratante;

Página 8 | 18

Termo de contrato modelo para Pregão Eletrônico - Serviços contínuos com regime de dedicação exclusiva de mão de obra - Lei nº 14.133, de 2021. Aprovado pela Secretaria de Gestão e Inovação.

- 9.24. Assegurar aos seus trabalhadores ambiente de trabalho, inclusive equipamentos e instalações, em condições adequadas ao cumprimento das normas de saúde, segurança e bem-estar no trabalho;
- 9.25. Garantir o acesso do contratante, a qualquer tempo, ao local dos trabalhos, bem como aos documentos relativos à execução do empreendimento;
- 9.26. Promover a organização técnica e administrativa dos serviços, de modo a conduzi-los eficaz e eficientemente, de acordo com os documentos e especificações que integram o Termo de Referência, no prazo determinado;
- 9.27. Prestar os serviços dentro dos parâmetros e rotinas estabelecidos, fornecendo todos os materiais, equipamentos e utensílios em quantidade, qualidade e tecnologia adequadas, com a observância às recomendações aceitas pela boa técnica, normas e legislação;
- 9.28. Disponibilizar ao contratante os empregados devidamente uniformizados e identificados por meio de crachá, além de provê-los com os Equipamentos de Proteção Individual - EPI, quando for o caso;
- 9.29. Fornecer os uniformes a serem utilizados por seus empregados, conforme disposto no Termo de Referência, sem repassar quaisquer custos a estes;
- 9.30. Apresentar relação mensal dos empregados que expressamente optarem por não receber o vale-transporte;
- 9.31. Efetuar o pagamento dos salários dos empregados alocados na execução contratual mediante depósito na conta bancária de titularidade do trabalhador, em agência situada na localidade ou região metropolitana em que ocorre a prestação dos serviços, de modo a possibilitar a conferência do pagamento por parte da contratante. Em caso de impossibilidade de cumprimento desta disposição, o contratado deverá apresentar justificativa, a fim de que a Administração analise sua plausibilidade e possa verificar a realização do pagamento.
- 9.32. Autorizar o contratante, no momento da assinatura do contrato, a fazer o desconto nas faturas e realizar os pagamentos dos salários e demais verbas trabalhistas diretamente aos trabalhadores, bem como das contribuições previdenciárias e do FGTS, quando não demonstrado o cumprimento tempestivo e regular dessas obrigações, até o momento da regularização, sem prejuízo das sanções cabíveis;
- 9.33. Não permitir que o empregado designado para trabalhar em um turno preste seus serviços no turno imediatamente subsequente;
- 9.34. Atender às solicitações do contratante quanto à substituição dos empregados alocados, no prazo fixado pelo fiscal do contrato, nos casos em que ficar constatado descumprimento das obrigações relativas à execução do serviço, conforme descrito neste Termo de Referência;
- 9.35. Instruir seus empregados quanto à necessidade de acatar as normas internas da Administração;
- 9.36. Instruir seus empregados a respeito das atividades a serem desempenhadas, alertando-os a não executar atividades não abrangidas pelo contrato, devendo o contratado relatar ao contratante toda e qualquer ocorrência neste sentido, a fim de evitar desvio de função;
- 9.37. Instruir seus empregados, no início da execução contratual, quanto à obtenção das informações de seus interesses junto aos órgãos públicos, relativas ao contrato de trabalho e obrigações a ele inerentes, adotando, entre outras, as seguintes medidas:
- 9.38. Viabilizar o acesso de seus empregados, via internet, por meio de senha própria, aos sistemas da Previdência Social e da Receita do Brasil, com o objetivo de verificar se as suas contribuições

Página 9 | 18

Termo de contrato modelo para Pregão Eletrônico - Serviços contínuos com regime de dedicação exclusiva de mão de obra - Lei nº 14.133, de 2021. Aprovado pela Secretaria de Gestão e Inovação. Identidade visual pela Secretaria de Gestão e Inovação

previdenciárias foram recolhidas, no prazo máximo de 60 (sessenta) dias, contados do início da prestação dos serviços ou da admissão do empregado;

- 9.39. Viabilizar a emissão do cartão cidadão pela Caixa Econômica Federal para todos os empregados, no prazo máximo de 60 (sessenta) dias, contados do início da prestação dos serviços ou da admissão do empregado;
- 9.40. Oferecer todos os meios necessários aos seus empregados para a obtenção de extratos de recolhimentos de seus direitos sociais, preferencialmente por meio eletrônico, quando disponível.
- 9.41. Não se beneficiar da condição de optante pelo Simples Nacional, salvo quando se tratar das exceções previstas no § 5º-C do art. 18 da Lei Complementar nº 123, de 14 de dezembro de 2006;
	- 9.41.1. Comunicar formalmente à Receita Federal a assinatura do contrato de prestação de serviços mediante cessão de mão de obra, para fins de exclusão obrigatória do Simples Nacional, a contar do mês seguinte ao da contratação, conforme previsão do art.17, XII, art. 30, §1º, II, e do art. 31, II, todos da Lei Complementar nº 123/2006, salvo quando se tratar das exceções previstas no § 5º-C do art. 18 do mesmo diploma legal;
	- 9.41.2. Para efeito de comprovação da comunicação, a contratado deverá apresentar cópia do ofício enviado à Receita Federal do Brasil, com comprovante de entrega e recebimento, comunicando a assinatura do contrato de prestação de serviços mediante cessão de mão de obra, até o último dia útil do mês subsequente ao da ocorrência da situação de vedação.

#### **10. CLÁUSULA DÉCIMA- OBRIGAÇÕES PERTINENTES À LGPD**

- 10.1. As partes deverão cumprir a Lei nº 13.709, de 14 de agosto de 2018 (LGPD), quanto a todos os dados pessoais a que tenham acesso em razão do certame ou do contrato administrativo que eventualmente venha a ser firmado, a partir da apresentação da proposta no procedimento de contratação, independentemente de declaração ou de aceitação expressa.
- 10.2. Os dados obtidos somente poderão ser utilizados para as finalidades que justificaram seu acesso e de acordo com a boa-fé e com os princípios do art. 6º da LGPD.
- 10.3. É vedado o compartilhamento com terceiros dos dados obtidos fora das hipóteses permitidas em Lei.
- 10.4. A Administração deverá ser informada no prazo de 5 (cinco) dias úteis sobre todos os contratos de suboperação firmados ou que venham a ser celebrados pelo Contratado.
- 10.5. Terminado o tratamento dos dados nos termos do art. 15 da LGPD, é dever do contratado eliminá-los, com exceção das hipóteses do art. 16 da LGPD, incluindo aquelas em que houver necessidade de guarda de documentação para fins de comprovação do cumprimento de obrigações legais ou contratuais e somente enquanto não prescritas essas obrigações.
- 10.6. É dever do contratado orientar e treinar seus empregados sobre os deveres, requisitos e responsabilidades decorrentes da LGPD.
- 10.7. O Contratado deverá exigir de suboperadores e subcontratados o cumprimento dos deveres da presente cláusula, permanecendo integralmente responsável por garantir sua observância.
- 10.8. O Contratante poderá realizar diligência para aferir o cumprimento dessa cláusula, devendo o Contratado atender prontamente eventuais pedidos de comprovação formulados.

Página 10 | 18

Termo de contrato modelo para Pregão Eletrônico - Serviços contínuos com regime de dedicação exclusiva de mão de obra - Lei nº 14.133, de 2021. Aprovado pela Secretaria de Gestão e Inovação.

- 10.9. O Contratado deverá prestar, no prazo fixado pelo Contratante, prorrogável justificadamente, quaisquer informações acerca dos dados pessoais para cumprimento da LGPD, inclusive quanto a eventual descarte realizado.
- 10.10.Bancos de dados formados a partir de contratos administrativos, notadamente aqueles que se proponham a armazenar dados pessoais, devem ser mantidos em ambiente virtual controlado, com registro individual rastreável de tratamentos realizados (LGPD, art. 37), com cada acesso, data, horário e registro da finalidade, para efeito de responsabilização, em caso de eventuais omissões, desvios ou abusos.
	- 10.10.1. Os referidos bancos de dados devem ser desenvolvidos em formato interoperável, a fim de garantir a reutilização desses dados pela Administração nas hipóteses previstas na LGPD.
- 10.11.O contrato está sujeito a ser alterado nos procedimentos pertinentes ao tratamento de dados pessoais, quando indicado pela autoridade competente, em especial a ANPD por meio de opiniões técnicas ou recomendações, editadas na forma da LGPD.
- 10.12.Os contratos e convênios de que trata o § 1º do art. 26 da LGPD deverão ser comunicados à autoridade nacional.

## **11. CLÁUSULA DÉCIMA PRIMEIRA – GARANTIA DE EXECUÇÃO (art. 92, XII)**

11.1. A contratação conta com garantia de execução, nos moldes do art. 96 da Lei nº 14.133, de 2021, na modalidade XXXXXX, em valor correspondente a 5% (cinco por cento) do valor total/anual do contrato, limitada ao equivalente a 2 (dois) meses do custo da folha de pagamento dos empregados da contratada que venham a participar da execução dos serviços contratados.

## **OU**

- 11.2. O contratado apresentará, no prazo máximo de 10 (dez) dias úteis, prorrogáveis por igual período, a critério do contratante, contado da assinatura do contrato, comprovante de prestação de garantia, podendo optar por caução em dinheiro ou títulos da dívida pública ou, ainda, pela fiança bancária, em valor correspondente a 5% (cinco por cento) do valor total/anual do contrato, limitada ao equivalente a 2 (dois) meses do custo da folha de pagamento dos empregados da contratada que venham a participar da execução dos serviços contratados.
- 11.3. Caso utilizada a modalidade de seguro-garantia, a apólice deverá ter validade durante a vigência do contrato e por mais 90 (noventa) dias após o término da vigência contratual, permanecendo em vigor mesmo que o contratado não pague o prêmio nas datas convencionadas.
- 11.4. A apólice do seguro garantia deverá acompanhar as modificações referentes à vigência do contrato principal mediante a emissão do respectivo endosso pela seguradora.
- 11.5. Será permitida a substituição da apólice de seguro-garantia na data de renovação ou de aniversário, desde que mantidas as condições e coberturas da apólice vigente e nenhum período fique descoberto, ressalvado o disposto no item 11.8 deste contrato.
- 11.6. Na hipótese de suspensão do contrato por ordem ou inadimplemento da Administração, o contratado ficará desobrigado de renovar a garantia ou de endossar a apólice de seguro até a ordem de reinício da execução ou o adimplemento pela Administração.
- 11.7. A garantia assegurará, qualquer que seja a modalidade escolhida, o pagamento de:
	- 11.7.1. prejuízos advindos do não cumprimento do objeto do contrato e do não adimplemento das demais obrigações nele previstas;

Página 11 | 18

Termo de contrato modelo para Pregão Eletrônico - Serviços contínuos com regime de dedicação exclusiva de mão de obra - Lei nº 14.133, de 2021. Aprovado pela Secretaria de Gestão e Inovação.

- 11.7.2. multas moratórias e punitivas aplicadas pela Administração ao contratado; e
- 11.7.3. obrigações trabalhistas e previdenciárias de qualquer natureza e para com o FGTS, não adimplidas pelo contratado, quando couber.
- 11.8. A modalidade seguro-garantia somente será aceita se contemplar todos os eventos indicados no item 11.9, observada a legislação que rege a matéria.
- 11.9. A garantia em dinheiro deverá ser efetuada em favor do contratante, em conta específica na Caixa Econômica Federal, com correção monetária.
- 11.10. Caso a opção seja por utilizar títulos da dívida pública, estes devem ter sido emitidos sob a forma escritural, mediante registro em sistema centralizado de liquidação e de custódia autorizado pelo Banco Central do Brasil, e avaliados pelos seus valores econômicos, conforme definido pelo Ministério da Fazenda.
- 11.11. No caso de garantia na modalidade de fiança bancária, deverá ser emitida por banco ou instituição financeira devidamente autorizada a operar no País pelo Banco Central do Brasil, e deverá constar expressa renúncia do fiador aos benefícios do artigo 827 do Código Civil.
- 11.12. No caso de alteração do valor do contrato, ou prorrogação de sua vigência, a garantia deverá ser ajustada ou renovada, seguindo os mesmos parâmetros utilizados quando da contratação.
- 11.13.Se o valor da garantia for utilizado total ou parcialmente em pagamento de qualquer obrigação, o Contratado obriga-se a fazer a respectiva reposição no prazo máximo de .......... (......) dias úteis, contados da data em que for notificada.
- 11.14.O Contratante executará a garantia na forma prevista na legislação que rege a matéria.
	- 11.14.1.O emitente da garantia ofertada pelo contratado deverá ser notificado pelo contratante quanto ao início de processo administrativo para apuração de descumprimento de cláusulas contratuais (art. 137, § 4º, da Lei n.º 14.133, de 2021).
	- 11.14.2.Caso se trate da modalidade seguro-garantia, ocorrido o sinistro durante a vigência da apólice, sua caracterização e comunicação poderão ocorrer fora desta vigência, não caracterizando fato que justifique a negativa do sinistro, desde que respeitados os prazos prescricionais aplicados ao contrato de seguro, nos termos do art. 20 da Circular Susep n° 662, de 11 de abril de 2022.
- 11.15.Extinguir-se-á a garantia com a restituição da apólice, carta fiança ou autorização para a liberação de importâncias depositadas em dinheiro a título de garantia, acompanhada de declaração do contratante, mediante termo circunstanciado, de que o contratado cumpriu todas as cláusulas do contrato;
- 11.16.A garantia somente será liberada ou restituída após a fiel execução do contrato ou após a sua extinção por culpa exclusiva da Administração e, quando em dinheiro, será atualizada monetariamente.
- 11.17.A garantia somente será liberada ante a comprovação de que o contratado pagou todas as verbas rescisórias decorrentes da contratação, sendo que, caso esse pagamento não ocorra até o fim do segundo mês após o encerramento da vigência contratual, a garantia deverá ser utilizada para o pagamento dessas verbas trabalhistas, incluindo suas repercussões previdenciárias e relativas ao FGTS, observada a legislação que rege a matéria;

Câmara Nacional de Modelos de Licitações e Contratos da Consultoria-Geral da União Atualização: maio/2023

Página 12 | 18

Termo de contrato modelo para Pregão Eletrônico - Serviços contínuos com regime de dedicação exclusiva de mão de obra - Lei nº 14.133, de 2021. Aprovado pela Secretaria de Gestão e Inovação.

- 11.18.Também poderá haver liberação da garantia se a empresa comprovar que os empregados serão realocados em outra atividade de prestação de serviços, sem que ocorra a interrupção do contrato de trabalho;
- 11.19.Por ocasião do encerramento da prestação dos serviços contratados, a Administração Contratante poderá utilizar o valor da garantia prestada para o pagamento direto aos trabalhadores vinculados ao contrato no caso da não comprovação: (1) do pagamento das respectivas verbas rescisórias ou (2) da realocação dos trabalhadores em outra atividade de prestação de serviços.
- 11.20.O garantidor não é parte para figurar em processo administrativo instaurado pelo contratante com o objetivo de apurar prejuízos e/ou aplicar sanções ao contratado.
- 11.21.O contratado autoriza o contratante a reter, a qualquer tempo, a garantia, na forma prevista no Edital e neste Contrato.
- 11.22.A garantia de execução é independente de eventual garantia do produto ou serviço prevista especificamente no Termo de Referência.

#### **12. CLÁUSULA DÉCIMA SEGUNDA – INFRAÇÕES E SANÇÕES ADMINISTRATIVAS (art. 92, XIV)**

12.1. Comete infração administrativa, nos termos da Lei nº 14.133, de 2021, o contratado que:

a) der causa à inexecução parcial do contrato;

b) der causa à inexecução parcial do contrato que cause grave dano à Administração ou ao funcionamento dos serviços públicos ou ao interesse coletivo;

c) der causa à inexecução total do contrato;

d) ensejar o retardamento da execução ou da entrega do objeto da contratação sem motivo justificado;

- e) apresentar documentação falsa ou prestar declaração falsa durante a execução do contrato;
- f) praticar ato fraudulento na execução do contrato;
- g) comportar-se de modo inidôneo ou cometer fraude de qualquer natureza;
- h) praticar ato lesivo previsto no art. 5º da Lei nº 12.846, de 1º de agosto de 2013.

12.2. Serão aplicadas ao contratado que incorrer nas infrações acima descritas as seguintes sanções:

i) **Advertência**, quando o contratado der causa à inexecução parcial do contrato, sempre que não se justificar a imposição de penalidade mais grave (art. 156, §2°, da Lei nº 14.133, de 2021);

ii) **Impedimento de licitar e contratar**, quando praticadas as condutas descritas nas alíneas "b", "c" e "d" do subitem acima deste Contrato, sempre que não se justificar a imposição de penalidade mais grave (art. 156, § 4º, da Lei nº 14.133, de 2021);

iii) **Declaração de inidoneidade para licitar e contratar**, quando praticadas as condutas descritas nas alíneas "e", "f", "g" e "h" do subitem acima deste Contrato, bem como nas alíneas "b", "c" e "d", que justifiquem a imposição de penalidade mais grave (art. 156, §5º, da Lei nº 14.133, de 2021).

iv) **Multa:**

(1) Moratória de 0,5% (meio por cento) por dia de atraso injustificado sobre o valor da parcela inadimplida, até o limite de 60 dias;

(2) Moratória de 0,07% (sete centésimos por cento) por dia de atraso injustificado sobre o valor total do contrato, até o máximo de 2 % (dois por cento), pela inobservância do prazo fixado para apresentação, suplementação ou reposição da garantia.

Página 13 | 18

Termo de contrato modelo para Pregão Eletrônico - Serviços contínuos com regime de dedicação exclusiva de mão de obra - Lei nº 14.133, de 2021. Aprovado pela Secretaria de Gestão e Inovação.

*a.* O atraso superior a 25 (vinte e cinco) dias autoriza a Administração a promover a extinção do contrato por descumprimento ou cumprimento irregular de suas cláusulas, conforme dispõe o *inciso I do art. 137 da Lei n. 14.133, de 2021.*

(3) Compensatória, para as infrações descritas nas alíneas "e" a "h" do subitem 12.1, de 0,5% a 30% do valor do Contrato.

(4) Compensatória, para a inexecução total do contrato prevista na alínea "c" do subitem 12.1, de 0,5% a 30% do valor do Contrato.

(5) Para infração descrita na alínea "b" do subitem 12.1, a multa será de 0,5% a 30% do valor do Contrato.

(6) Para infrações descritas na alínea "d" do subitem 12.1, a multa será de 0,5% a 30% do valor do Contrato.

(7) Para a infração descrita na alínea "a" do subitem 12.1, a multa será de 0,5% a 30% do valor do Contrato, ressalvadas as seguintes infrações:

- 12.3. A aplicação das sanções previstas neste Contrato não exclui, em hipótese alguma, a obrigação de reparação integral do dano causado ao Contratante (art. 156, §9º, da Lei nº 14.133, de 2021)
- 12.4. Todas as sanções previstas neste Contrato poderão ser aplicadas cumulativamente com a multa (art. 156, §7º, da Lei nº 14.133, de 2021).
	- 12.4.1. Antes da aplicação da multa será facultada a defesa do interessado no prazo de 15 (quinze) dias úteis, contado da data de sua intimação (art. 157, da Lei nº 14.133, de 2021)
	- 12.4.2. Se a multa aplicada e as indenizações cabíveis forem superiores ao valor do pagamento eventualmente devido pelo Contratante ao Contratado, além da perda desse valor, a diferença será descontada da garantia prestada ou será cobrada judicialmente (art. 156, §8º, da Lei nº 14.133, de 2021).
	- 12.4.3. Previamente ao encaminhamento à cobrança judicial, a multa poderá ser recolhida administrativamente no prazo máximo de 30 (trinta) dias, a contar da data do recebimento da comunicação enviada pela autoridade competente.
- 12.5. A aplicação das sanções realizar-se-á em processo administrativo que assegure o contraditório e a ampla defesa ao Contratado, observando-se o procedimento previsto no **caput** e parágrafos do art. 158 da Lei nº 14.133, de 2021, para as penalidades de impedimento de licitar e contratar e de declaração de inidoneidade para licitar ou contratar.
- 12.6. Na aplicação das sanções serão considerados (art. 156, §1º, da Lei nº 14.133, de 2021):
	- a) a natureza e a gravidade da infração cometida;
	- b) as peculiaridades do caso concreto;
	- c) as circunstâncias agravantes ou atenuantes;
	- d) os danos que dela provierem para o Contratante;
	- e) a implantação ou o aperfeiçoamento de programa de integridade, conforme normas e orientações dos órgãos de controle.
- 12.7. Os atos previstos como infrações administrativas na Lei nº 14.133, de 2021, ou em outras leis de licitações e contratos da Administração Pública que também sejam tipificados como atos lesivos na Lei nº 12.846, de 2013, serão apurados e julgados conjuntamente, nos mesmos autos, observados o rito procedimental e autoridade competente definidos na referida Lei (art. 159).

Página 14 | 18

Termo de contrato modelo para Pregão Eletrônico - Serviços contínuos com regime de dedicação exclusiva de mão de obra - Lei nº 14.133, de 2021. Aprovado pela Secretaria de Gestão e Inovação.

- 12.8. A personalidade jurídica do Contratado poderá ser desconsiderada sempre que utilizada com abuso do direito para facilitar, encobrir ou dissimular a prática dos atos ilícitos previstos neste Contrato ou para provocar confusão patrimonial, e, nesse caso, todos os efeitos das sanções aplicadas à pessoa jurídica serão estendidos aos seus administradores e sócios com poderes de administração, à pessoa jurídica sucessora ou à empresa do mesmo ramo com relação de coligação ou controle, de fato ou de direito, com o Contratado, observados, em todos os casos, o contraditório, a ampla defesa e a obrigatoriedade de análise jurídica prévia (art. 160, da Lei nº 14.133, de 2021)
- 12.9. O Contratante deverá, no prazo máximo de 15 (quinze) dias úteis, contado da data de aplicação da sanção, informar e manter atualizados os dados relativos às sanções por ela aplicadas, para fins de publicidade no Cadastro Nacional de Empresas Inidôneas e Suspensas (Ceis) e no Cadastro Nacional de Empresas Punidas (Cnep), instituídos no âmbito do Poder Executivo Federal. (Art. 161, da Lei nº 14.133, de 2021)
- 12.10.As sanções de impedimento de licitar e contratar e declaração de inidoneidade para licitar ou contratar são passíveis de reabilitação na forma do art. 163 da Lei nº 14.133/21.
- 12.11.Os débitos do contratado para com a Administração contratante, resultantes de multa administrativa e/ou indenizações, não inscritos em dívida ativa, poderão ser compensados, total ou parcialmente, com os créditos devidos pelo referido órgão decorrentes deste mesmo contrato ou de outros contratos administrativos que o contratado possua com o mesmo órgão ora contratante, na forma da Instrução Normativa SEGES/ME nº 26, de 13 de abril de 2022.

#### **13. CLÁUSULA DÉCIMA TERCEIRA – DA EXTINÇÃO CONTRATUAL (art. 92, XIX)**

- 13.1. O contrato será extinto quando vencido o prazo nele estipulado, independentemente de terem sido cumpridas ou não as obrigações de ambas as partes contraentes.
- 13.2. O contrato poderá ser extinto antes do prazo nele fixado, sem ônus para o contratante, quando este não dispuser de créditos orçamentários para sua continuidade ou quando entender que o contrato não mais lhe oferece vantagem.
	- 13.2.1. A extinção nesta hipótese ocorrerá na próxima data de aniversário do contrato, desde que haja a notificação do contratado pelo contratante nesse sentido com pelo menos 2 (dois) meses de antecedência desse dia.
	- 13.2.2. Caso a notificação da não-continuidade do contrato de que trata este subitem ocorra com menos de 2 (dois) meses da data de aniversário, a extinção contratual ocorrerá após 2 (dois) meses da data da comunicação.
- 13.3. O contrato poderá ser extinto antes de cumpridas as obrigações nele estipuladas, ou antes do prazo nele fixado, por algum dos motivos previstos no  $\frac{\text{artigo}}{\text{137}}$  da Lei nº 14.133/21, bem como amigavelmente, assegurados o contraditório e a ampla defesa.
	- 13.3.1. Nesta hipótese, aplicam-se também os artigos 138 e 139 da mesma Lei.
	- 13.3.2. A alteração social ou a modificação da finalidade ou da estrutura da empresa não ensejará a extinção se não restringir sua capacidade de concluir o contrato.
	- 13.3.3. Se a operação implicar mudança da pessoa jurídica contratada, deverá ser formalizado termo aditivo para alteração subjetiva.
- 13.4. O termo de extinção, sempre que possível, será precedido:
	- 13.4.1. Balanço dos eventos contratuais já cumpridos ou parcialmente cumpridos;

Página 15 | 18

Termo de contrato modelo para Pregão Eletrônico - Serviços contínuos com regime de dedicação exclusiva de mão de obra - Lei nº 14.133, de 2021. Aprovado pela Secretaria de Gestão e Inovação. Identidade visual pela Secretaria de Gestão e Inovação

- 13.4.2. Relação dos pagamentos já efetuados e ainda devidos;
- 13.4.3. Indenizações e multas.
- 13.5. A extinção do contrato não configura óbice para o reconhecimento do desequilíbrio econômico-financeiro, hipótese em que será concedida indenização por meio de termo indenizatório (art. 131, *caput,* da Lei n.º 14.133, de 2021).
- 13.6. O não pagamento dos salários e das verbas trabalhistas, e o não recolhimento das contribuições sociais, previdenciárias e para com o FGTS poderá dar ensejo à extinção do contrato por ato unilateral e escrito do contratante e à aplicação das penalidades cabíveis.
- 13.7. O contratante poderá conceder prazo para que o contratado regularize suas obrigações trabalhistas ou suas condições de habilitação, sob pena de extinção contratual, quando não identificar má-fé ou a incapacidade de correção.
- 13.8. Quando da extinção, o fiscal administrativo deverá verificar o pagamento pelo contratado das verbas rescisórias ou os documentos que comprovem que os empregados serão realocados em outra atividade de prestação de serviços, sem que ocorra a interrupção do contrato de trabalho.
- 13.9. Até que o contratado comprove o disposto no item anterior, o contratante reterá:
	- 13.9.1. a garantia contratual prestada com cobertura para os casos de descumprimento das obrigações de natureza trabalhista e previdenciária, incluídas as verbas rescisórias -, a qual será executada para reembolso dos prejuízos sofridos pela Administração, nos termos da legislação que rege a matéria (art. 121, § 3º, I, e art. 139, III, b, da Lei n.º 14.133/2021); e
	- 13.9.2. os valores das Notas fiscais ou Faturas correspondentes em valor proporcional ao inadimplemento, até que a situação seja regularizada.
- 13.10.Na hipótese do subitem anterior, não havendo quitação das obrigações por parte do contratado no prazo de 15 (quinze) dias, o contratante poderá efetuar o pagamento das obrigações diretamente aos empregados que tenham participado da execução dos serviços objeto do contrato, deduzindo o respectivo valor do pagamento devido ao contratado (art. 121, §3º, inciso II, da Lei nº 14.133/2021).
- 13.11.O contratante poderá ainda:
	- 13.11.1. nos casos de obrigação de pagamento de multa pelo contratado, reter a garantia prestada a ser executada (art. 139, III, "c", da Lei n.º 14.133/2021), conforme legislação que rege a matéria; e
	- 13.11.2.nos casos em que houver necessidade de ressarcimento de prejuízos causados à Administração, nos termos do inciso IV do art. 139 da Lei n.º 14.133, de 2021, reter os eventuais créditos existentes em favor do contratado decorrentes do contrato.
- 13.12.O contrato poderá ser extinto caso se constate que o contratado mantém vínculo de natureza técnica, comercial, econômica, financeira, trabalhista ou civil com dirigente do órgão ou entidade contratante ou com agente público que tenha desempenhado função na licitação ou atue na fiscalização ou na gestão do contrato, ou que deles seja cônjuge, companheiro ou parente em linha reta, colateral ou por afinidade, até o terceiro grau (art. 14, inciso IV, da Lei n.º 14.133, de 2021).

#### **14. CLÁUSULA DÉCIMA QUARTA – ALTERAÇÕES**

14.1. Eventuais alterações contratuais reger-se-ão pela disciplina dos arts. 124 e seguintes da Lei nº 14.133, de 2021.

Página 16 | 18

Termo de contrato modelo para Pregão Eletrônico - Serviços contínuos com regime de dedicação exclusiva de mão de obra - Lei nº 14.133, de 2021. Aprovado pela Secretaria de Gestão e Inovação.

- 14.2. O contratado é obrigado a aceitar, nas mesmas condições contratuais, os acréscimos ou supressões que se fizerem necessários, até o limite de 25% (vinte e cinco por cento) do valor inicial atualizado do contrato.
- 14.3. As alterações contratuais deverão ser promovidas mediante celebração de termo aditivo, submetido à prévia aprovação da consultoria jurídica do contratante, salvo nos casos de justificada necessidade de antecipação de seus efeitos, hipótese em que a formalização do aditivo deverá ocorrer no prazo máximo de 1 (um) mês (art. 132 da Lei nº 14.133, de 2021).
- 14.4. Registros que não caracterizam alteração do contrato podem ser realizados por simples apostila, dispensada a celebração de termo aditivo, na forma do art. 136 da Lei nº 14.133, de 2021.

#### **15. CLÁUSULA DÉCIMA QUINTA – DOTAÇÃO ORÇAMENTÁRIA (art. 92, VIII)**

- 15.1. As despesas decorrentes da presente contratação correrão à conta de recursos específicos consignados no Orçamento Geral da União deste exercício, na dotação abaixo discriminada:
	- 15.1.1. Gestão/Unidade:
	- 15.1.2. Fonte de Recursos:
	- 15.1.3. Programa de Trabalho:
	- 15.1.4. Elemento de Despesa:
	- 15.1.5. Plano Interno:
	- 15.1.6. Nota de Empenho:
- 15.2. A dotação relativa aos exercícios financeiros subsequentes será indicada após aprovação da Lei Orçamentária respectiva e liberação dos créditos correspondentes, mediante apostilamento.

#### **16. CLÁUSULA DÉCIMA SEXTA – DOS CASOS OMISSOS (art. 92, III)**

16.1. Os casos omissos serão decididos pelo contratante, segundo as disposições contidas na Lei nº 14.133, de 2021, e demais normas federais aplicáveis e, subsidiariamente, segundo as disposições contidas na Lei nº 8.078, de 1990 – Código de Defesa do Consumidor – e normas e princípios gerais dos contratos.

#### **17. CLÁUSULA DÉCIMA SÉTIMA – PUBLICAÇÃO**

17.1. Incumbirá ao contratante divulgar o presente instrumento no Portal Nacional de Contratações Públicas (PNCP), na forma prevista no art. 94 da Lei 14.133, de 2021, bem como no respectivo sítio oficial na Internet, em atenção ao art. 91, *caput*, da Lei n.º 14.133, de 2021, e ao art. 8º, §2º, da Lei n. 12.527, de 2011, c/c art. 7º, §3º, inciso V, do Decreto n. 7.724, de 2012.

#### **18. CLÁUSULA DÉCIMA OITAVA– FORO (art. 92, §1º)**

18.1. Fica eleito o Foro da Justiça Federal em ......, Seção Judiciária de ...... para dirimir os litígios que decorrerem da execução deste Termo de Contrato que não puderem ser compostos pela conciliação, conforme art. 92, §1º, da Lei nº 14.133/21.

*[Local], [dia] de [mês] de [ano].*

Página 17 | 18

Câmara Nacional de Modelos de Licitações e Contratos da Consultoria-Geral da União Atualização: maio/2023

Termo de contrato modelo para Pregão Eletrônico - Serviços contínuos com regime de dedicação exclusiva de mão de obra - Lei nº 14.133, de 2021. Aprovado pela Secretaria de Gestão e Inovação. Identidade visual pela Secretaria de Gestão e Inovação

TERMO DE CONTRATO ADMINISTRATIVO Nº XXXX/XXXX

Representante legal do CONTRATANTE

Representante legal do CONTRATADO

#### *TESTEMUNHAS:*

*1-*

*2-*

Câmara Nacional de Modelos de Licitações e Contratos da Consultoria-Geral da União Atualização: maio/2023

Página 18 | 18

Termo de contrato modelo para Pregão Eletrônico - Serviços contínuos com regime de dedicação exclusiva de mão de obra - Lei nº 14.133, de 2021. Aprovado pela Secretaria de Gestão e Inovação.

# **ANEXO III MINUTA ATA DE REGISTRO DE PREÇOS**

# *INSTITUTO FEDERAL DE EDUCAÇÃO, CIÊNCIA E TECNOLOGIA DO RIO GRANDE DO SUL - IFRS*

#### ATA DE REGISTRO DE PREÇOS

N.º .........

O Instituto Federal de Educação, Ciência e Tecnologia do Rio Grande do Sul - IFRS - Reitoria, com sede na rua General Osório, 348, centro de Bento Gonçalves/RS, inscrito(a) no CNPJ/MF sob o nº 10.637.926/0001-46, neste ato representado(a) pelo(a) ...... (*cargo e nome*), nomeado(a) pela Portaria nº ...... de ...... de ...... de 202..., publicada no ....... de ...... de ....... de ....., portador da matrícula funcional nº ...................,, considerando o julgamento da licitação na modalidade de pregão, na forma eletrônica, para REGISTRO DE PREÇOS nº ......./202..., publicada no ...... de ...../...../202....., processo administrativo n.º ........, RESOLVE registrar os preços da(s) empresa(s) indicada(s) e qualificada(s) nesta ATA, de acordo com a classificação por ela(s) alcançada(s) e na(s) quantidade(s) cotada(s), atendendo as condições previstas no Edital de licitação nº 55/2023, sujeitando-se as partes às normas constantes na Lei nº 14.133, de 1º de abril de 2021, no Decreto n.º 11.462, de 31 de março de 2023, e em conformidade com as disposições a seguir:

#### **1. DO OBJETO**

1.1. A presente Ata tem por objeto o registro de preços para a eventual contratação de dos serviços de Psicopedagogo e Profissional de Apoio Escolar (cuidador), especificados no item 1 do Termo de Referência, anexo I do Edital de licitação nº 55/2023, que é parte integrante desta Ata, assim como as propostas cujos preços tenham sido registrados, independentemente de transcrição.

#### **2. DOS PREÇOS, ESPECIFICAÇÕES E QUANTITATIVOS**

2.1. O preço registrado, as especificações do objeto, as quantidades mínimas e máximas de cada item, fornecedor(es) e as demais condições ofertadas na(s) proposta(s) são as que seguem:

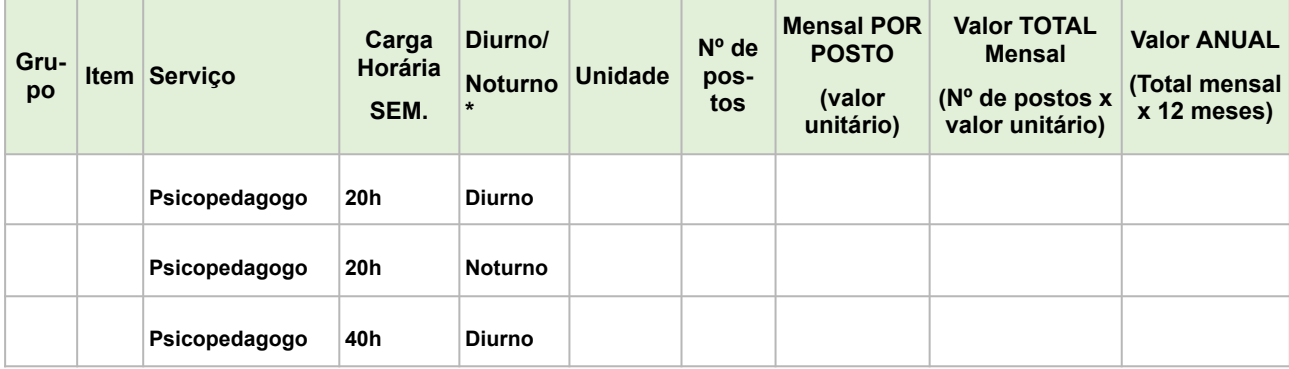

#### Fornecedor: *(razão social, CNPJ/MF, endereço, contatos, representante)*

Câmara Nacional de Modelos de Licitações e Contratos da Consultoria-Geral da União Atualização: maio/2023 Ata de Registro de Preços – Lei nº 14.133, de 2021. Aprovado pela Secretaria de Gestão e Inovação. Identidade visual pela Secretaria de Gestão e Inovação

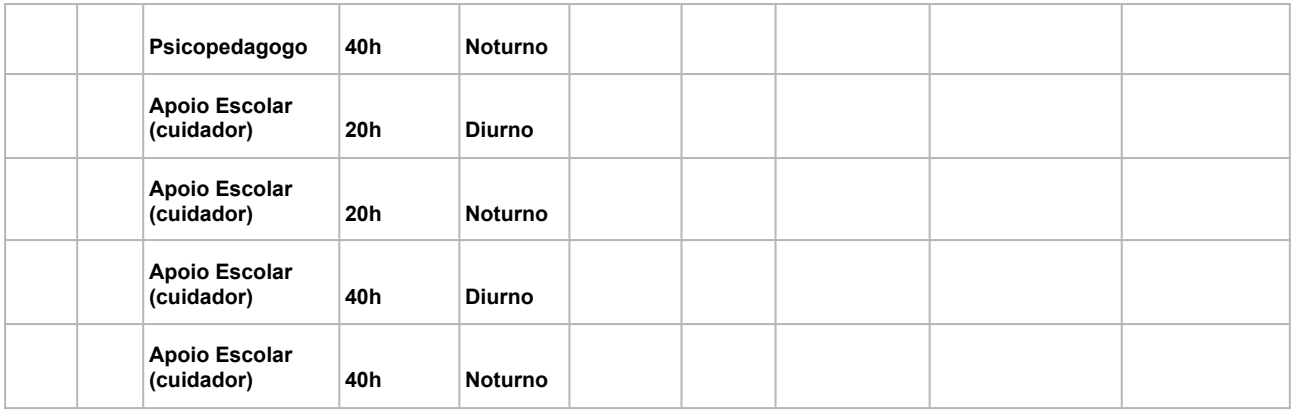

2.2. A listagem do cadastro de reserva referente ao presente registro de preços consta como anexo a esta Ata.

#### **3. ÓRGÃO(S) GERENCIADOR E PARTICIPANTE(S)**

3.1. O órgão gerenciador será o Instituto Federal de Educação, Ciência e Tecnologia do Rio Grande do Sul - IFRS - Reitoria.

#### **4. DA ADESÃO À ATA DE REGISTRO DE PREÇOS**

4.1. Não será admitida a adesão à ata de registro de preços decorrente desta licitação, uma vez que trata-se de demanda específica para a Reitoria e os campi do Instituto Federal de Educação, Ciência e Tecnologia do Rio Grande do Sul - IFRS. Ademais, foram elaboradas planilhas de custo e formação de preços que consideram os fatores locais das unidades do IFRS, não sendo possível a prestação dos serviços em locais diferentes dos licitados.

#### **Vedação a acréscimo de quantitativos**

4.2. É vedado efetuar acréscimos nos quantitativos fixados na ata de registro de preços.

#### **5. VALIDADE, FORMALIZAÇÃO DA ATA DE REGISTRO DE PREÇOS E CADASTRO RESERVA**

- 5.1. A validade da Ata de Registro de Preços será de 1 (um) ano, contado a partir do primeiro dia útil subsequente à data de divulgação no PNCP, podendo ser prorrogada por igual período, mediante a anuência do fornecedor, desde que comprovado o preço vantajoso.
	- 5.1.1.O contrato decorrente da ata de registro de preços terá sua vigência estabelecida no próprio instrumento contratual e observará no momento da contratação e a cada exercício financeiro a disponibilidade de créditos orçamentários, bem como a previsão no plano plurianual, quando ultrapassar 1 (um) exercício financeiro.
	- 5.1.2.Na formalização do contrato ou do instrumento substituto deverá haver a indicação da disponibilidade dos créditos orçamentários respectivos.
- 5.2. A contratação com os fornecedores registrados na ata será formalizada pelo órgão ou pela entidade interessada por intermédio de instrumento contratual, emissão de nota de empenho de despesa, autorização de compra ou outro instrumento hábil, conforme o art. 95 da Lei nº 14.133, de 2021.
- 5.2.1. O instrumento contratual de que trata o item 5.2. deverá ser assinado no prazo de validade da ata de registro de preços.
- 5.3. Os contratos decorrentes do sistema de registro de preços poderão ser alterados, observado o art. 124 da Lei nº 14.133, de 2021.
- 5.4. Após a homologação da licitação ou da contratação direta, deverão ser observadas as seguintes condições para formalização da ata de registro de preços:
	- 5.4.1.Serão registrados na ata os preços e os quantitativos do adjudicatário, devendo ser observada a possibilidade de o licitante oferecer ou não proposta em quantitativo inferior ao máximo previsto no edital e se obrigar nos limites dela;
	- 5.4.2.Será incluído na ata, na forma de anexo, o registro dos licitantes ou dos fornecedores que:
	- 5.4.2.1. Aceitarem cotar os bens, as obras ou os serviços com preços iguais aos do adjudicatário, observada a classificação da licitação; e
	- 5.4.2.2. Mantiverem sua proposta original.
	- 5.4.3.Será respeitada, nas contratações, a ordem de classificação dos licitantes ou dos fornecedores registrados na ata.
- 5.5. O registro a que se refere o item 5.4.2 tem por objetivo a formação de cadastro de reserva para o caso de impossibilidade de atendimento pelo signatário da ata.
- 5.6. Para fins da ordem de classificação, os licitantes ou fornecedores que aceitarem reduzir suas propostas para o preço do adjudicatário antecederão aqueles que mantiverem sua proposta original.
- 5.7. A habilitação dos licitantes que comporão o cadastro de reserva a que se refere o item 5.4.2.2 somente será efetuada quando houver necessidade de contratação dos licitantes remanescentes, nas seguintes hipóteses:
	- 5.7.1.Quando o licitante vencedor não assinar a ata de registro de preços, no prazo e nas condições estabelecidos no edital; e
	- 5.7.2.Quando houver o cancelamento do registro do licitante ou do registro de preços nas hipóteses previstas no item 9.
- 5.8. O preço registrado com indicação dos licitantes e fornecedores será divulgado no PNCP e ficará disponibilizado durante a vigência da ata de registro de preços.
- 5.9. Após a homologação da licitação ou da contratação direta, o licitante mais bem classificado ou o fornecedor, no caso da contratação direta, será convocado para assinar a ata de registro de preços, no prazo e nas condições estabelecidos no edital de licitação, sob pena de decair o direito, sem prejuízo das sanções previstas na Lei nº 14.133, de 2021.
	- 5.9.1.O prazo de convocação poderá ser prorrogado 1 (uma) vez, por igual período, mediante solicitação do licitante ou fornecedor convocado, desde que apresentada dentro do prazo, devidamente justificada, e que a justificativa seja aceita pela Administração.
- 5.10. A ata de registro de preços será assinada por meio de assinatura digital e disponibilizada no Sistema de Registro de Preços.
- 5.11.Quando o convocado não assinar a ata de registro de preços no prazo e nas condições estabelecidos no edital ou no aviso de contratação, e observado o disposto no item 5.7,

observando o item 5.7 e subitens, fica facultado à Administração convocar os licitantes remanescentes do cadastro de reserva, na ordem de classificação, para fazê-lo em igual prazo e nas condições propostas pelo primeiro classificado.

- 5.12. Na hipótese de nenhum dos licitantes que trata o item 5.4.2.1, aceitar a contratação nos termos do item anterior, a Administração, observados o valor estimado e sua eventual atualização nos termos do edital, poderá:
	- 5.12.1. Convocar para negociação os demais licitantes ou fornecedores remanescentes cujos preços foram registrados sem redução, observada a ordem de classificação, com vistas à obtenção de preço melhor, mesmo que acima do preço do adjudicatário; ou
	- 5.12.2. Adjudicar e firmar o contrato nas condições ofertadas pelos licitantes ou fornecedores remanescentes, atendida a ordem classificatória, quando frustrada a negociação de melhor condição.
- 5.13. A existência de preços registrados implicará compromisso de fornecimento nas condições estabelecidas, mas não obrigará a Administração a contratar, facultada a realização de licitação específica para a aquisição pretendida, desde que devidamente justificada.

#### **6. ALTERAÇÃO OU ATUALIZAÇÃO DOS PREÇOS REGISTRADOS**

- 6.1. Os preços registrados poderão ser alterados ou atualizados em decorrência de eventual redução dos preços praticados no mercado ou de fato que eleve o custo dos bens, das obras ou dos serviços registrados, nas seguintes situações:
	- 6.1.1.Em caso de força maior, caso fortuito ou fato do príncipe ou em decorrência de fatos imprevisíveis ou previsíveis de consequências incalculáveis, que inviabilizem a execução da ata tal como pactuada, nos termos da alínea "d" do inciso II do caput do art. 124 da Lei nº 14.133, de 2021;
	- 6.1.2.Em caso de criação, alteração ou extinção de quaisquer tributos ou encargos legais ou a superveniência de disposições legais, com comprovada repercussão sobre os preços registrados;
	- 6.1.3.Na hipótese de previsão no edital ou no aviso de contratação direta de cláusula de reajustamento ou repactuação sobre os preços registrados, nos termos da Lei nº 14.133, de 2021.
	- 6.1.3.1. No caso do reajustamento, deverá ser respeitada a contagem da anualidade e o índice previstos para a contratação;
	- 6.1.3.2. No caso da repactuação, poderá ser a pedido do interessado, conforme critérios definidos para a contratação.

#### **7. NEGOCIAÇÃO DE PREÇOS REGISTRADOS**

- 7.1. Na hipótese de o preço registrado tornar-se superior ao preço praticado no mercado por motivo superveniente, o órgão ou entidade gerenciadora convocará o fornecedor para negociar a redução do preço registrado.
- 7.1.1.Caso não aceite reduzir seu preço aos valores praticados pelo mercado, o fornecedor será liberado do compromisso assumido quanto ao item registrado, sem aplicação de penalidades administrativas.
- 7.1.2.Na hipótese prevista no item anterior, o gerenciador convocará os fornecedores do cadastro de reserva, na ordem de classificação, para verificar se aceitam reduzir

Câmara Nacional de Modelos de Licitações e Contratos da Consultoria-Geral da União

seus preços aos valores de mercado e não convocará os licitantes ou fornecedores que tiveram seu registro cancelado.

- 7.1.3.Se não obtiver êxito nas negociações, o órgão ou entidade gerenciadora procederá ao cancelamento da ata de registro de preços, adotando as medidas cabíveis para obtenção de contratação mais vantajosa.
- 7.1.4.Na hipótese de redução do preço registrado, o gerenciador comunicará aos órgãos e às entidades que tiverem firmado contratos decorrentes da ata de registro de preços para que avaliem a conveniência e a oportunidade de diligenciarem negociação com vistas à alteração contratual, observado o disposto no art. 124 da Lei nº 14.133, de 2021.
- 7.2. Na hipótese de o preço de mercado tornar-se superior ao preço registrado e o fornecedor não poder cumprir as obrigações estabelecidas na ata, será facultado ao fornecedor requerer ao gerenciador a alteração do preço registrado, mediante comprovação de fato superveniente que supostamente o impossibilite de cumprir o compromisso.
	- 7.2.1.Neste caso, o fornecedor encaminhará, juntamente com o pedido de alteração, a documentação comprobatória ou a planilha de custos que demonstre a inviabilidade do preço registrado em relação às condições inicialmente pactuadas.
	- 7.2.2.Não hipótese de não comprovação da existência de fato superveniente que inviabilize o preço registrado, o pedido será indeferido pelo órgão ou entidade gerenciadora e o fornecedor deverá cumprir as obrigações estabelecidas na ata, sob pena de cancelamento do seu registro, nos termos do item 9.1, sem prejuízo das sanções previstas na Lei nº 14.133, de 2021, e na legislação aplicável.
	- 7.2.3.Na hipótese de cancelamento do registro do fornecedor, nos termos do item anterior, o gerenciador convocará os fornecedores do cadastro de reserva, na ordem de classificação, para verificar se aceitam manter seus preços registrados, observado o disposto no item 5.7.
	- 7.2.4.Se não obtiver êxito nas negociações, o órgão ou entidade gerenciadora procederá ao cancelamento da ata de registro de preços, nos termos do item 9.4, e adotará as medidas cabíveis para a obtenção da contratação mais vantajosa.
	- 7.2.5.Na hipótese de comprovação da majoração do preço de mercado que inviabilize o preço registrado, conforme previsto no item 7.2 e no item 7.2.1, o órgão ou entidade gerenciadora atualizará o preço registrado, de acordo com a realidade dos valores praticados pelo mercado.
	- 7.2.6. O órgão ou entidade gerenciadora comunicará aos órgãos e às entidades que tiverem firmado contratos decorrentes da ata de registro de preços sobre a efetiva alteração do preço registrado, para que avaliem a necessidade de alteração contratual, observado o disposto no art. 124 da Lei nº 14.133, de 2021.

### **8. REMANEJAMENTO DAS QUANTIDADES REGISTRADAS NA ATA DE REGISTRO DE PREÇOS**

- 8.1. As quantidades previstas para os itens com preços registrados nas atas de registro de preços poderão ser remanejadas pelo órgão ou entidade gerenciadora entre os órgãos ou as entidades participantes e não participantes do registro de preços.
- 8.2. O remanejamento somente poderá ser feito:
	- 8.2.1.De órgão ou entidade participante para órgão ou entidade participante; ou

8.2.2.De órgão ou entidade participante para órgão ou entidade não participante.

- 8.3. O órgão ou entidade gerenciadora que tiver estimado as quantidades que pretende contratar será considerado participante para efeito do remanejamento.
- 8.4. Na hipótese de remanejamento de órgão ou entidade participante para órgão ou entidade não participante, serão observados os limites previstos no art. 32 do Decreto nº 11.462, de 2023.
- 8.5. Competirá ao órgão ou à entidade gerenciadora autorizar o remanejamento solicitado, com a redução do quantitativo inicialmente informado pelo órgão ou pela entidade participante, desde que haja prévia anuência do órgão ou da entidade que sofrer redução dos quantitativos informados.
- 8.6. Caso o remanejamento seja feito entre órgãos ou entidades dos Estados, do Distrito Federal ou de Municípios distintos, caberá ao fornecedor beneficiário da ata de registro de preços, observadas as condições nela estabelecidas, optar pela aceitação ou não do fornecimento decorrente do remanejamento dos itens.
- 8.7. Na hipótese da compra centralizada, não havendo indicação pelo órgão ou pela entidade gerenciadora, dos quantitativos dos participantes da compra centralizada, nos termos do item 8.3, a distribuição das quantidades para a execução descentralizada será por meio do remanejamento.

### **9. CANCELAMENTO DO REGISTRO DO LICITANTE VENCEDOR E DOS PREÇOS REGISTRADOS**

- 9.1. O registro do fornecedor será cancelado pelo gerenciador, quando o fornecedor:
	- 9.1.1.Descumprir as condições da ata de registro de preços, sem motivo justificado;
	- 9.1.2.Não retirar a nota de empenho, ou instrumento equivalente, no prazo estabelecido pela Administração sem justificativa razoável;
	- 9.1.3.Não aceitar manter seu preço registrado, na hipótese prevista no artigo 27, § 2º, do Decreto nº 11.462, de 2023; ou
	- 9.1.4. Sofrer sanção prevista nos incisos III ou IV do caput do art. 156 da Lei nº 14.133, de 2021.
	- 9.1.4.1. Na hipótese de aplicação de sanção prevista nos incisos III ou IV do caput do art. 156 da Lei nº 14.133, de 2021, caso a penalidade aplicada ao fornecedor não ultrapasse o prazo de vigência da ata de registro de preços, poderá o órgão ou a entidade gerenciadora poderá, mediante decisão fundamentada, decidir pela manutenção do registro de preços, vedadas contratações derivadas da ata enquanto perdurarem os efeitos da sanção.
- 9.2. O cancelamento de registros nas hipóteses previstas no item 9.1 será formalizado por despacho do órgão ou da entidade gerenciadora, garantidos os princípios do contraditório e da ampla defesa.
- 9.3. Na hipótese de cancelamento do registro do fornecedor, o órgão ou a entidade gerenciadora poderá convocar os licitantes que compõem o cadastro de reserva, observada a ordem de classificação.
- 9.4. O cancelamento dos preços registrados poderá ser realizado pelo gerenciador, em determinada ata de registro de preços, total ou parcialmente, nas seguintes hipóteses, desde que devidamente comprovadas e justificadas:
- 9.4.1.Por razão de interesse público;
- 9.4.2.A pedido do fornecedor, decorrente de caso fortuito ou força maior; ou
- 9.4.3.Se não houver êxito nas negociações, nas hipóteses em que o preço de mercado tornar-se superior ou inferior ao preço registrado, nos termos do artigos 26, § 3º e 27, § 4º, ambos do Decreto nº 11.462, de 2023.

# **10. DAS PENALIDADES**

- 10.1. O descumprimento da Ata de Registro de Preços ensejará aplicação das penalidades estabelecidas no edital.
	- 10.1.1. As sanções também se aplicam aos integrantes do cadastro de reserva no registro de preços que, convocados, não honrarem o compromisso assumido injustificadamente após terem assinado a ata.
- 10.2. É da competência do gerenciador a aplicação das penalidades decorrentes do descumprimento do pactuado nesta ata de registro de preço (art. 7º, inc. XIV, do Decreto nº 11.462, de 2023), exceto nas hipóteses em que o descumprimento disser respeito às contratações dos órgãos ou entidade participante, caso no qual caberá ao respectivo órgão participante a aplicação da penalidade (art. 8º, inc. IX, do Decreto nº 11.462, de 2023).
- 10.3. O órgão ou entidade participante deverá comunicar ao órgão gerenciador qualquer das ocorrências previstas no item 9.1, dada a necessidade de instauração de procedimento para cancelamento do registro do fornecedor.

#### **11. CONDIÇÕES GERAIS**

- 11.1.As condições gerais de execução do objeto, tais como os prazos para entrega e recebimento, as obrigações da Administração e do fornecedor registrado, penalidades e demais condições do ajuste, encontram-se definidos no Termo de Referência, ANEXO AO EDITAL.
- 11.2.No caso de adjudicação por preço global de grupo de itens, só será admitida a contratação de parte de itens do grupo se houver prévia pesquisa de mercado e demonstração de sua vantagem para o órgão ou a entidade.

Para firmeza e validade do pactuado, a presente Ata foi lavrada em 2 (duas) vias de igual teor, que, depois de lida e achada em ordem, vai assinada pelas partes.

Local e data

Assinaturas

Representante legal do órgão gerenciador e representante(s) legal(is) do(s) fornecedor(s) registrado(s)

Anexo

Cadastro Reserva

Seguindo a ordem de classificação, segue relação de fornecedores que aceitaram cotar os itens com preços iguais ao adjudicatário:

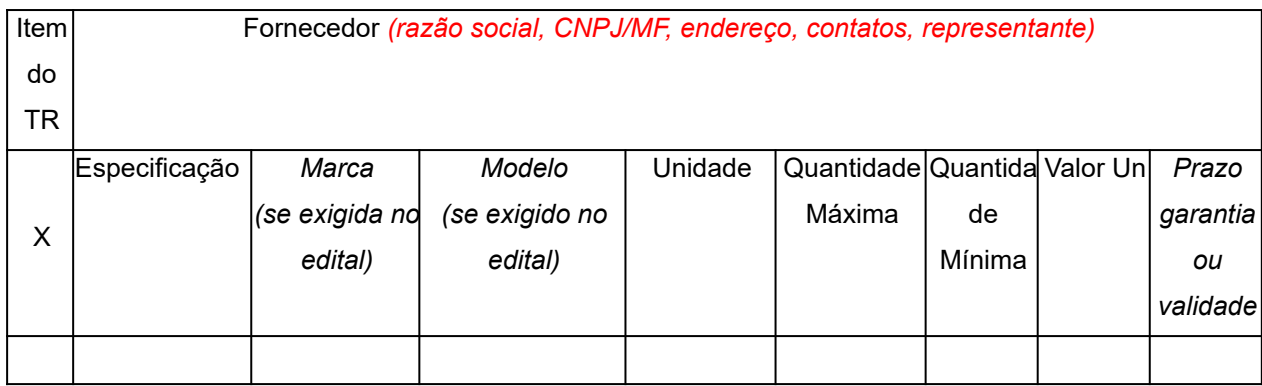

# Seguindo a ordem de classificação, segue relação de fornecedores que mantiveram sua proposta original:

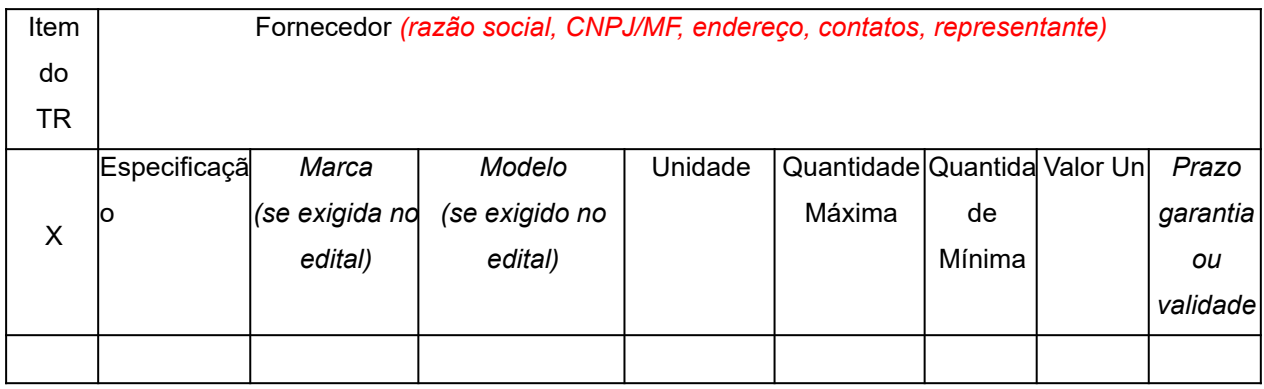

#### **ANEXO IV**

#### **MODELO DE PROPOSTA COMERCIAL**

# **PREGÃO ELETRÔNICO N.º 55/2023**

Ao IFRS.

A empresa (NOME DA EMPRESA) .............., (n° do CNPJ)..............., sediada (endereço completo)............................., tendo examinado minuciosamente o edital e anexos do Pregão Eletrônico acima citado, apresenta a sua proposta de preços conforme segue abaixo:

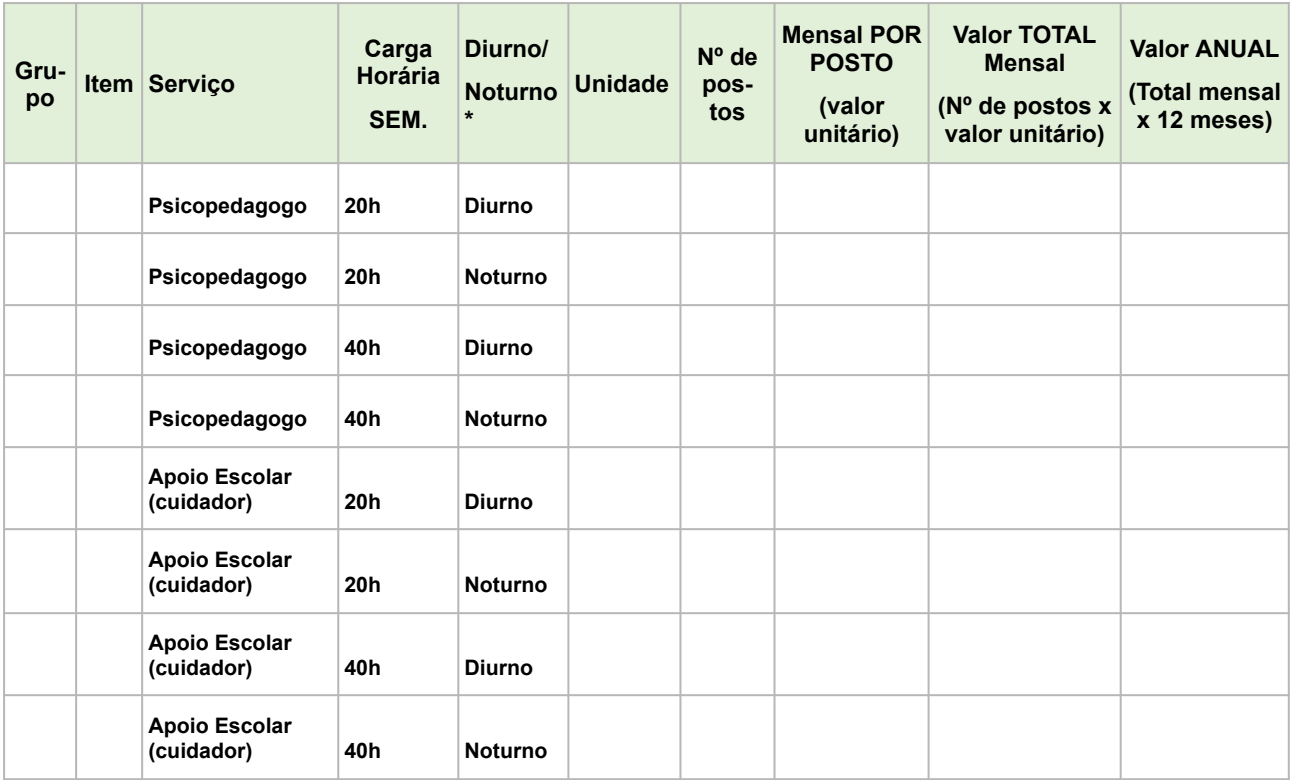

Outrossim, declaramos que:

1 - Propomos prestar, sob nossa integral responsabilidade, os serviços objeto desta licitação.

2 - Nos preços indicados acima estão incluídos, além dos serviços, todos os custos, benefícios, encargos, tributos e demais contribuições pertinentes.

3 – Declaramos que esta proposta é Exequível e possuímos plena capacidade de executar o contrato nos valores acima mencionados.

4 - Declaramos que os preços propostos compreendem a integralidade dos custos para atendimento dos direitos trabalhistas assegurados na Constituição Federal, nas leis trabalhistas, nas normas infralegais, nas convenções coletivas de trabalho e nos termos de ajustamento de conduta vigentes na data de entrega das propostas.

5 – Declaramos conhecer a legislação de regência desta licitação e que todos os materiais serão fornecidos de acordo com as condições estabelecidas no Edital, o que conhecemos e aceitamos em todos os seus termos, inclusive quanto ao pagamento e outros.

6 – Declaramos, também, que nenhum direito a indenização ou a reembolso de quaisquer despesas nos será devido, caso a nossa proposta não seja aceita, seja qual for o motivo.

7 - Esta proposta é válida por 60 (sessenta) dias, a contar da data estabelecida para a sua apresentação. Assim sendo, até que o Contrato seja assinado, esta Proposta constituirá um compromisso de nossa parte, observadas as condições do Termo de Referência.

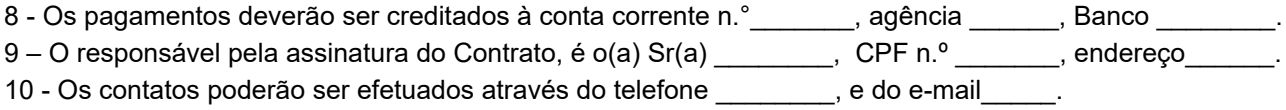

Local, data Assinatura: Nome do Representante Legal da Empresa: RG: CPF: Telefone/e-mail para eventual contato:

#### **ANEXO V**

## **PLANILHAS DE CUSTOS E FORMAÇÃO DE PREÇOS ELABORADAS PELA ADMINISTRAÇÃO**

# **PREGÃO ELETRÔNICO N.º 55/2023 - SRP**

A página a seguir apresenta um resumo dos itens e seus valores e as demais páginas detalham as planilhas de custo e formação de preços correspondentes a cada item da licitação.

# ANEXO PLANILHA DE CUSTOS E FORMAÇÃO DE PREÇOS

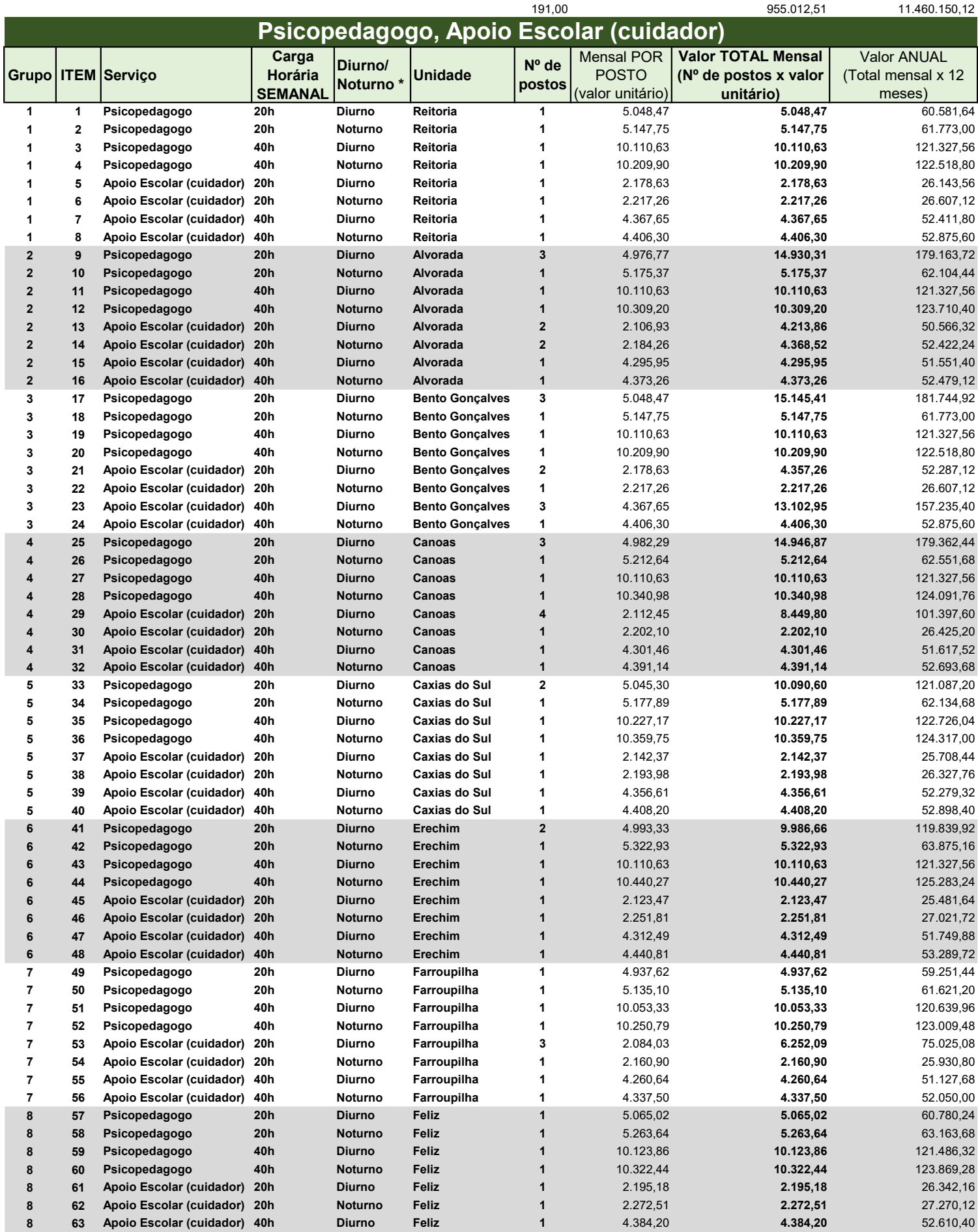

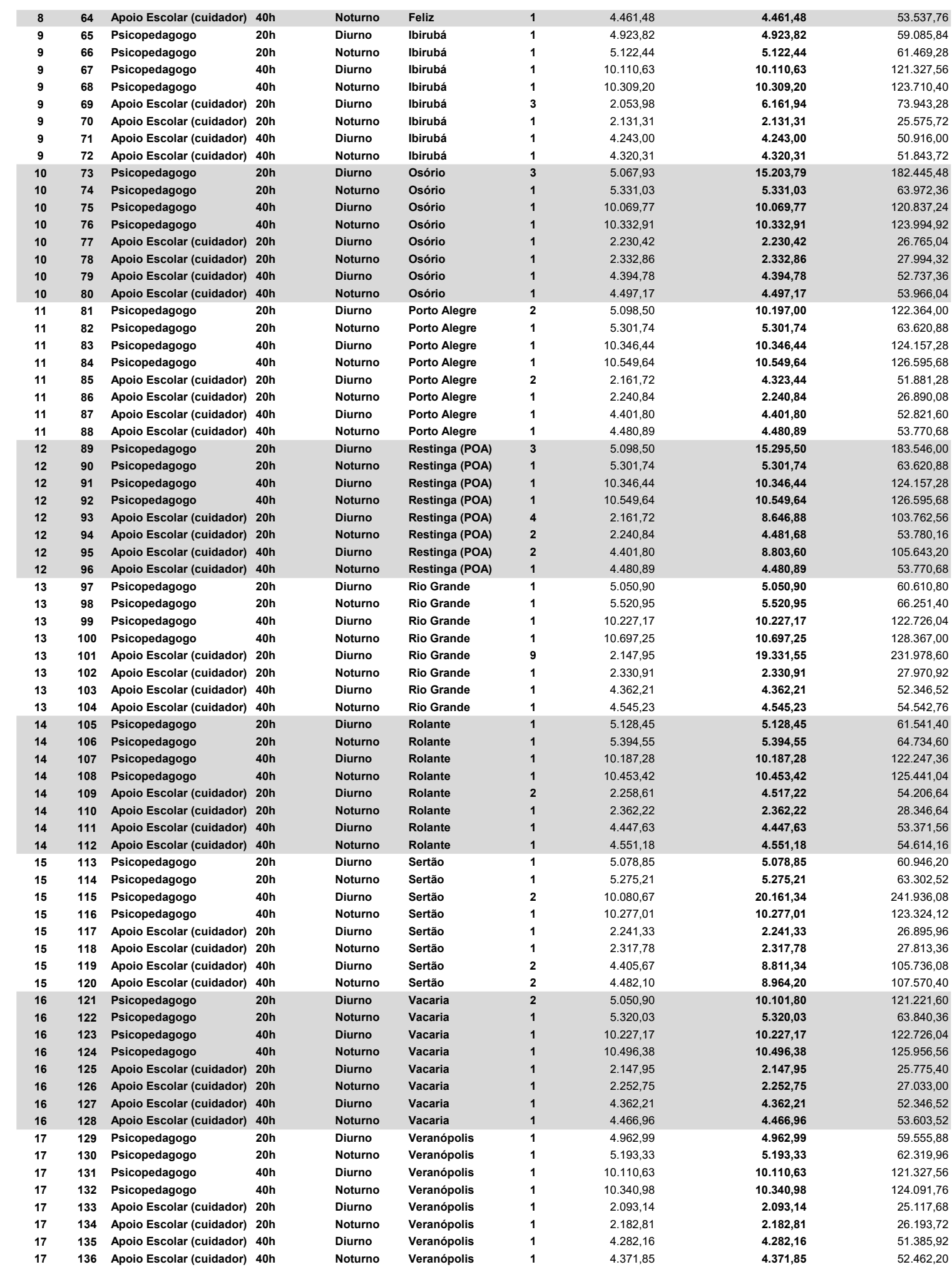

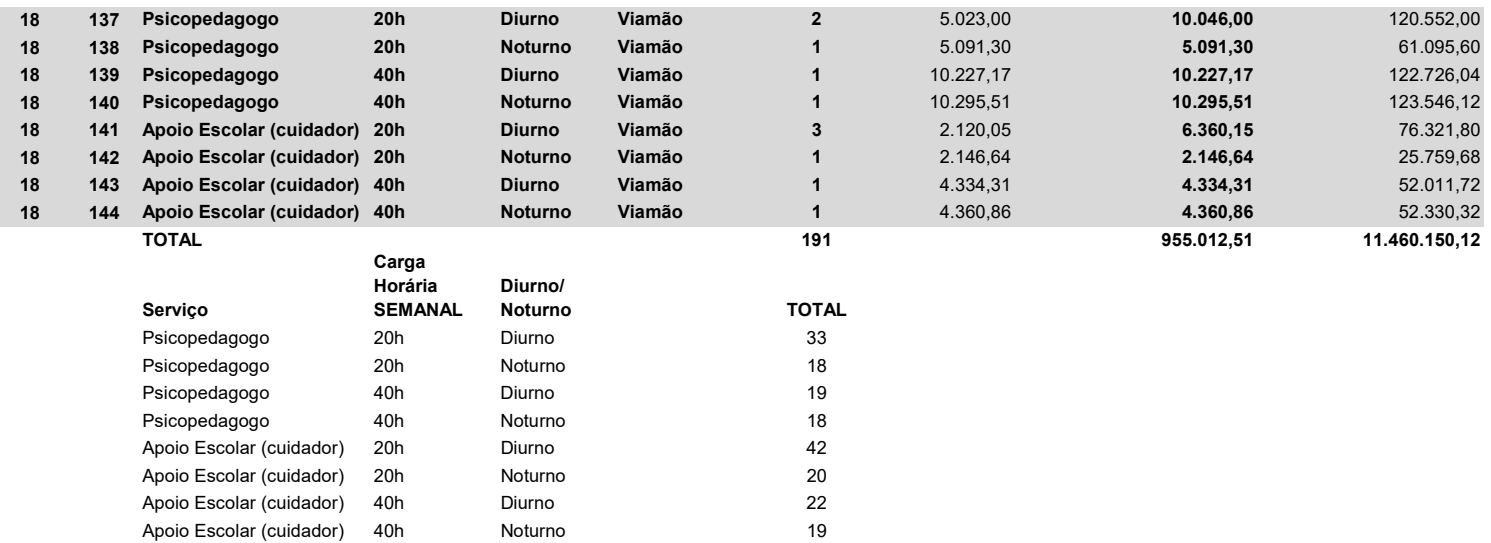

191

Apoio Escolar (cuidador) 40h

# ANEXO do Pregão nº 55/2023 PLANILHA DE CUSTOS E FORMAÇÃO DE PREÇOS

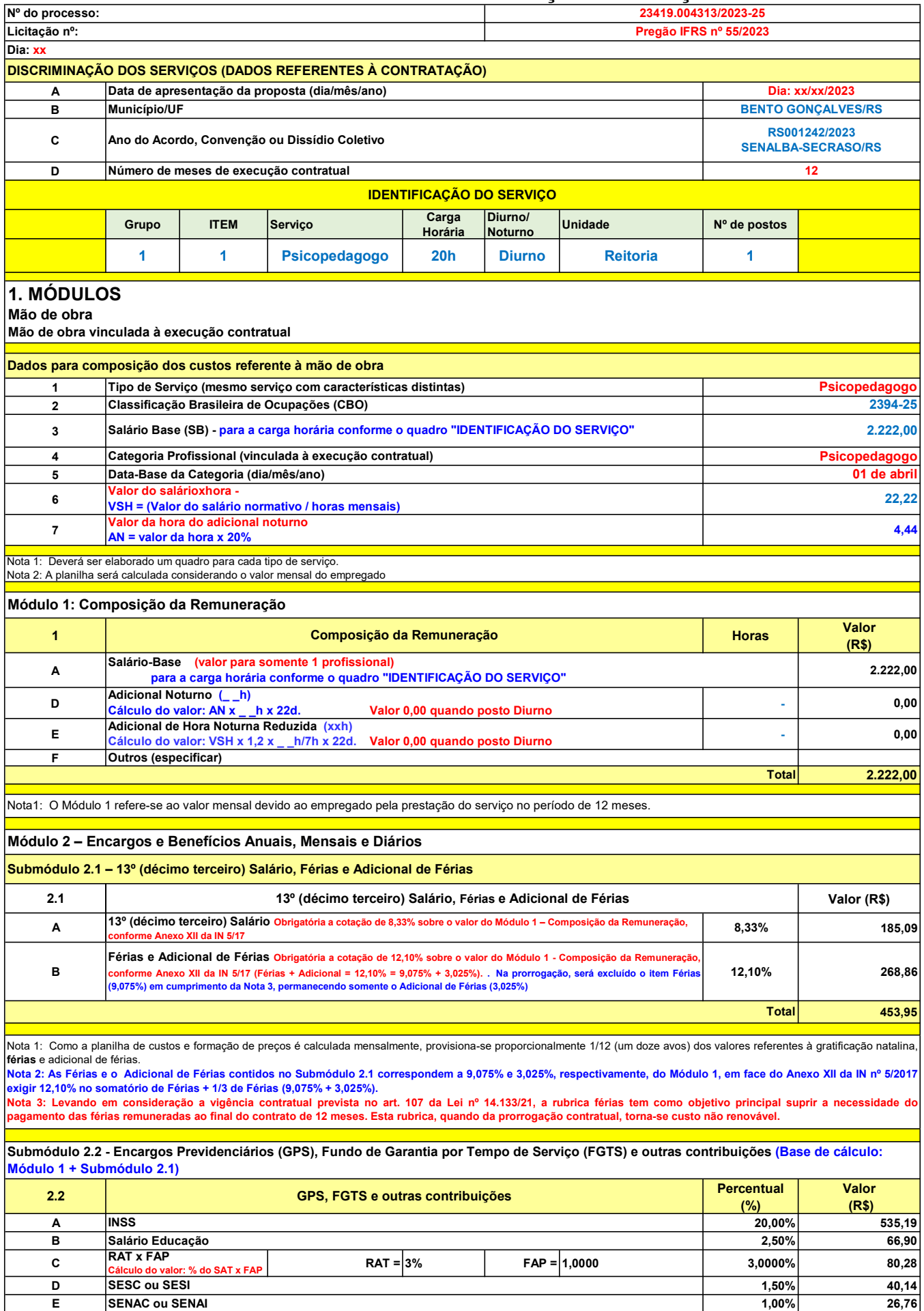

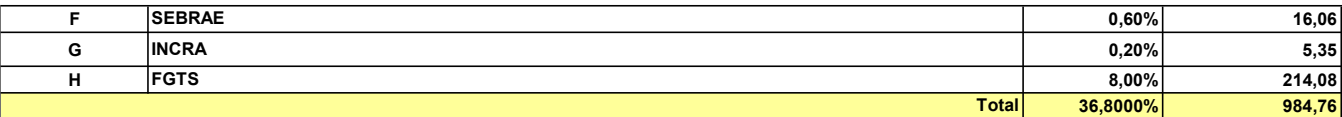

Nota 1: Os percentuais dos encargos previdenciários, do FGTS e demais contribuições são aqueles estabelecidos pela legislação vigente.<br>Nota 2: O SAT a depender do grau de risco do serviço irá variar entre 1%, para risco le Nota 3: Esses percentuais incidem sobre o Módulo 1, o Submódulo 2.1..

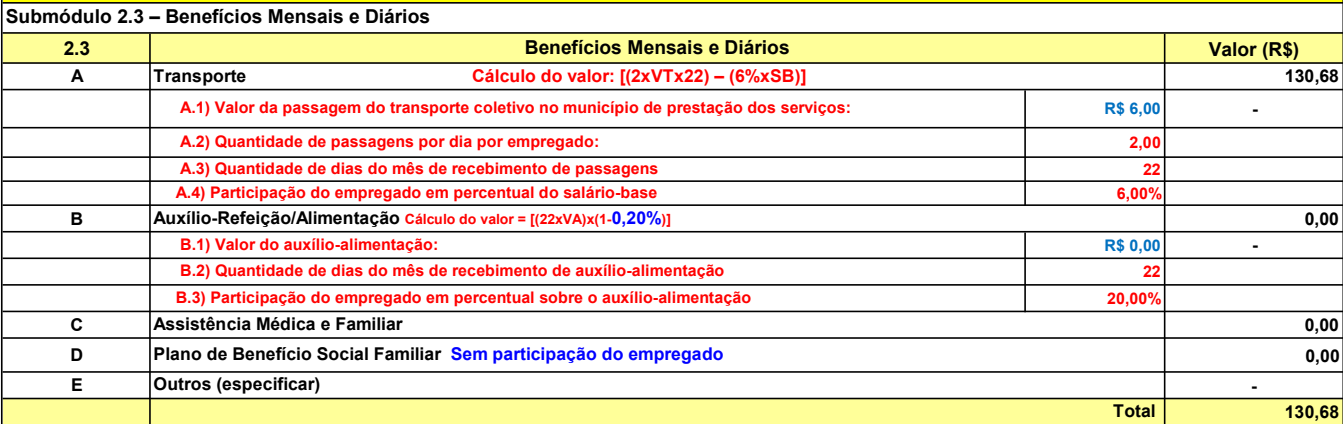

Nota 1: o valor informado deverá ser o custo real do insumo (descontado o valor eventualmente pago pelo empregado).<br>Nota 2: Observar a previsão dos benefícios contidos em Acordos, Convenções e Dissídios Coletivos de Trabal

Quadro-Resumo do Módulo 2 – Encargos e Benefícios Anuais, Mensais e Diários

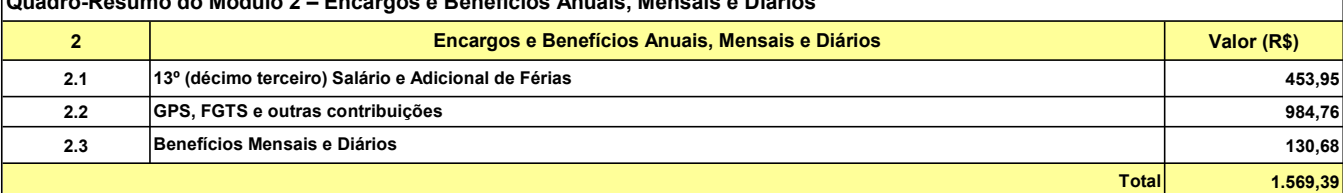

#### Módulo 3 - Provisão para Rescisão

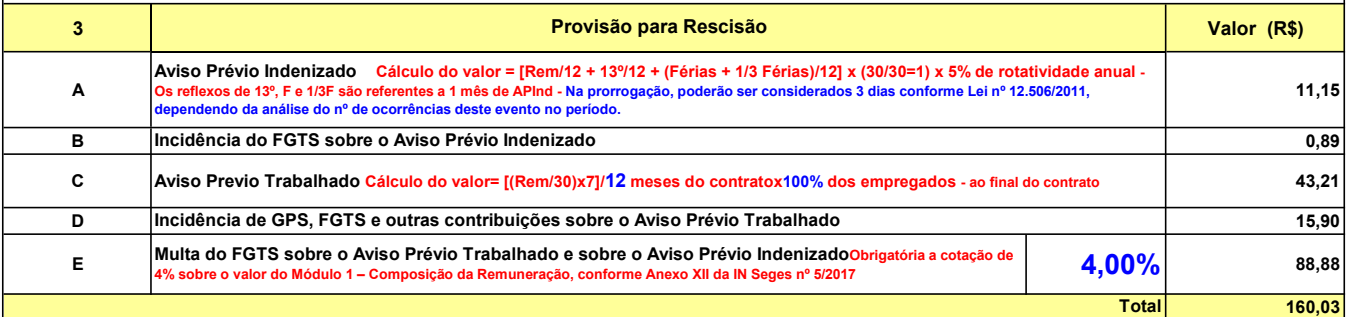

#### Módulo 4 - Custo de Reposição do Profissional Ausente

Nota 1: Os itens que contemplam o módulo 4 se referem ao custo dos dias trabalhados pelo repositor/substituto quando o empregado alocado na prestação do serviço estiver ausente,<br>conforme as previsões estabelecidas na legis

Base de cálculo para o Custo de Reposição do Profissional Ausente (substituto): BCCPA = MÓDULO 1 + MÓDULO 2 (menos VA e VT) + MÓDULO 3 - exceto: 1) o Afastamento Maternidade, pois que a Rem e o 13º são compensados pelo INSS; e 2) Substituto na cobertura de Ausência por acidente de trabalho, que têm cálculos diferenciados,<br>conforme consta nesses itens de

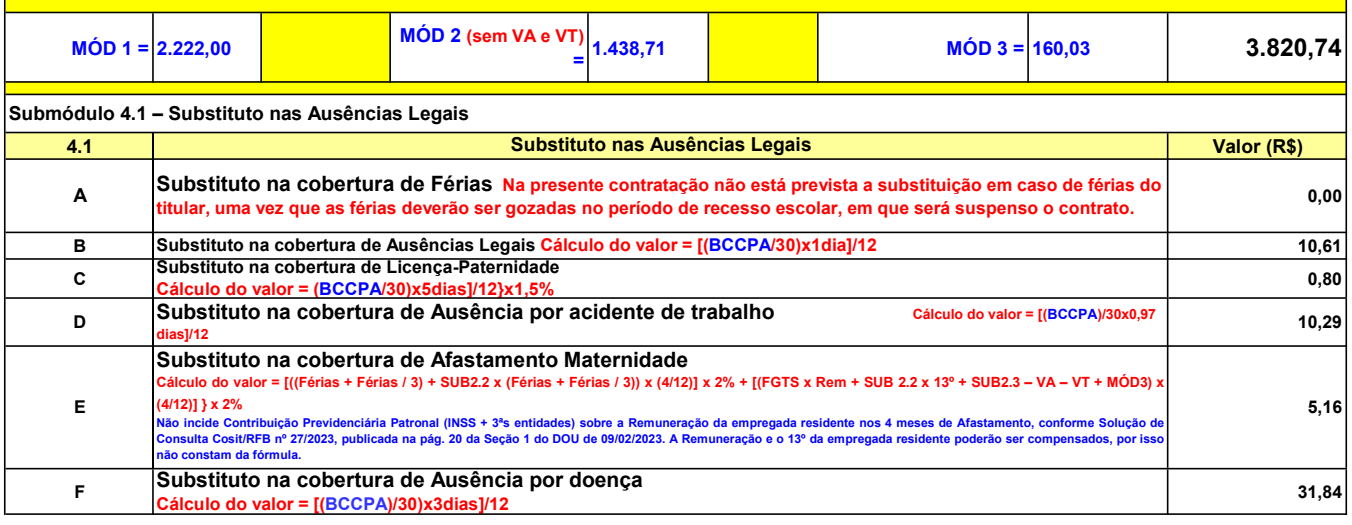

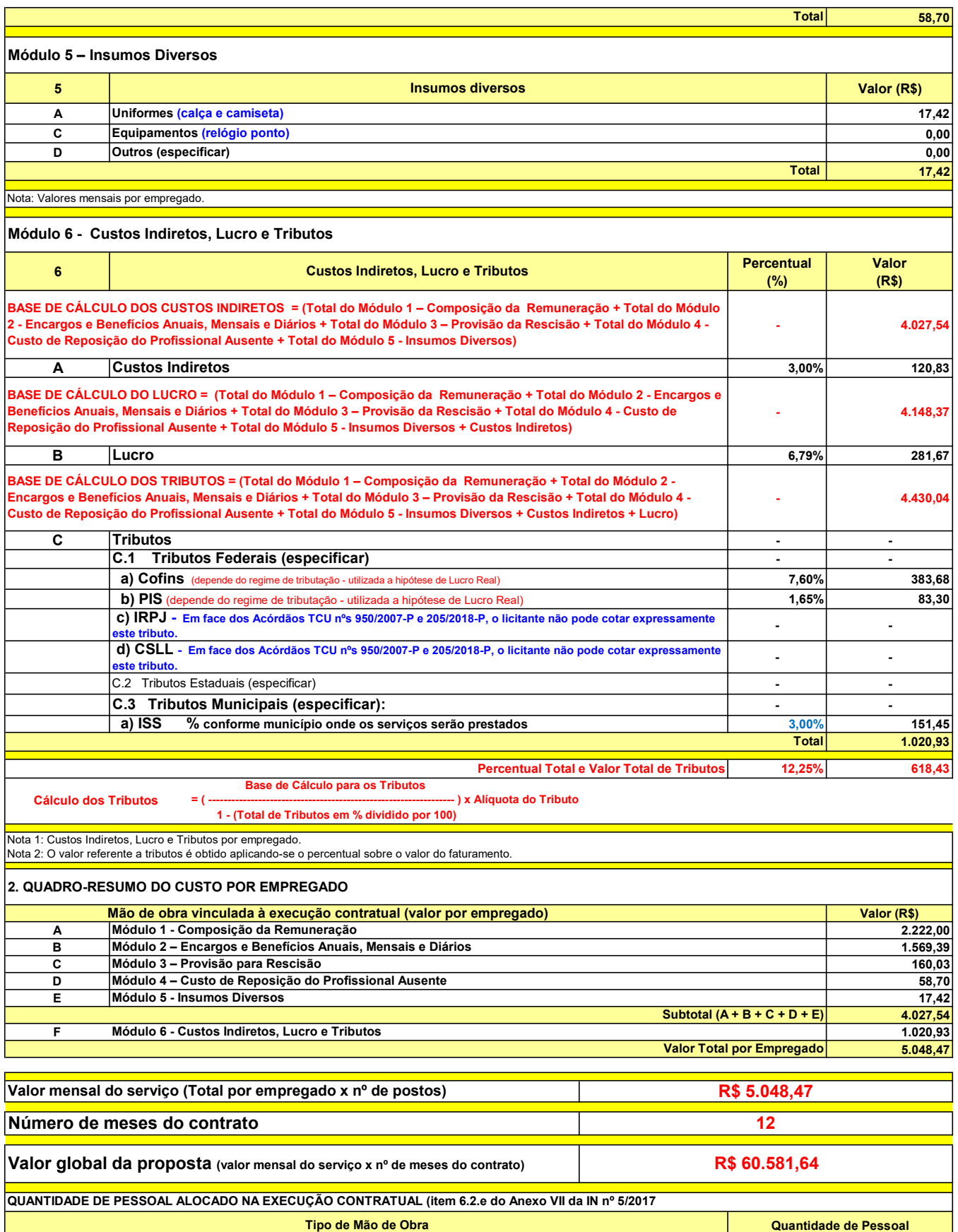

COMPLEMENTO DOS SERVIÇOS (1)

1

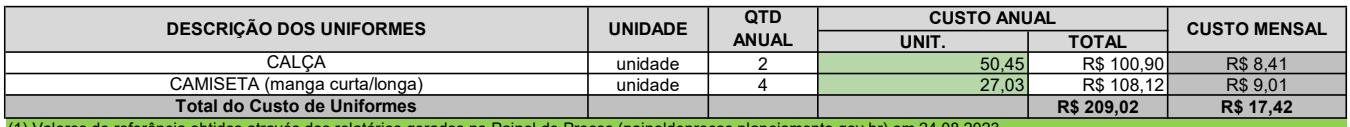

(1) Valores de referência obtidos através dos relatórios gerados no Painel de Preços (paineldeprecos.planejamento.gov.br) em 24.08.2023

Psicopedagogo

## ANEXO do Pregão nº 55/2023 PLANILHA DE CUSTOS E FORMAÇÃO DE PREÇOS

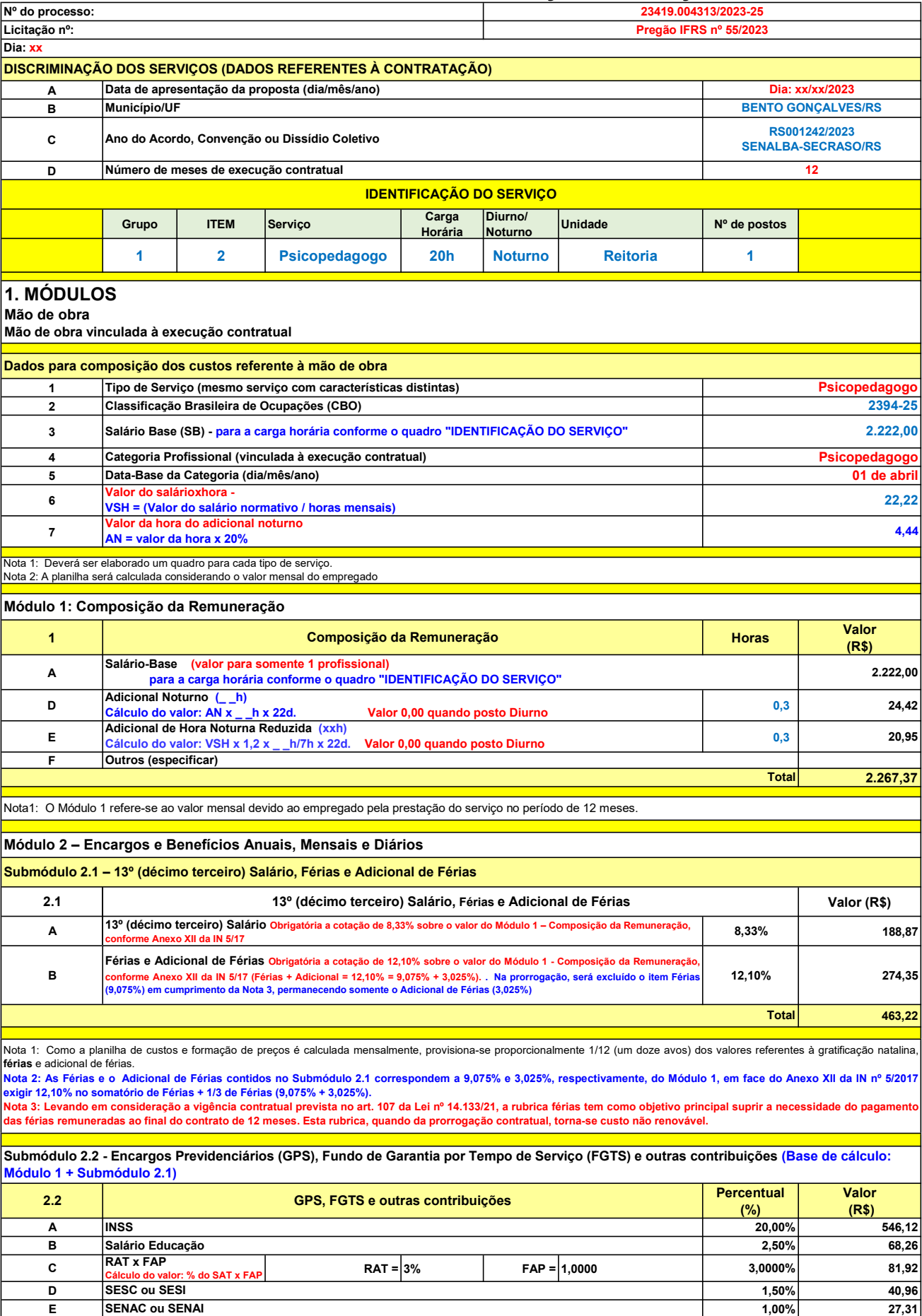

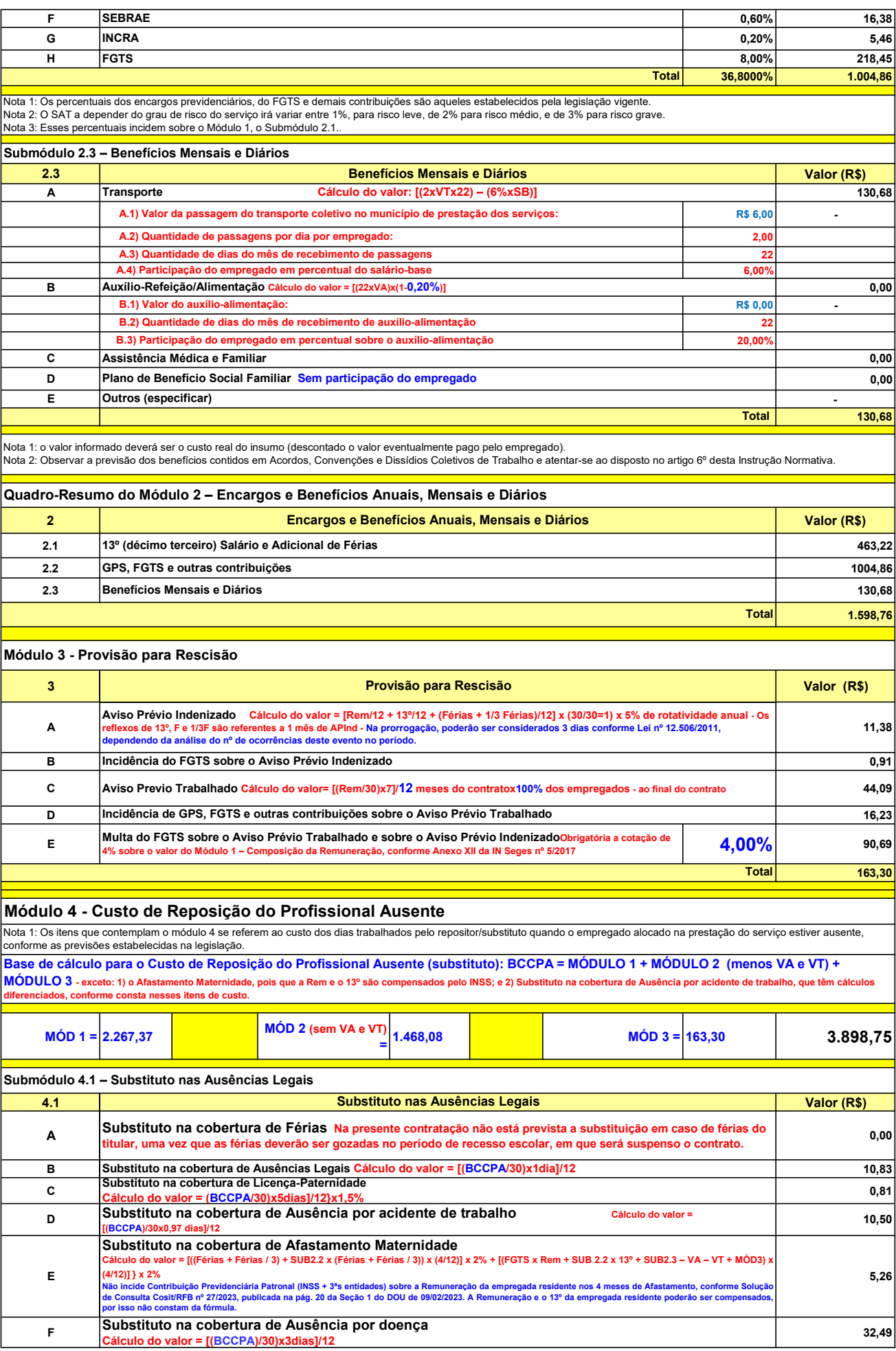

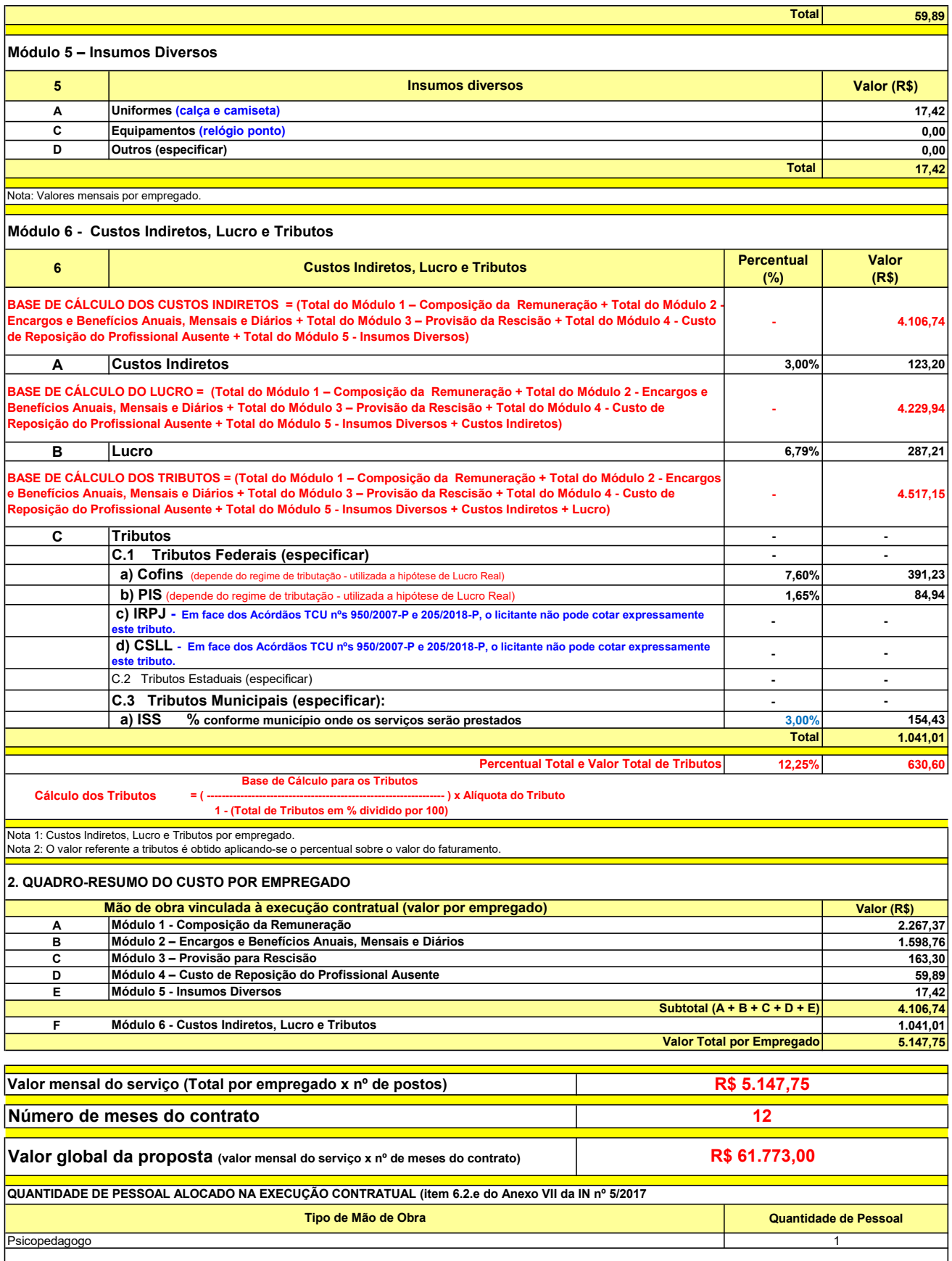

#### COMPLEMENTO DOS SERVIÇOS (1)

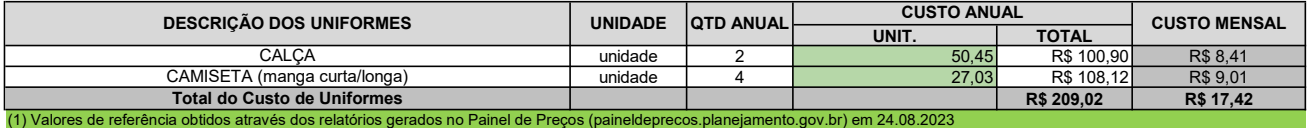
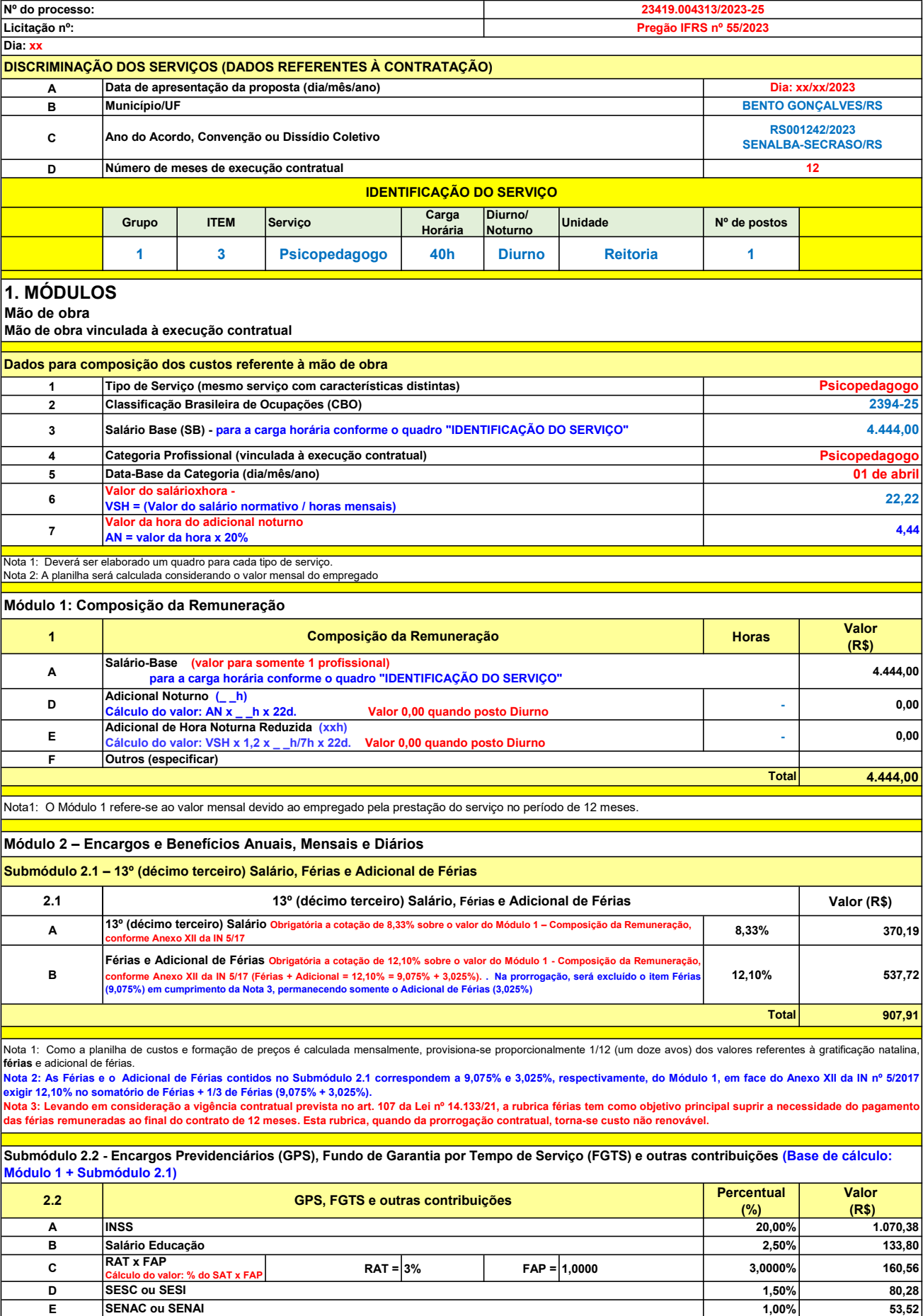

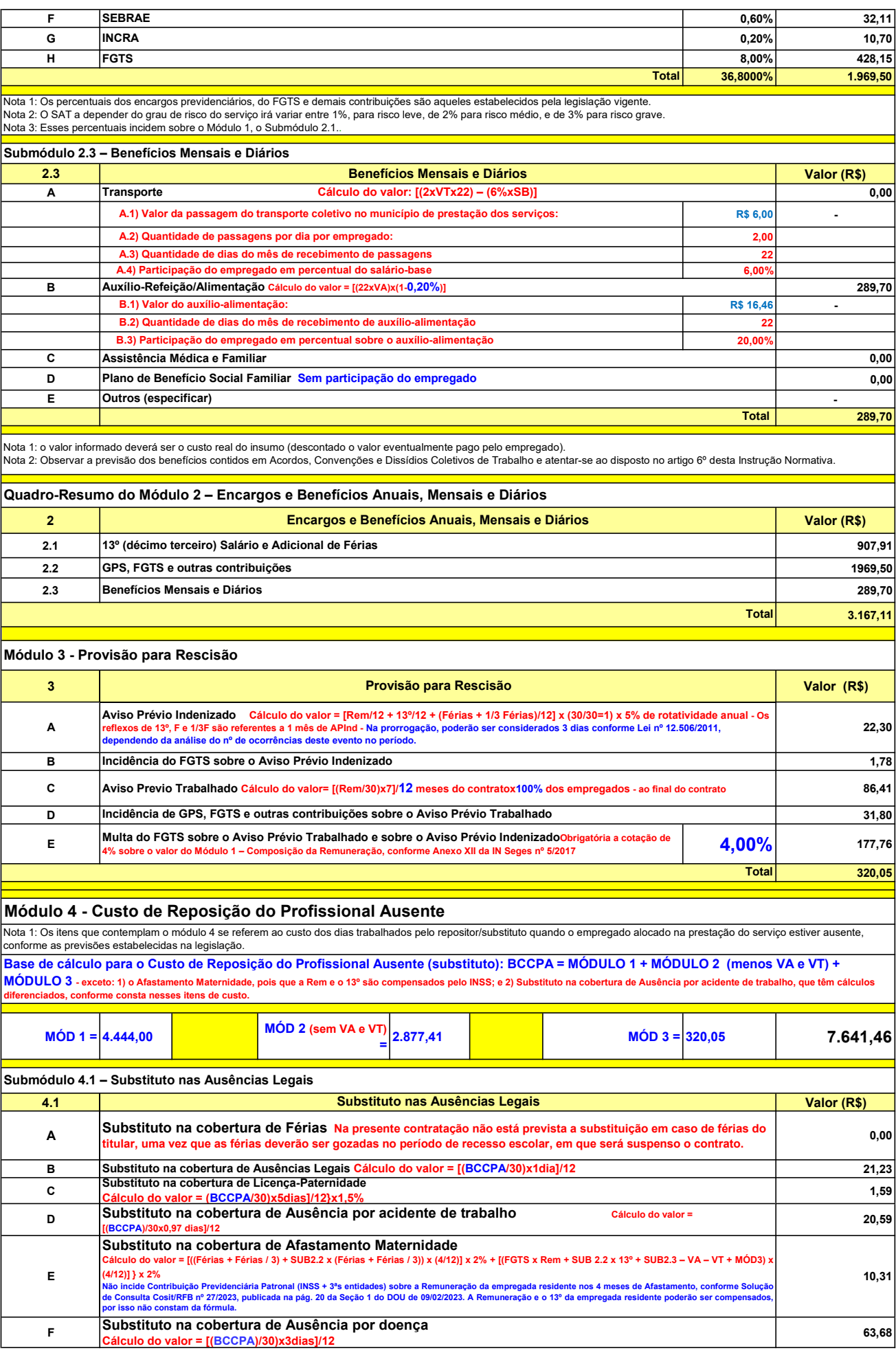

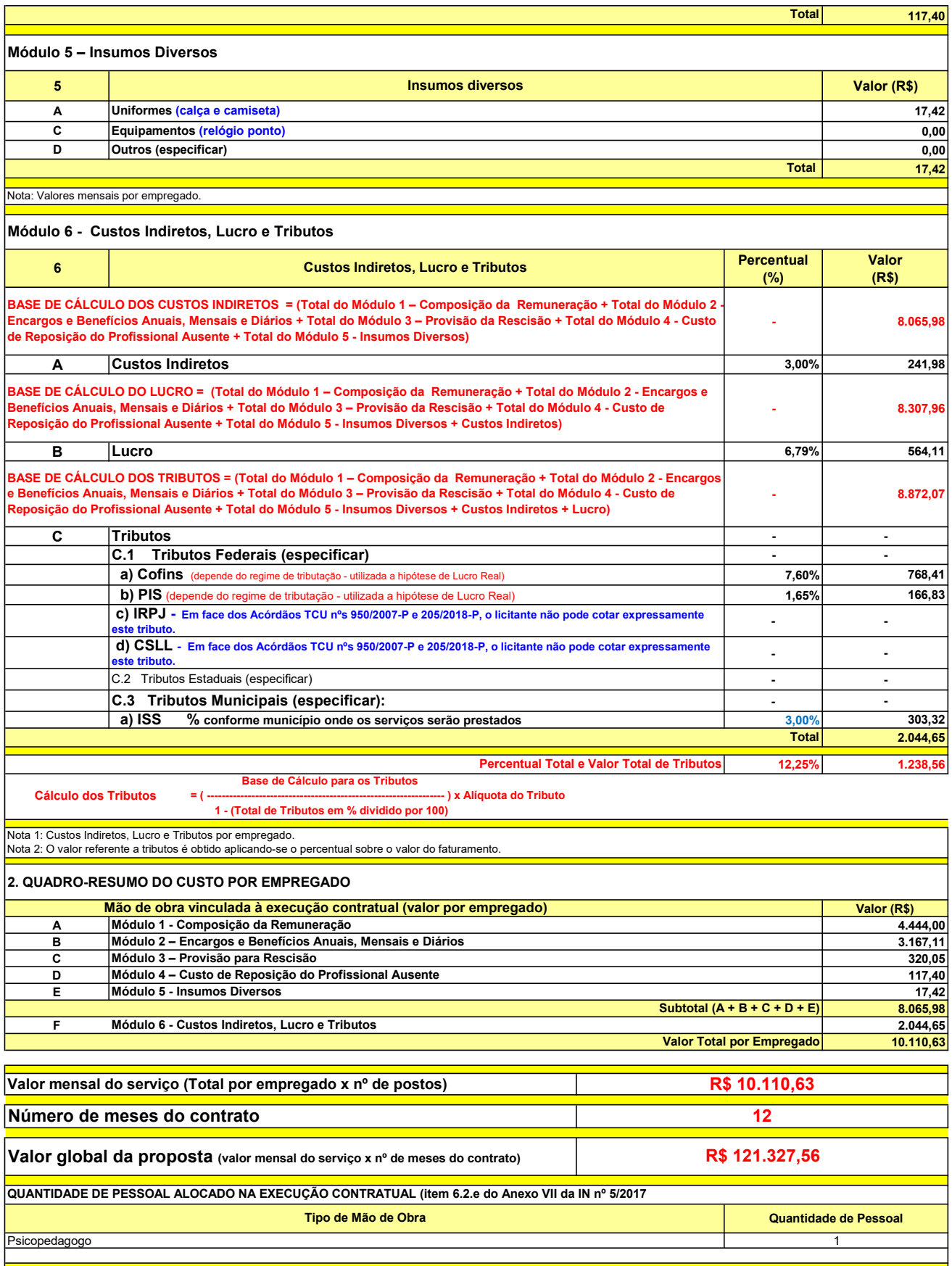

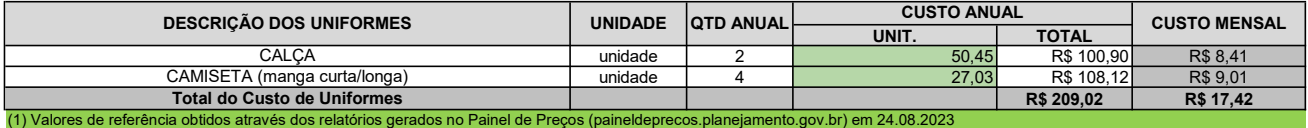

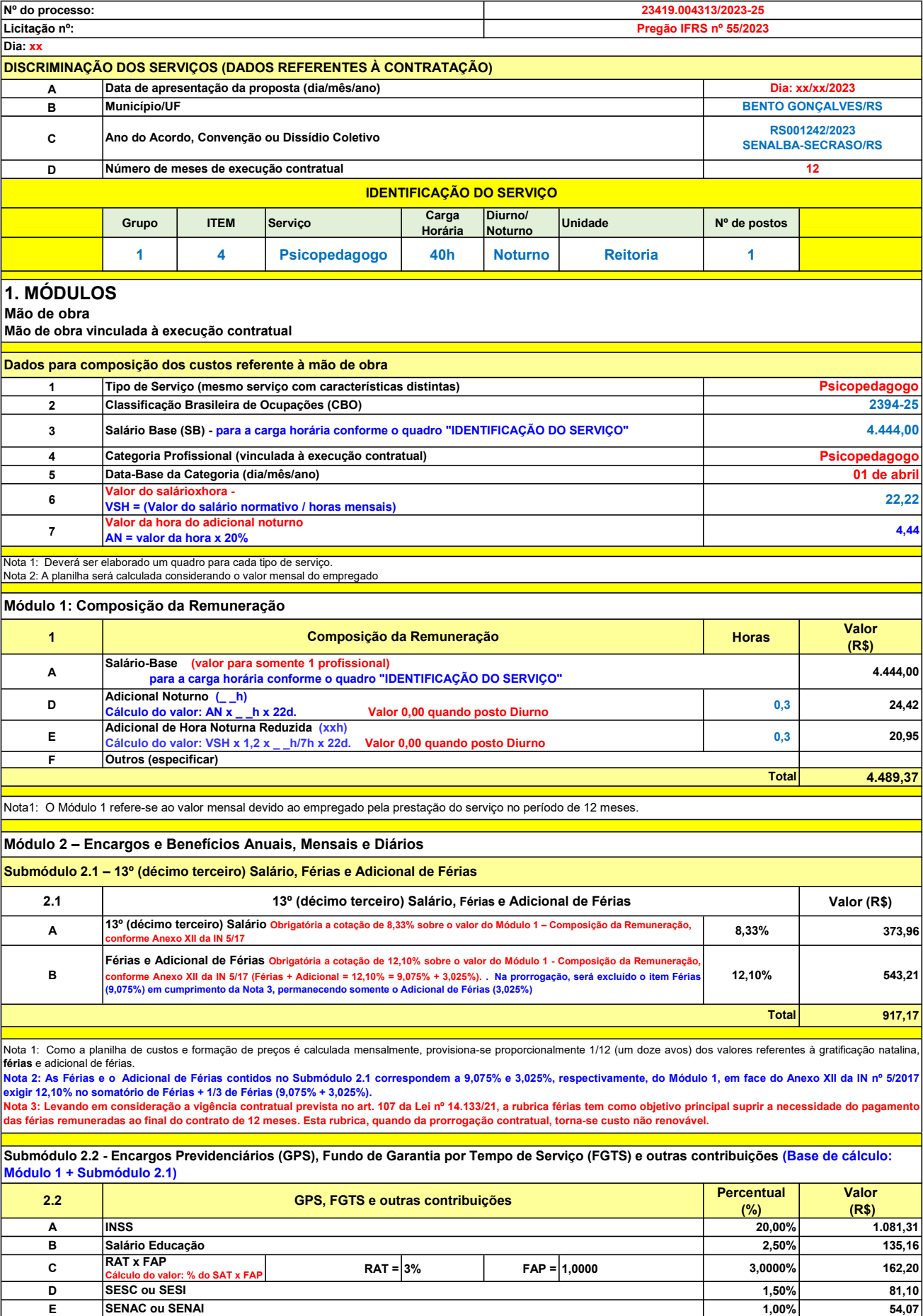

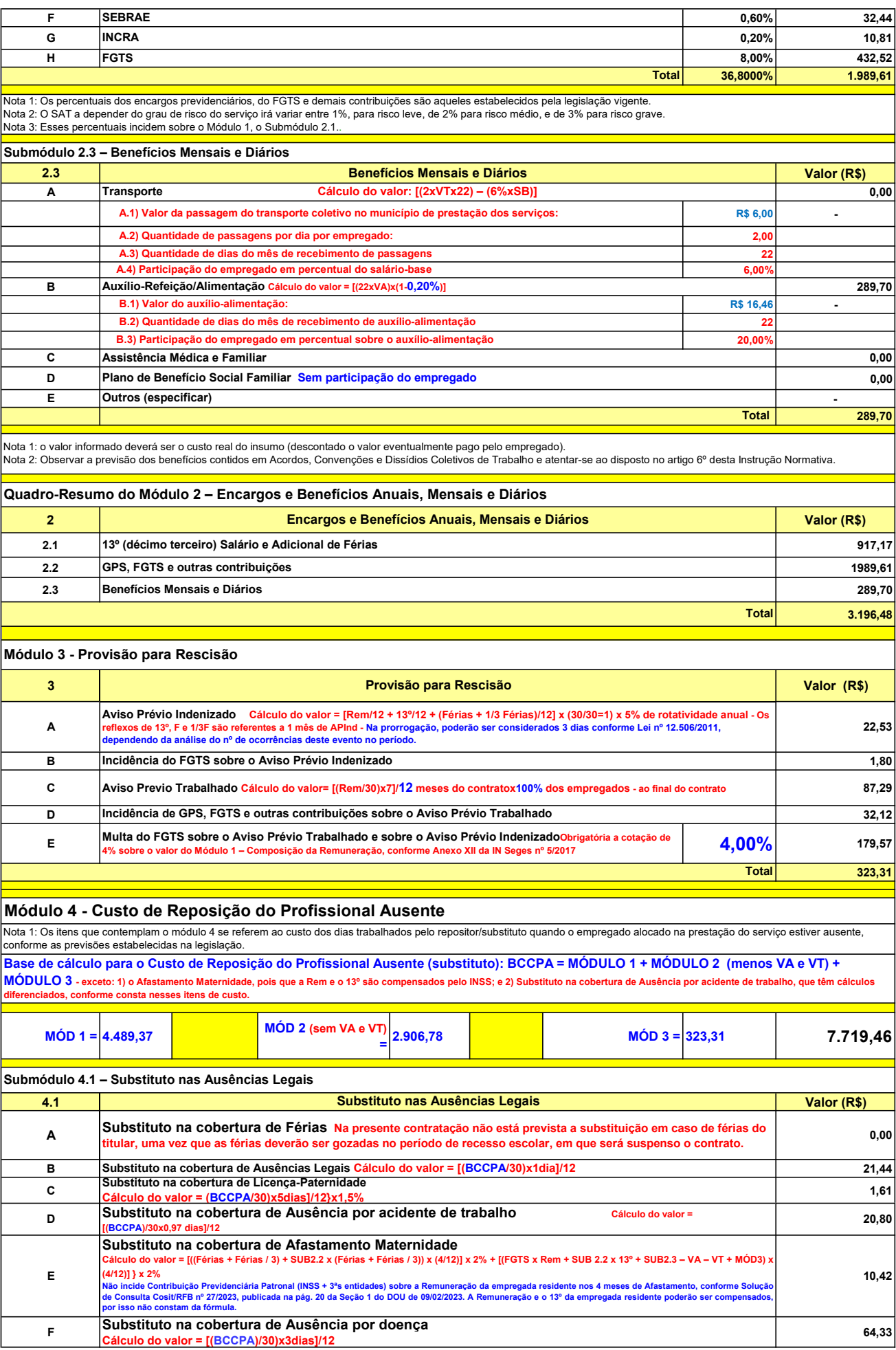

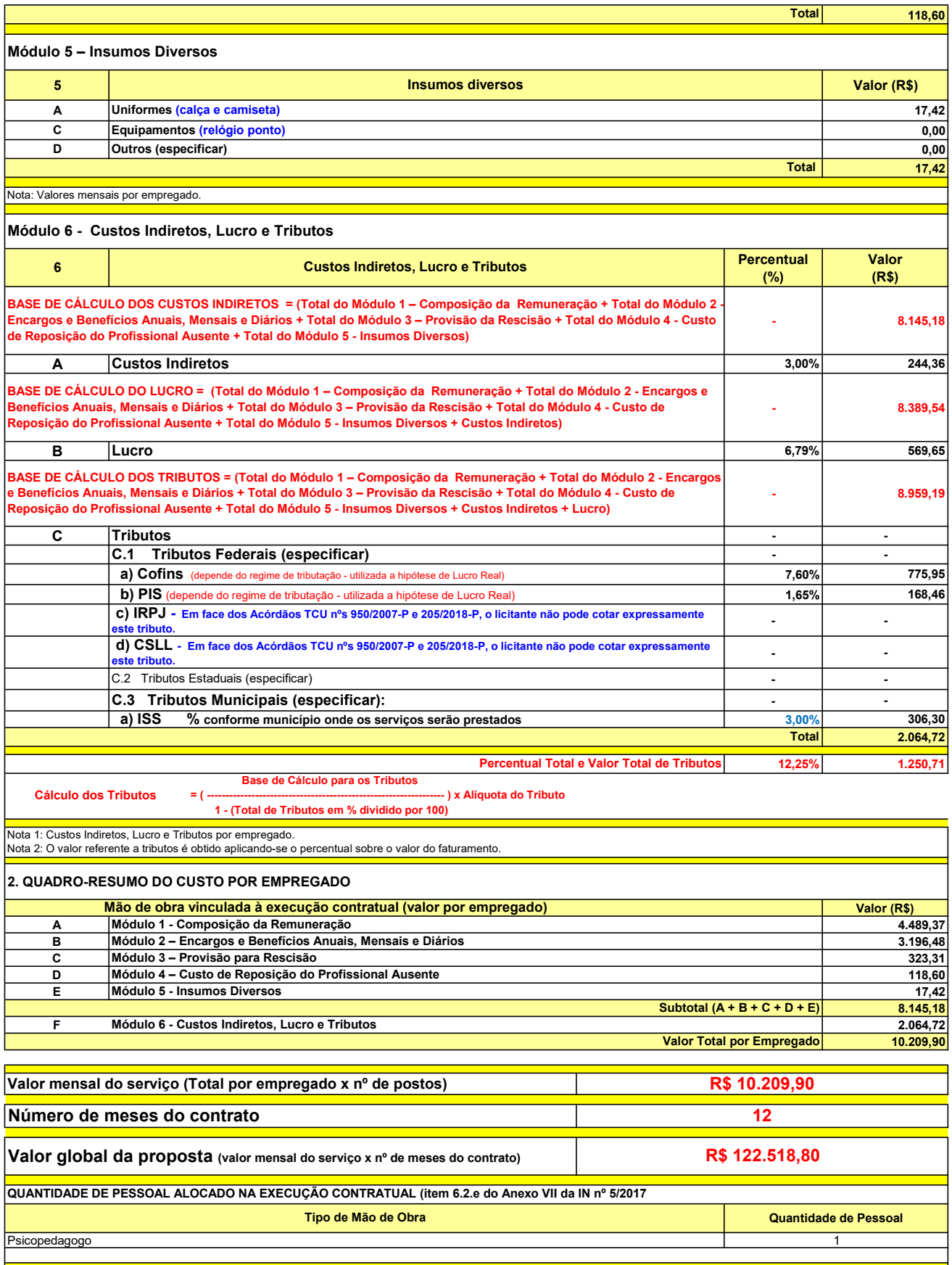

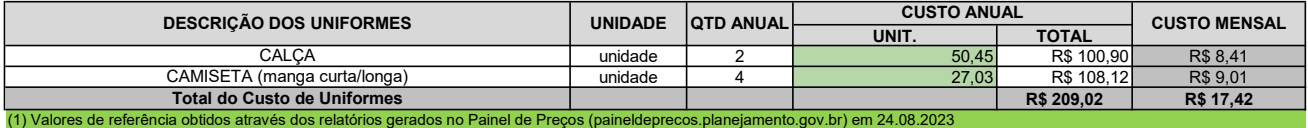

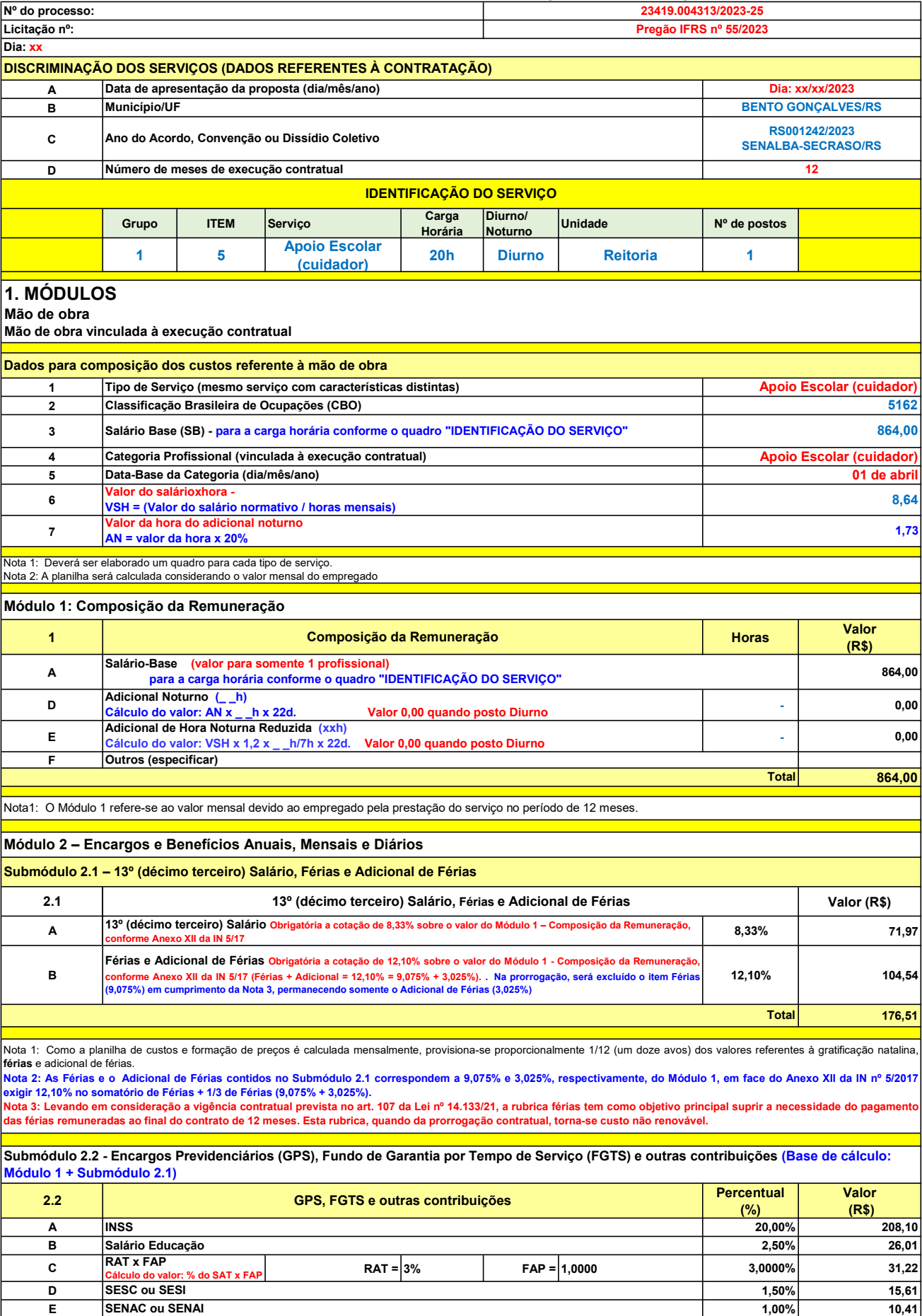

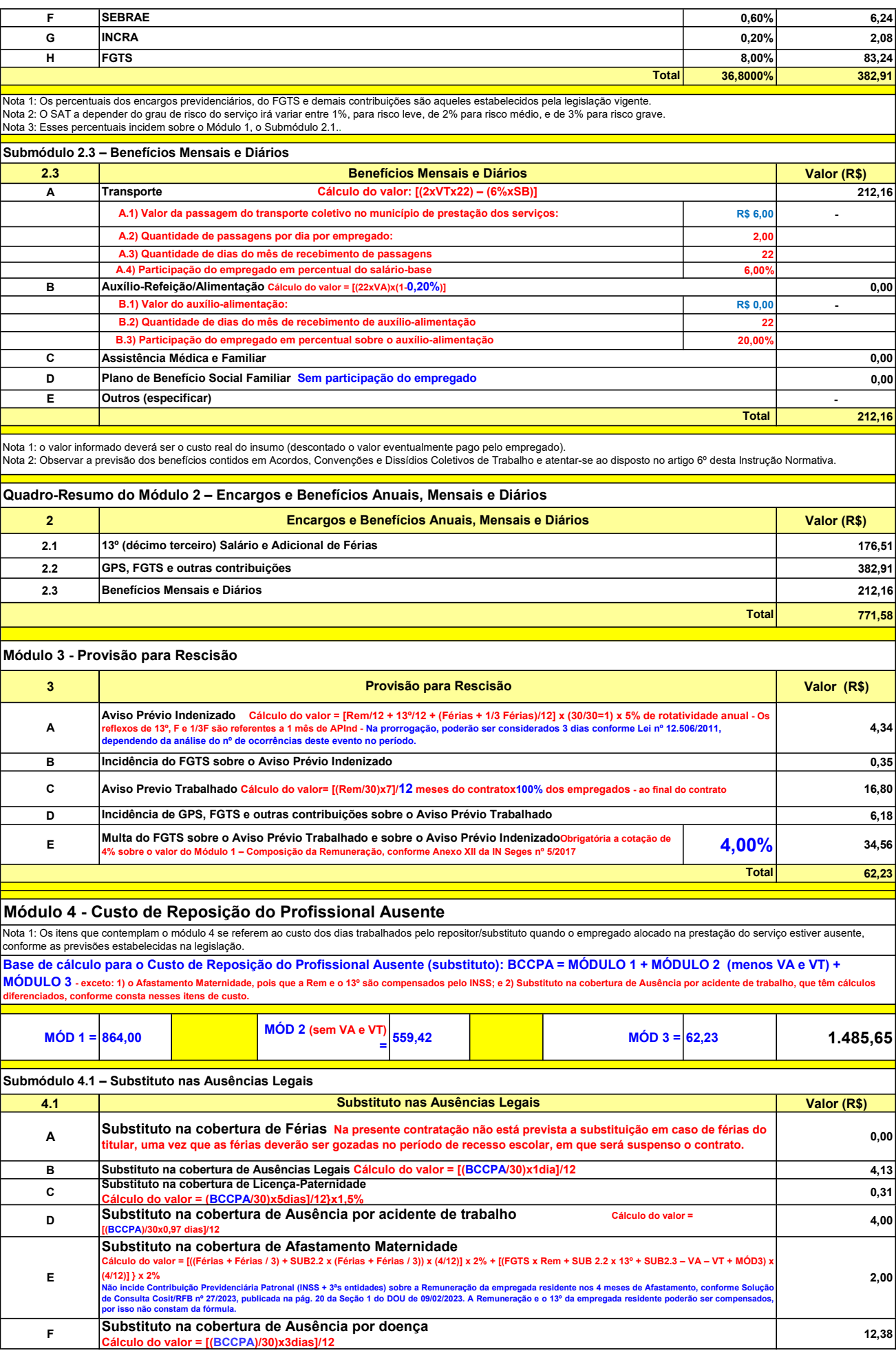

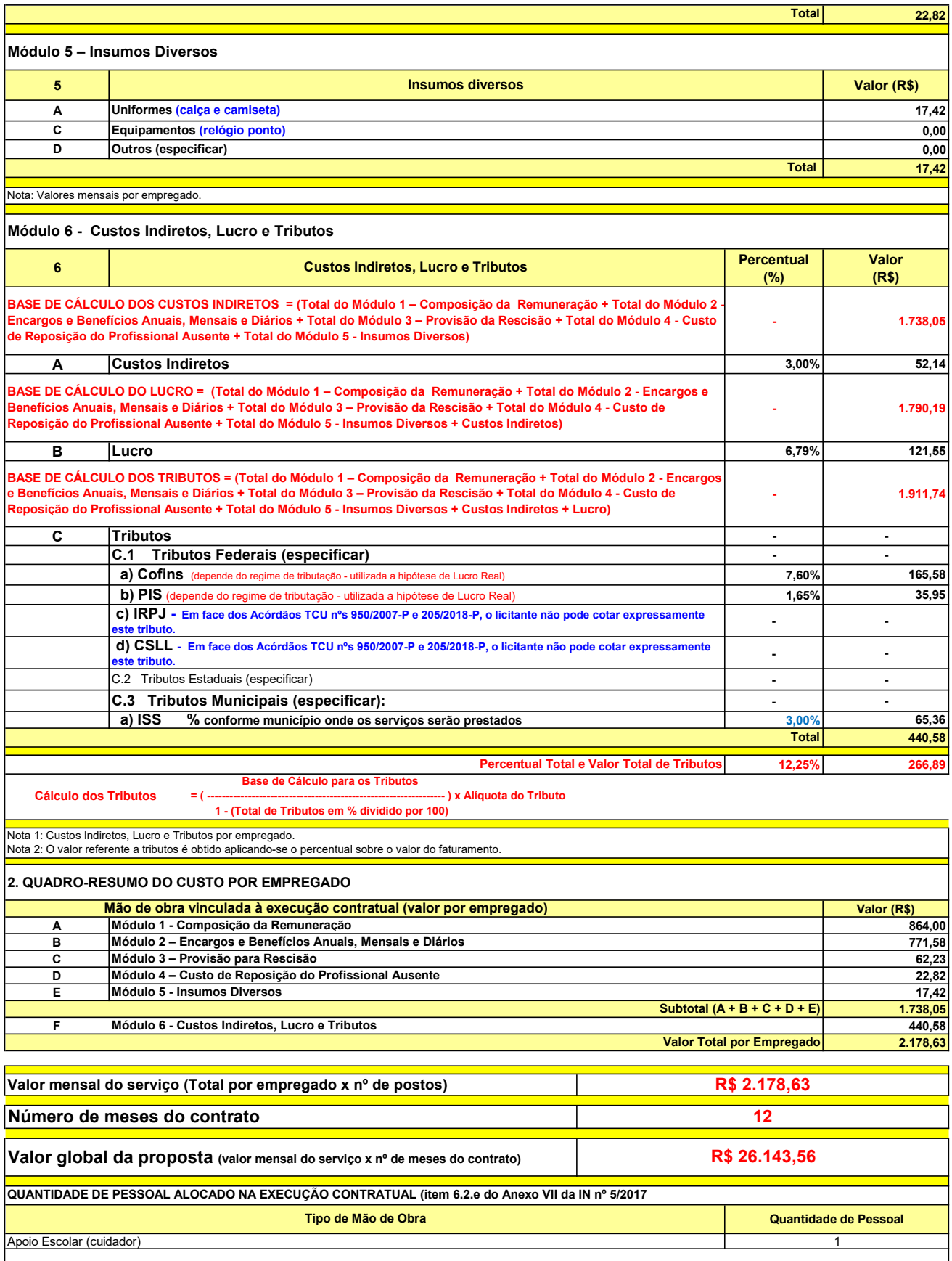

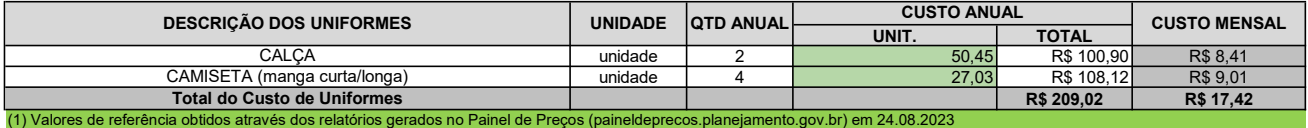

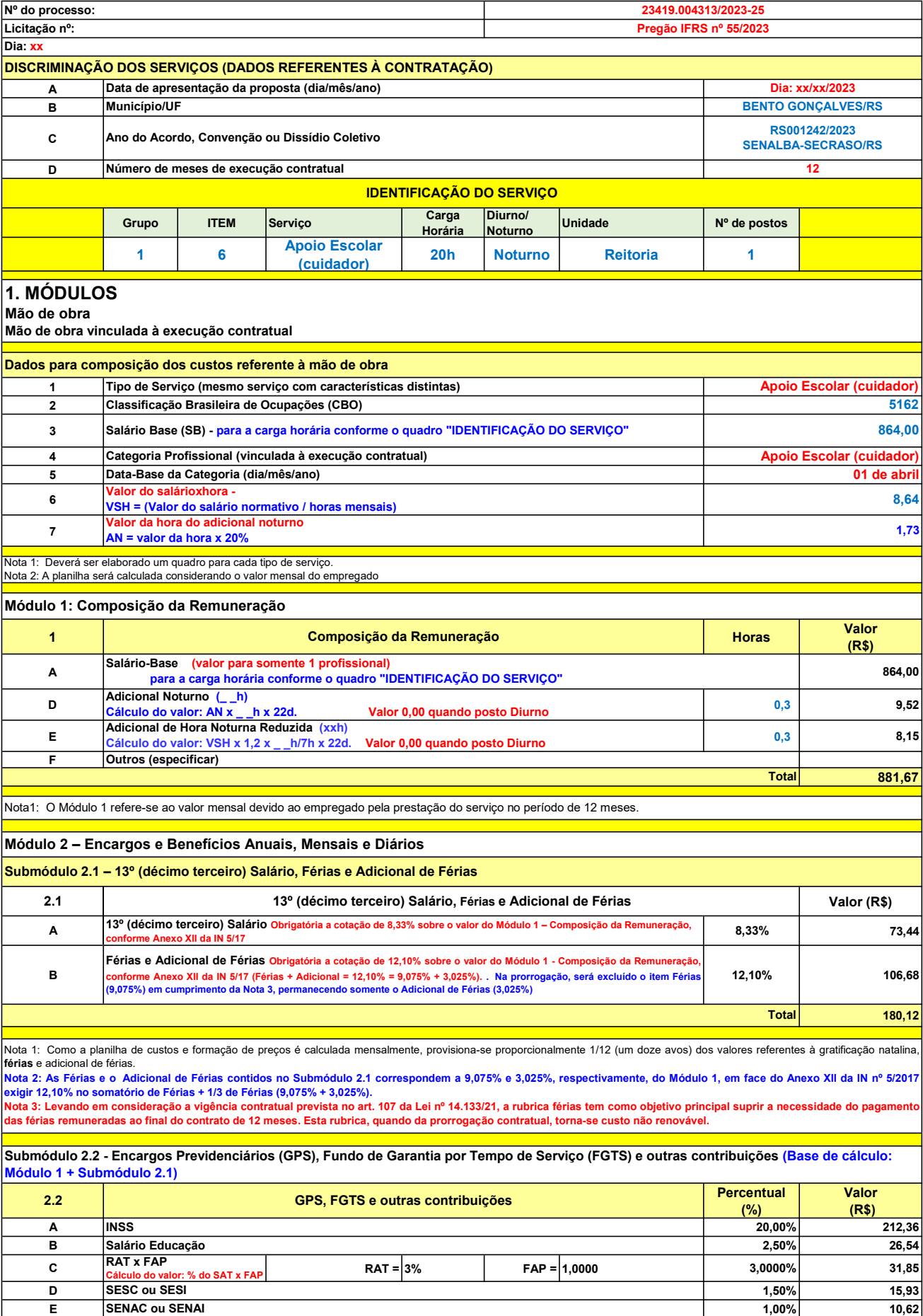

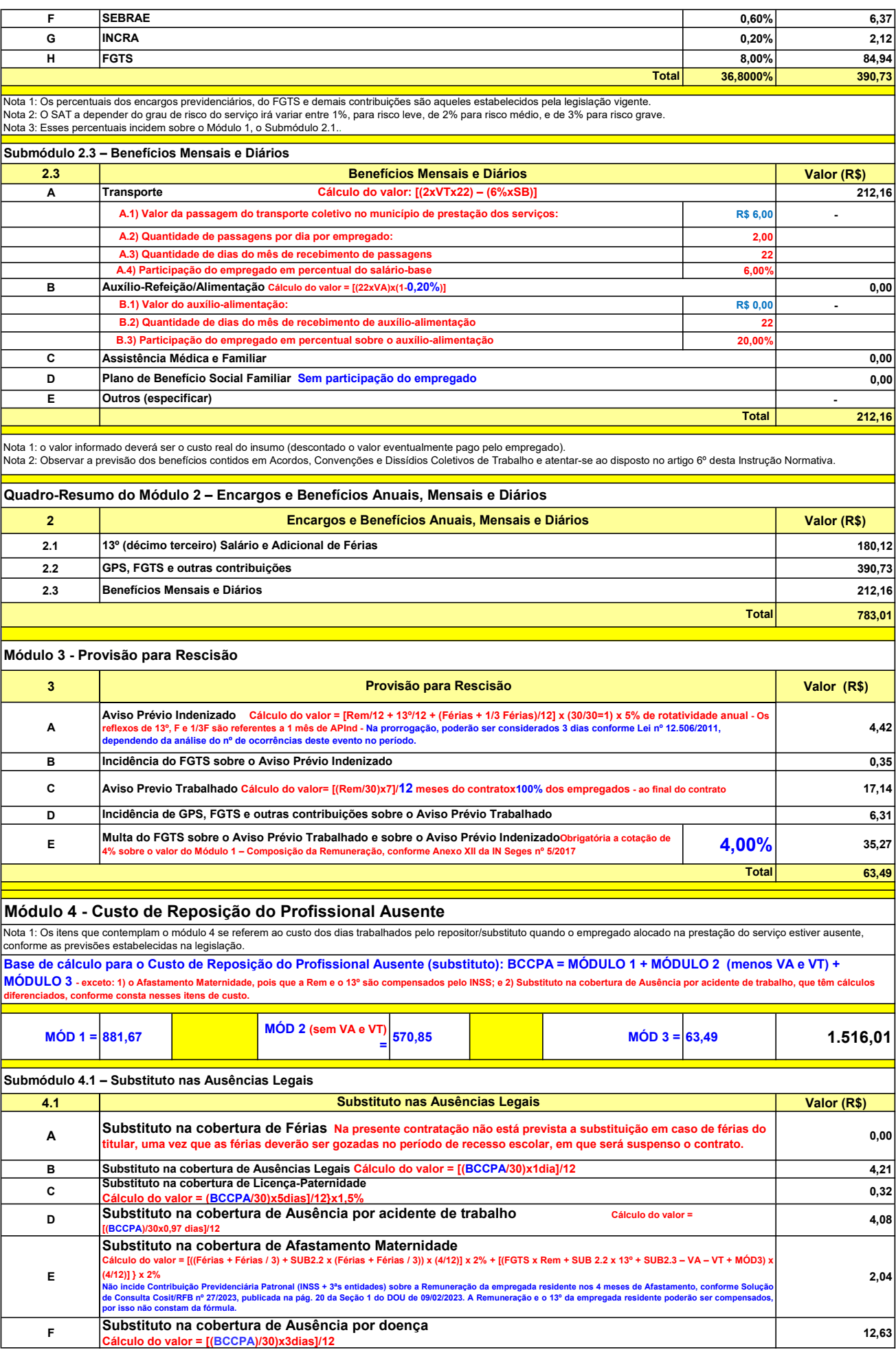

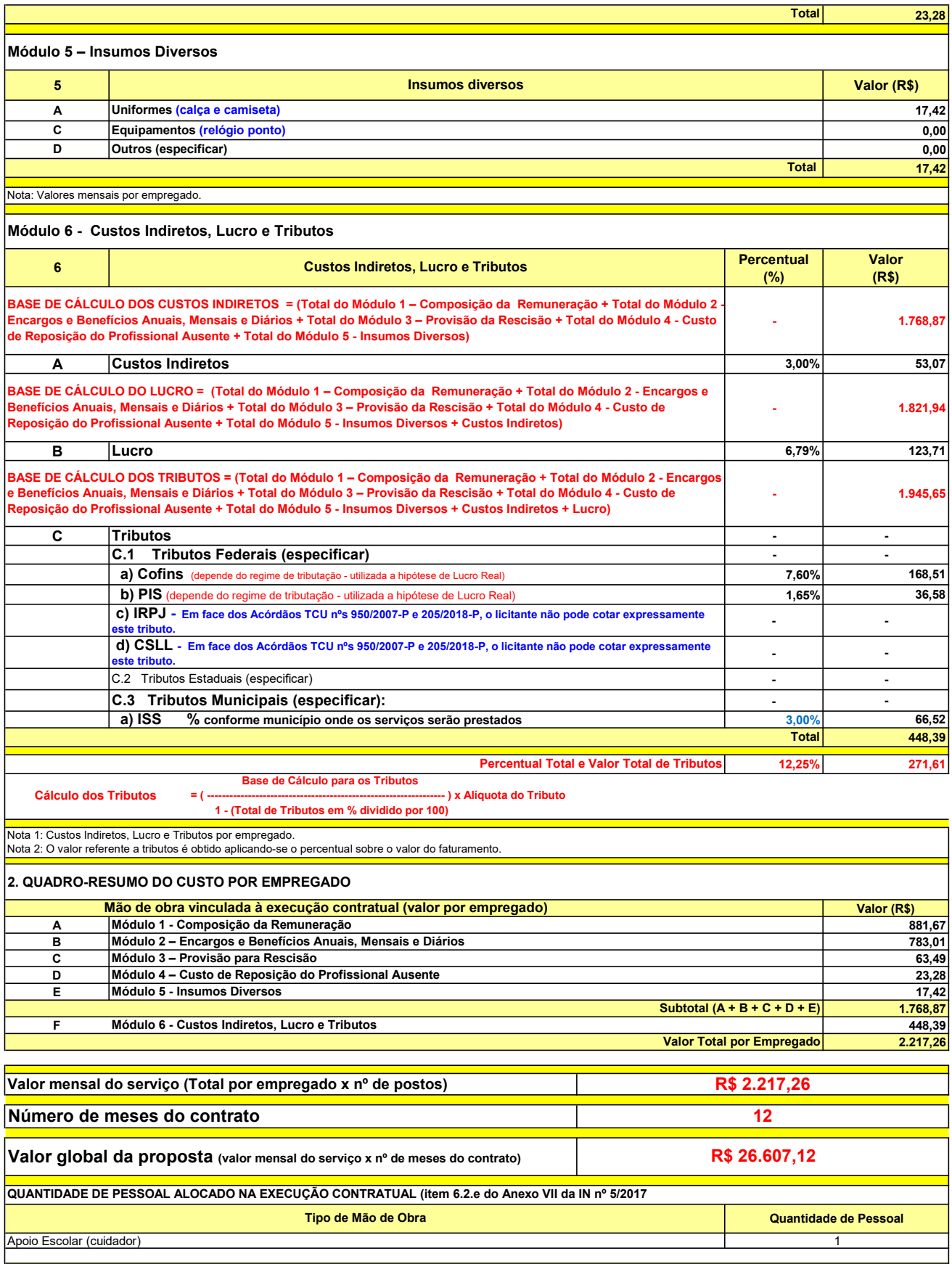

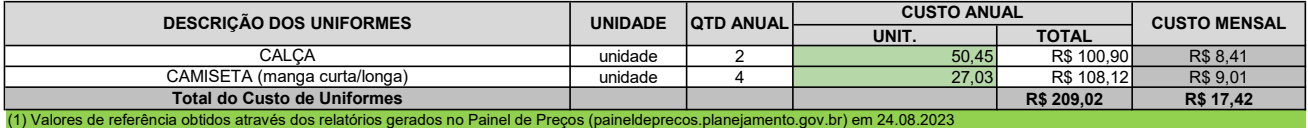

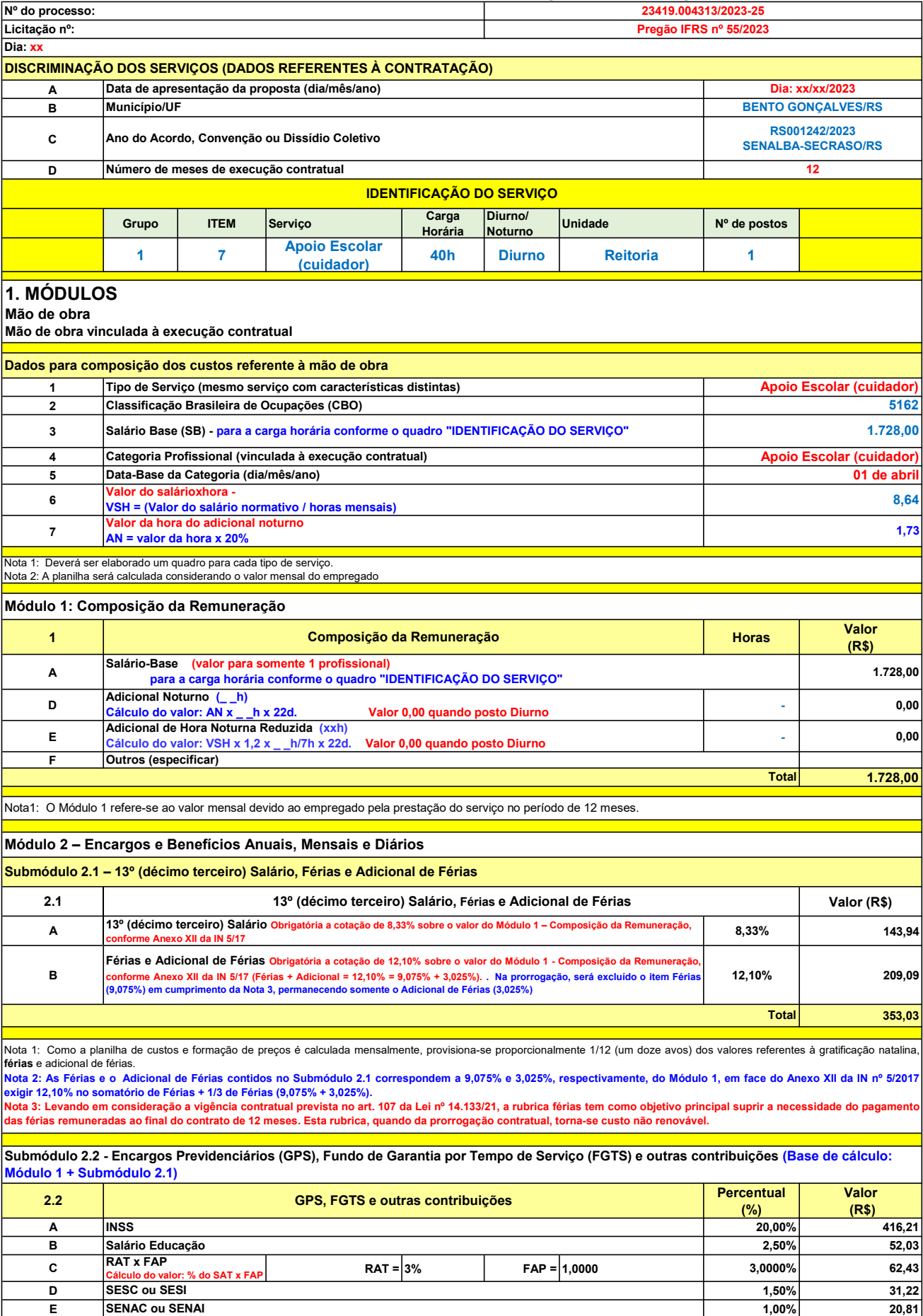

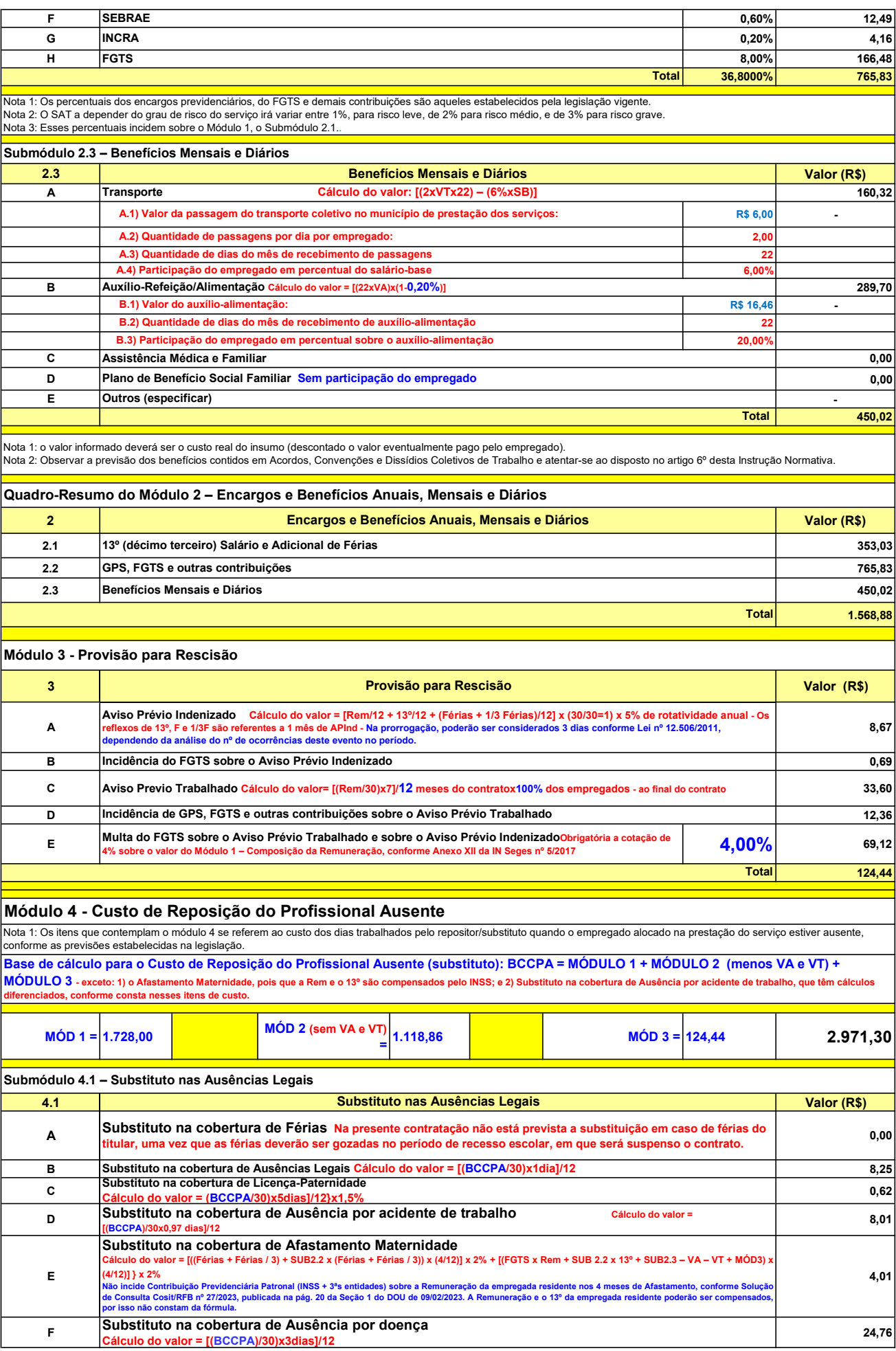

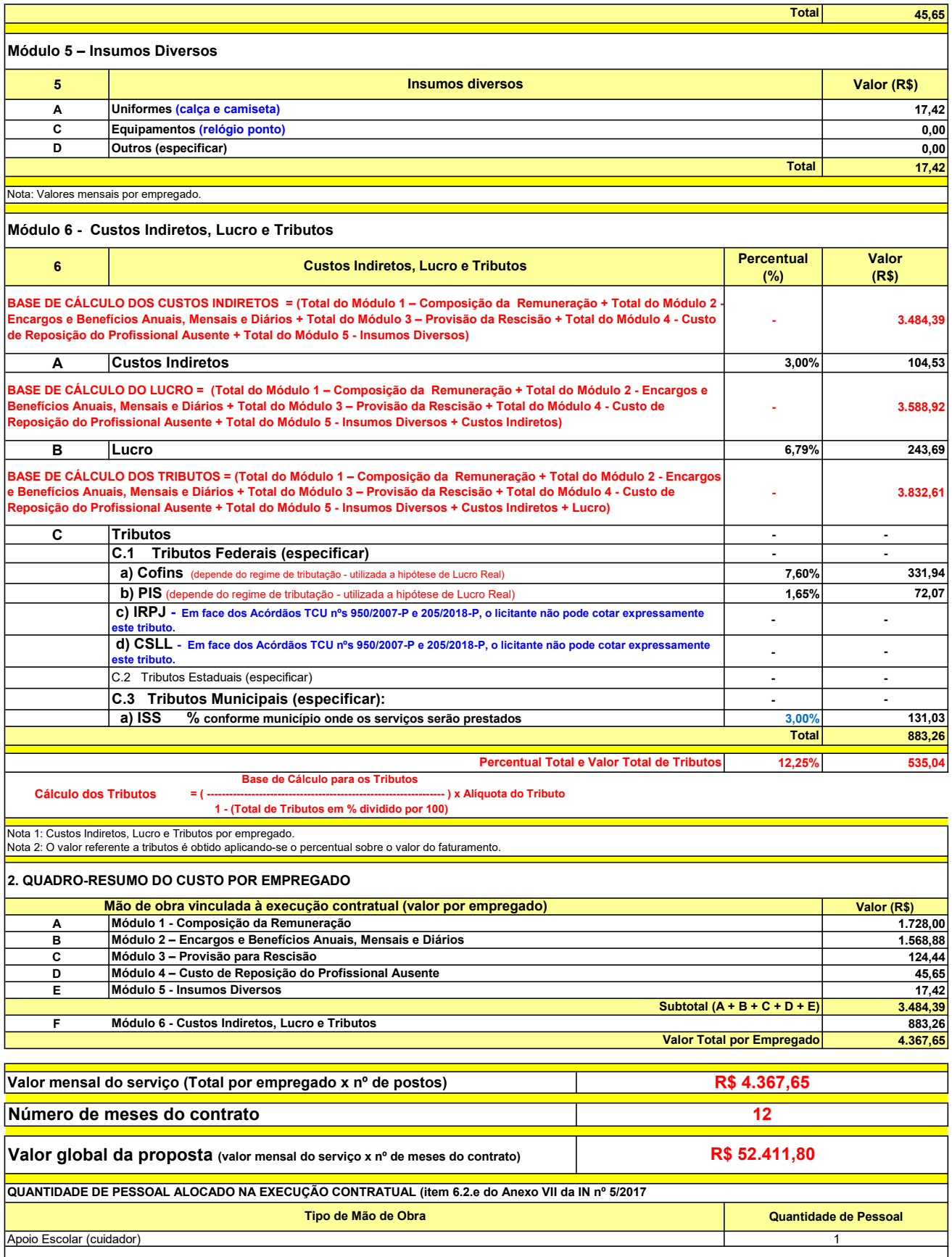

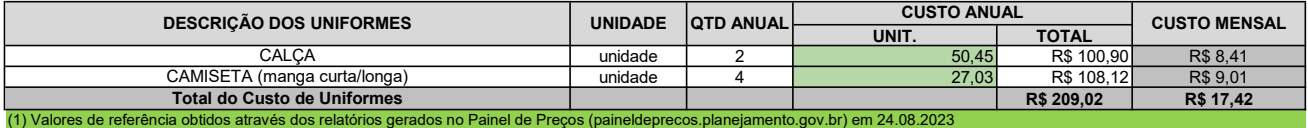

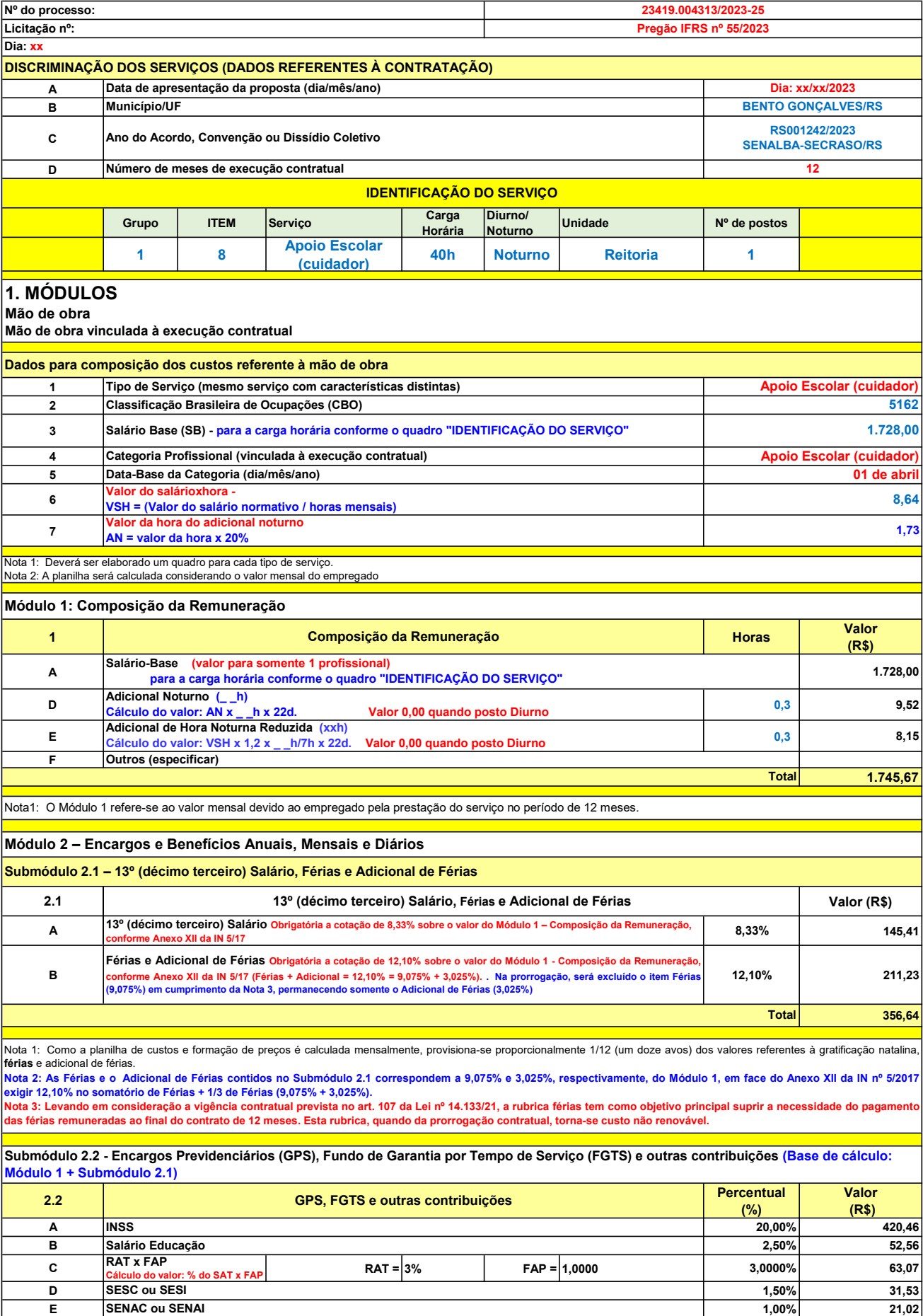

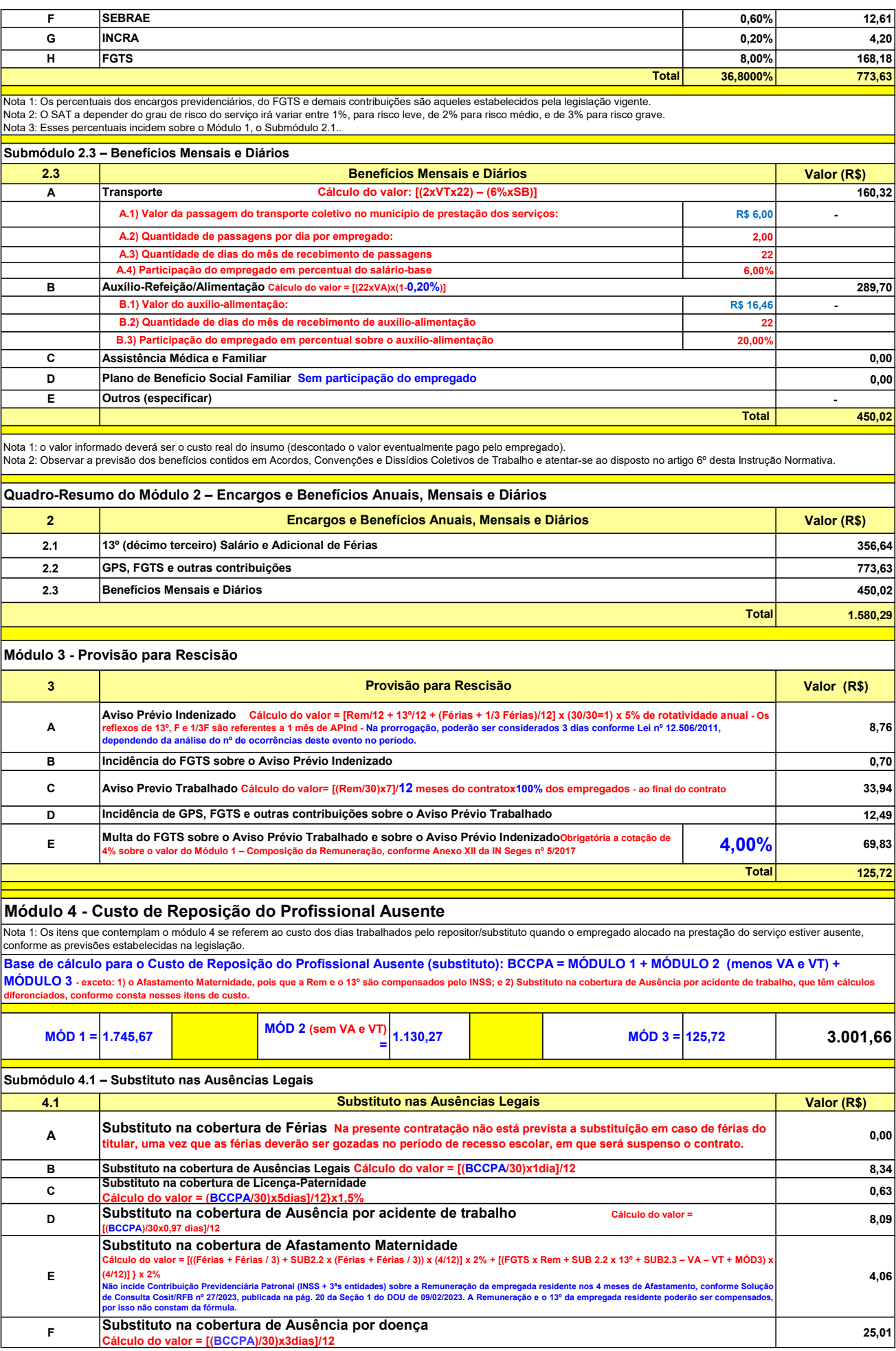

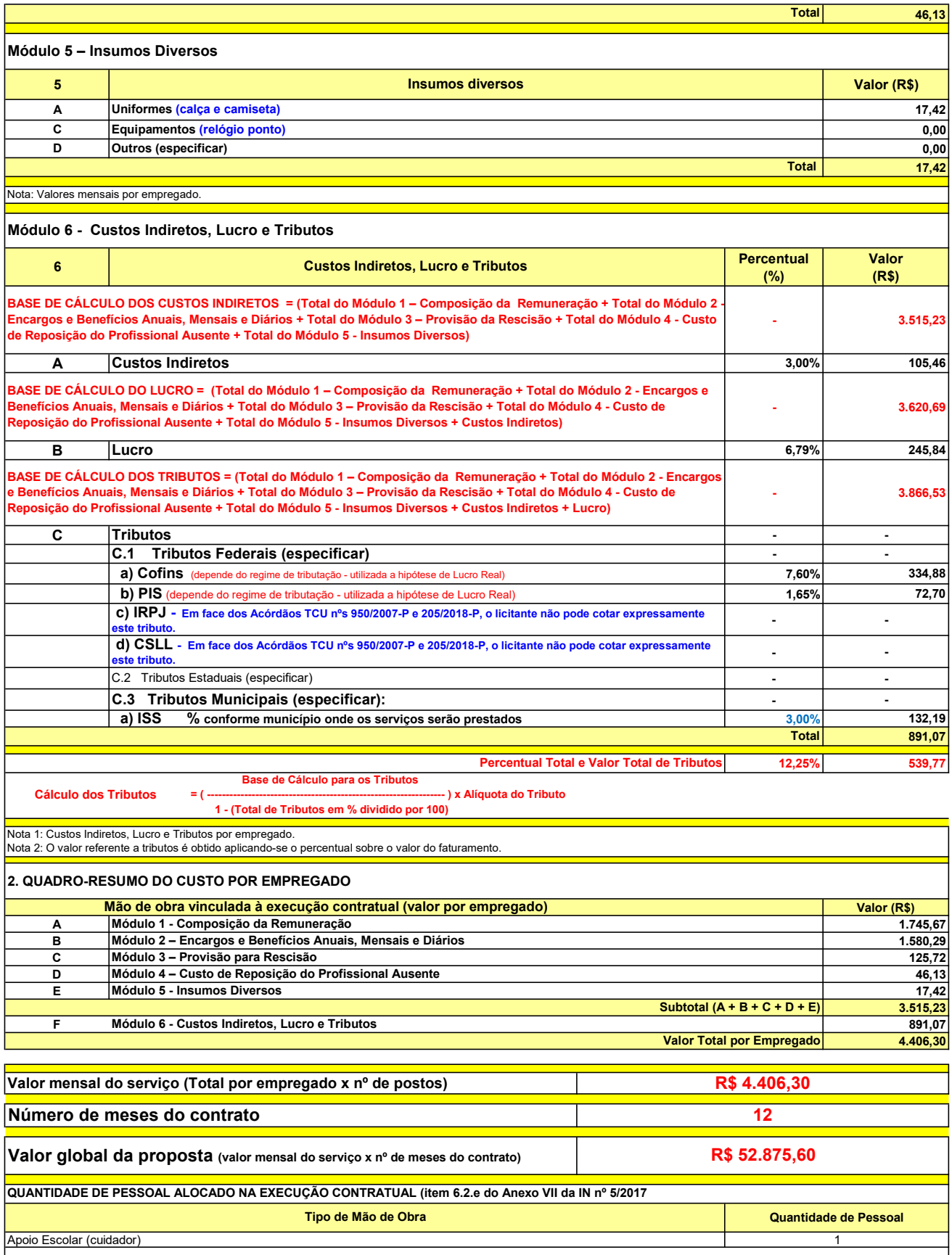

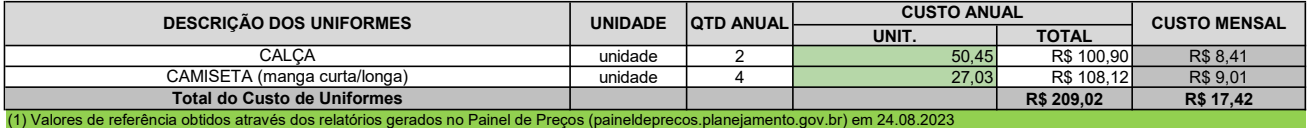

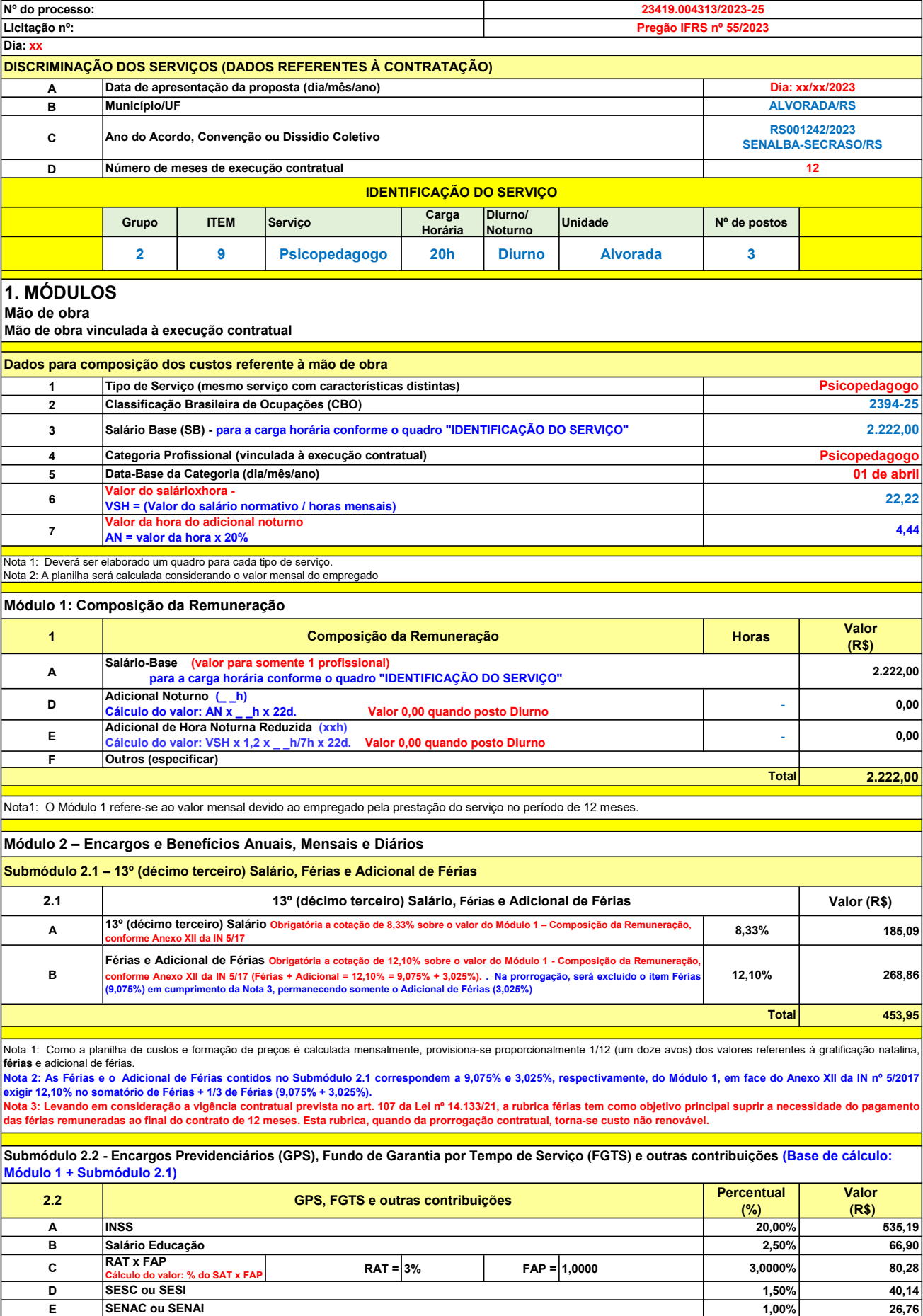

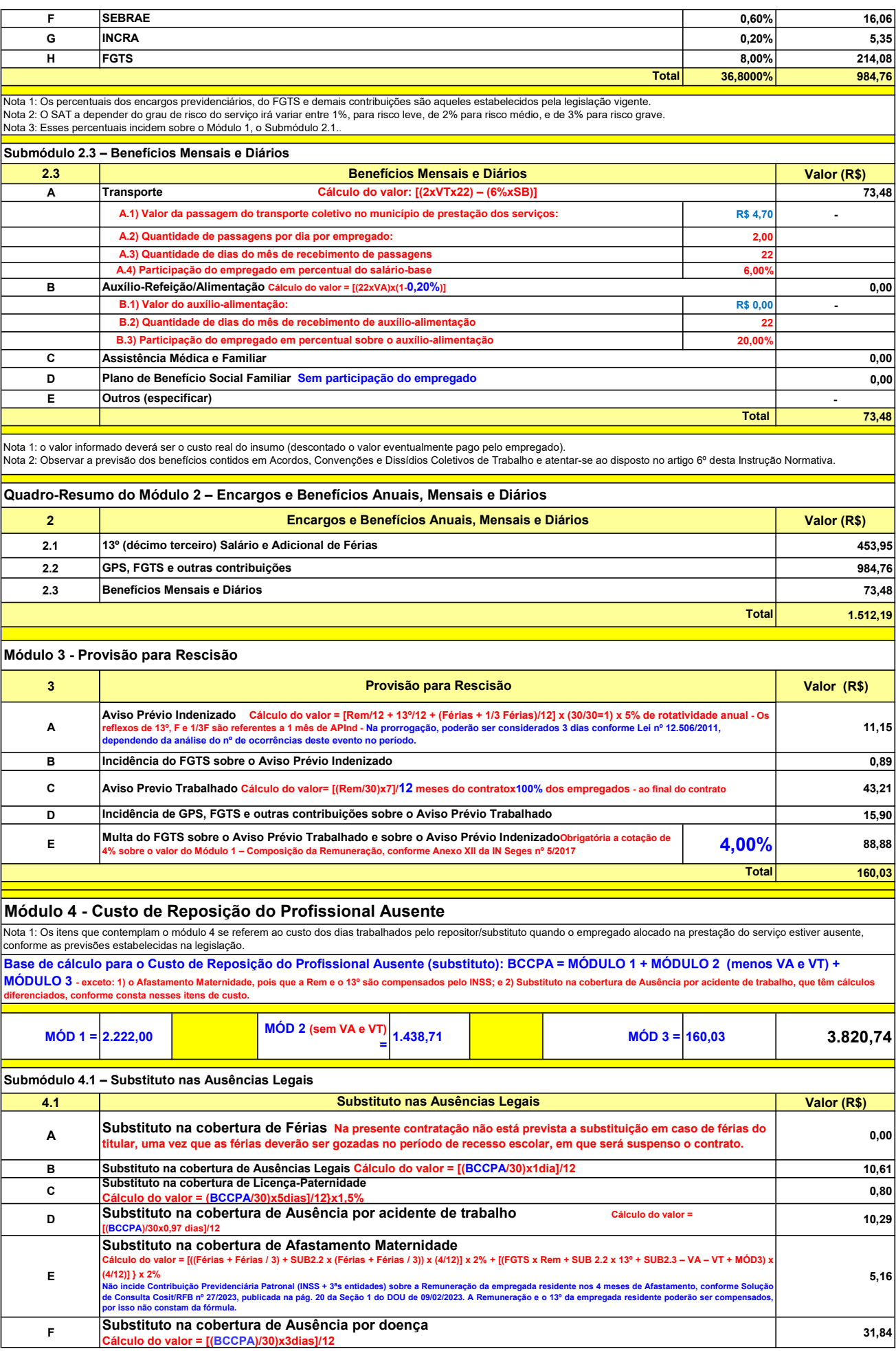

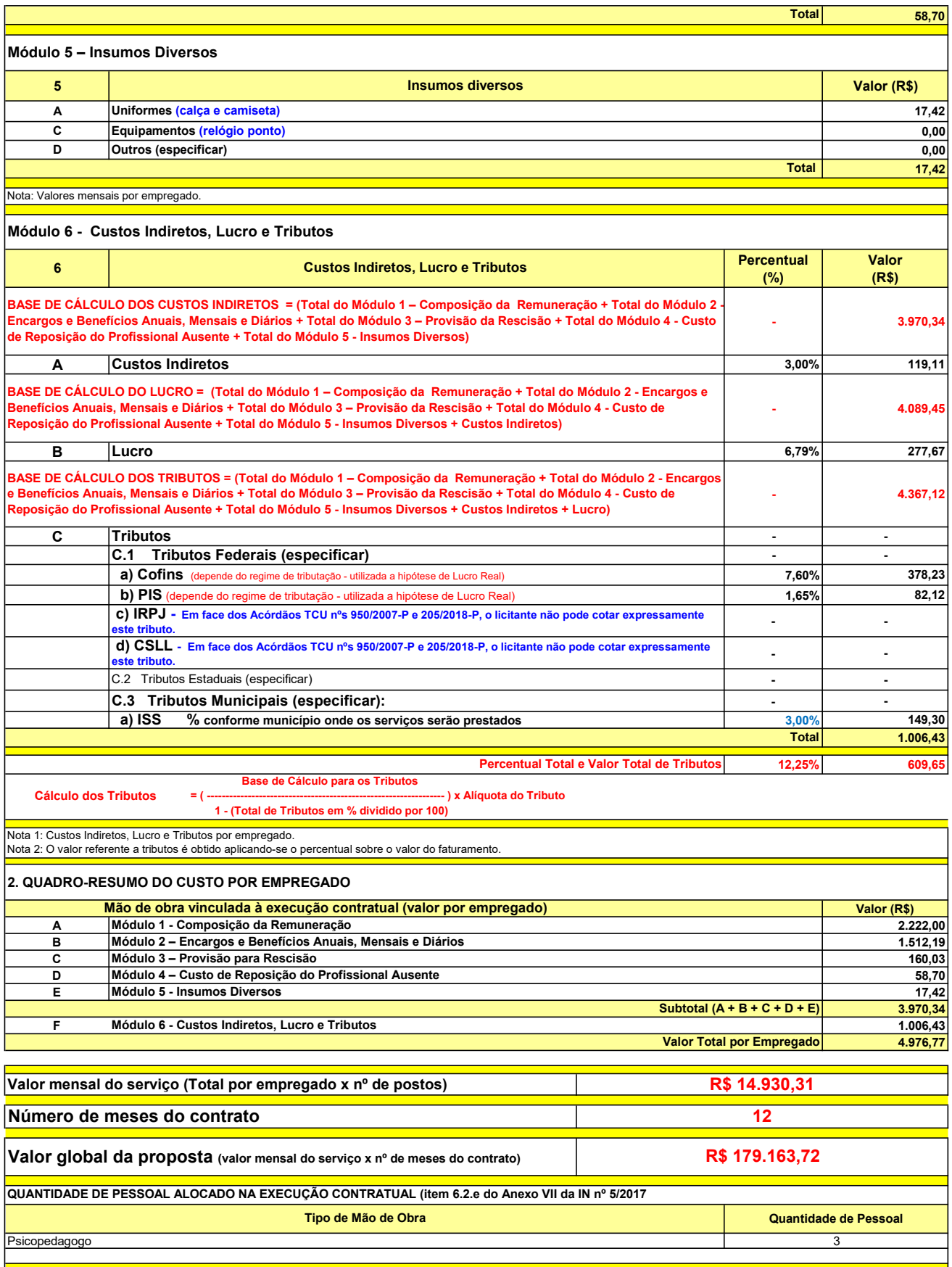

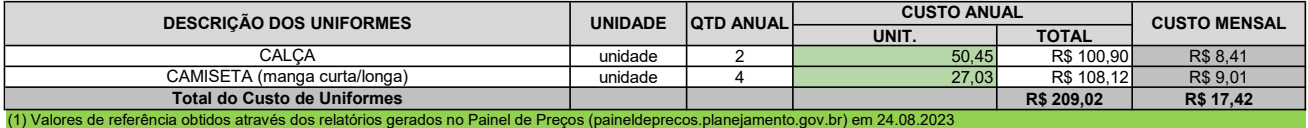

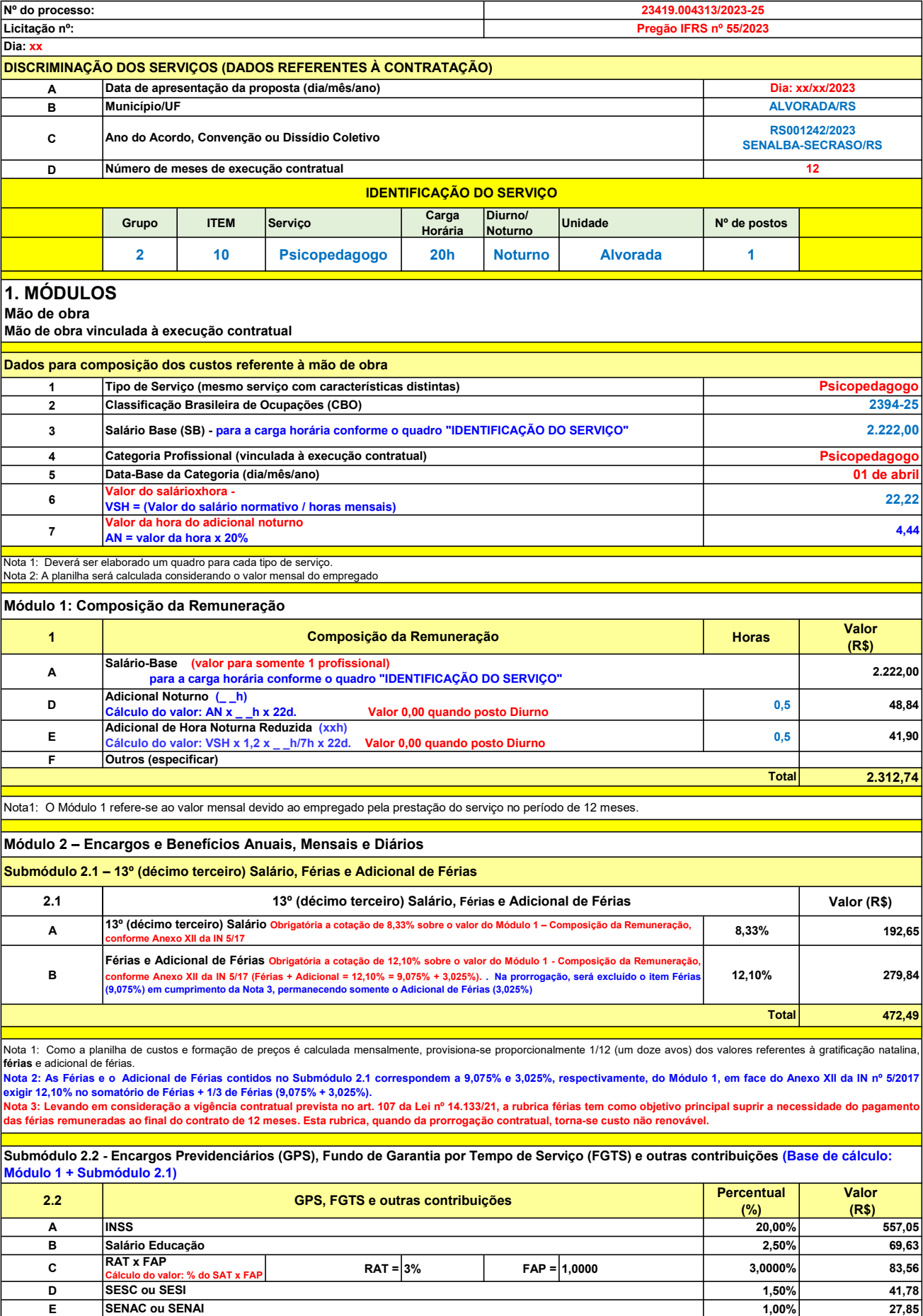

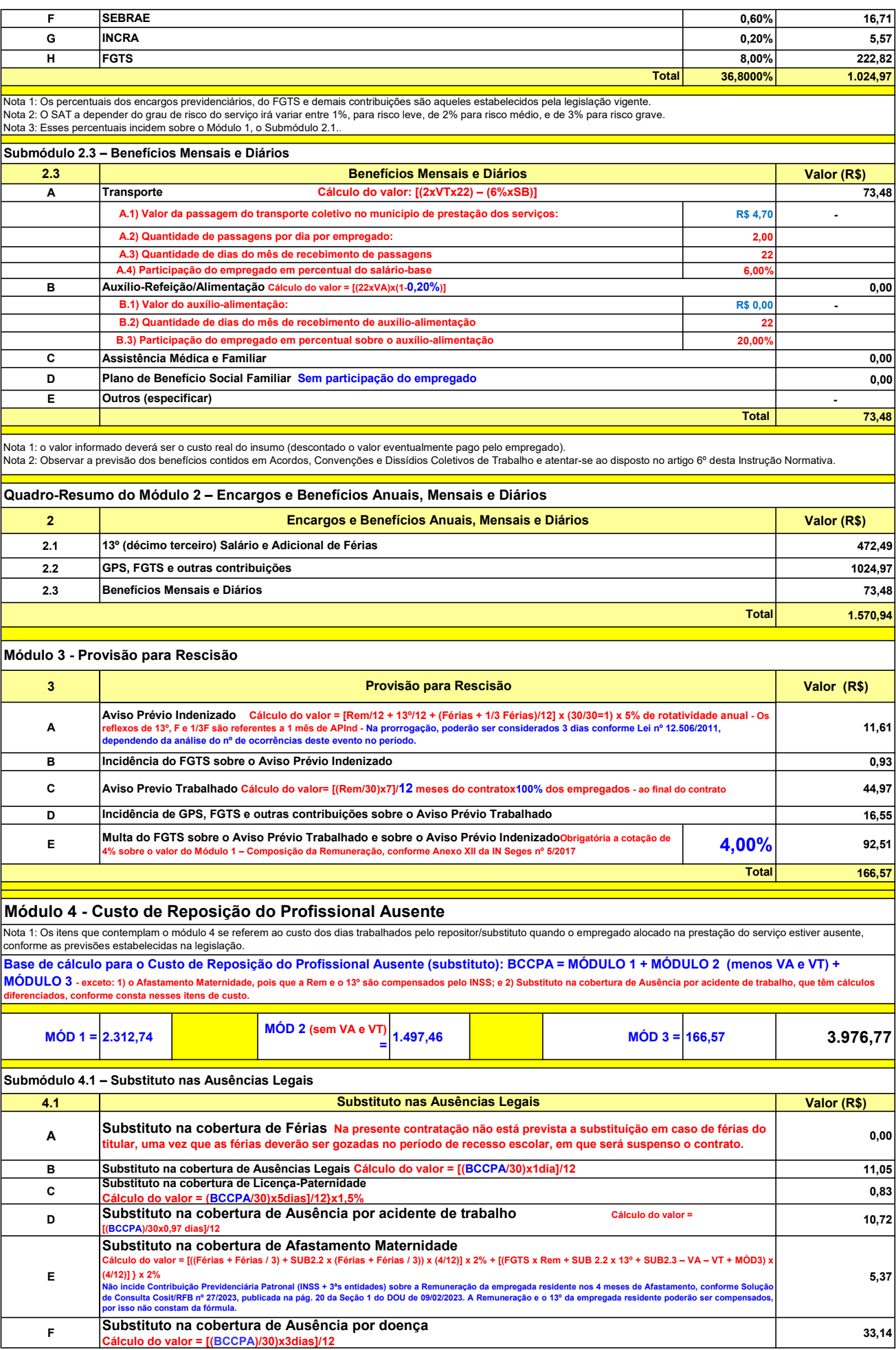

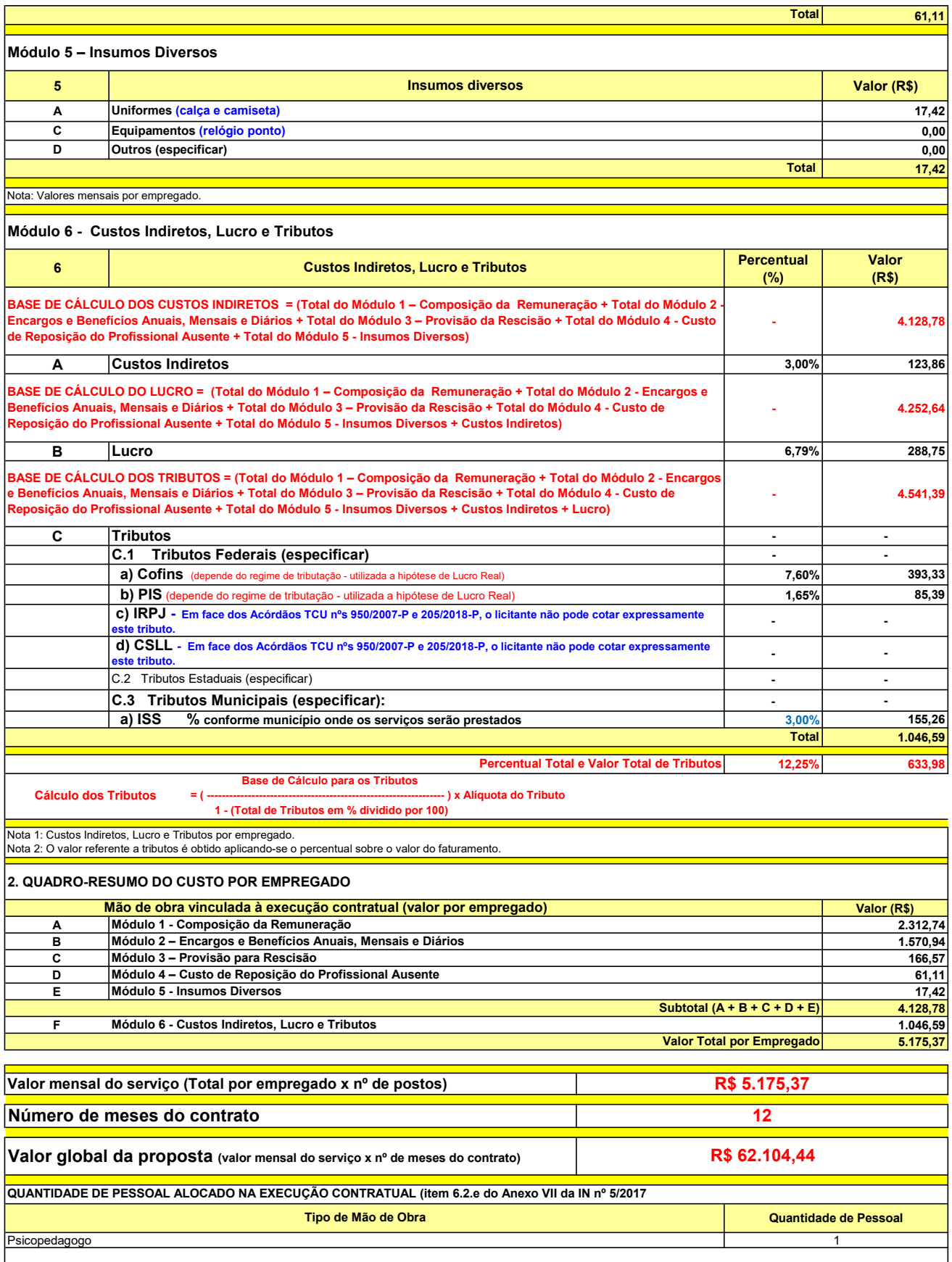

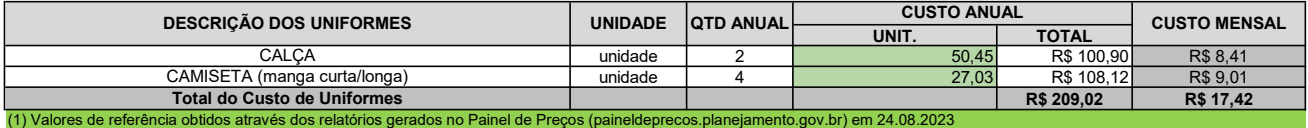

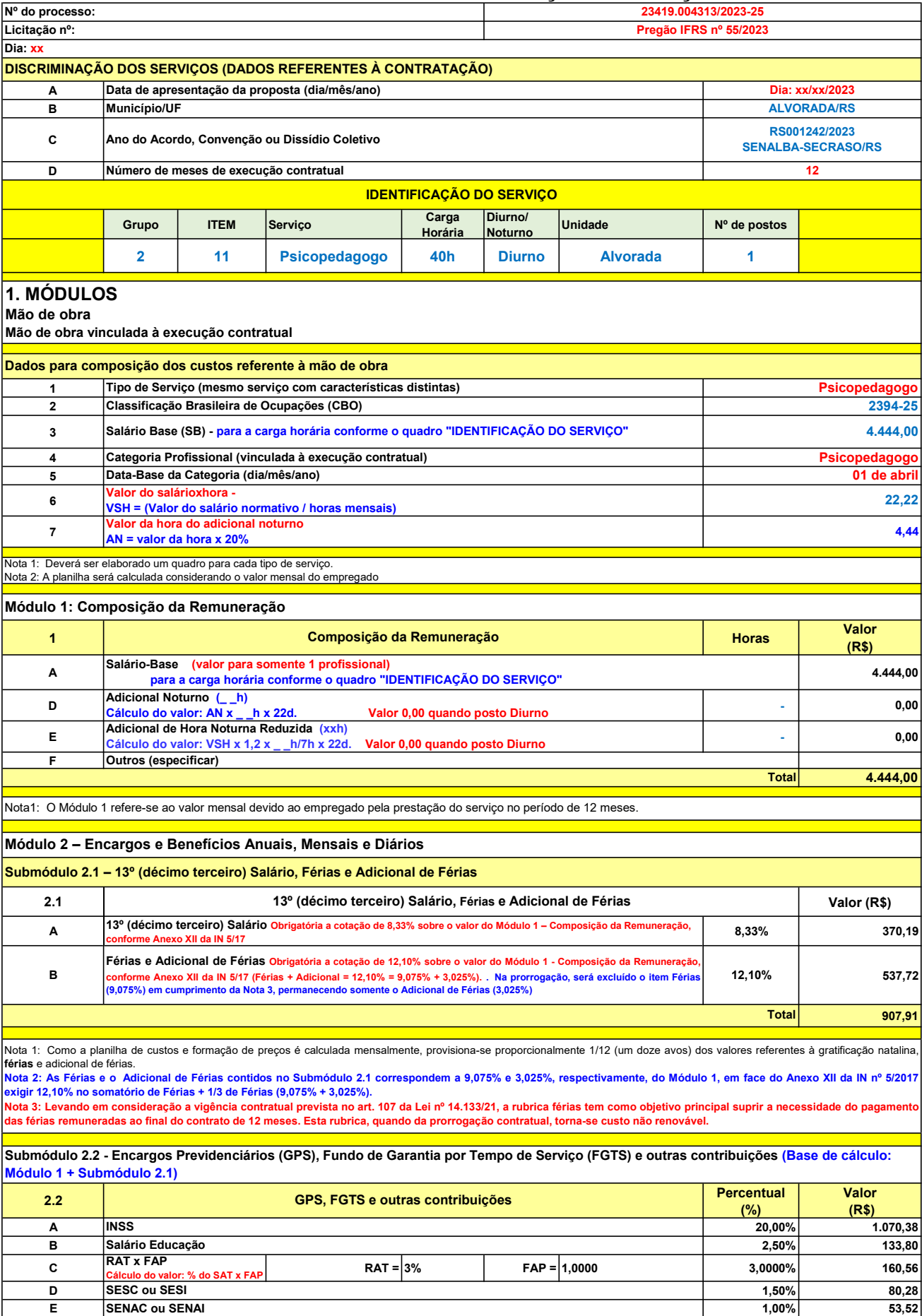

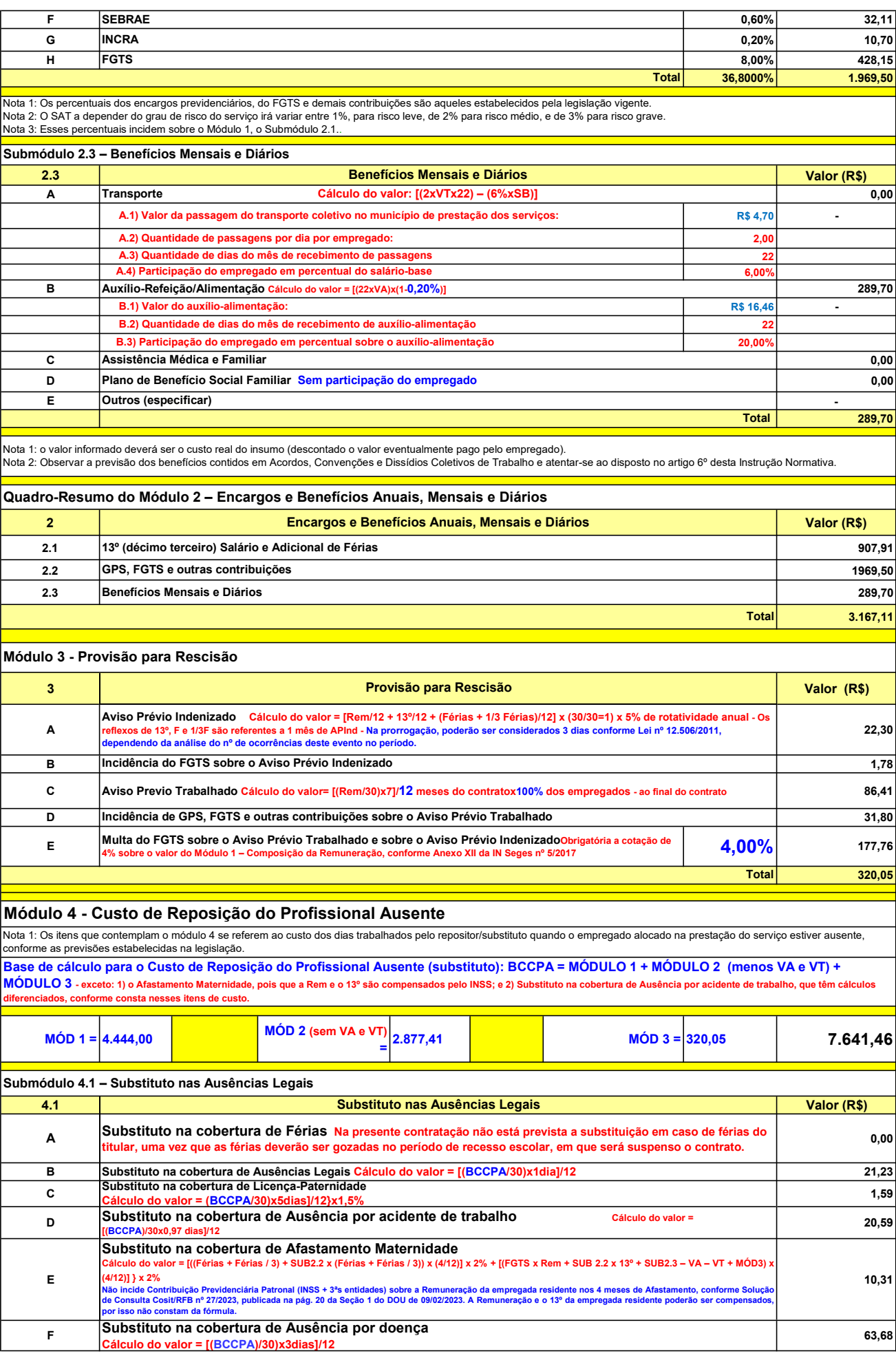

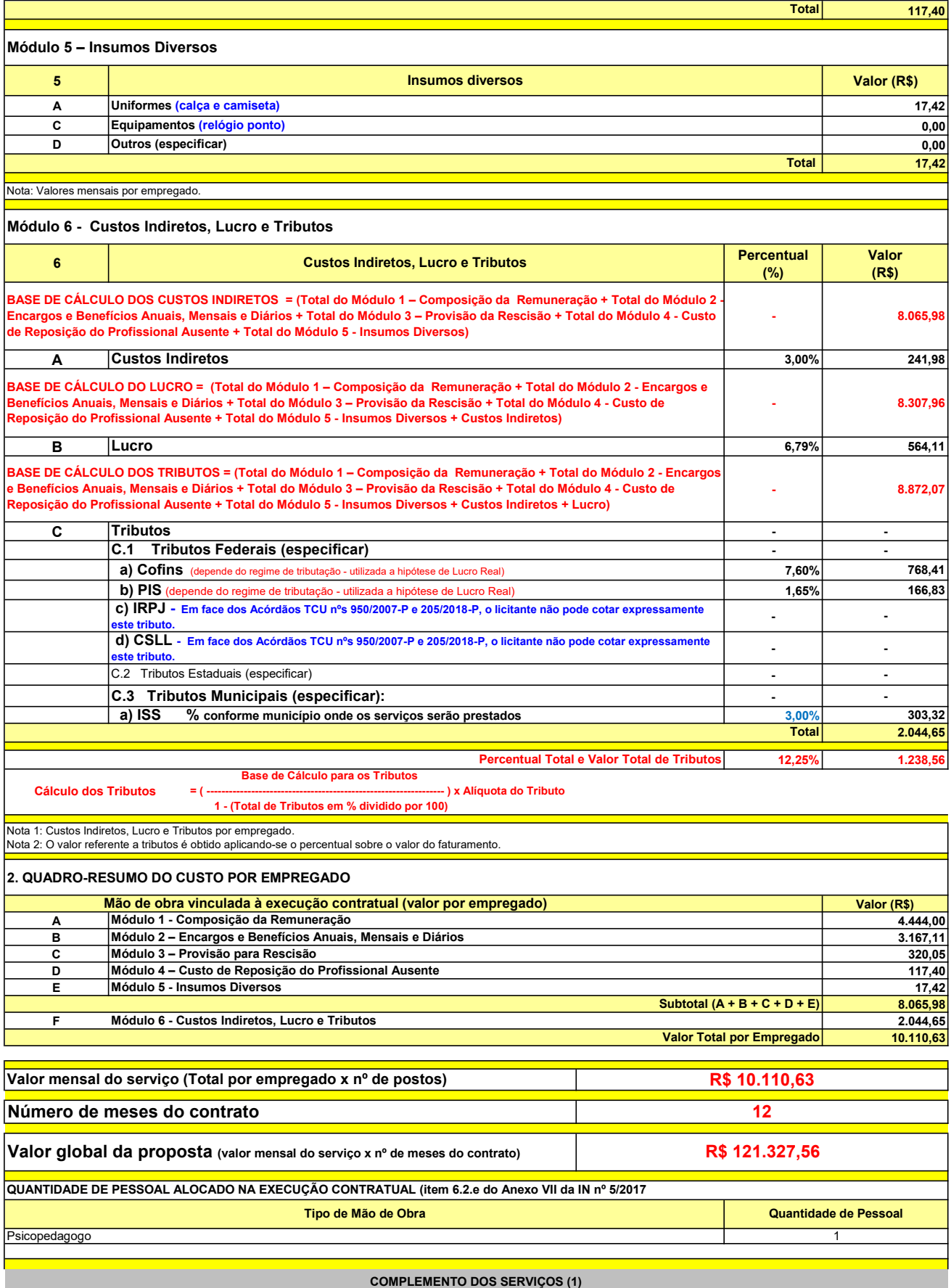

UNIT. TOTAL unidade 2 50,45 R\$ 100,90 R\$ 8,41 unidade 4 27,03 R\$ 108,12 R\$ 9,01 R\$ 209,02 R\$ 17,42 (1) Valores de referência obtidos através dos relatórios gerados no Painel de Preços (paineldeprecos.planejamento.gov.br) em 24.08.2023 CALÇA CAMISETA (manga curta/longa) Total do Custo de Uniformes DESCRIÇÃO DOS UNIFORMES UNIDADE QTD ANUAL CUSTO ANUAL CUSTO MENSAL

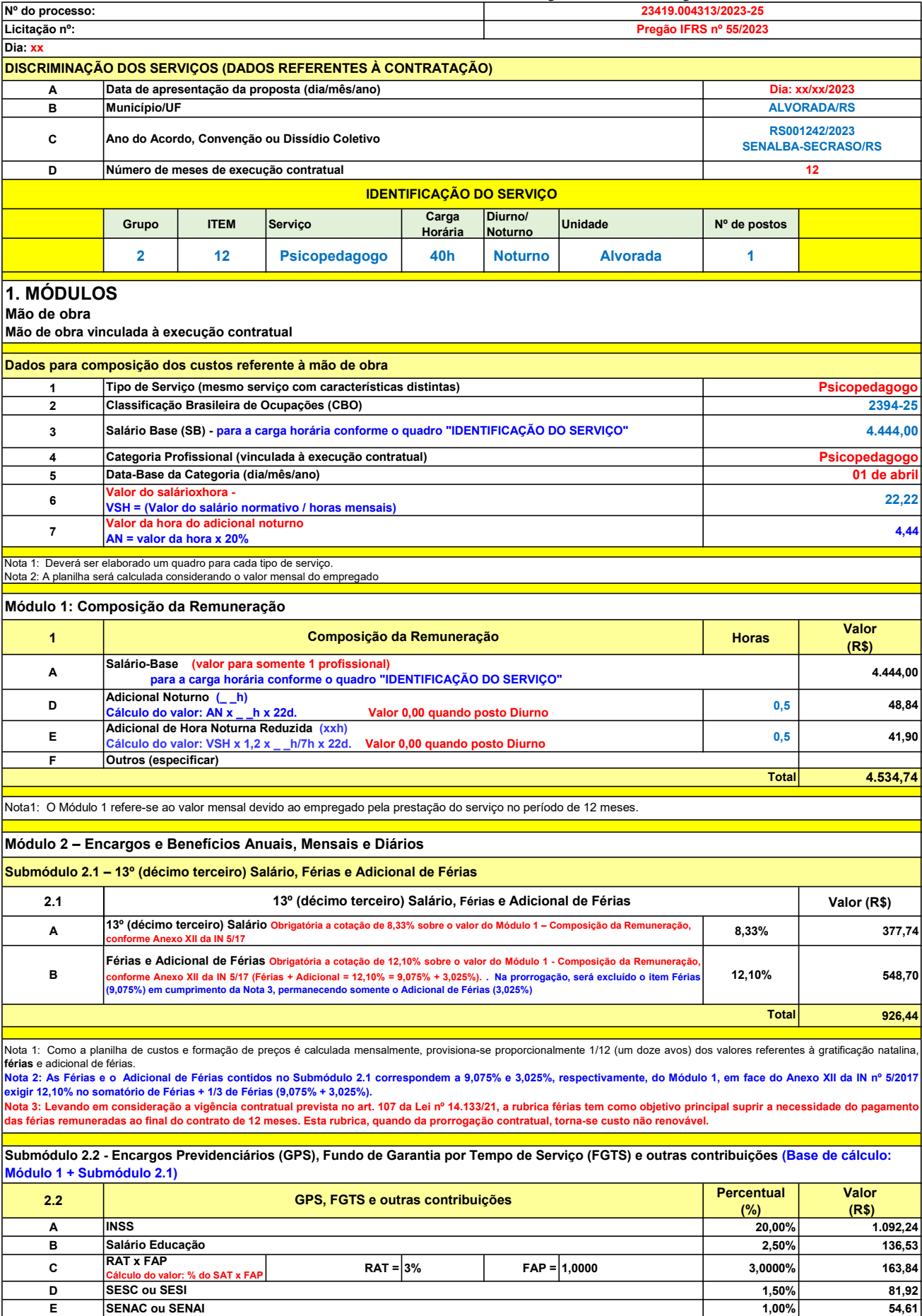

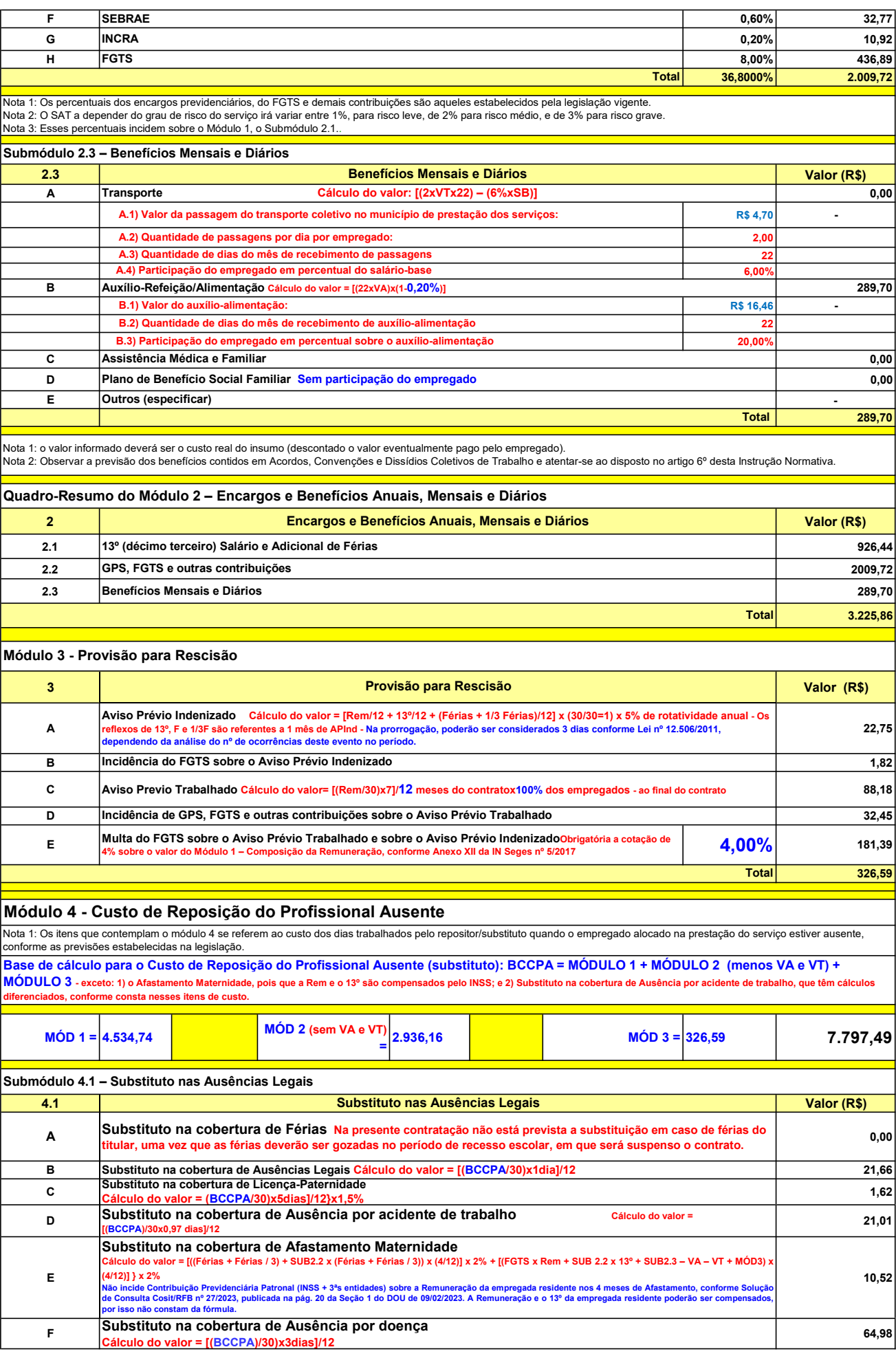

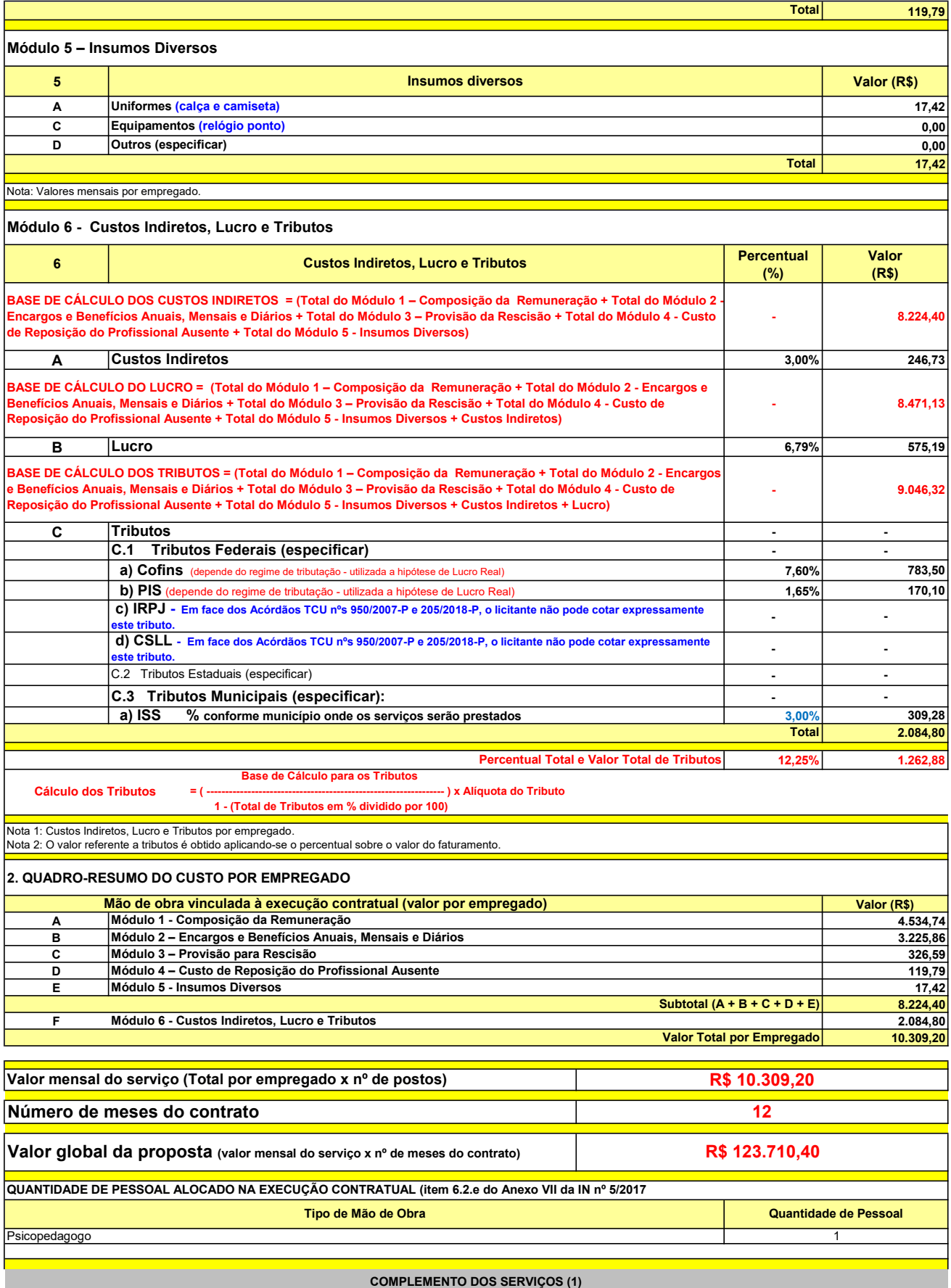

UNIT. TOTAL unidade 2 50,45 R\$ 100,90 R\$ 8,41 unidade 4 27,03 R\$ 108,12 R\$ 9,01 R\$ 209,02 R\$ 17,42 (1) Valores de referência obtidos através dos relatórios gerados no Painel de Preços (paineldeprecos.planejamento.gov.br) em 24.08.2023 CALÇA CAMISETA (manga curta/longa) Total do Custo de Uniformes DESCRIÇÃO DOS UNIFORMES UNIDADE QTD ANUAL CUSTO ANUAL CUSTO MENSAL

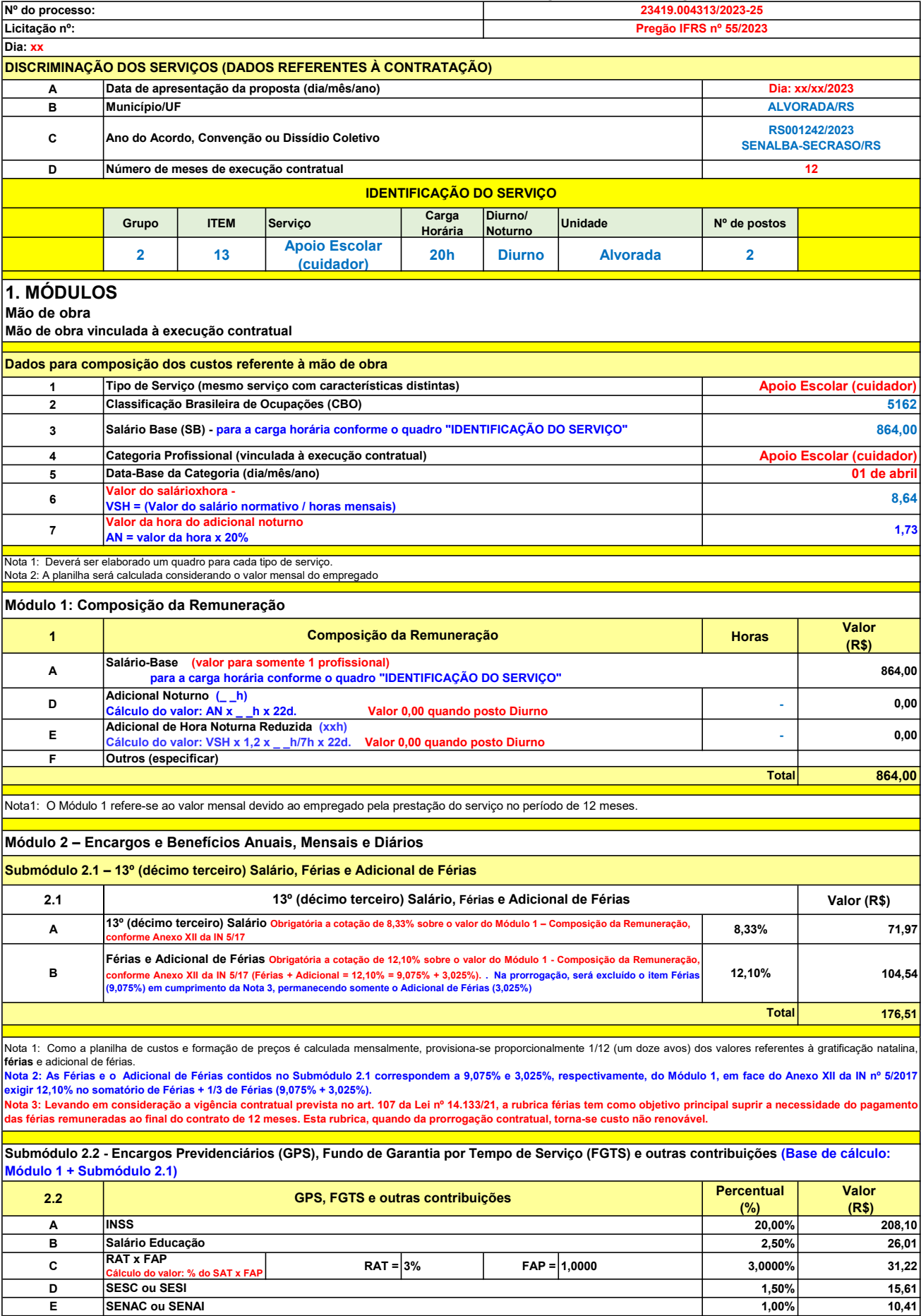

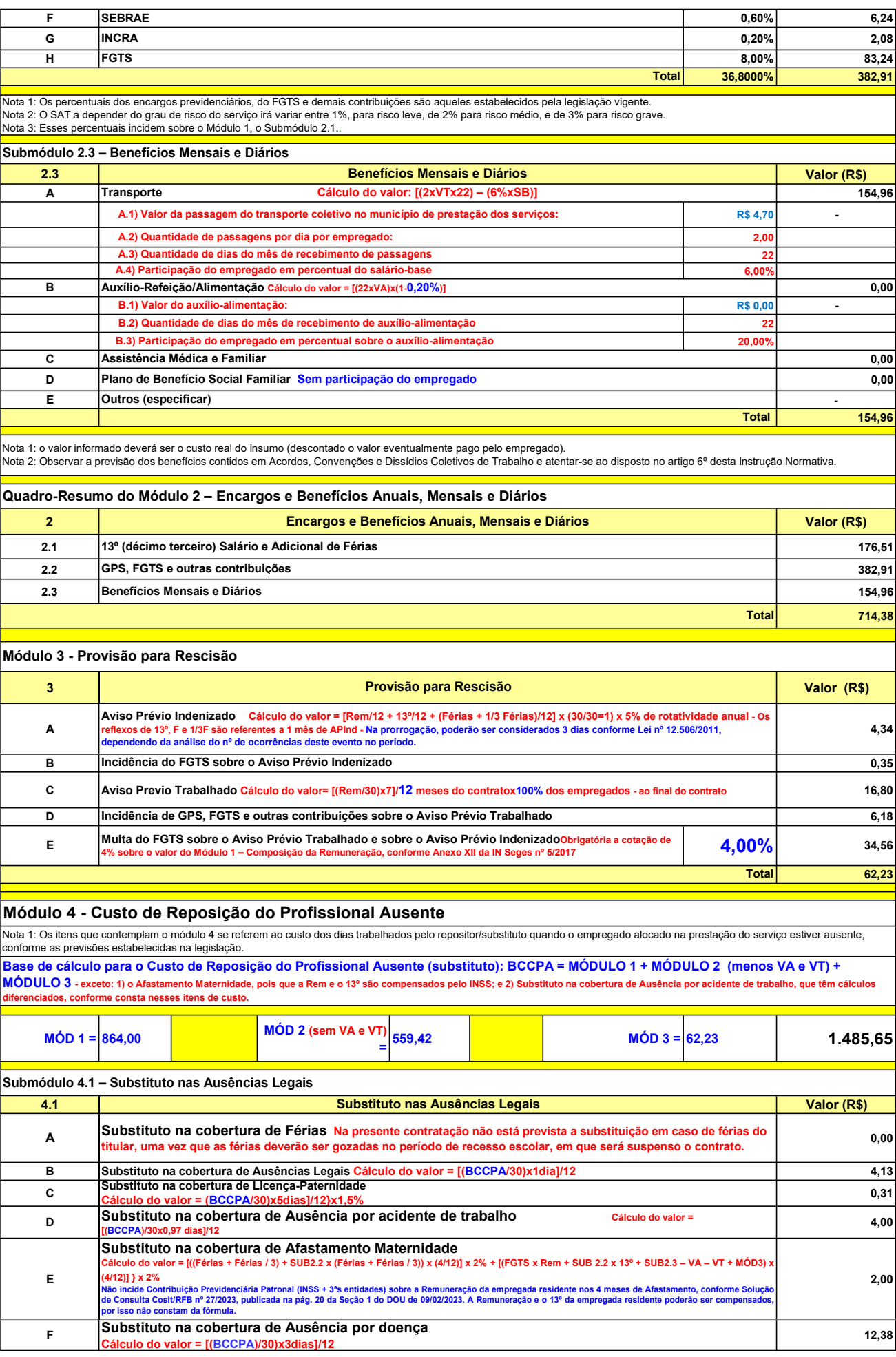

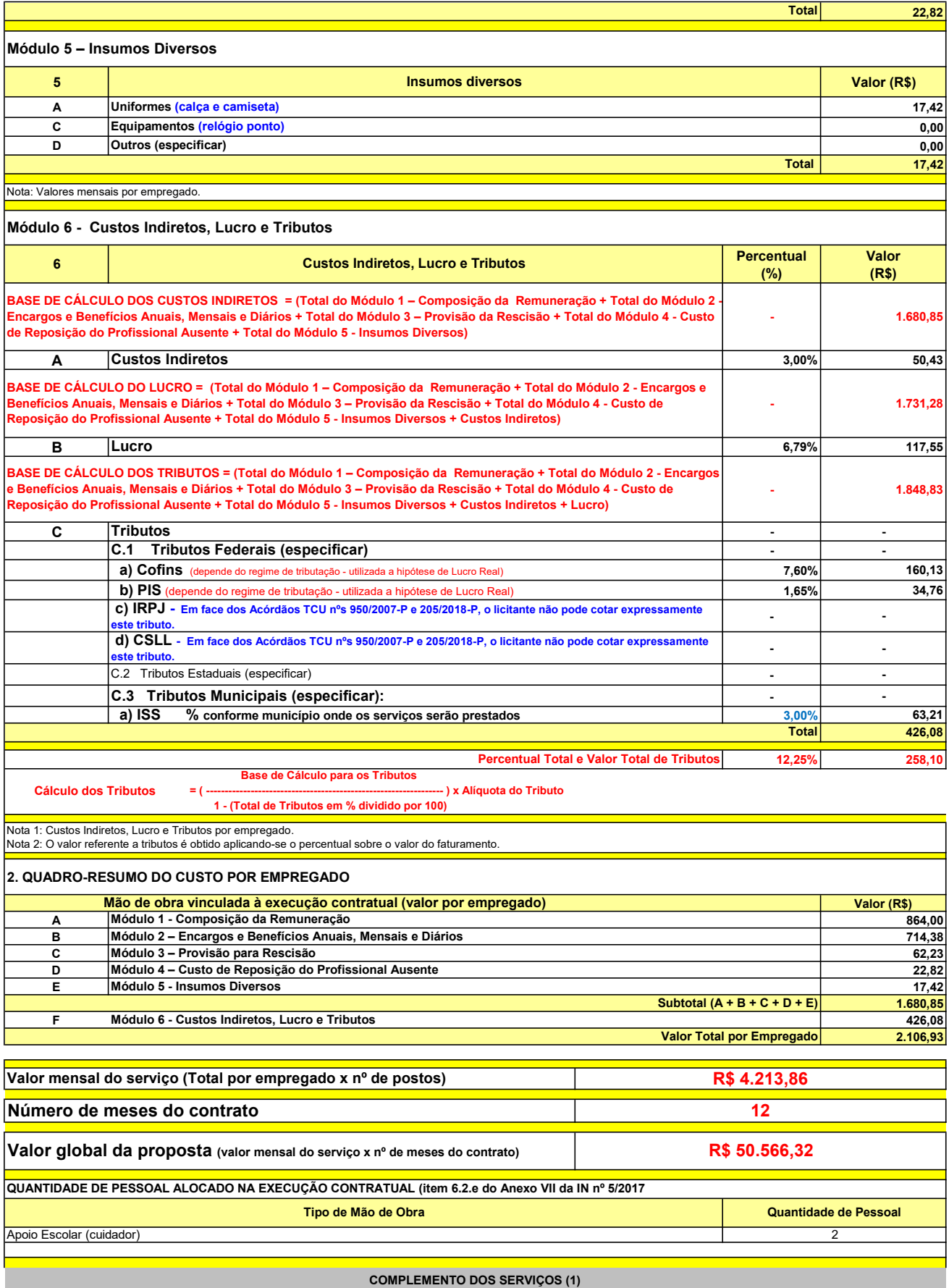

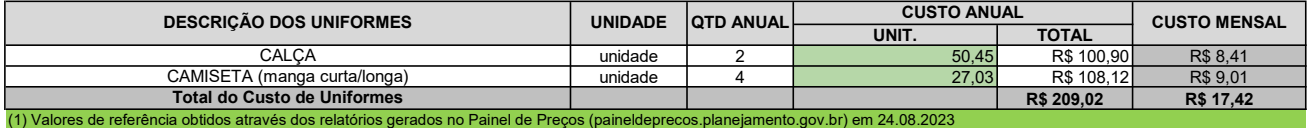

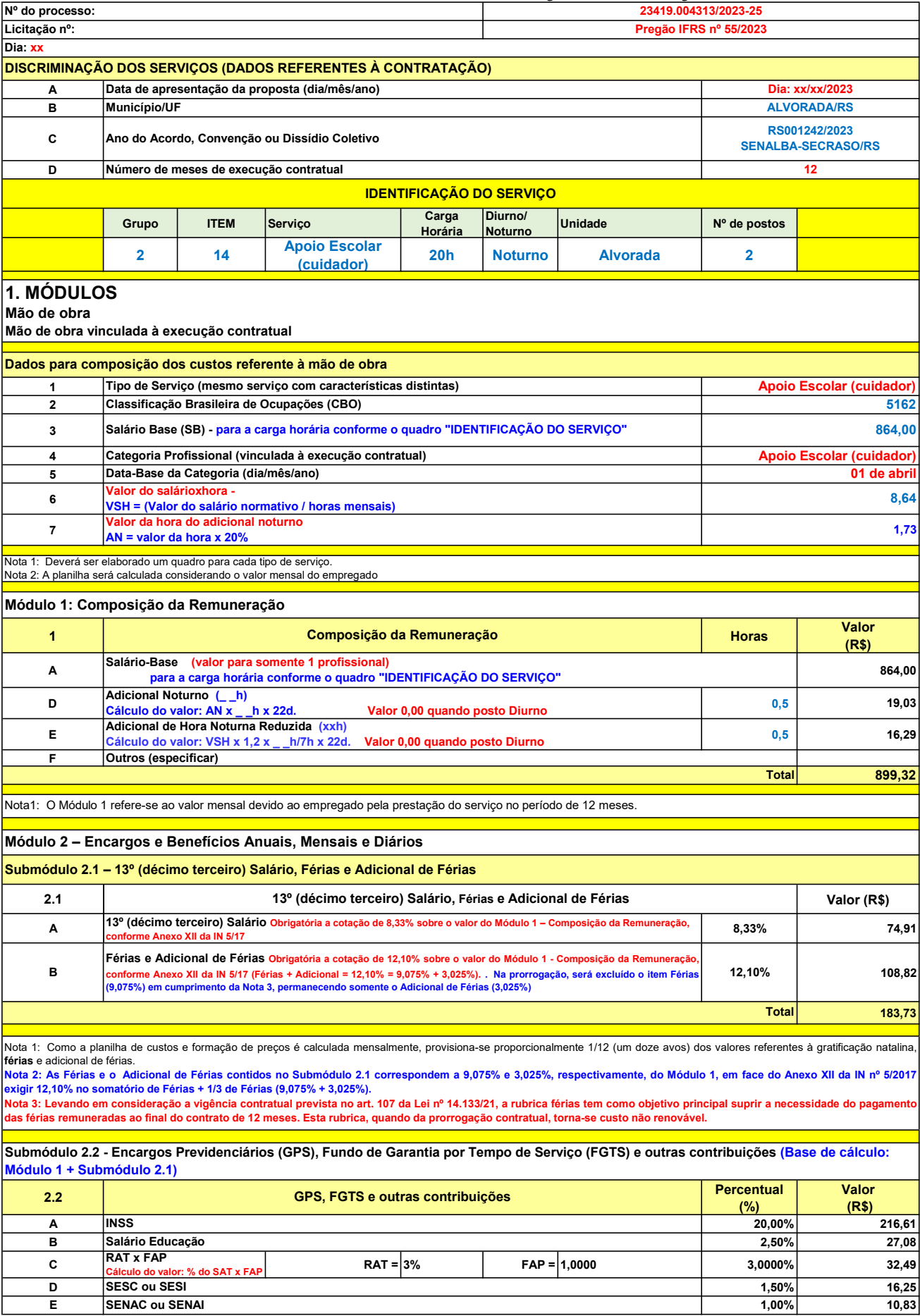

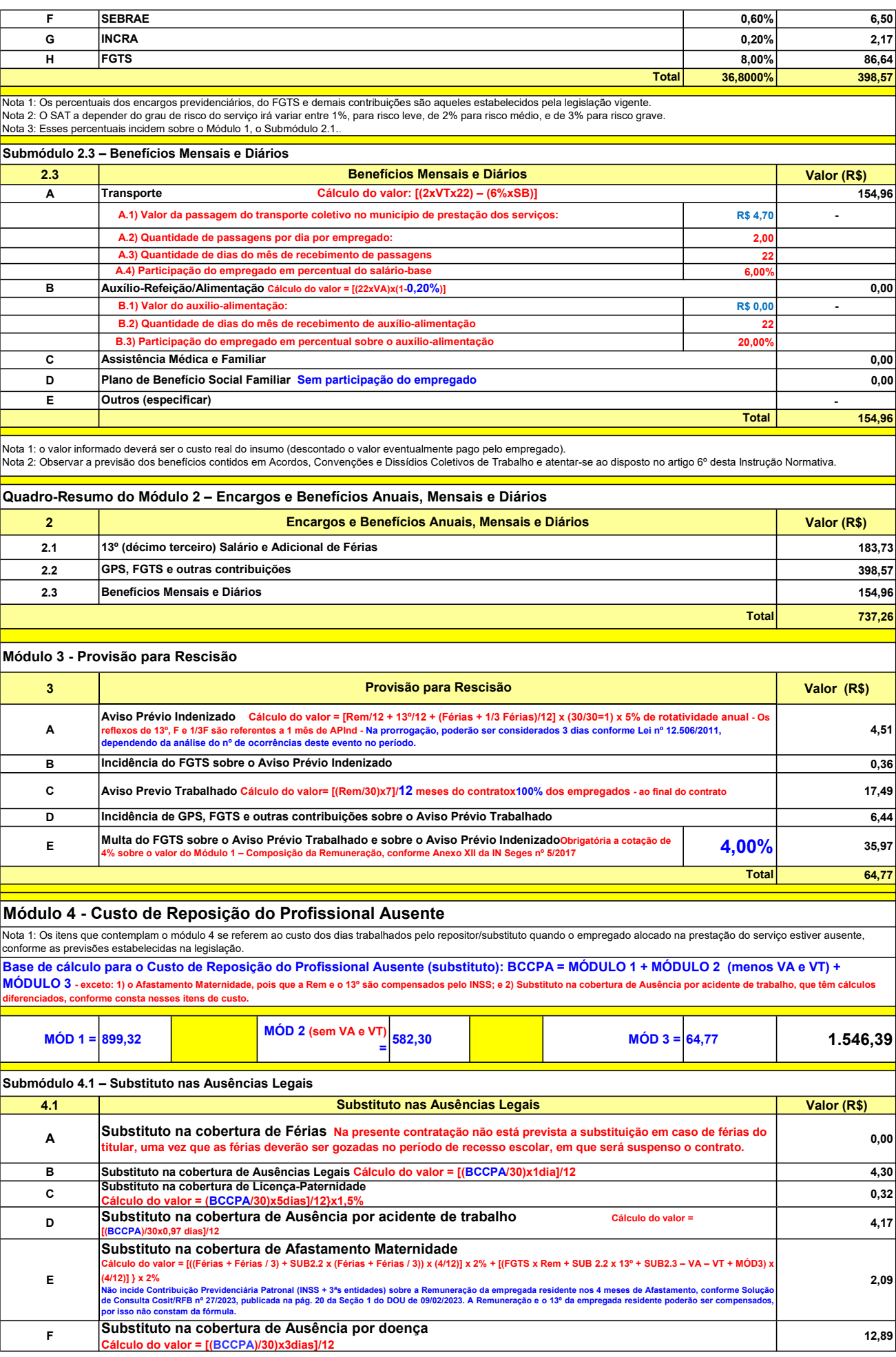

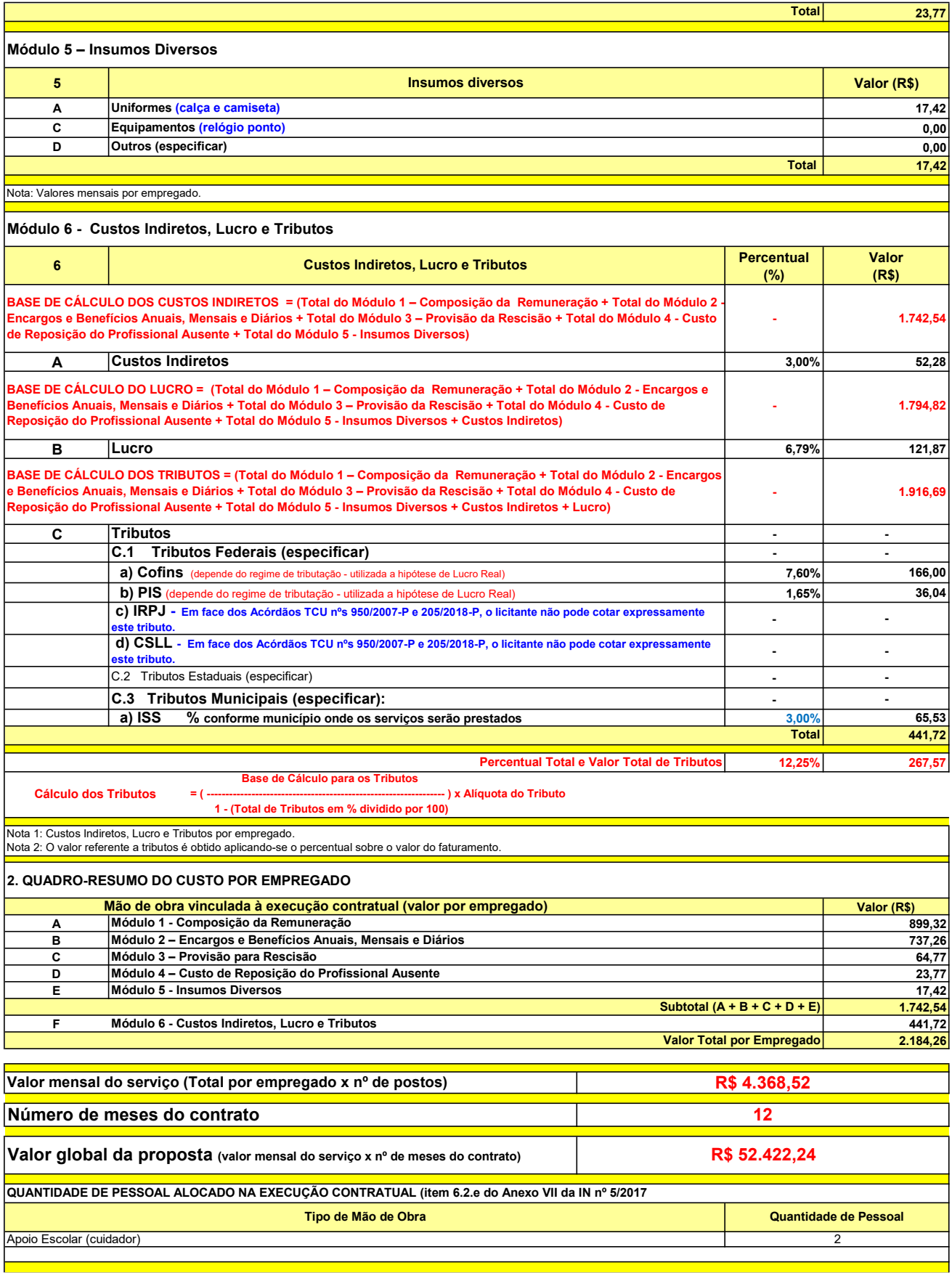

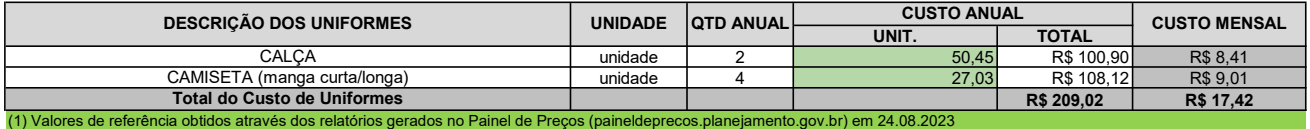
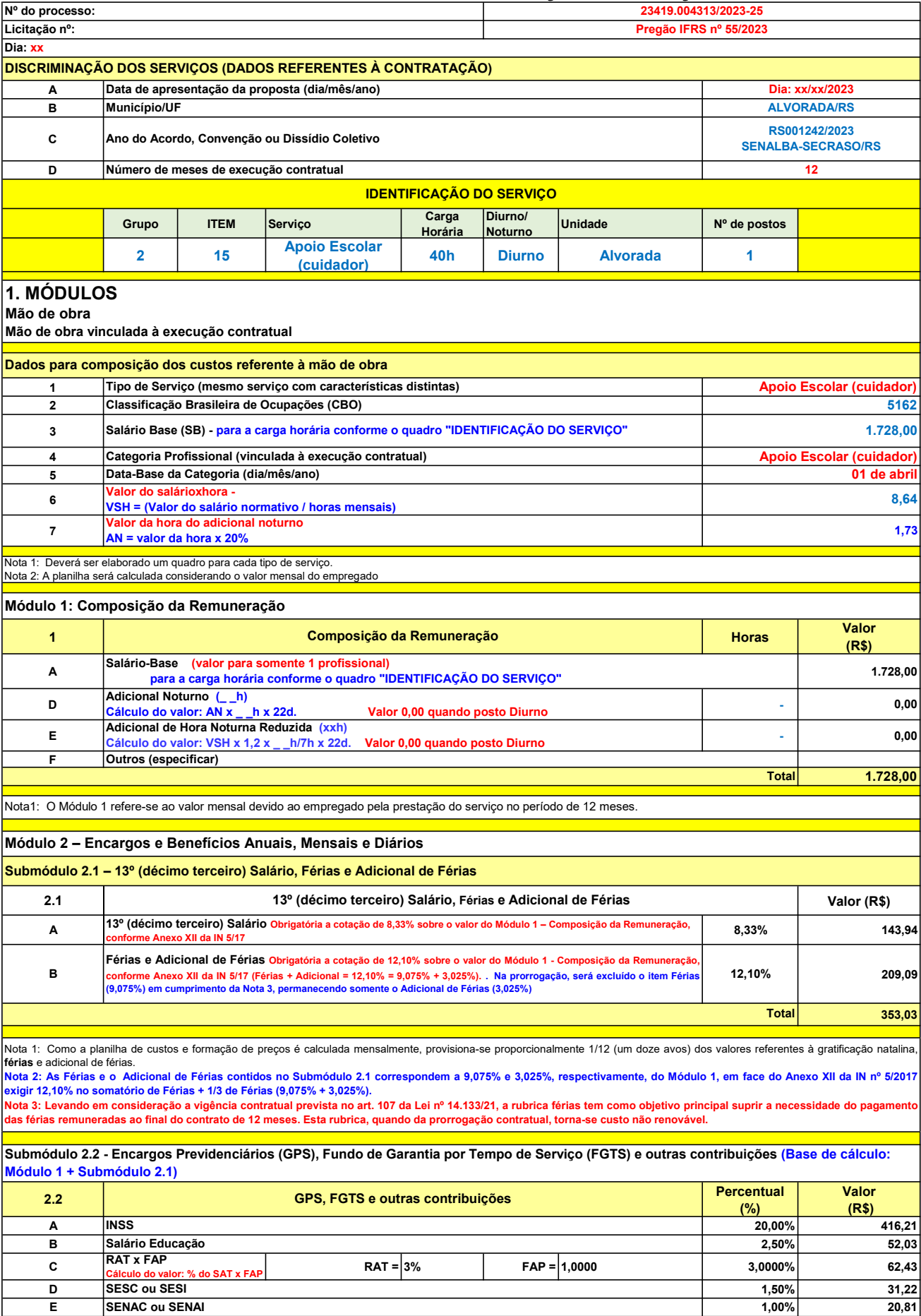

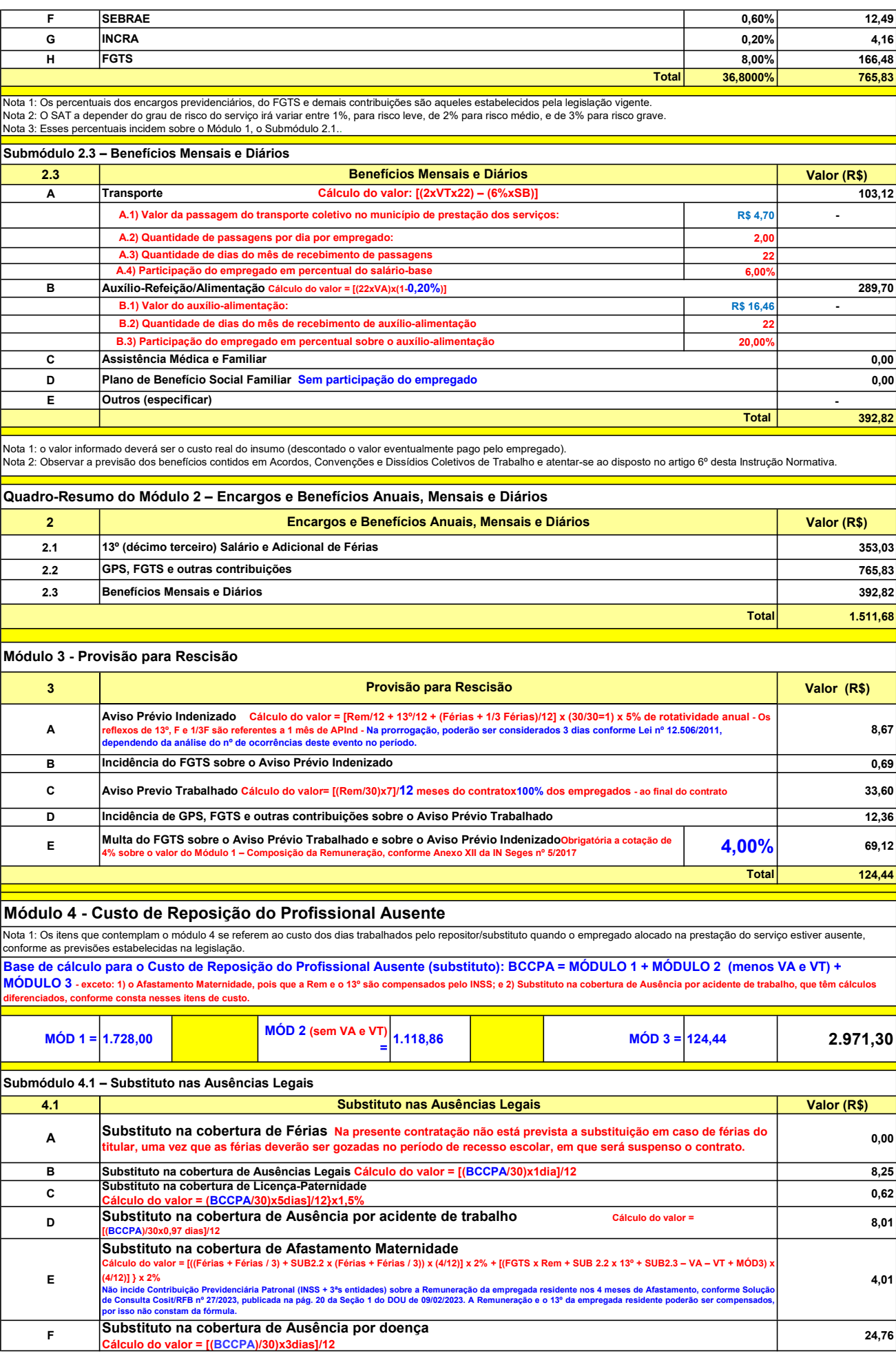

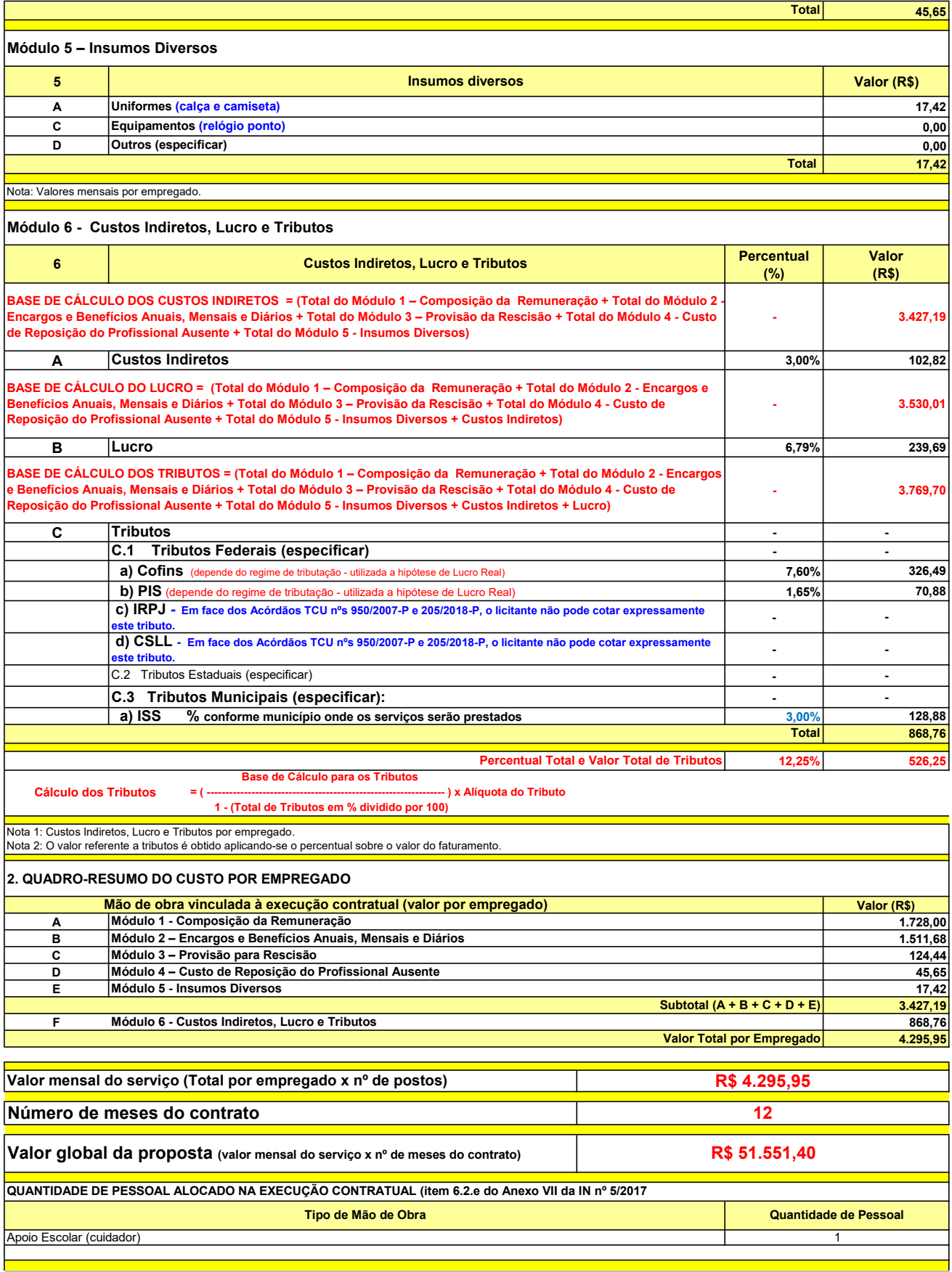

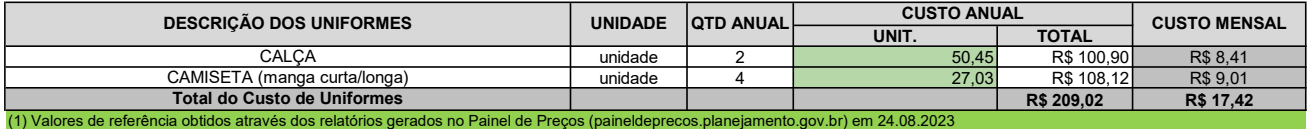

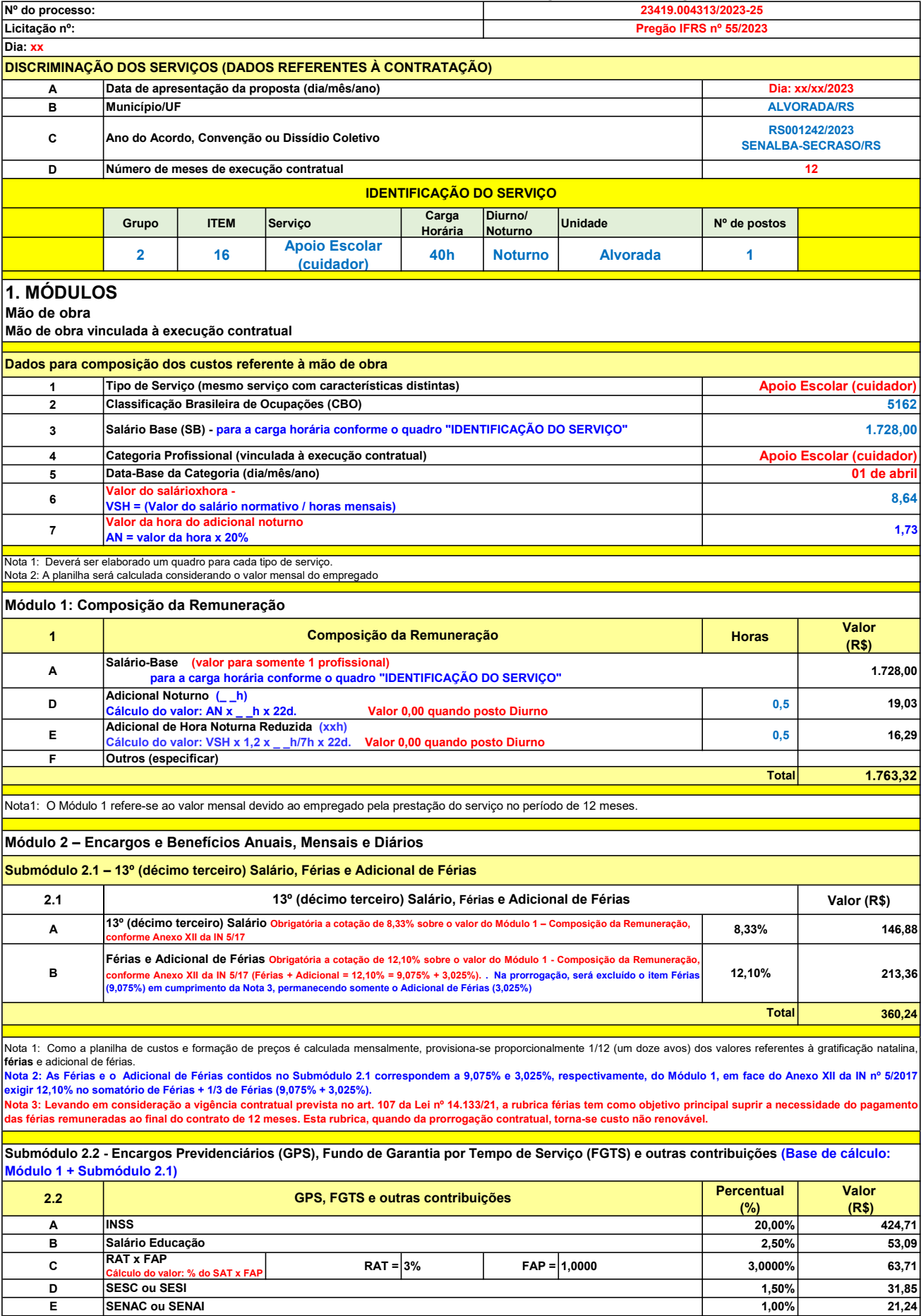

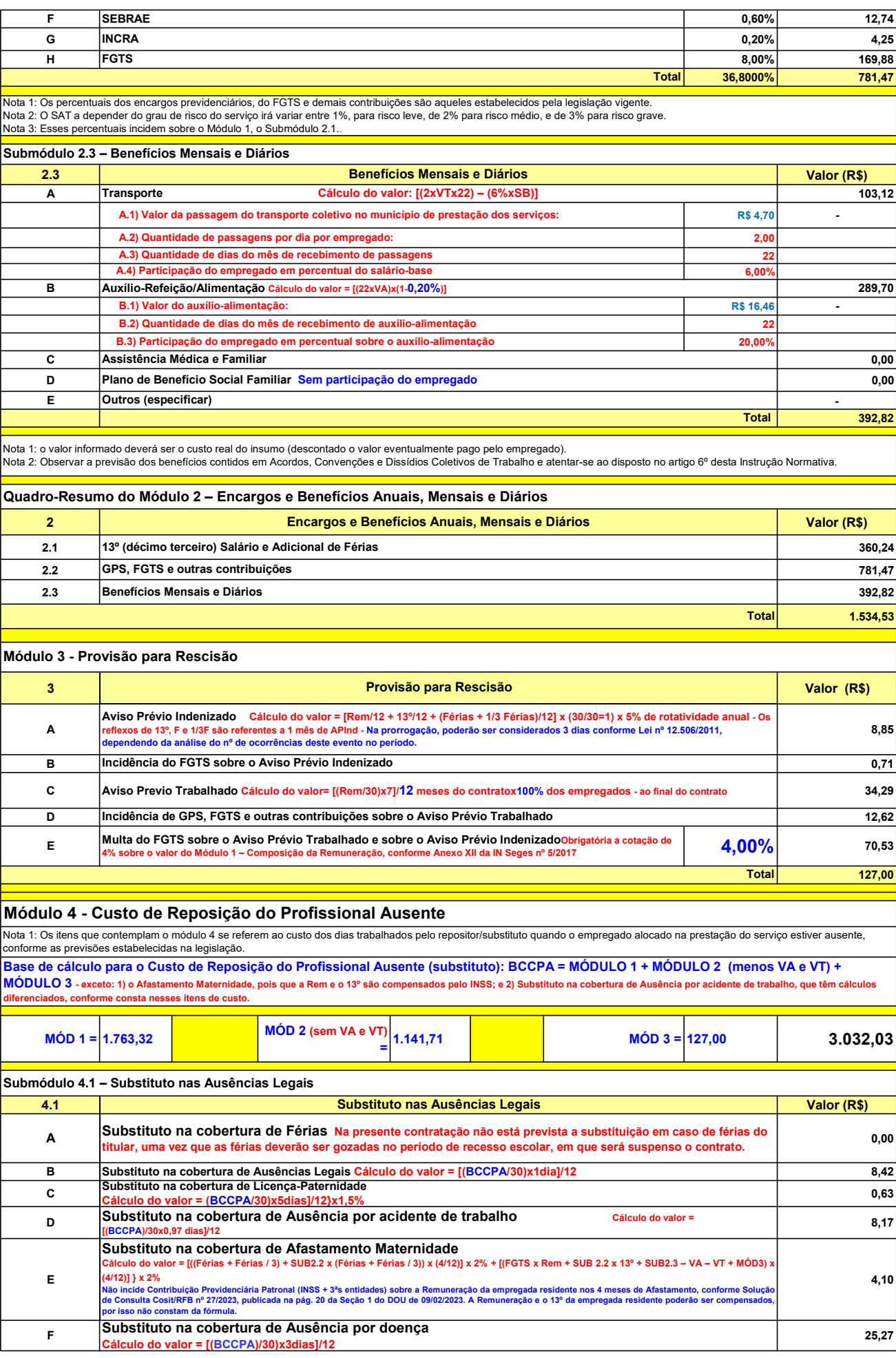

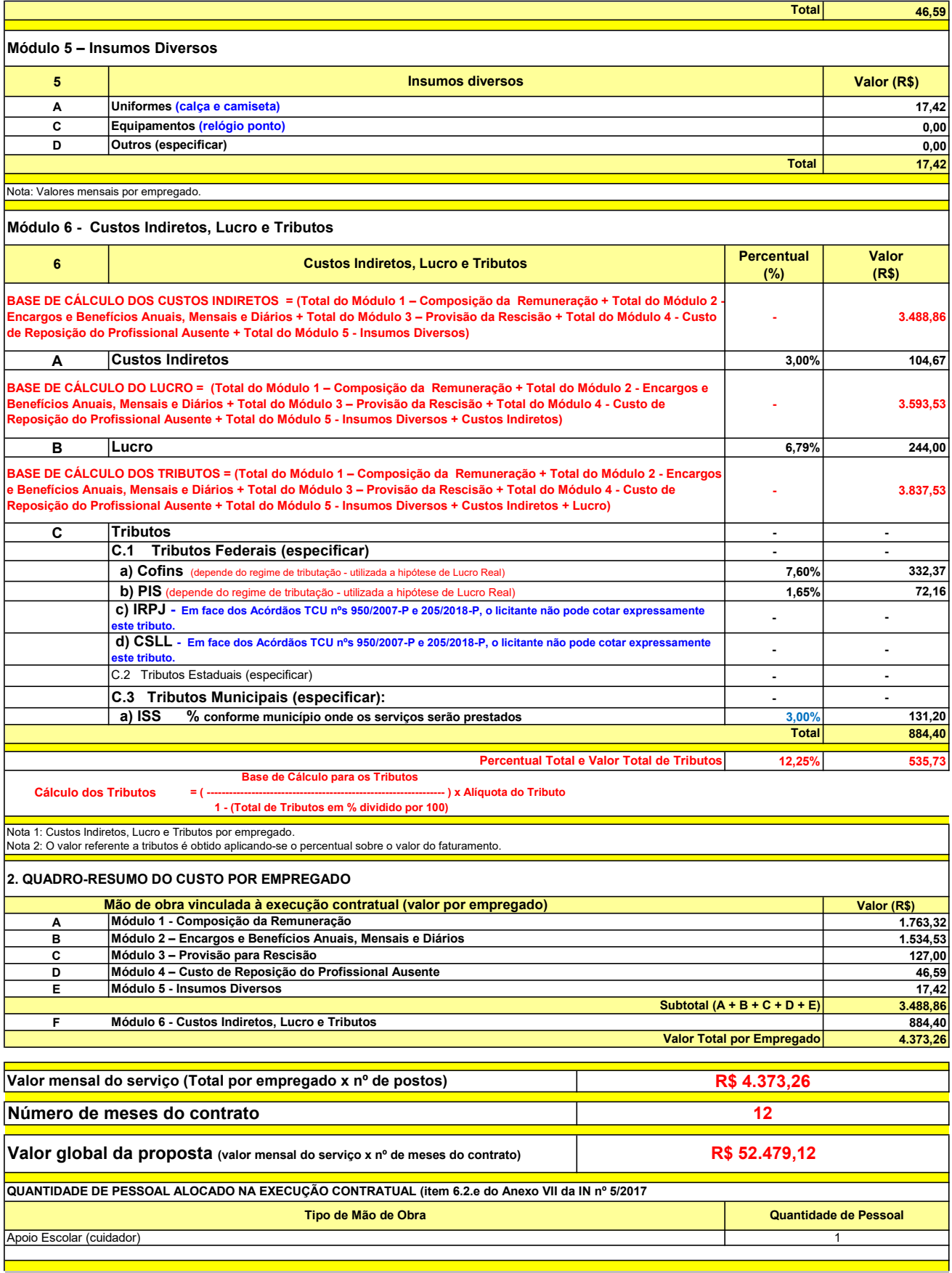

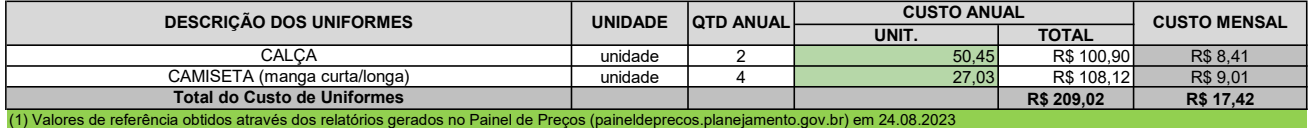

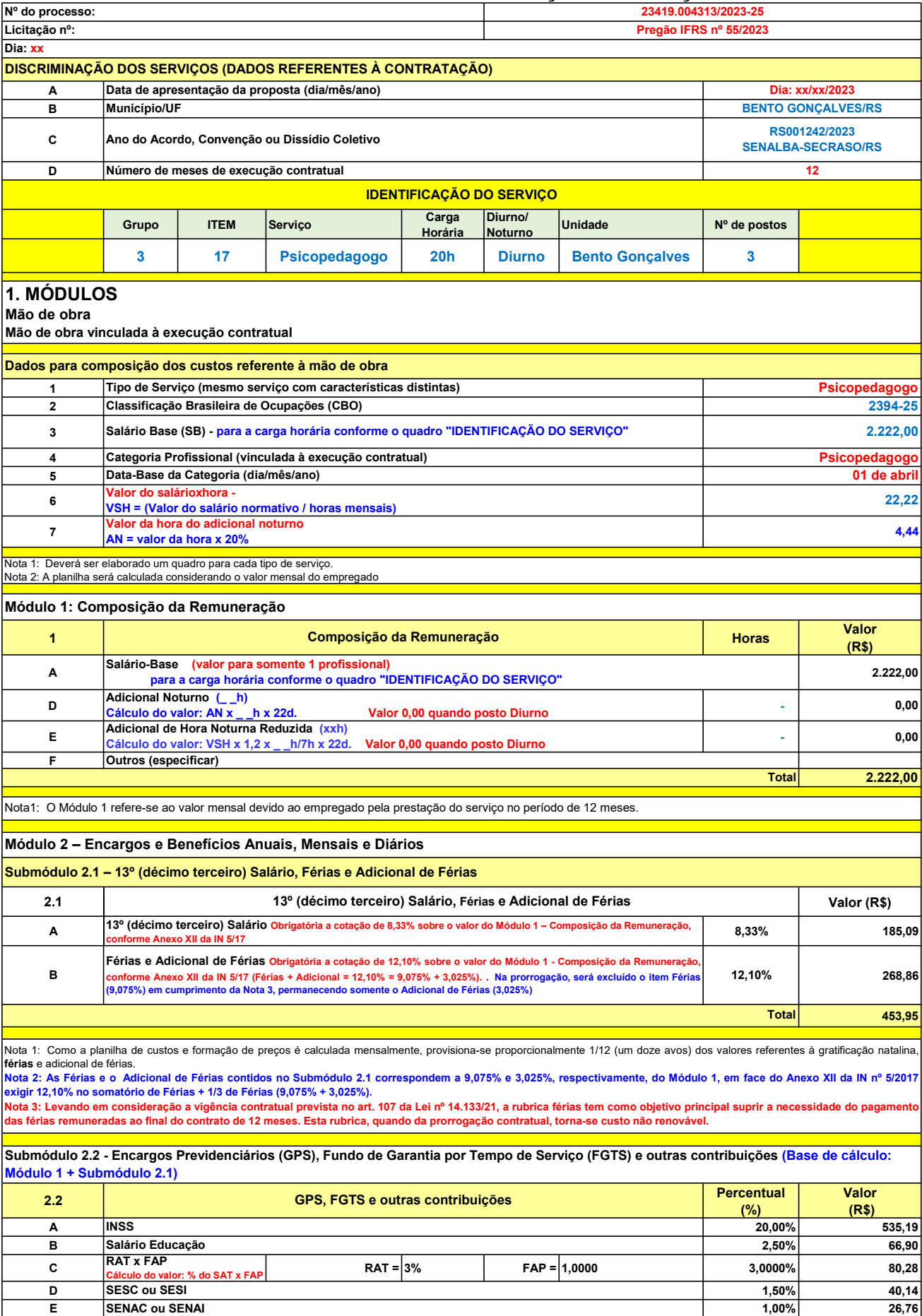

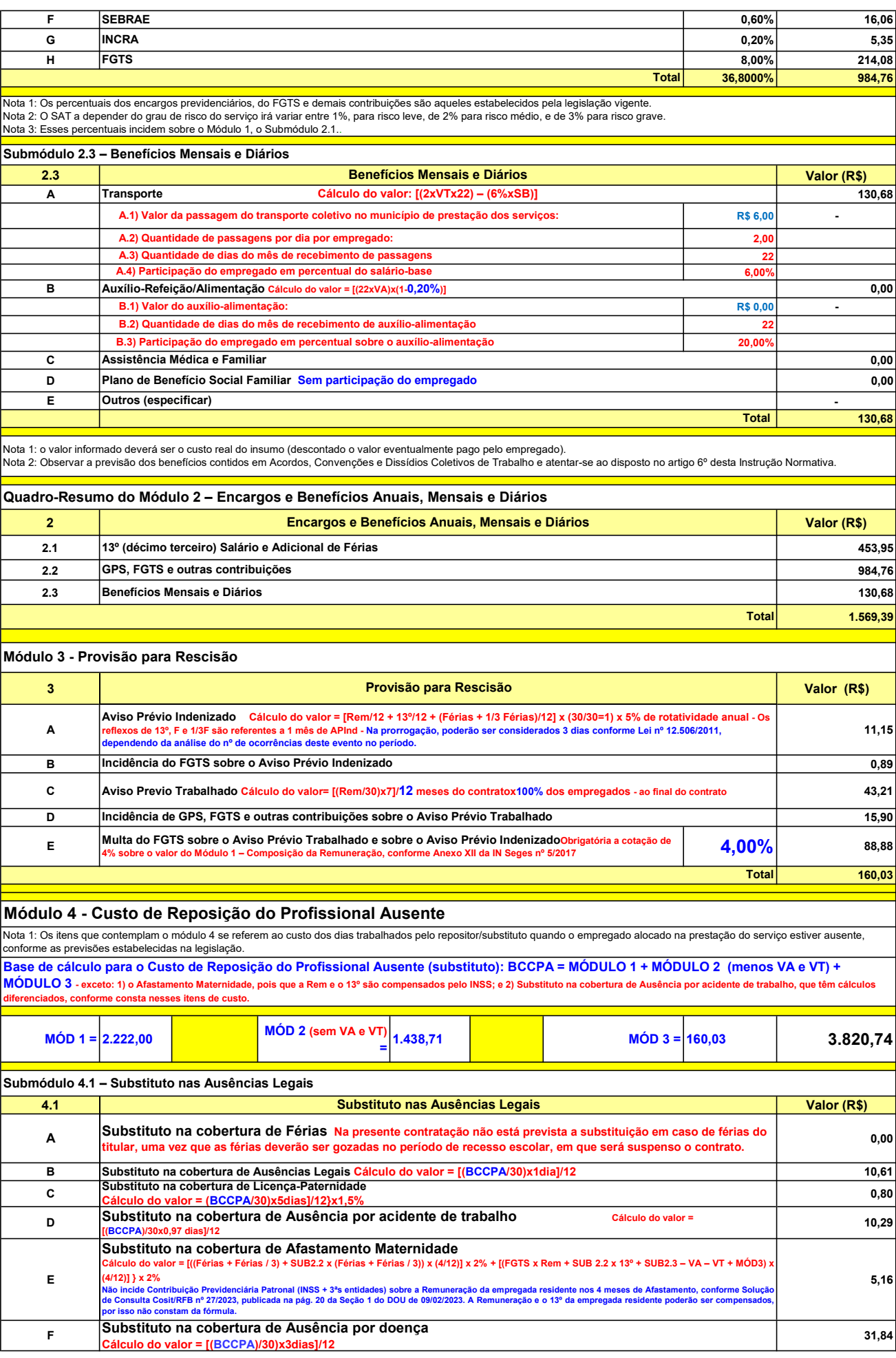

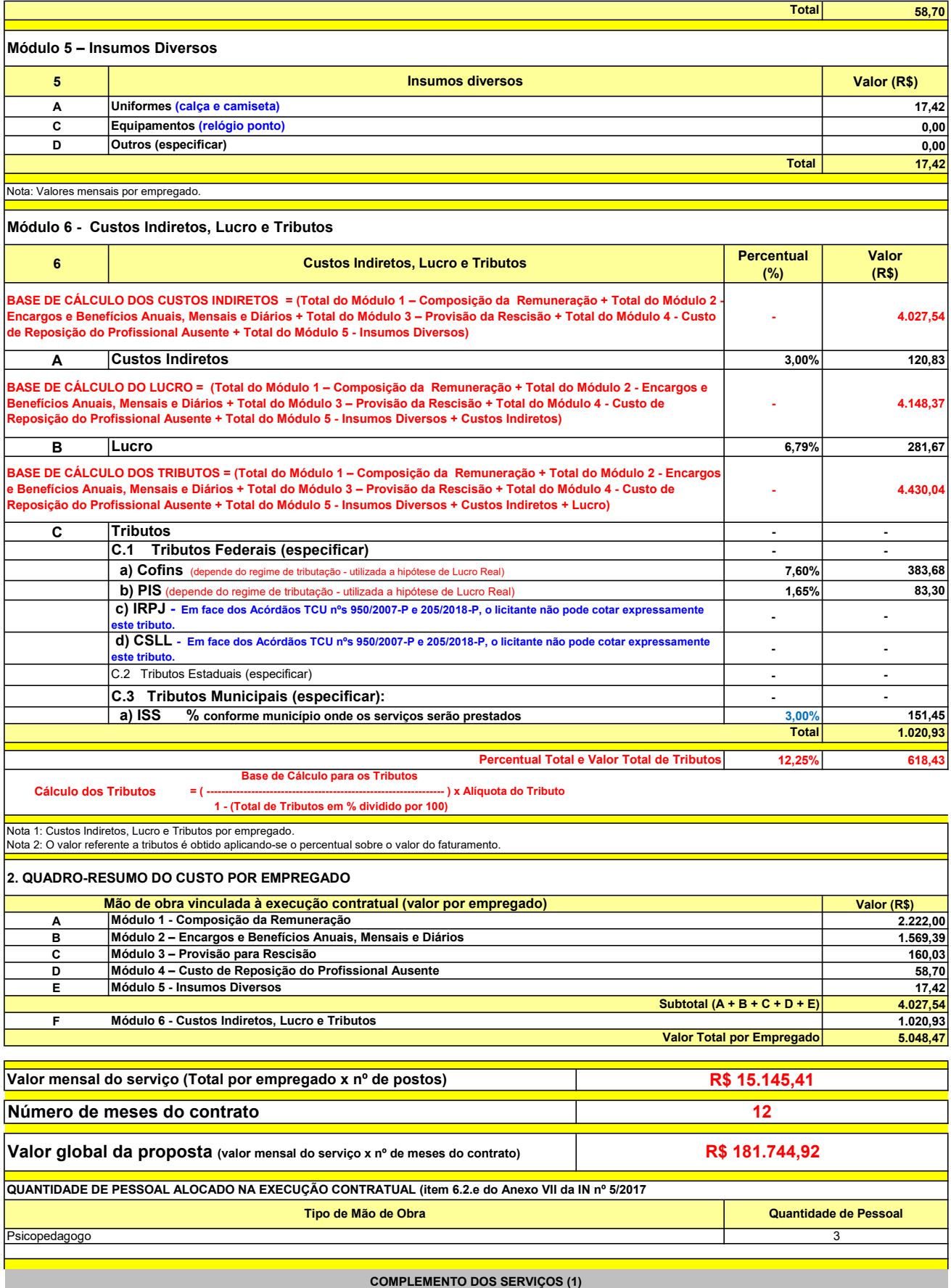

UNIT. TOTAL unidade 2 50,45 R\$ 100,90 R\$ 8,41 unidade 4 27,03 R\$ 108,12 R\$ 9,01 R\$ 209,02 R\$ 17,42 (1) Valores de referência obtidos através dos relatórios gerados no Painel de Preços (paineldeprecos.planejamento.gov.br) em 24.08.2023 CALÇA CAMISETA (manga curta/longa) Total do Custo de Uniformes DESCRIÇÃO DOS UNIFORMES UNIDADE QTD ANUAL CUSTO ANUAL CUSTO ANUAL CUSTO MENSAL

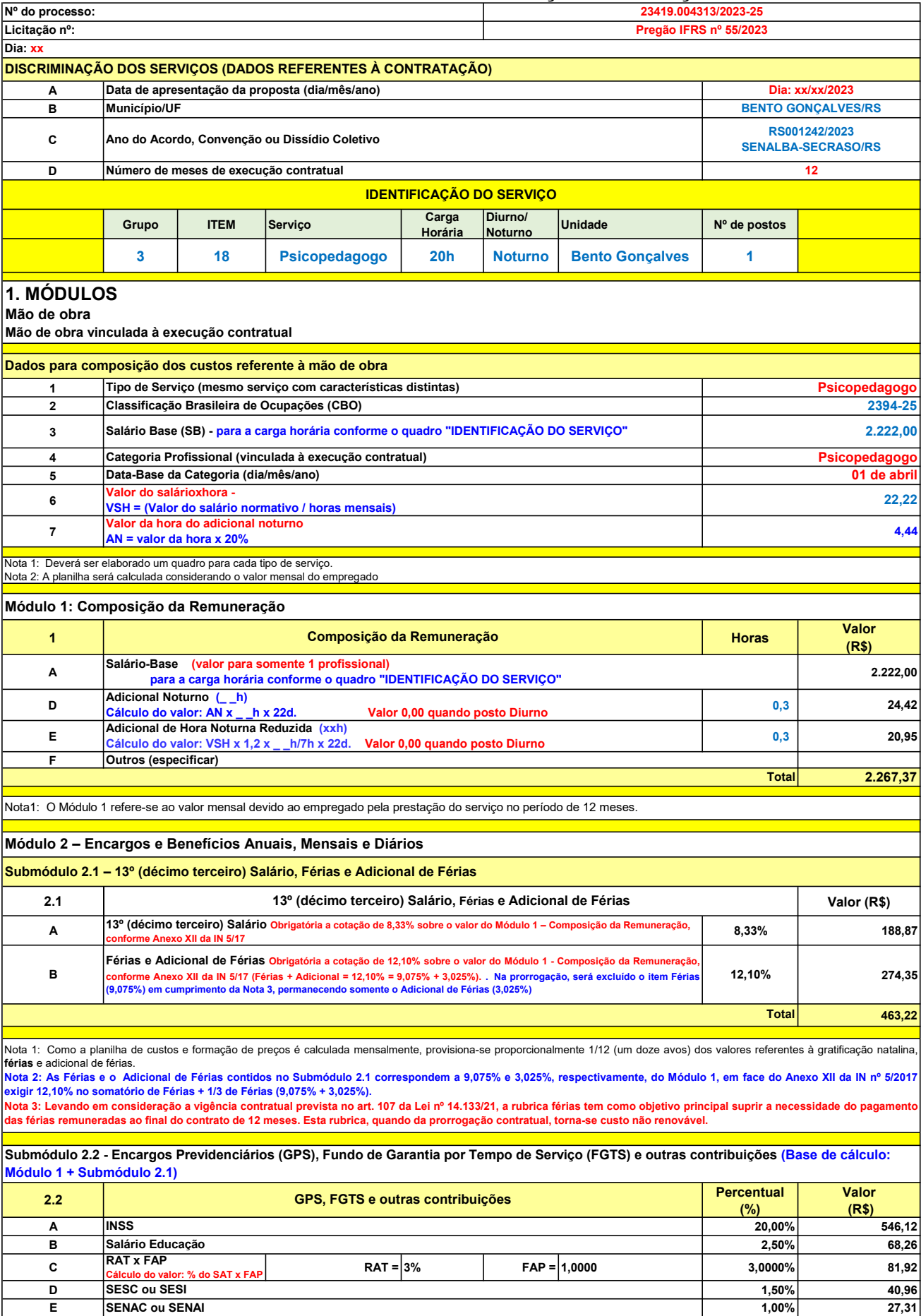

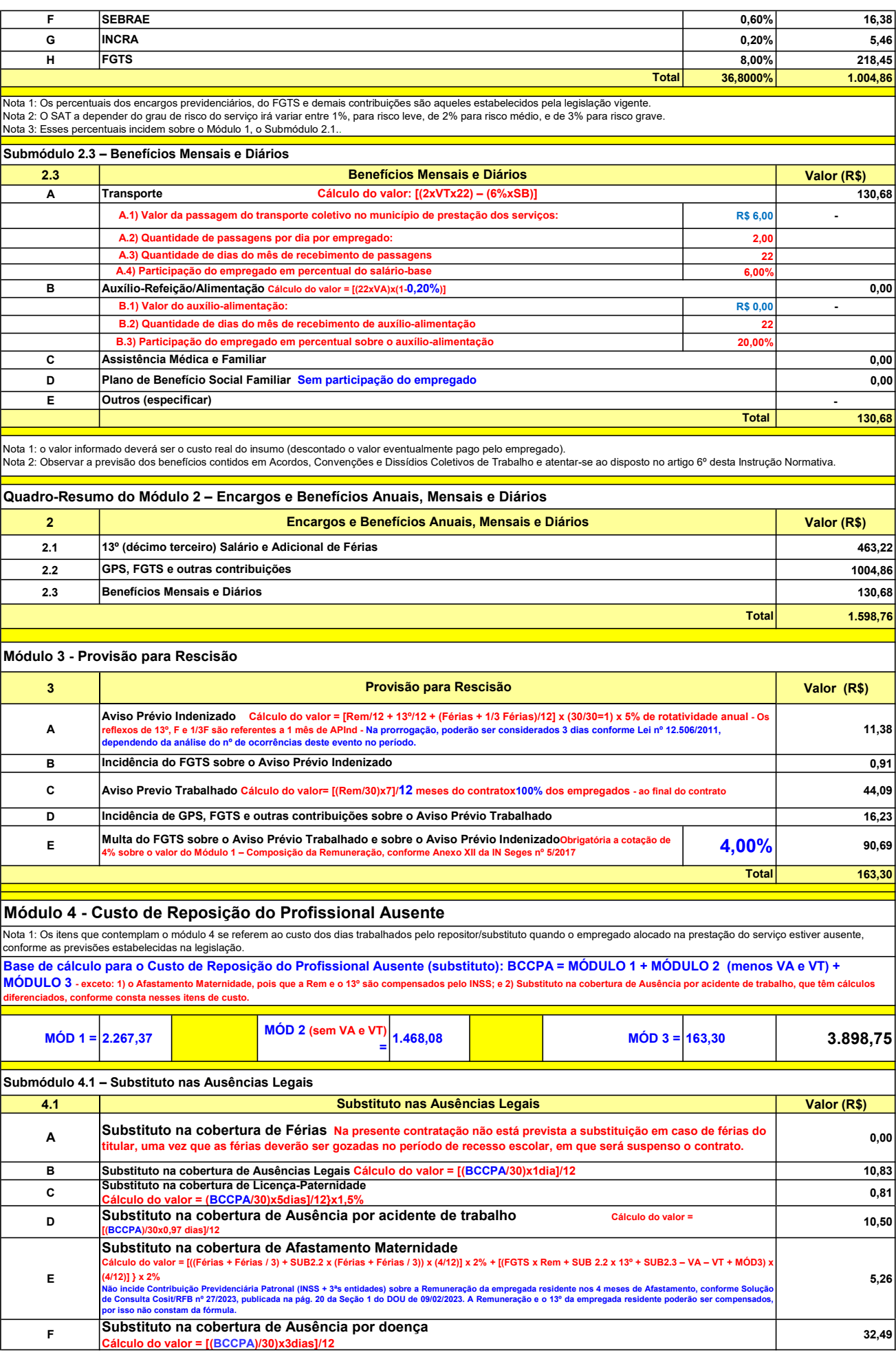

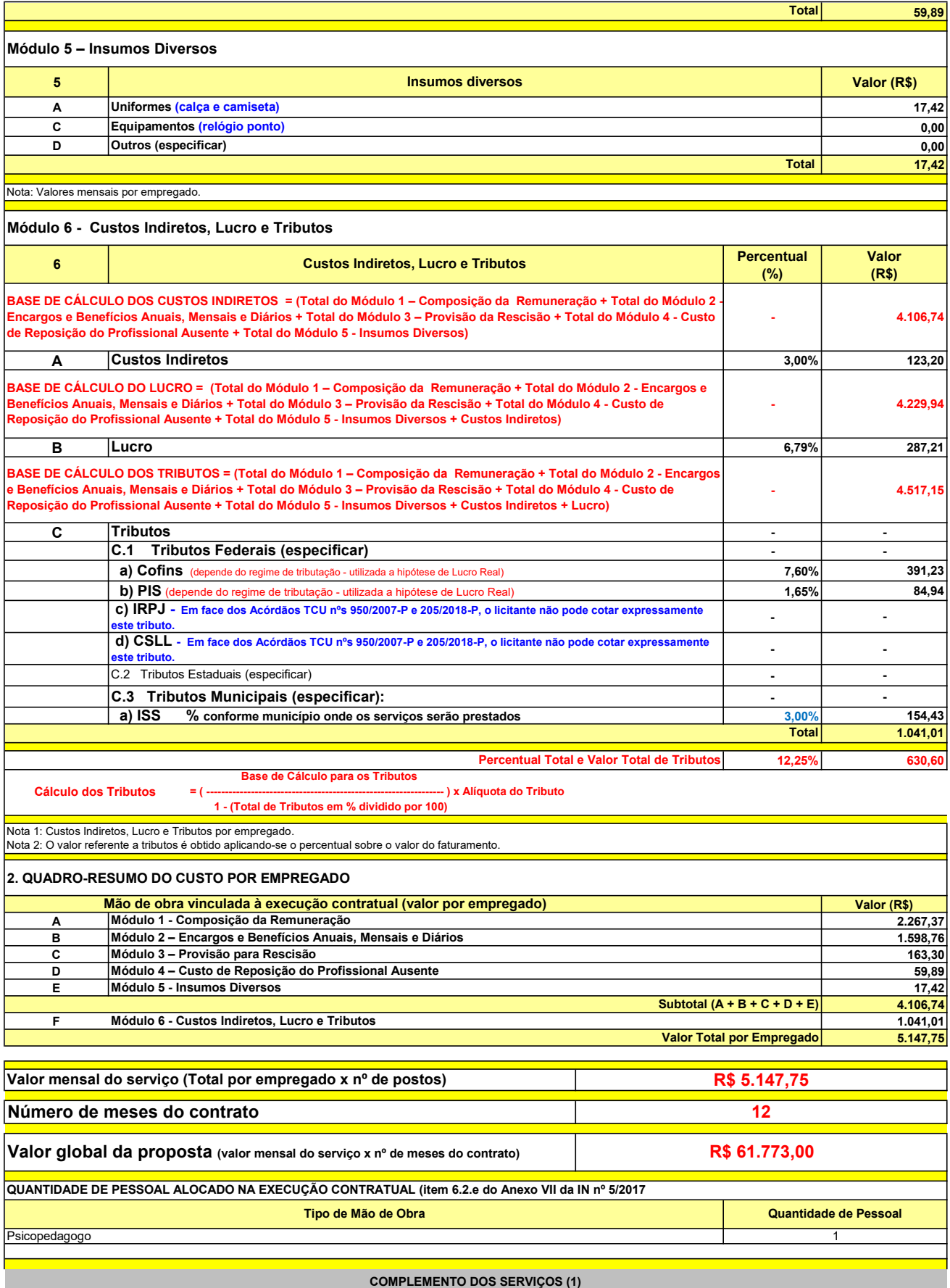

UNIT. TOTAL unidade 2 50,45 R\$ 100,90 R\$ 8,41 unidade 4 27,03 R\$ 108,12 R\$ 9,01 R\$ 209,02 R\$ 17,42 (1) Valores de referência obtidos através dos relatórios gerados no Painel de Preços (paineldeprecos.planejamento.gov.br) em 24.08.2023 CALÇA CAMISETA (manga curta/longa) Total do Custo de Uniformes DESCRIÇÃO DOS UNIFORMES UNIDADE QTD ANUAL CUSTO ANUAL CUSTO MENSAL

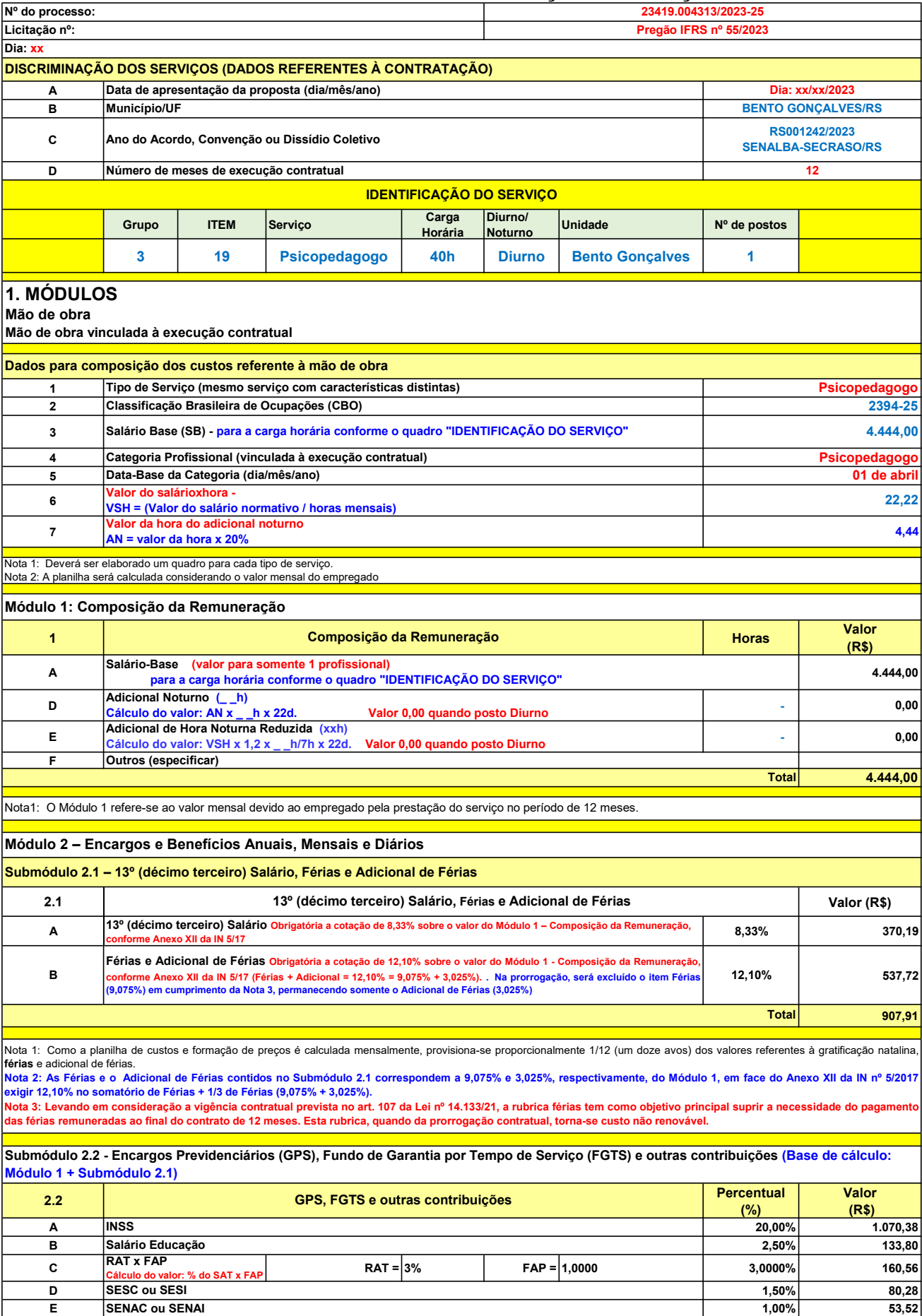

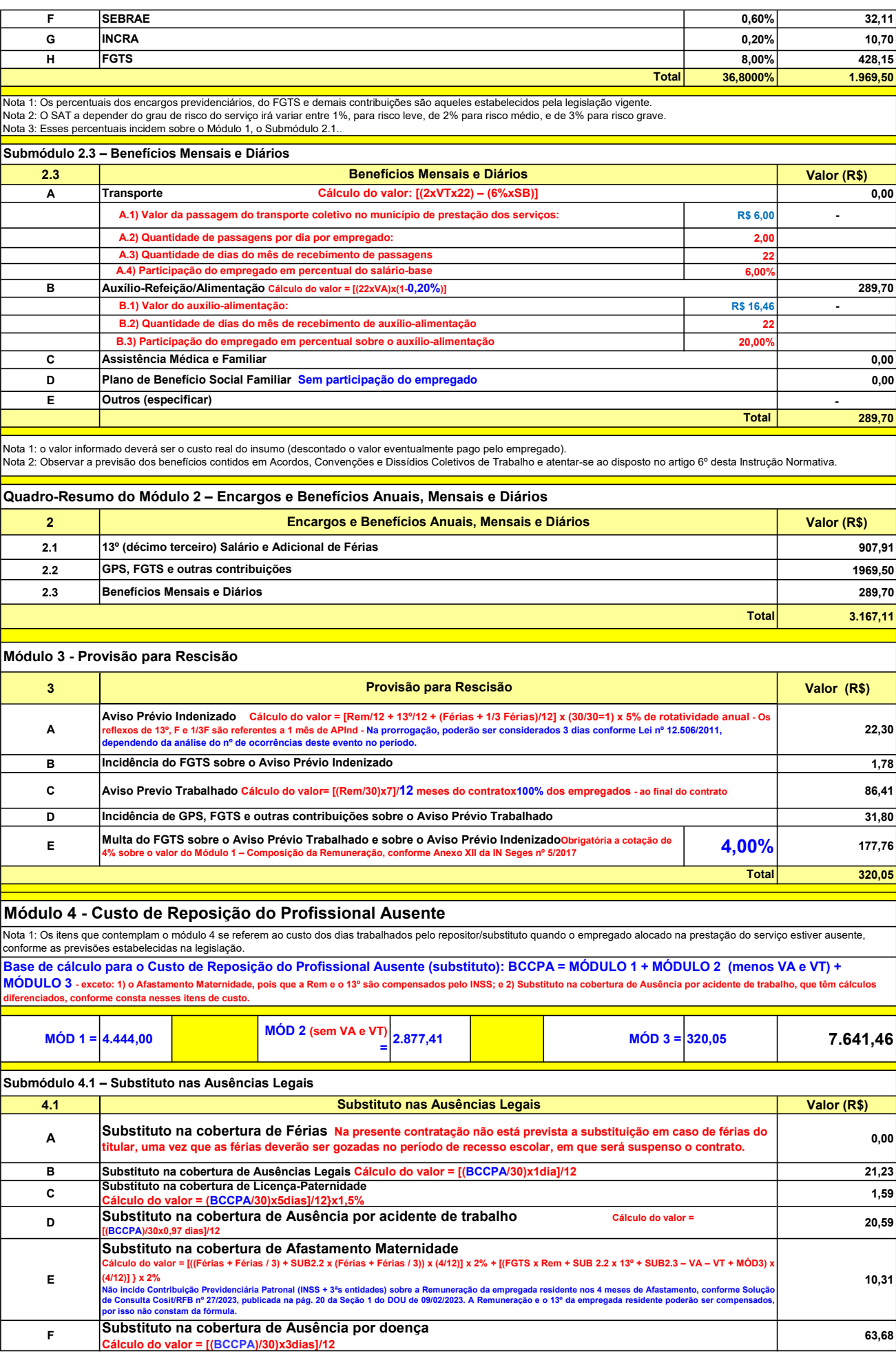

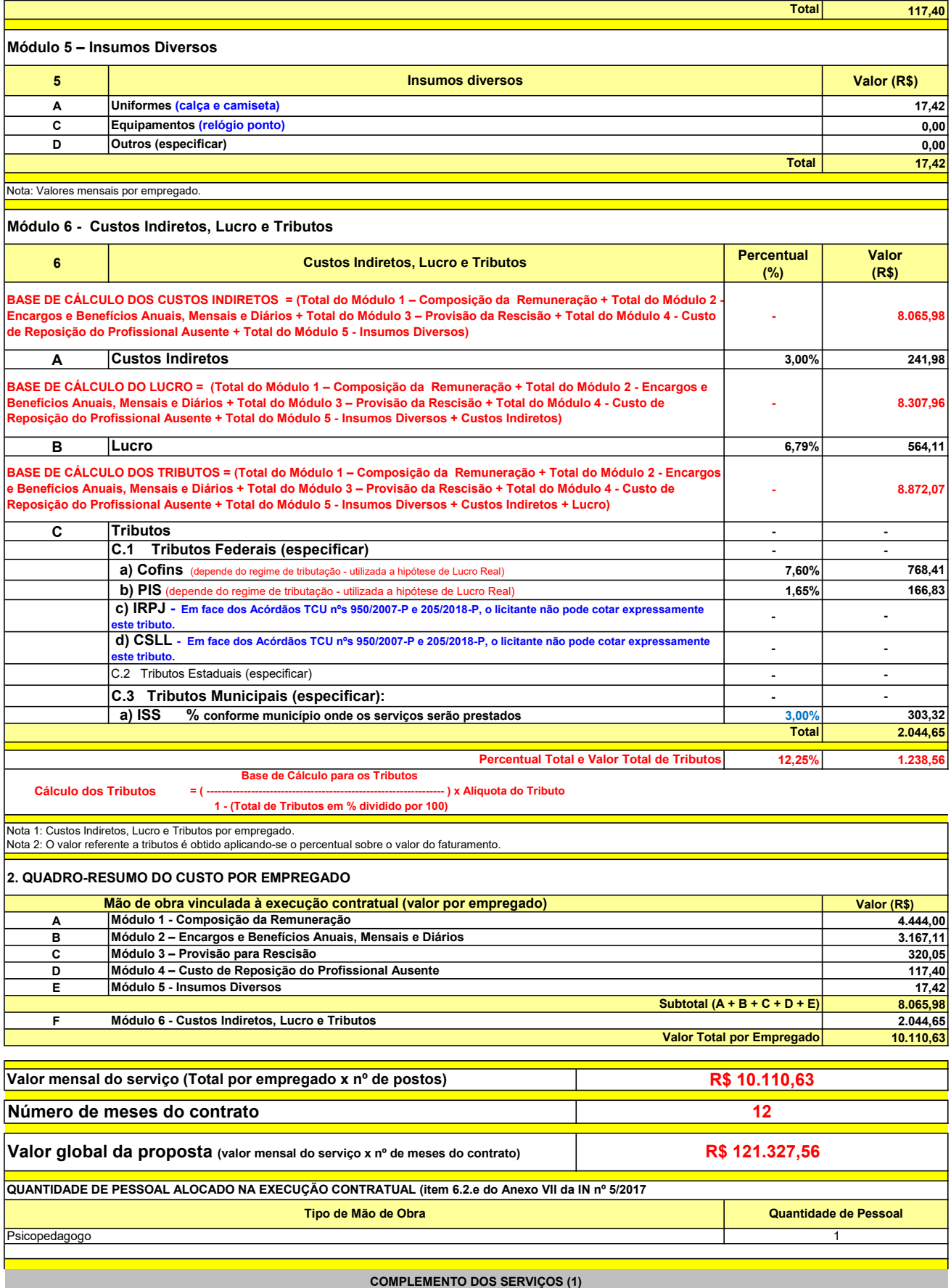

UNIT. TOTAL unidade 2 50,45 R\$ 100,90 R\$ 8,41 unidade 4 27,03 R\$ 108,12 R\$ 9,01 R\$ 209,02 R\$ 17,42 (1) Valores de referência obtidos através dos relatórios gerados no Painel de Preços (paineldeprecos.planejamento.gov.br) em 24.08.2023 CALÇA CAMISETA (manga curta/longa) Total do Custo de Uniformes DESCRIÇÃO DOS UNIFORMES UNIDADE QTD ANUAL CUSTO ANUAL CUSTO MENSAL

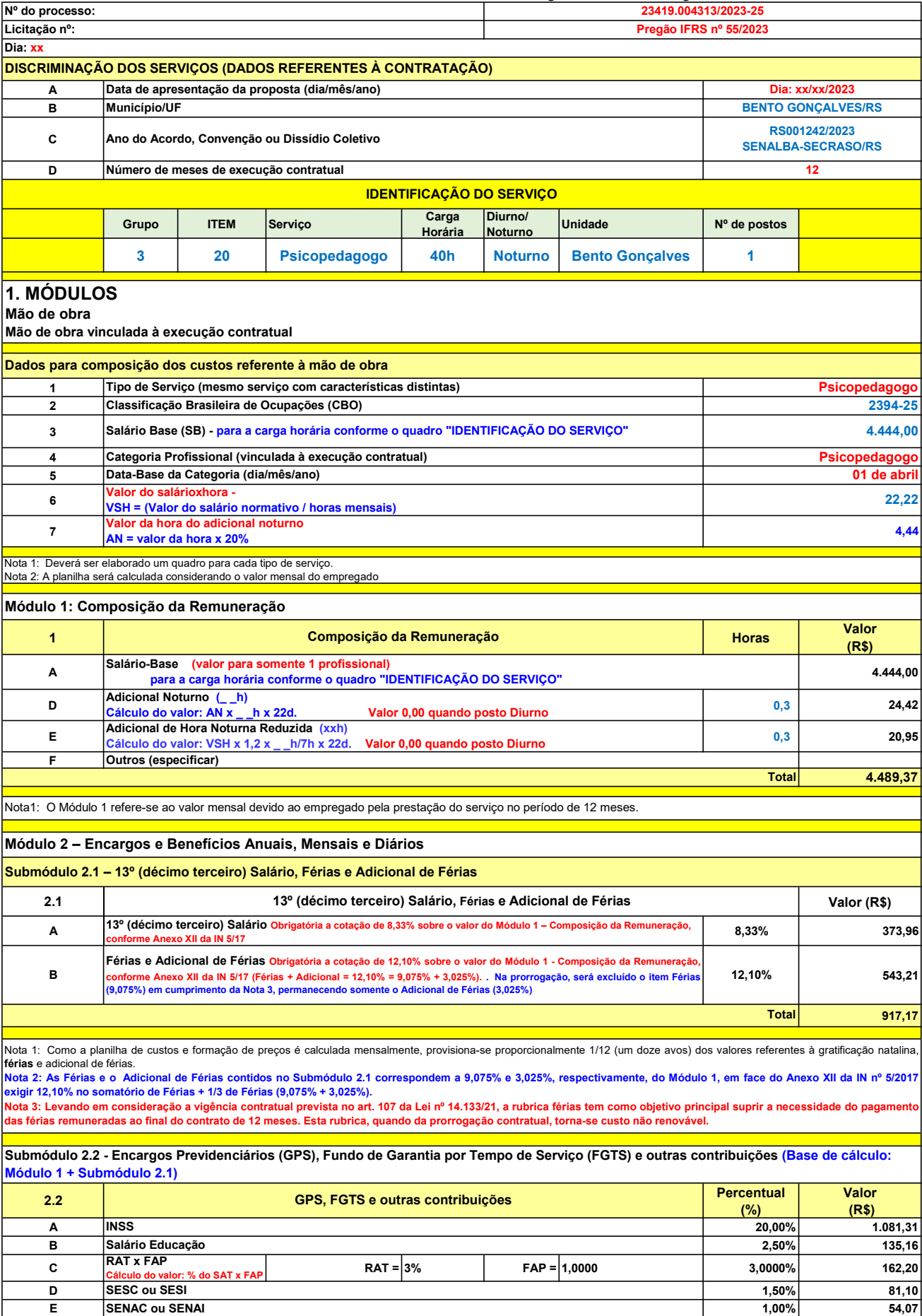

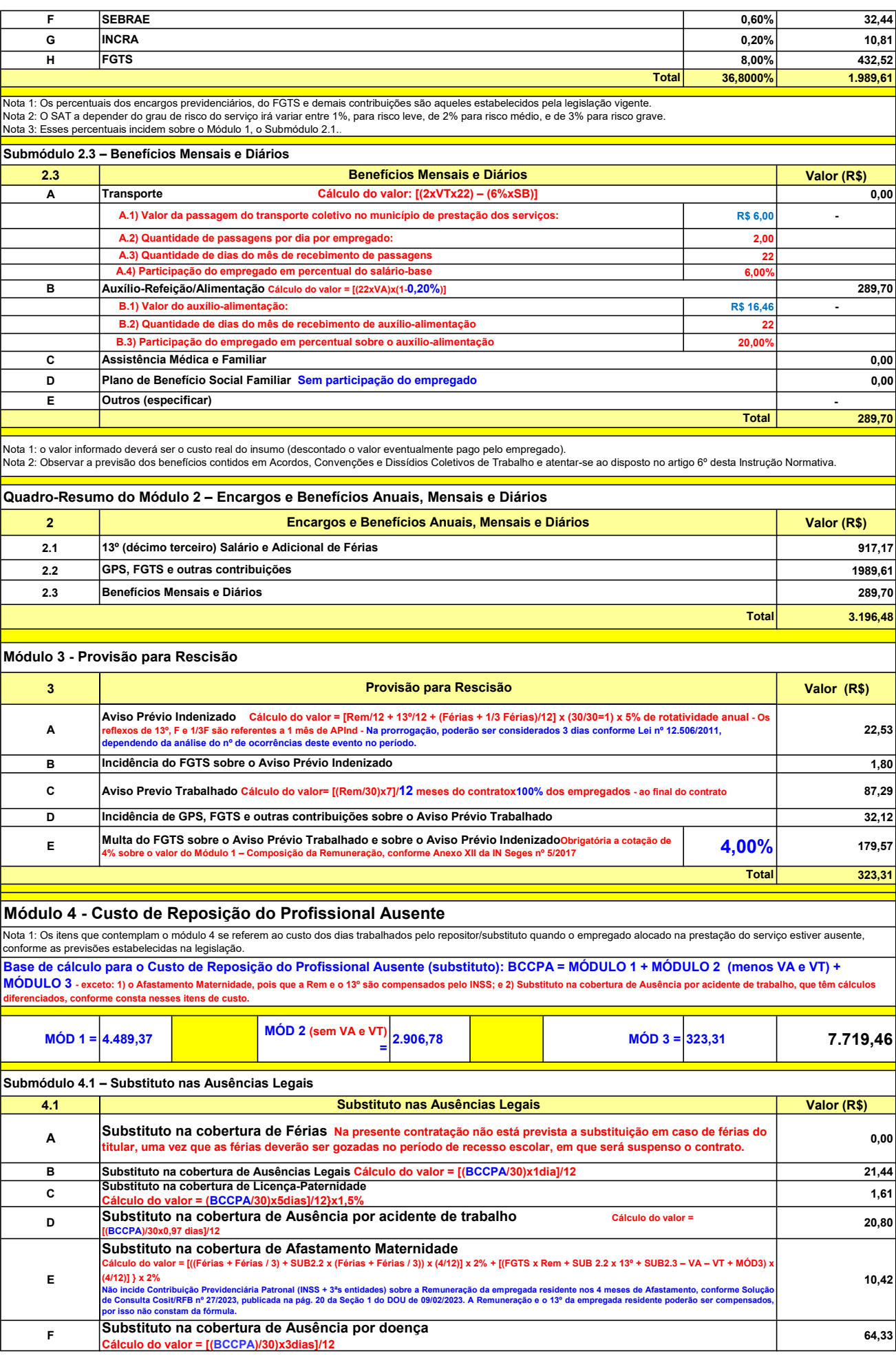

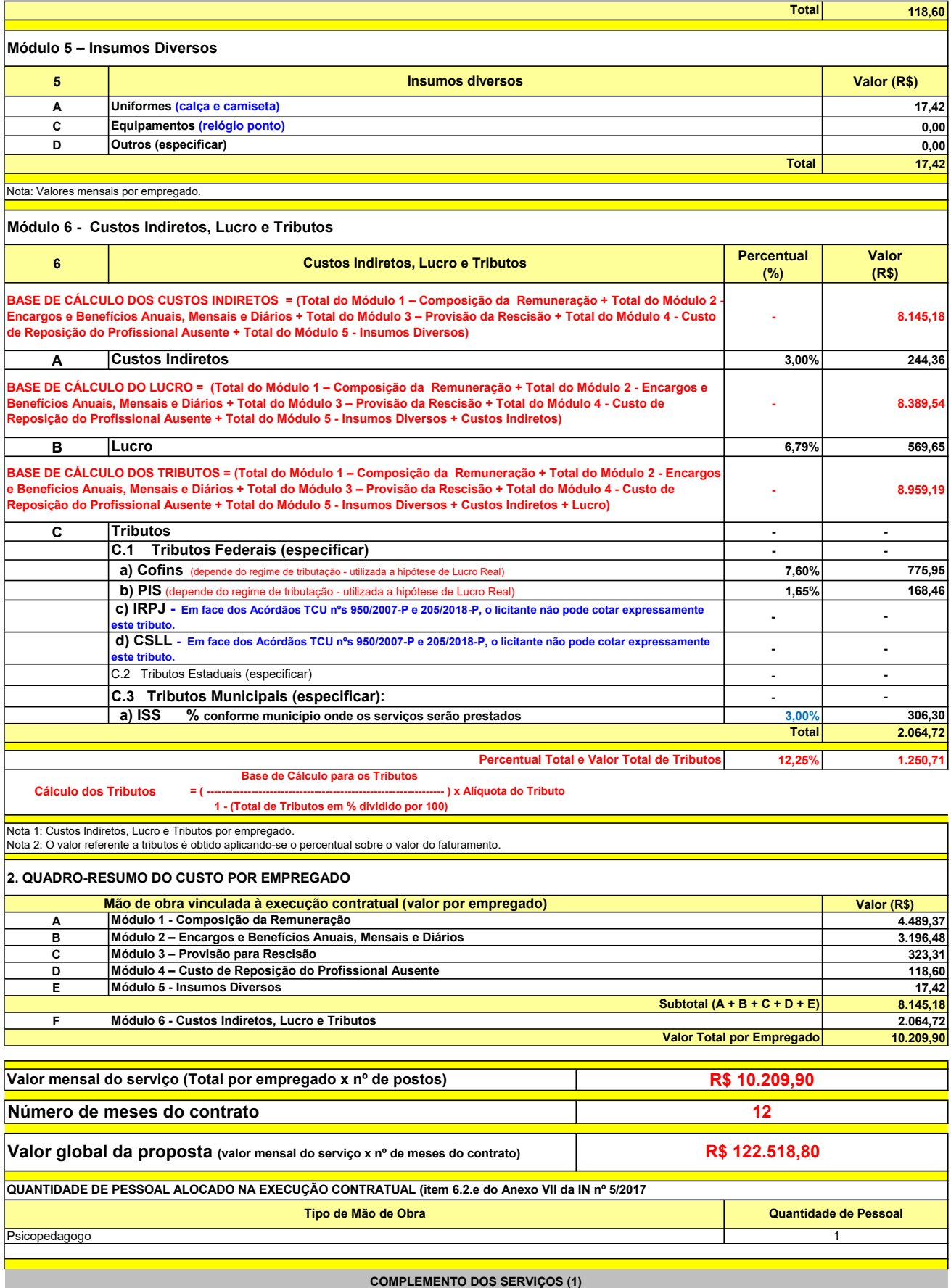

UNIT. TOTAL unidade 2 50,45 R\$ 100,90 R\$ 8,41 unidade 4 27,03 R\$ 108,12 R\$ 9,01 R\$ 209,02 R\$ 17,42 (1) Valores de referência obtidos através dos relatórios gerados no Painel de Preços (paineldeprecos.planejamento.gov.br) em 24.08.2023 CALÇA CAMISETA (manga curta/longa) Total do Custo de Uniformes DESCRIÇÃO DOS UNIFORMES UNIDADE QTD ANUAL CUSTO ANUAL CUSTO MENSAL

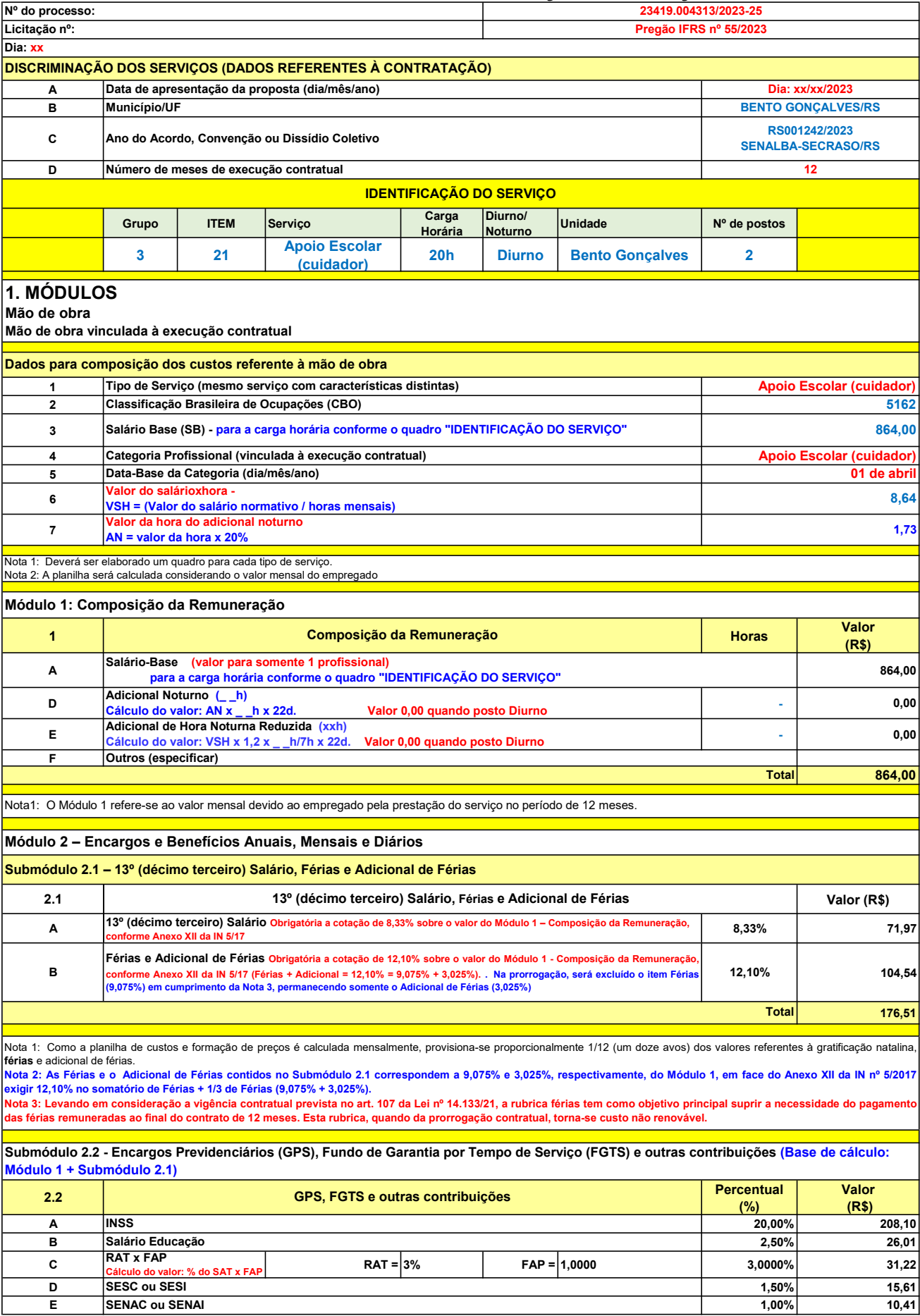

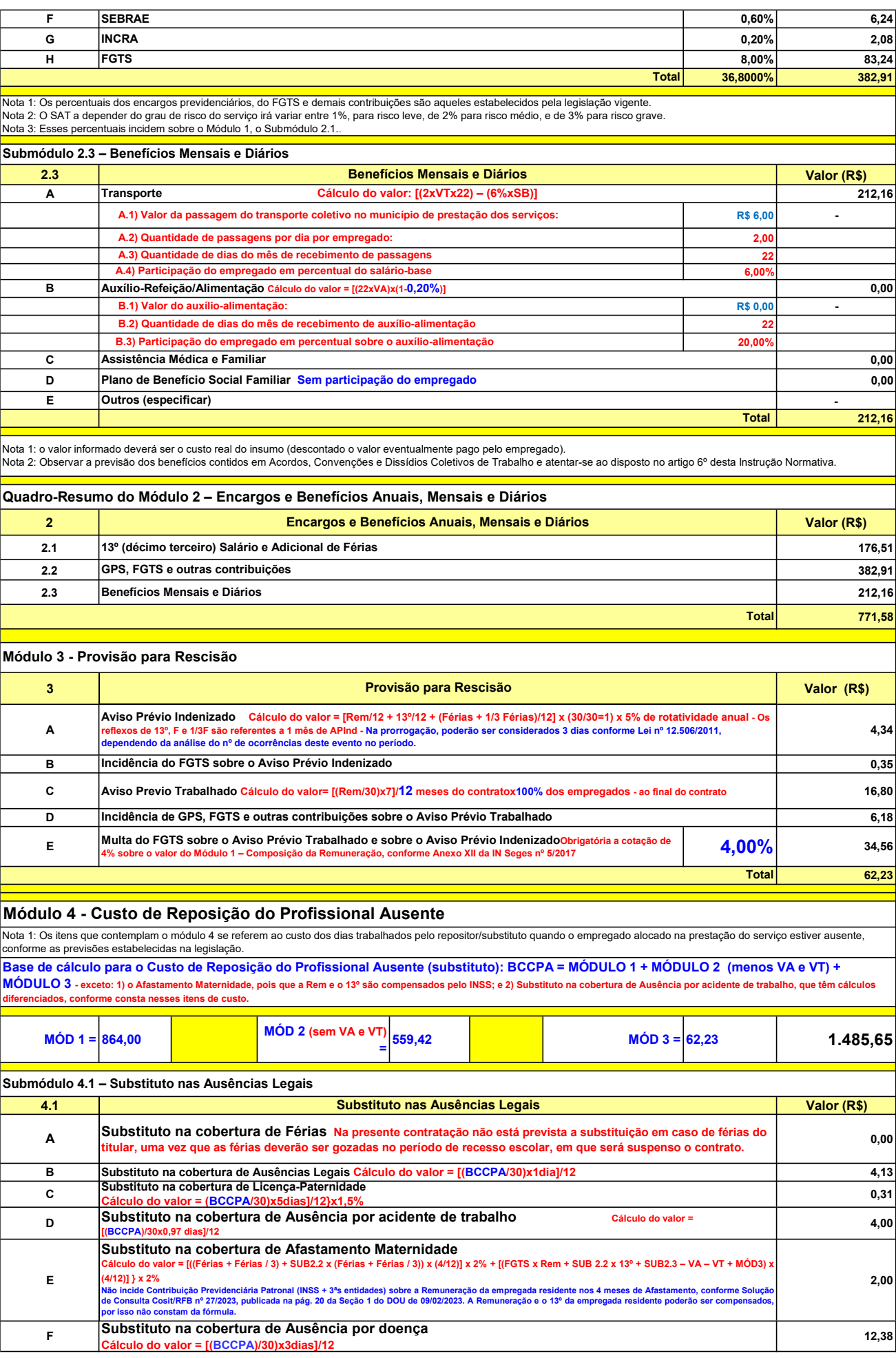

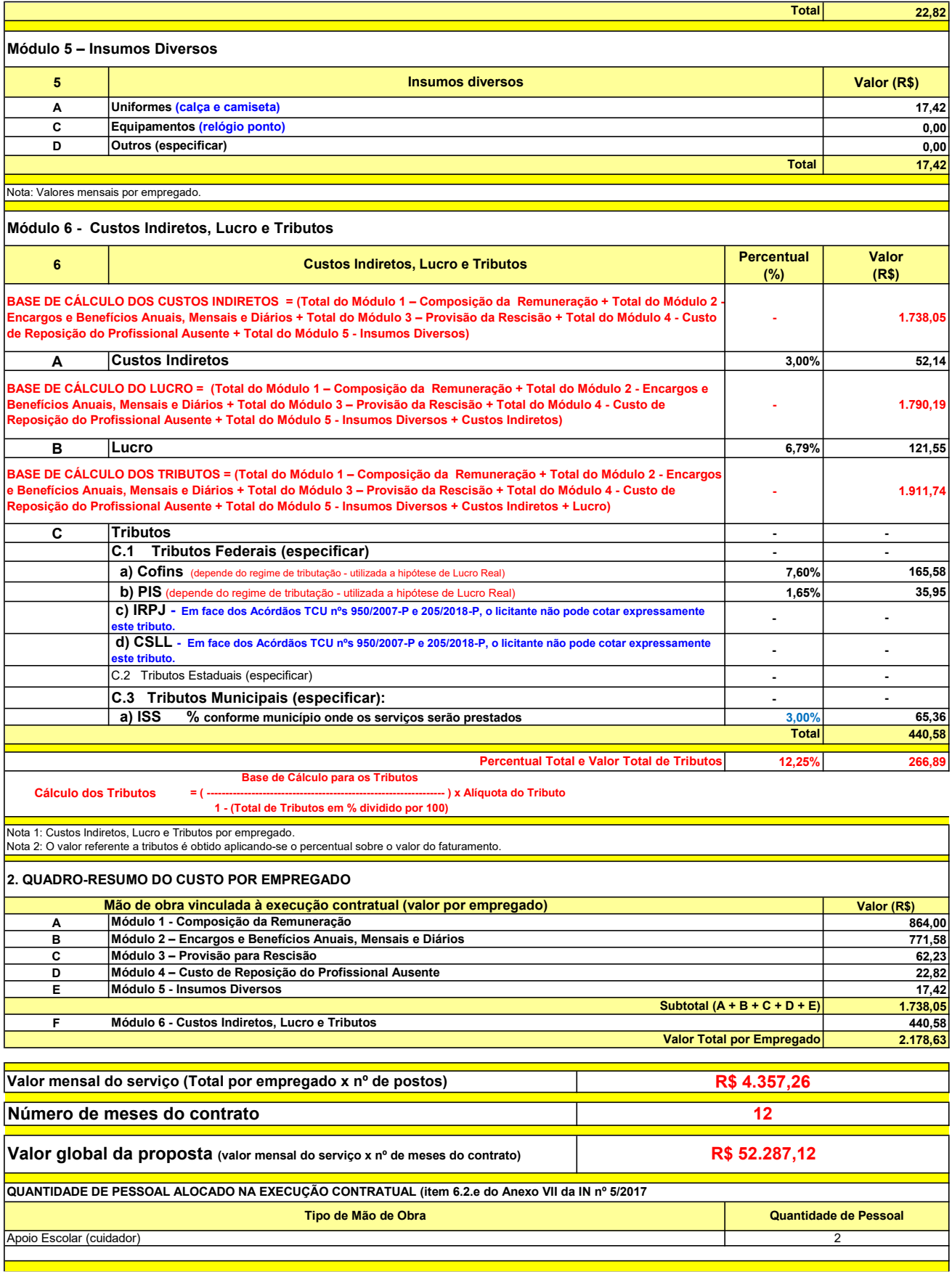

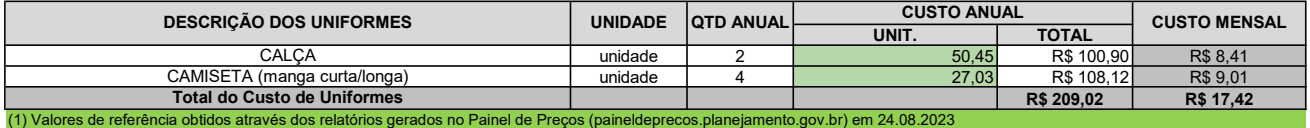

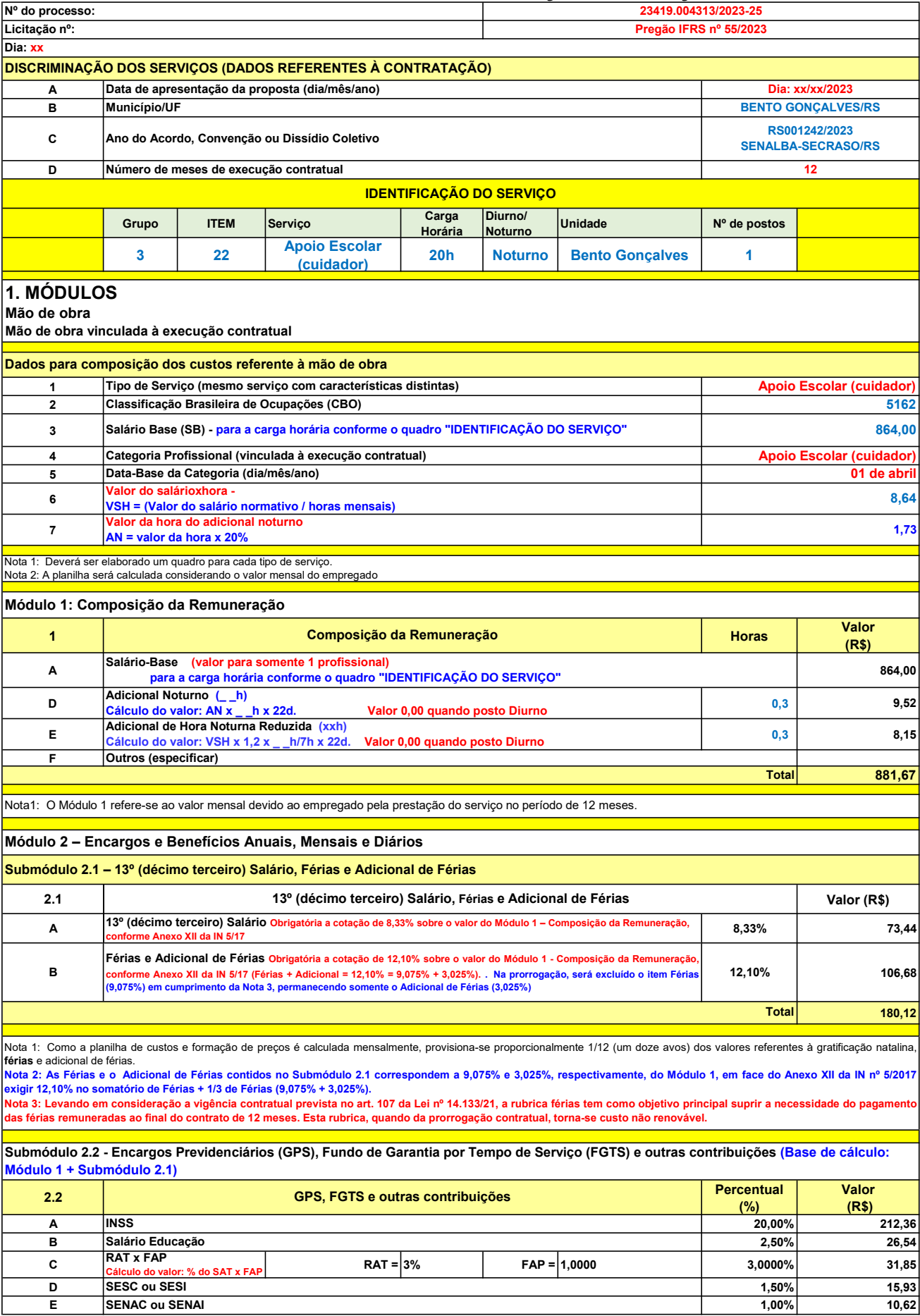

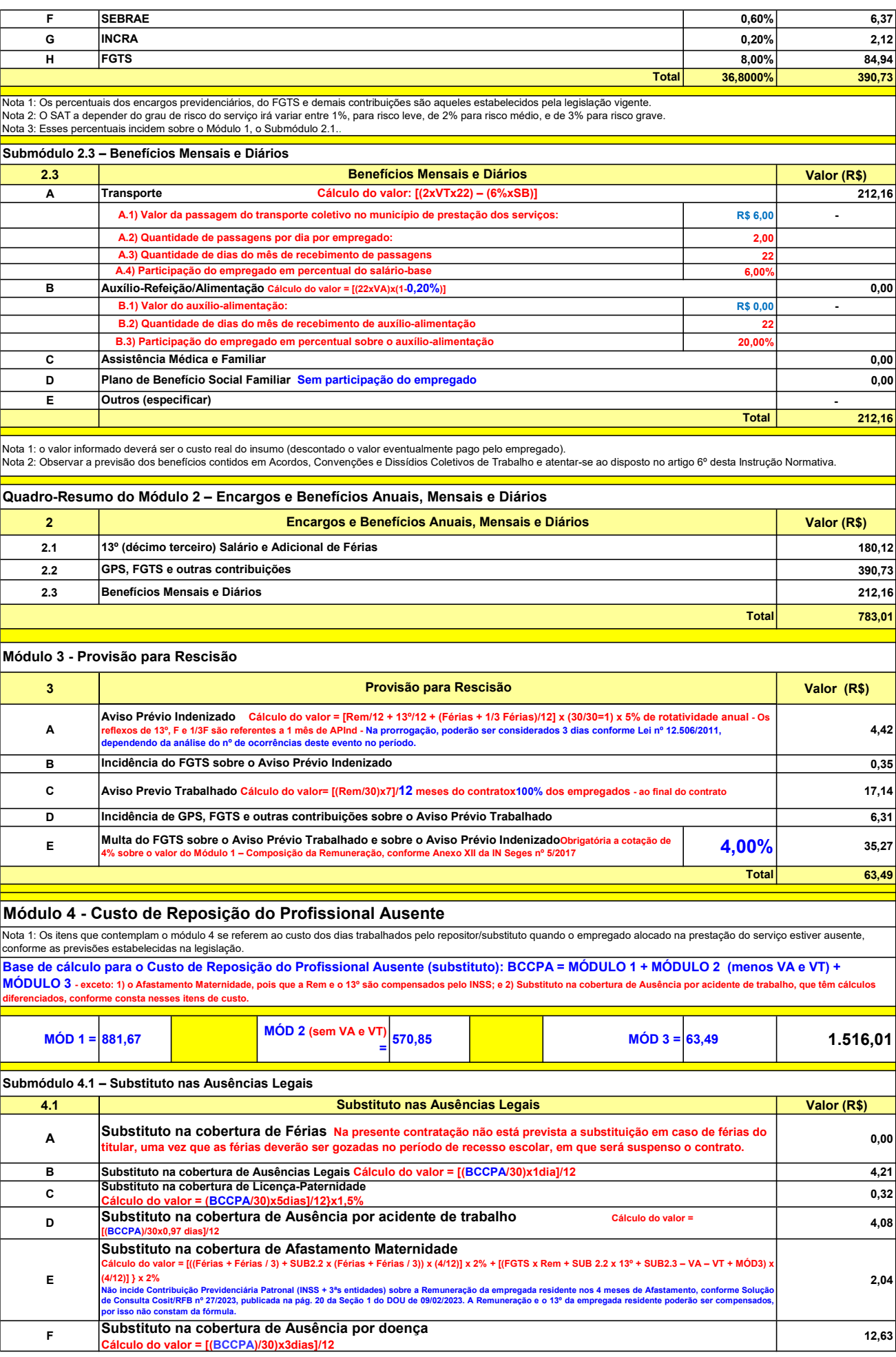

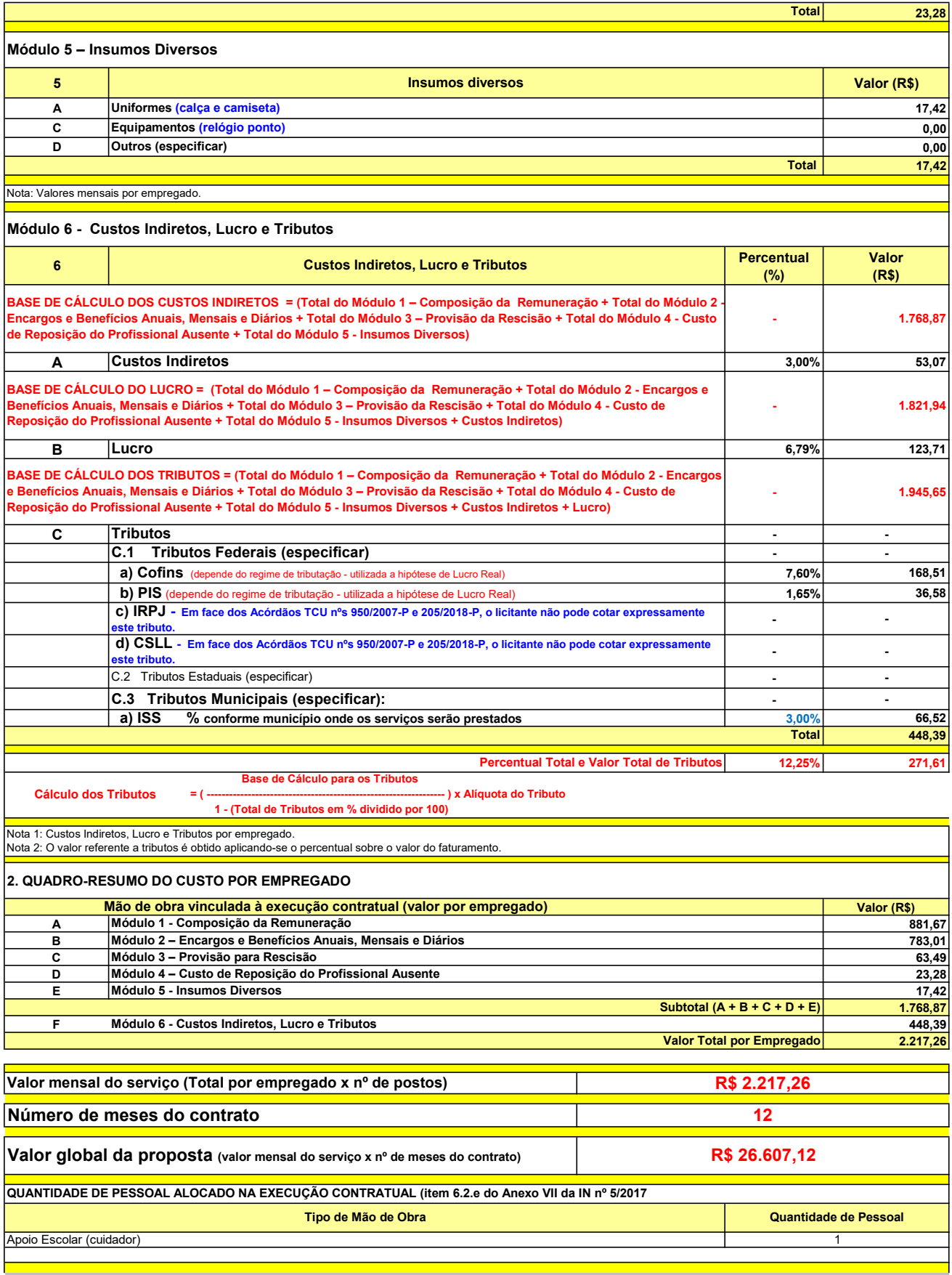

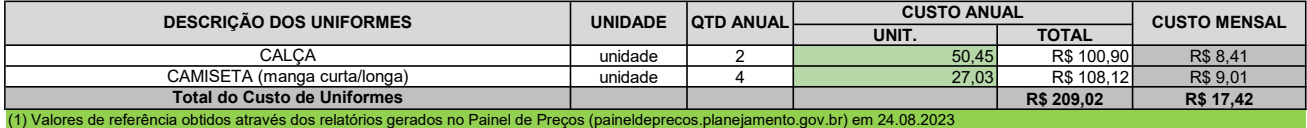

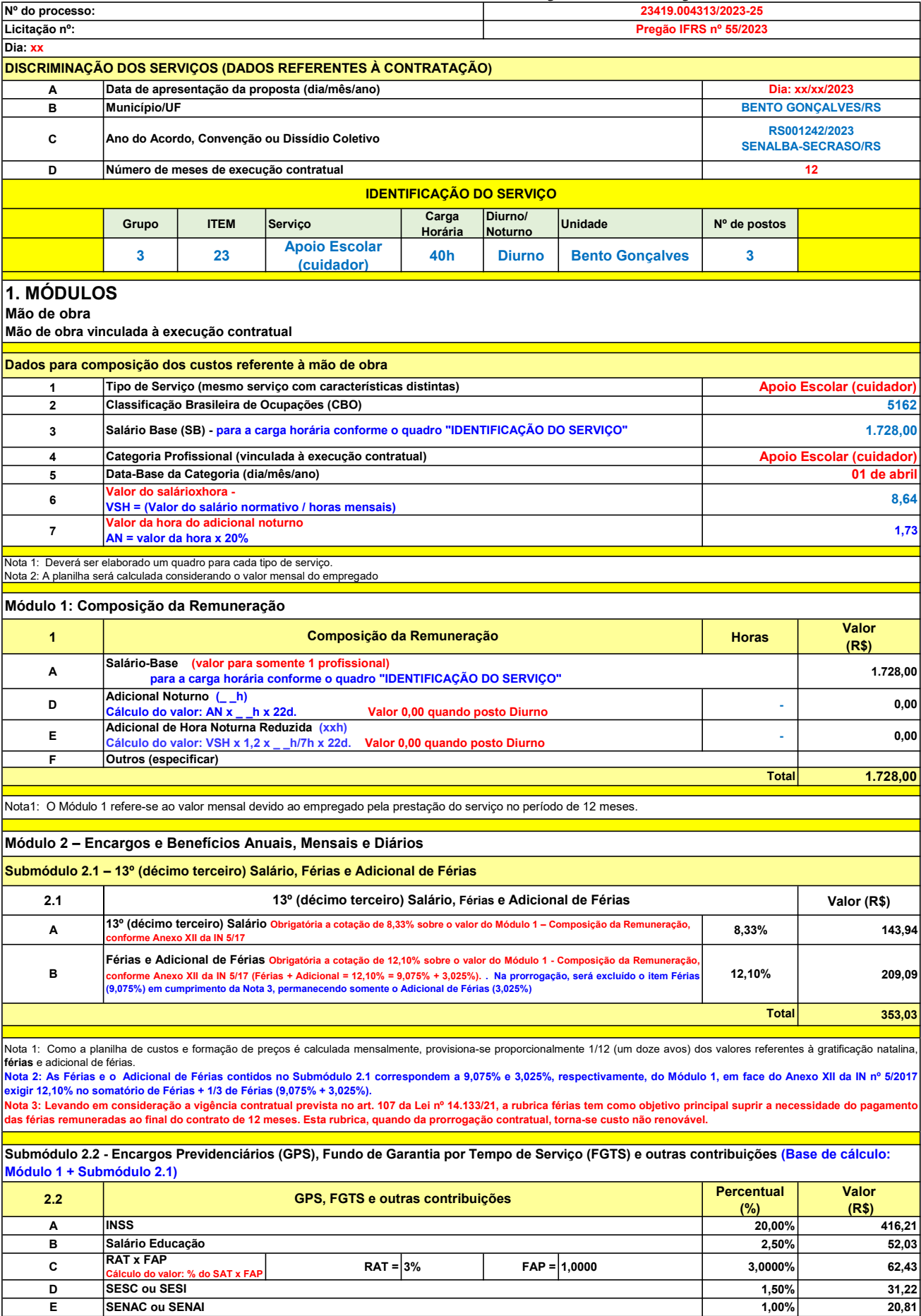

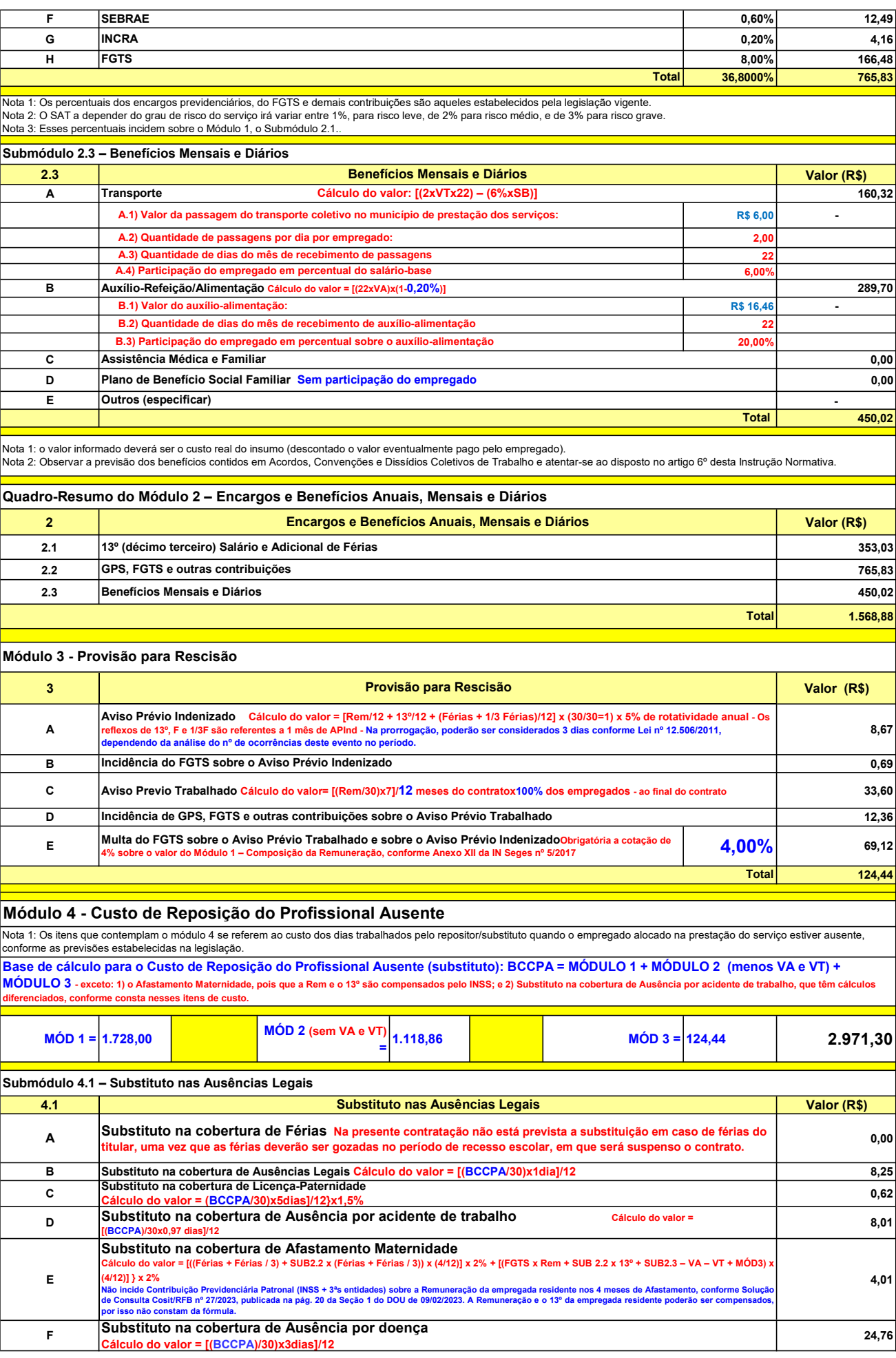

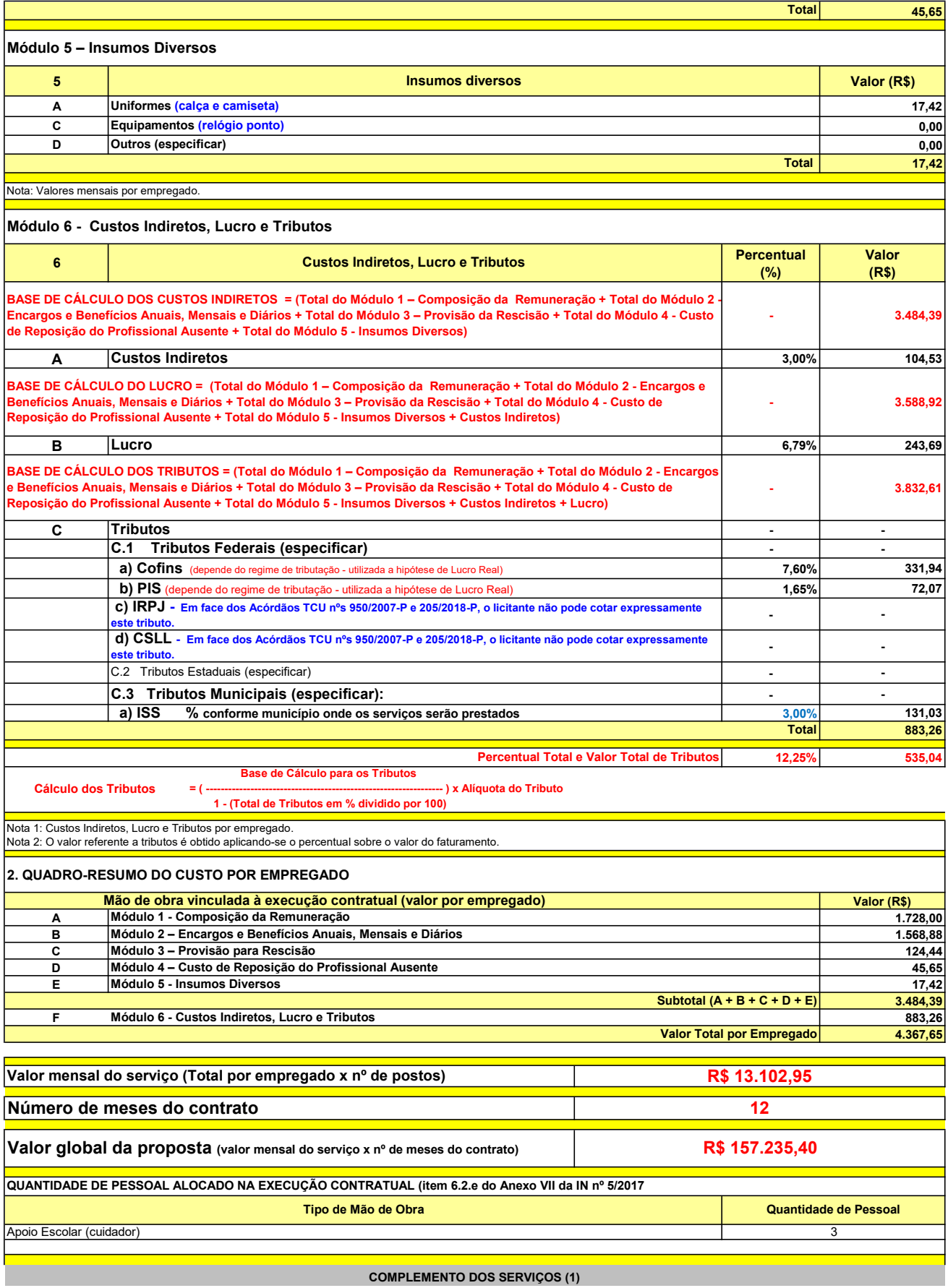

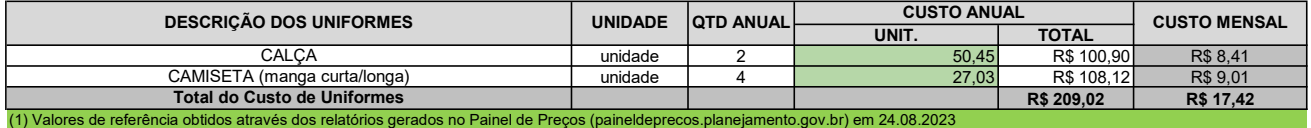

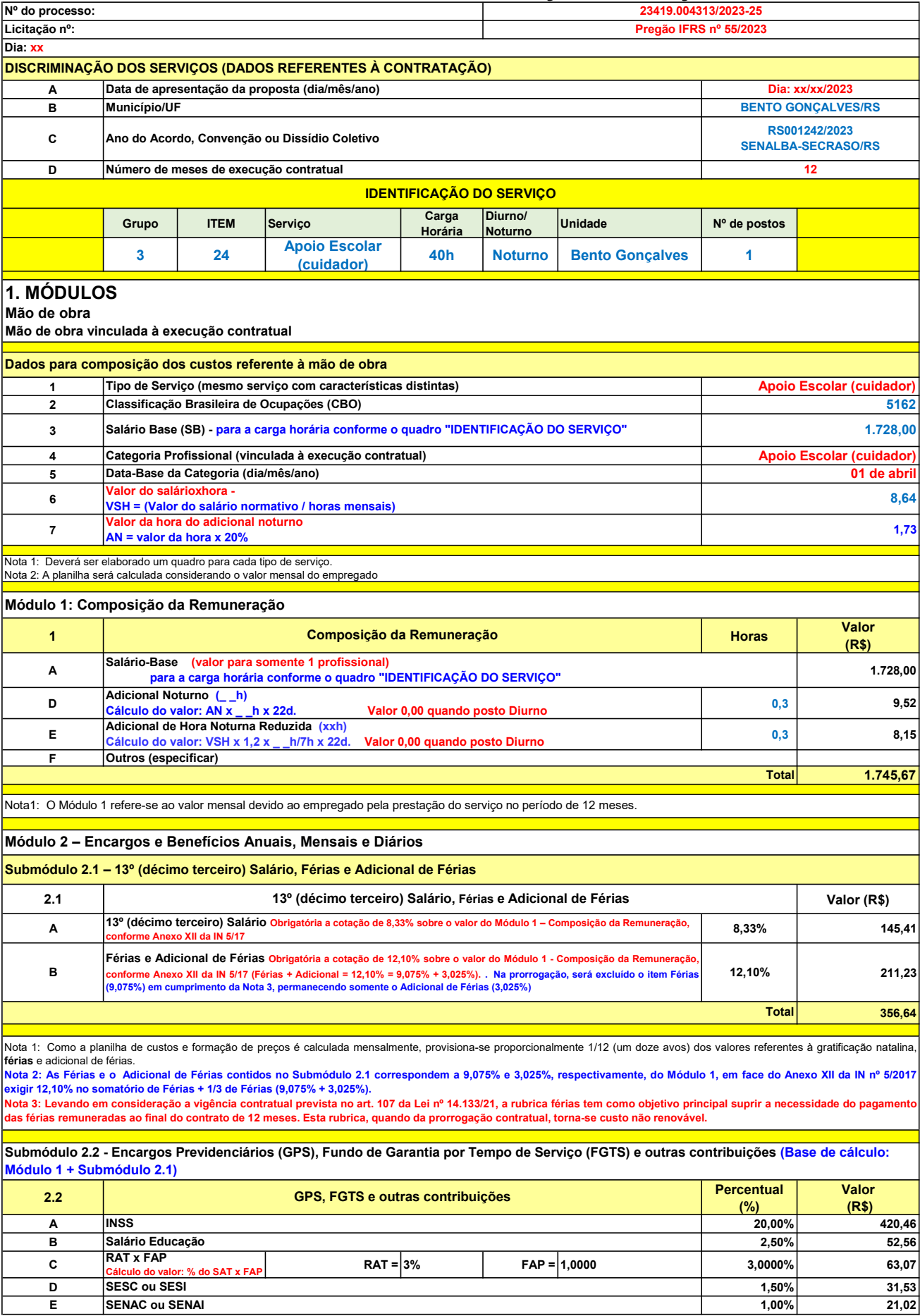

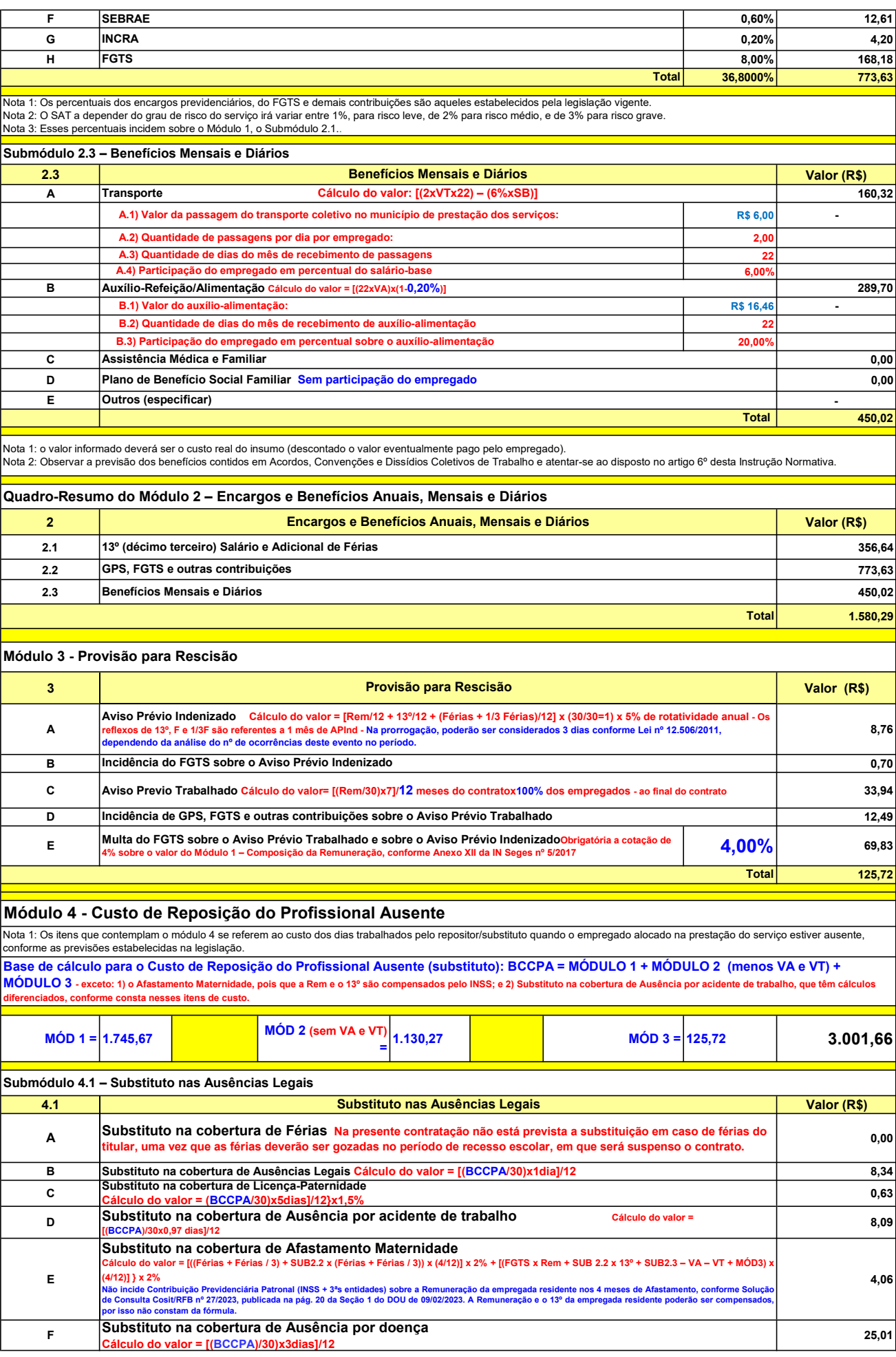

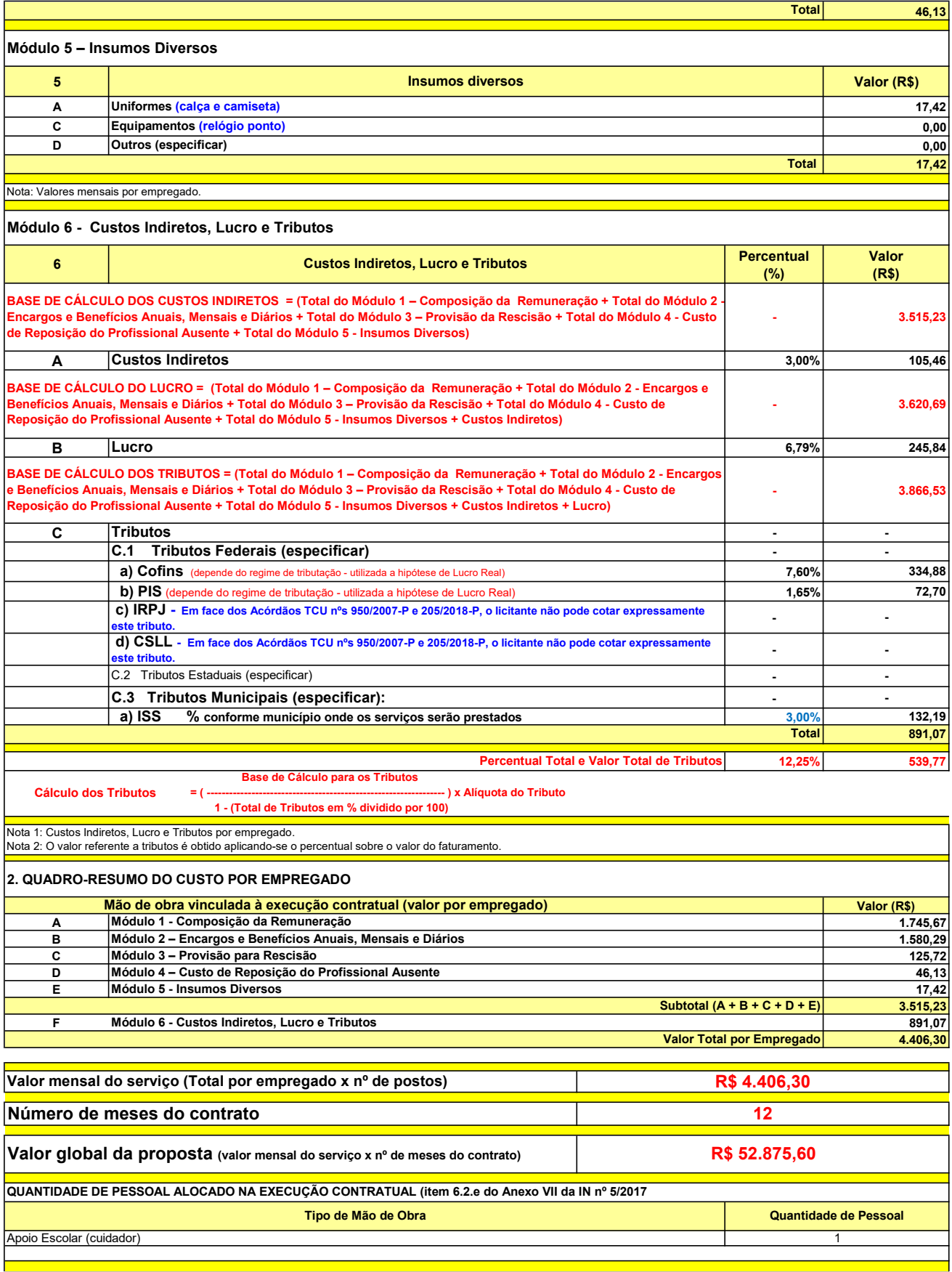

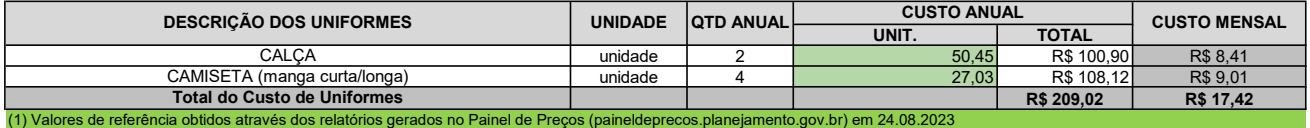

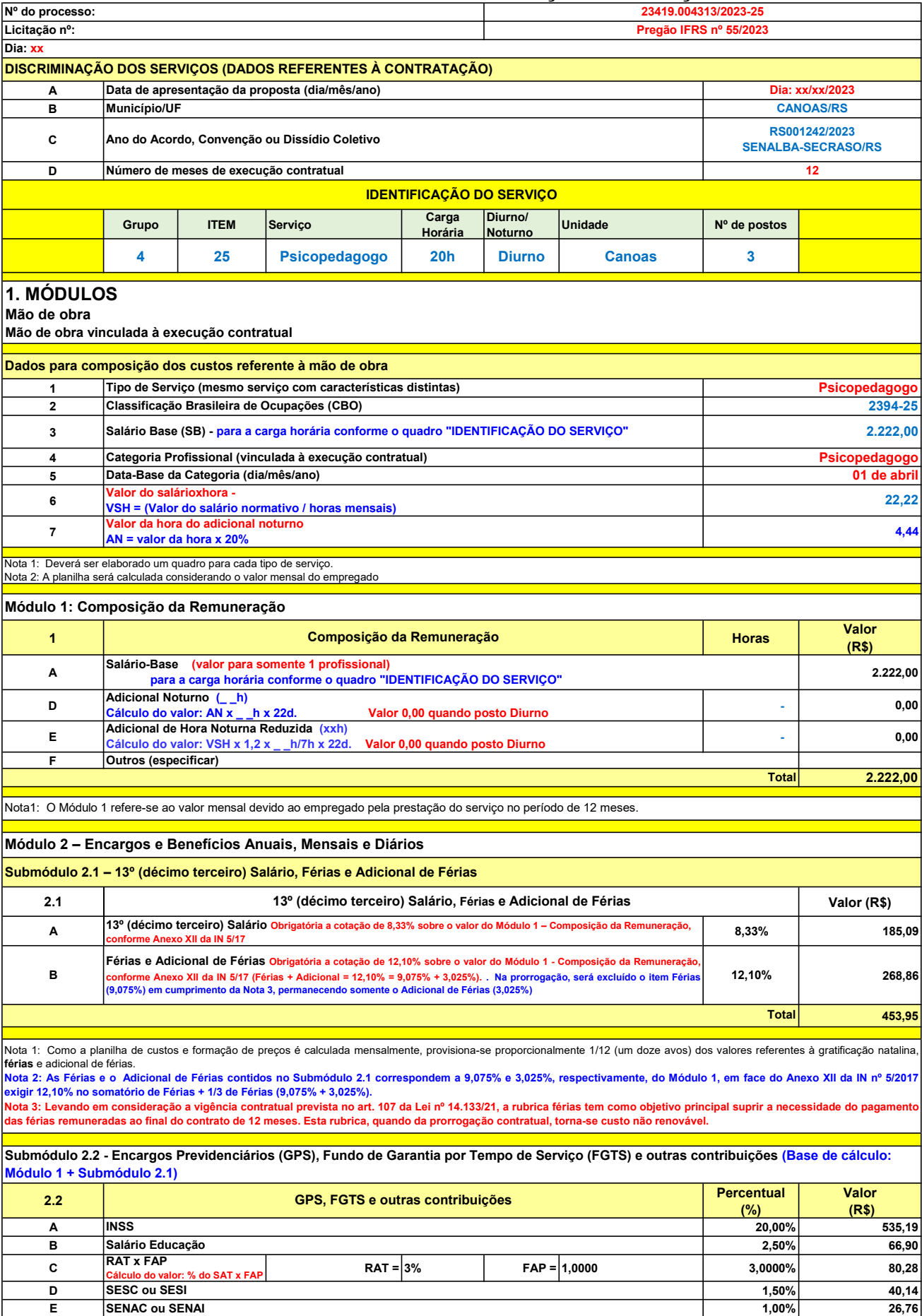

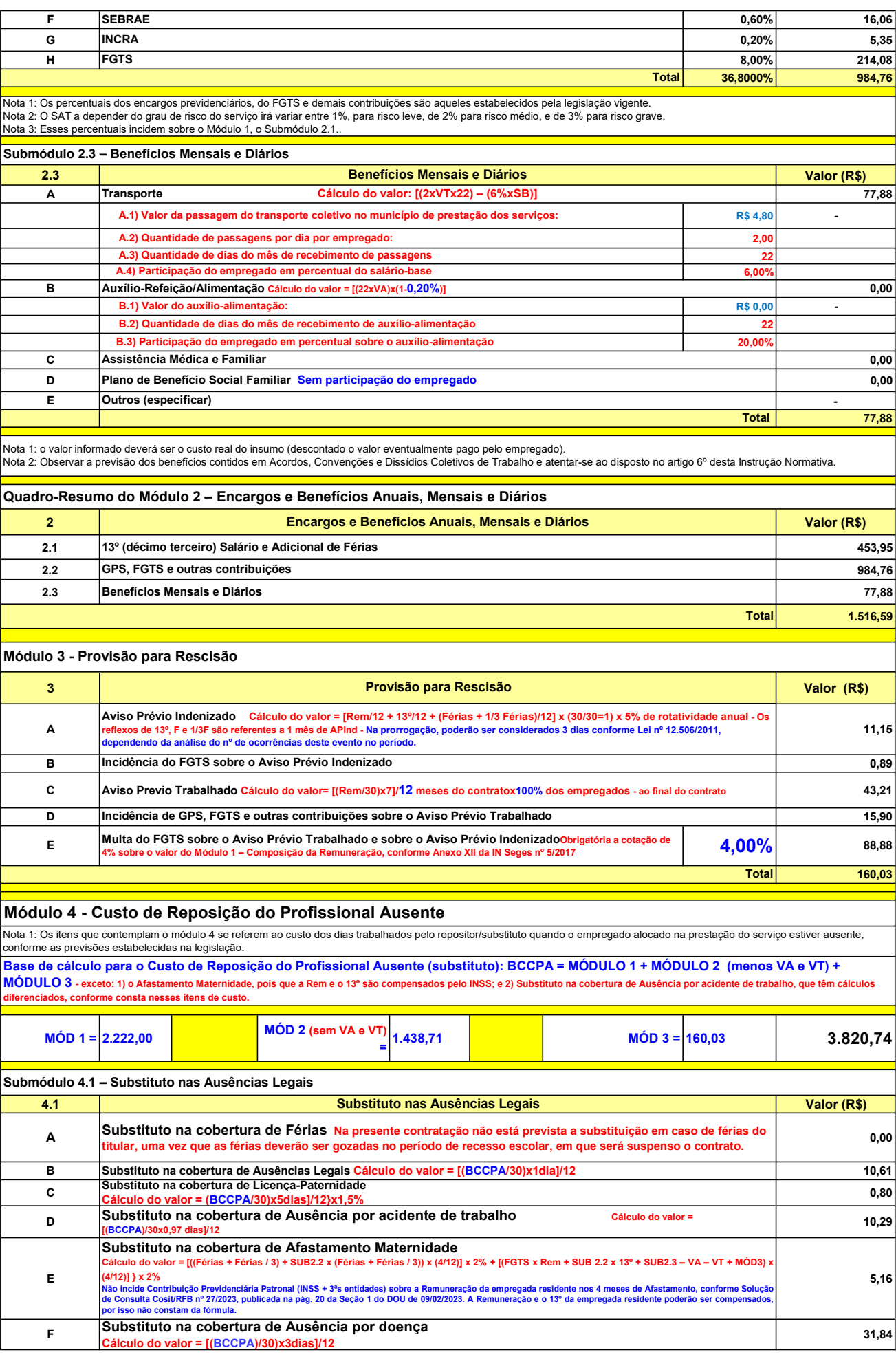

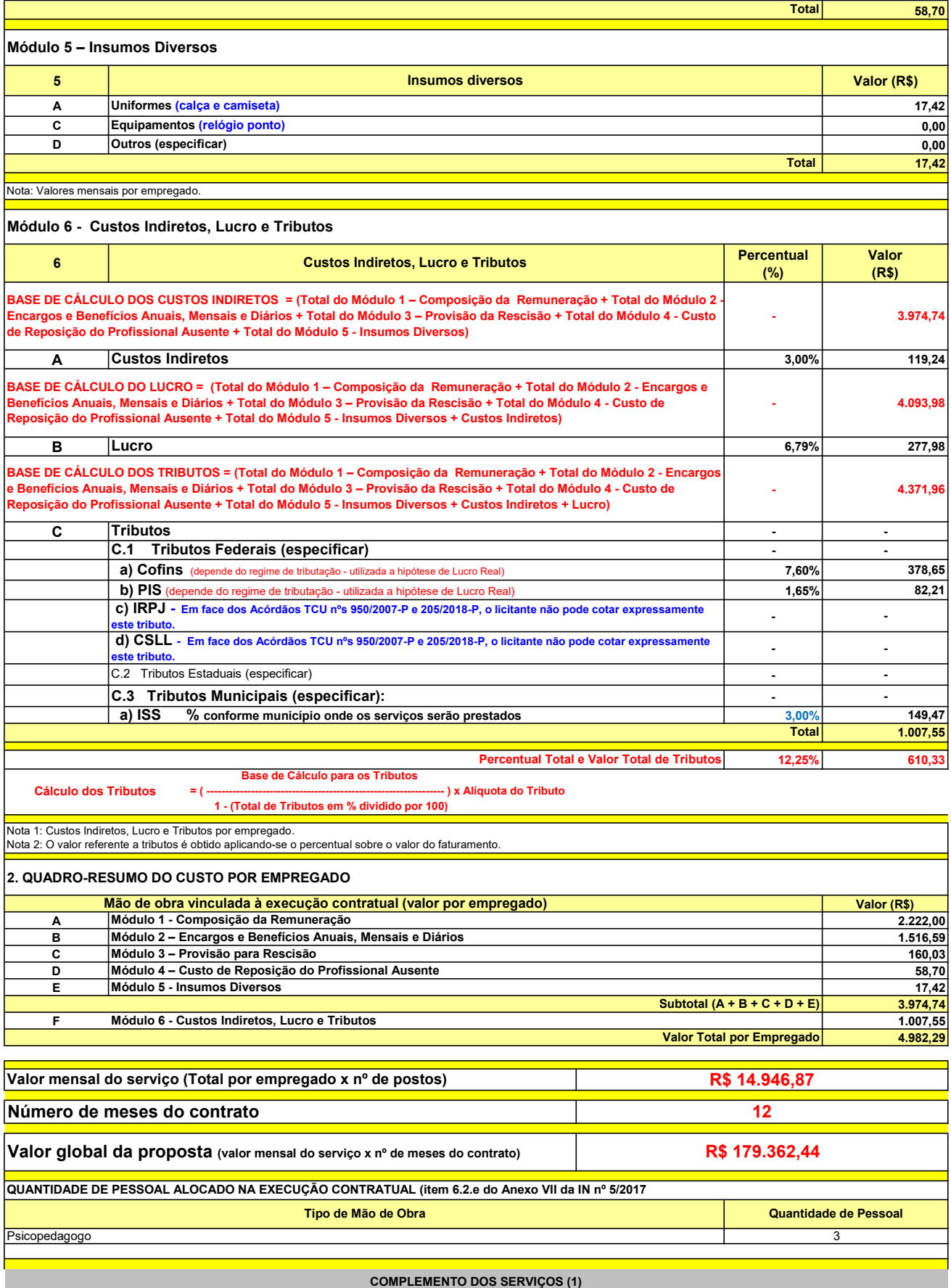

UNIT. TOTAL unidade 2 50,45 R\$ 100,90 R\$ 8,41 unidade 4 27,03 R\$ 108,12 R\$ 9,01 R\$ 209,02 R\$ 17,42 (1) Valores de referência obtidos através dos relatórios gerados no Painel de Preços (paineldeprecos.planejamento.gov.br) em 24.08.2023 CALÇA CAMISETA (manga curta/longa) Total do Custo de Uniformes DESCRIÇÃO DOS UNIFORMES UNIDADE QTD ANUAL CUSTO ANUAL CUSTO ANUAL CUSTO MENSAL

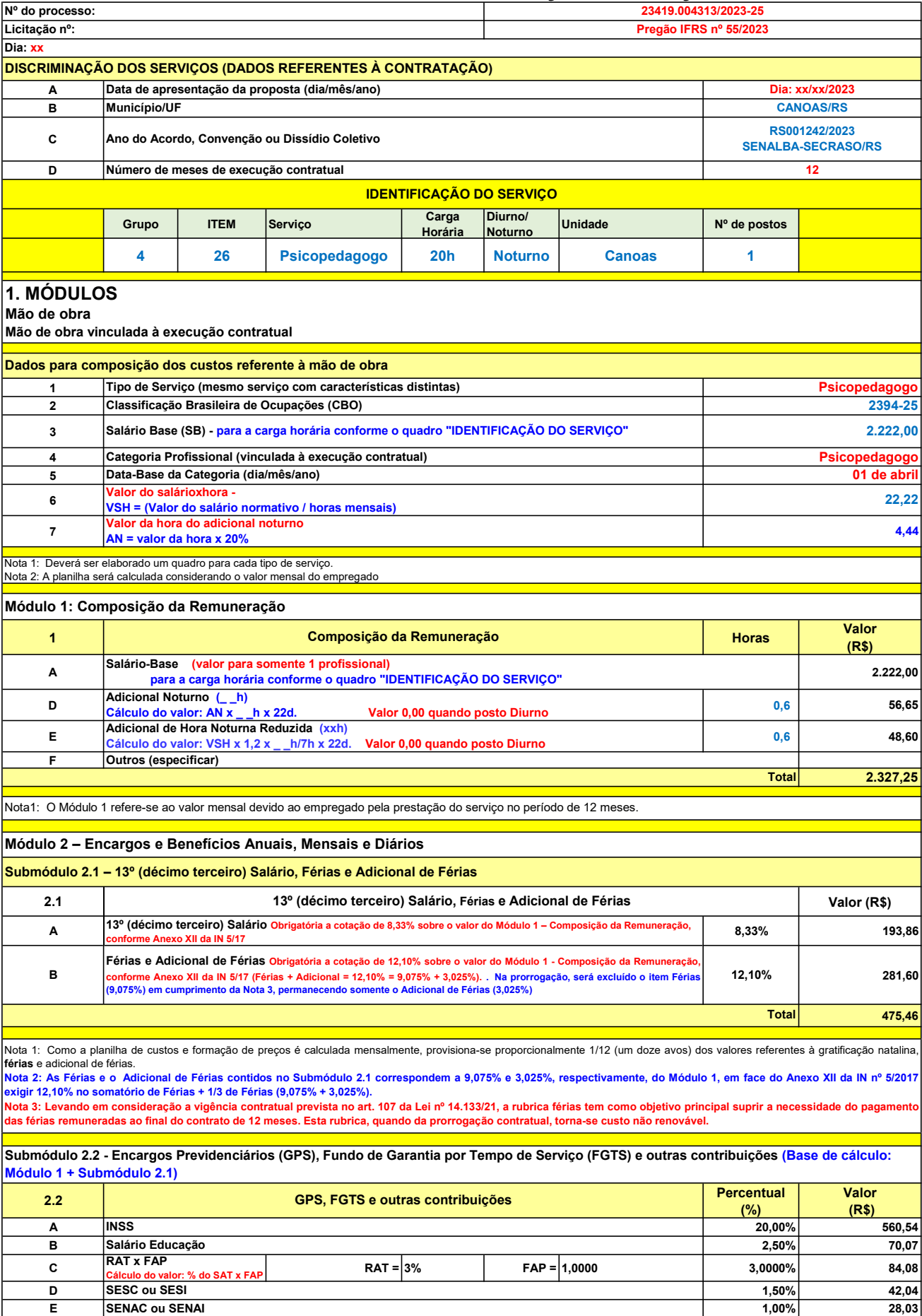

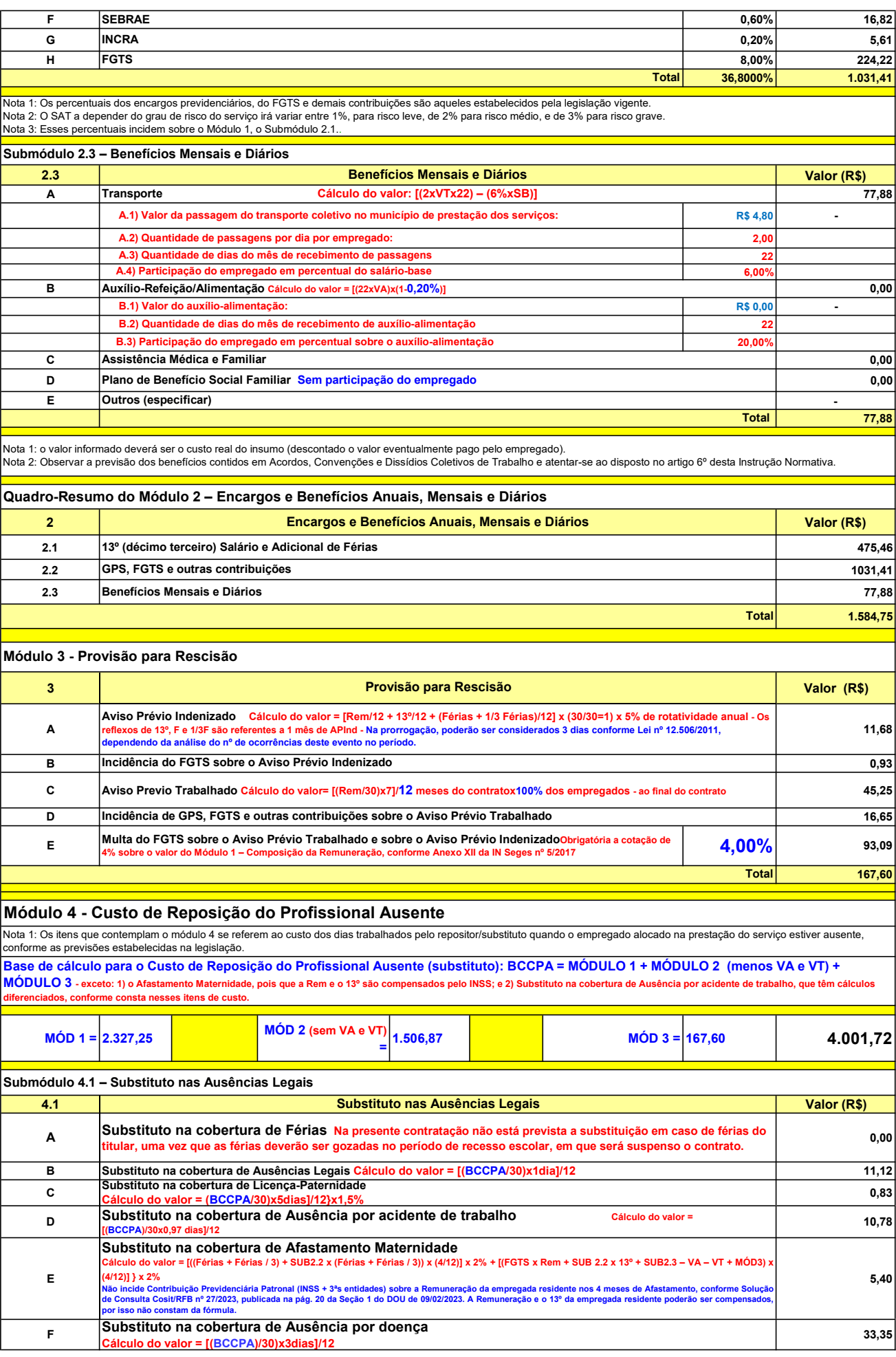

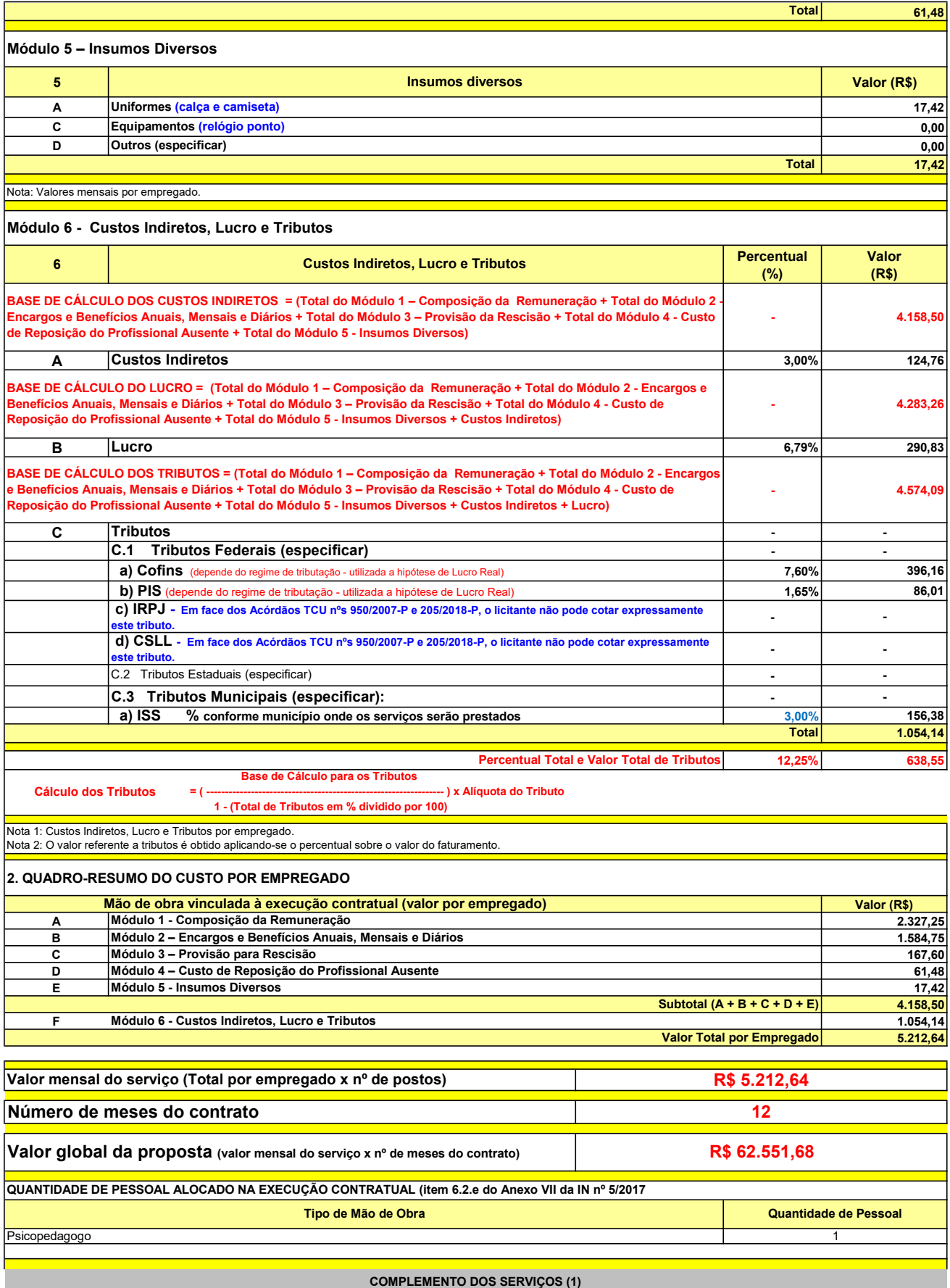

UNIT. TOTAL unidade 2 50,45 R\$ 100,90 R\$ 8,41 unidade 4 27,03 R\$ 108,12 R\$ 9,01 R\$ 209,02 R\$ 17,42 (1) Valores de referência obtidos através dos relatórios gerados no Painel de Preços (paineldeprecos.planejamento.gov.br) em 24.08.2023 CALÇA CAMISETA (manga curta/longa) Total do Custo de Uniformes DESCRIÇÃO DOS UNIFORMES UNIDADE QTD ANUAL CUSTO ANUAL CUSTO MENSAL
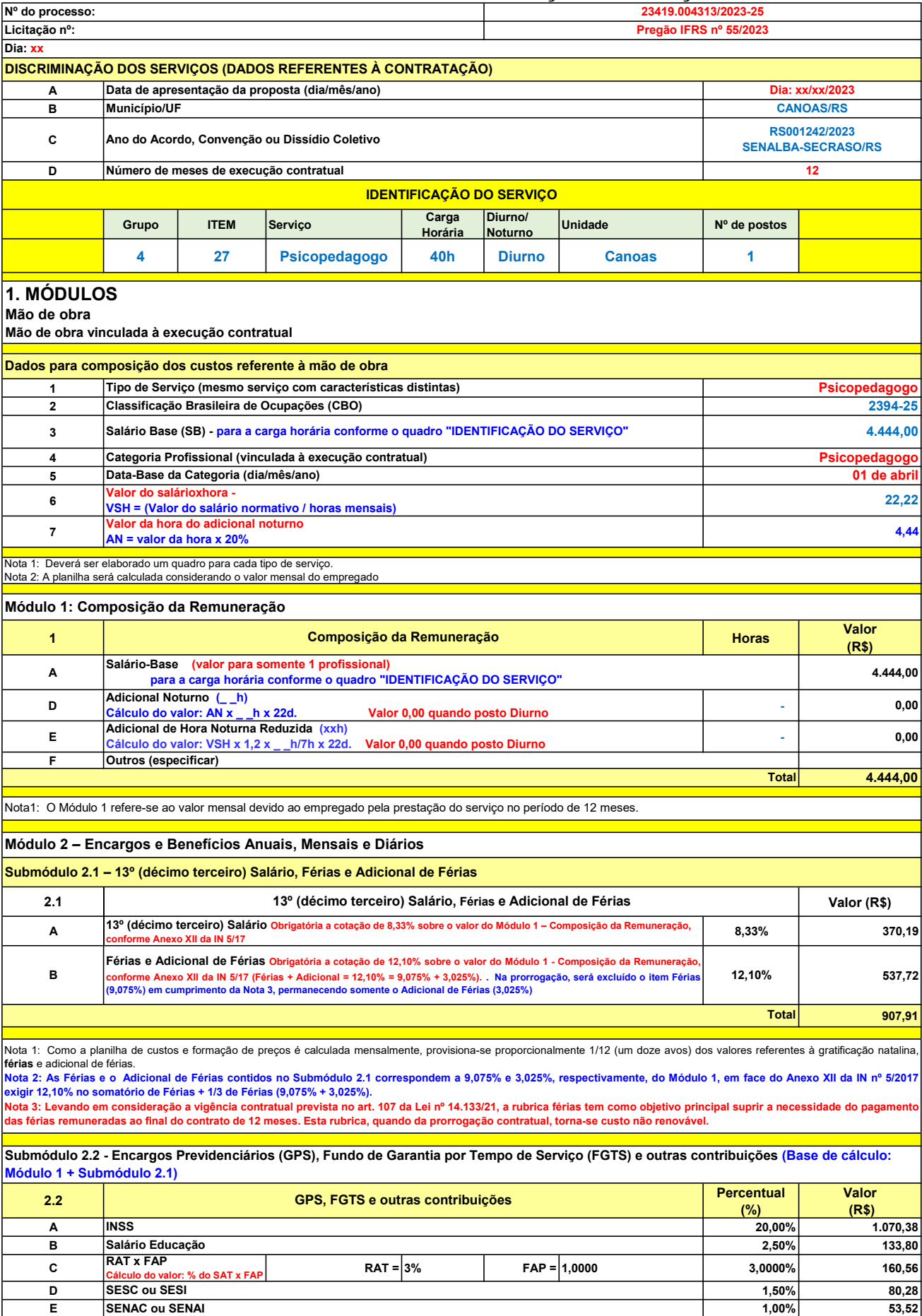

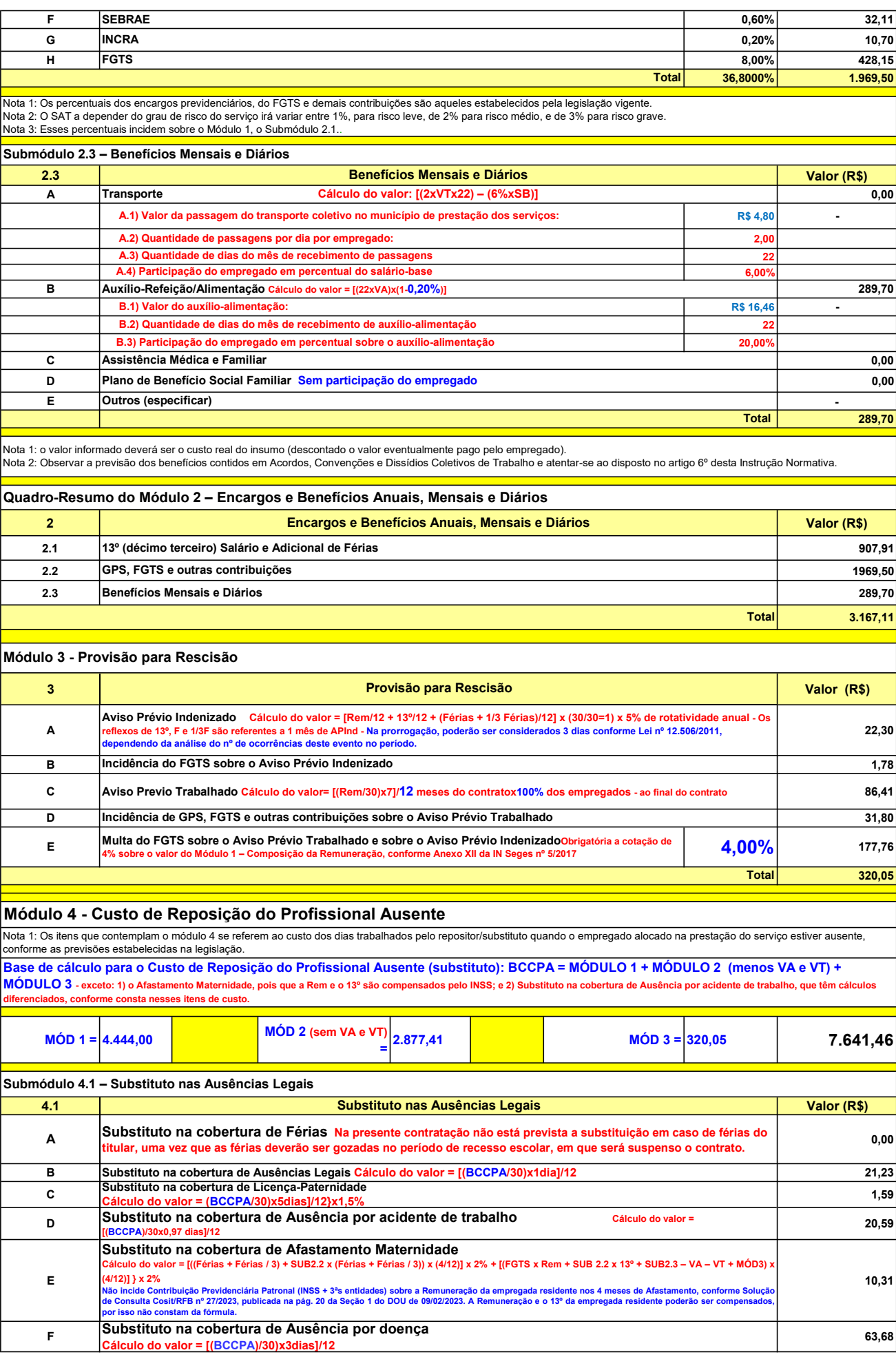

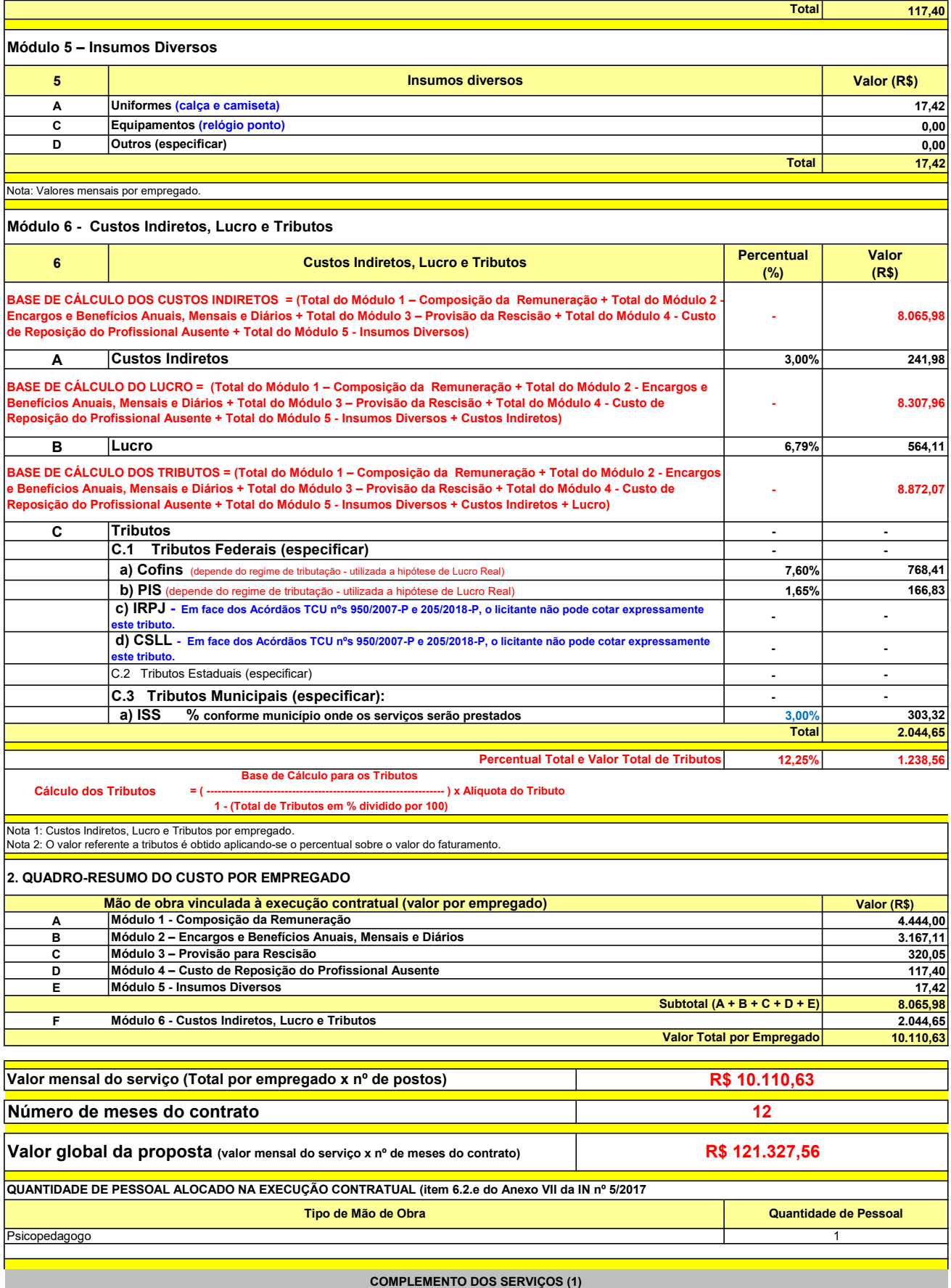

UNIT. TOTAL unidade 2 50,45 R\$ 100,90 R\$ 8,41 unidade 4 27,03 R\$ 108,12 R\$ 9,01 R\$ 209,02 R\$ 17,42 (1) Valores de referência obtidos através dos relatórios gerados no Painel de Preços (paineldeprecos.planejamento.gov.br) em 24.08.2023 CALÇA CAMISETA (manga curta/longa) Total do Custo de Uniformes DESCRIÇÃO DOS UNIFORMES UNIDADE QTD ANUAL CUSTO ANUAL CUSTO MENSAL

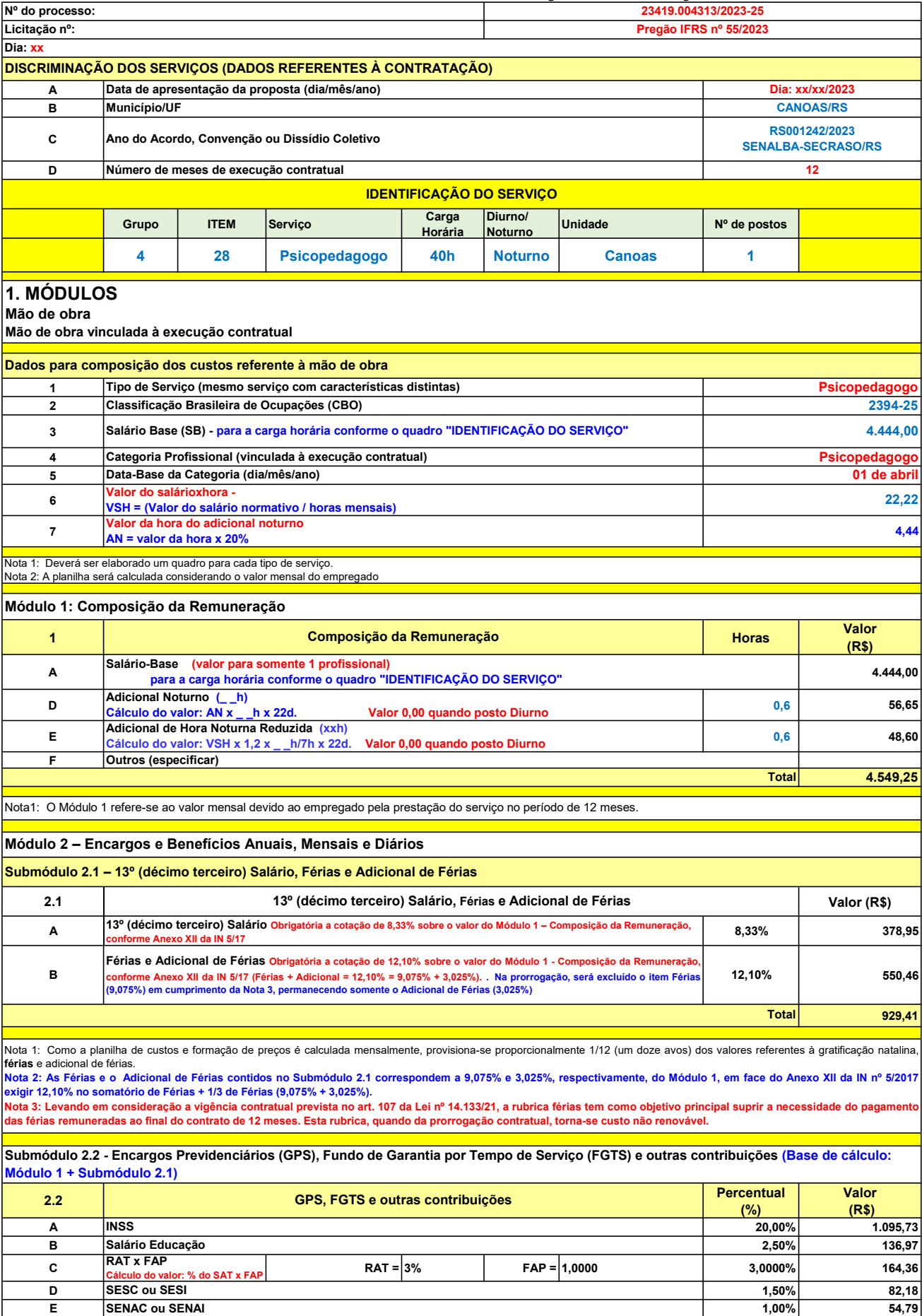

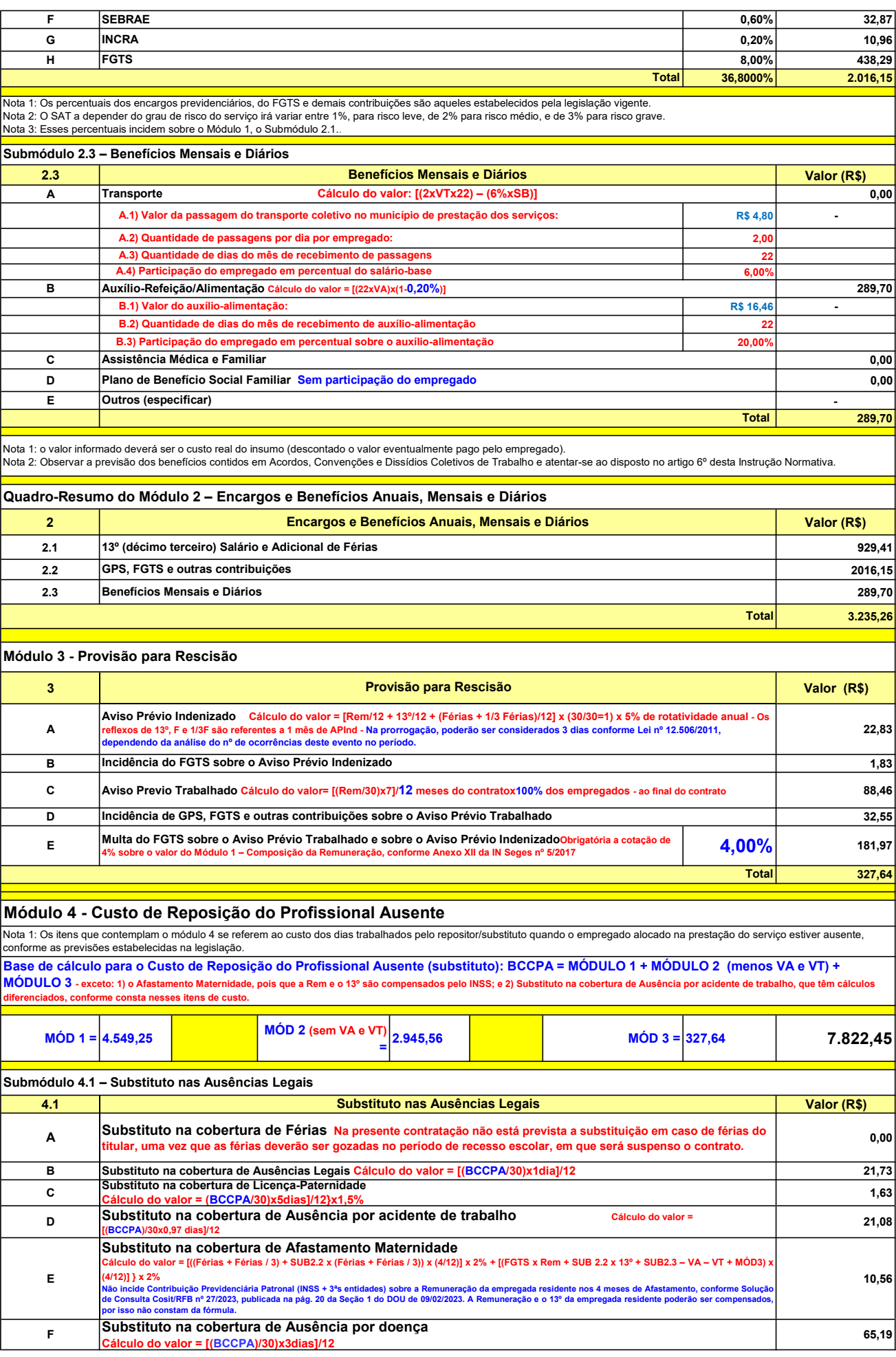

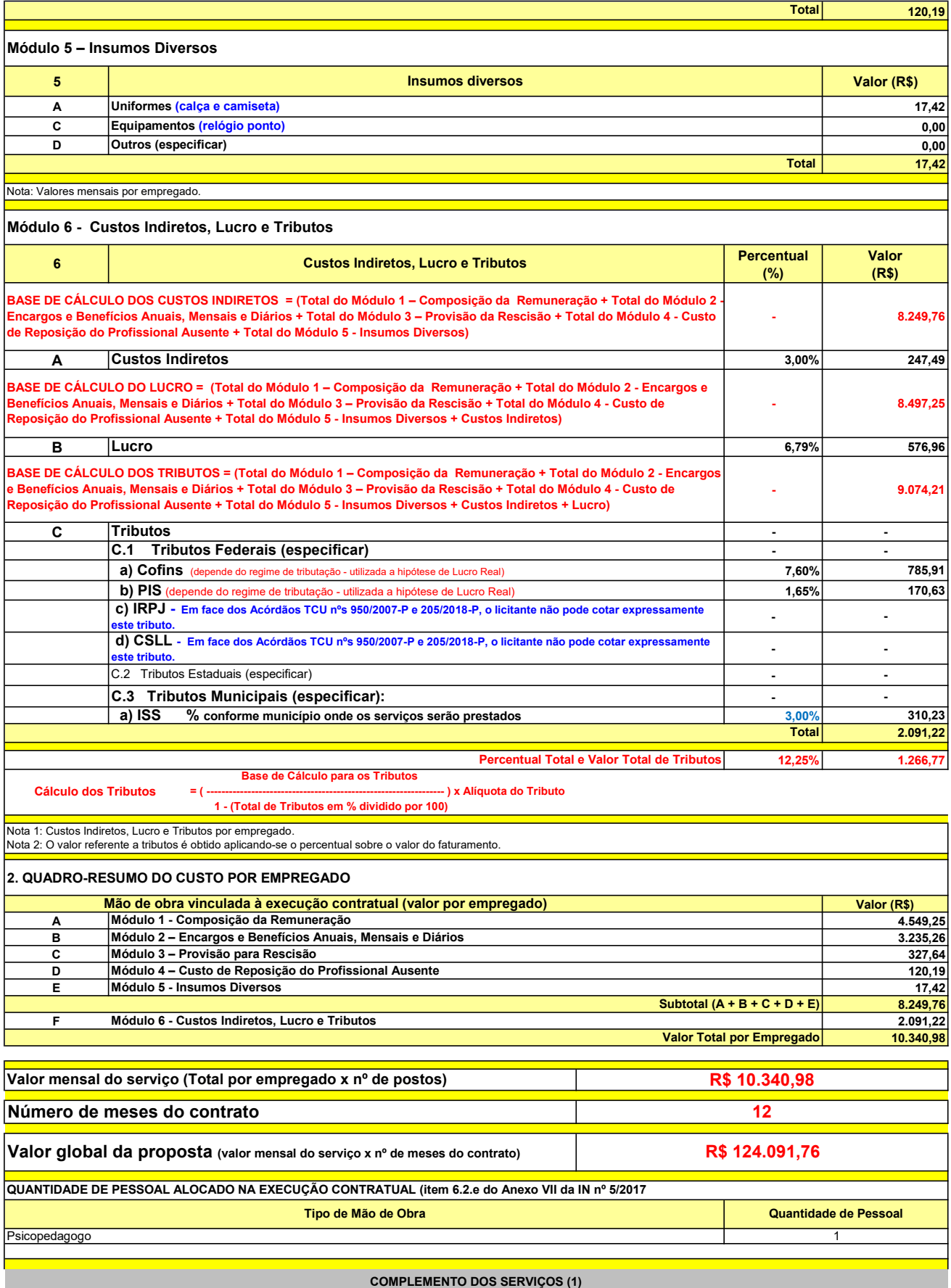

UNIT. TOTAL unidade 2 50,45 R\$ 100,90 R\$ 8,41 unidade 4 27,03 R\$ 108,12 R\$ 9,01 R\$ 209,02 R\$ 17,42 (1) Valores de referência obtidos através dos relatórios gerados no Painel de Preços (paineldeprecos.planejamento.gov.br) em 24.08.2023 CALÇA CAMISETA (manga curta/longa) Total do Custo de Uniformes DESCRIÇÃO DOS UNIFORMES UNIDADE QTD ANUAL CUSTO ANUAL CUSTO MENSAL

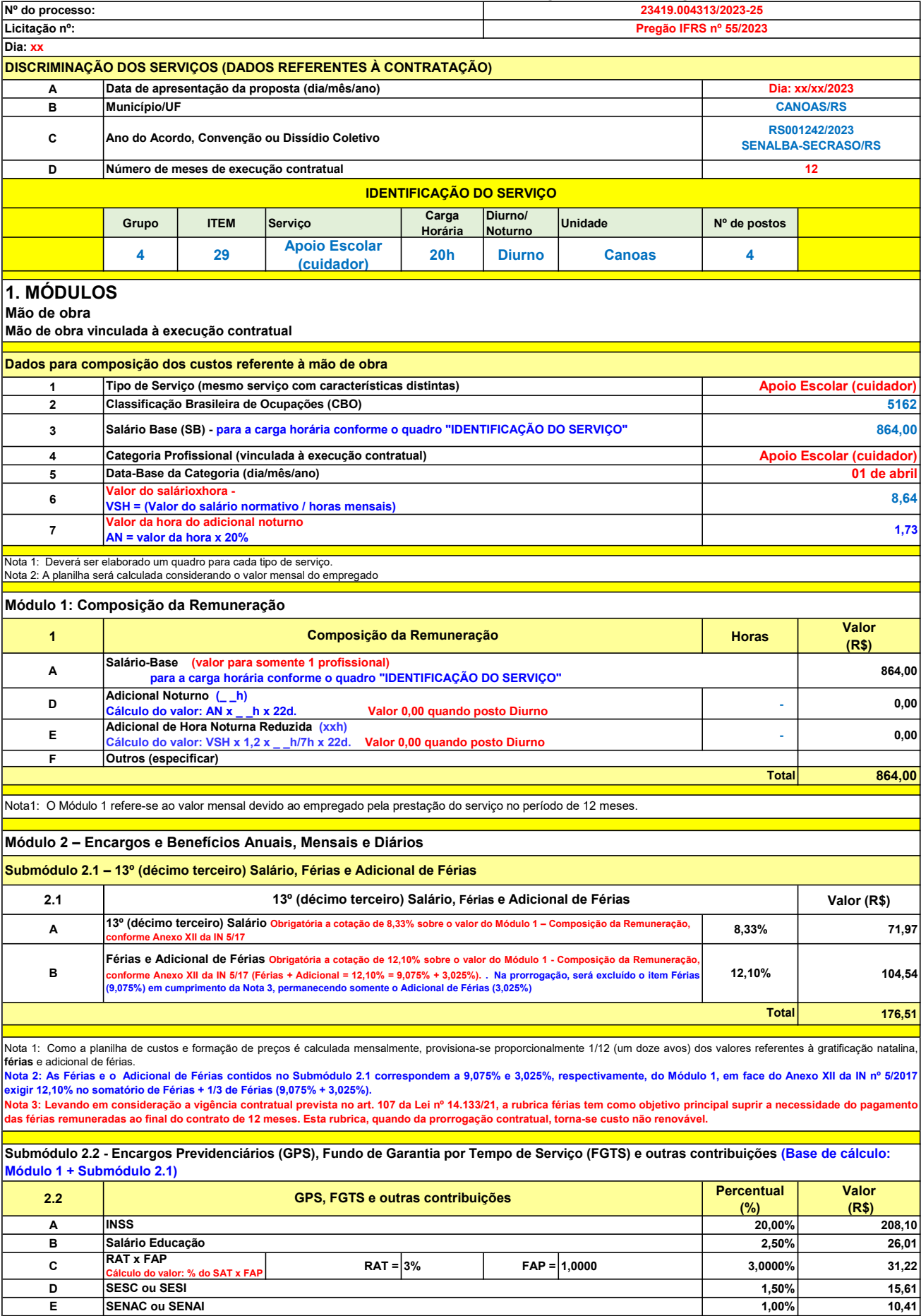

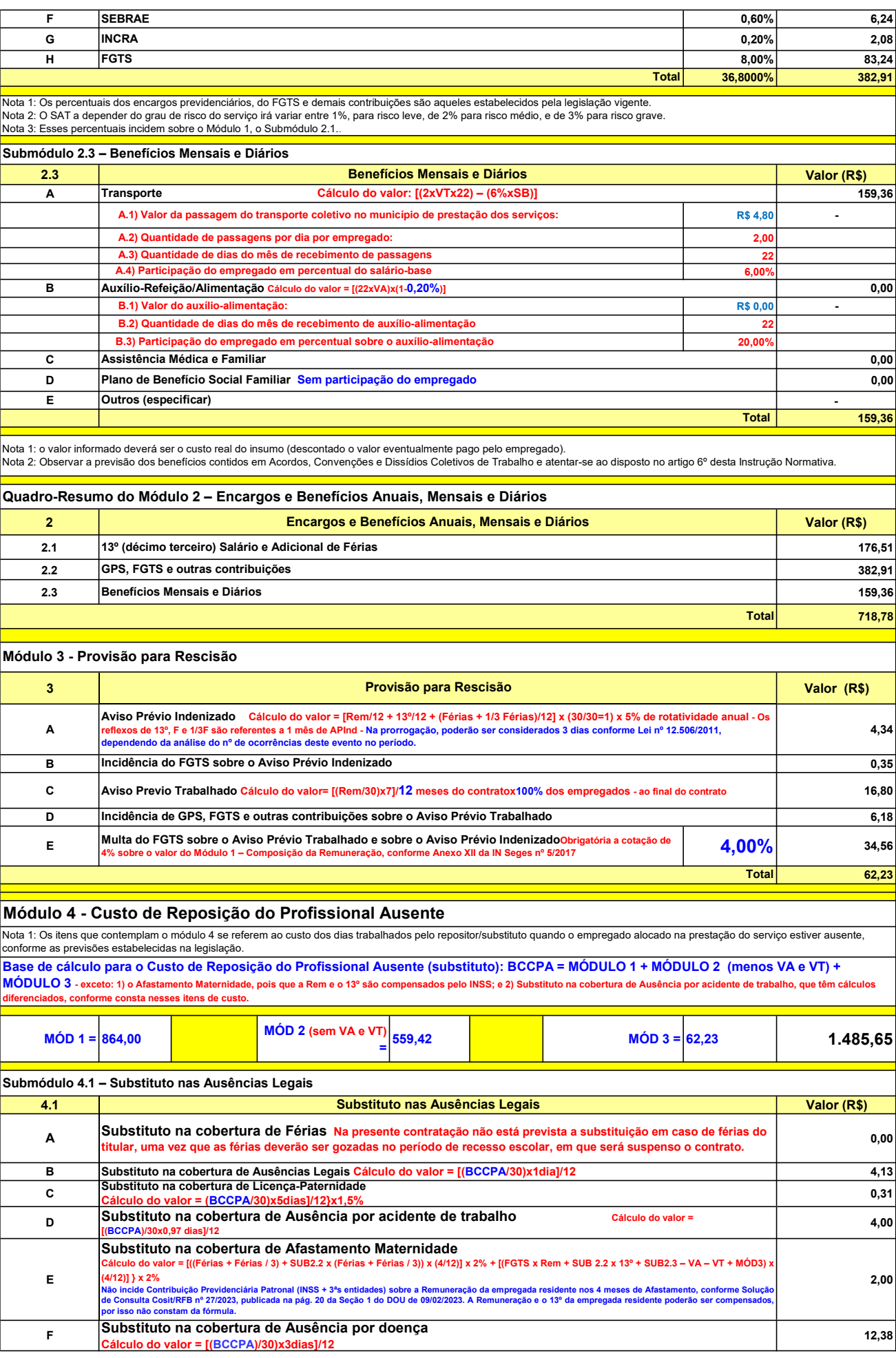

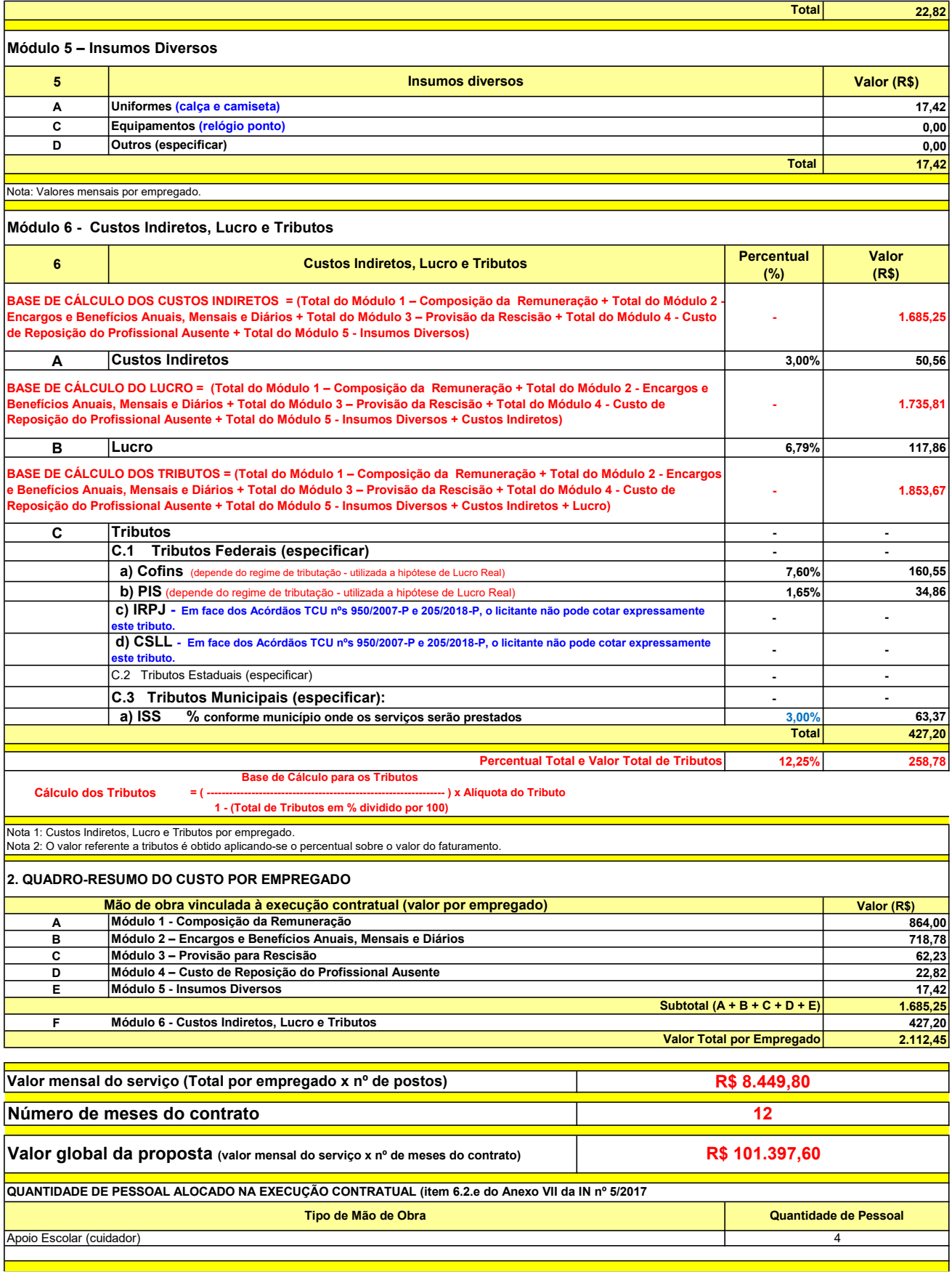

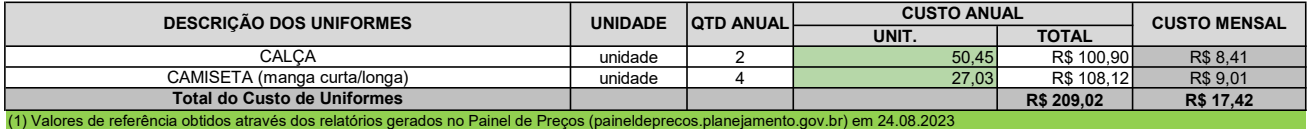

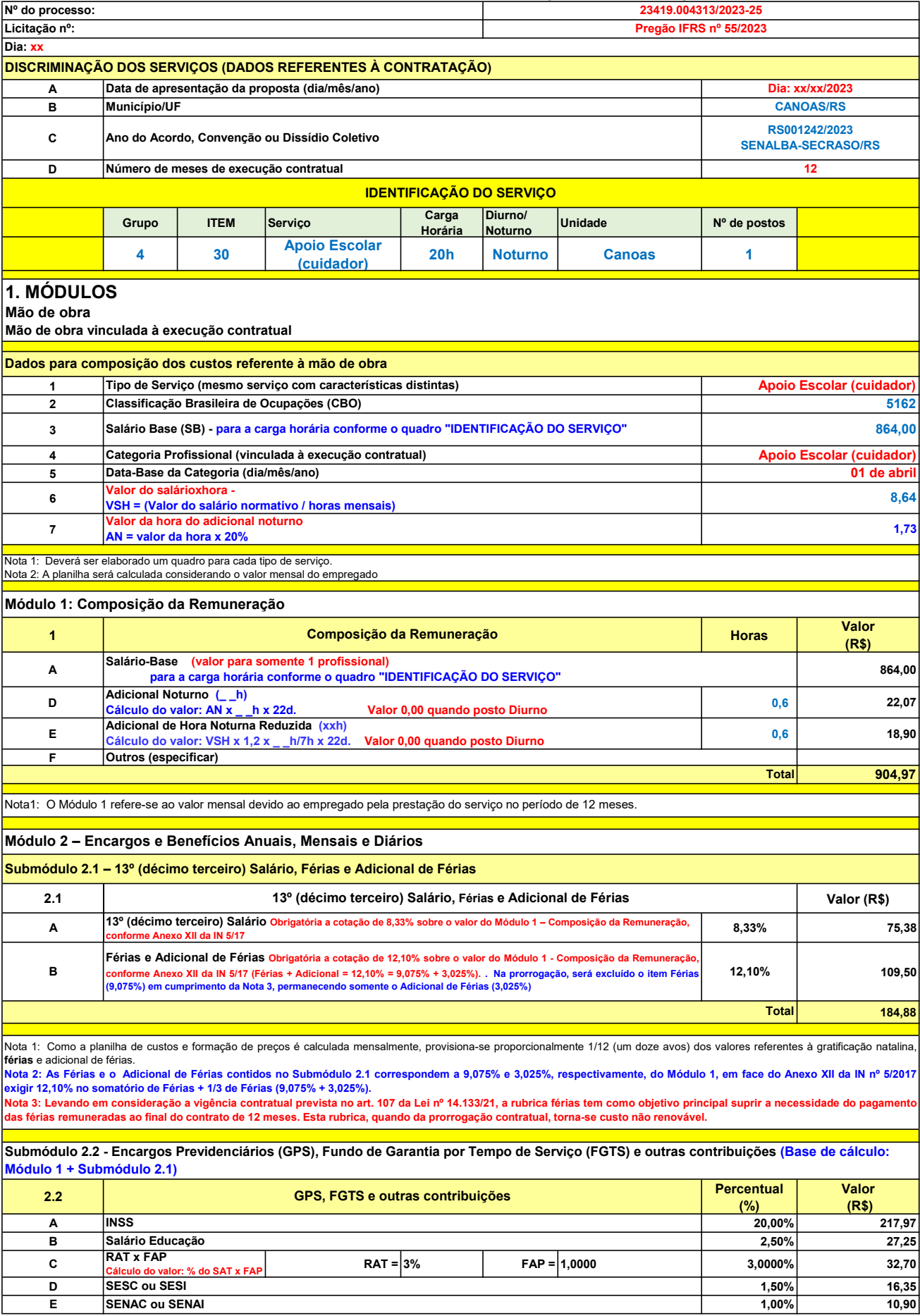

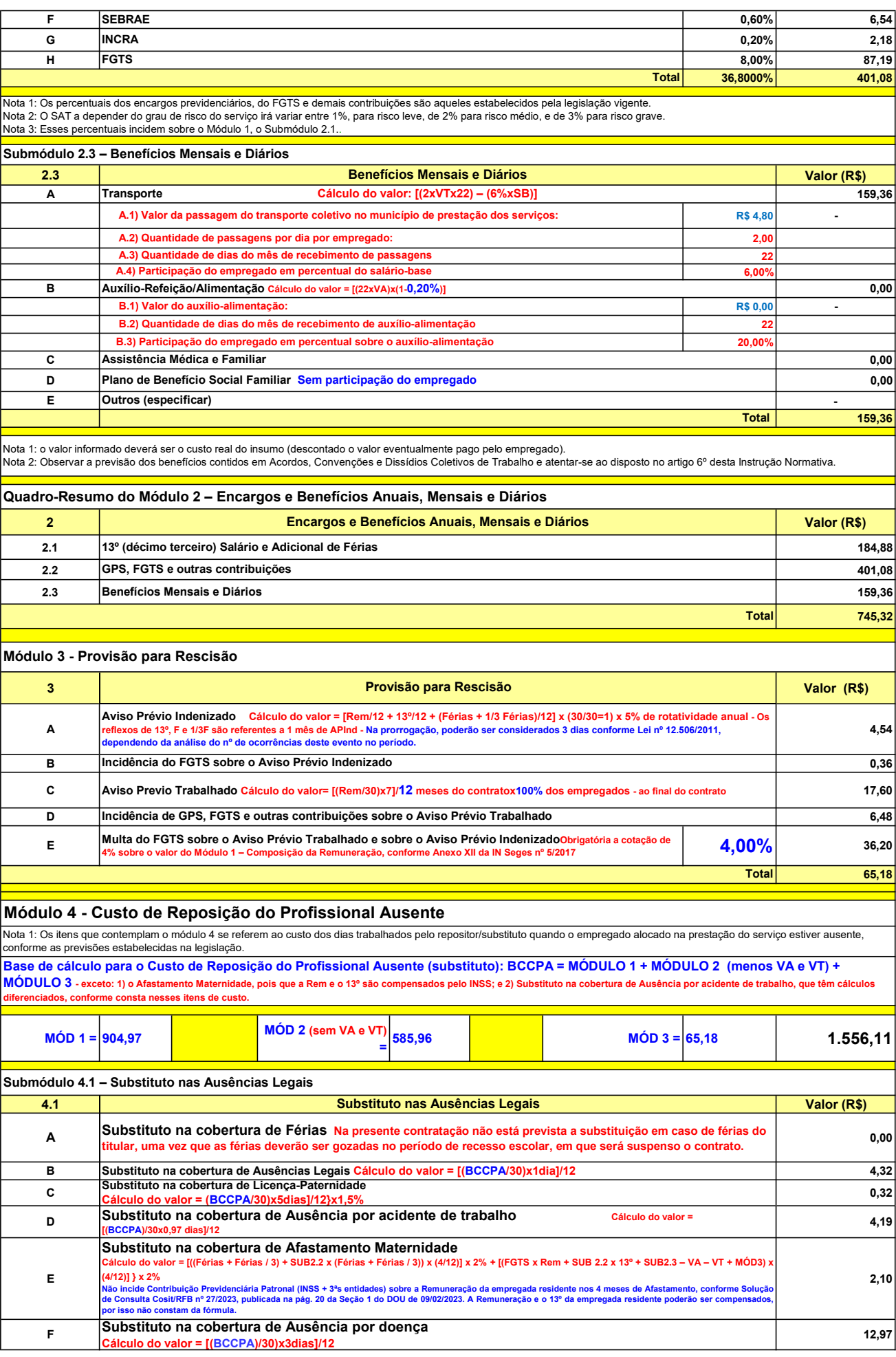

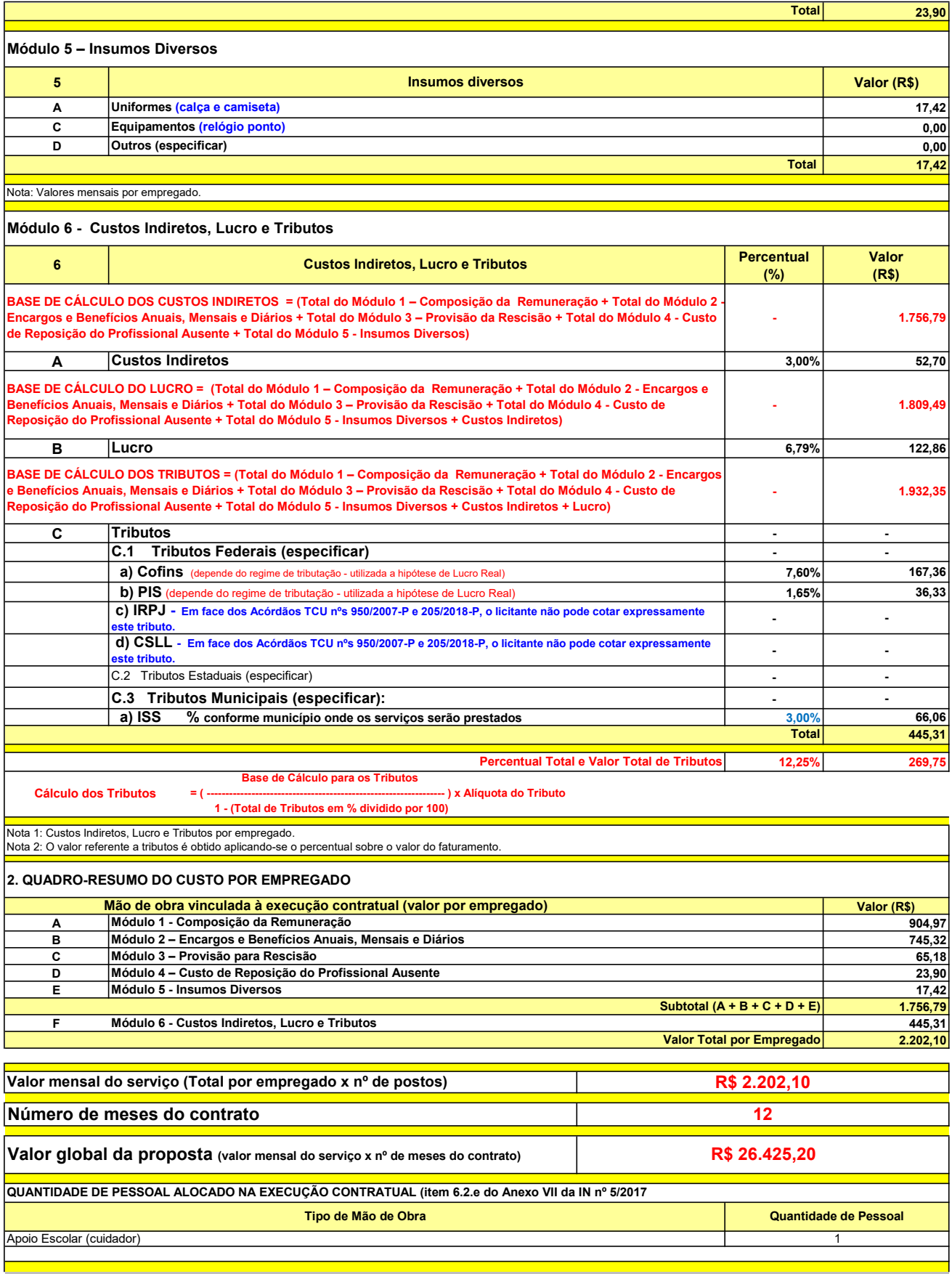

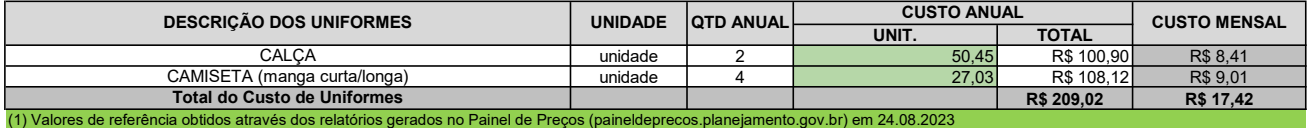

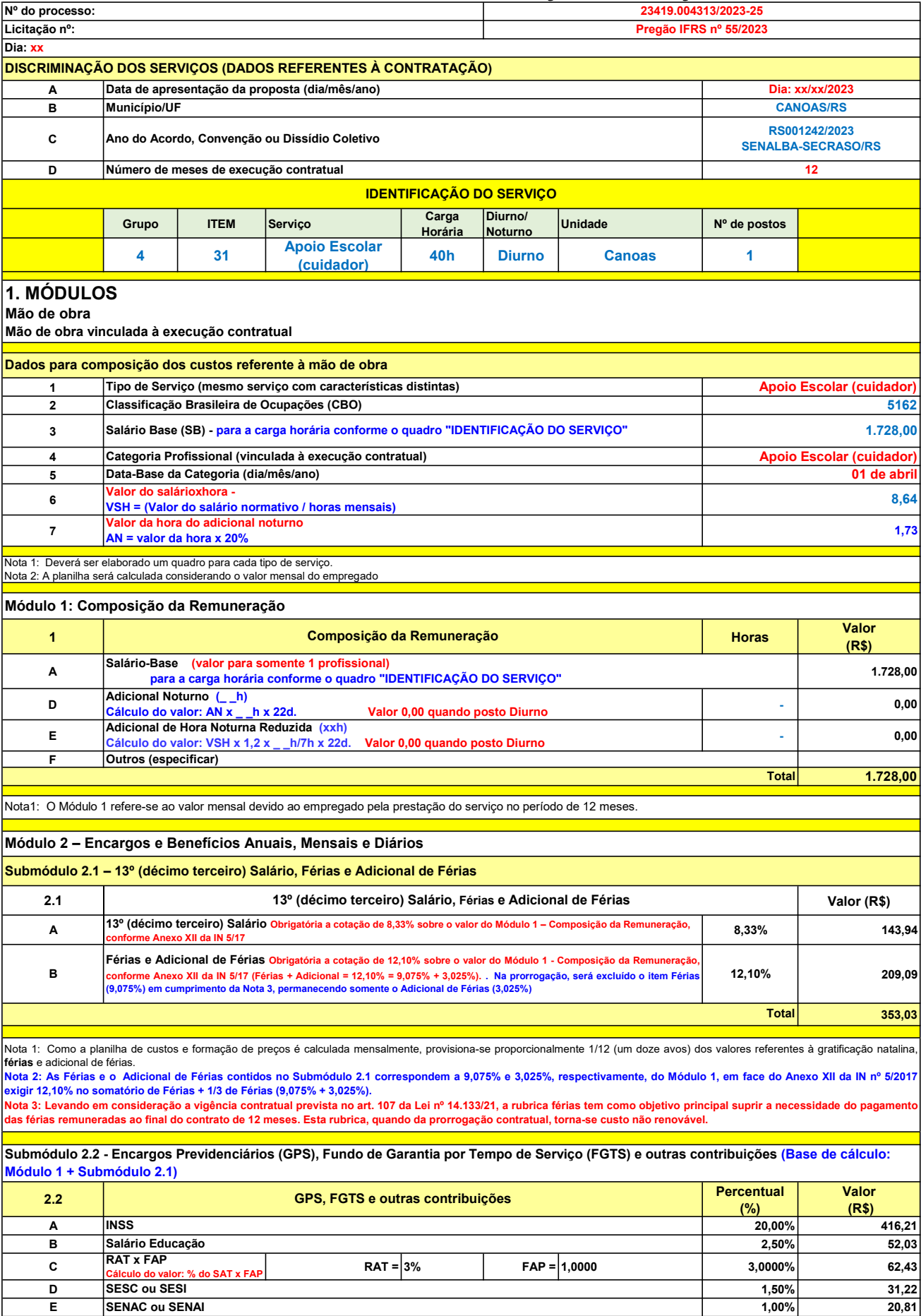

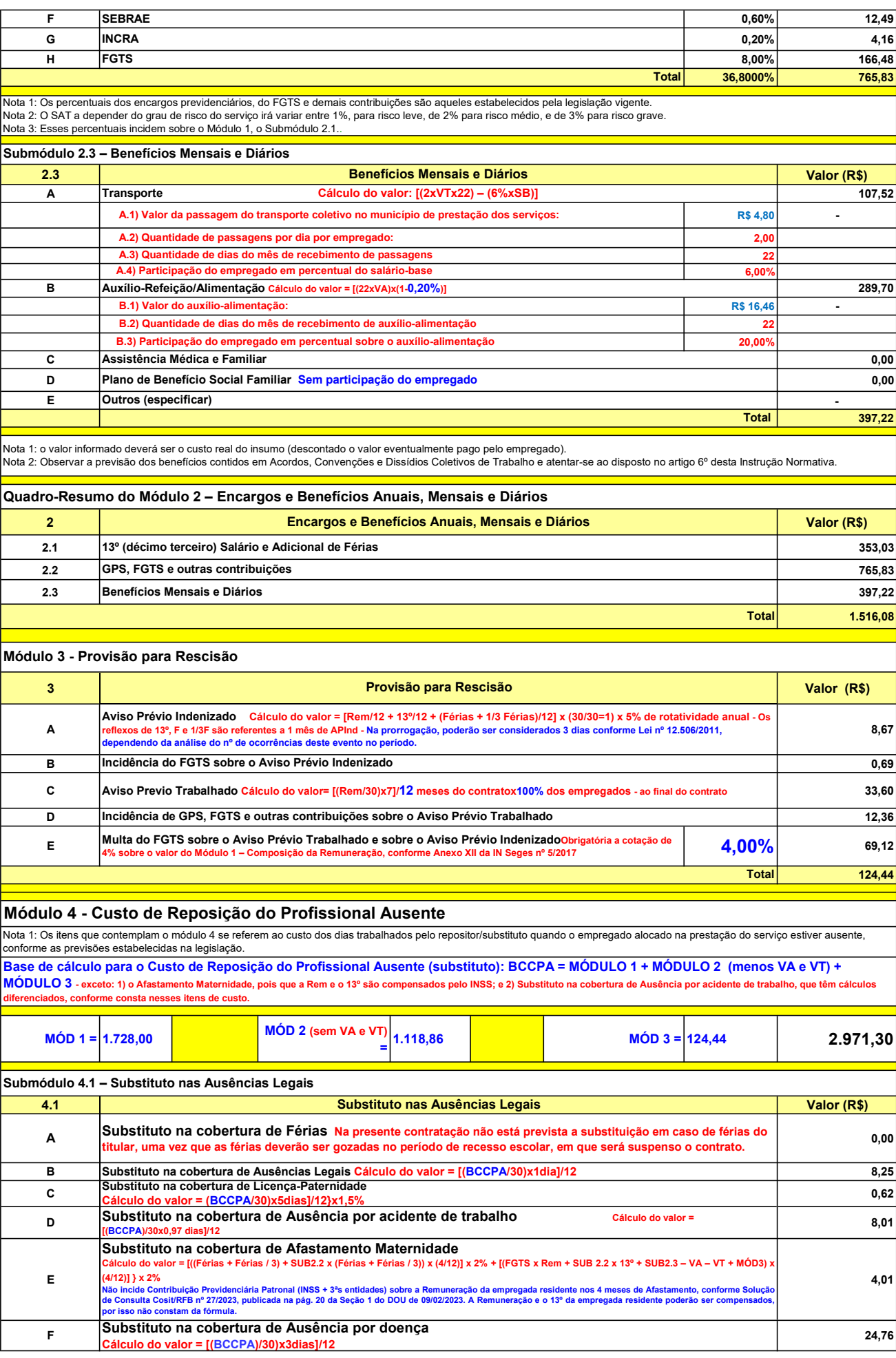

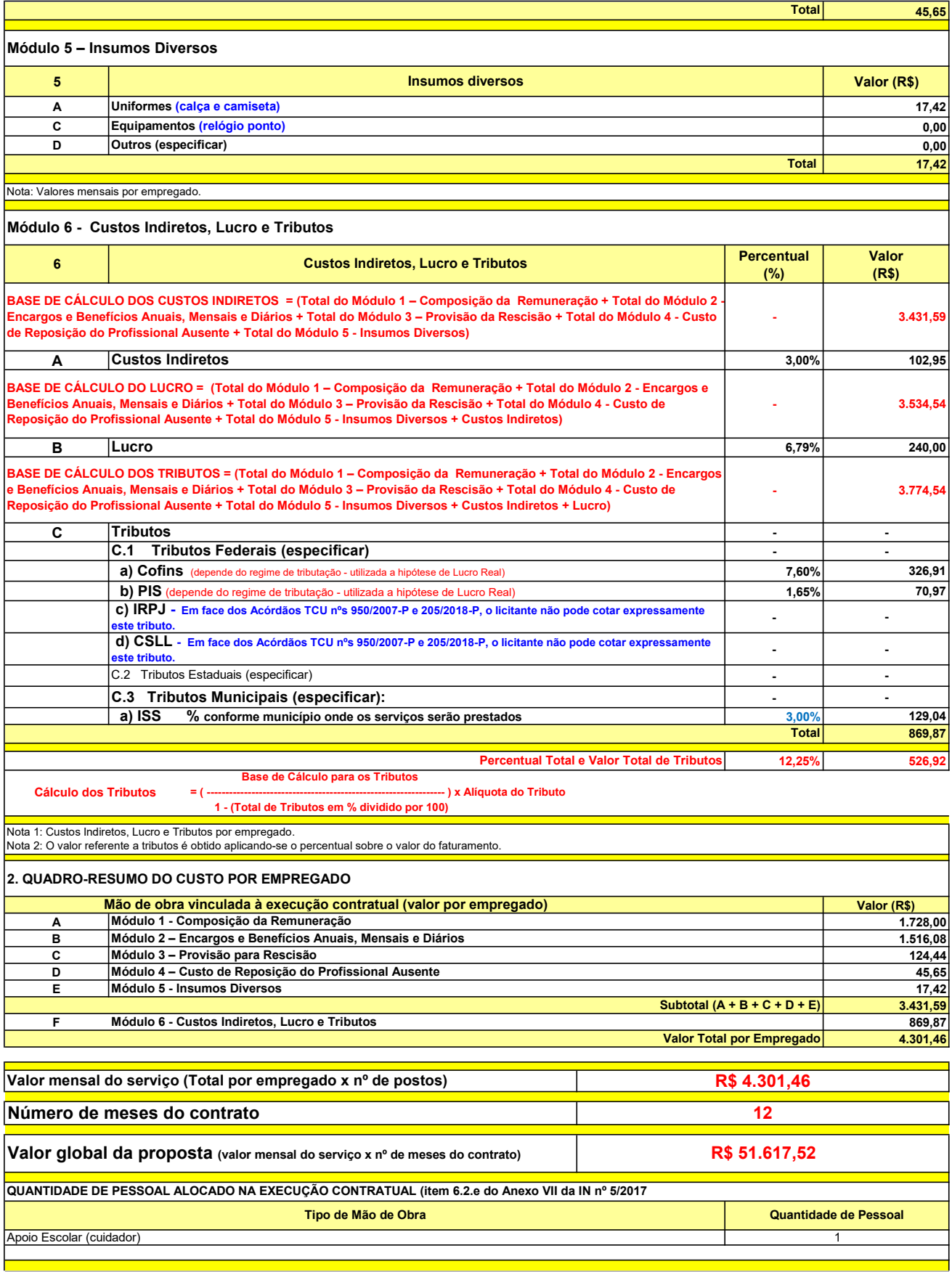

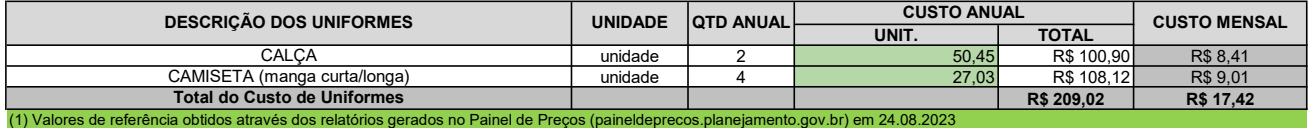

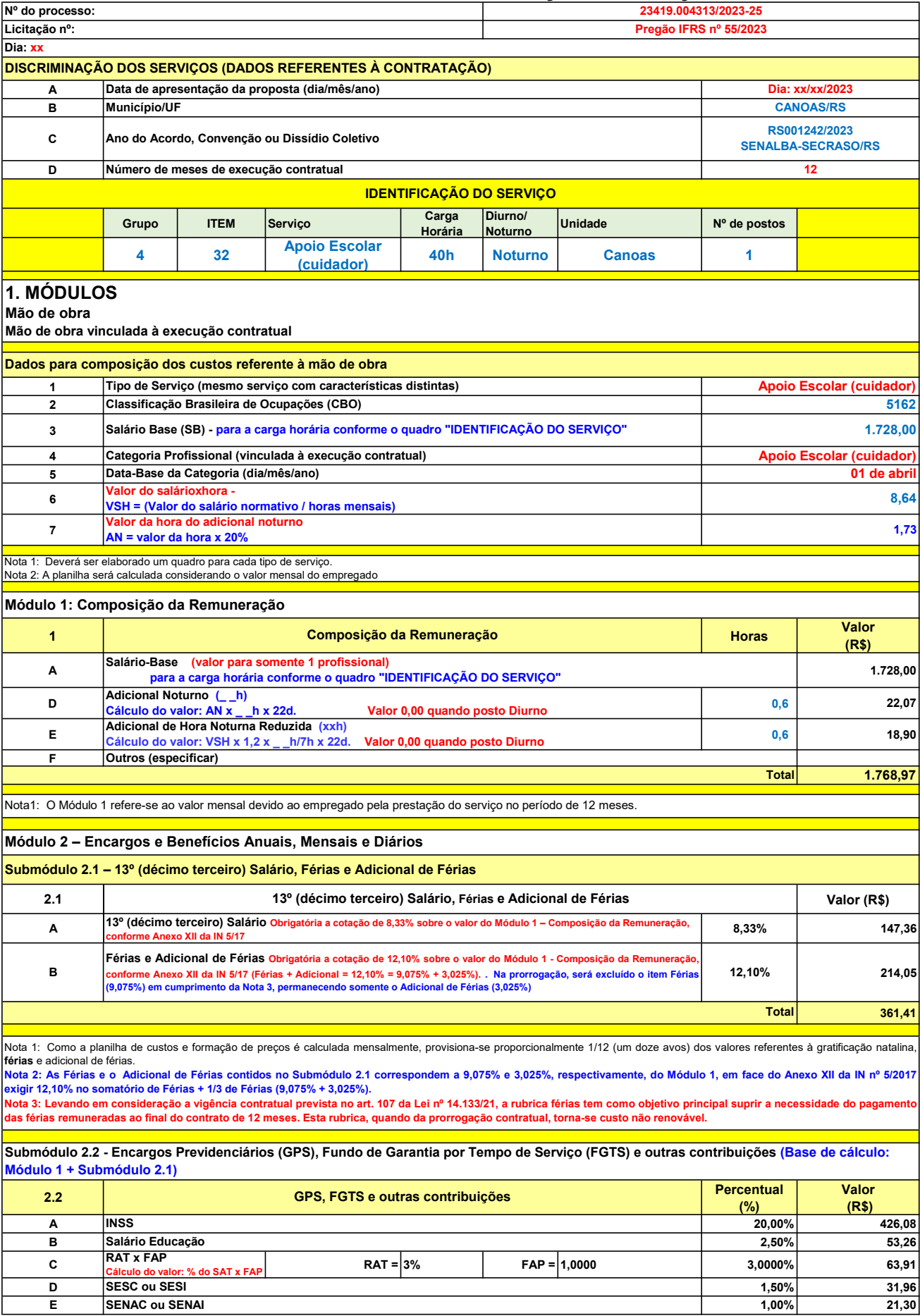

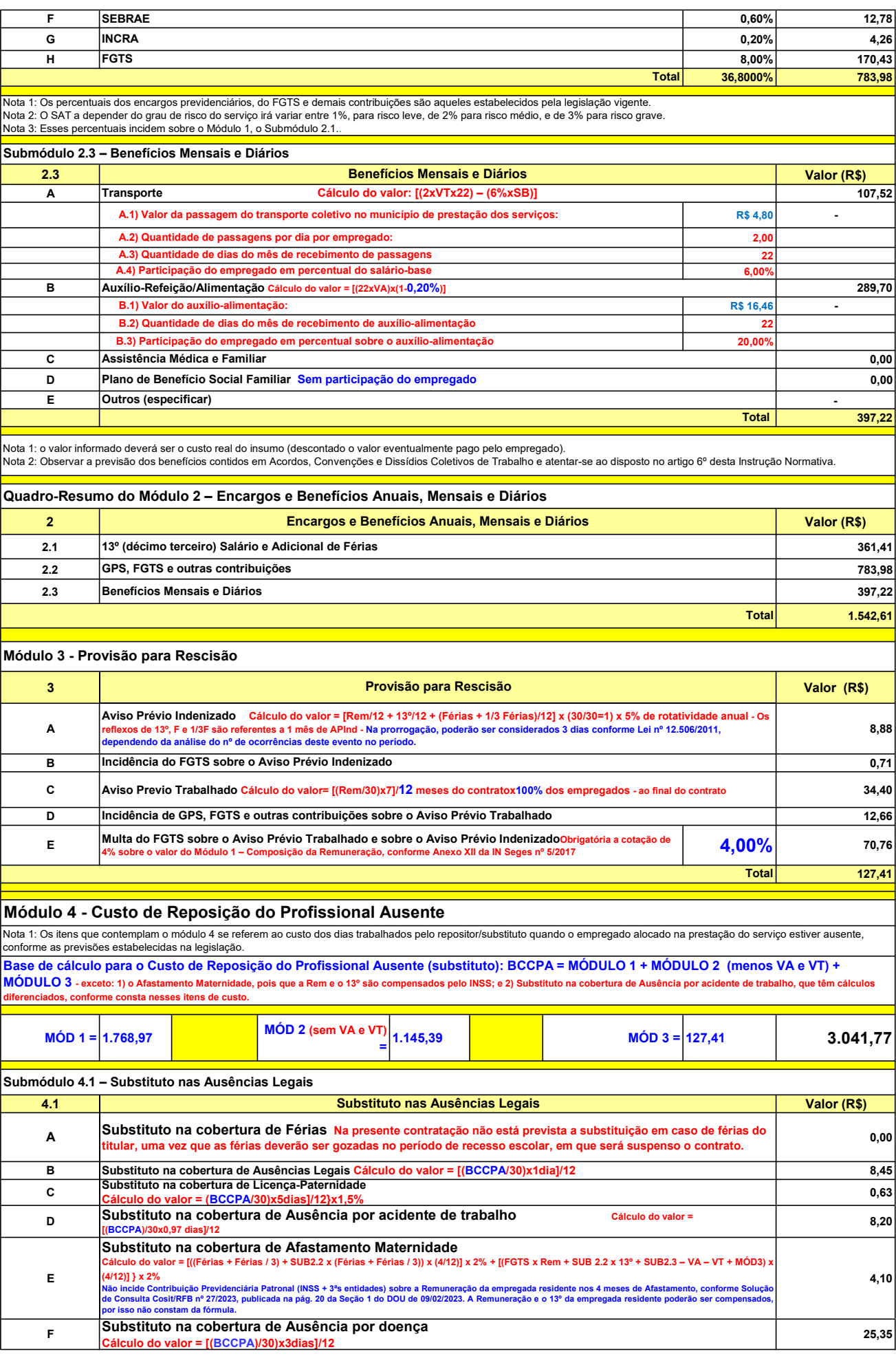

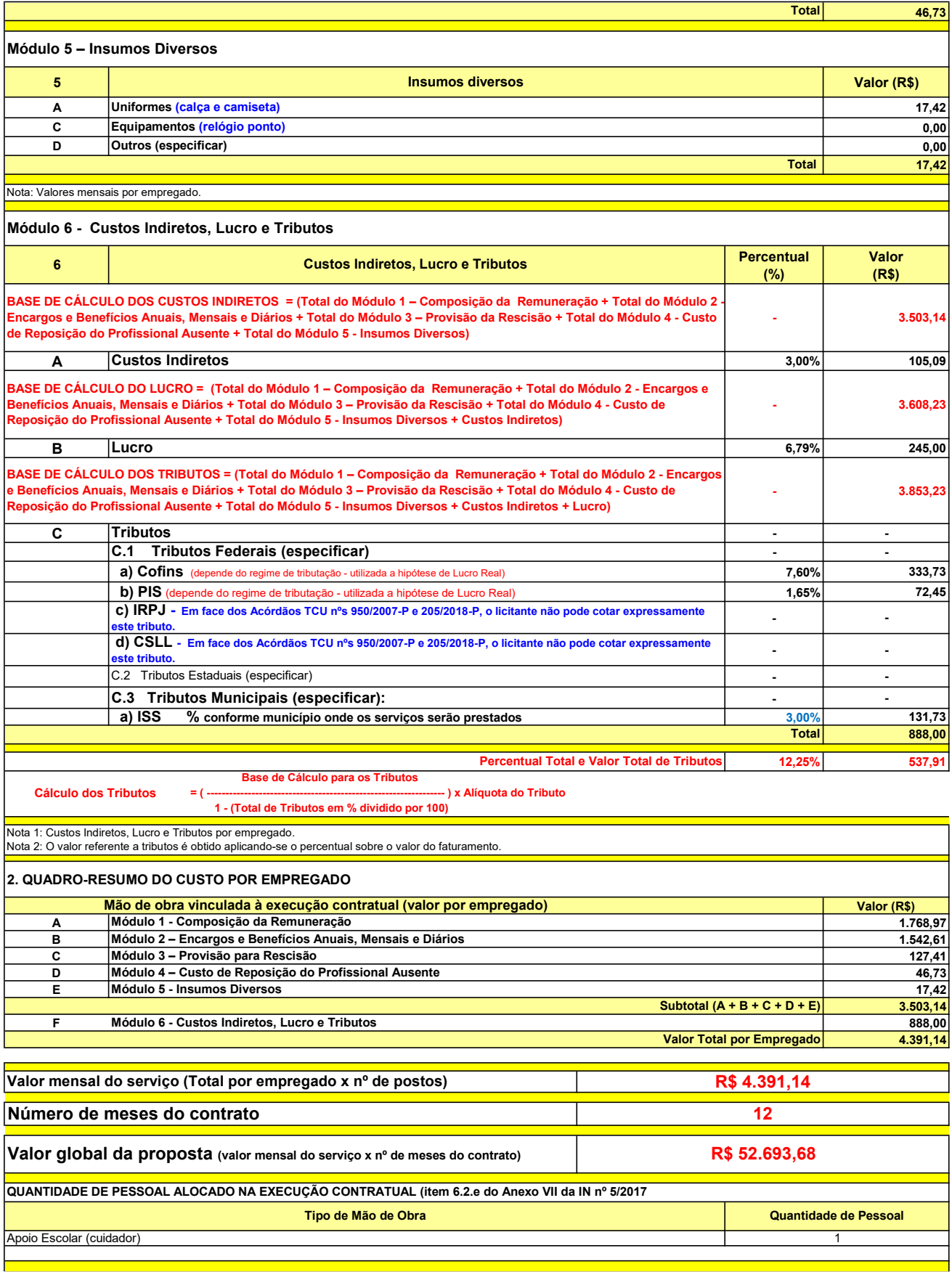

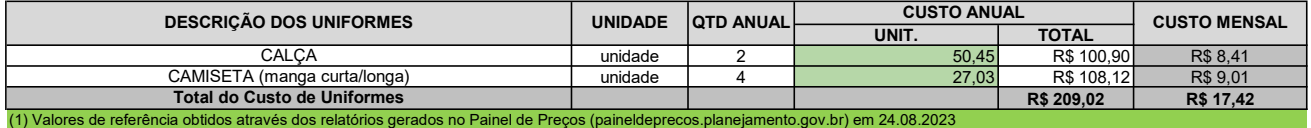

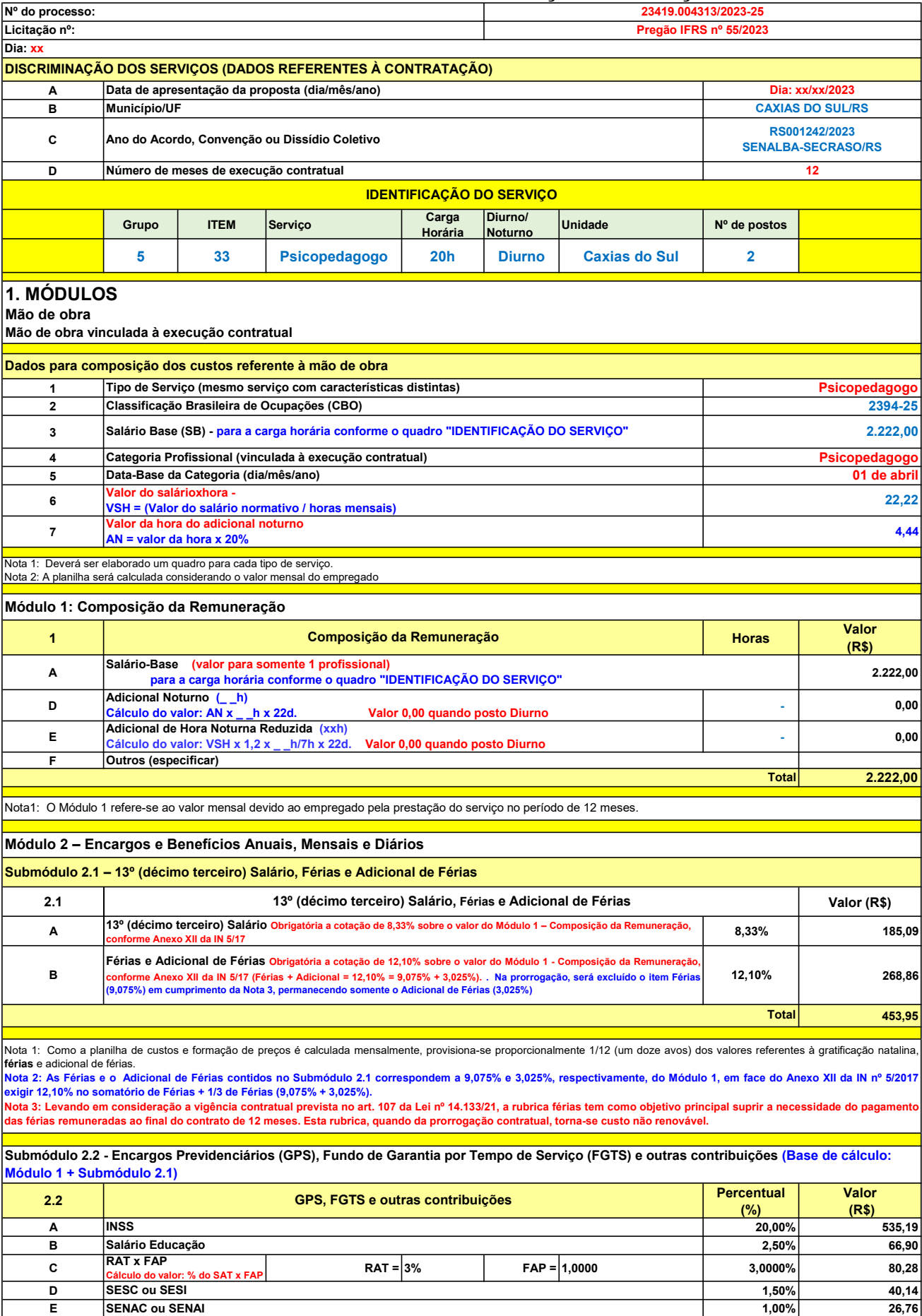

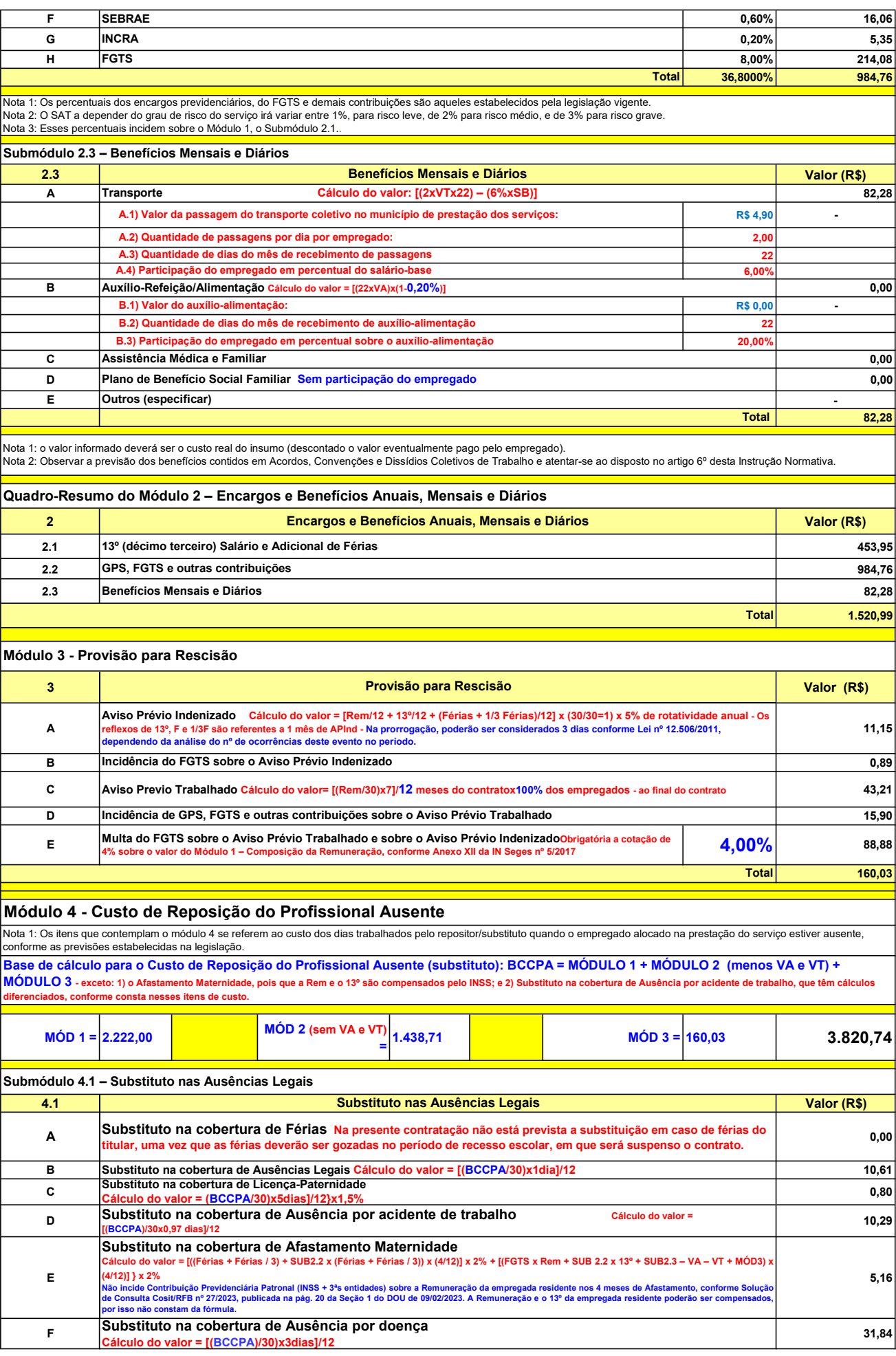

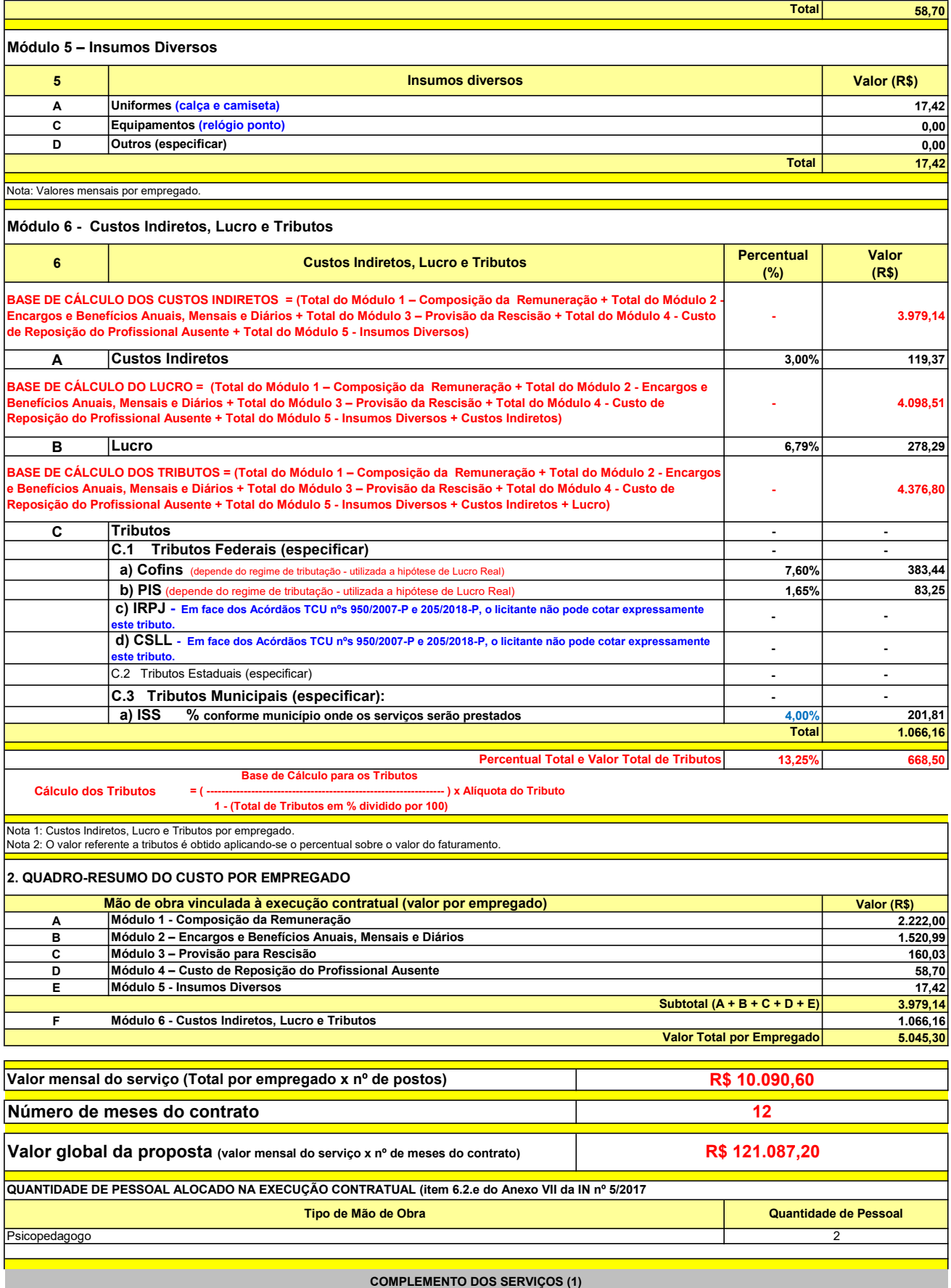

UNIT. TOTAL unidade 2 50,45 R\$ 100,90 R\$ 8,41 unidade 4 27,03 R\$ 108,12 R\$ 9,01 R\$ 209,02 R\$ 17,42 (1) Valores de referência obtidos através dos relatórios gerados no Painel de Preços (paineldeprecos.planejamento.gov.br) em 24.08.2023 CALÇA CAMISETA (manga curta/longa) Total do Custo de Uniformes DESCRIÇÃO DOS UNIFORMES UNIDADE QTD ANUAL CUSTO ANUAL CUSTO ANUAL CUSTO MENSAL

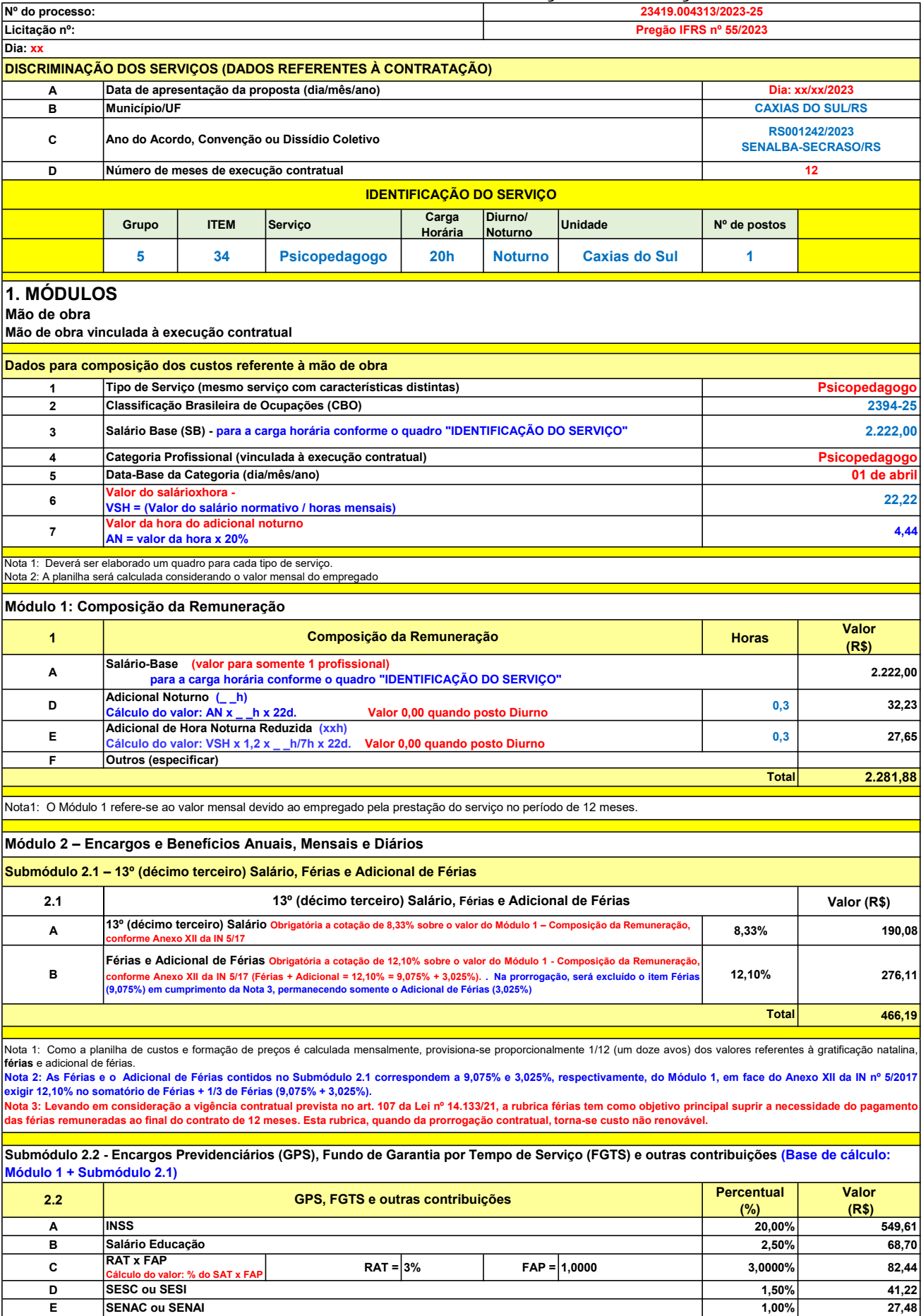

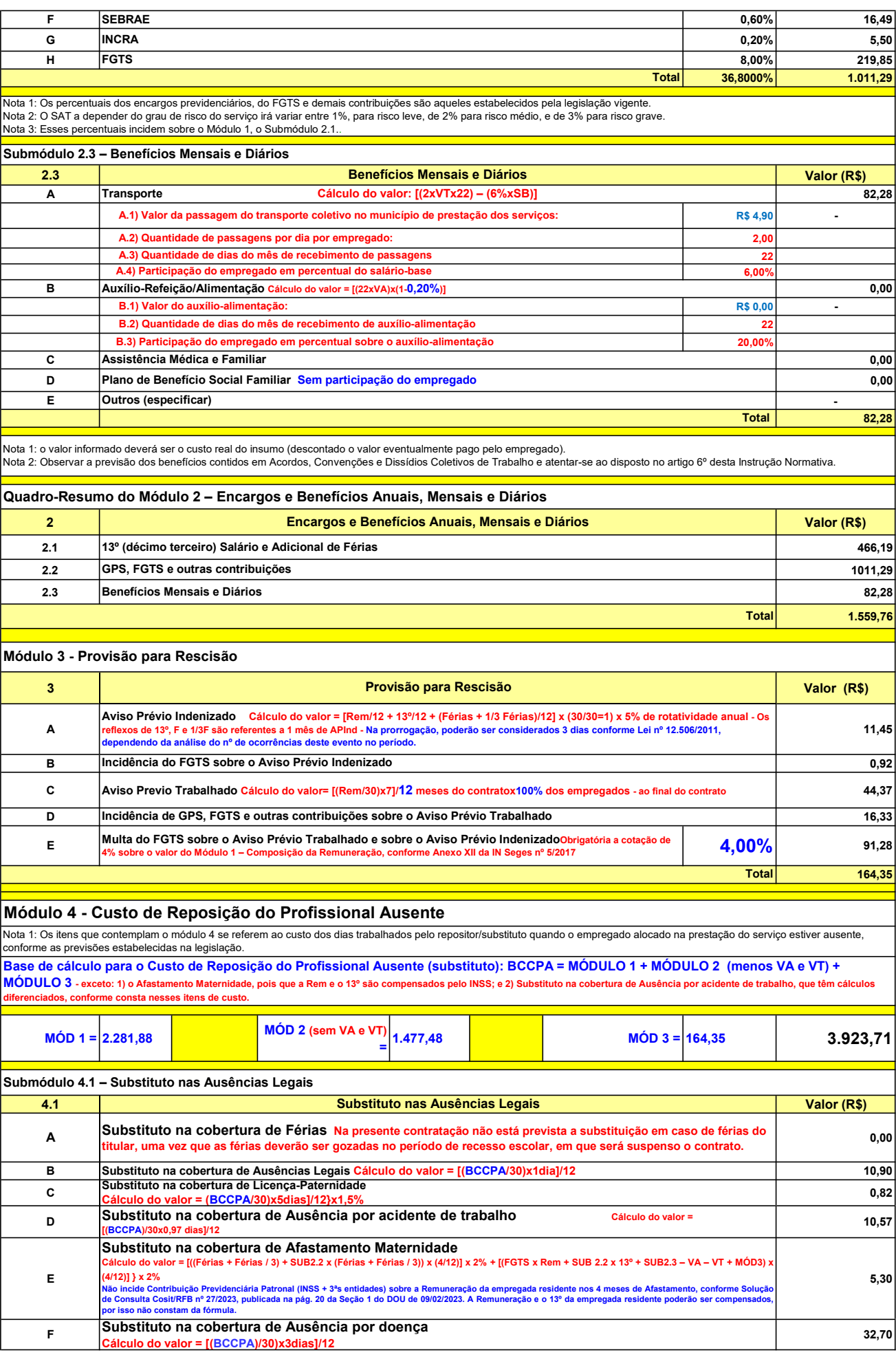

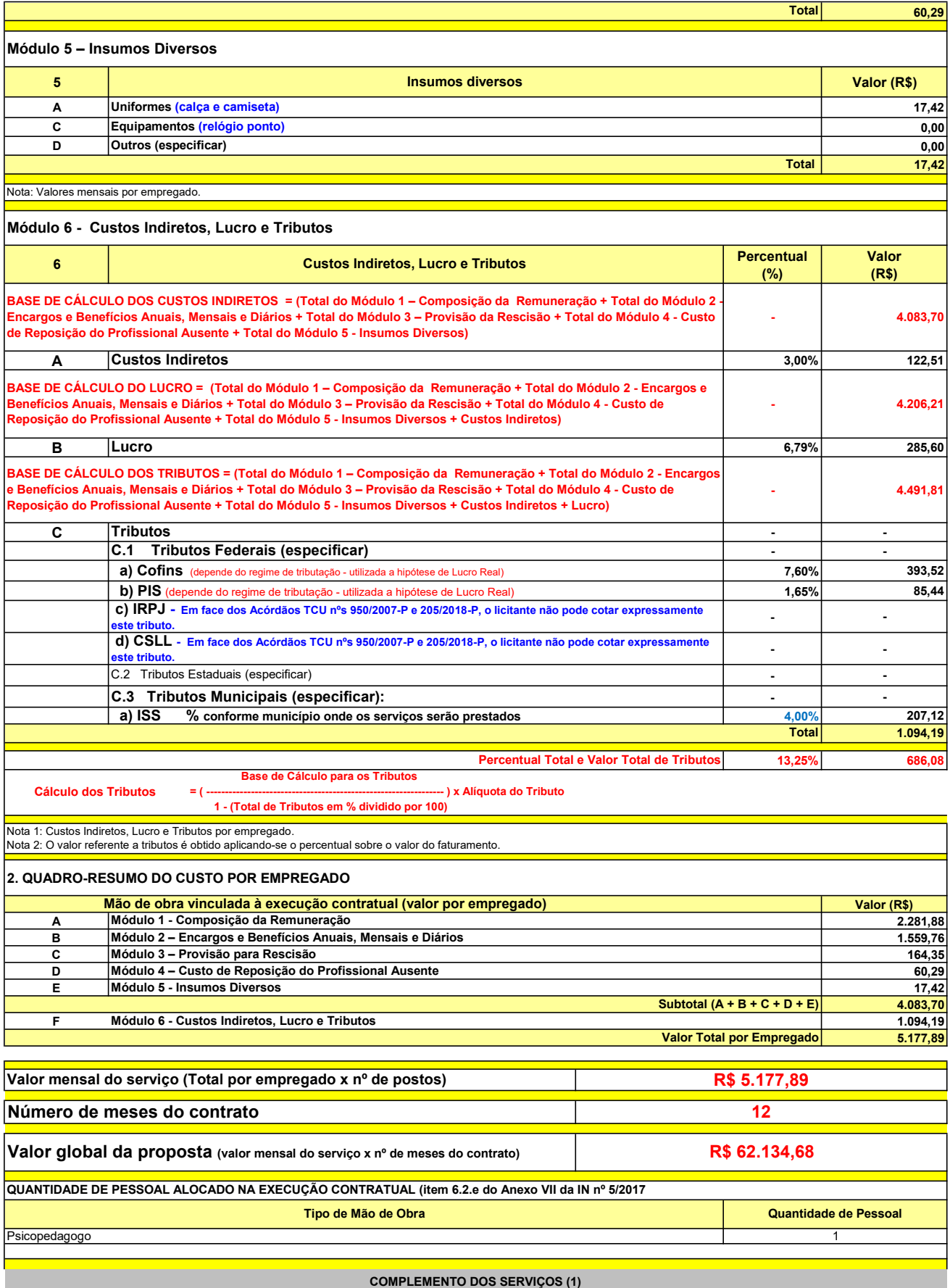

UNIT. TOTAL unidade 2 50,45 R\$ 100,90 R\$ 8,41 unidade 4 27,03 R\$ 108,12 R\$ 9,01 R\$ 209,02 R\$ 17,42 (1) Valores de referência obtidos através dos relatórios gerados no Painel de Preços (paineldeprecos.planejamento.gov.br) em 24.08.2023 CALÇA CAMISETA (manga curta/longa) Total do Custo de Uniformes DESCRIÇÃO DOS UNIFORMES UNIDADE QTD ANUAL CUSTO ANUAL CUSTO MENSAL

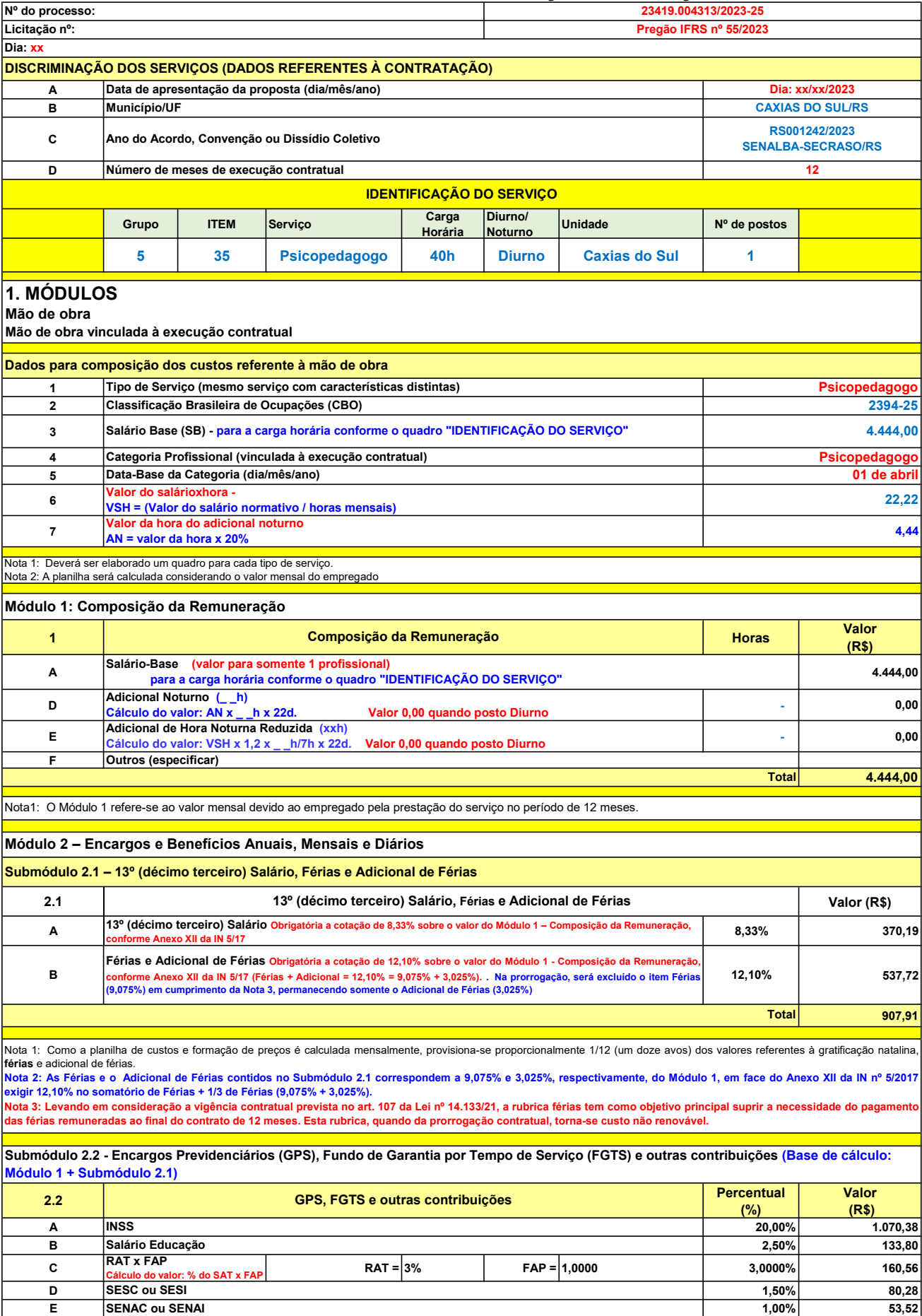

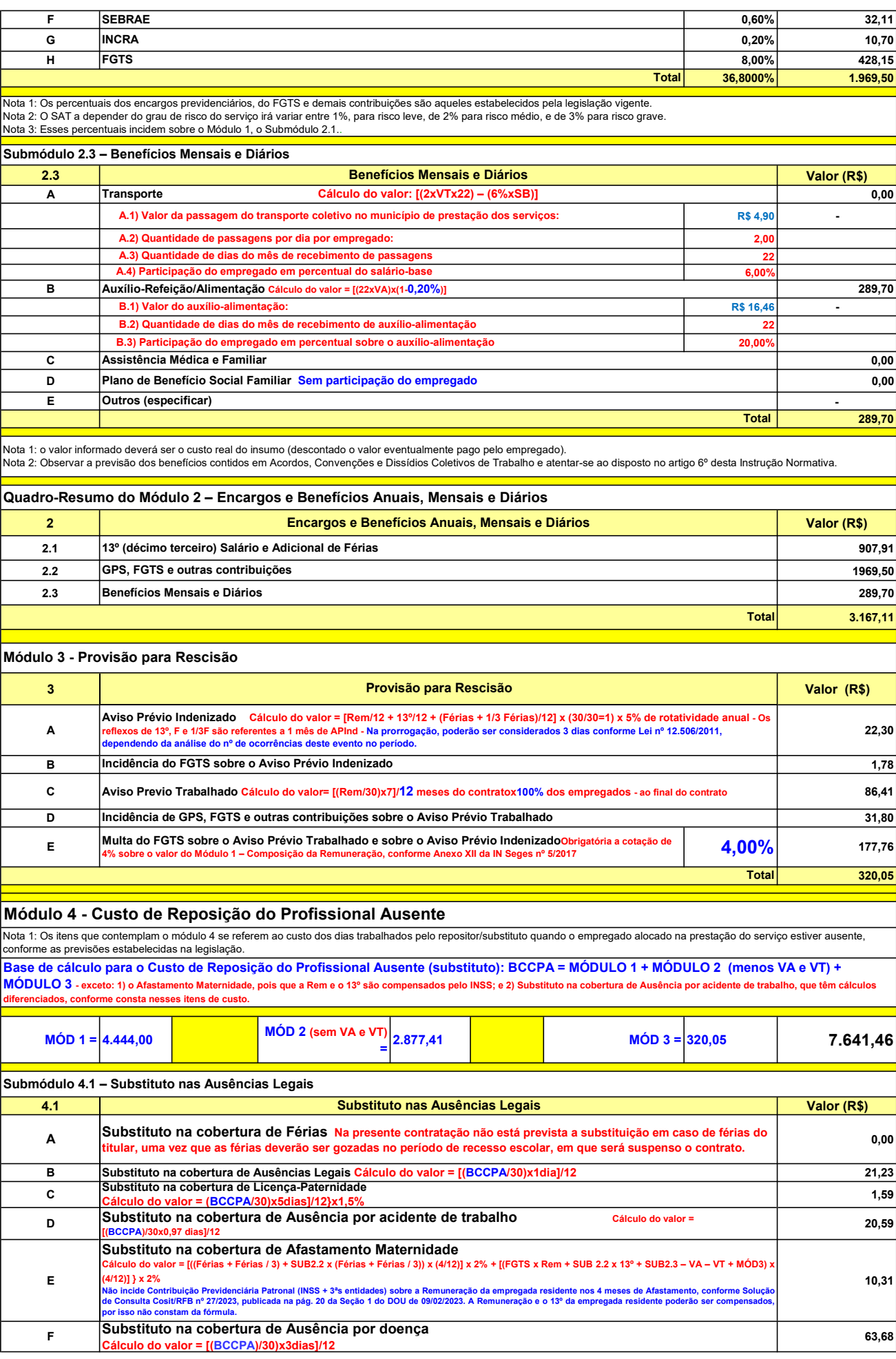

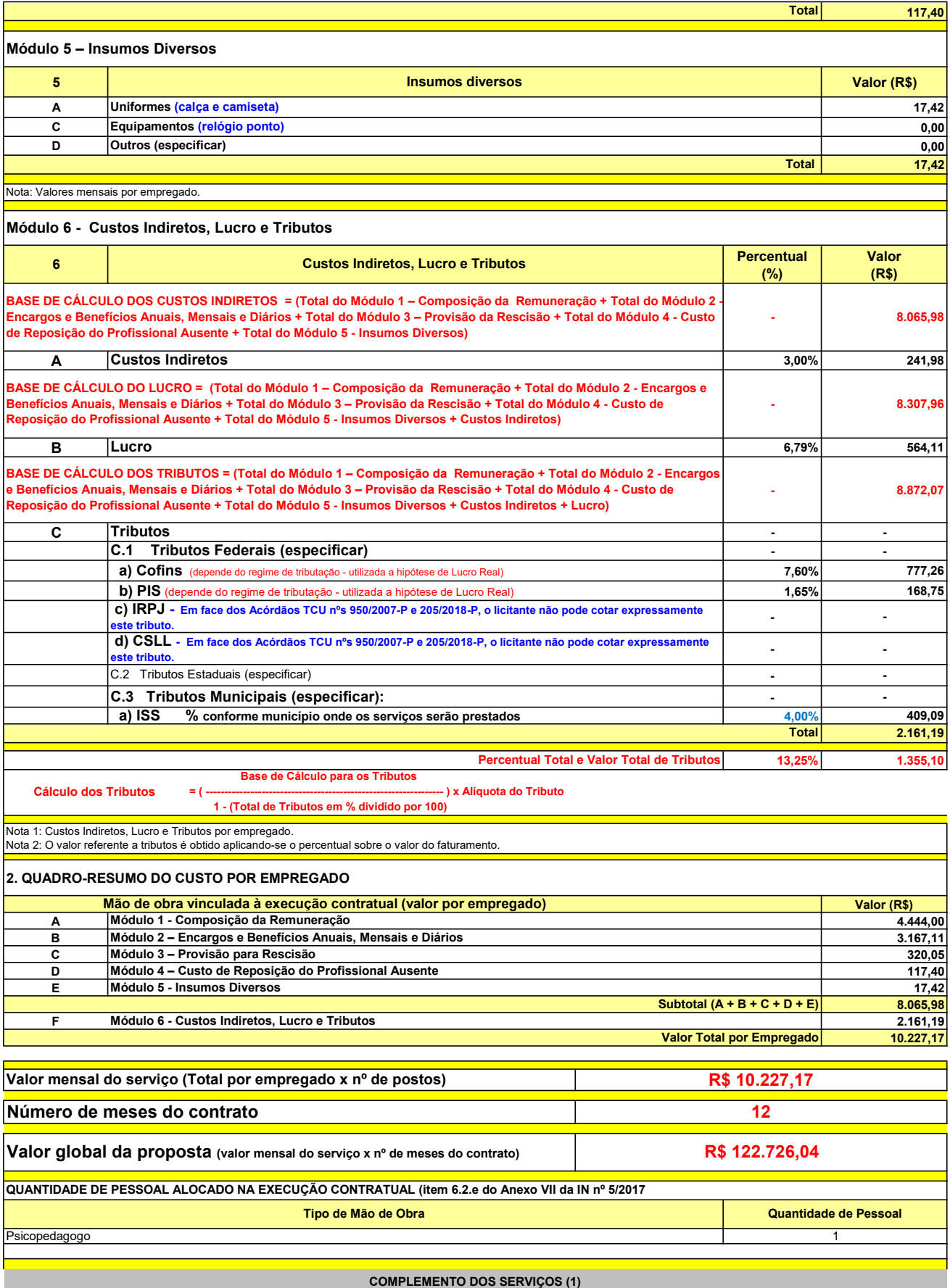

UNIT. TOTAL unidade 2 50,45 R\$ 100,90 R\$ 8,41 unidade 4 27,03 R\$ 108,12 R\$ 9,01 R\$ 209,02 R\$ 17,42 (1) Valores de referência obtidos através dos relatórios gerados no Painel de Preços (paineldeprecos.planejamento.gov.br) em 24.08.2023 CALÇA CAMISETA (manga curta/longa) Total do Custo de Uniformes DESCRIÇÃO DOS UNIFORMES UNIDADE QTD ANUAL CUSTO ANUAL CUSTO ANUAL CUSTO MENSAL

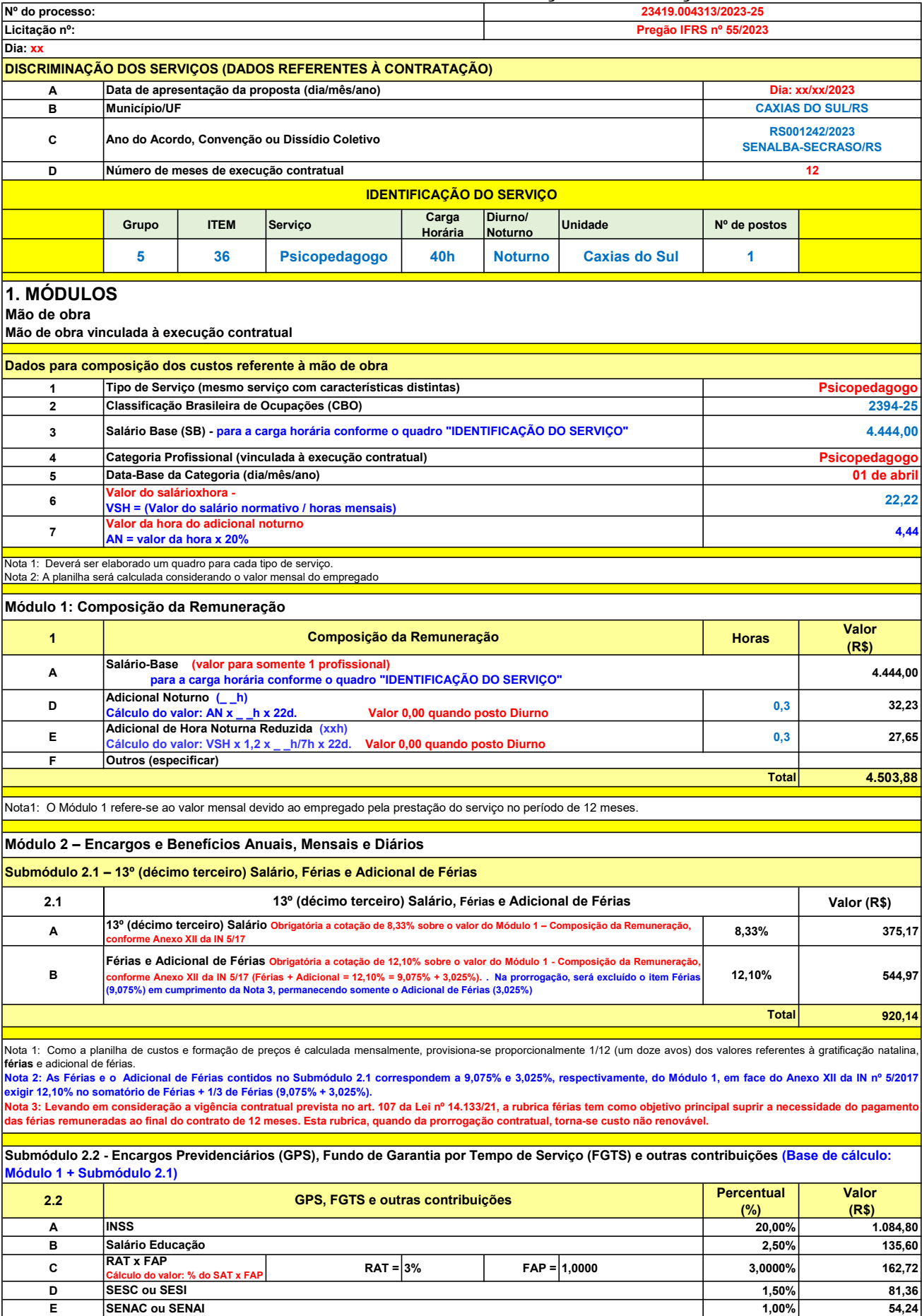

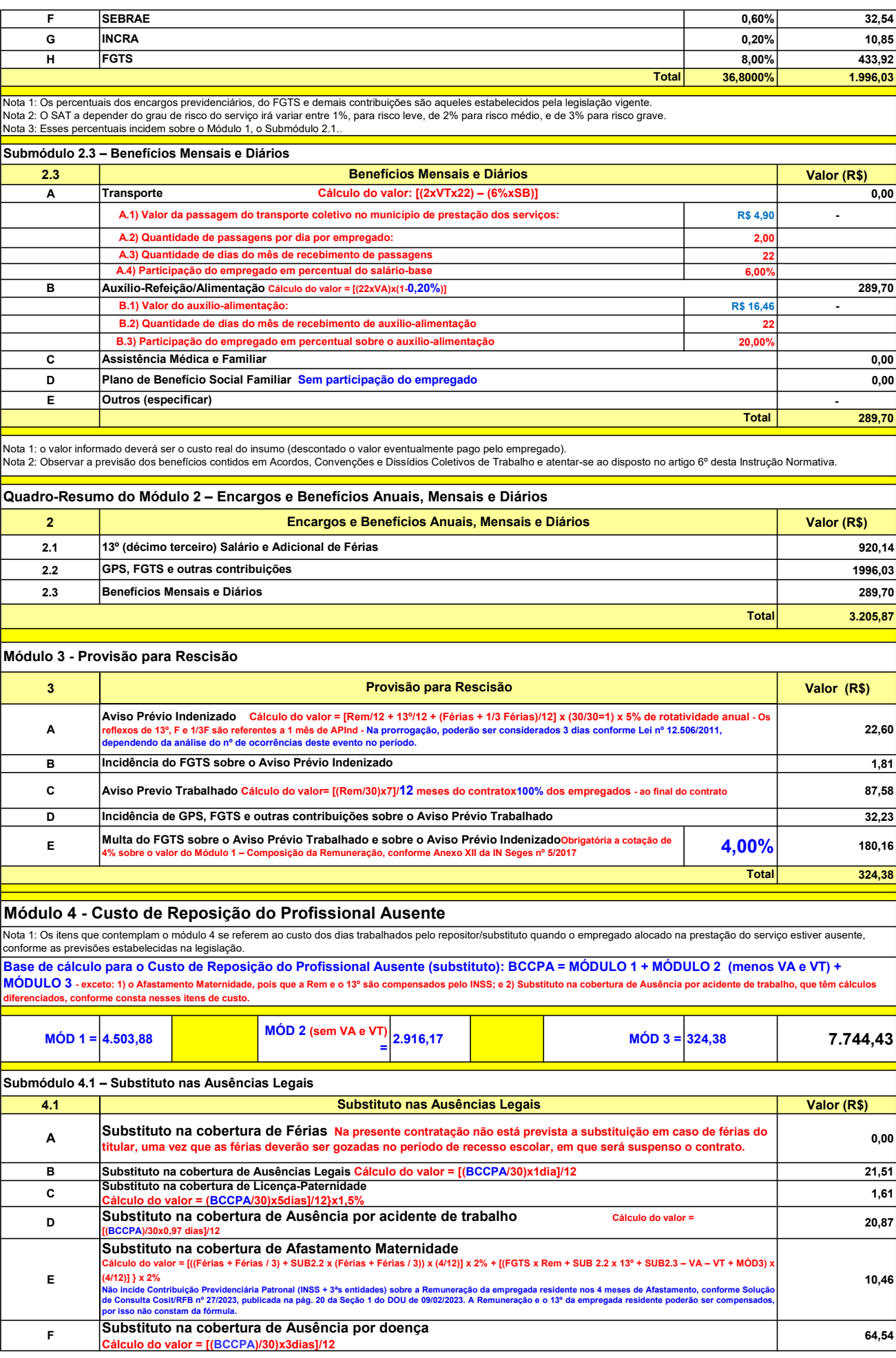

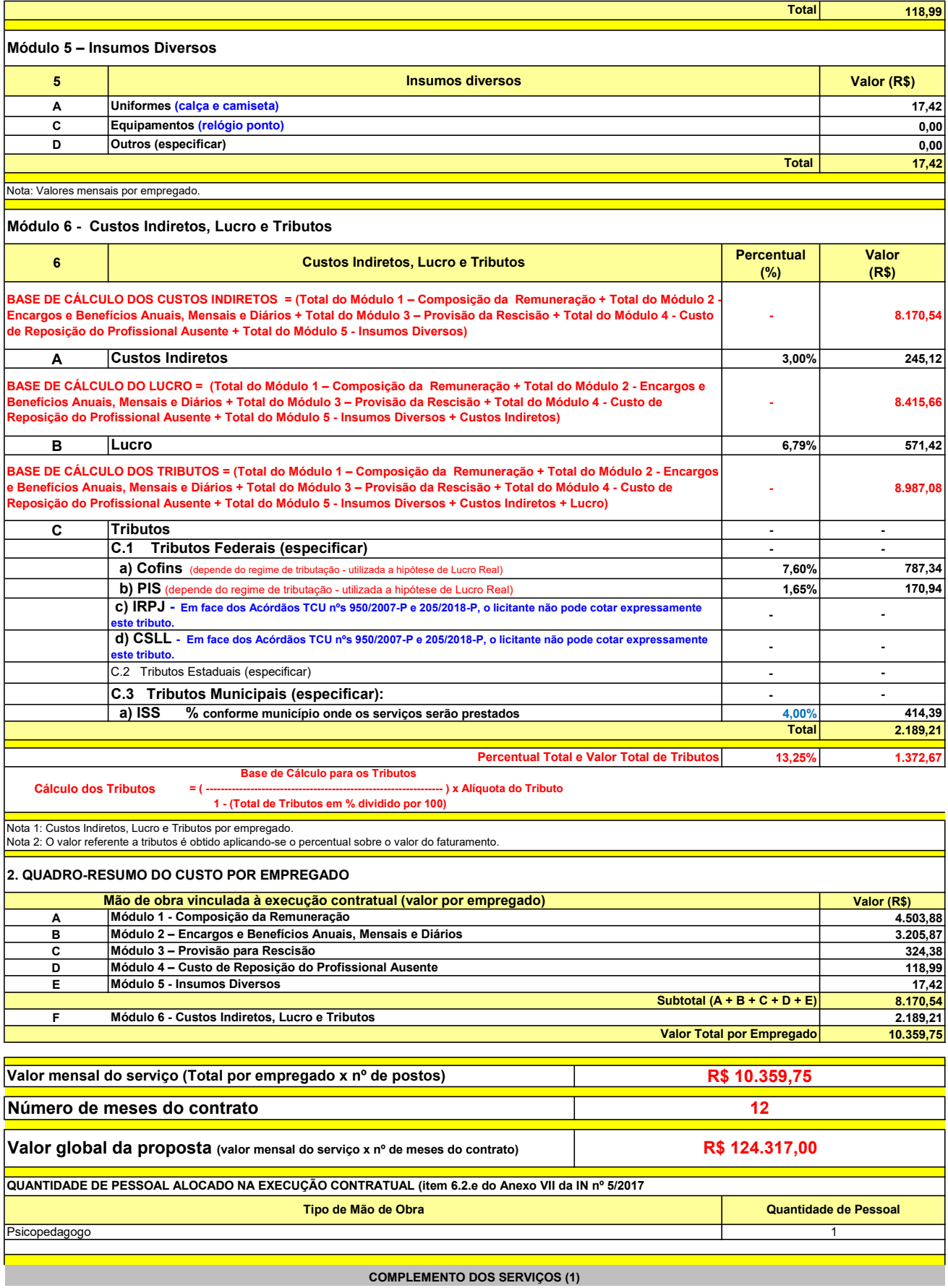

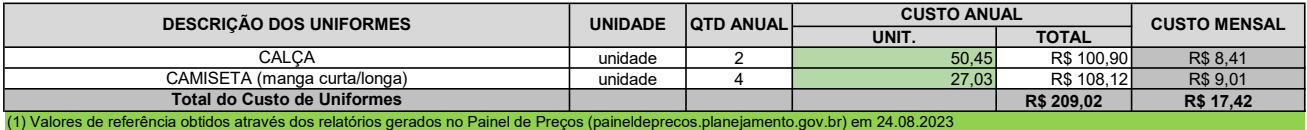

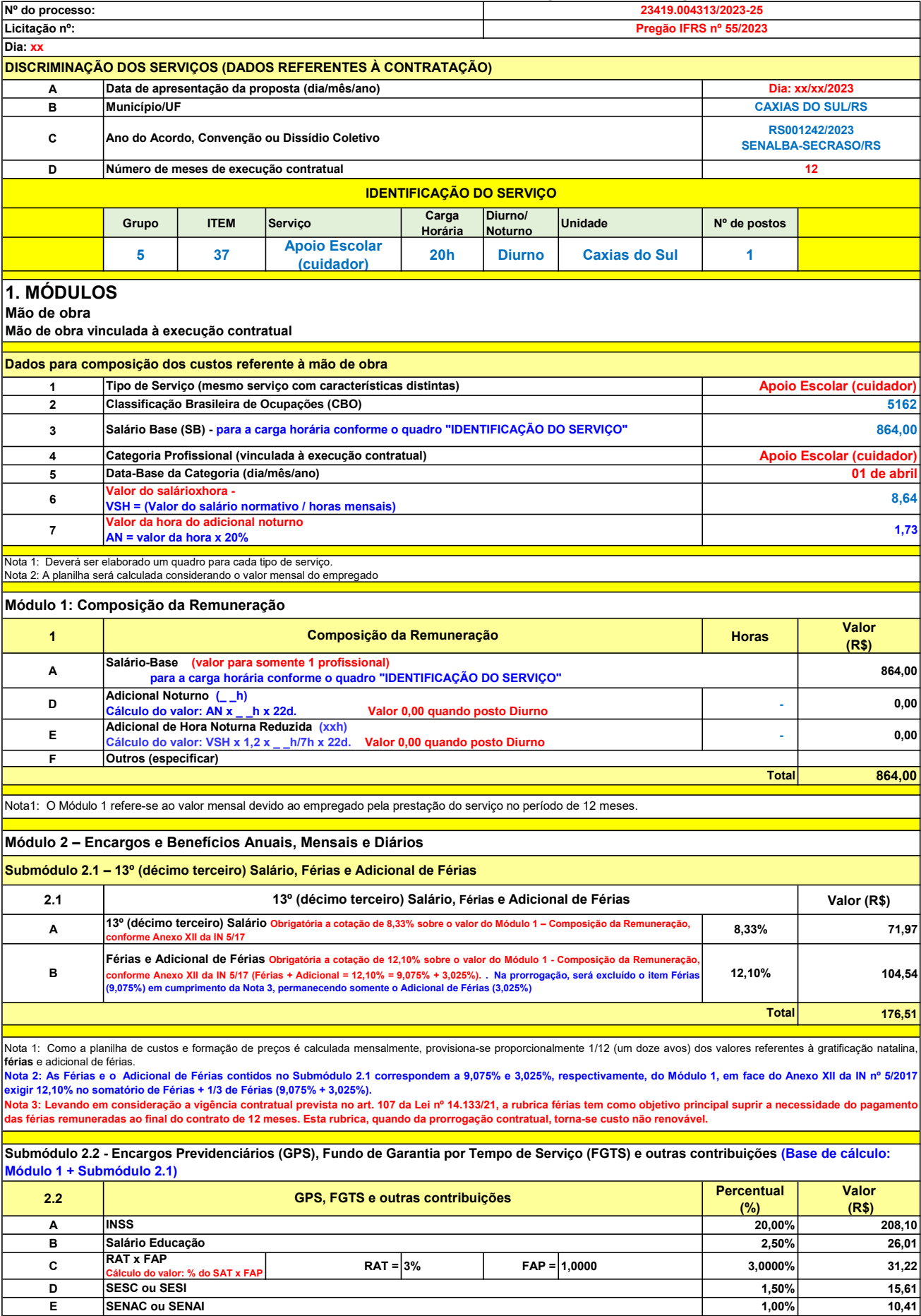

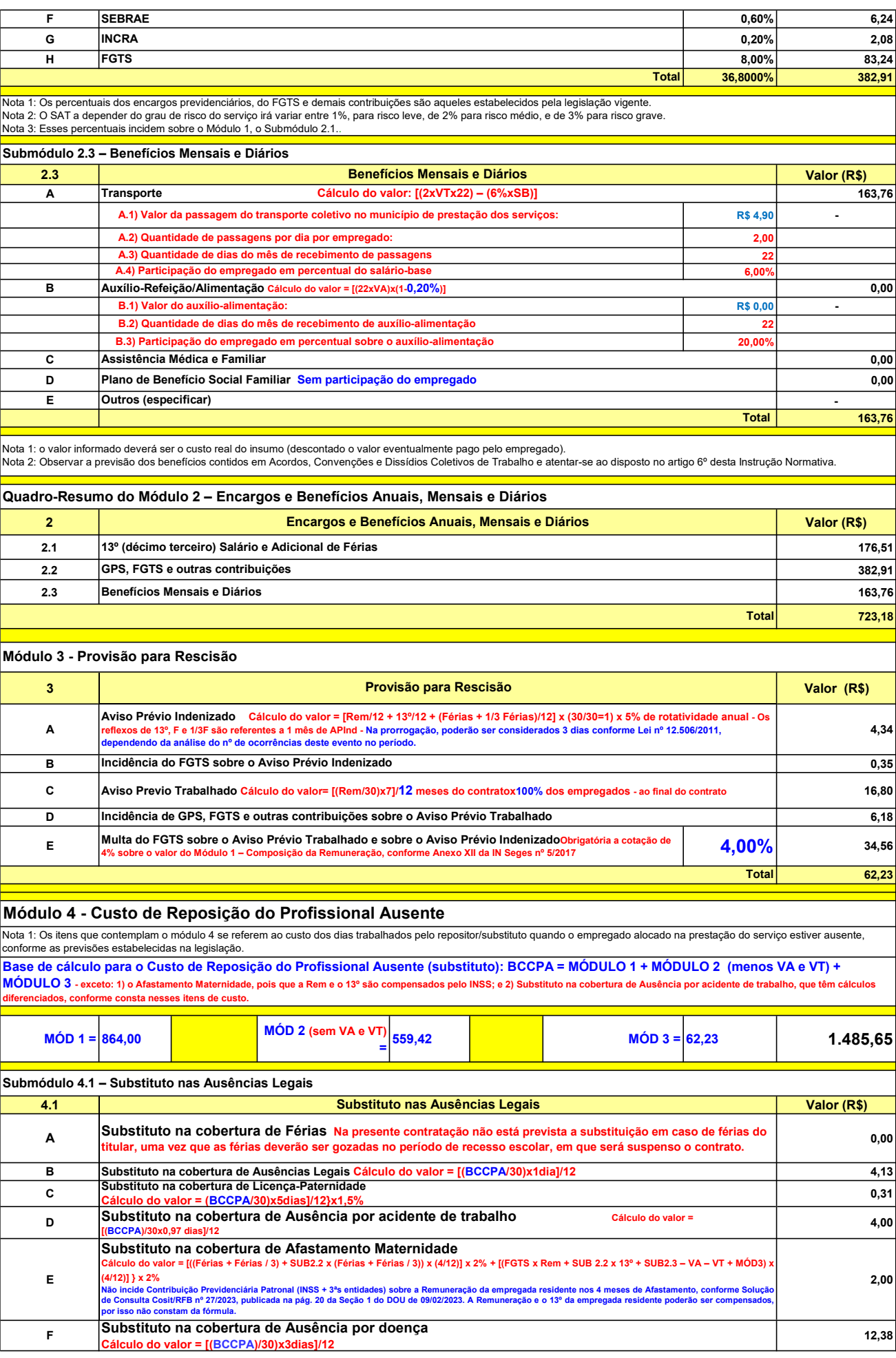

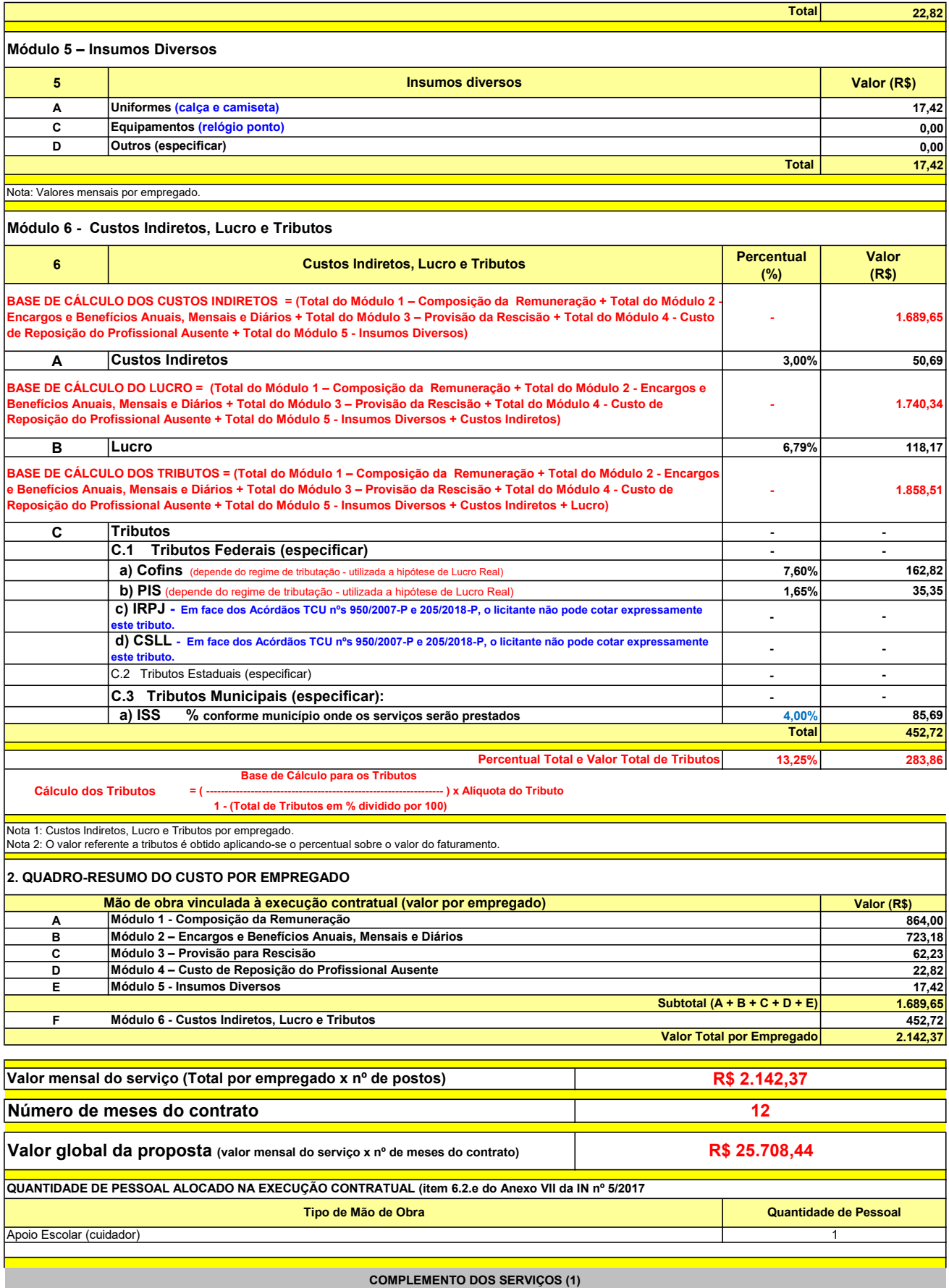

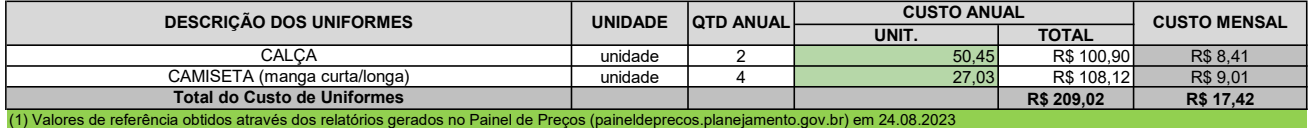

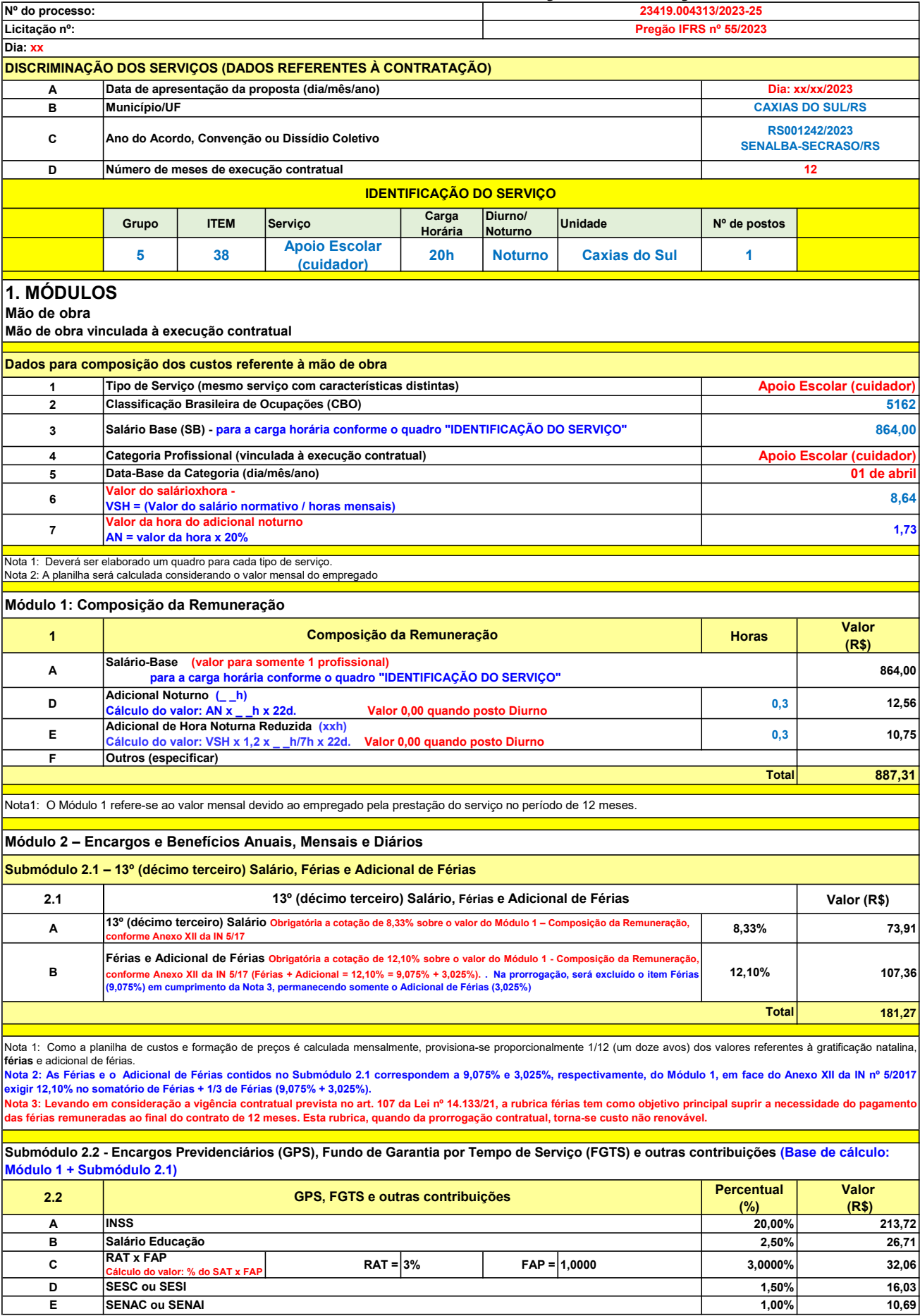

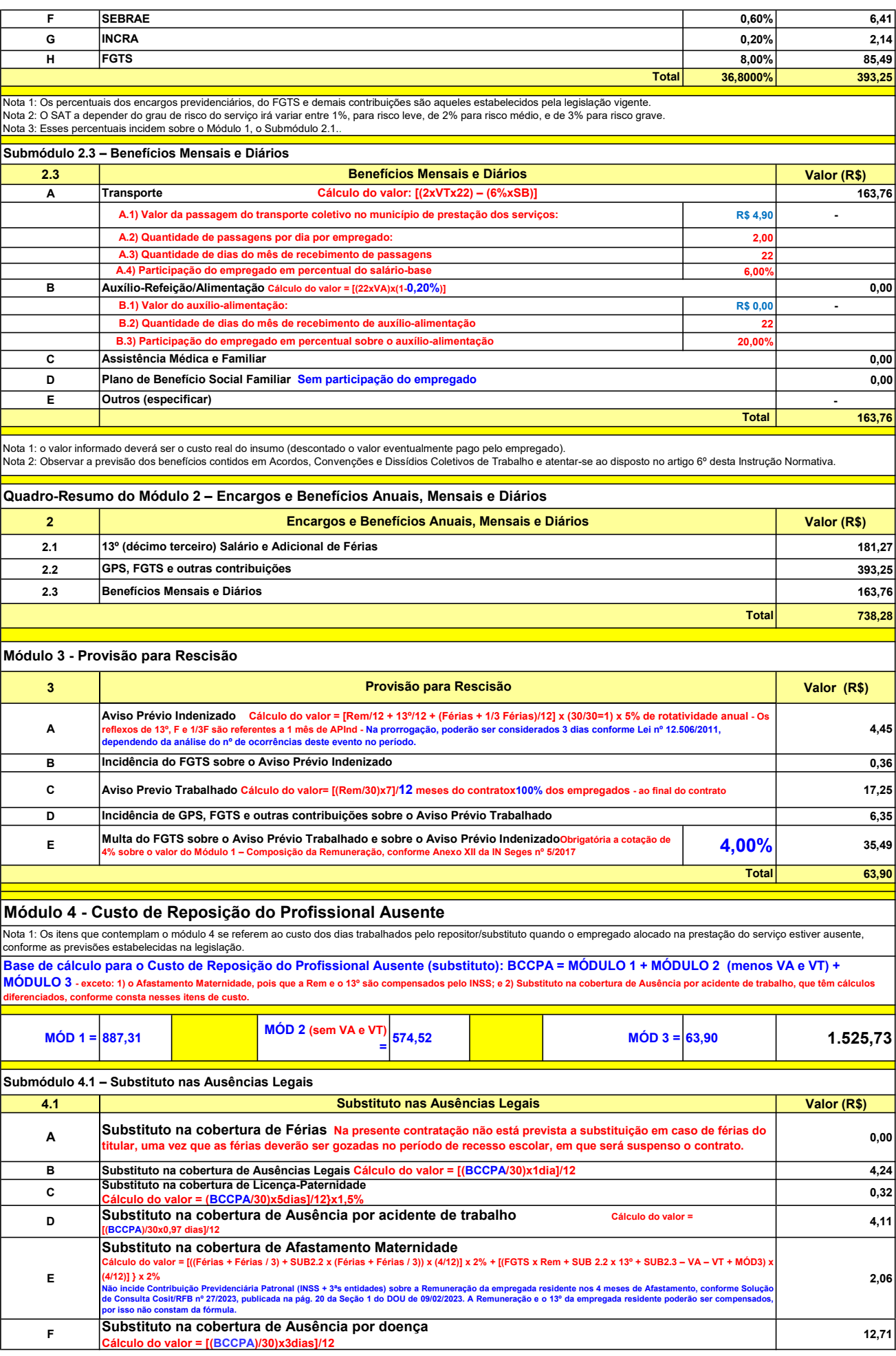

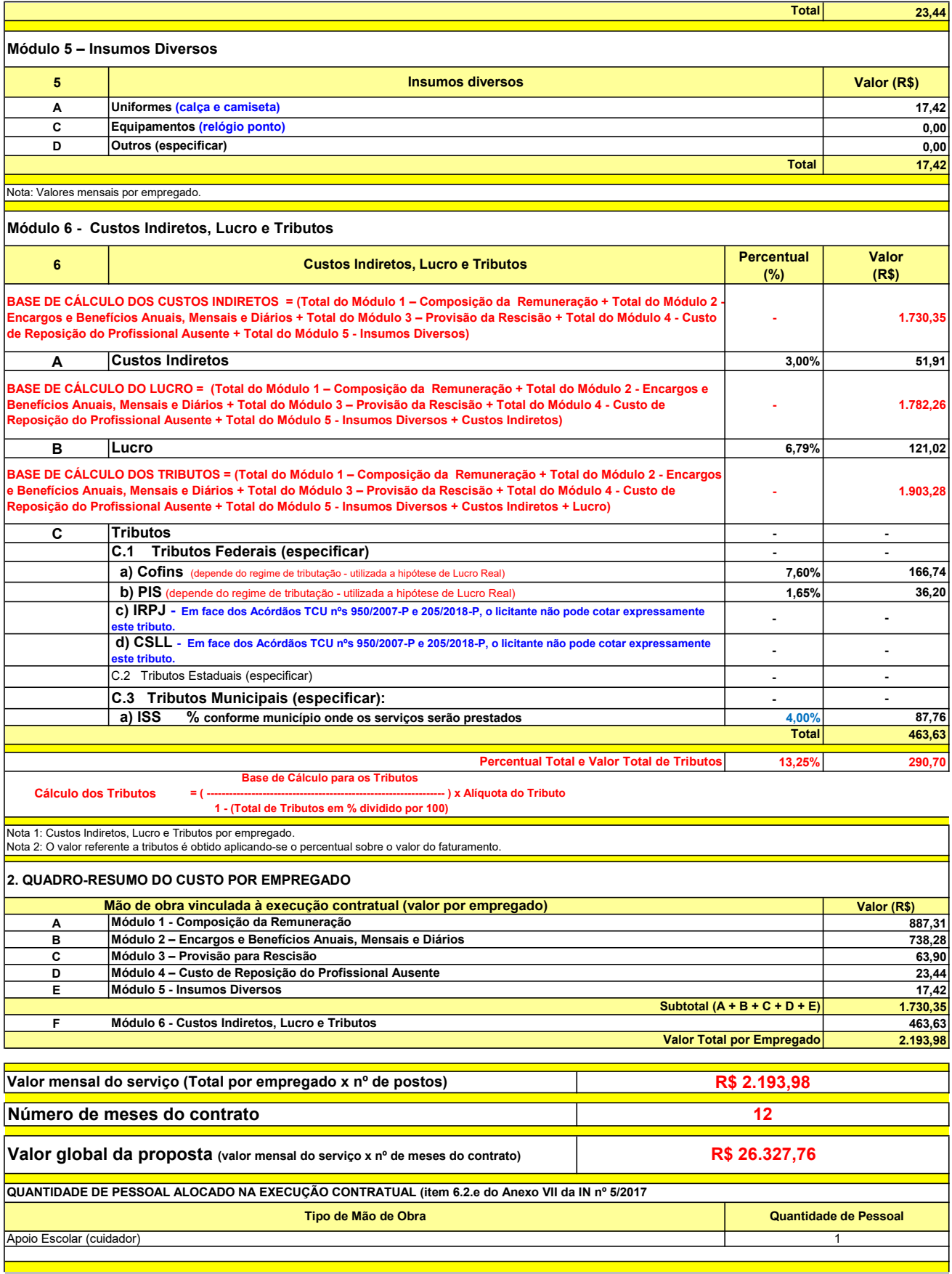

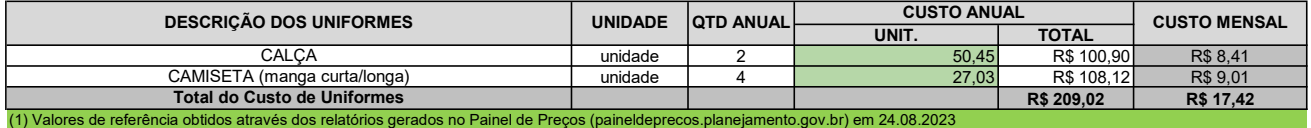
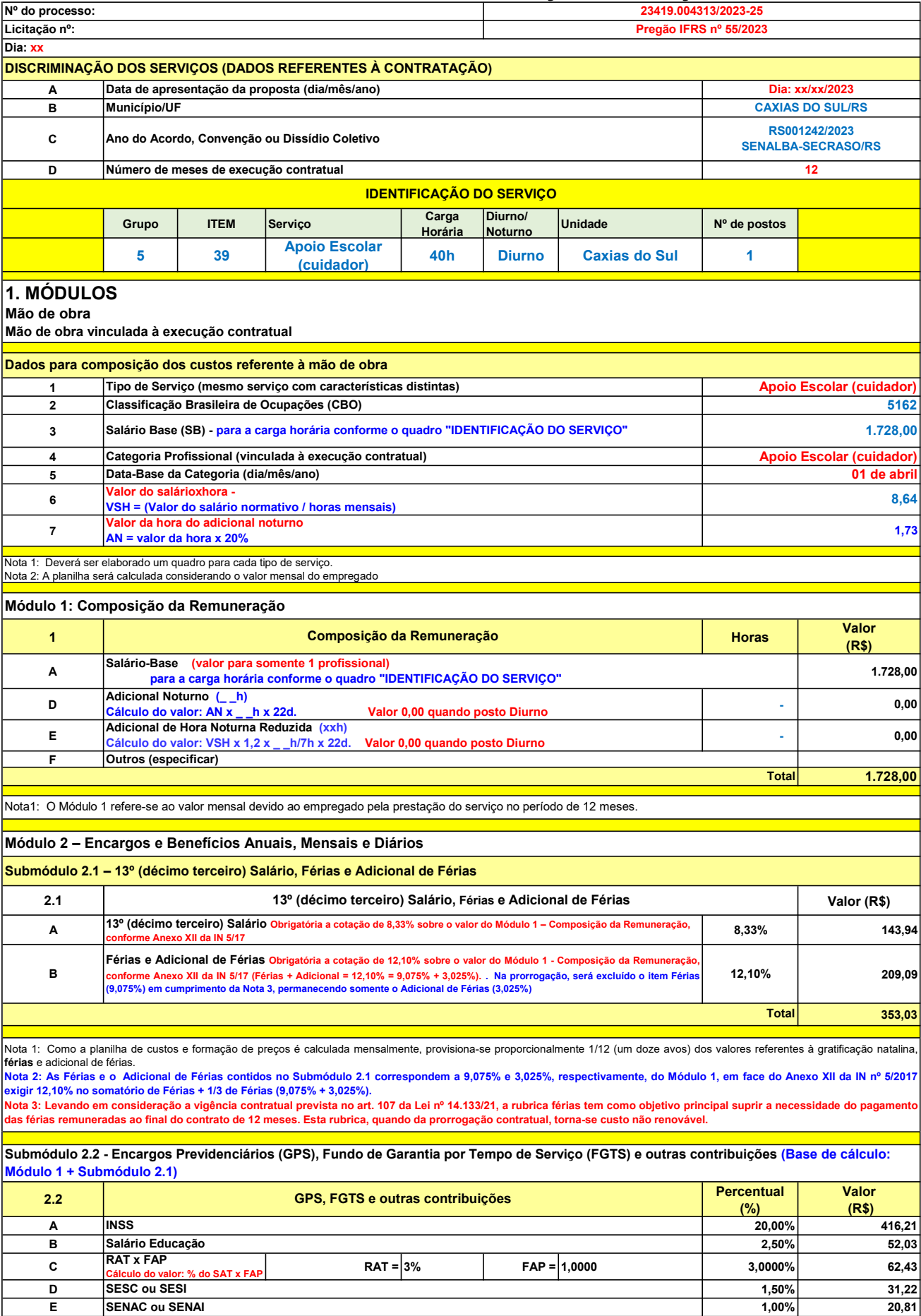

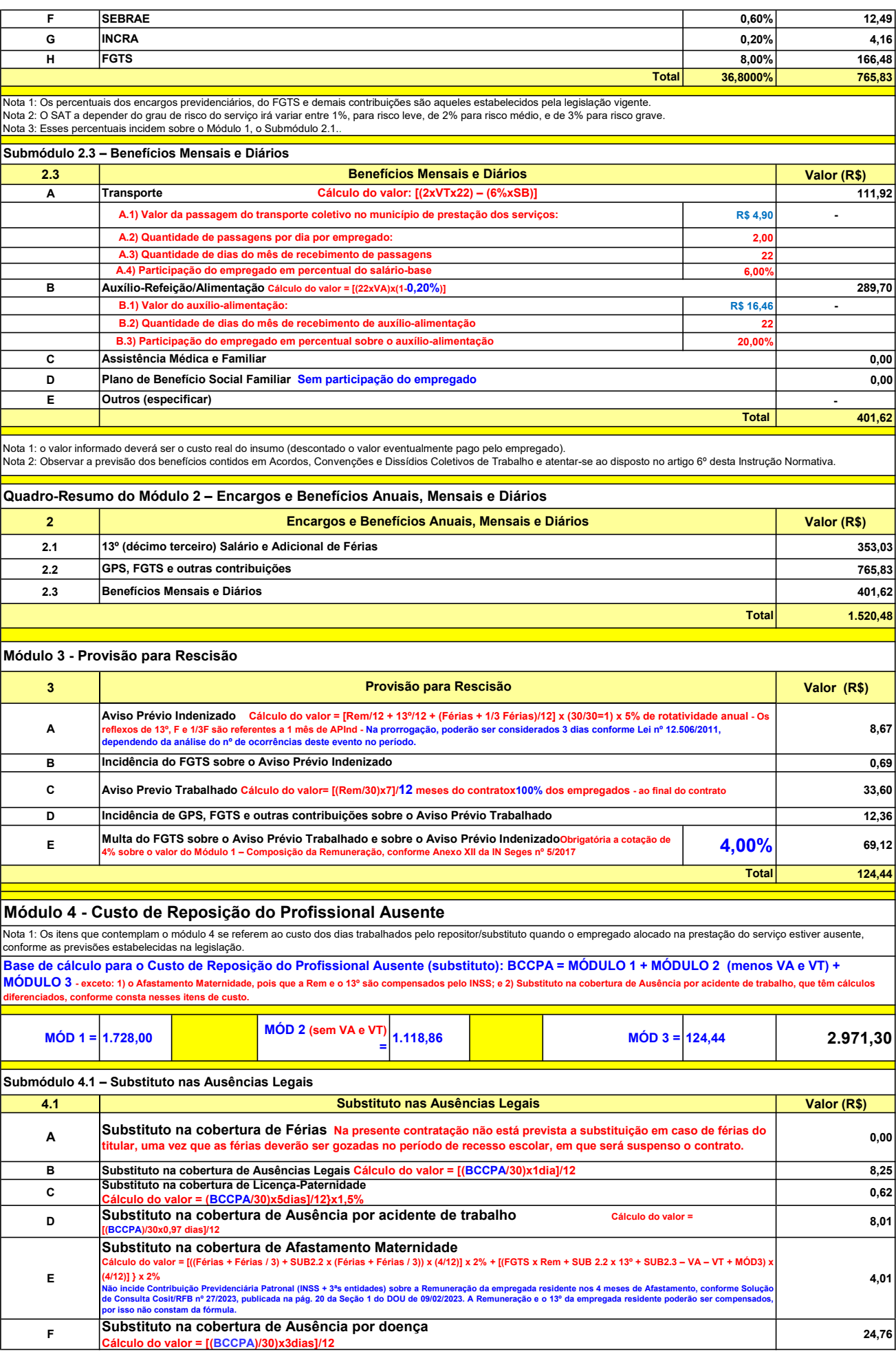

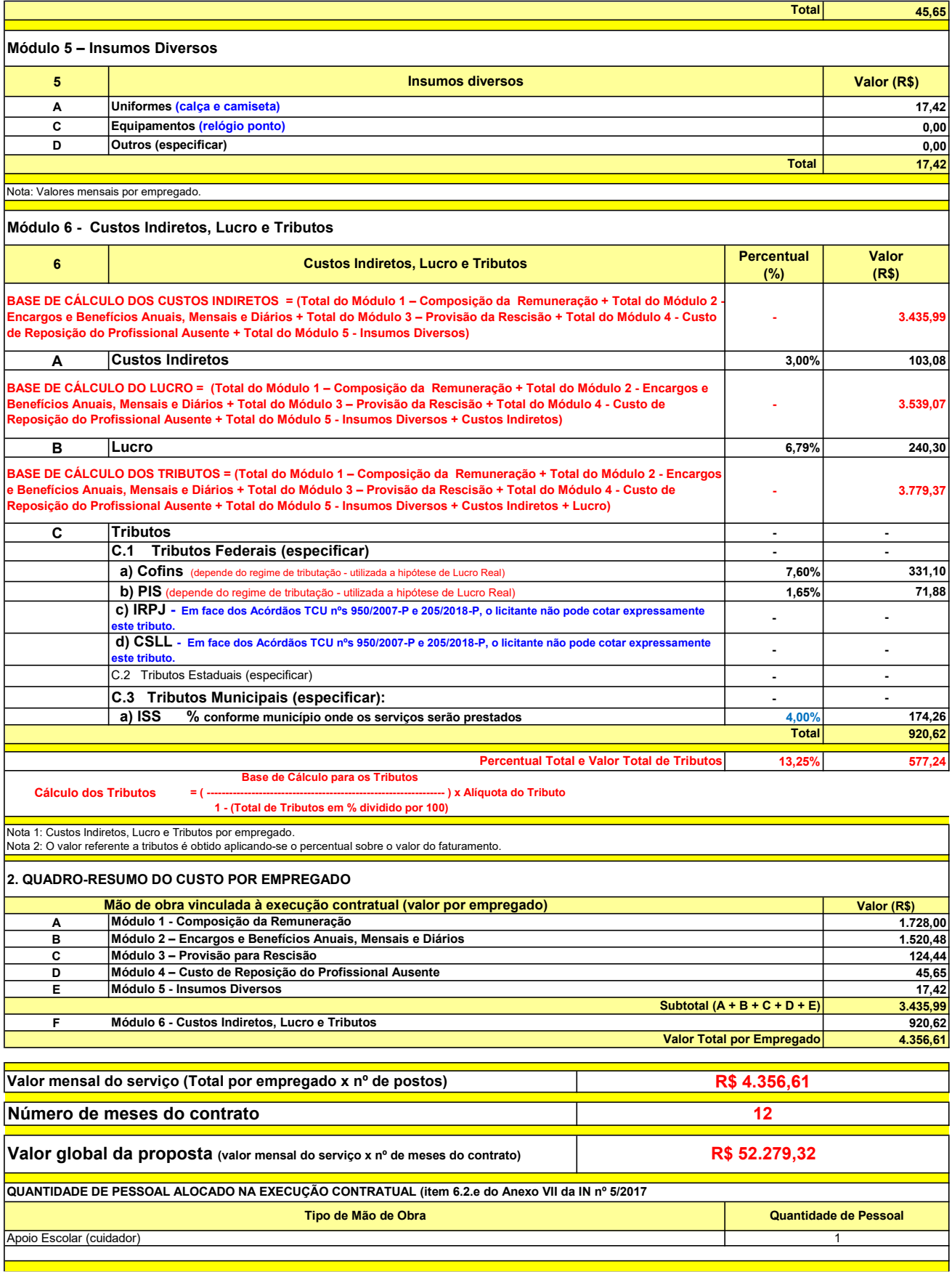

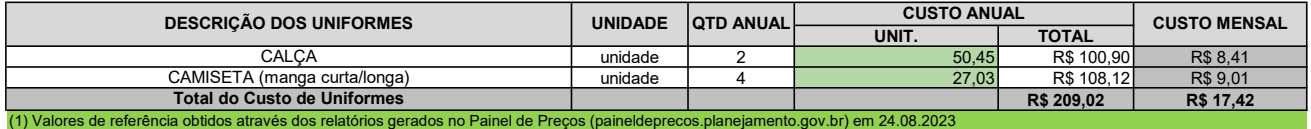

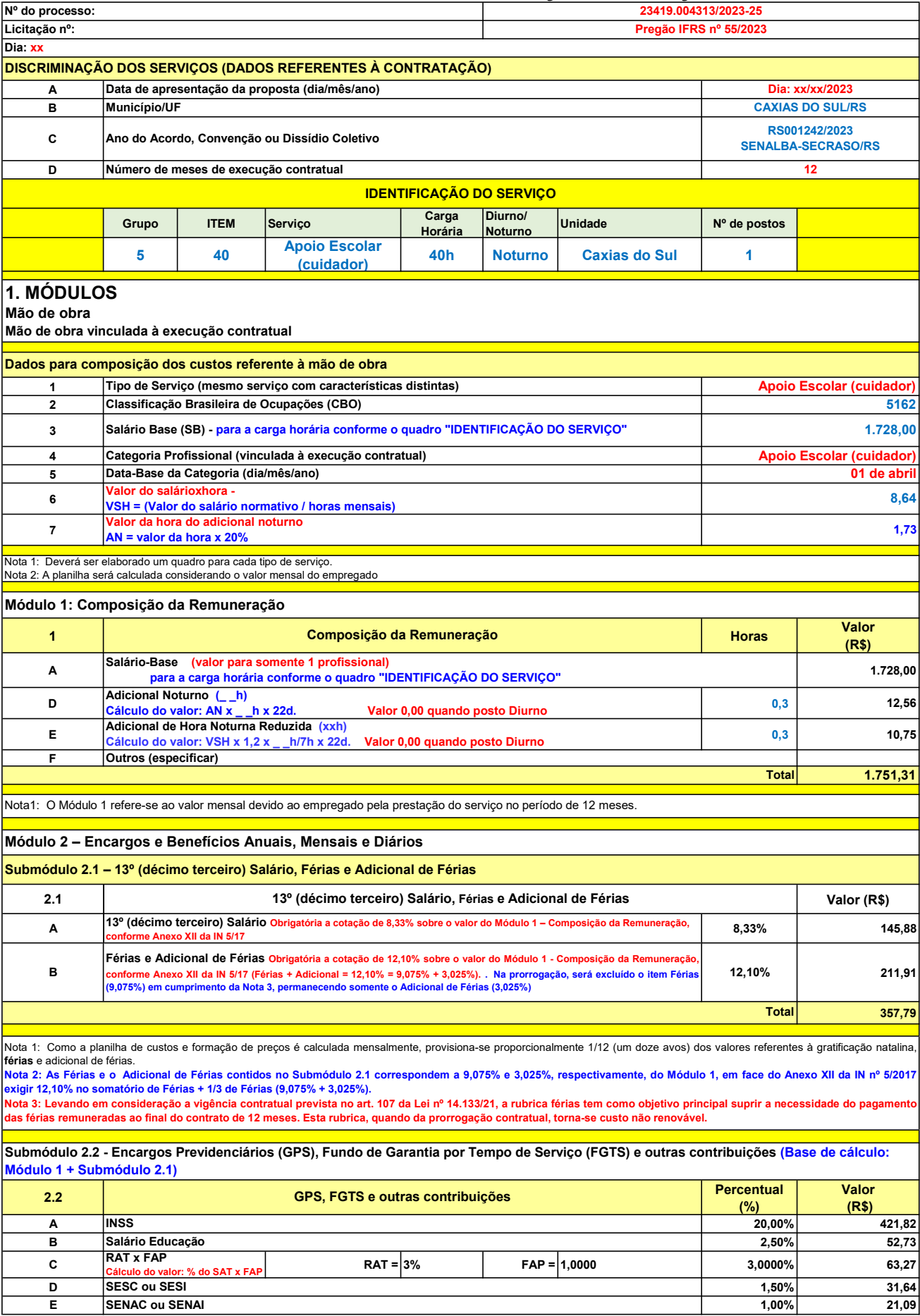

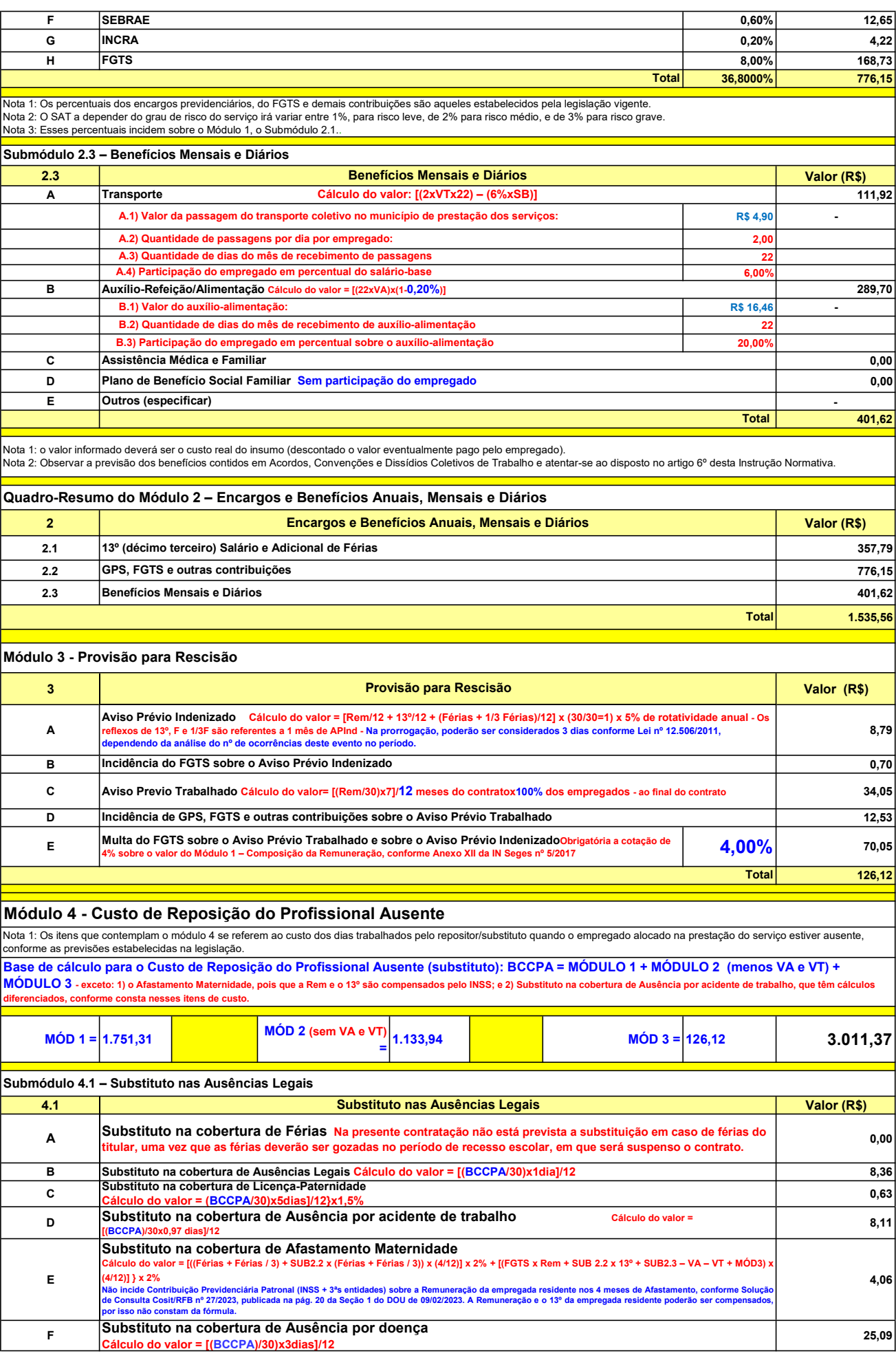

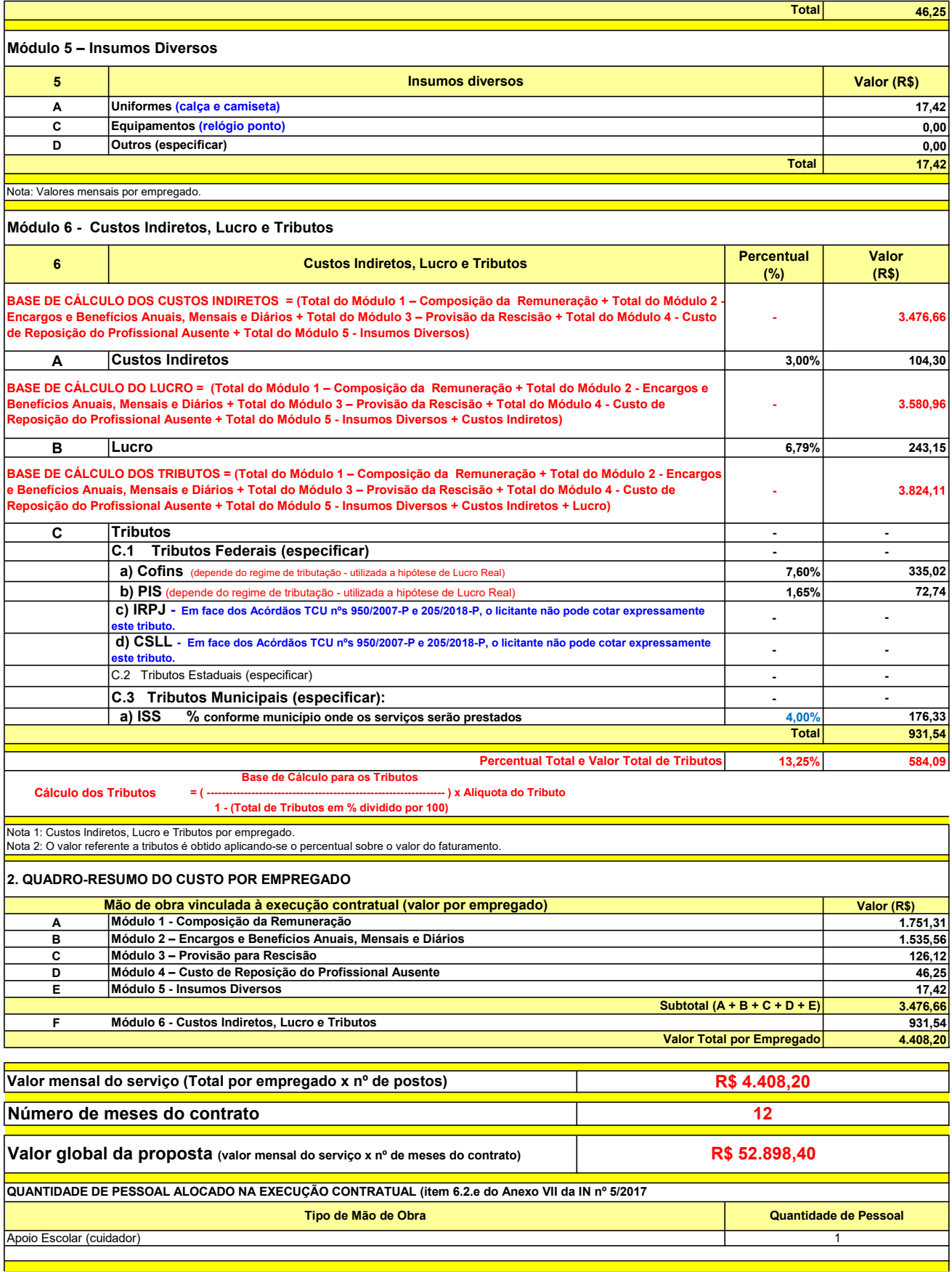

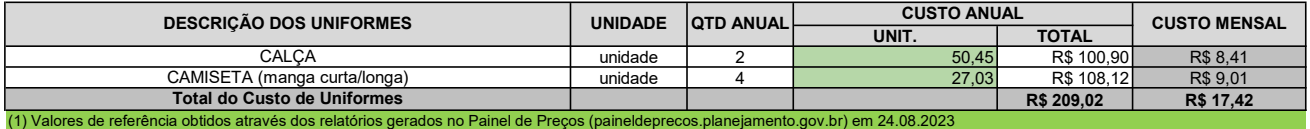

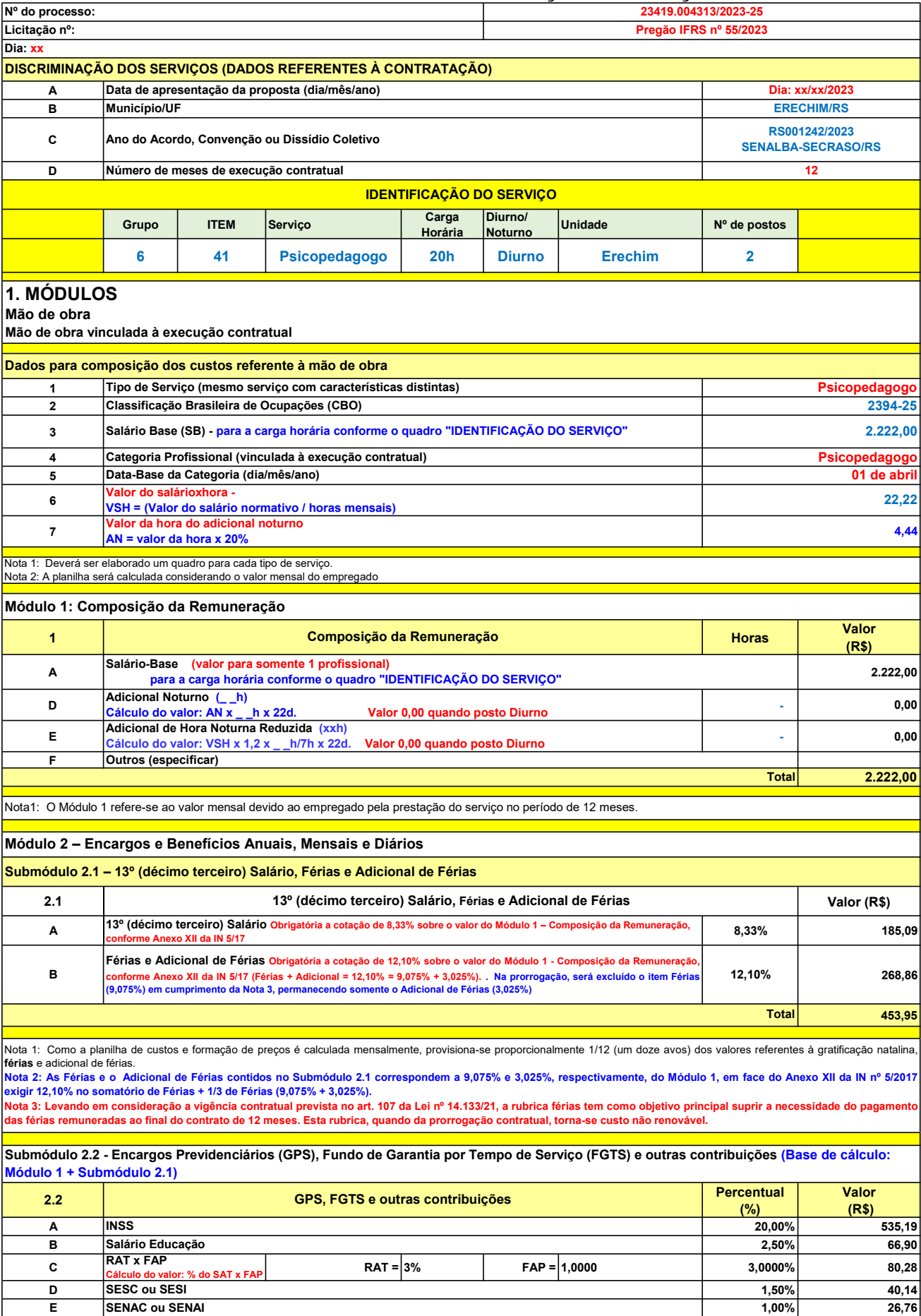

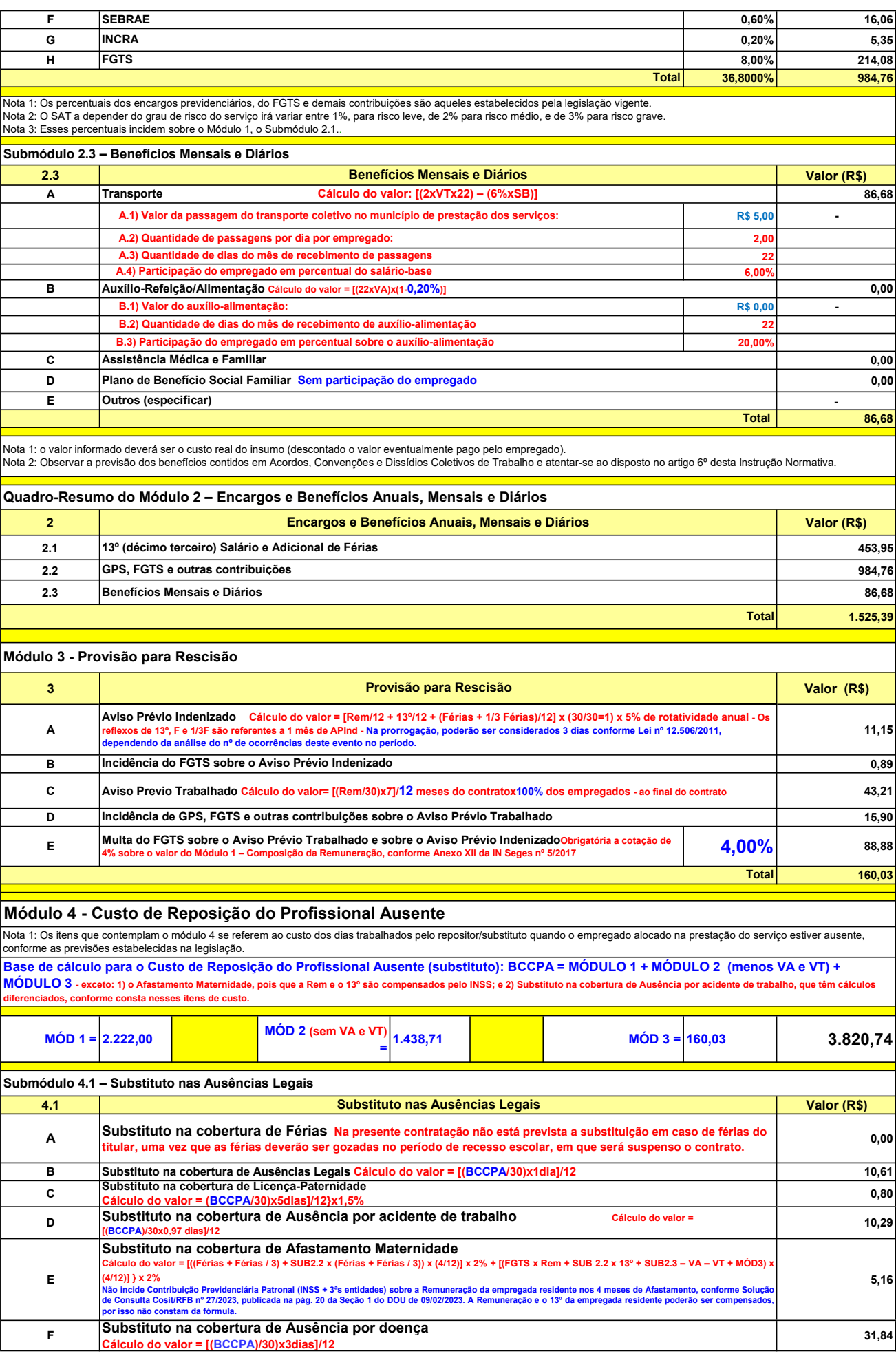

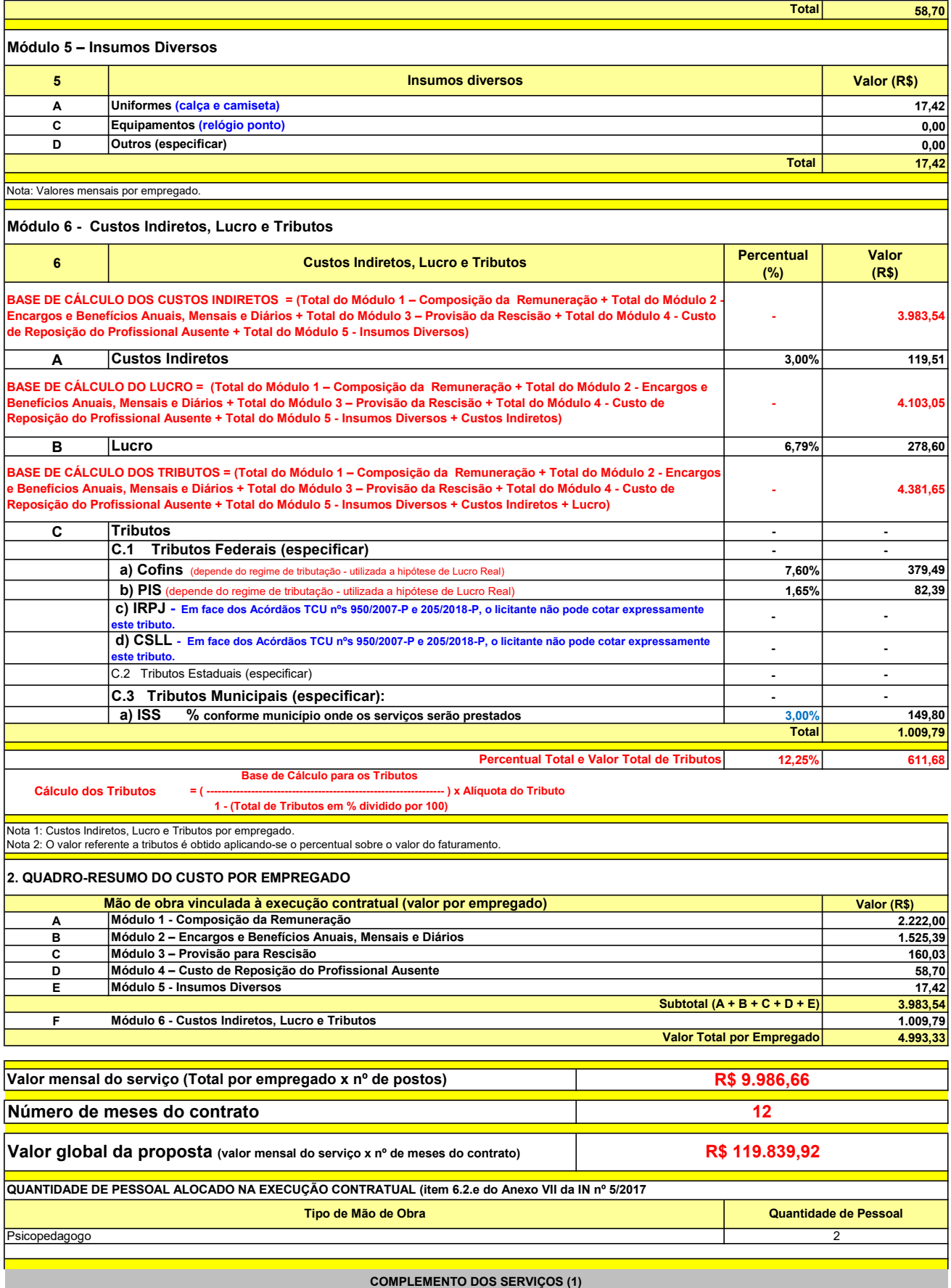

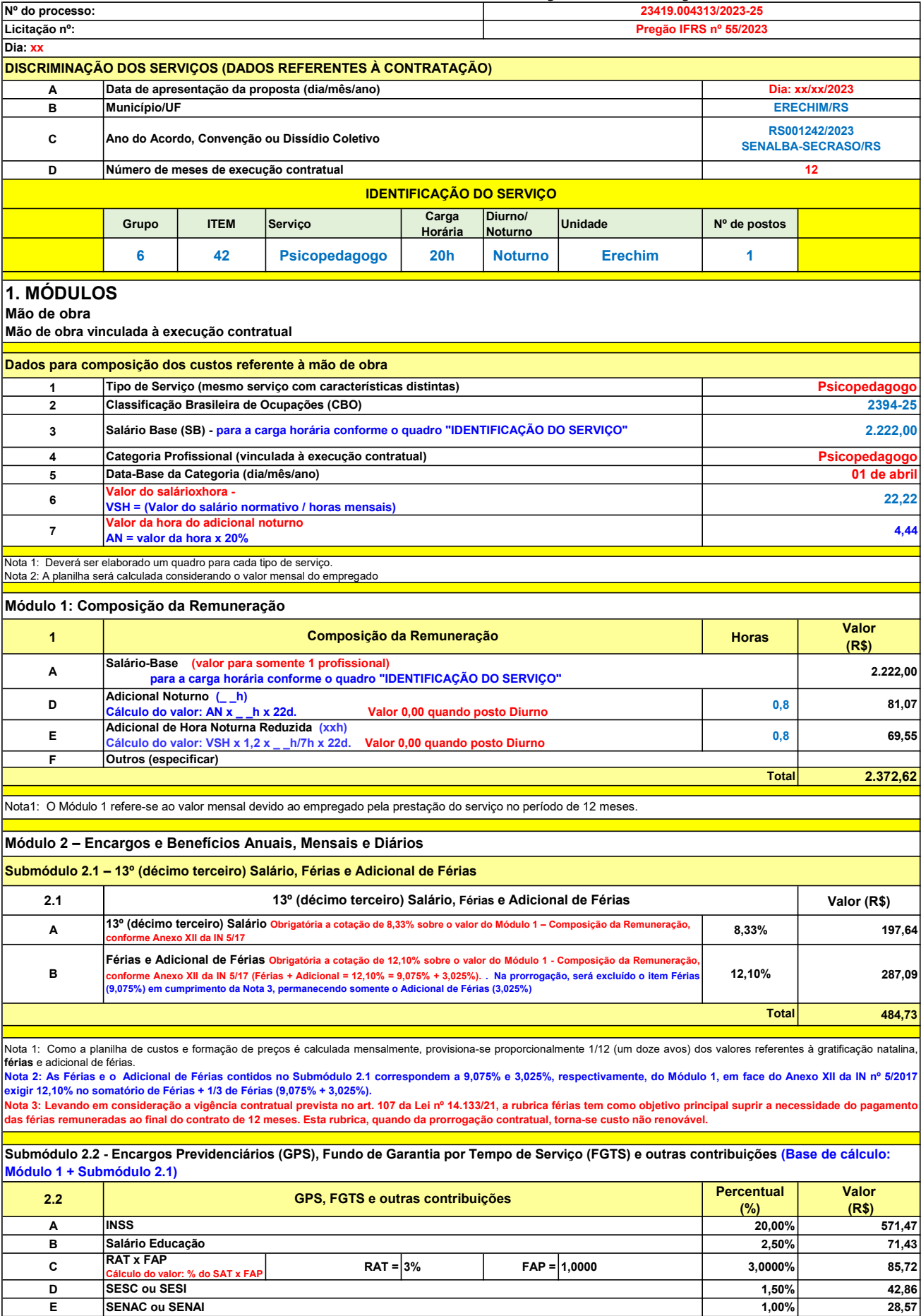

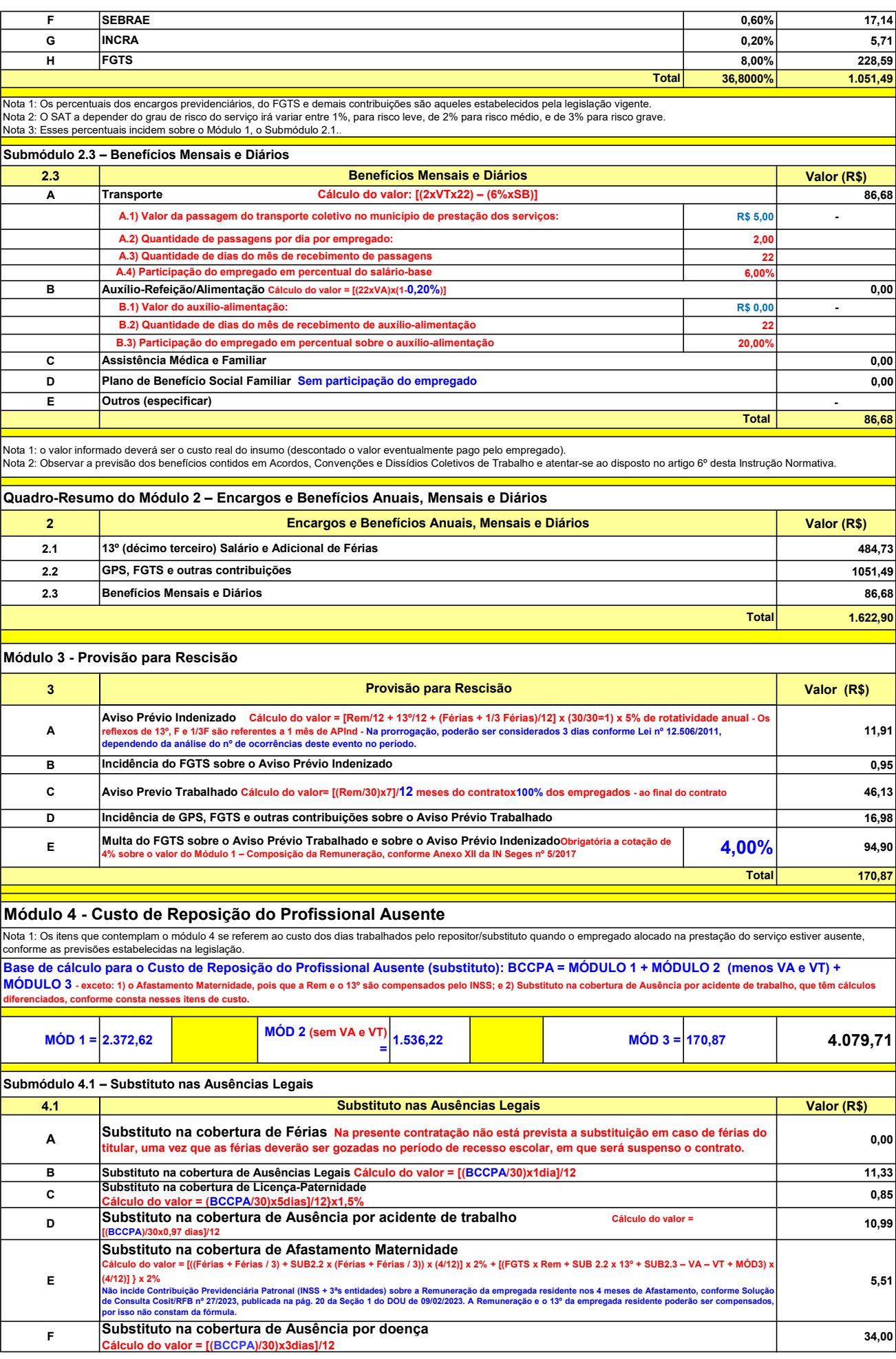

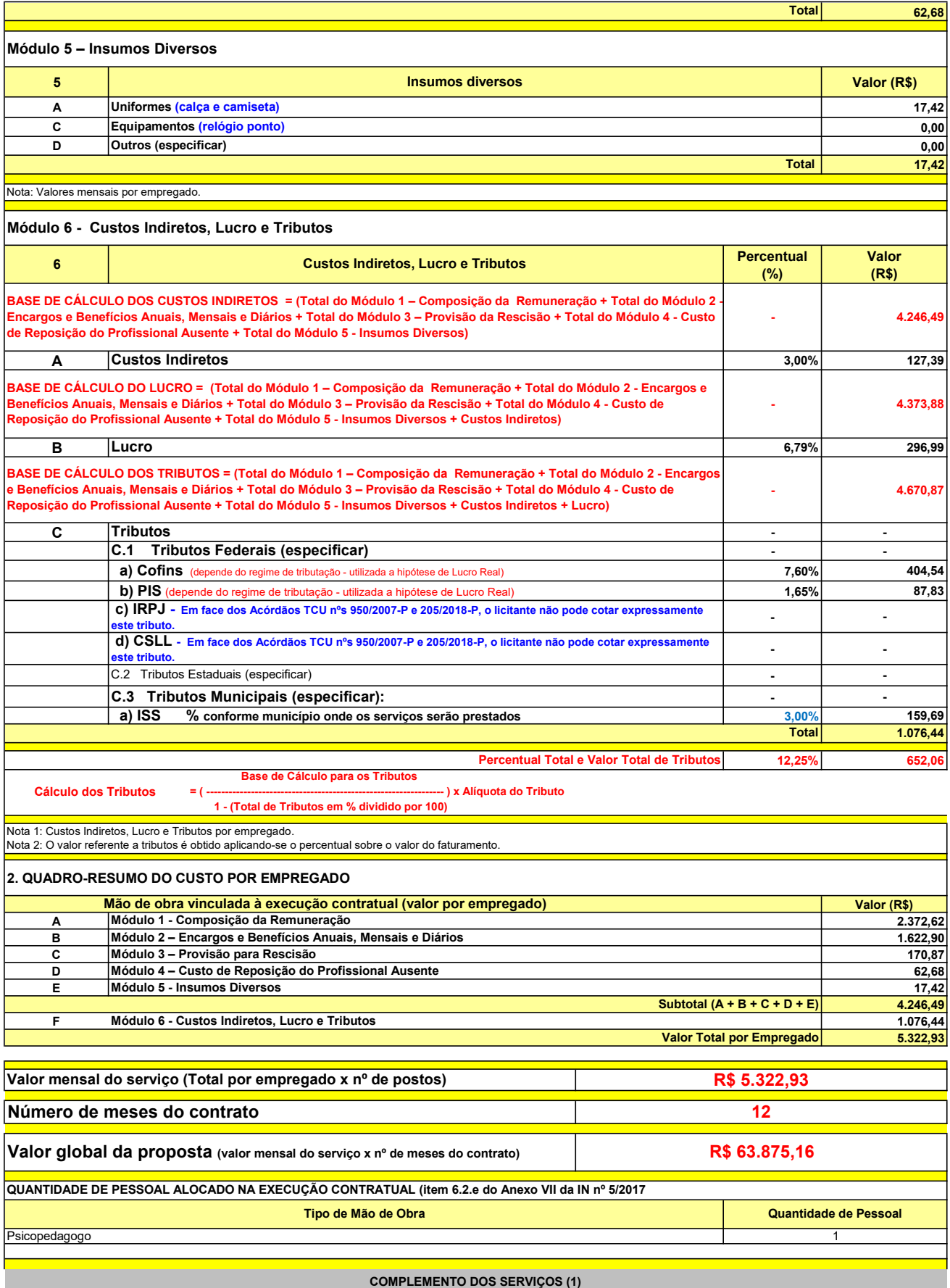

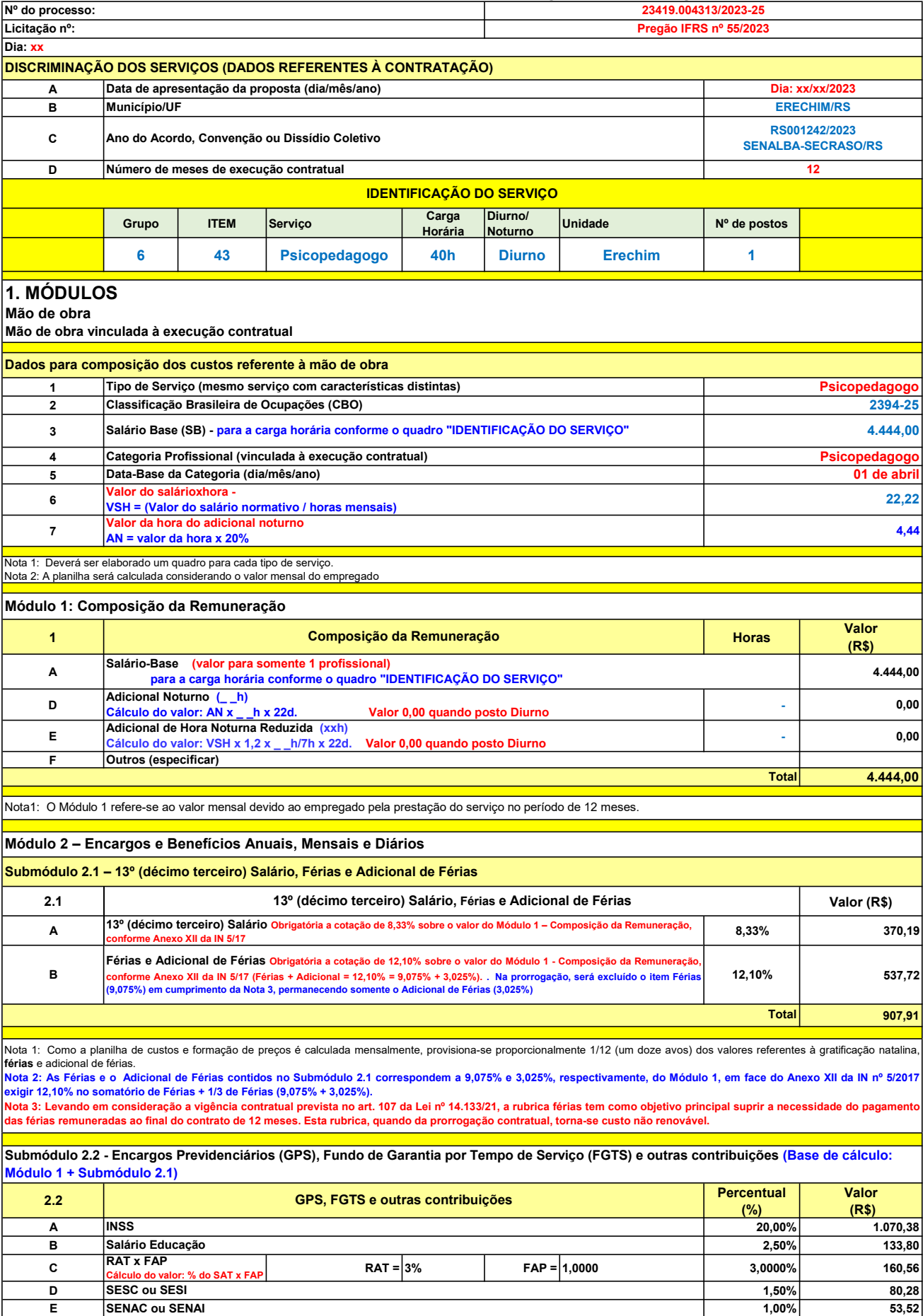

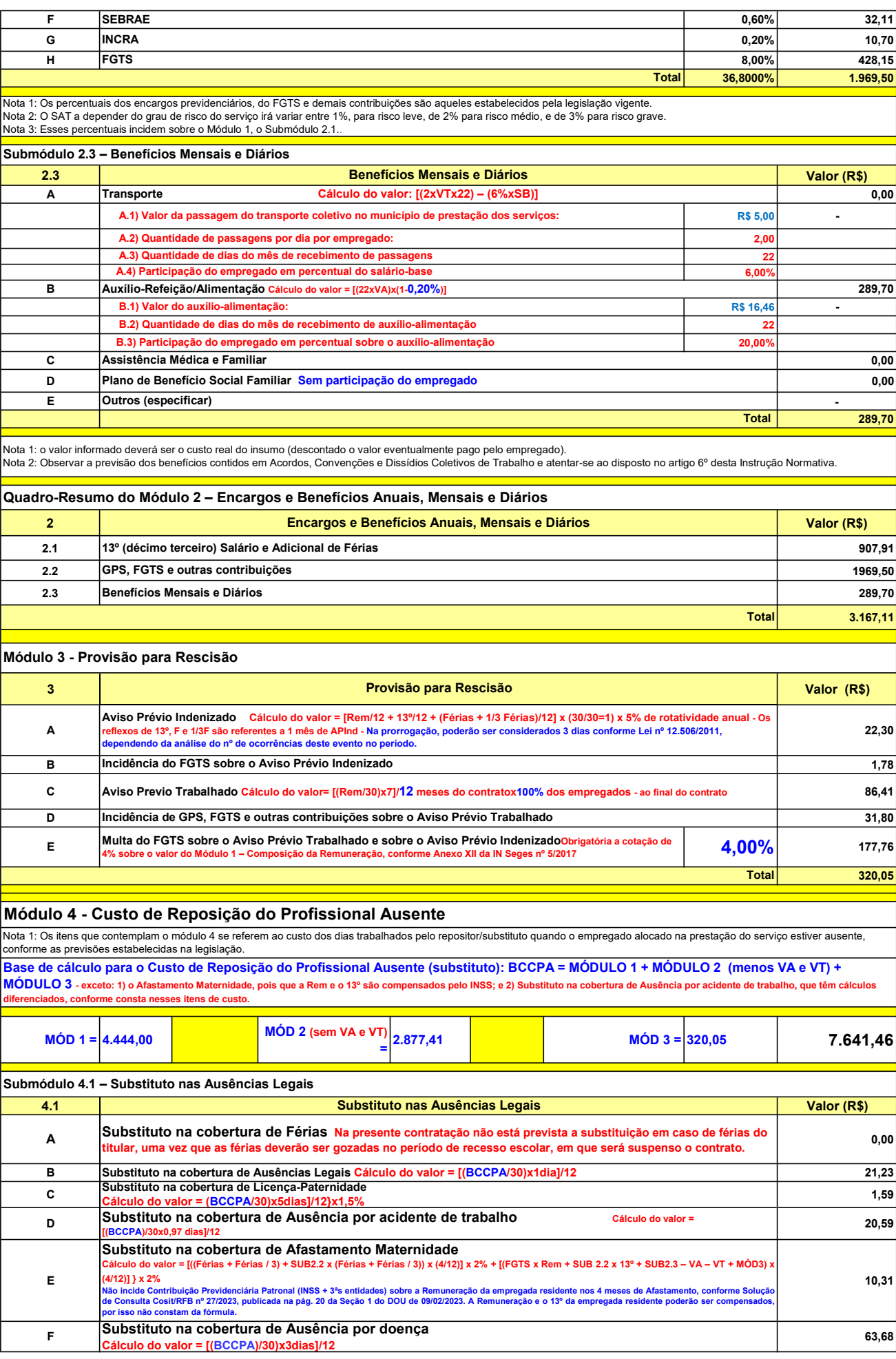

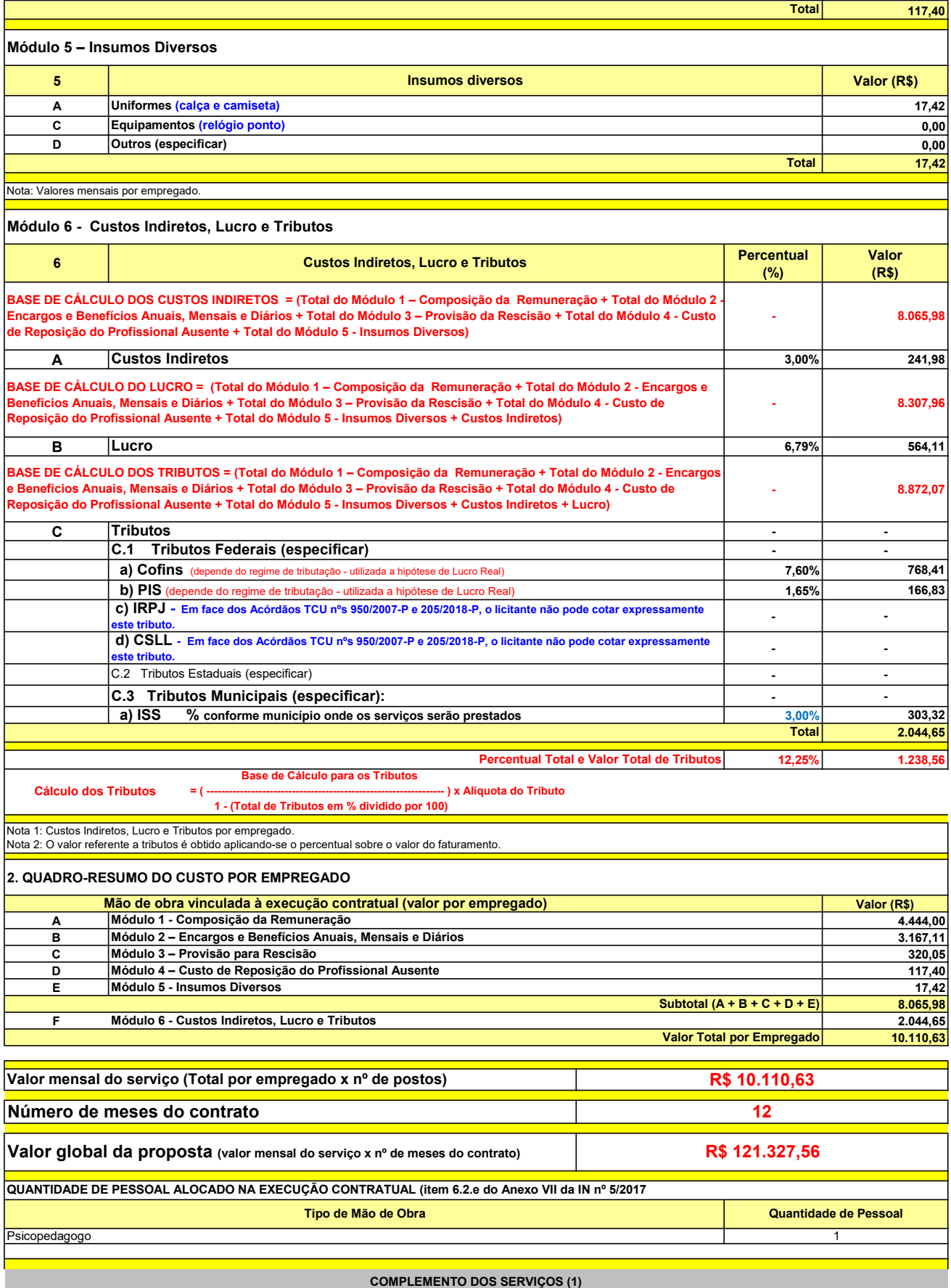

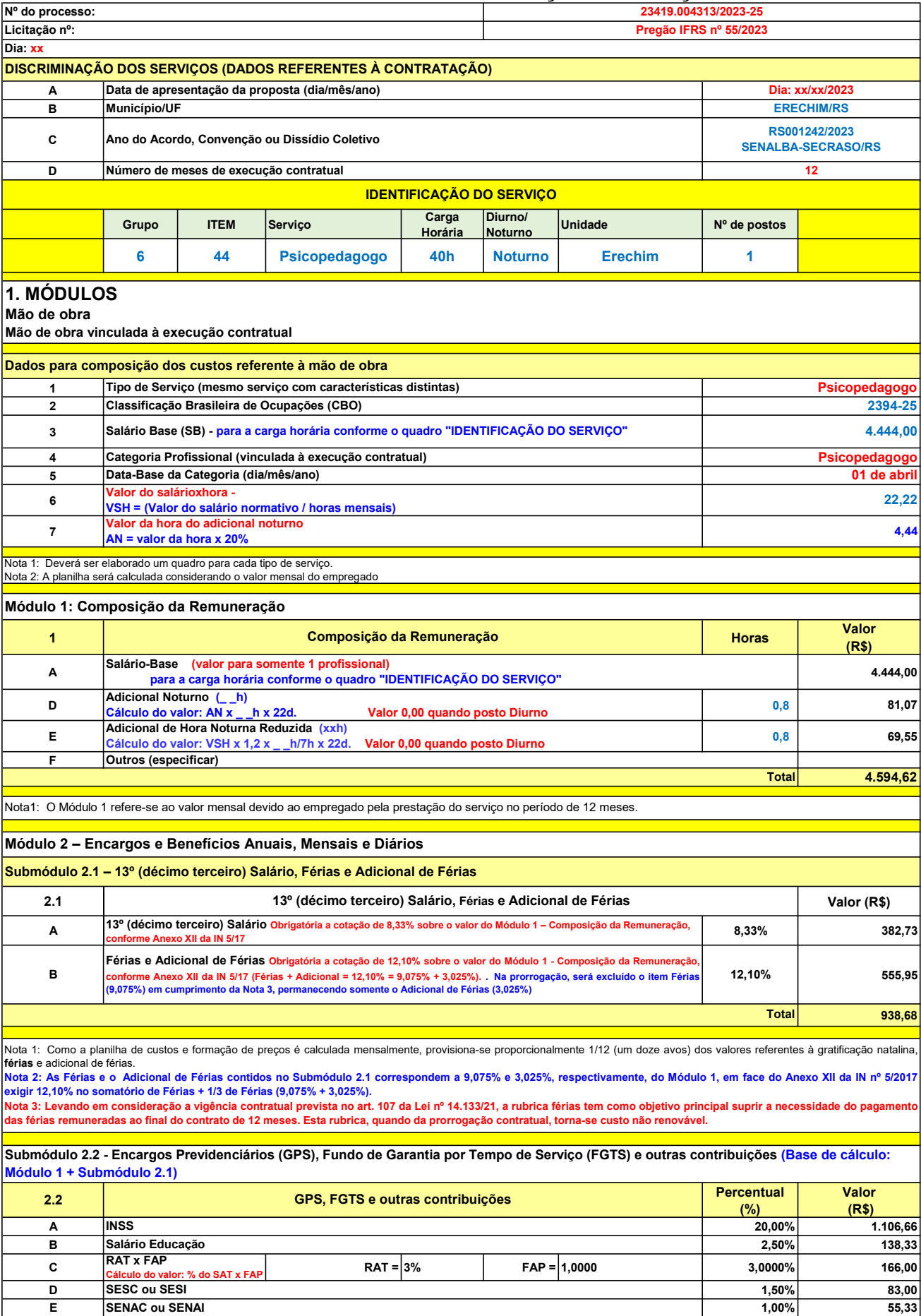

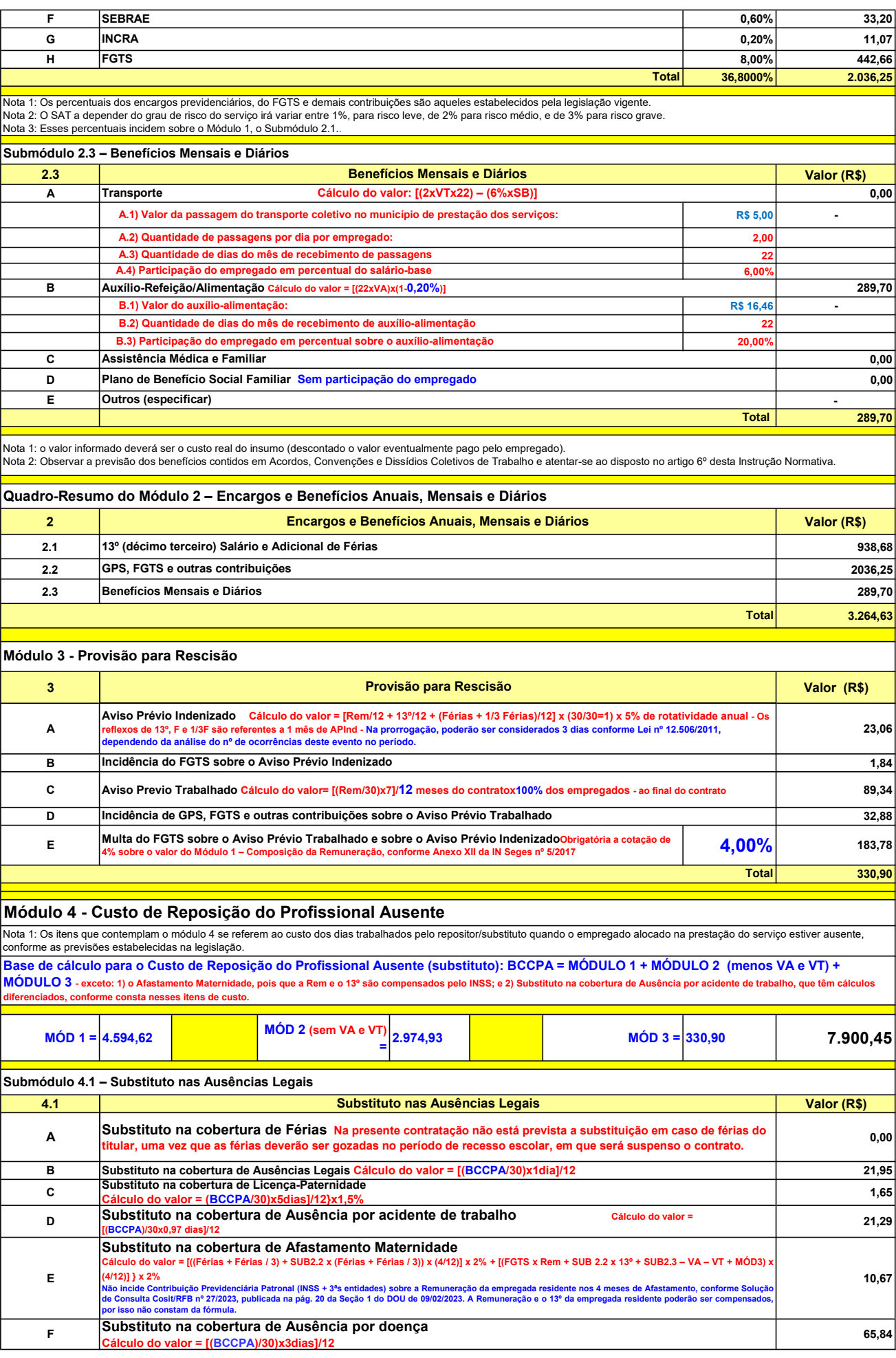

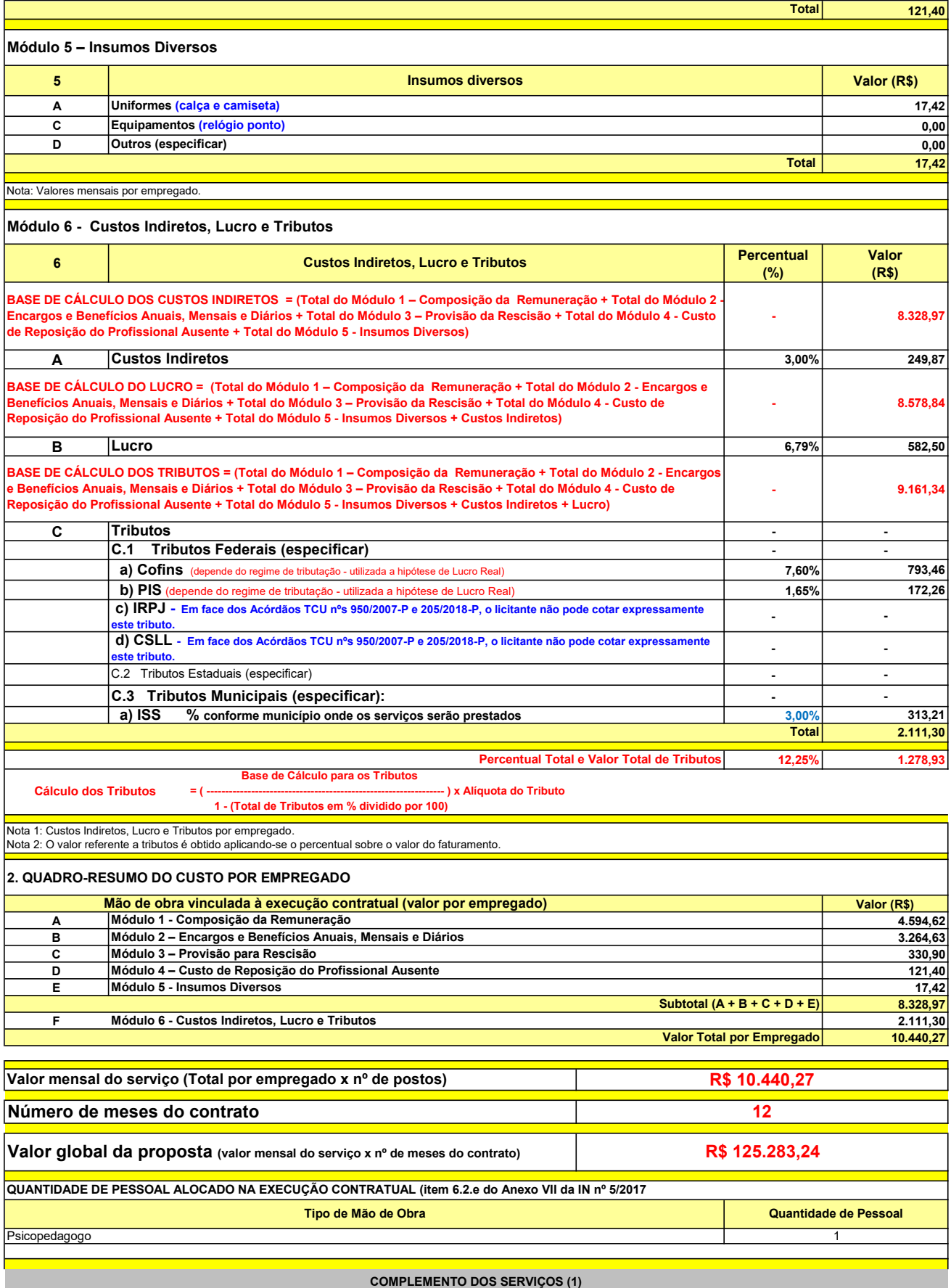

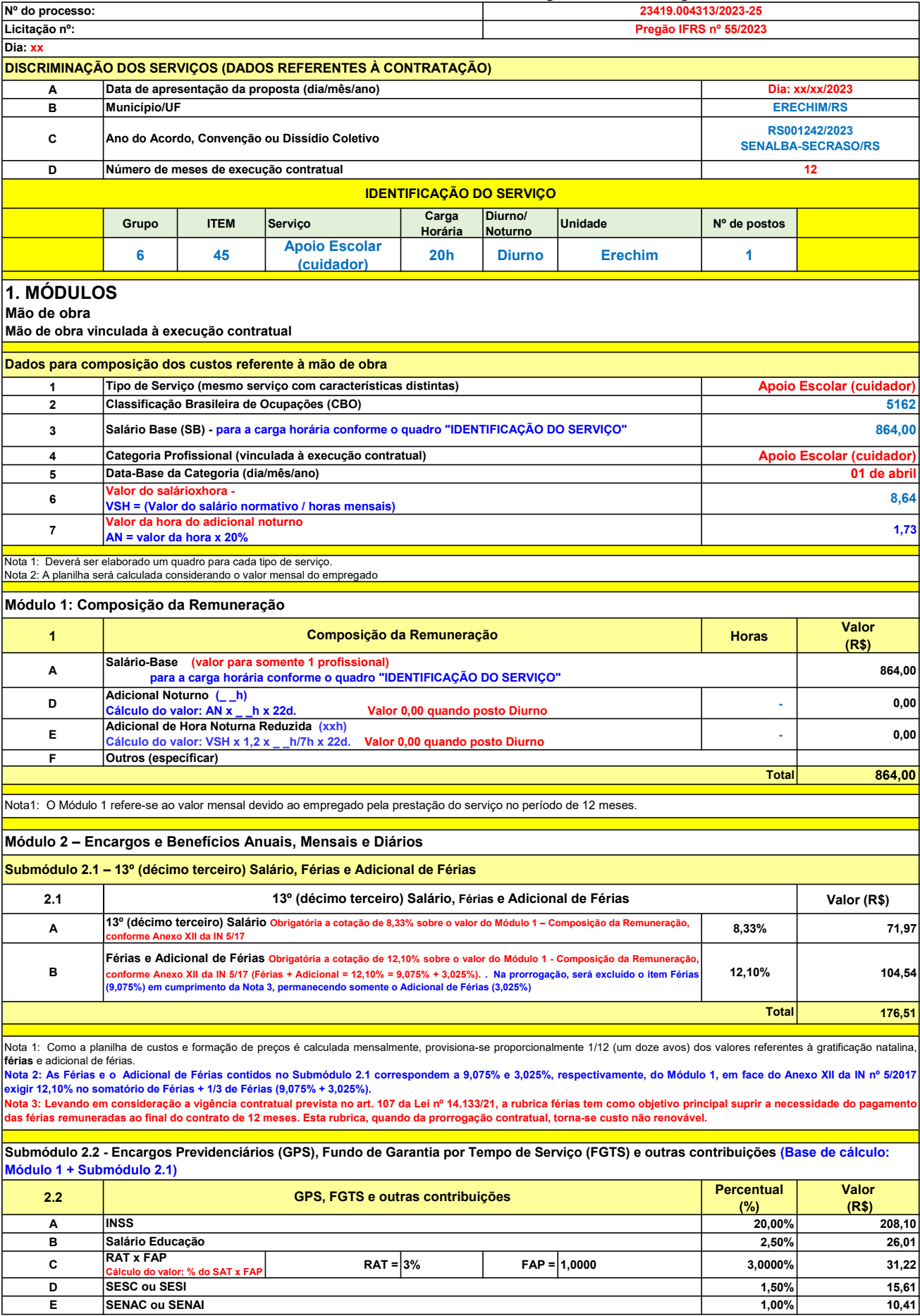

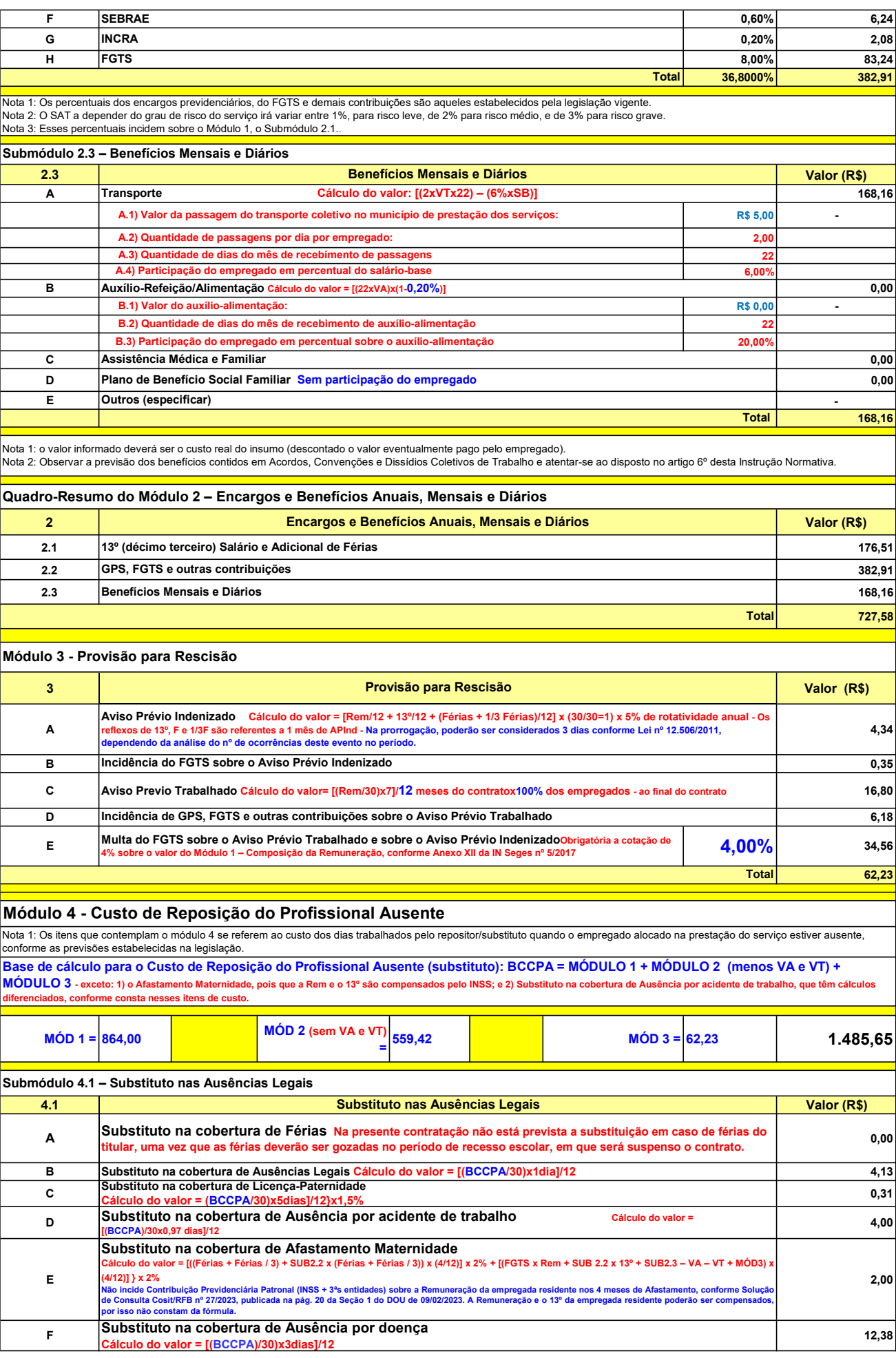

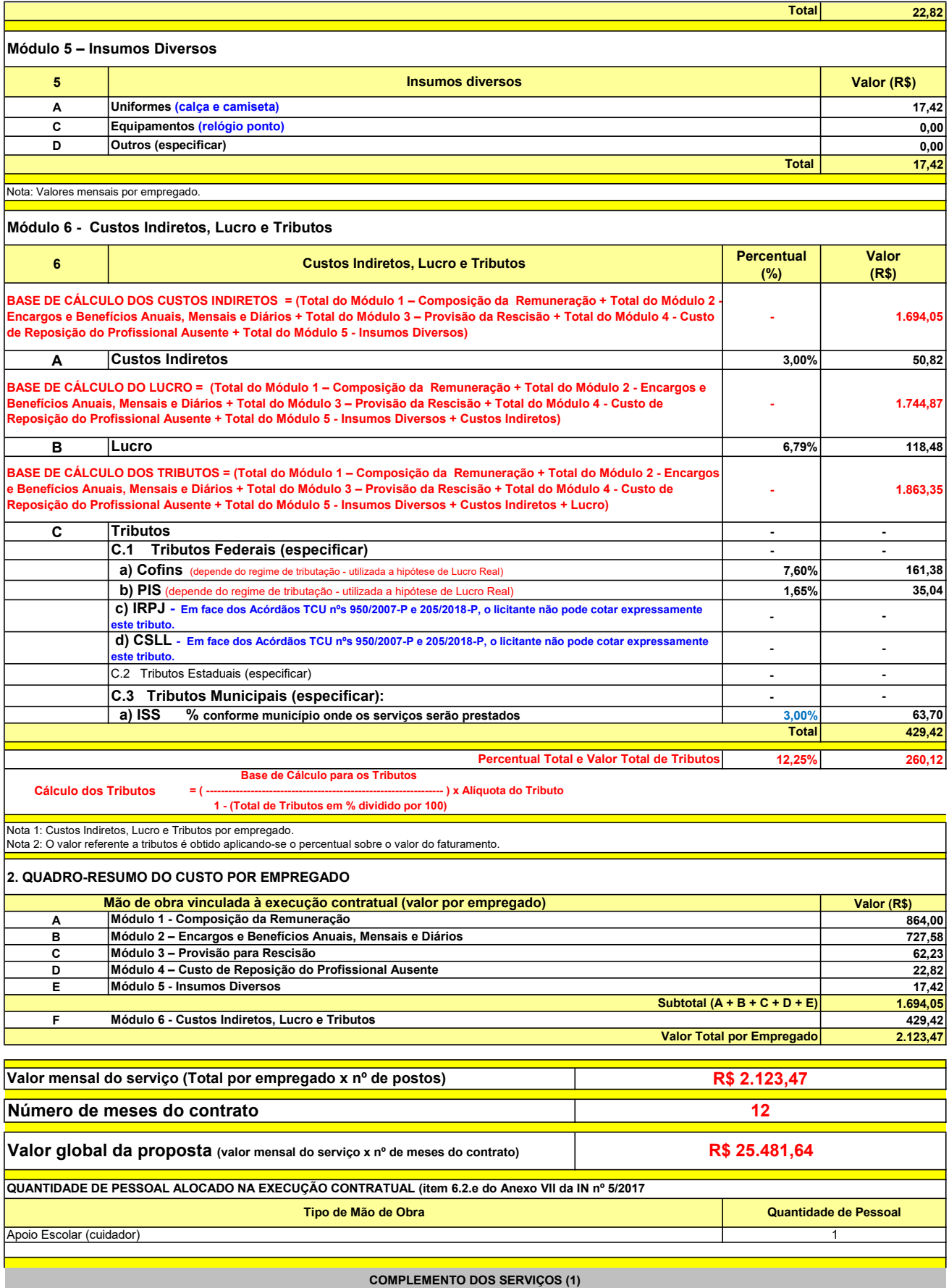

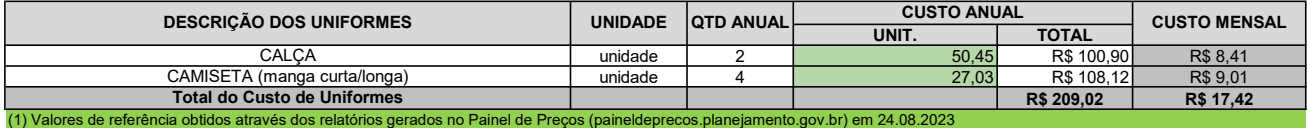

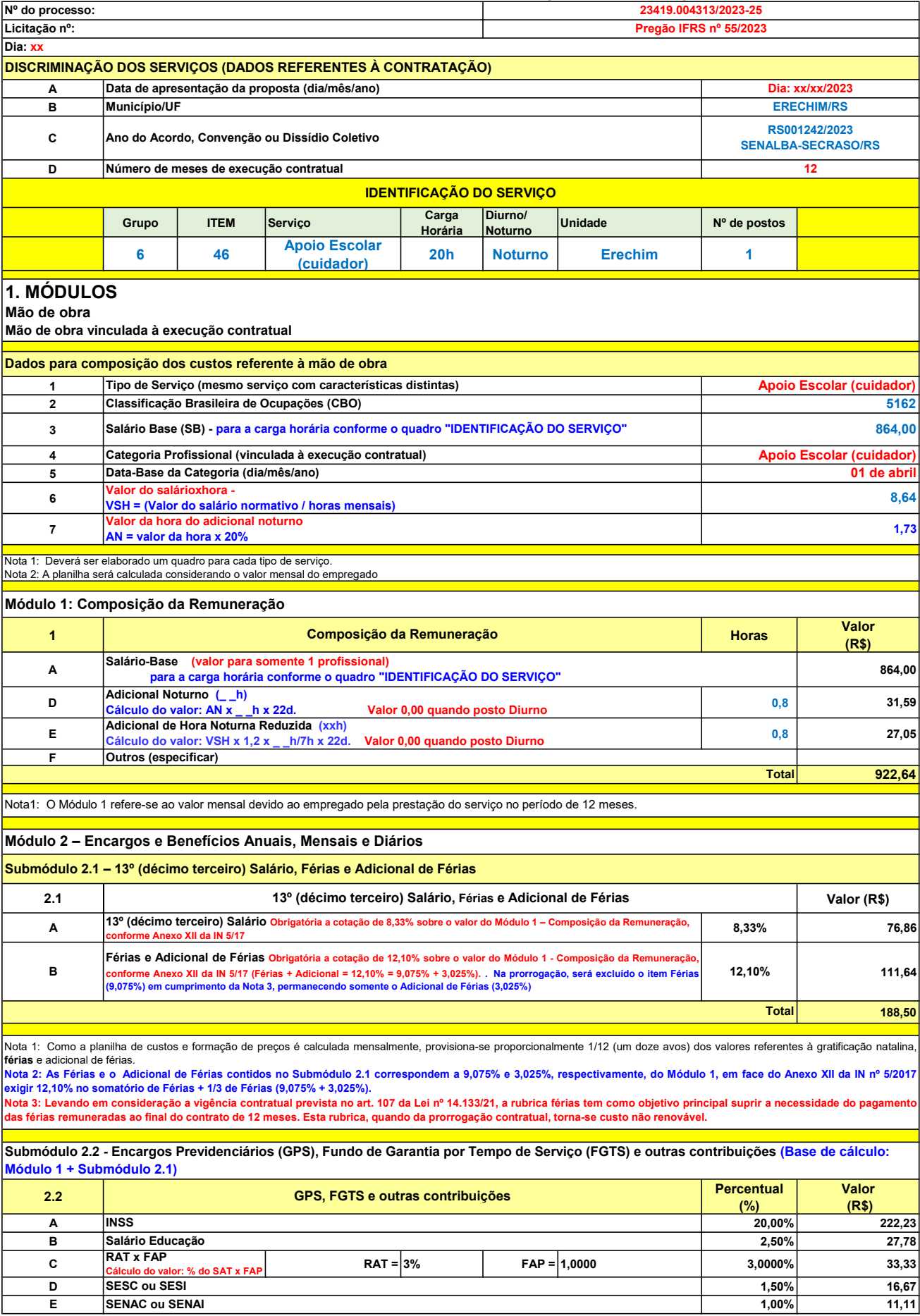

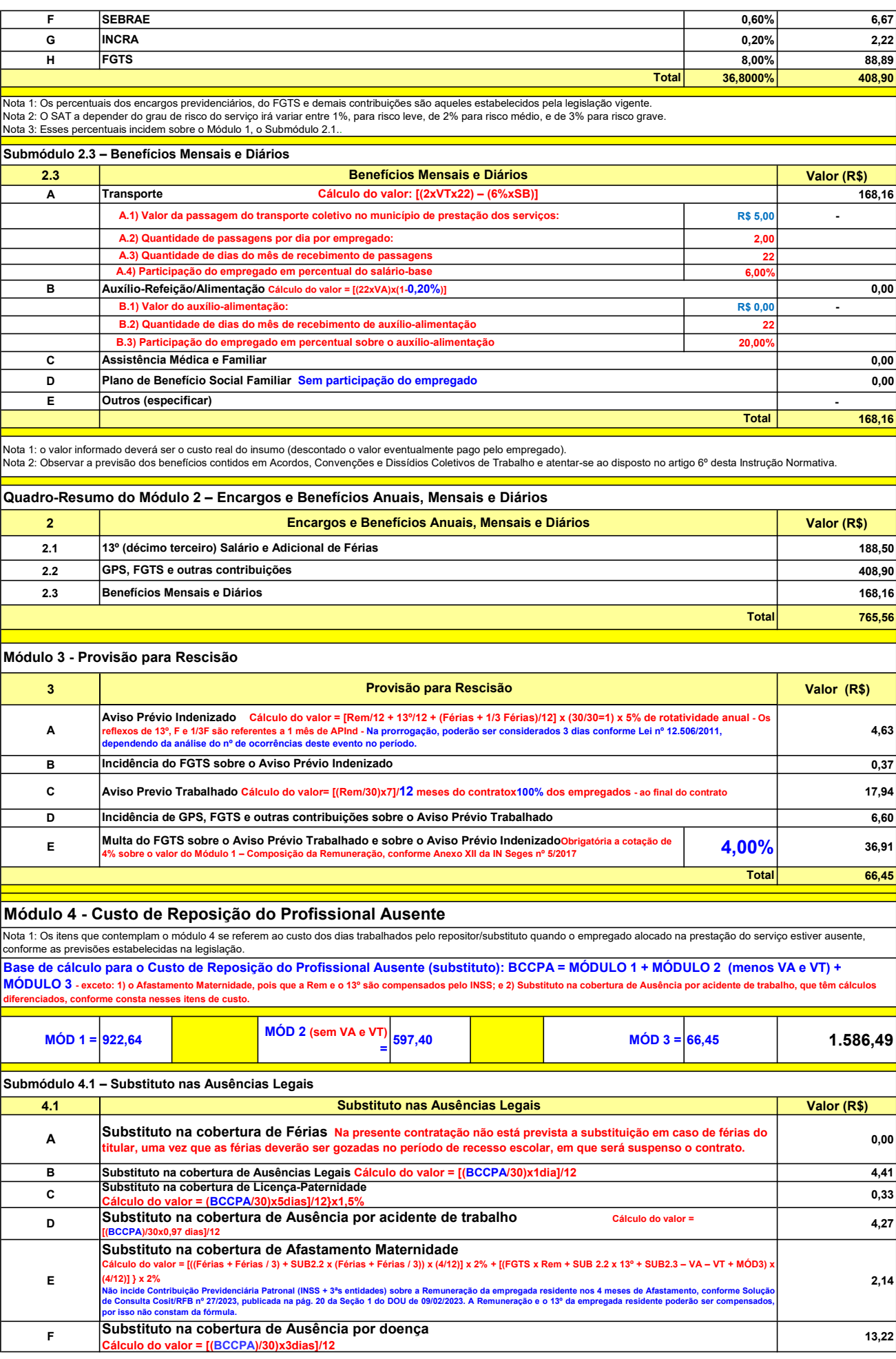

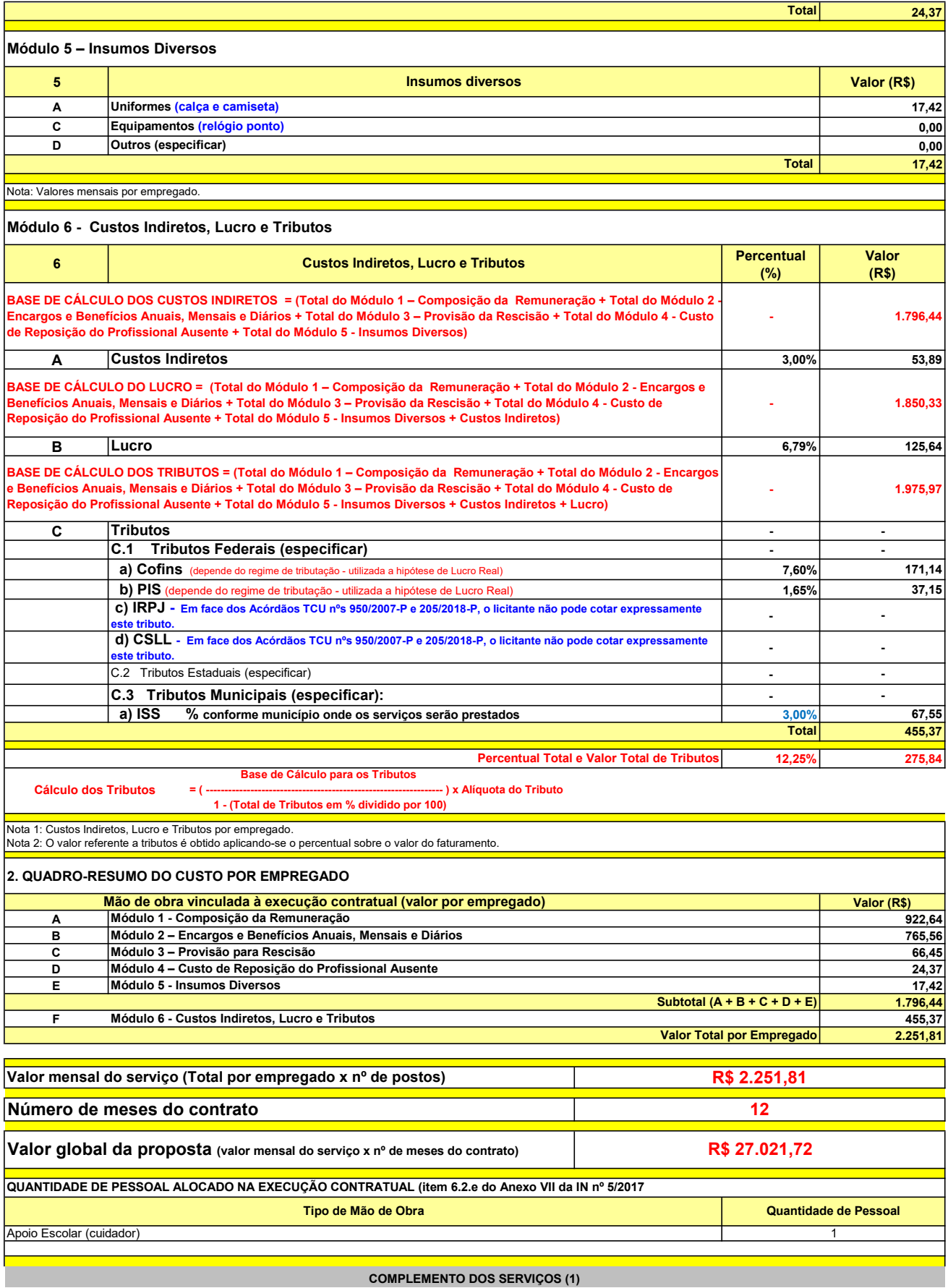

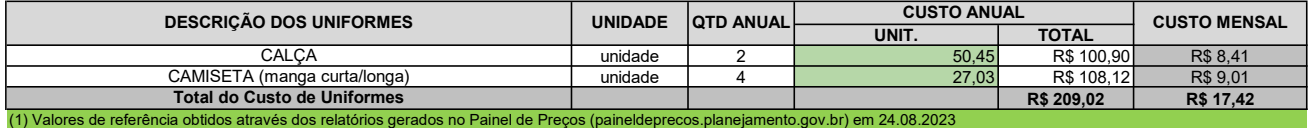

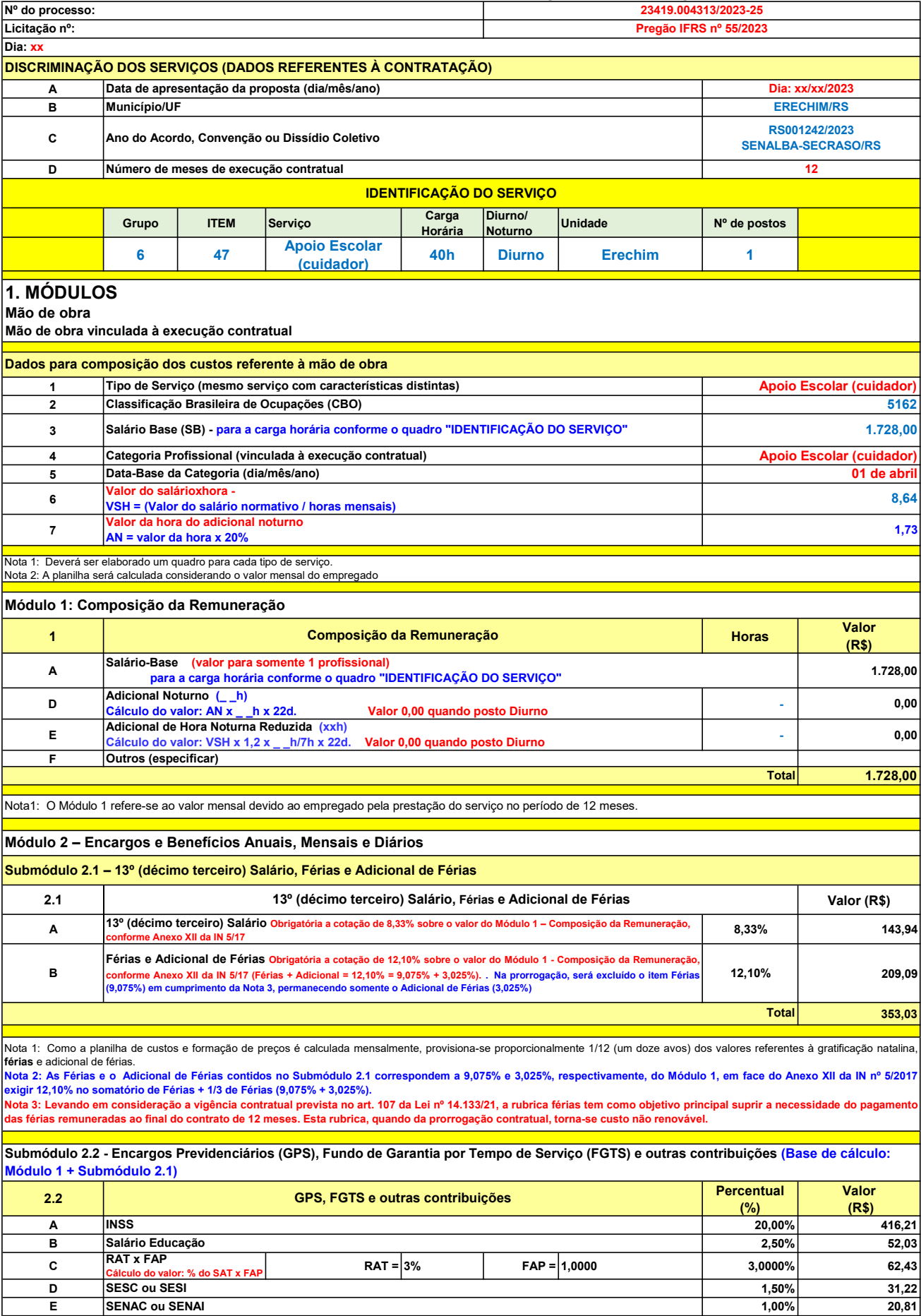

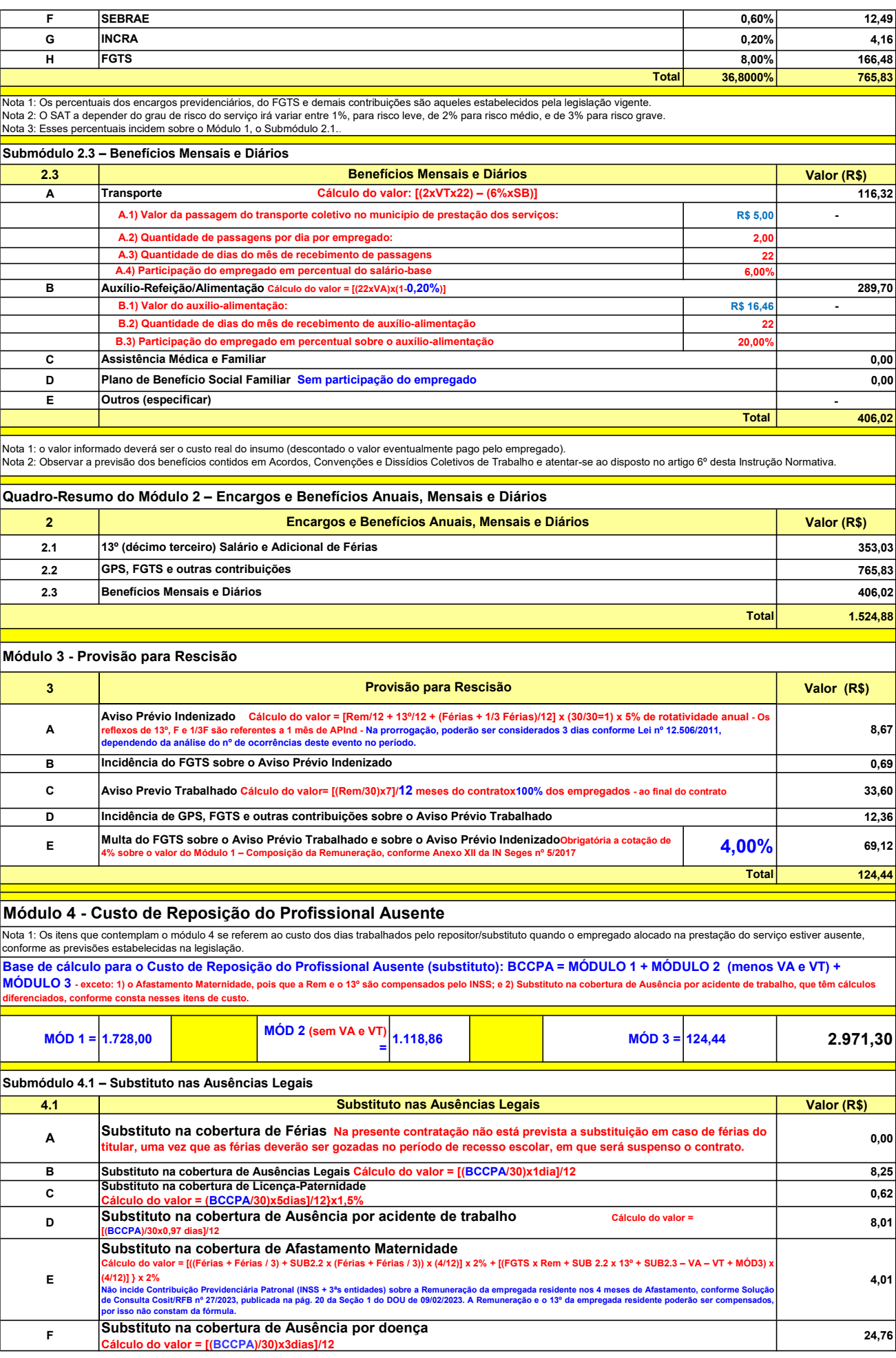

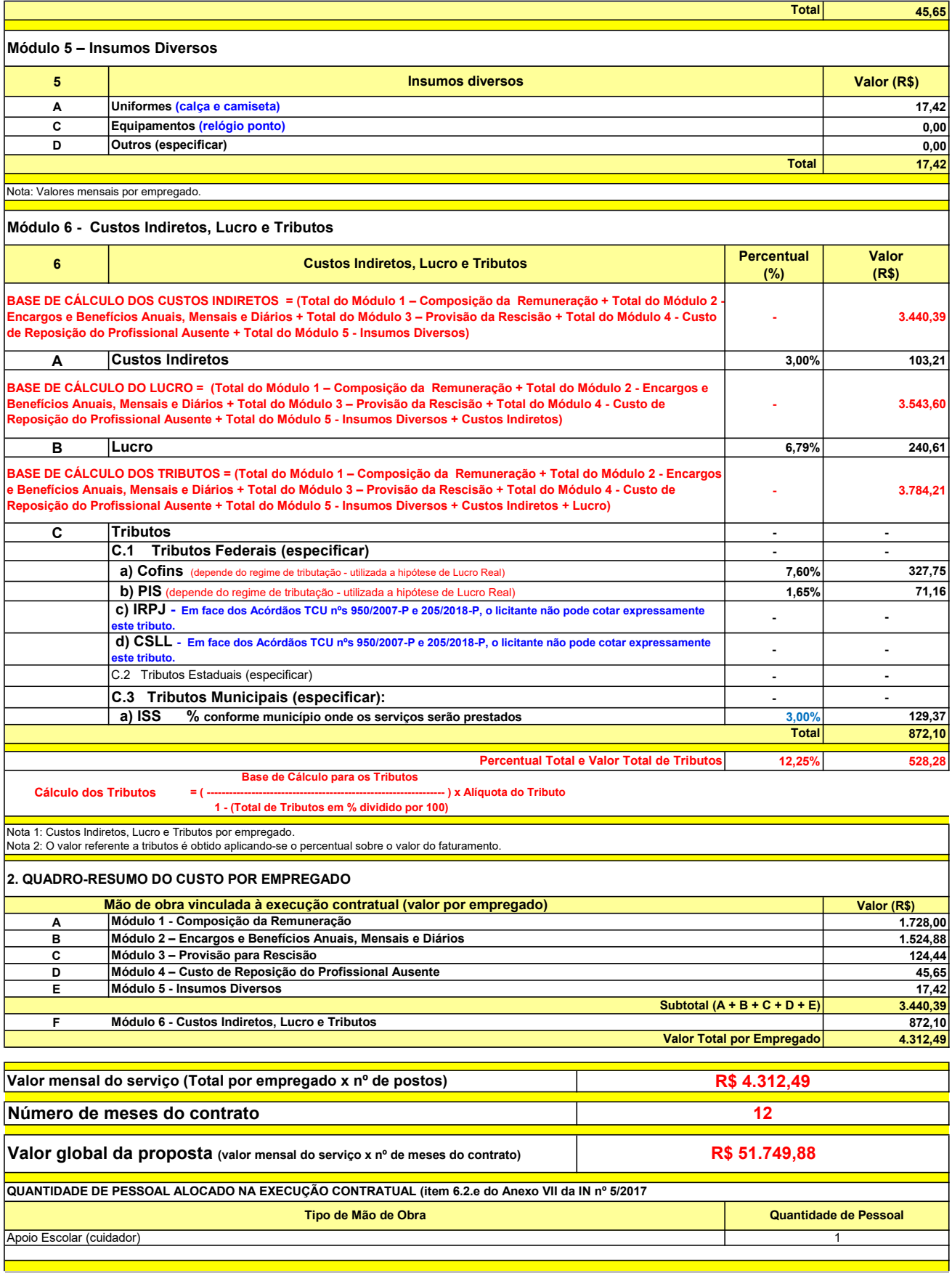

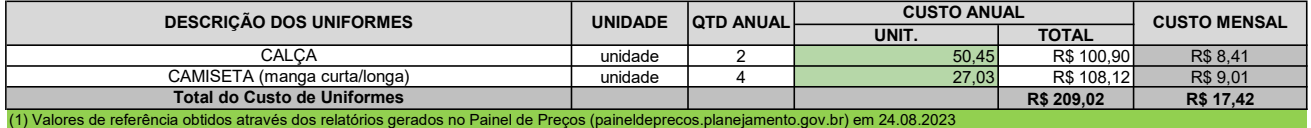

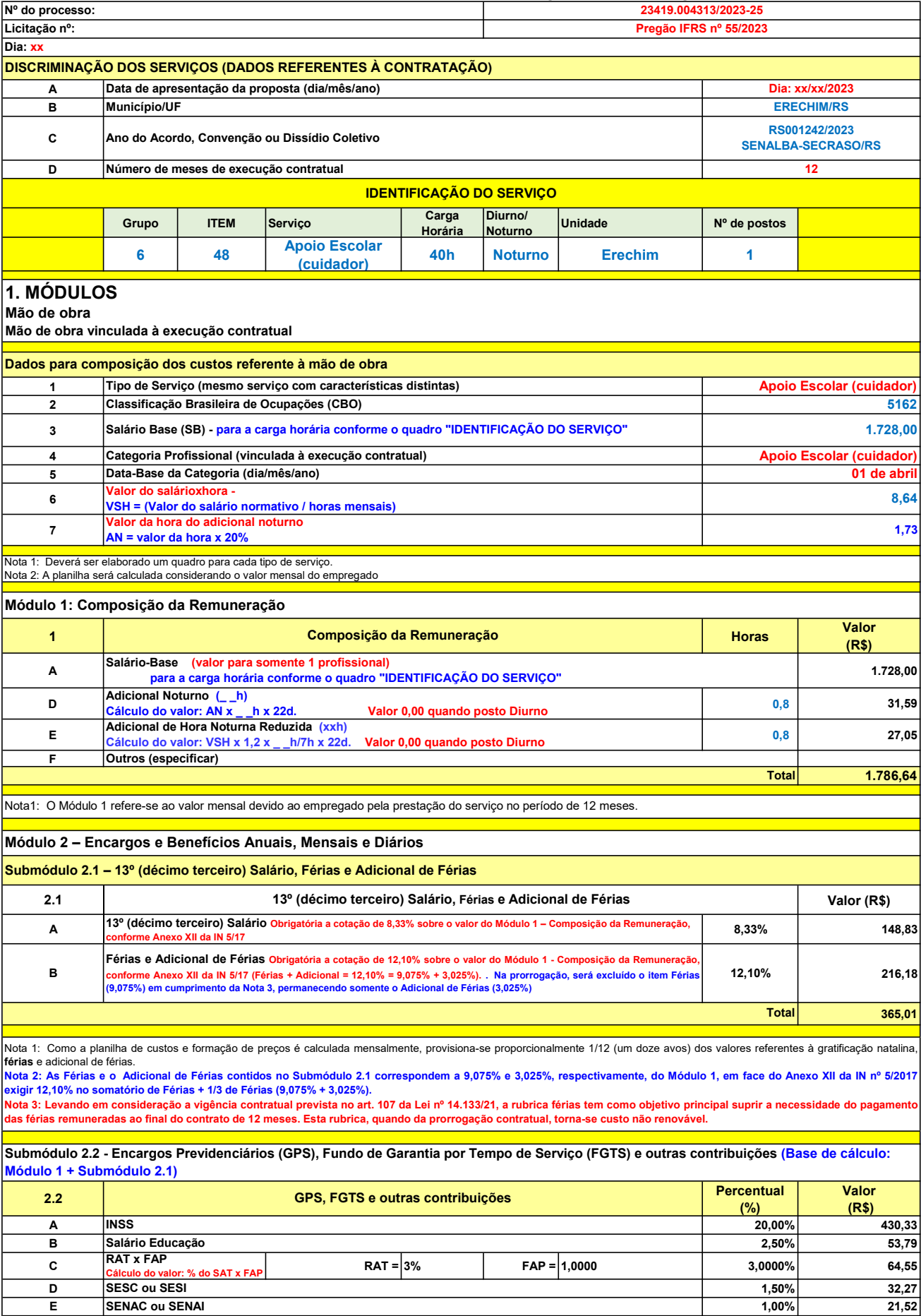

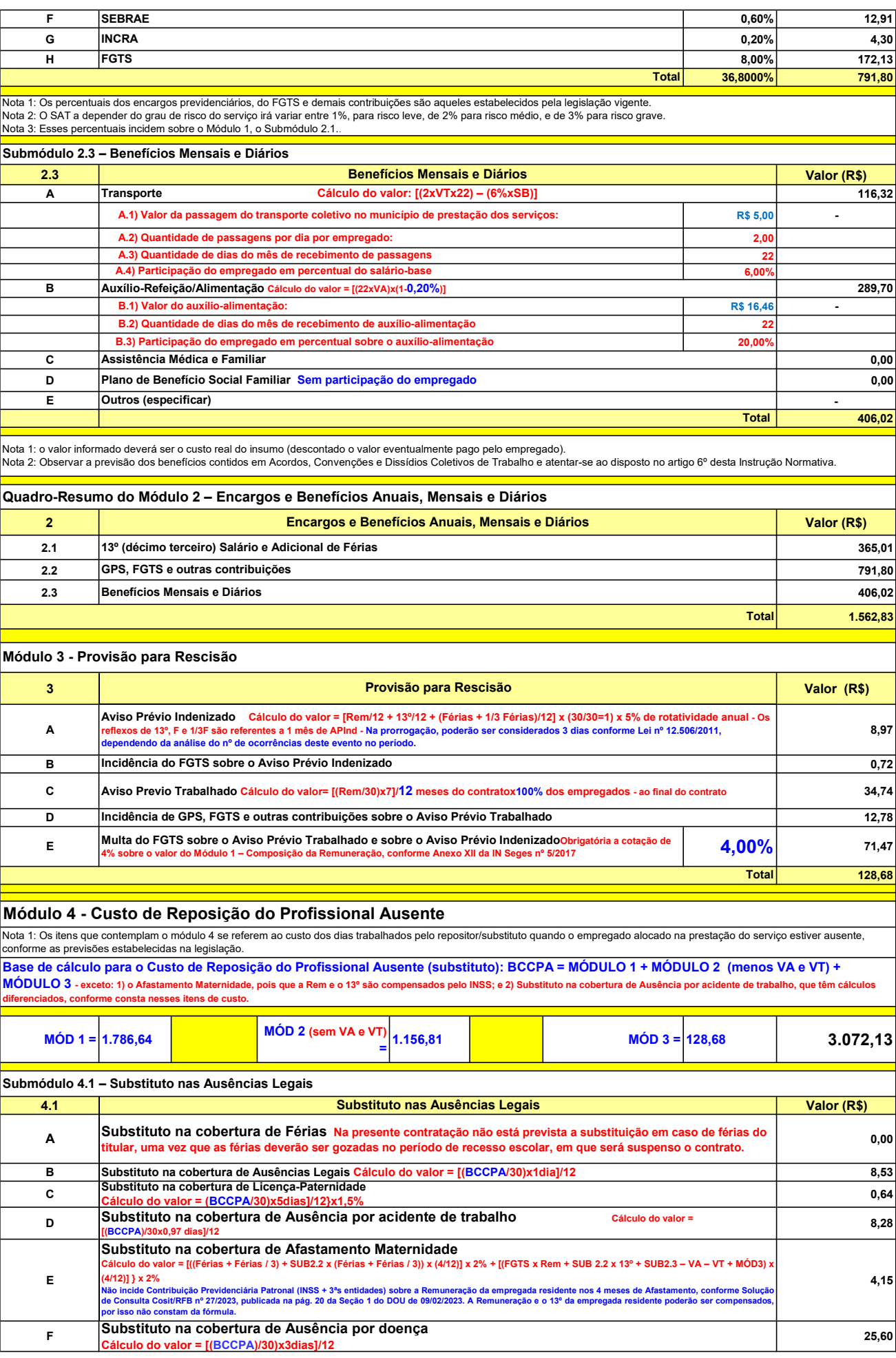

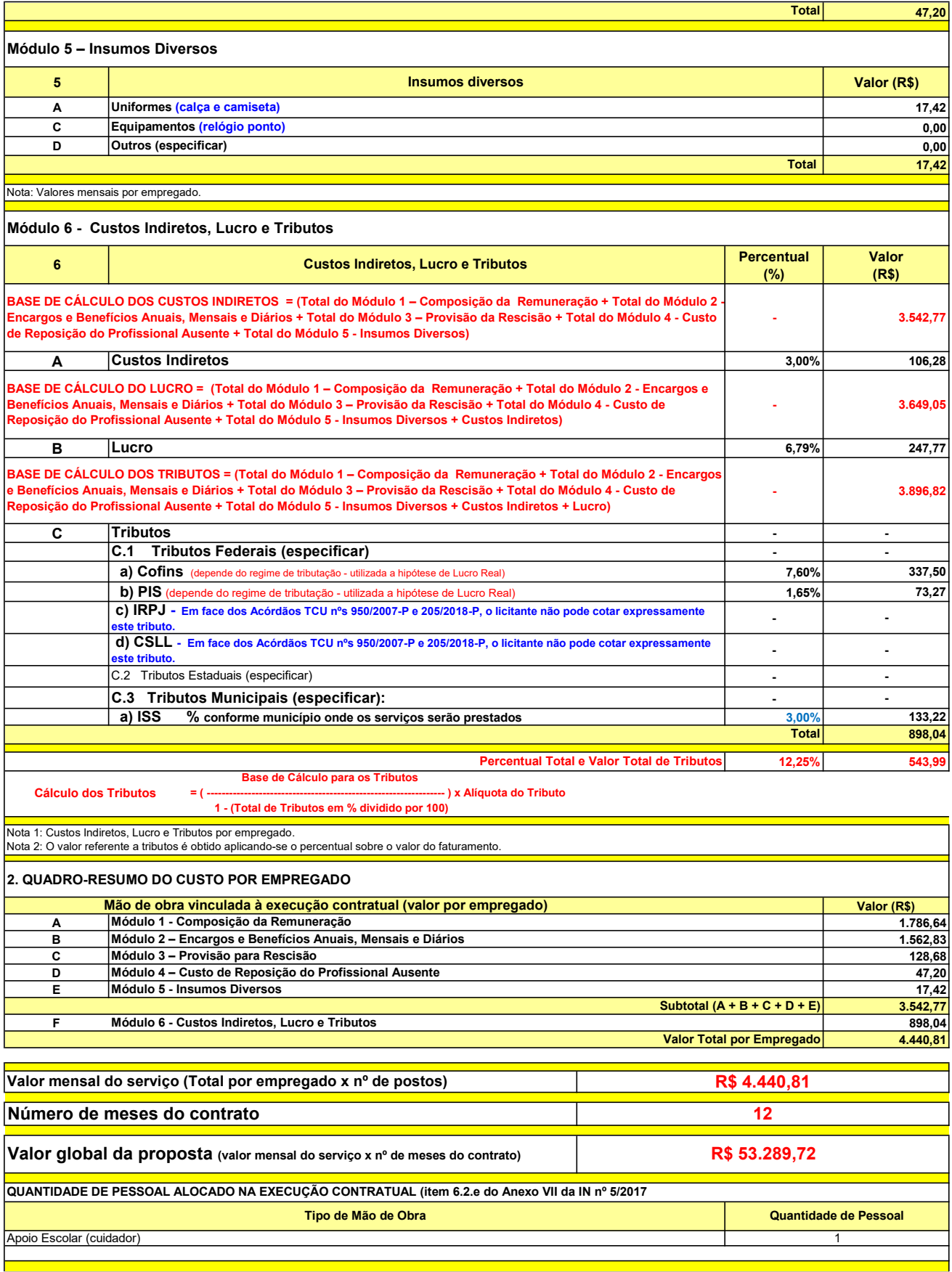

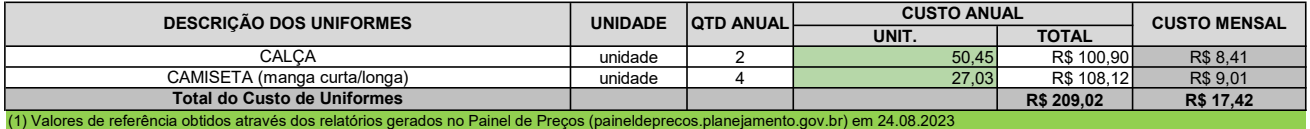

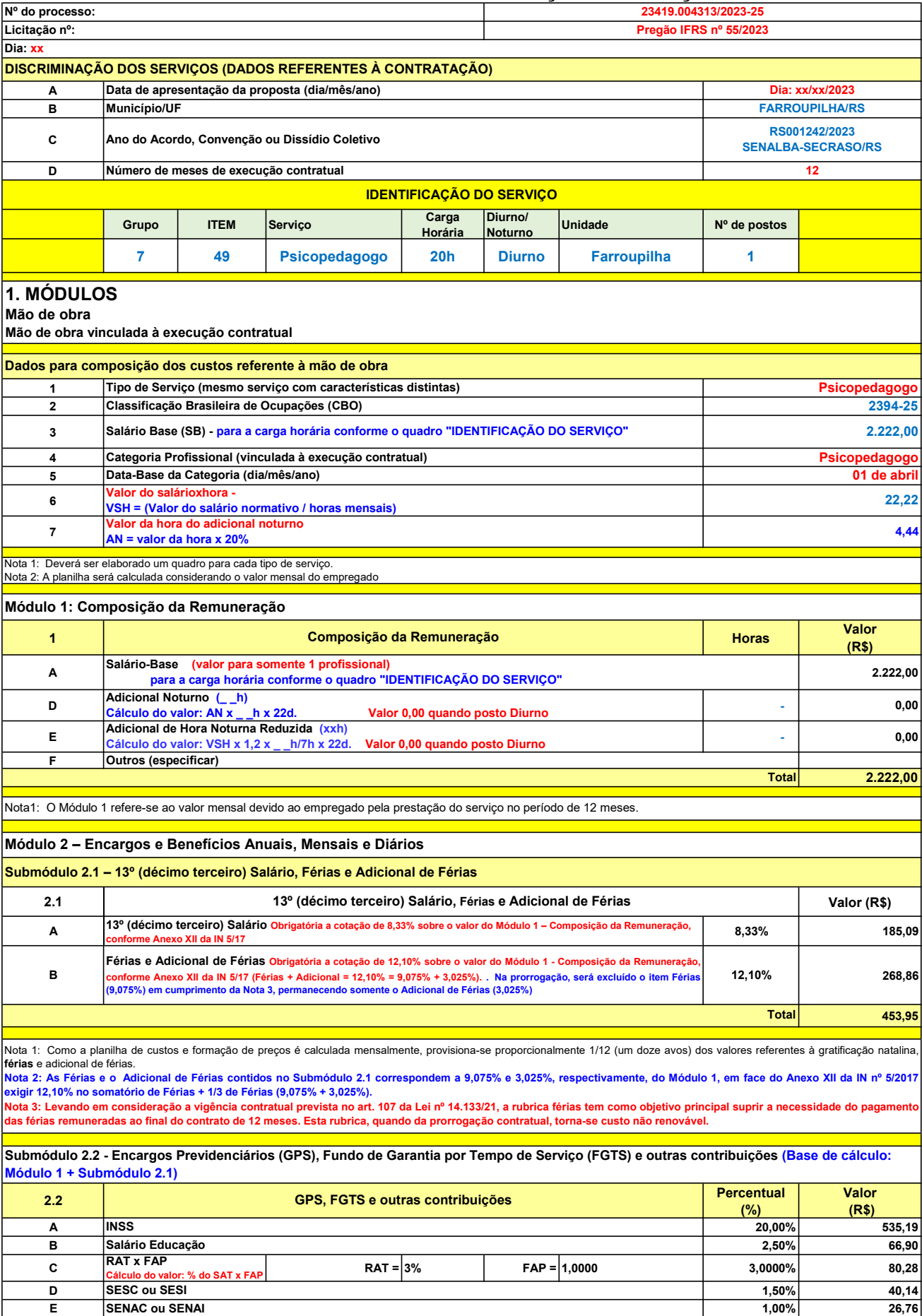

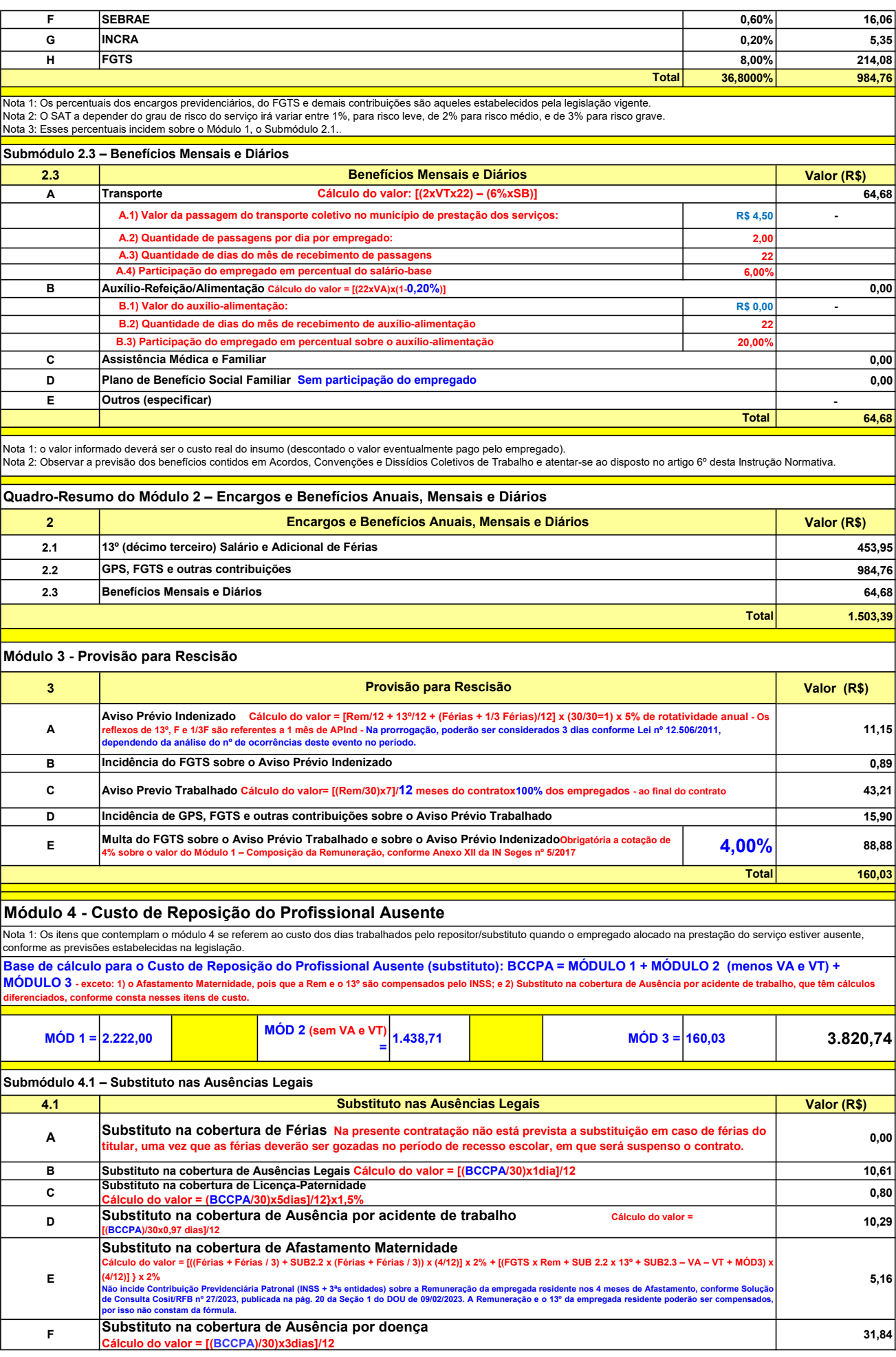

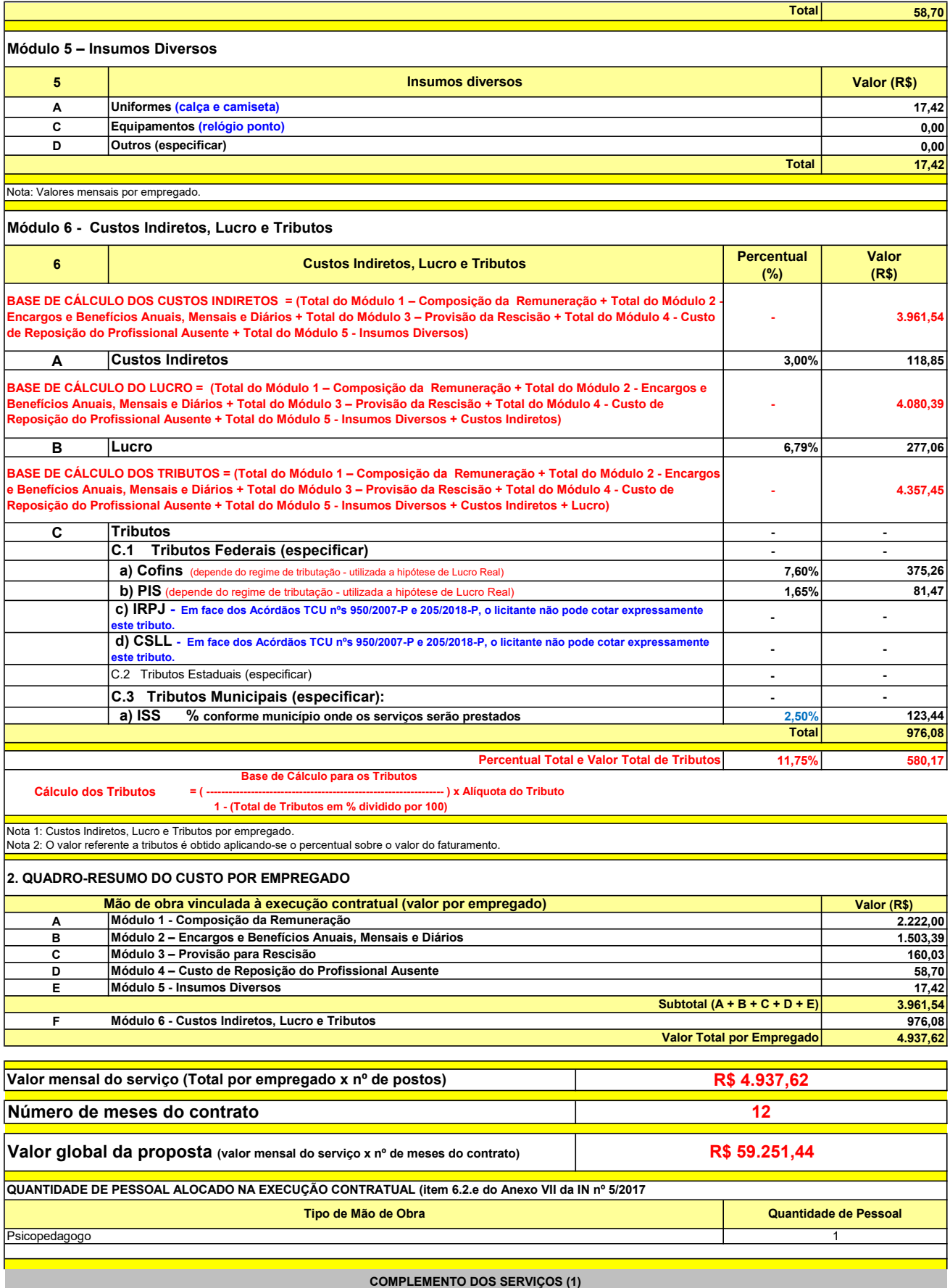

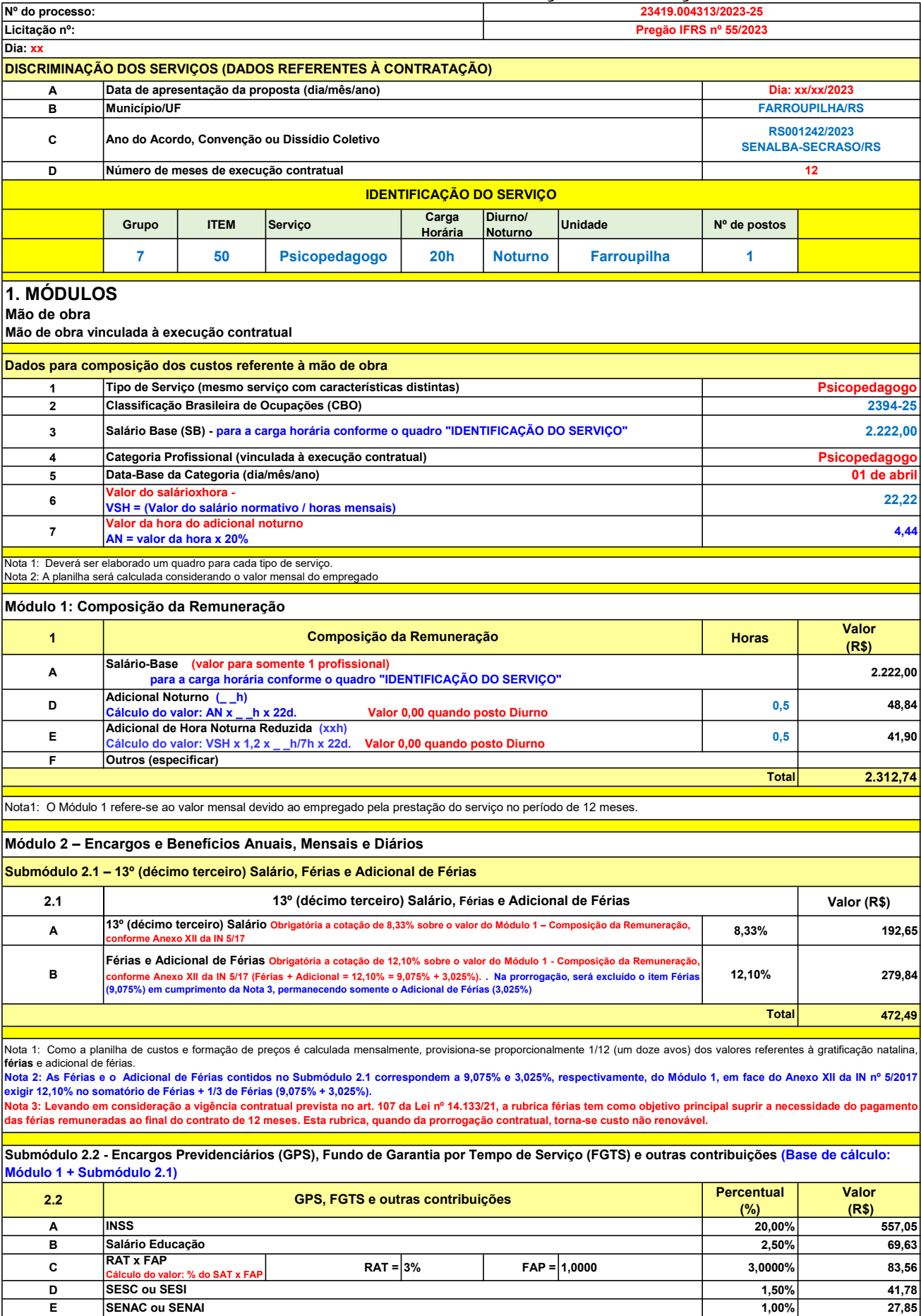

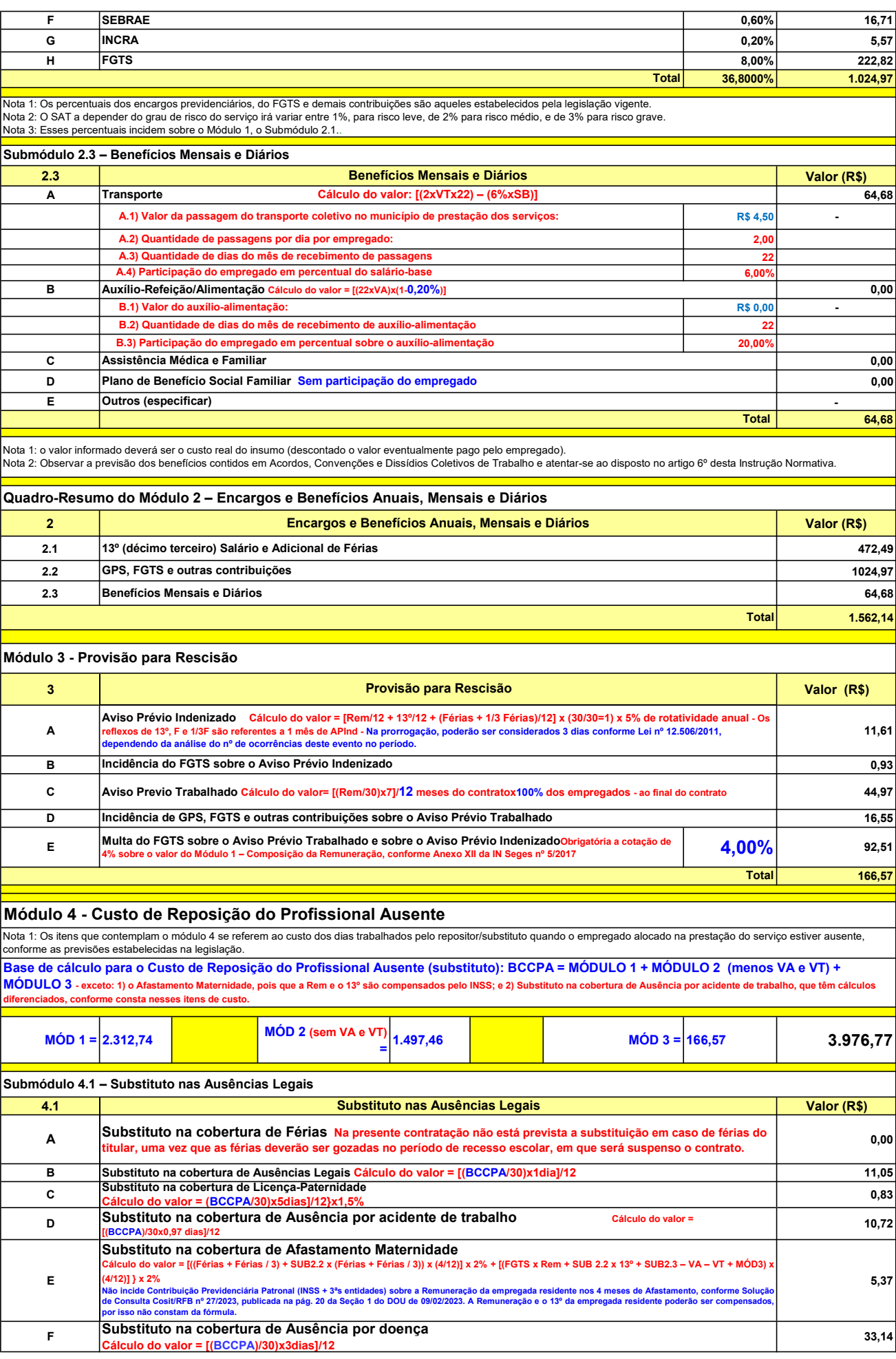

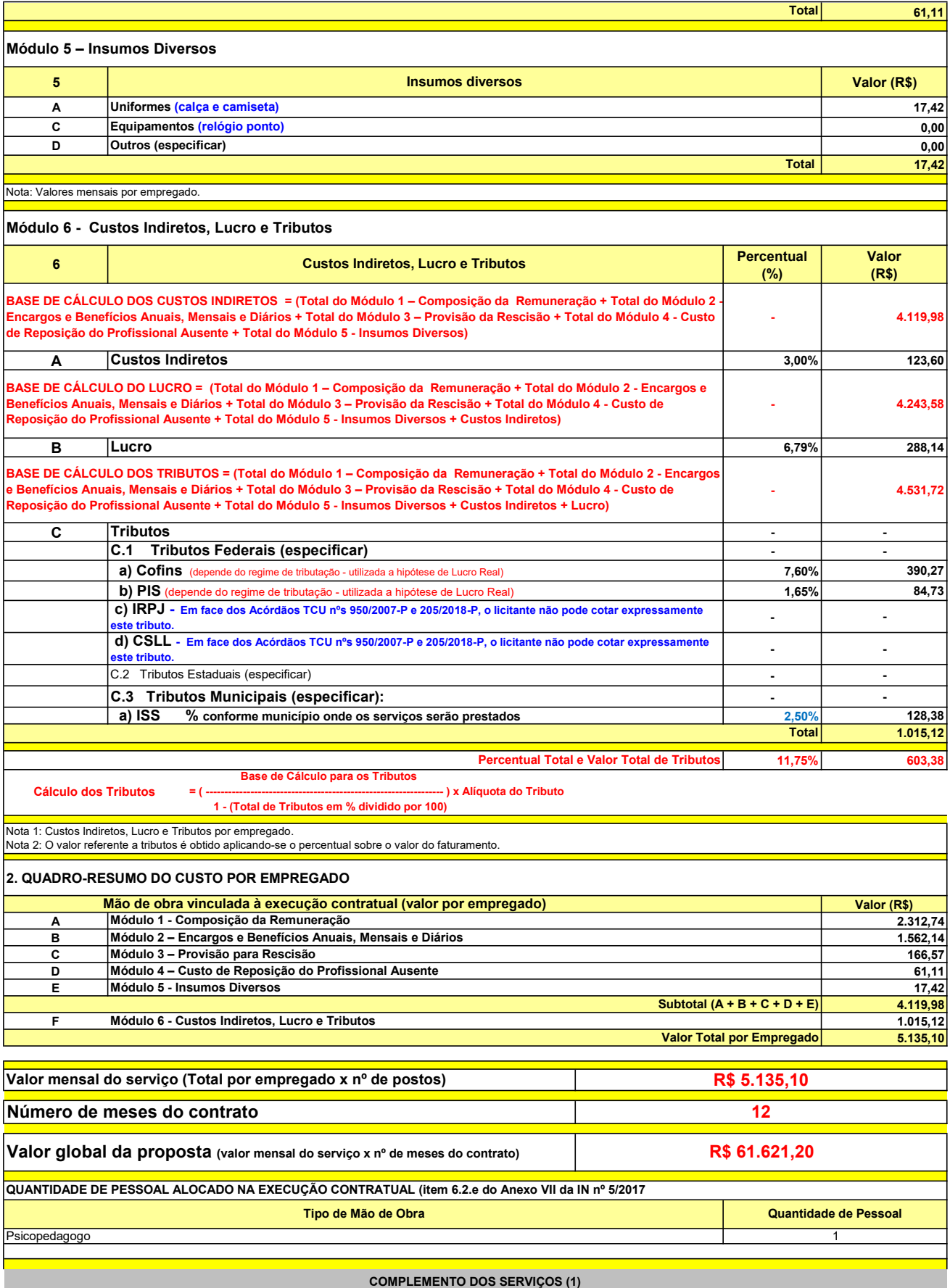
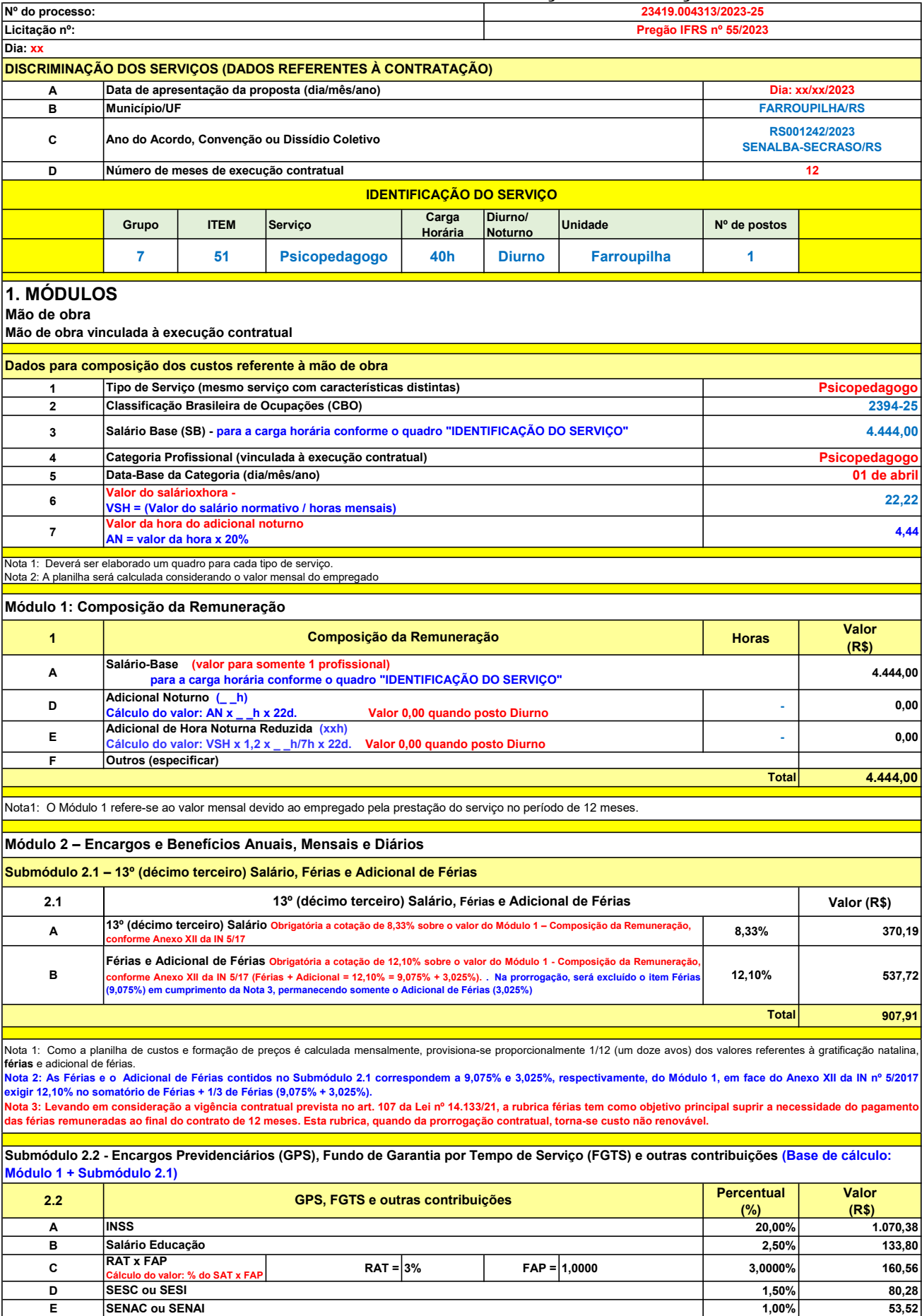

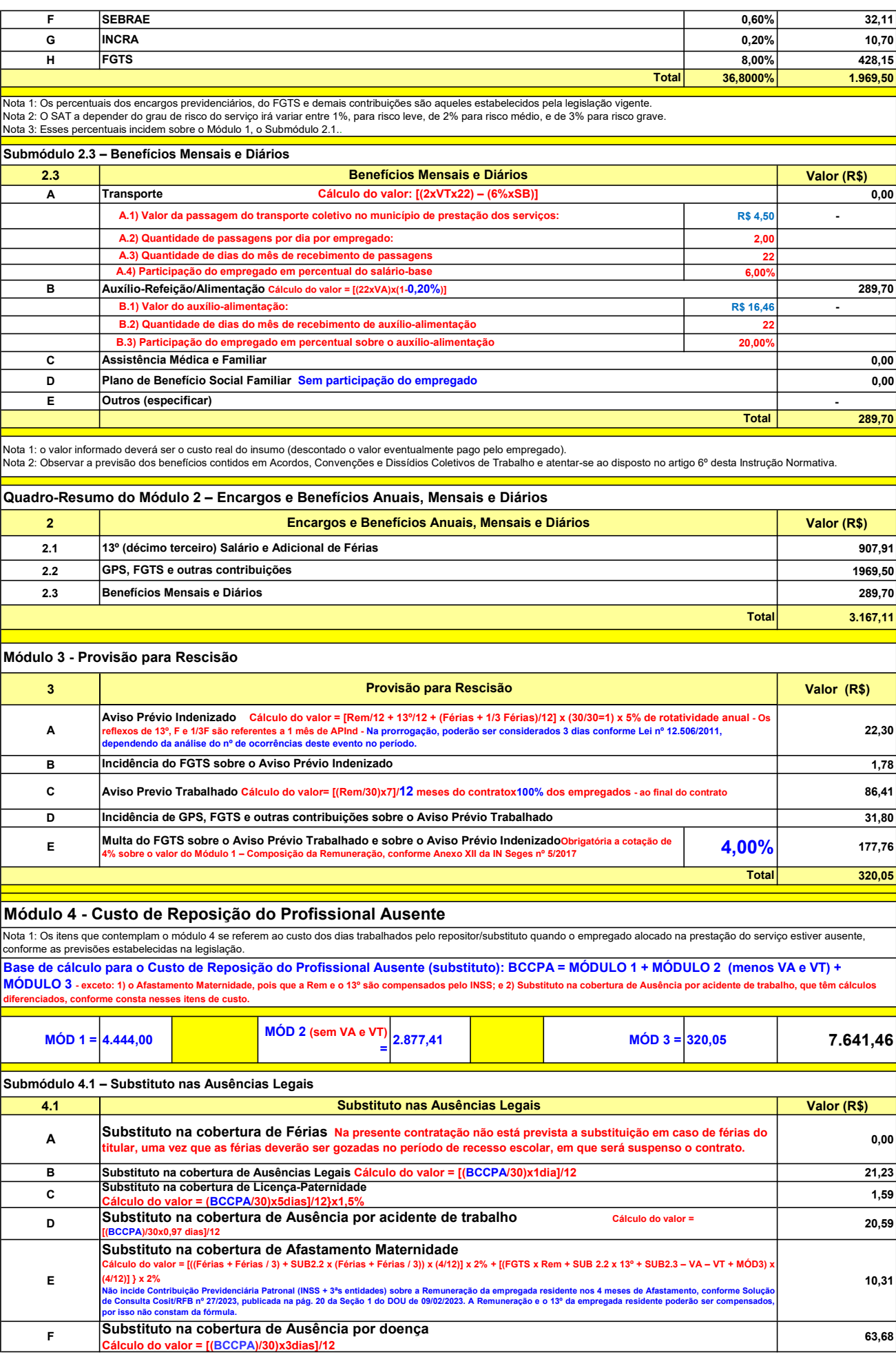

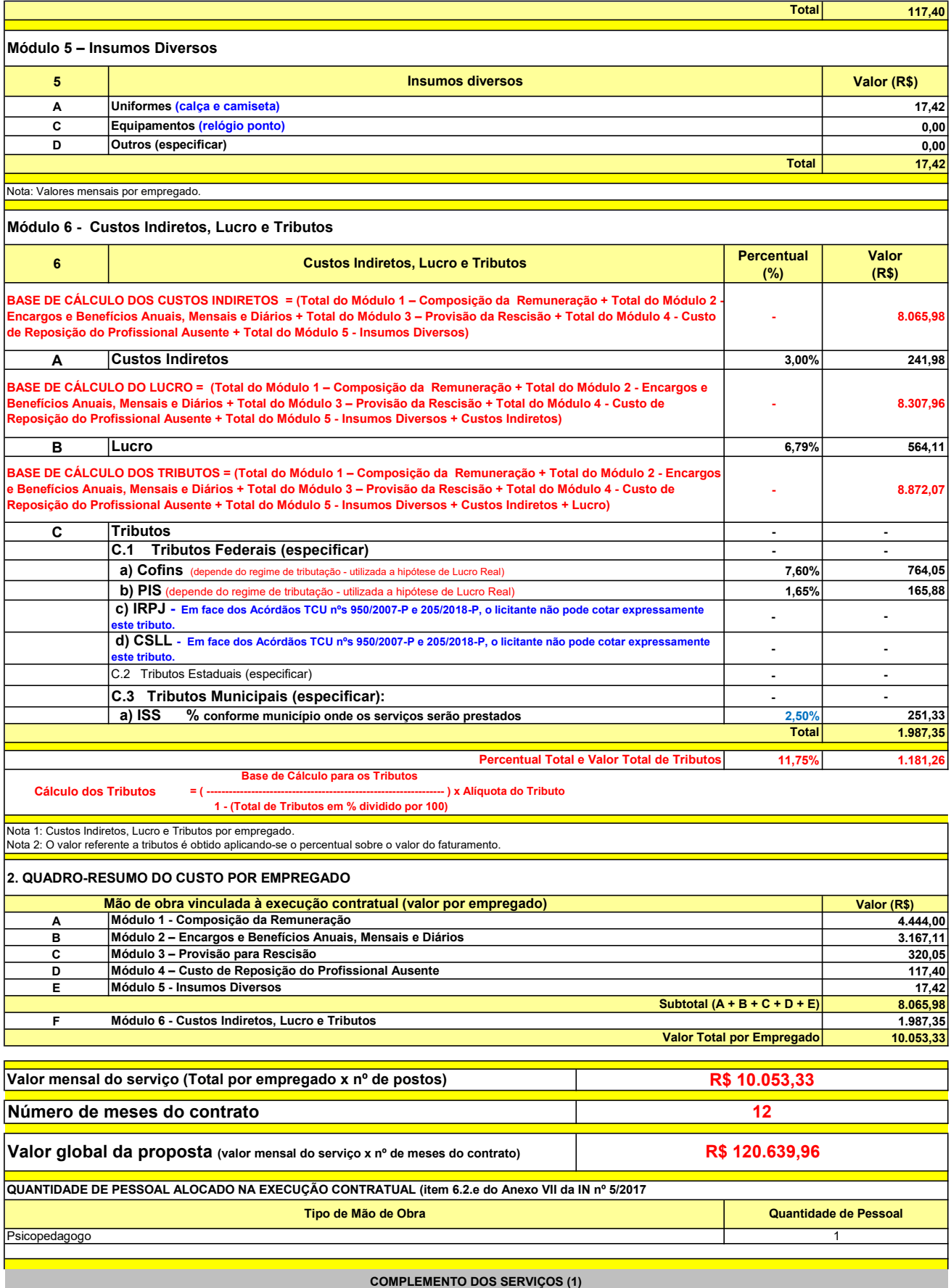

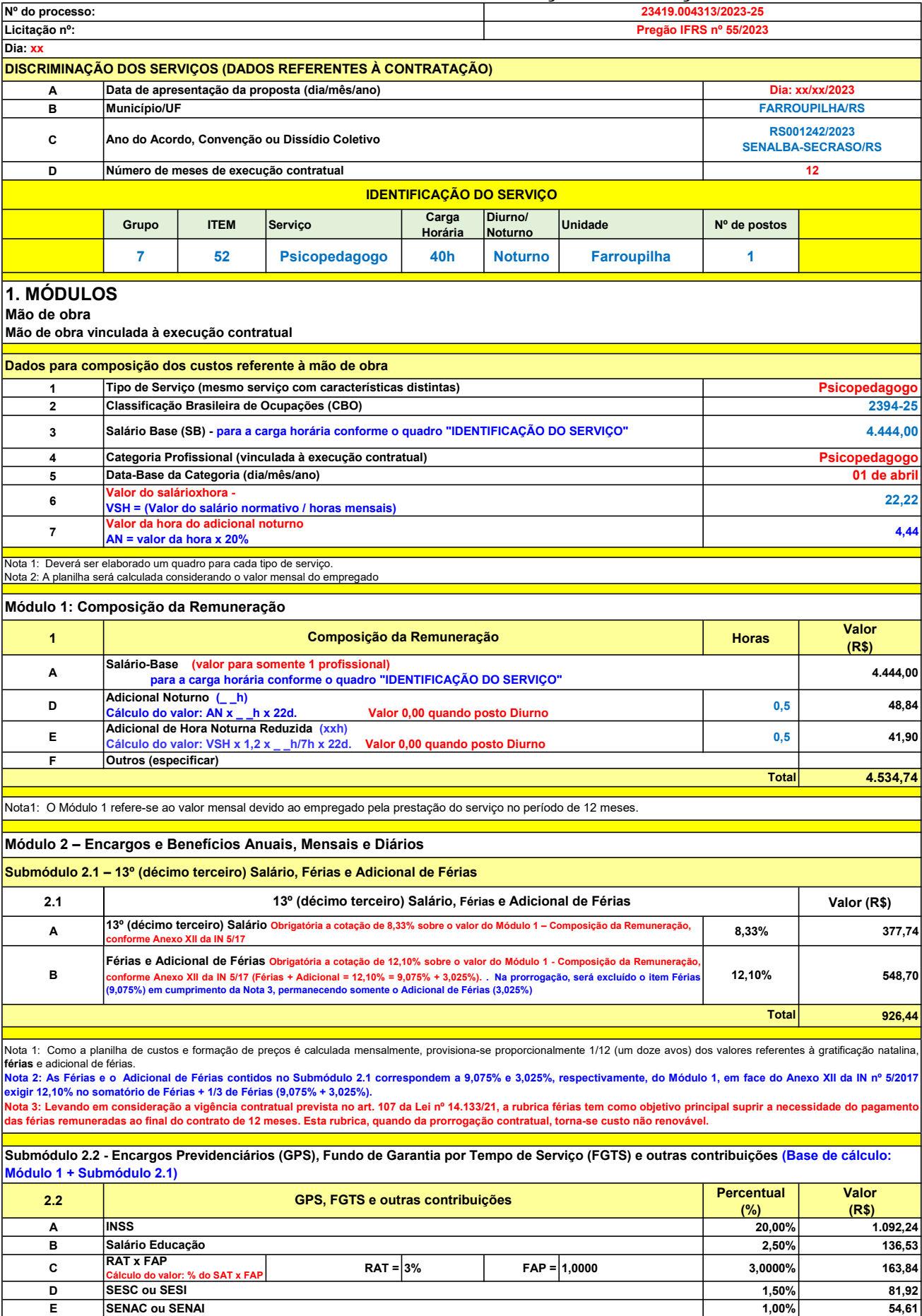

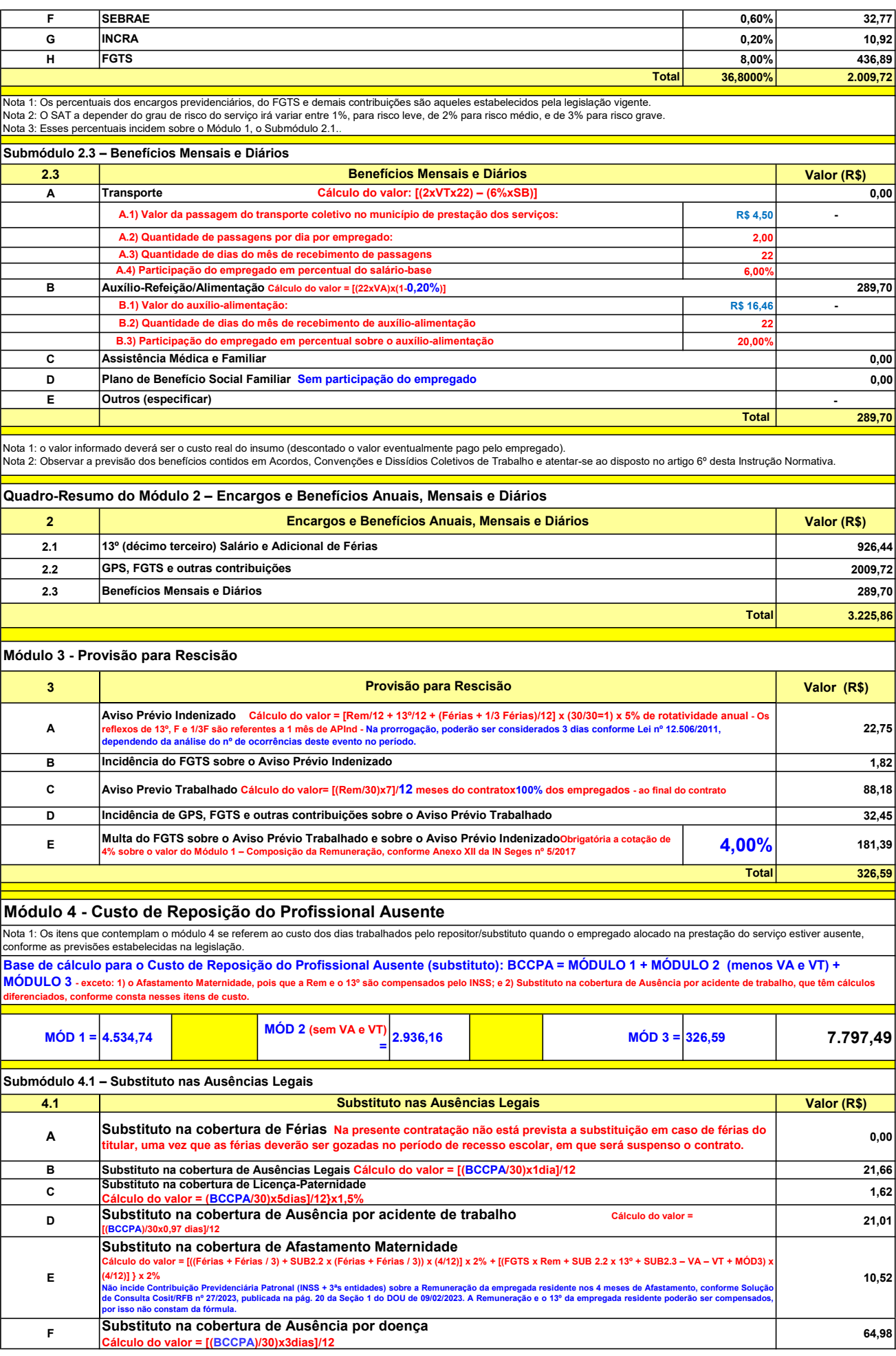

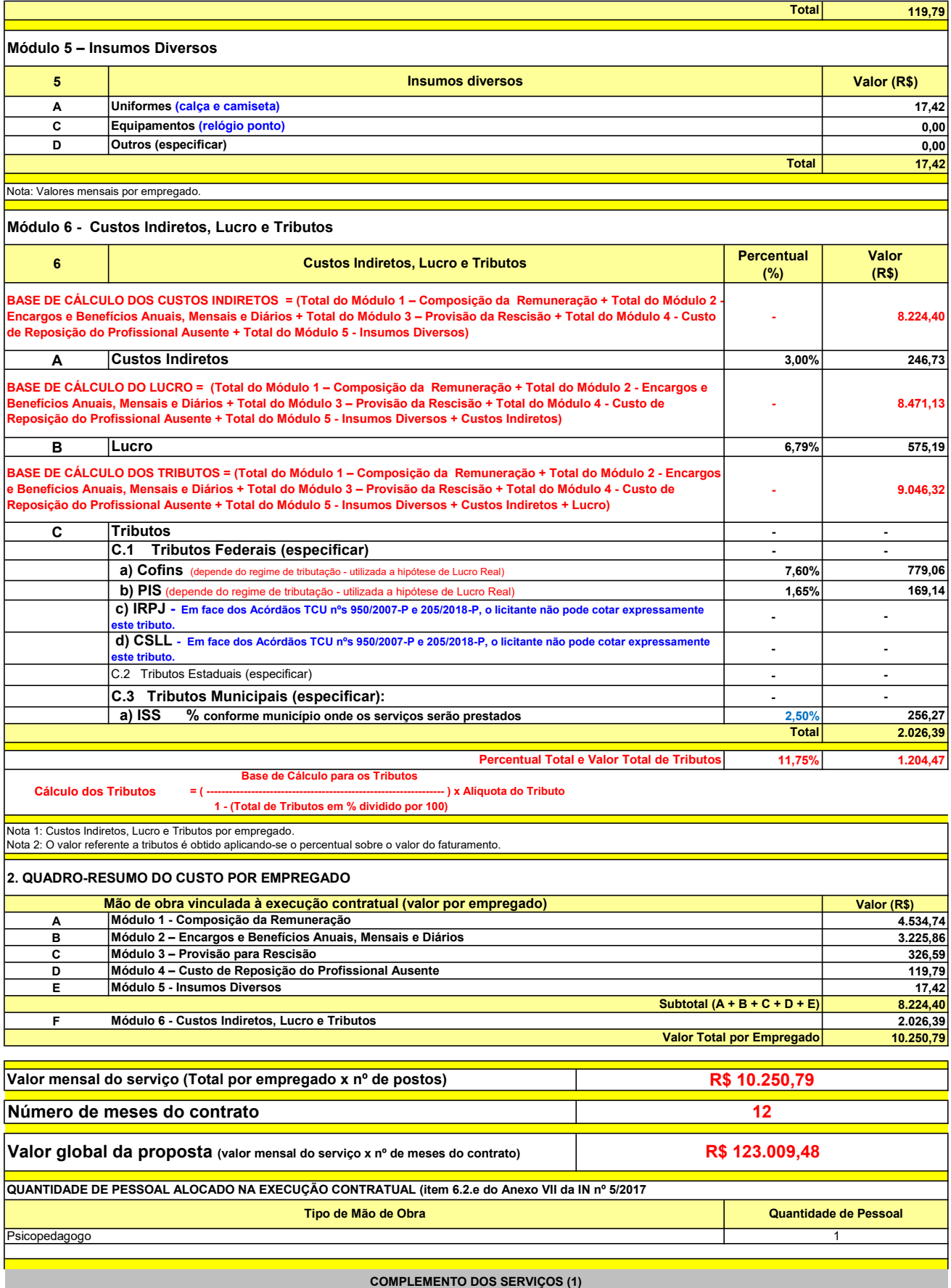

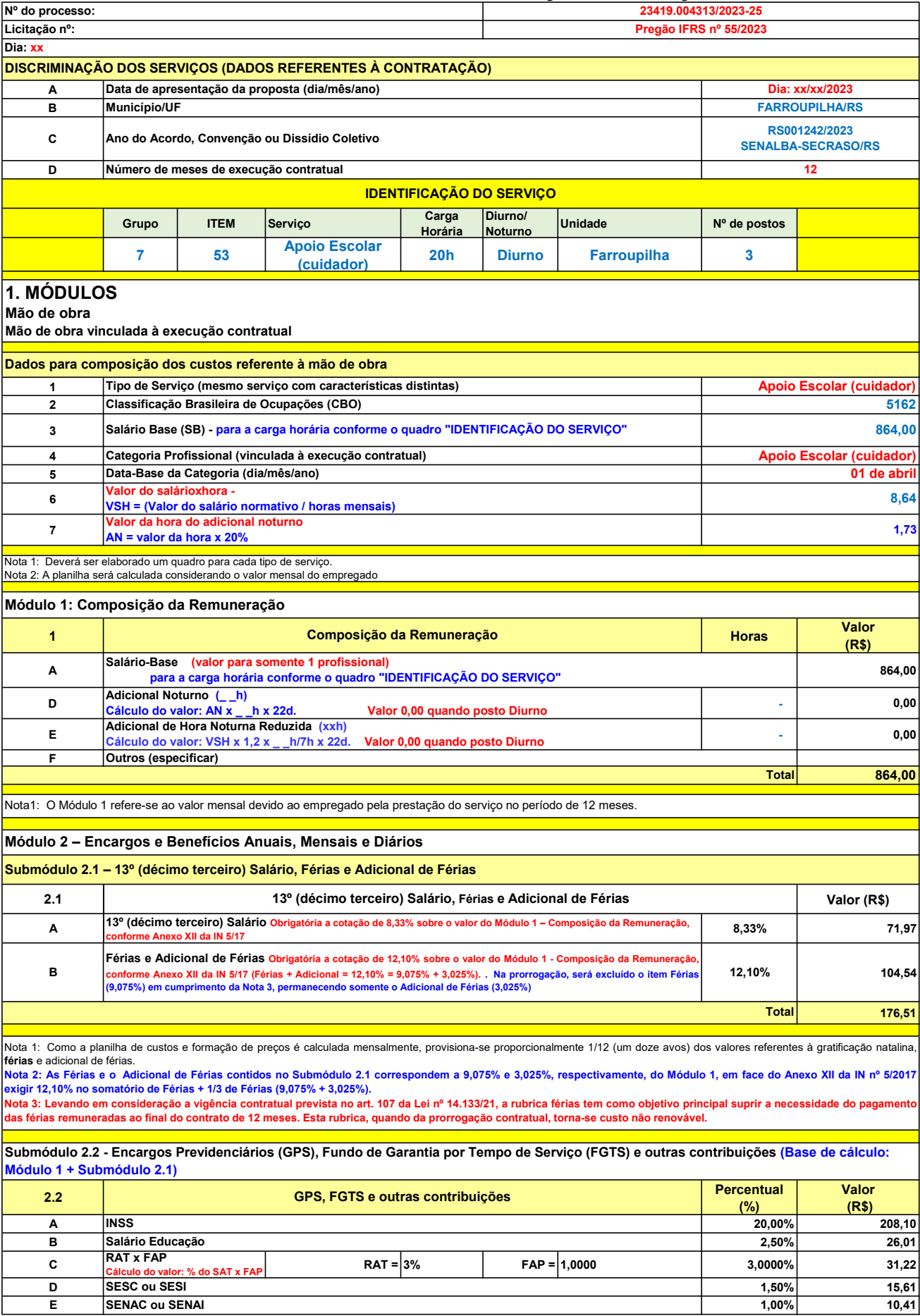

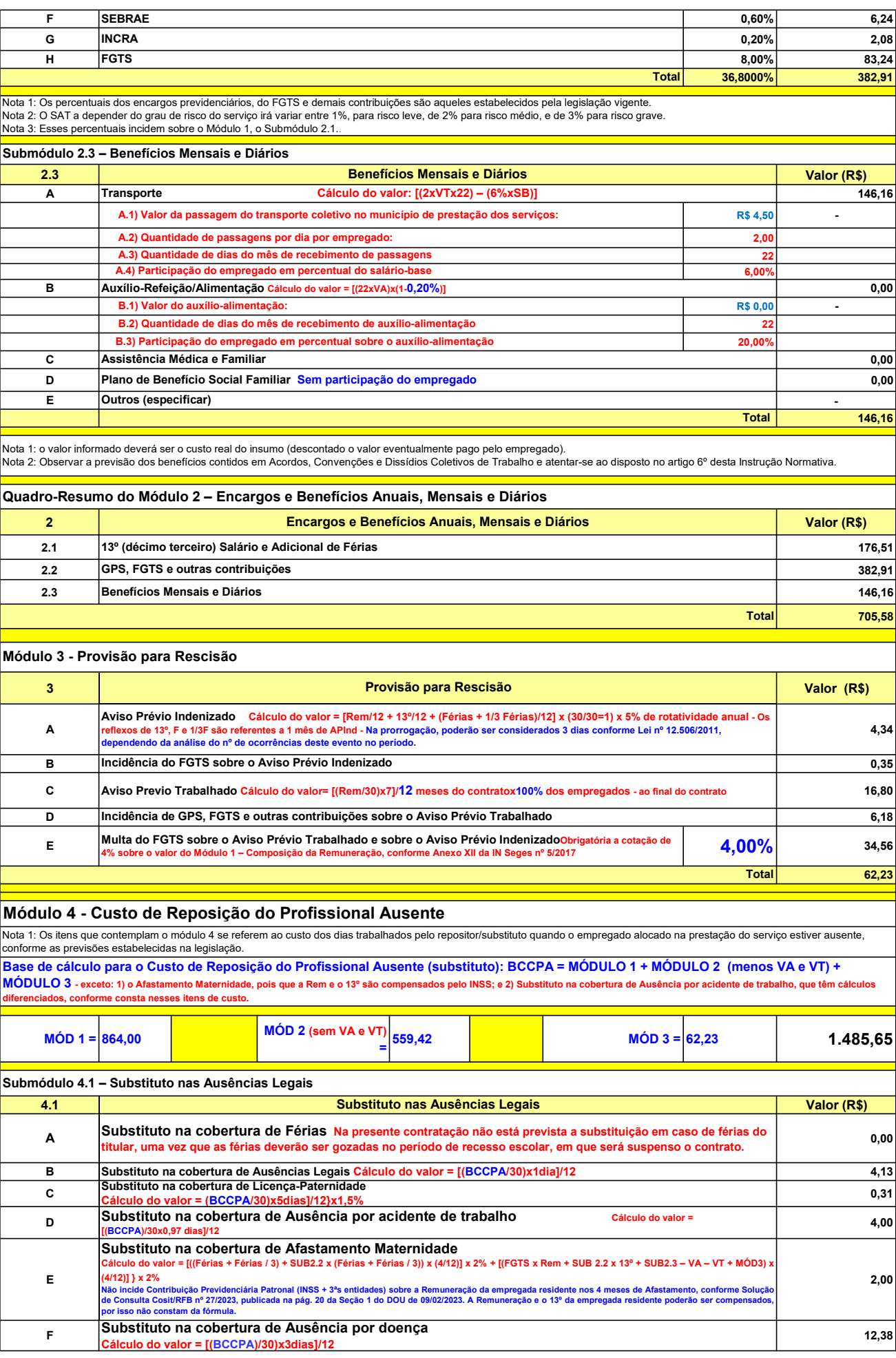

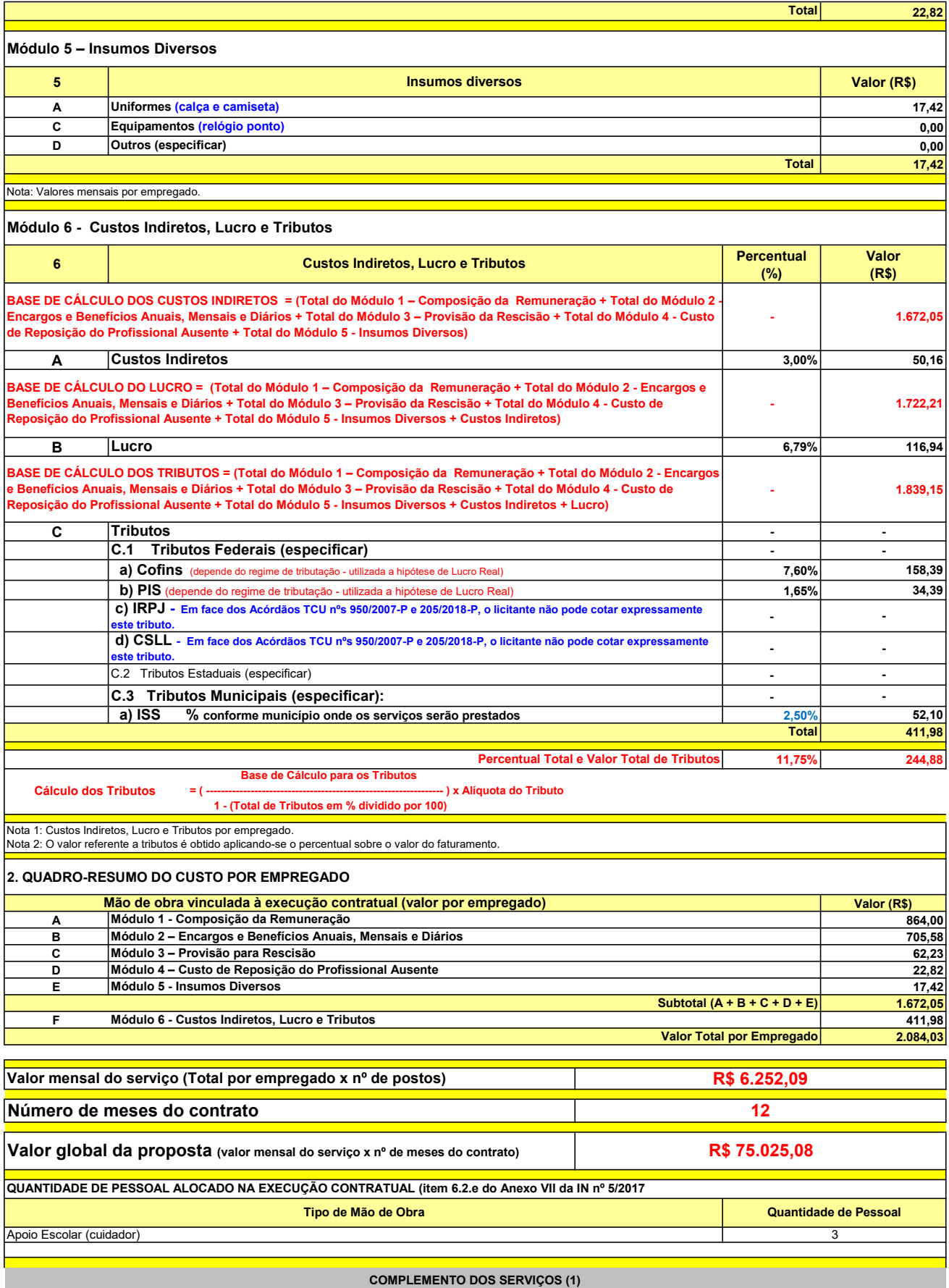

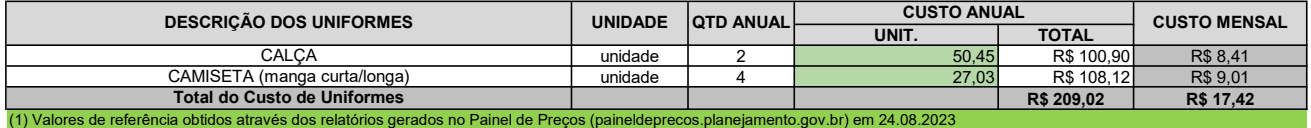

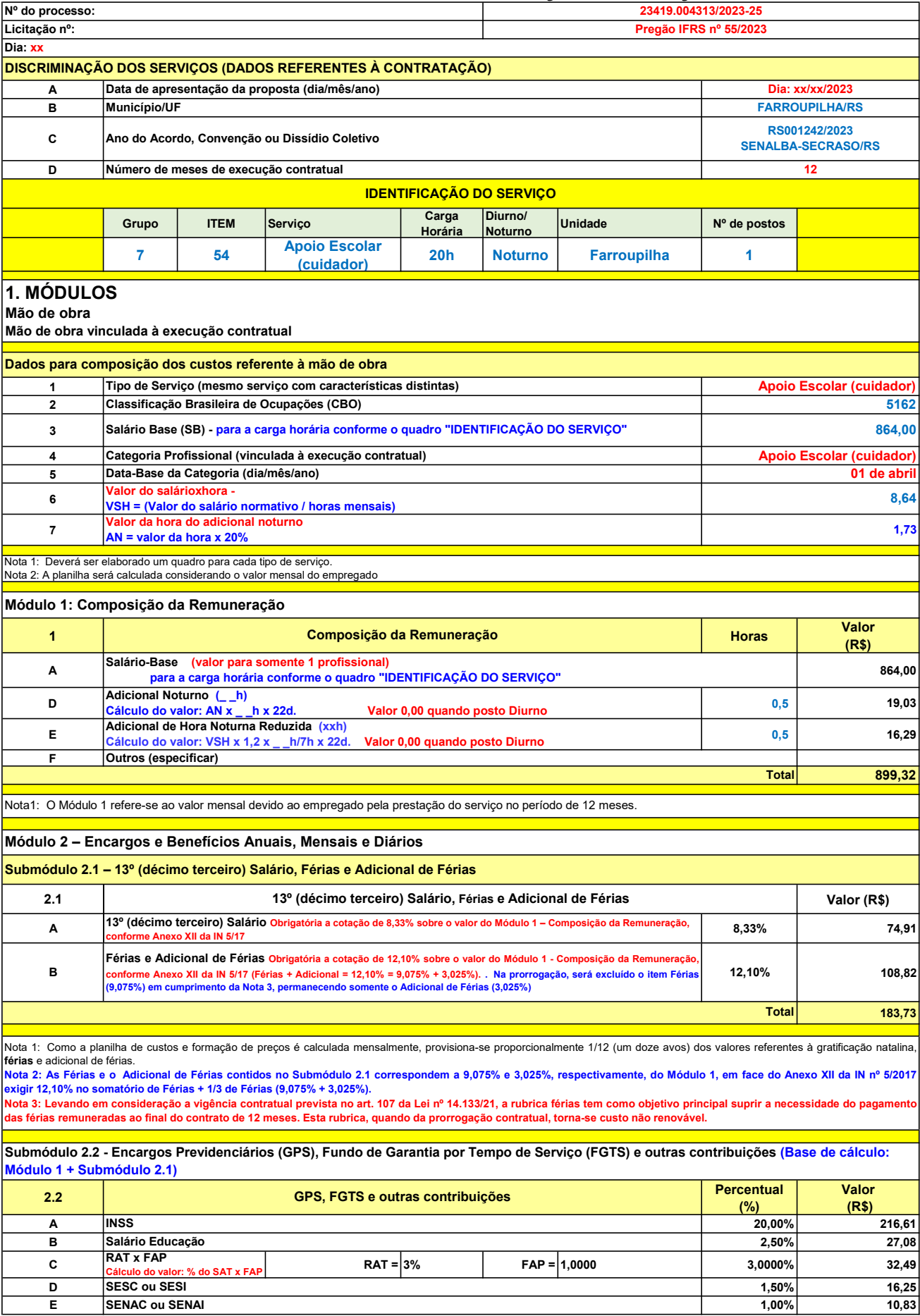

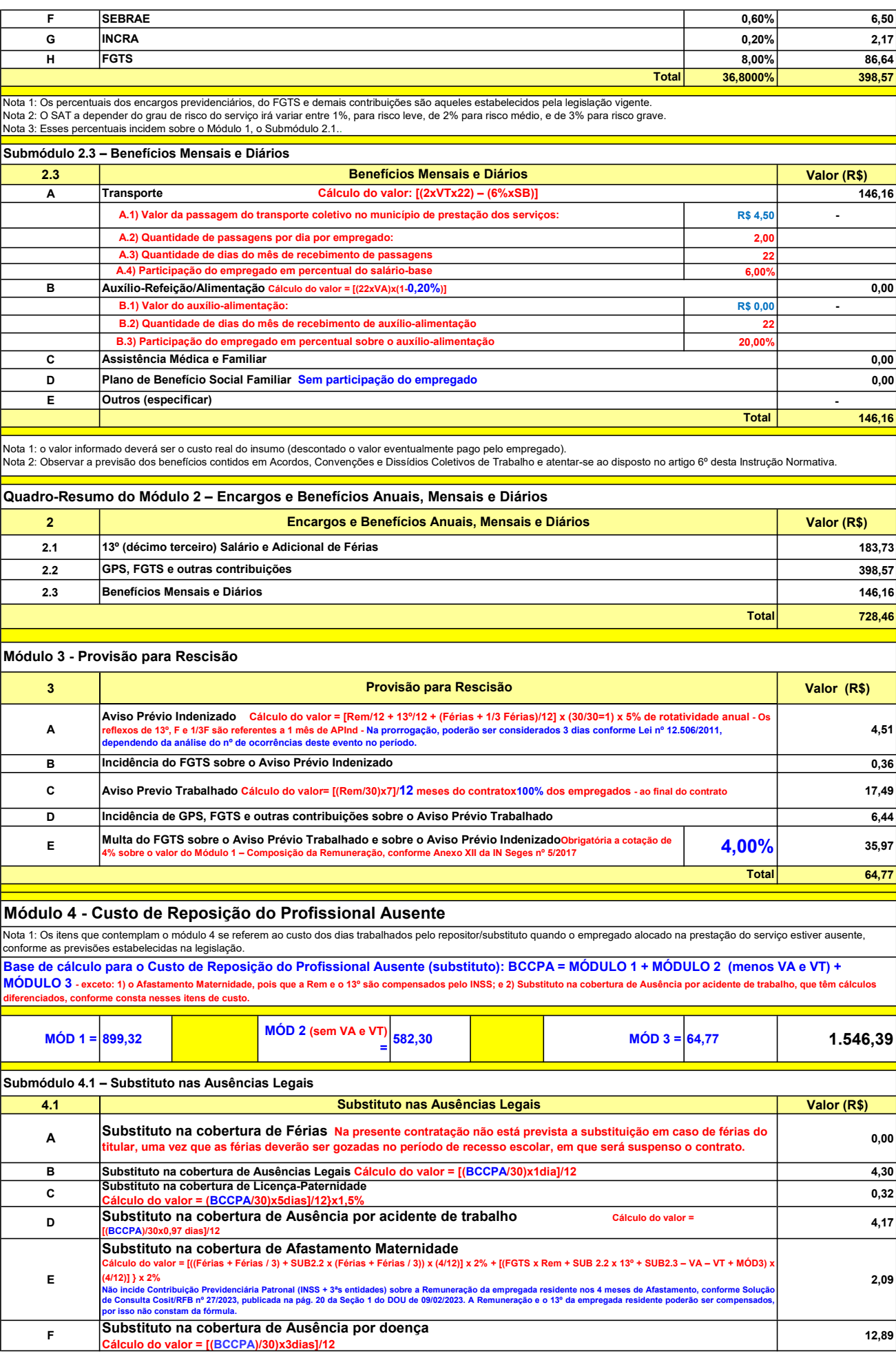

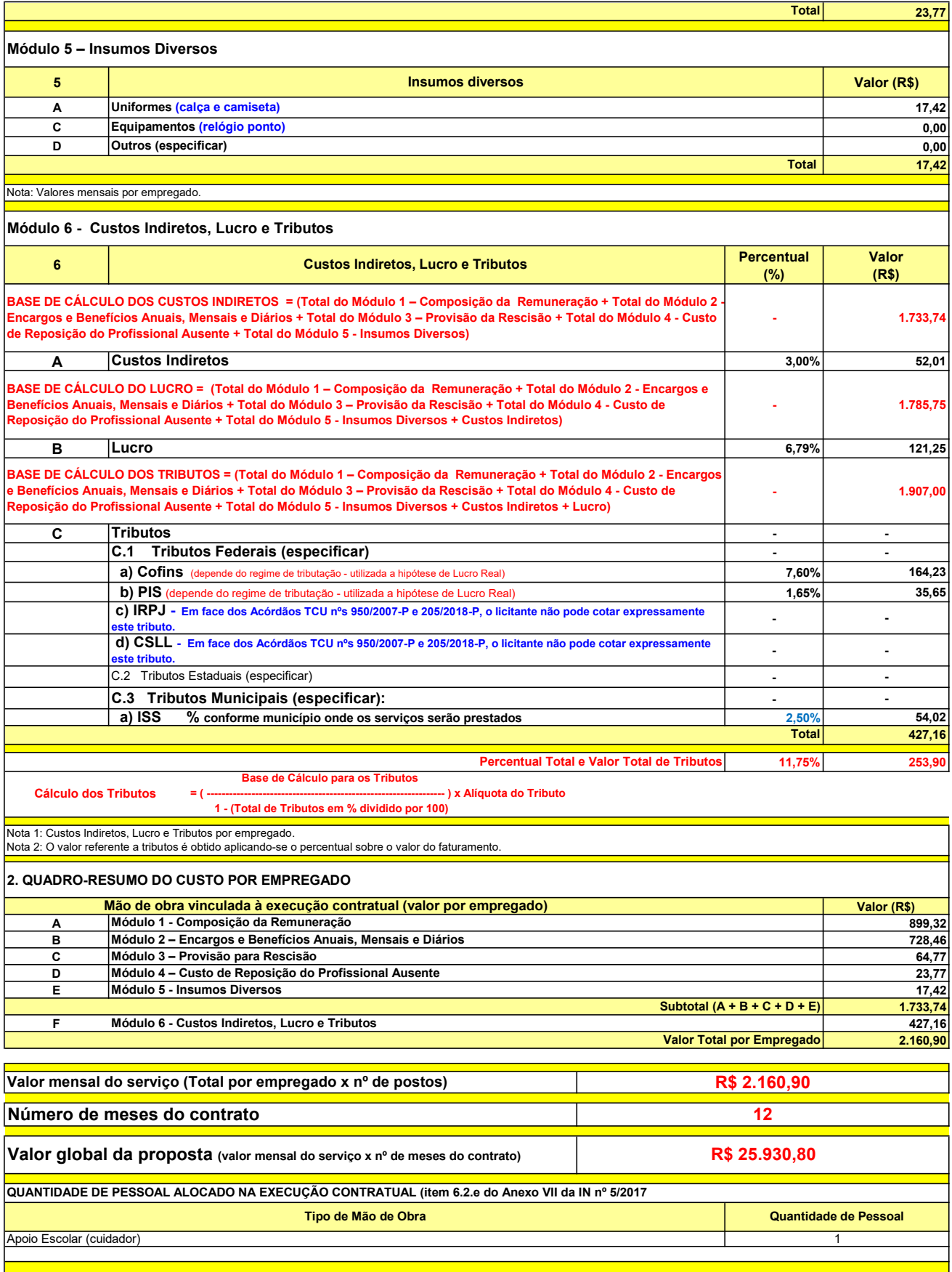

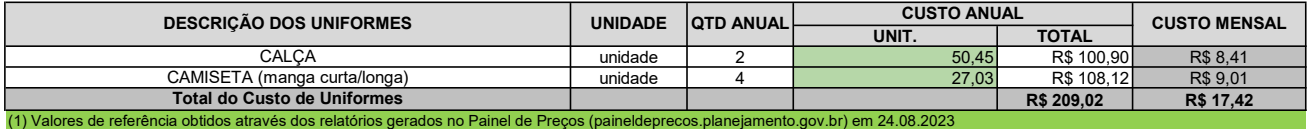

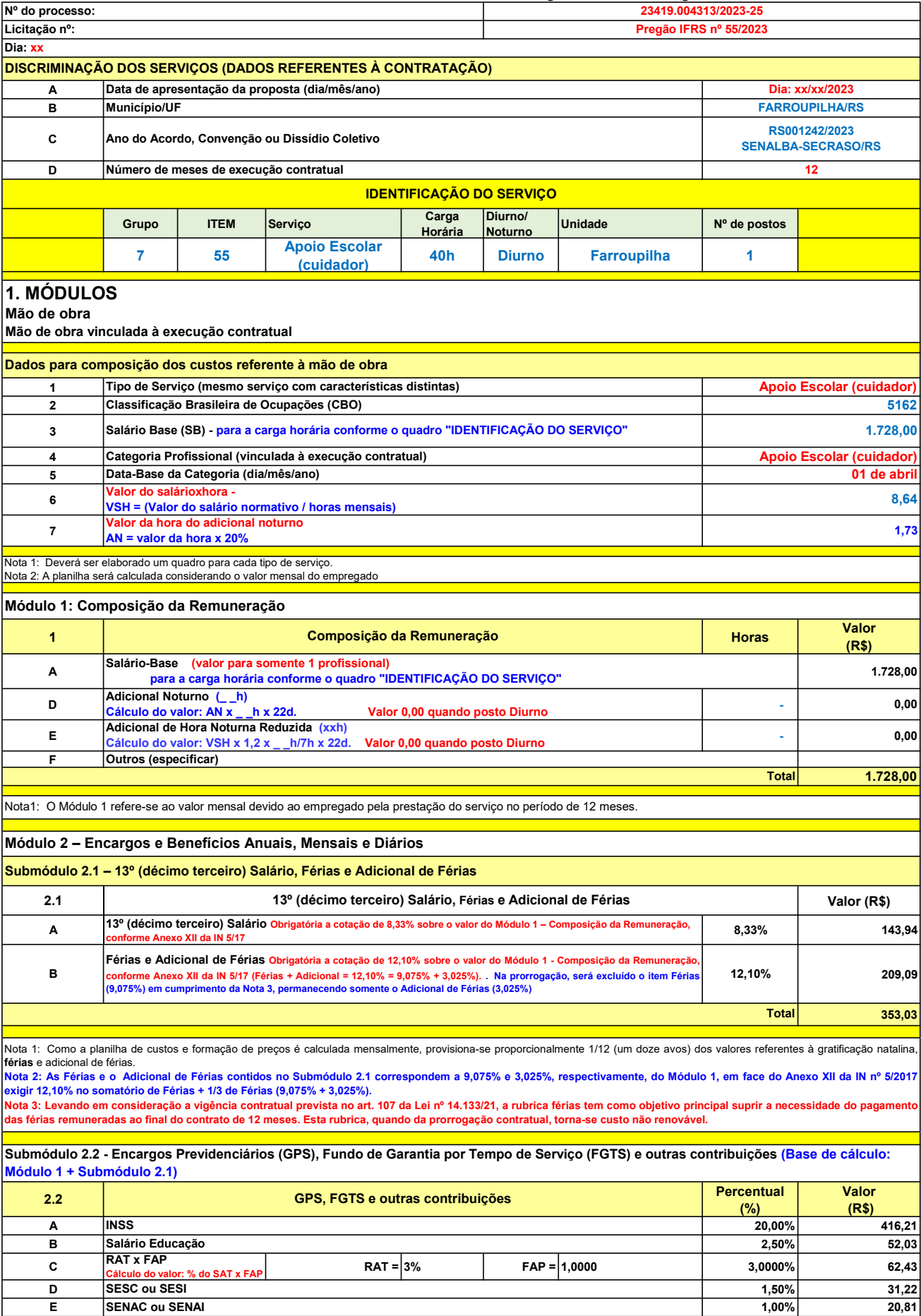

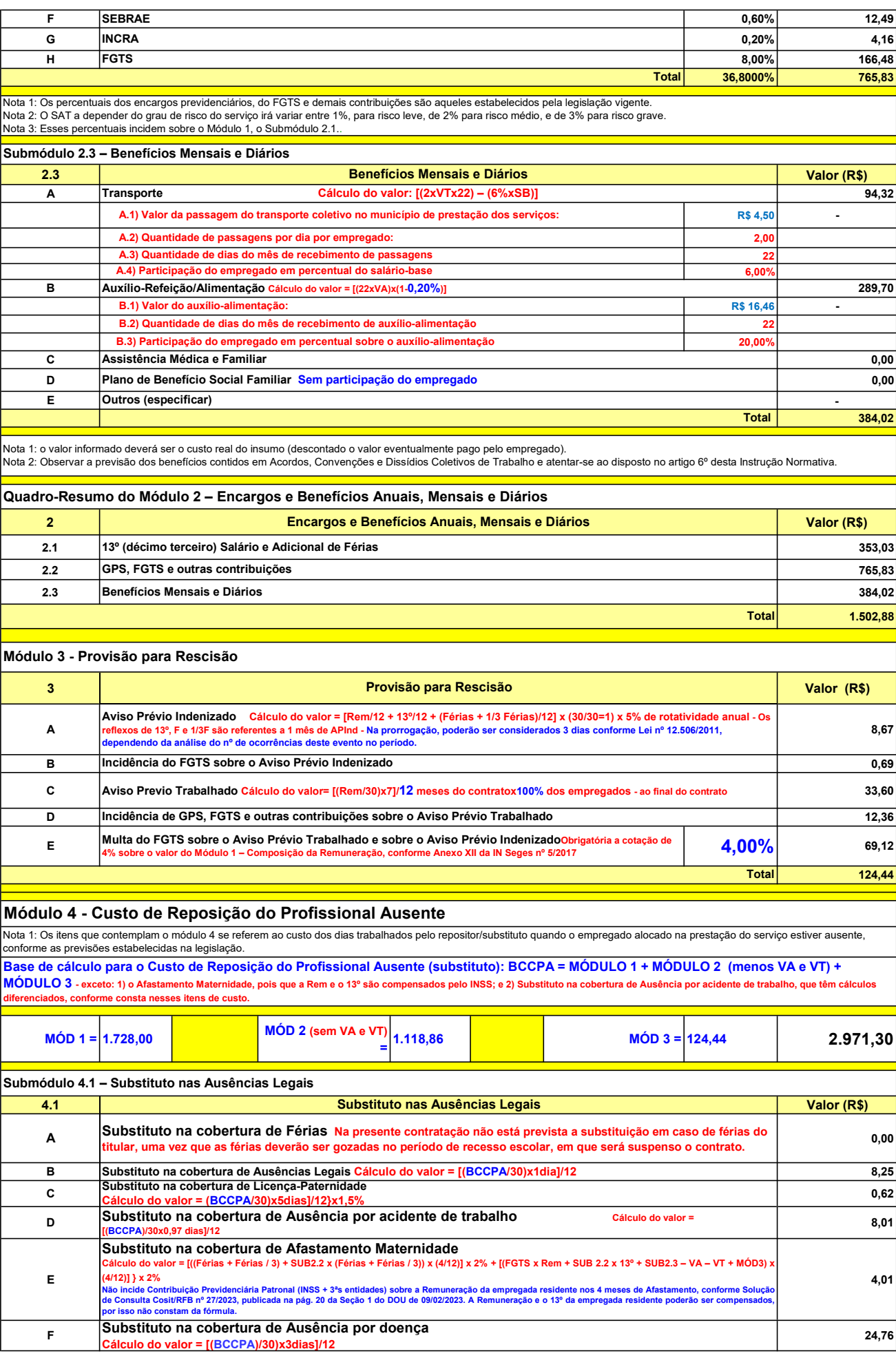

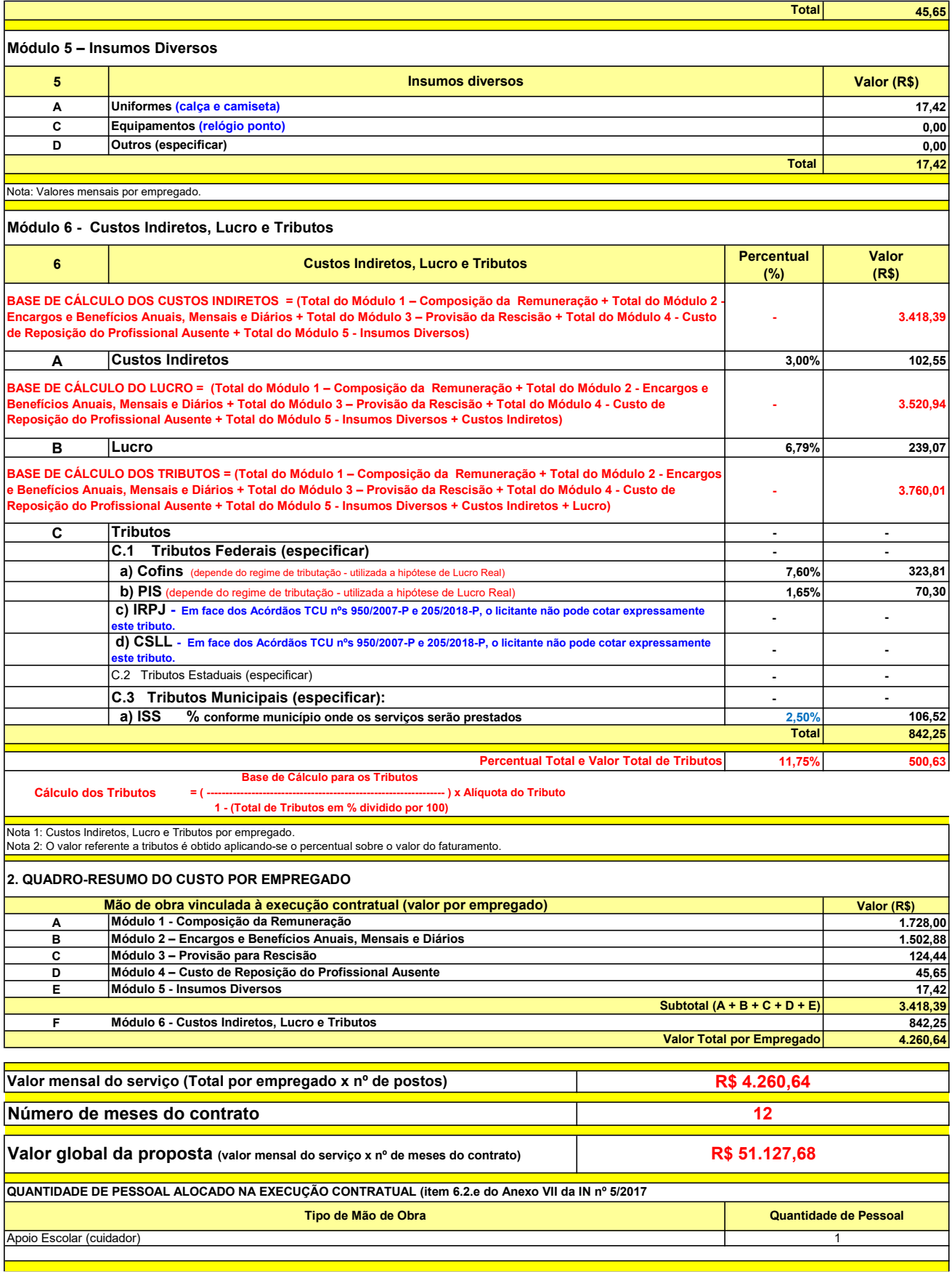

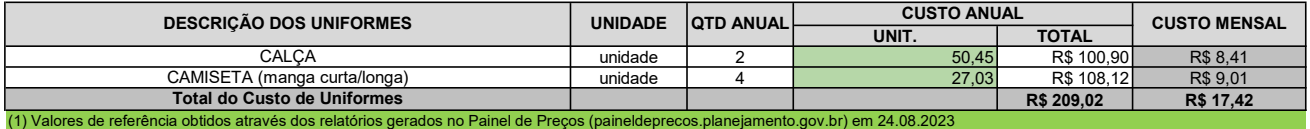

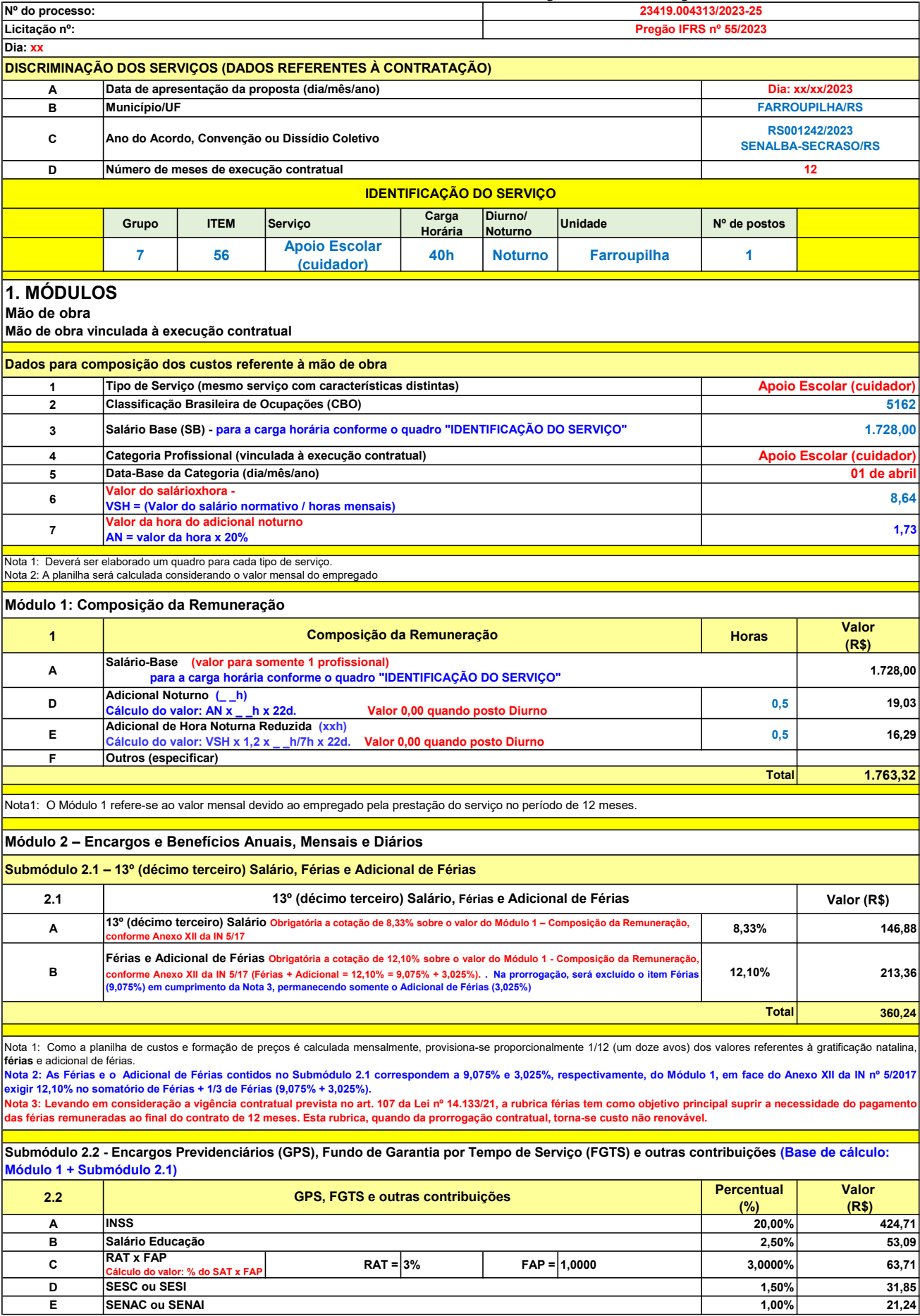

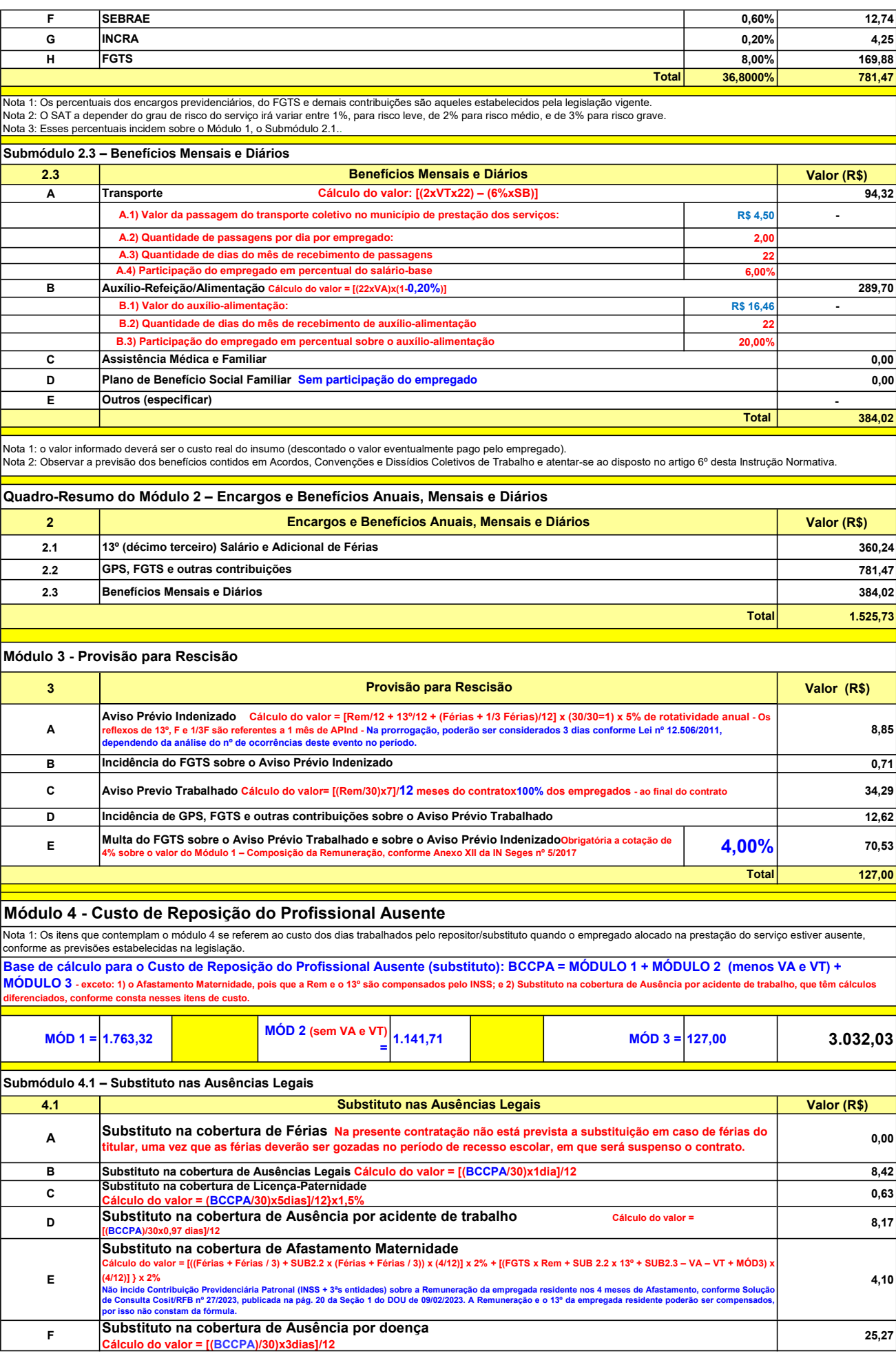

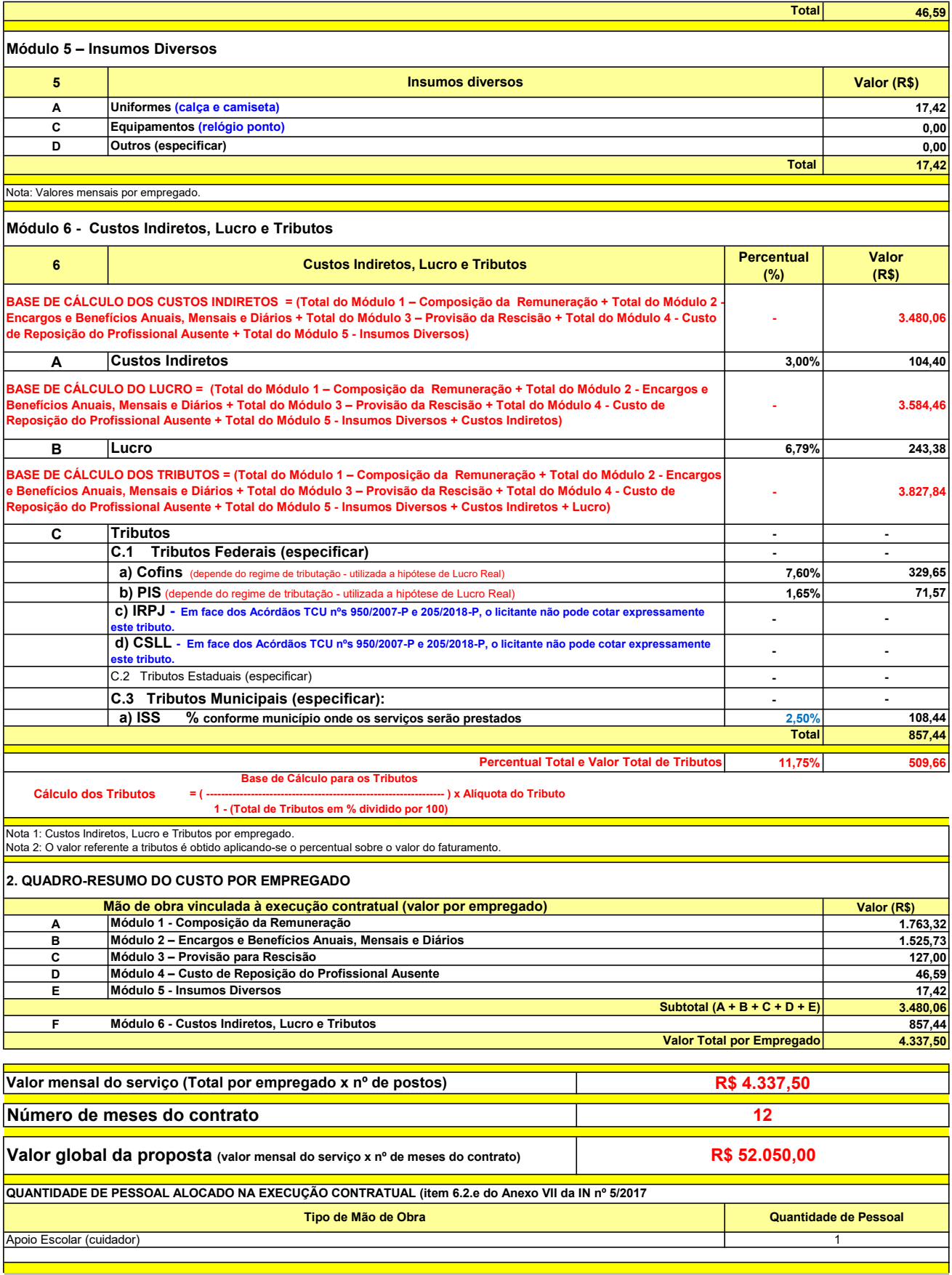

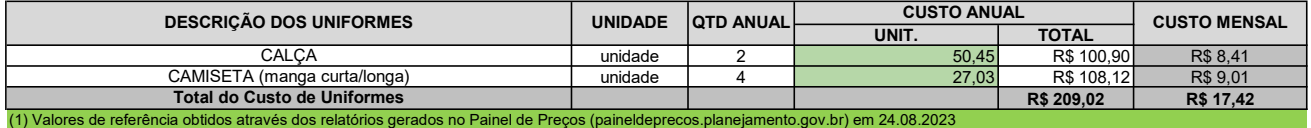

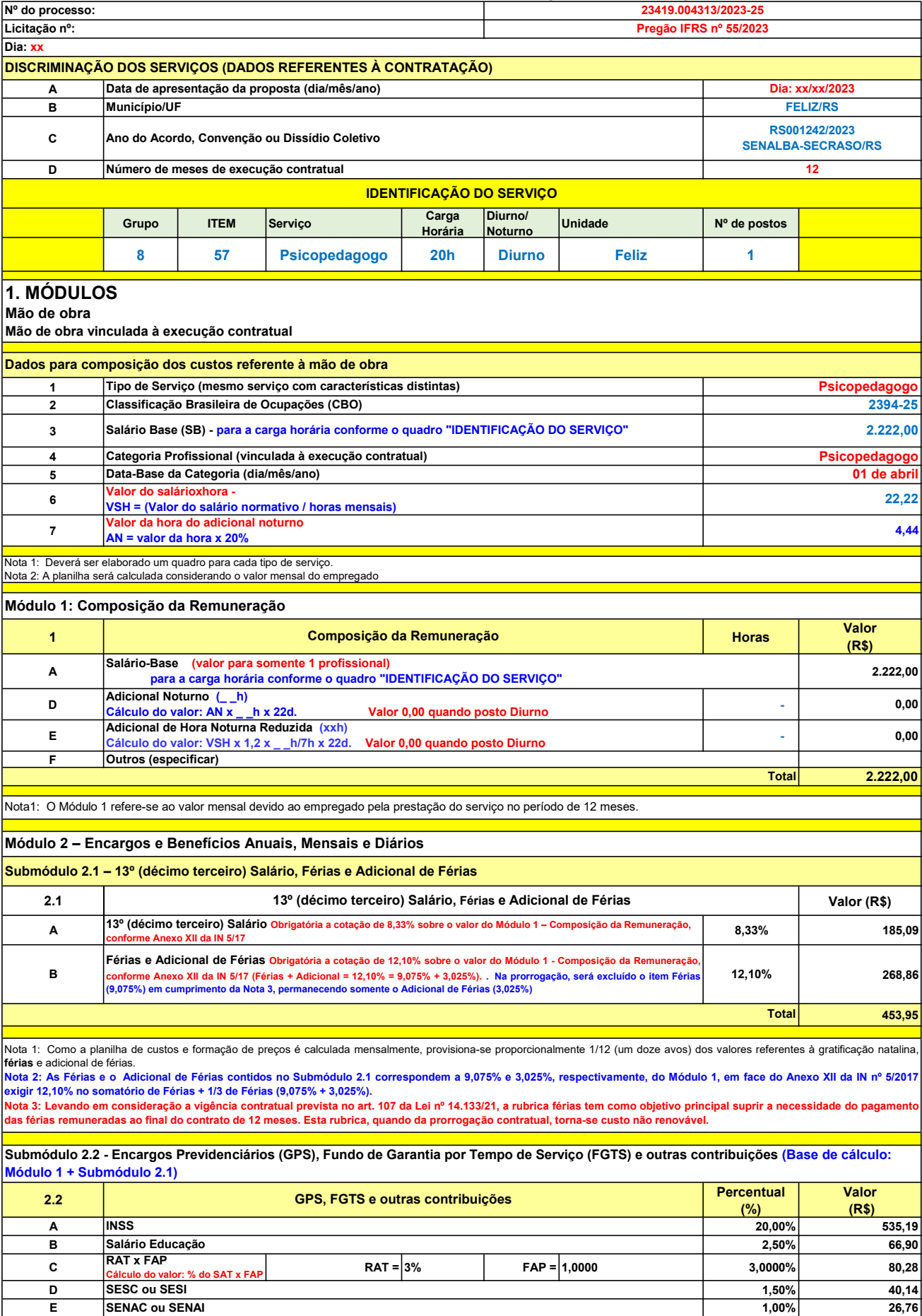

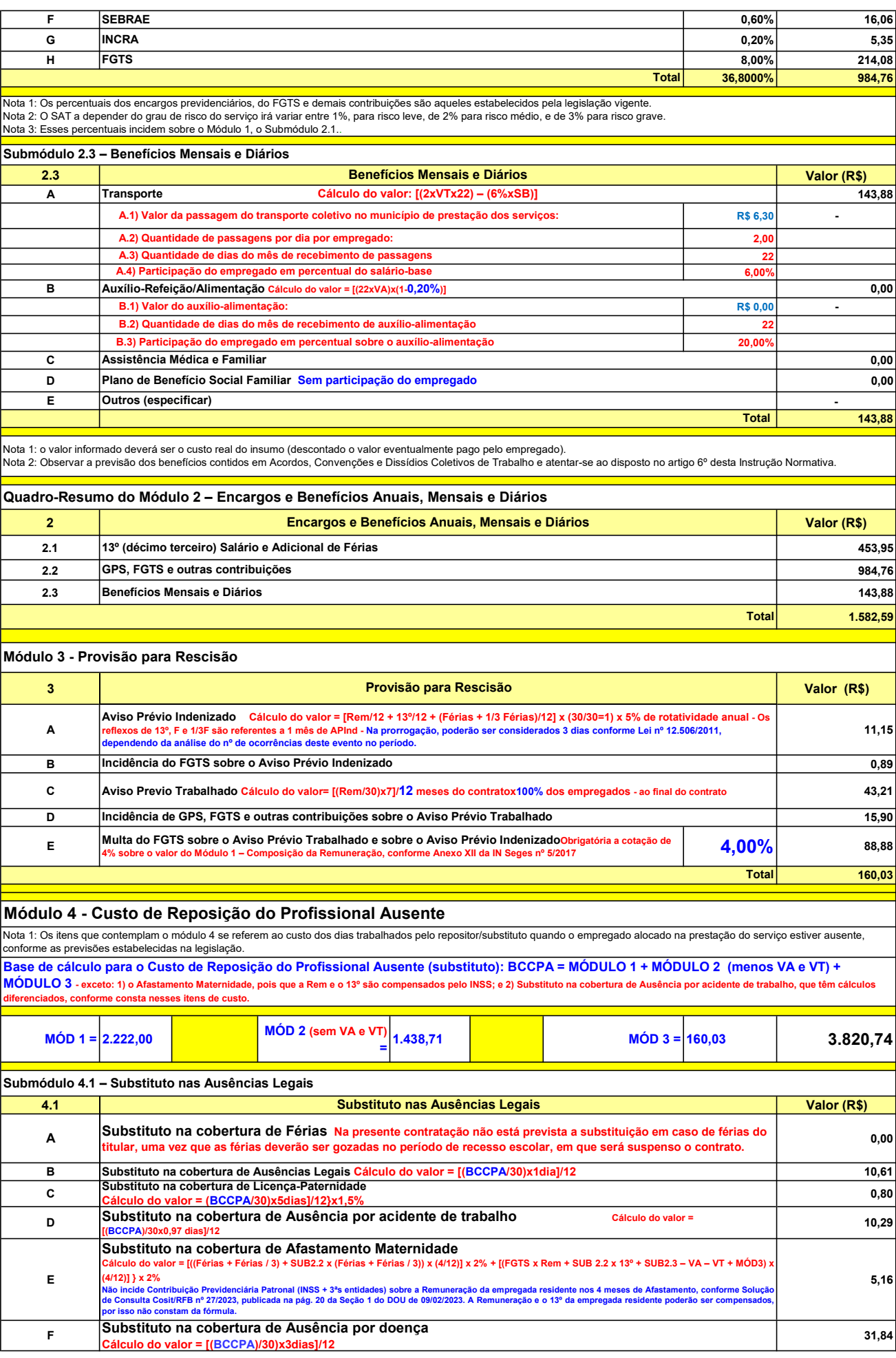

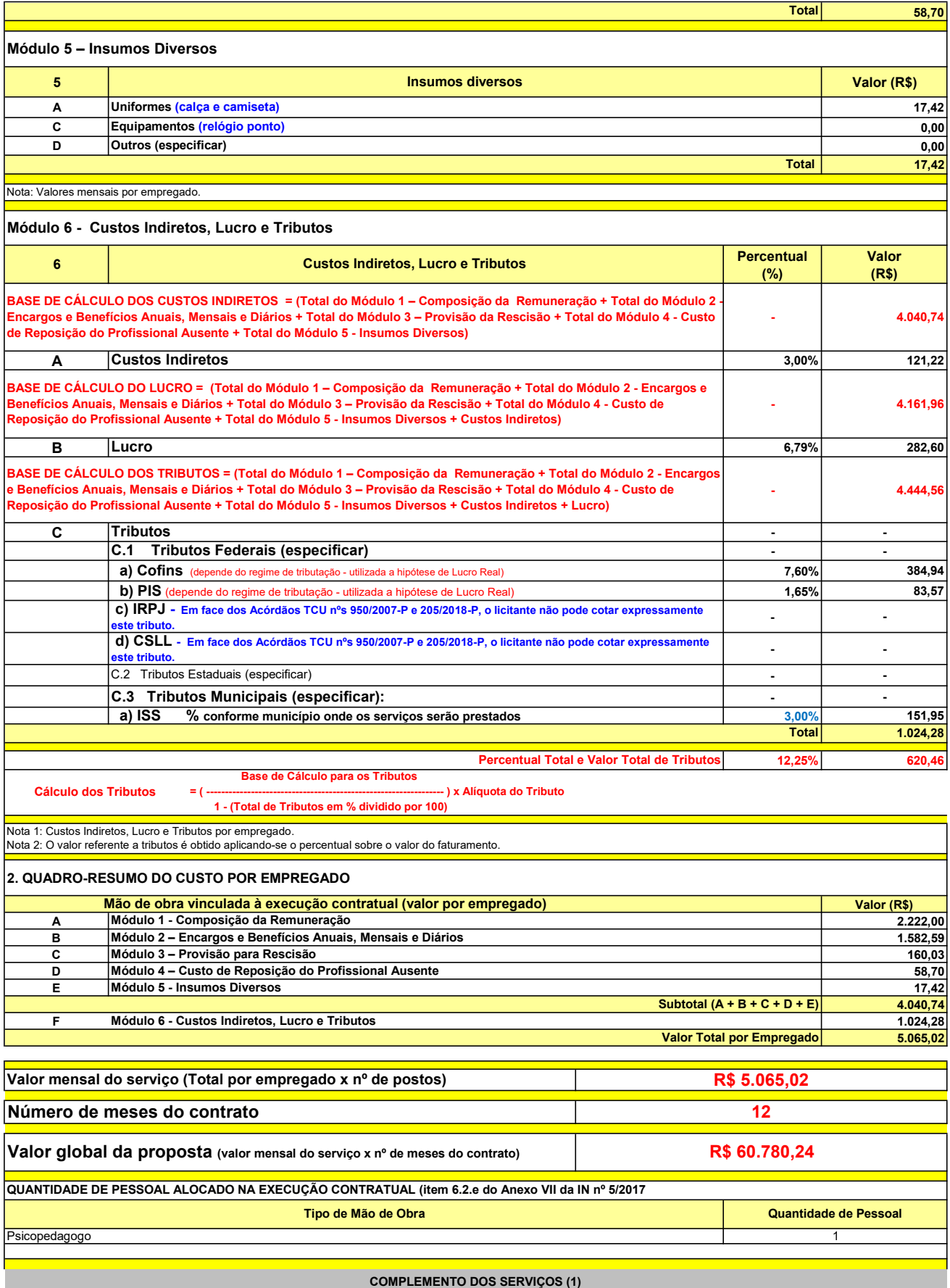

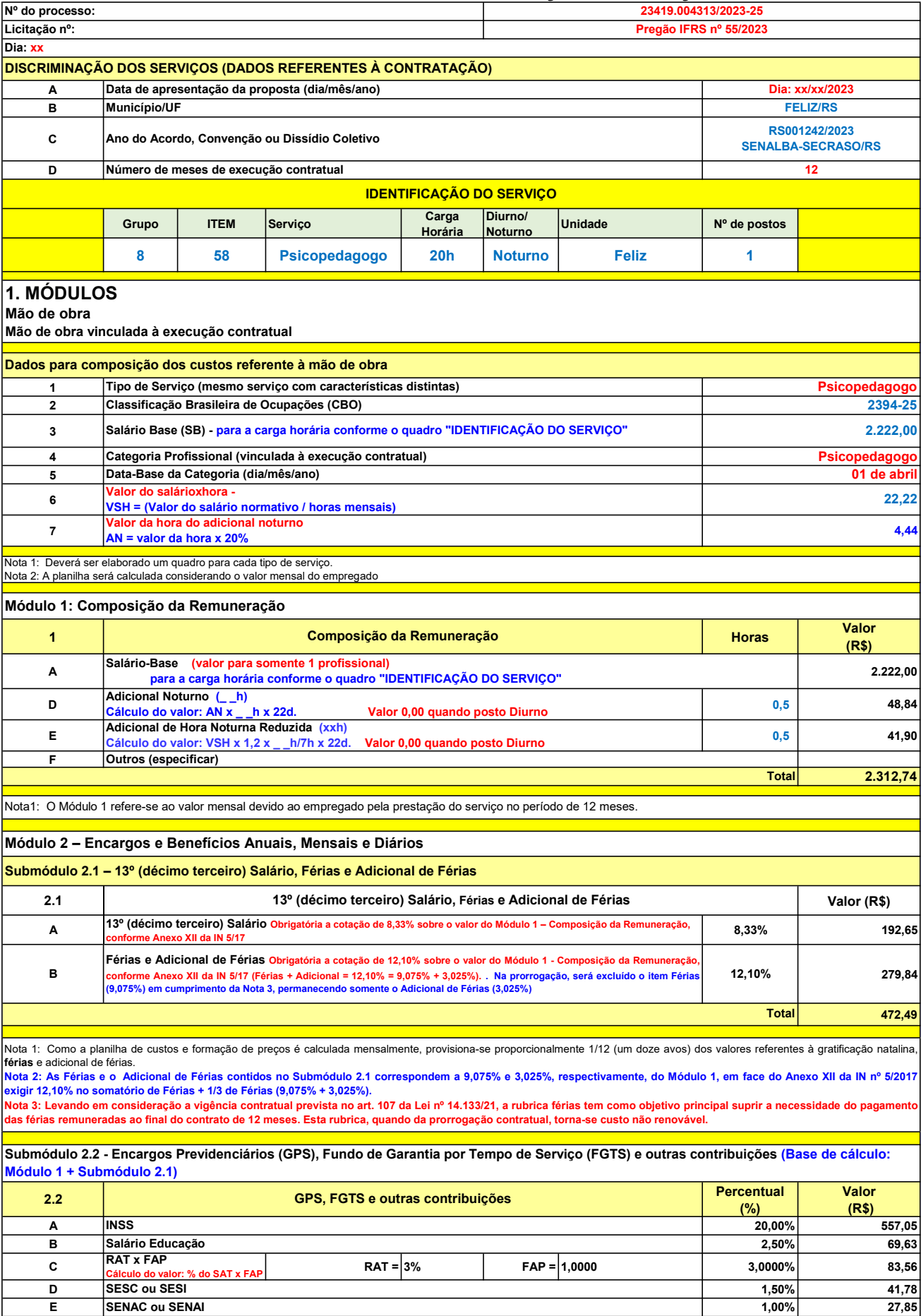

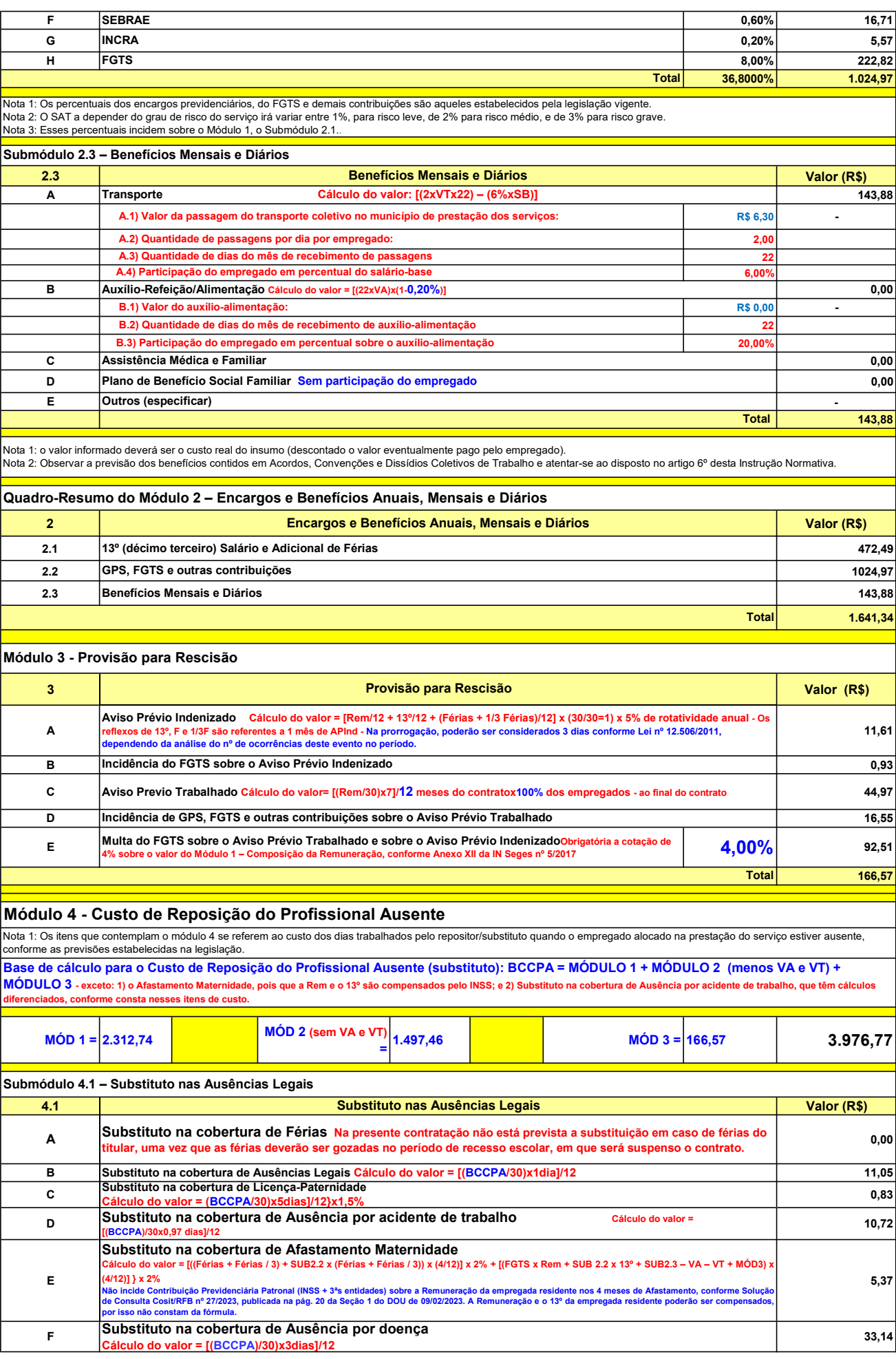

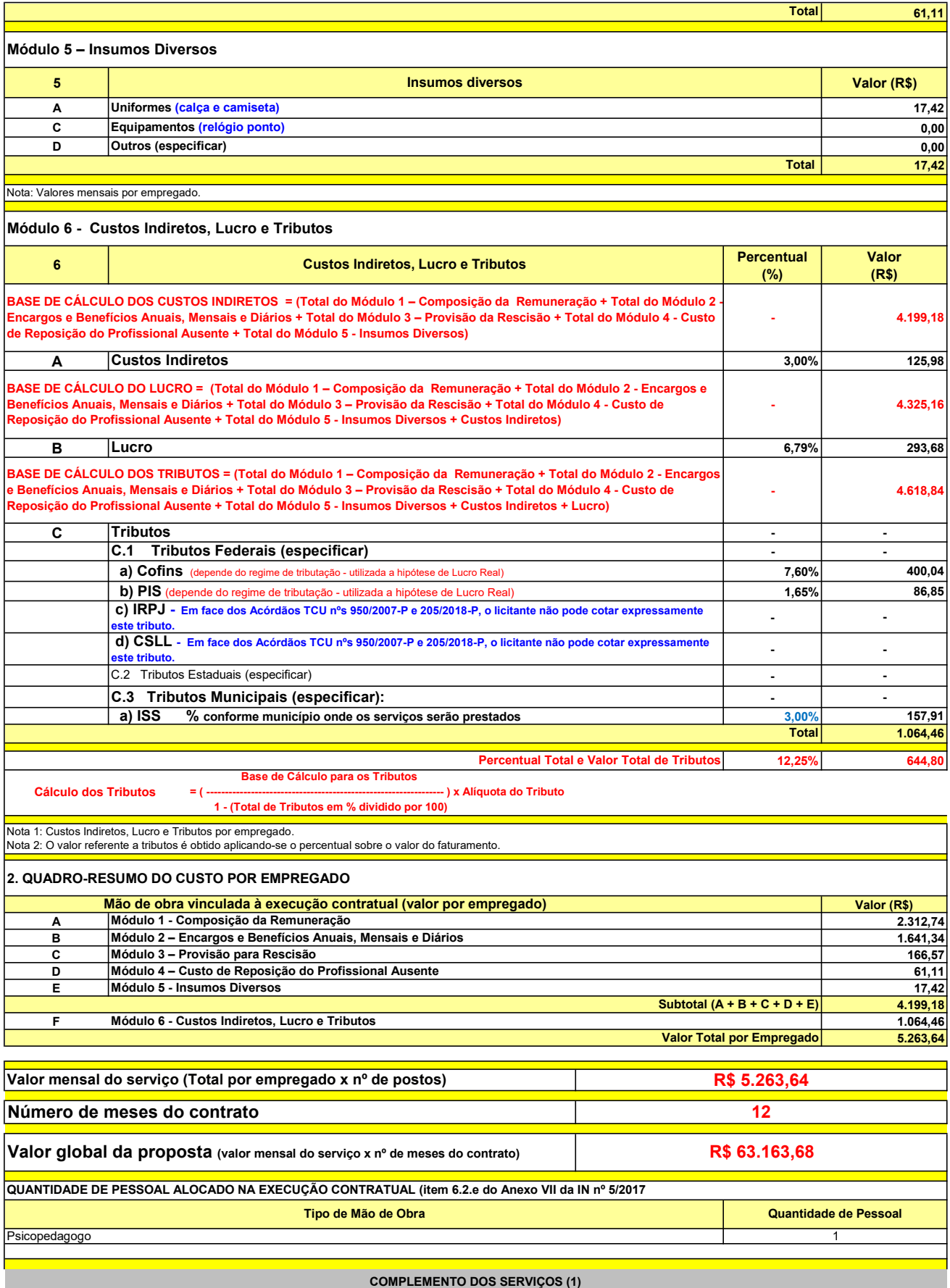

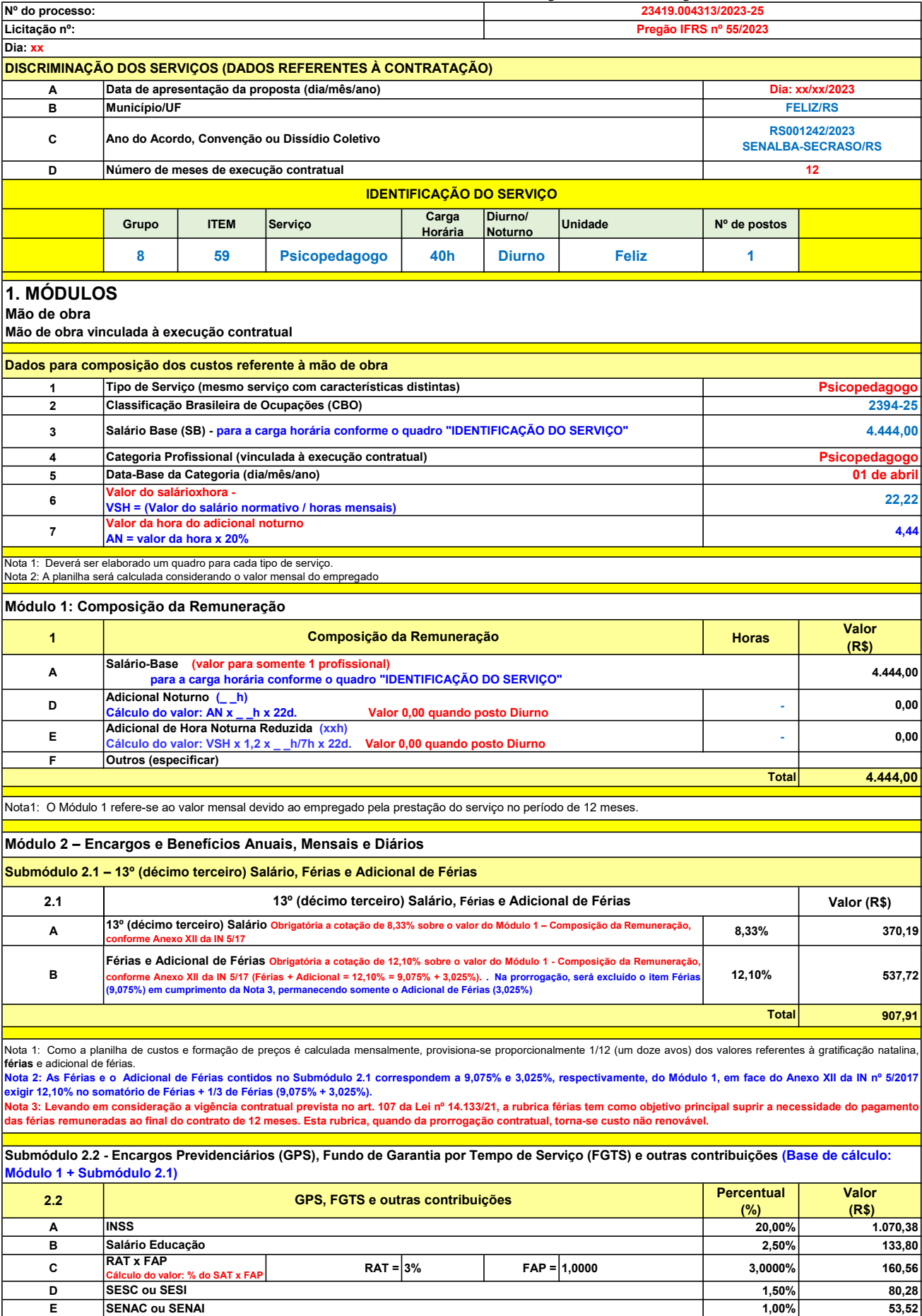

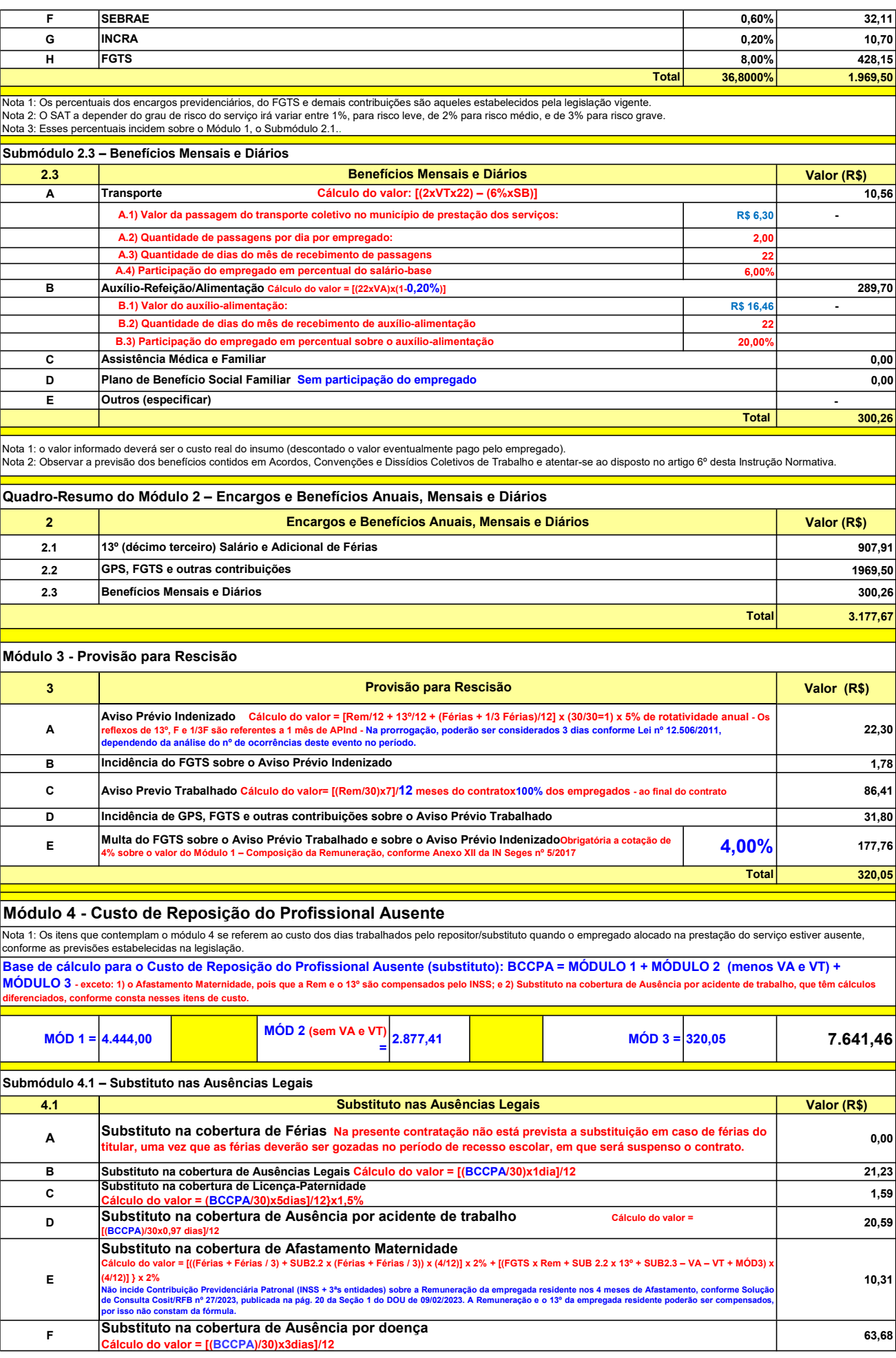

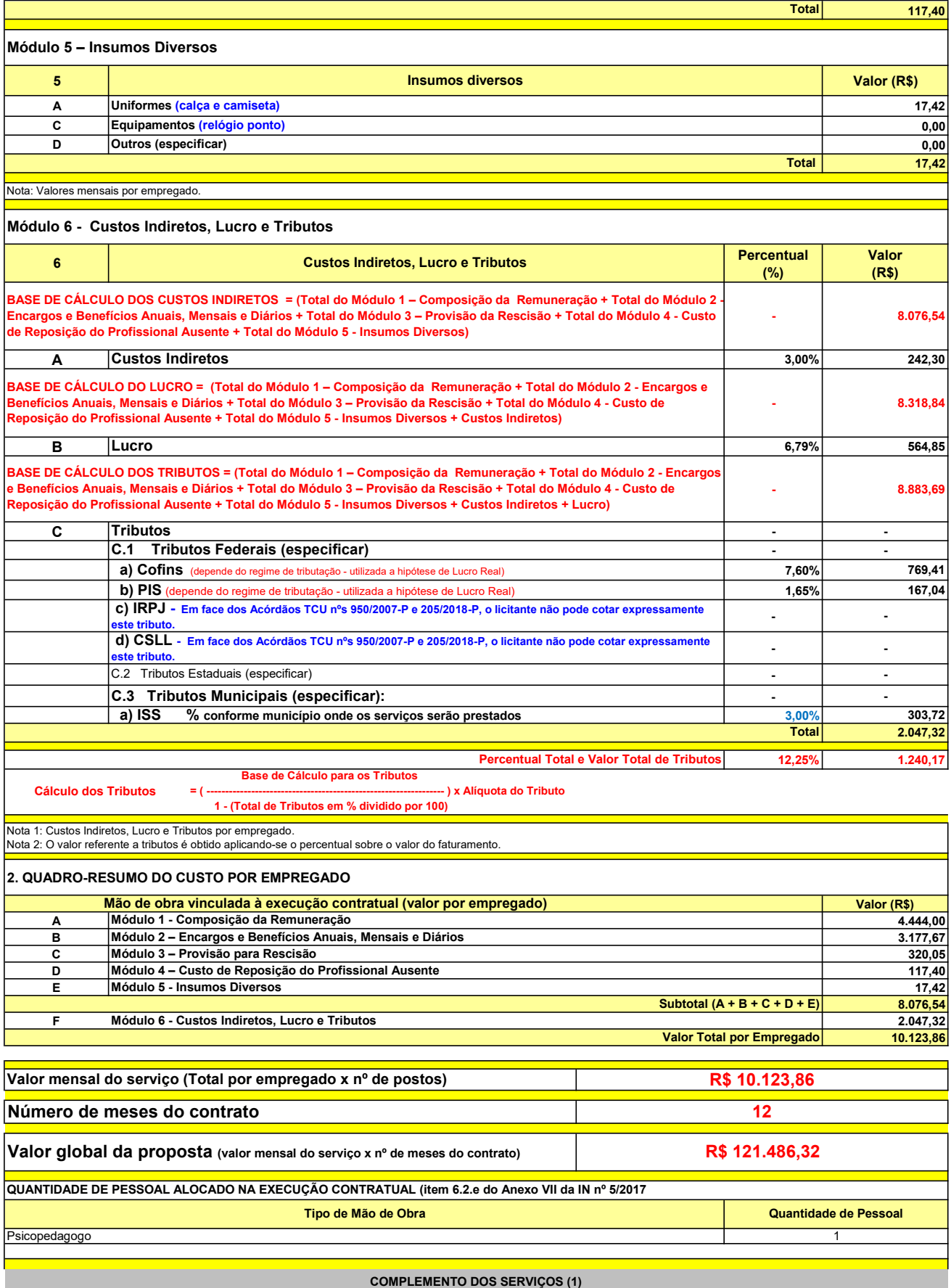

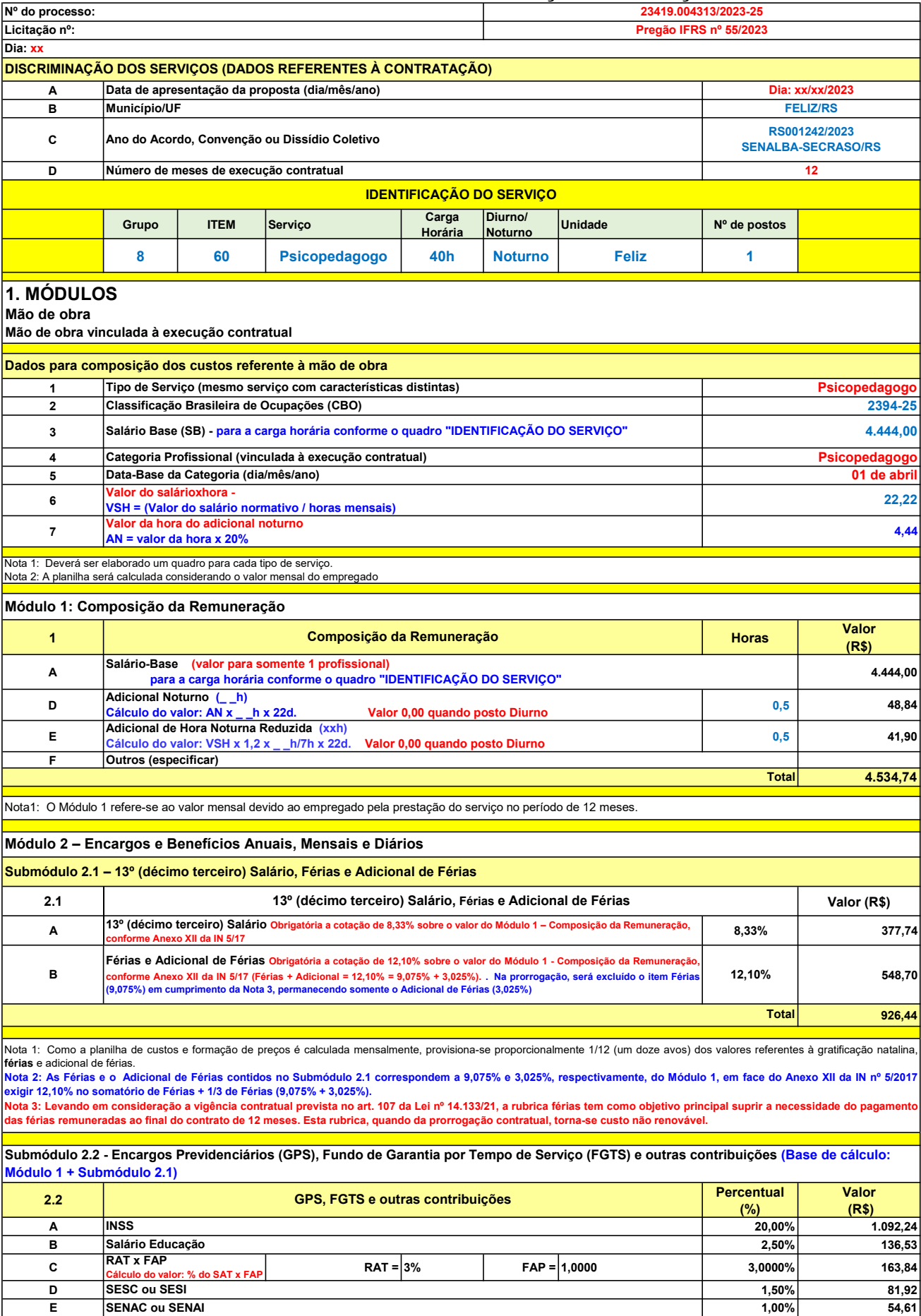

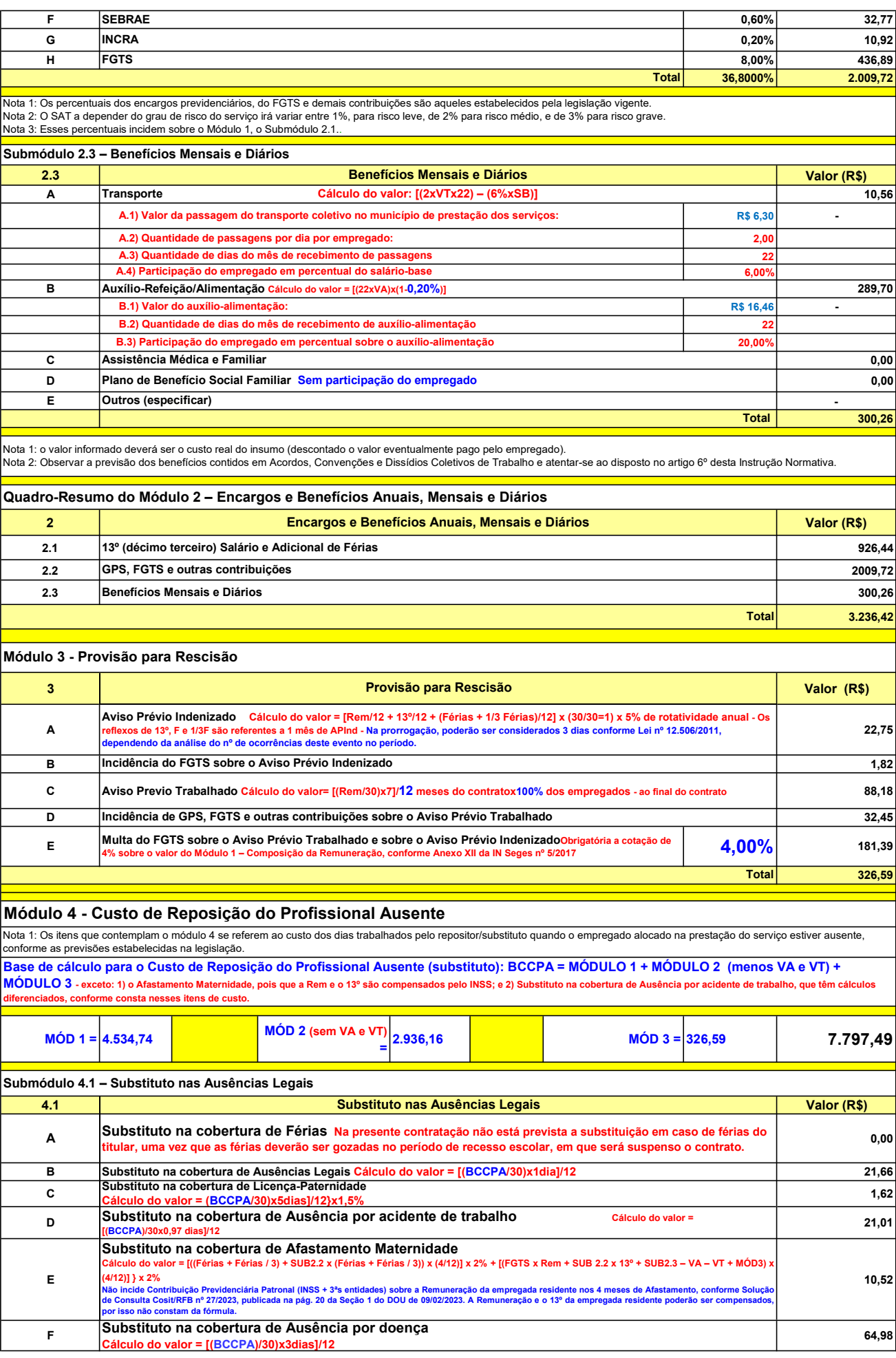

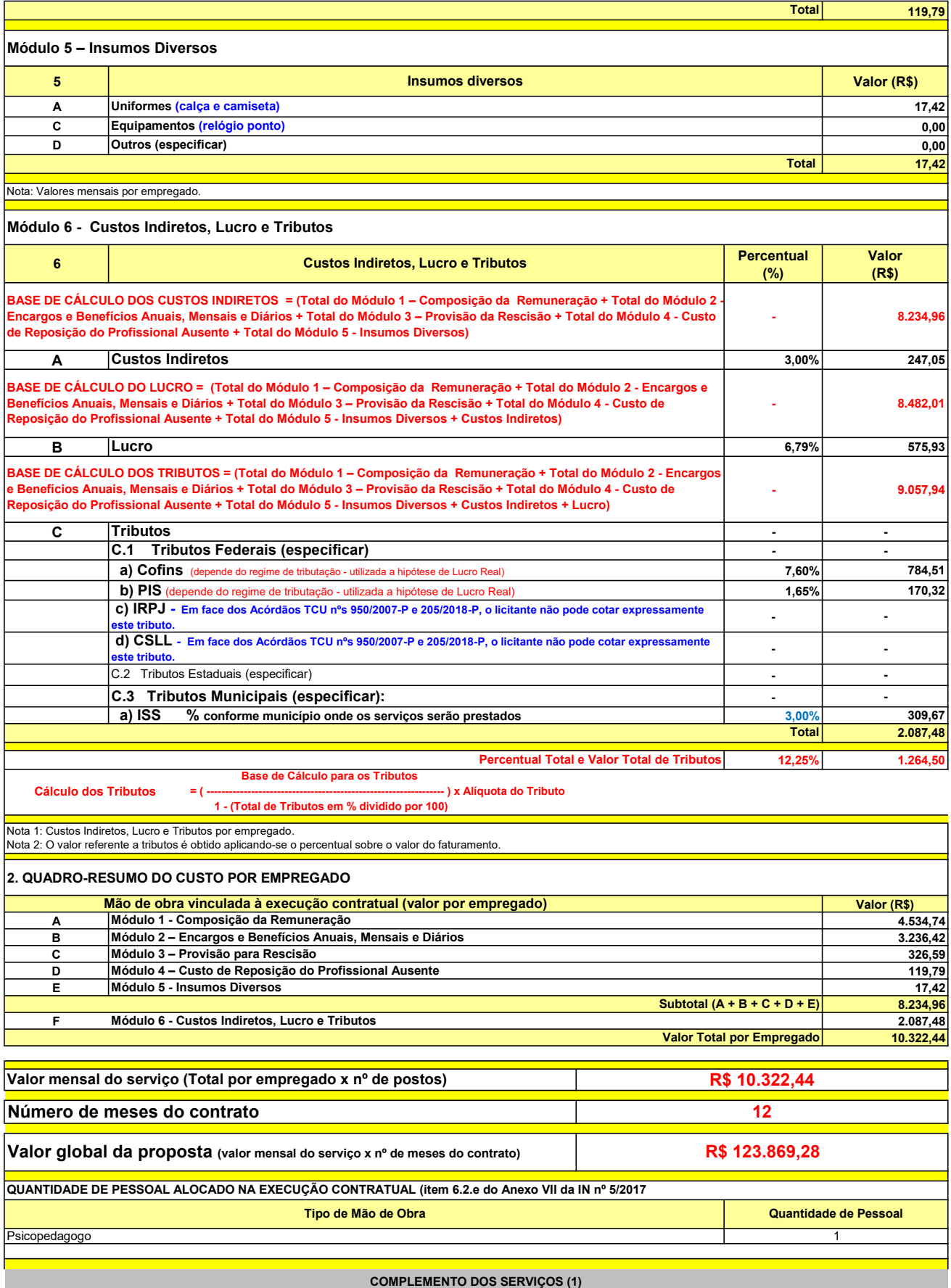

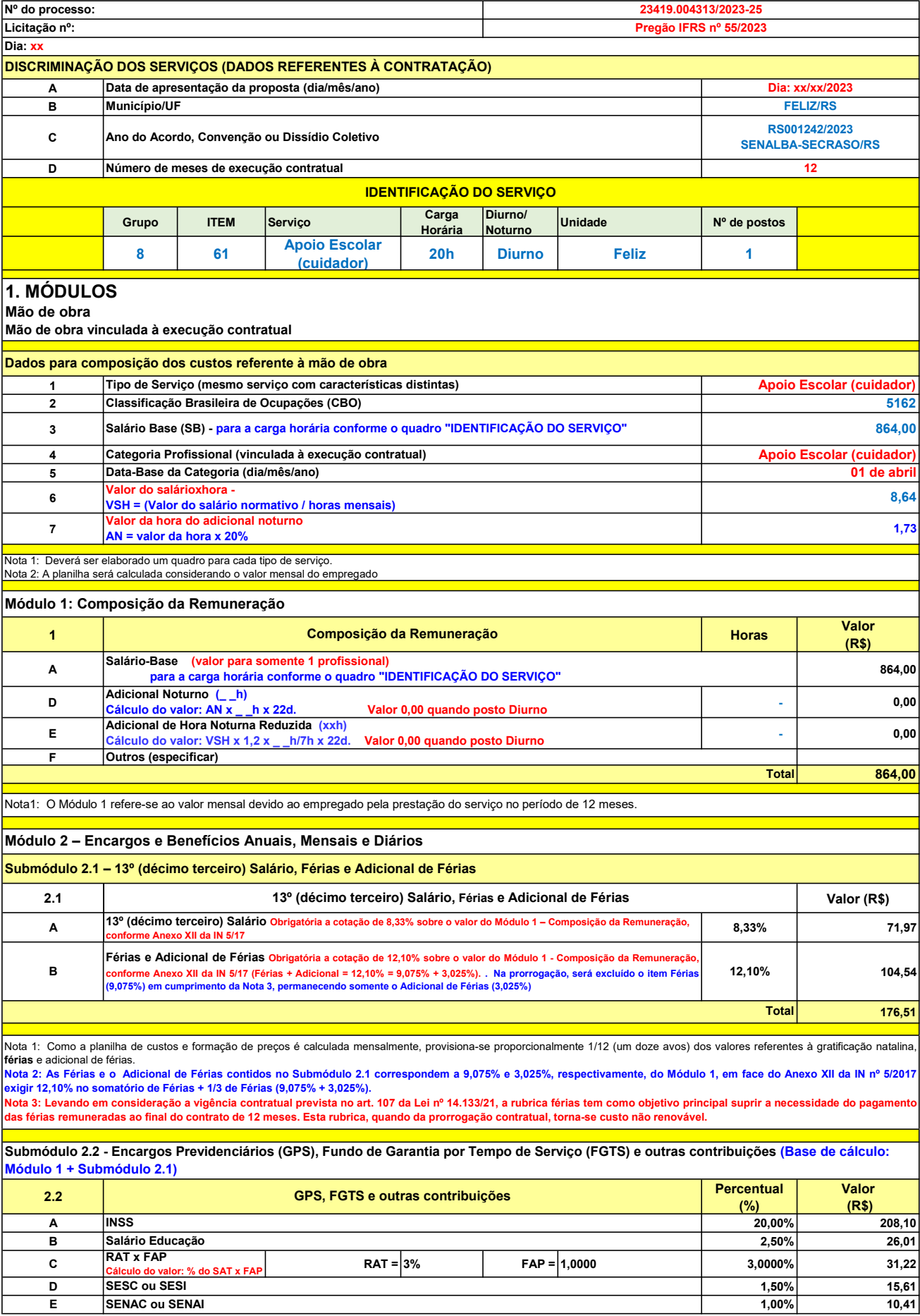

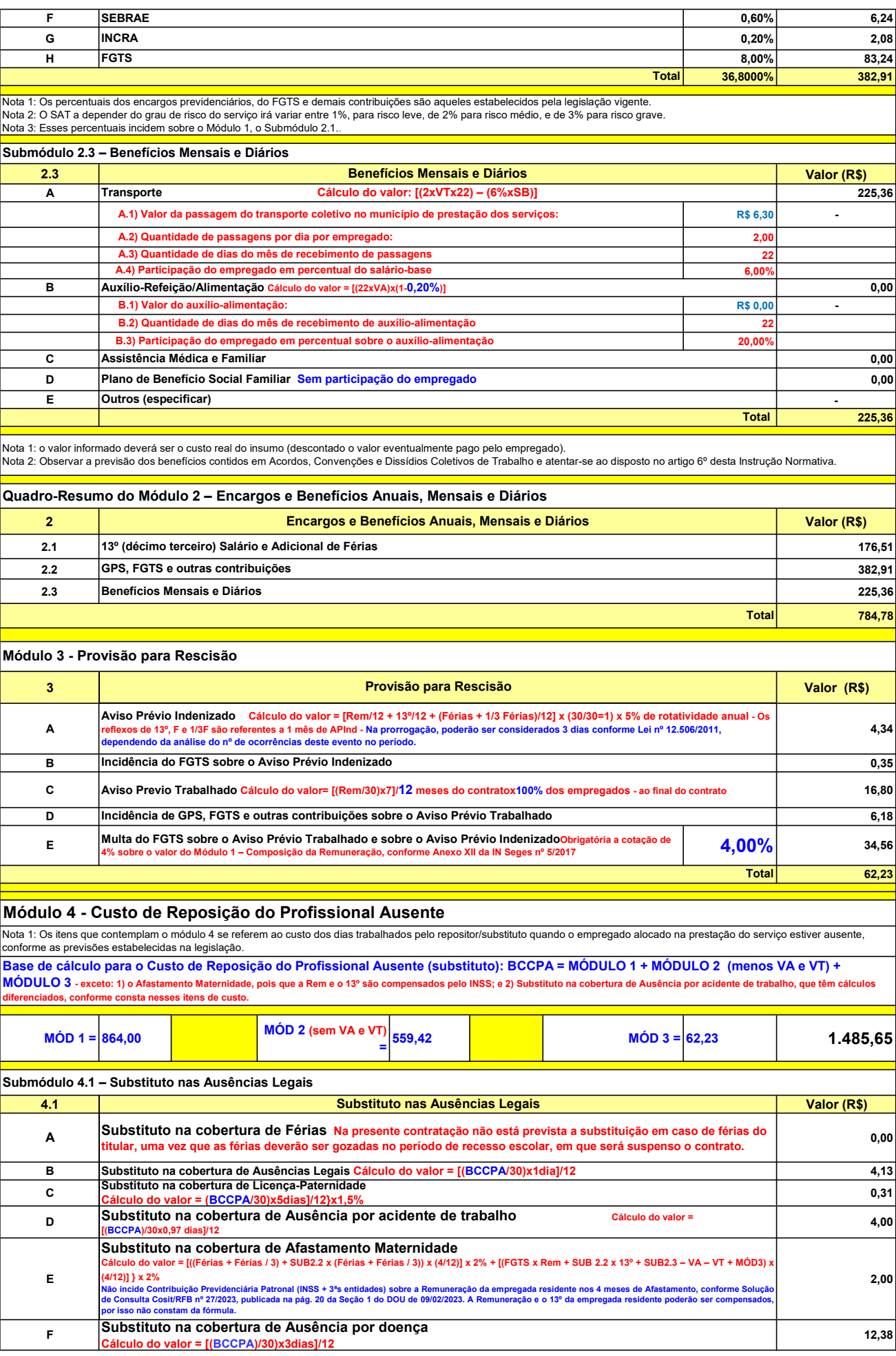

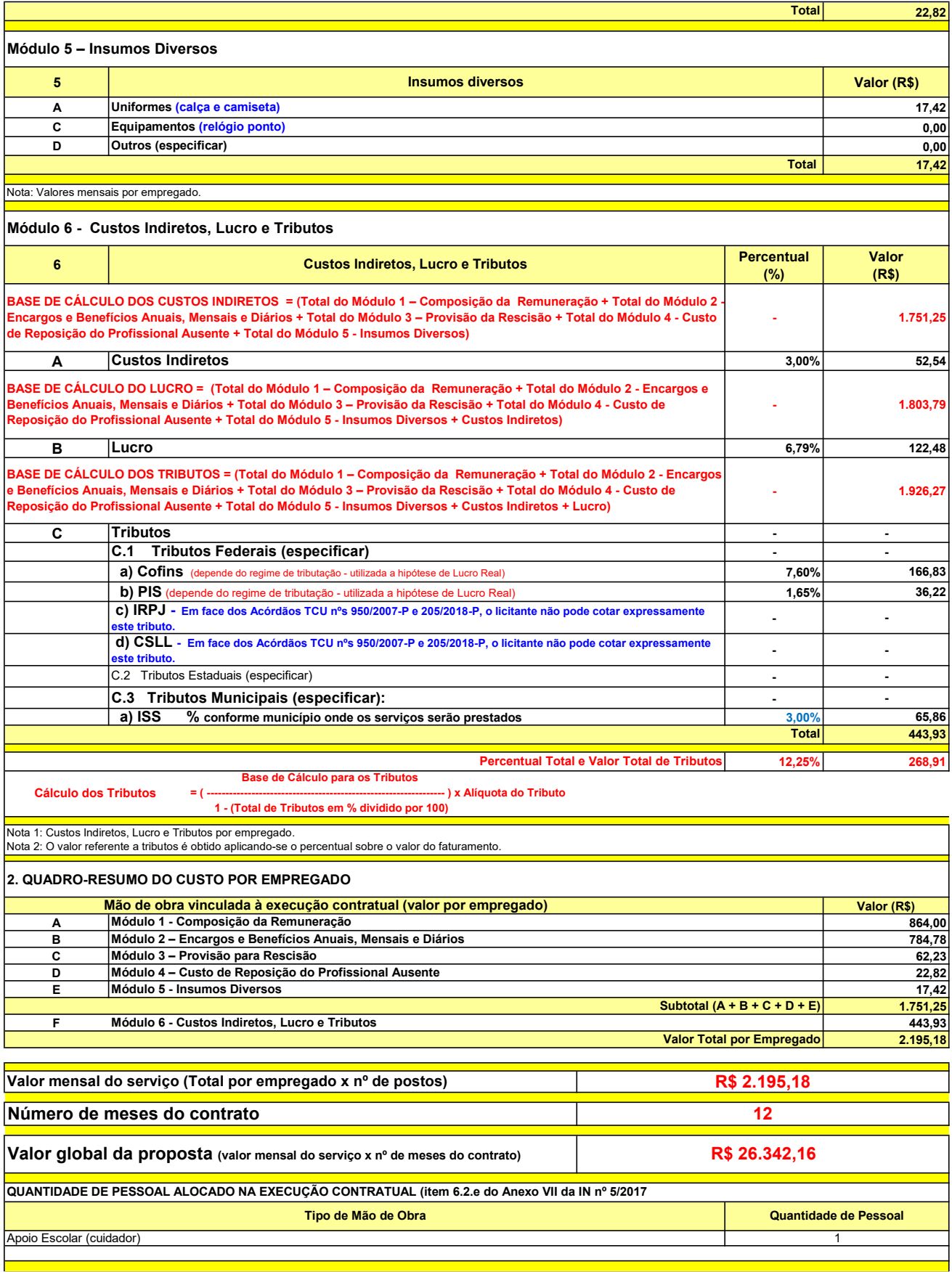

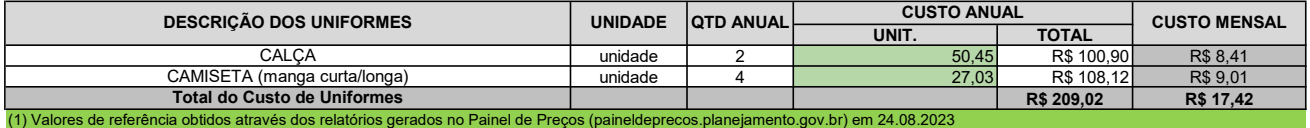

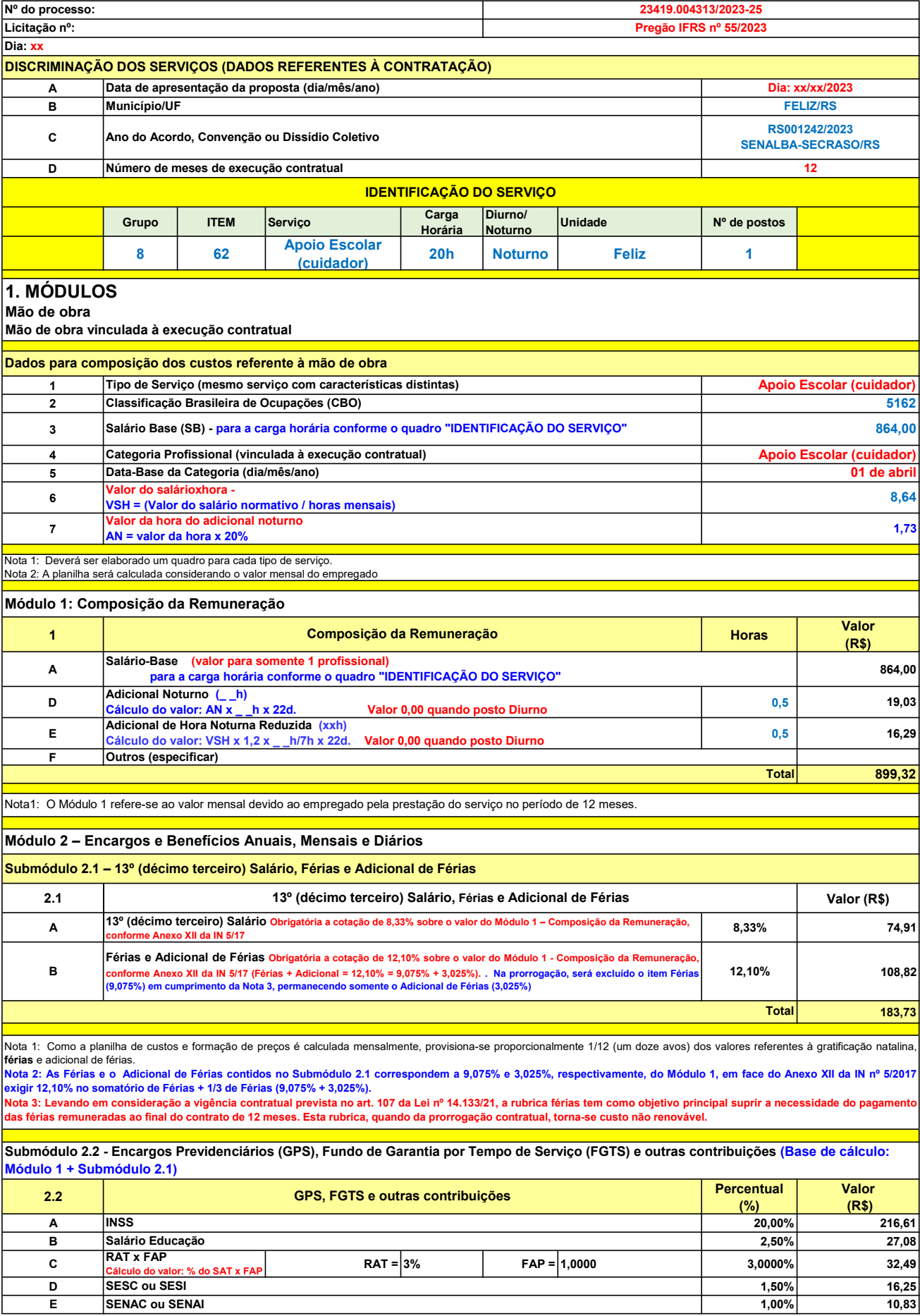

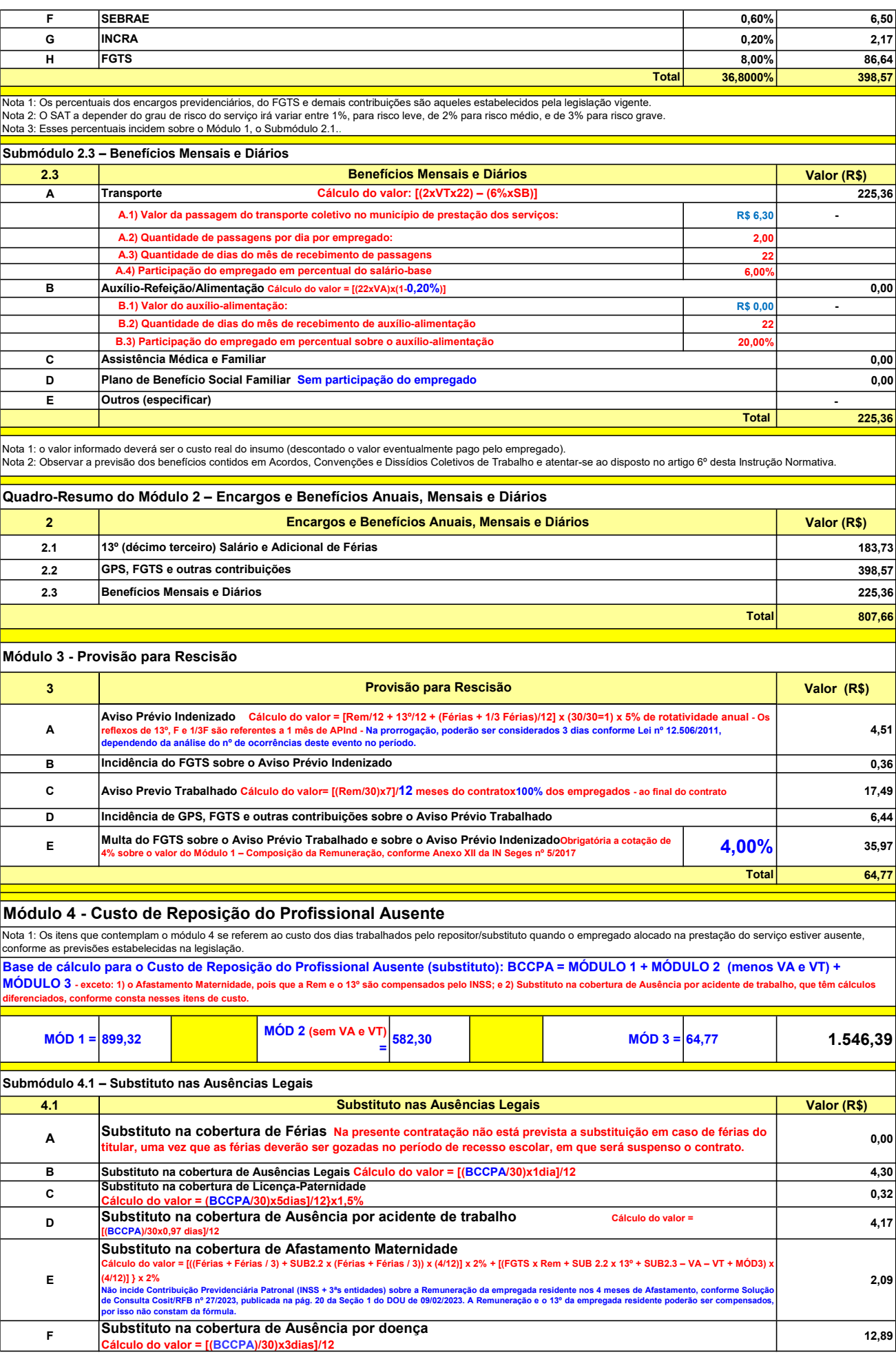

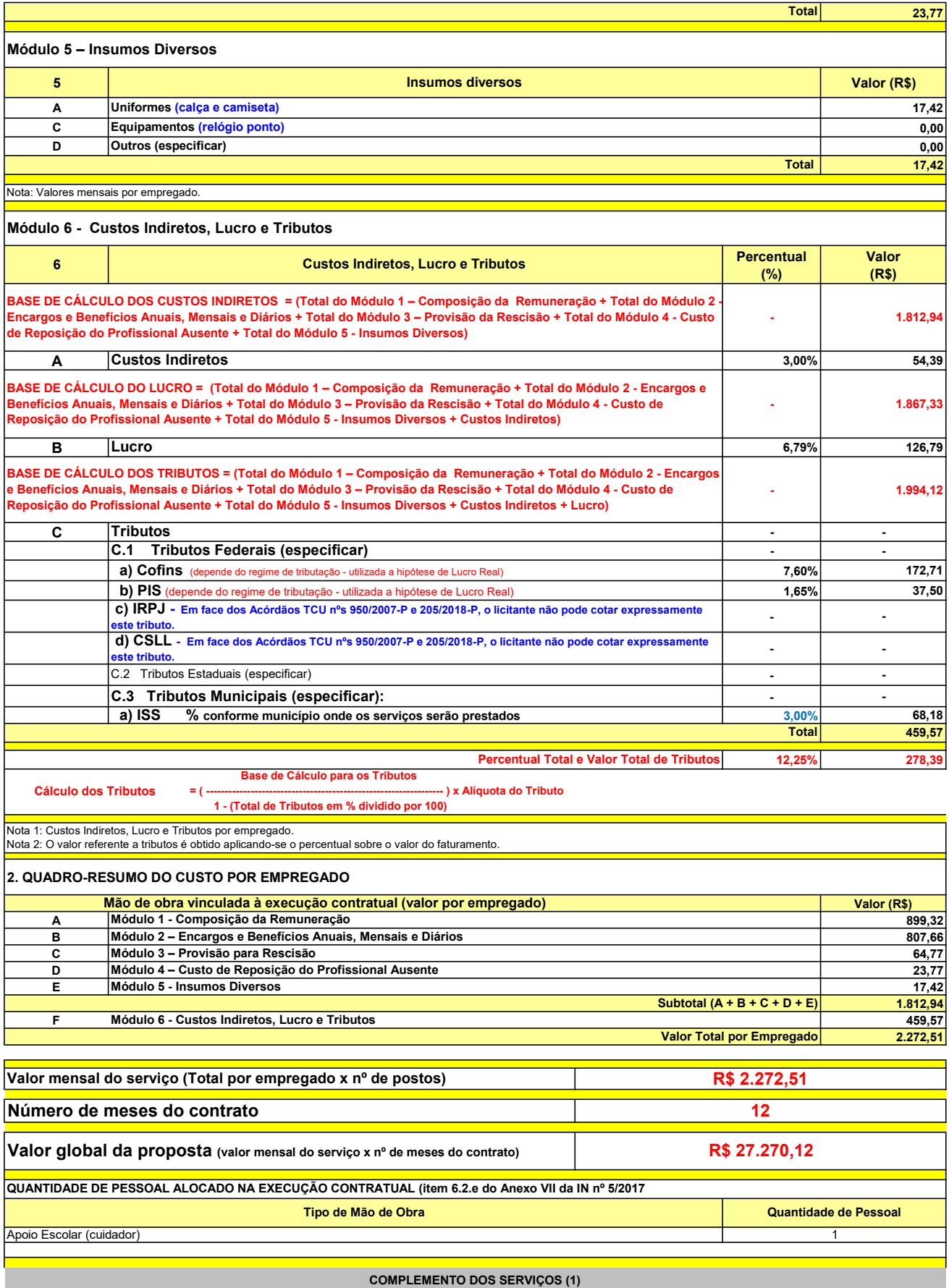

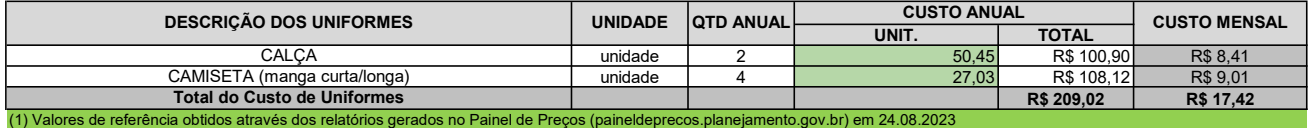
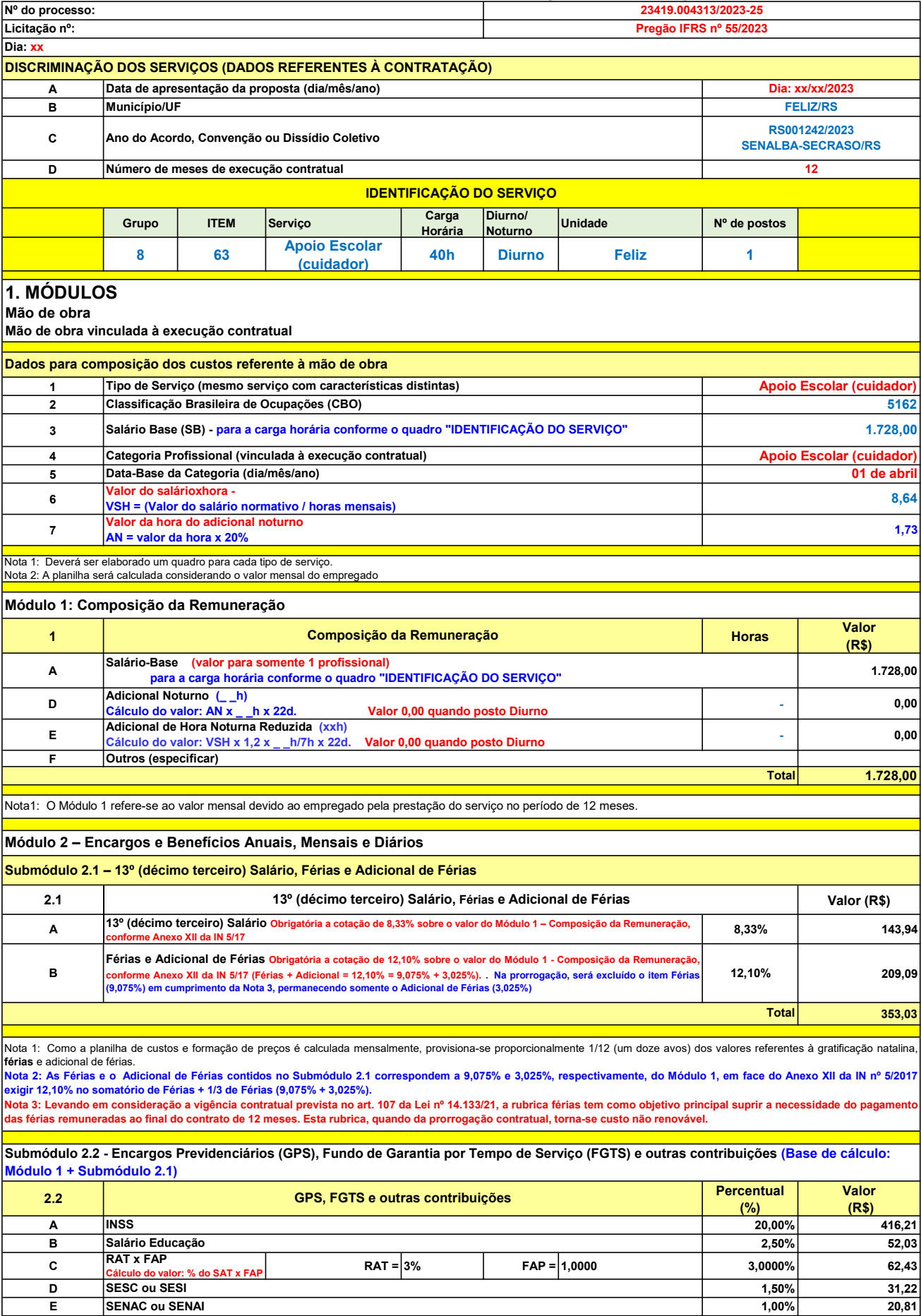

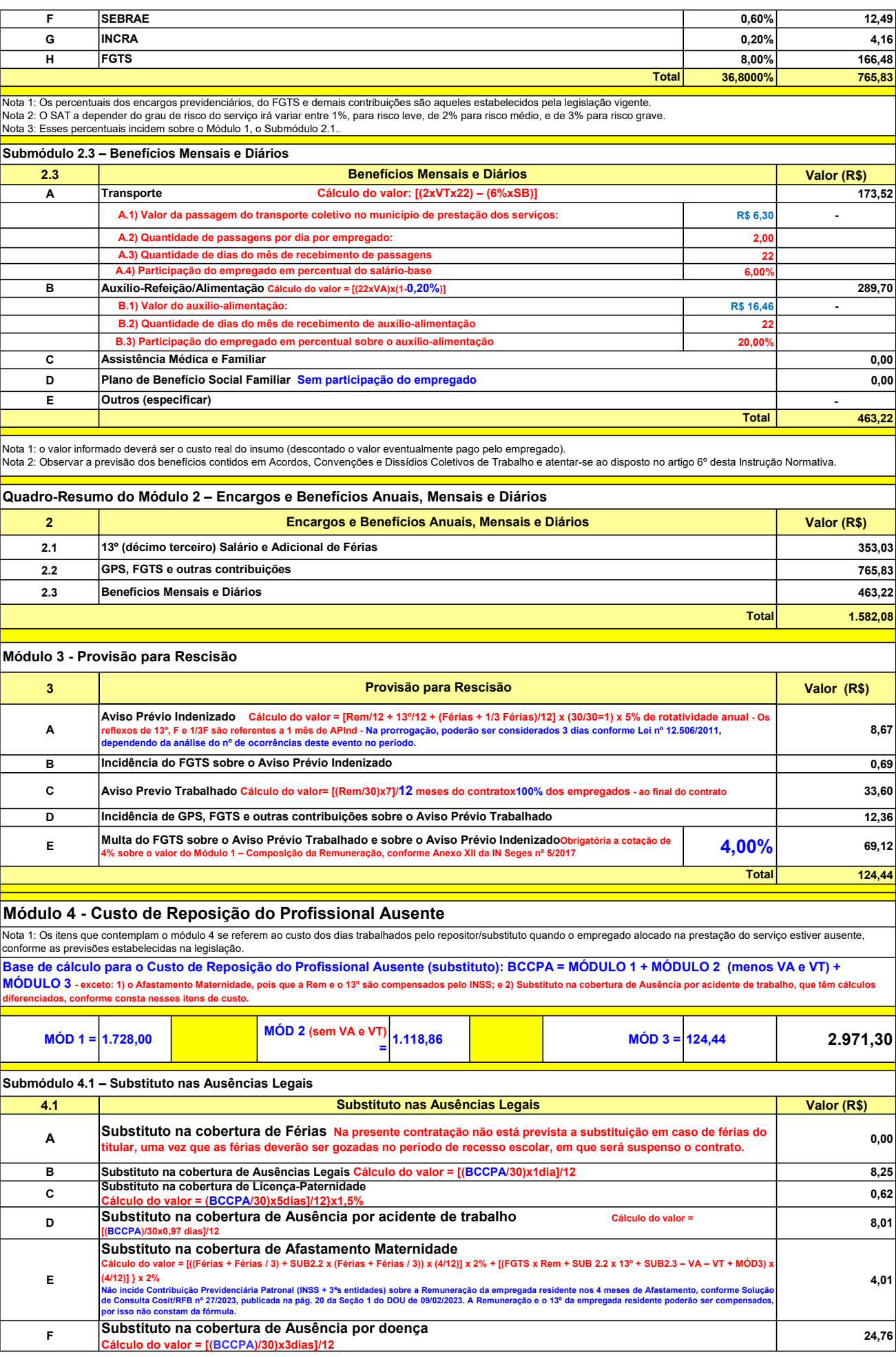

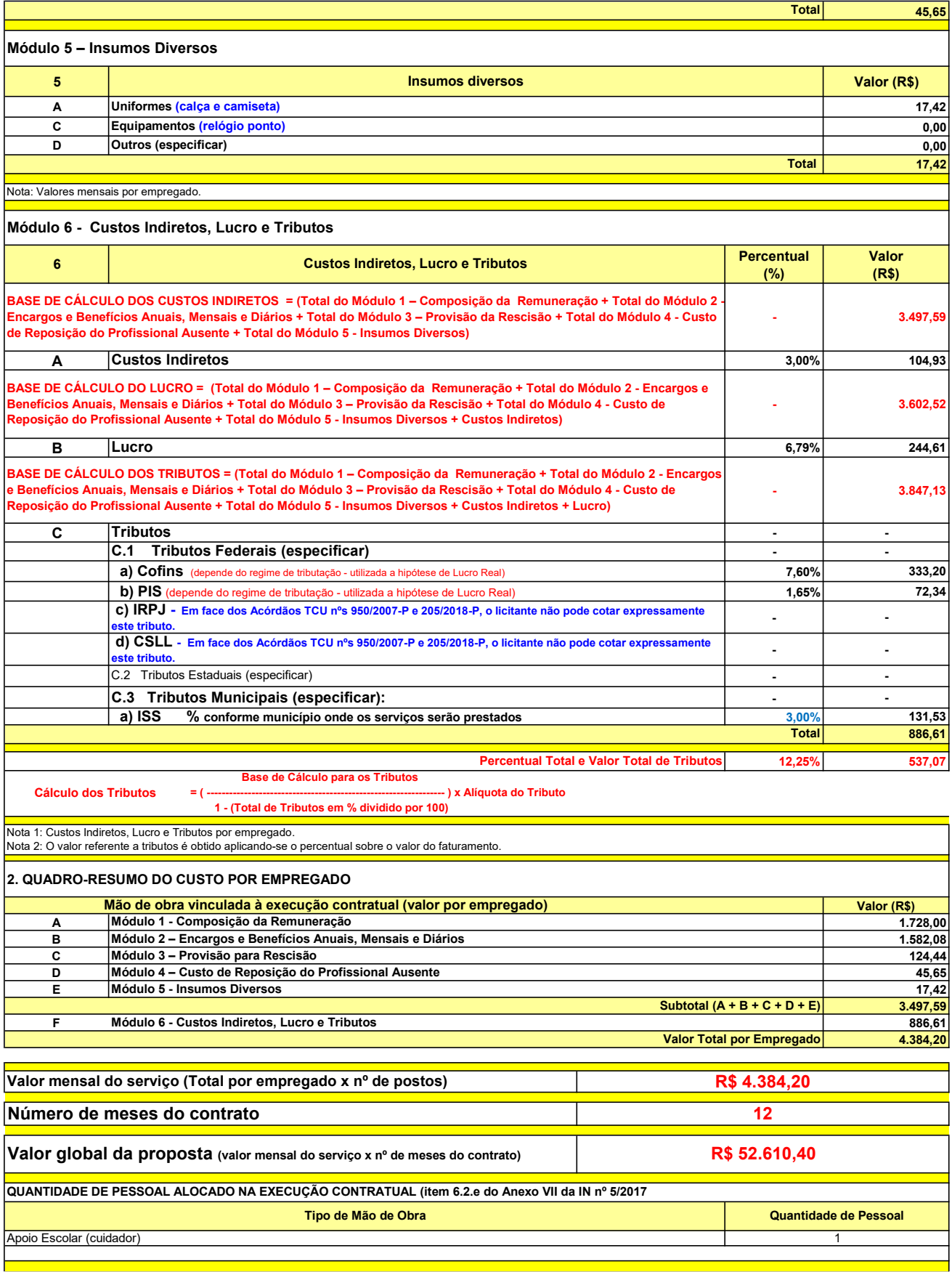

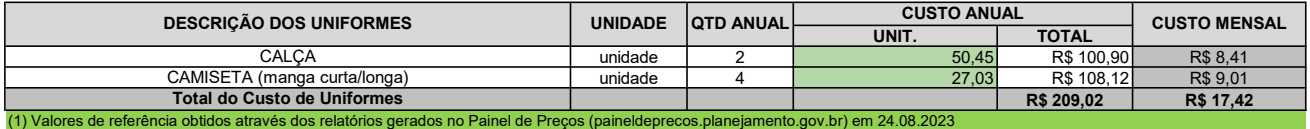

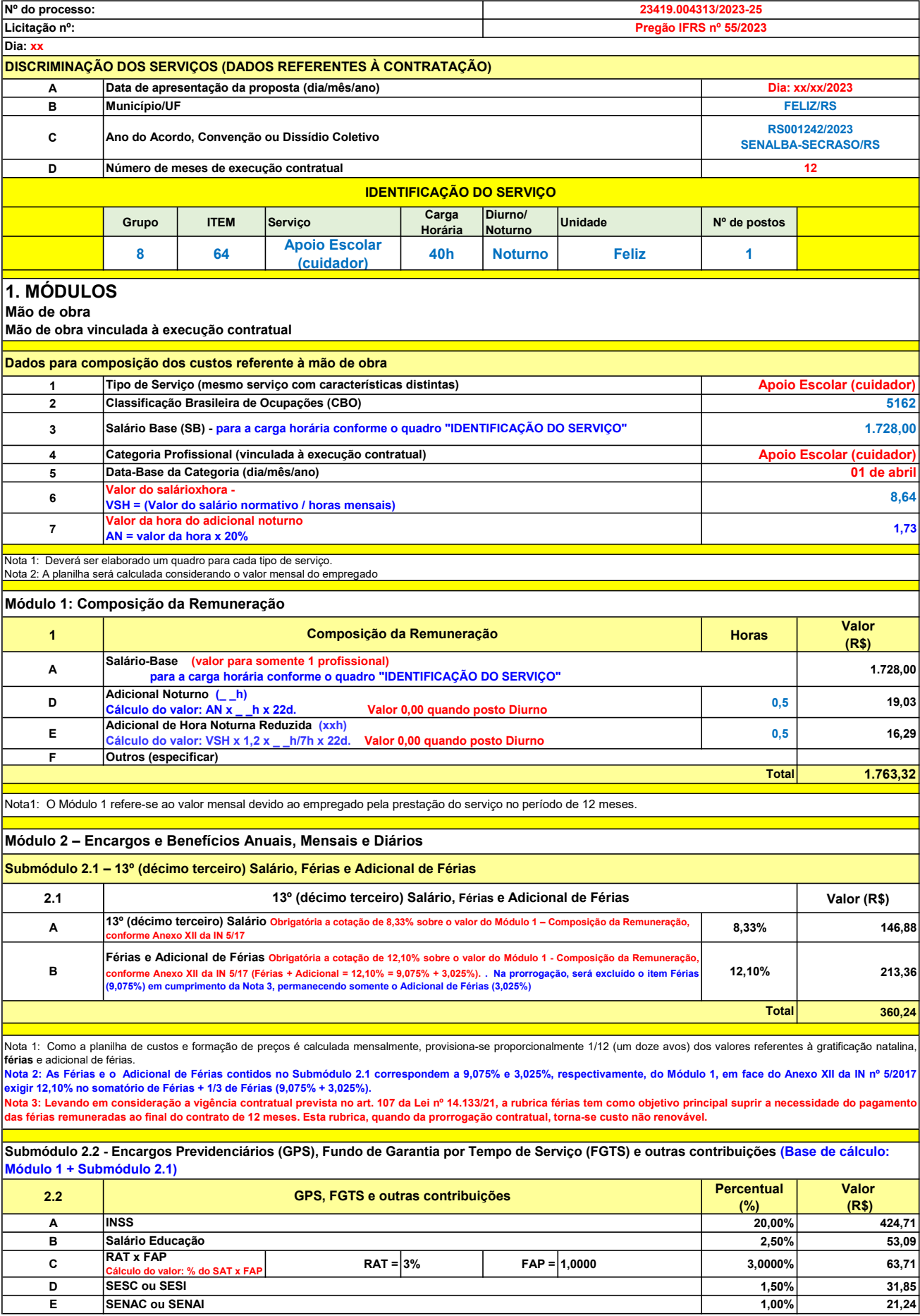

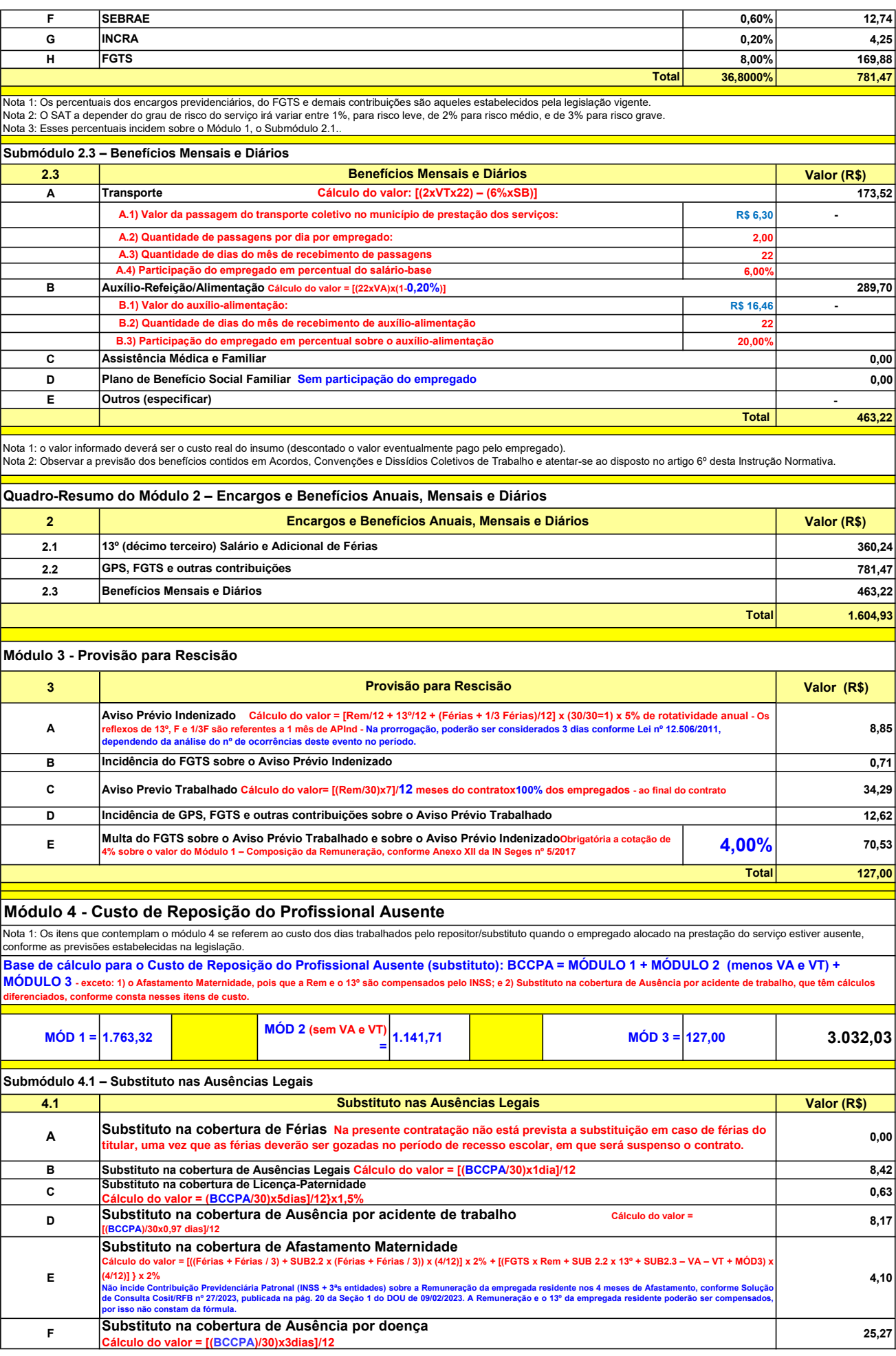

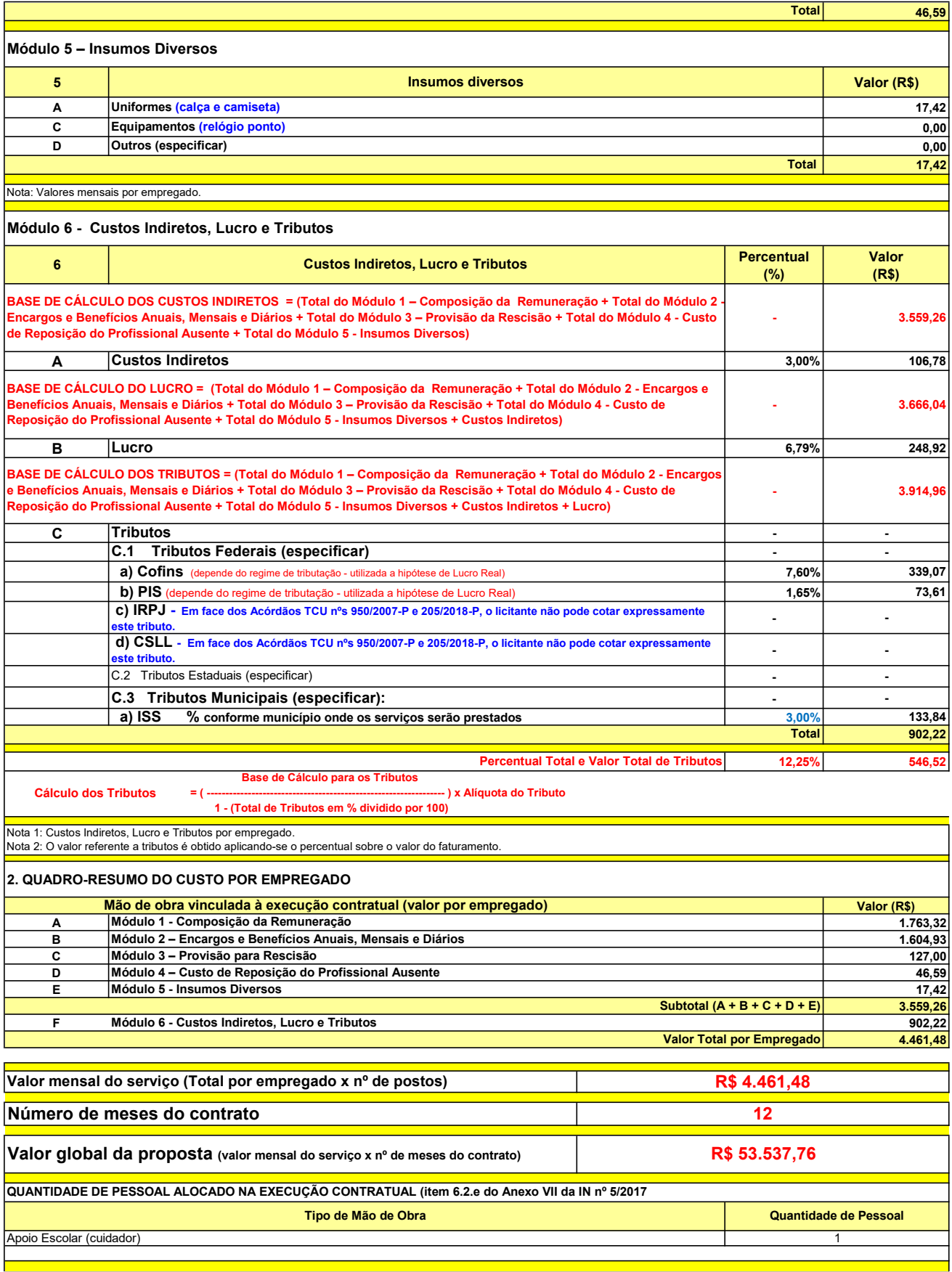

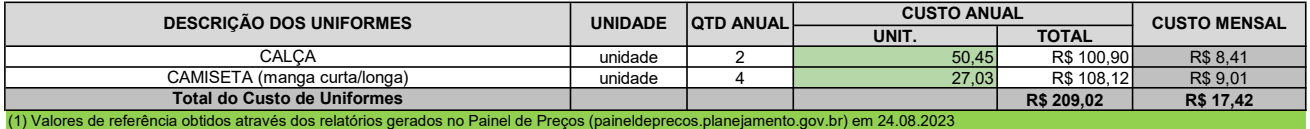

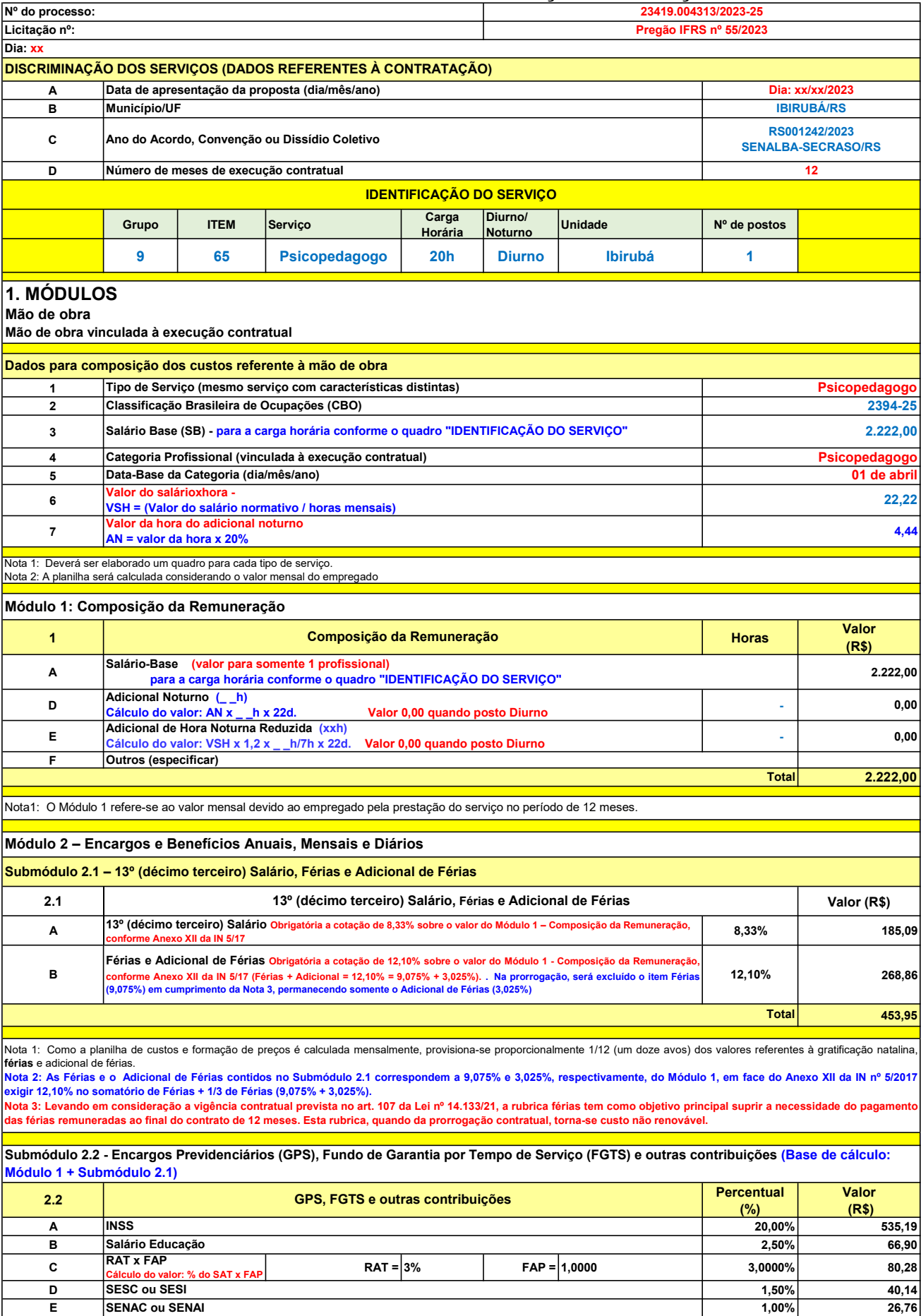

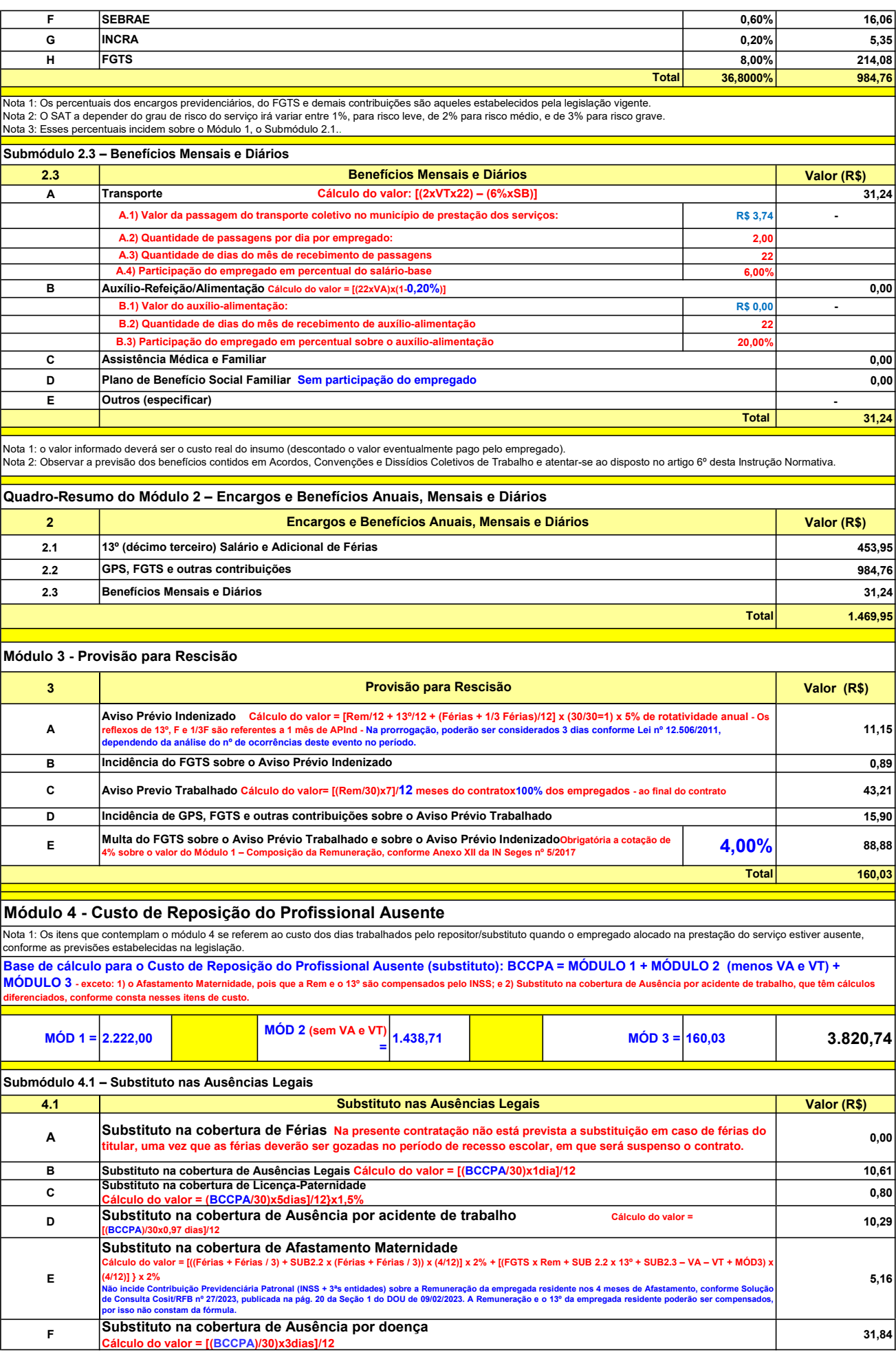

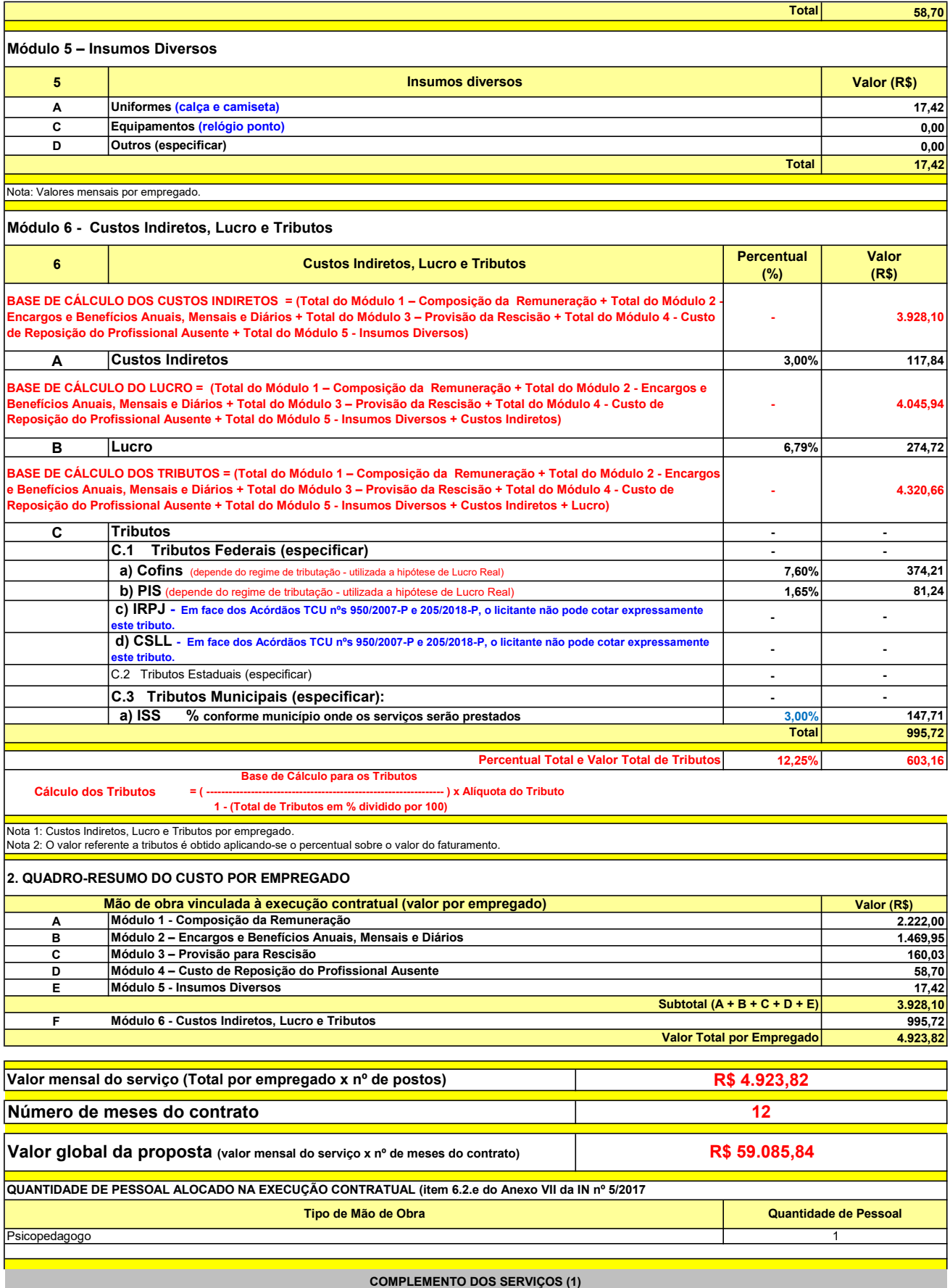

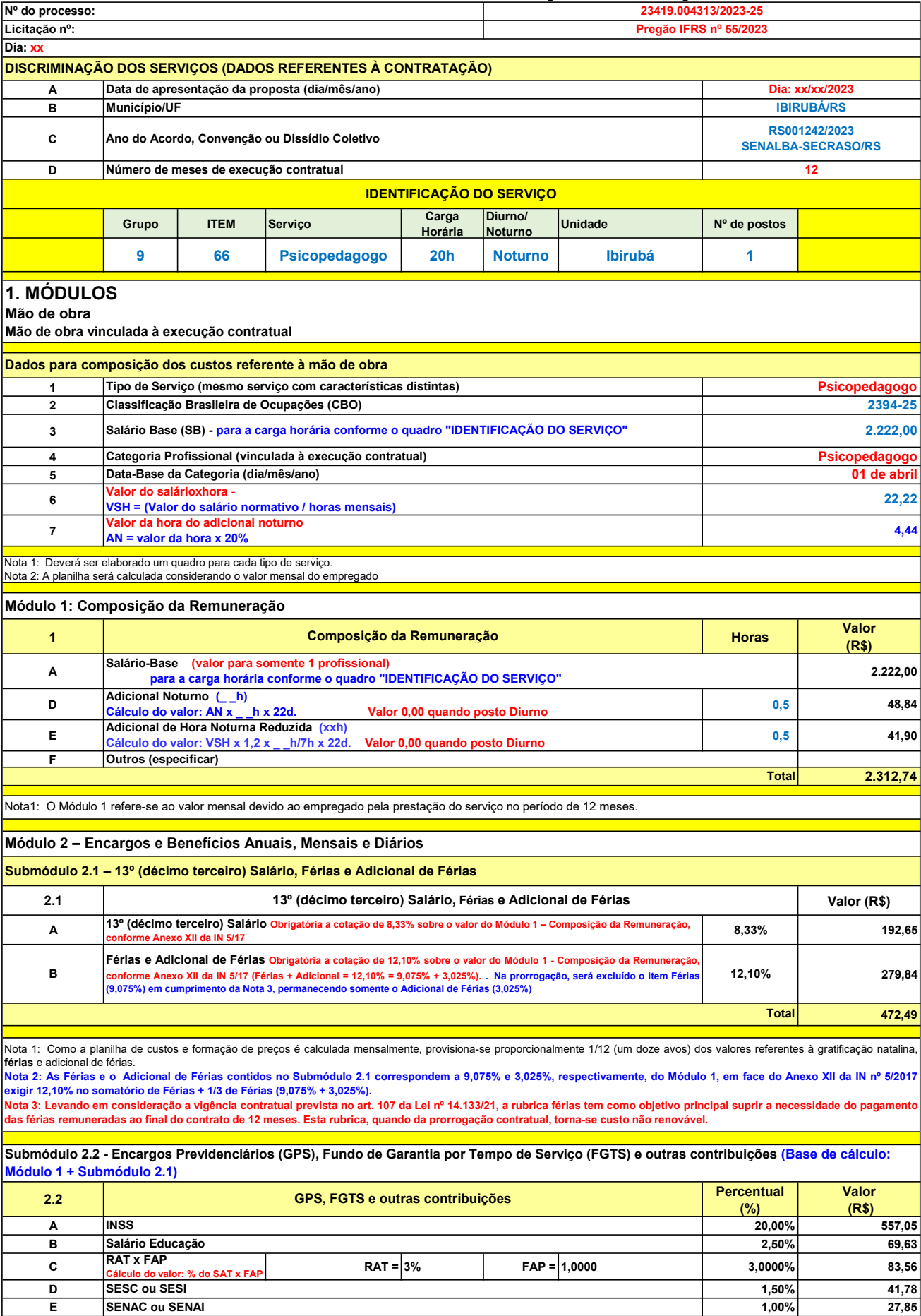

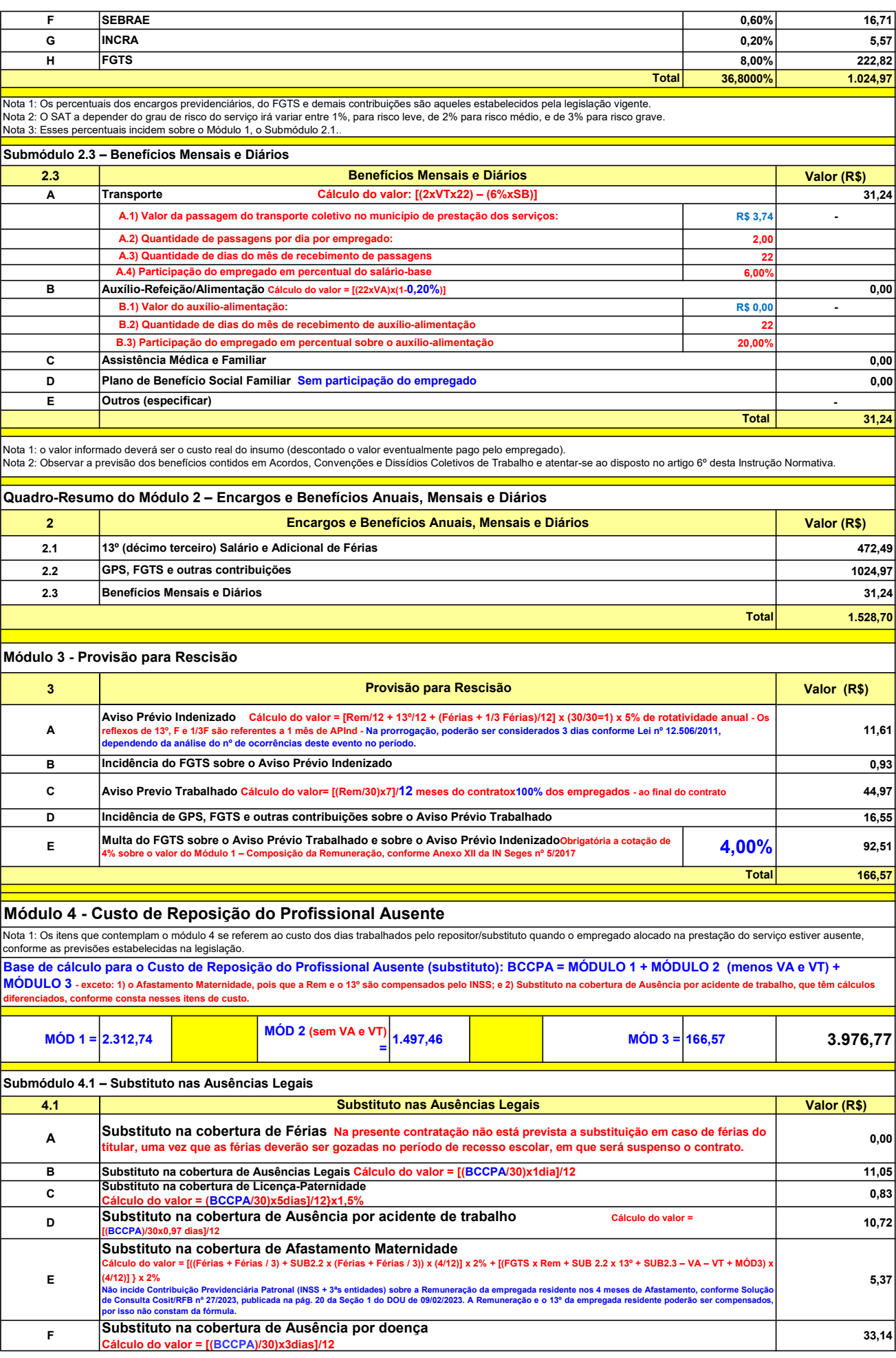

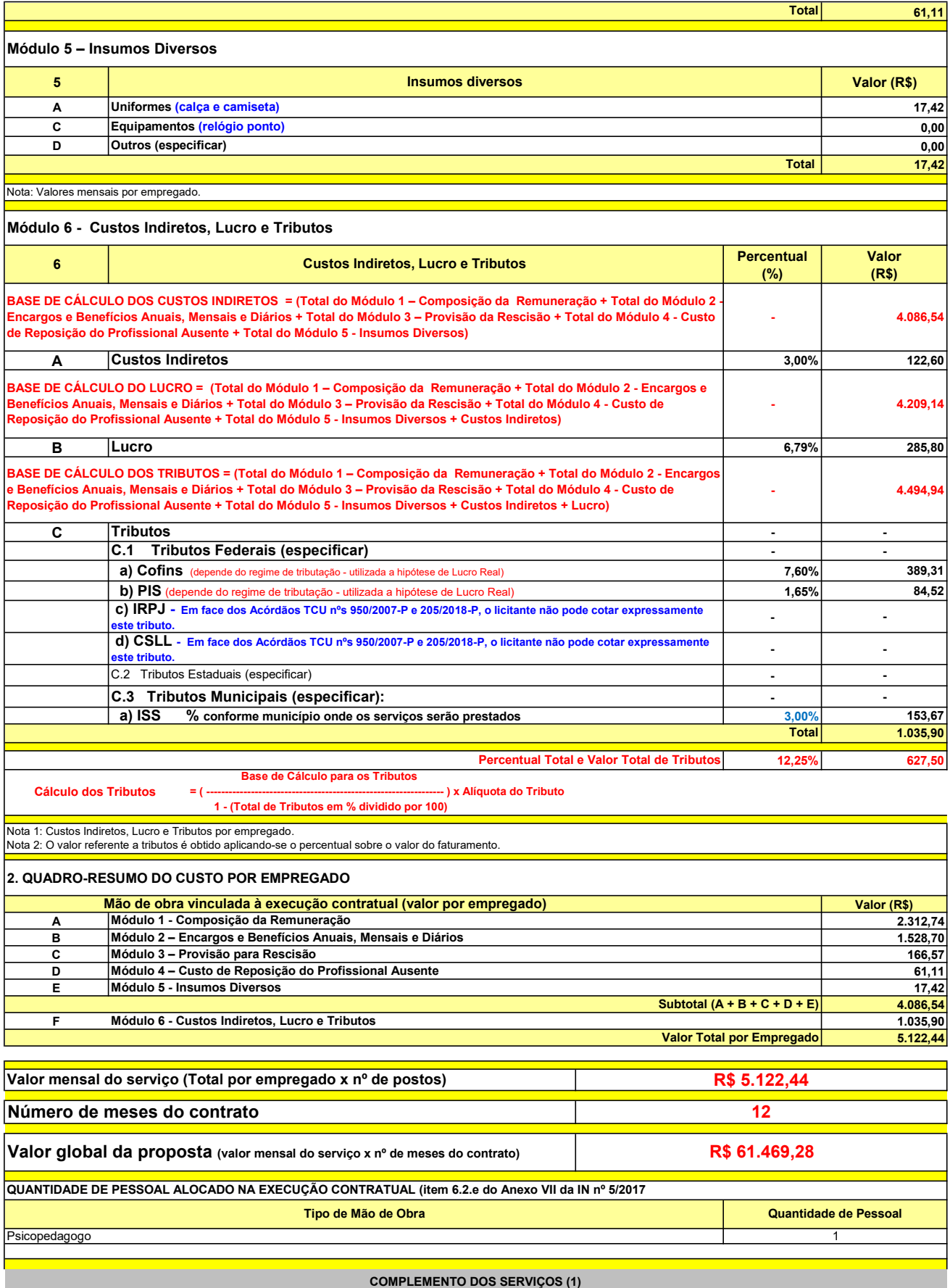

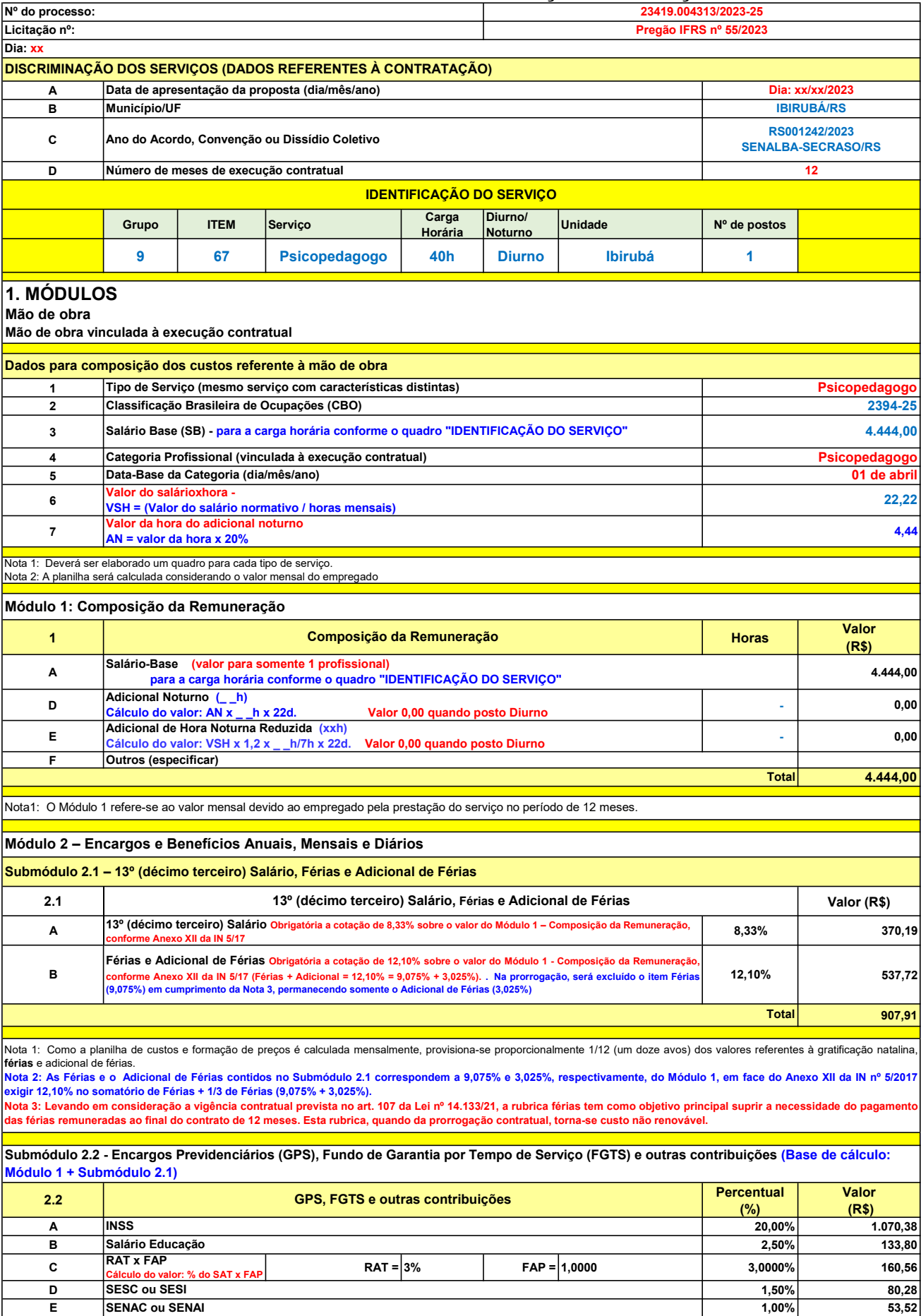

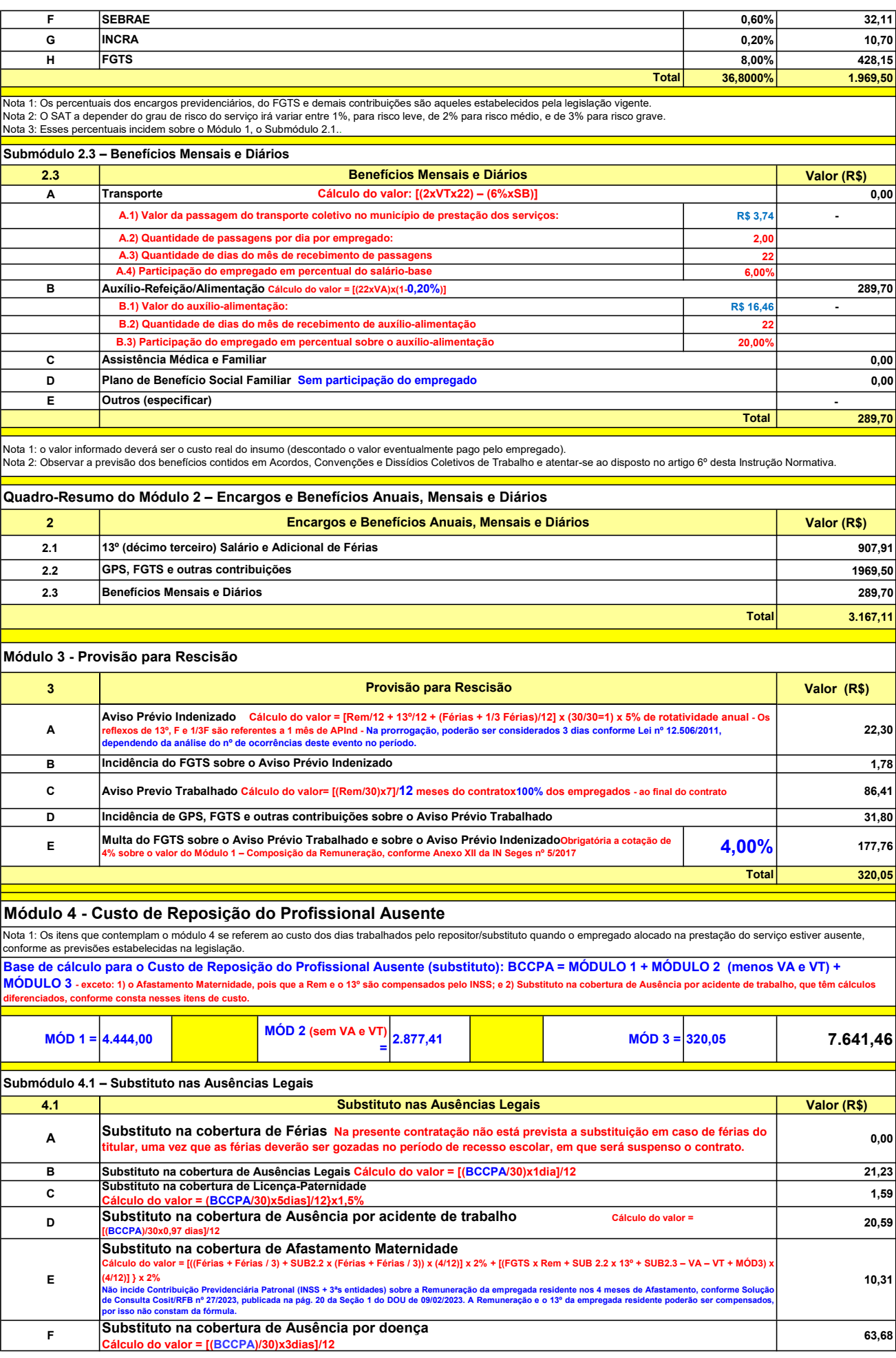

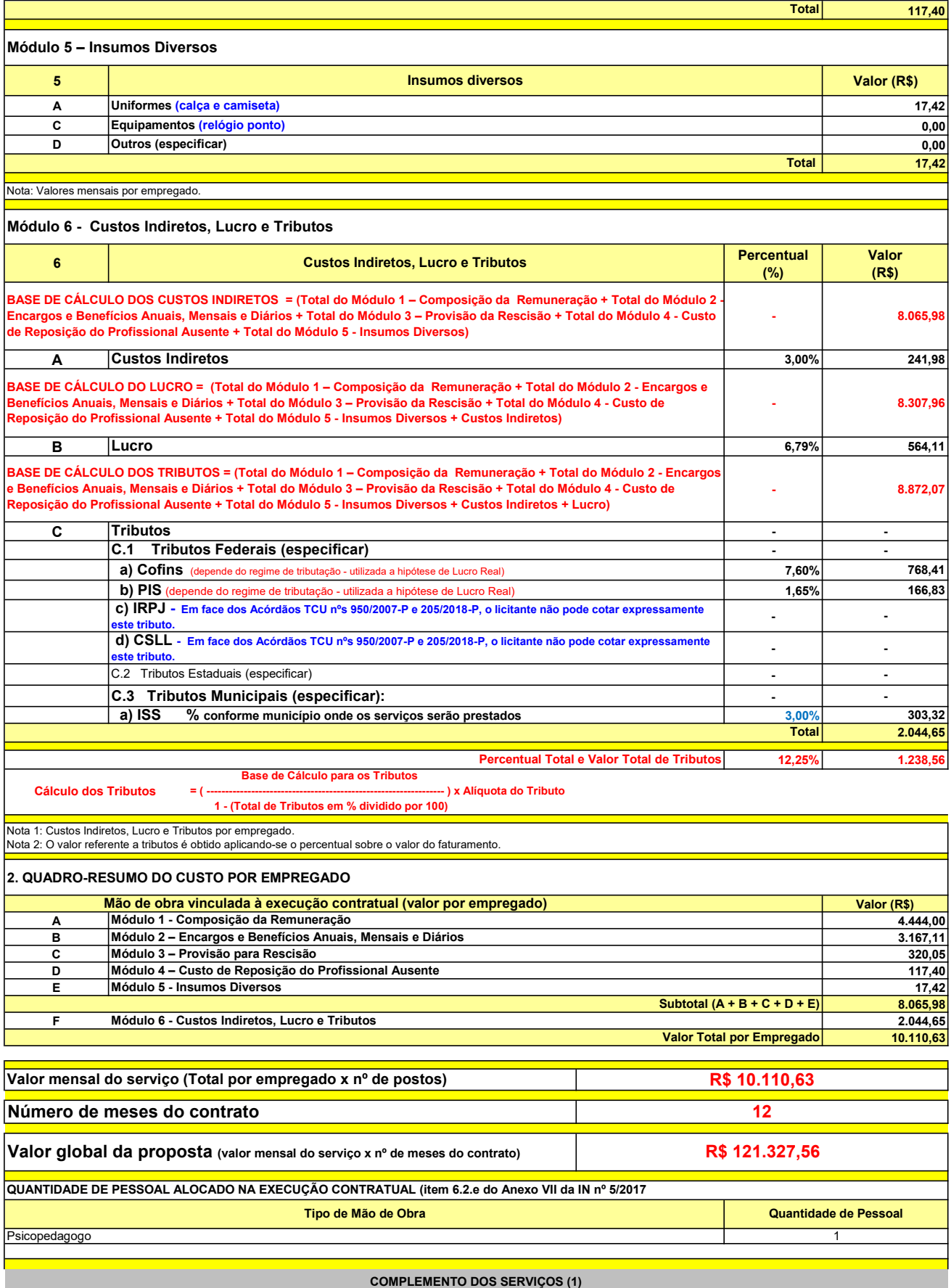

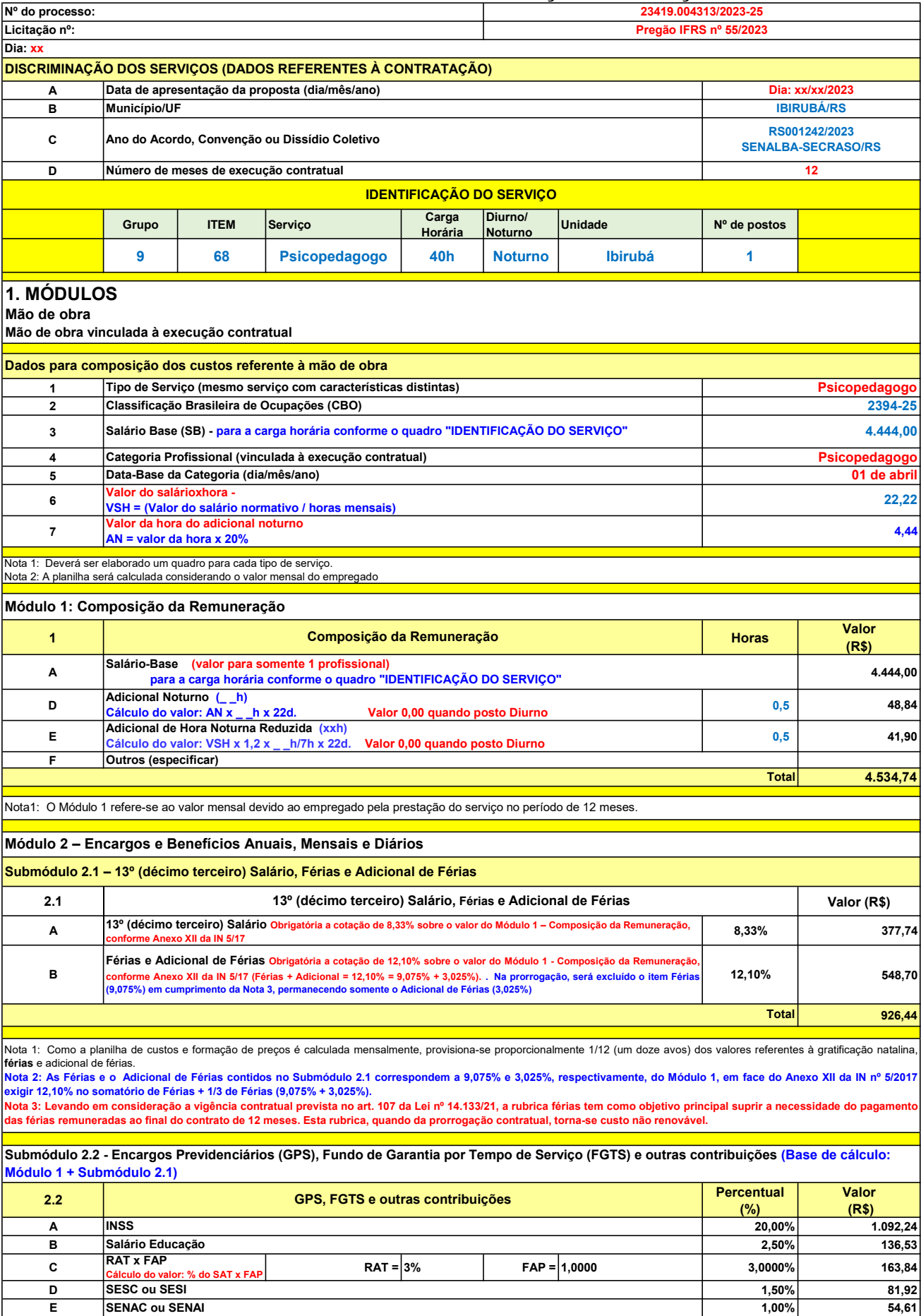

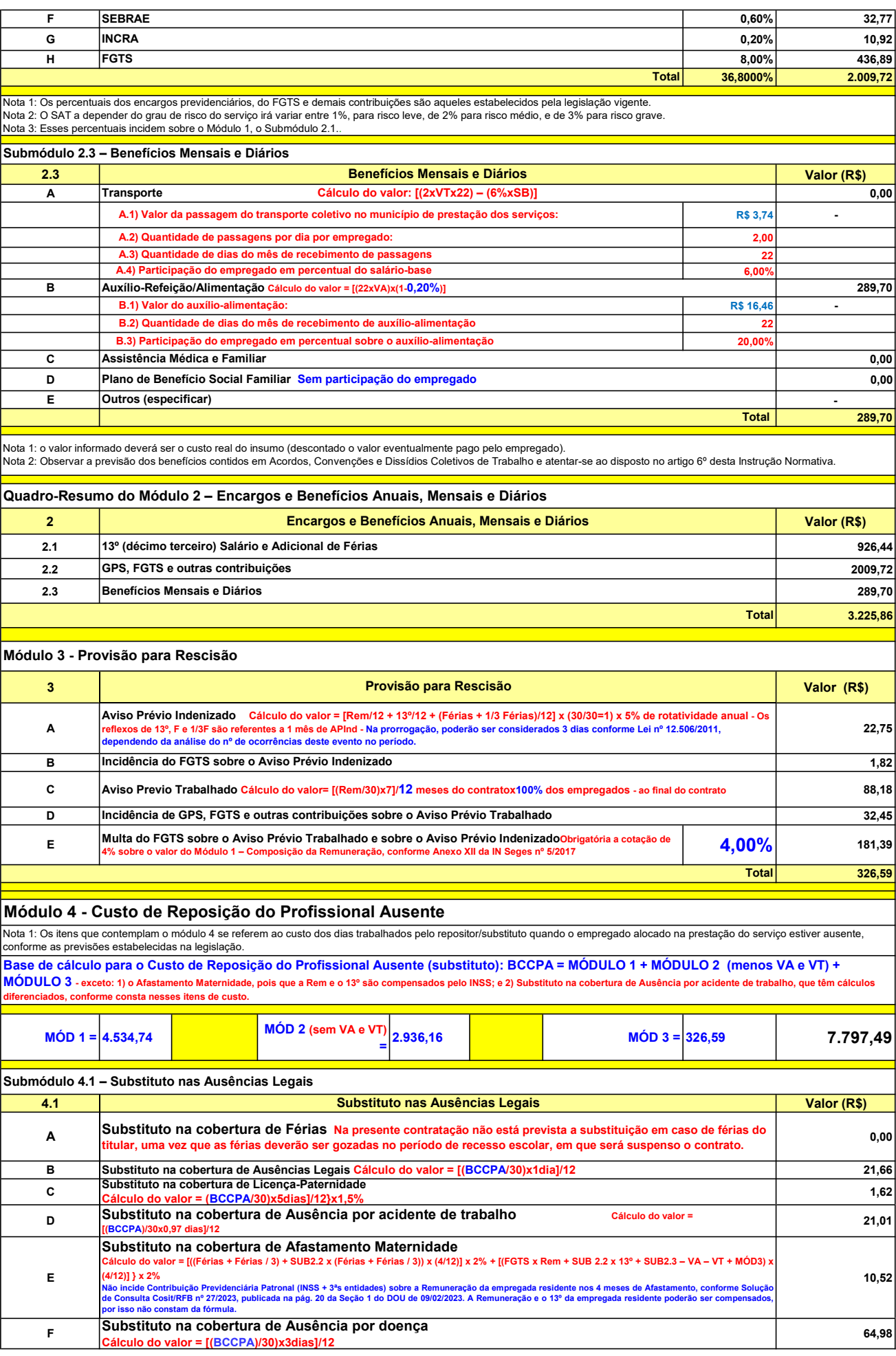

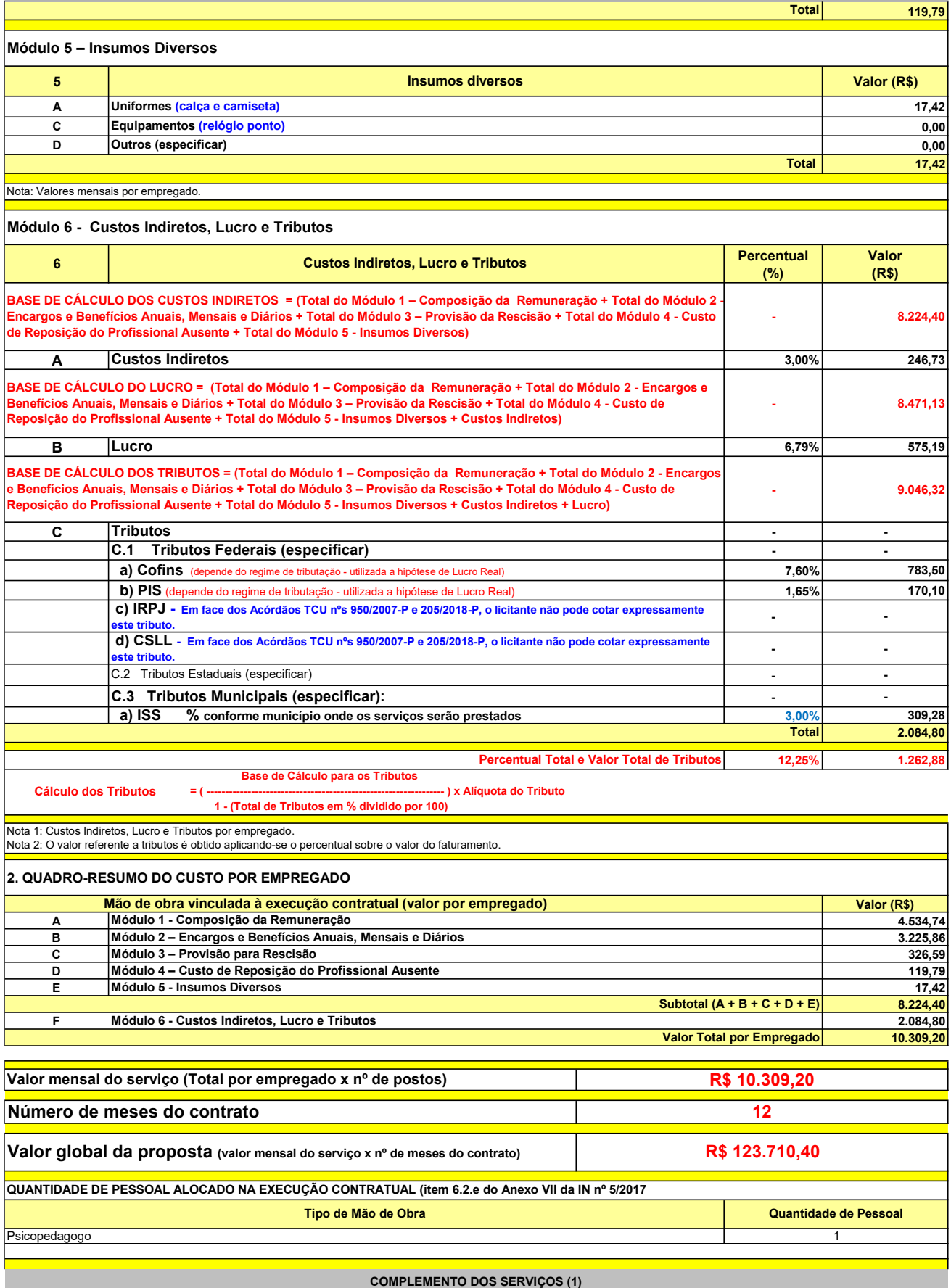

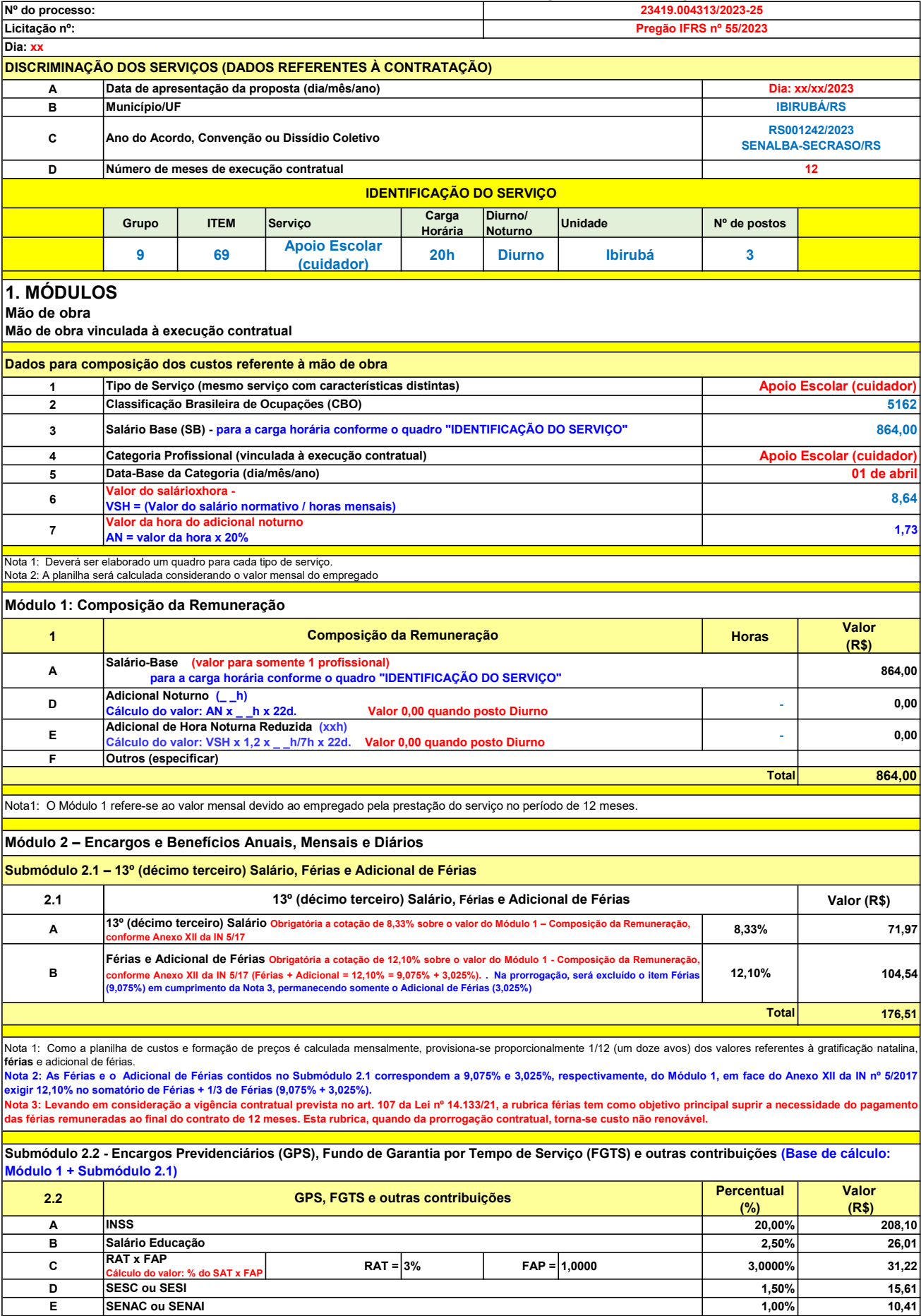

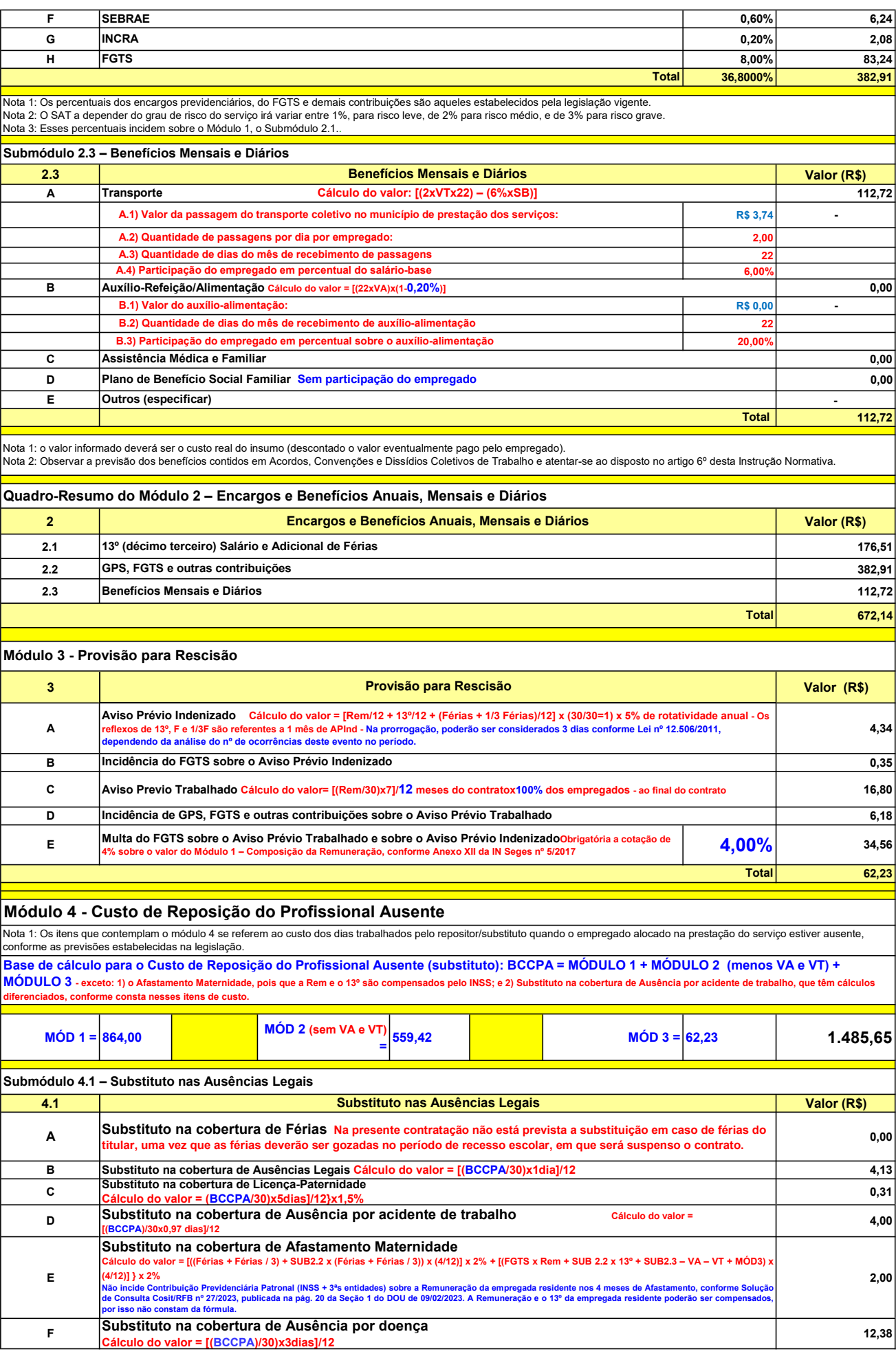

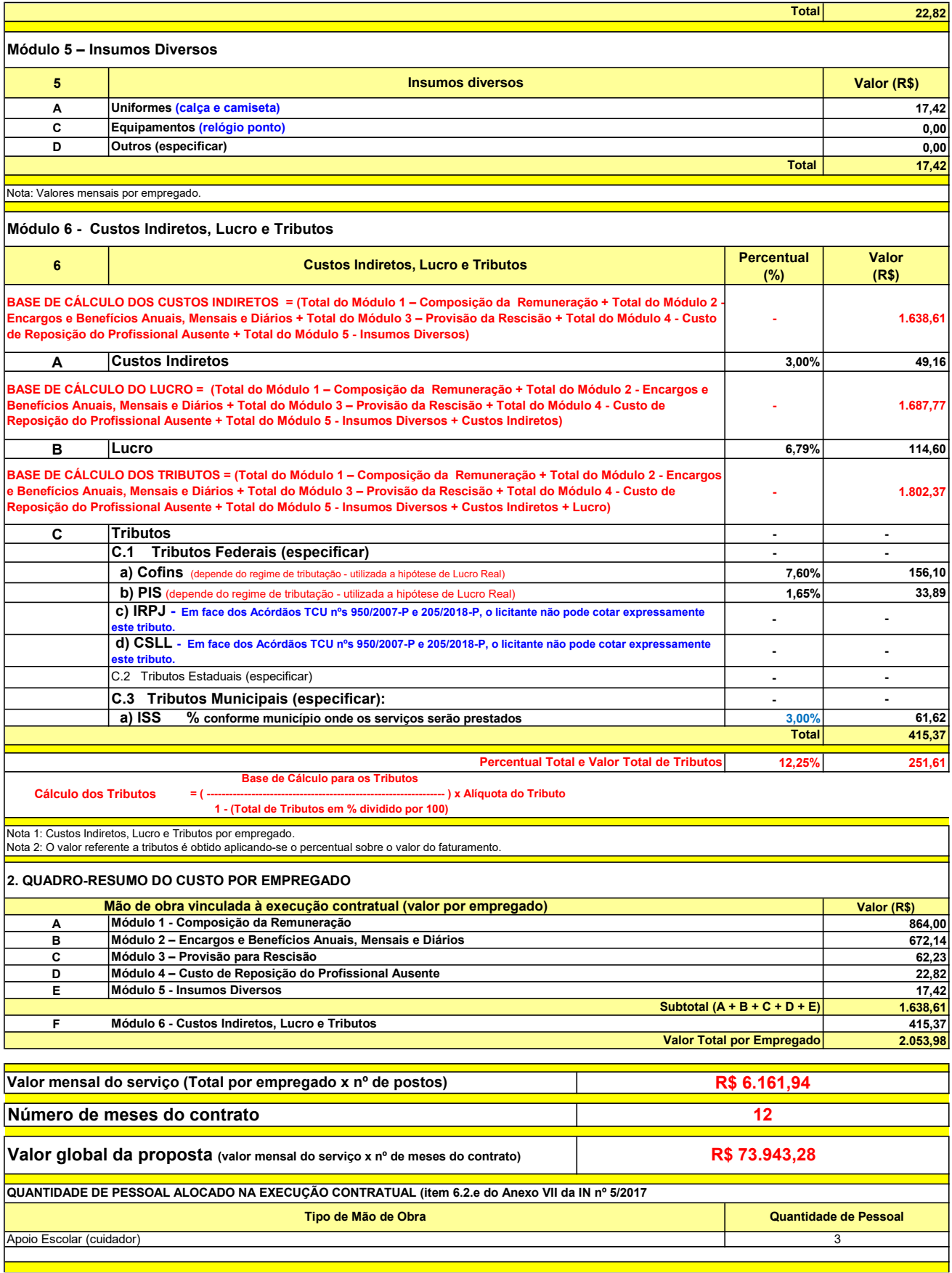

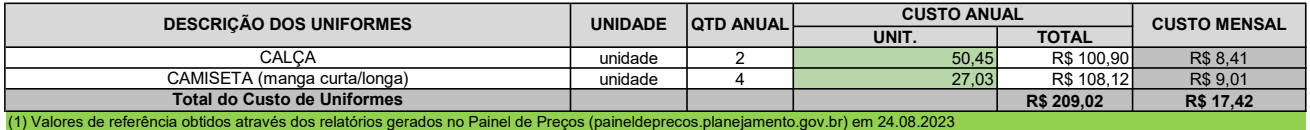

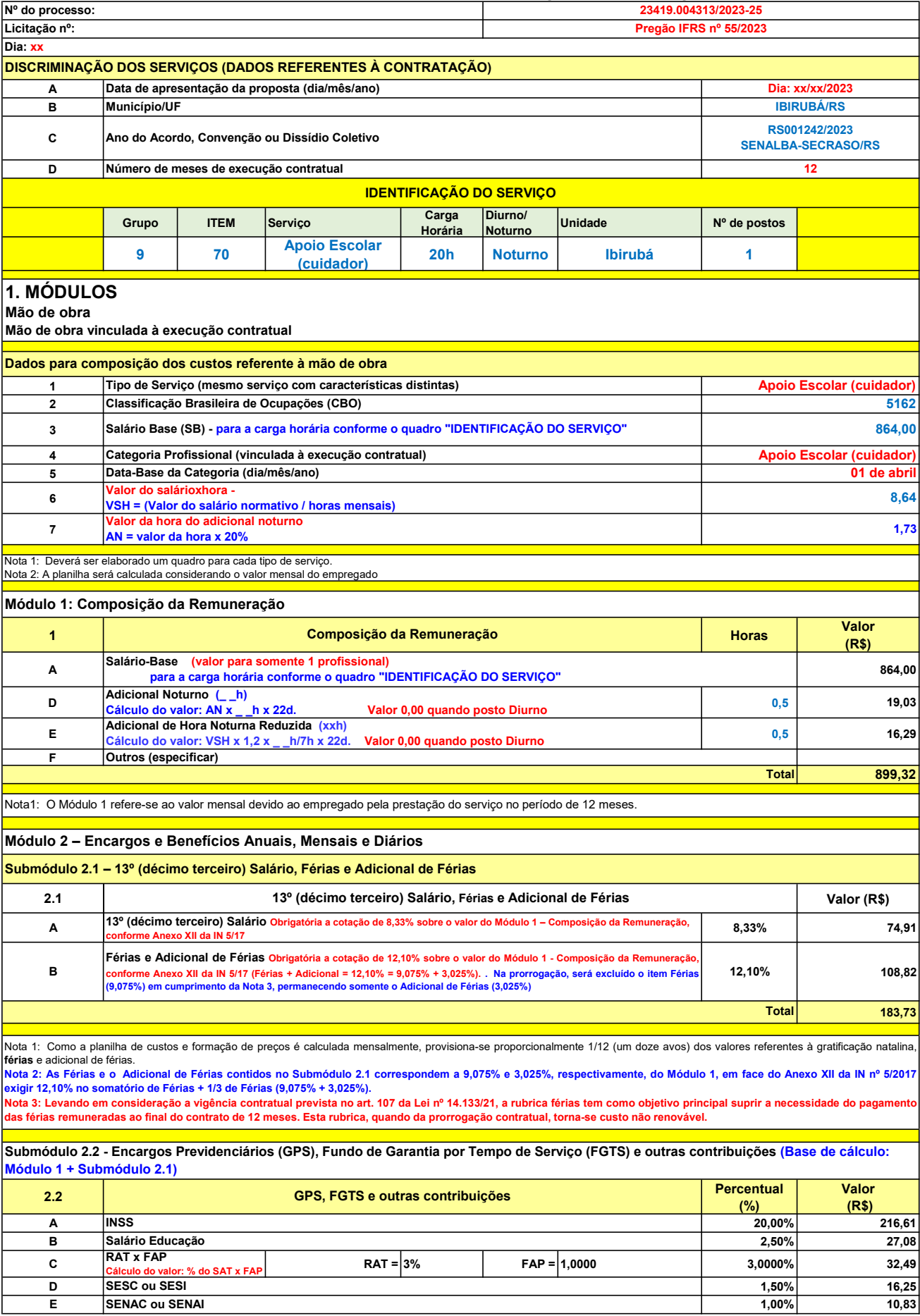

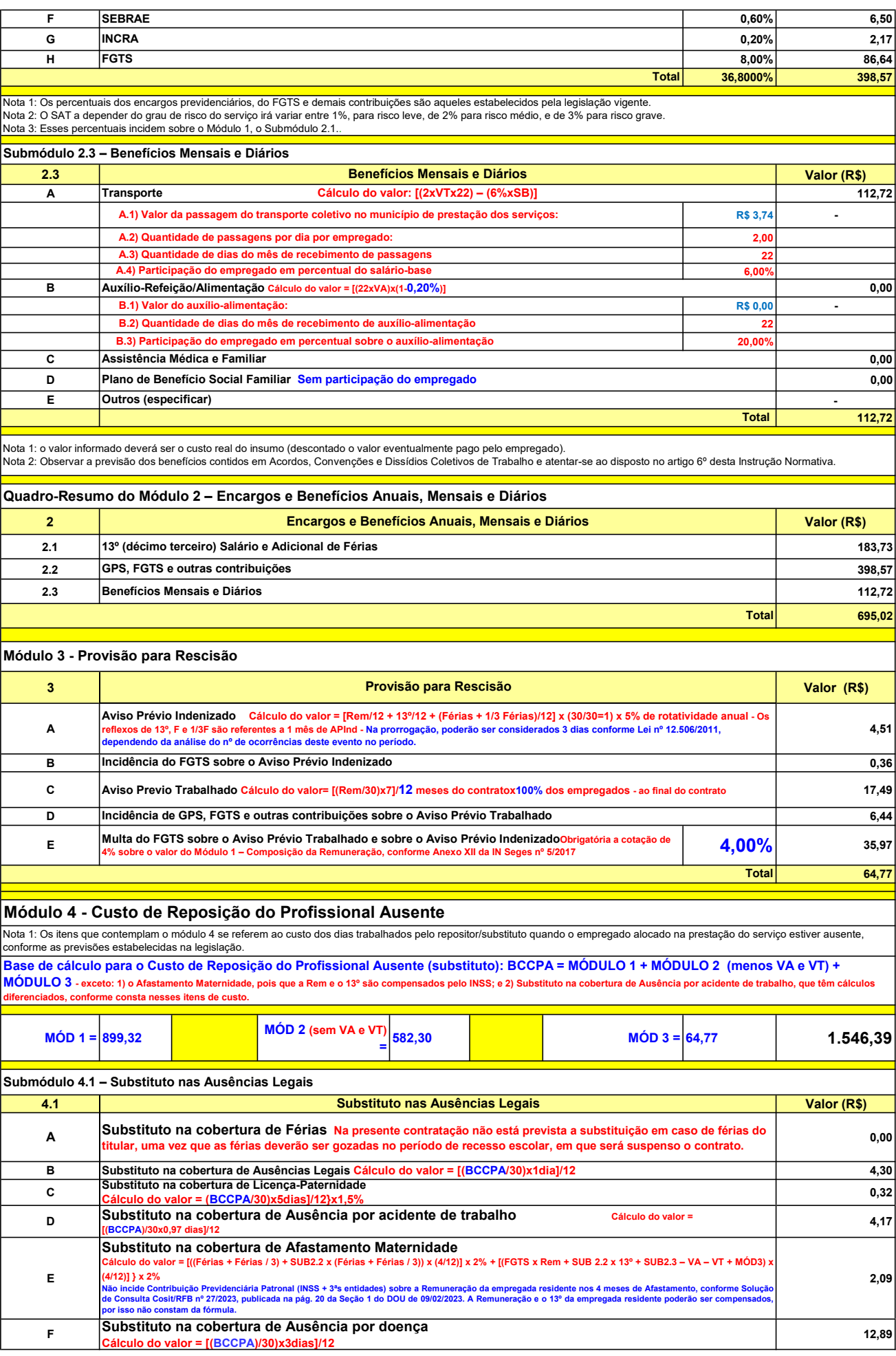

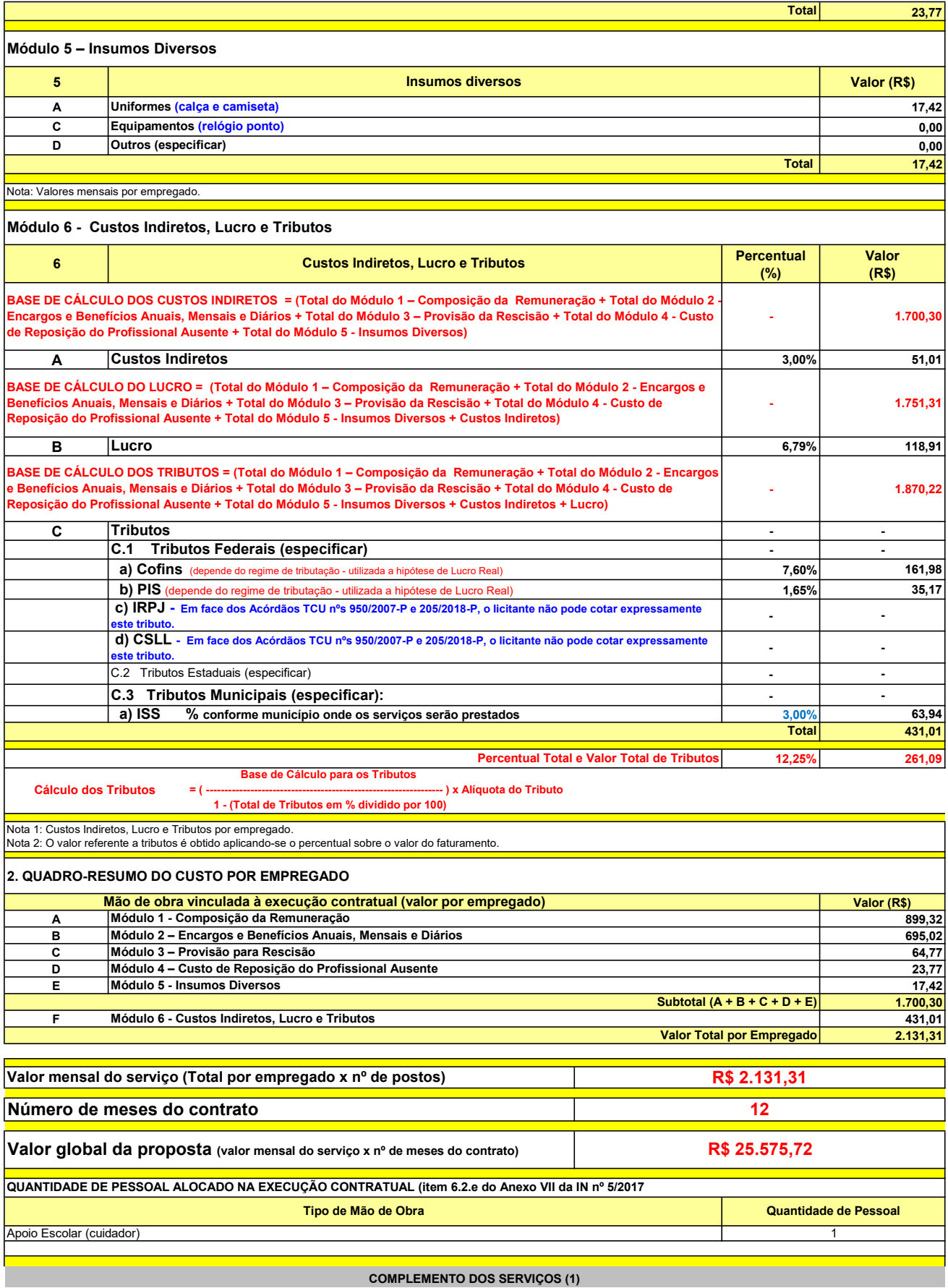

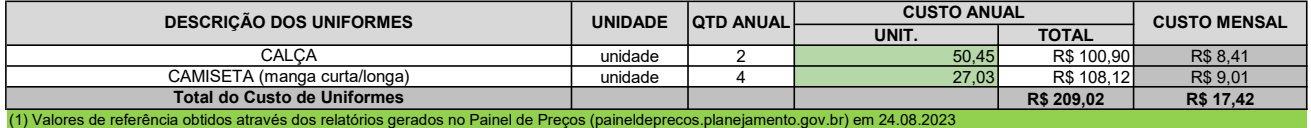

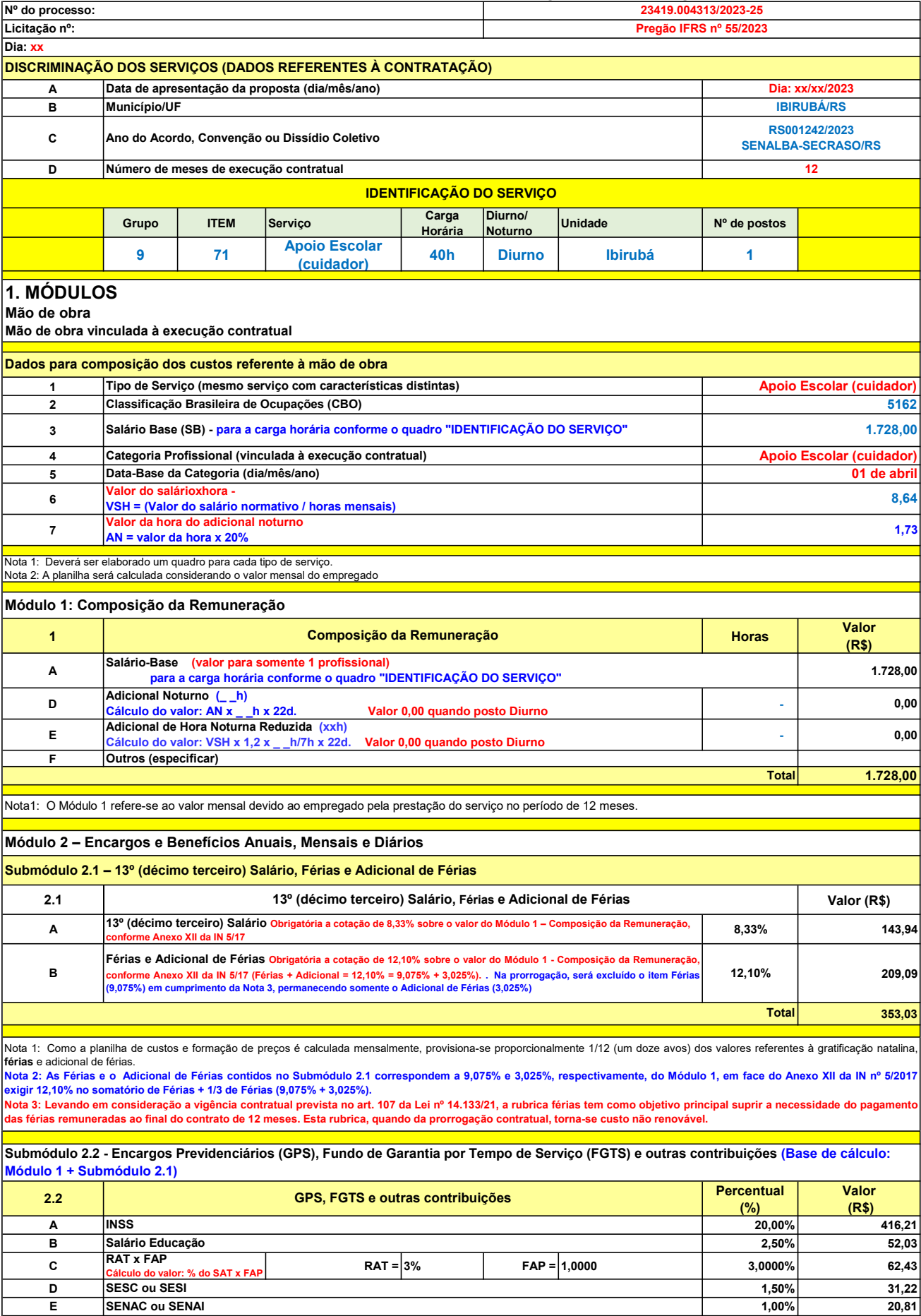

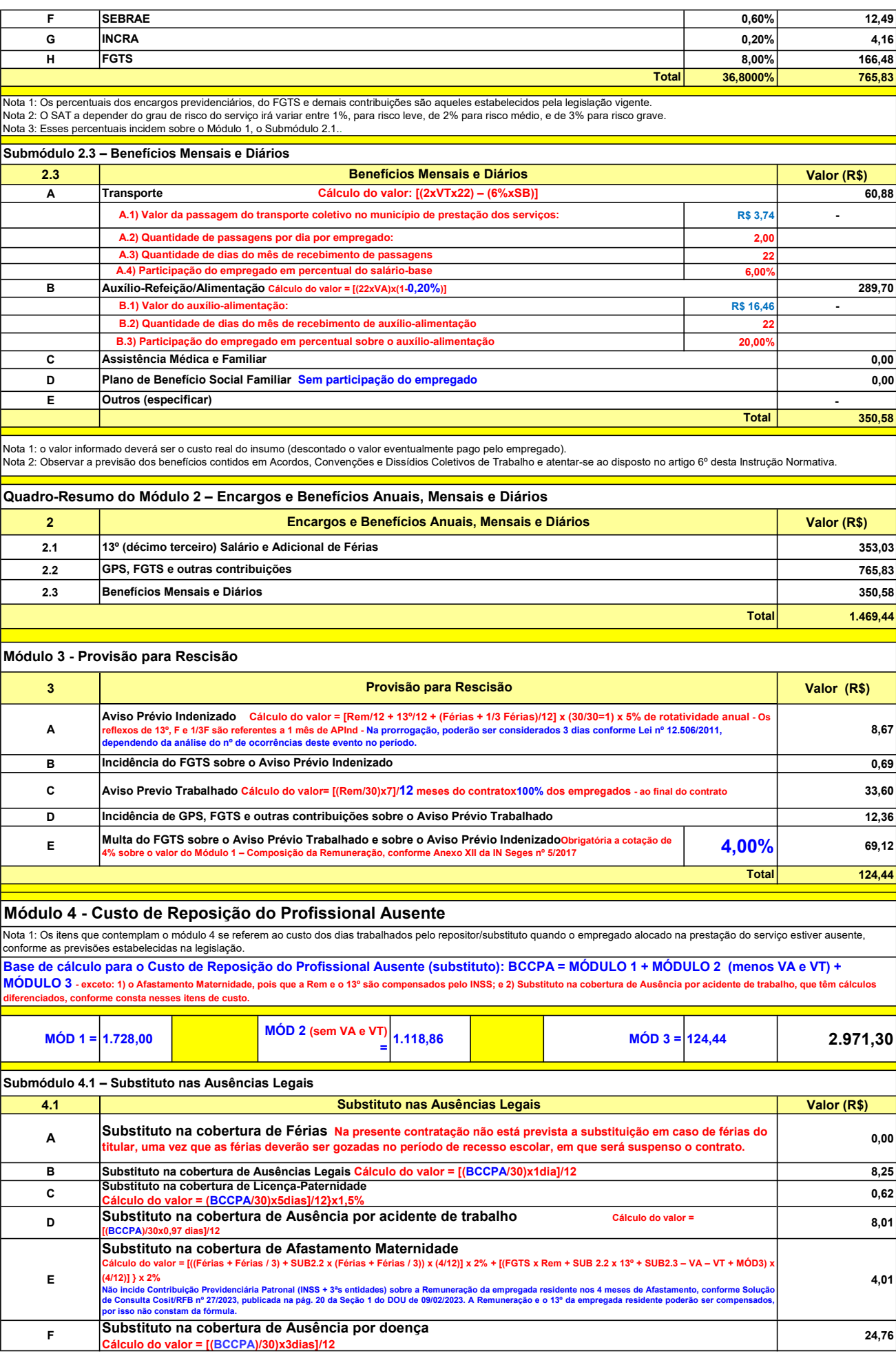

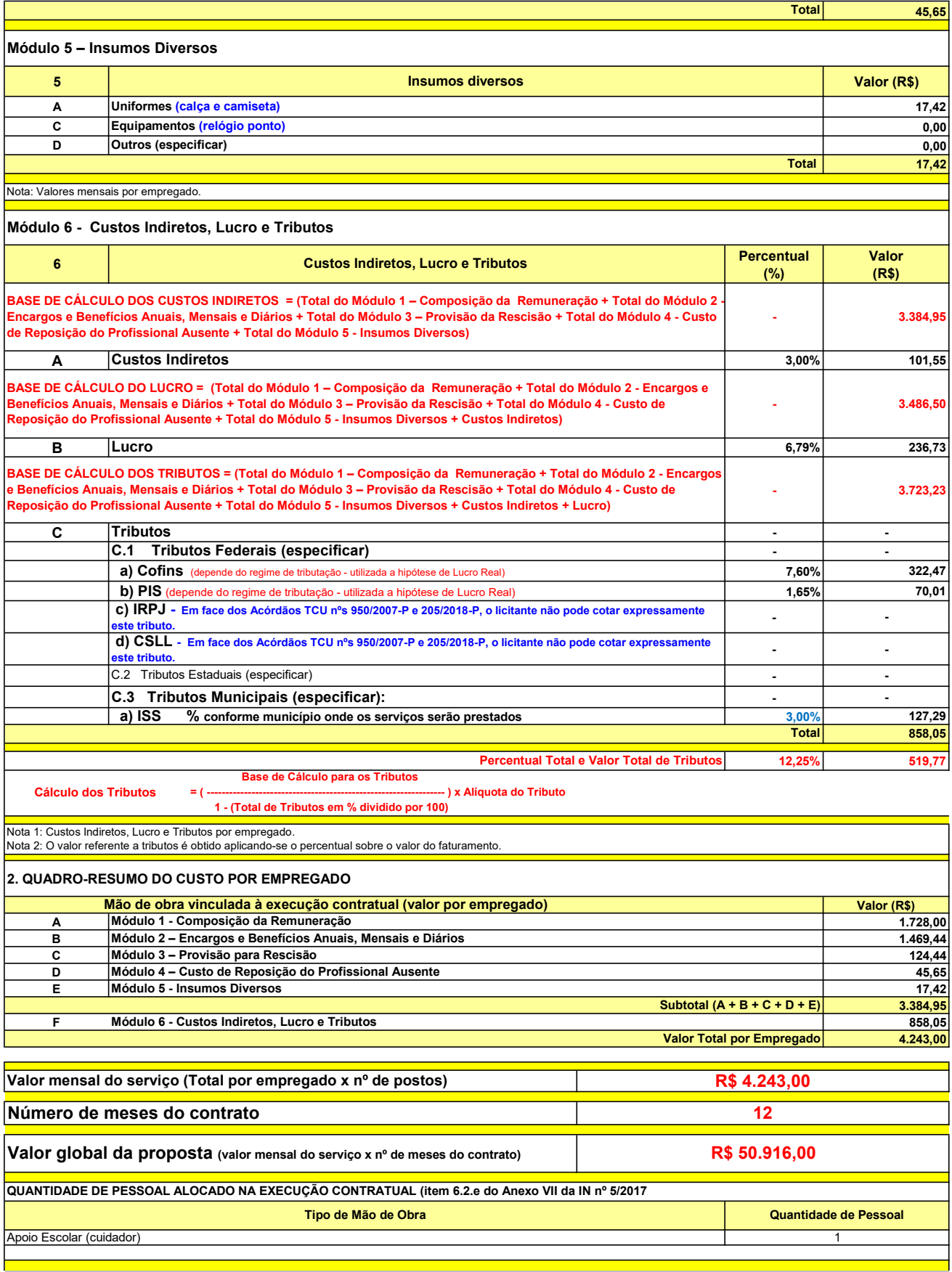

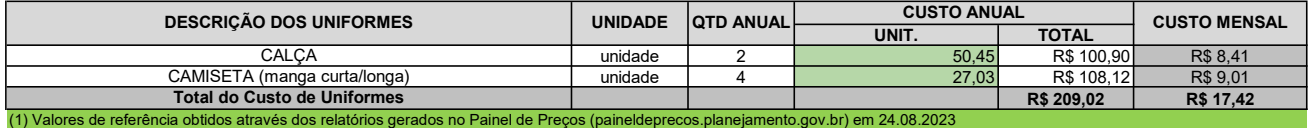

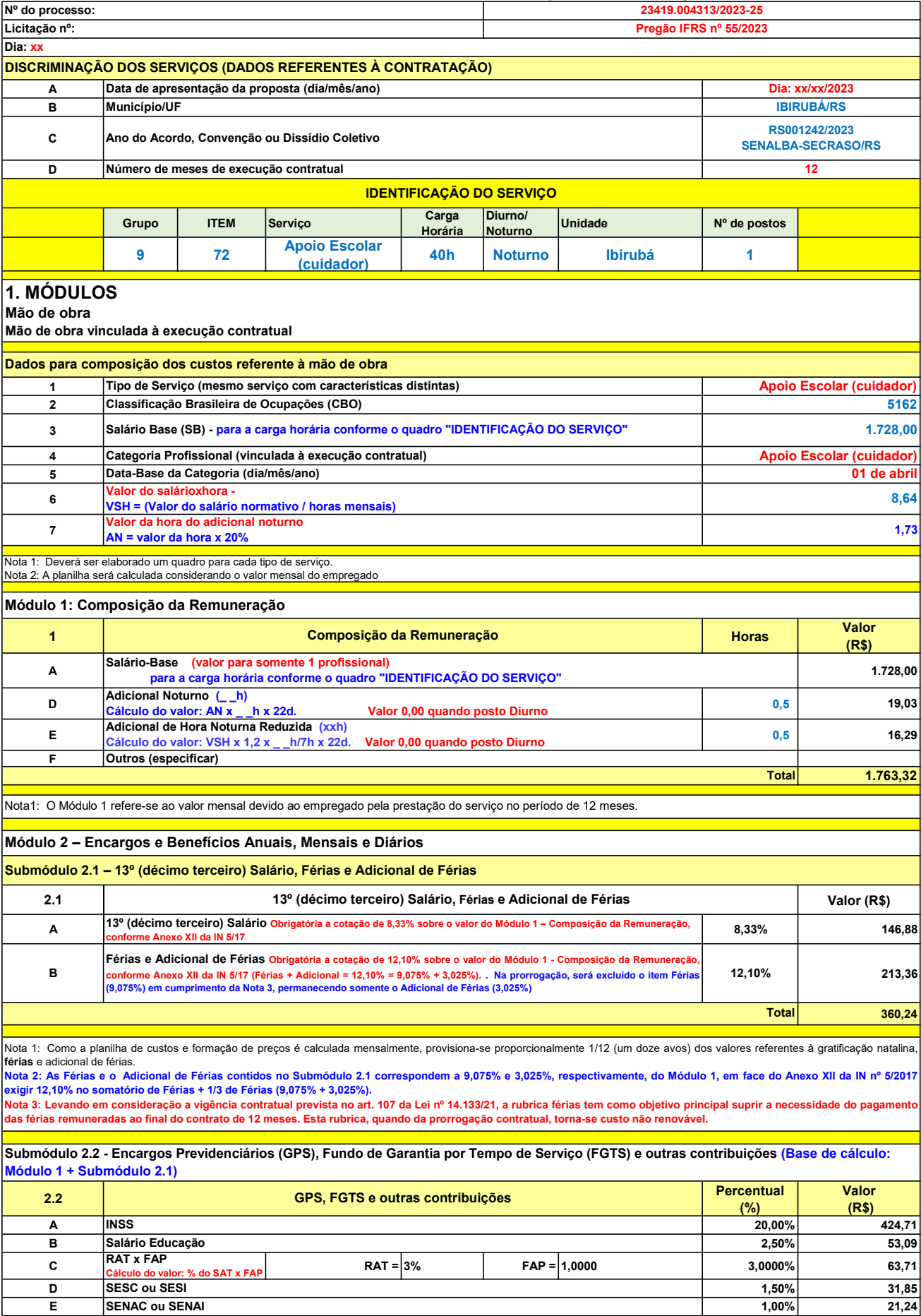

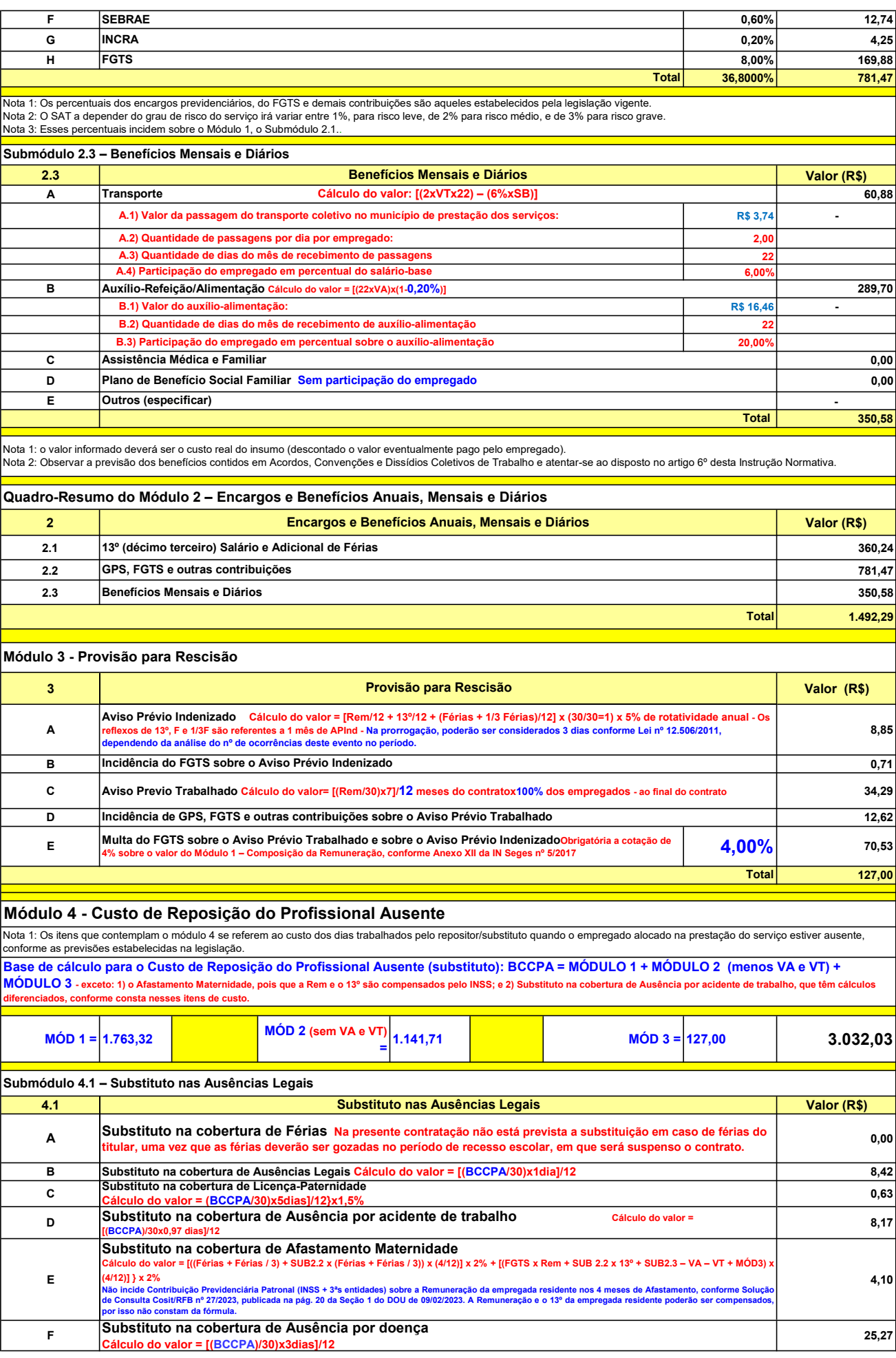

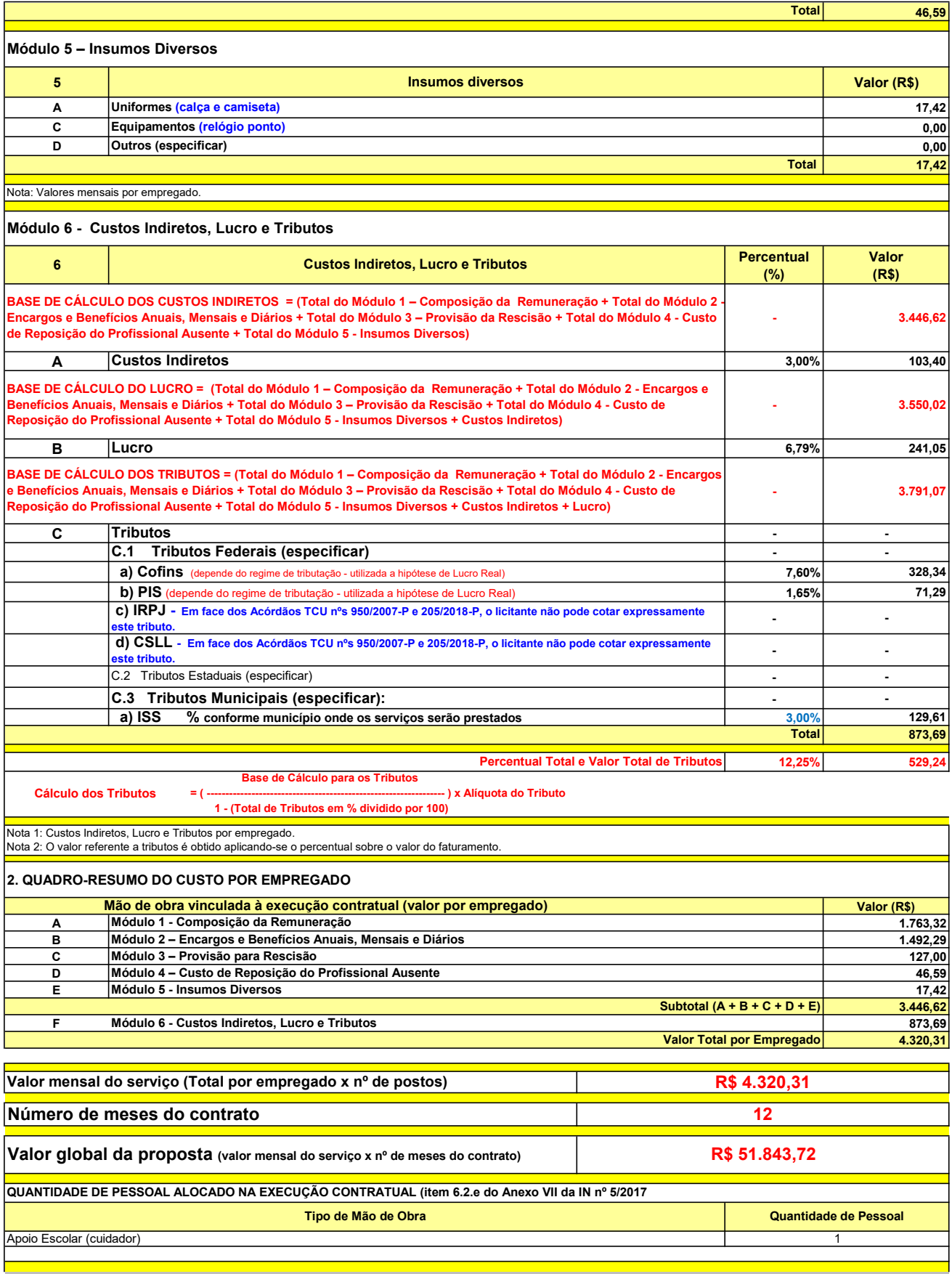

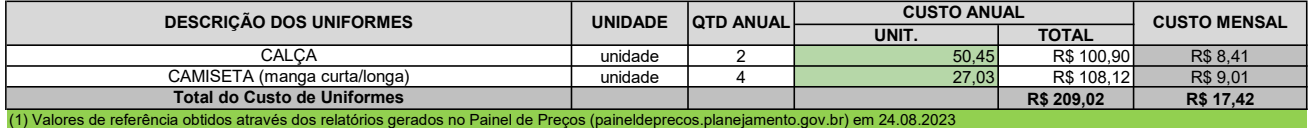

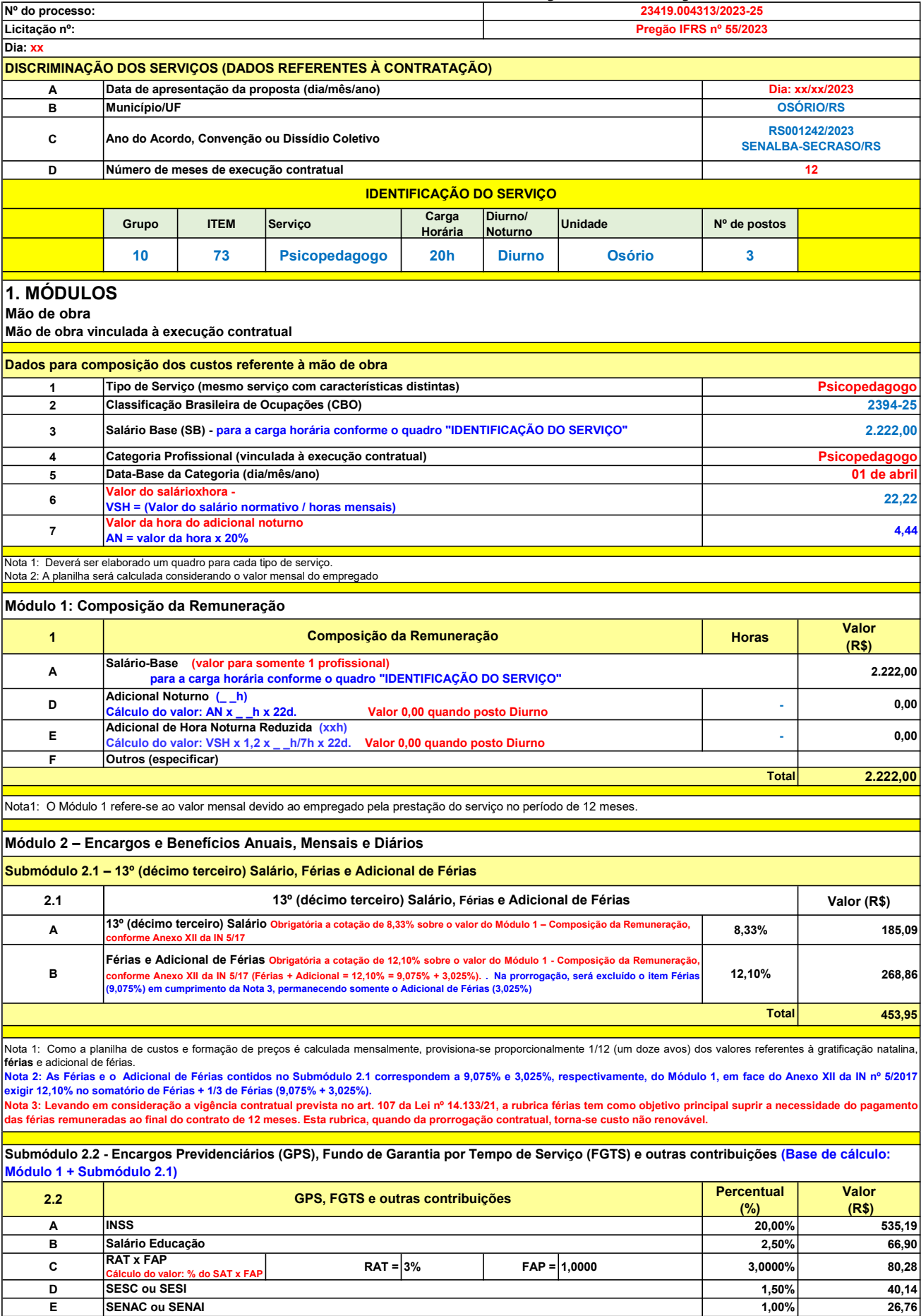

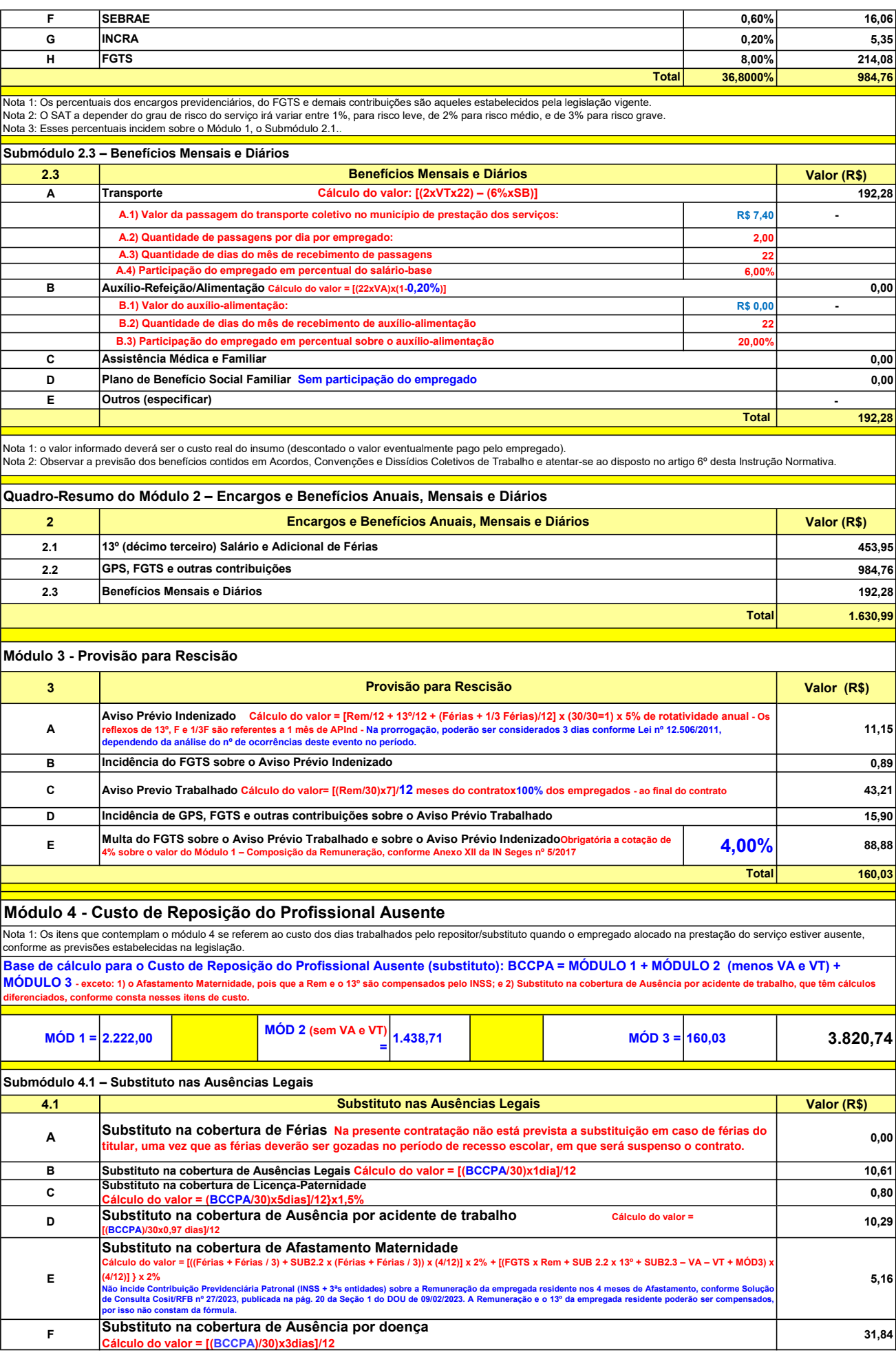

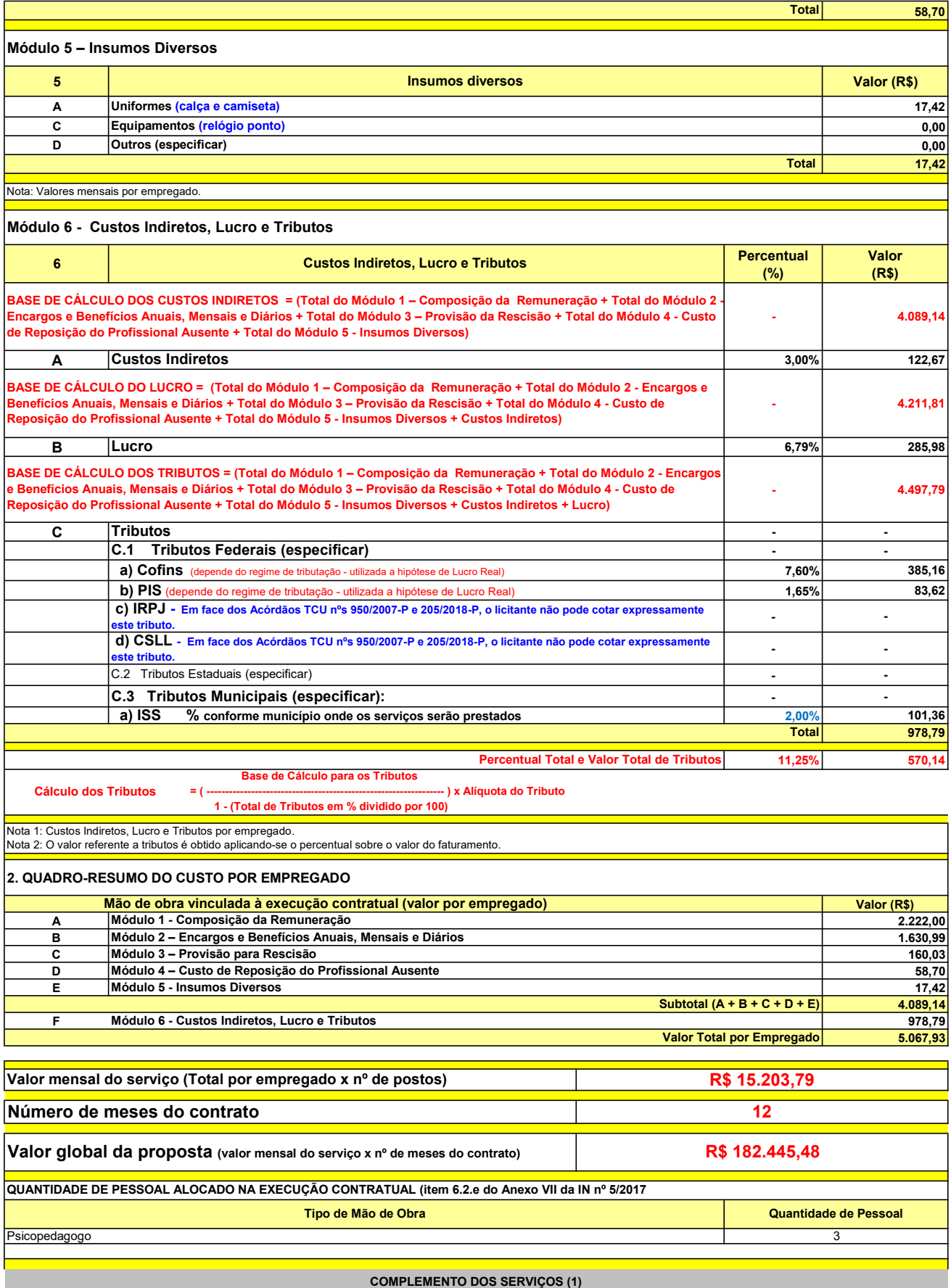

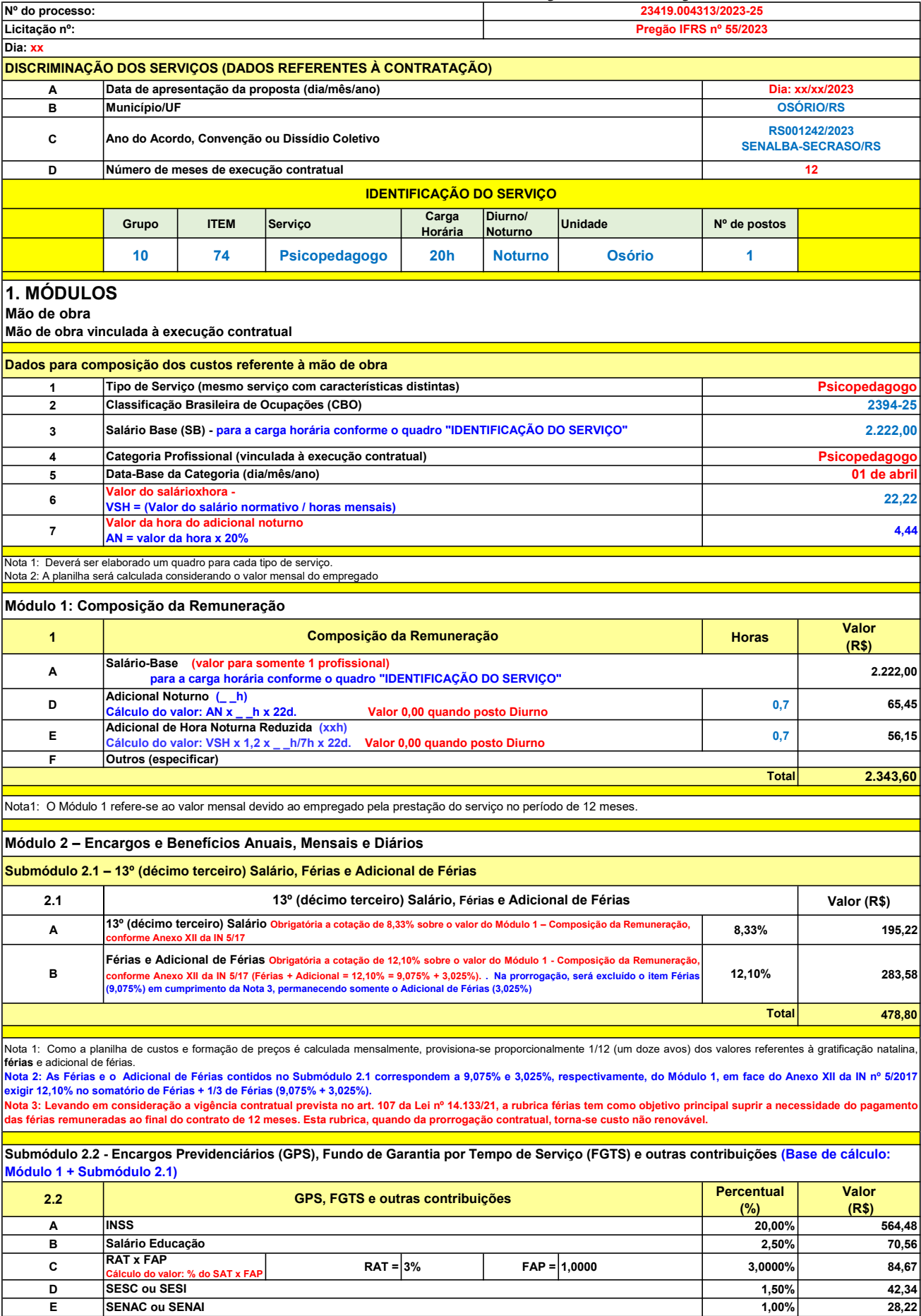

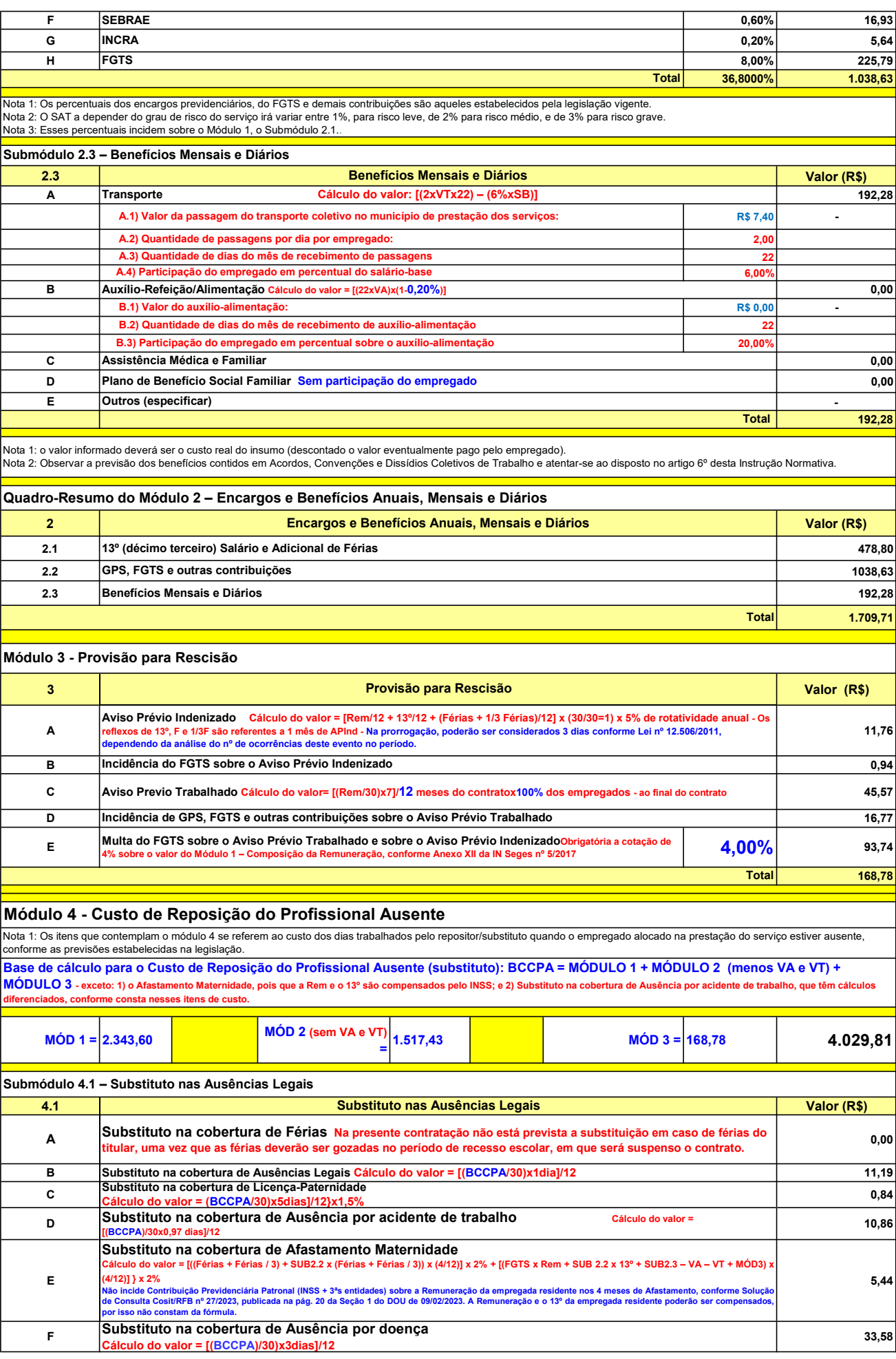

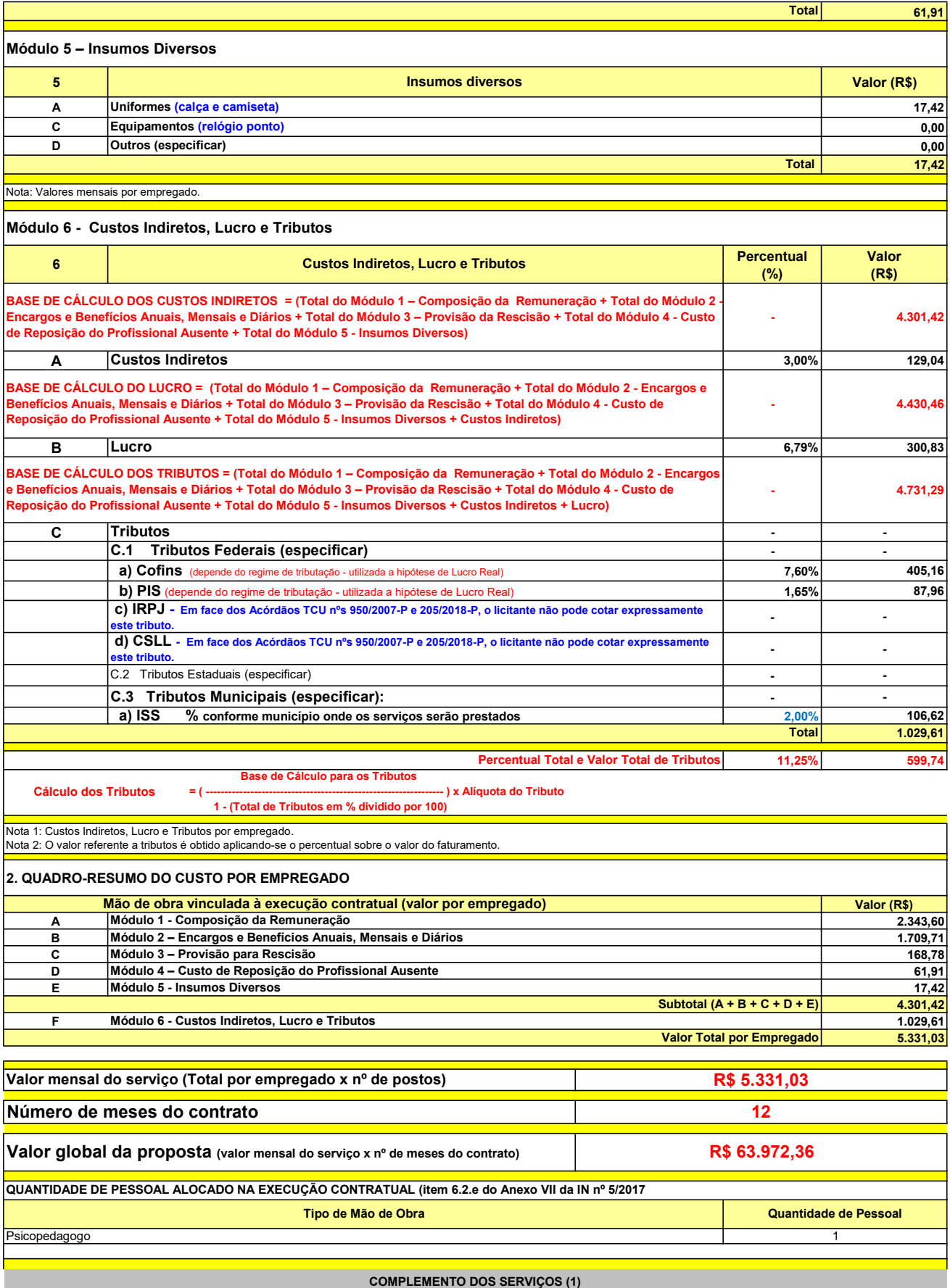
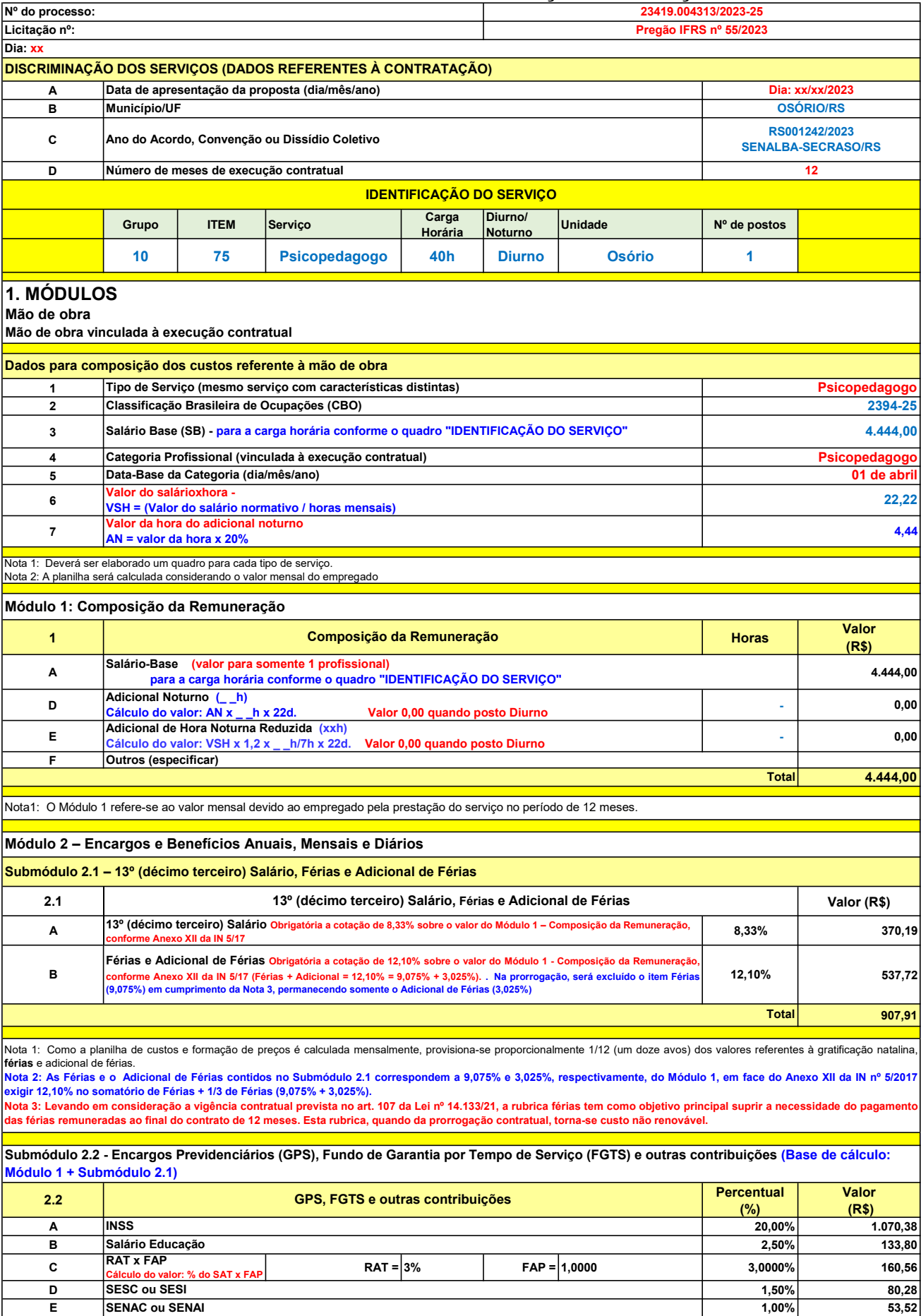

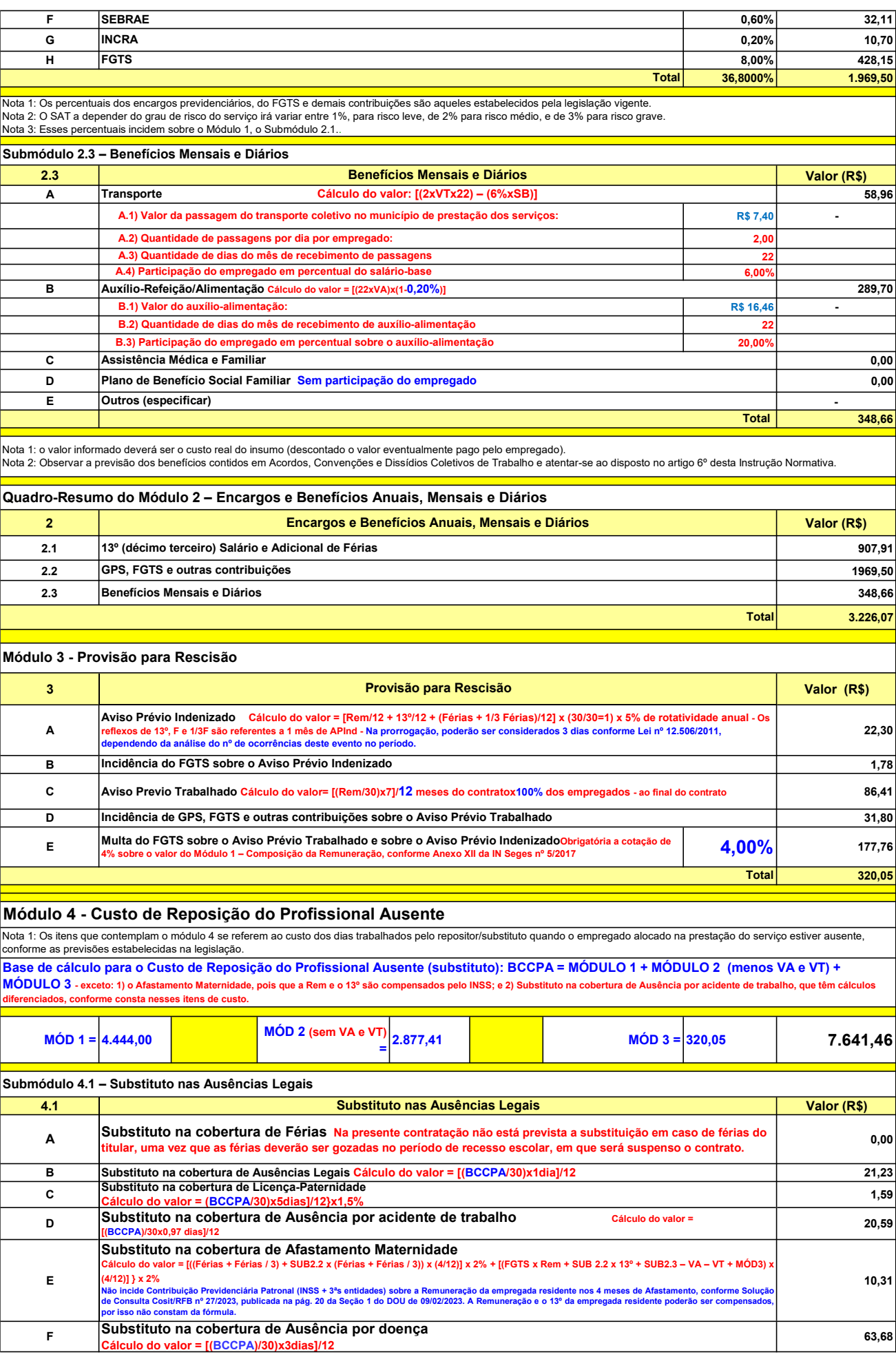

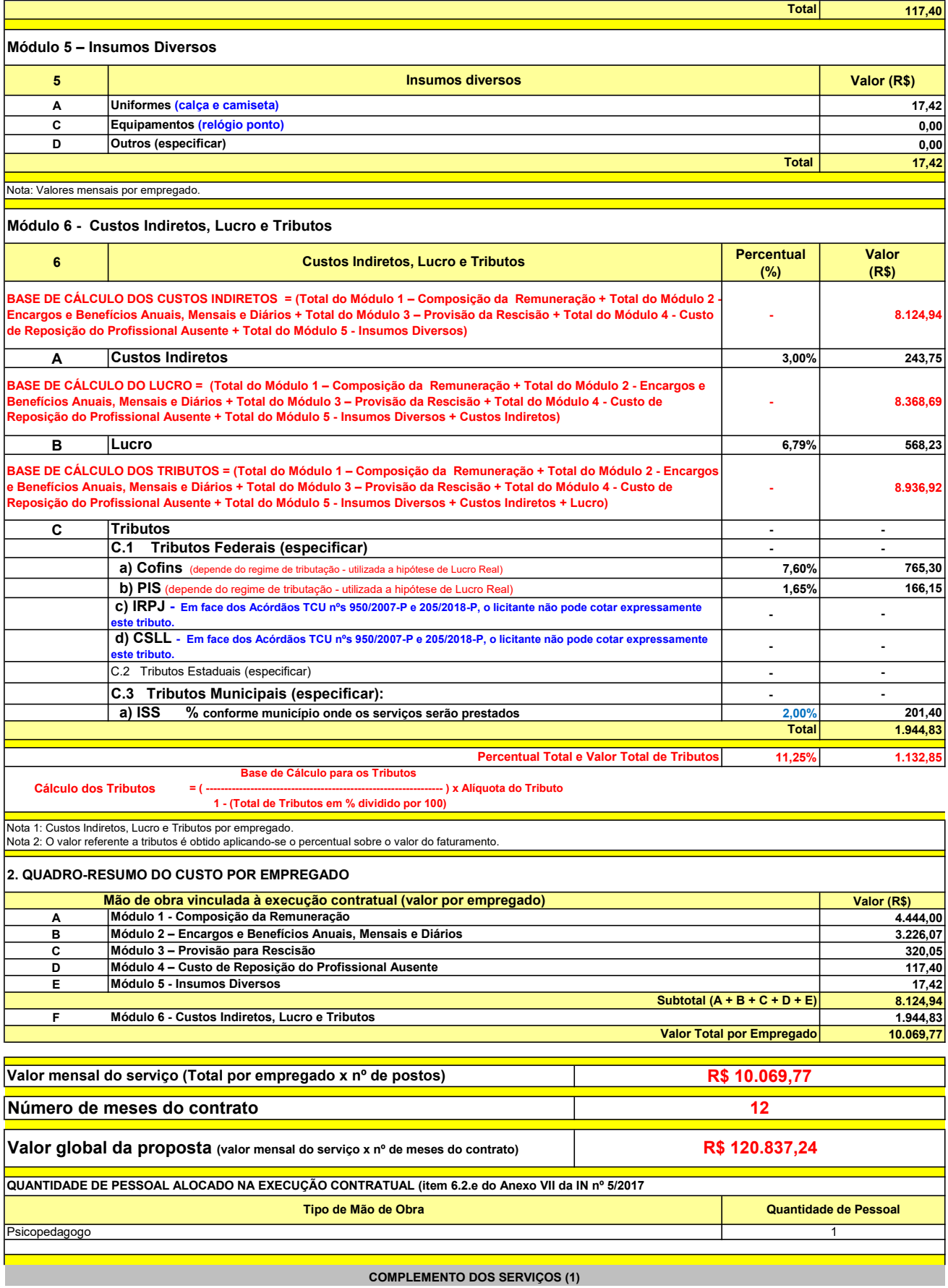

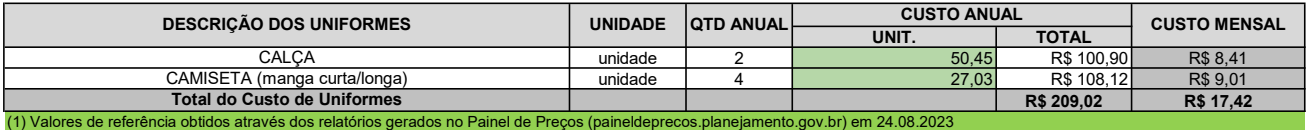

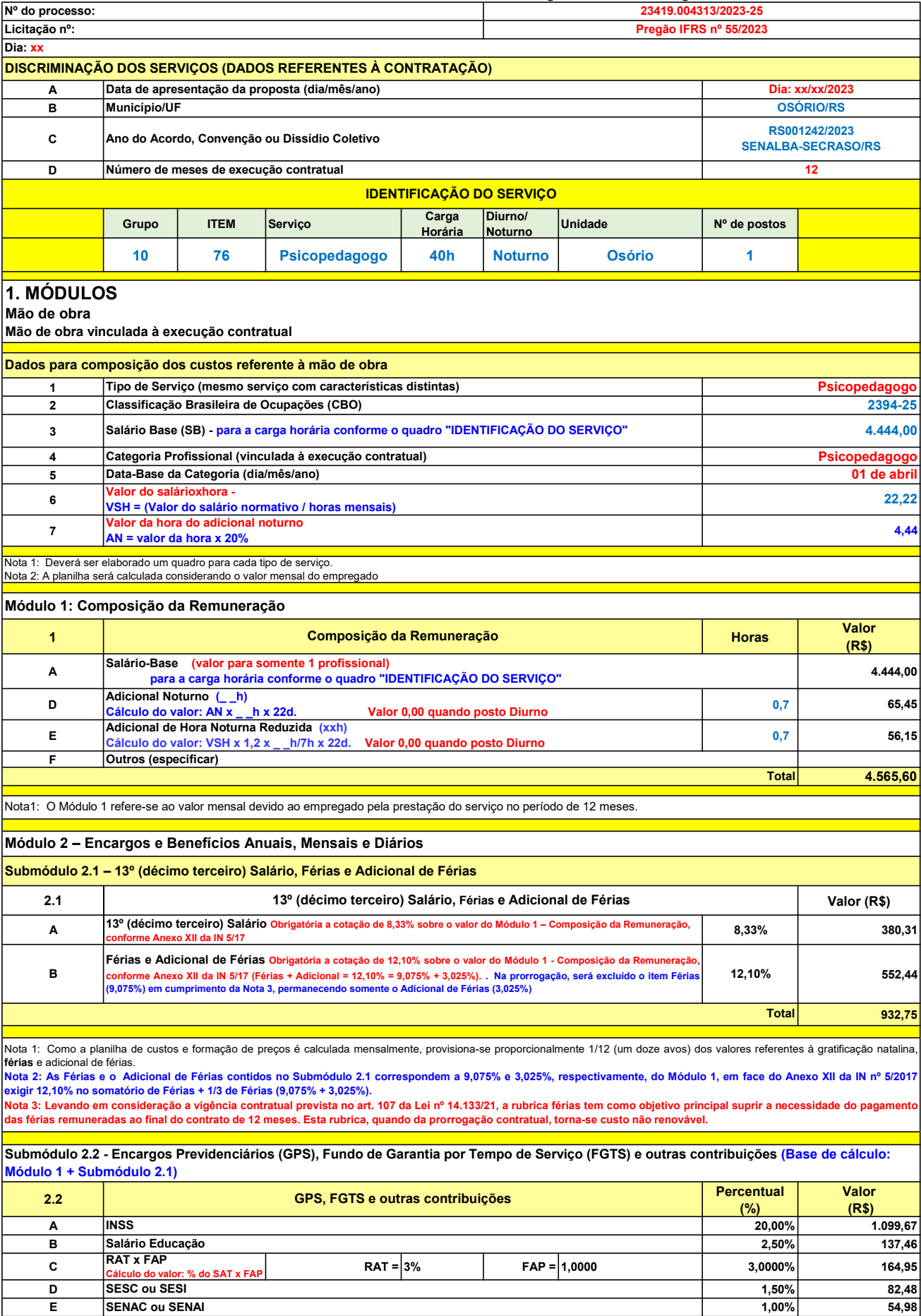

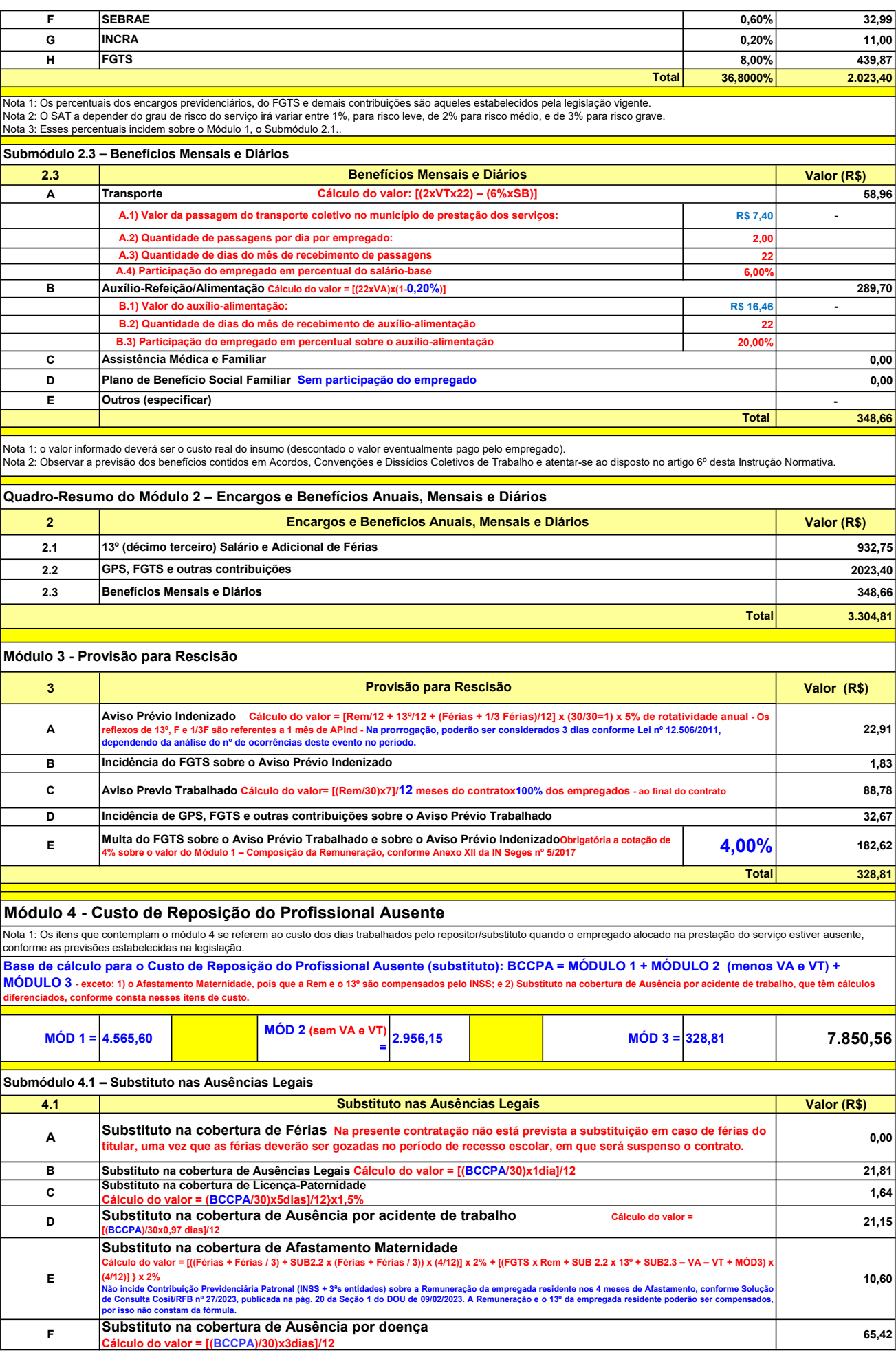

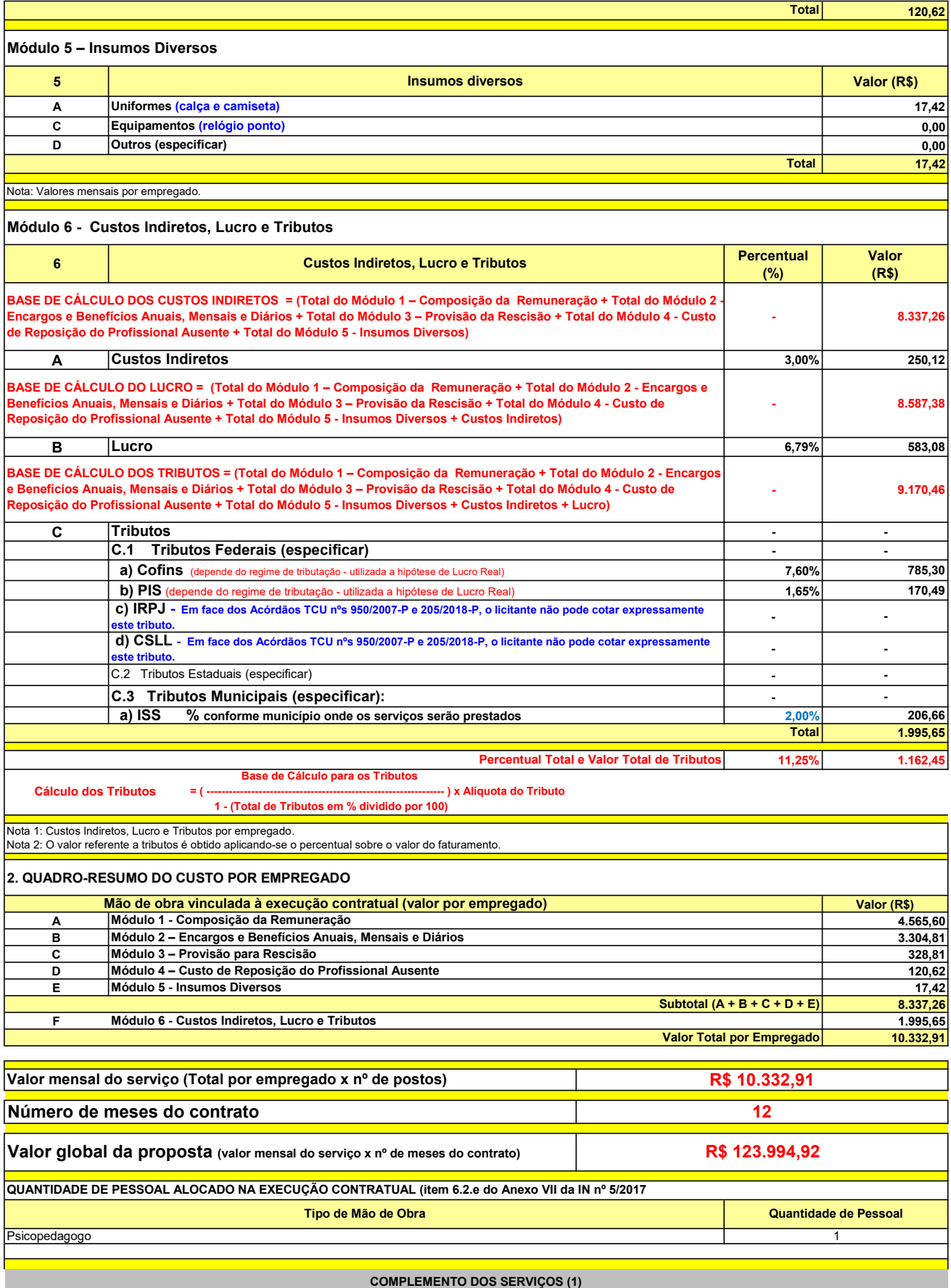

UNIT. TOTAL unidade 2 50,45 R\$ 100,90 R\$ 8,41 unidade 4 27,03 R\$ 108,12 R\$ 9,01 R\$ 209,02 R\$ 17,42 (1) Valores de referência obtidos através dos relatórios gerados no Painel de Preços (paineldeprecos.planejamento.gov.br) em 24.08.2023 CALÇA CAMISETA (manga curta/longa) Total do Custo de Uniformes DESCRIÇÃO DOS UNIFORMES UNIDADE QTD ANUAL CUSTO ANUAL CUSTO MENSAL

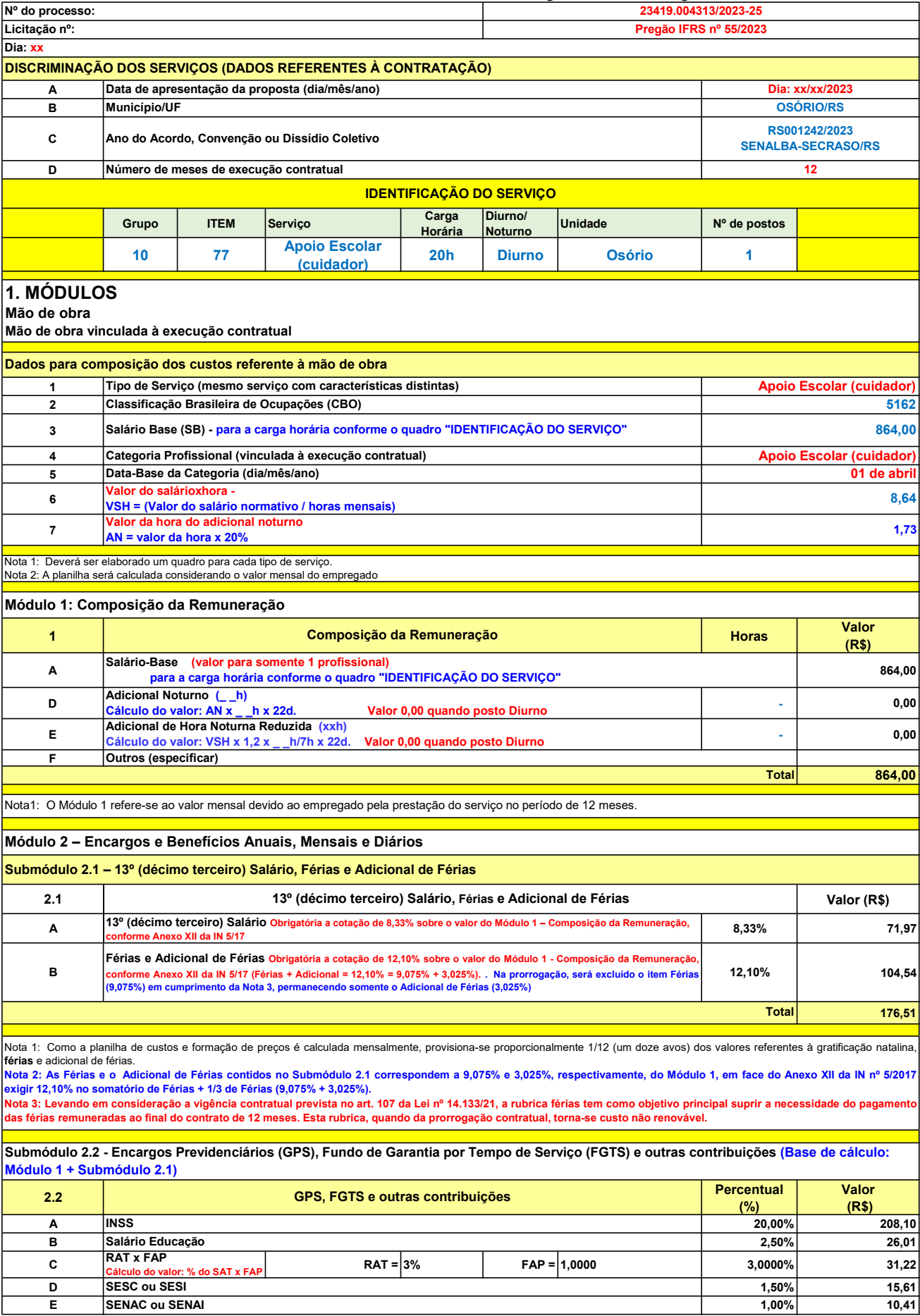

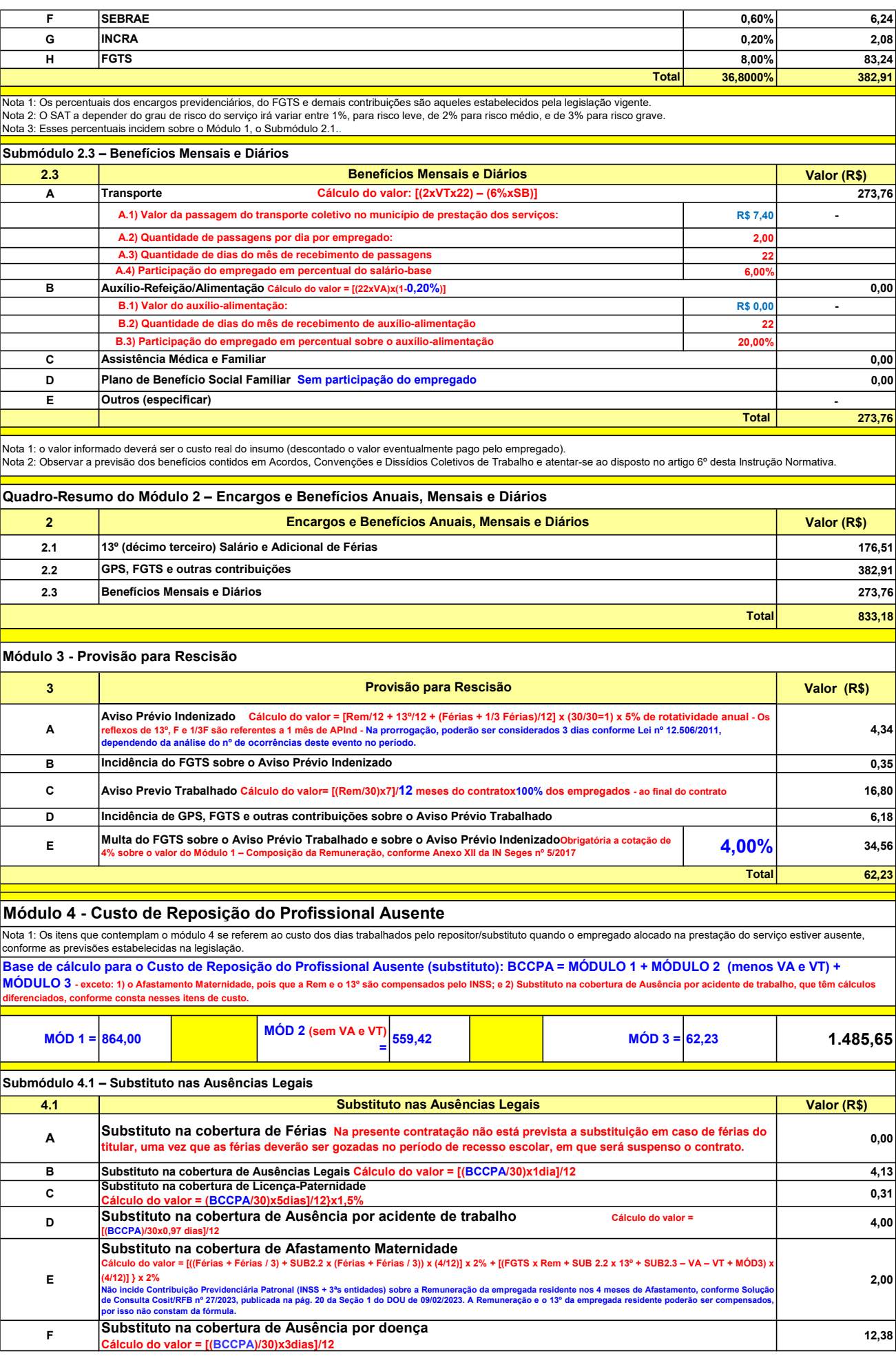

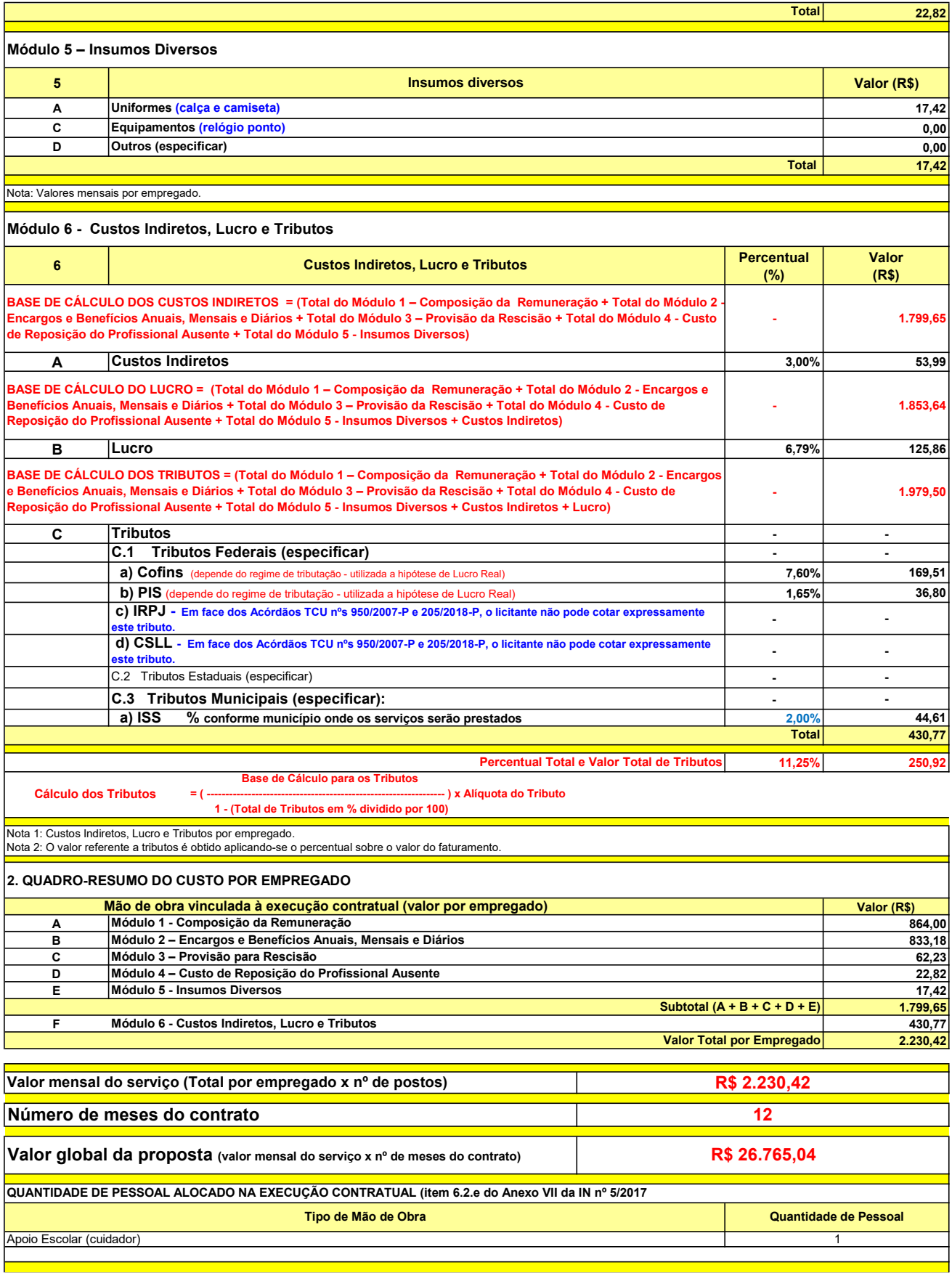

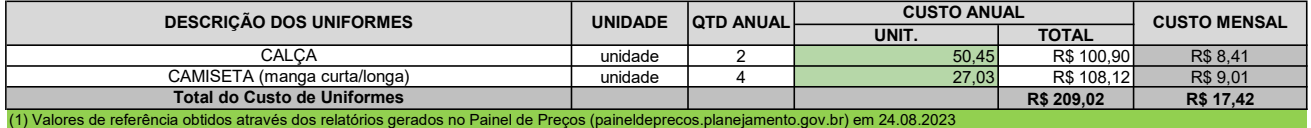

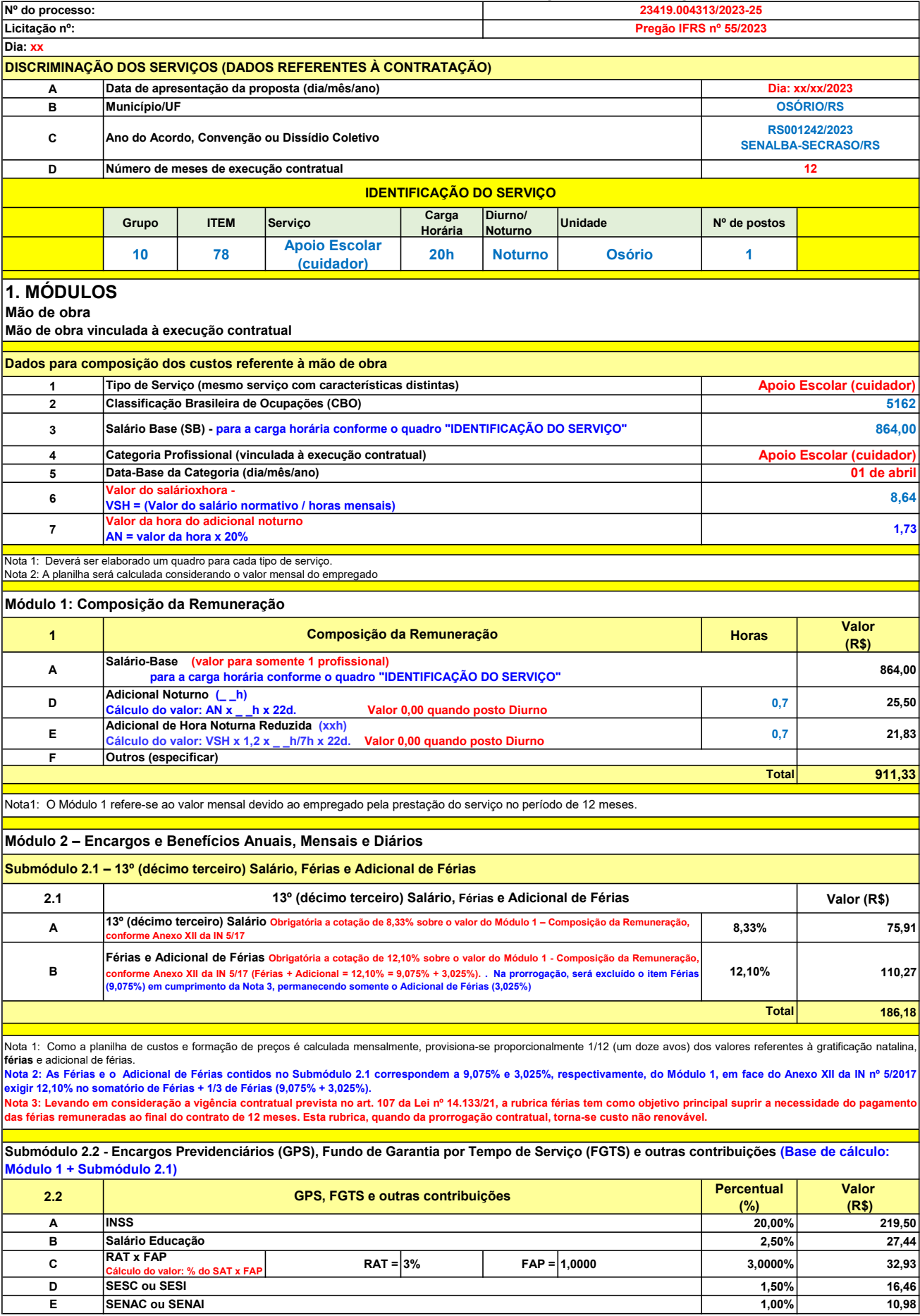

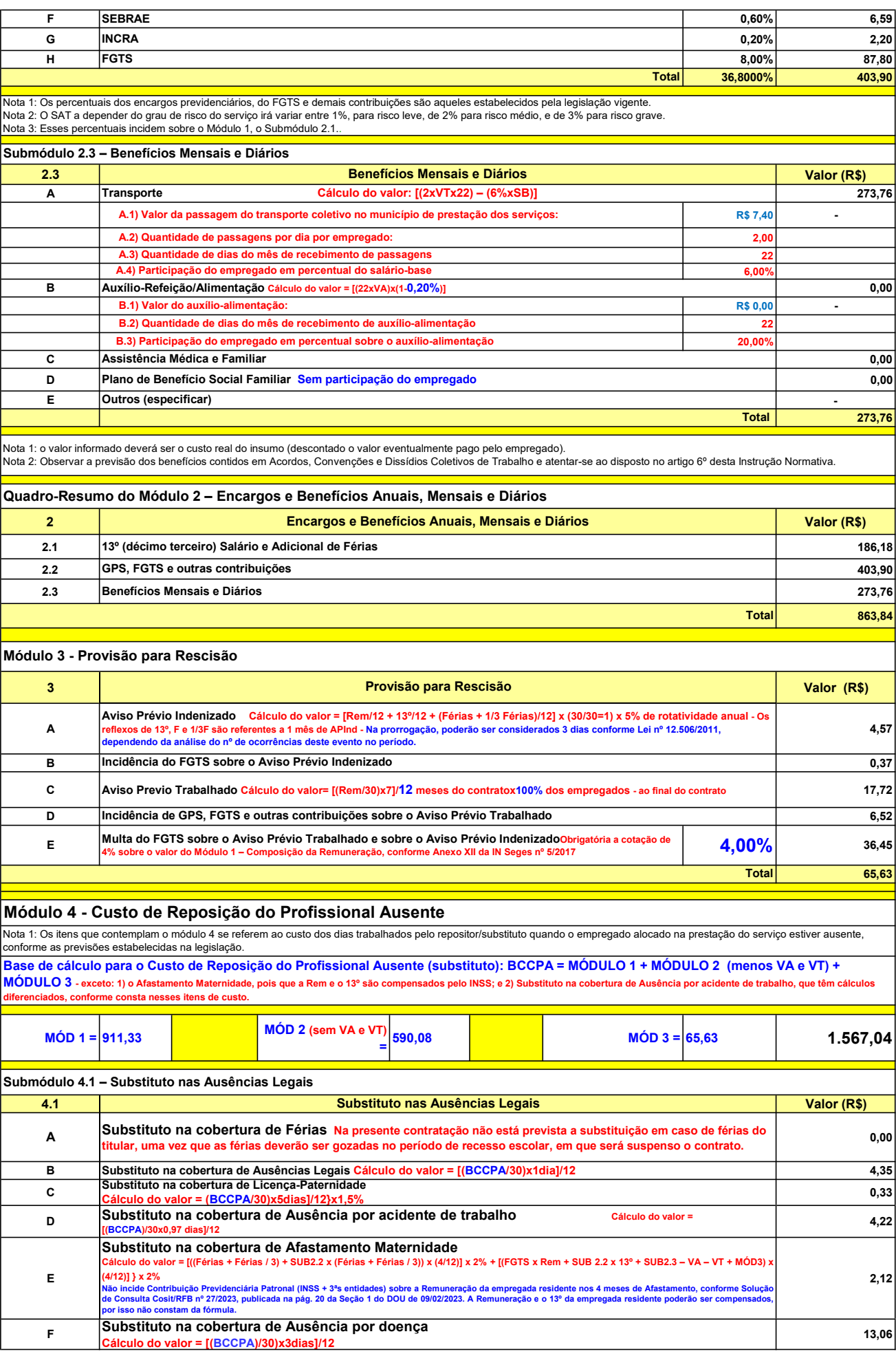

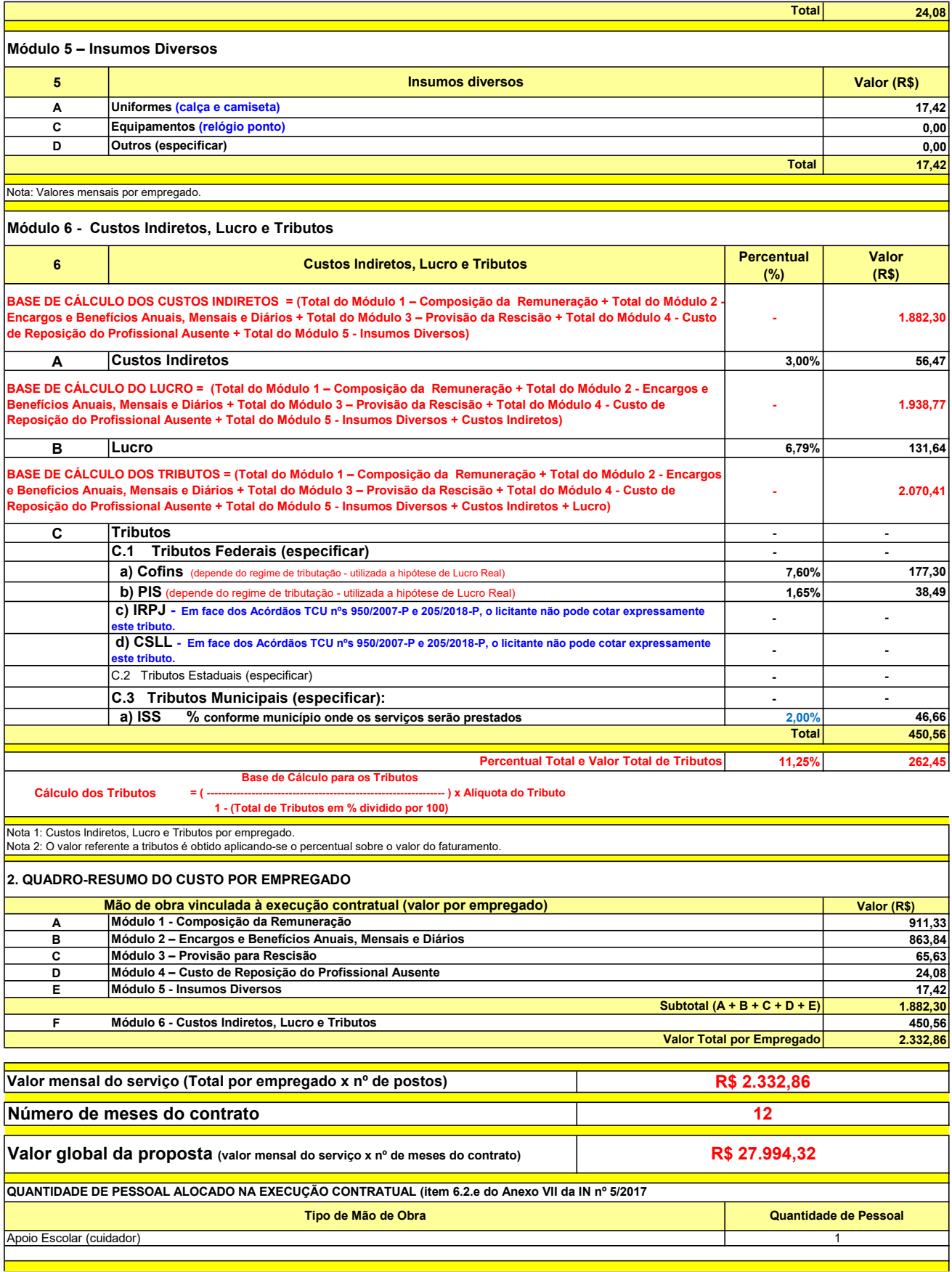

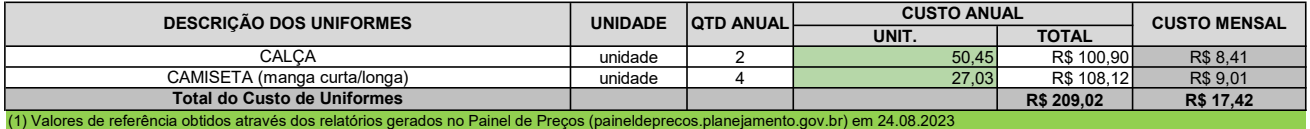

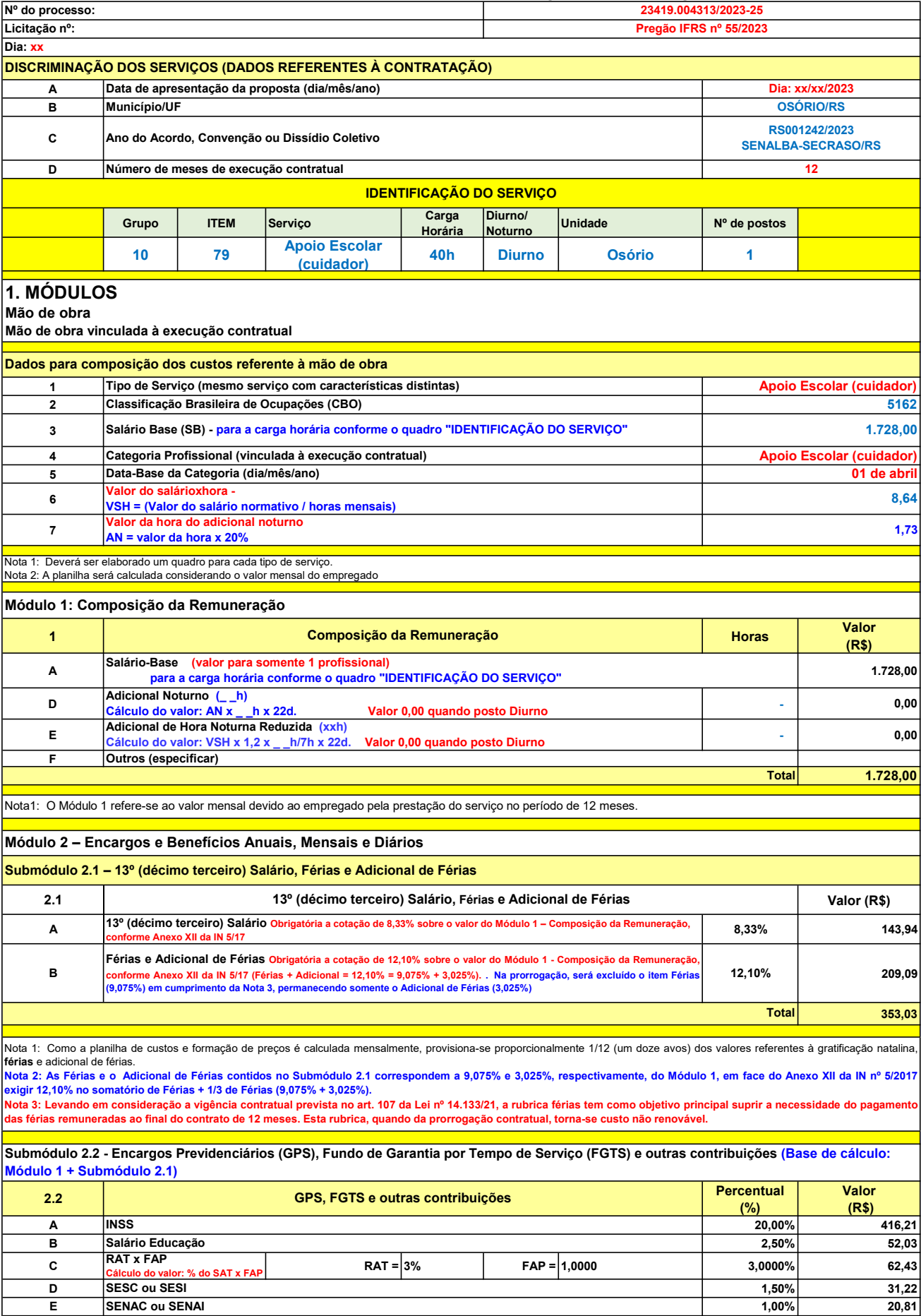

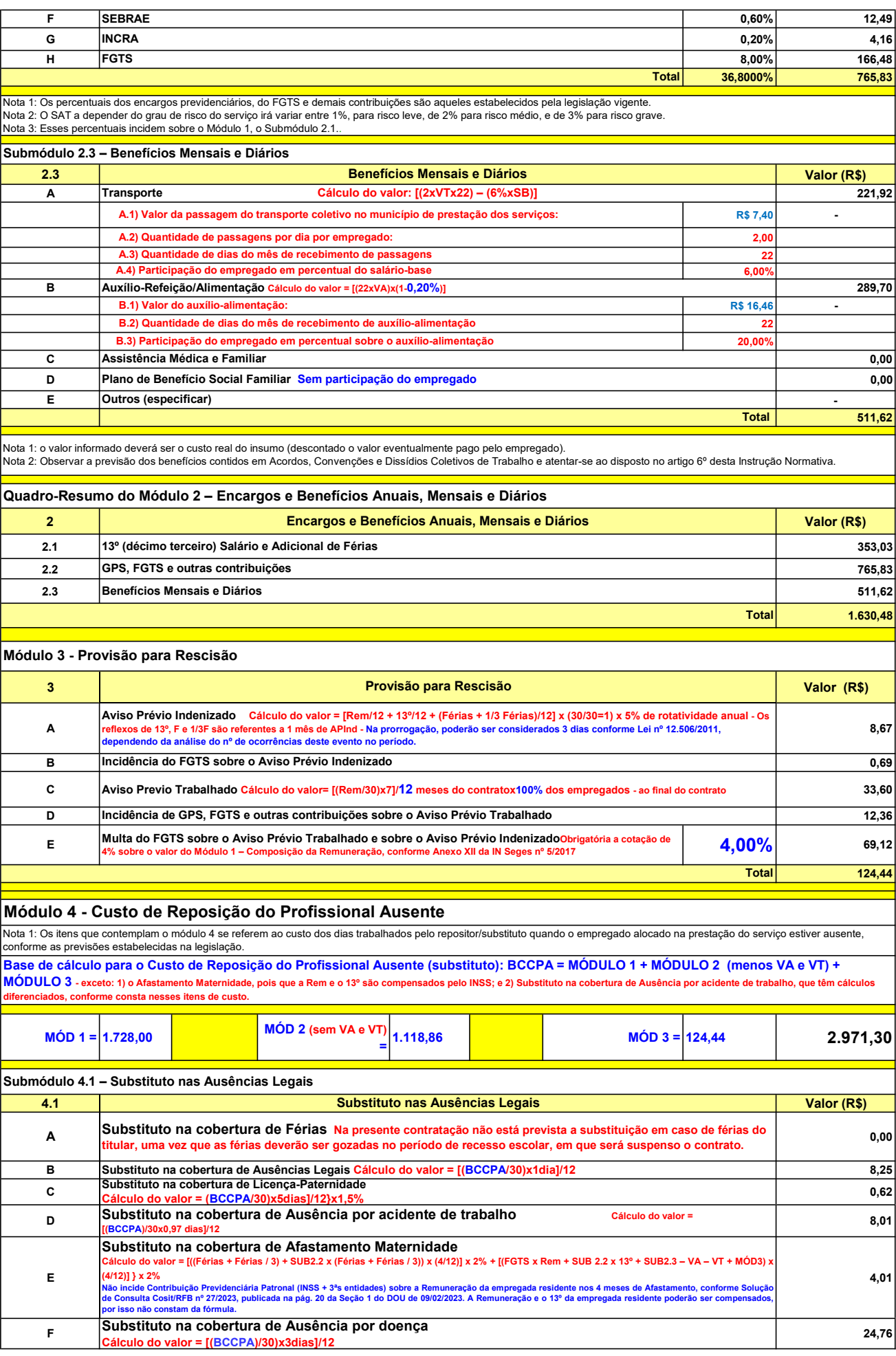

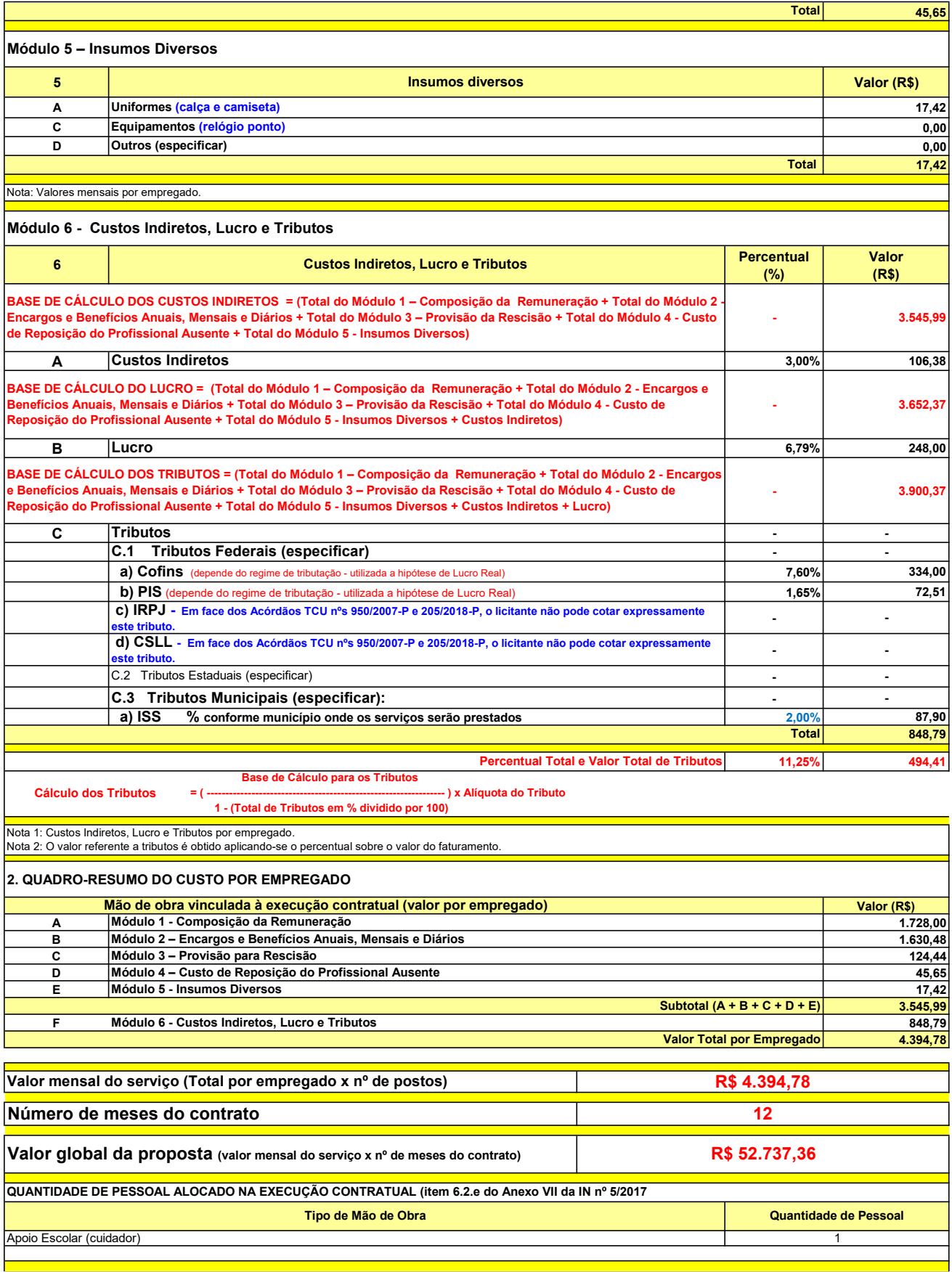

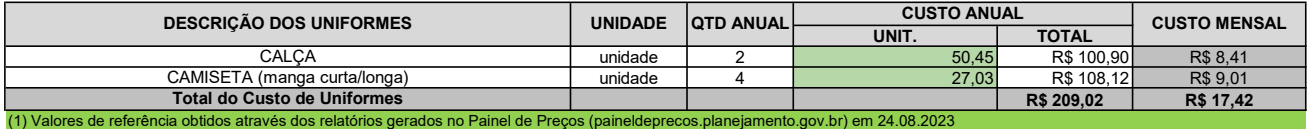

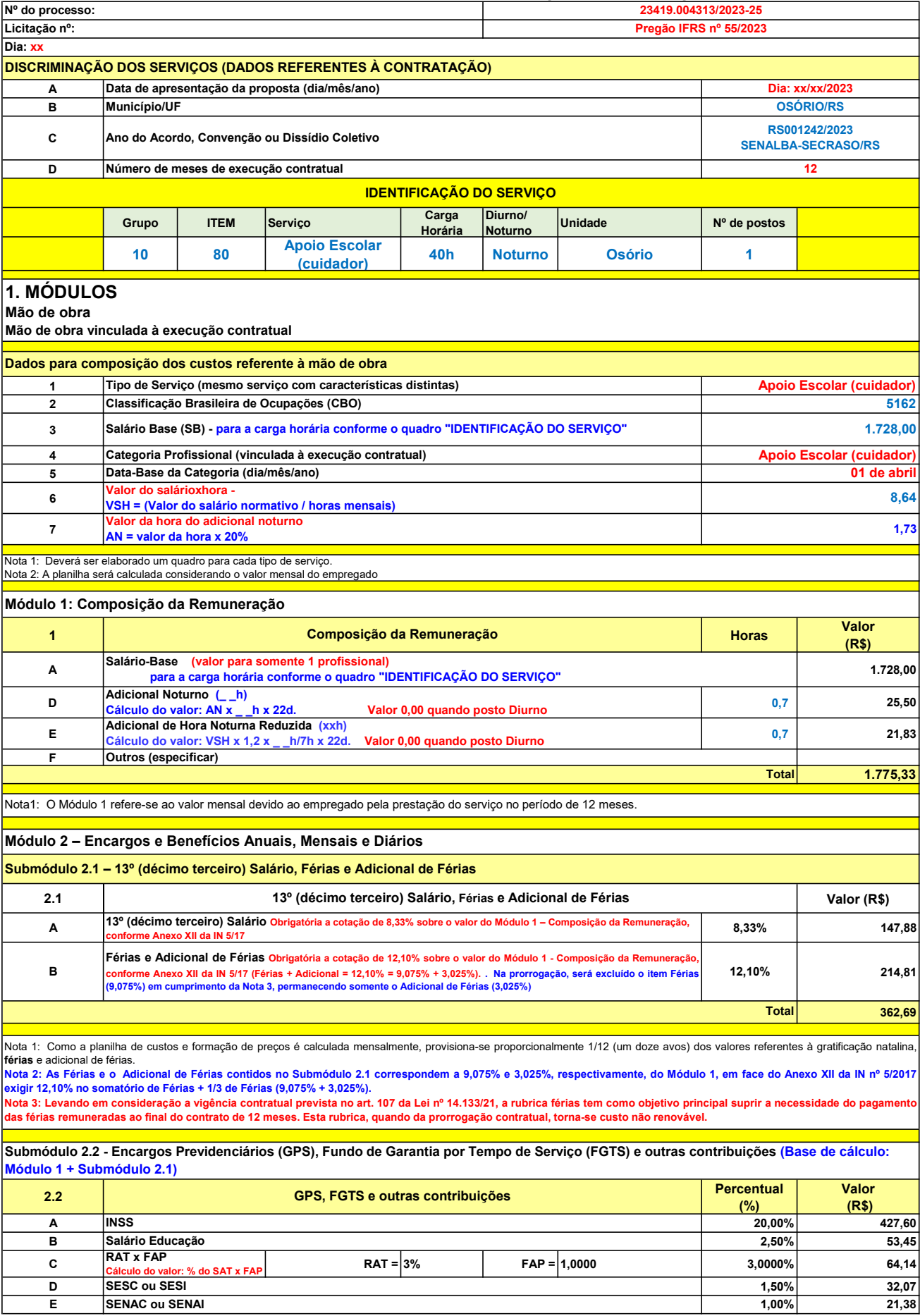

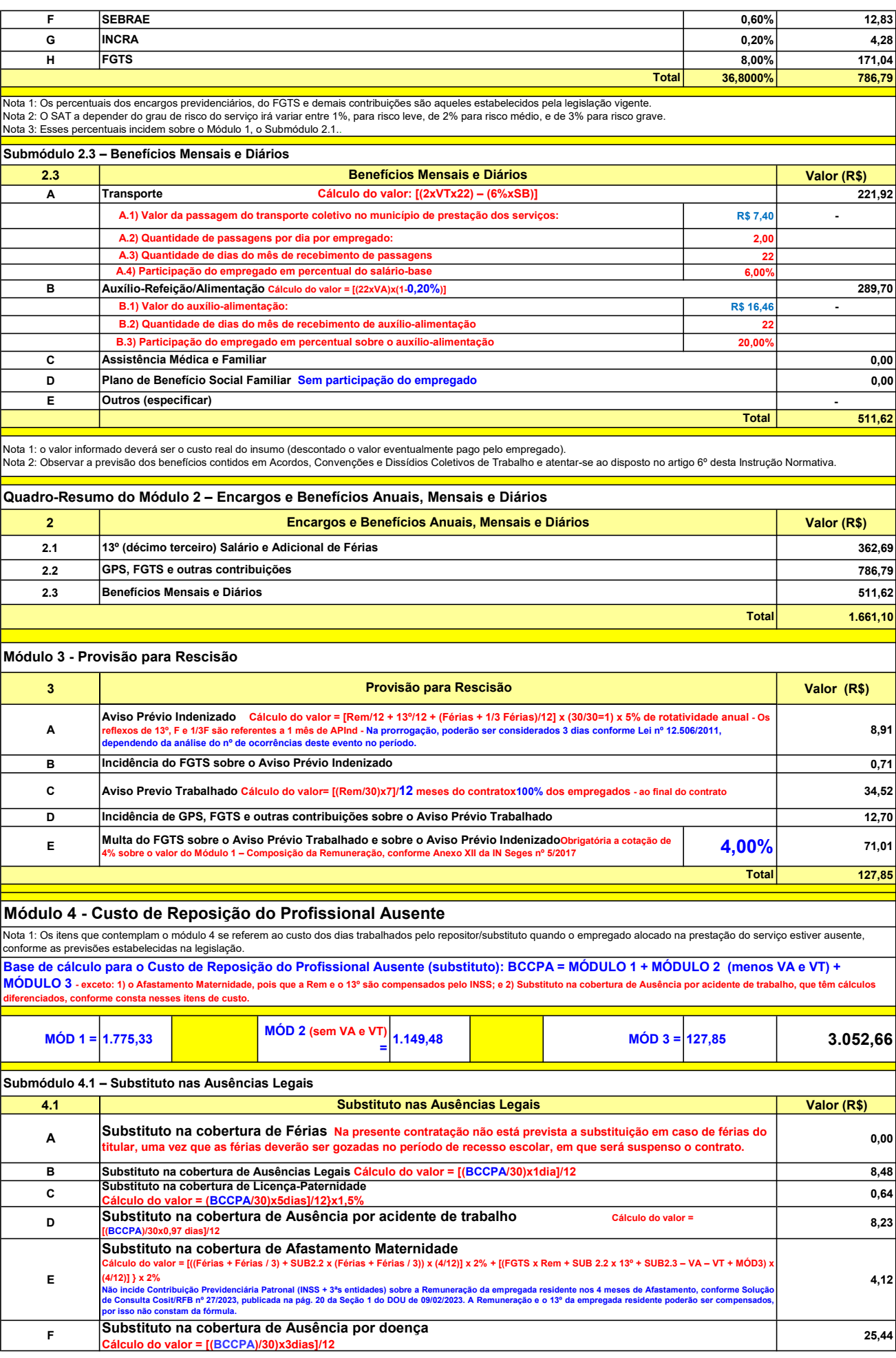

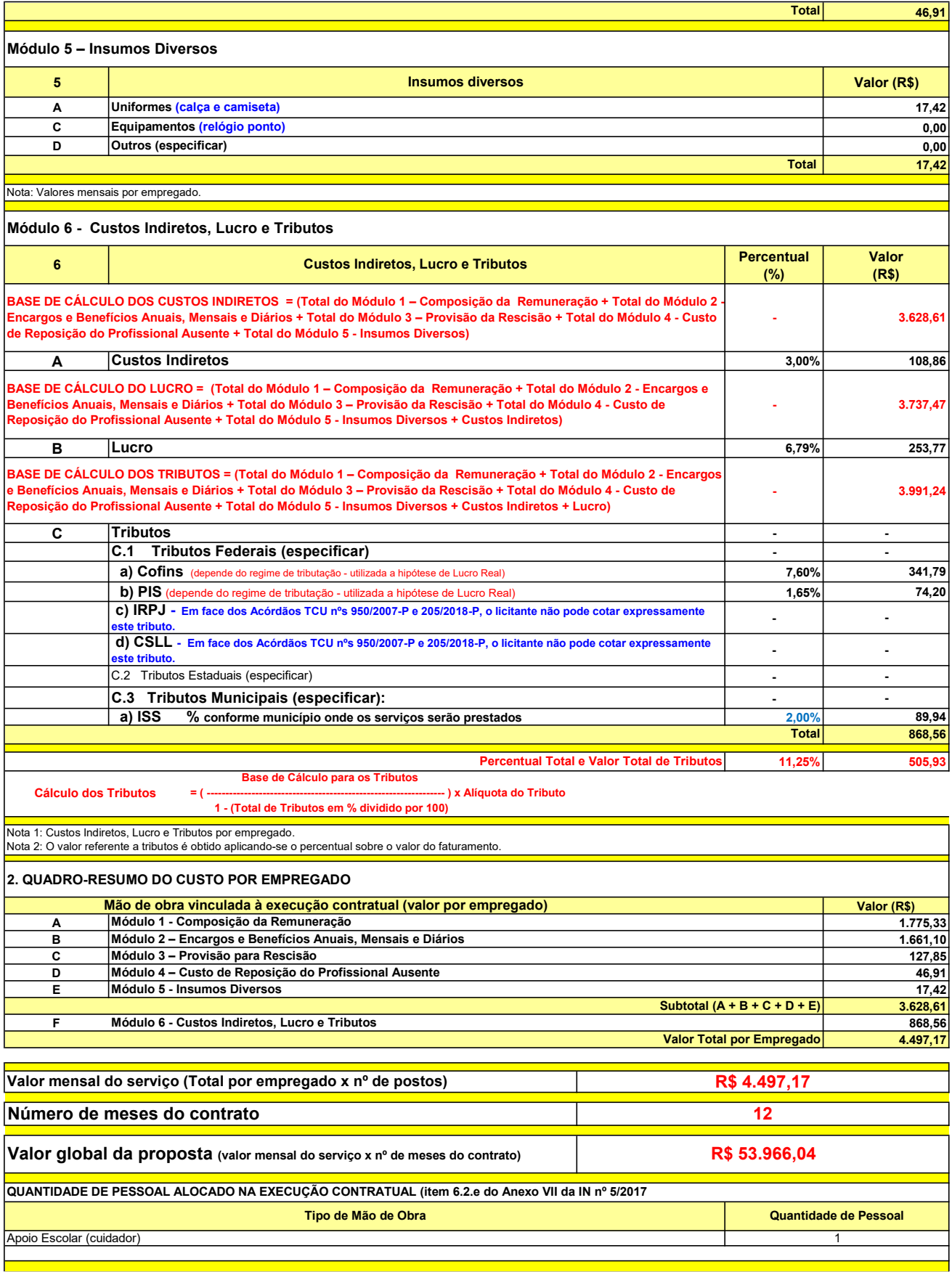

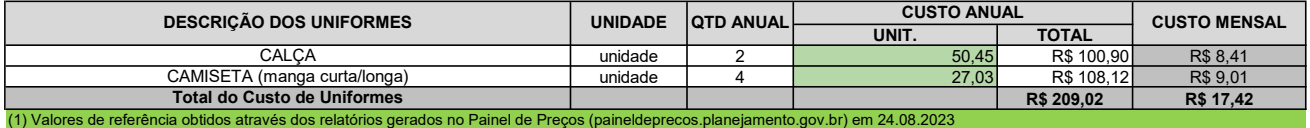

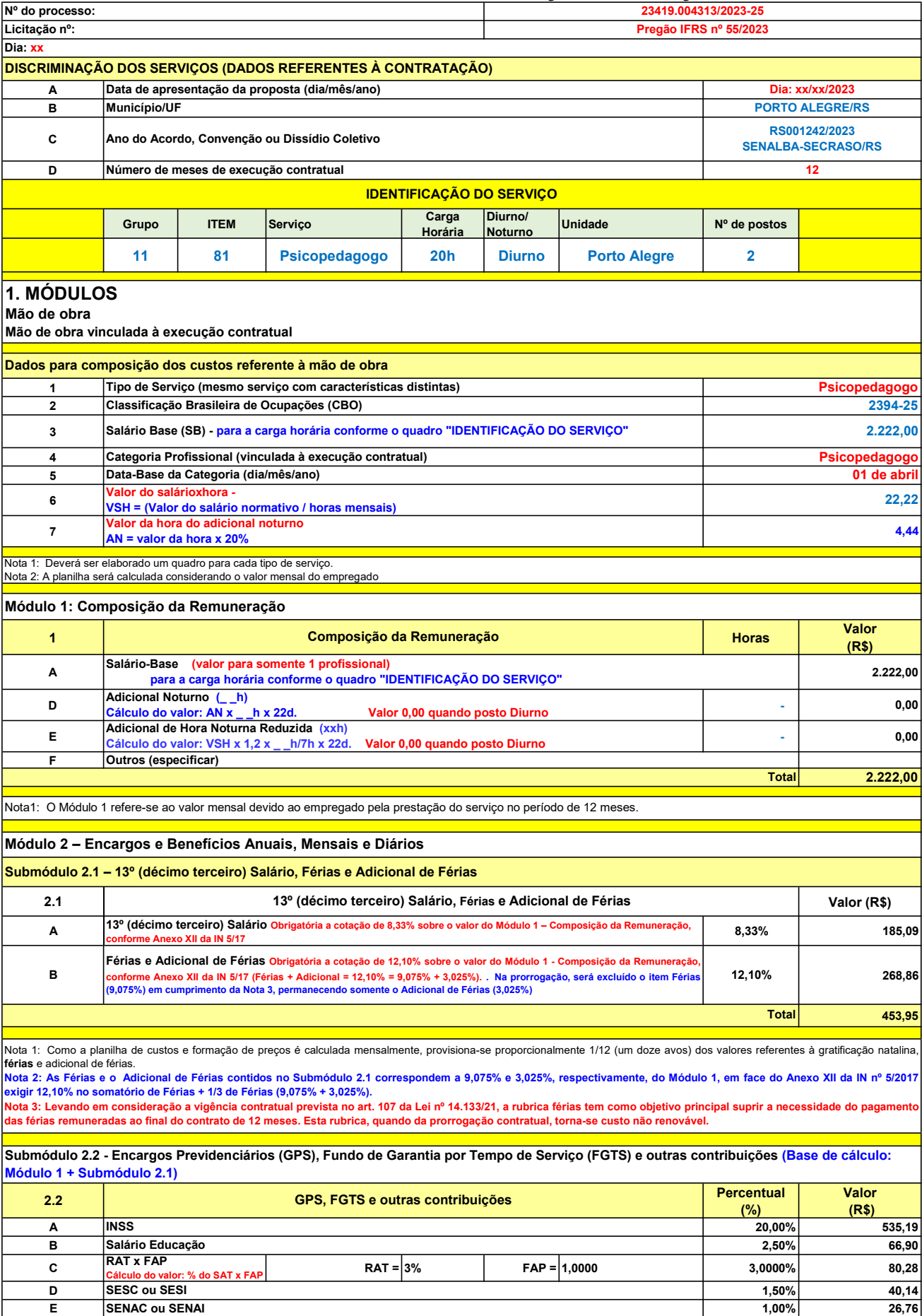

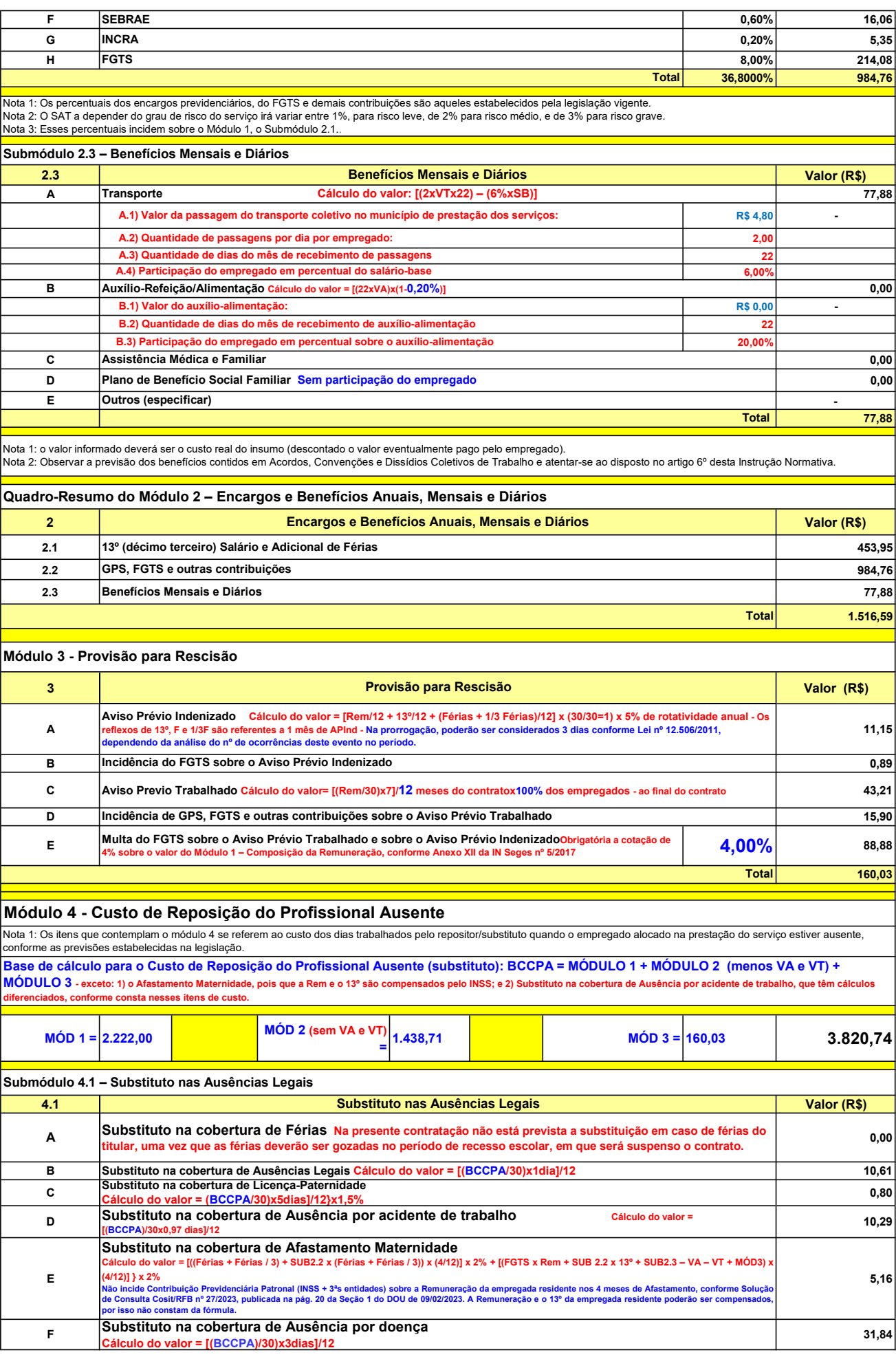

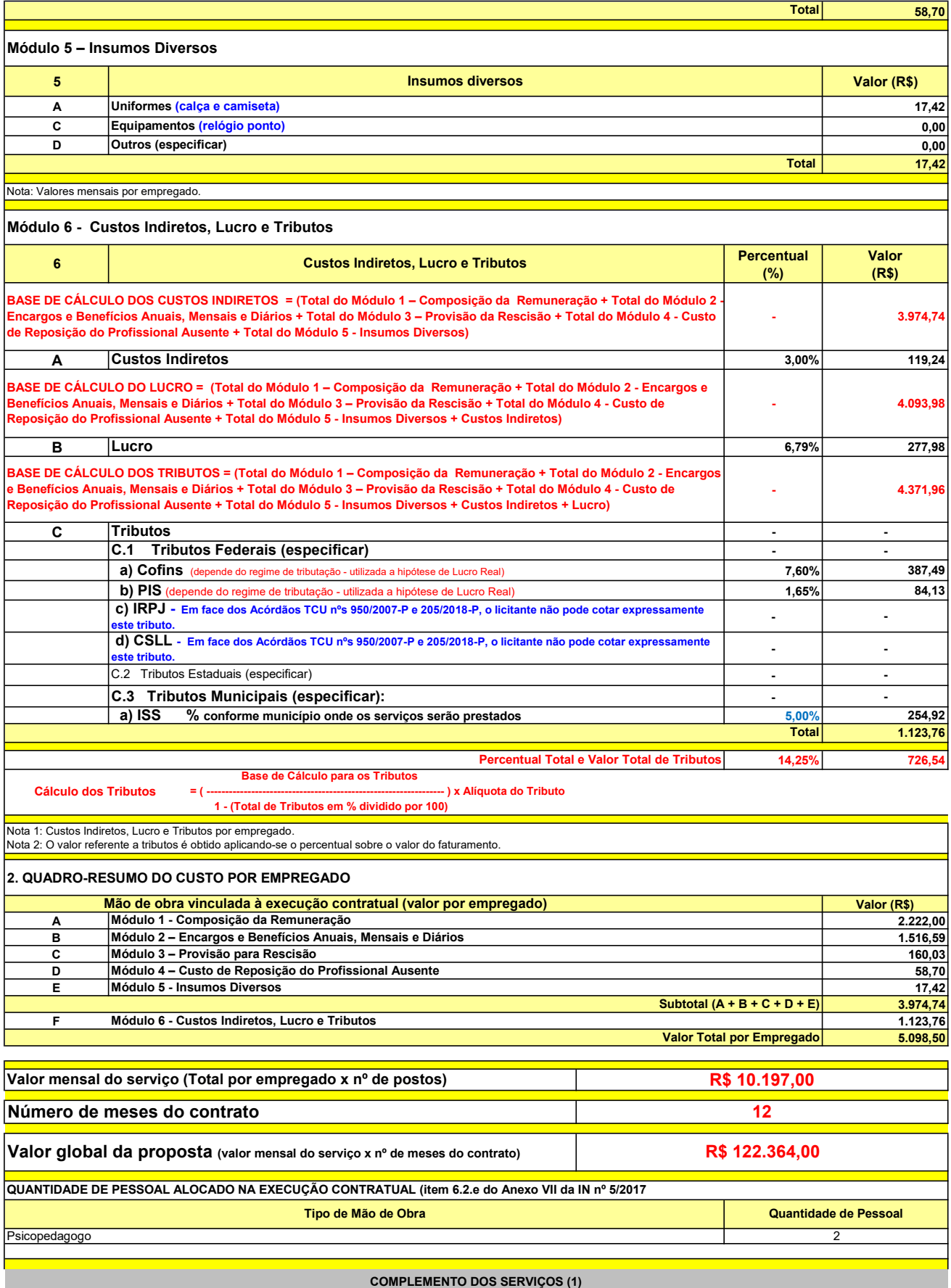

UNIT. TOTAL unidade 2 50,45 R\$ 100,90 R\$ 8,41 unidade 4 27,03 R\$ 108,12 R\$ 9,01 R\$ 209,02 R\$ 17,42 (1) Valores de referência obtidos através dos relatórios gerados no Painel de Preços (paineldeprecos.planejamento.gov.br) em 24.08.2023 CALÇA CAMISETA (manga curta/longa) Total do Custo de Uniformes DESCRIÇÃO DOS UNIFORMES UNIDADE QTD ANUAL CUSTO ANUAL CUSTO ANUAL CUSTO MENSAL

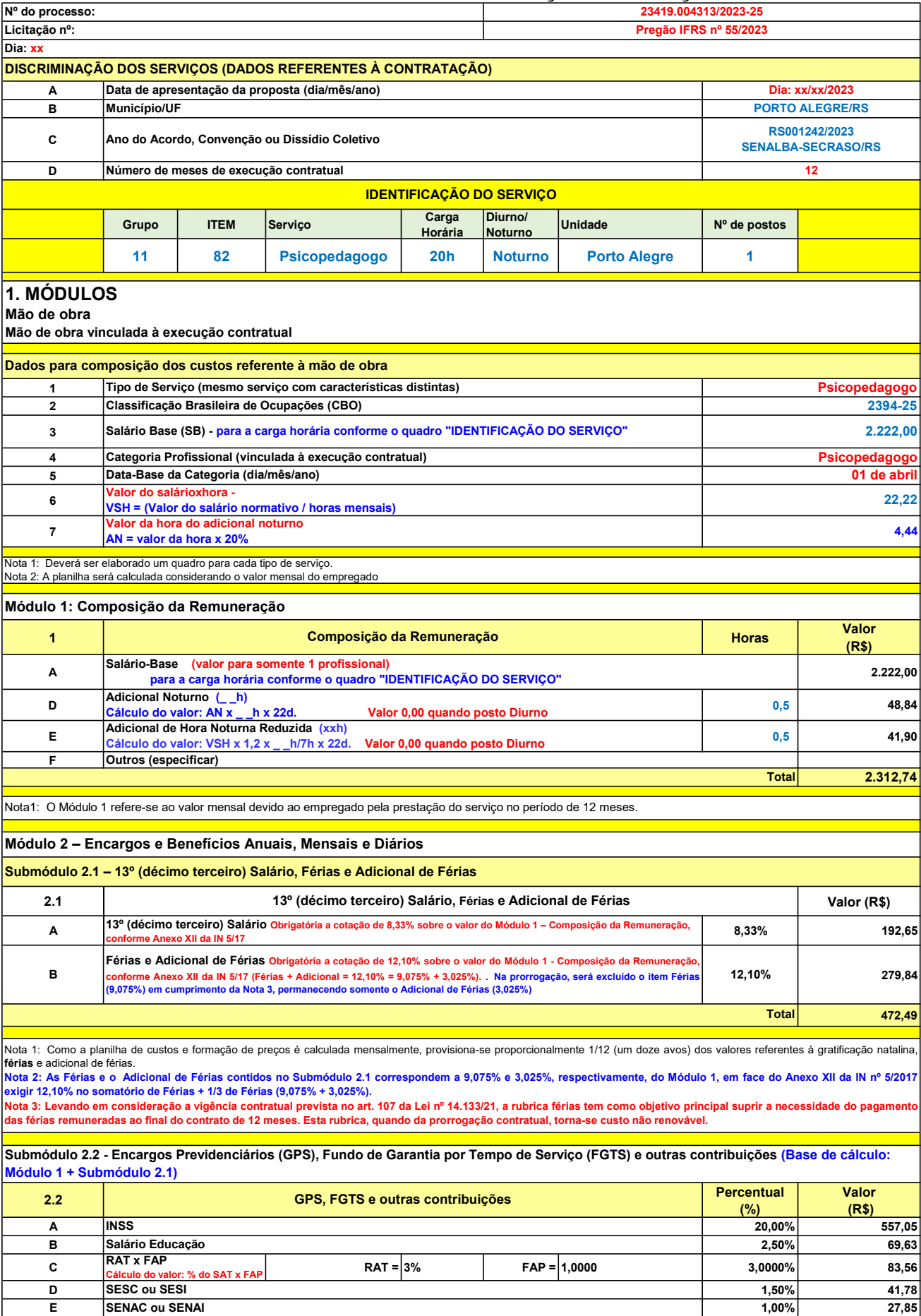

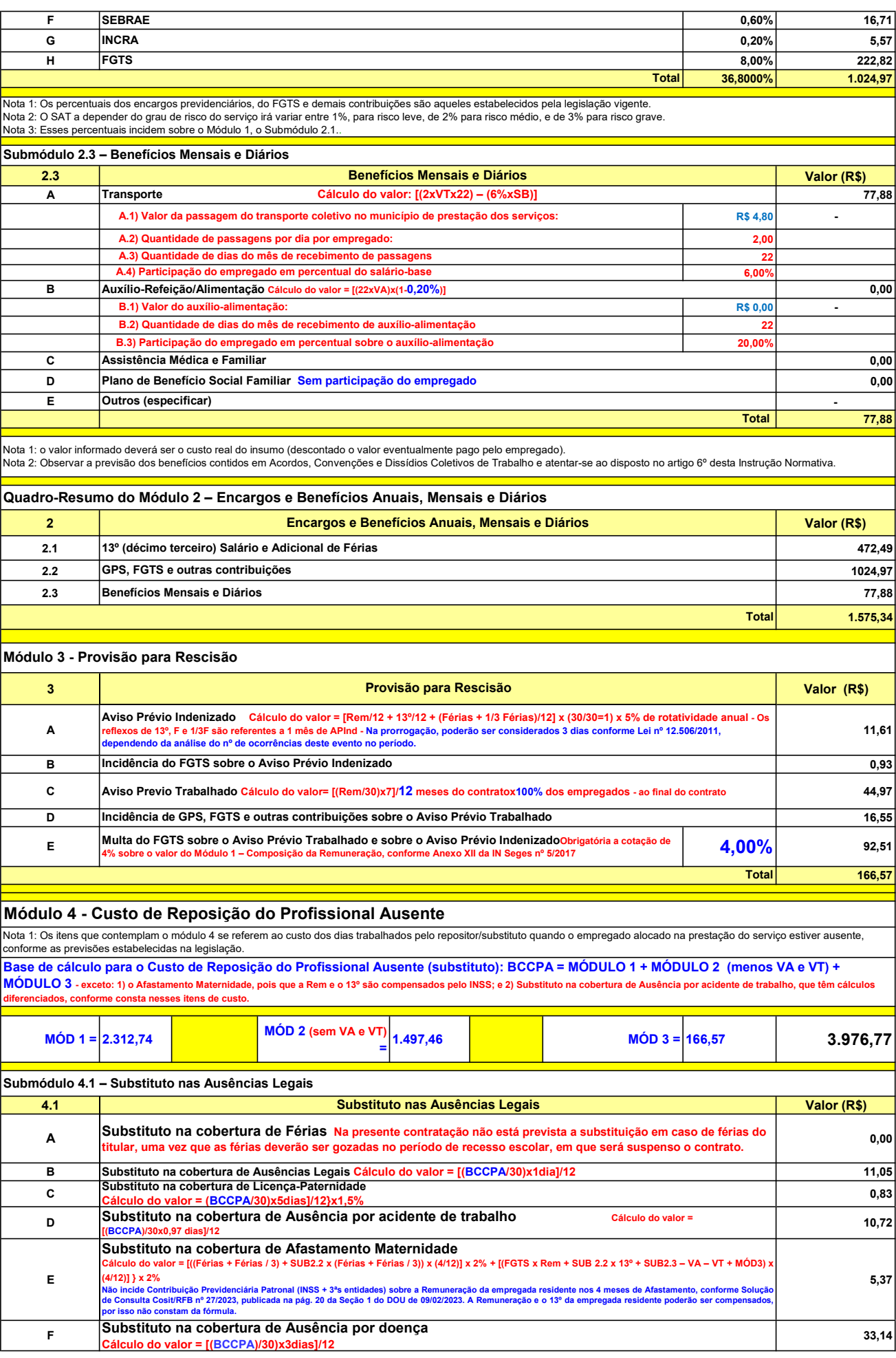

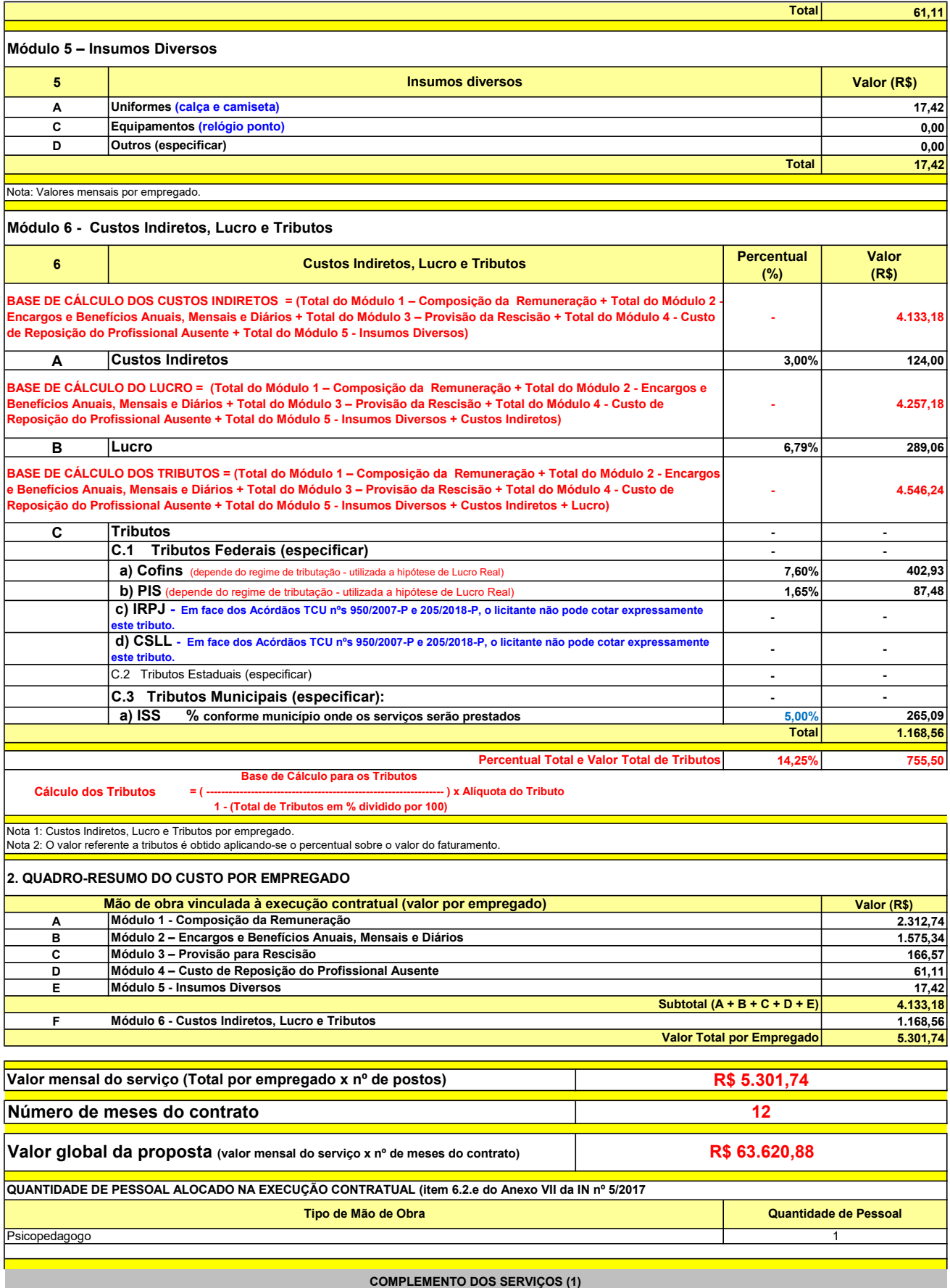

UNIT. TOTAL unidade 2 50,45 R\$ 100,90 R\$ 8,41 unidade 4 27,03 R\$ 108,12 R\$ 9,01 R\$ 209,02 R\$ 17,42 (1) Valores de referência obtidos através dos relatórios gerados no Painel de Preços (paineldeprecos.planejamento.gov.br) em 24.08.2023 CALÇA CAMISETA (manga curta/longa) Total do Custo de Uniformes DESCRIÇÃO DOS UNIFORMES UNIDADE QTD ANUAL CUSTO ANUAL CUSTO ANUAL CUSTO MENSAL

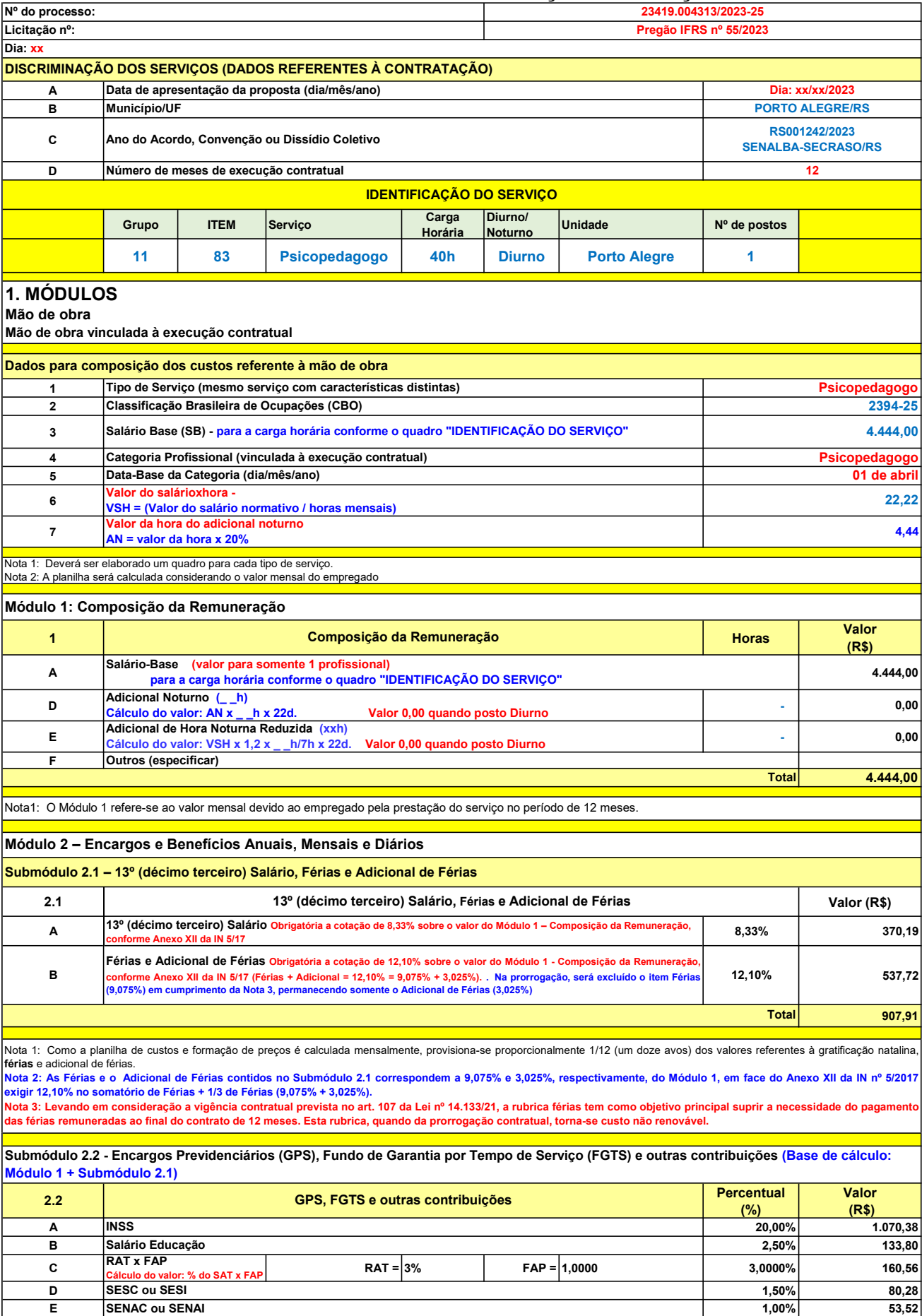

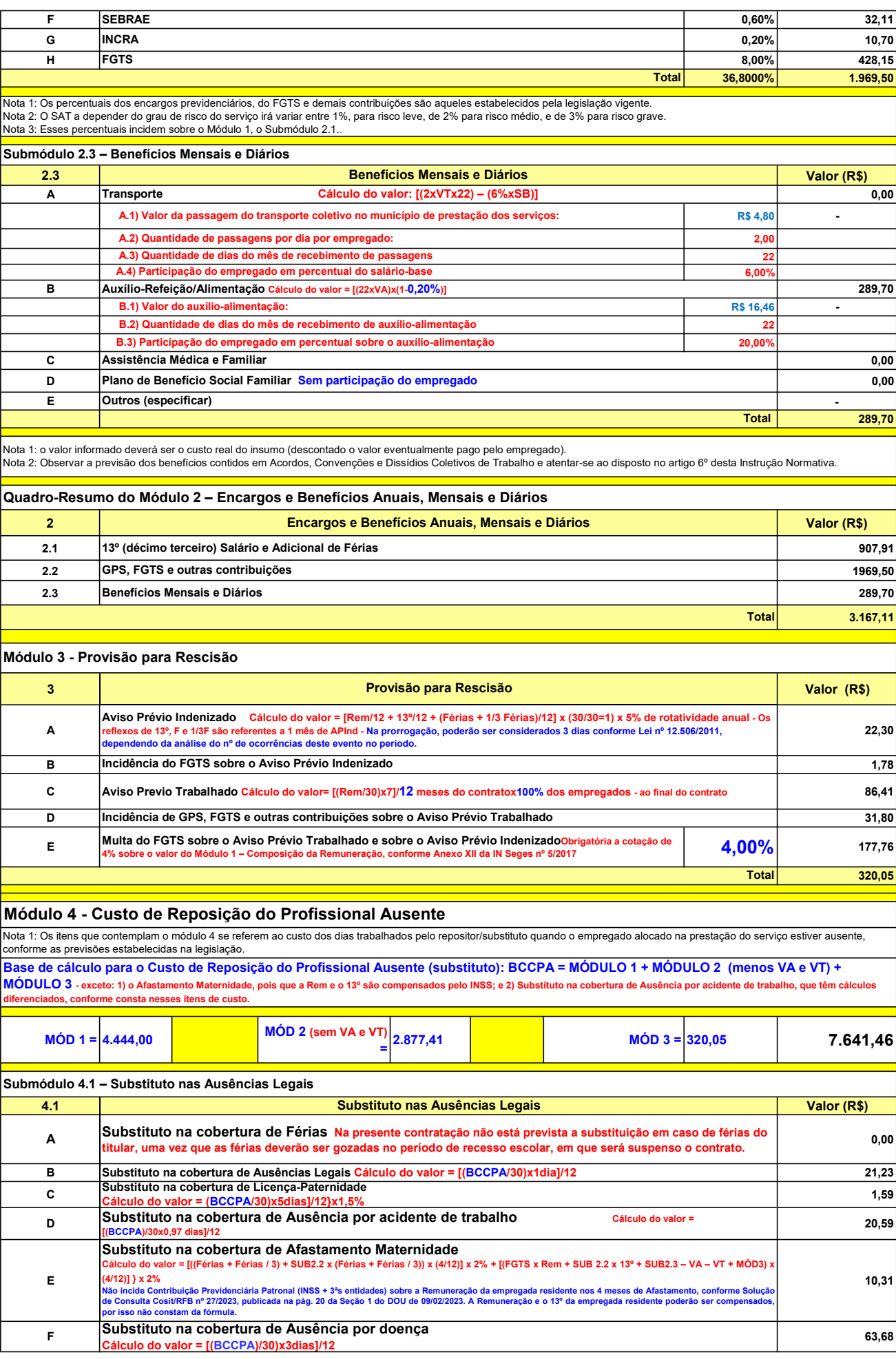

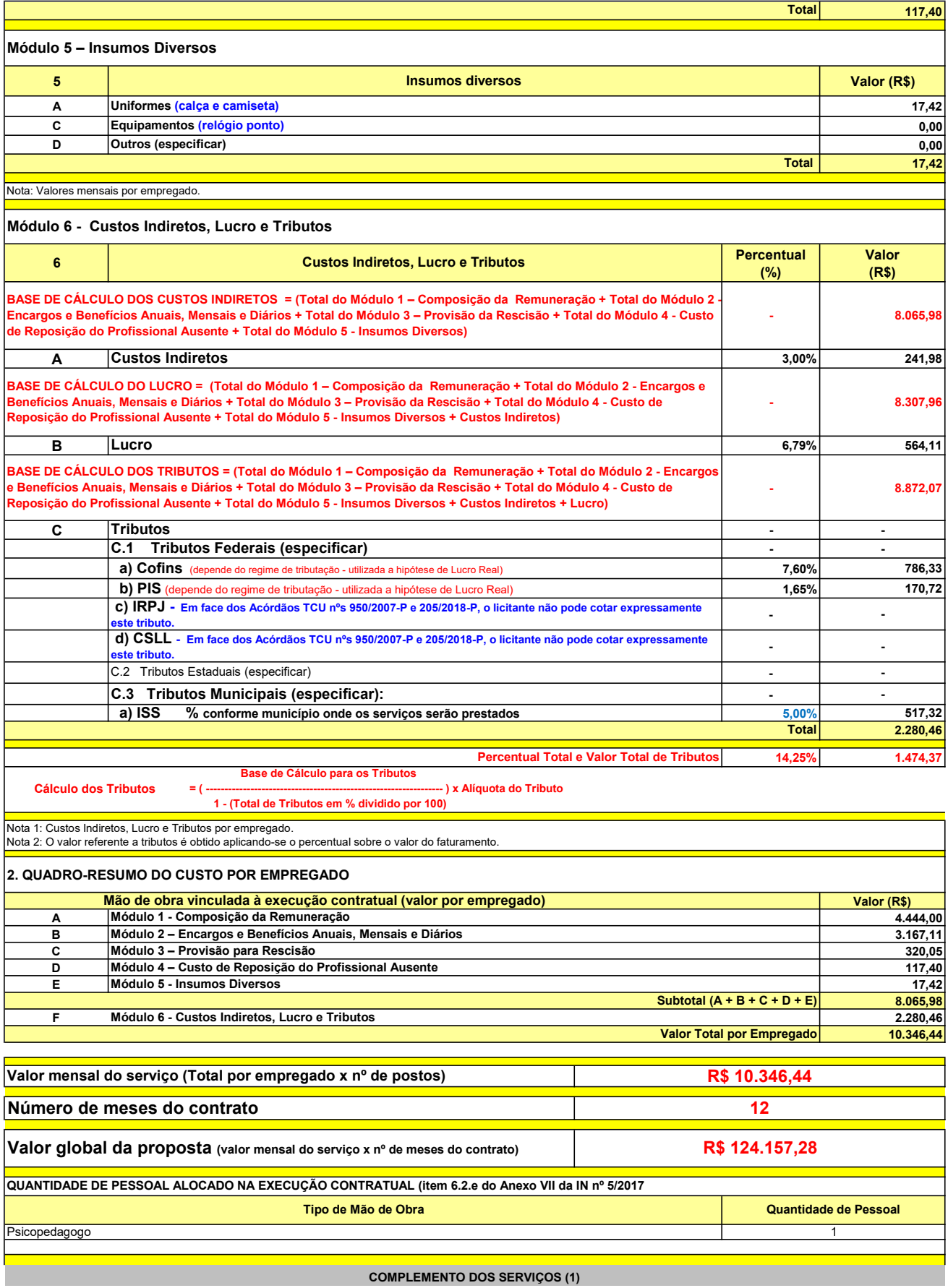

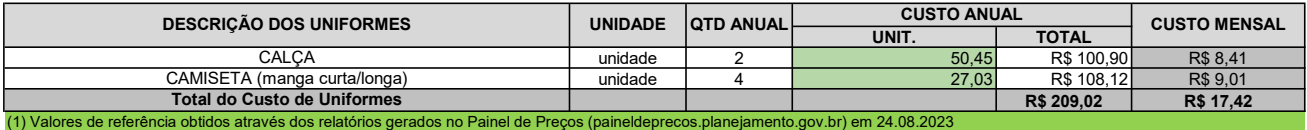

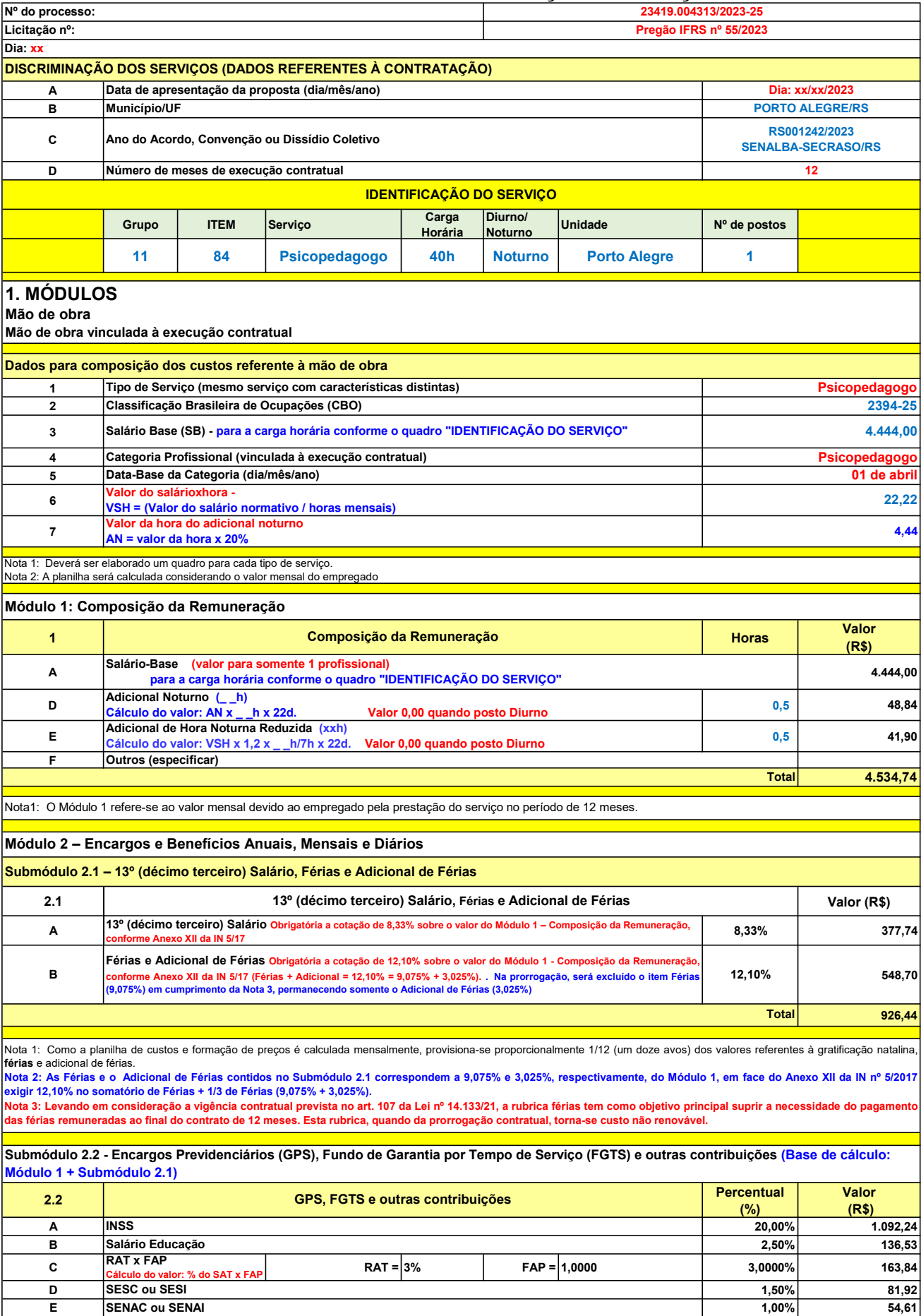

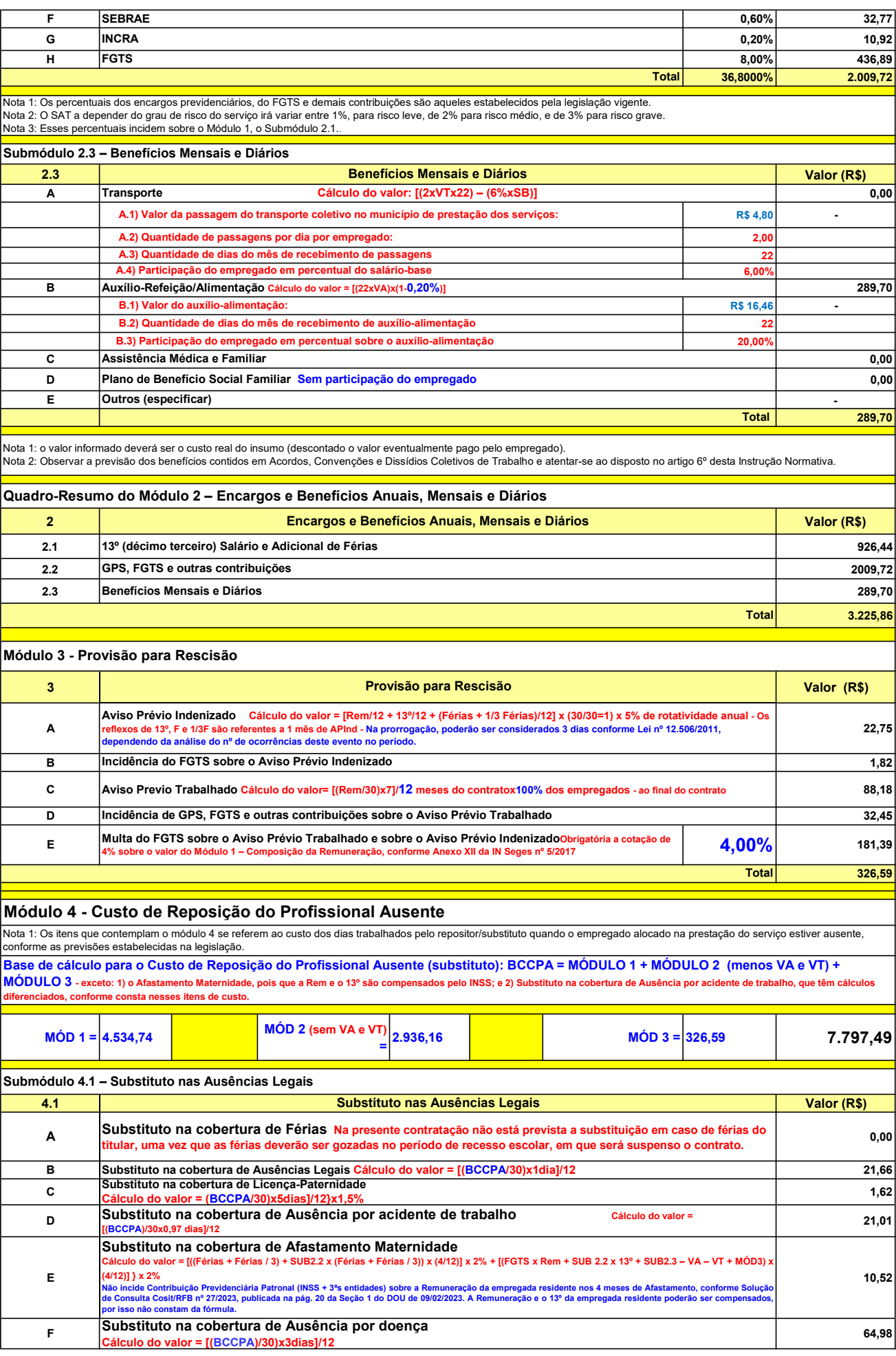

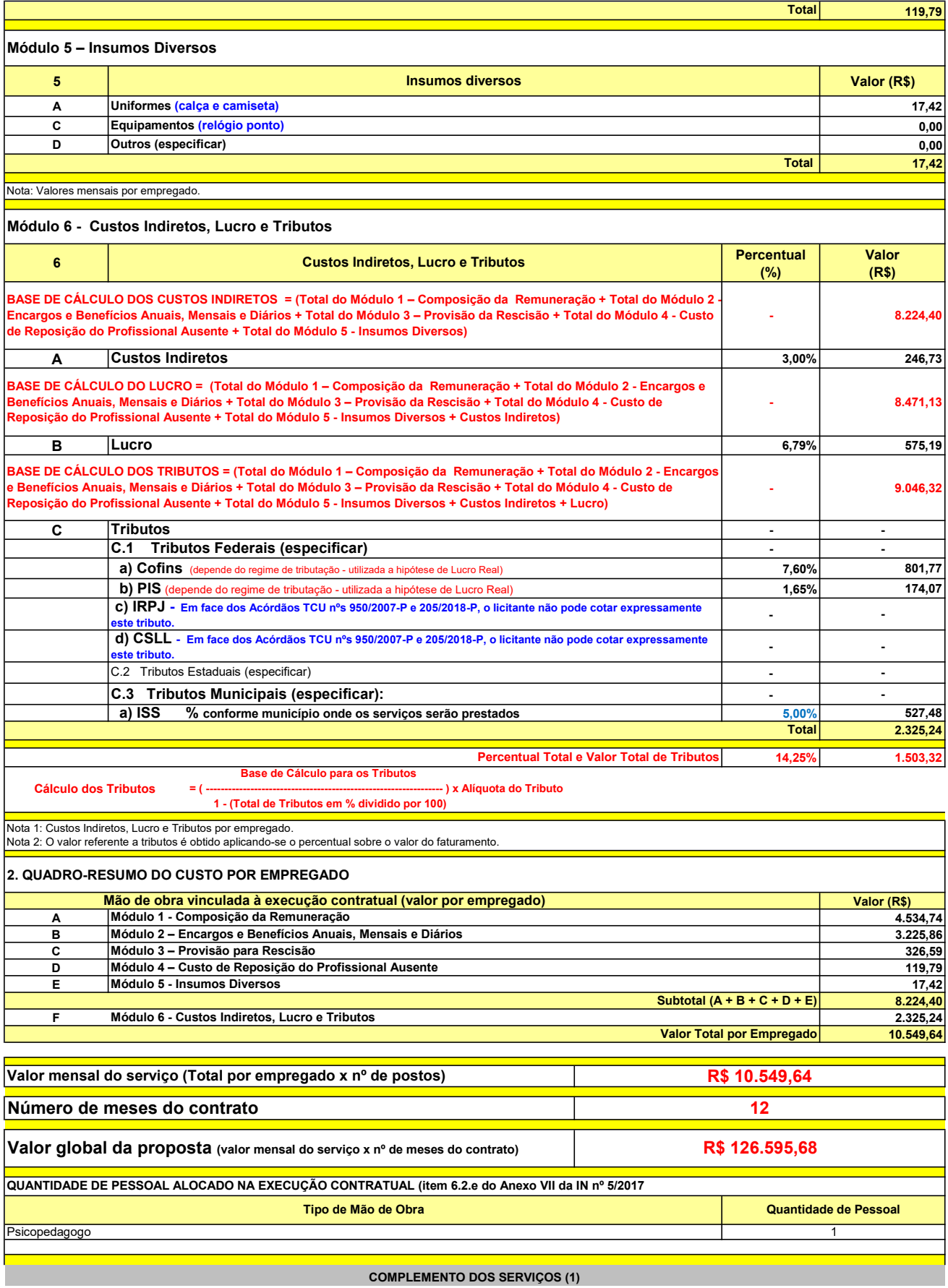

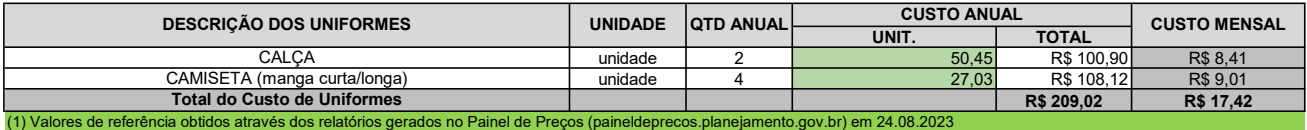

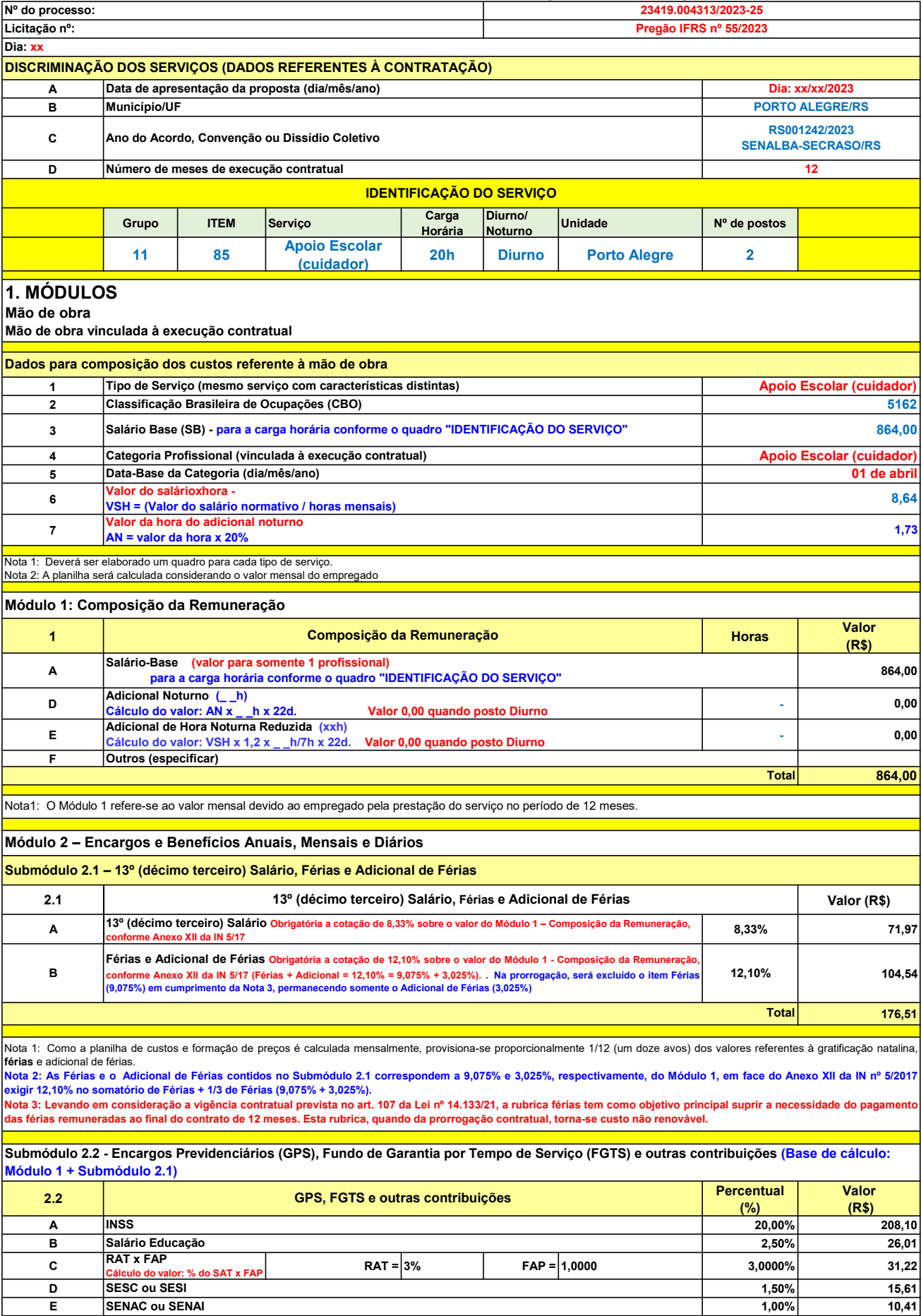

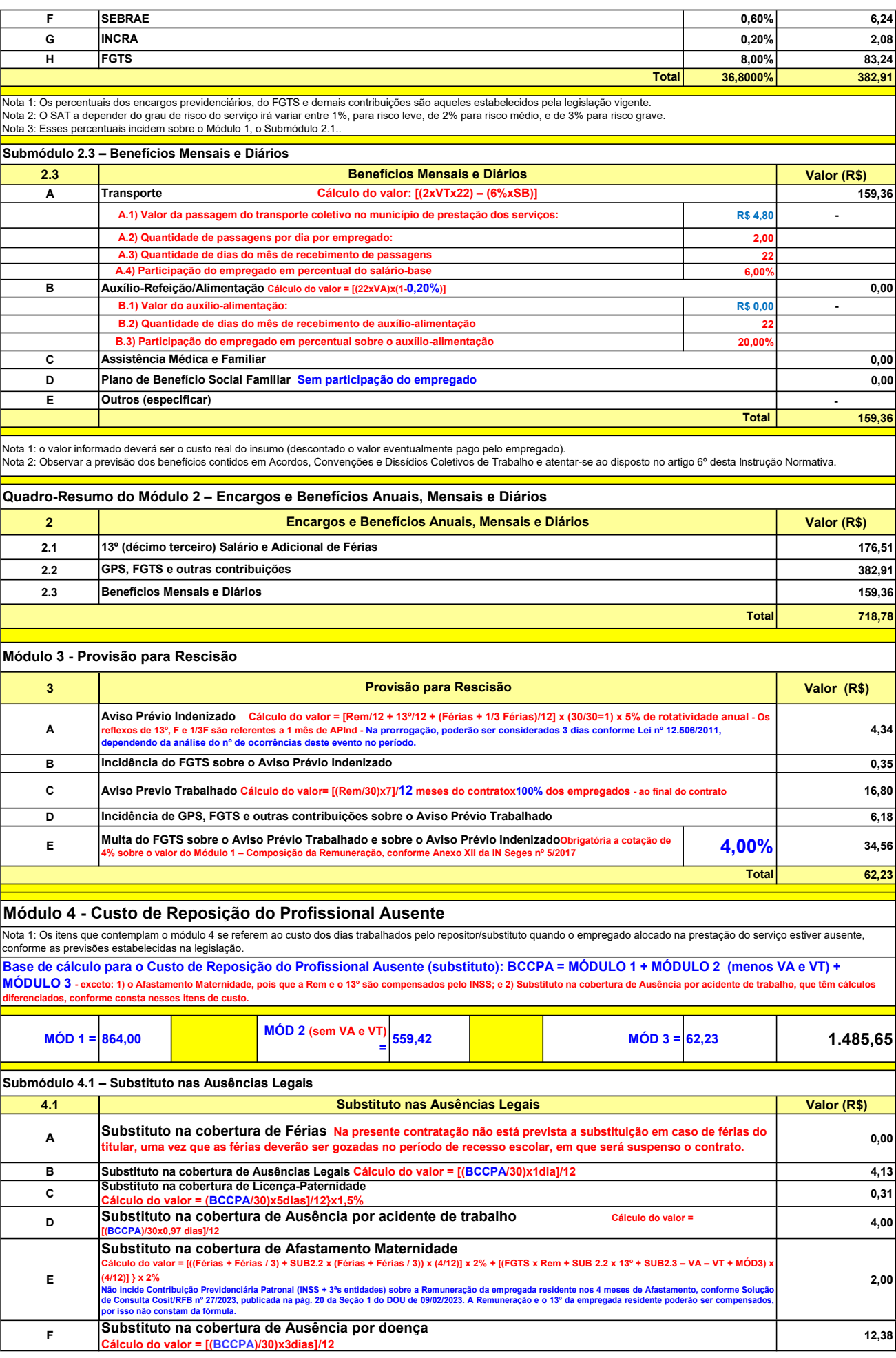

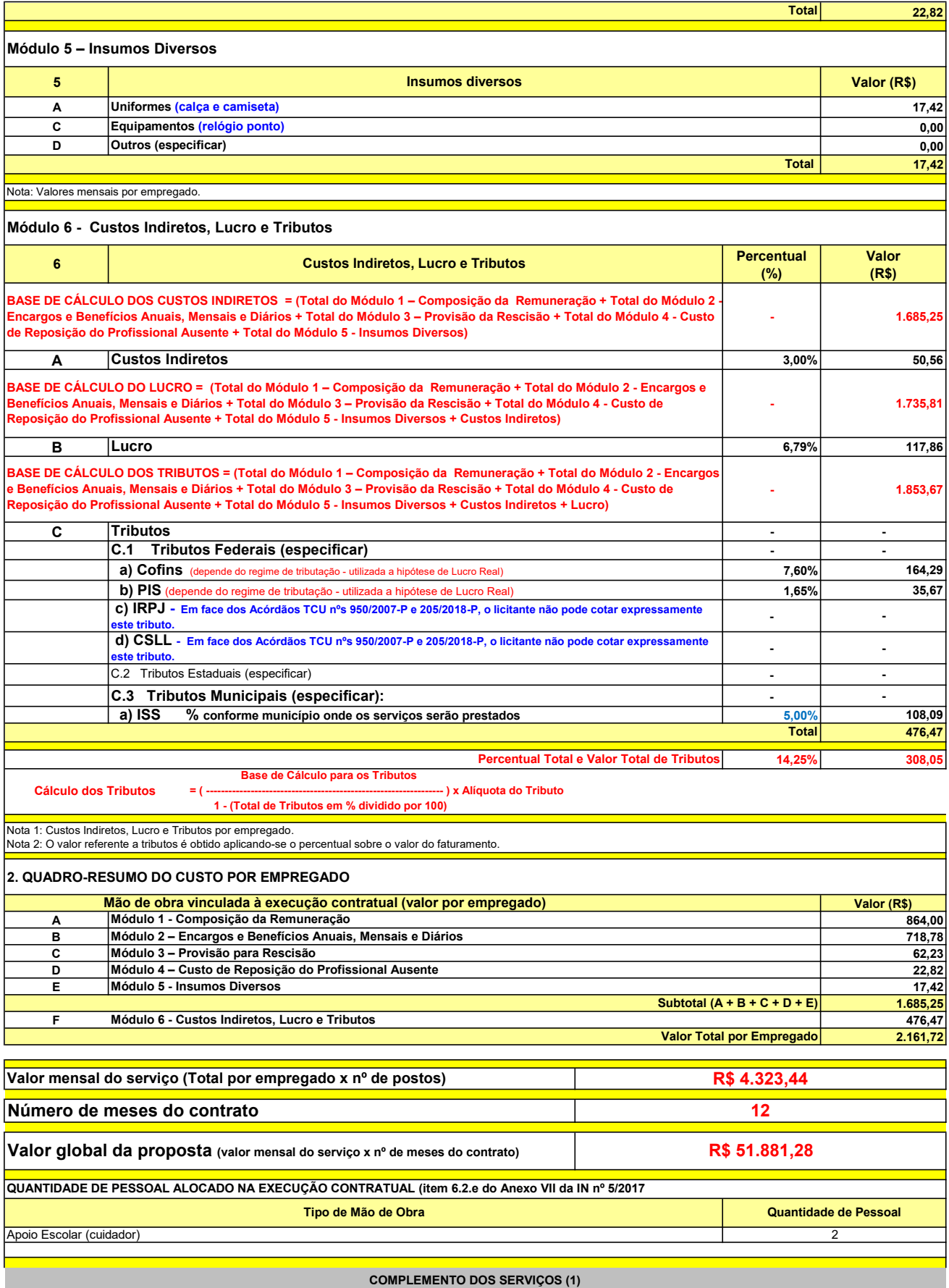

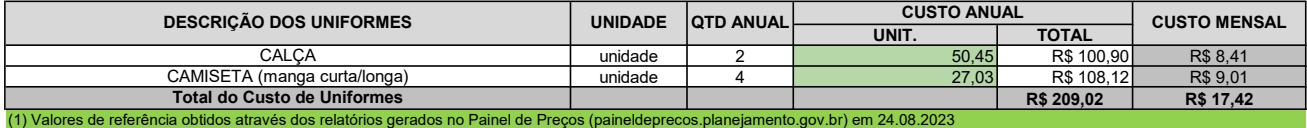

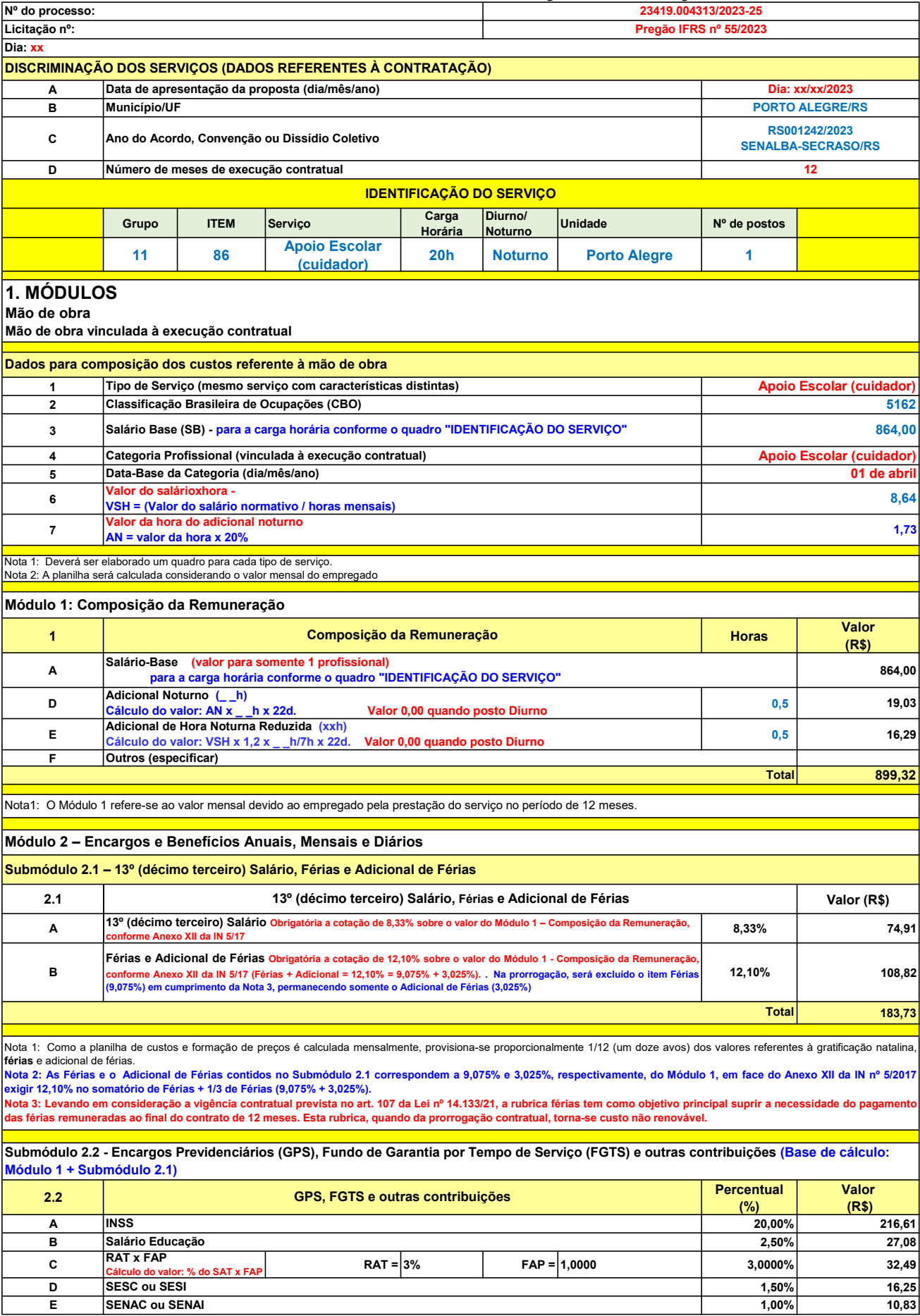

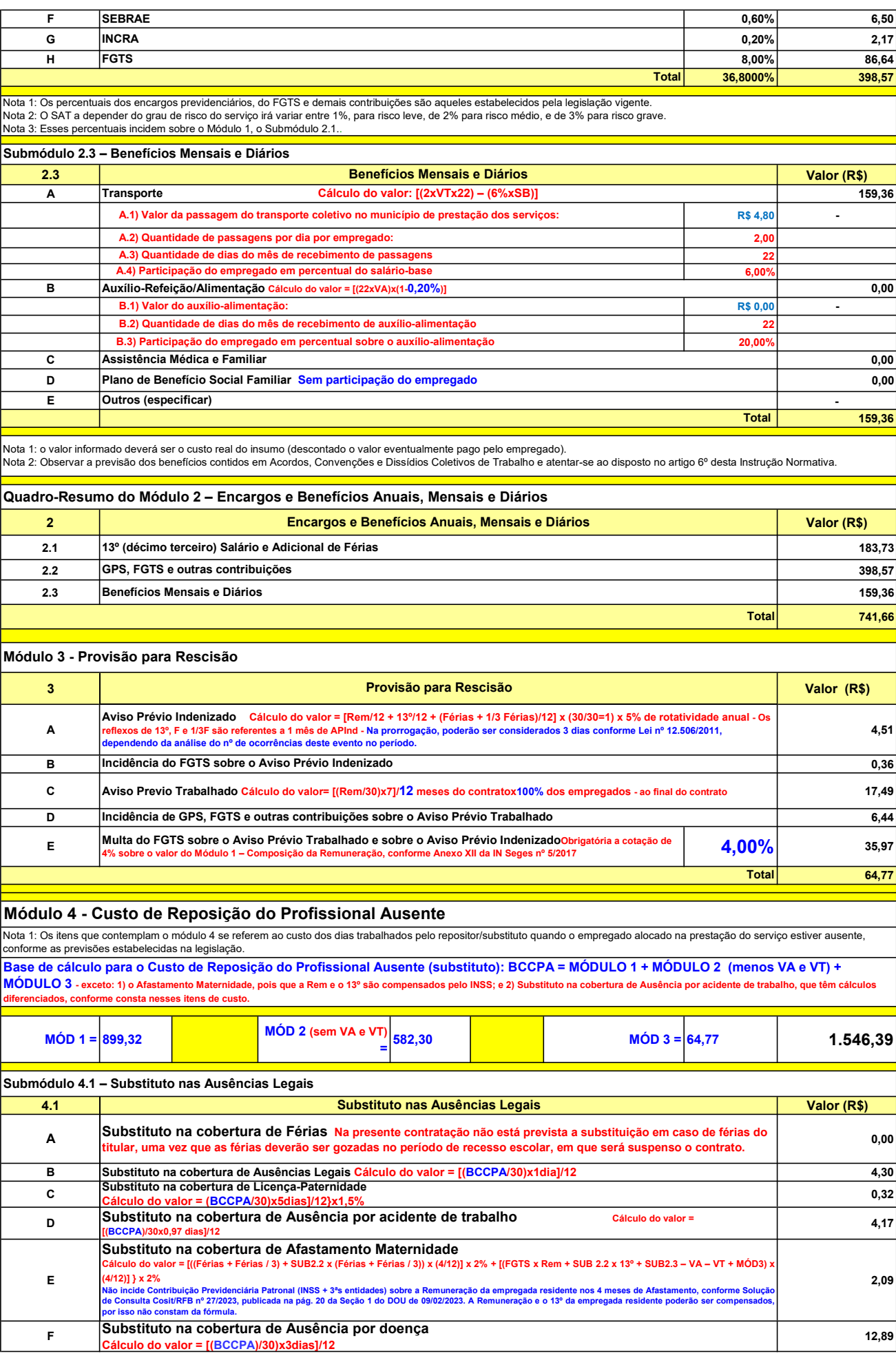

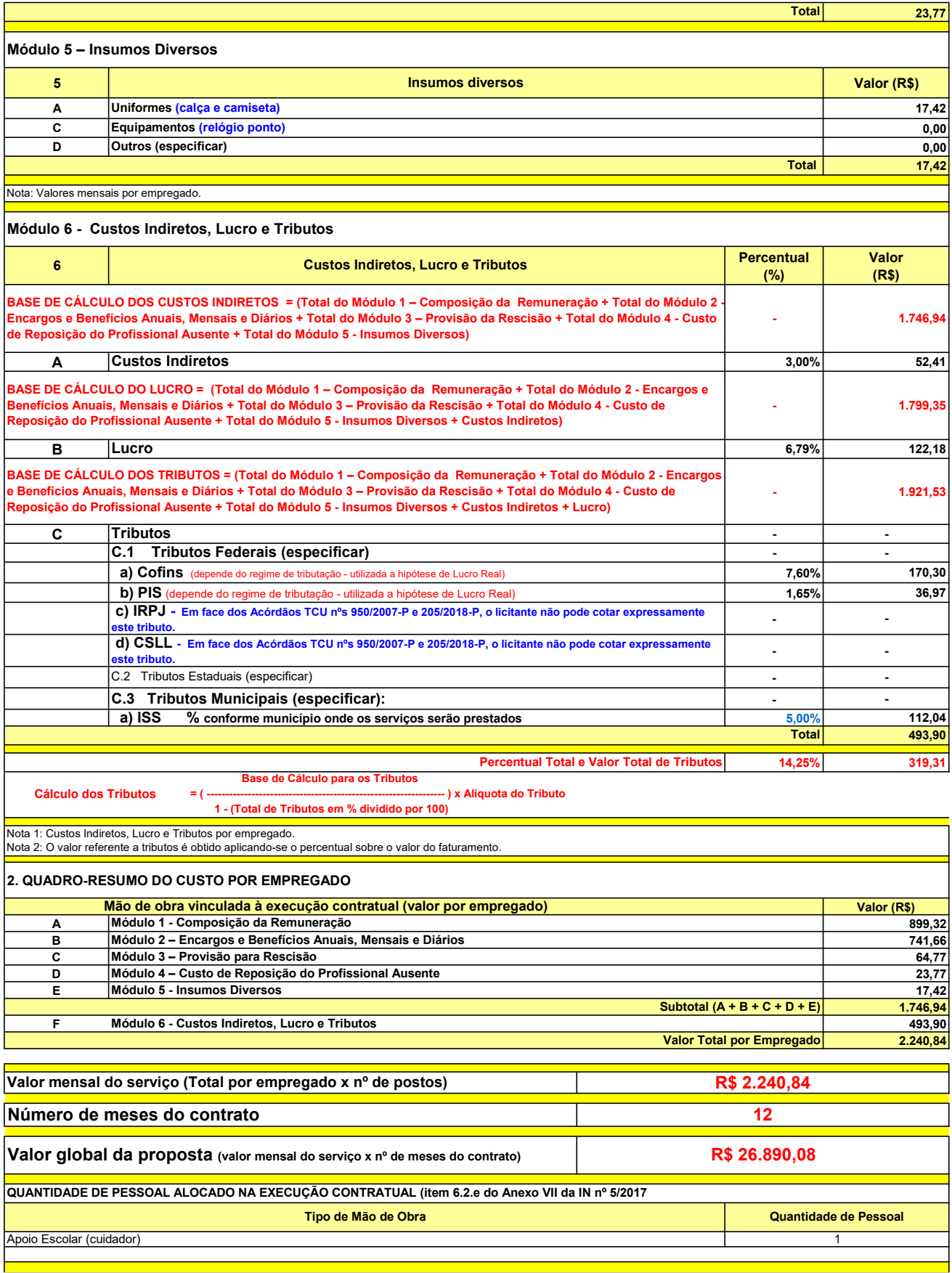

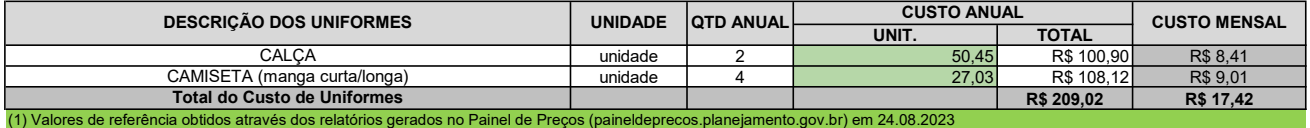
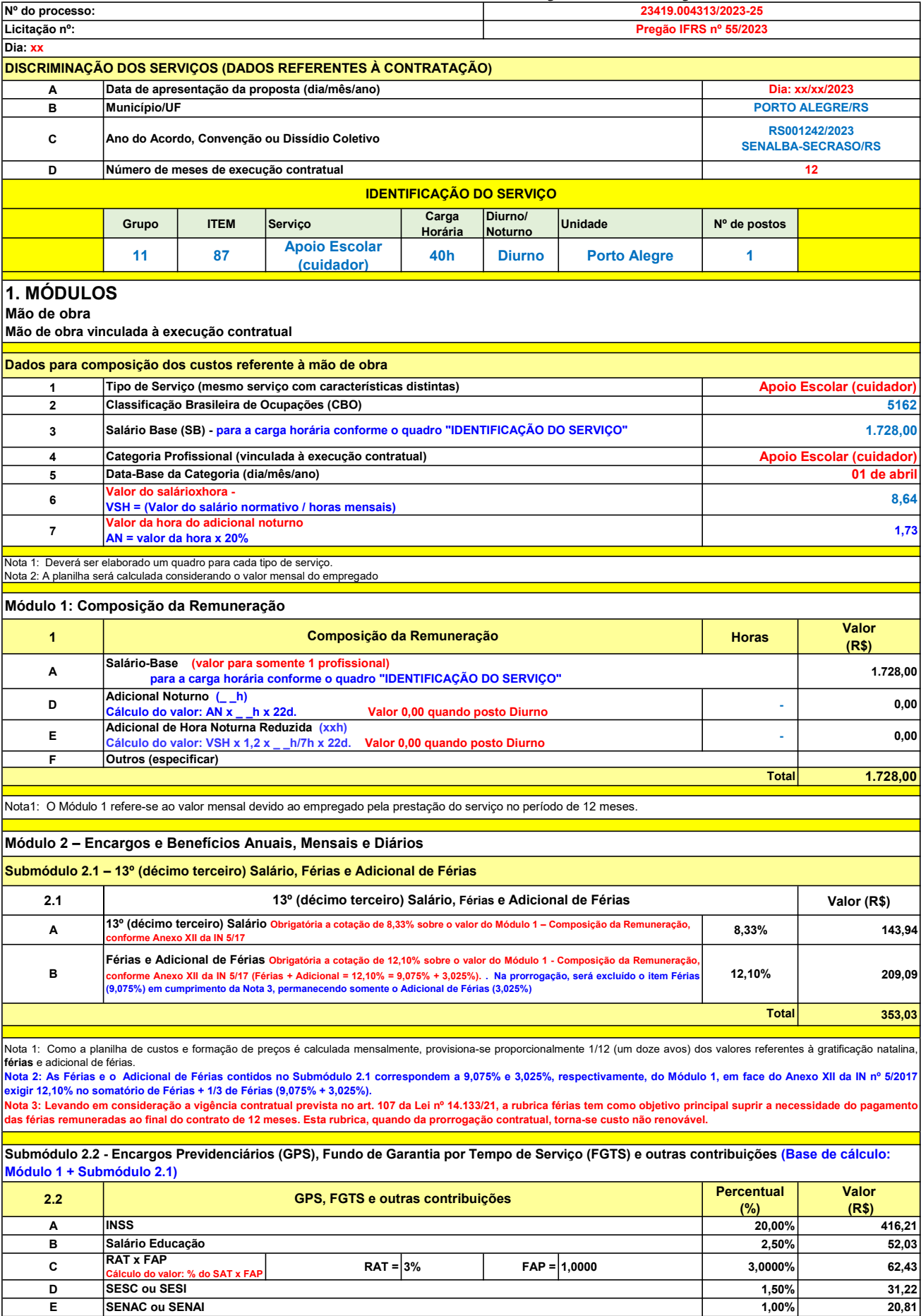

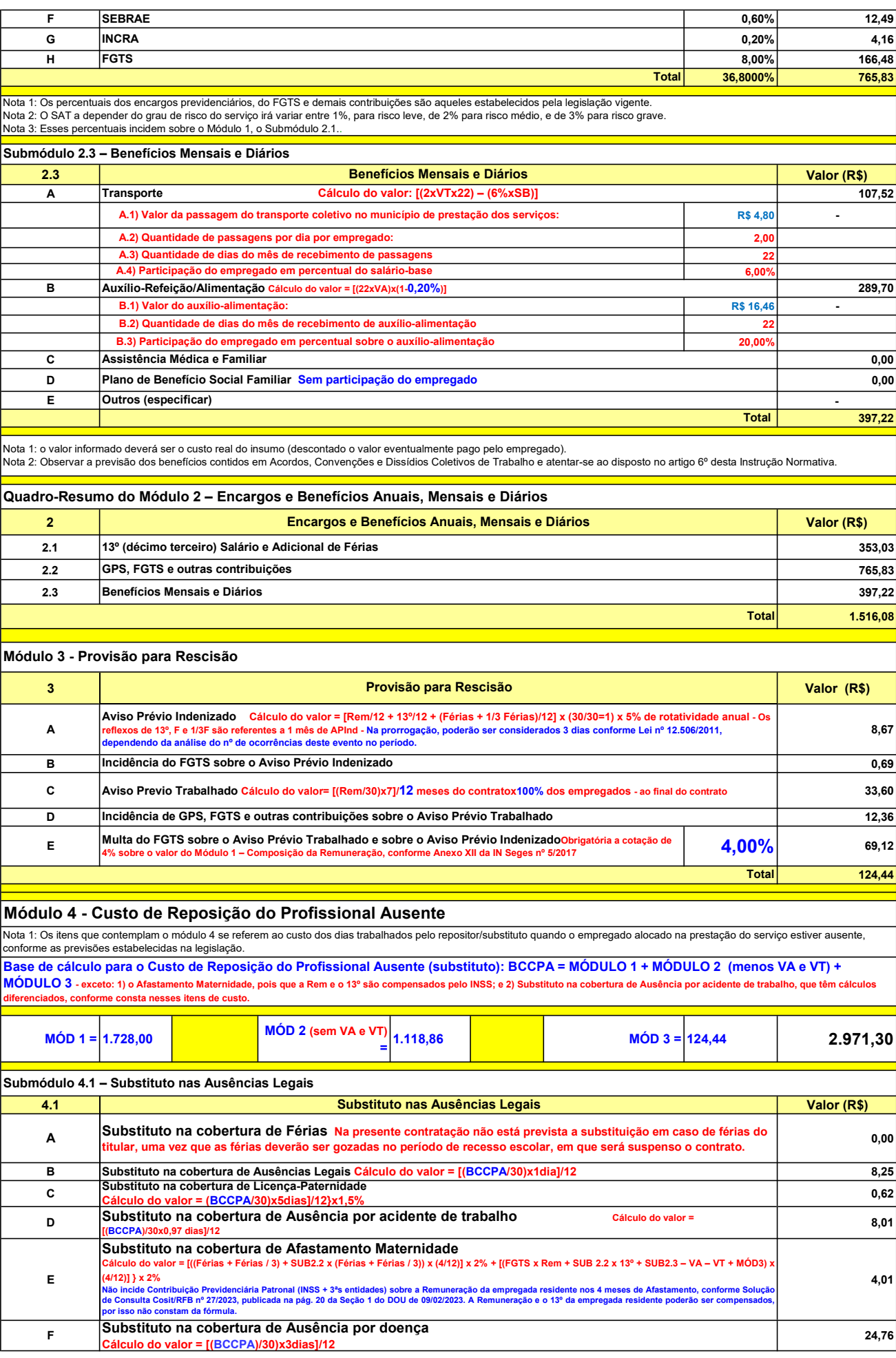

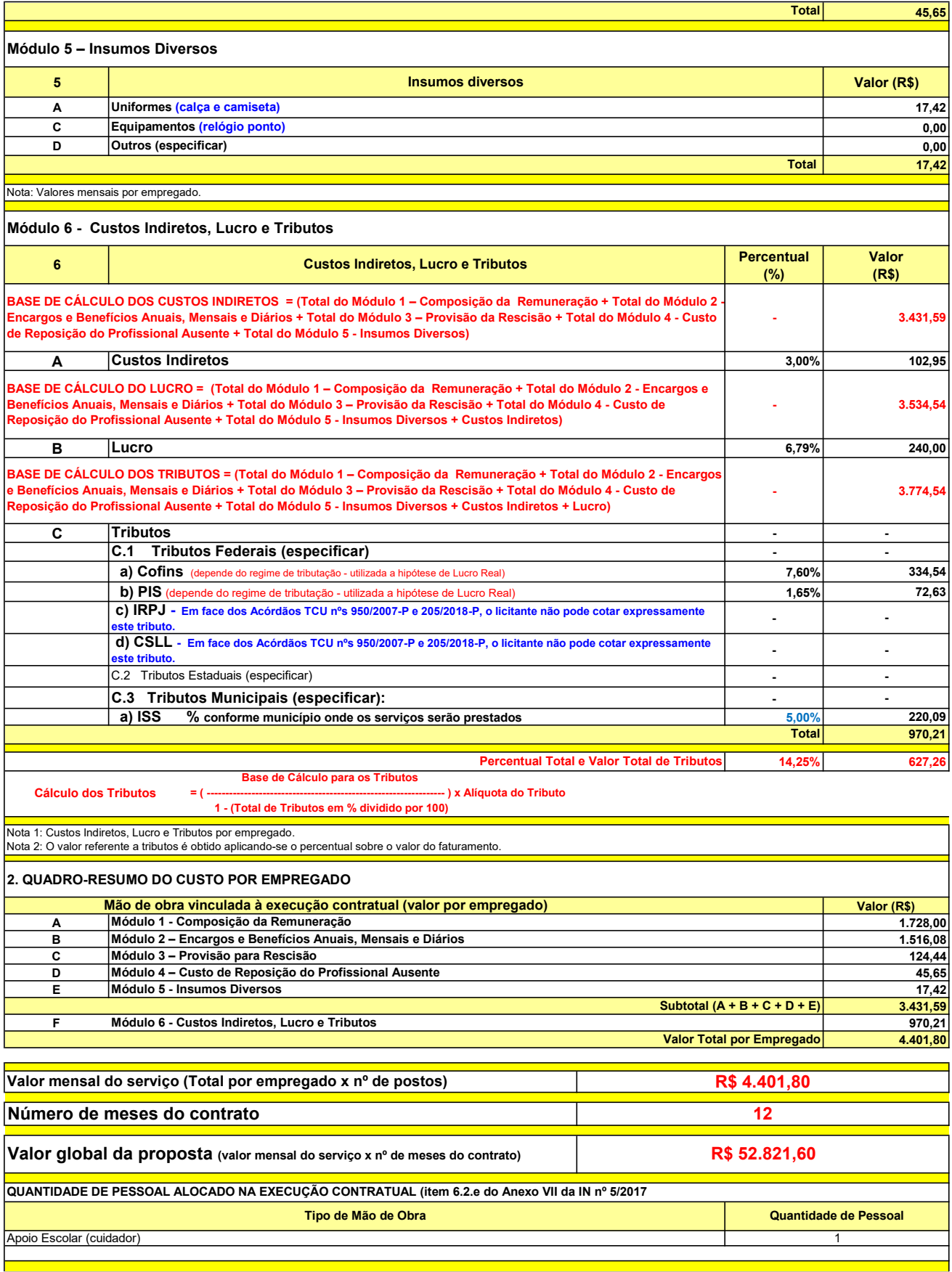

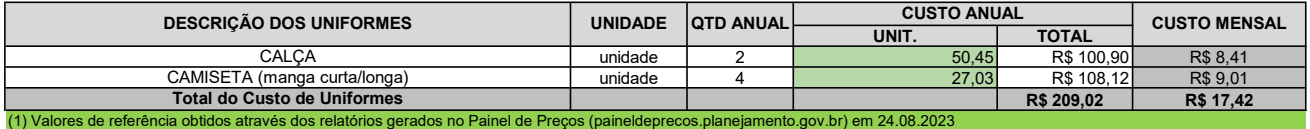

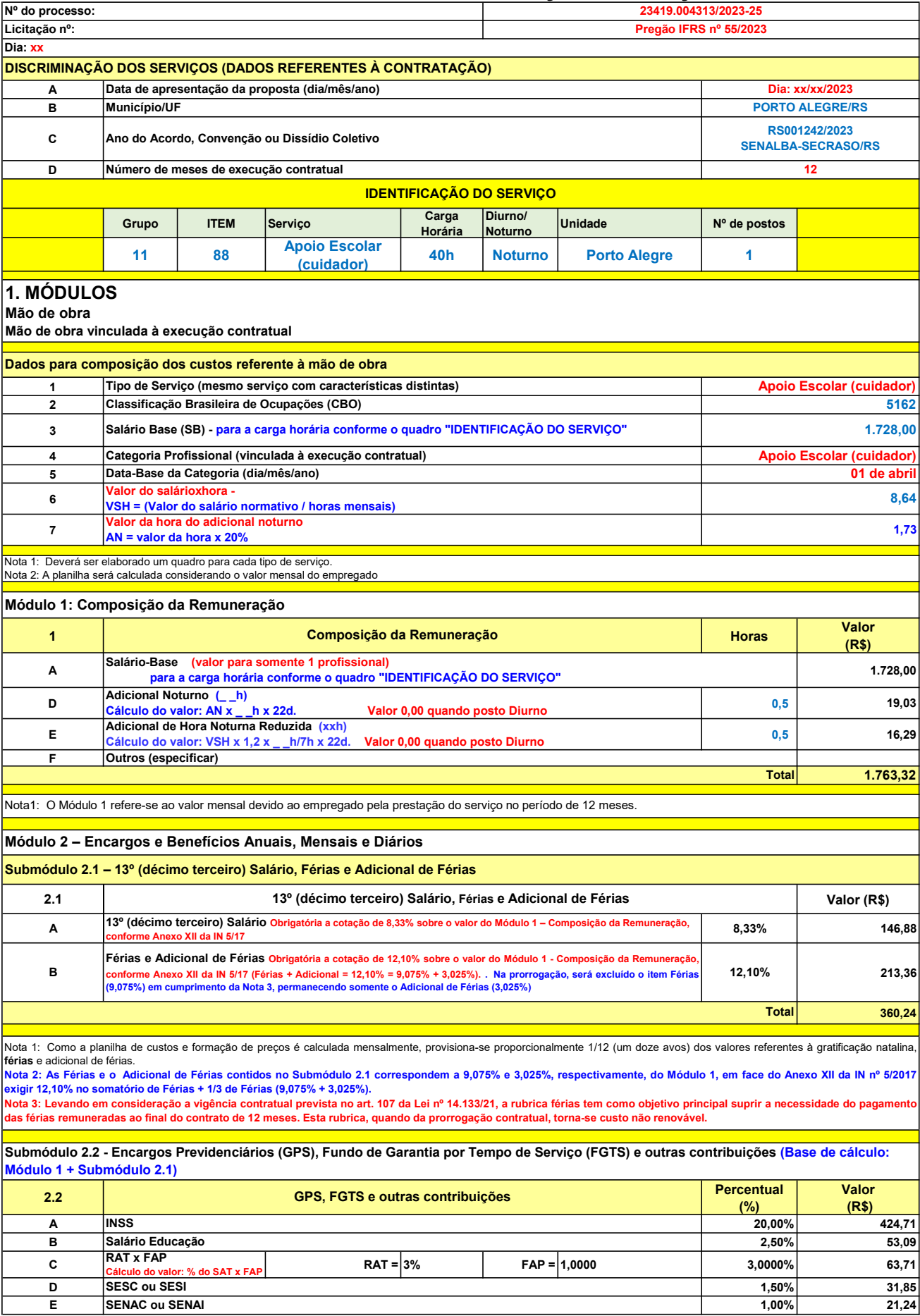

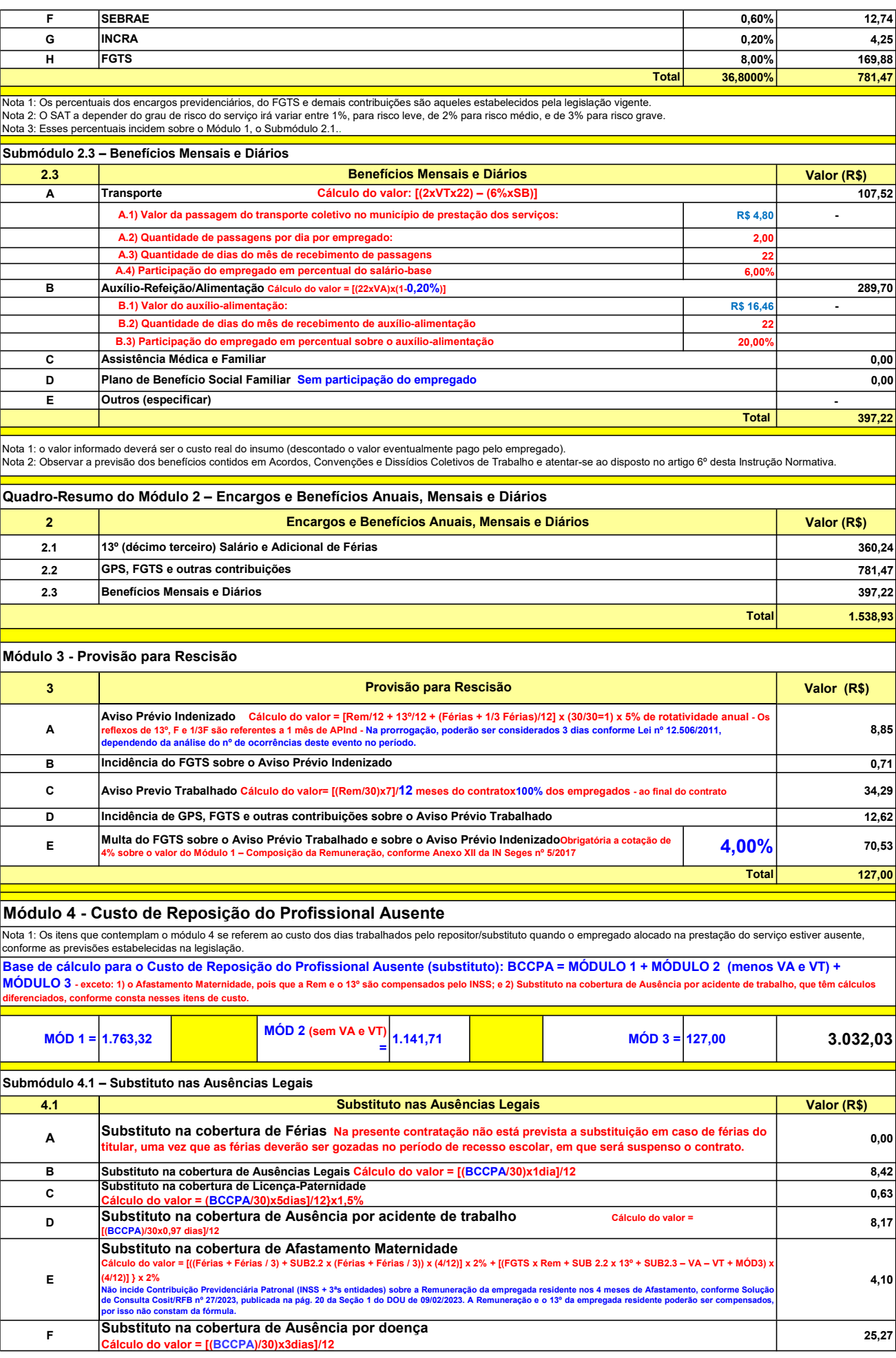

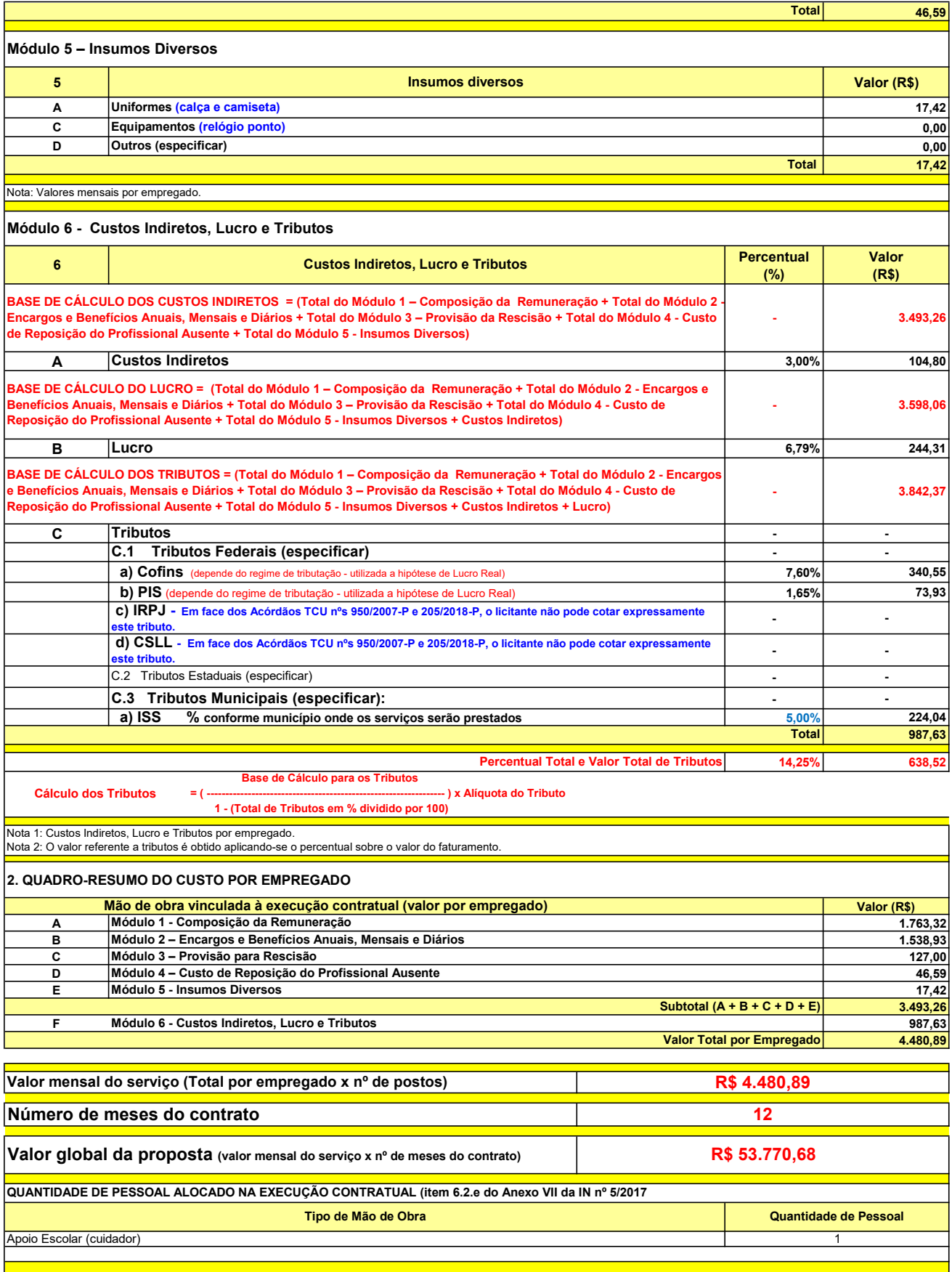

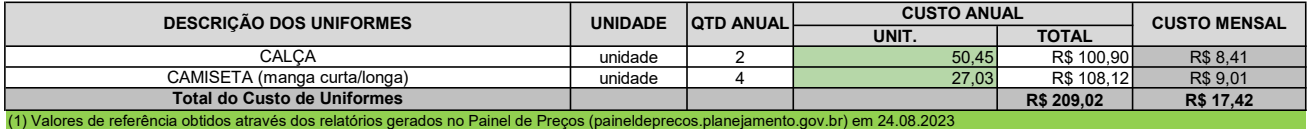

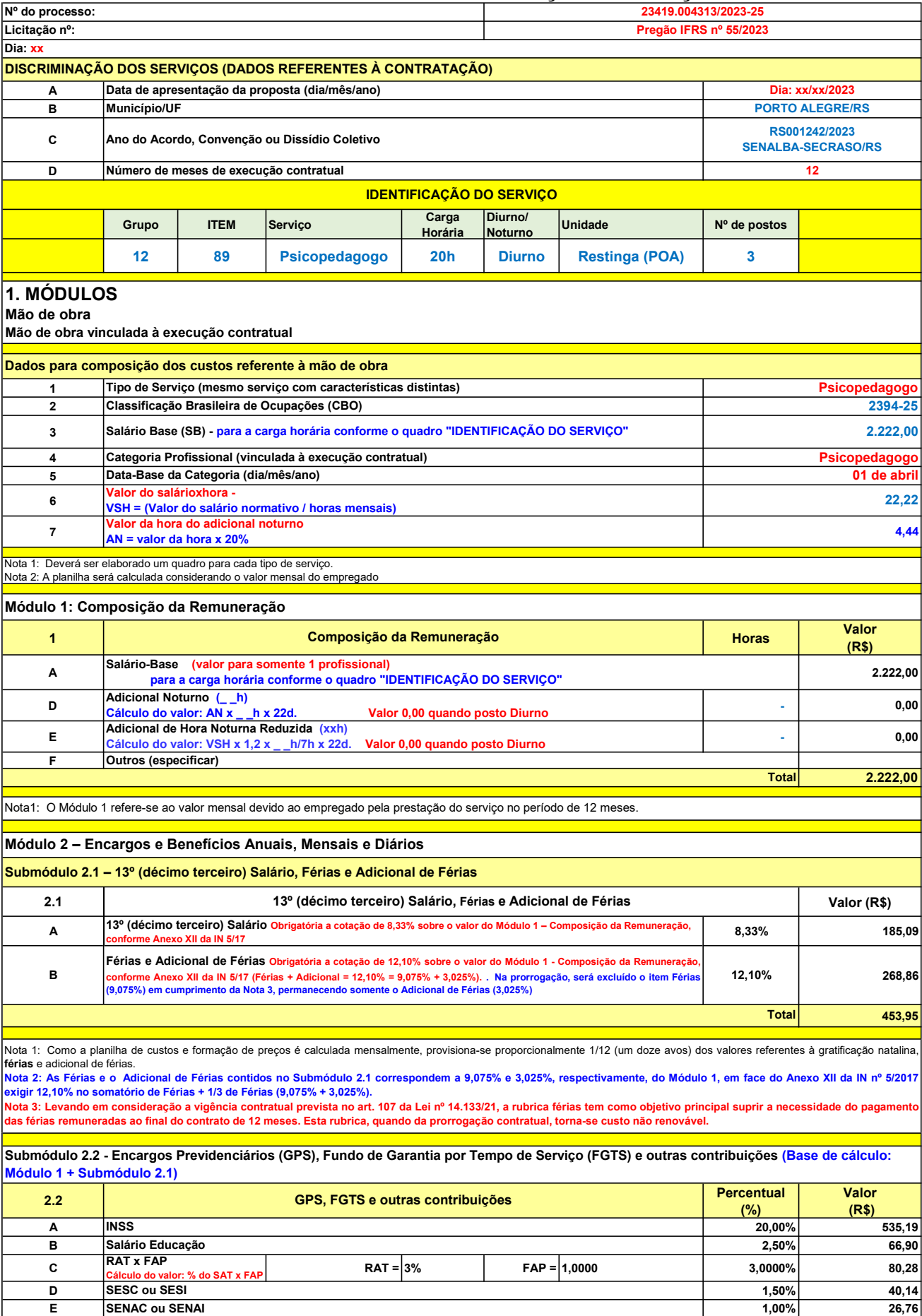

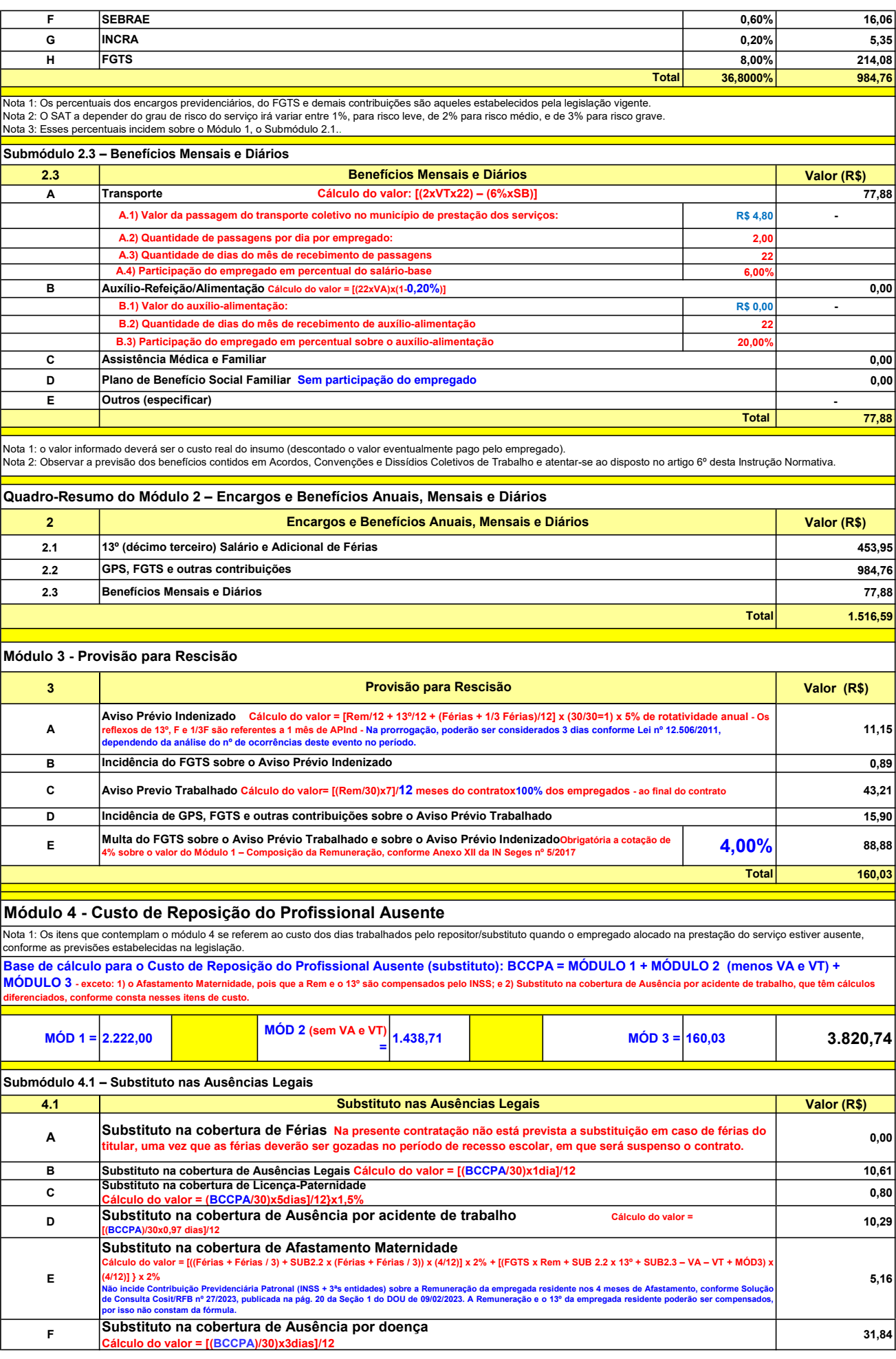

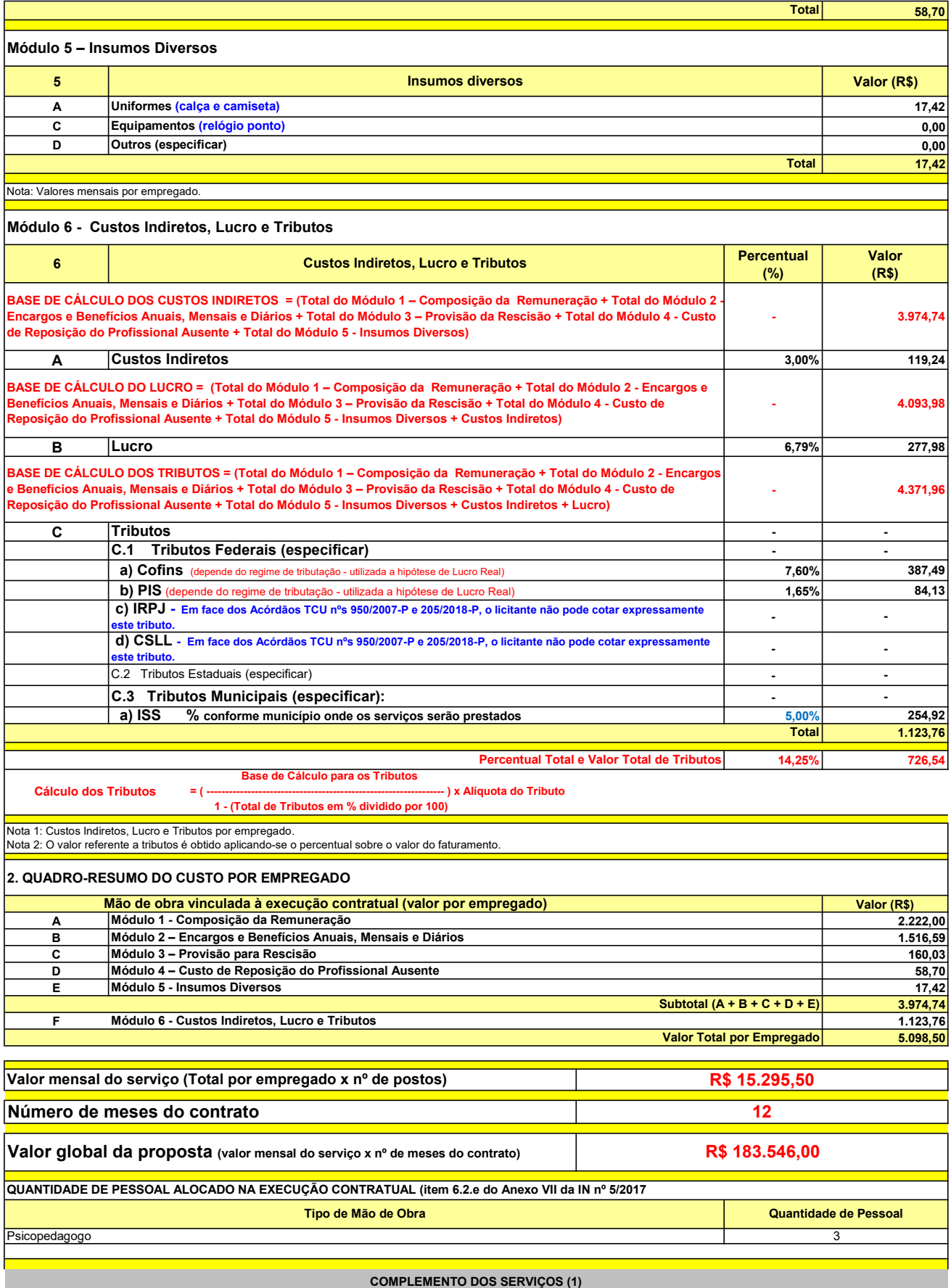

UNIT. TOTAL unidade 2 50,45 R\$ 100,90 R\$ 8,41 unidade 4 27,03 R\$ 108,12 R\$ 9,01 R\$ 209,02 R\$ 17,42 (1) Valores de referência obtidos através dos relatórios gerados no Painel de Preços (paineldeprecos.planejamento.gov.br) em 24.08.2023 CALÇA CAMISETA (manga curta/longa) Total do Custo de Uniformes DESCRIÇÃO DOS UNIFORMES UNIDADE QTD ANUAL CUSTO ANUAL CUSTO ANUAL CUSTO MENSAL

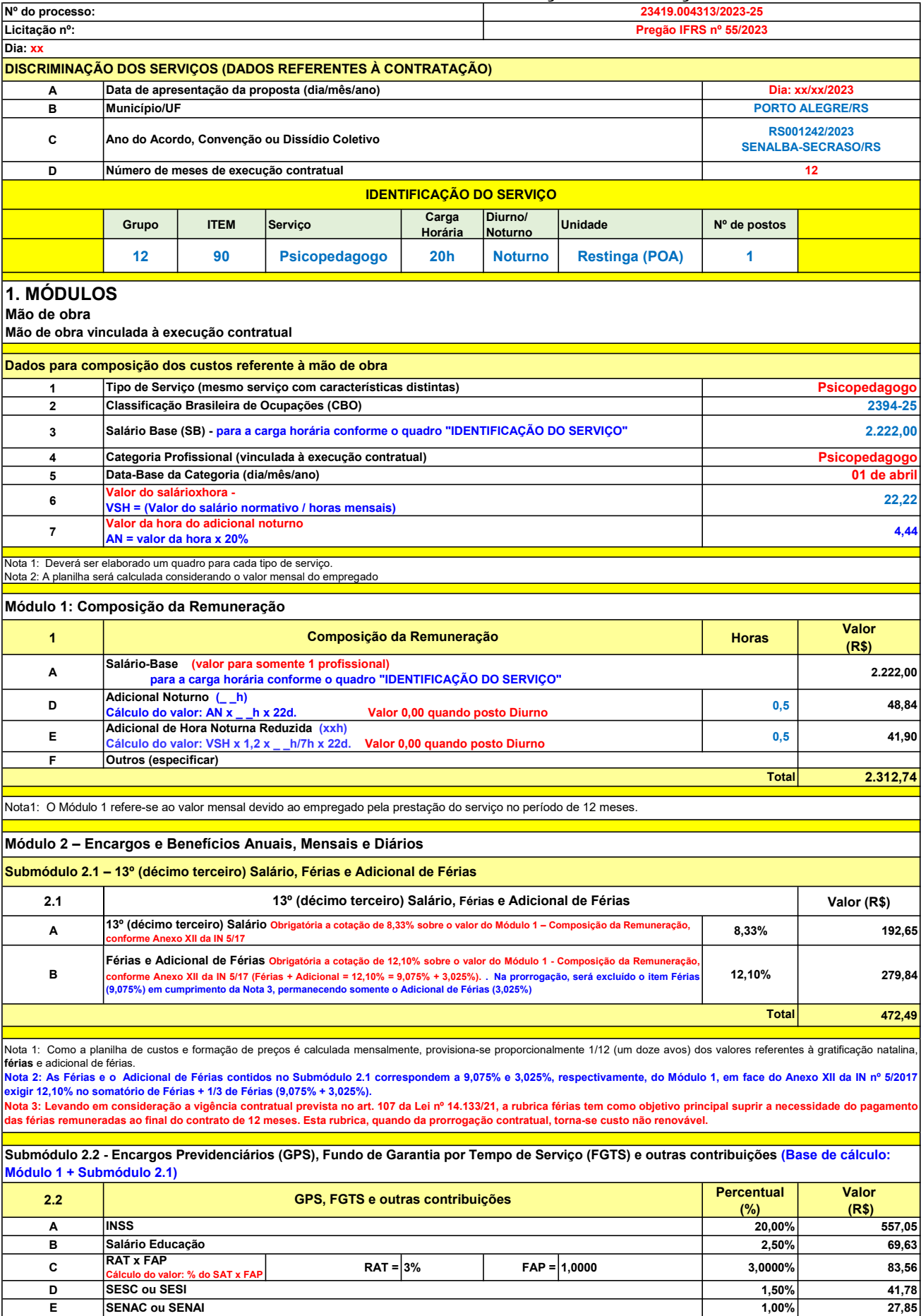

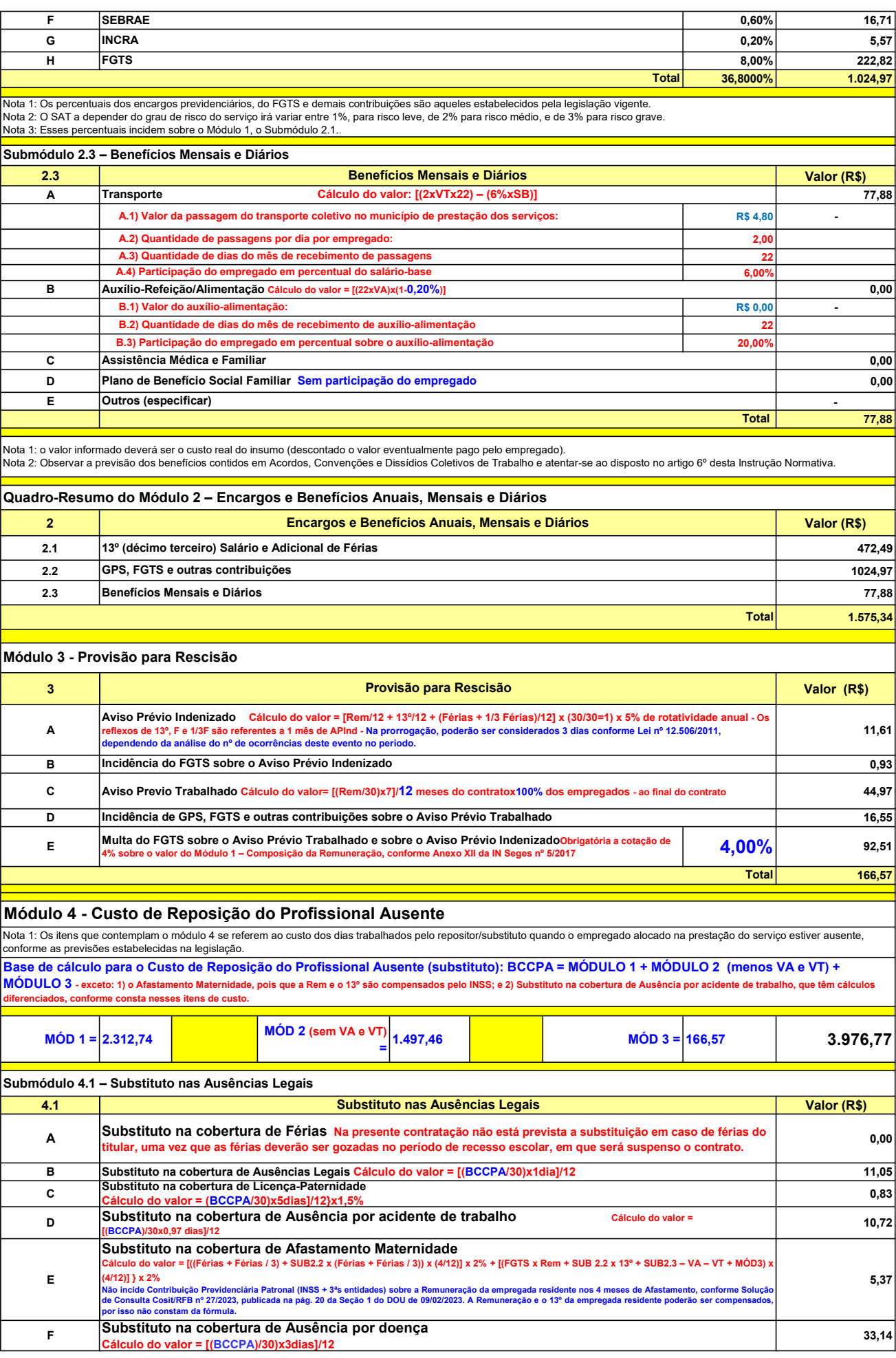

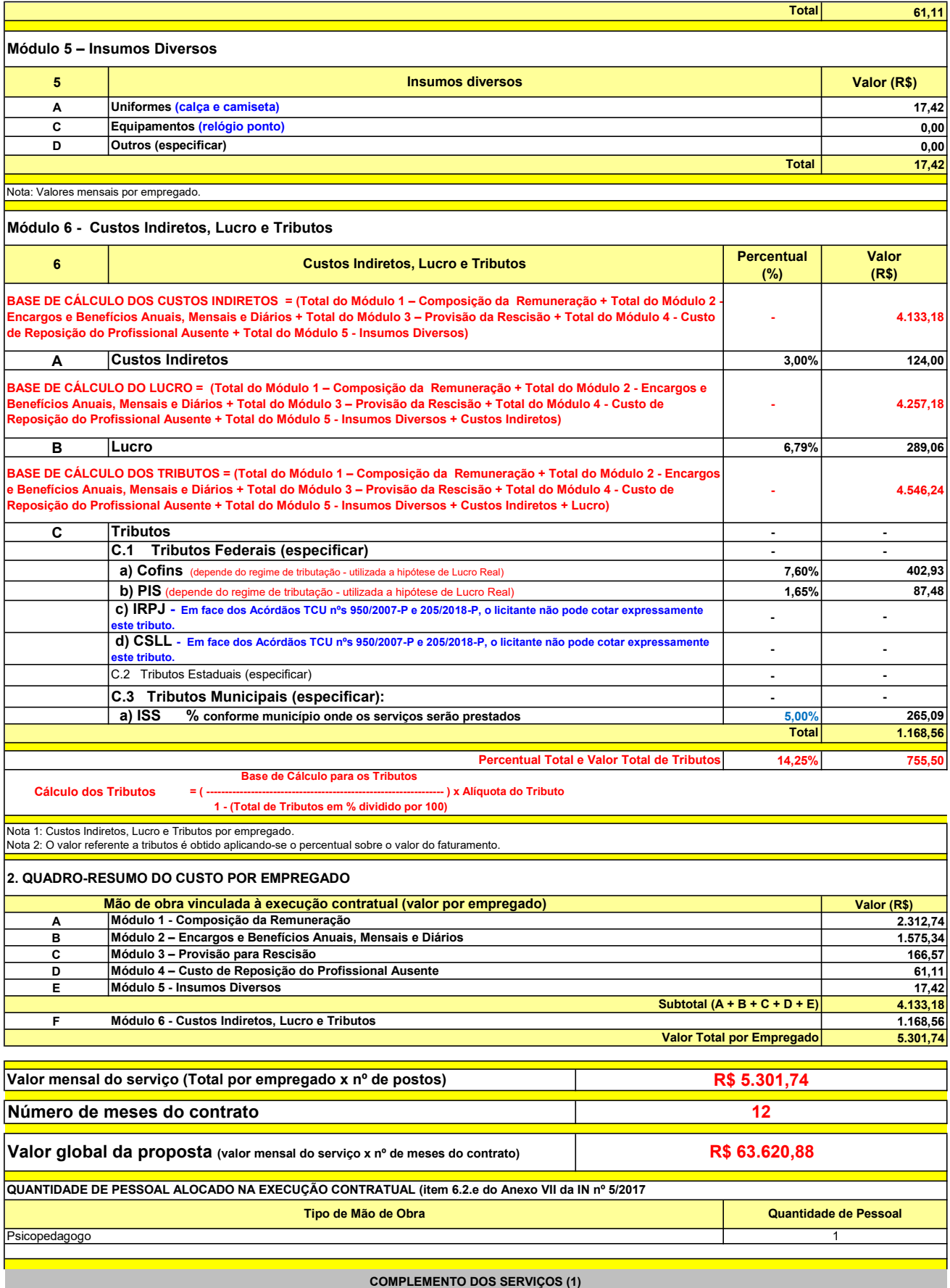

UNIT. TOTAL unidade 2 50,45 R\$ 100,90 R\$ 8,41 unidade 4 27,03 R\$ 108,12 R\$ 9,01 R\$ 209,02 R\$ 17,42 (1) Valores de referência obtidos através dos relatórios gerados no Painel de Preços (paineldeprecos.planejamento.gov.br) em 24.08.2023 CALÇA CAMISETA (manga curta/longa) Total do Custo de Uniformes DESCRIÇÃO DOS UNIFORMES UNIDADE QTD ANUAL CUSTO ANUAL CUSTO ANUAL CUSTO MENSAL

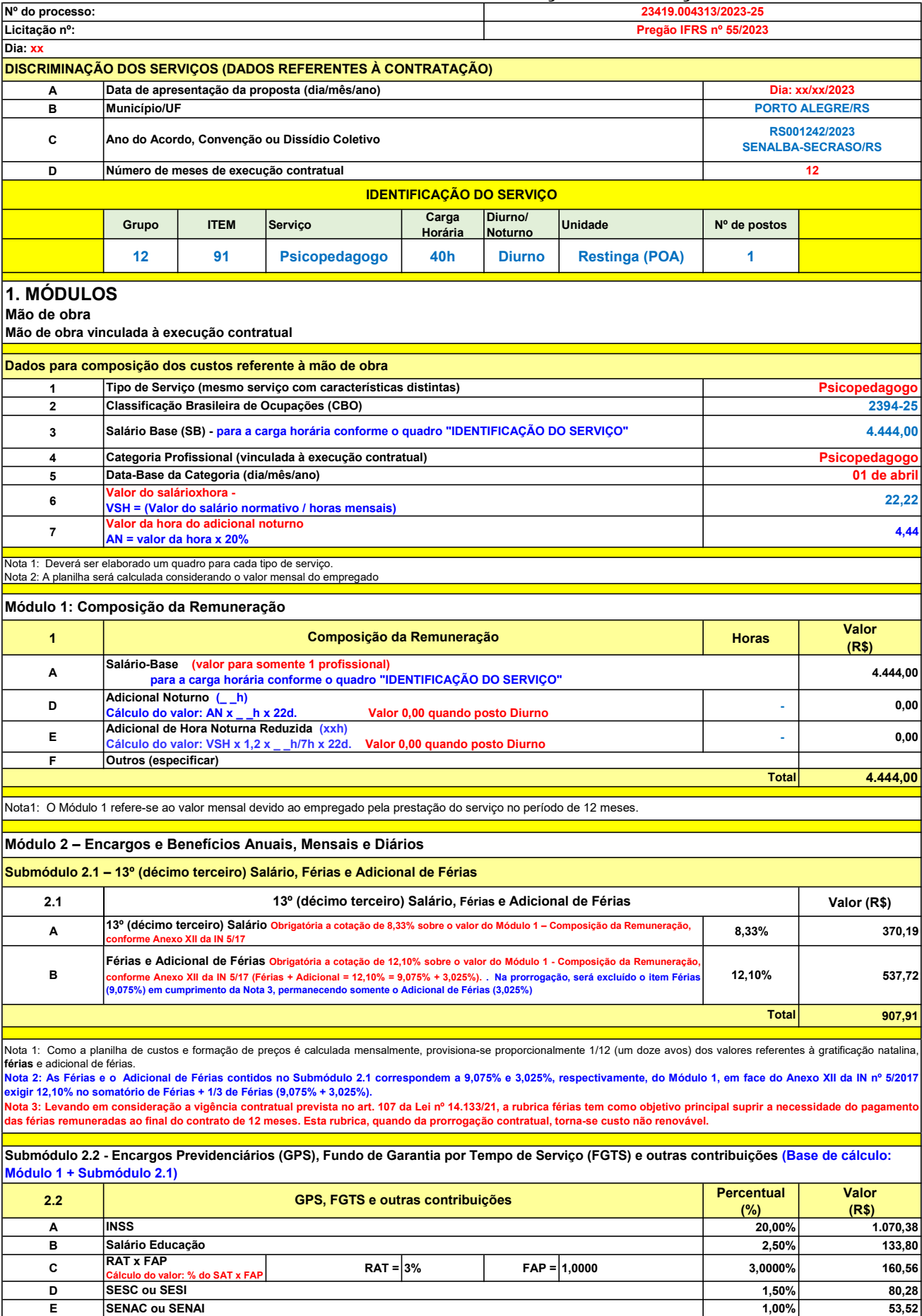

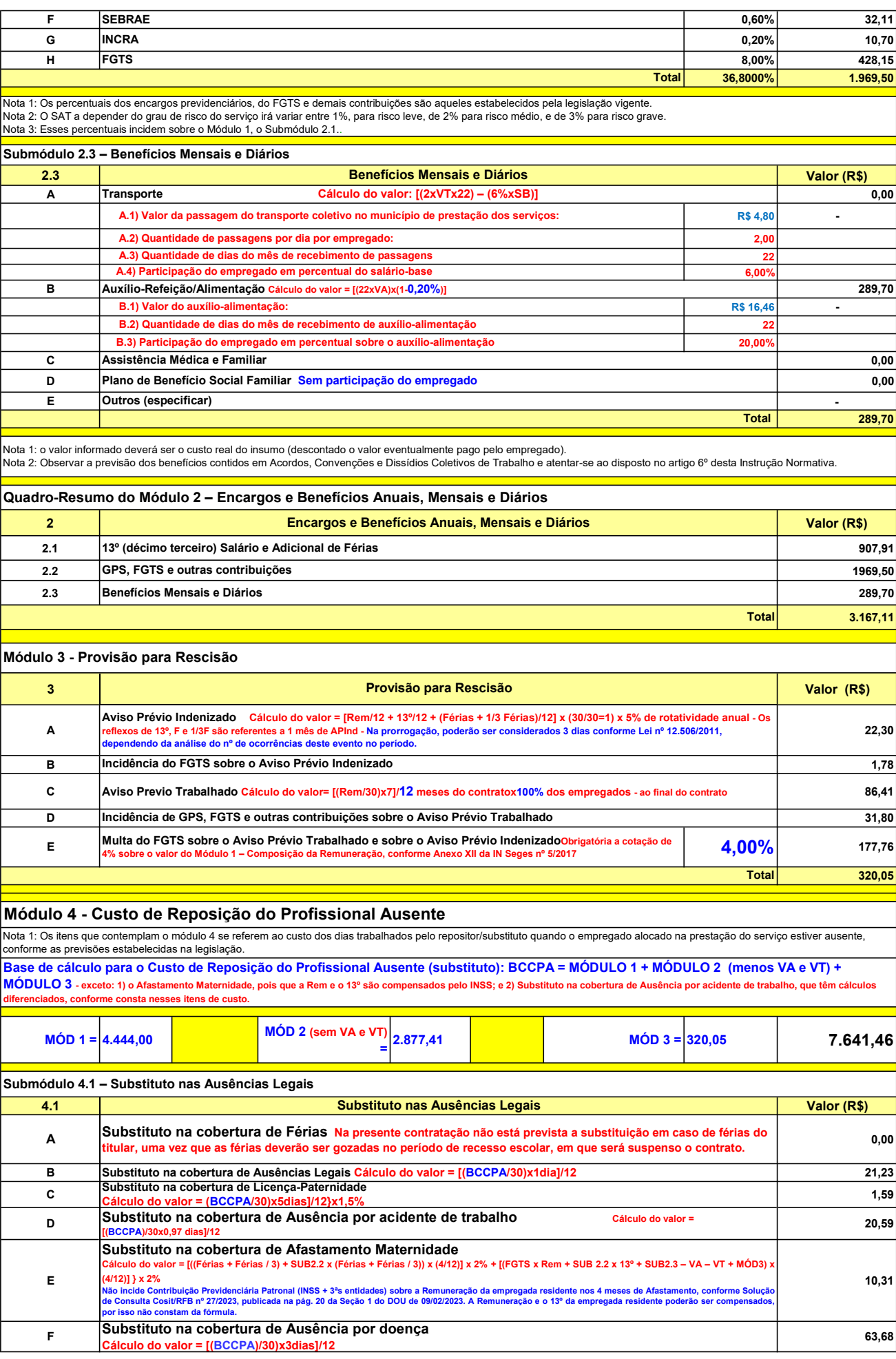

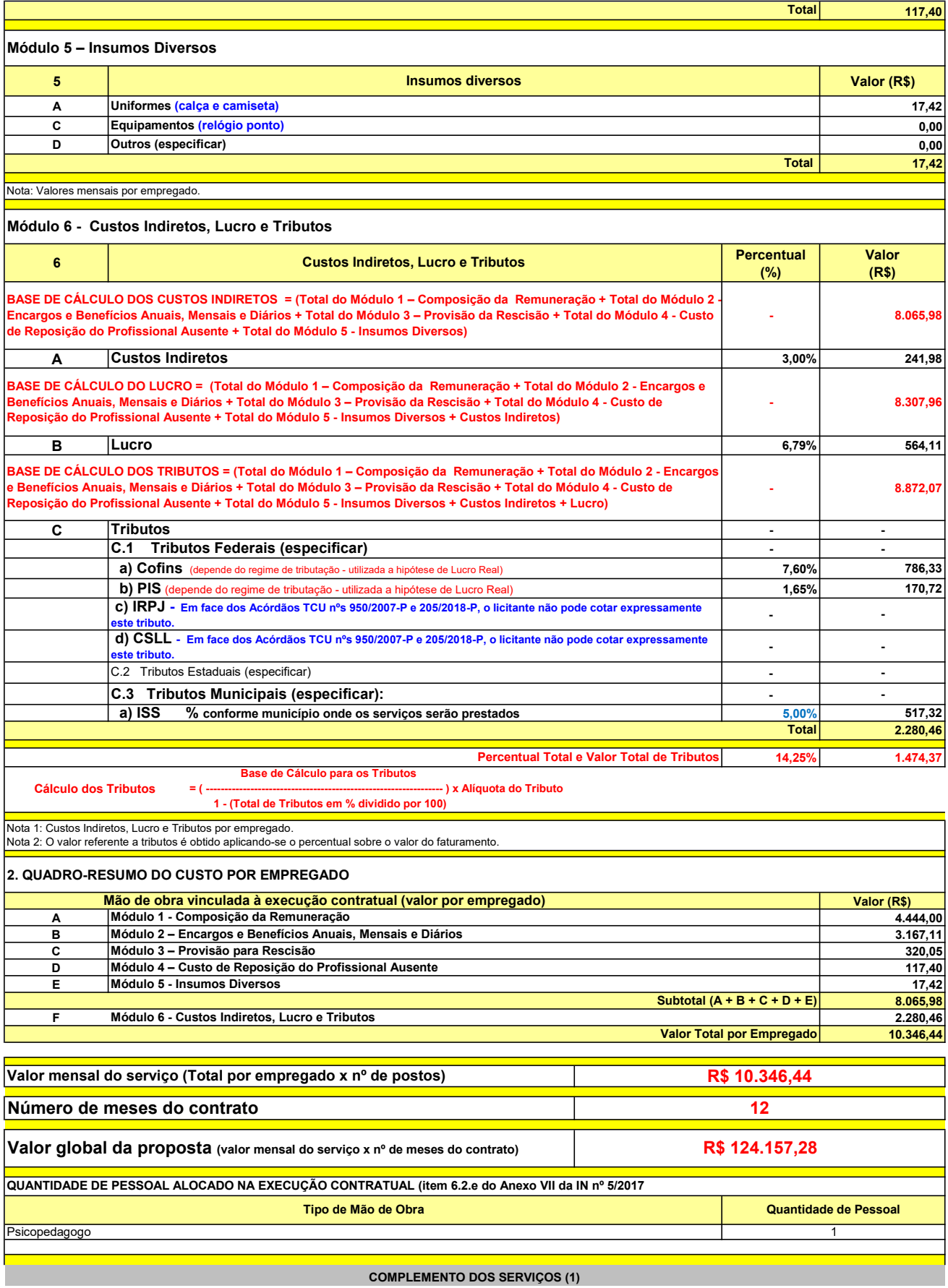

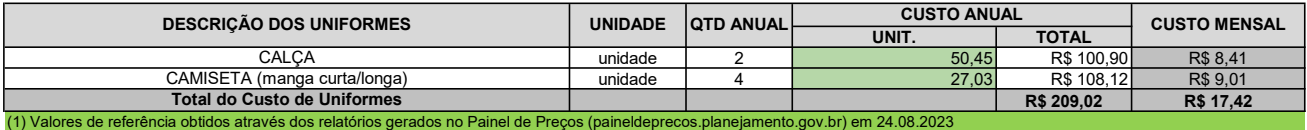

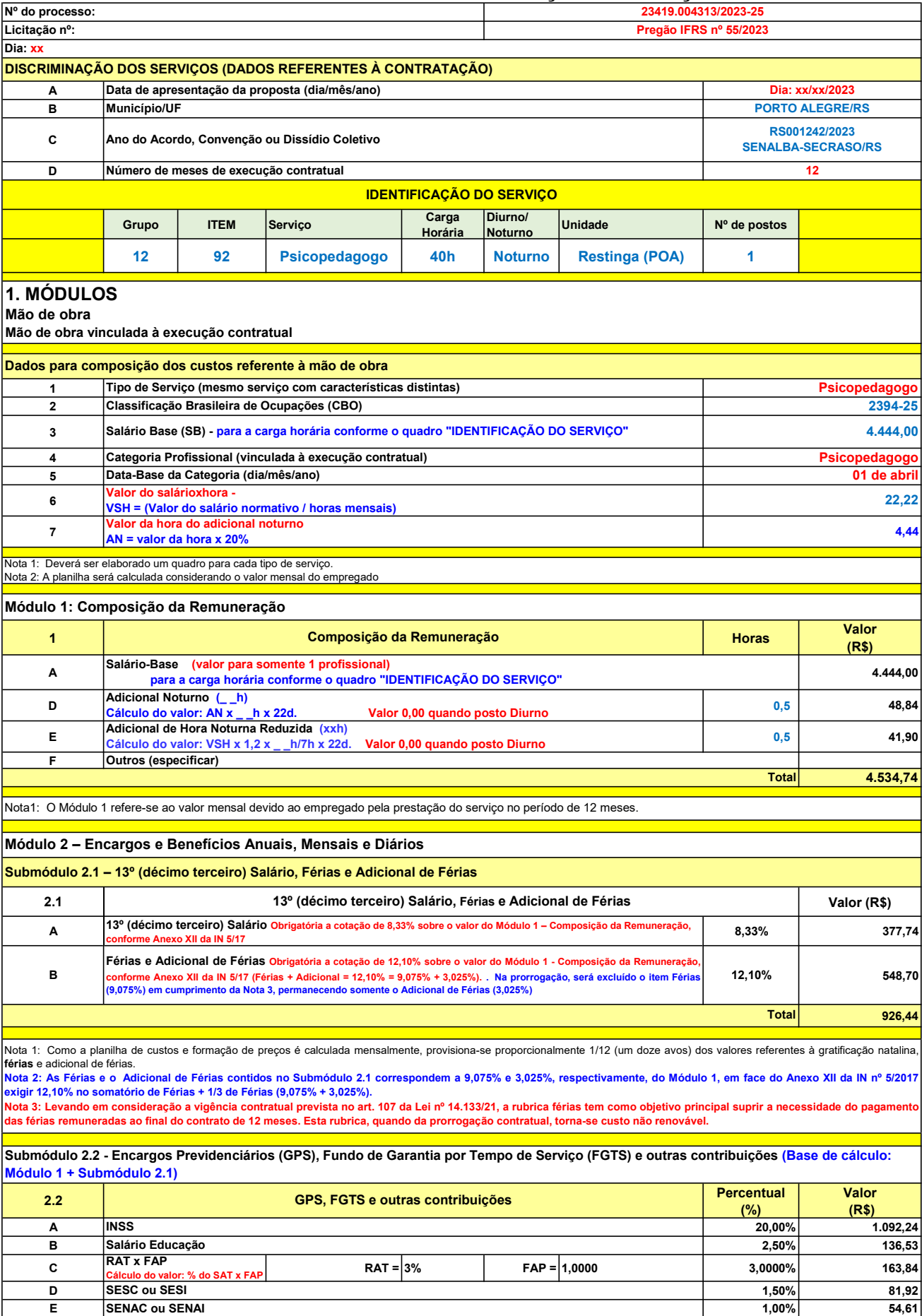

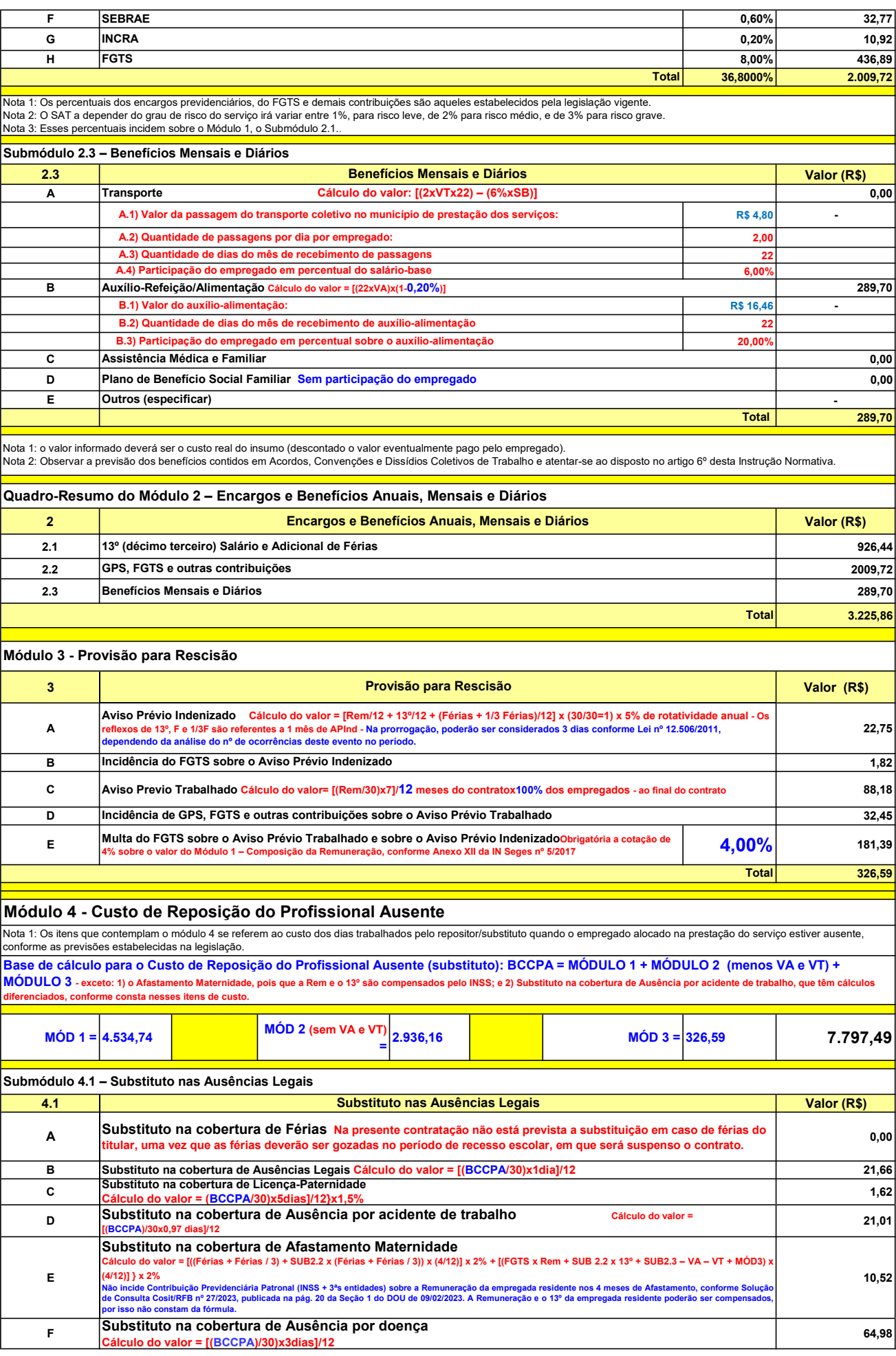

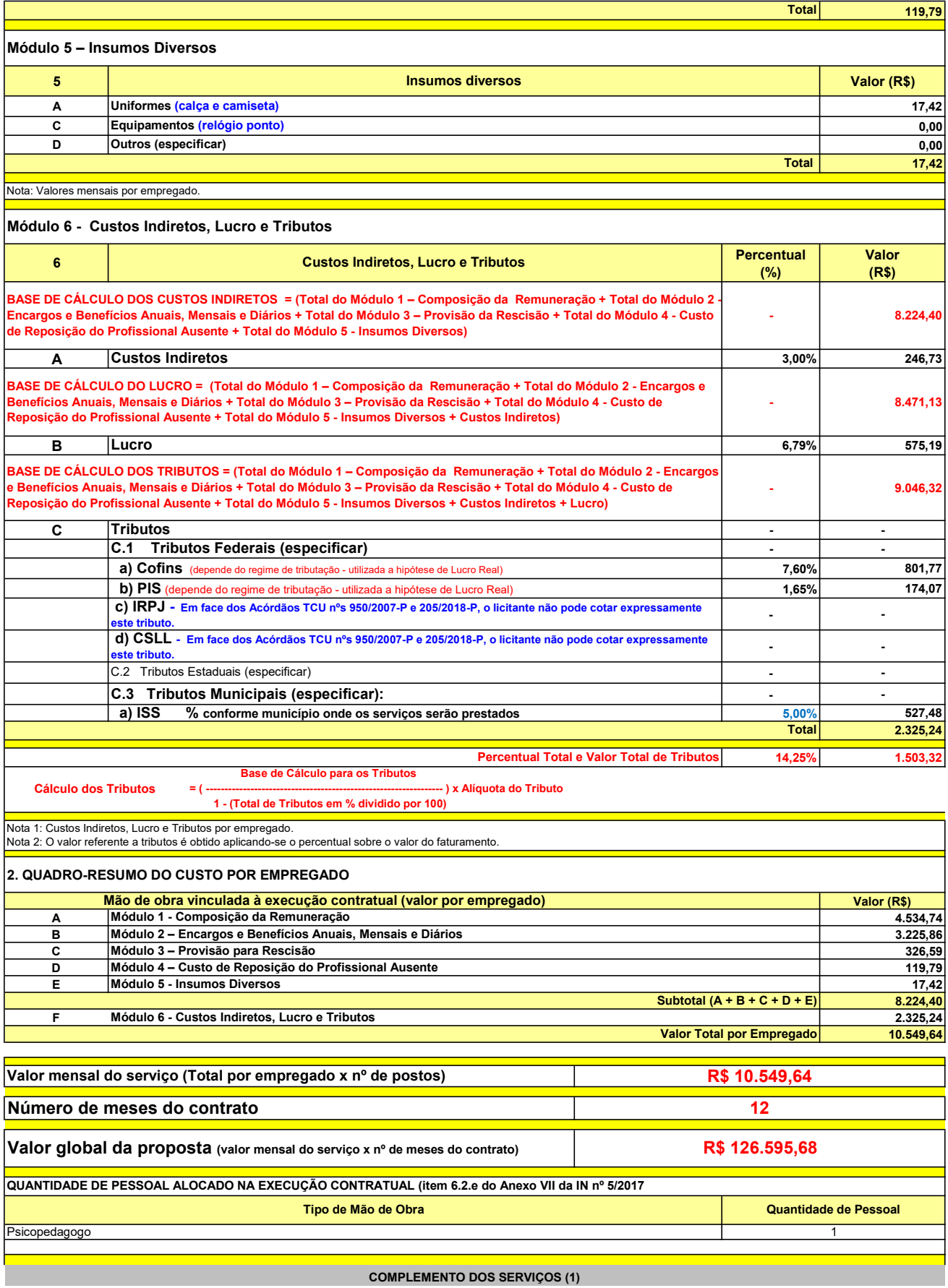

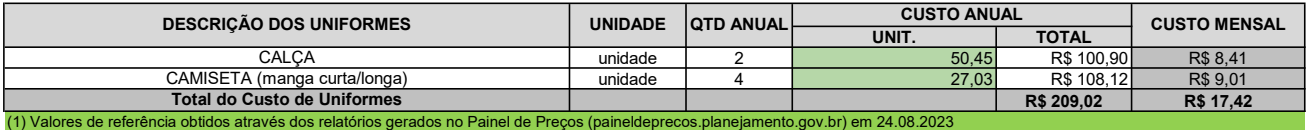

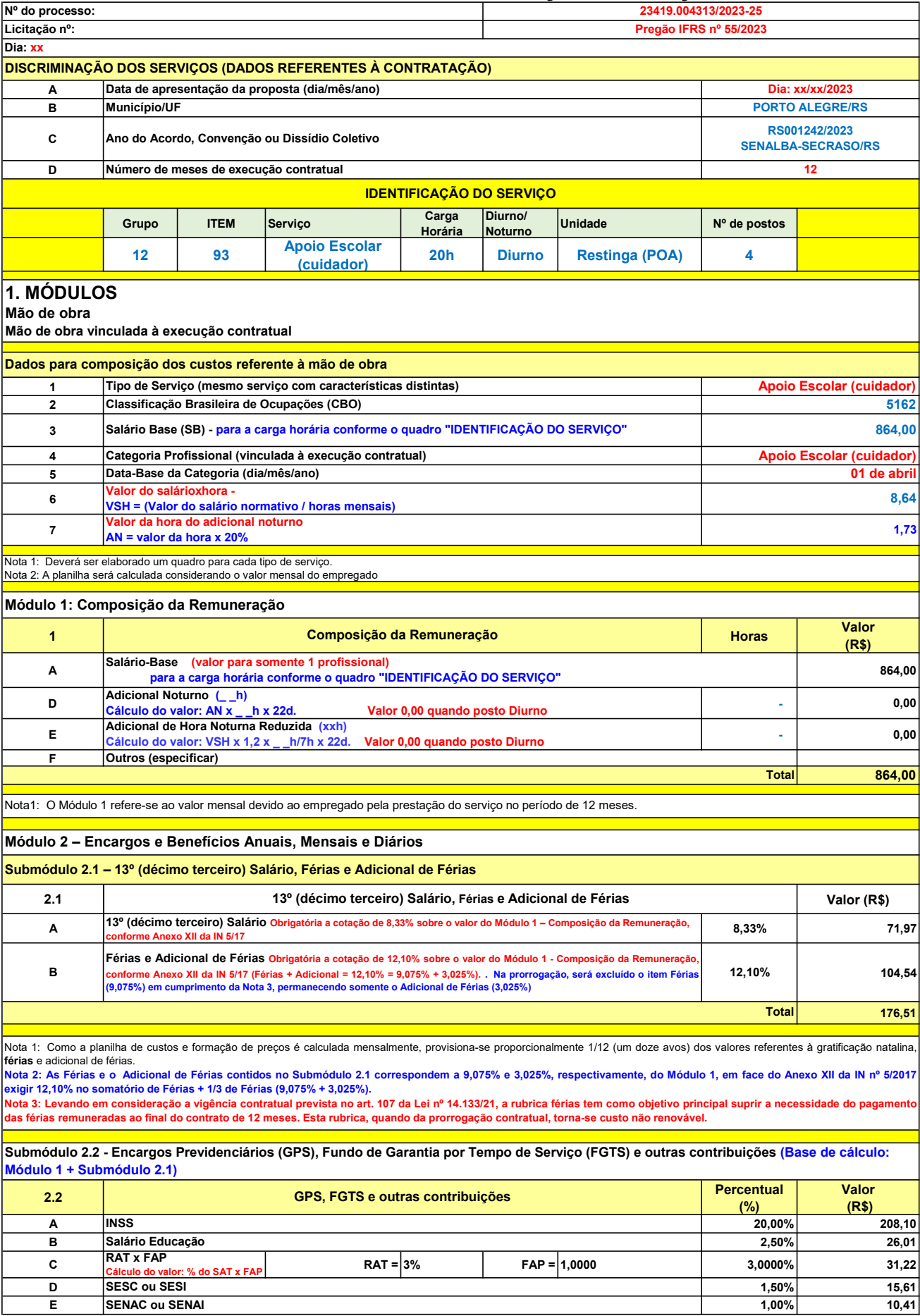

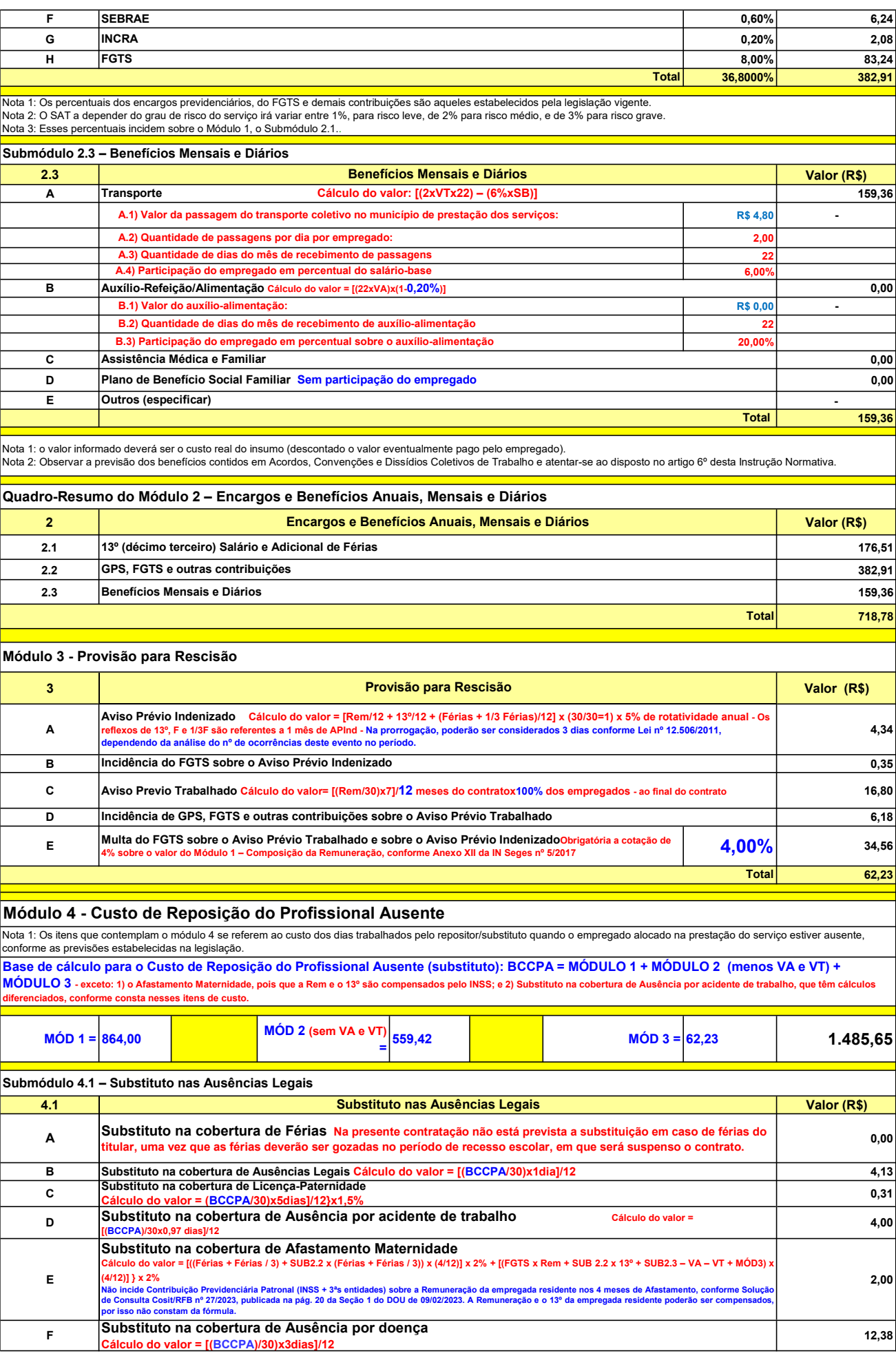

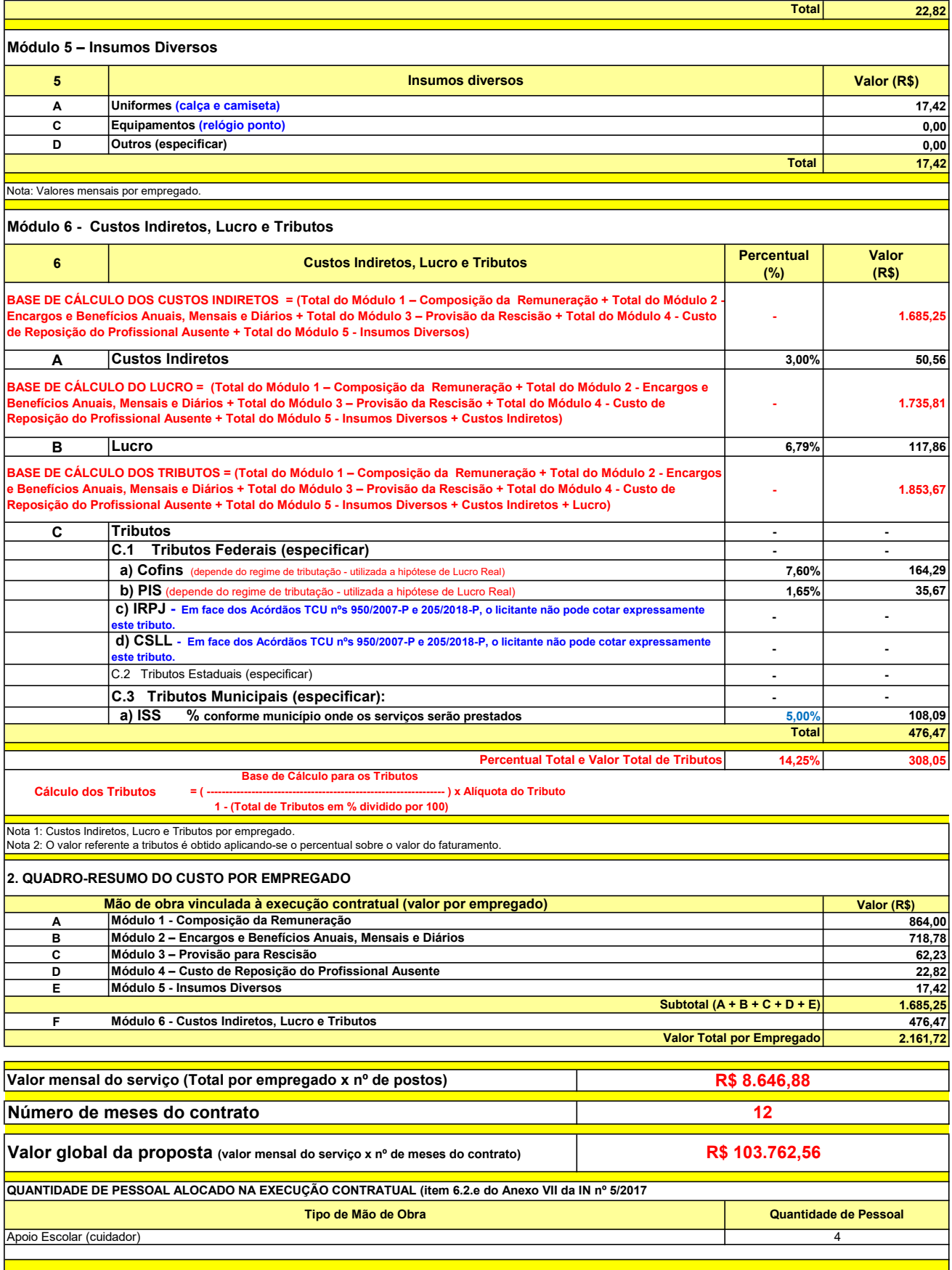

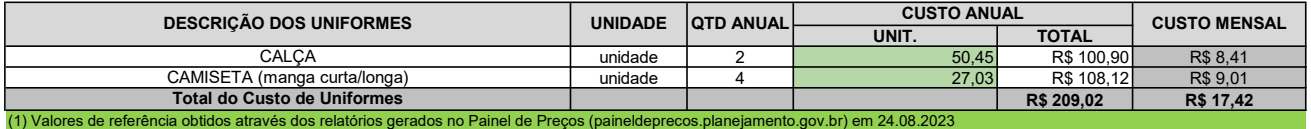

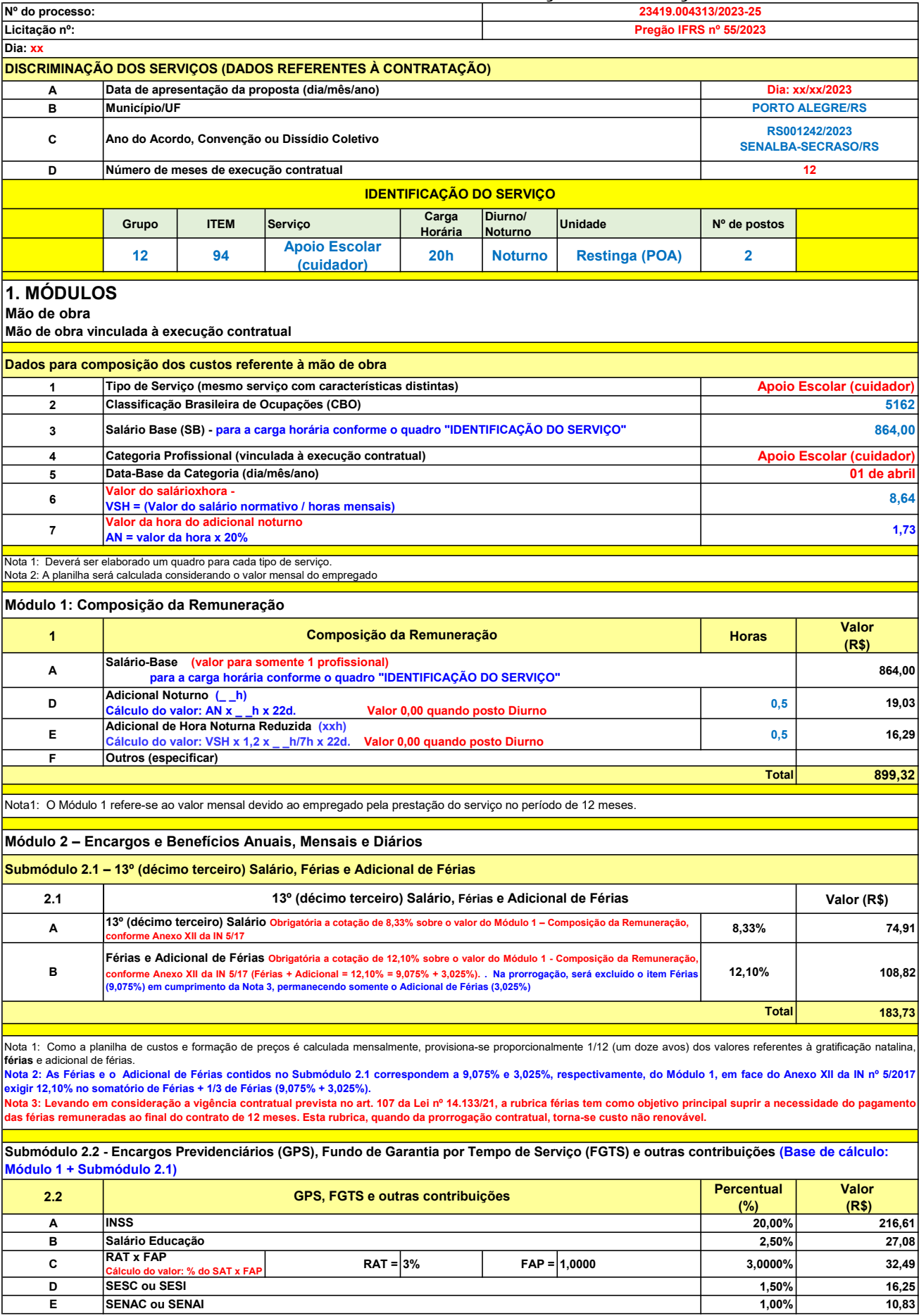

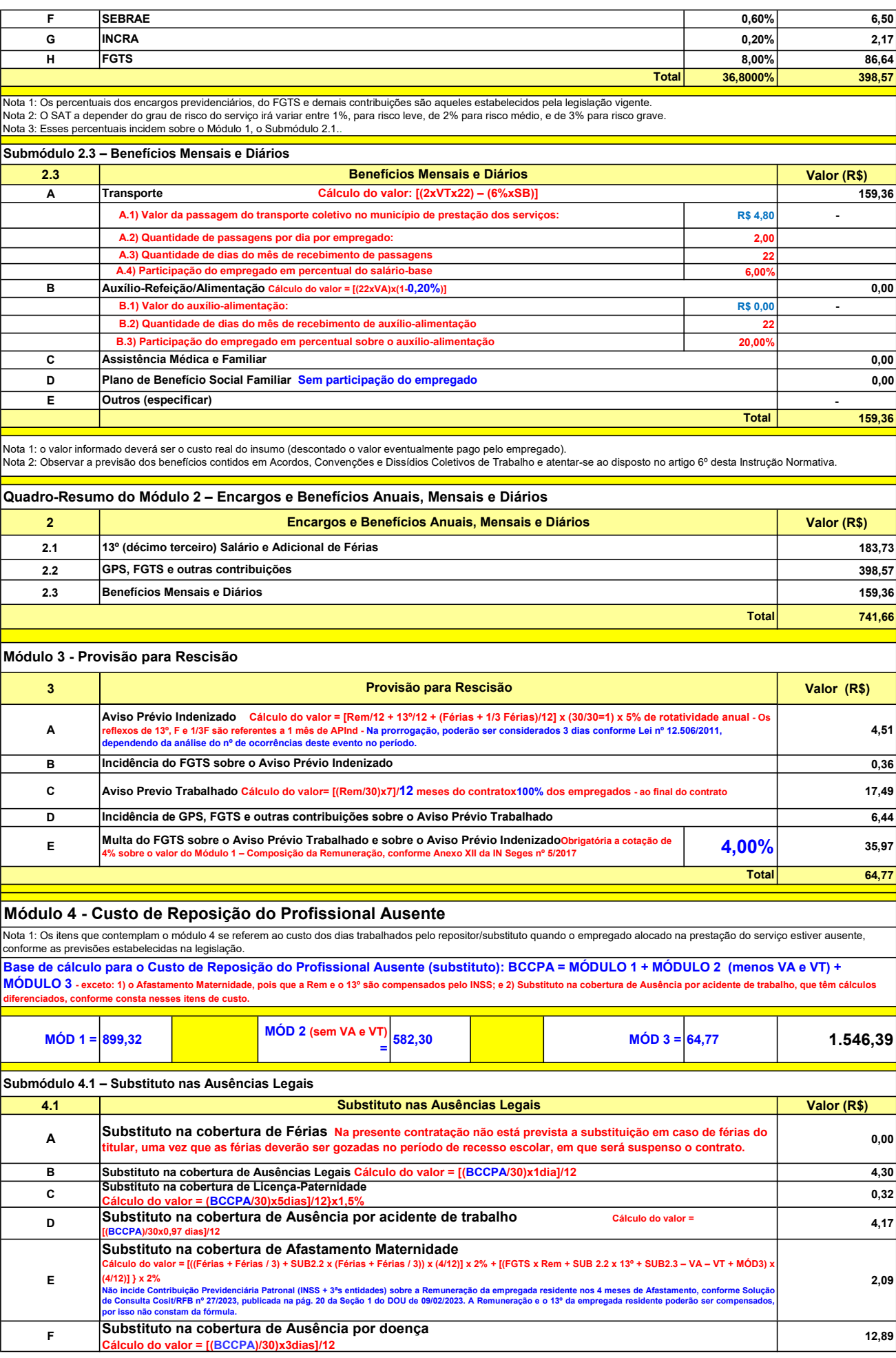

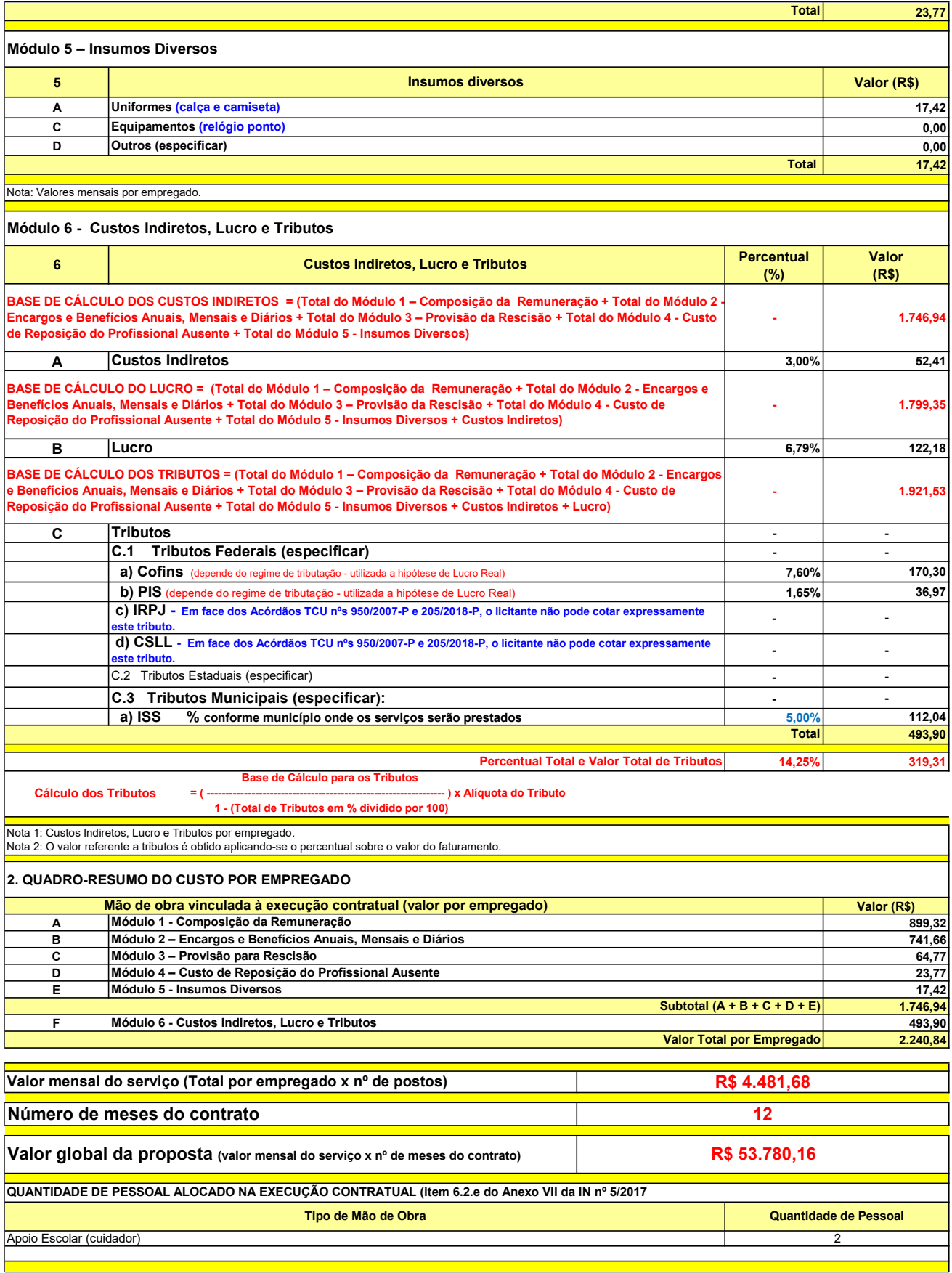

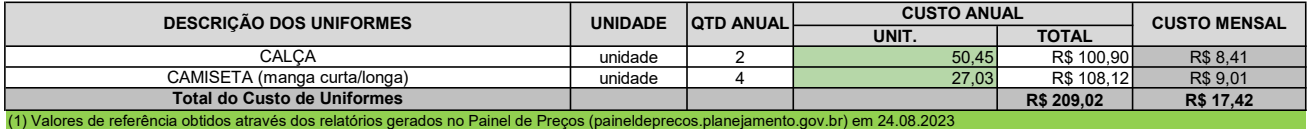

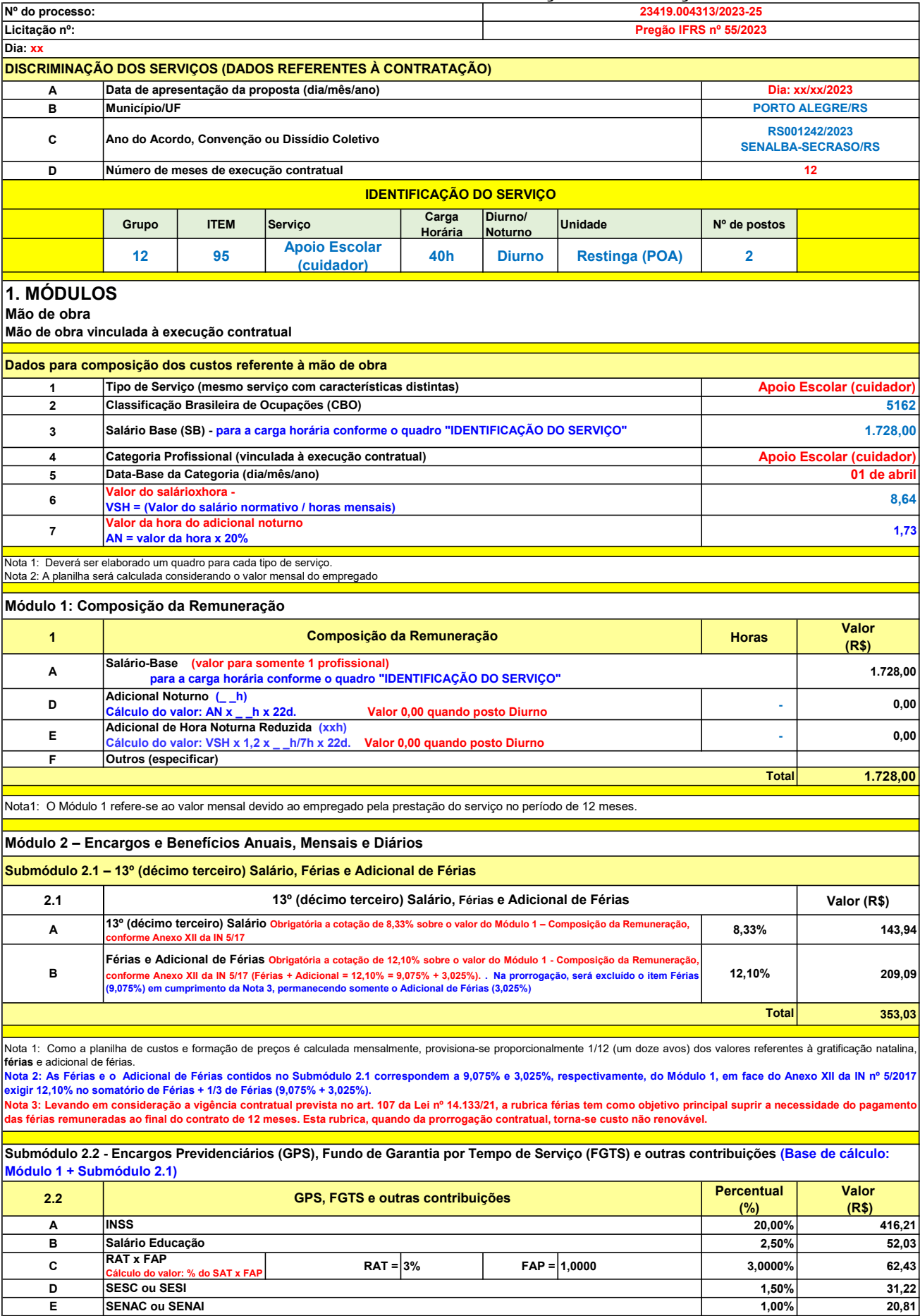

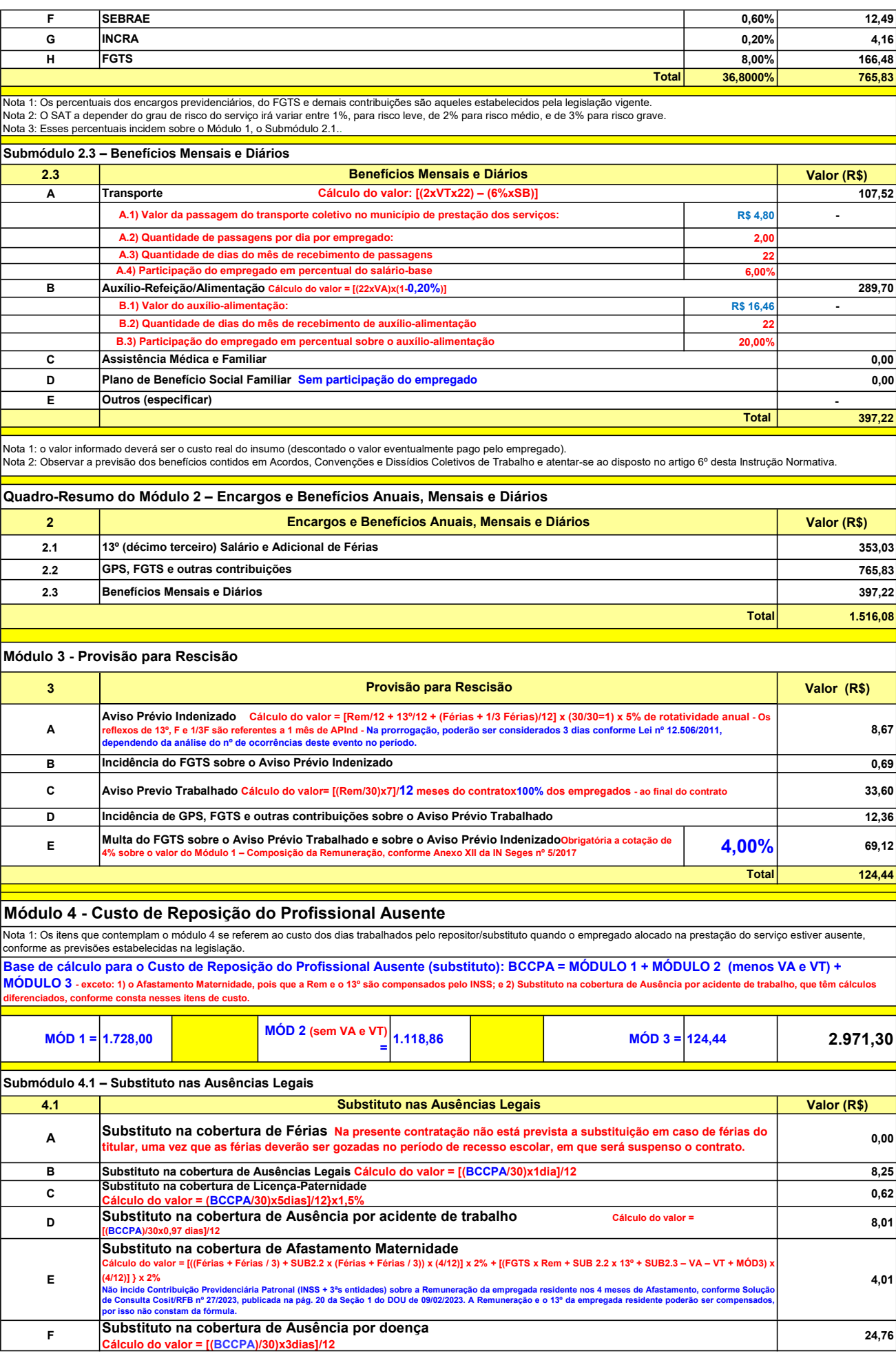

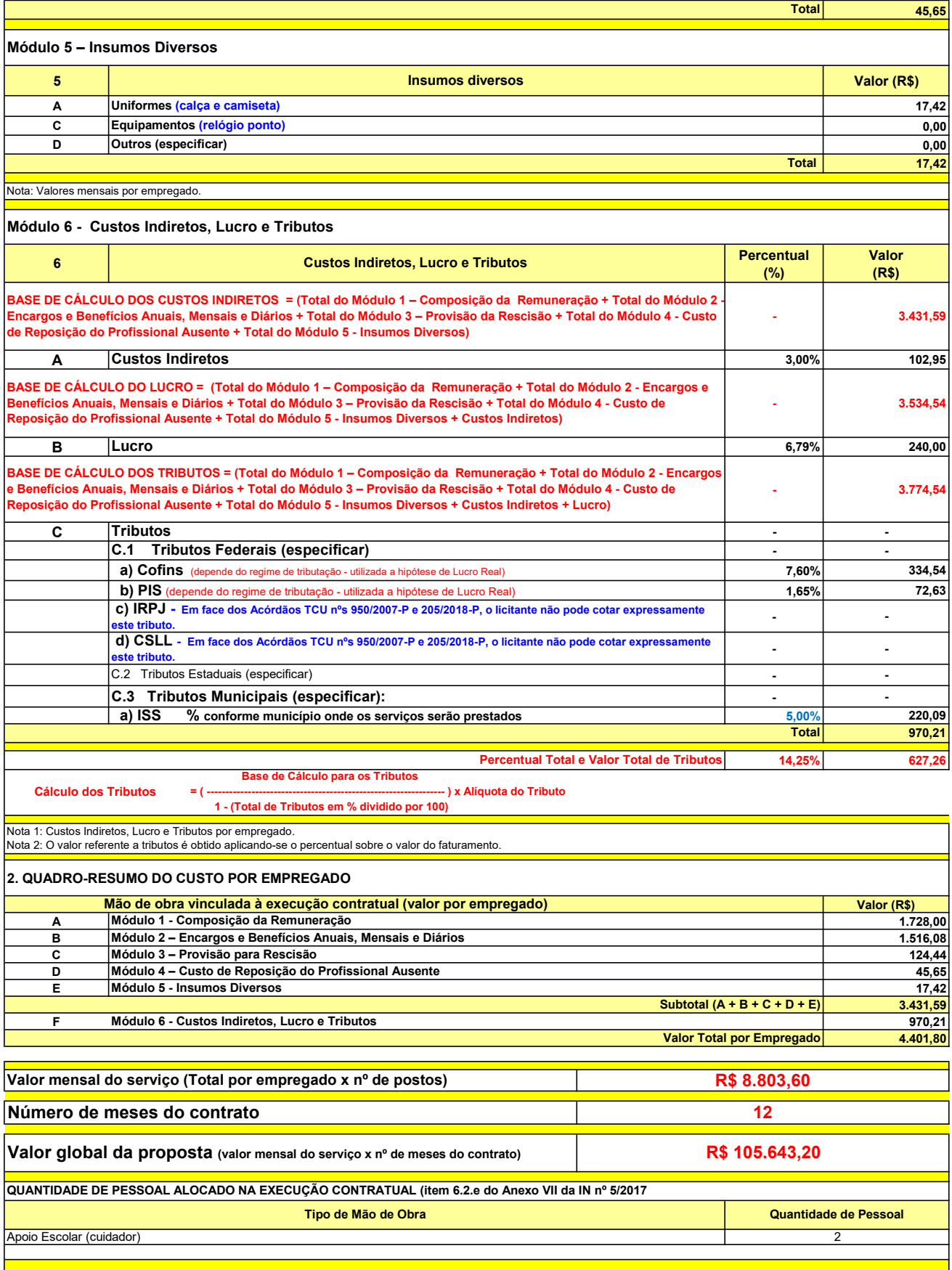

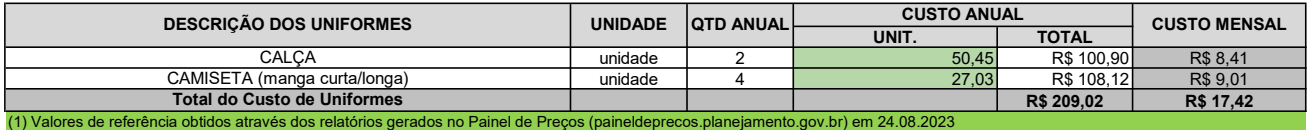

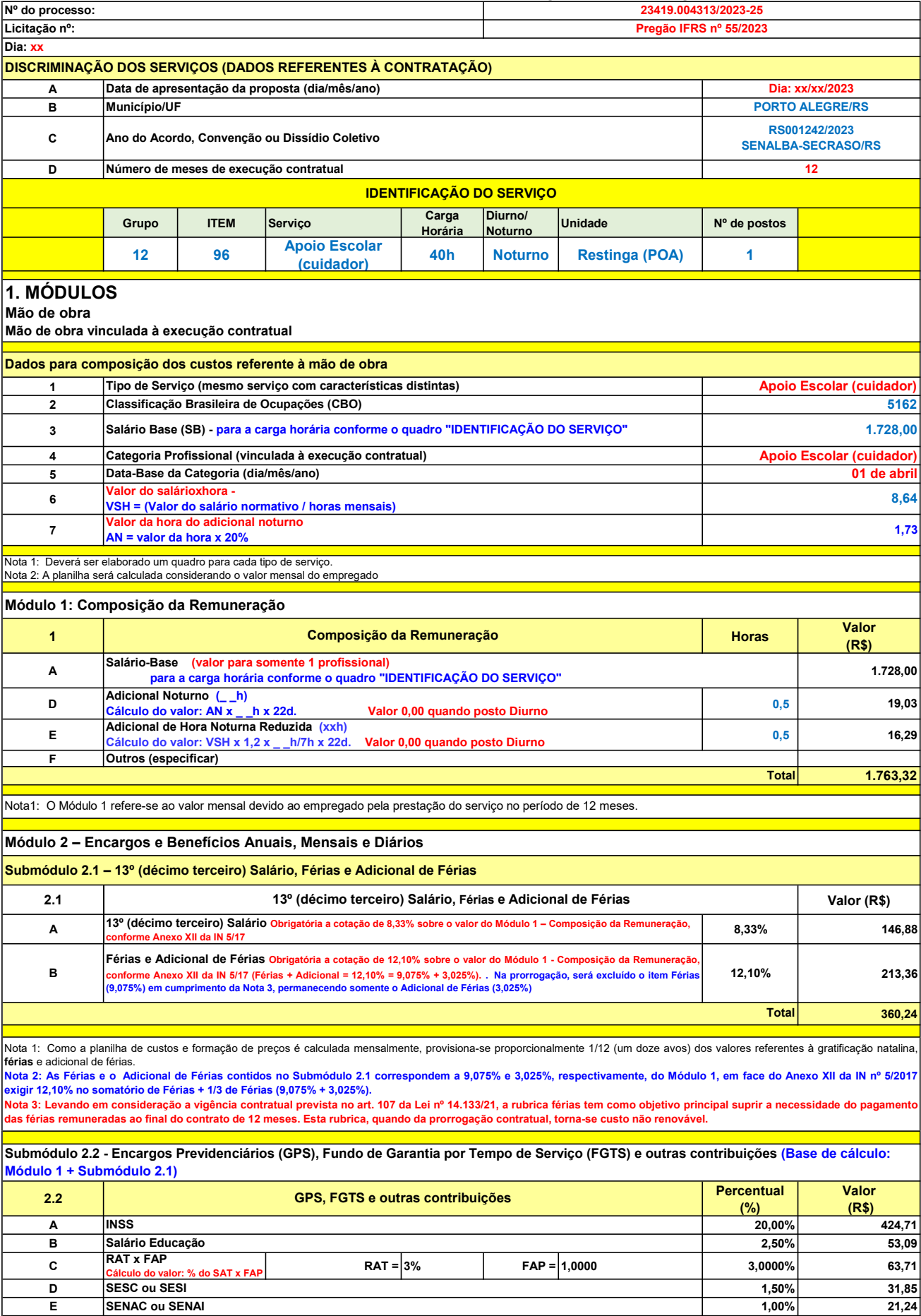

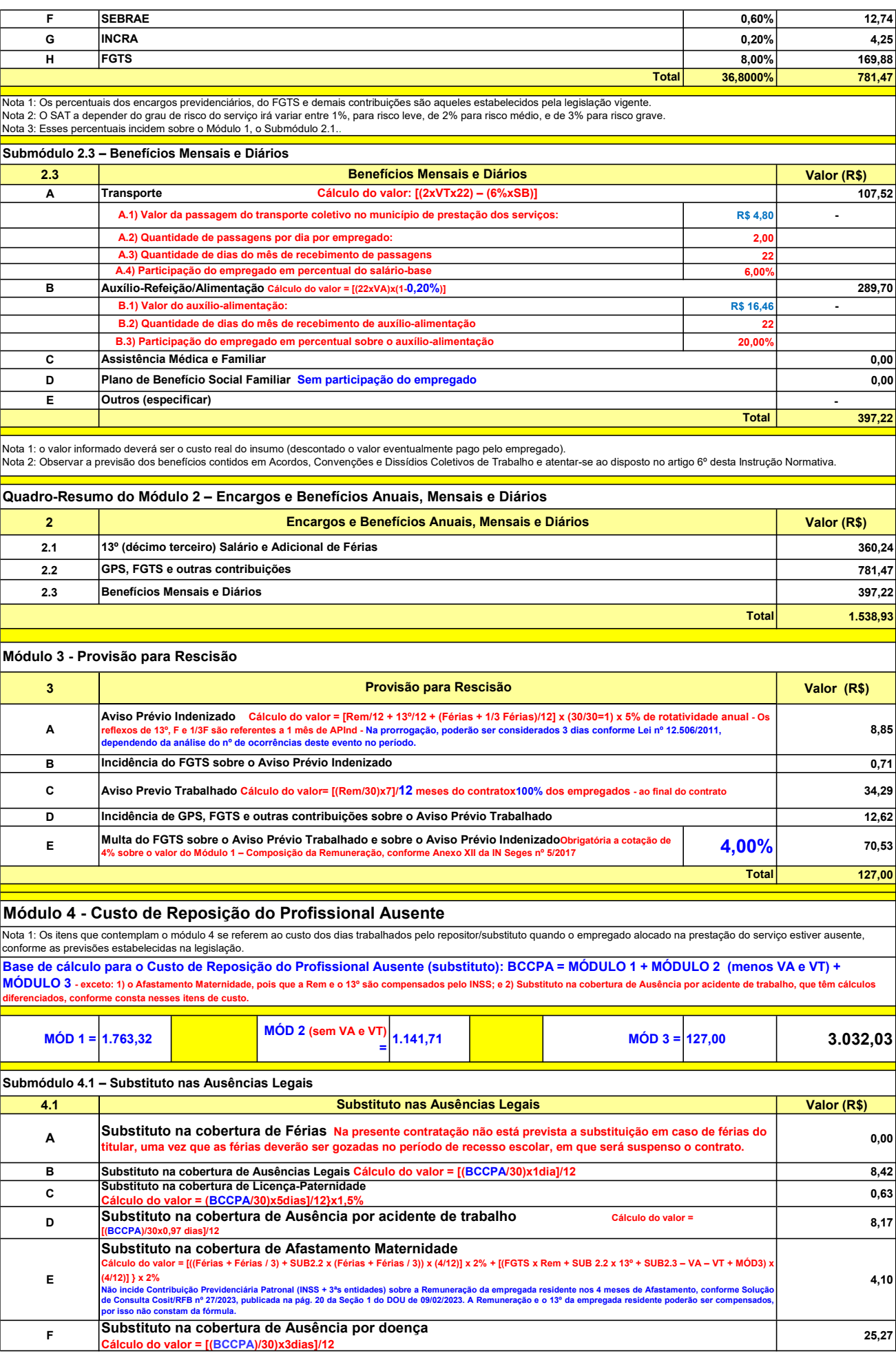

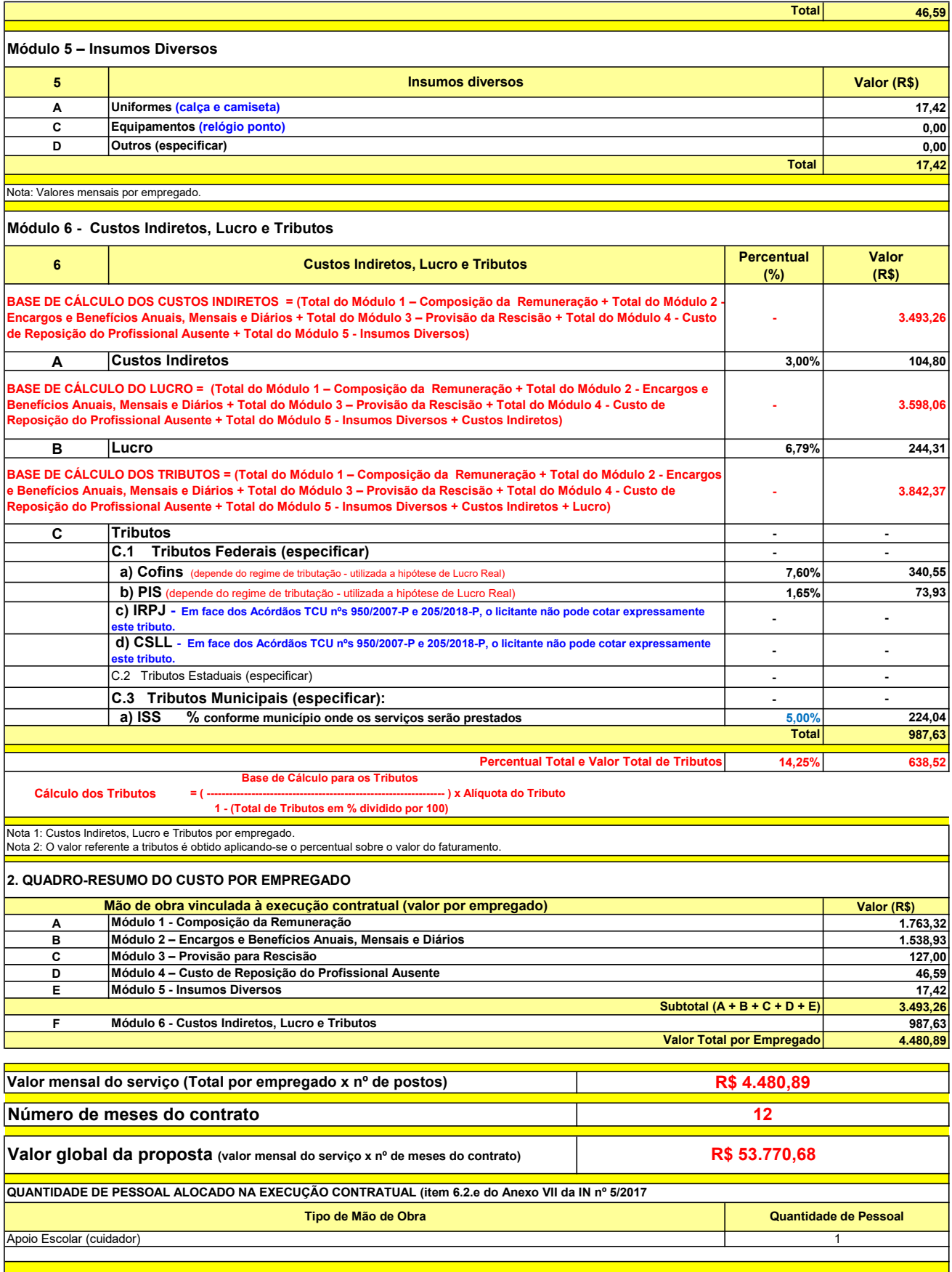

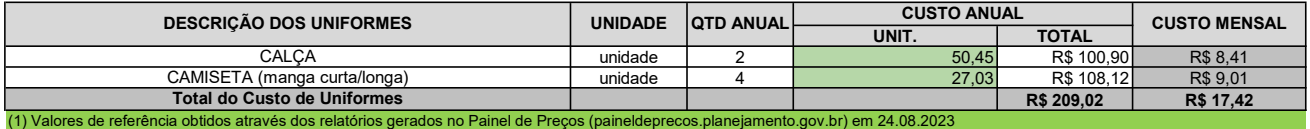

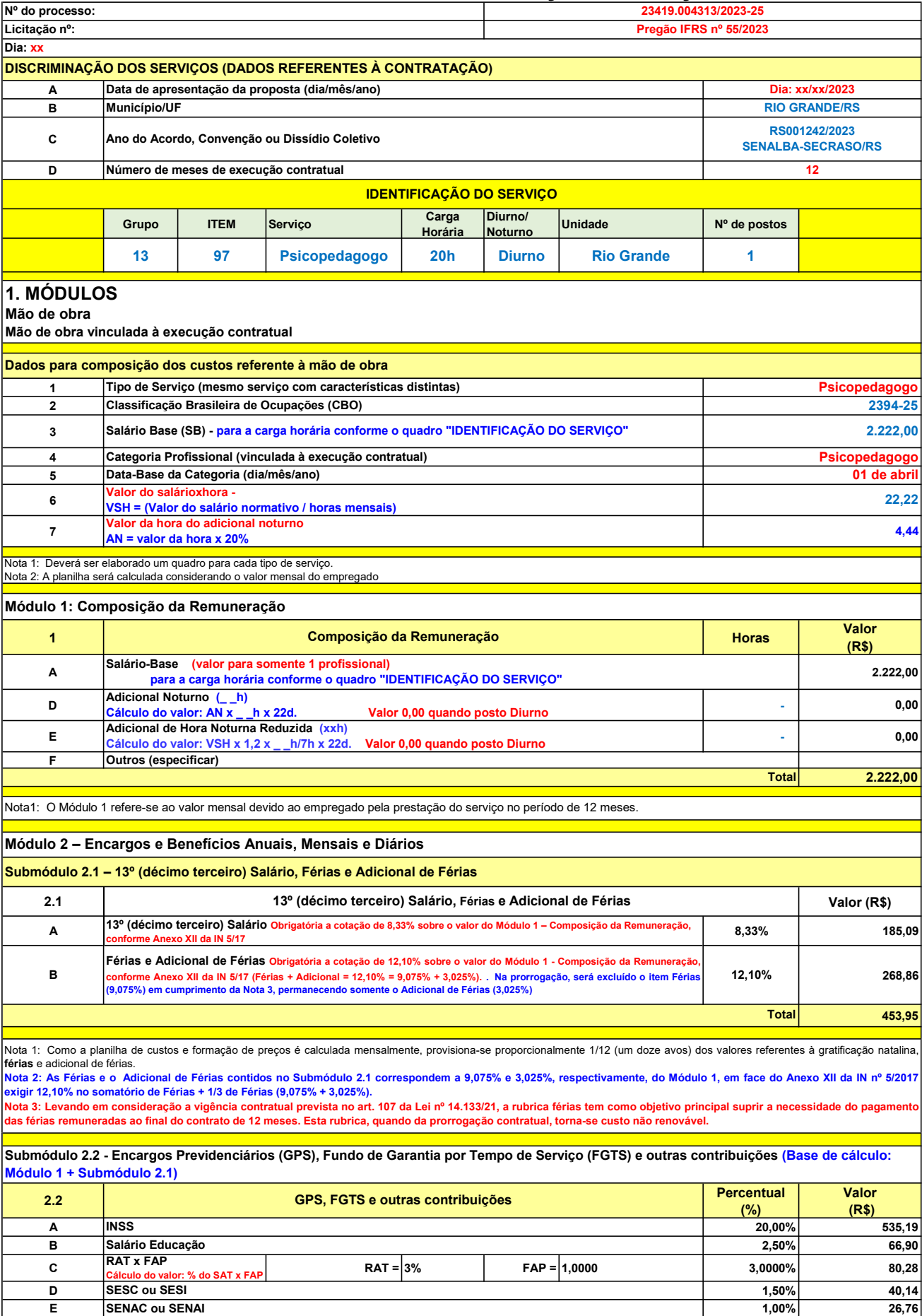

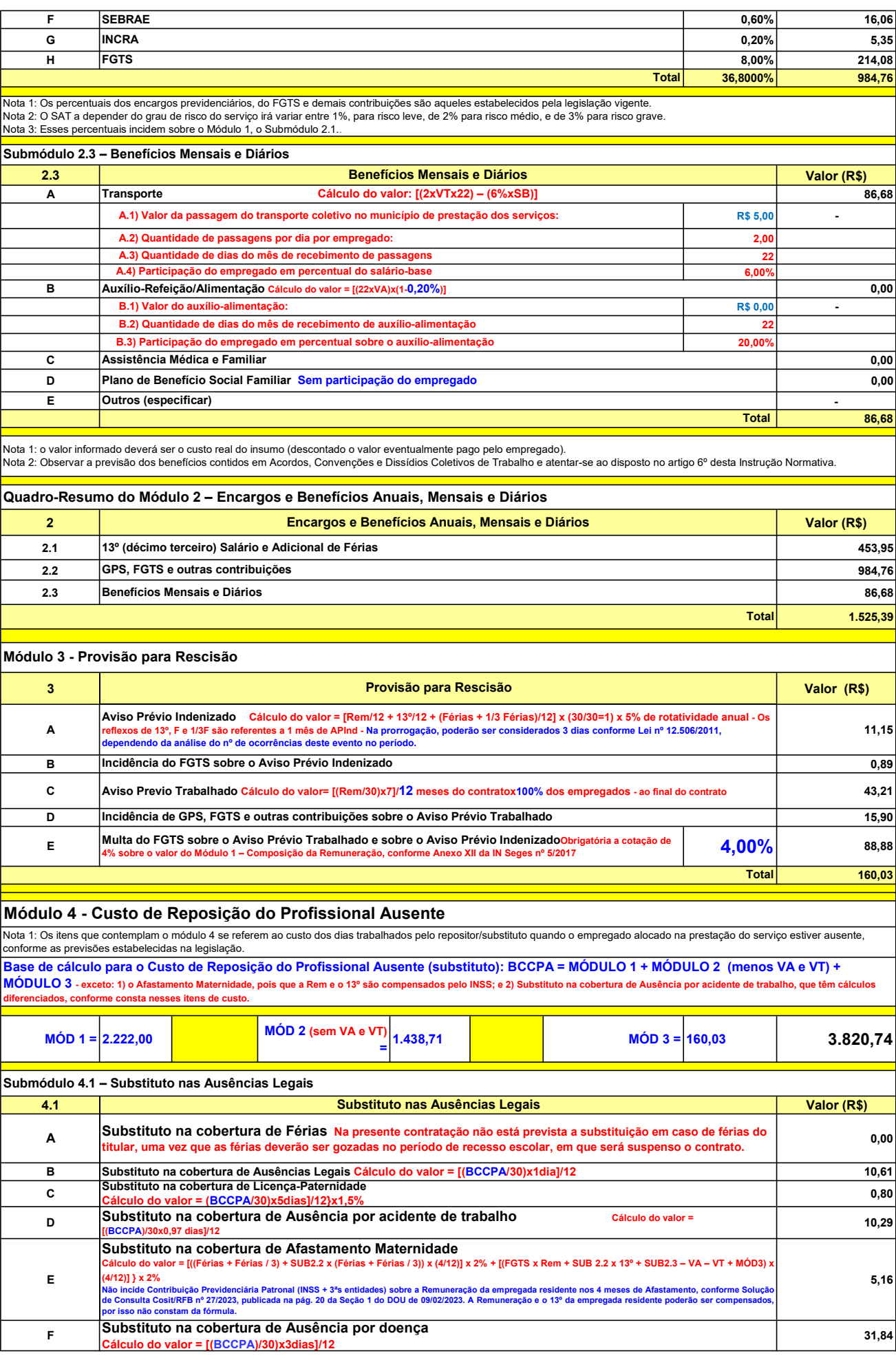

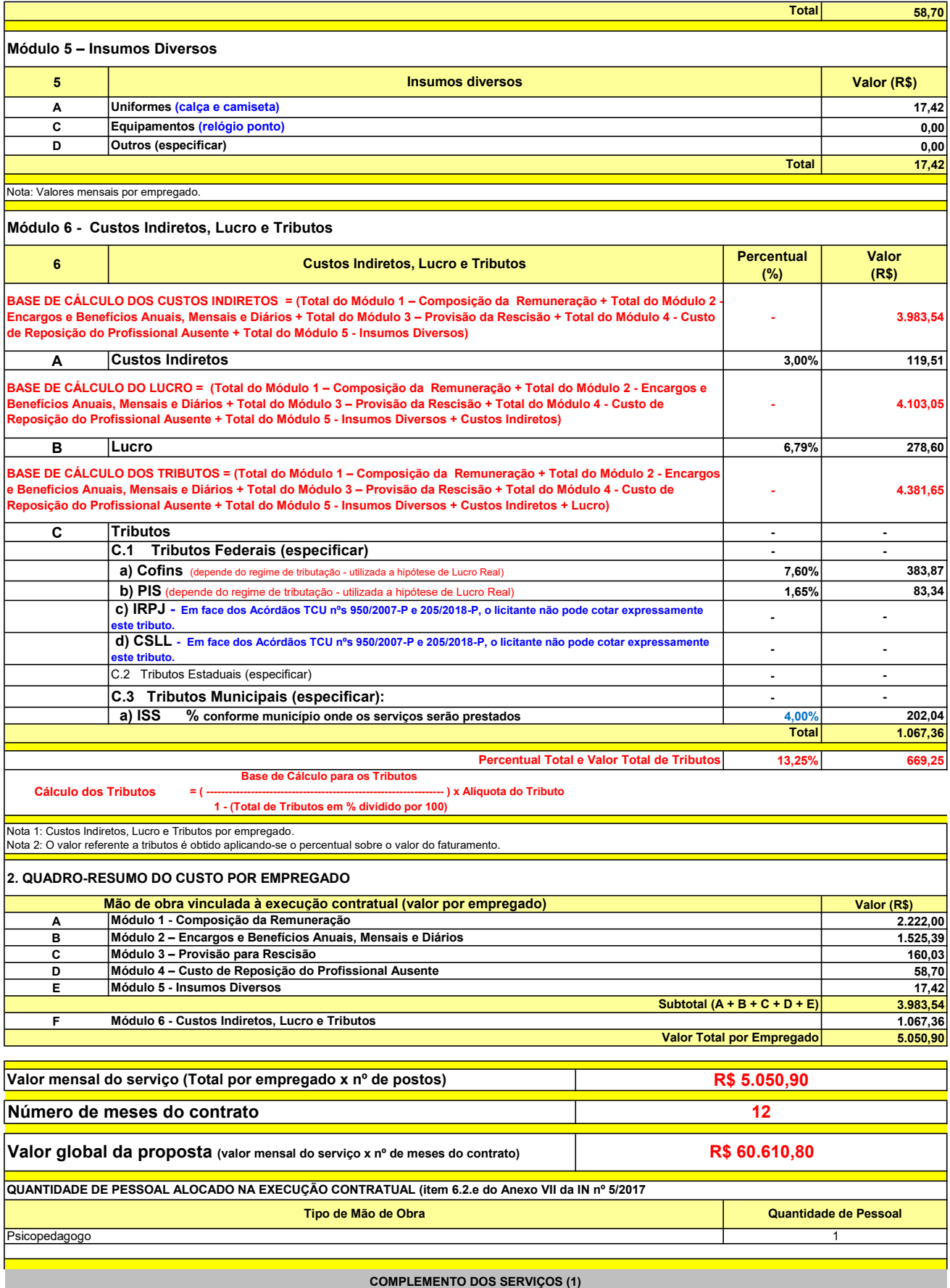

UNIT. TOTAL unidade 2 50,45 R\$ 100,90 R\$ 8,41 unidade 4 27,03 R\$ 108,12 R\$ 9,01 R\$ 209,02 R\$ 17,42 (1) Valores de referência obtidos através dos relatórios gerados no Painel de Preços (paineldeprecos.planejamento.gov.br) em 24.08.2023 CALÇA CAMISETA (manga curta/longa) Total do Custo de Uniformes DESCRIÇÃO DOS UNIFORMES UNIDADE QTD ANUAL CUSTO ANUAL CUSTO ANUAL CUSTO MENSAL

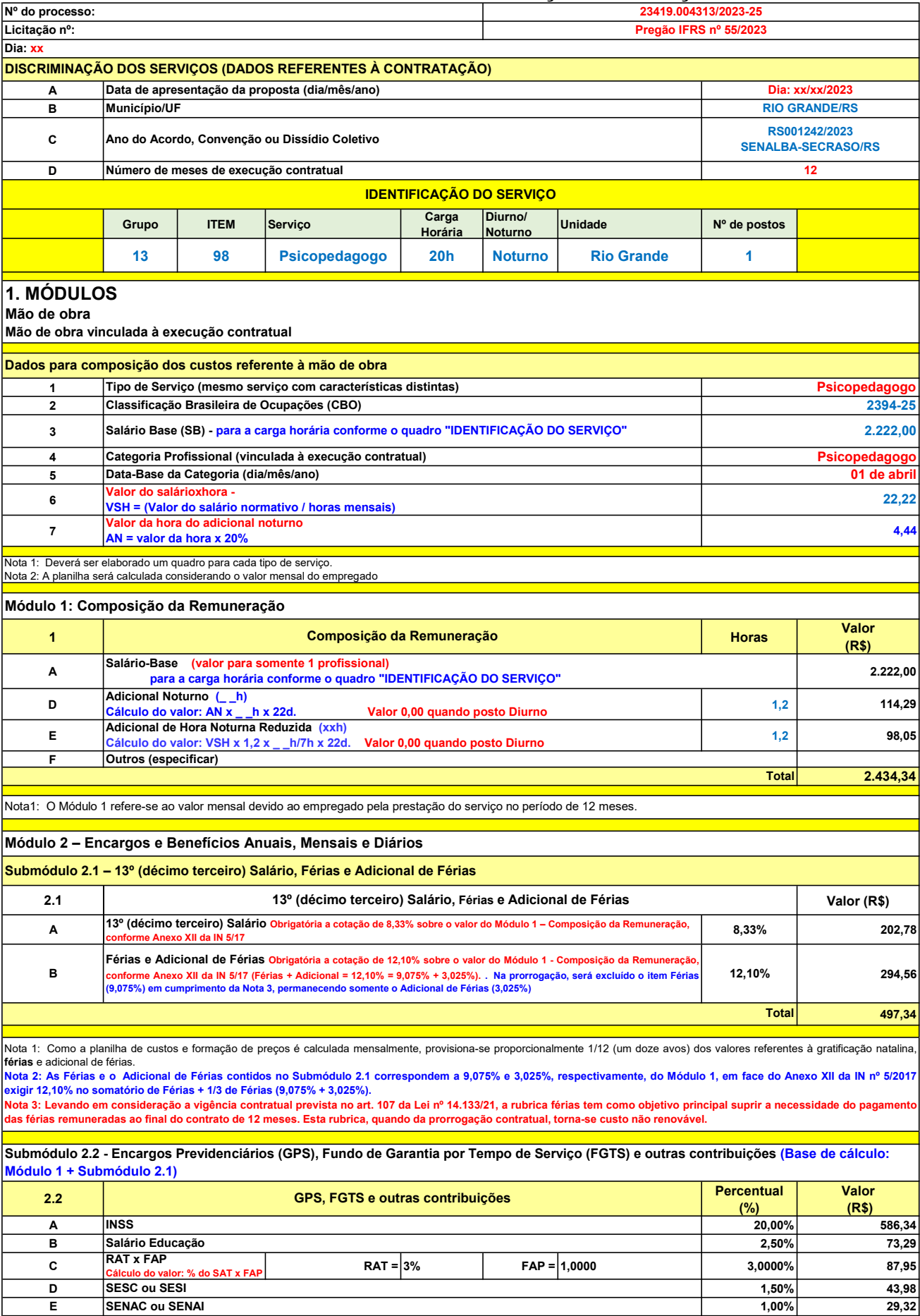

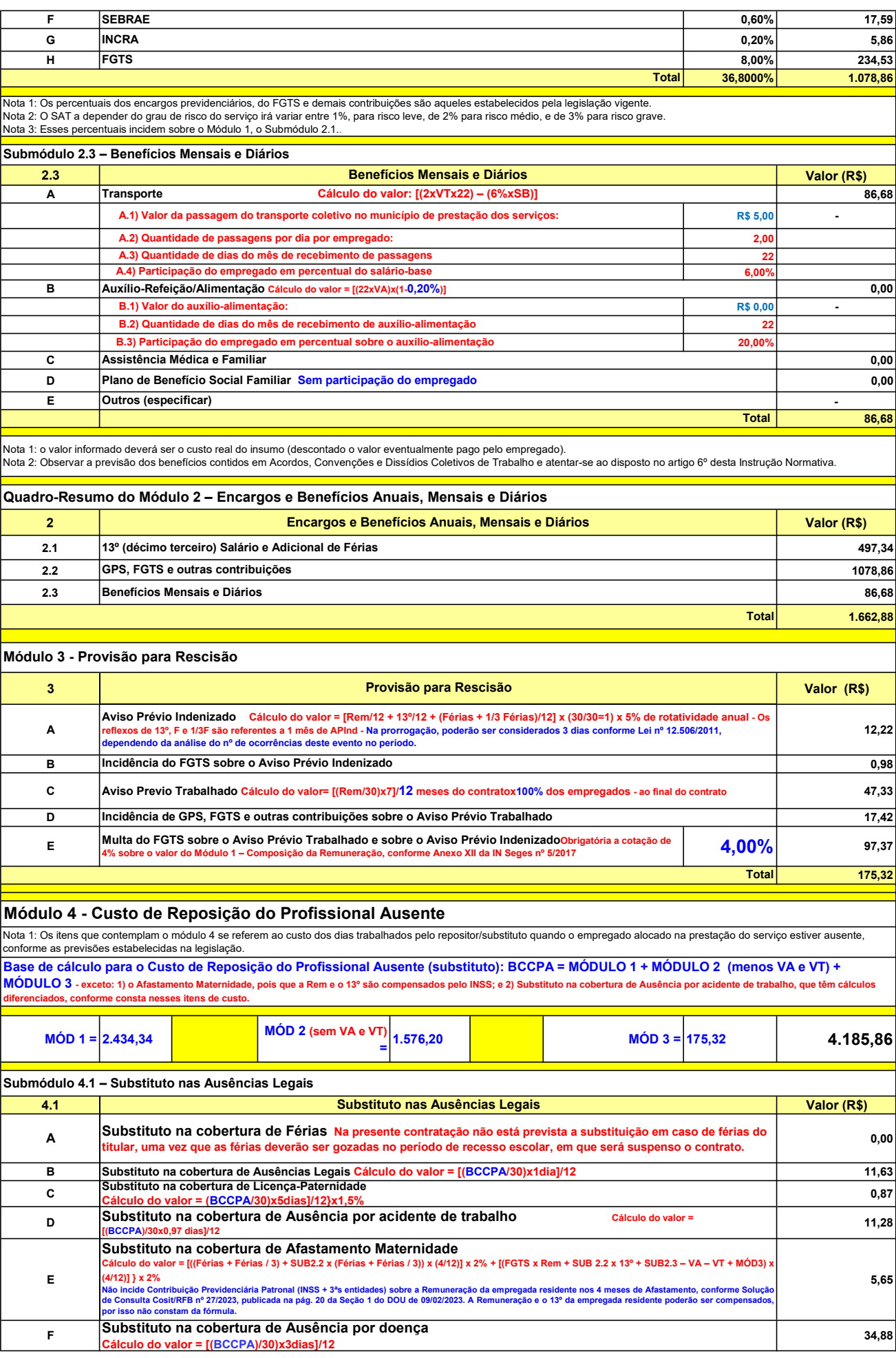

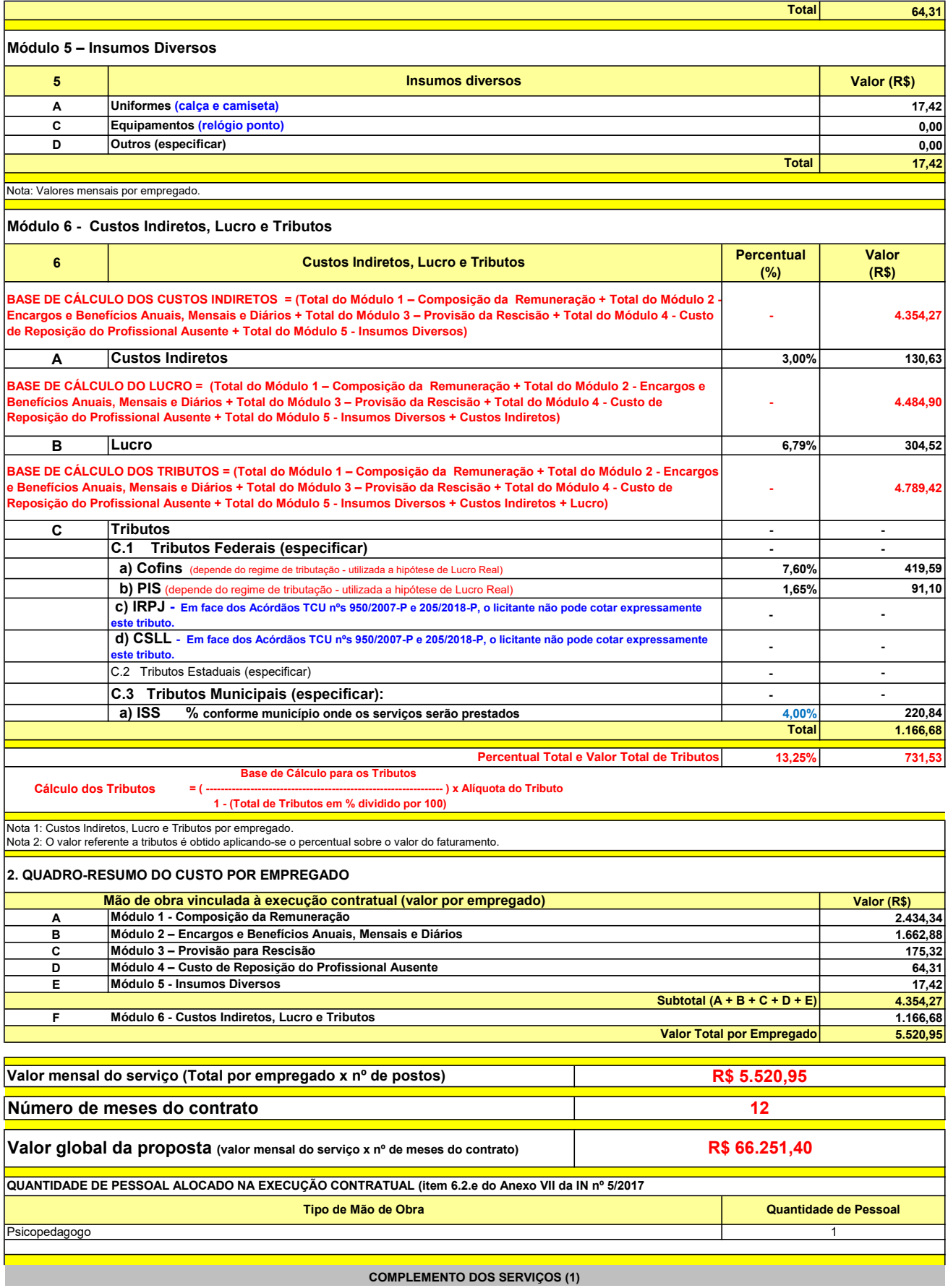

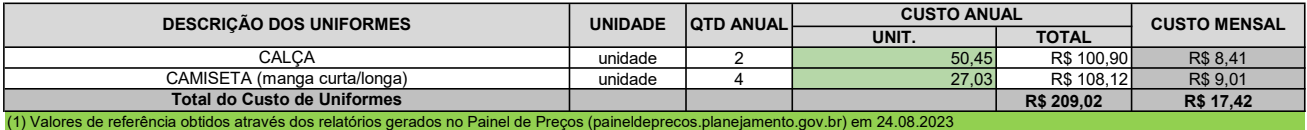
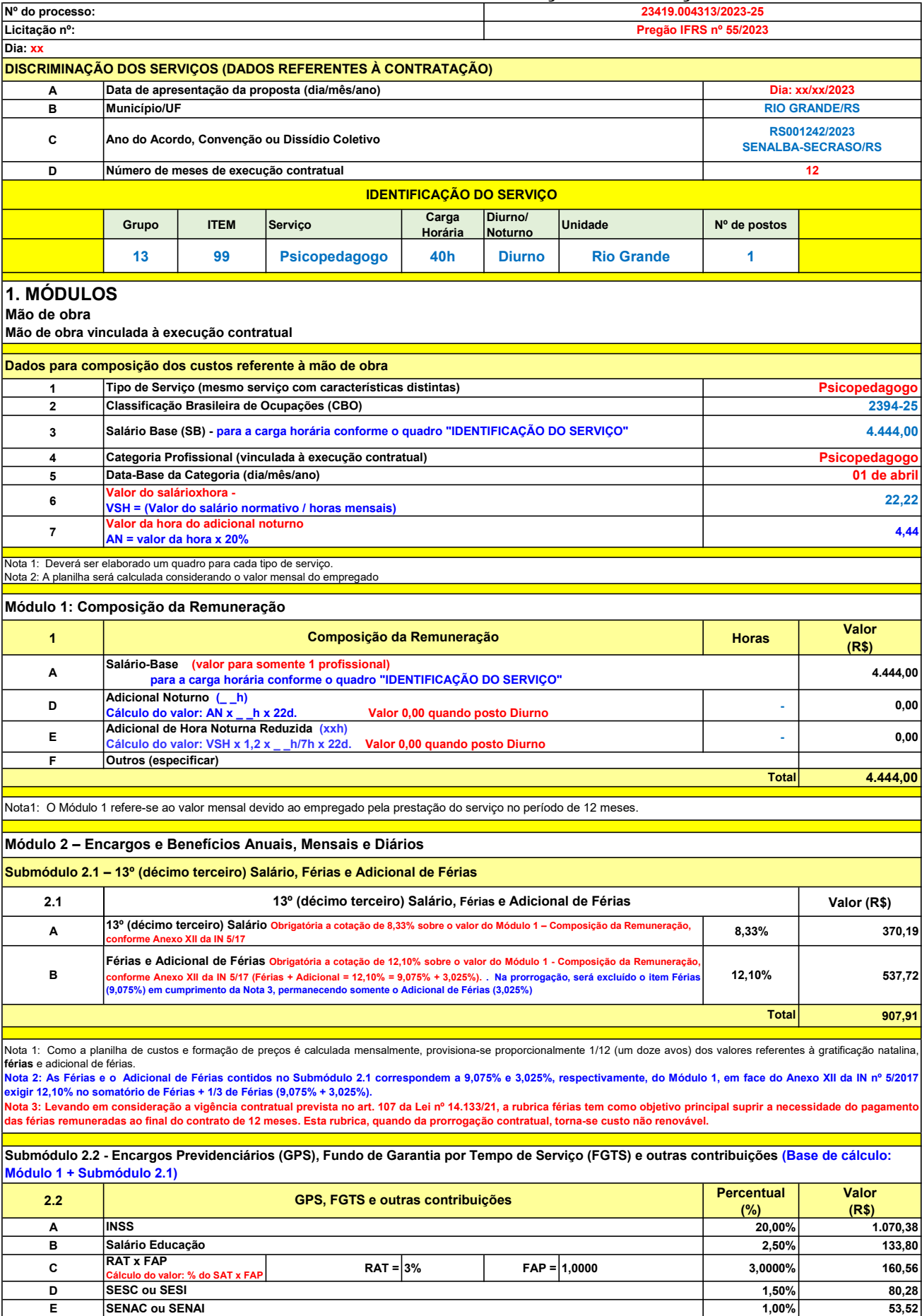

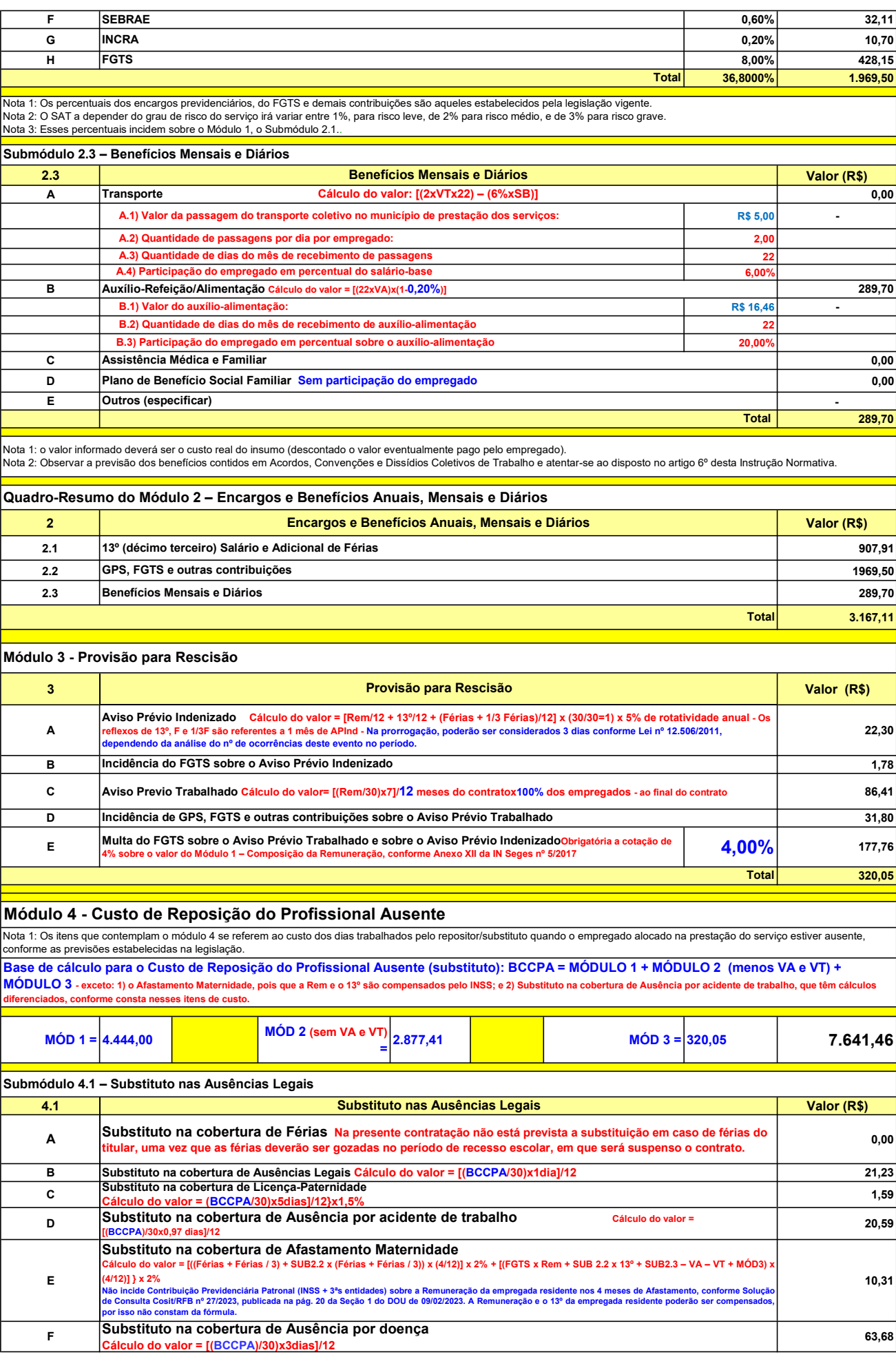

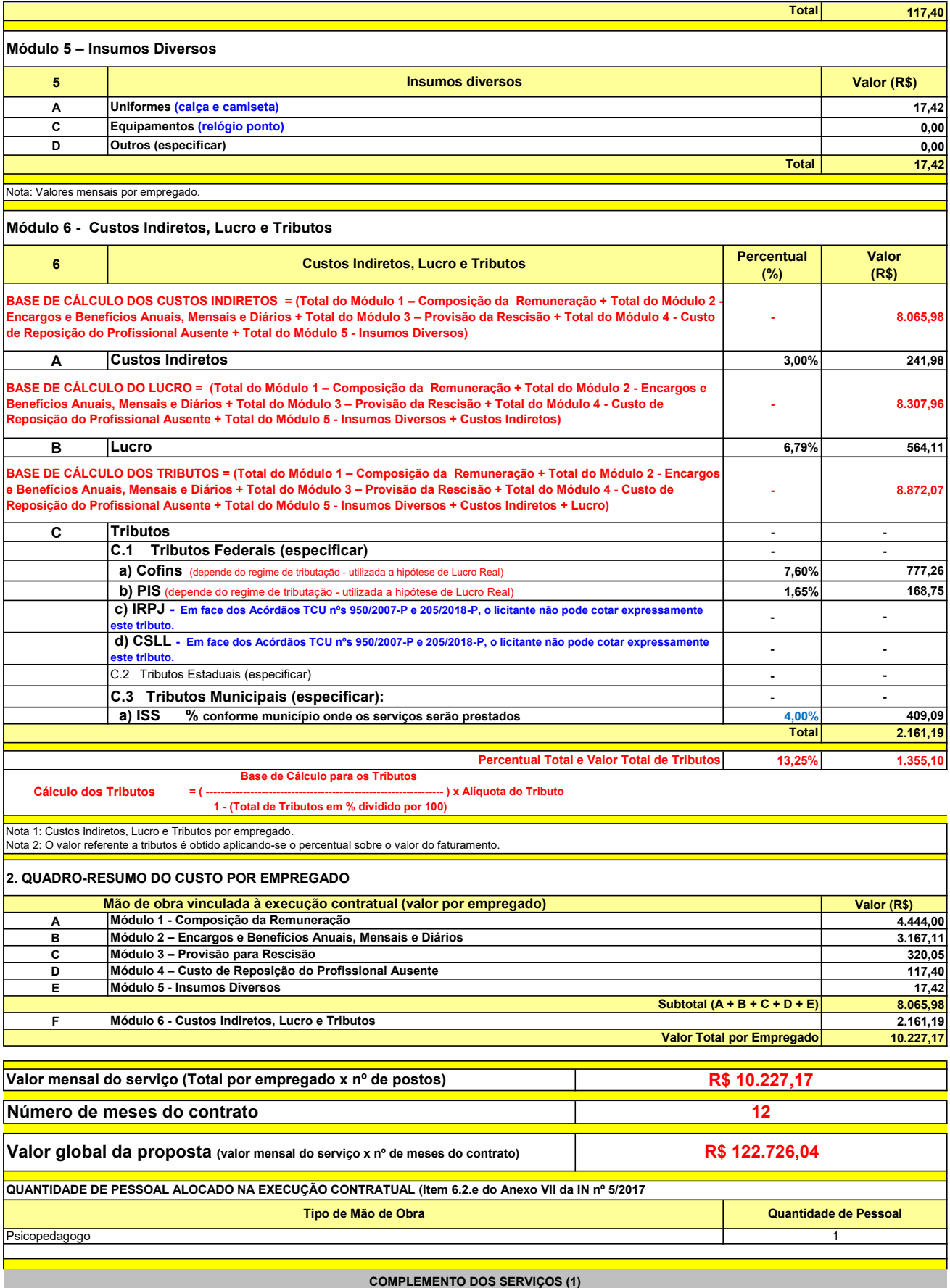

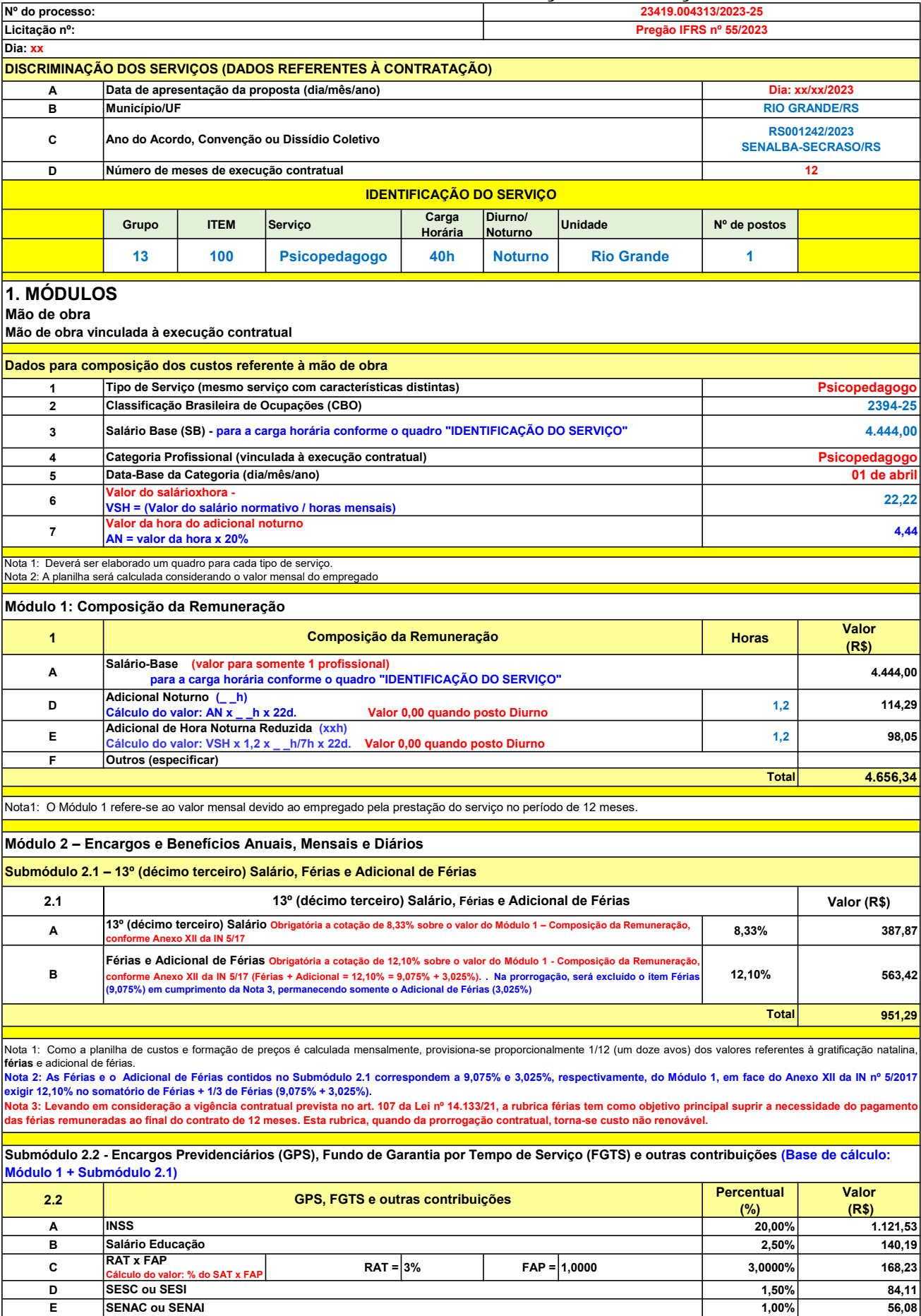

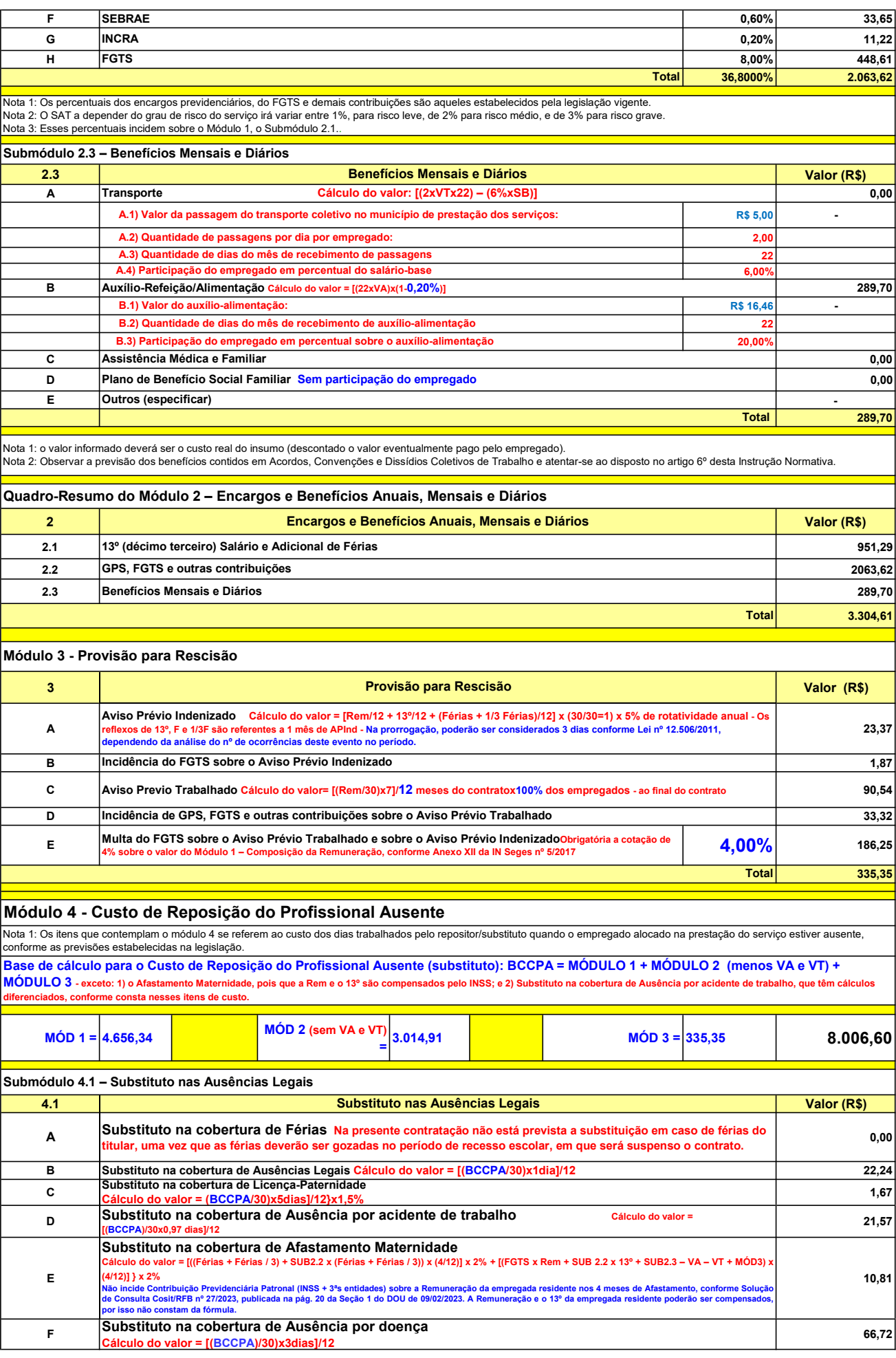

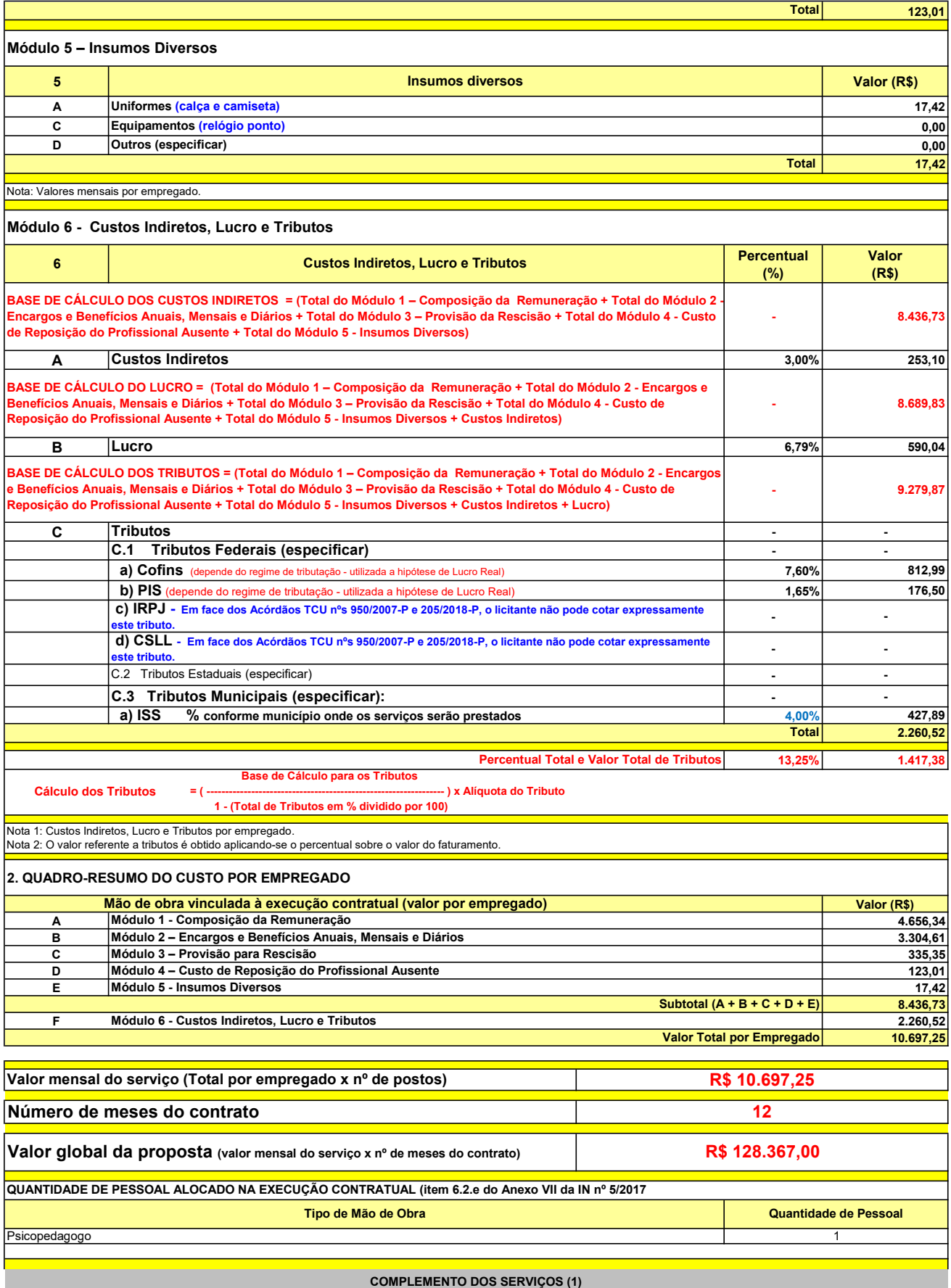

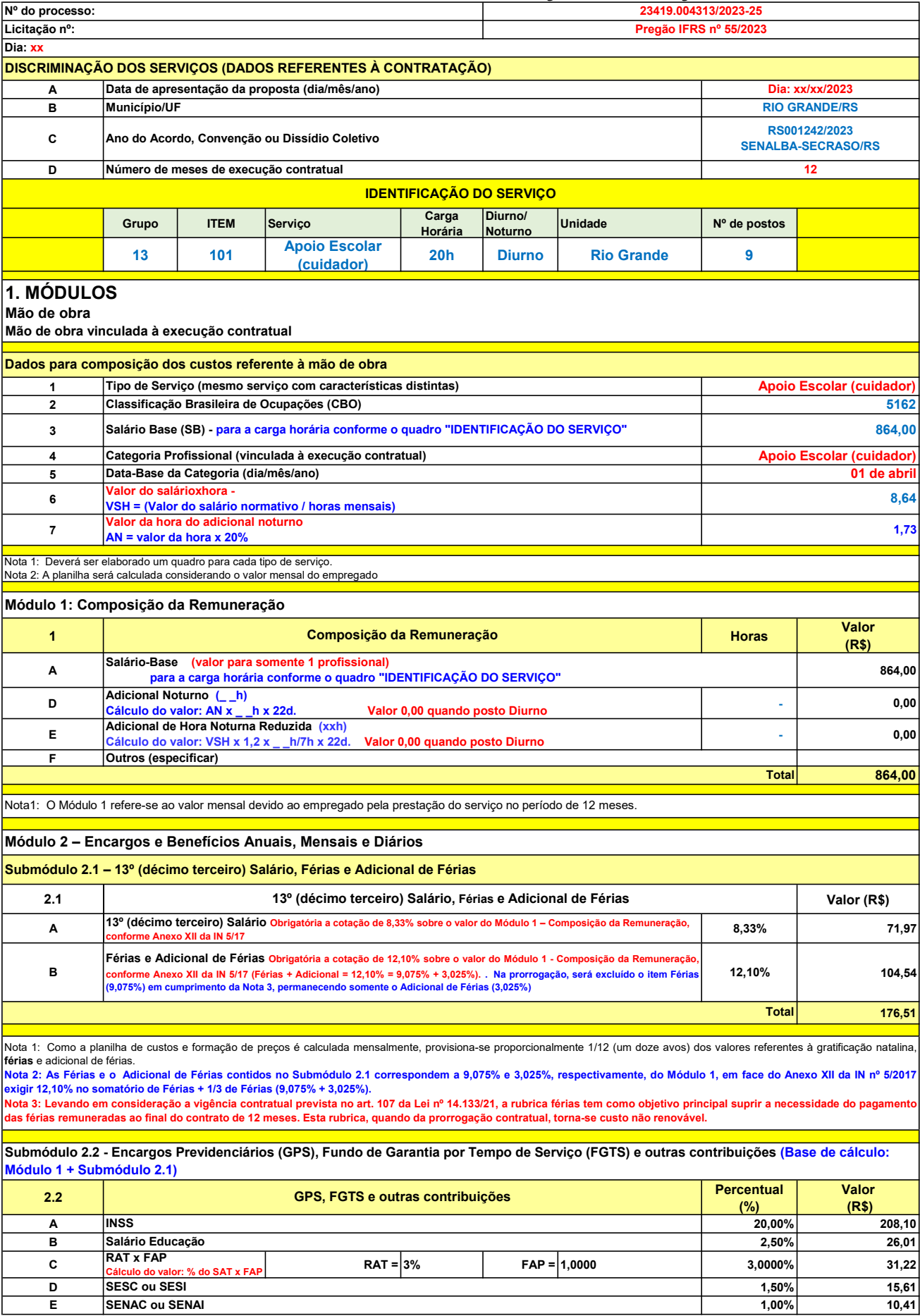

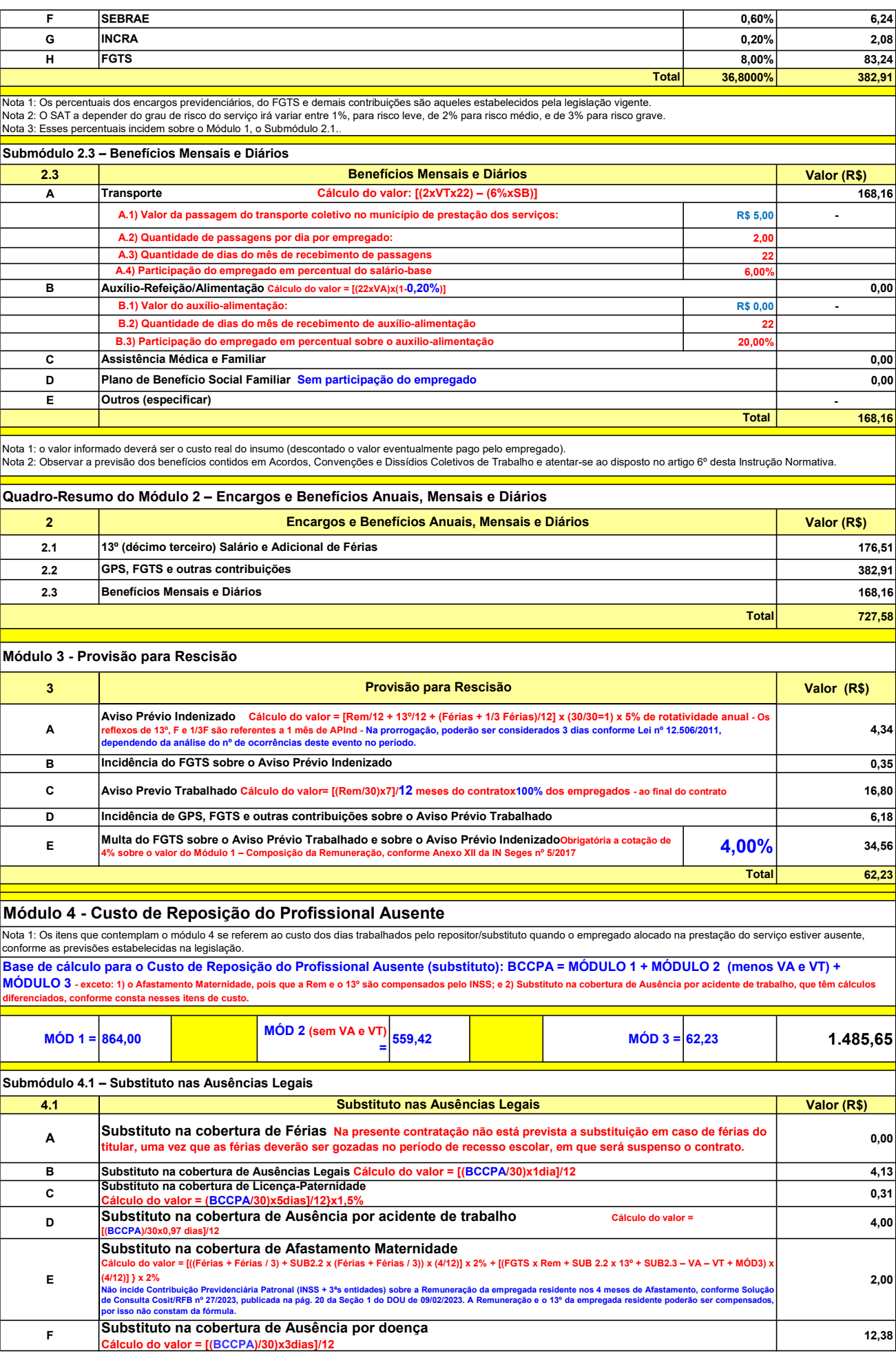

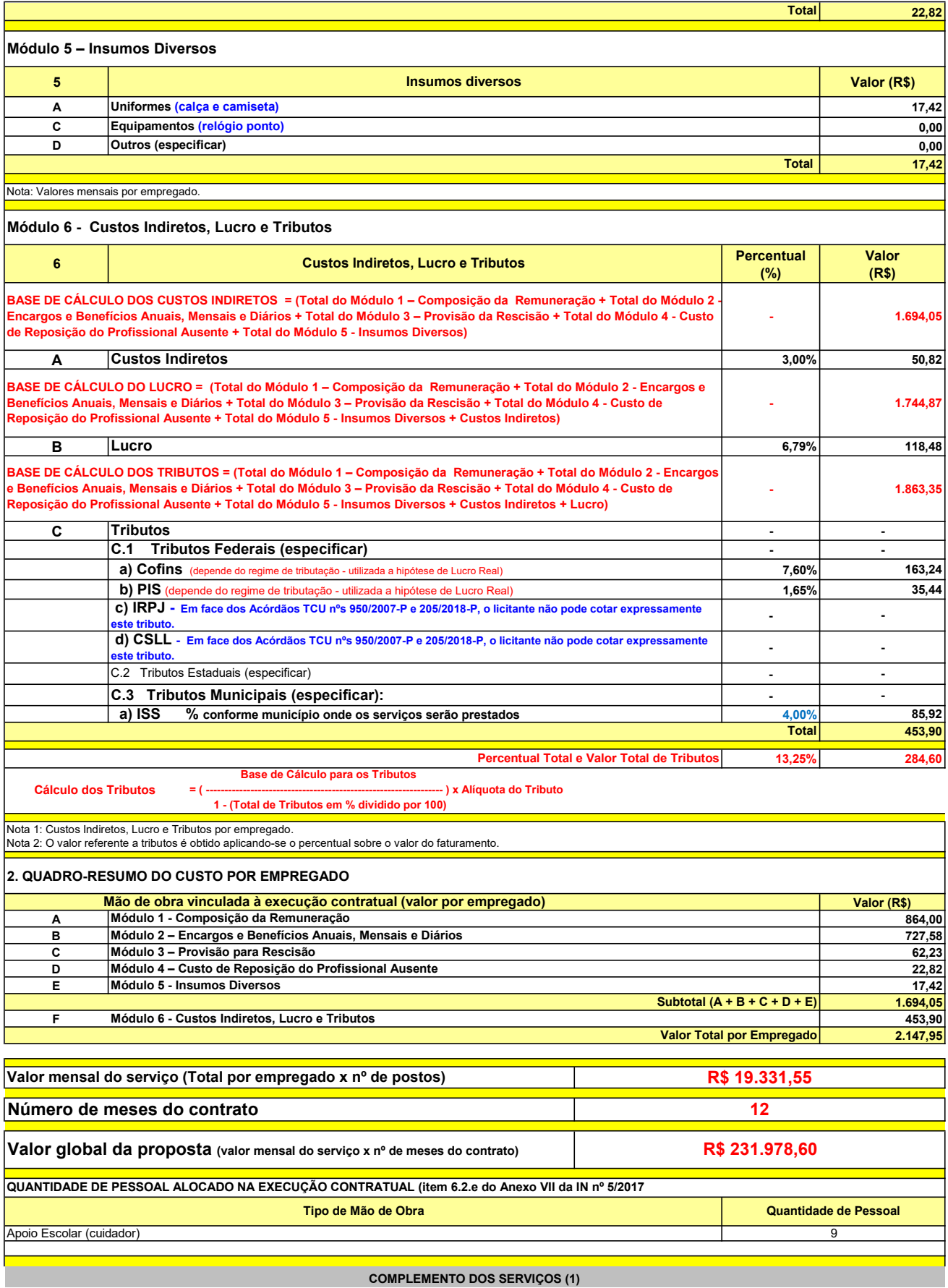

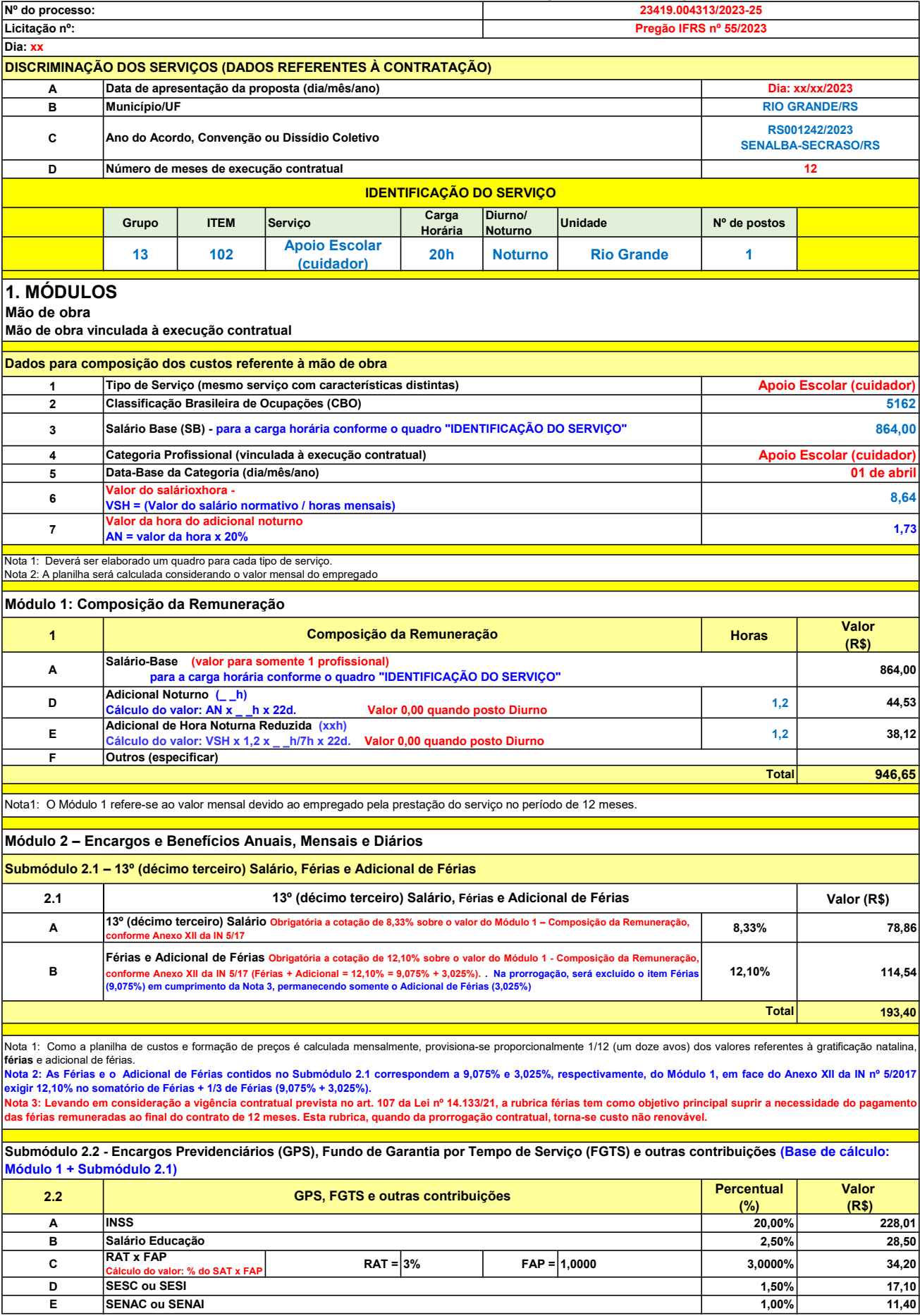

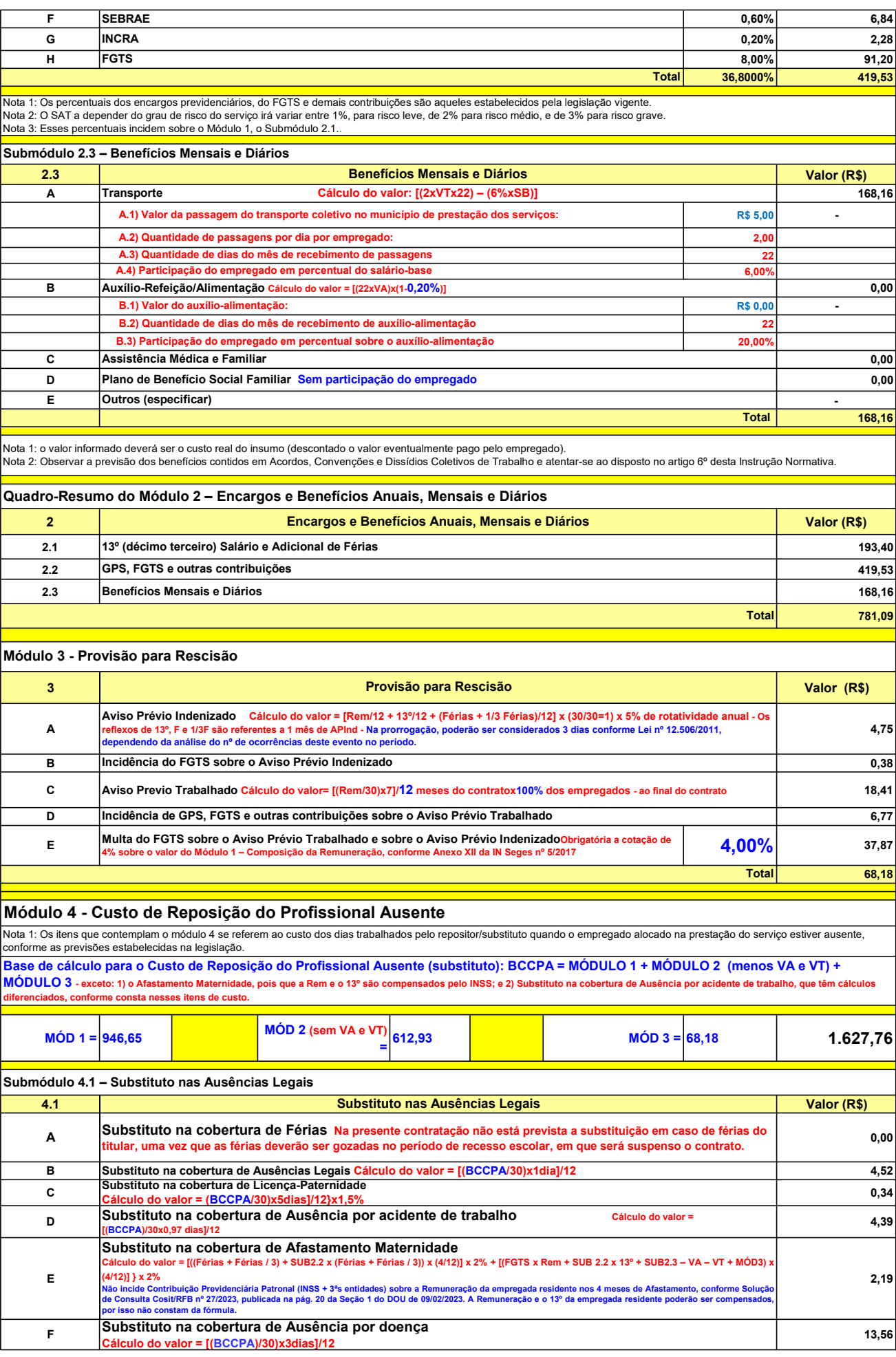

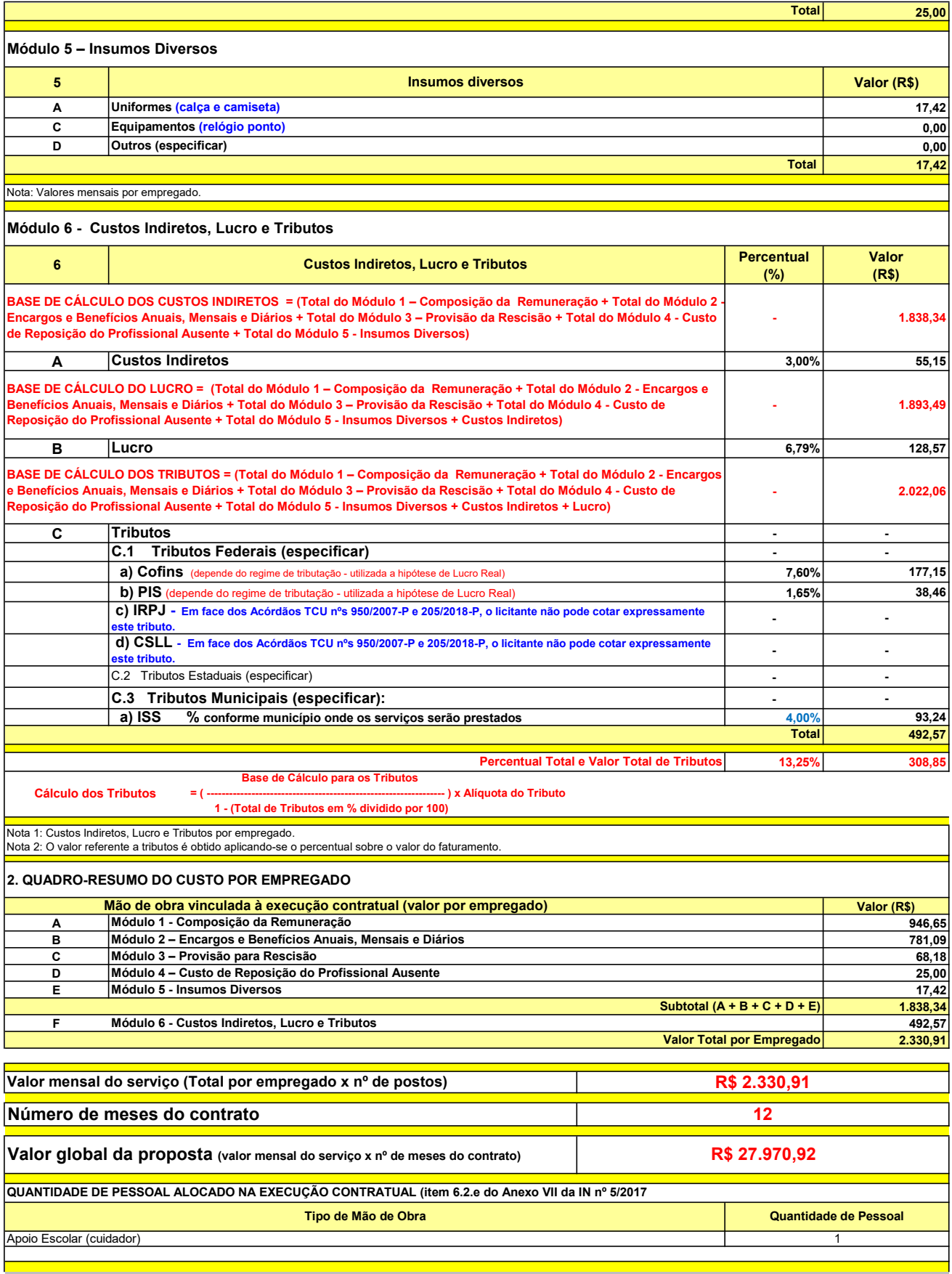

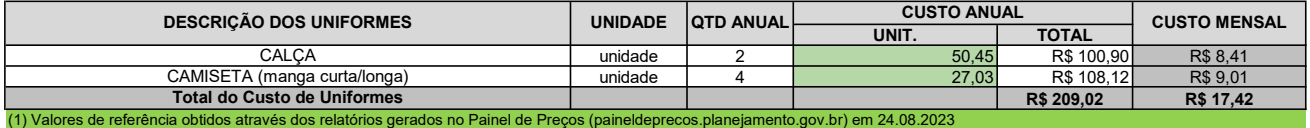

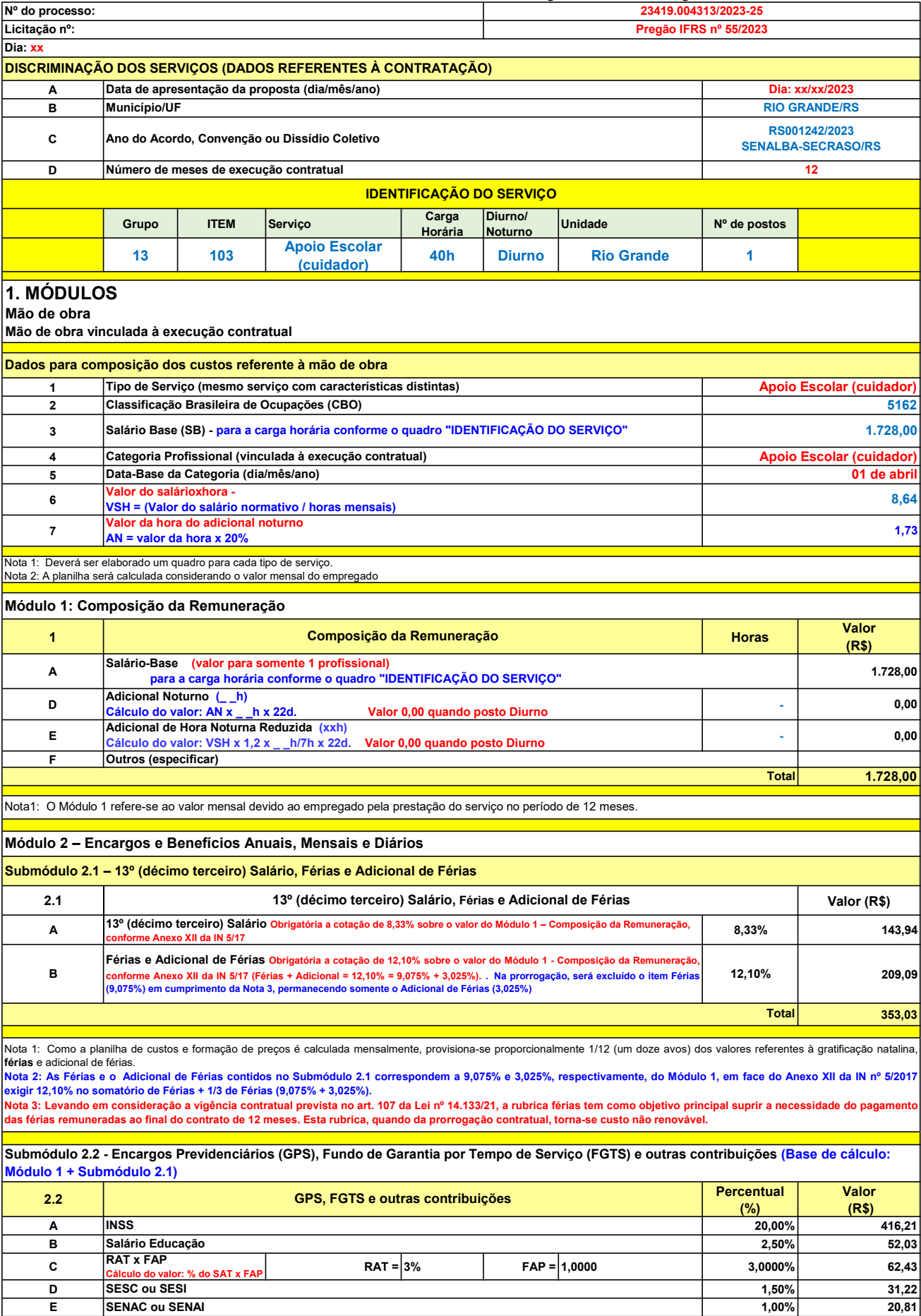

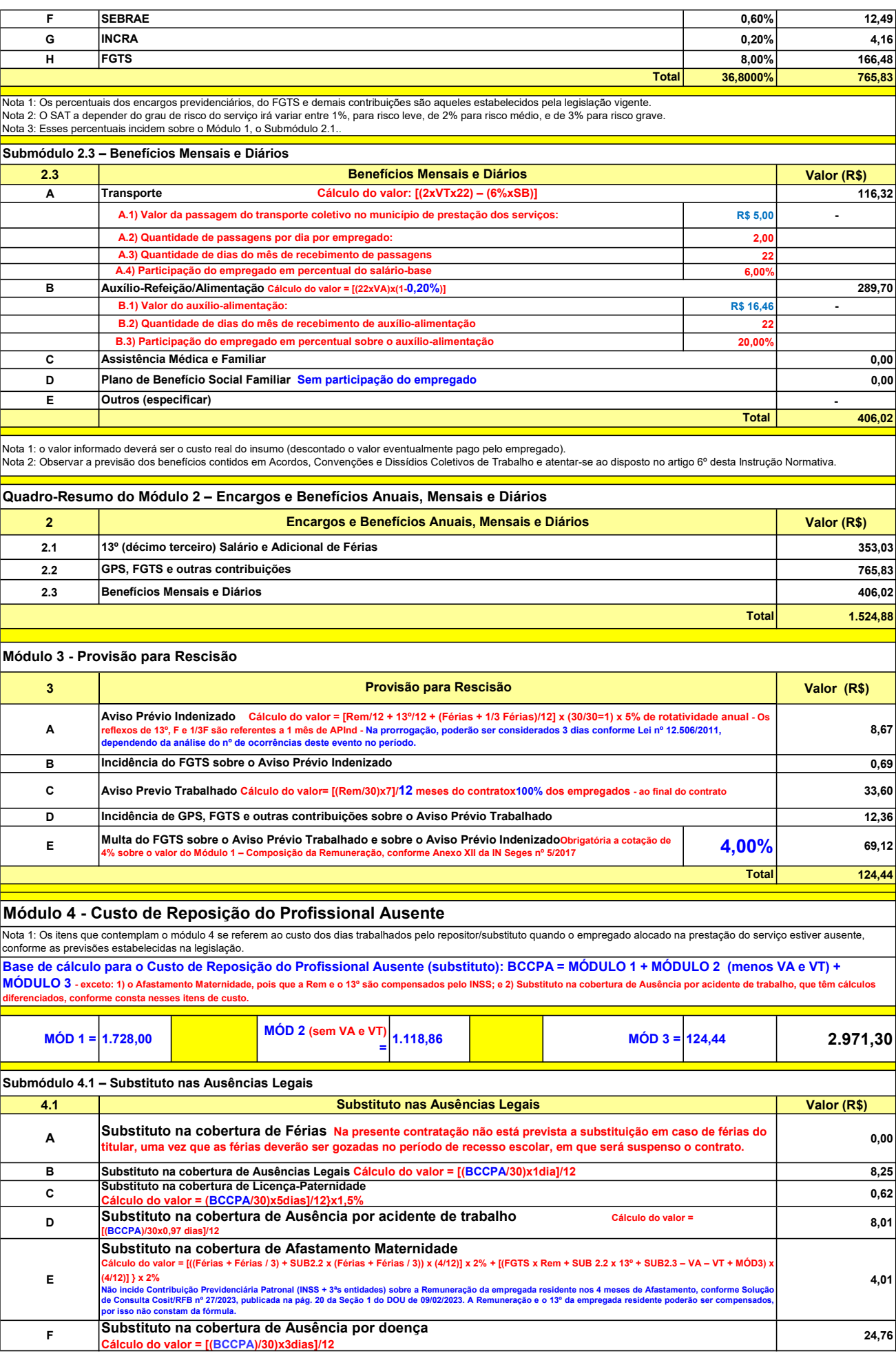

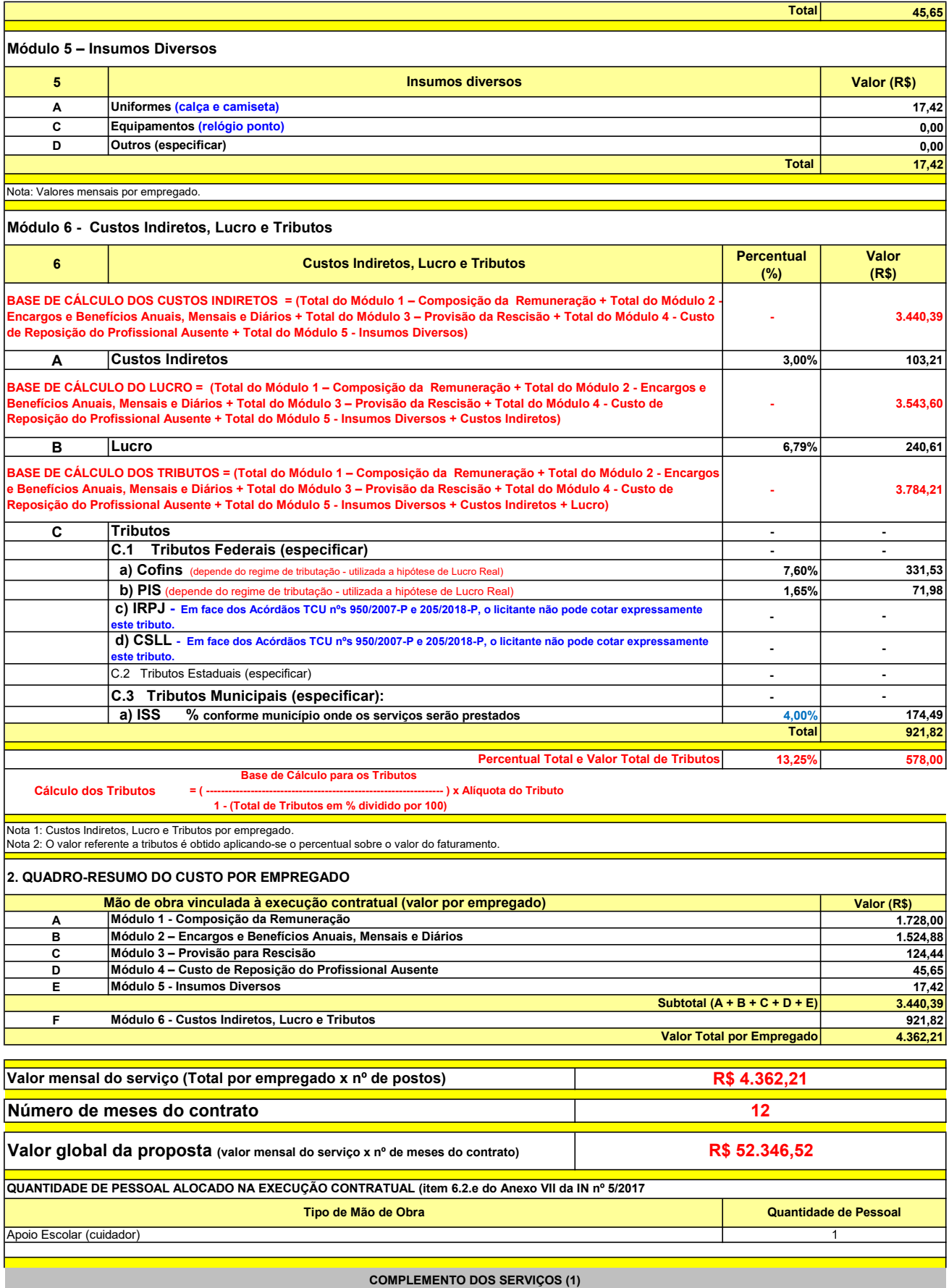

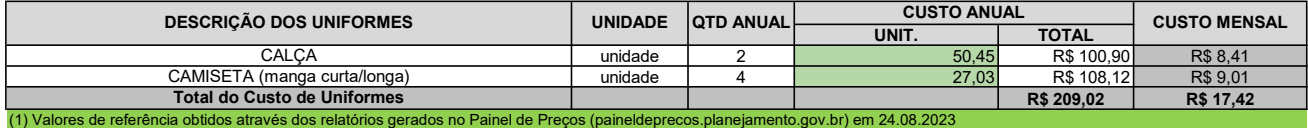

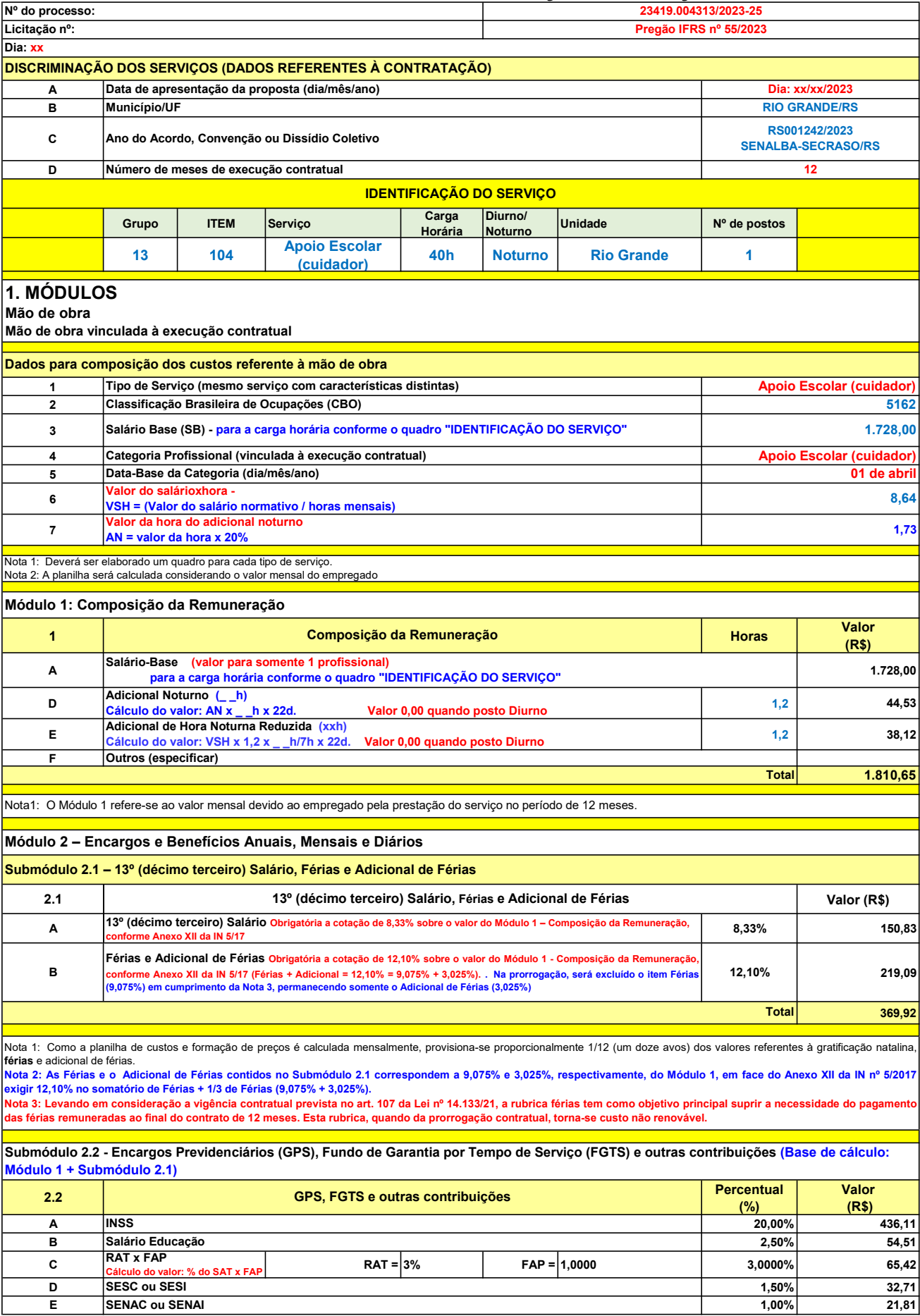

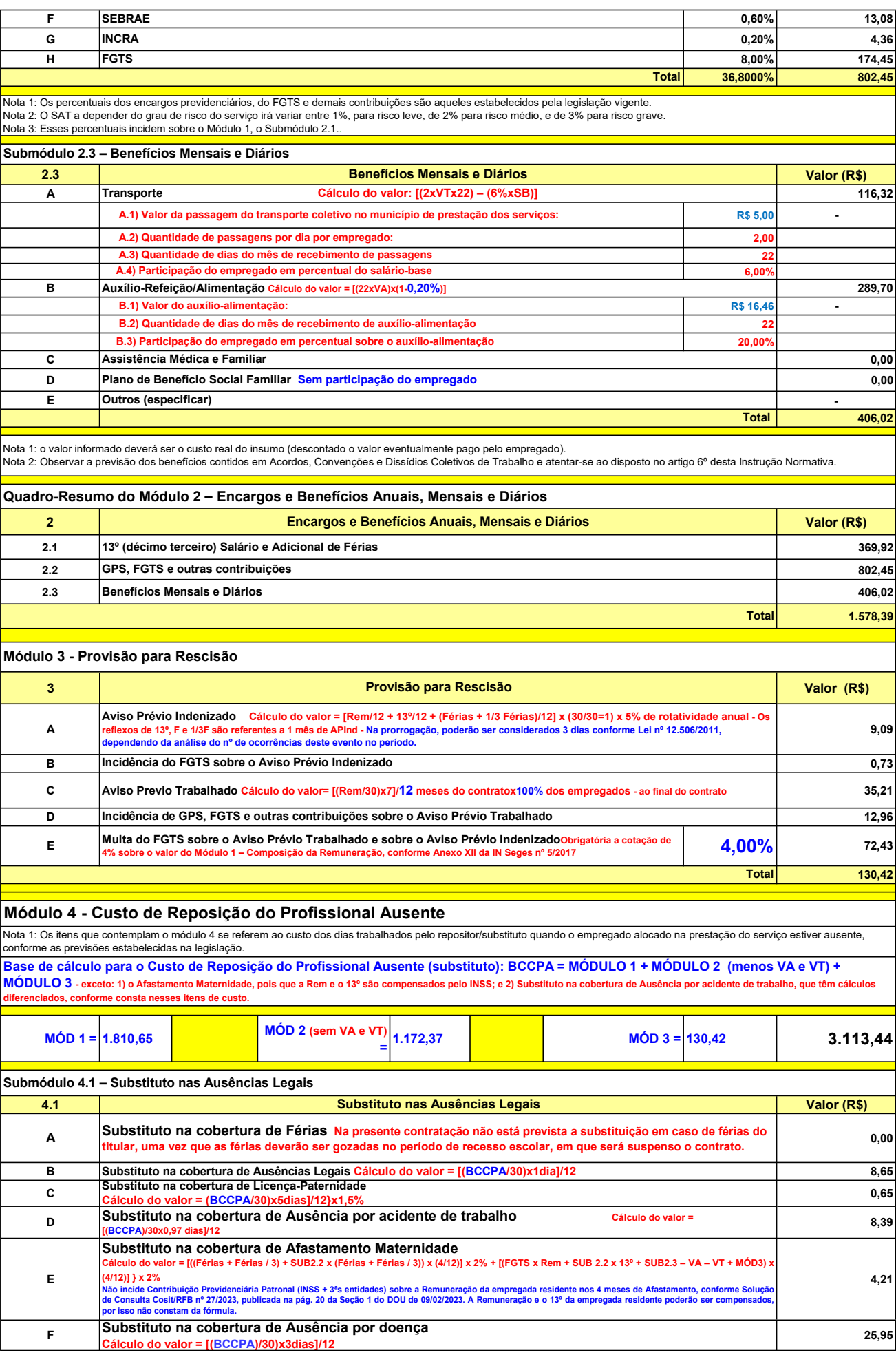

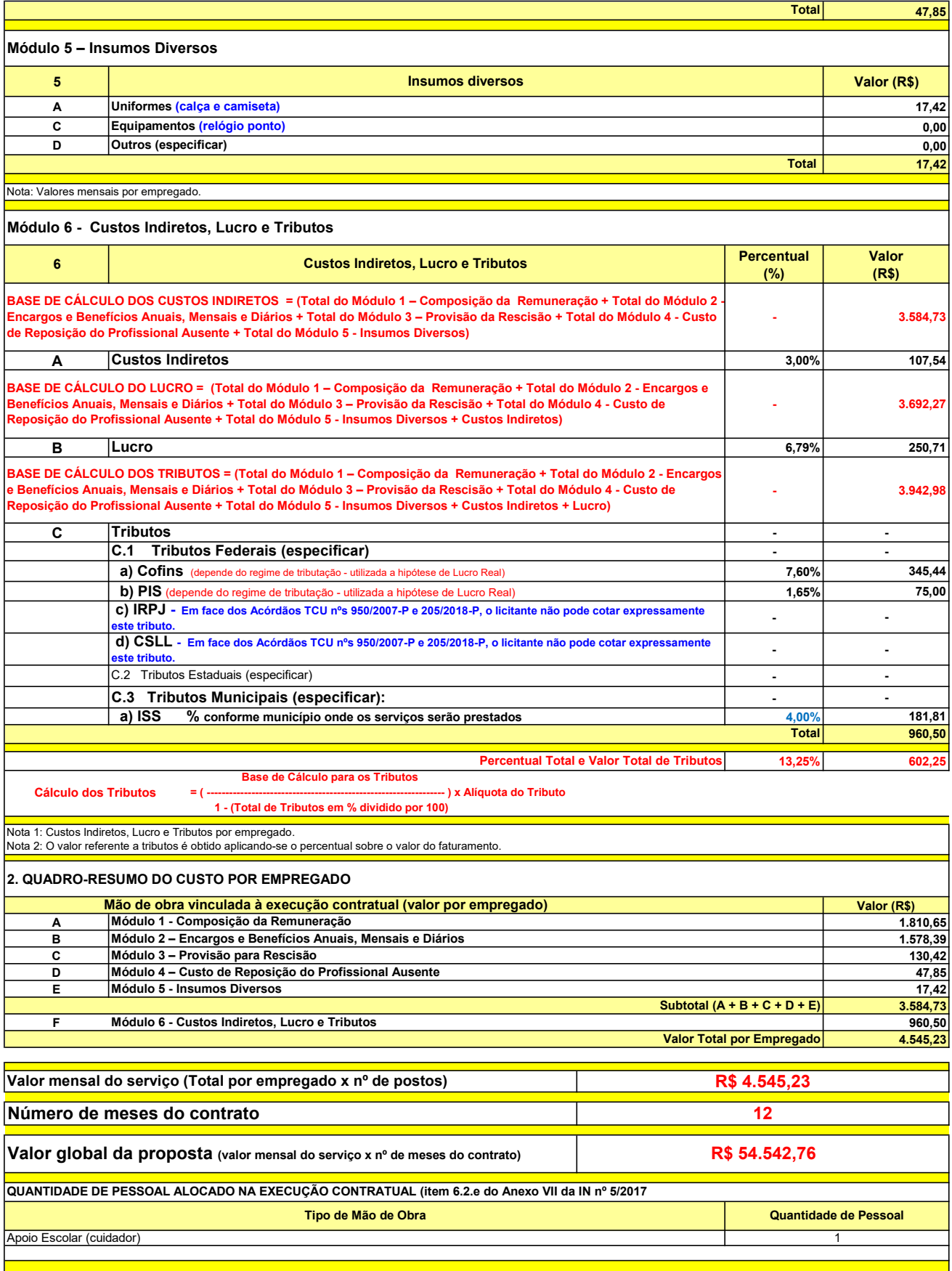

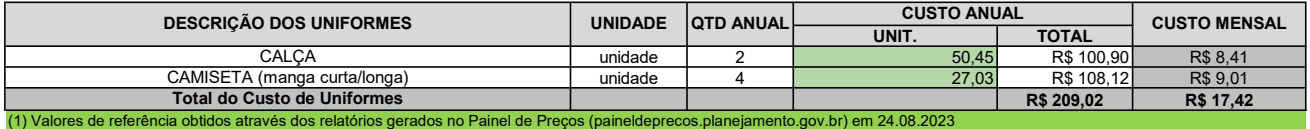

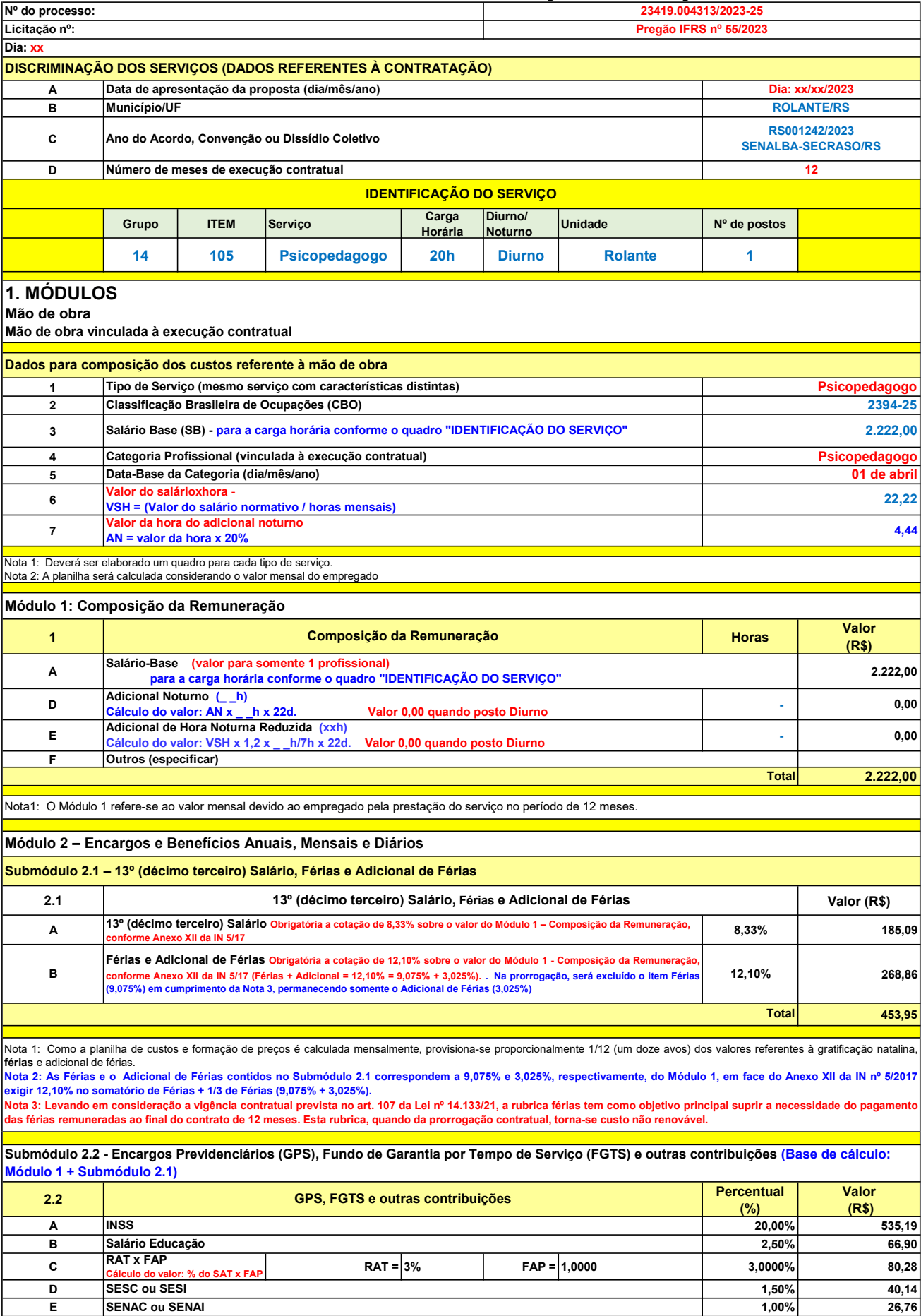

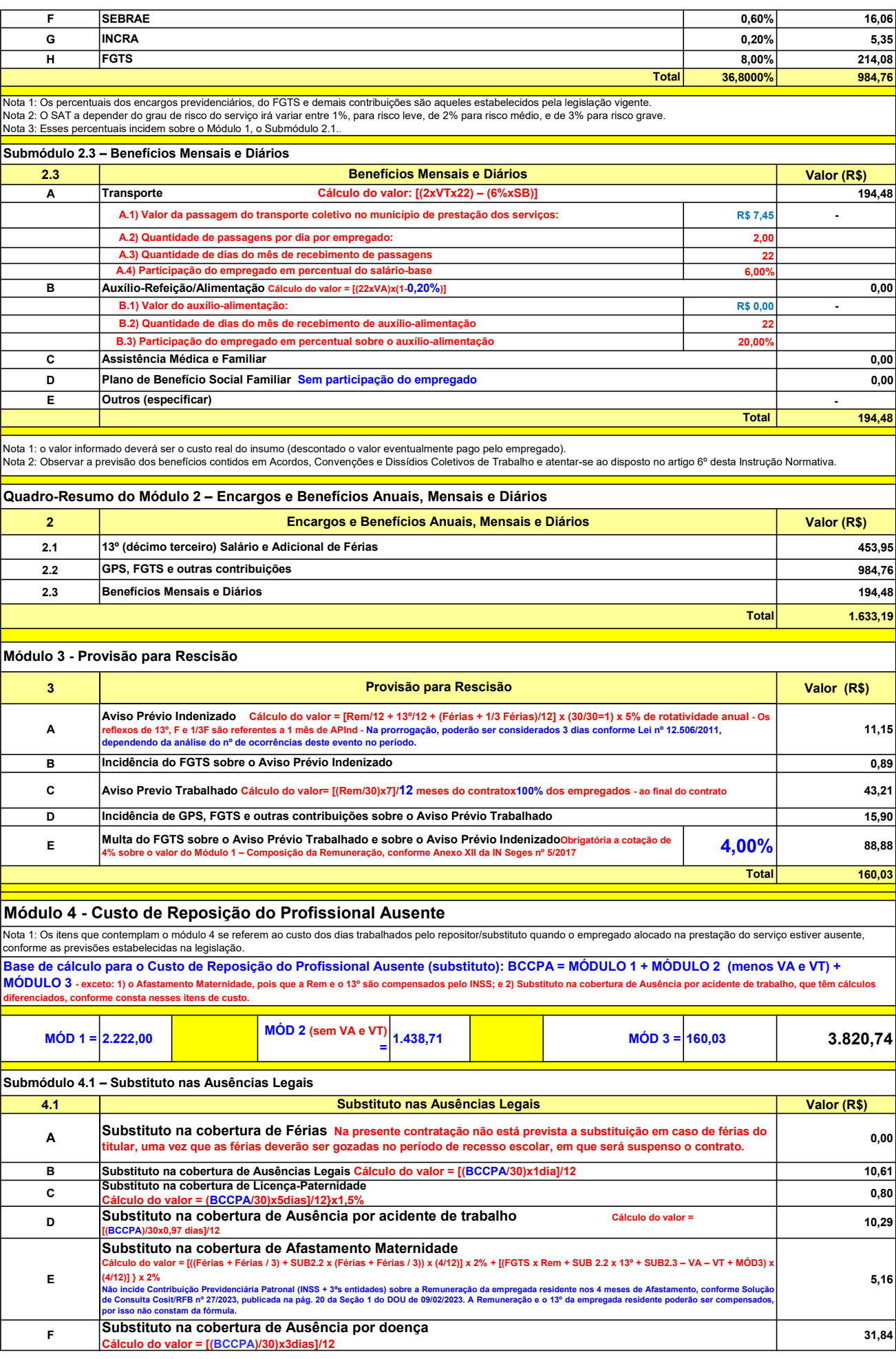

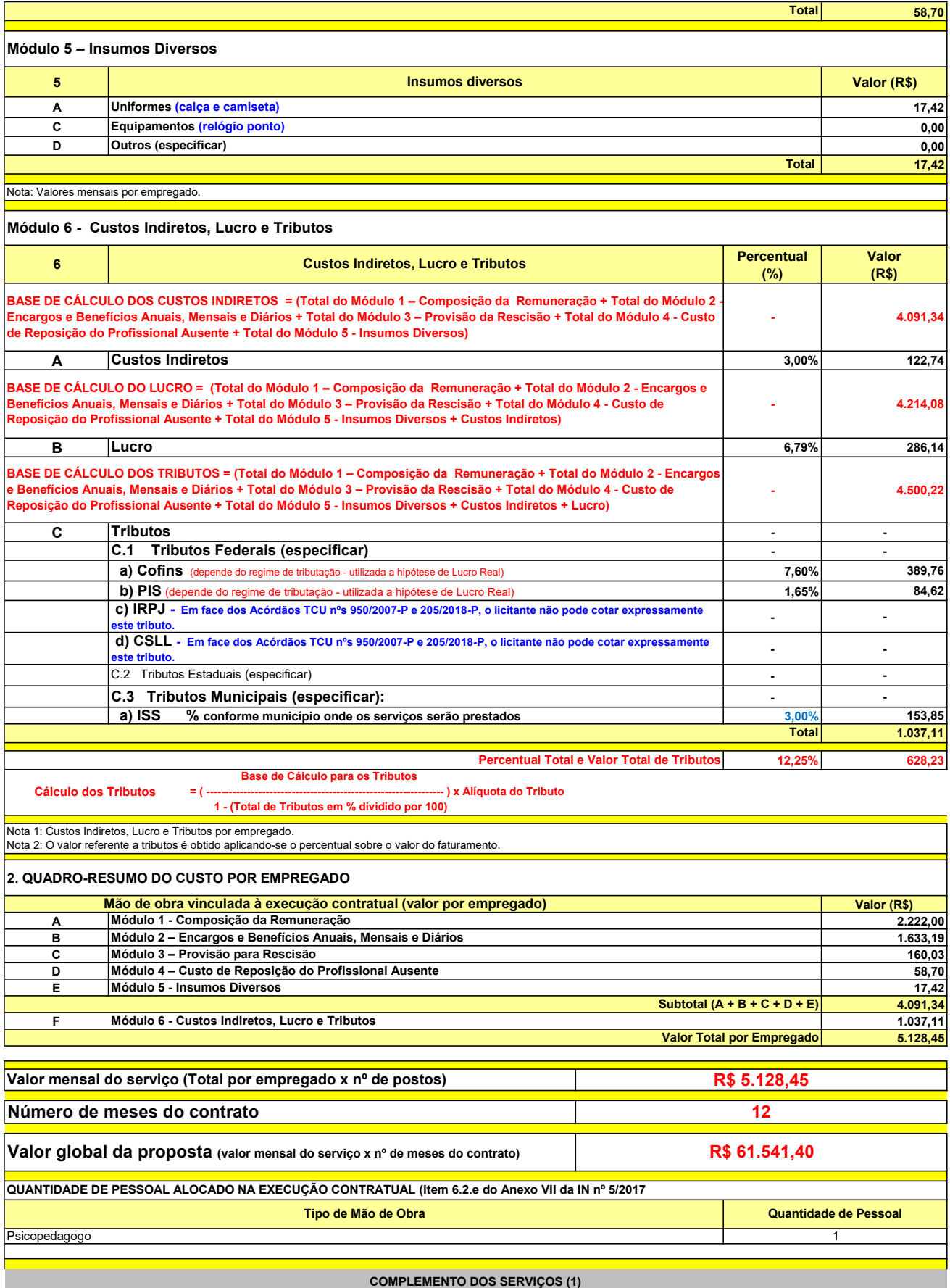

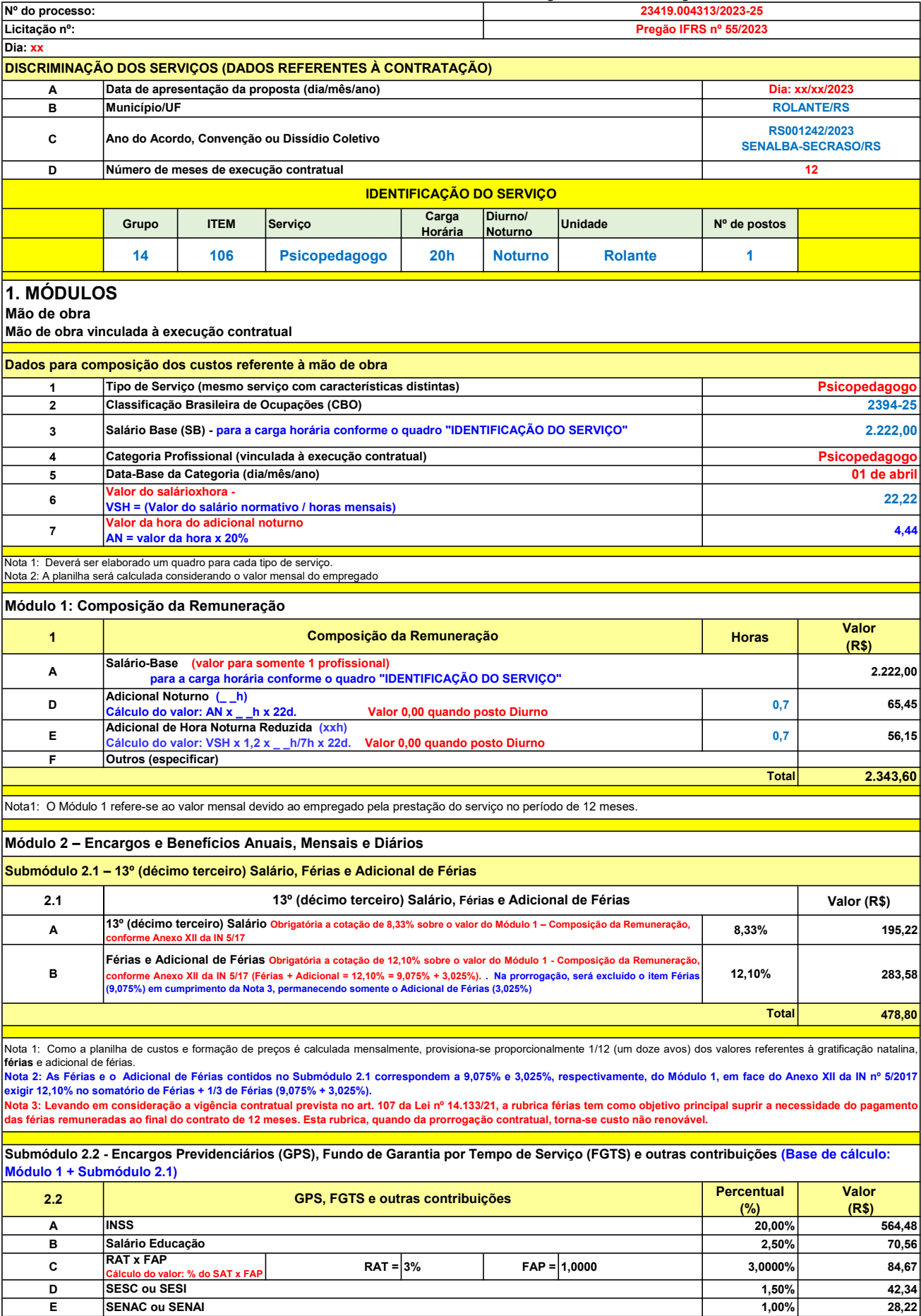

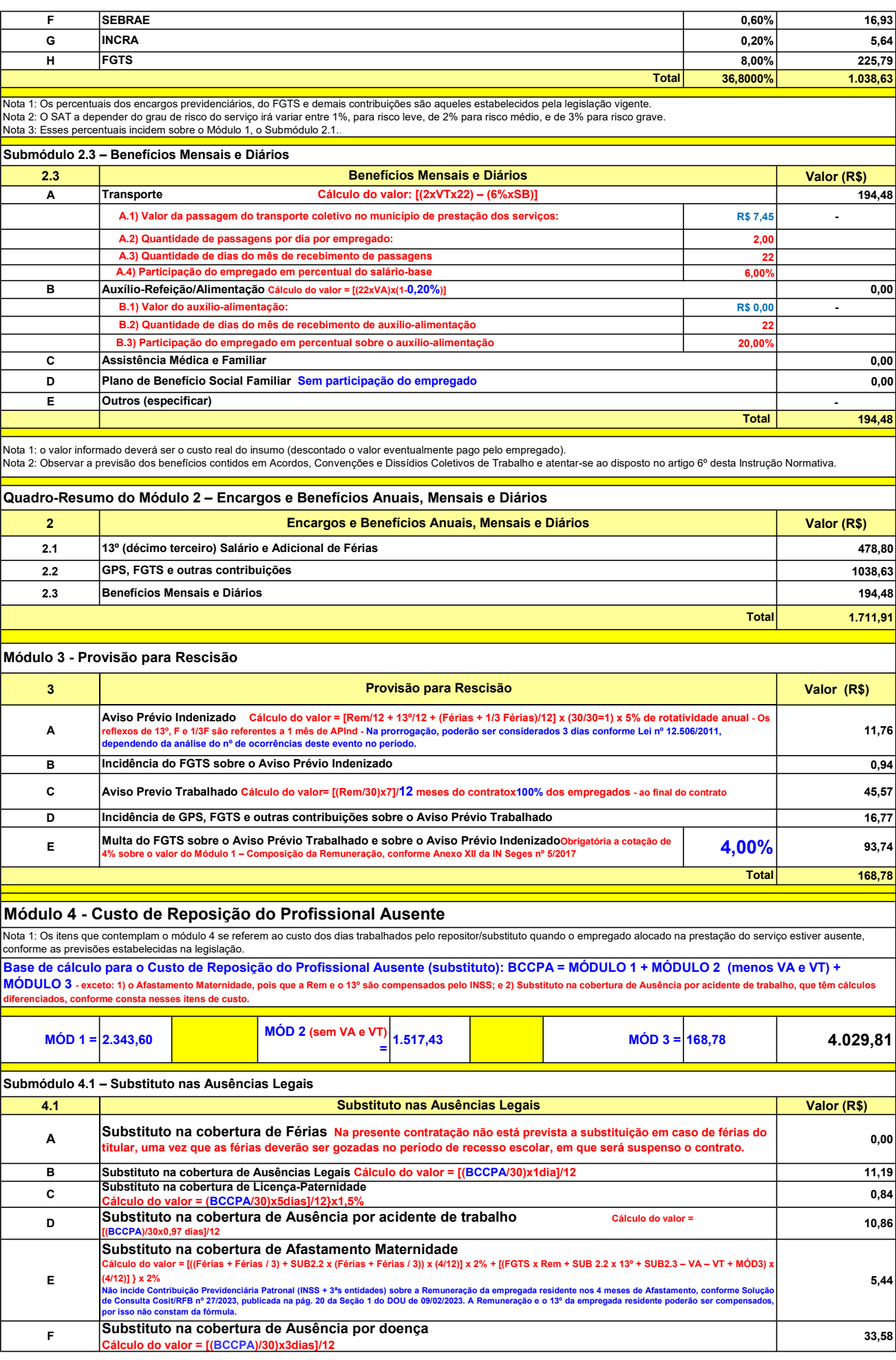

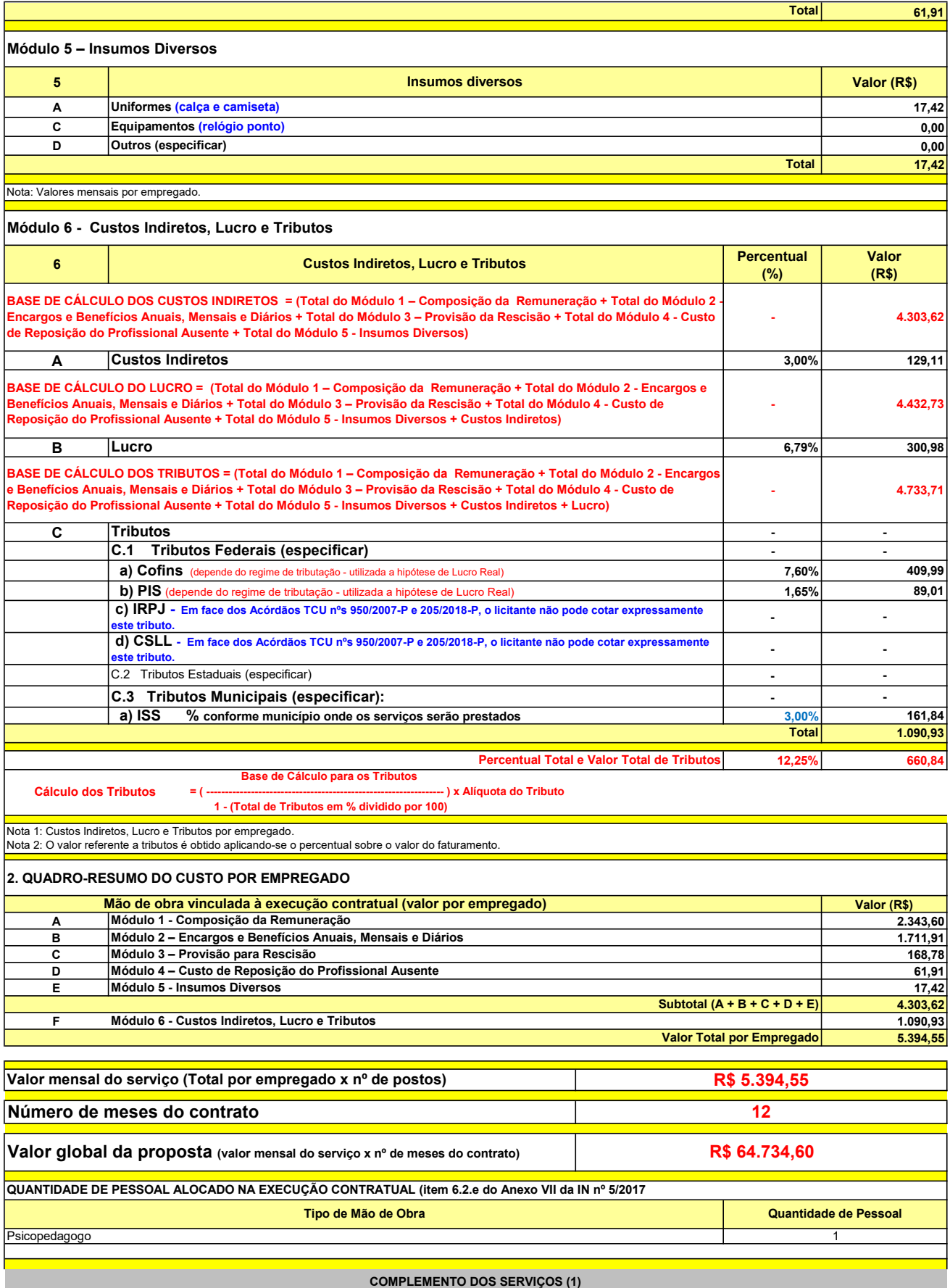

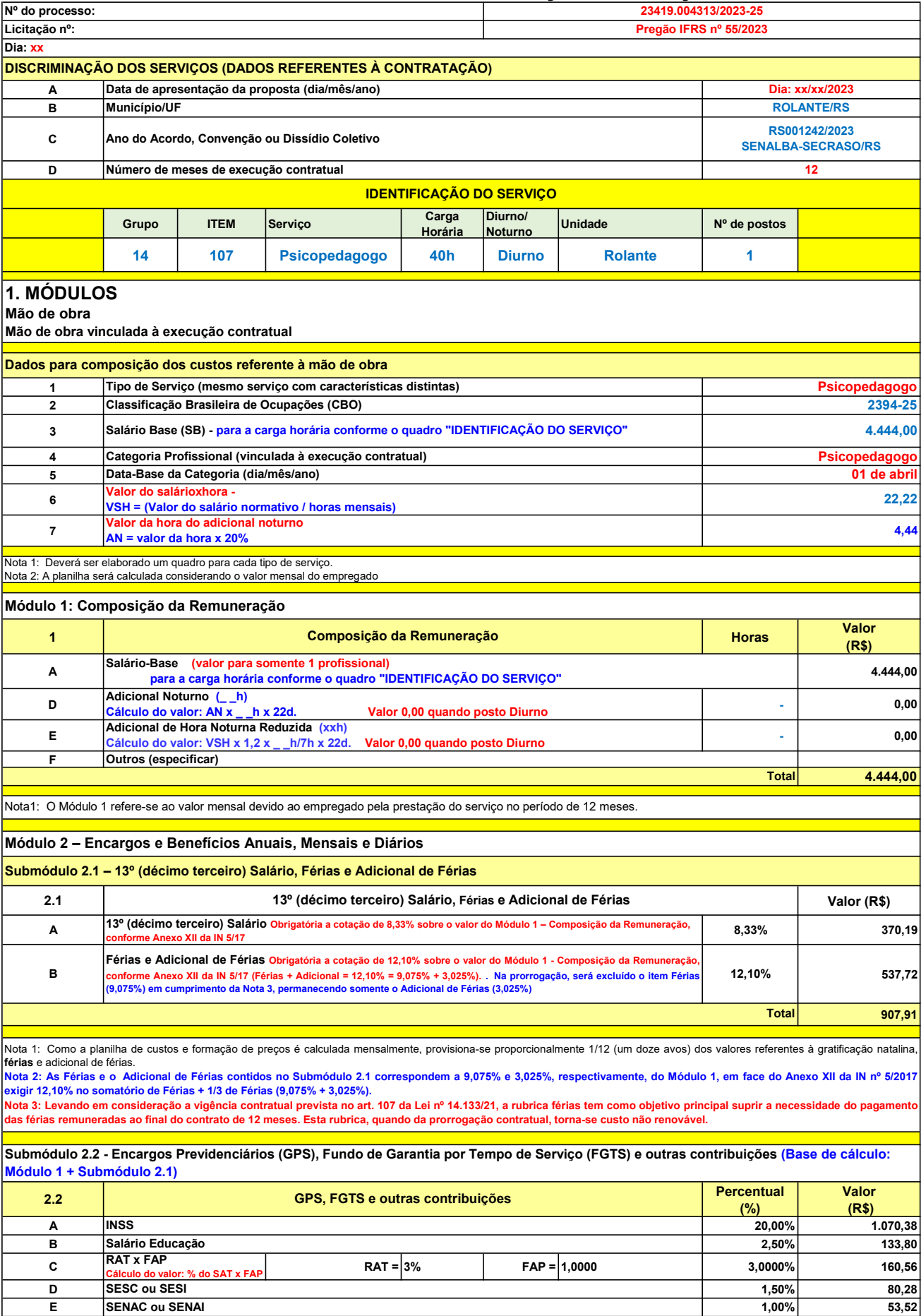

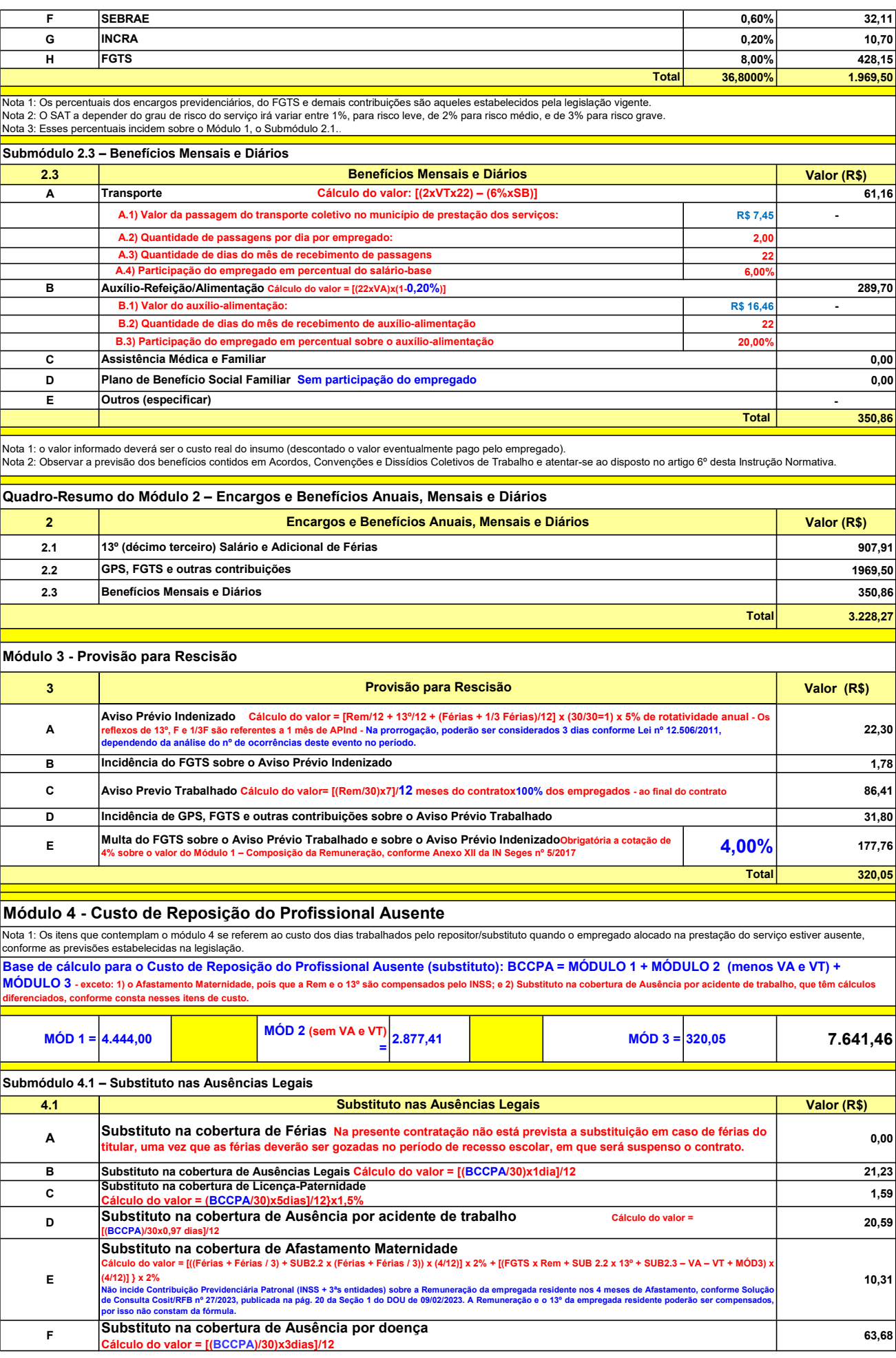

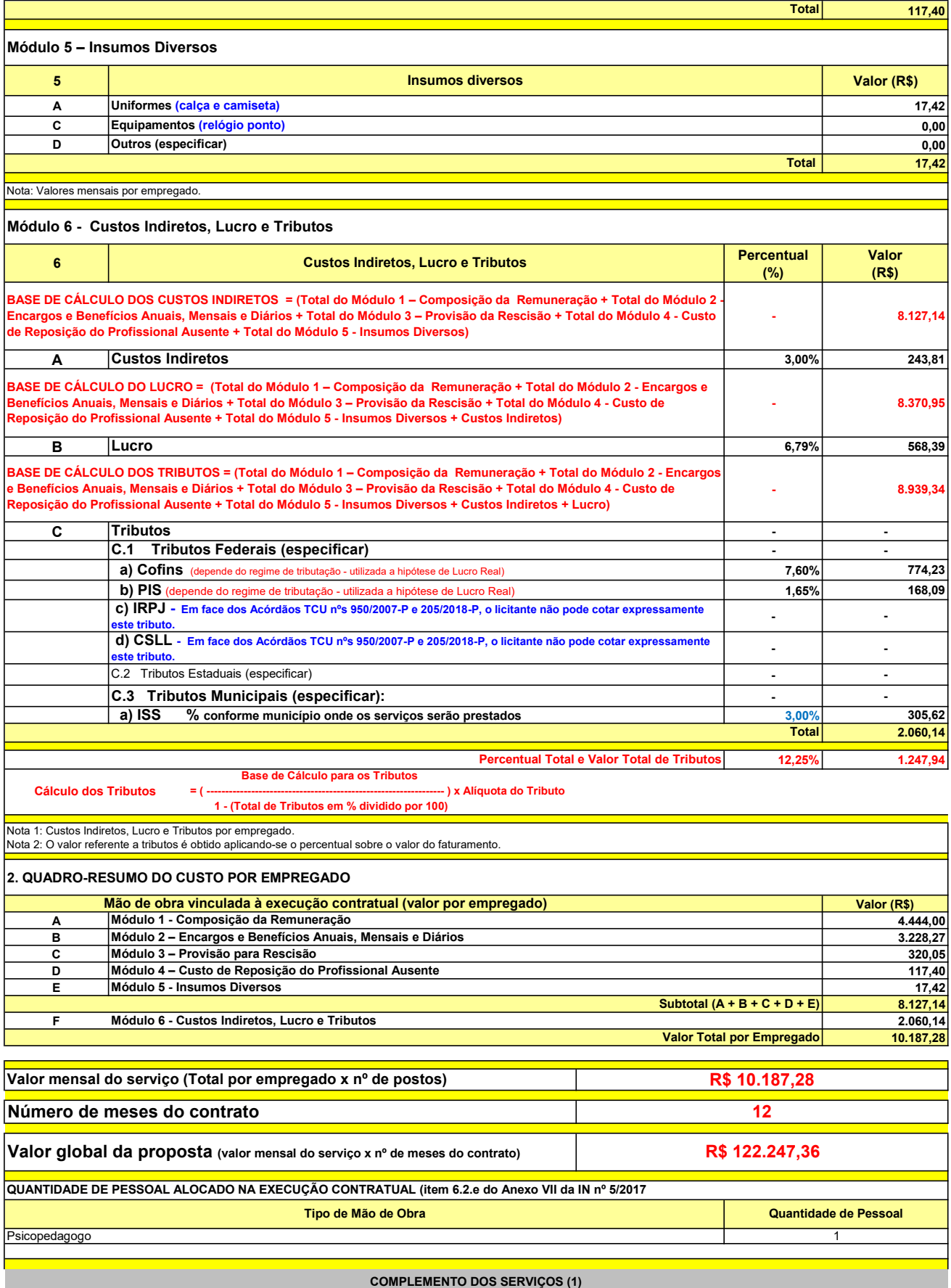

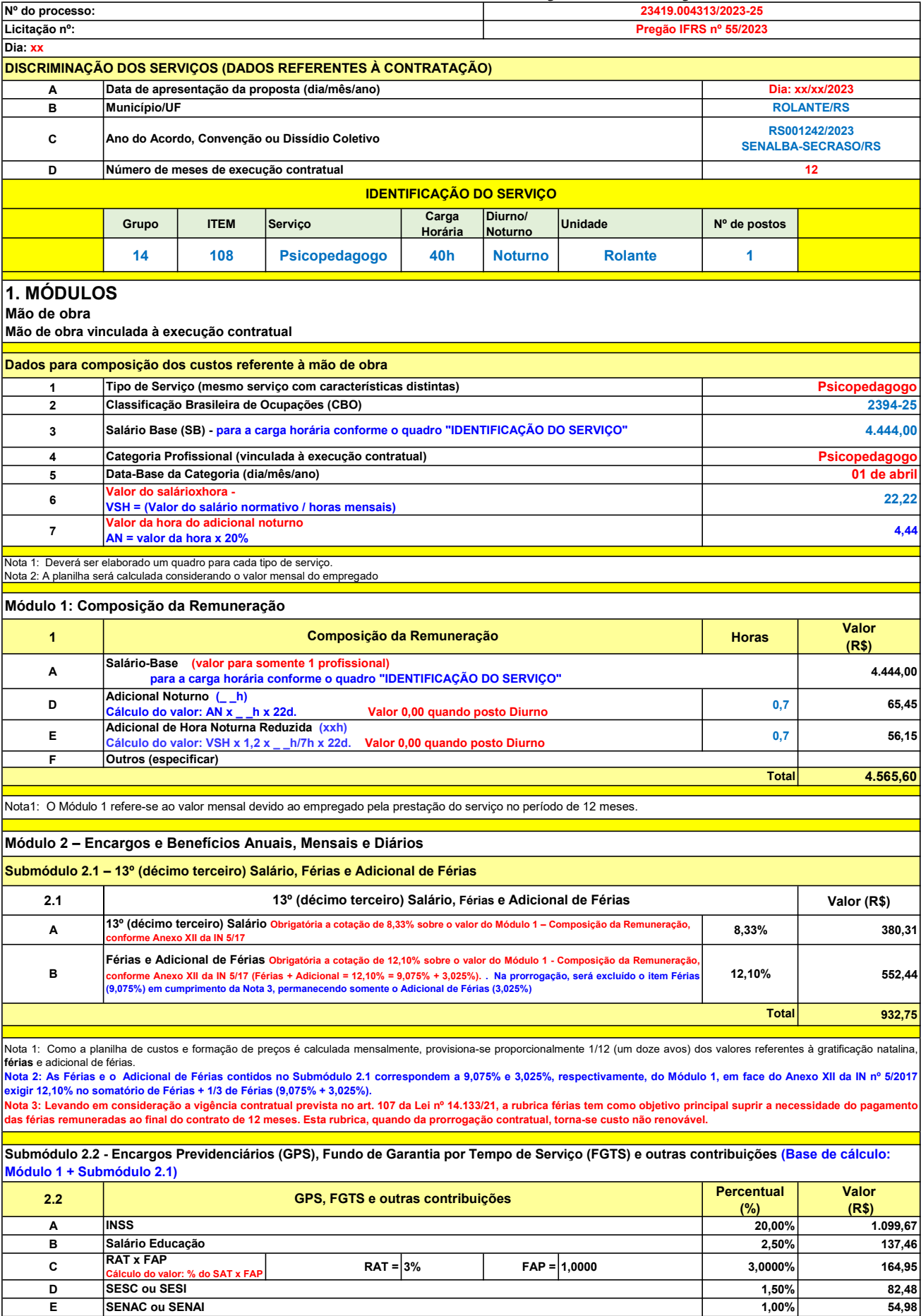

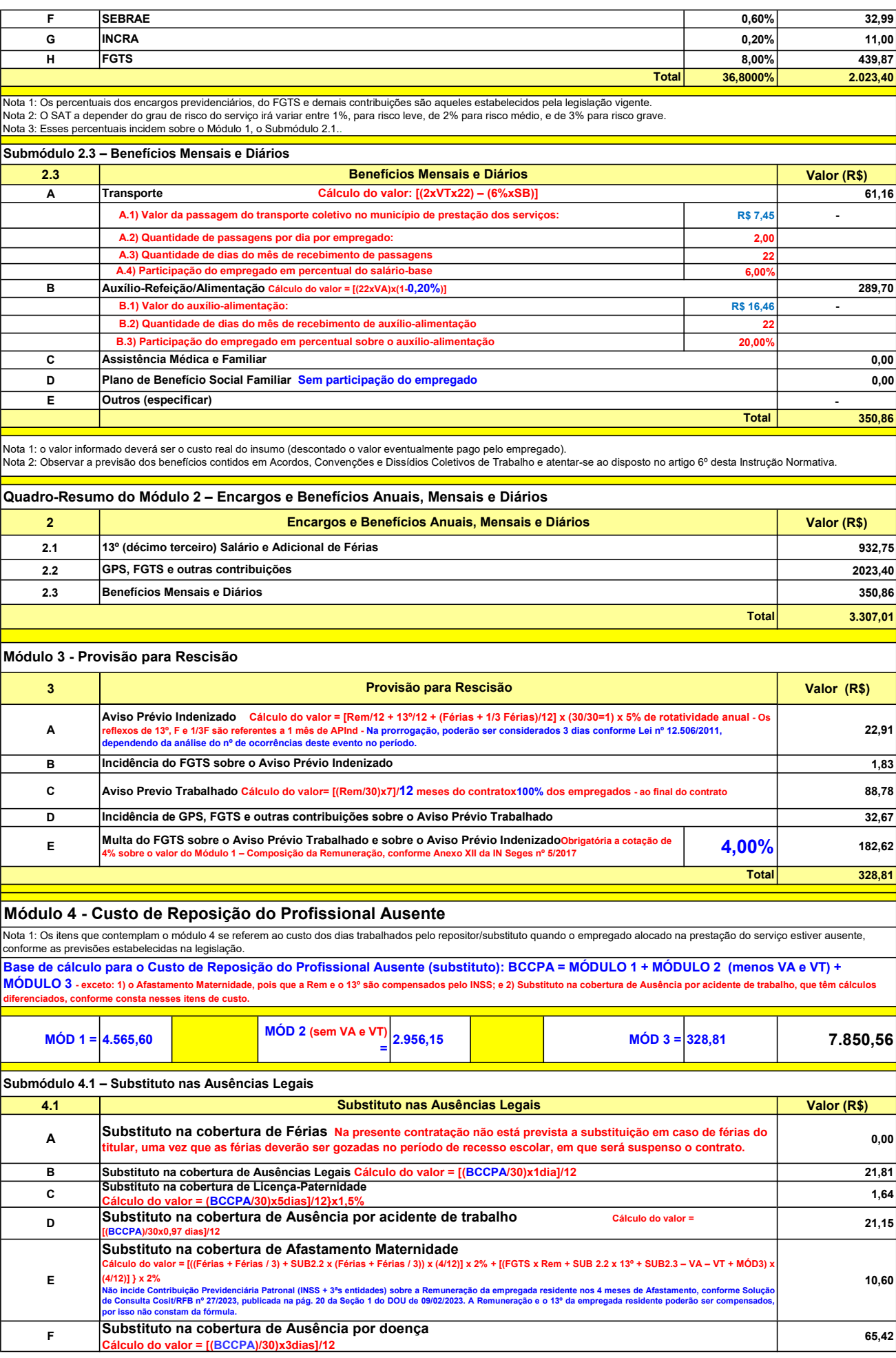

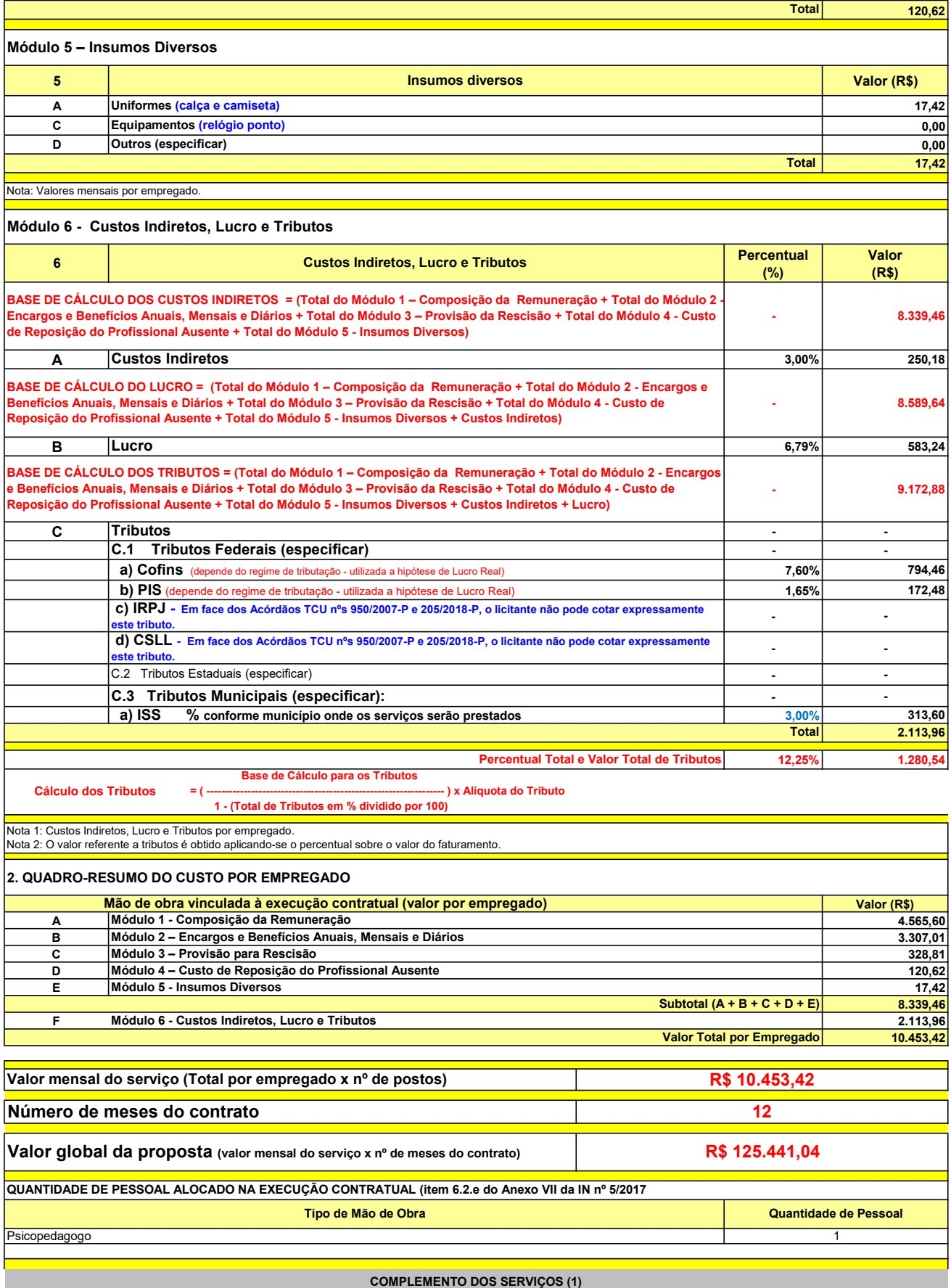

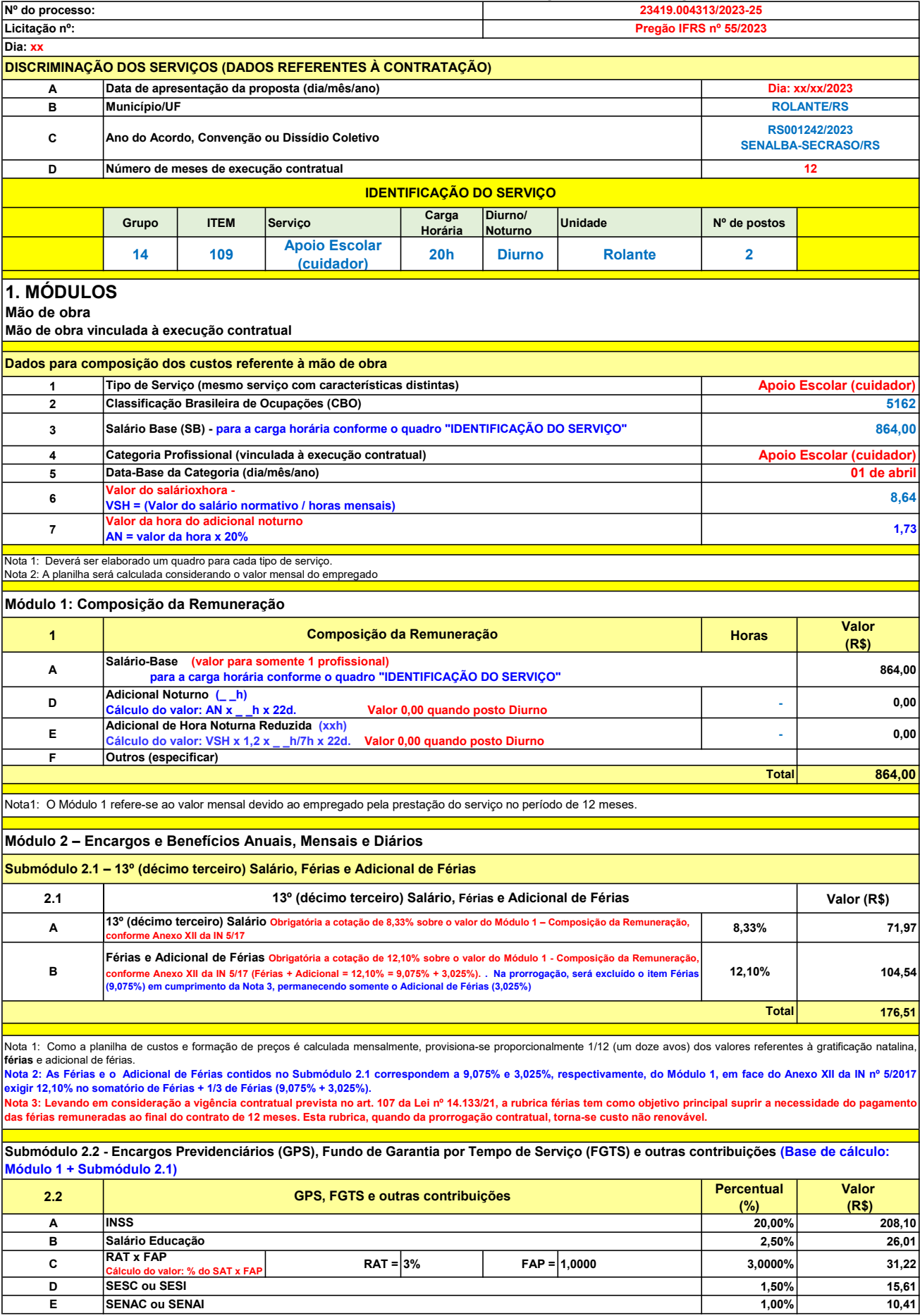

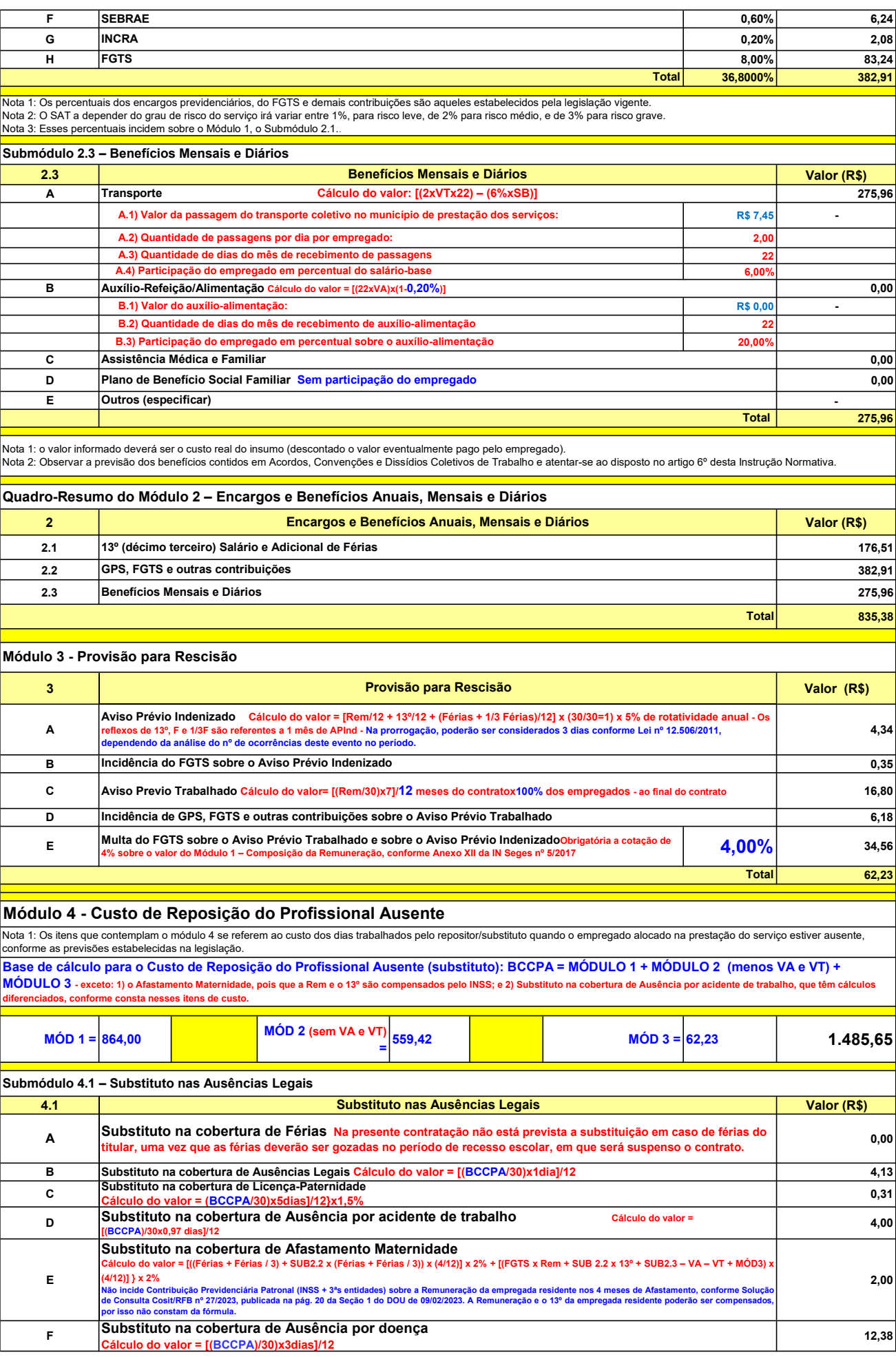

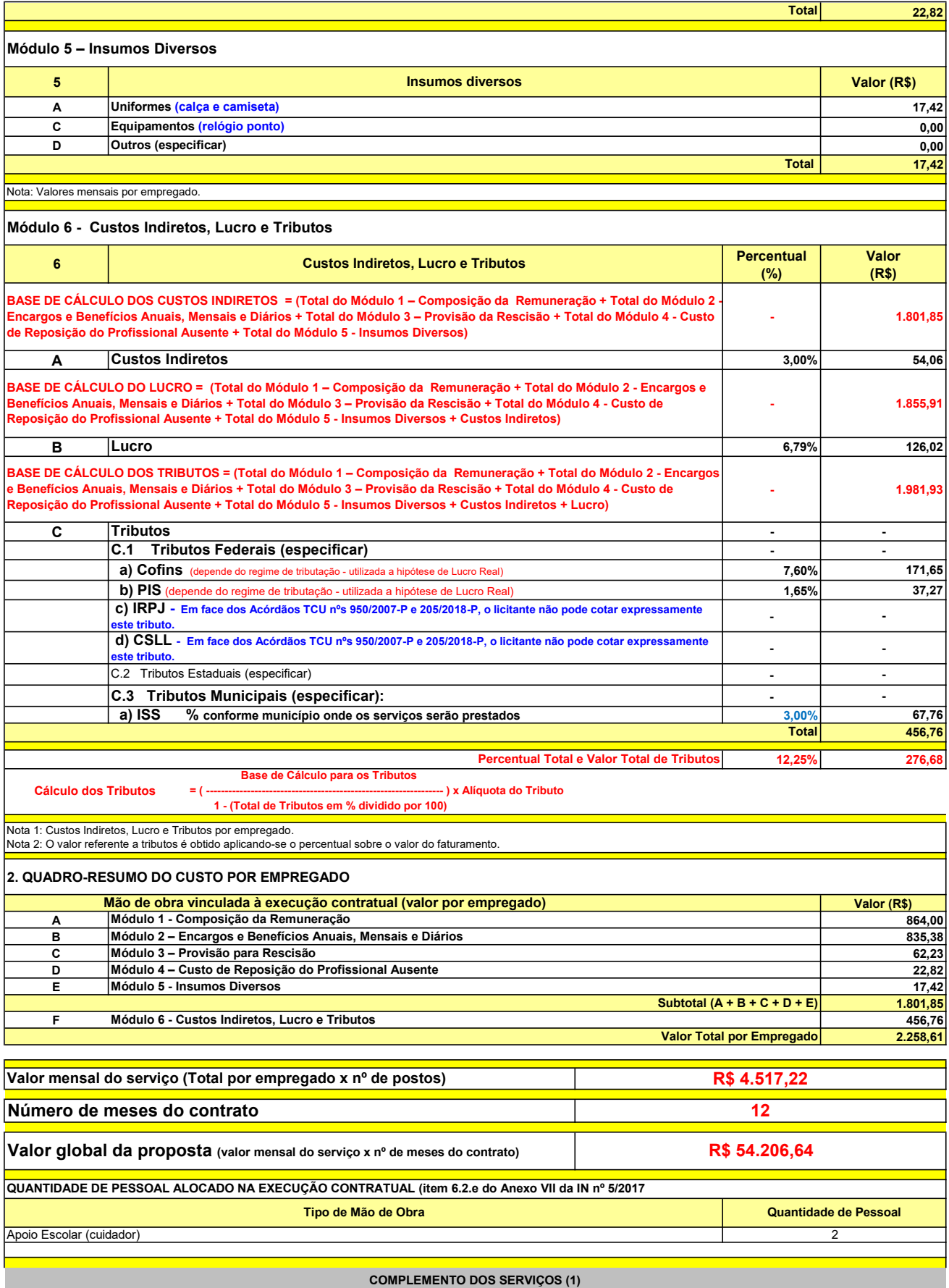

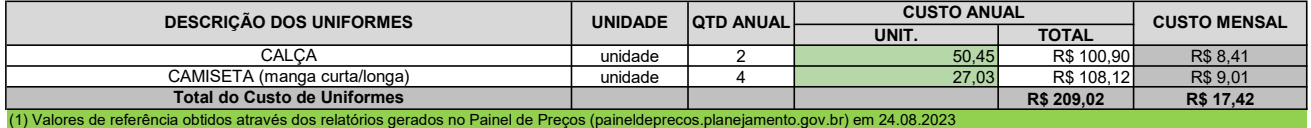

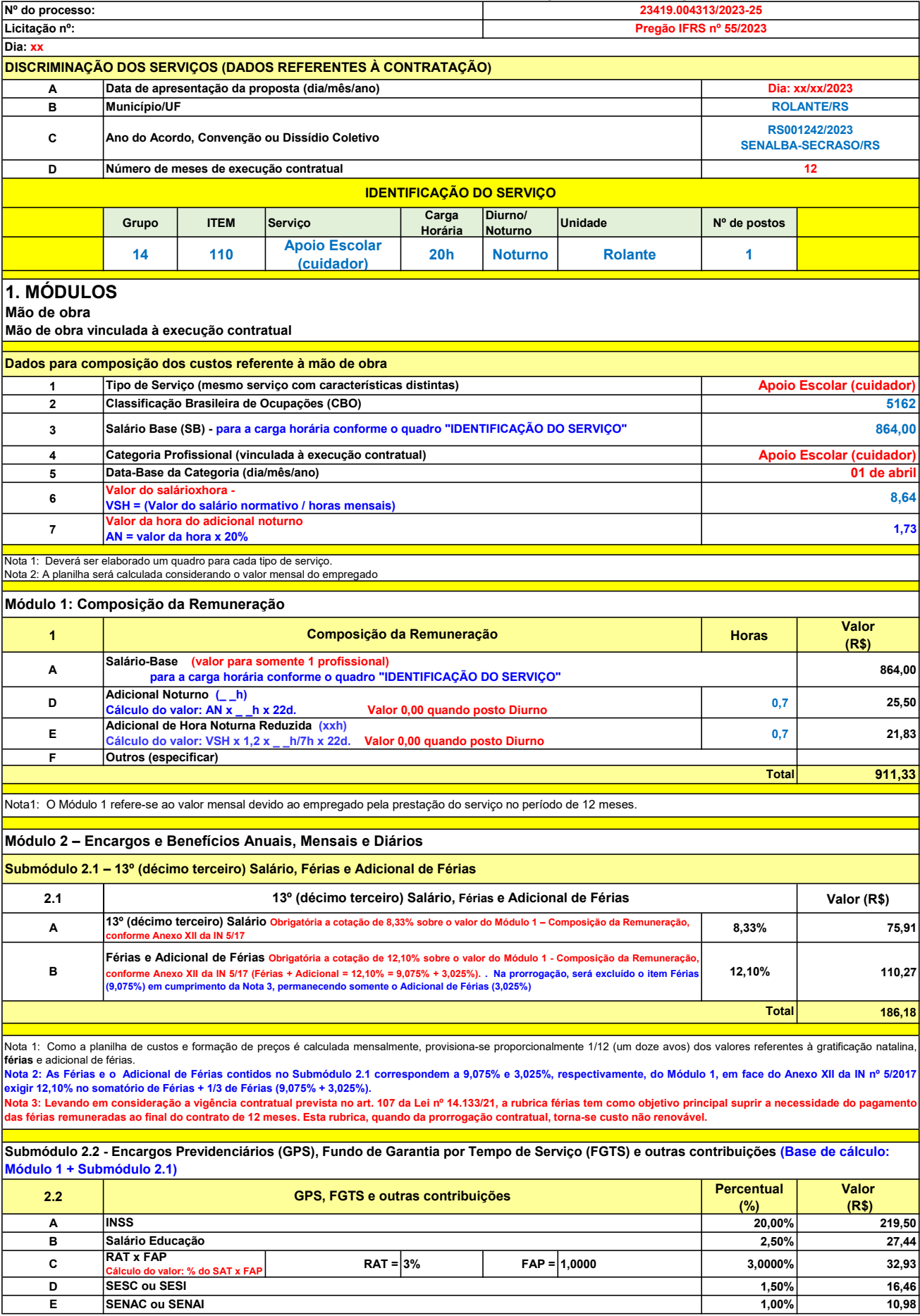

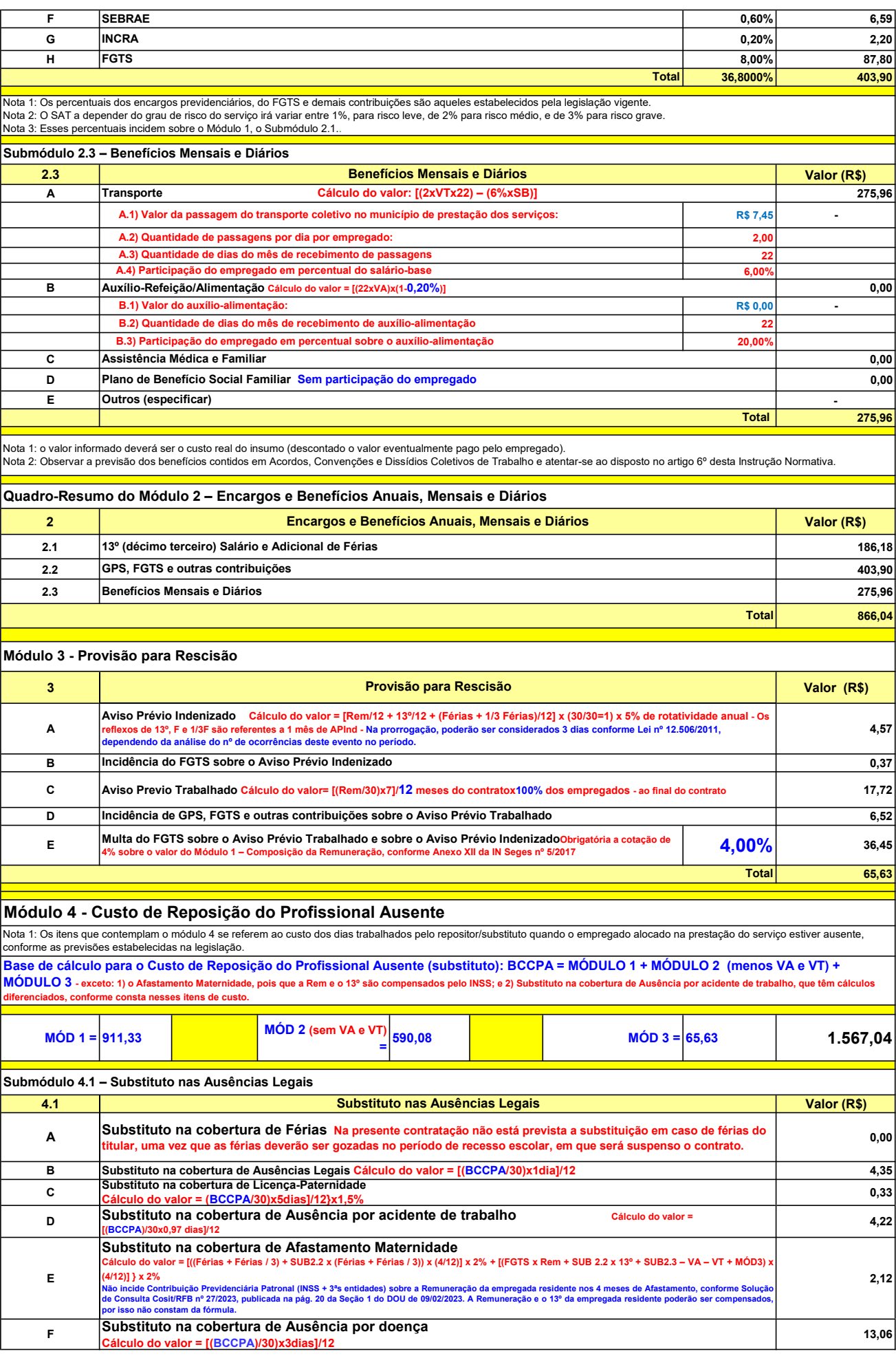

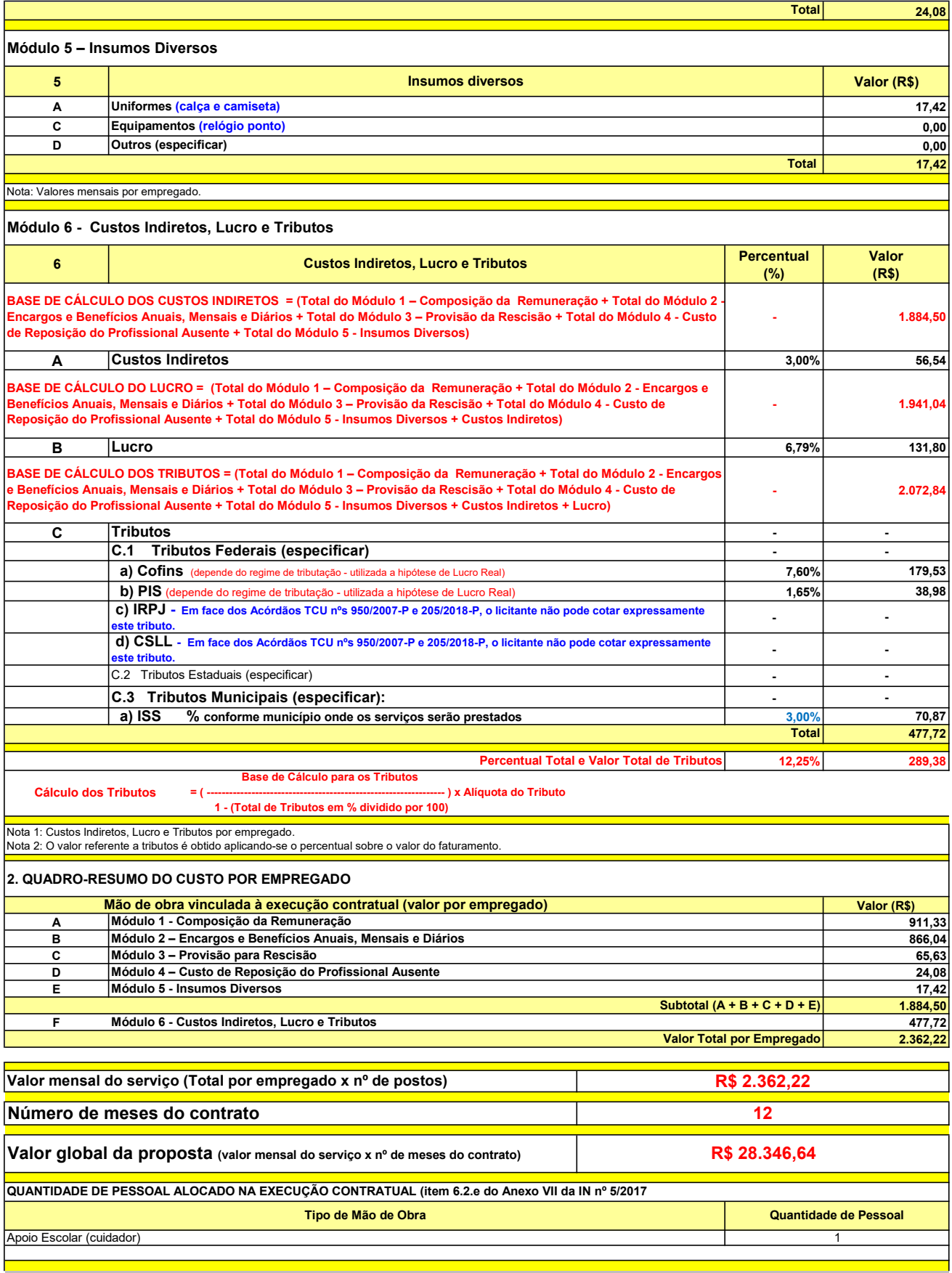

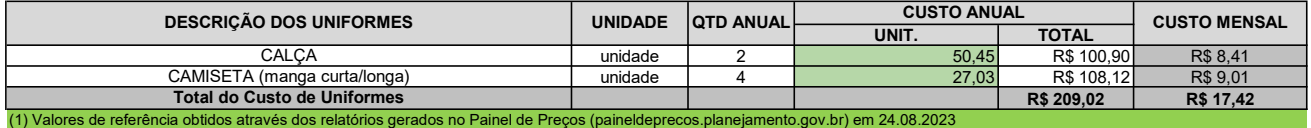
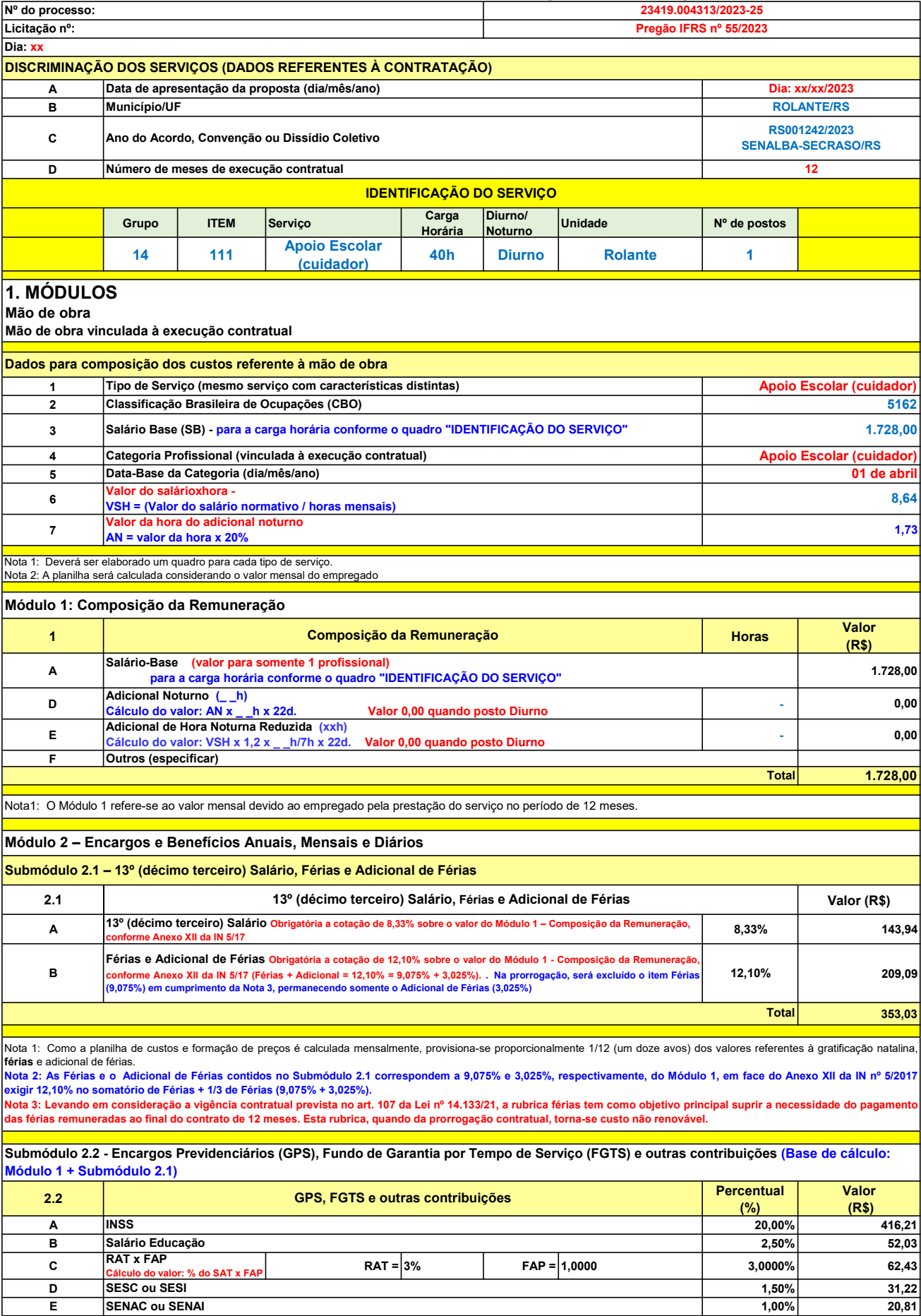

![](_page_433_Picture_348.jpeg)

![](_page_434_Picture_396.jpeg)

![](_page_434_Picture_397.jpeg)

![](_page_435_Picture_416.jpeg)

![](_page_436_Picture_348.jpeg)

![](_page_437_Picture_396.jpeg)

![](_page_437_Picture_397.jpeg)

![](_page_438_Picture_457.jpeg)

![](_page_439_Picture_348.jpeg)

![](_page_440_Picture_395.jpeg)

UNIT. TOTAL unidade 2 50,45 R\$ 100,90 R\$ 8,41 unidade 4 27,03 R\$ 108,12 R\$ 9,01 R\$ 209,02 R\$ 17,42 (1) Valores de referência obtidos através dos relatórios gerados no Painel de Preços (paineldeprecos.planejamento.gov.br) em 24.08.2023 CALÇA CAMISETA (manga curta/longa) Total do Custo de Uniformes DESCRIÇÃO DOS UNIFORMES UNIDADE QTD ANUAL CUSTO ANUAL CUSTO ANUAL CUSTO MENSAL

![](_page_441_Picture_435.jpeg)

![](_page_442_Picture_348.jpeg)

![](_page_443_Picture_395.jpeg)

UNIT. TOTAL unidade 2 50,45 R\$ 100,90 R\$ 8,41 unidade 4 27,03 R\$ 108,12 R\$ 9,01 R\$ 209,02 R\$ 17,42 (1) Valores de referência obtidos através dos relatórios gerados no Painel de Preços (paineldeprecos.planejamento.gov.br) em 24.08.2023 CALÇA CAMISETA (manga curta/longa) Total do Custo de Uniformes DESCRIÇÃO DOS UNIFORMES UNIDADE QTD ANUAL CUSTO ANUAL CUSTO ANUAL CUSTO MENSAL

![](_page_444_Picture_456.jpeg)

![](_page_445_Picture_348.jpeg)

![](_page_446_Picture_395.jpeg)

UNIT. TOTAL unidade 2 50,45 R\$ 100,90 R\$ 8,41 unidade 4 27,03 R\$ 108,12 R\$ 9,01 R\$ 209,02 R\$ 17,42 (1) Valores de referência obtidos através dos relatórios gerados no Painel de Preços (paineldeprecos.planejamento.gov.br) em 24.08.2023 CALÇA CAMISETA (manga curta/longa) Total do Custo de Uniformes DESCRIÇÃO DOS UNIFORMES UNIDADE QTD ANUAL CUSTO ANUAL CUSTO ANUAL CUSTO MENSAL

![](_page_447_Picture_430.jpeg)

![](_page_448_Picture_348.jpeg)

![](_page_449_Picture_395.jpeg)

UNIT. TOTAL unidade 2 50,45 R\$ 100,90 R\$ 8,41 unidade 4 27,03 R\$ 108,12 R\$ 9,01 R\$ 209,02 R\$ 17,42 (1) Valores de referência obtidos através dos relatórios gerados no Painel de Preços (paineldeprecos.planejamento.gov.br) em 24.08.2023 CALÇA CAMISETA (manga curta/longa) Total do Custo de Uniformes DESCRIÇÃO DOS UNIFORMES UNIDADE QTD ANUAL CUSTO ANUAL CUSTO MENSAL

![](_page_450_Picture_472.jpeg)

![](_page_451_Picture_348.jpeg)

![](_page_452_Picture_397.jpeg)

![](_page_452_Picture_398.jpeg)

![](_page_453_Picture_407.jpeg)

![](_page_454_Picture_348.jpeg)

![](_page_455_Picture_396.jpeg)

![](_page_455_Picture_397.jpeg)

![](_page_456_Picture_460.jpeg)

![](_page_457_Picture_348.jpeg)

![](_page_458_Picture_397.jpeg)

![](_page_458_Picture_398.jpeg)

![](_page_459_Picture_411.jpeg)

![](_page_460_Picture_348.jpeg)

![](_page_461_Picture_396.jpeg)

![](_page_461_Picture_397.jpeg)

![](_page_462_Picture_457.jpeg)

![](_page_463_Picture_348.jpeg)

![](_page_464_Picture_395.jpeg)

UNIT. TOTAL unidade 2 50,45 R\$ 100,90 R\$ 8,41 unidade 4 27,03 R\$ 108,12 R\$ 9,01 R\$ 209,02 R\$ 17,42 (1) Valores de referência obtidos através dos relatórios gerados no Painel de Preços (paineldeprecos.planejamento.gov.br) em 24.08.2023 CALÇA CAMISETA (manga curta/longa) Total do Custo de Uniformes DESCRIÇÃO DOS UNIFORMES UNIDADE QTD ANUAL CUSTO ANUAL CUSTO ANUAL CUSTO MENSAL

![](_page_465_Picture_404.jpeg)

![](_page_466_Picture_348.jpeg)

![](_page_467_Picture_395.jpeg)

UNIT. TOTAL unidade 2 50,45 R\$ 100,90 R\$ 8,41 unidade 4 27,03 R\$ 108,12 R\$ 9,01 R\$ 209,02 R\$ 17,42 (1) Valores de referência obtidos através dos relatórios gerados no Painel de Preços (paineldeprecos.planejamento.gov.br) em 24.08.2023 CALÇA CAMISETA (manga curta/longa) Total do Custo de Uniformes DESCRIÇÃO DOS UNIFORMES UNIDADE QTD ANUAL CUSTO ANUAL CUSTO MENSAL
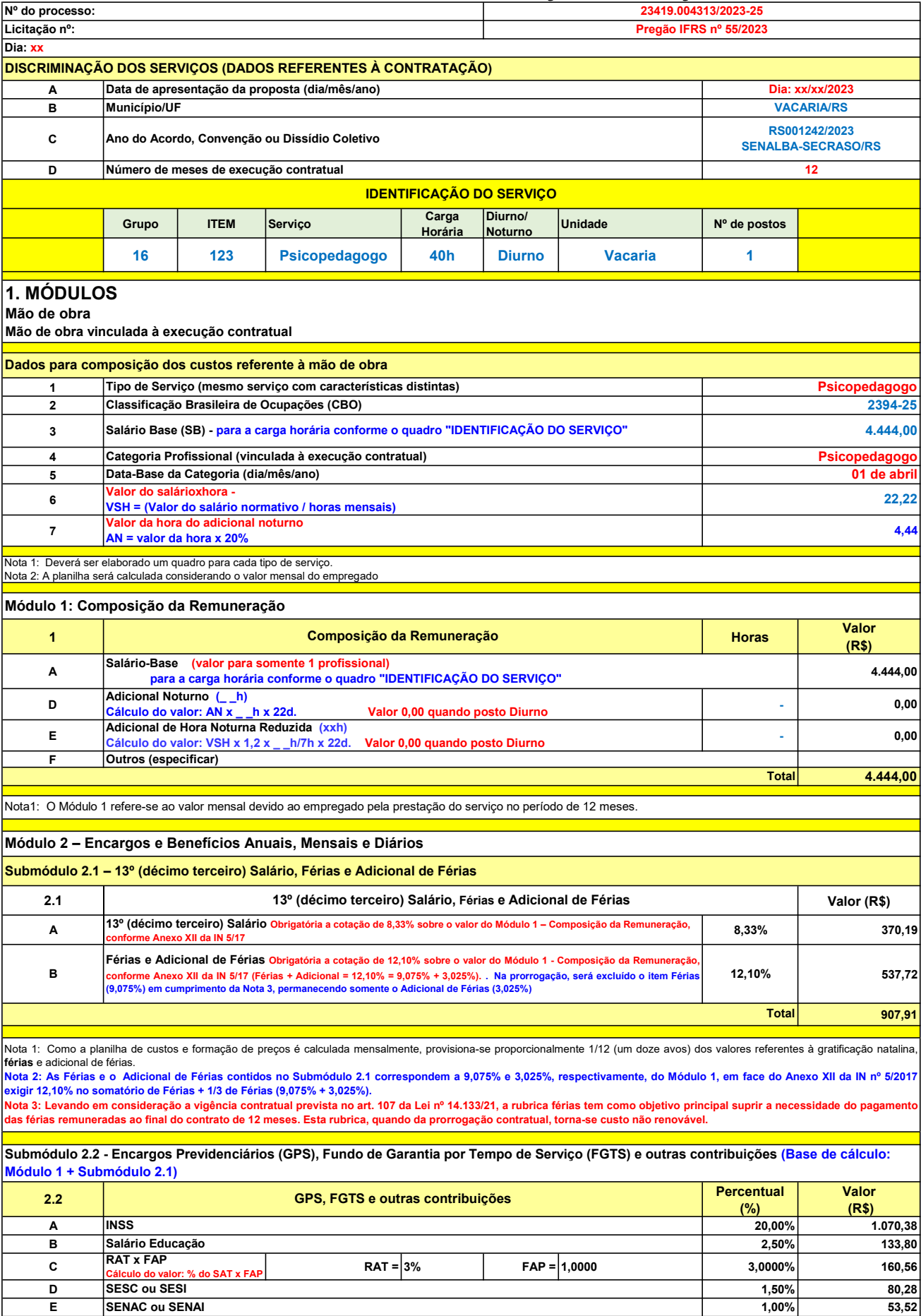

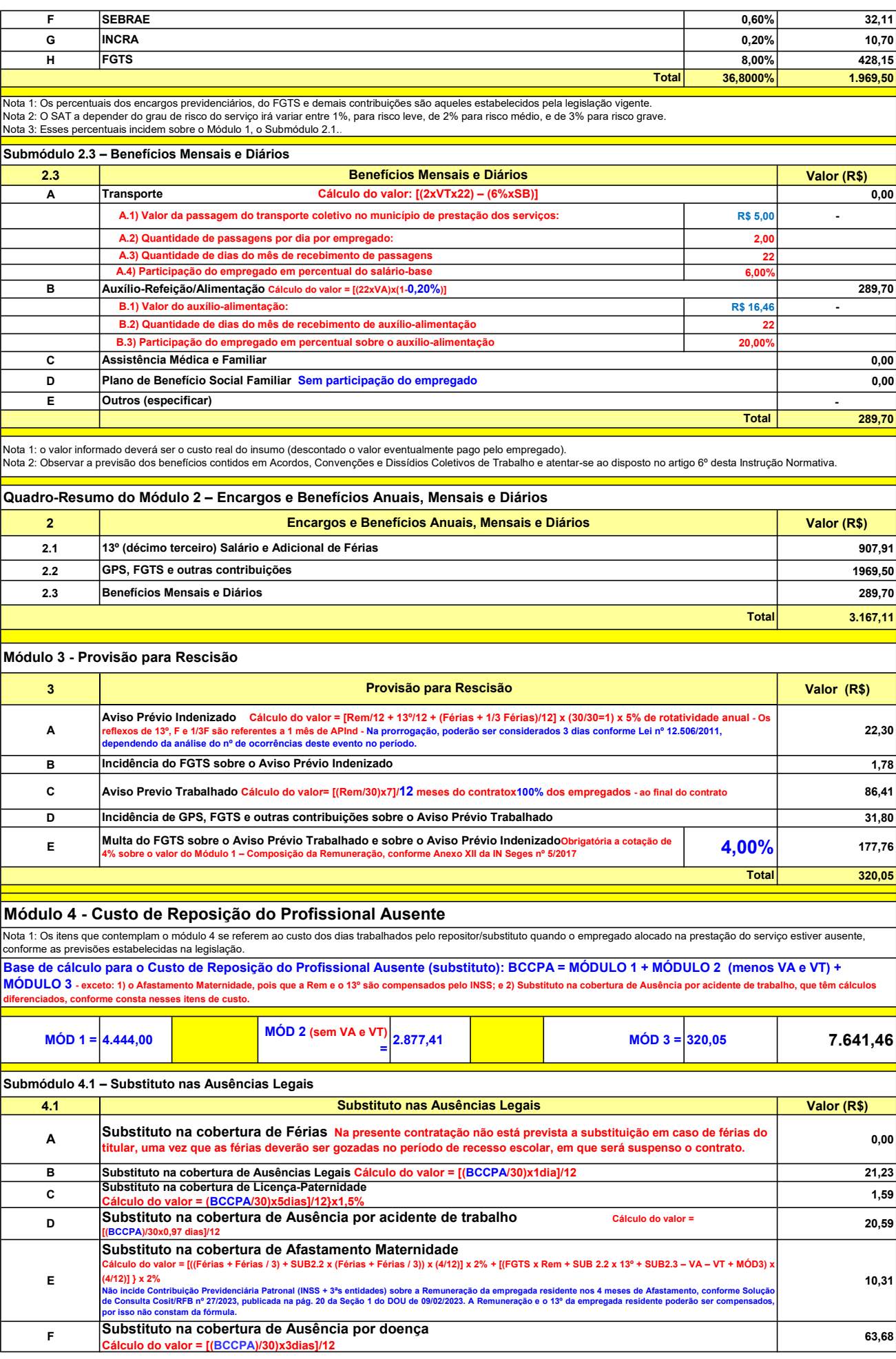

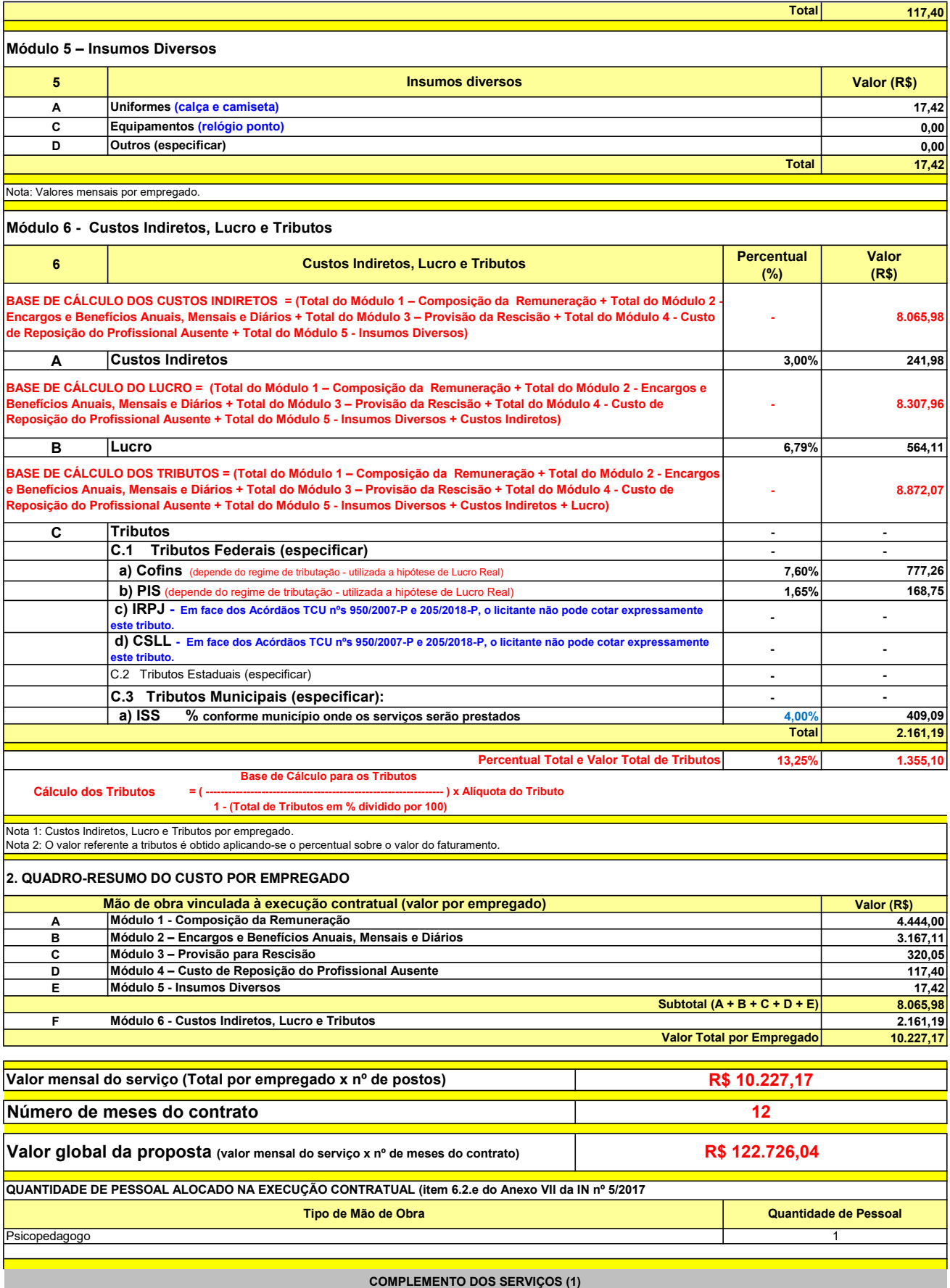

UNIT. TOTAL unidade 2 50,45 R\$ 100,90 R\$ 8,41 unidade 4 27,03 R\$ 108,12 R\$ 9,01 R\$ 209,02 R\$ 17,42 (1) Valores de referência obtidos através dos relatórios gerados no Painel de Preços (paineldeprecos.planejamento.gov.br) em 24.08.2023 CALÇA CAMISETA (manga curta/longa) Total do Custo de Uniformes DESCRIÇÃO DOS UNIFORMES UNIDADE QTD ANUAL CUSTO ANUAL CUSTO ANUAL CUSTO MENSAL

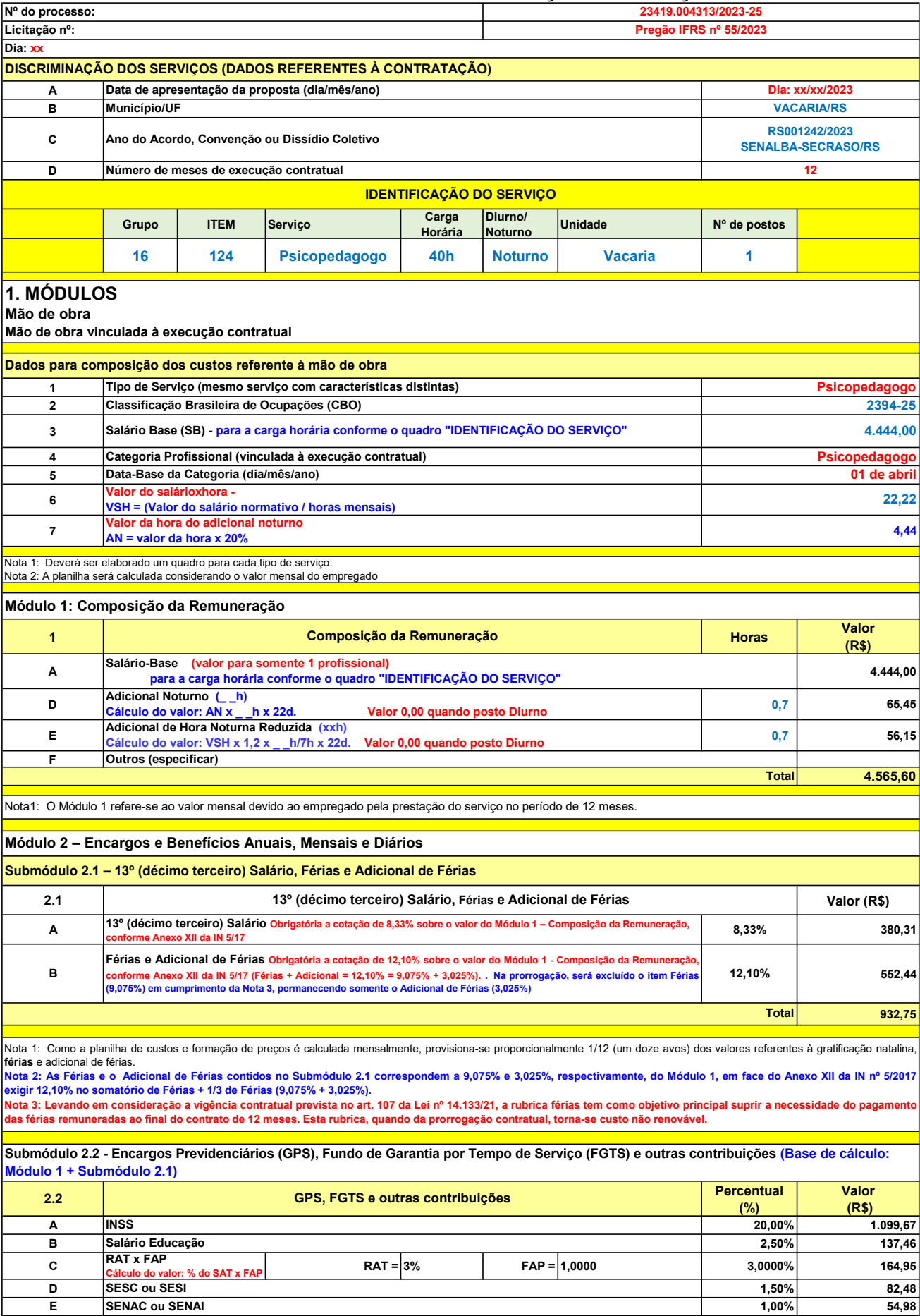

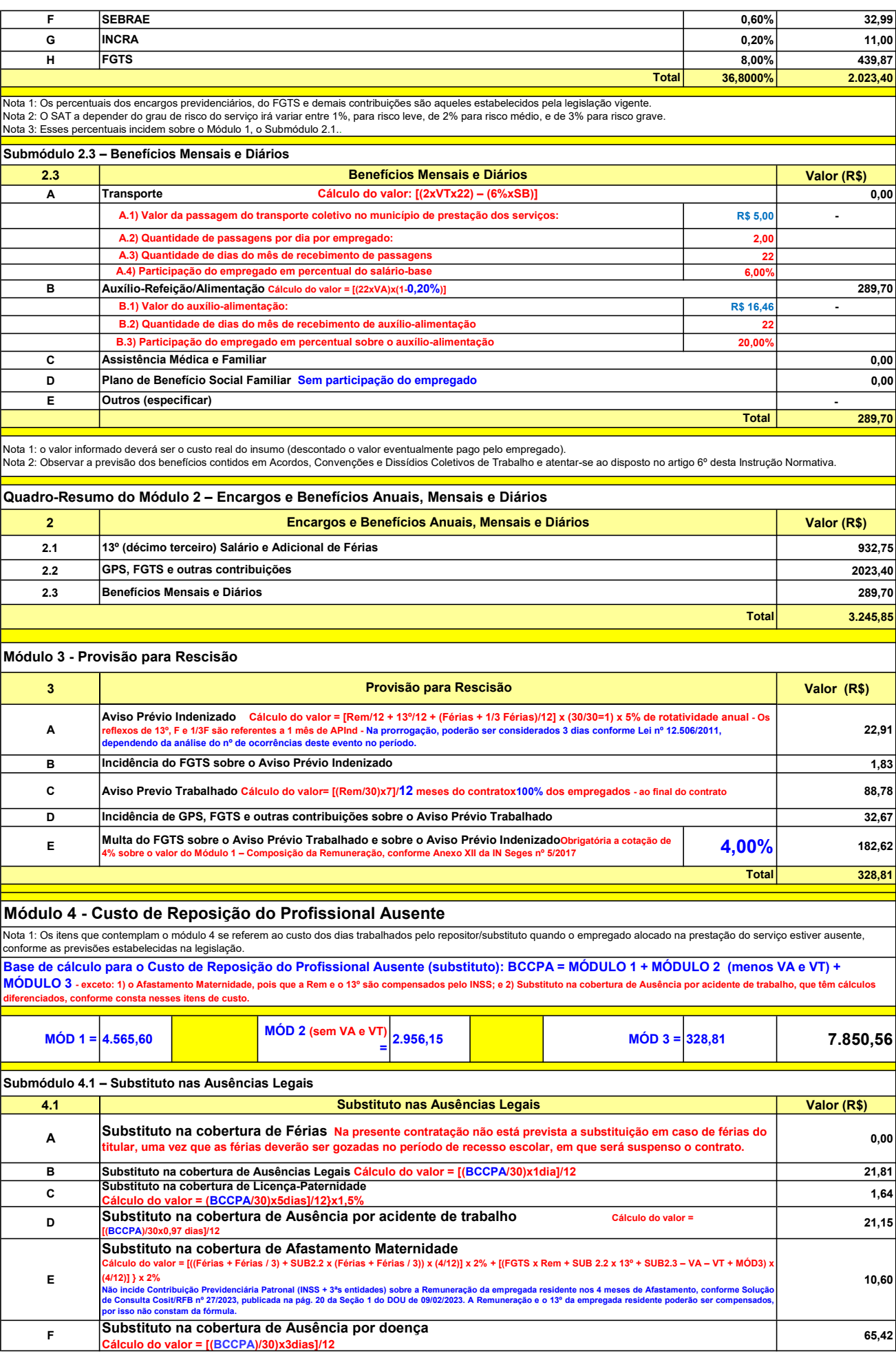

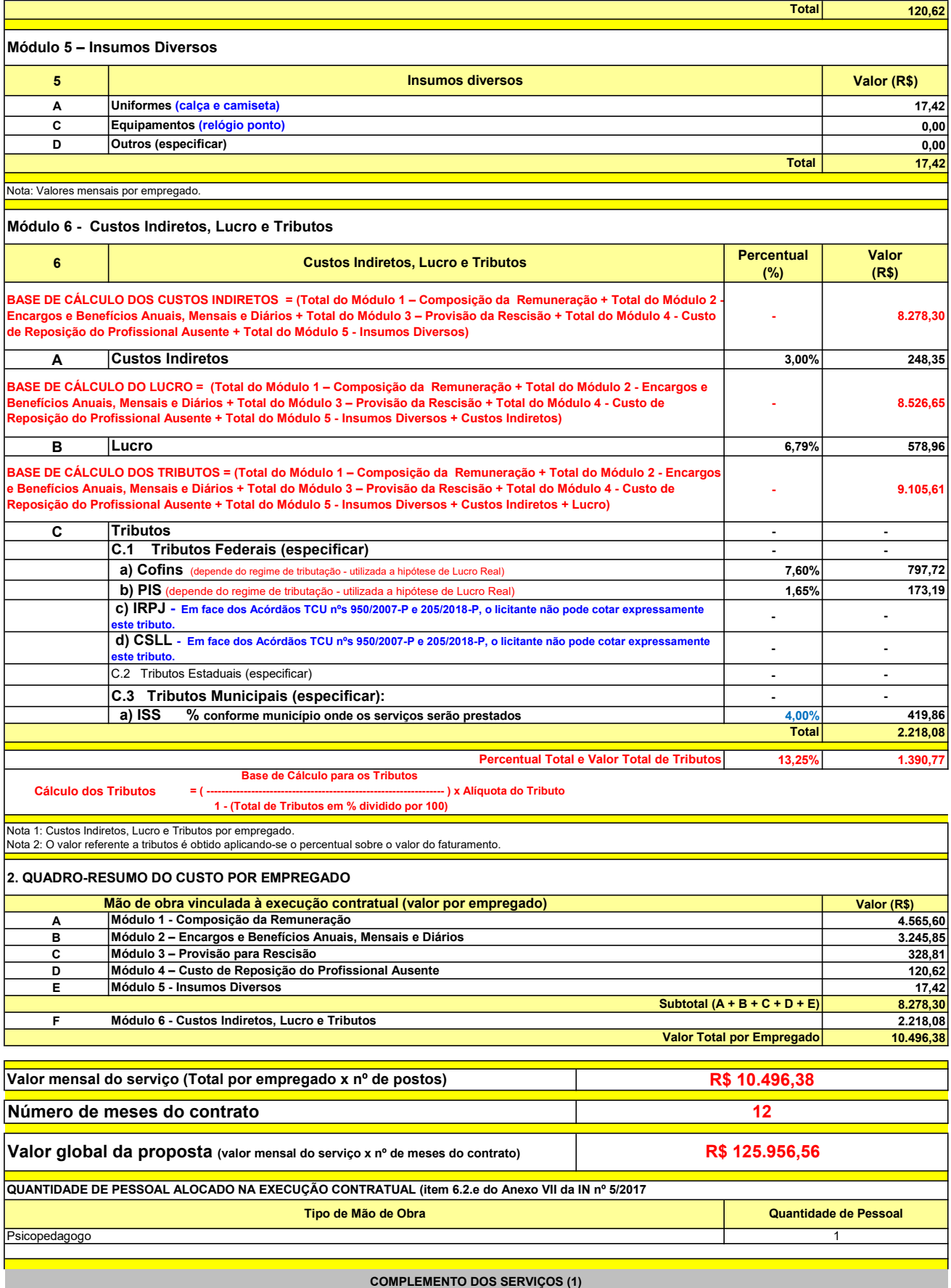

UNIT. TOTAL unidade 2 50,45 R\$ 100,90 R\$ 8,41 unidade 4 27,03 R\$ 108,12 R\$ 9,01 R\$ 209,02 R\$ 17,42 (1) Valores de referência obtidos através dos relatórios gerados no Painel de Preços (paineldeprecos.planejamento.gov.br) em 24.08.2023 CALÇA CAMISETA (manga curta/longa) Total do Custo de Uniformes DESCRIÇÃO DOS UNIFORMES UNIDADE QTD ANUAL CUSTO ANUAL CUSTO MENSAL

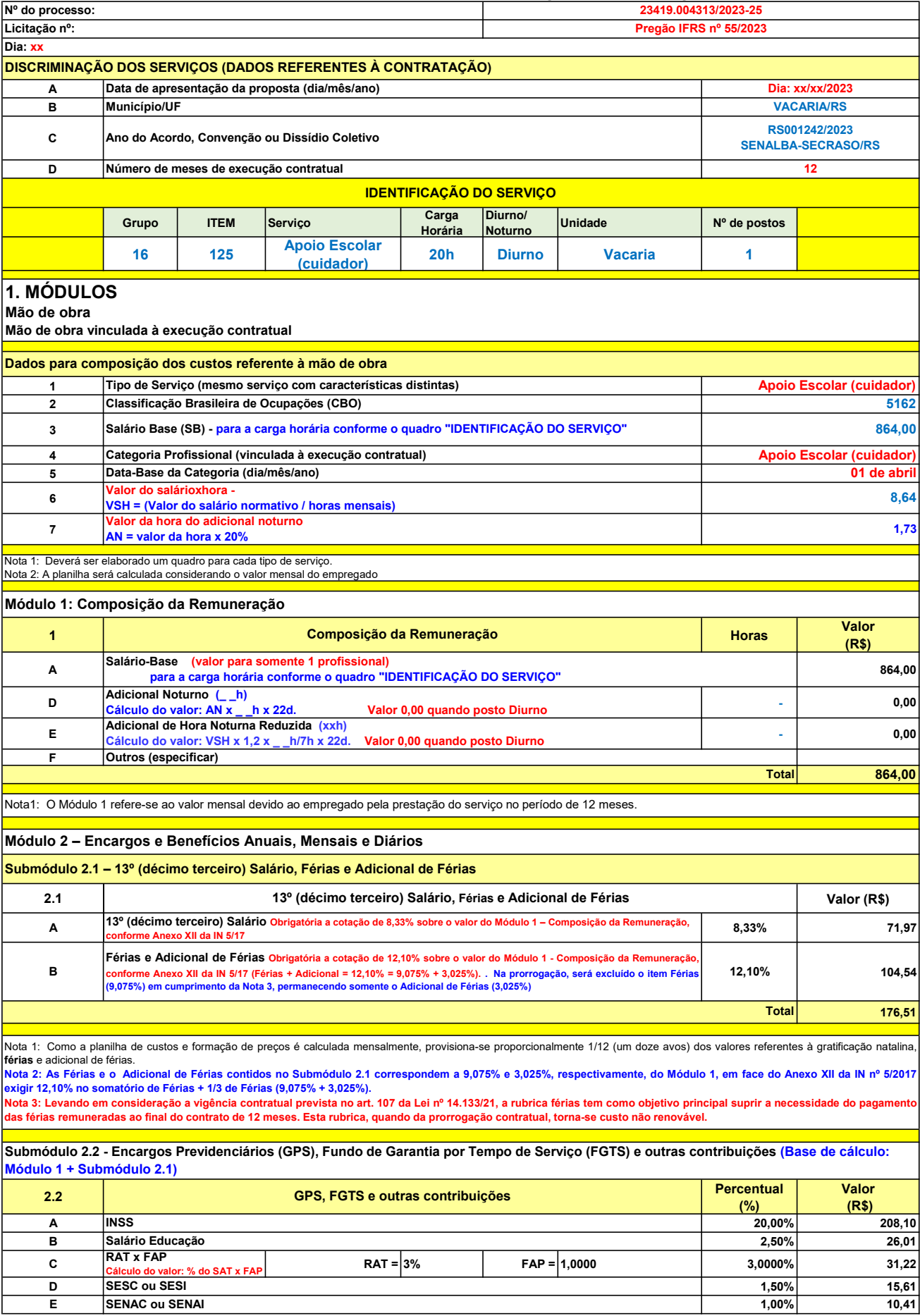

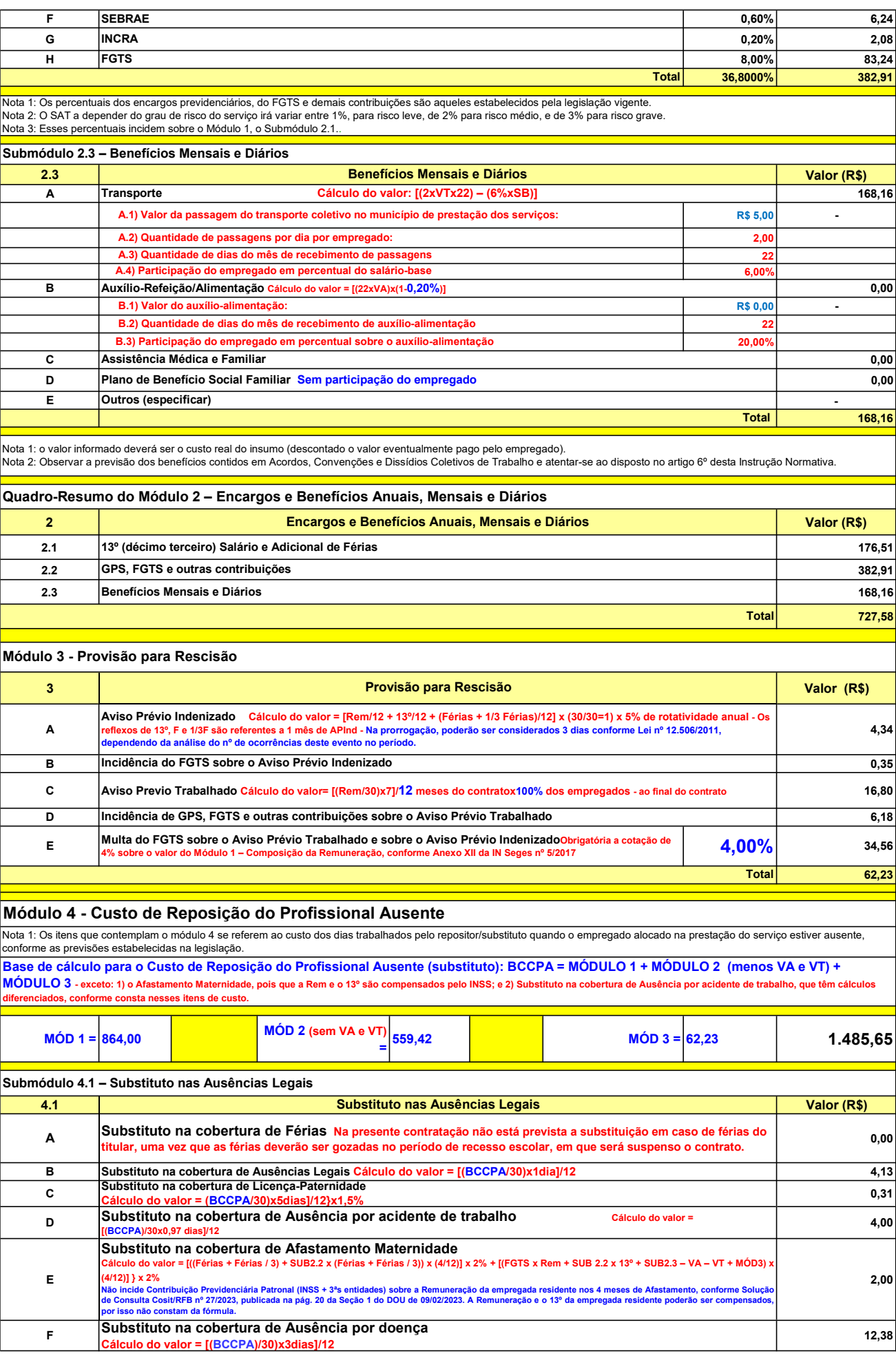

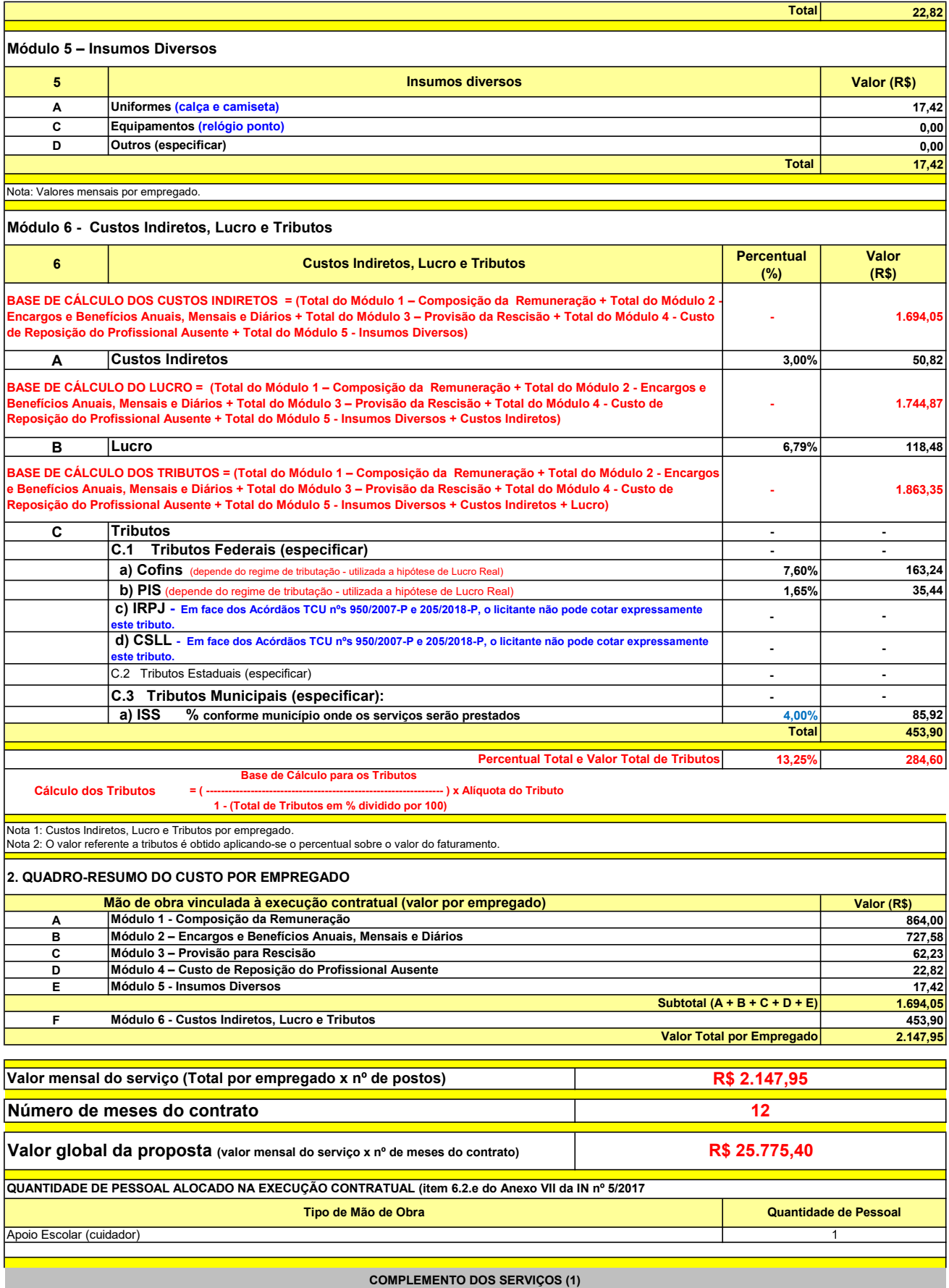

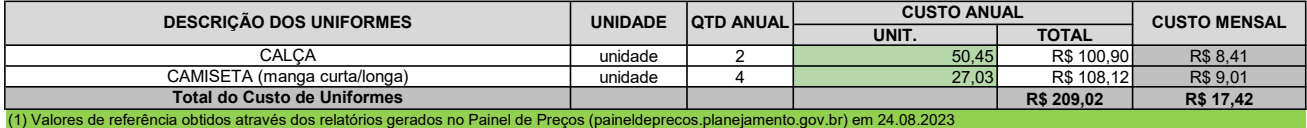

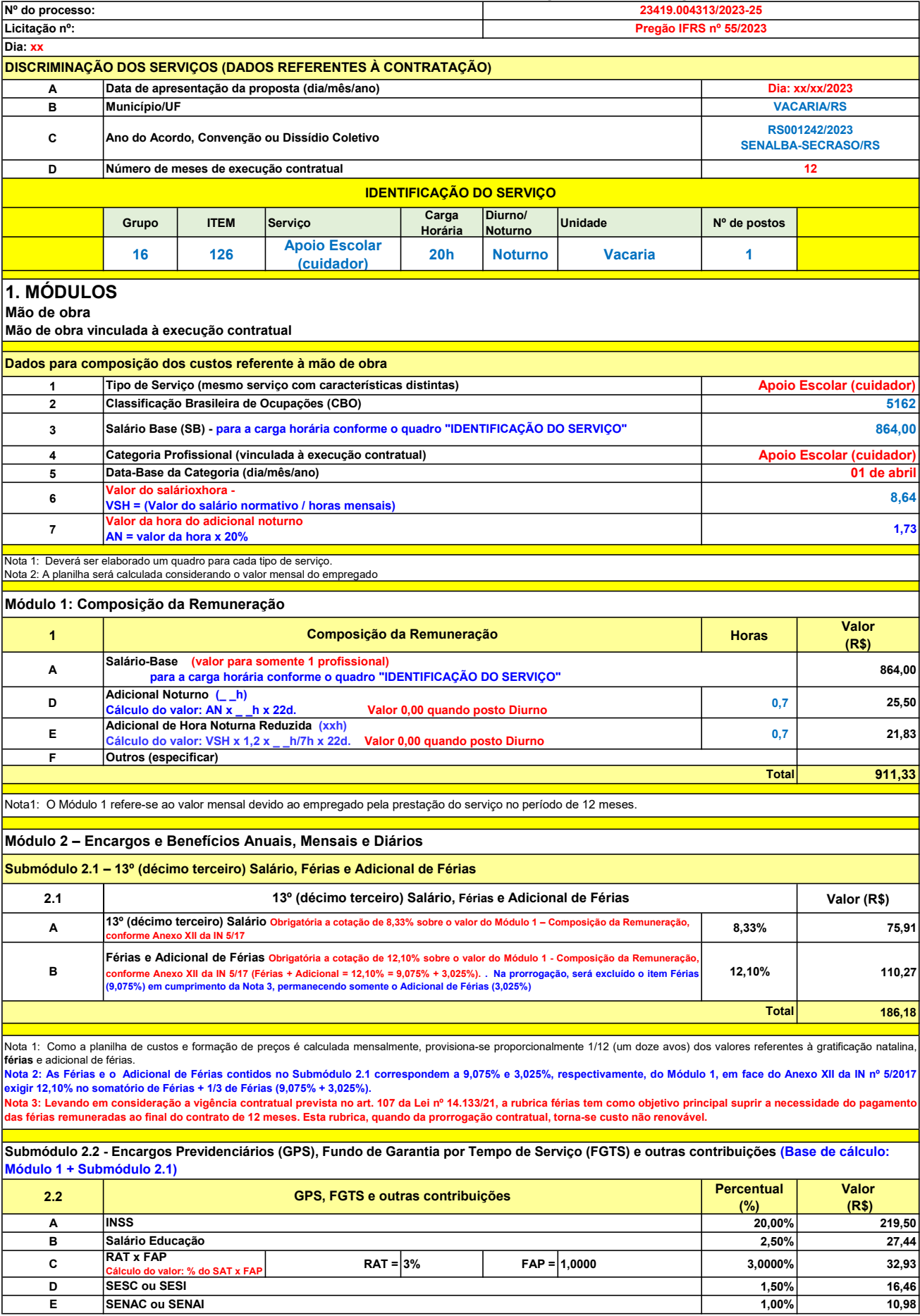

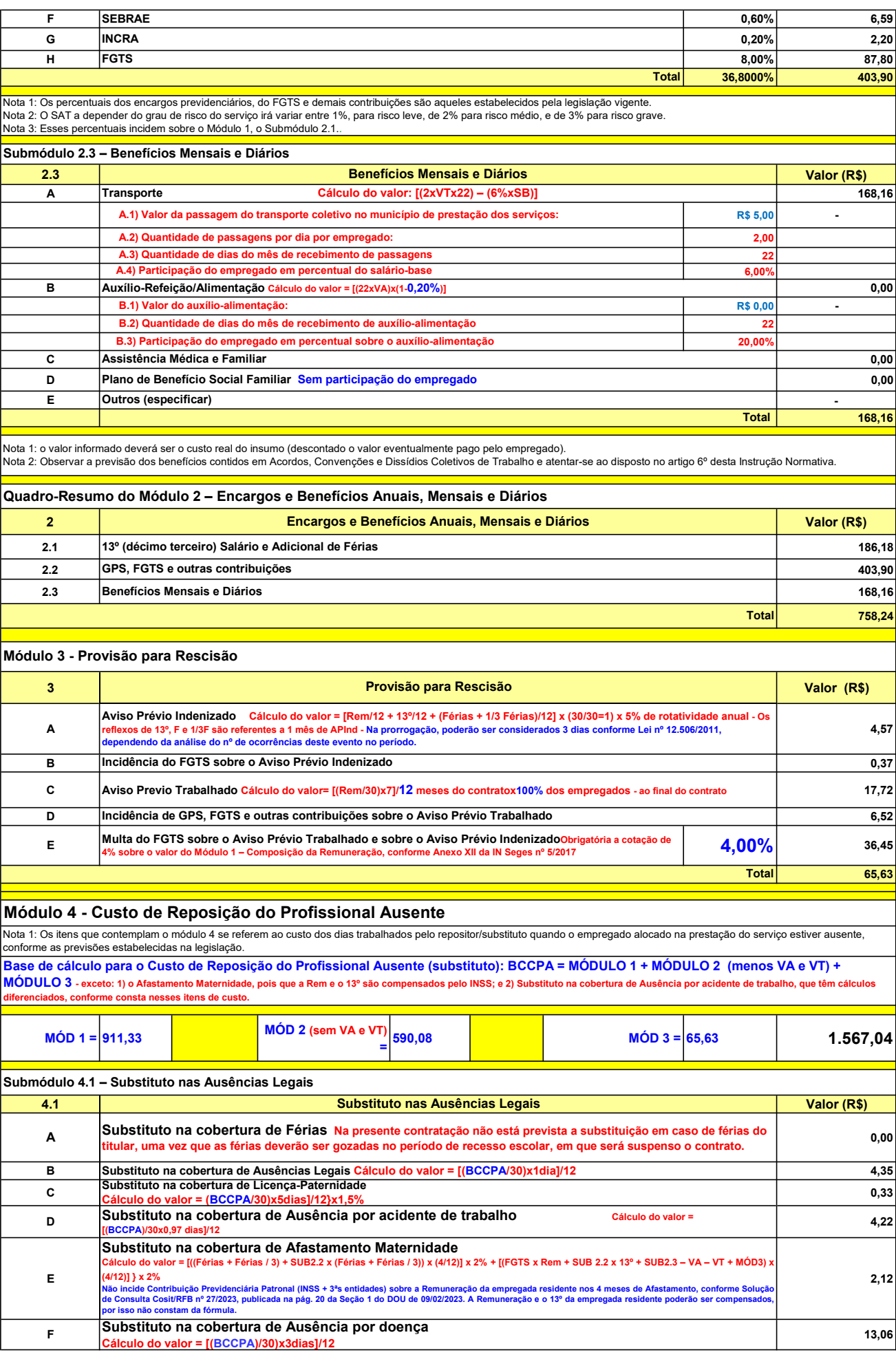

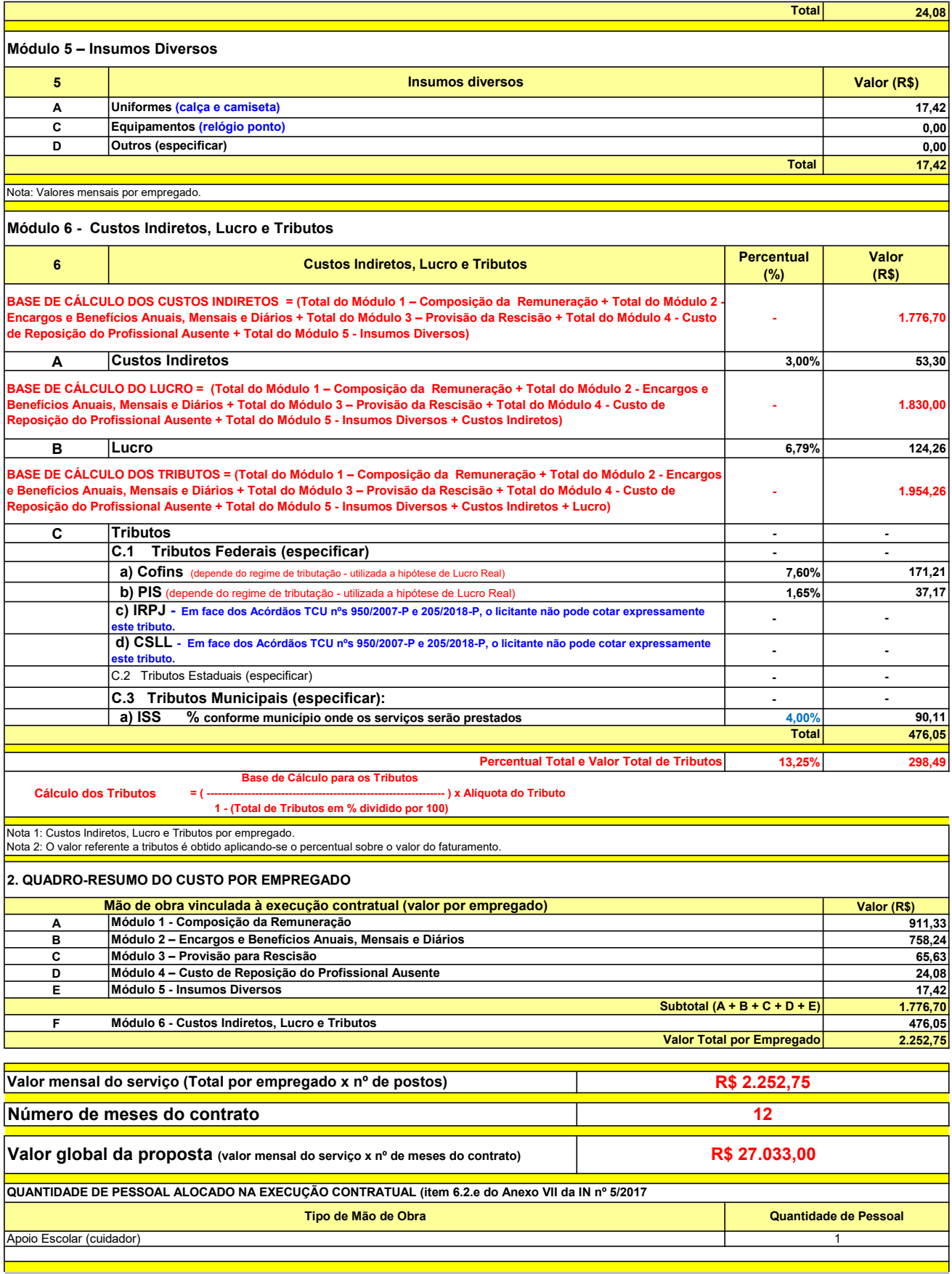

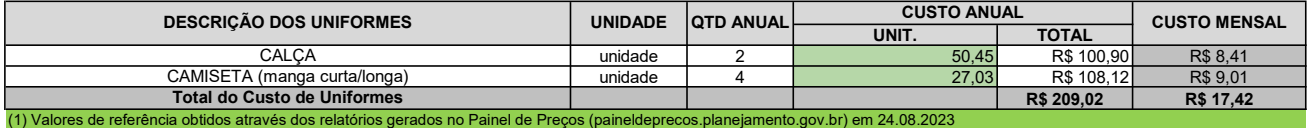

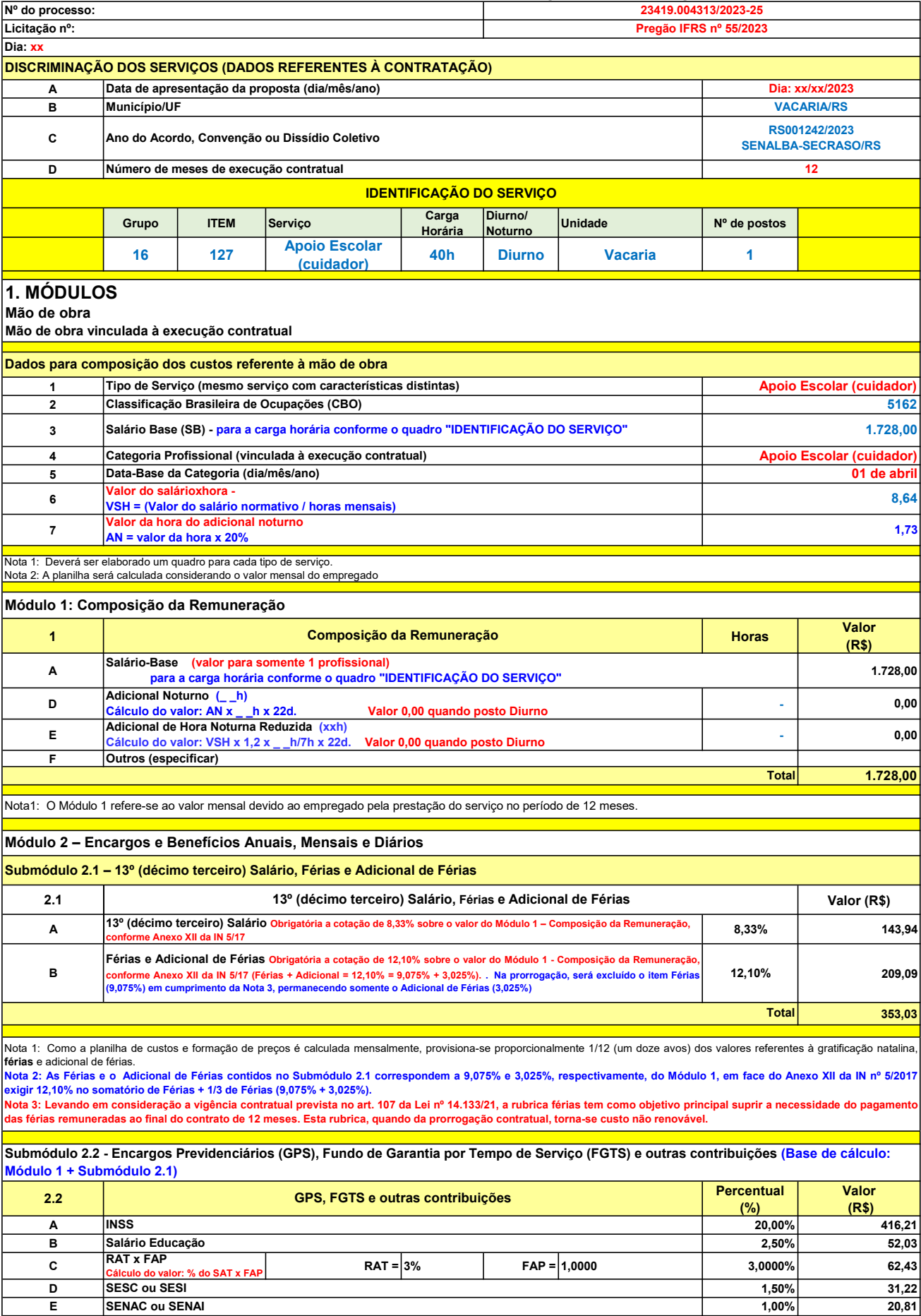

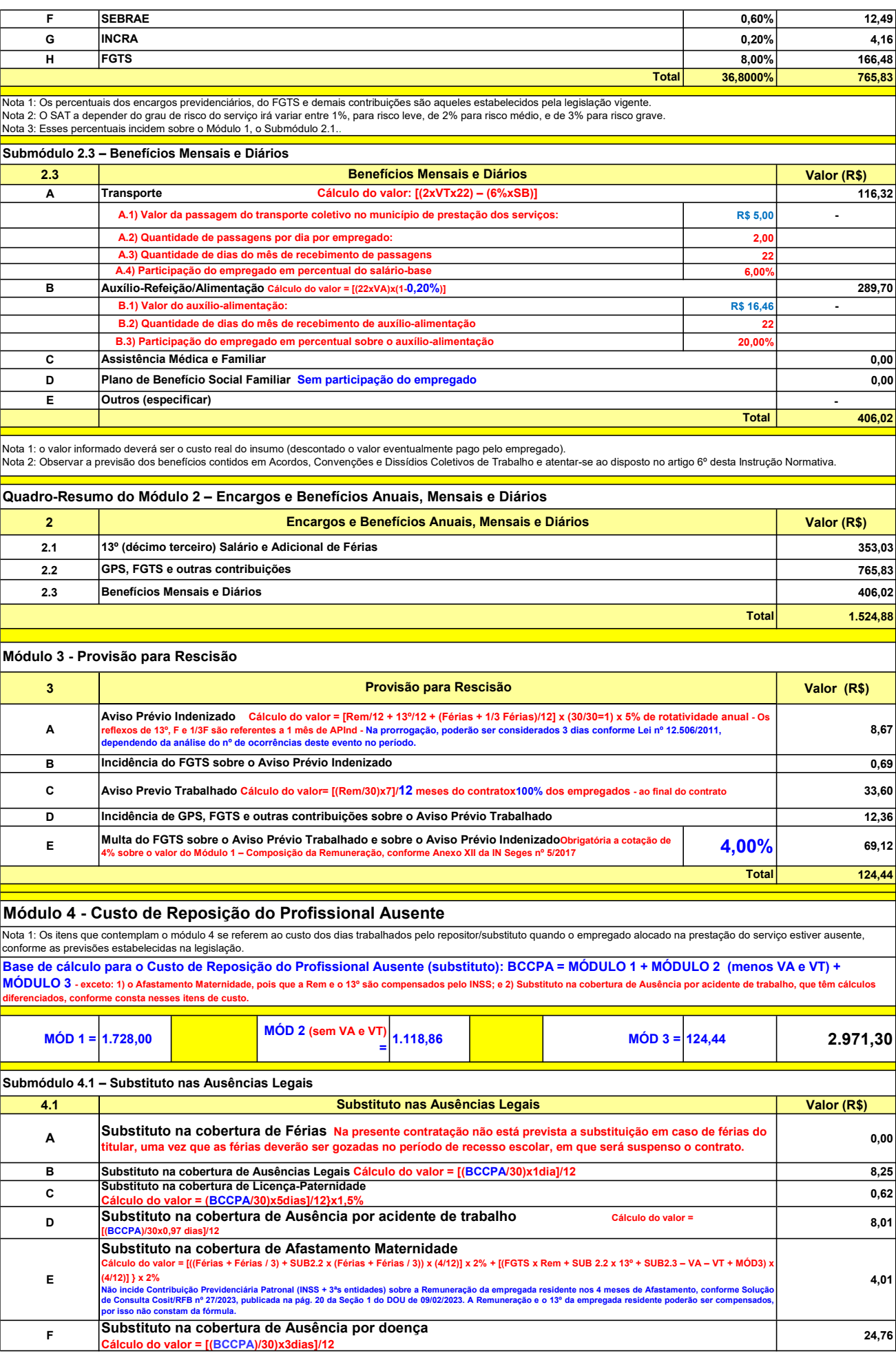

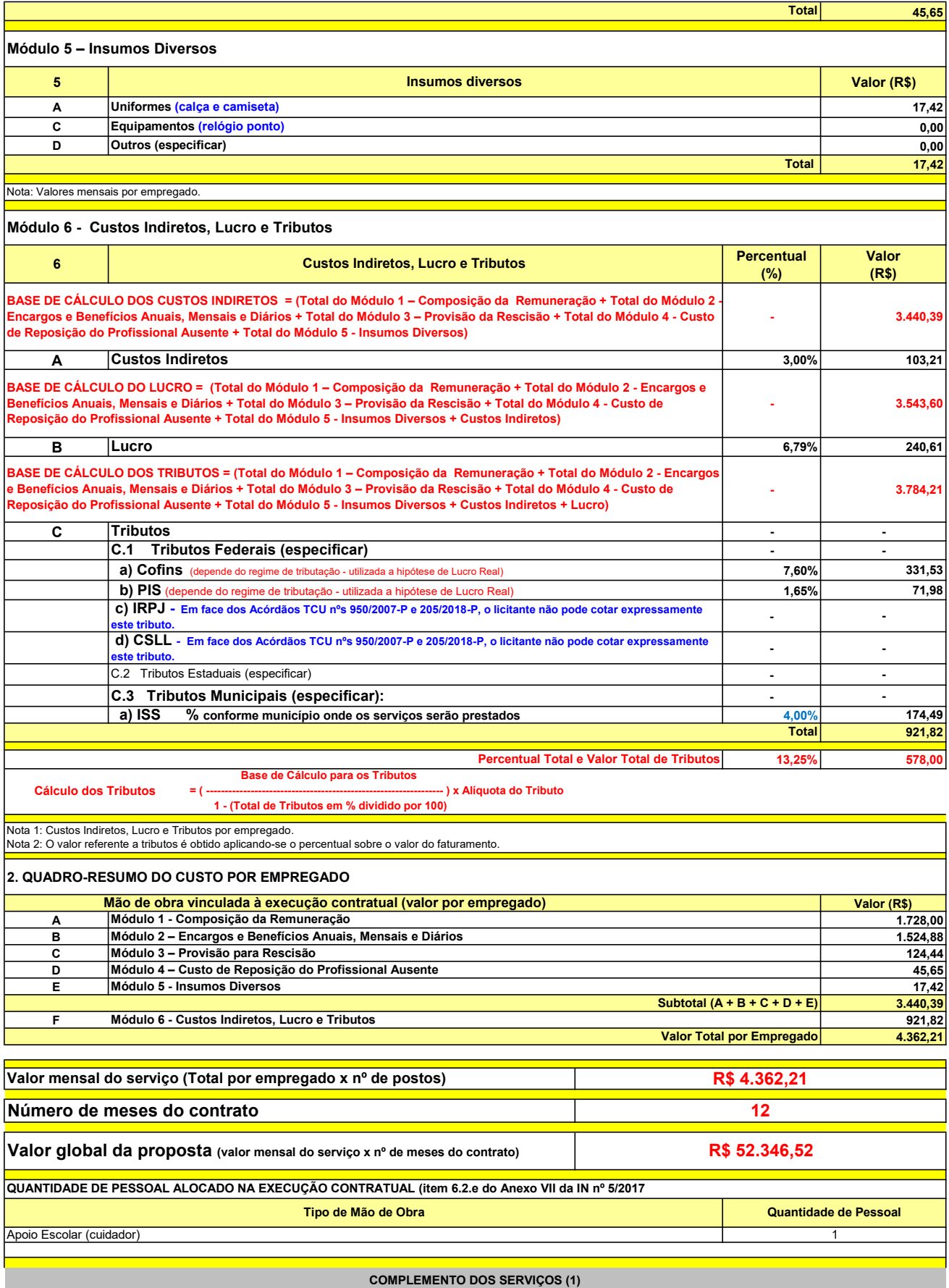

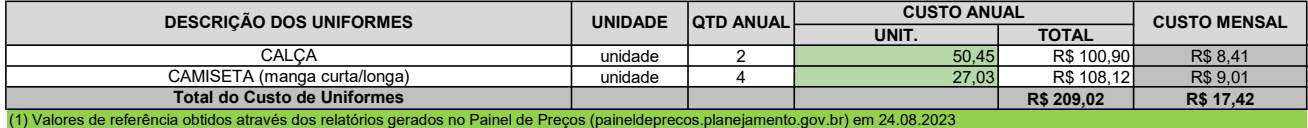

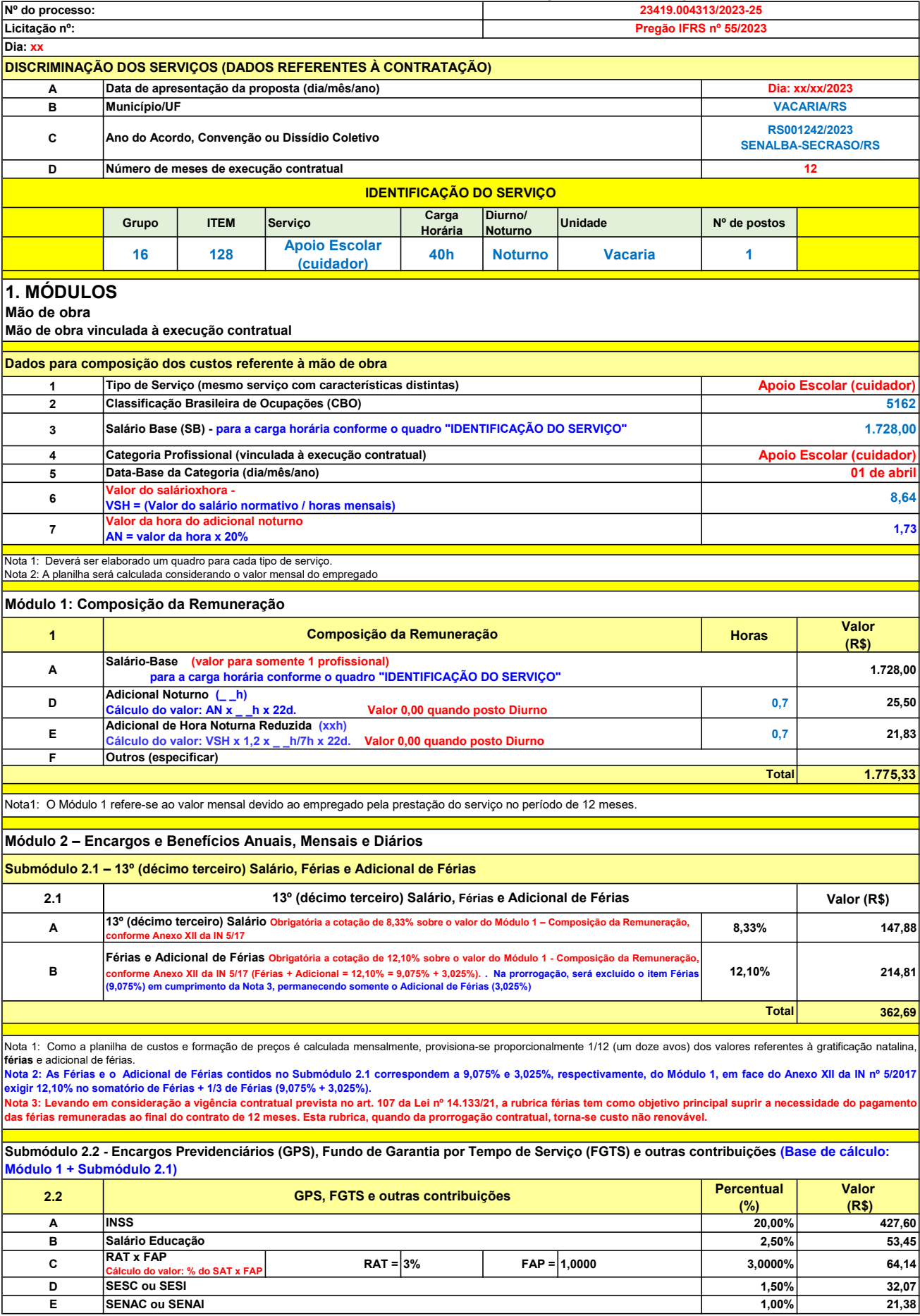

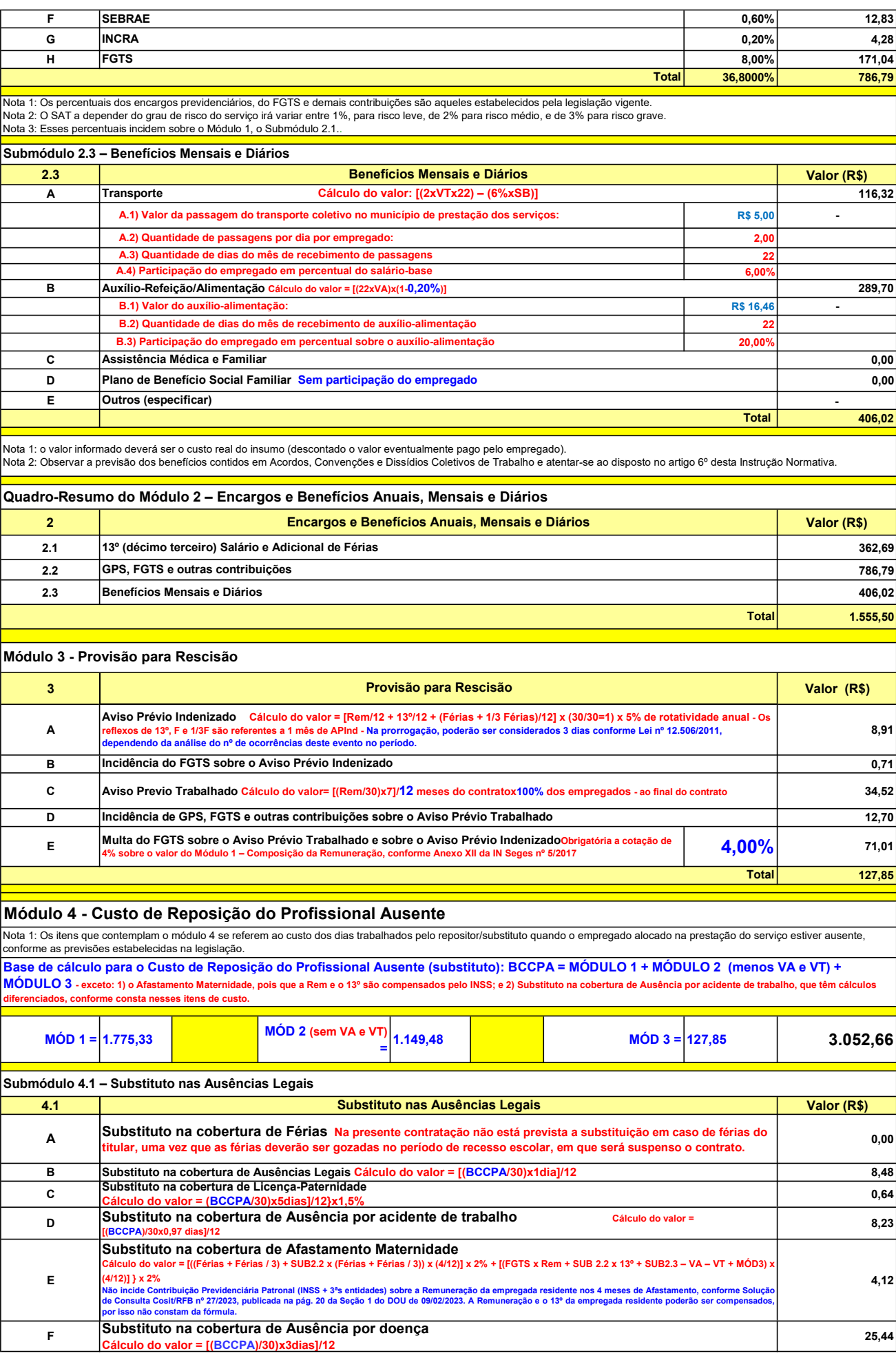

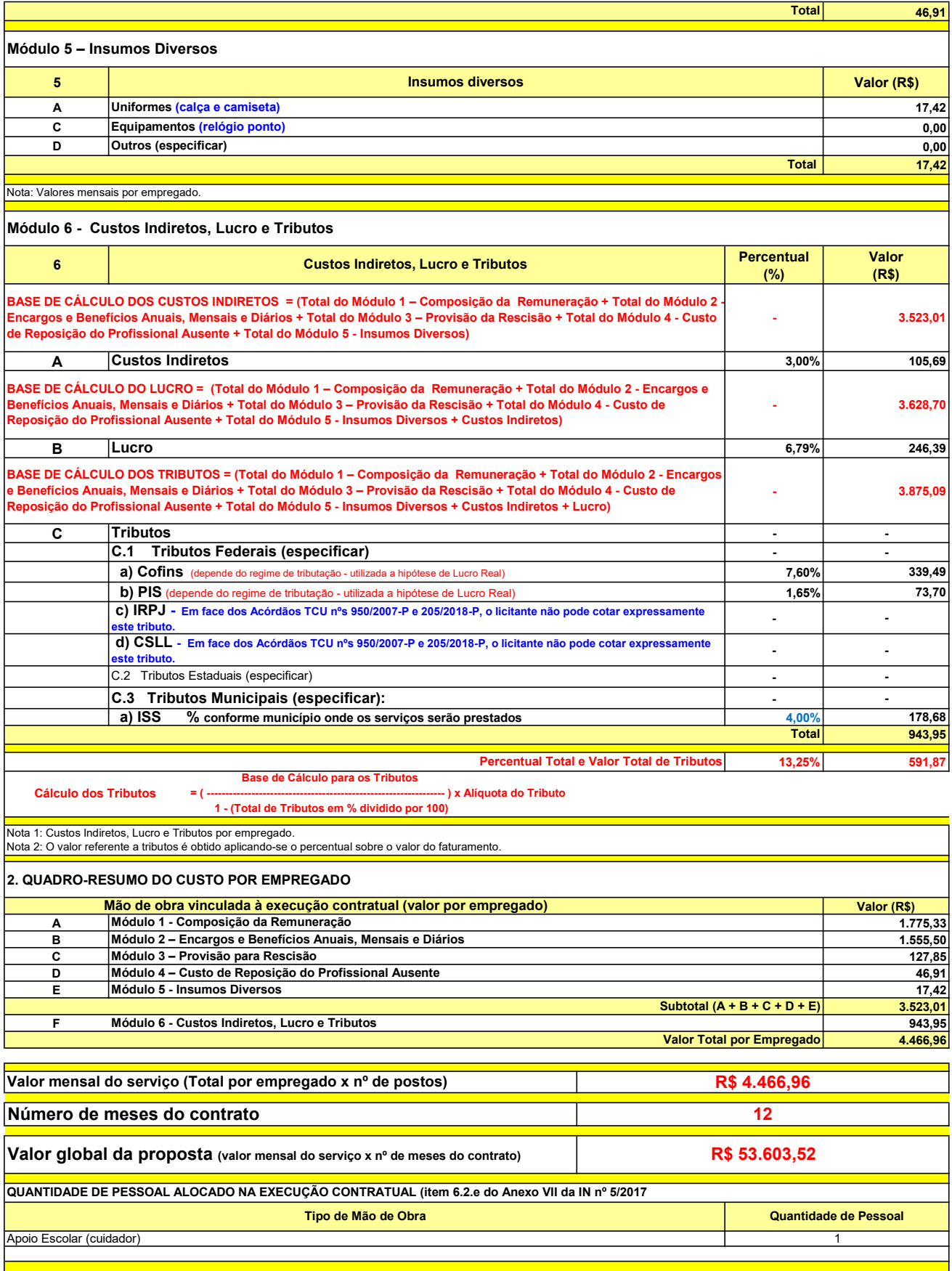

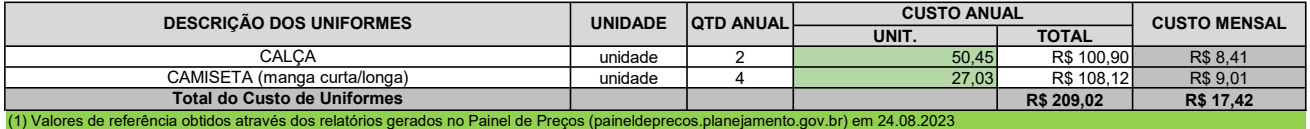

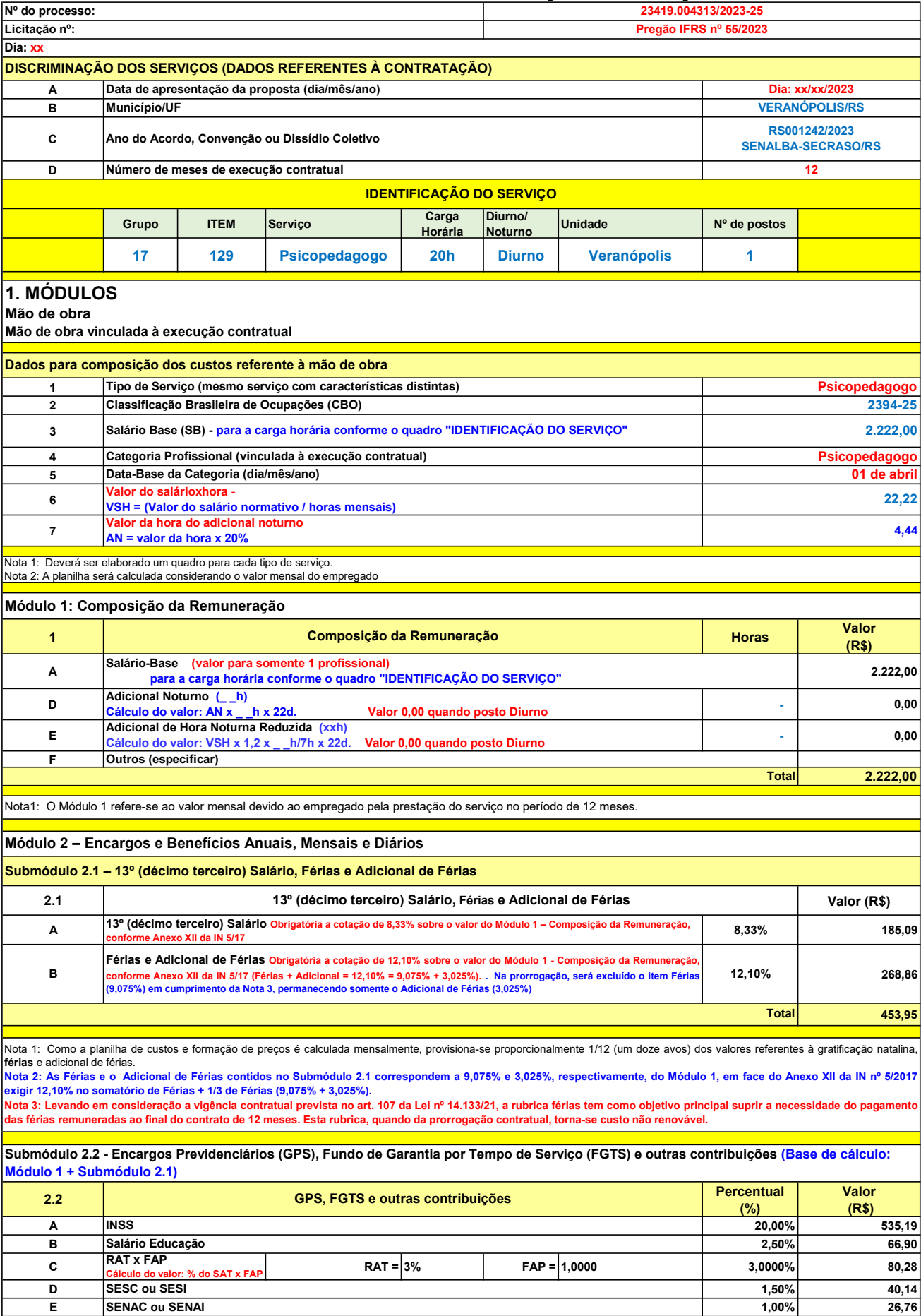

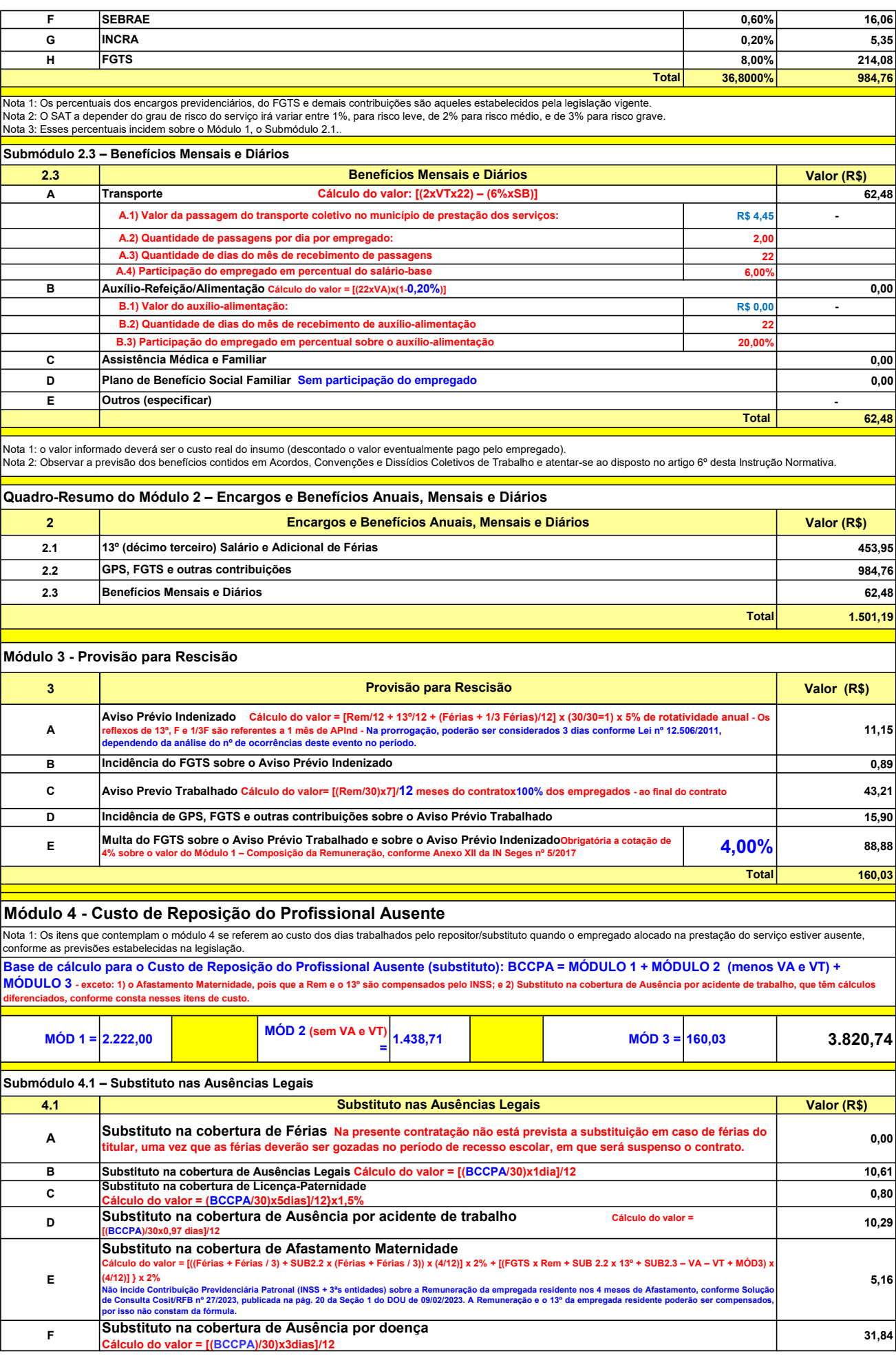

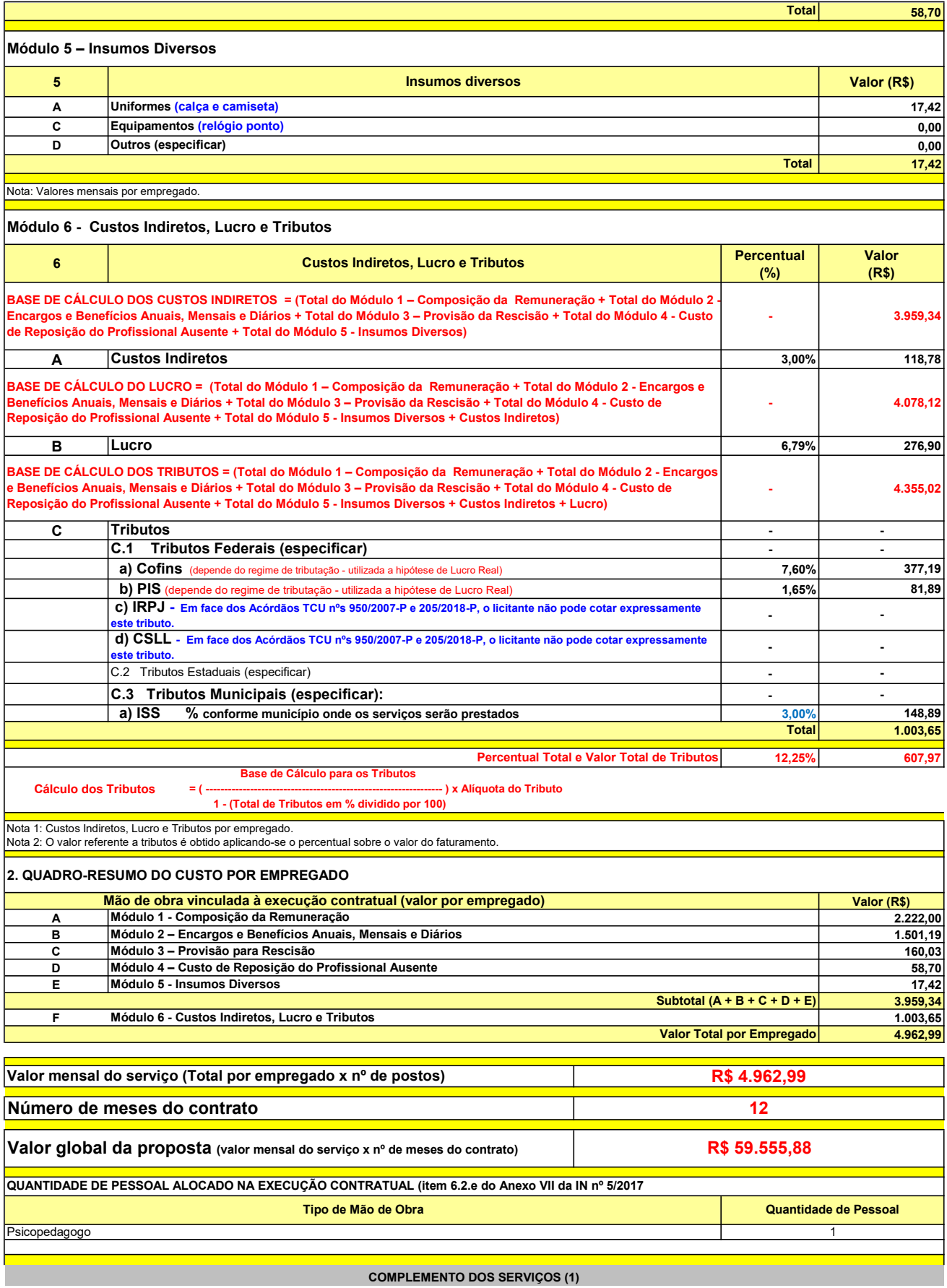

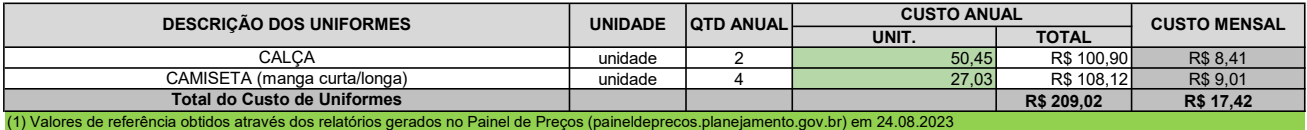

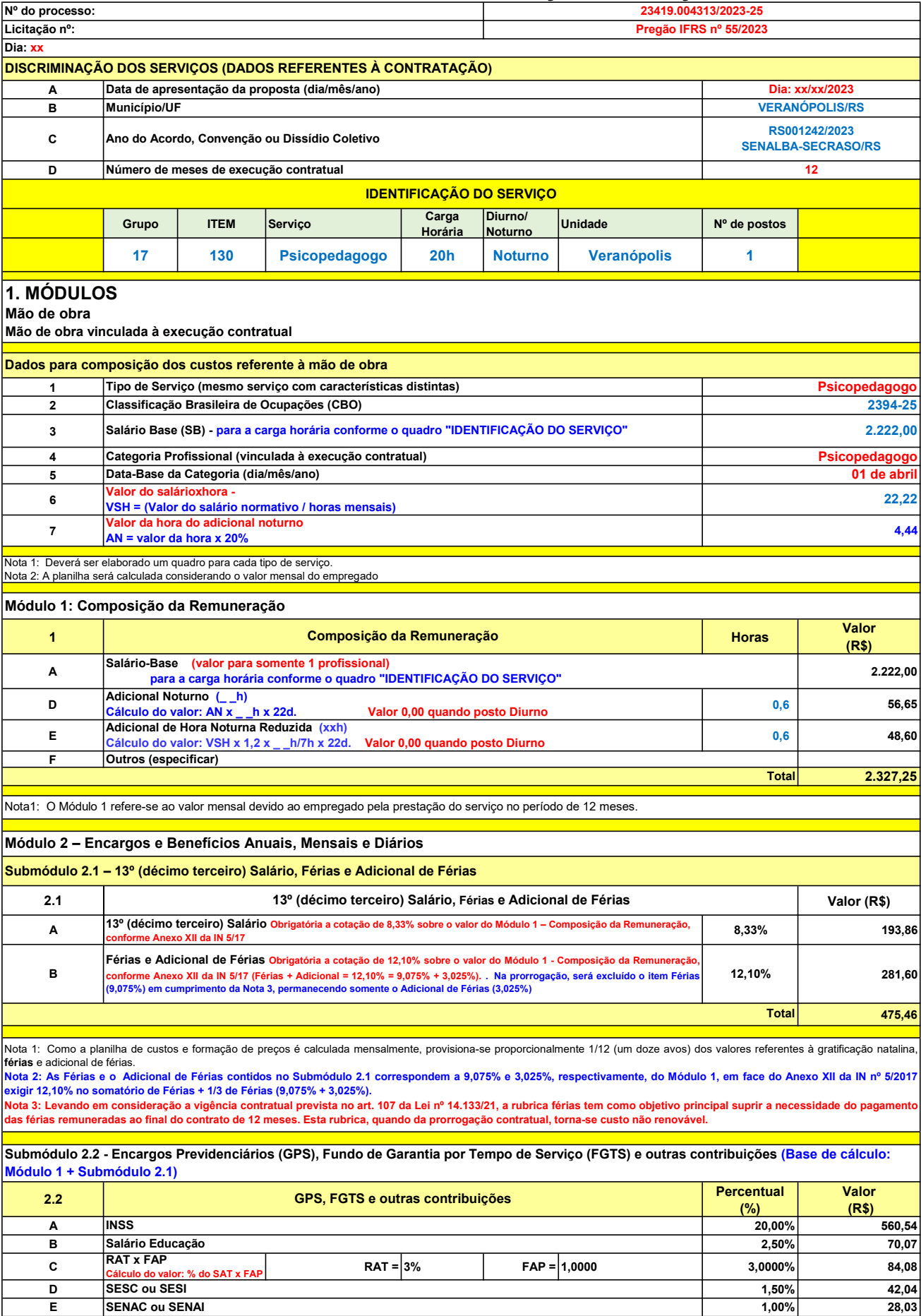

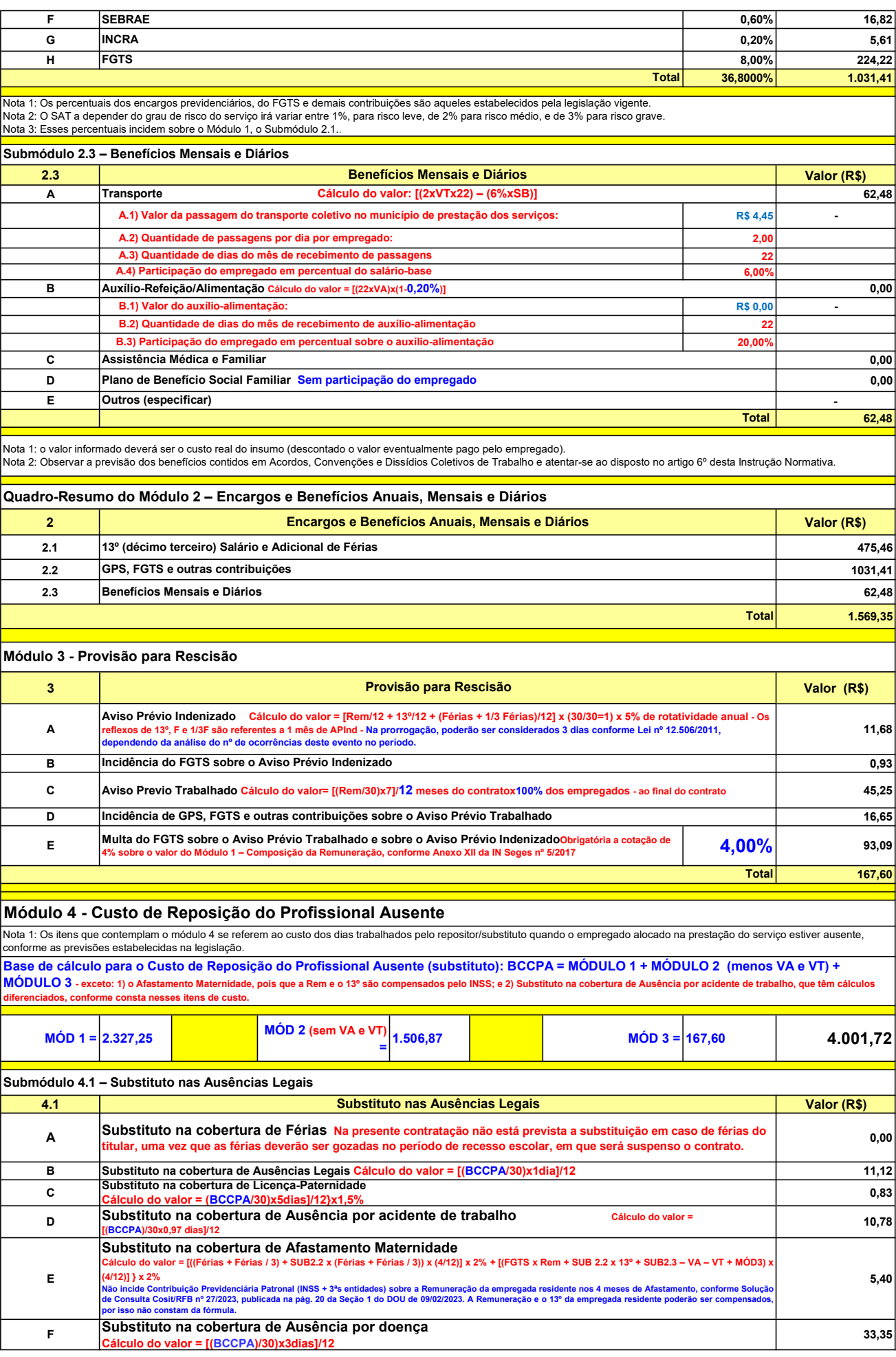

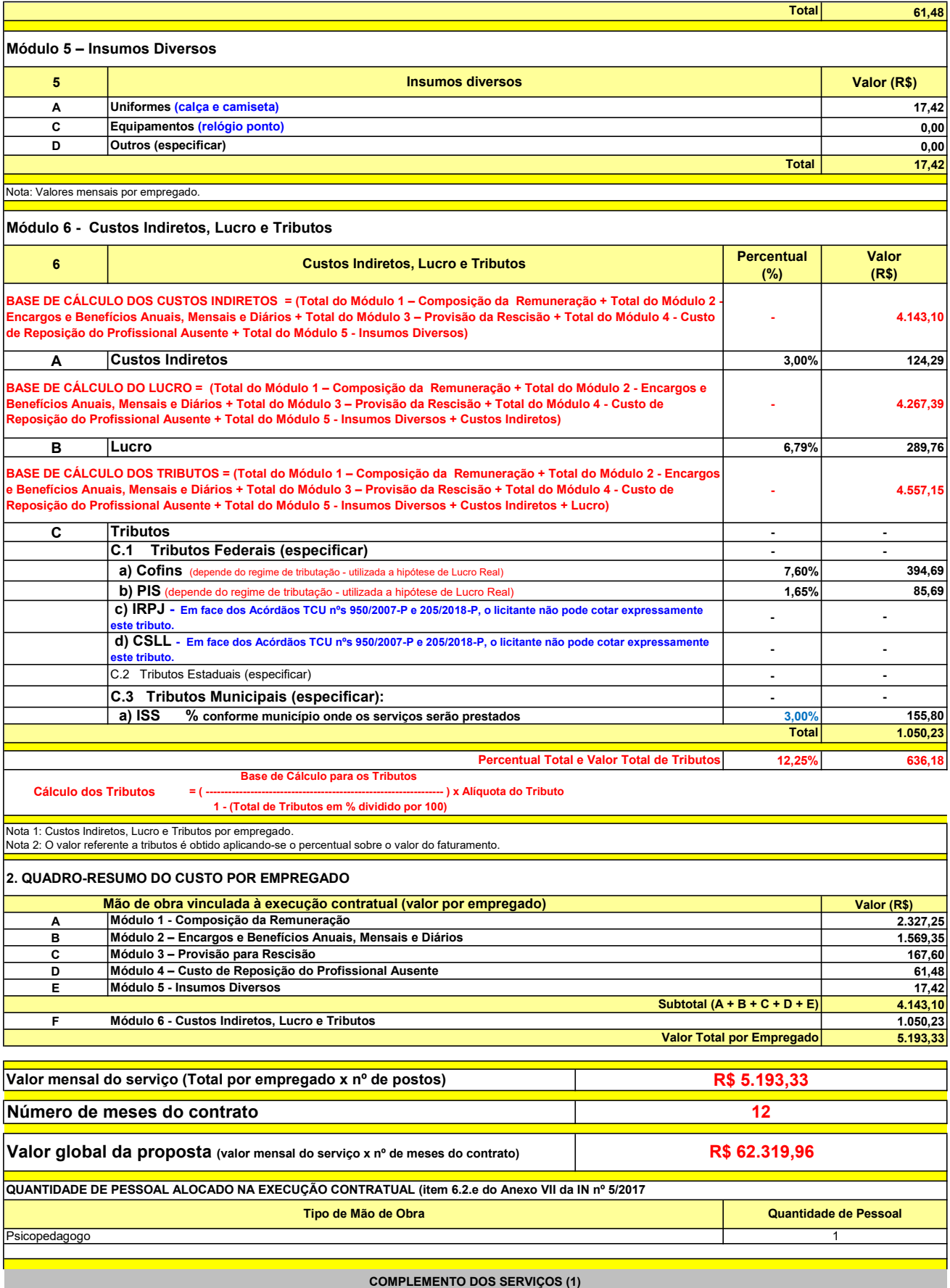

UNIT. TOTAL unidade 2 50,45 R\$ 100,90 R\$ 8,41 unidade 4 27,03 R\$ 108,12 R\$ 9,01 R\$ 209,02 R\$ 17,42 (1) Valores de referência obtidos através dos relatórios gerados no Painel de Preços (paineldeprecos.planejamento.gov.br) em 24.08.2023 CALÇA CAMISETA (manga curta/longa) Total do Custo de Uniformes DESCRIÇÃO DOS UNIFORMES UNIDADE QTD ANUAL CUSTO ANUAL CUSTO MENSAL

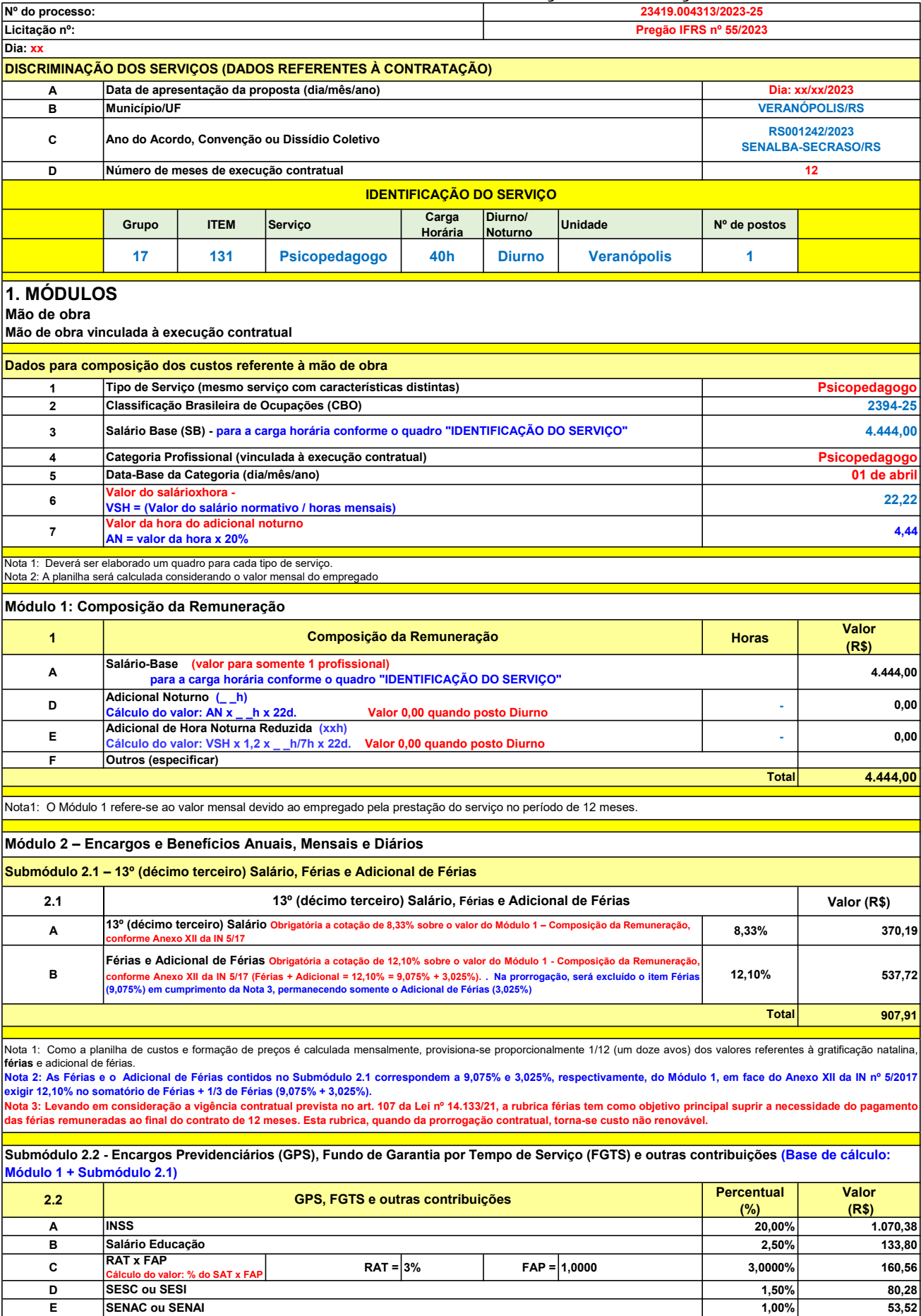

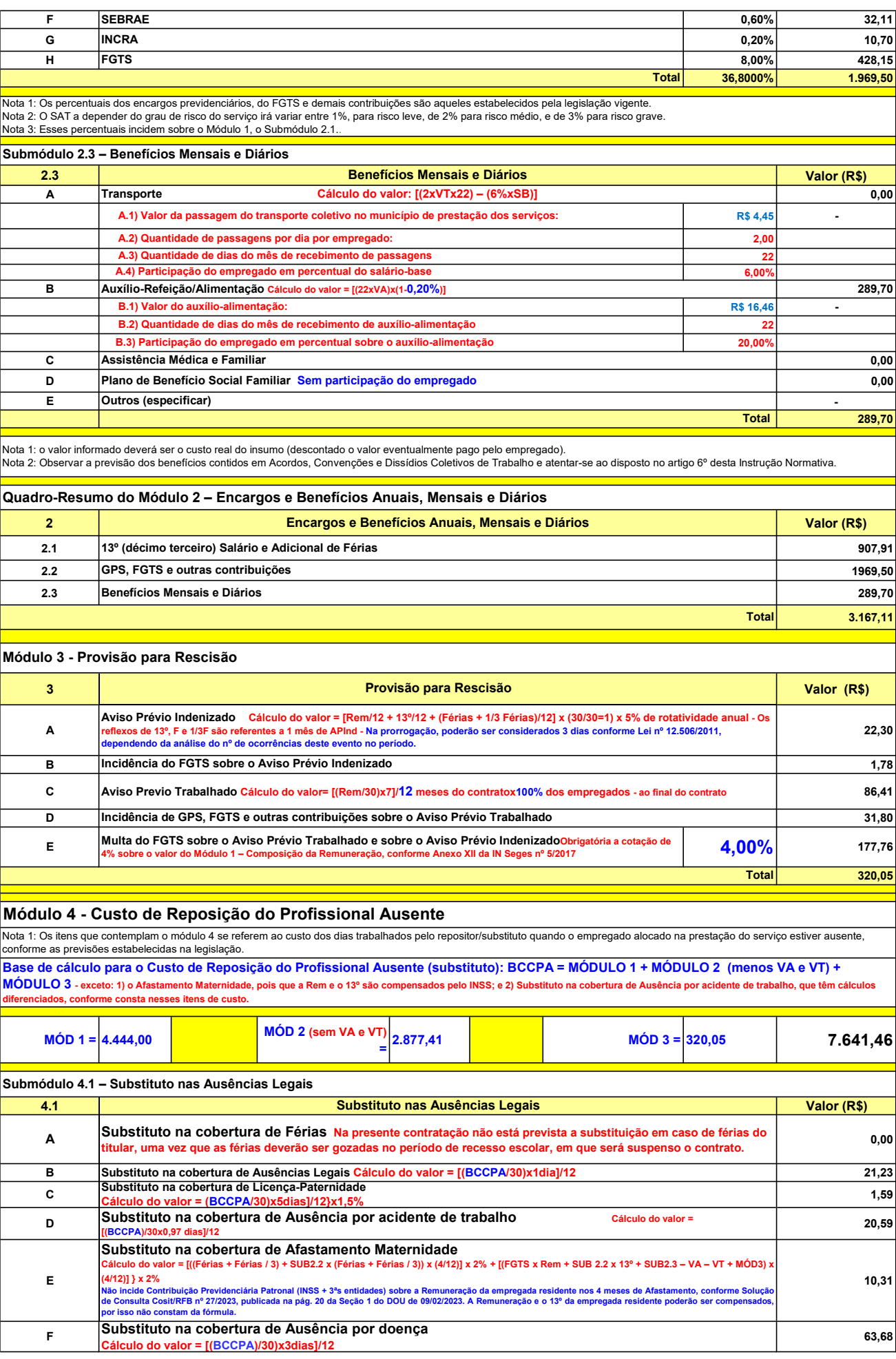

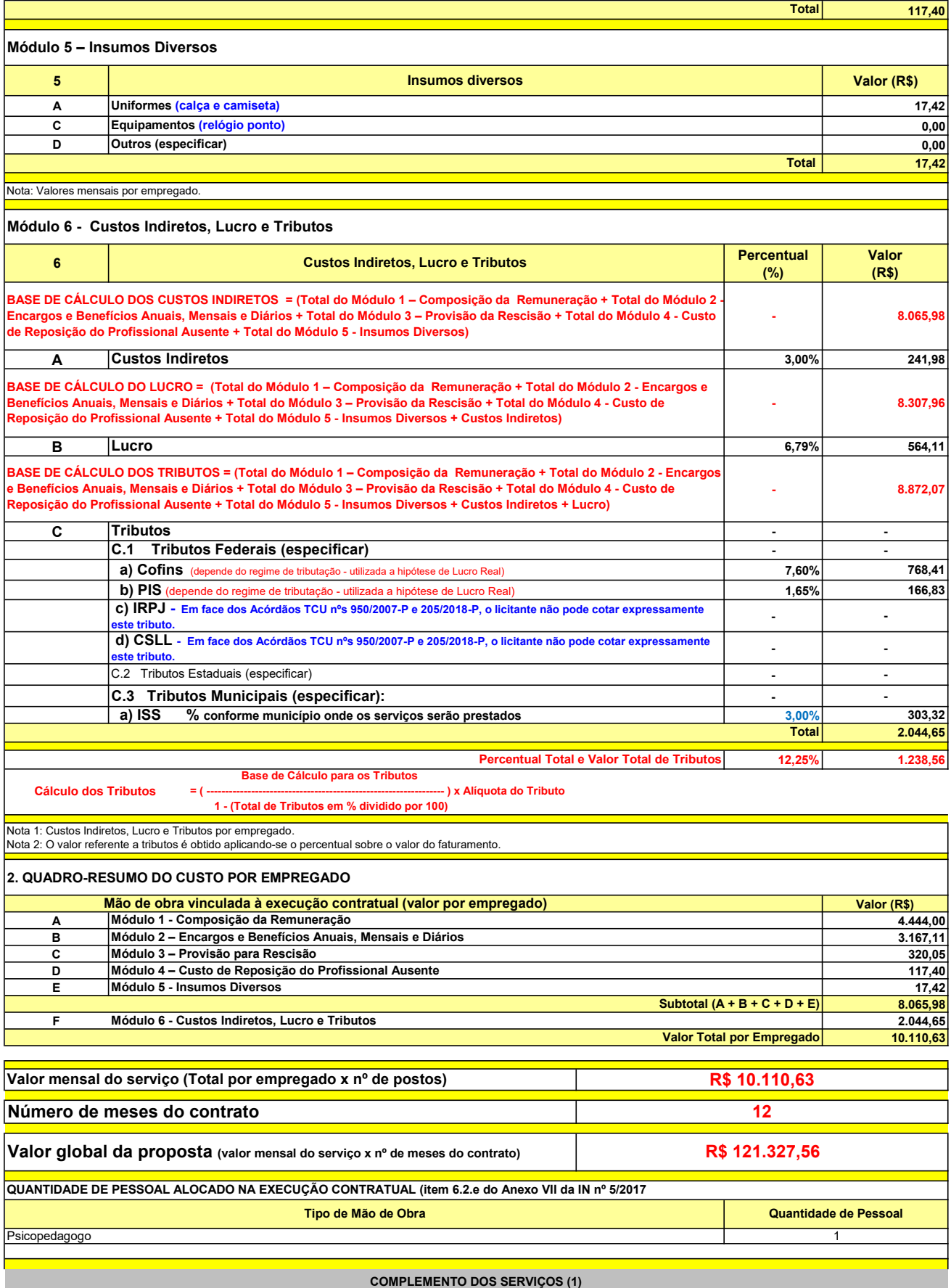

UNIT. TOTAL unidade 2 50,45 R\$ 100,90 R\$ 8,41 unidade 4 27,03 R\$ 108,12 R\$ 9,01 R\$ 209,02 R\$ 17,42 (1) Valores de referência obtidos através dos relatórios gerados no Painel de Preços (paineldeprecos.planejamento.gov.br) em 24.08.2023 CALÇA CAMISETA (manga curta/longa) Total do Custo de Uniformes DESCRIÇÃO DOS UNIFORMES UNIDADE QTD ANUAL CUSTO ANUAL CUSTO MENSAL

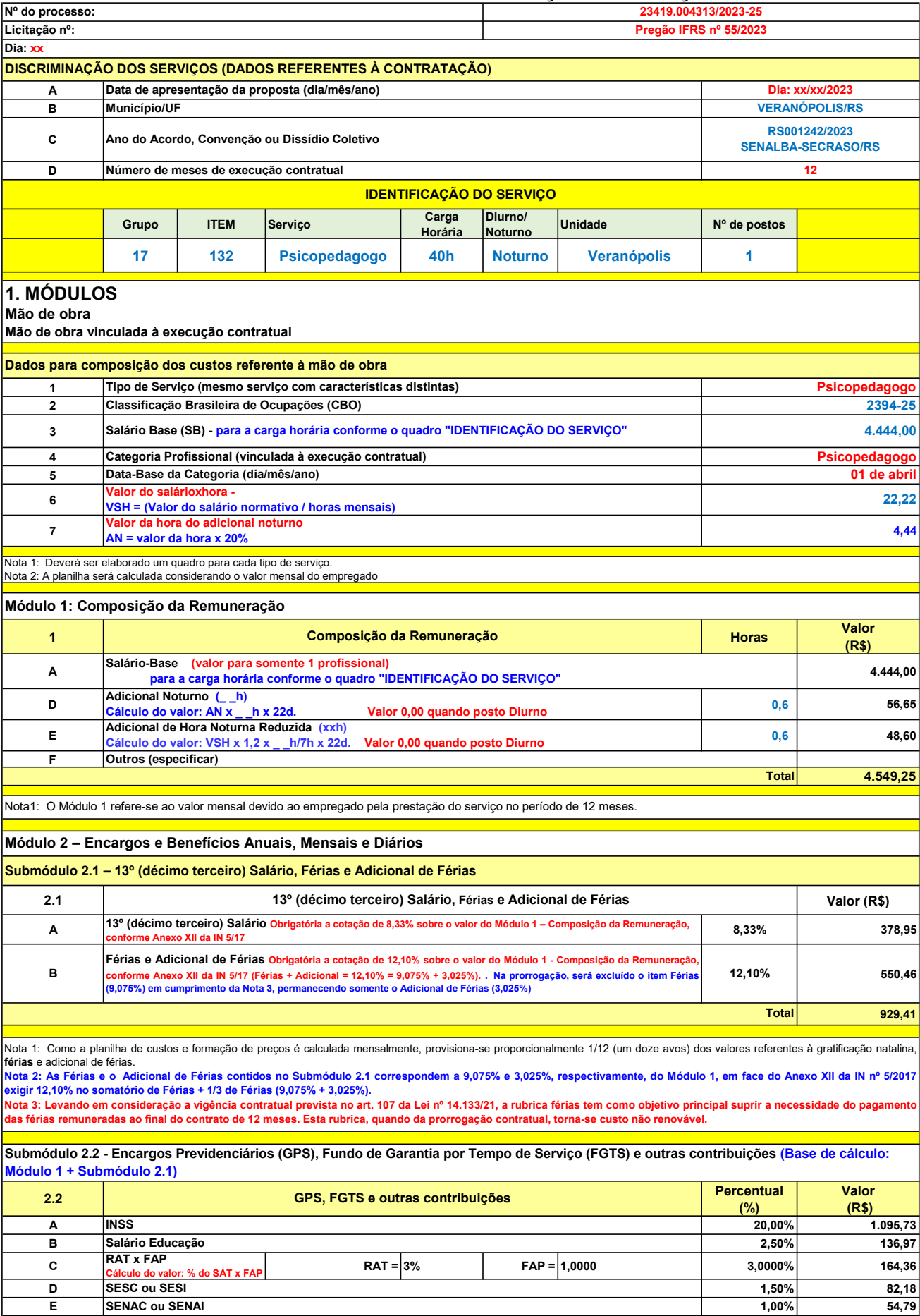

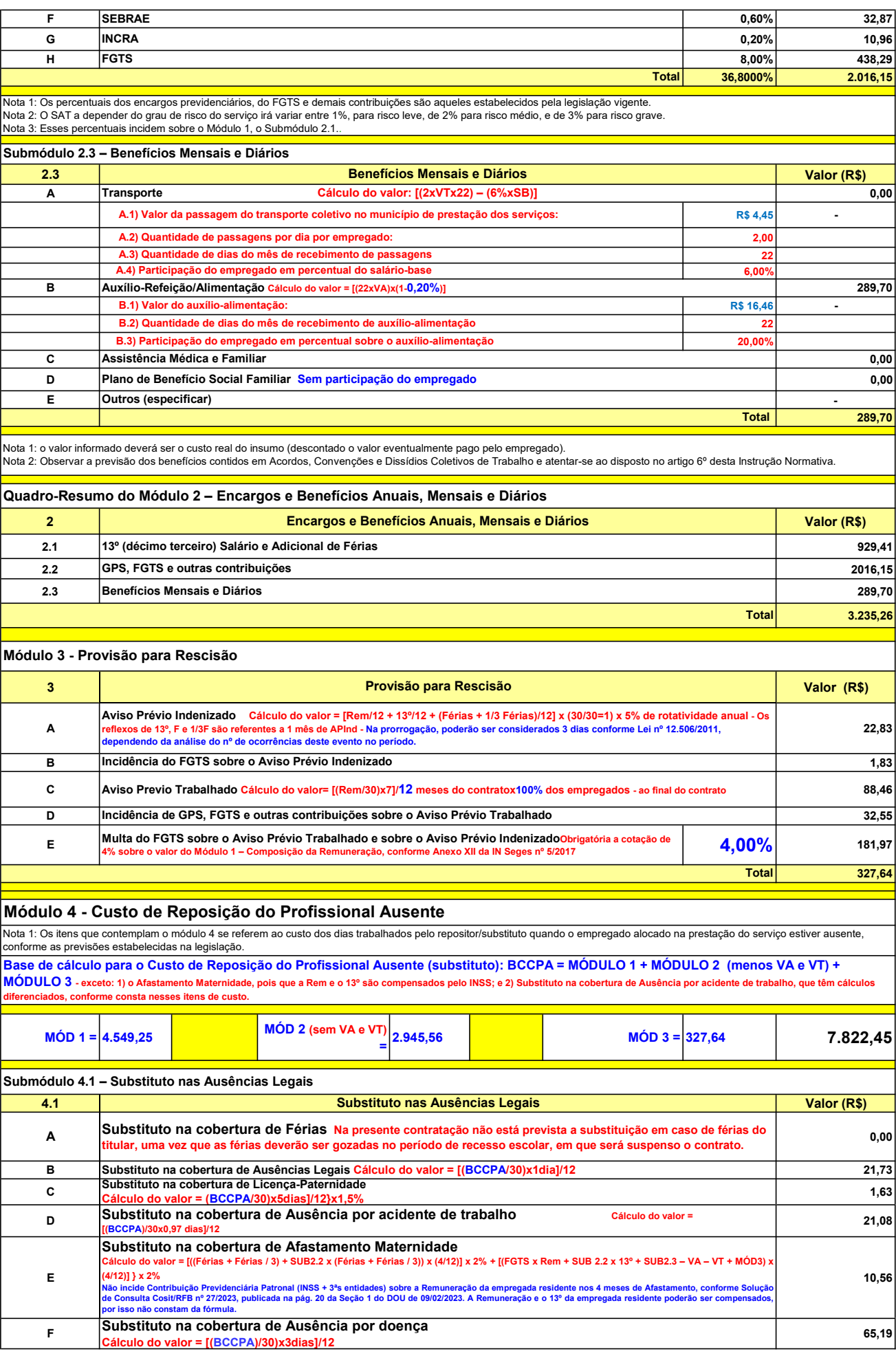

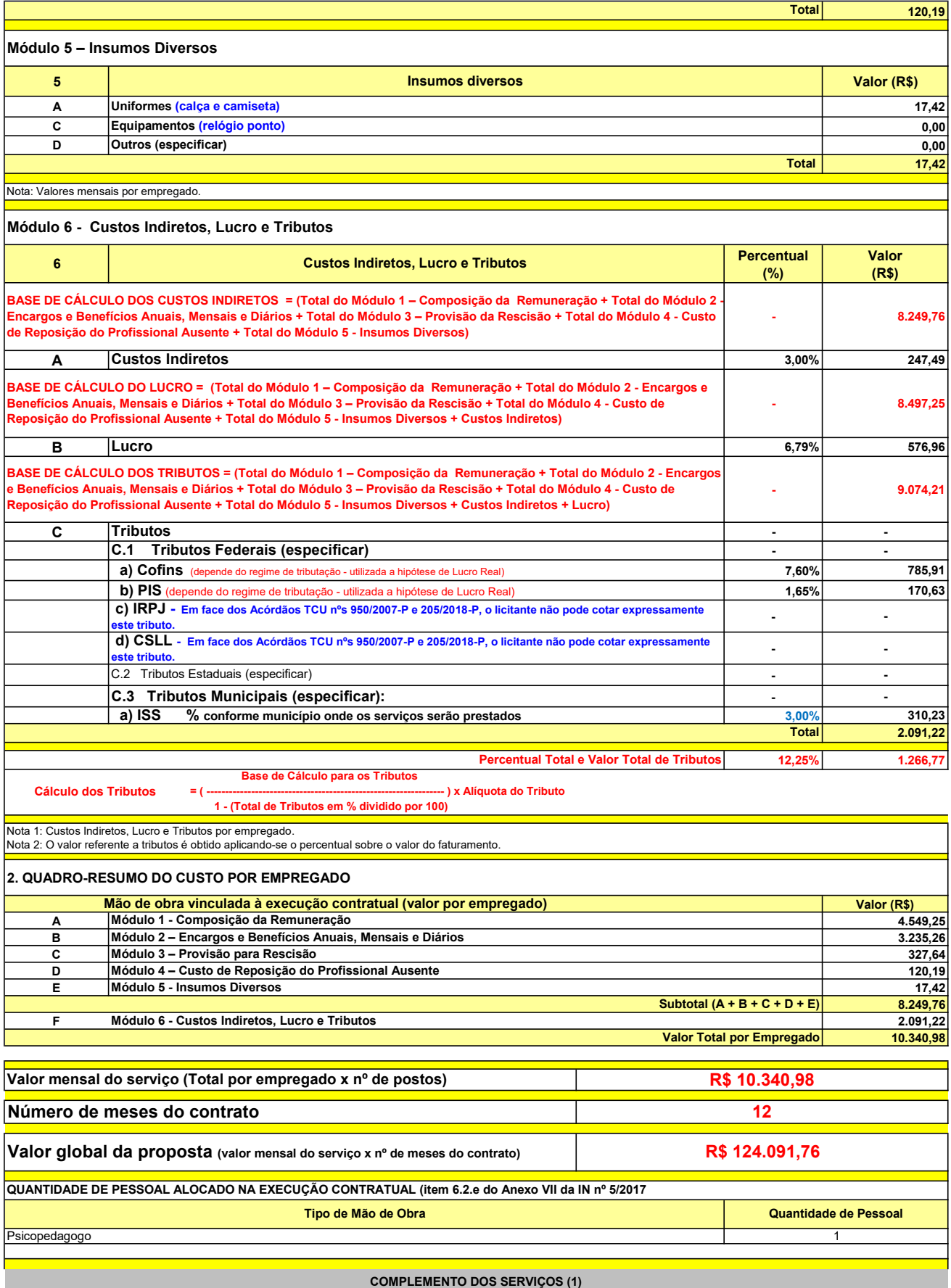

UNIT. TOTAL unidade 2 50,45 R\$ 100,90 R\$ 8,41 unidade 4 27,03 R\$ 108,12 R\$ 9,01 R\$ 209,02 R\$ 17,42 (1) Valores de referência obtidos através dos relatórios gerados no Painel de Preços (paineldeprecos.planejamento.gov.br) em 24.08.2023 CALÇA CAMISETA (manga curta/longa) Total do Custo de Uniformes DESCRIÇÃO DOS UNIFORMES UNIDADE QTD ANUAL CUSTO ANUAL CUSTO MENSAL

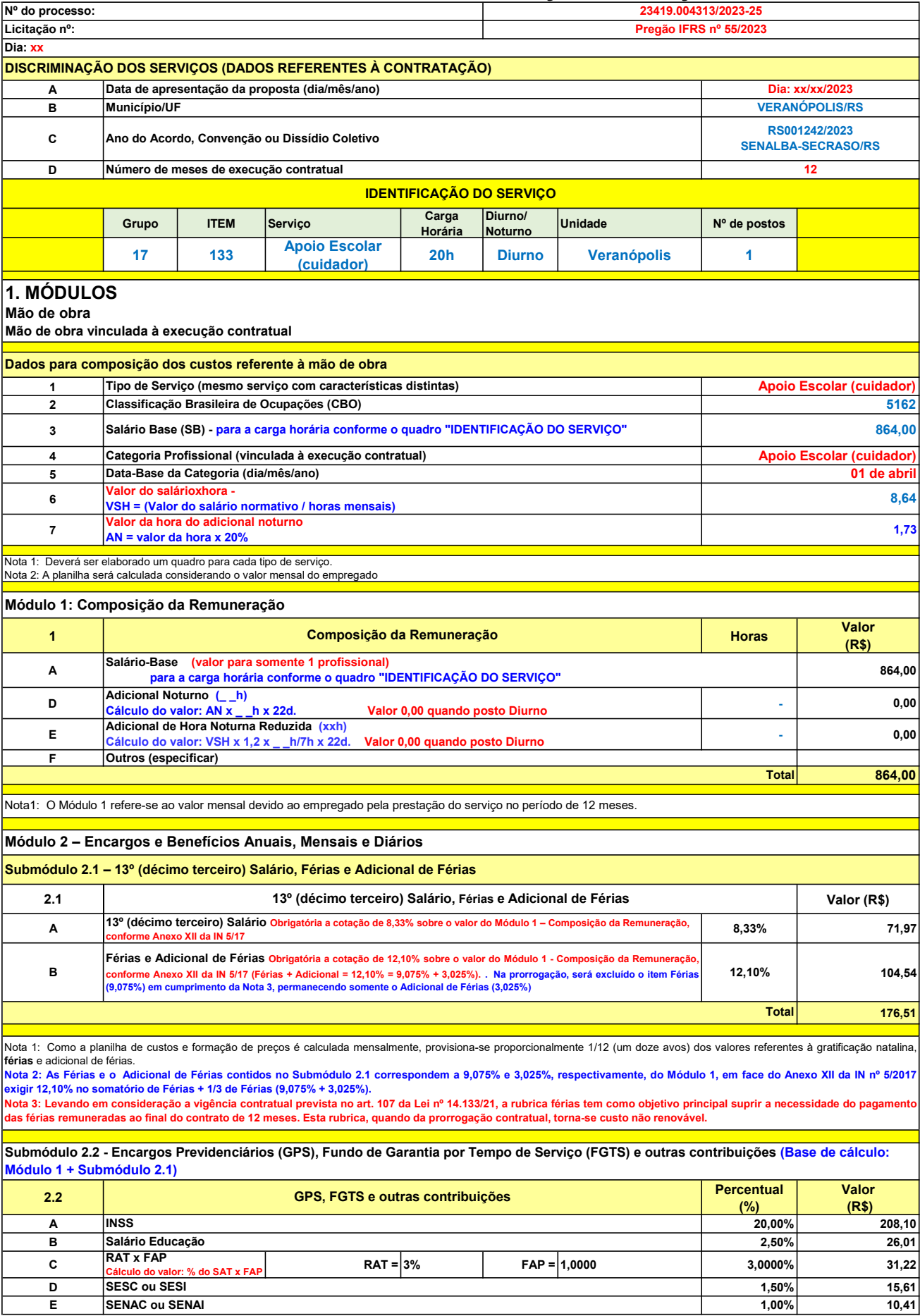

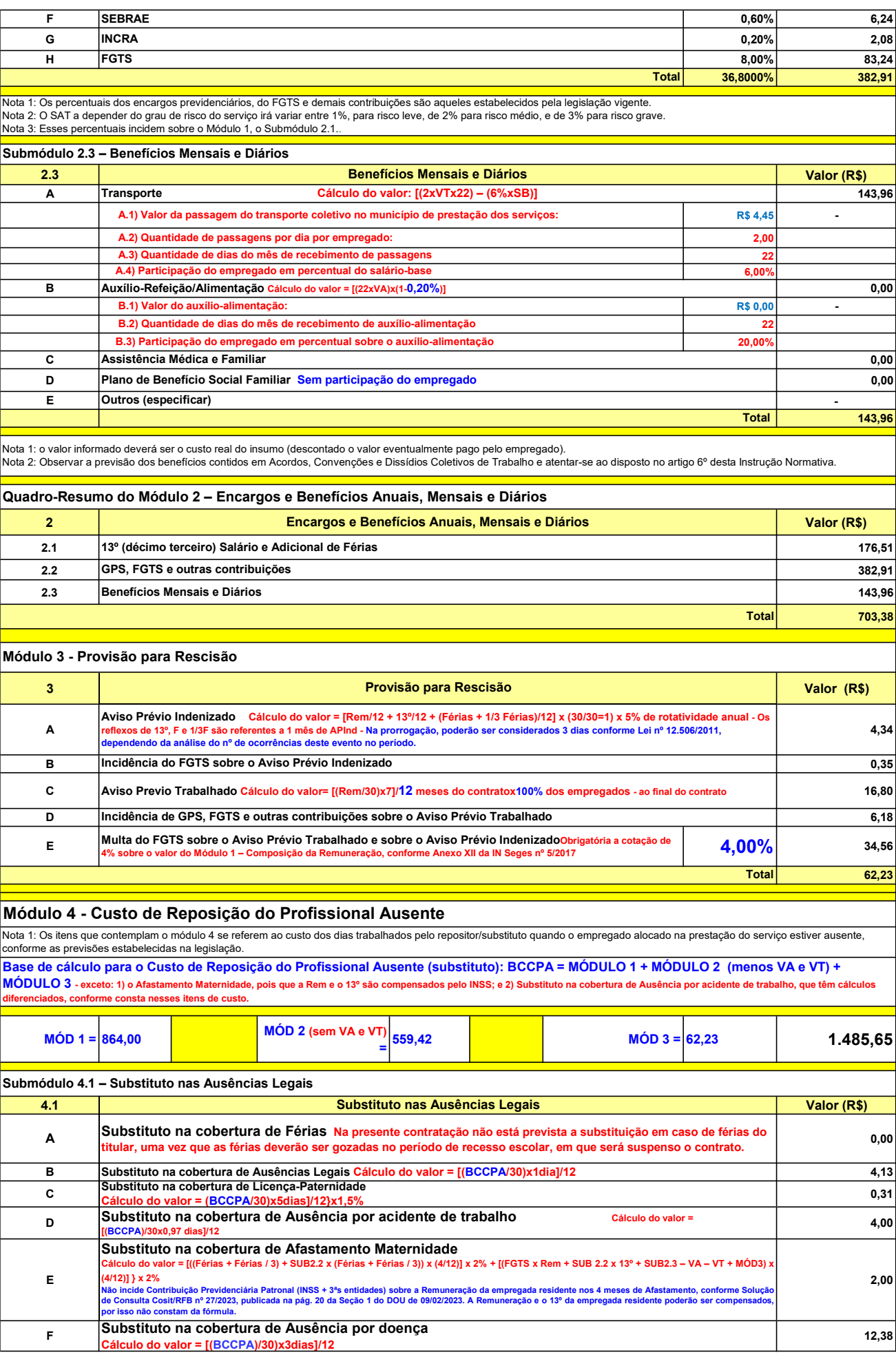

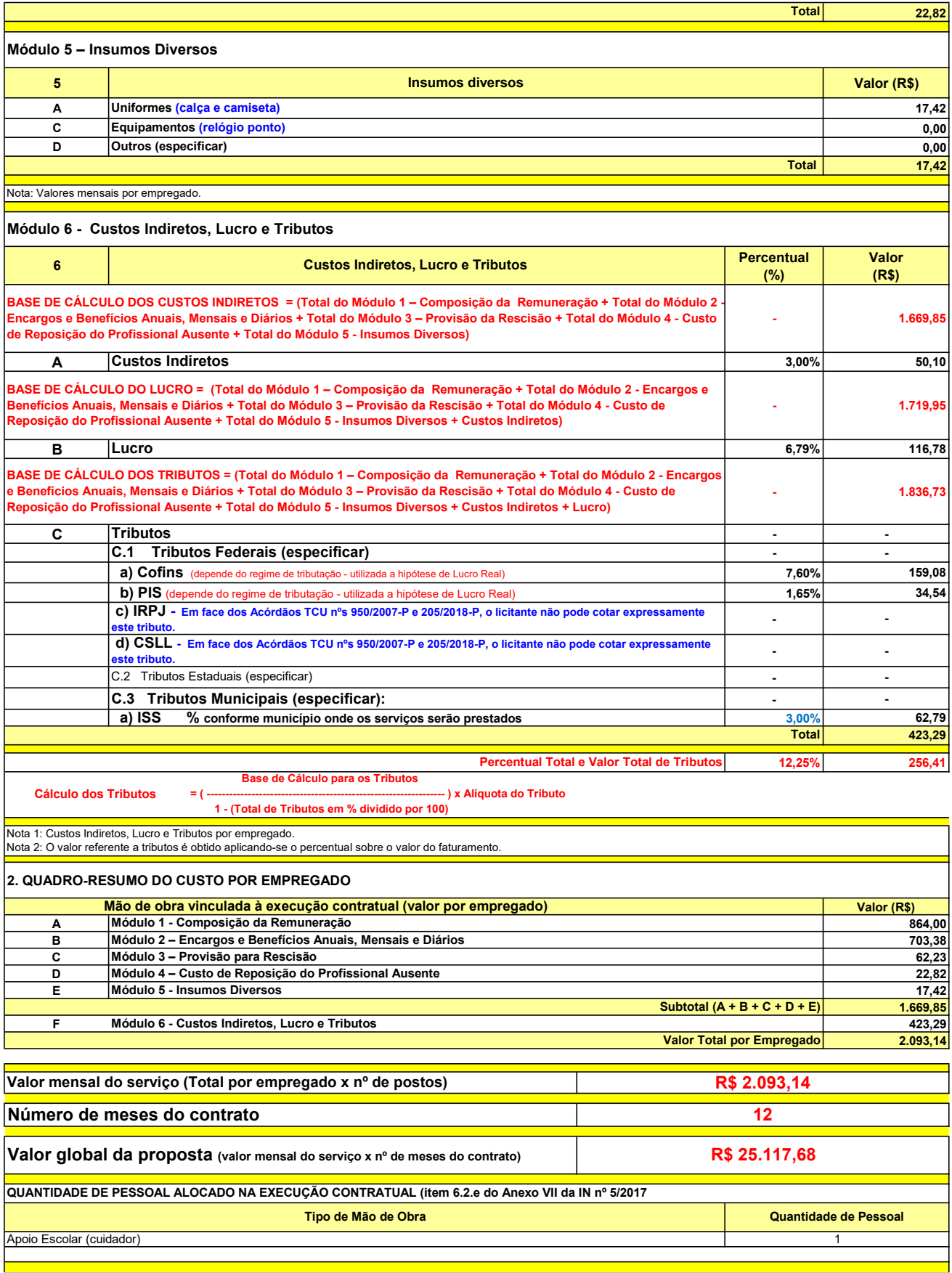

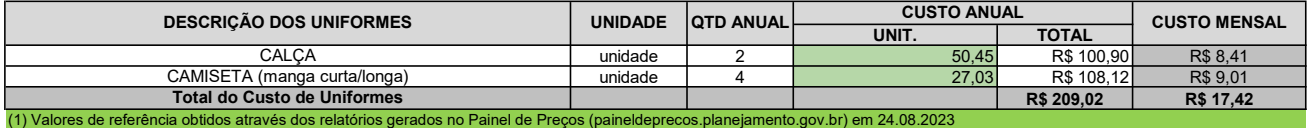

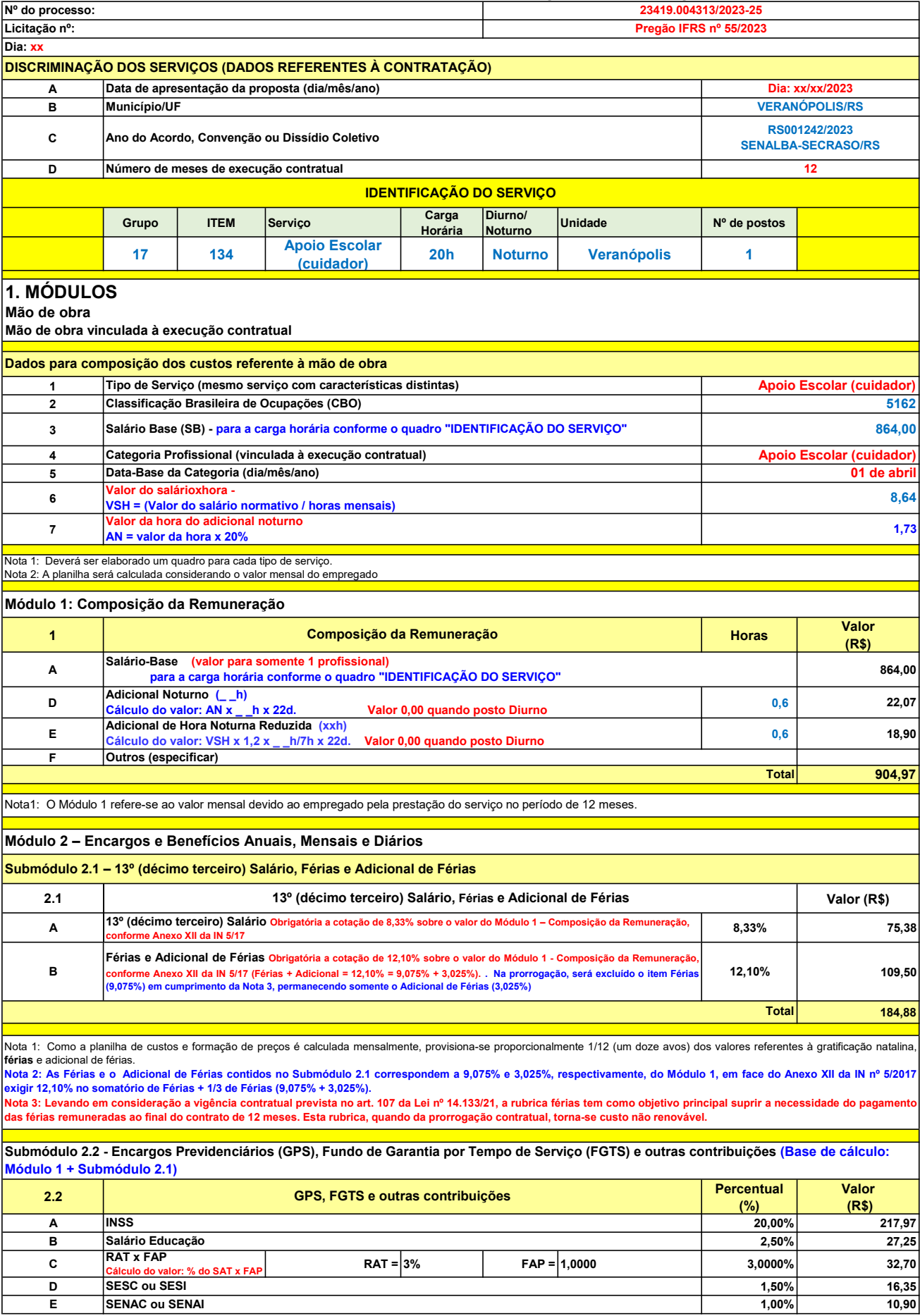

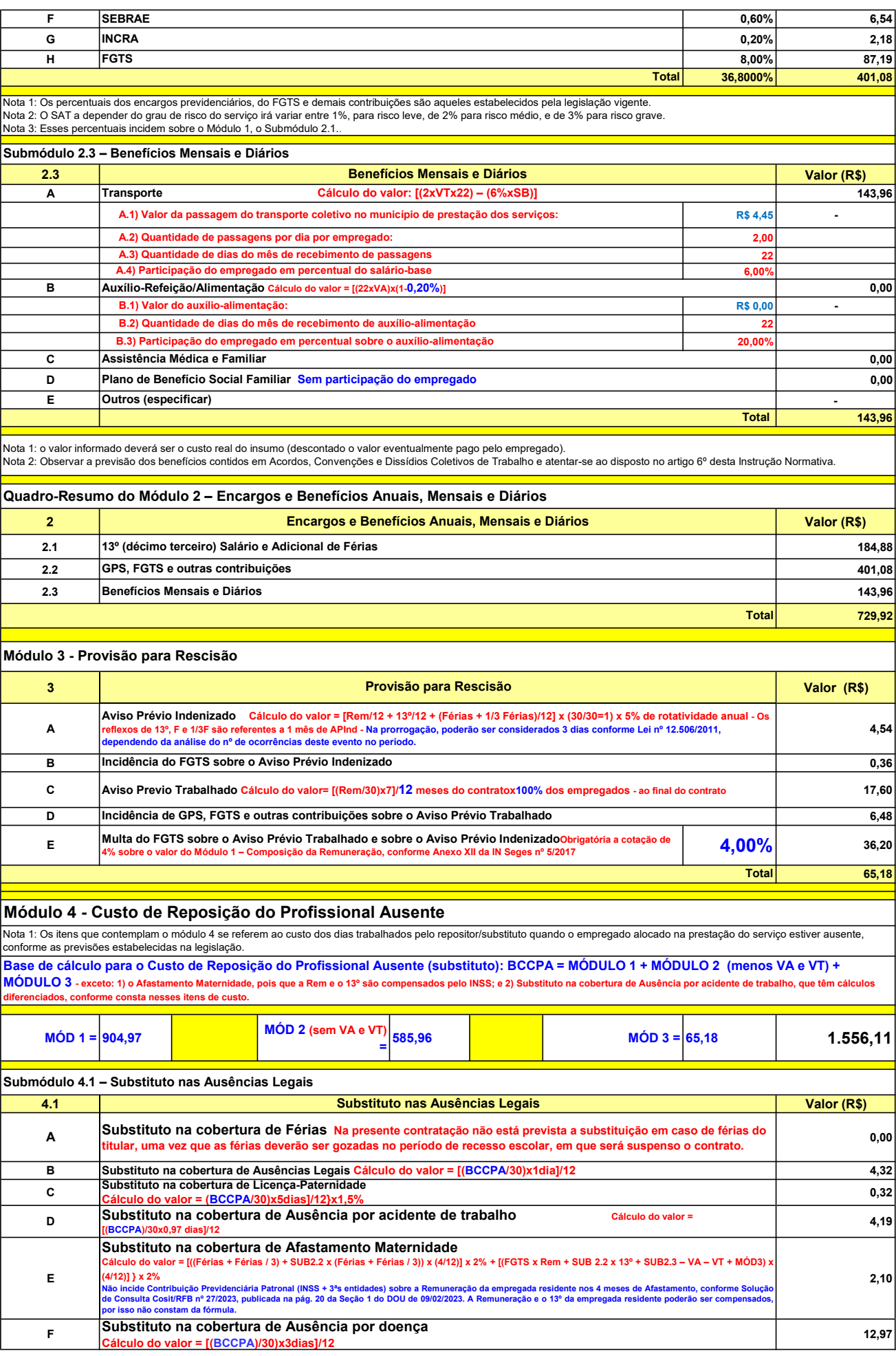

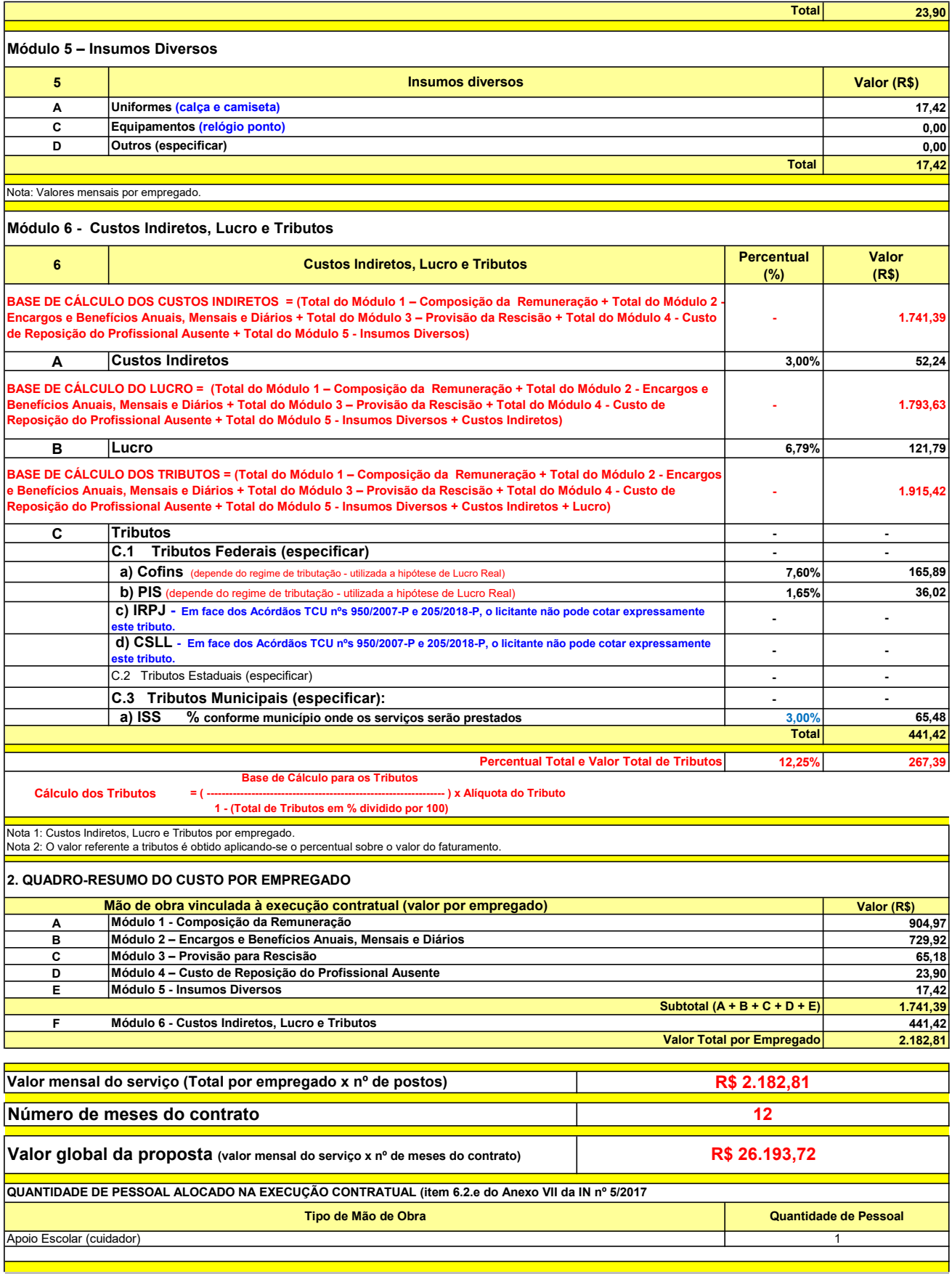

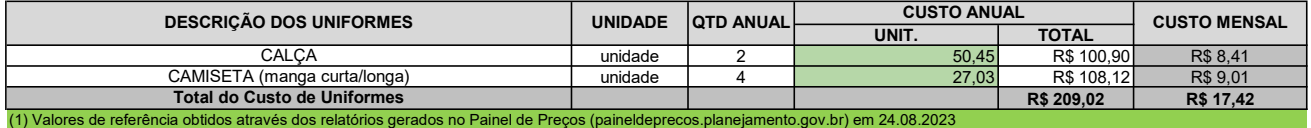
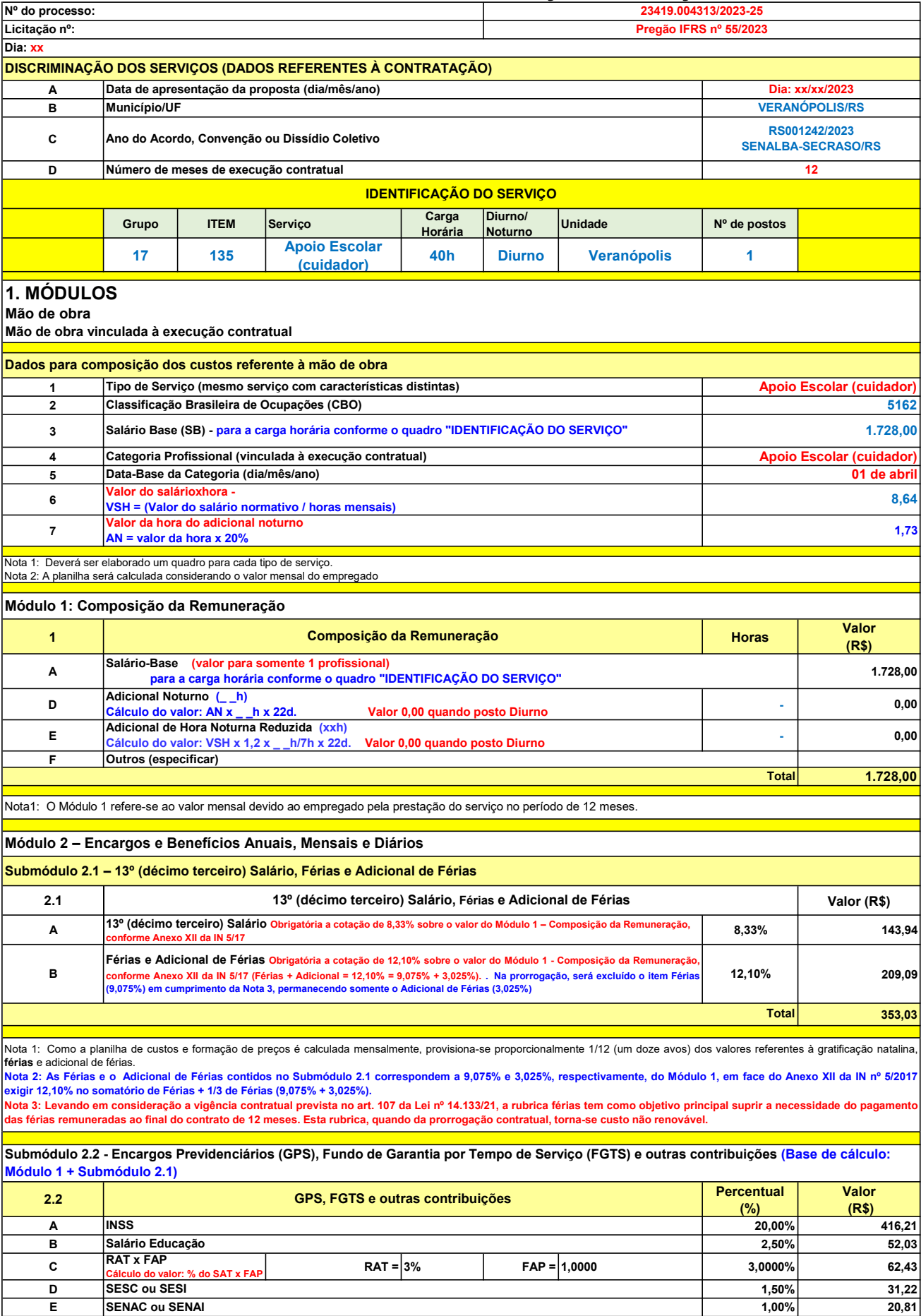

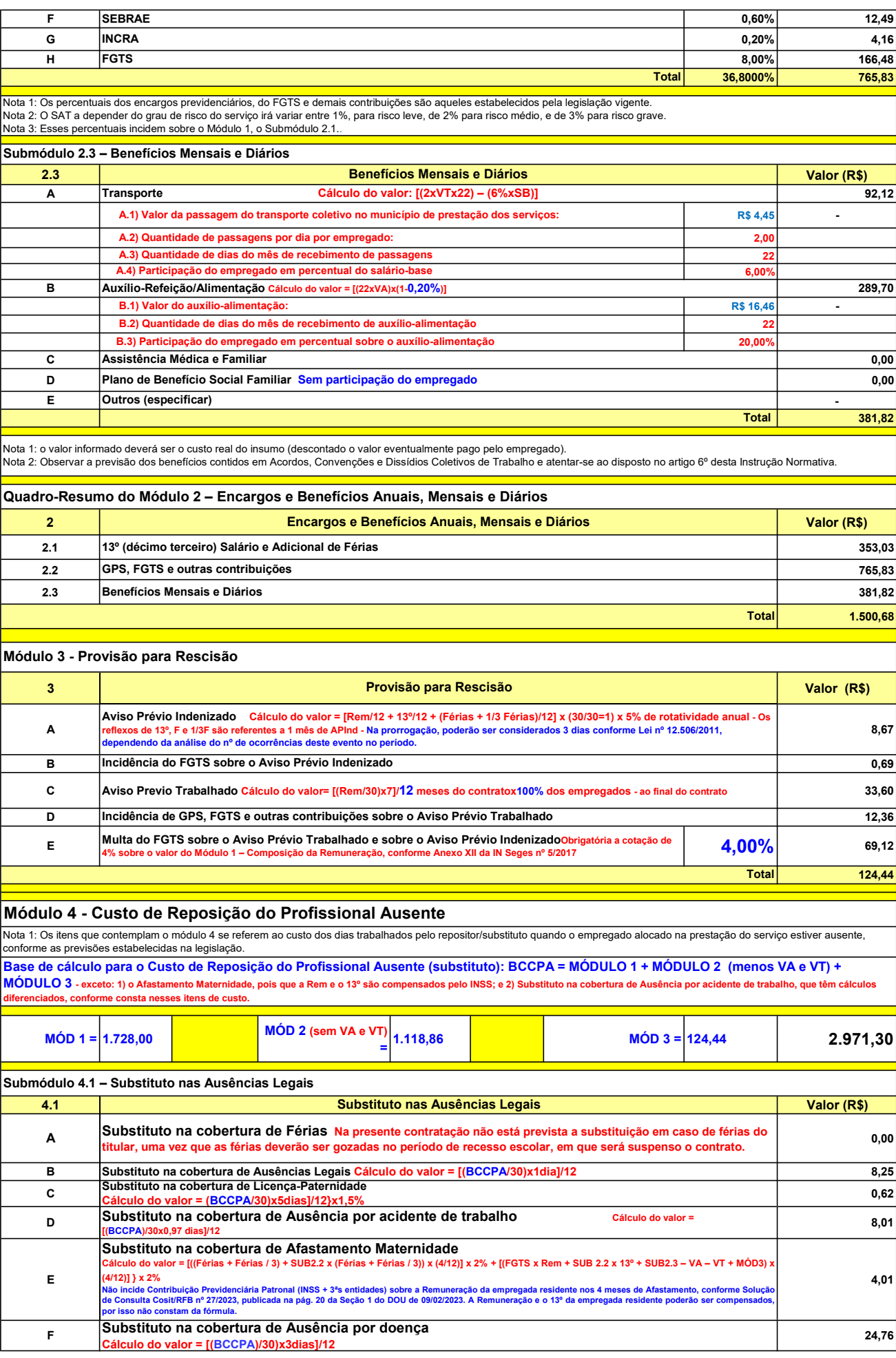

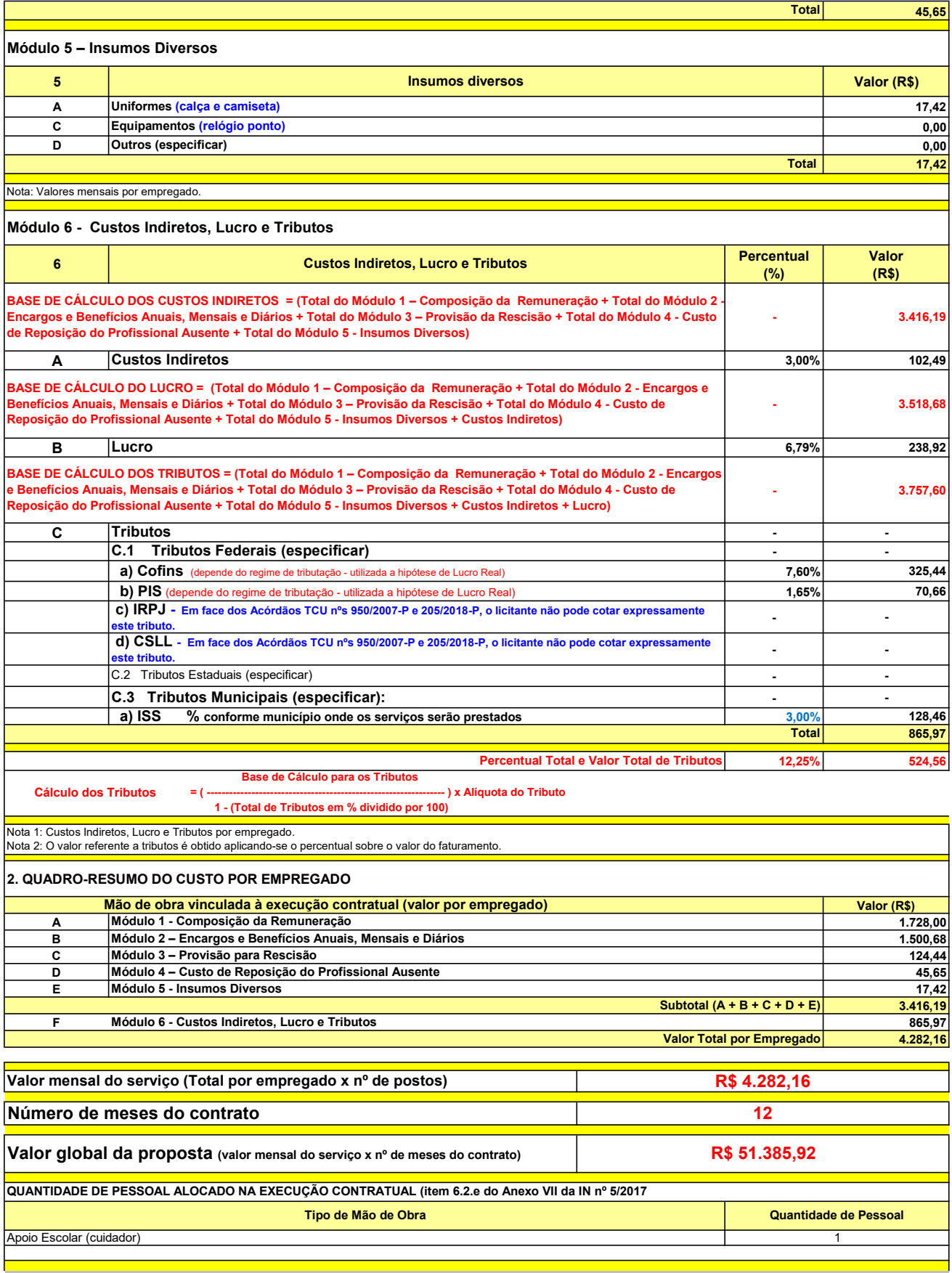

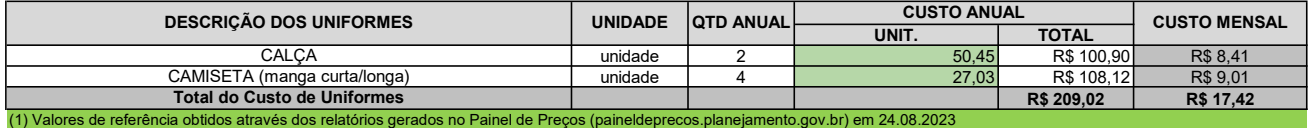

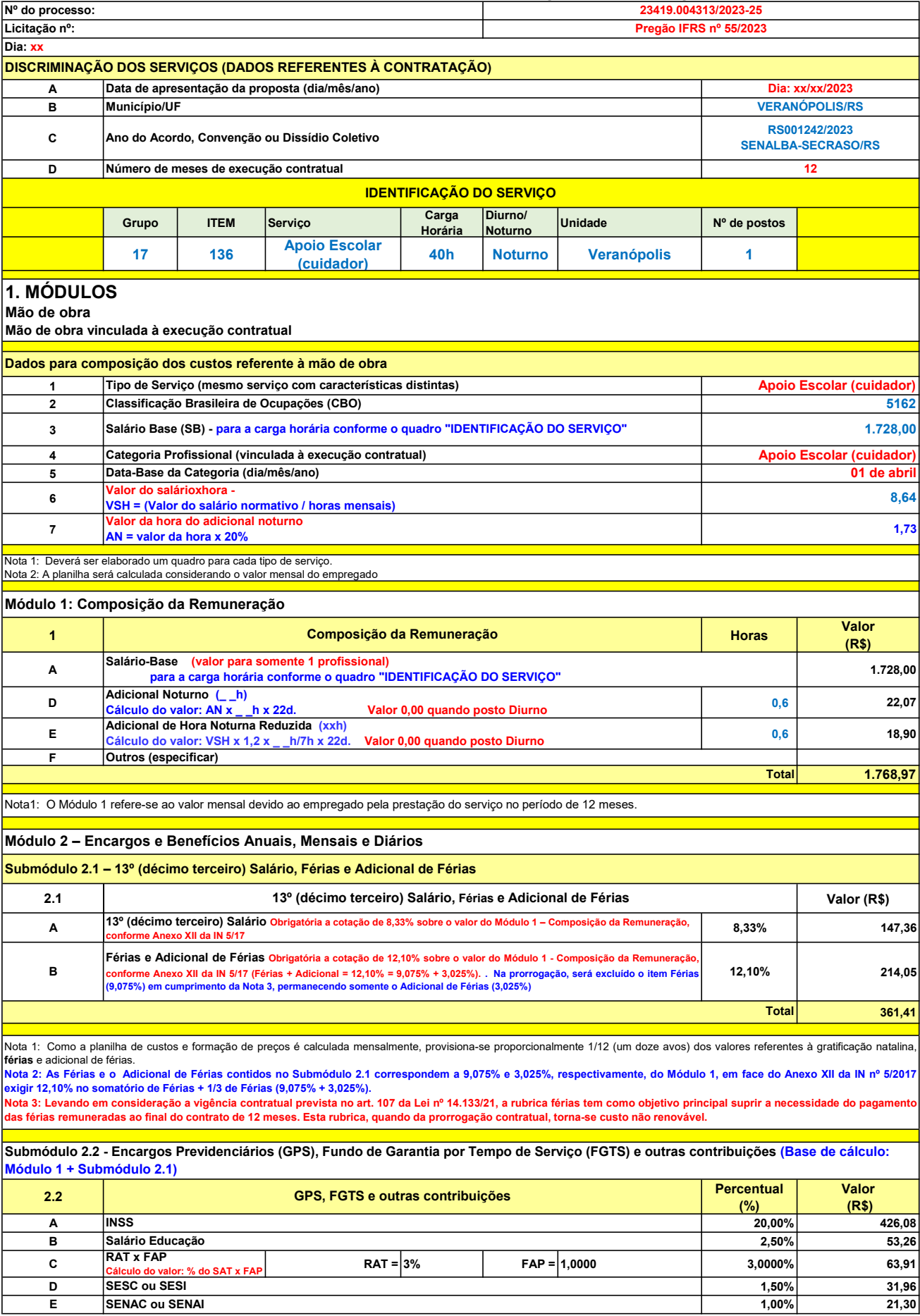

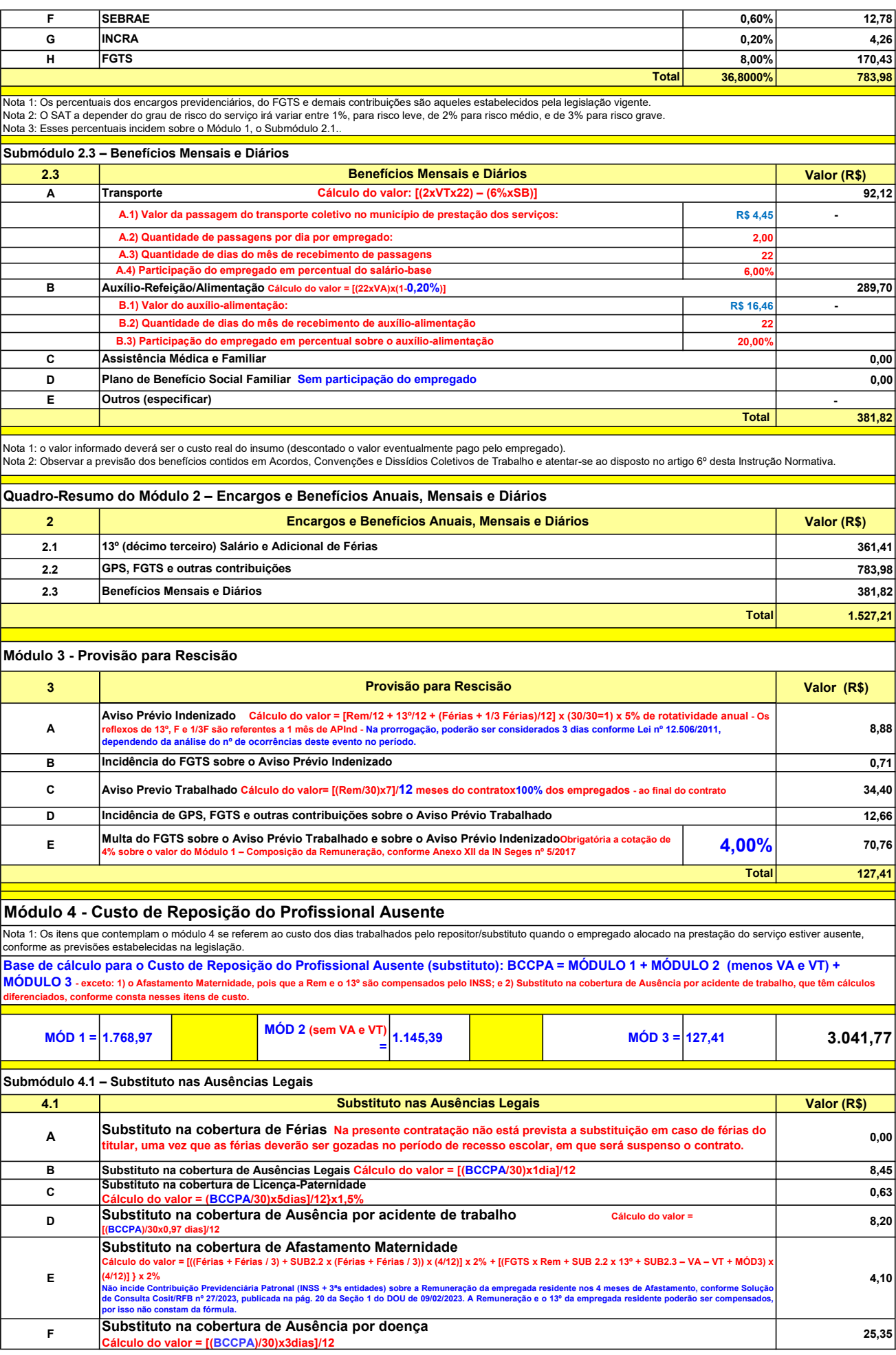

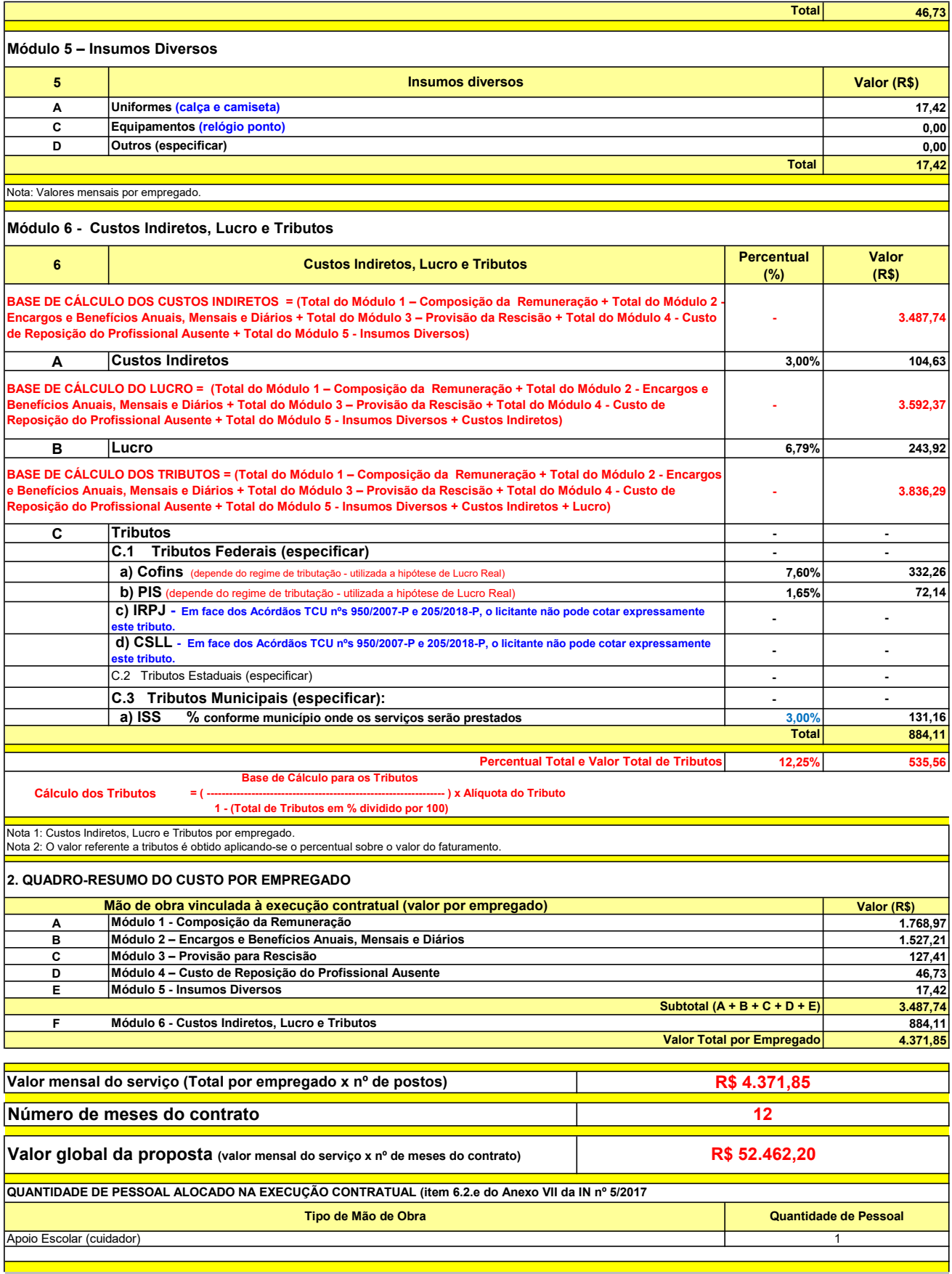

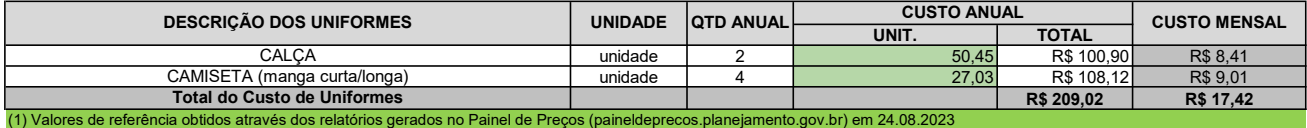

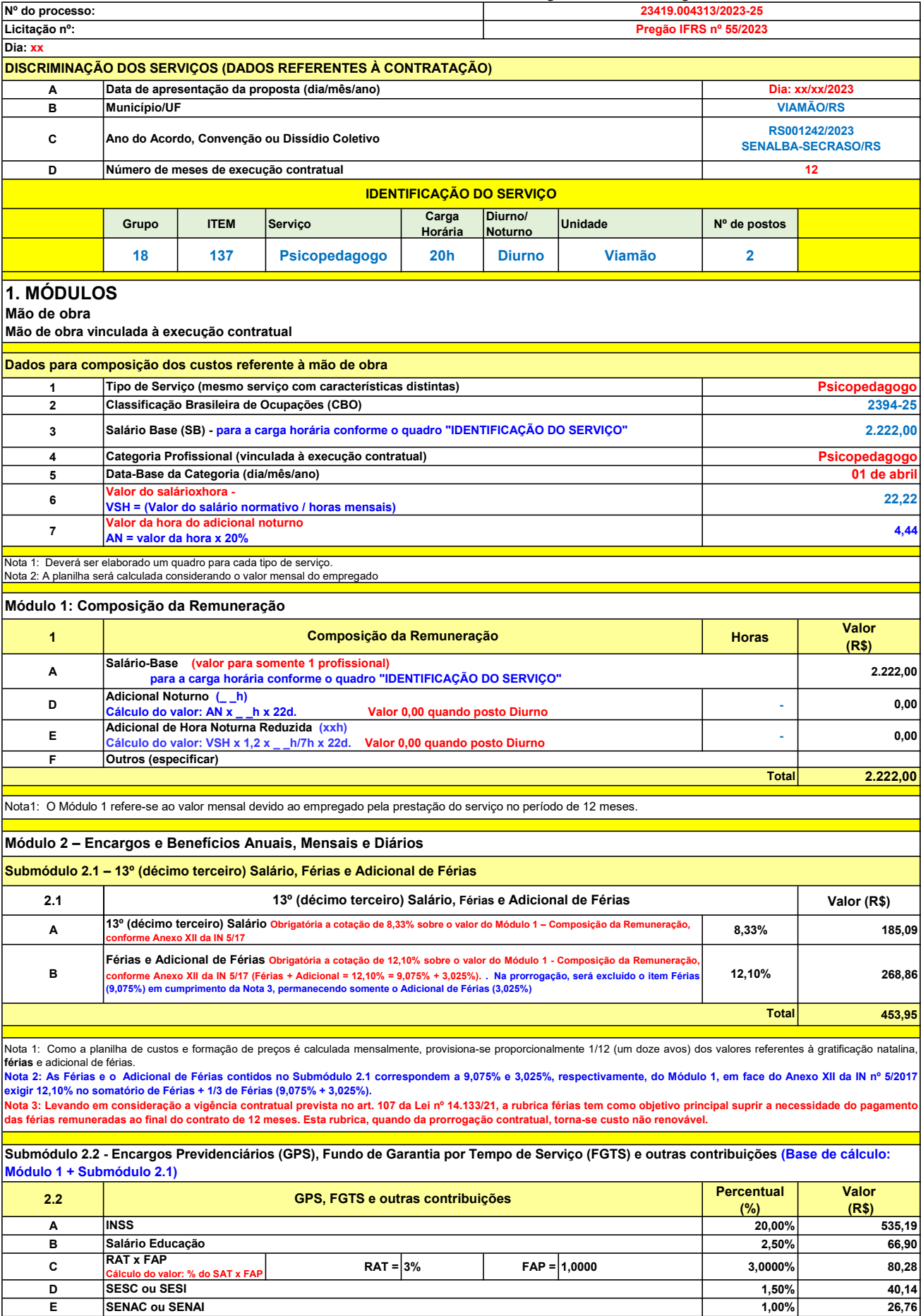

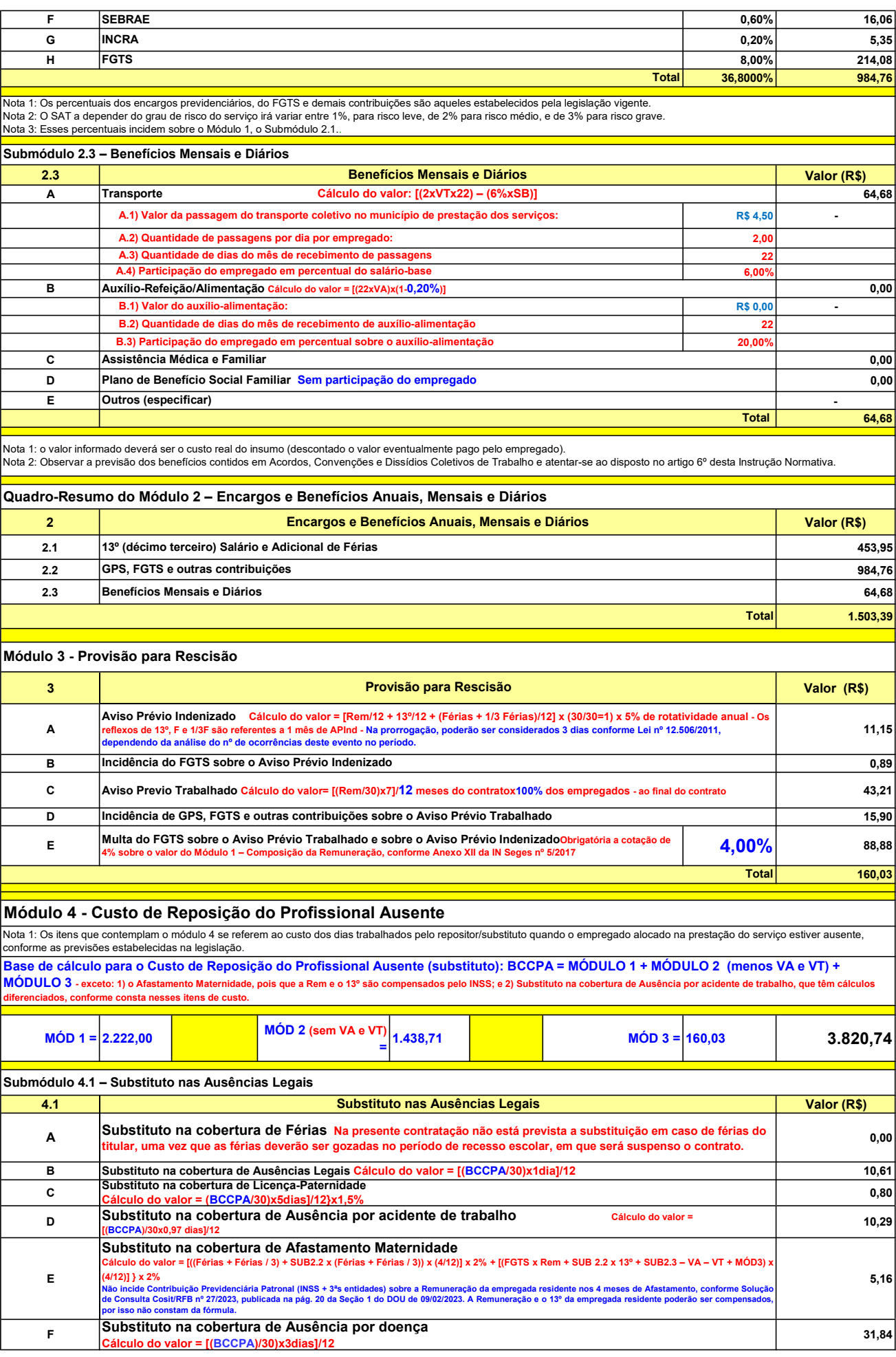

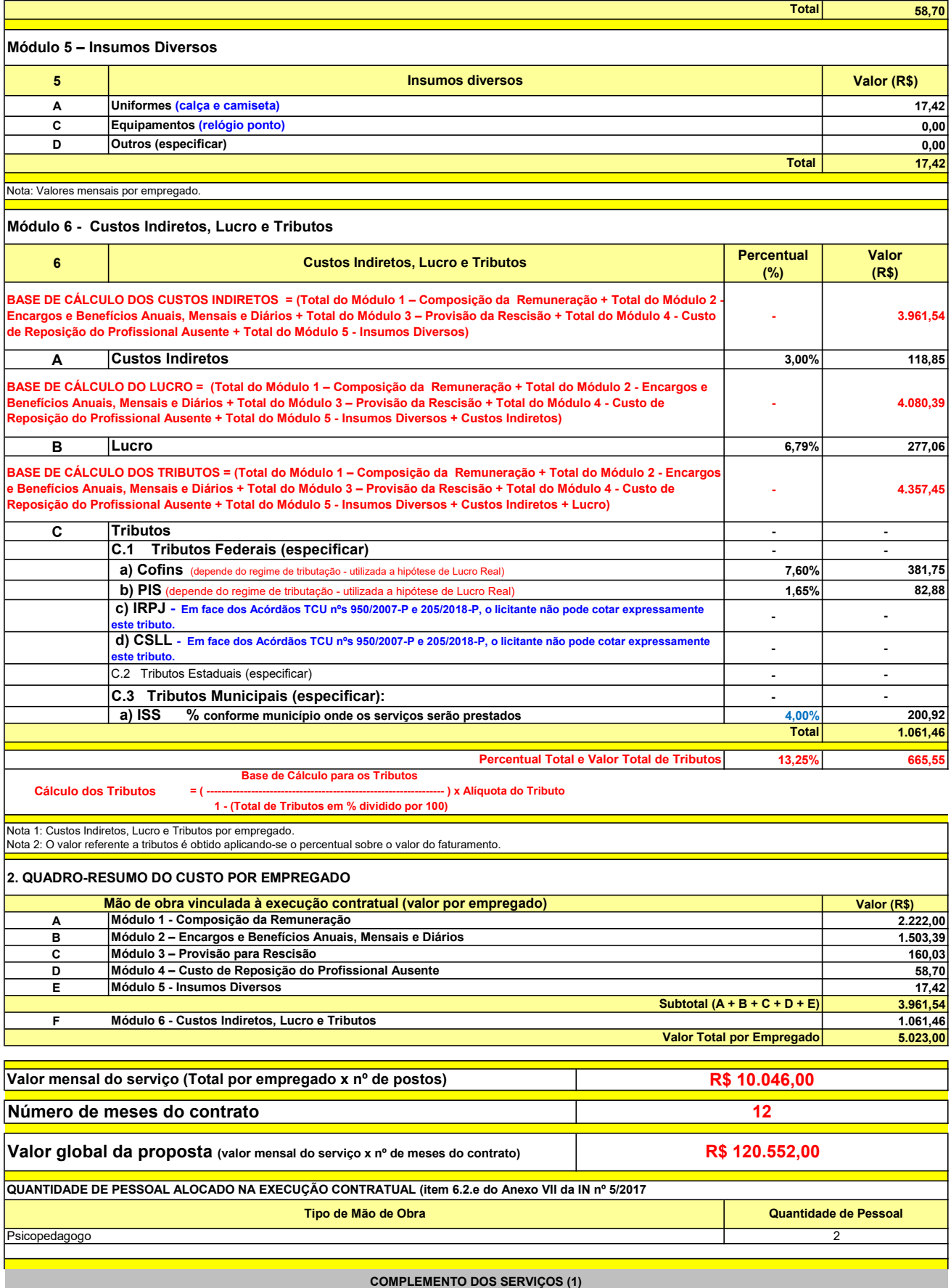

UNIT. TOTAL unidade 2 50,45 R\$ 100,90 R\$ 8,41 unidade 4 27,03 R\$ 108,12 R\$ 9,01 R\$ 209,02 R\$ 17,42 (1) Valores de referência obtidos através dos relatórios gerados no Painel de Preços (paineldeprecos.planejamento.gov.br) em 24.08.2023 CALÇA CAMISETA (manga curta/longa) Total do Custo de Uniformes DESCRIÇÃO DOS UNIFORMES UNIDADE QTD ANUAL CUSTO ANUAL CUSTO ANUAL CUSTO MENSAL

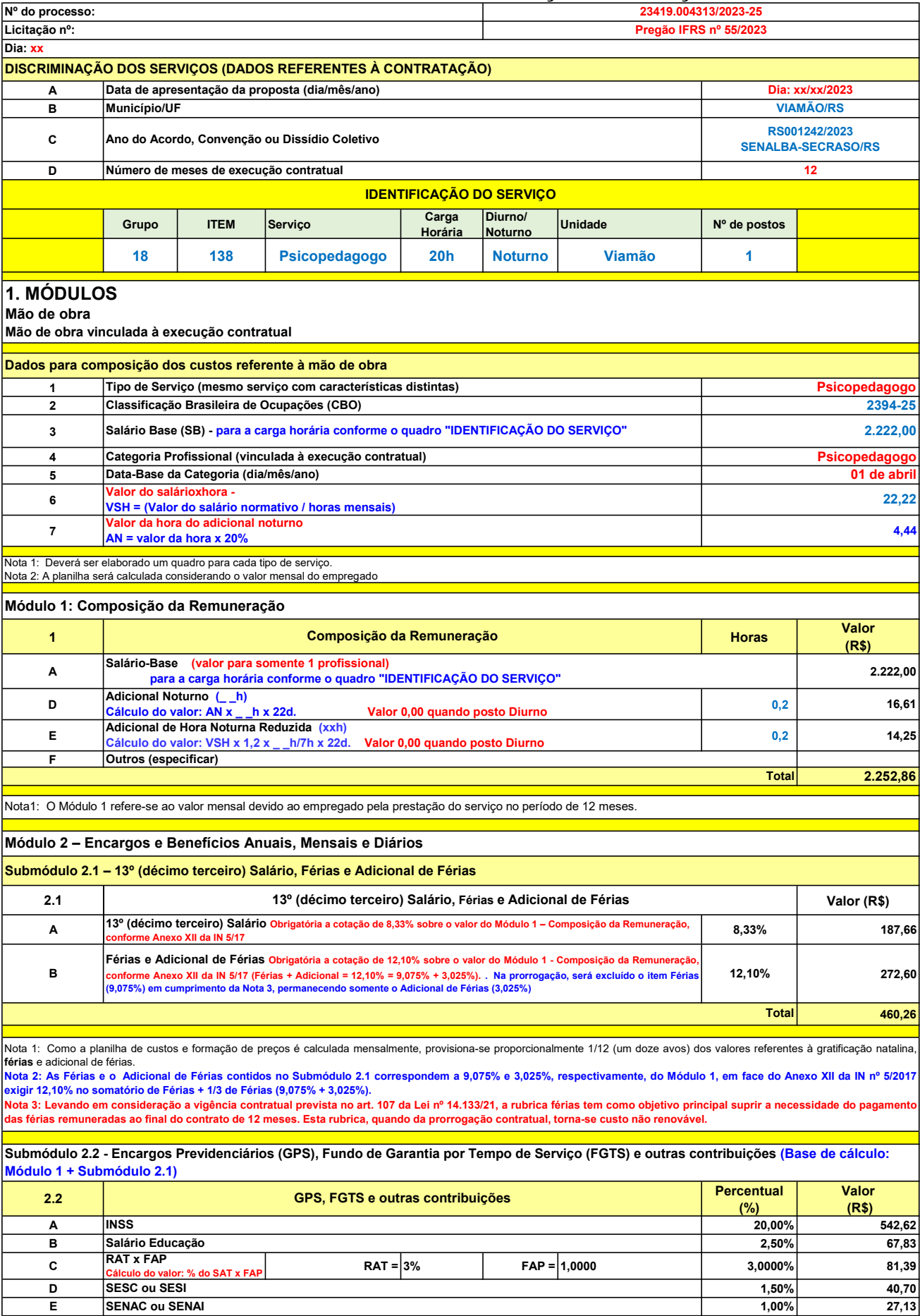

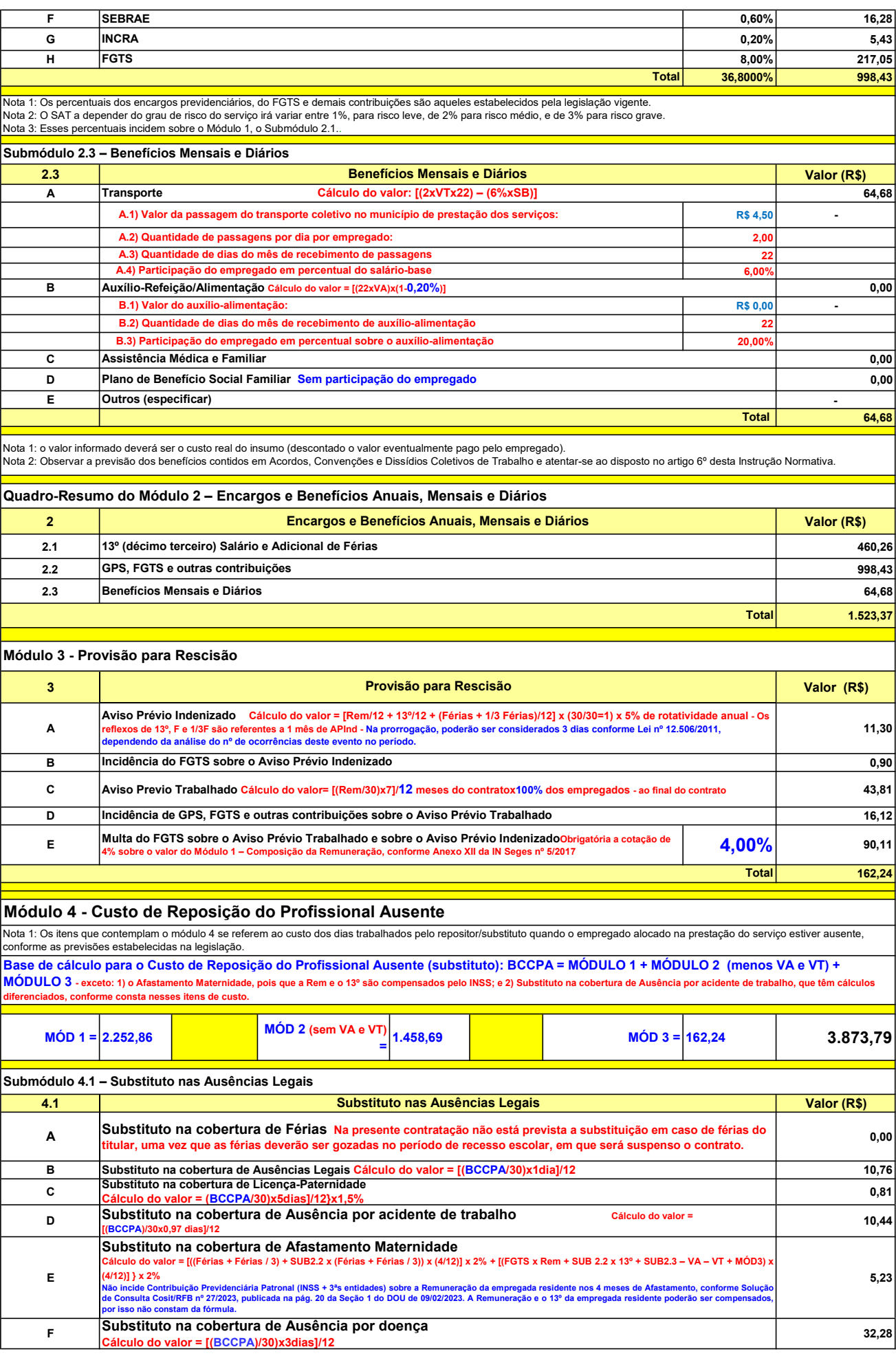

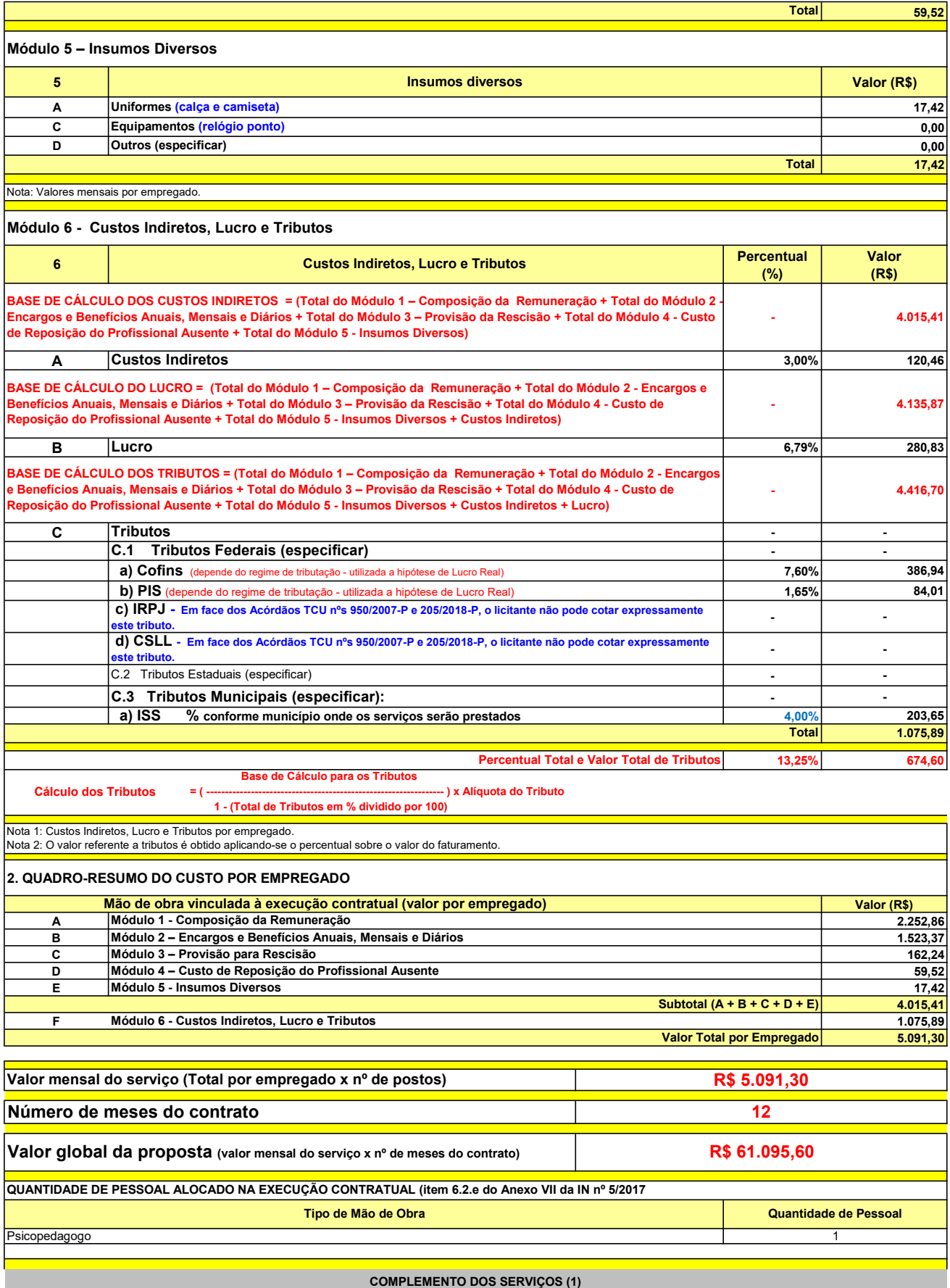

UNIT. TOTAL unidade 2 50,45 R\$ 100,90 R\$ 8,41 unidade 4 27,03 R\$ 108,12 R\$ 9,01 R\$ 209,02 R\$ 17,42 (1) Valores de referência obtidos através dos relatórios gerados no Painel de Preços (paineldeprecos.planejamento.gov.br) em 24.08.2023 CALÇA CAMISETA (manga curta/longa) Total do Custo de Uniformes DESCRIÇÃO DOS UNIFORMES UNIDADE QTD ANUAL CUSTO ANUAL CUSTO MENSAL

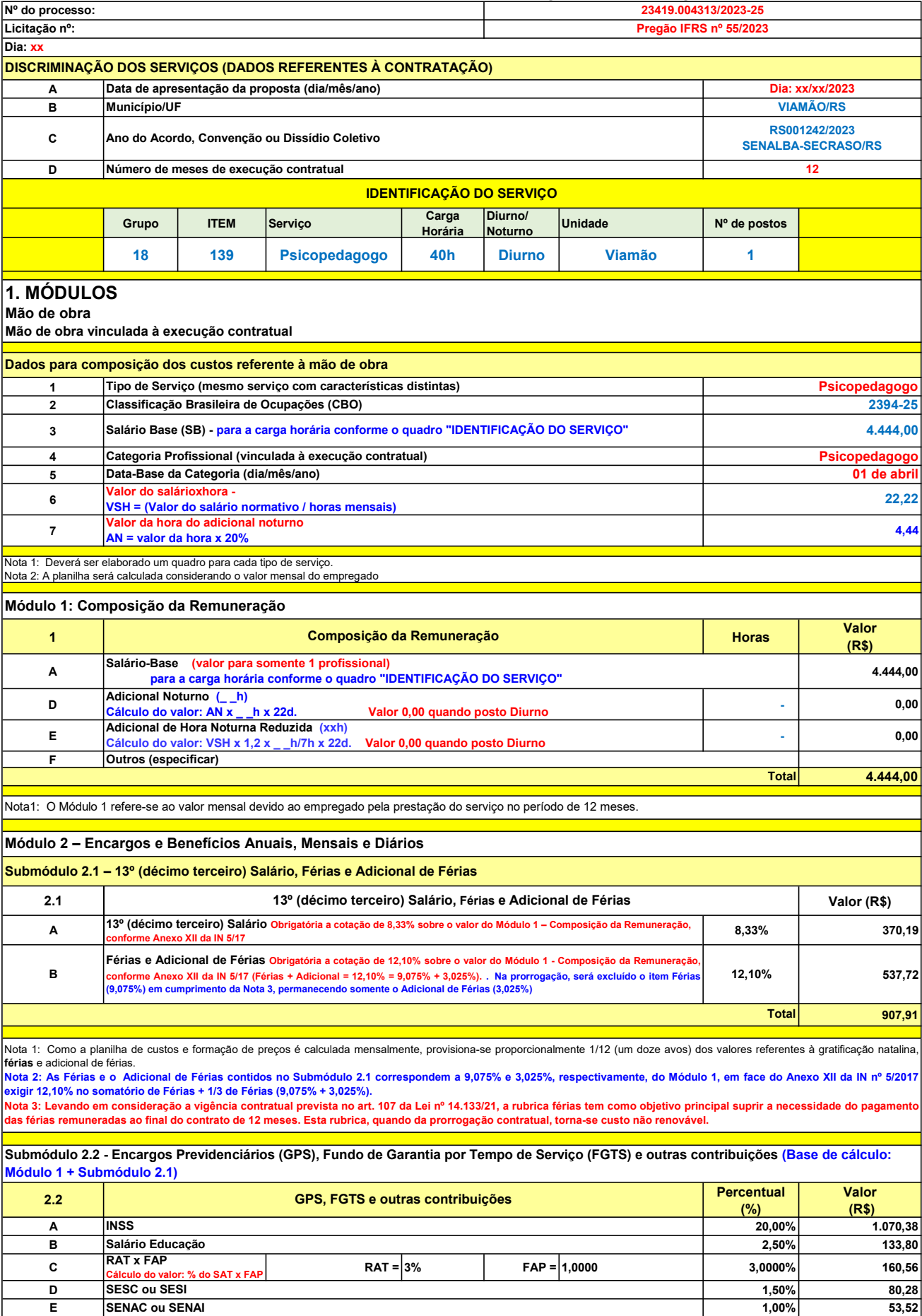

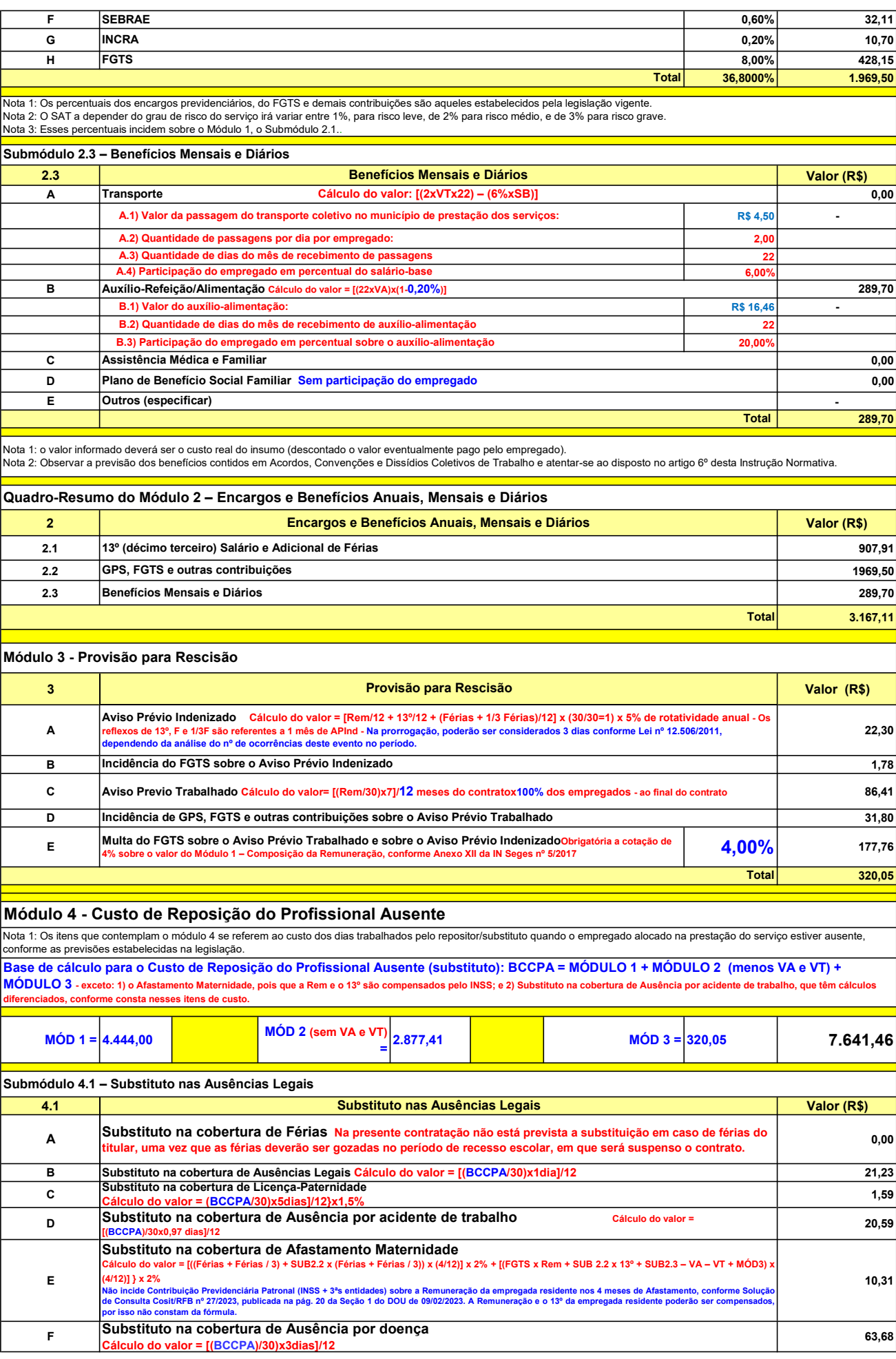

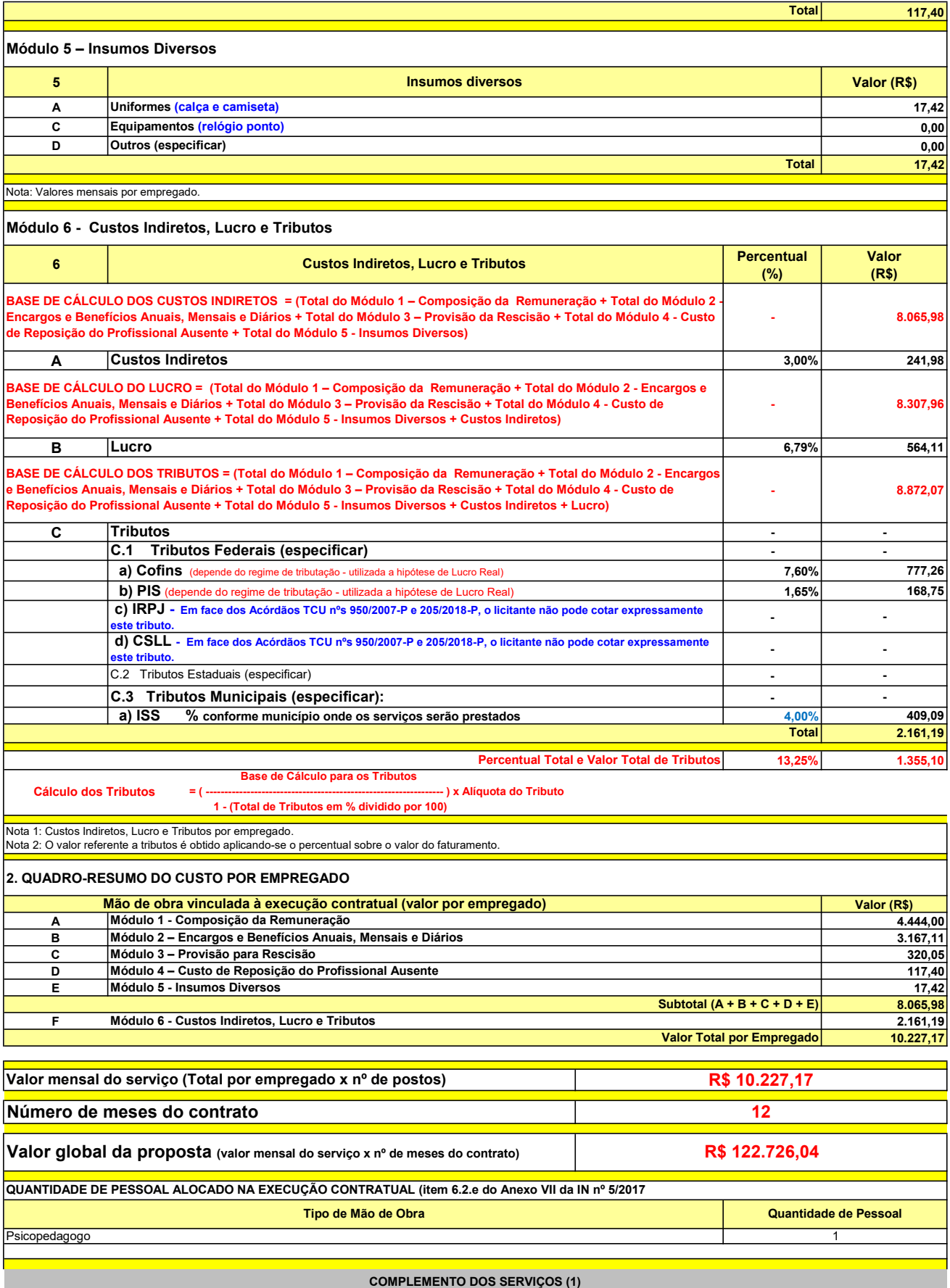

UNIT. TOTAL unidade 2 50,45 R\$ 100,90 R\$ 8,41 unidade 4 27,03 R\$ 108,12 R\$ 9,01 R\$ 209,02 R\$ 17,42 (1) Valores de referência obtidos através dos relatórios gerados no Painel de Preços (paineldeprecos.planejamento.gov.br) em 24.08.2023 CALÇA CAMISETA (manga curta/longa) Total do Custo de Uniformes DESCRIÇÃO DOS UNIFORMES UNIDADE QTD ANUAL CUSTO ANUAL CUSTO ANUAL CUSTO MENSAL

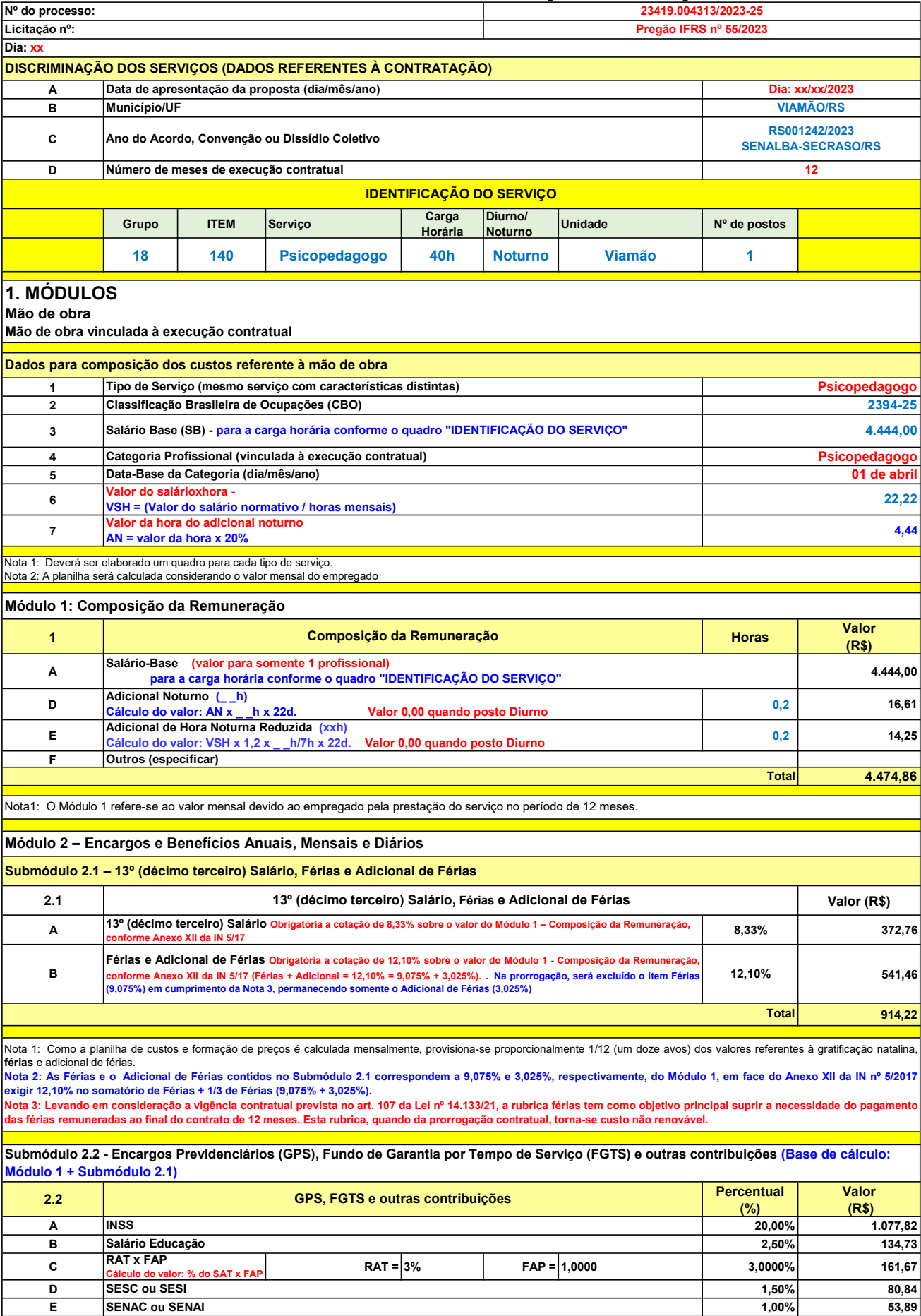

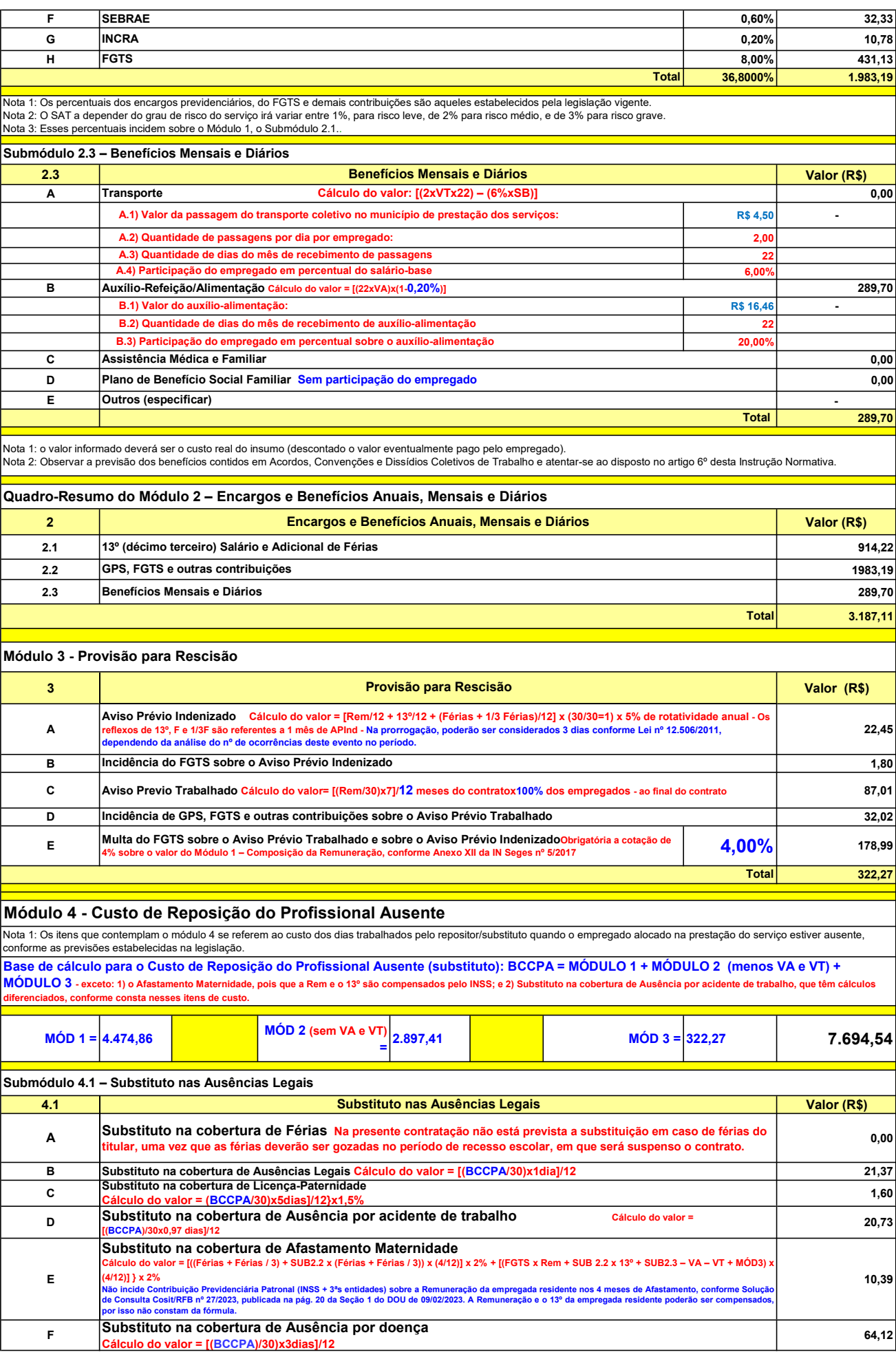

![](_page_521_Picture_395.jpeg)

UNIT. TOTAL unidade 2 50,45 R\$ 100,90 R\$ 8,41 unidade 4 27,03 R\$ 108,12 R\$ 9,01 R\$ 209,02 R\$ 17,42 (1) Valores de referência obtidos através dos relatórios gerados no Painel de Preços (paineldeprecos.planejamento.gov.br) em 24.08.2023 CALÇA CAMISETA (manga curta/longa) Total do Custo de Uniformes DESCRIÇÃO DOS UNIFORMES UNIDADE QTD ANUAL CUSTO ANUAL CUSTO MENSAL

![](_page_522_Picture_471.jpeg)

![](_page_523_Picture_348.jpeg)

![](_page_524_Picture_396.jpeg)

![](_page_524_Picture_397.jpeg)

![](_page_525_Picture_408.jpeg)

![](_page_526_Picture_348.jpeg)

![](_page_527_Picture_396.jpeg)

![](_page_527_Picture_397.jpeg)

![](_page_528_Picture_459.jpeg)

![](_page_529_Picture_348.jpeg)

![](_page_530_Picture_397.jpeg)

![](_page_530_Picture_398.jpeg)

![](_page_531_Picture_403.jpeg)

![](_page_532_Picture_348.jpeg)

![](_page_533_Picture_396.jpeg)

![](_page_533_Picture_397.jpeg)

#### **ANEXO VI**

# **MODELO DE DECLARAÇÃO DE CONTRATOS FIRMADOS COM A INICIATIVA PRIVADA E A ADMINISTRAÇÃO PÚBLICA**

A empresa \_\_\_\_\_\_\_\_\_\_\_\_\_\_\_\_\_\_\_\_\_\_\_\_inscrita no CNPJ nº: \_\_\_\_\_\_\_\_\_\_, por intermédio de seu representante legal, o(a) Sr.(a) \_\_\_\_\_\_\_\_\_\_\_\_\_\_\_\_\_\_\_\_\_\_\_\_, infra-assinado, portador(a) da Carteira de Identidade nº \_\_\_\_\_\_\_\_\_\_\_\_\_\_\_\_\_\_\_\_\_\_\_\_ e do CPF/MF nº \_\_\_\_\_\_\_\_\_\_\_\_\_\_, para fins do disposto no Edital, em cumprimento a IN SEGES N. 05/2017, declara que possui os seguintes contratos firmados com a iniciativa privada e a administração pública vigentes nesta data:

![](_page_534_Picture_308.jpeg)

Local, data…

Assinatura :

Nome do Representante Legal da Empresa:

RG:

CPF:

Carimbo

Telefone/e-mail para eventual contato:

# **ANEXO VII**

# **INSTRUMENTO DE MEDIÇÃO DE RESULTADOS (IMR)**

![](_page_535_Picture_1037.jpeg)

![](_page_536_Picture_384.jpeg)

#### **FATORES DE AVALIAÇÃO (FISCAL DO CONTRATO)**

![](_page_537_Picture_434.jpeg)

\* Falta leve: não interrompe a prestação dos serviços e não traz prejuízo à realização desses;

\*\* Falta média: não interrompe a prestação dos serviços, mas ocasiona algum tipo de prejuízo ou na ocorrência de três faltas leves seguidas e reincidentes.

\*\*\* Falta grave: Proporciona a interrupção temporária ou definitiva do serviço prestado.

# Ocorrências por escrito:<br>(Essa folha poderá ser substituída pelo formulário eletrônico de ocorrências.)

![](_page_538_Picture_1.jpeg)

### **ANEXO VIII – MODELO DE ORDEM DE SERVIÇO**

# **ORDEM DE SERVIÇO N° \_\_/20\_\_**

![](_page_539_Picture_281.jpeg)

\_\_\_\_\_\_\_\_\_\_\_\_\_\_\_\_\_\_\_\_\_, \_\_ de \_\_\_\_\_\_\_\_\_\_\_\_\_ de \_\_\_\_.

\_\_\_\_\_\_\_\_\_\_\_\_\_\_\_\_\_\_\_\_\_\_\_\_\_\_\_\_\_\_\_\_ Gestor do Contrato IFRS

CONTRATADA:

Ciente: \_\_\_\_\_\_\_\_\_\_\_\_\_\_\_\_\_\_\_\_\_\_\_\_\_\_

Data: \_\_\_\_\_\_\_\_\_ /\_\_\_\_\_\_\_\_/\_\_\_\_\_\_\_\_\_\_\_.
## **ANEXO IX – MODELO DE ORDEM DE SUSPENSÃO DOS SERVIÇOS**

## **ORDEM DE SUSPENSÃO N° \_\_/20\_\_**

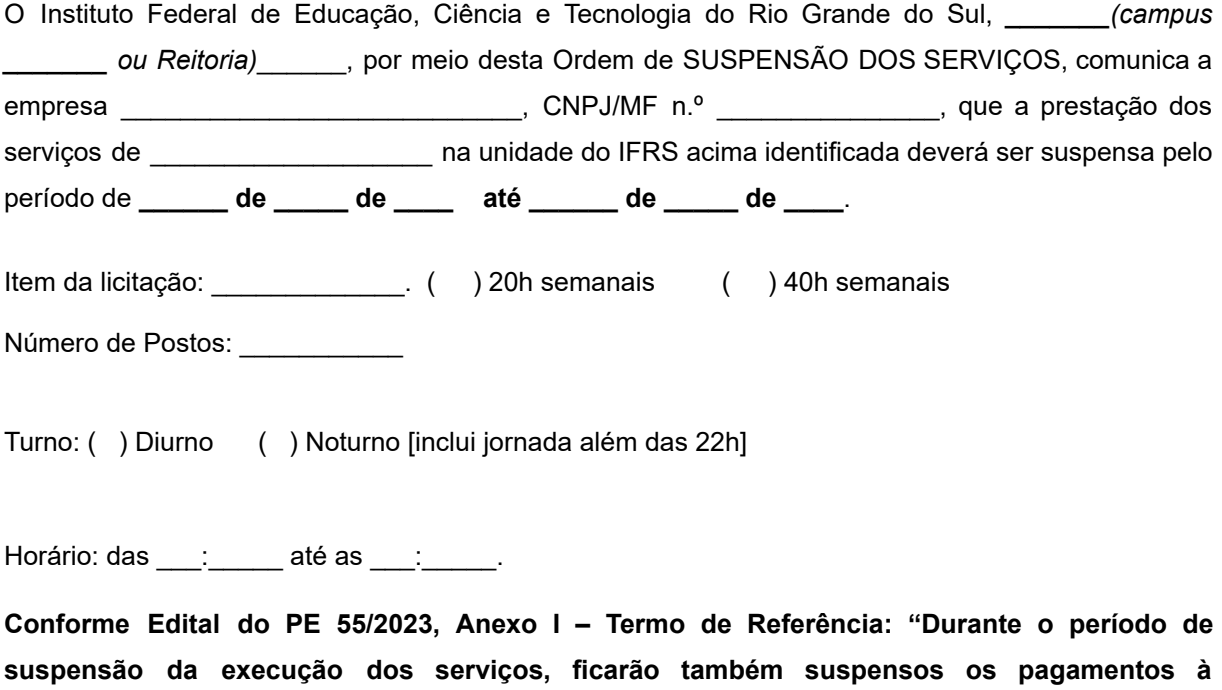

\_\_\_\_\_\_\_\_\_\_\_\_\_\_\_\_\_\_\_\_\_, \_\_ de \_\_\_\_\_\_\_\_\_\_\_\_\_ de \_\_\_\_.

Gestor do Contrato IFRS

CONTRATADA:

**Contratada."**

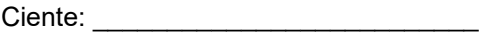

Data: \_\_\_\_\_\_\_\_\_ /\_\_\_\_\_\_\_\_/\_\_\_\_\_\_\_\_\_\_\_.